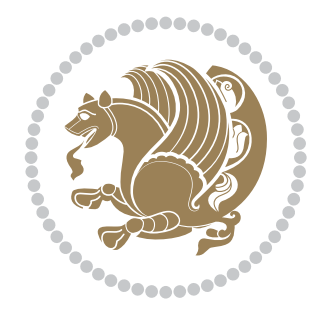

## The bidi *Package* Source documentation for version 37.9

#### *to my Master, Ferdowsi The Great*

If you want to report any bugs or typos and corrections in the documentation, or ask for any new features, or suggest any improvements, or ask any questions about the package, then please use the issue tracker:

https://github.com/kvafa/bidi/issues

In doing so, please always explain your issue well enough, and always include a minimal working example showing the issue.

You may also have c[onversations, ask questions and post answers wit](https://github.com/kvafa/bidi/issues)hout opening issues using the Discussions space:

```
https://github.com/kvafa/bidi/discussions
```
The announcements for the new releases of the package will also appear in the Discussions space under the Announcements category.

Copyright (c) 2007–2022 Vafa Khalighi Copyright (c) 2018–2020 bidi-tex GitHub Organization

Permission is granted to distribute and/or modify *both the documentation and the code* under the conditions of the ETEX Project Public License, either version 1.3c of this license or (at your option) any later version.

# The bidi *Package* Bidirectional typesetting in plain TEX and ETEX, using XeTEX engine

Source documentation for version 37.9

Vafa Khalighi*<sup>∗</sup>*

June 10, 2022

## **Contents**

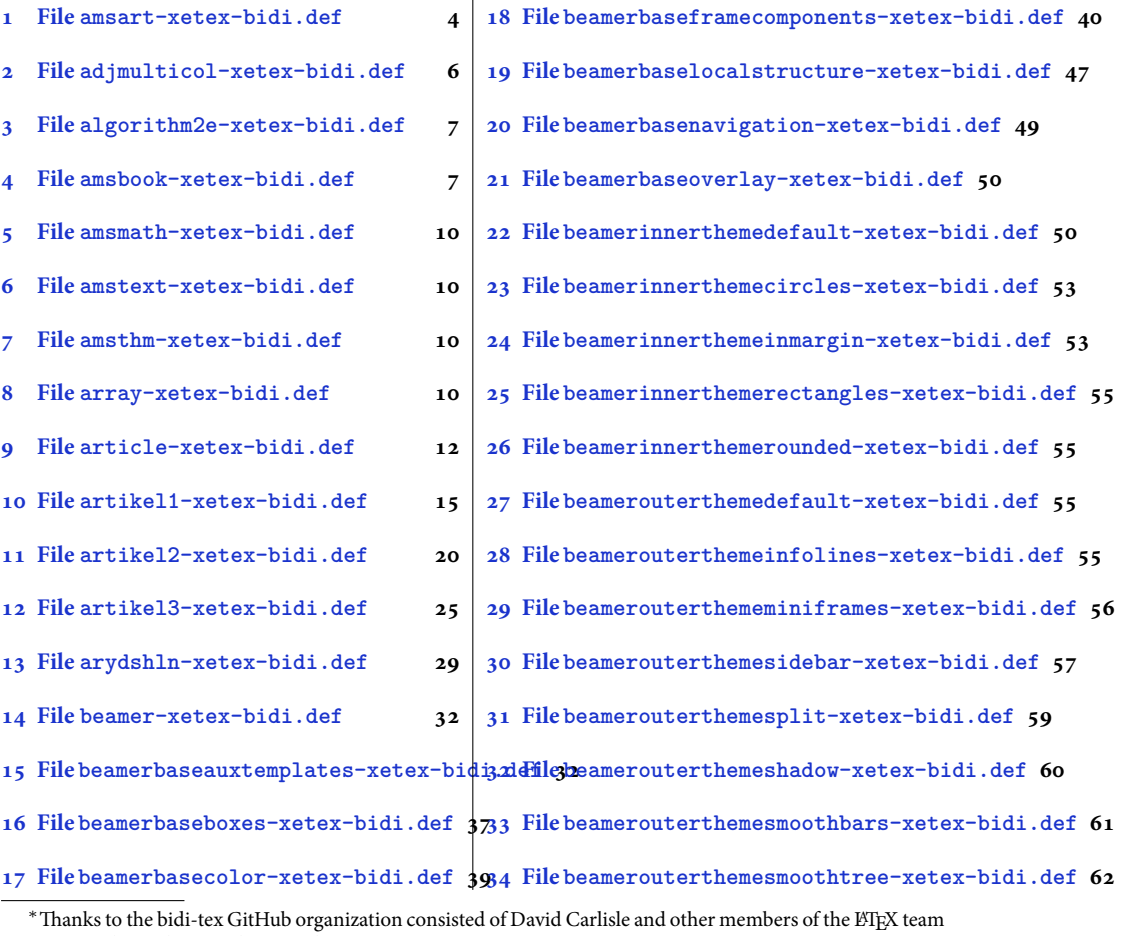

[to maintain the package in the period 2018–2020.](#page-38-0)

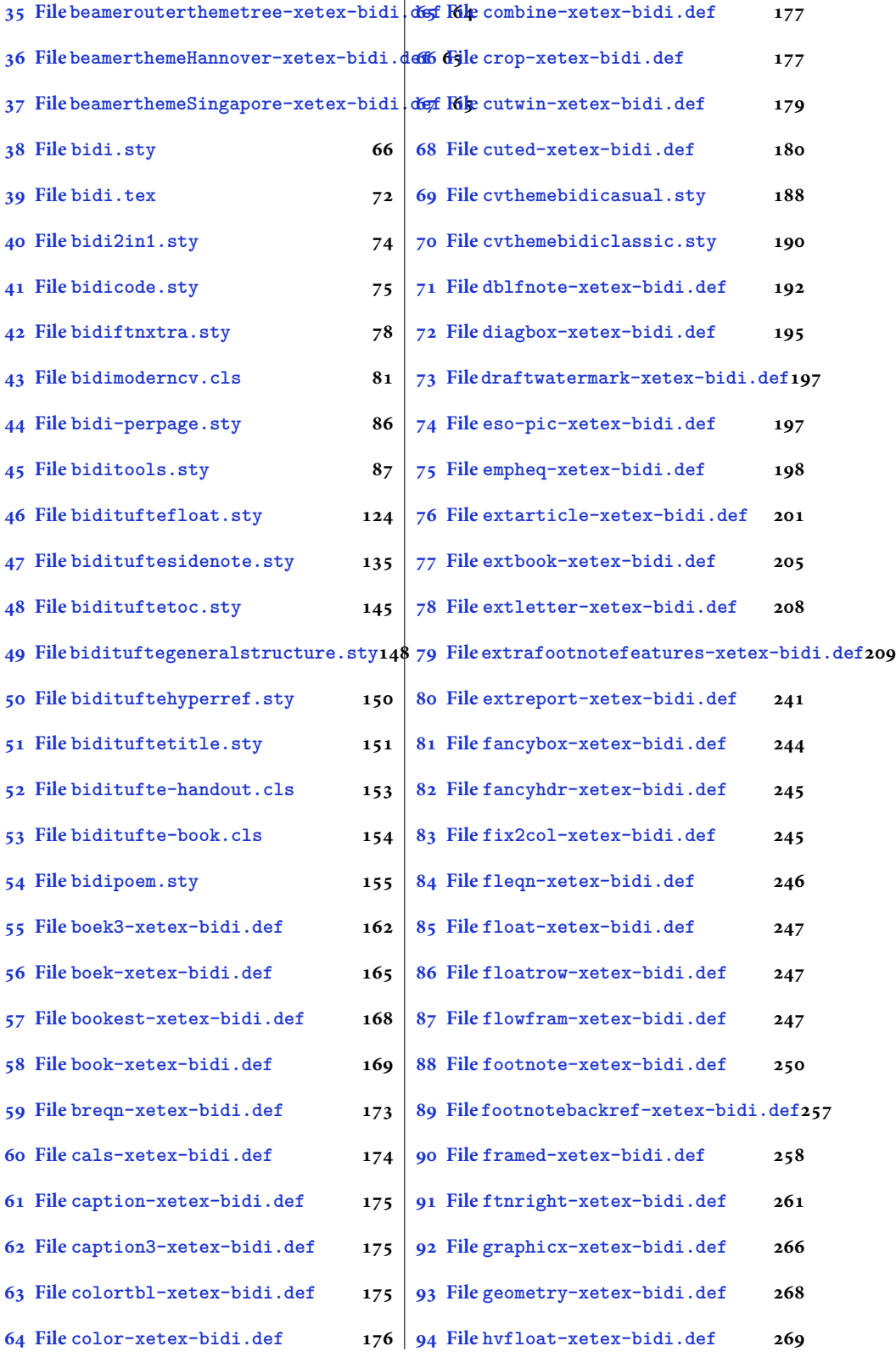

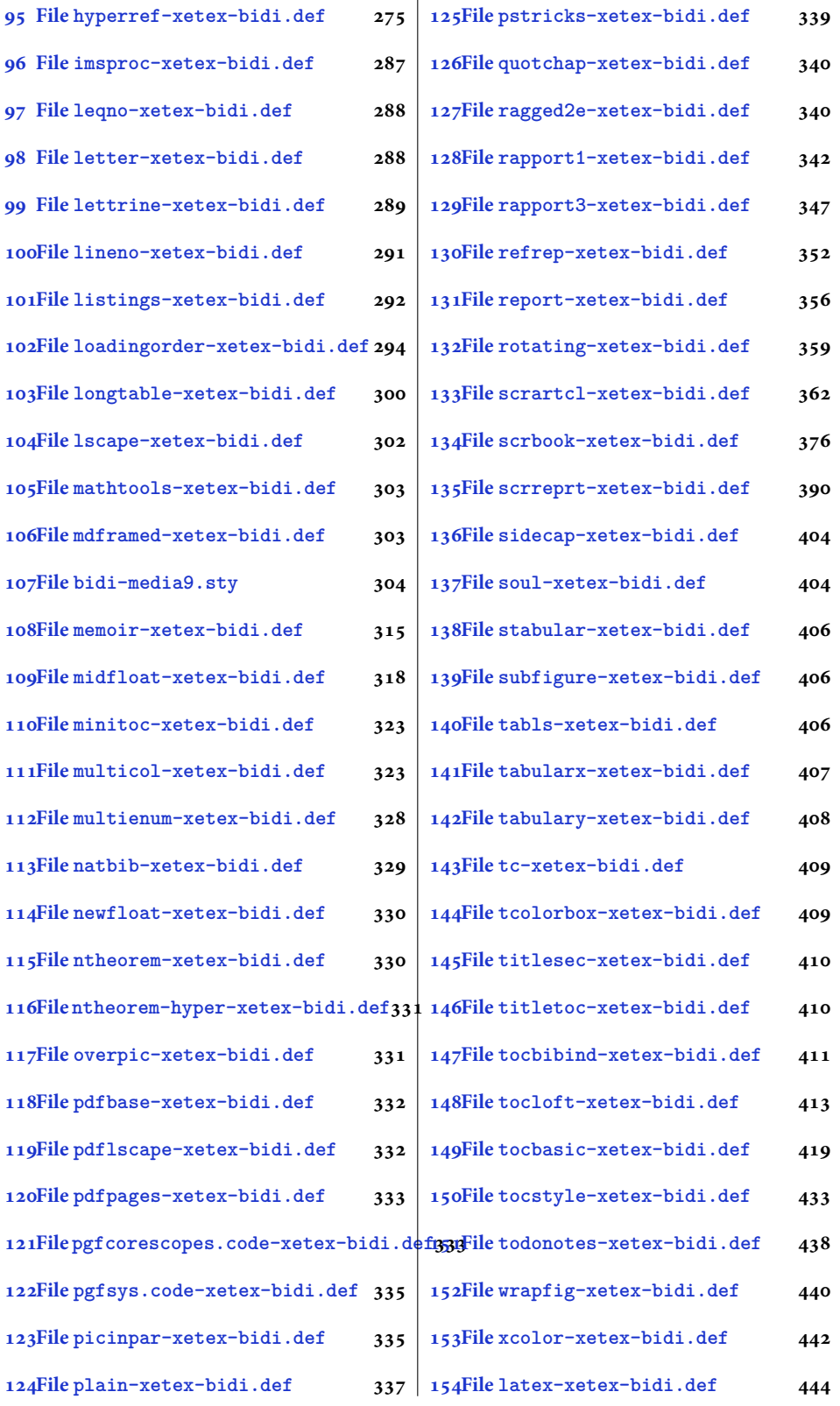

[3](#page-443-0)

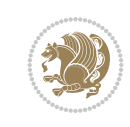

4

#### <span id="page-5-0"></span>**1 File amsart-xetex-bidi.def**

```
1 \ProvidesFile{amsart-xetex-bidi.def}[2017/08/09 v1.1 bidi adaptations for amsart class for Y
2 \def\@tocline#1#2#3#4#5#6#7{\relax
3 \ifnum #1>\c@tocdepth % then omit
4 \else
5 \par \addpenalty\@secpenalty\addvspace{#2}%
6 \begingroup \hyphenpenalty\@M
7 \@ifempty{#4}{%
8 \@tempdima\csname r@tocindent\number#1\endcsname\relax
9 }{%
10 \@tempdima#4\relax
11 }%
12 \parindent\z@ \if@RTL\rightskip\else\leftskip\fi#3\relax \advance\if@RTL\rightskip\else\
13 \if@RTL\leftskip\else\rightskip\fi\@pnumwidth plus4em \parfillskip-\@pnumwidth
14 #5\leavevmode\hskip-\@tempdima #6\nobreak\relax
15 \hfil\hbox to\@pnumwidth{\@tocpagenum{#7}}\par
16 \nobreak
17 \endgroup
18 \fi}
19 \renewcommand\thesubsection {\thesection\@SepMark\arabic{subsection}}
20 \renewcommand\thesubsubsection {\thesubsection \@SepMark\arabic{subsubsection}}
21 \renewcommand\theparagraph {\thesubsubsection\@SepMark\arabic{paragraph}}
22 \renewcommand\thesubparagraph {\theparagraph\@SepMark\arabic{subparagraph}}
23 \def\part{\@startsection{part}{0}%
24 \z@{\linespacing\@plus\linespacing}{.5\linespacing}%
25 {\normalfont\bfseries\if@RTL\raggedleft\else\raggedright\fi}}
26 \def\right@footnoterule{%
27 \ \text{ker} -4\pe28 \hbox to \columnwidth{\hskip \dimexpr\columnwidth-5pc\relax \hrulefill }
29 \kern11\p@\kern-\footnotesep}
30 \def\left@footnoterule{\kern-.4\p@
31 \hrule\@width 5pc\kern11\p@\kern-\footnotesep}
32
33
34 \long\def\@footnotetext#1{%
35 \insert\footins{%
36 \if@RTL@footnote\@RTLtrue\else\@RTLfalse\fi%
37 \reset@font%
38 \label{10}39 \interlinepenalty\interfootnotelinepenalty
40 \splittopskip\footnotesep \splitmaxdepth \dp\strutbox
41 \floatingpenalty\@MM \hsize\columnwidth
42 \@parboxrestore \parindent\normalparindent \sloppy
43 \protected@edef\@currentlabel{%
44 \csname p@footnote\endcsname\@thefnmark}%
45 \@makefntext{%
46 \rule\z@\footnotesep\ignorespaces#1\unskip\strut\par}}}
47
48 \long\def\@RTLfootnotetext#1{%
49 \insert\footins{%
50 \@RTLtrue%
51 \reset@font%
52 \bidi@@RTLfootnotetext@font% \normalfont\footnotesize
```
File amsart-xetex-bidi.def 5

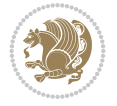

```
54 \splittopskip\footnotesep \splitmaxdepth \dp\strutbox
55 \floatingpenalty\@MM \hsize\columnwidth
56 \@parboxrestore \parindent\normalparindent \sloppy
57 \protected@edef\@currentlabel{%
58 \csname p@footnote\endcsname\@thefnmark}%
59 \@makefntext{%
60 \rule\z@\footnotesep\ignorespaces#1\unskip\strut\par}}}
61
62
63
64 \long\def\@LTRfootnotetext#1{%
65 \insert\footins{%
66 \@RTLfalse%
67 \reset@font%
68 \bidi@@LTRfootnotetext@font% \normalfont\footnotesize
69 \interlinepenalty\interfootnotelinepenalty
70 \splittopskip\footnotesep \splitmaxdepth \dp\strutbox
71 \floatingpenalty\@MM \hsize\columnwidth
72 \@parboxrestore \parindent\normalparindent \sloppy
73 \protected@edef\@currentlabel{%
74 \csname p@footnote\endcsname\@thefnmark}%
75 \@makefntext{%
76 \rule\z@\footnotesep\ignorespaces#1\unskip\strut\par}}}
77
78
79 \footdir@temp\footdir@ORG@bidi@amsart@footnotetext\@footnotetext{\bidi@footdir@footnote}%
80 \footdir@temp\footdir@ORG@bidi@amsart@RTLfootnotetext\@RTLfootnotetext{R}%
81 \footdir@temp\footdir@ORG@bidi@amsart@LTRfootnotetext\@LTRfootnotetext{L}%
82
83 \renewenvironment{thebibliography}[1]{%
84 \@bibtitlestyle
85 \normalfont\bibliofont\labelsep .5em\relax
86 \renewcommand\theenumiv{\arabic{enumiv}}\let\p@enumiv\@empty
87 \if@RTL\if@LTRbibitems\@RTLfalse\else\fi\else\if@RTLbibitems\@RTLtrue\else\fi\fi
88 \bidi@@thebibliography@font@hook%
89 \list{\@biblabel{\theenumiv}}{\settowidth\labelwidth{\@biblabel{#1}}%
90 \leftmargin\labelwidth \advance\leftmargin\labelsep
91 \usecounter{enumiv}}%
92 \sloppy \clubpenalty\@M \widowpenalty\clubpenalty
93 \sfcode \.=\@m
94 }{%
95 \def\@noitemerr{\@latex@warning{Empty `thebibliography' environment}}%
96 \endlist
97 }
98 \def\theindex{\@restonecoltrue\if@twocolumn\@restonecolfalse\fi
99 \columnseprule\z@ \columnsep 35\p@
100 \@indextitlestyle
101 \thispagestyle{plain}%
102 \let\item\@idxitem
103 \parindent\z@ \parskip\z@\@plus.3\p@\relax
104 \if@RTL\raggedleft\else\raggedright\fi
105 \hyphenpenalty\@M
```
\interlinepenalty\interfootnotelinepenalty

```
106 \footnotesize}
```
File amsart-xetex-bidi.def 6

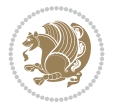

```
107 \def\@idxitem{\par\hangindent \if@RTL-\fi2em}
```

```
108 \def\subitem{\par\hangindent \if@RTL-\fi2em\hspace*{1em}}
```

```
109\def\subsubitem{\par\hangindent \if@RTL-\fi3em\hspace*{2em}}
```

```
110 \def\maketitle{\par
```

```
111 \@topnum\z@ % this prevents figures from falling at the top of page 1
```
- 112 \@setcopyright
- 113 \thispagestyle{firstpage}% this sets first page specifications
- 114 \uppercasenonmath\shorttitle
- 115 \ifx\@empty\shortauthors \let\shortauthors\shorttitle
- 116 \else \andify\shortauthors
- $117$  \fi
- 118 \@maketitle@hook
- 119 \begingroup
- 120 \@maketitle
- 121 \toks@\@xp{\shortauthors}\@temptokena\@xp{\shorttitle}%
- 122 \toks4{\def\\{ \ignorespaces}}% defend against questionable usage
- 123 \edef\@tempa{%
- 124 \@nx\markboth{\the\toks4
- 125 \@nx\MakeUppercase{\the\toks@}}{\the\@temptokena}}%
- 126 \@tempa
- 127 \endgroup
- 128 \c@footnote\z@
- 129 \@cleartopmattertags
- 130 }

## <span id="page-7-0"></span>**2 File adjmulticol-xetex-bidi.def**

131 \ProvidesFile{adjmulticol-xetex-bidi.def}[2015/04/25 v0.1 bidi adaptations for adjmulticol p 132 \def\adjmulticols#1#2#3{\col@number#1\relax

- 133 \def\@tempa{#2}%
- 134 \ifx\@tempa\@empty\adjmc@inner\z@\else\adjmc@inner#2\fi
- 135 \def\@tempa{#3}%

```
136 \ifx\@tempa\@empty\adjmc@outer\z@\else\adjmc@outer#3\fi
```
- 137 \ifnum\col@number<\@ne
- 138 \PackageWarning{adjmulticol}%
- 139 {Using `\number\col@number'
- 140 columns doesn't seem a good idea.<sup>^^</sup>J
- 141 I therefore use one columns instead}%
- 142 \col@number\@ne\fi
- 143 \ifnum\col@number>10
- 144 \PackageError{adjmulticol}%
- 145 {Too many columns}%
- 146 {Current implementation doesn't
- 147 support more than 10 columns.%
- 148 \MessageBreak
- 149 I therefore use 10 columns instead}%
- 150 \col@number10 \fi
- 151 \ifx\@footnotetext\mult@footnotetext\else
- 152 \let\orig@footnotetext\@footnotetext
- 153 \let\@footnotetext\mult@footnotetext
- $154$  \fi
- 155 \ifx\@LTRfootnotetext\mult@LTRfootnotetext\else
- 156 \let\orig@LTRfootnotetext\@LTRfootnotetext
- 157 \let\@LTRfootnotetext\mult@LTRfootnotetext

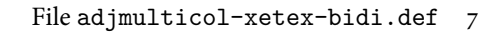

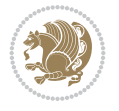

```
158 \fi
159 \ifx\@RTLfootnotetext\mult@RTLfootnotetext\else
160 \let\orig@RTLfootnotetext\@RTLfootnotetext
161 \let\@RTLfootnotetext\mult@RTLfootnotetext
162 \fi
163 \@ifnextchar[\adjmult@cols{\adjmult@cols[]}}
164 \let\adjmc@page@sofar@orig=\page@sofar
```
## <span id="page-8-0"></span>**3 File algorithm2e-xetex-bidi.def**

```
165 \ProvidesFile{algorithm2e-xetex-bidi.def}[2018/09/23 v0.2 bidi adaptations for algorithm2e package for \frac{1}{6}166 \expandafter\ifx\csname algocf@within\endcsname\relax% if \algocf@within doesn't exist
167 \text{ } \text{else}%
168 \renewcommand\thealgocf{\csname the\algocf@within\endcsname\@SepMark\@arabic\c@algocf}%
169 \fi
170 \@ifpackageloaded{color}{}{%
171 \bidi@patchcmd{\@algocf@start}{\bgroup}{%
_{172} \bgroup
_{173} \if@RTL
174 \beginR
175 \else
176 \beginL
_{177} \fi
178 }{}{}
179 \bidi@patchcmd{\@algocf@finish}{\egroup\end{lrbox}}{%
180 \if@RTL
181 \endR
182 \else
183 \endL
184 \fi
185 \egroup
186 \end{lrbox}%
187 }{}{}
188 \bidi@patchcmd{\algocf@makecaption}{\hbox}{%
189 \if@RTL
190 \hboxR
191 \else
192 \hboxL
193 \fi
194 }{}{}
195 }
```
## <span id="page-8-1"></span>**4 File amsbook-xetex-bidi.def**

```
196 \ProvidesFile{amsbook-xetex-bidi.def}[2017/08/09 v1.2 bidi adaptations for amsbook class for
197 \def\@tocline#1#2#3#4#5#6#7{\relax
198 \ifnum #1>\c@tocdepth % then omit
199 \else
200 \par \addpenalty\@secpenalty\addvspace{#2}%
201 \begingroup \hyphenpenalty\@M
202 \@ifempty{#4}{%
\verb|203| \verb|\@tempdima\csname r@tocindent\verb|\number#1\endcsname\relax204 }{%
205 \@tempdima#4\relax
```
File amsbook-xetex-bidi.def 8

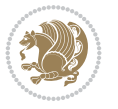

```
206 \frac{1}{2}\label{thm:main} $$\partial: \partial \zeta \iff \partial \zeta \to \zeta \iff \partial \zeta \to \z208 \if@RTL\leftskip\else\rightskip\fi\@pnumwidth plus4em \parfillskip-\@pnumwidth
209 #5\leavevmode\hskip-\@tempdima #6\nobreak\relax
210 \hfil\hbox to\@pnumwidth{\@tocpagenum{#7}}\par
_{211} \nobreak
212 \endgroup
213 \fi}
214 \renewcommand\thesubsection {\thesection\@SepMark\arabic{subsection}}
215 \renewcommand\thesubsubsection {\thesubsection \@SepMark\arabic{subsubsection}}
216 \renewcommand\theparagraph {\thesubsubsection\@SepMark\arabic{paragraph}}
217 \renewcommand\thesubparagraph {\theparagraph\@SepMark\arabic{subparagraph}}
218 \def\theindex{\@restonecoltrue\if@twocolumn\@restonecolfalse\fi
219 \columnseprule\z@ \columnsep 35\p@
220 \@indextitlestyle
221 \thispagestyle{plain}%
222 \let\item\@idxitem
223 \parindent\z@ \parskip\z@\@plus.3\p@\relax
224 \if@RTL\raggedleft\else\raggedright\fi
225 \hyphenpenalty\@M
226 \footnotesize}
227 \def\@idxitem{\par\hangindent \if@RTL-\fi2em}
_{228} \def\substack{\parrow\harrow\in\mathrm{Nangindent}\if@RTL-\fi2em\hspace{1em}\ref{1em}229 \def\subsubitem{\par\hangindent \if@RTL-\fi3em\hspace*{2em}}
230 \def\right@footnoterule{%
231 \kern-.4\pQ
232 \hbox to \columnwidth{\hskip \dimexpr\columnwidth-5pc\relax \hrulefill }
233 \kern11\p@\kern-\footnotesep}
234 \def\left@footnoterule{\kern-.4\p@
235 \hrule\@width 5pc\kern11\p@\kern-\footnotesep}
236
237 \long\def\@footnotetext#1{%
238 \insert\footins{%
239 \if@RTL@footnote\@RTLtrue\else\@RTLfalse\fi%
240 \reset@font%
241 \bidi@@footnotetext@font% \normalfont\footnotesize
242 \interlinepenalty\interfootnotelinepenalty
243 \splittopskip\footnotesep \splitmaxdepth \dp\strutbox
244 \floatingpenalty\@MM \hsize\columnwidth
245 \@parboxrestore \parindent\normalparindent \sloppy
246 \protected@edef\@currentlabel{%
247 \csname p@footnote\endcsname\@thefnmark}%
248 \@makefntext{%
249 \rule\z@\footnotesep\ignorespaces#1\unskip\strut\par}}}
250251 \long\def\@RTLfootnotetext#1{%
252 \insert\footins{%
253 \@RTLtrue%
254 \reset@font%
255 \bidi@@RTLfootnotetext@font% \normalfont\footnotesize
256 \interlinepenalty\interfootnotelinepenalty
257 \splittopskip\footnotesep \splitmaxdepth \dp\strutbox
258 \floatingpenalty\@MM \hsize\columnwidth
259 \@parboxrestore \parindent\normalparindent \sloppy
```
File amsbook-xetex-bidi.def 9

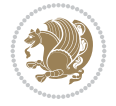

```
261 \csname p@footnote\endcsname\@thefnmark}%
262 \@makefntext{%
263 \rule\z@\footnotesep\ignorespaces#1\unskip\strut\par}}}
264
265
266 \long\def\@LTRfootnotetext#1{%
267 \insert\footins{%
268 \@RTLfalse%
269 \reset@font%
270 \bidi@@LTRfootnotetext@font% \normalfont\footnotesize
271 \interlinepenalty\interfootnotelinepenalty
272 \splittopskip\footnotesep \splitmaxdepth \dp\strutbox
273 \floatingpenalty\@MM \hsize\columnwidth
274 \@parboxrestore \parindent\normalparindent \sloppy
275 \protected@edef\@currentlabel{%
276 \csname p@footnote\endcsname\@thefnmark}%
277 \@makefntext{%
278 \rule\z@\footnotesep\ignorespaces#1\unskip\strut\par}}}
279
280
281
282 \footdir@temp\footdir@ORG@bidi@amsbook@footnotetext\@footnotetext{\bidi@footdir@footnote}%
283 \footdir@temp\footdir@ORG@bidi@amsbook@RTLfootnotetext\@RTLfootnotetext{R}%
284 \footdir@temp\footdir@ORG@bidi@amsbook@LTRfootnotetext\@LTRfootnotetext{L}%
285
286 \renewenvironment{thebibliography}[1]{%
287 \@bibtitlestyle
288 \normalfont\bibliofont\labelsep .5em\relax
289 \renewcommand\theenumiv{\arabic{enumiv}}\let\p@enumiv\@empty
290 \if@RTL\if@LTRbibitems\@RTLfalse\else\fi\else\if@RTLbibitems\@RTLtrue\else\fi\fi
291 \bidi@@thebibliography@font@hook%
292 \list{\@biblabel{\theenumiv}}{\settowidth\labelwidth{\@biblabel{#1}}%
293 \leftmargin\labelwidth \advance\leftmargin\labelsep
_{294} \usecounter{enumiv}}%
295 \sloppy \clubpenalty\@M \widowpenalty\clubpenalty
296 \sfcode`\.=\@m
297 }{%
298 \def\@noitemerr{\@latex@warning{Empty `thebibliography' environment}}%
299 \endlist
300 }
301 \def\@makechapterhead#1{\global\topskip 7.5pc\relax
302 \begingroup
303 \fontsize{\@xivpt}{18}\bfseries\centering
304 \ifnum\c@secnumdepth>\m@ne
305 \leavevmode \hskip-\if@RTL\rightskip\else\leftskip\fi
306 \rlap{\vbox to\z@{\vss
307 \centerline{\normalsize\mdseries
308 \uppercase\@xp{\chaptername}\enspace\thechapter}
309 \vskip 3pc}}\hskip\if@RTL\rightskip\else\leftskip\fi\fi
310 #1\par \endgroup
311 \skip@34\p@ \advance\skip@-\normalbaselineskip
312 \vskip\skip@ }
313 \def\maketitle{\par
```
\protected@edef\@currentlabel{%

```
File amsbook-xetex-bidi.def 10
```
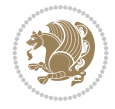

- \@topnum\z@ % this prevents figures from falling at the top of page 1
- \begingroup
- \@maketitle
- 317 \endgroup
- \c@footnote\z@
- \def\do##1{\let##1\relax}%
- \do\maketitle \do\@maketitle \do\title \do\@xtitle \do\@title
- \do\author \do\@xauthor \do\address \do\@xaddress
- \do\email \do\@xemail \do\curraddr \do\@xcurraddr
- \do\dedicatory \do\@dedicatory \do\thanks \do\thankses
- \do\keywords \do\@keywords \do\subjclass \do\@subjclass

}

#### <span id="page-11-0"></span>**5 File amsmath-xetex-bidi.def**

```
326 \ProvidesFile{amsmath-xetex-bidi.def}[2020/05/16 v1.2 bidi adaptations for amsmath package for
327 \let\veqno=\eqno
```

```
328 \iftagsleft@ \let\veqno=\leqno \fi
329 \renewcommand{\numberwithin}[3][\arabic]{%
330 \@ifundefined{c@#2}{\@nocounterr{#2}}{%
331 \@ifundefined{c@#3}{\@nocnterr{#3}}{%
332 \@addtoreset{#2}{#3}%
333 \@xp\xdef\csname the#2\endcsname{%
334 \@xp\@nx\csname the#3\endcsname \@nx\@SepMark\@nx#1{#2}}}}%
335 }
336\def\tagform@#1{\maketag@@@{\if@nonlatin\beginR\fi(\kern\z@\ignorespaces#1\unskip\@@italicco
337
338 \bidi@patchcmd\math@cr@@@align\place@tag{%
339 \place@tag
340 \else
341 \place@tag
342 }{}{}
343
```
#### <span id="page-11-1"></span>**6 File amstext-xetex-bidi.def**

```
344 \ProvidesFile{amstext-xetex-bidi.def}[2016/09/12 v0.2 bidi adaptations for amstext package for
345 \def\textdef@#1#2#3{\hbox{{%
346 \everymath{#1}%
347 \let\f@size#2\selectfont
348 \if@nonlatin\beginR\fi#3\if@nonlatin\endR\fi}}}
```
#### <span id="page-11-2"></span>**7 File amsthm-xetex-bidi.def**

349 \ProvidesFile{amsthm-xetex-bidi.def}[2010/07/25 v0.1 bidi adaptations for amsthm package for \def\@thmcountersep{\@SepMark}

## <span id="page-11-3"></span>**8 File array-xetex-bidi.def**

```
351 \ProvidesFile{array-xetex-bidi.def}[2015/11/07 v0.3 bidi adaptations for array package for X
352 \def\@testpach{\@chclass
```
- \ifnum \@lastchclass=6 \@ne \@chnum \@ne \else
- \ifnum \@lastchclass=7 5 \else
- \ifnum \@lastchclass=8 \tw@ \else

File array-xetex-bidi.def 11

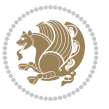

```
356 \ifnum \@lastchclass=9 \thr@@
357 \else \z@
358 \ifnum \@lastchclass = 10 \else
359 \edef\@nextchar{\expandafter\string\@nextchar}%
360 \@chnum
361 \if \@nextchar c\z@ \else
362 \if \@nextchar \if@RTLtab r\else l\fi\@ne \else
363 \if \@nextchar \if@RTLtab l\else r\fi\tw@ \else
364 \z@ \@chclass
365 \if\@nextchar |\@ne \else
366 \if \@nextchar !6 \else
367 \if \@nextchar @7 \else
368 \if \@nextchar <8 \else
369 \if \@nextchar >9 \else
370 10
371 \@chnum
372 \if \@nextchar m\thr@@\else
373 \if \@nextchar p4 \else
374 \if \@nextchar b5 \else
375 \z@ \@chclass \z@ \@preamerr \z@ \fi \fi \fi \fi
376 \fi \fi \fi \fi \fi \fi \fi \fi \fi \fi \fi \fi}
377 \def\@tabular{%
378 \leavevmode
379 \hbox \bgroup\if@RTLtab\beginR \fi $\col@sep\tabcolsep \let\d@llarbegin\begingroup
380 \let\d@llarend\endgroup
381 \@tabarray}
382 \def\endtabular{\endarray $\if@RTLtab\endR\fi\egroup}
383 \expandafter\let\csname endtabular*\endcsname=\endtabular
384 \def\@array[#1]#2{%
385 \@tempdima \ht \strutbox
386 \advance \@tempdima by\extrarowheight
387 \setbox \@arstrutbox \hbox{\vrule
388 \@height \arraystretch \@tempdima
389 \@depth \arraystretch \dp \strutbox
390 \@width \z@}%
391 \begingroup
392 \@mkpream{#2}%
393 \xdef\@preamble{\noexpand \ialign \@halignto
394 \bgroup \@arstrut \@preamble
395 \{\tabskip\} \{20 \cr\}396 \endgroup
397 \@arrayleft
398 \if #1t\vtop \else \if#1b\vbox \else \vcenter \fi \fi
399 \bgroup
400 \let \@sharp ##\let \protect \relax
401 \lineskip \z@
402 \baselineskip \z@
403 \m@th
404 \let\\\@arraycr \let\tabularnewline\\\let\par\@empty \if @RTLtab\hbox\bgroup\beginR\@hboxRc
405 \def\@tabarray{\@ifnextchar[{\@array}{\@array[c]}}
406\def\endarray{\crcr \egroup\if@RTLtab\egroup\endR\egroup\fi \egroup \@arrayright \gdef\@prea
407 \def\array{\col@sep\arraycolsep
408 \def\d@llarbegin{$}\let\d@llarend\d@llarbegin\gdef\@halignto{}%
409 \@RTLtabfalse\@tabarray}
```

```
File array-xetex-bidi.def 12
```
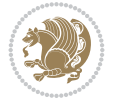

<span id="page-13-0"></span>410 \ProvidesFile{article-xetex-bidi.def}[2017/06/09 v0.6 bidi adaptations for standard article \if@titlepage \renewcommand\maketitle{\begin{titlepage}% \let\footnotesize\small \let\right@footnoterule\relax \let\left@footnoterule\relax \let\textwidth@footnoterule\relax \let \footnote \thanks \let \LTRfootnote \LTRthanks \let \RTLfootnote \RTLthanks \null\vfil \vskip 60\p@ \begin{center}% {\LARGE \@title \par}% \vskip 3em% {\large \lineskip .75em% \begin{tabular}[t]{c}% 428 \Cauthor 429 \end{tabular}\par}% 430 \vskip 1.5em% {\large \@date \par}% % Set date in \large size. \end{center}\par \@thanks \vfil\null \end{titlepage}% \setcounter{footnote}{0}% \global\let\thanks\relax \global\let\LTRthanks\relax \global\let\RTLthanks\relax \global\let\maketitle\relax \global\let\@thanks\@empty \global\let\@author\@empty \global\let\@date\@empty \global\let\@title\@empty \global\let\title\relax \global\let\author\relax \global\let\date\relax \global\let\and\relax } \else \renewcommand\maketitle{\par \begingroup \renewcommand\thefootnote{\@fnsymbol\c@footnote}% \def\@makefnmark{\rlap{\@textsuperscript{\normalfont\@thefnmark}}}% \long\def\@makefntext##1{\parindent 1em\noindent \hb@xt@1.8em{% \hss\@textsuperscript{\normalfont\@thefnmark}}##1}% \if@twocolumn \ifnum \col@number=\@ne \@maketitle \else

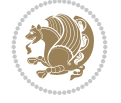

```
462 \twocolumn[\@maketitle]%
463 \setminusfi
464 \else
465 \newpage
466 \global\@topnum\z@ % Prevents figures from going at top of page.
467 \@maketitle
468 \fi
469 \thispagestyle{plain}\@thanks
470 \endgroup
471 \setcounter{footnote}{0}%
472 \global\let\thanks\relax
473 \global\let\LTRthanks\relax
474 \global\let\RTLthanks\relax
475 \global\let\maketitle\relax
476 \global\let\@maketitle\relax
477 \global\let\@thanks\@empty
478 \global\let\@author\@empty
479 \global\let\@date\@empty
480 \global\let\@title\@empty
481 \global\let\title\relax
482 \global\let\author\relax
483 \global\let\date\relax
484 \global\let\and\relax
485 }
486 \def\@maketitle{%
487 \newpage
488 \null
489 \vskip 2em%
490 \begin{center}%
491 \let \footnote \thanks
492 \let \LTRfootnote \LTRthanks
493 \let \RTLfootnote \RTLthanks
494 {\LARGE \@title \par}%
495 \vskip 1.5em%
496 {\large
497 \lineskip .5em%
498 \begin{tabular}[t]{c}%
499 \@author
500 \end{tabular}\par}%
501 \vskip 1em%
502 {\large \@date}%
503 \end{center}%
504 \par
505 \vskip 1.5em}
506 \fi
507 \renewcommand*\l@part[2]{%
508 \ifnum \c@tocdepth >-2\relax
509 \addpenalty\@secpenalty
510 \addvspace{2.25em \@plus\p@}%
511 \setlength\@tempdima{3em}%
512 \begingroup
513 \parindent \z@ \if@RTL\leftskip\else\rightskip\fi \@pnumwidth
514 \parfillskip -\@pnumwidth
```

```
515 {\leavevmode
```
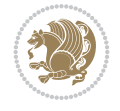

```
517 \nobreak
518 \if@compatibility
519 \global\@nobreaktrue
520 \everypar{\global\@nobreakfalse\everypar{}}%
521 \fi
522 \endgroup
523 \fi}
524 \renewcommand*\l@section[2]{%
525 \ifnum \c@tocdepth >\z@
526 \addpenalty\@secpenalty
527 \addvspace{1.0em \@plus\p@}%
528 \setlength\@tempdima{1.5em}%
529 \begingroup
530 \parindent \z@ \if@RTL\leftskip\else\rightskip\fi \@pnumwidth
531 \parfillskip -\@pnumwidth
532 \leavevmode \bfseries
533 \advance\if@RTL\rightskip\else\leftskip\fi\@tempdima
534 \hskip -\if@RTL\rightskip\else\leftskip\fi
535 #1\nobreak\hfil \nobreak\hb@xt@\@pnumwidth{\hss #2}\par
536 \endgroup
537 \fi}
538 \renewcommand\left@footnoterule{%
539 \kern-3\p@
540 \hrule\@width.4\columnwidth
541 \kern2.6\p@}
542 \renewcommand\right@footnoterule{%
543 \kern-3\p@
544 \hbox to \columnwidth{\hskip .6\columnwidth \hrulefill }
545 \kern2.6\p@}
546 \renewcommand\thesubsection {\thesection\@SepMark\@arabic\c@subsection}
547 \renewcommand\thesubsubsection{\thesubsection\@SepMark\@arabic\c@subsubsection}
548 \renewcommand\theparagraph {\thesubsubsection\@SepMark\@arabic\c@paragraph}
549 \renewcommand\thesubparagraph {\theparagraph\@SepMark\@arabic\c@subparagraph}
550 \def\@part[#1]#2{%
551 \ifnum \c@secnumdepth >\m@ne
552 \refstepcounter{part}%
553 \addcontentsline{toc}{part}{\thepart\hspace{1em}#1}%
554 \else
555 \addcontentsline{toc}{part}{#1}%
556 \fi
557 {\parindent \z@ \if@RTL\raggedleft\else\raggedright\fi
558 \interlinepenalty \@M
559 \normalfont
560 \ifnum \c@secnumdepth >\m@ne
561 \Large\bfseries \partname\nobreakspace\thepart
562 \par\nobreak
563 \fi
564 \huge \bfseries #2%
565 \markboth{}{}\par}%
566 \nobreak
567 \vskip 3ex
568 \@afterheading}
569 \renewenvironment{thebibliography}[1]
```
\large \bfseries #1\hfil \hb@xt@\@pnumwidth{\hss #2}}\par

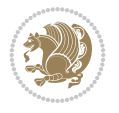

```
570 {\section*{\refname}%
571 \@mkboth{\MakeUppercase\refname}{\MakeUppercase\refname}%
572 \if@RTL\if@LTRbibitems\@RTLfalse\else\fi\else\if@RTLbibitems\@RTLtrue\else\fi\fi
573 \bidi@@thebibliography@font@hook%
574 \list{\@biblabel{\@arabic\c@enumiv}}%
575 {\settowidth\labelwidth{\@biblabel{#1}}%
576 \leftmargin\labelwidth
577 \dvance\leftmargin\labelsep
578 \@openbib@code
579 \usecounter{enumiv}%
580 \let\p@enumiv\@empty
581 \renewcommand\theenumiv{\@arabic\c@enumiv}}%
582 \sloppy
583 \clubpenalty4000
584 \@clubpenalty \clubpenalty
585 \widowpenalty4000%
586 \sfcode`\.\@m}
587 {\def\@noitemerr
588 {\@latex@warning{Empty `thebibliography' environment}}%
589 \endlist}
590 \renewenvironment{theindex}
591 {\if@twocolumn
592 \\@restonecolfalse
593 \else
594 \@restonecoltrue
595 \fi
596 \columnseprule \z@
597 \columnsep 35\p@
598 \twocolumn[\section*{\indexname}]%
599 \@mkboth{\MakeUppercase\indexname}%
600 \{ \MakeUpper case \in \mathbb{S} \}601 \thispagestyle{plain}\parindent\z@
602 \parskip\z@ \@plus .3\p@\relax
603 \let\item\@idxitem}
604 {\if@restonecol\onecolumn\else\clearpage\fi}
```

```
605 \ProvidesFile{artikel1-xetex-bidi.def}[2017/06/09 v0.4 bidi adaptations for artikel1 class f
606 \renewenvironment{theindex}{%
```

```
607 \if@twocolumn
```

```
608 \@restonecolfalse
```

```
609 \else
```

```
610 \@restonecoltrue
```

```
611 \fi
```

```
612 \columnseprule \z@
```

```
613 \columnsep 35\p@
```
\twocolumn[\section\*{\indexname}]%

```
615 \@mkboth{\MakeUppercase{\indexname}}{\MakeUppercase{\indexname}}%
```

```
616 \thispagestyle{plain}\parindent\z@
```

```
617 \parskip\z@ \@plus .3\p@\relax
```

```
618 \let\item\@idxitem
```

```
619 }{%
```

```
620 \if@restonecol\onecolumn\else\clearpage\fi}
```
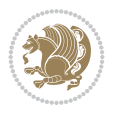

```
621 \renewcommand*\head@style{%
622 \interlinepenalty \@M
623 \hyphenpenalty=\@M \exhyphenpenalty=\@M
624 \if@RTL\leftskip\else\rightskip\fi=0cm plus .7\hsize\relax}
625 \if@titlepage
626 \renewenvironment{abstract}{%
627 \titlepage
628 \null\vfil
629 \section*{\SectFont\abstractname}
630 \noindent\ignorespaces}
631 {\par\vfil\null\endtitlepage}
632 else
633 \renewenvironment{abstract}{%
634 \if@twocolumn
635 \section*{\abstractname}%
636 \else
637 \bgroup\if@RTL\leftskip\else\rightskip\fi=\unitindent
638 \section*{\small\SectFont\abstractname}%
639 \noindent\ignorespaces
640 \fi}
641 {\if@twocolumn\else\par\egroup\fi}
642 \fi
643 \renewcommand*\@regtocline[3]{%
644 \ifnum #1>\c@tocdepth
645 \else
646 \vskip\z@\@plus.2\p@
647 {\hangindent\z@ \@afterindenttrue \interlinepenalty\@M
648 \if@RTL\rightskip\else\leftskip\fi\unitindent
649 \if@RTL\leftskip\else\rightskip\fi\unitindent\@plus 1fil
650 \parfillskip\z@
651 \@tempdima\unitindent
652 \parindent\z@
653 \leavevmode
654 \hbox{}\hskip -\if@RTL\rightskip\else\leftskip\fi\relax#2\nobreak
655 \hskip 1em \nobreak{\slshape #3}\par
656 }%
657 \fi}
658 \if@oldtoc
659 \renewcommand*\l@part[2]{%
660 \ifnum \c@tocdepth >-2\relax
661 \addpenalty\@secpenalty
662 \addvspace{2.25em \@plus\p@}%
663 \begingroup
664 \setlength\@tempdima{3em}%
665 \parindent \z@ \if@RTL\leftskip\else\rightskip\fi \@pnumwidth
666 \parfillskip -\@pnumwidth
667 {\leavevmode
668 \large \bfseries #1\hfil \hb@xt@\@pnumwidth{\hss #2}}\par
669 \nobreak
670 \if@compatibility
671 \global\@nobreaktrue
672 \everypar{\global\@nobreakfalse\everypar{}}%
673 \fi
674 \endgroup
```
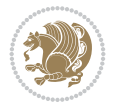

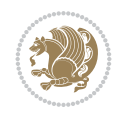

```
675 \fi}
676 else
677 \renewcommand*\l@part{%
678 \ifnum \c@tocdepth >-2\relax
679 \addpenalty\@secpenalty
680 \addvspace{2.25em \@plus \p@}%
681 \@regtocline{0}%
682 \quad \text{If } i683 \fi
684 \if@oldtoc
685 \renewcommand*\l@section[2]{%
686 \addpenalty\@secpenalty
687 \addvspace{1.0em \@plus\p@}%
688 \setlength\@tempdima{1.5em}%
689 \begingroup
690 \parindent \z@ \if@RTL\leftskip\else\rightskip\fi \@pnumwidth
691 \parfillskip -\@pnumwidth
692 \leavevmode \bfseries
693 \advance\if@RTL\rightskip\else\leftskip\fi\@tempdima
694 \hskip -\if@RTL\rightskip\else\leftskip\fi
695 #1\nobreak\hfil \nobreak\hb@xt@\@pnumwidth{\hss #2}\par
696 \endgroup}
697 \else
698 \renewcommand*\l@section{\@regtocline{1}}
699 \fi
700 \renewcommand*\thesubsection{\thesection\@SepMark\@arabic\c@subsection}
701 \renewcommand*\thesubsubsection{\thesubsection\@SepMark\@arabic\c@subsubsection}
702 \renewcommand*\theparagraph{\thesubsubsection\@SepMark\@arabic\c@paragraph}
703 \renewcommand*\thesubparagraph{\theparagraph\@SepMark\@arabic\c@subparagraph}
704 \renewenvironment{thebibliography}[1]
705 {\section*{\refname}%
706 \@mkboth{\MakeUppercase\refname}{\MakeUppercase\refname}%
707 \if@RTL\if@LTRbibitems\@RTLfalse\else\fi\else\if@RTLbibitems\@RTLtrue\else\fi\fi
708 \bidi@@thebibliography@font@hook%
709 \list{\@biblabel{\@arabic\c@enumiv}}%
710 {\settowidth\labelwidth{\@biblabel{#1}}%
711 \leftmargin\labelwidth
712 \advance\leftmargin\labelsep
713 \@openbib@code
714 \usecounter{enumiv}%
715 \let\p@enumiv\@empty
716 \renewcommand*\theenumiv{\@arabic\c@enumiv}}%
717 \sloppy\clubpenalty4000\widowpenalty4000%
718 \sfcode \.\@m}
719 {\def\@noitemerr
720 {\@latex@warning{Empty `thebibliography' environment}}%
_{721} \endlist}
722 \renewcommand*\left@footnoterule{%
723 \kern-3\p@
724 \kern.5\baselineskip
725 \hrule\@width\unitindent
726 \kern.4\baselineskip
727 }
728 \renewcommand*\right@footnoterule{%
```

```
741 \let \footnote \thanks
742 \long\def\@makefntext##1{\parindent\z@
743 \def\labelitemi{\textendash}\@revlabeltrue
744 \leavevmode\@textsuperscript{\@thefnmark}\kern1em\relax ##1}
745 \renewcommand*\thefootnote{\@fnsymbol\c@footnote}%
746 \if@compatibility\setcounter{page}{0}\fi
_{747} \null\vfil
748 \vskip 60\p@
749 \begin{center}%
750 \TitleFont
\label{lem:2.1} $$751
\LARGE \def\\{\pend{ } \quad \quad -\@M\}752 \if@allcaps
753 \expandafter\uc@nothanks\@title\thanks\relax
754 \else
755 \\Qtitle
756 \fi\par}%
757 \vskip 3em%
758 {\large
759 \lineskip .75em \parindent\z@
760 \begin{tabular}[t]{c}%
761 \if@allcaps
762 \expandafter\uc@authornothanks\@author\and\relax
763 \else
764 \@author
765 \fi
766 \end{tabular}\par}%
767 \vskip 1.5em%
768 {\large
769 \if@allcaps
770 \uppercase\expandafter{\@date}%
771 \else
772 \@date
773 \fi\par}%
774 \end{center}\par
775 \@thanks
776 \vfil\null
777 \end{titlepage}%
778 \setcounter{footnote}{0}%
779 \global\let\thanks\relax
780 \global\let\maketitle\relax
781 \global\let\@thanks\@empty
782 \global\let\@author\@empty
```
 $_{731}$  \hbox to \columnwidth{\hskip \dimexpr\columnwidth-\unitindent\relax \hrulefill }

\kern-3\p@

\if@titlepage

\kern.5\baselineskip

\kern.4\baselineskip}

 \renewcommand\*\maketitle{% \begin{titlepage}% 737 \let\footnotesize\small \let\right@footnoterule\relax \let\left@footnoterule\relax \let\textwidth@footnoterule\relax

\renewcommand\*\TitleFont{\rmfamily}

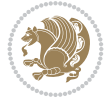

```
783 \global\let\@title\@empty
784 \global\let\@date\@empty
785 \global\let\title\relax
786 \global\let\author\relax
787 \global\let\date\relax
788 \global\let\and\relax
789 }
790 \def\uc@nothanks#1\thanks{\uppercase{#1}\futurelet\@tempa\uc@tx}
791 \def\uc@authornothanks#1\and{\uc@nothanks#1\thanks\relax
792 \futurelet\@tempa\uc@ax}
793 \def\uc@ax{%
794 \ifx\@tempa\relax
795 \else
796 \\ \andname \\ \expandafter\uc@authornothanks
797 \fi}
798 \def\uc@tx{\ifx\@tempa\relax
799 \else \expandafter\uc@ty \fi}
800 \def\uc@ty#1{\thanks{#1}\uc@nothanks}
801 \else
802 \renewcommand*\maketitle{\par
803 \begingroup
804 \renewcommand*\thefootnote{\@fnsymbol\c@footnote}%
805 \def\@makefnmark{\rlap{%
806 \@textsuperscript{\normalfont\@thefnmark}}}%
807 \long\def\@makefntext{\@xmakefntext{%
808 \@textsuperscript{\normalfont\@thefnmark}}}%
809 \if@twocolumn
810 \ifnum \col@number=\@ne
811 \@maketitle
812 \else
813 \twocolumn[\@maketitle]%
814 \fi
815 \else
816 \newpage
817 \global\@topnum\z@
818 \@maketitle
819 \fi
820 \thispagestyle{plain}\@thanks
821 \endgroup
822 \setcounter{footnote}{0}%
823 \global\let\thanks\relax
824 \global\let\maketitle\relax
825 \global\let\@maketitle\relax
826 \global\let\@thanks\@empty
827 \global\let\@author\@empty
828 \global\let\@title\@empty
829 \global\let\@date\@empty
830 \global\let\title\relax
831 \global\let\author\relax
832 \global\let\date\relax
833 \global\let\and\relax
834 }
835 \def\@maketitle{%
836 \newpage
```
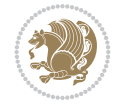

```
837 \null
838 \vskip 2em%
839 \begin{center}%
840 \let \footnote \thanks
841 {\LARGE \TitleFont \@title \par}%
842 \vskip 1.5em%
843 {\large \TitleFont
844 \lineskip .5em%
845 \begin{tabular}[t]{c}%
846 \@author
847 \end{tabular}\par}%
848 \vskip 1em%
849 {\large \TitleFont \@date}%
850 \end{center}%
851 \par
852 \vskip 1.5em}
853 \fi
```

```
854 \ProvidesFile{artikel2-xetex-bidi.def}[2017/06/09 v0.4 bidi adaptations for artikel2 class f
855 \renewenvironment{theindex}{%
856 \if@twocolumn
857 \@restonecolfalse
858 \else
859 \@restonecoltrue
860 \fi
861 \columnseprule \z@
862 \columnsep 35\p@
863 \twocolumn[\section*{\indexname}]%
864 \@mkboth{\MakeUppercase{\indexname}}{\MakeUppercase{\indexname}}%
865 \thispagestyle{plain}\parindent\z@
866 \parskip\z@ \@plus .3\p@\relax
867 \let\item\@idxitem
868 }{%
869 \if@restonecol\onecolumn\else\clearpage\fi}
870 \renewcommand*\@regtocline[3]{%
871 \ifnum #1>\c@tocdepth
872 \else
873 \vskip\z@\@plus.2\p@
874 {\hangindent\z@ \@afterindenttrue \interlinepenalty\@M
875 \verb|Vif@RTL\right\skip= \verb|else\left\skip= \verb|leftskip\right\rspace876 \if@RTL\leftskip\else\rightskip\fi\unitindent\@plus 1fil
877 \parfillskip\z@
878 \@tempdima\unitindent
879 \advance\@tempdima by \othermargin
880 \parindent\z@
881 \leavevmode
882 \hbox{}\hskip -\if@RTL\rightskip\else\leftskip\fi\relax#2\nobreak
883 \hskip 1em \nobreak{\slshape #3}\par
884 }%
885 \fi}
886 \if@oldtoc
887 \renewcommand*\l@section[2]{%
```

```
889 \addvspace{1.0em \@plus\p@}%
890 \setlength\@tempdima{1.5em}%
891 \begingroup
892 \parindent \z@ \if@RTL\leftskip\else\rightskip\fi \@pnumwidth
893 \parfillskip -\@pnumwidth
894 \leavevmode \bfseries
895 \advance\if@RTL\rightskip\else\leftskip\fi\@tempdima
896 \hskip -\if@RTL\rightskip\else\leftskip\fi
897 #1\nobreak\hfil \nobreak\hb@xt@\@pnumwidth{\hss #2}\par
898 \endgroup}
899 \else
900 \renewcommand*\l@section{\@regtocline{1}}
901 \fi
902 \if@oldtoc
903 \renewcommand*\l@part[2]{%
904 \ifnum \c@tocdepth >-2\relax
905 \addpenalty\@secpenalty
906 \addvspace{2.25em \@plus\p@}%
907 \begingroup
908 \setlength\@tempdima{3em}%
909 \parindent \z@ \if@RTL\leftskip\else\rightskip\fi \@pnumwidth
910 \parfillskip -\@pnumwidth
911 {\leavevmode
912 \large \bfseries #1\hfil \hb@xt@\@pnumwidth{\hss #2}}\par
913 \nobreak
914 \if@compatibility
915 \global\@nobreaktrue
916 \everypar{\global\@nobreakfalse\everypar{}}%
917 \fi
918 \endgroup
919 \fi}
920 \else
921 \renewcommand*\l@part{%
922 \ifnum \c@tocdepth >-2\relax
923 \addpenalty\@secpenalty
924 \addvspace{2.25em \@plus \p@}%
925 \@regtocline{0}%
926 \fi}
927 \fi
928 \renewcommand*\head@style{%
929 \interlinepenalty \@M
930 \hyphenpenalty=\@M \exhyphenpenalty=\@M
931 \if@RTL\leftskip\else\rightskip\fi=0cm plus .7\hsize\relax}
932 \if@titlepage
933 \renewenvironment{abstract}{%
934 \titlepage
935 \null\vfil
936 \section*{\SectFont\abstractname}%
937 \noindent\ignorespaces}
938 {\par\vfil\null\endtitlepage}
939 \else
940 \renewenvironment{abstract}{%
941 \if@twocolumn
```
\addpenalty\@secpenalty

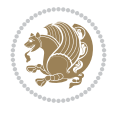

```
942 \section*{\abstractname}%
943 \else
944 \section*{\hskip\unitindent\small\SectFont\abstractname}%
945 \list{}{\setlength\listparindent{\unitindent}%
946 \setlength\parindent {\z@}%
947 \setlength\leftmargin {\unitindent}%
948 \setlength\rightmargin {\unitindent}%
949 \setlength\parsep {\z@}}%
950 \item[]%
951 \fi}
952 {\if@twocolumn\else\par\endlist\fi}
953 \fi
954 \renewcommand*\thesubsection{\thesection\@SepMark\@arabic\c@subsection}
955 \renewcommand*\thesubsubsection{\thesubsection\@SepMark\@arabic\c@subsubsection}
956 \renewcommand*\theparagraph{\thesubsubsection\@SepMark\@arabic\c@paragraph}
957 \renewcommand*\thesubparagraph{\theparagraph\@SepMark\@arabic\c@subparagraph}
958 \renewcommand*\left@footnoterule{%
959 \kern-3\p@
960 \hrule\@width 3\unitindent
961 \kern 2.6\p@
962 }
963 \renewcommand*\right@footnoterule{%
964 \kern-3\p@
965 \hbox to \columnwidth{\hskip \dimexpr\columnwidth-3\unitindent\relax \hrulefill }
966 \kern 2.6\p@}
967 \renewenvironment{thebibliography}[1]
968 {\section*{\refname}%
969 \@mkboth{\MakeUppercase\refname}{\MakeUppercase\refname}%
970 \if@RTL\if@LTRbibitems\@RTLfalse\else\fi\else\if@RTLbibitems\@RTLtrue\else\fi\fi
971 \bidi@@thebibliography@font@hook%
972 \list{\@biblabel{\@arabic\c@enumiv}}%
973 {\settowidth\labelwidth{\@biblabel{#1}}%
974 \leftmargin\labelwidth
975 \dvance\leftmargin\labelsep
976 \\@openbib@code
977 \usecounter{enumiv}%
978 \let\p@enumiv\@empty
979 \renewcommand*\theenumiv{\@arabic\c@enumiv}}%
980 \sloppy\clubpenalty4000\widowpenalty4000%
981 \sfcode \.\@m}
982 {\def\@noitemerr
983 {\@latex@warning{Empty `thebibliography' environment}}%
984 \endlist}
985 \if@titlepage
986 \renewcommand*\TitleFont{\rmfamily}
987 \renewcommand*\maketitle{%
988 \begin{titlepage}%
989 \let\footnotesize\small
990 \let\right@footnoterule\relax
991 \let\left@footnoterule\relax
992 \let\textwidth@footnoterule\relax
993 \let \footnote \thanks
994 \long\def\@makefntext##1{\parindent\z@
995 \def\labelitemi{\textendash}\@revlabeltrue
```
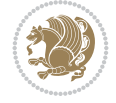

```
996 \leavevmode\@textsuperscript{\@thefnmark}\kern1em\relax ##1}
997 \renewcommand*\thefootnote{\@fnsymbol\c@footnote}%
998 \if@compatibility\setcounter{page}{0}\fi
999 \null\vfil
1000 \vskip 60\p@
1001 \begin{center}%
1002 \TitleFont
1003 {\LARGE \def\\{\penalty -\@M}
1004 \if@allcaps
1005 \expandafter\uc@nothanks\@title\thanks\relax
1006 \text{e} \text{se}1007 \\ldotitle
1008 \fi\par}%
1009 \vskip 3em%
1010 {\large
1011 \lineskip .75em \parindent\z@
1012 \begin{tabular}[t]{c}%
1013 \if@allcaps
1014 \expandafter\uc@authornothanks\@author\and\relax
1015 \else
1016 \@author
1017 \fi
1018 \end{tabular}\par}%
1019 \vskip 1.5em%
1020 {\large
1021 \if@allcaps
1022 \uppercase\expandafter{\@date}%
1023 \else
1024 \@date
1025 \fi\par}%
1026 \end{center}\par
1027 \@thanks
1028 \vfil\null
1029 \end{titlepage}%
1030 \setcounter{footnote}{0}%
1031 \global\let\thanks\relax
1032 \global\let\maketitle\relax
1033 \global\let\@thanks\@empty
1034 \global\let\@author\@empty
1035 \global\let\@title\@empty
1036 \global\let\@date\@empty
1037 \global\let\title\relax
1038 \global\let\author\relax
1039 \global\let\date\relax
1040 \global\let\and\relax
1041 }
1042 \def\uc@nothanks#1\thanks{\uppercase{#1}\futurelet\@tempa\uc@tx}
1043\def\uc@authornothanks#1\and{\uc@nothanks#1\thanks\relax
1044 \futurelet\@tempa\uc@ax}
1045 \def\uc@ax{%
1046 \ifx\@tempa\relax
1047 \else
1048 \\ \andname \\ \expandafter\uc@authornothanks
1049 \fi}
```
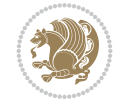

```
1050 \def\uc@tx{\ifx\@tempa\relax
1051 \else \expandafter\uc@ty \fi}
1052 \def\uc@ty#1{\thanks{#1}\uc@nothanks}
1053 \else
1054 \renewcommand*\maketitle{\par
1055 \begingroup
1056 \renewcommand*\thefootnote{\@fnsymbol\c@footnote}%
1057 \long\def\@makefntext##1{\parindent\z@
1058 \def\labelitemi{\textendash}%
1059 \leavevmode\hb@xt@.5\unitindent{%
1060 \@textsuperscript{\normalfont\@thefnmark}\hfil}##1}
1061 \if@twocolumn
1062 \ifnum \col@number=\@ne
1063 \@maketitle
1064 \else
1065 \twocolumn[\@maketitle]%
1066 \fi
1067 \else
1068 \newpage
1069 \global\@topnum\z@
1070 \@maketitle
1071 \fi
1072 \thispagestyle{plain}\@thanks
1073 \endgroup
1074 \setcounter{footnote}{0}%
1075 \global\let\thanks\relax
1076 \global\let\maketitle\relax
1077 \global\let\@maketitle\relax
1078 \global\let\@thanks\@empty
1079 \global\let\@author\@empty
1080 \global\let\@title\@empty
1081 \global\let\@date\@empty
1082 \global\let\title\relax
1083 \global\let\author\relax
1084 \global\let\date\relax
1085 \global\let\and\relax
1086 }
1087 \def\@maketitle{%
1088 \newpage
1089 \null
1090 \vskip 2em%
1091 \begin{center}%
1092 \let \footnote \thanks
1093 {\LARGE \TitleFont \@title \par}%
1094 \vskip 1.5em%
1095 {\large \TitleFont
1096 \lineskip .5em%
1097 \begin{tabular}[t]{c}%
1098 \@author
1099 \end{tabular}\par}%
1100 \vskip 1em%
1101 {\large \TitleFont \@date}%
1102 \end{center}%
1103 \par
```

```
1104 \vskip 1.5em}
1105 \fi
```

```
1106 \ProvidesFile{artikel3-xetex-bidi.def}[2017/06/09 v0.5 bidi adaptations for artikel3 class f
1107 \renewenvironment{theindex}{%
1108 \if@twocolumn
1109 \@restonecolfalse
1110 \else
1111 \@restonecoltrue
1112 \fi
1113 \columnseprule \z@
1114 \columnsep 35\p@
1115 \twocolumn[\section*{\indexname}]%
1116 \@mkboth{\MakeUppercase{\indexname}}{\MakeUppercase{\indexname}}%
1117 \thispagestyle{plain}\parindent\z@
1118 \parskip\z@ \@plus .3\p@\relax
1119 \let\item\@idxitem
1120 }{%
1121 \if@restonecol\onecolumn\else\clearpage\fi}
1122 \renewcommand*\head@style{%
1123 \interlinepenalty \@M
1124 \hyphenpenalty=\@M \exhyphenpenalty=\@M
1125 \if@RTL\leftskip\else\rightskip\fi=0cm plus .7\hsize\relax}
1126 \renewcommand*\@regtocline[3]{%
1127 \ifnum #1>\c@tocdepth
1128 \else
1129 \vskip\z@\@plus.2\p@
1130 {\hangindent\z@ \@afterindenttrue \interlinepenalty\@M
1131 \if@RTL\rightskip\else\leftskip\fi\unitindent
1132 \if@RTL\leftskip\else\rightskip\fi\unitindent\@plus 1fil
1133 \parfillskip\z@
1134 \@tempdima\unitindent
1135 \parindent\z@
1136 \leavevmode
1137 \hbox{}\hskip -\if@RTL\rightskip\else\leftskip\fi\relax#2\nobreak
1138 \hskip 1em \nobreak{\slshape #3}\par
1139 }%
_{1140} \fi}
1141 \if@oldtoc
1142 \renewcommand*\l@part[2]{%
1143 \ifnum \c@tocdepth >-2\relax
1144 \addpenalty\@secpenalty
1145 \addvspace{2.25em \@plus\p@}%
1146 \begingroup
1147 \setlength\@tempdima{3em}%
1148 \parindent \z@ \if@RTL\leftskip\else\rightskip\fi \@pnumwidth
1149 \parfillskip -\@pnumwidth
1150 {\leavevmode
1151 \large \bfseries #1\hfil \hb@xt@\@pnumwidth{\hss #2}}\par
1152 \nobreak
1153 \if@compatibility
1154 \global\@nobreaktrue
```
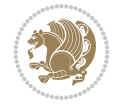

```
1155 \everypar{\global\@nobreakfalse\everypar{}}%
1156 \fi
1157 \endgroup
1158 \fi}
1159 \else
1160 \renewcommand*\l@part{%
1161 \ifnum \c@tocdepth >-2\relax
1162 \addpenalty\@secpenalty
1163 \addvspace{2.25em \@plus \p@}%
1164 \@regtocline{0}%
1165 \fi}
1166 \fi
1167
1168 \if@oldtoc
1169 \renewcommand*\l@section[2]{%
1170 \addpenalty\@secpenalty
1171 \addvspace{1.0em \@plus\p@}%
1172 \setlength\@tempdima{1.5em}%
1173 \begingroup
1174 \parindent \z@ \if@RTL\leftskip\else\rightskip\fi \@pnumwidth
1175 \parfillskip -\@pnumwidth
1176 \leavevmode \bfseries
1177 \advance\if@RTL\rightskip\else\leftskip\fi\@tempdima
1178 \hskip -\if@RTL\rightskip\else\leftskip\fi
1179 #1\nobreak\hfil \nobreak\hb@xt@\@pnumwidth{\hss #2}\par
1180 \endgroup}
1181 \else
1182 \renewcommand*\l@section{\@regtocline{1}}
1183 \fi
1184 \if@titlepage
1185 \renewenvironment{abstract}{%
1186 \titlepage
_{1187} \null\vfil
1188 \section*{\SectFont\abstractname}%
1189 \noindent\ignorespaces}
1190 {\par\vfil\null\endtitlepage}
1191 \else
1192 \renewenvironment{abstract}{%
1193 \if@twocolumn
1194 \section*{\abstractname}%
1195 \else
1196 \bgroup\if@RTL\leftskip\else\rightskip\fi=\unitindent
1197 \section*{\small\SectFont\abstractname}%
1198 \noindent\ignorespaces
_{1199} \fi}
1200 {\if@twocolumn\else\par\egroup\fi}
1201 If i
1202 \renewcommand*\left@footnoterule{%
1203 \kern-3\p@
1204 \kern.5\baselineskip
1205 \hrule\@width\unitindent
1206 \kern.4\baselineskip
1207 }
1208 \renewcommand*\right@footnoterule{%
```
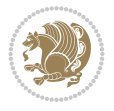

```
1209 \kern-3\p@
1210 \kern.5\baselineskip
1211 \hbox to \columnwidth{\hskip \dimexpr\columnwidth-\unitindent\relax \hrulefill }
1212 \kern.4\baselineskip}
1213 \renewcommand*\thesubsection{\thesection\@SepMark\@arabic\c@subsection}
1214 \renewcommand*\thesubsubsection{\thesubsection\@SepMark\@arabic\c@subsubsection}
1215 \renewcommand*\theparagraph{\thesubsubsection\@SepMark\@arabic\c@paragraph}
1216 \renewcommand*\thesubparagraph{\theparagraph\@SepMark\@arabic\c@subparagraph}
1217 \renewenvironment{thebibliography}[1]
1218 {\section*{\refname}%
1219 \@mkboth{\MakeUppercase\refname}{\MakeUppercase\refname}%
1220 \if@RTL\if@LTRbibitems\@RTLfalse\else\fi\else\if@RTLbibitems\@RTLtrue\else\fi\fi
1221 \bidi@@thebibliography@font@hook%
1222 \list{\@biblabel{\@arabic\c@enumiv}}%
1223 {\settowidth\labelwidth{\@biblabel{#1}}%
1224 \leftmargin\labelwidth
1225 \advance\leftmargin\labelsep
1226 \@openbib@code
1227 \usecounter{enumiv}%
1228 \let\p@enumiv\@empty
1229 \renewcommand*\theenumiv{\@arabic\c@enumiv}}%
1230 \sloppy\clubpenalty4000\widowpenalty4000%
1231 \sfcode`\.\@m}
1232 {\def\@noitemerr
1233 {\@latex@warning{Empty `thebibliography' environment}}%
_{1234} \endlist}
1235 \if@titlepage
1236 \renewcommand*\TitleFont{\rmfamily}
1237 \renewcommand*\maketitle{%
1238 \begin{titlepage}%
1239 \let\footnotesize\small
1240 \let\right@footnoterule\relax
1241 \let\left@footnoterule\relax
1242 \let\textwidth@footnoterule\relax
1243 \let \footnote \thanks
1244 \long\def\@makefntext##1{\parindent\z@
1245 \def\labelitemi{\textendash}\@revlabeltrue
1246 \leavevmode\@textsuperscript{\@thefnmark}\kern1em\relax ##1}
1247 \renewcommand*\thefootnote{\@fnsymbol\c@footnote}%
1248 \if@compatibility\setcounter{page}{0}\fi
1249 \null\vfil
1250 \vskip 60\p@
1251 \begin{center}%
1252 \TitleFont
1253 {\Lambda \def}\{\pmod{\pi -\@M}\}1254 \if@allcaps
1255 \expandafter\uc@nothanks\@title\thanks\relax
1256 \else
1257 \\ldottle
1258 \ifmmode{\frac{1258}{1258}}\else{ 1258 \ifmmode{\frac{1258}{1258}}\else{ 1258 }\fi1259 \vskip 3em%
1260 {\large
1261 \lineskip .75em \parindent\z@
1262 \begin{tabular}[t]{c}%
```
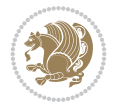

```
1263 \if@allcaps
1264 \expandafter\uc@authornothanks\@author\and\relax
1265 \else
1266 \@author
1267 \fi
1268 \end{tabular}\par}%
1269 \vskip 1.5em%
1270 {\large
1271 \if@allcaps
1272 \uppercase\expandafter{\@date}%
1273 \else
1274 \@date
1275 \if{if\parals}{\text{par}}1276 \end{center}\par
1277 \@thanks
1278   \forallil\null
1279 \end{titlepage}%
1280 \setcounter{footnote}{0}%
1281 \global\let\thanks\relax
1282 \global\let\maketitle\relax
1283 \global\let\@thanks\@empty
1284 \global\let\@author\@empty
1285 \global\let\@title\@empty
1286 \global\let\@date\@empty
1287 \global\let\title\relax
1288 \global\let\author\relax
1289 \global\let\date\relax
1290 \global\let\and\relax
1291 }
1292 \def\uc@nothanks#1\thanks{\uppercase{#1}\futurelet\@tempa\uc@tx}
1293 \def\uc@authornothanks#1\and{\uc@nothanks#1\thanks\relax
1294 \futurelet\@tempa\uc@ax}
1295 \def\uc@ax{%
1296 \ifx\@tempa\relax
1297 \else
1298 \\ \andname \\ \expandafter\uc@authornothanks
1299 \fi}
1300 \def\uc@tx{\ifx\@tempa\relax
1301 \else \expandafter\uc@ty \fi}
1302 \def\uc@ty#1{\thanks{#1}\uc@nothanks}
1303 \else
1304 \renewcommand*\maketitle{\par
1305 \begingroup
1306 \renewcommand*\thefootnote{\@fnsymbol\c@footnote}%
1307 \def\@makefnmark{\rlap{%
1308 \@textsuperscript{\normalfont\@thefnmark}}}%
1309 \long\def\@makefntext{\@xmakefntext{%
1310 \@textsuperscript{\normalfont\@thefnmark}}}%
1311 \if@twocolumn
1312 \ifnum \col@number=\@ne
1313 \@maketitle
1314 \else
1315 \twocolumn[\@maketitle]%
1316 \fi
```
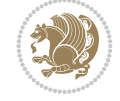

```
1317 \else
1318 \newpage
1319 \global\@topnum\z@
1320 \@maketitle
1321 \fi
1322 \thispagestyle{plain}\@thanks
1323 \endgroup
1324 \setcounter{footnote}{0}%
1325 \global\let\thanks\relax
1326 \global\let\maketitle\relax
1327 \global\let\@maketitle\relax
1328 \global\let\@thanks\@empty
1329 \global\let\@author\@empty
1330 \global\let\@title\@empty
1331 \global\let\@date\@empty
1332 \global\let\title\relax
1333 \global\let\author\relax
1334 \global\let\date\relax
1335 \global\let\and\relax
1336 }
1337 \def\@maketitle{%
1338 \newpage
1339 \null
1340 \vskip 2em%
1341 \if@titlecentered
1342 \begin{center}%
1343 \let \footnote \thanks
1344 {\LARGE \TitleFont \@title \par}%
1345 \vskip 1.5em%
1346 {\large \TitleFont
1347 \lineskip .5em%
1348 \begin{tabular}[t]{c}%
1349 \@author
1350 \end{tabular}\par}%
_{1351} \vskip 1em%
1352 {\large \TitleFont \@date}%
1353 \end{center}%
1354 \else
1355 {\LARGE \TitleFont \head@style \@title \par} \vskip 1.5em
1356 {\large \TitleFont \lineskip .5em \tabcolsep\z@
1357 \def\and{%%% \begin{tabular} has already started
1358 \end{tabular}\hskip 1em plus .17fil
1359 \left\{tabular\} [t]_{r}\leq\begin{equation*} [t]_{1}\{t\}^{n}\% \end{equation*}1360 \if@RTL\begin{tabular}[t]{r}\else\begin{tabular}[t]{l}\fi\@author\end{tabular}\par}
1361 \vskip 1em {\large \TitleFont \@date}
1362 \fi
1363 \par
1364 \vskip 1.5em}
1365 \fi
```
## <span id="page-30-0"></span>**13 File arydshln-xetex-bidi.def**

1366 \ProvidesFile{arydshln-xetex-bidi.def}[2010/08/01 v0.2 bidi adaptations for arydshln package 1367\def\endarray{\adl@endarray \egroup \adl@arrayrestore \if@RTLtab\egroup\endR\egroup\fi\egrou

File arydshln-xetex-bidi.def 30

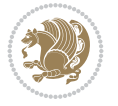

```
1368 \def\endtabular{\endarray $\if@RTLtab\endR\fi\egroup}
1369 \expandafter\let\csname endtabular*\endcsname\endtabular
1370 \let\adl@array\@array
1371 \def\@array{\adl@everyvbox\everyvbox
1372 \everyvbox{\adl@arrayinit \the\adl@everyvbox \everyvbox\adl@everyvbox}%
1373 \ifadl@inactive \adl@inactivate \else \adl@activate \fi
1374 \let\adl@noalign\noalign
1375 \adl@array}
1376 \ifadl@usingarypkg
1377 \def\@testpach{\@chclass
1378 \ifnum \@lastchclass=6 \@ne \@chnum \@ne \else
1379 \ifnum \@lastchclass=7 5 \else
1380 \ifnum \@lastchclass=8 \tw@ \else
1381 \ifnum \@lastchclass=9 \thr@@
1382 \else \z@
1383 \ifnum \@lastchclass = 10 \else
1384 \edef\@nextchar{\expandafter\string\@nextchar}%
1385 \@chnum
1386 \if \@nextchar c\z@ \else
1387 \if \@nextchar \if@RTLtab r\else l\fi\@ne \else
1388 \if \@nextchar \if@RTLtab l\else r\fi\tw@ \else
1389 \z@ \@chclass
1390 \if\@nextchar |\@ne \let\@arrayrule\adl@arrayrule \else
1391 \if\@nextchar :\@ne \let\@arrayrule\adl@arraydashrule \else
1392 \if\@nextchar ;\@ne \let\@arrayrule\adl@argarraydashrule \else
1393 \if \@nextchar !6 \else
1394 \if \@nextchar @7 \else
1395 \if \@nextchar <8 \else
1396 \if \@nextchar >9 \else
1397 10
1398 \@chnum
1399 \if \@nextchar m\thr@@\else
1400 \if \@nextchar p4 \else
1401 \if \@nextchar b5 \else
1402 \z@ \@chclass \z@ \@preamerr \z@ \fi \fi \fi \fi \fi \fi
1403 \fi \fi \fi \fi \fi \fi \fi \fi \fi \fi \fi \fi}
1404
1405 \def\@classz{\@classx
1406 \@tempcnta \count@
1407 \prepnext@tok
1408 \@addtopreamble{\ifcase \@chnum
1409 \hfil
1410 \adl@putlrc{\d@llarbegin \insert@column \d@llarend}\hfil \or
1411 \hskip1sp\adl@putlrc{\d@llarbegin \insert@column \d@llarend}\hfil \or
1412 \hfil\hskip1sp\adl@putlrc{\d@llarbegin \insert@column \d@llarend}\or
1413 \setbox\adl@box\hbox \adl@startmbox{\@nextchar}\insert@column
1414 \adl@endmbox\or
1415 \setbox\adl@box\vtop \@startpbox{\@nextchar}\insert@column \@endpbox \or
1416 \setbox\adl@box\vbox \@startpbox{\@nextchar}\insert@column \@endpbox
1417 \fi}\prepnext@tok}
1418 \def\adl@class@start{4}
1419 \def\adl@class@iiiorvii{7}
1420
1421 \else
```
File arydshln-xetex-bidi.def 31

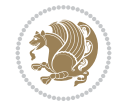

```
1422\def\@testpach#1{\@chclass \ifnum \@lastchclass=\tw@ 4\relax \else
1423 \ifnum \@lastchclass=\thr@@ 5\relax \else
1424 \{z@ \ifmmode\#1c\@chnum\ 1424\}1425 \if \if@RTLtab#1r\else#1l\fi\@chnum \@ne \else
1426 \if \if@RTLtab#1l\else#1r\fi\@chnum \tw@ \else
1427 \@chclass
1428 \if #1|\@ne \let\@arrayrule\adl@arrayrule \else
1429 \if #1:\@ne \let\@arrayrule\adl@arraydashrule \else
1430 \if #1;\@ne \let\@arrayrule\adl@argarraydashrule \else
1431 \if #1@\tw@ \else
1432 \if #1p\thr@@ \else \z@ \@preamerr 0\fi
1433 \setminusfi \fi \fi \fi \fi \fi \fi \fi \fi}
1434
1435 \def\@arrayclassz{\ifcase \@lastchclass \@acolampacol \or \@ampacol \or
1436 \or \or \@addamp \or
1437 \@acolampacol \or \@firstampfalse \@acol \fi
1438 \edef\@preamble{\@preamble
1439 \ifcase \@chnum
1440 \hfil\adl@putlrc{$\relax\@sharp$}\hfil
1441 \or \adl@putlrc{$\relax\@sharp$}\hfil
1442 \or \hfil\adl@putlrc{$\relax\@sharp$}\fi}}
1443\def\@tabclassz{\ifcase\@lastchclass\@acolampacol\or\@ampacol\or
1444 \or \or \@addamp \or
1445 \@acolampacol \or \@firstampfalse \@acol \fi
1446 \edef\@preamble{\@preamble
1447 \ifcase \@chnum
1448 \hfil\adl@putlrc{\@sharp\unskip}\hfil
1449 \or \adl@putlrc{\@sharp\unskip}\hfil
1450 \or \hbox{\hbox{{\rm Stip}}\cal}\1451 \def\adl@class@start{6}
1452 \def\adl@class@iiiorvii{3}
1453 \fi
1454 \@ifpackageloaded{colortbl}{%
1455 \def\adl@inactivate{\adl@org@inactivate \let\CT@setup\adl@CT@setup}
1456 \def\adl@activate{\adl@org@activate \let\CT@setup\adl@act@CT@setup
1457 \let\@endpbox\adl@org@endpbox}
1458 \let\adl@CT@setup\CT@setup
1459 \def\CT@setup{\adl@CT@setup
1460 \@tempdima\ht\z@ \advance\@tempdima\minrowclearance
1461 \ifdim\adl@height<\@tempdima \global\adl@height\@tempdima \fi
1462 \ifdim\adl@depth<\dp\z@ \global\adl@depth\dp\z@\fi}
1463 \let\adl@act@CT@setup\CT@setup
1464 \def\@classz{\@classx
1465 \@tempcnta\count@ \prepnext@tok
1466 \expandafter\CT@extract\the\toks\@tempcnta\columncolor!\@nil
1467 \expandafter\adl@extract@arc\the\toks\@tempcnta\arrayrulecolor!\@nil
1468 \expandafter\adl@extract@drsc
1469 \the\toks\@tempcnta\doublerulesepcolor!\@nil
1470 \expandafter\adl@extract@dgc\the\toks\@tempcnta\dashgapcolor!\@nil
1471 \@addtopreamble{\if@RTL\beginL\fi%
1472 \setbox\z@\hbox\bgroup\bgroup\if@RTL\beginR\fi
1473 \iint case \quad \text{Cohnum}1474 \hskip\stretch{.5}\kern\z@
1475 \d@llarbegin
```
File arydshln-xetex-bidi.def 32

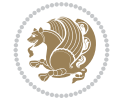

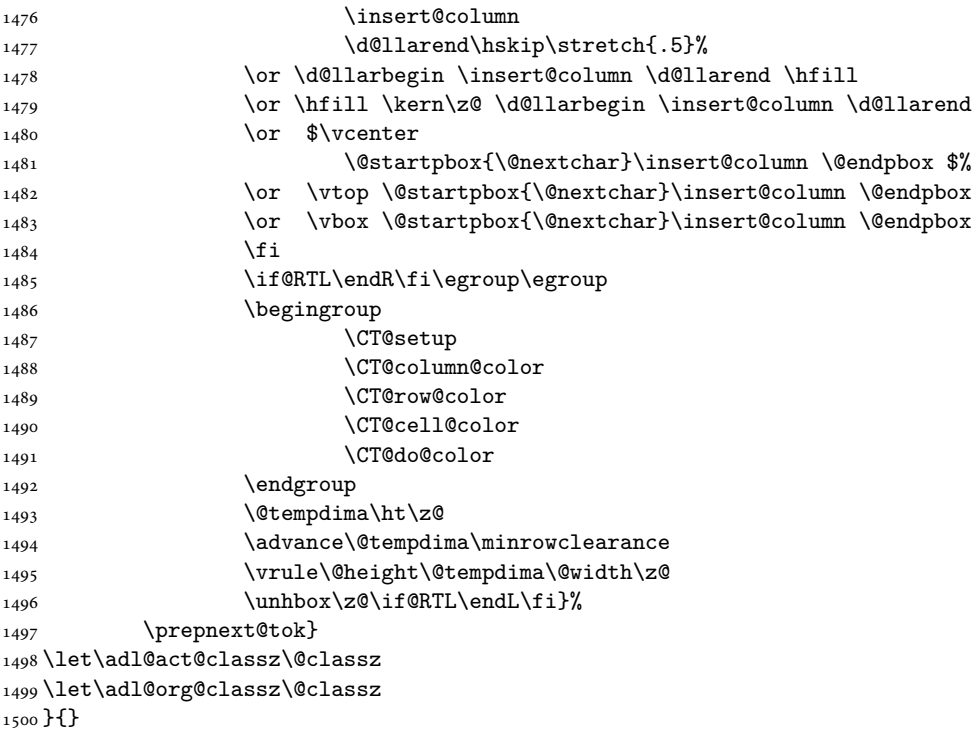

## <span id="page-33-0"></span>**14 File beamer-xetex-bidi.def**

1501 \ProvidesFile{beamer-xetex-bidi.def}[2022/06/07 v0.3 bidi adaptations for beamer class for Y 1502 \AtBeginDocument{%

```
1503 \if@RTLmain
1504 \raggedleft
1505 \else
1506 \raggedright
1507 \fi
1508 }
1509
1510 \renewcommand*{\bidi@beamer@ragged}{%
1511 \if@RTL
1512 \raggedleft
1513 \else
1514 \raggedright
1515 \fi
1516 }
1517
1518
```
#### <span id="page-33-1"></span>**15 File beamerbaseauxtemplates-xetex-bidi.def**

```
_{1519} \ProvidesFile{beamerbaseauxtemplates-xetex-bidi.def}[2022/06/06 v0.2 bidi adaptations for be
1520 \bidi@csundef{beamer@@tmpop@section in toc@circle}
1521
1522 \bidi@csundef{beamer@@tmpop@subsection in toc@circle}
1523
```
File beamerbaseauxtemplates-xetex-bidi.def 33

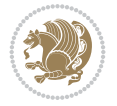

```
1524 \bidi@csundef{beamer@@tmpop@subsubsection in toc@circle}
1525
1526 \defbeamertemplate{section in toc}{circle}
1527 {\leavevmode\bidi@beamer@leftskip=2ex%
1528 \llap{%
1529 \usebeamerfont*{section number projected}%
1530 \usebeamercolor{section number projected}%
1531 \begin{pgfpicture}{-1ex}{0ex}{1ex}{2ex}
_{1532} \color{bg}
1533 \pgfpathcircle{\pgfpoint{0pt}{.75ex}}{1.2ex}
1534 \pgfusepath{fill}
1535 \pgftext[base]{\color{fg}\inserttocsectionnumber}
1536 \end{pgfpicture}\kern1.25ex%
1537 }%
1538 \inserttocsection\par}
1539
1540 \defbeamertemplate{subsection in toc}{circle}
1541 {\leavevmode\bidi@beamer@leftskip=2em\inserttocsubsection\par}
1542
1543 \defbeamertemplate{subsubsection in toc}{circle}
1544 {\leavevmode\normalsize\usebeamerfont{subsection in
1545 toc}\bidi@beamer@leftskip=3em\usebeamerfont{subsubsection in toc}%
1546 \inserttocsubsubsection\par}
1547
1548 \bidi@csundef{beamer@@tmpop@section in toc@square}
1549
1550 \bidi@csundef{beamer@@tmpop@subsection in toc@square}
1551
1552 \bidi@csundef{beamer@@tmpop@subsubsection in toc@square}
1553
1554 \bidi@csundef{beamer@@tmpop@enumerate item@square}
1555
1556 \bidi@csundef{beamer@@tmpop@enumerate subitem@square}
1557
1558 \bidi@csundef{beamer@@tmpop@enumerate subsubitem@square}
1559
1560 \bidi@csundef{beamer@@tmpop@enumerate mini template@square}
1561
1562 \defbeamertemplate{section in toc}{square}
1563 {\leavevmode\bidi@beamer@leftskip=1.75ex%
1564 \llap{{%
1565 \usebeamerfont*{section number projected}%
1566 \usebeamercolor[bg]{section number projected}%
1567 \if@RTL
1568 \else
1569 \vrule width2.25ex height1.85ex depth.4ex%
1570 \hskip-2.25ex%
_{1571} \fi
1572 \hbox to2.25ex{{\hfil\color{fg}\inserttocsectionnumber\hfil}}%
1573 \if@RTL
1574 \hskip-2.25ex%
1575 \vrule width2.25ex height1.85ex depth.4ex%
1576 \fi
1577 }}%
```
File beamerbaseauxtemplates-xetex-bidi.def 34

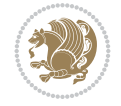

```
1578 \kern1.25ex\inserttocsection\par}
1579
1580 \defbeamertemplate{subsection in toc}{square}
1581 {\leavevmode\bidi@beamer@leftskip=5ex\llap{{%
1582 \usebeamercolor[bg]{subsection number projected}%
1583 \vrule width1ex height1ex\kern1ex}}\inserttocsubsection\par}
1584
1585 \defbeamertemplate{subsubsection in toc}{square}
1586 {\leavevmode\normalsize\usebeamerfont{subsection in
1587 toc}\bidi@beamer@leftskip=7ex\usebeamerfont{subsubsection in toc}%
1588 \llap{{%
1589 \usebeamercolor[bg]{subsubsection number projected}%
1590 \vrule width0.75ex height0.75ex\kern1ex}}\inserttocsubsubsection\par}
1591
1592 \defbeamertemplate{enumerate item}{square}
1593 {
1594 \hbox{{%
1595 \usebeamerfont*{item projected}%
1596 \usebeamercolor[bg]{item projected}%
1597 \if@RTL
1598 \else
1599 \vrule width2.25ex height1.85ex depth.4ex%
1600 \hskip-2.25ex%
1601 \fi
1602 \hbox to2.25ex{{%
1603 \hfil%
1604 \color{fg}\insertenumlabel%
1605 \hfil}}%
1606 \if@RTL
1607 \hskip-2.25ex%
1608 \vrule width2.25ex height1.85ex depth.4ex%
1609 \fi
1610 }}%
1611 }
1612 [action]
1613 {\setbeamerfont{item projected}{size=\scriptsize}}
1614
1615 \defbeamertemplate{enumerate subitem}{square}
1616 {
1617 \hbox{{%
1618 \usebeamerfont*{subitem projected}%
1619 \usebeamercolor[bg]{subitem projected}%
1620 \if@RTL
1621 \else
1622 \vrule width2.25ex height1.85ex depth.4ex%
1623 \hskip-2.25ex%
1624 \fi
1625 \hbox to2.25ex{{%
1626 \hfil%
1627 \color{fg}\insertsubenumlabel%
1628 \hfil}}%
1629 \if@RTL
1630 \hskip-2.25ex%
1631 \vrule width2.25ex height1.85ex depth.4ex%
```
File beamerbaseauxtemplates-xetex-bidi.def 35

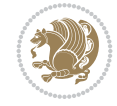
```
1632 \fi
1633 }}%
1634 }
1635
1636 \defbeamertemplate{enumerate subsubitem}{square}
1637 {
1638 \hbox{{%
1639 \usebeamerfont*{subitem projected}%
1640 \usebeamercolor[bg]{subsubitem projected}%
1641 \if@RTL
1642 \else
1643 \vrule width2.25ex height1.85ex depth.4ex%
1644 \hskip-2.25ex%
1645 \fi
1646 \hbox to2.25ex{{%
1647 \hfil%
1648 \color{fg}\insertsubsubenumlabel%
1649 \hfil}}%
1650 \if@RTL
1651 \hskip-2.25ex%
1652 \vrule width2.25ex height1.85ex depth.4ex%
1653 \fi
1654 }}%
1655 }
1656
1657 \defbeamertemplate{enumerate mini template}{square}
1658 {
1659 \hbox{{%
1660 \usebeamerfont*{\beameritemnestingprefix item projected}%
1661 \usebeamercolor[bg]{\beameritemnestingprefix item projected}%
1662 \if@RTL
1663 \else
1664 \vrule width2.25ex height1.85ex depth.4ex%
1665 \hskip-2.25ex%
1666 \fi
1667 \hbox to2.25ex{{%
1668 \hfil%
1669 \color{fg}\insertenumlabel%
1670 \hfil}}%
1671 \if@RTL
1672 \hskip-2.25ex%
1673 \vrule width2.25ex height1.85ex depth.4ex%
1674 \fi
1675 }}%
1676 }
1677
1678 \bidi@csundef{beamer@@tmpop@section in toc@ball}
1679
1680 \bidi@csundef{beamer@@tmpop@subsection in toc@ball}
1681
1682 \bidi@csundef{beamer@@tmpop@subsubsection in toc@ball}
1683
1684 \defbeamertemplate{section in toc}{ball}
1685 {\leavevmode\bidi@beamer@leftskip=2.75ex%
```
File beamerbaseauxtemplates-xetex-bidi.def 36

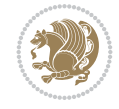

```
1686 \llap{%
1687 \normalsize%
1688 \begin{pgfpicture}{-1ex}{-0.7ex}{1ex}{1ex}
1689 \pgftext{\beamer@usesphere{section number projected}{tocsphere}}
1690 \pgftext{%
1691 \usebeamerfont*{section number projected}%
1692 \usebeamercolor{section number projected}%
1693 \color{fg!90!bg}%
1694 \inserttocsectionnumber}
1695 \end{pgfpicture}%
1696 \kern1.25ex}%
1697 \inserttocsection\par
1698 }
1699 [action]
1700 {\setbeamerfont{section number projected}{size=\scriptsize}}
1701
1702 \defbeamertemplate{subsection in toc}{ball}
1703 {\leavevmode\bidi@beamer@leftskip=5ex%
1704 \llap{\raise0.1ex\beamer@usesphere{subsection number projected}{bigsphere}\kern1ex}%
1705 \inserttocsubsection\par%
1706 }
1707
1708 \defbeamertemplate{subsubsection in toc}{ball}
1709 {\leavevmode\normalsize\usebeamerfont{subsection in
1710 toc}\bidi@beamer@leftskip=7ex\usebeamerfont{subsubsection in toc}%
1711 \llap{\beamer@usesphere{subsubsection number projected}{bigsphere}\kern0.75ex}%
1712 \inserttocsubsubsection\par%
1713 }
1714
1715 \bidi@csundef{beamer@@tmpop@block begin@rounded}
1716
1717 \bidi@csundef{beamer@@tmpop@block alerted begin@rounded}
1718
1719 \bidi@csundef{beamer@@tmpop@block example begin@rounded}
1720
1721 \defbeamertemplate{block begin}{rounded}[1][shadow=false]
1722 {%
1723 \par\vskip\medskipamount%
1724 \begin{beamerboxesrounded}[upper=block title,lower=block body,#1]%
1725 {\raggedright\usebeamerfont*{block title}\insertblocktitle}%
1726 \bidi@beamer@ragged%
1727 \usebeamerfont{block body}%
1728 }
1729
1730 \defbeamertemplate{block alerted begin}{rounded}[1][shadow=false]
1731 {%
1732 \par\vskip\medskipamount%
1733 \begin{beamerboxesrounded}[upper=block title alerted,lower=block body alerted,#1]%
1734 {\raggedright\usebeamerfont*{block title alerted}\insertblocktitle}%
1735 \bidi@beamer@ragged%
1736 \usebeamerfont{block body alerted}%
1737 }%
1738
1739 \defbeamertemplate{block example begin}{rounded}[1][shadow=false]
```
File beamerbaseauxtemplates-xetex-bidi.def 37

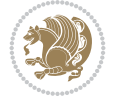

```
1740 {%
1741 \par\vskip\medskipamount%
1742 \begin{beamerboxesrounded}[upper=block title example,lower=block body example,#1]
1743 {\raggedright\usebeamerfont*{block title example}\insertblocktitle}%
1744 \bidi@beamer@ragged%
1745 \usebeamerfont{block body example}%
1746 }%
1747
```
## **16 File beamerbaseboxes-xetex-bidi.def**

```
1748 \ProvidesFile{beamerbaseboxes-xetex-bidi.def}[2022/06/01 v0.1 bidi adaptations for beamerbas
1749 \renewcommand\beamerboxesrounded[2][]{%
1750 \global\let\beamer@firstlineitemizeunskip=\relax%
1751 \vbox\bgroup%
1752 \setkeys{beamerboxes}{upper=block title,lower=block body,width=\textwidth,shadow=false}%
1753 \setkeys{beamerboxes}{#1}%
1754 {%
1755 \usebeamercolor{\bmb@lower}%
1756 \globalcolorstrue%
1757 \colorlet{lower.bg}{bg}%
1758 }%
1759 {%
1760 \usebeamercolor{\bmb@upper}%
1761 \globalcolorstrue%
1762 \colorlet{upper.bg}{bg}%
1763 }%
1764 %
1765 % Typeset head
1766 %
1767 \vskip4bp
1768 \setbox\bmb@box=\hbox{%
1769 \begin{minipage}[b]{\bmb@width}%
1770 \usebeamercolor[fg]{\bmb@upper}%
1771 #2%1772 \end{minipage}}%
1773 \ifdim\wd\bmb@box=0pt%
1774 \setbox\bmb@box=\hbox{}%
1775 \ht\bmb@box=1.5pt%
1776 \bmb@prevheight=-4.5pt%
1777 \else%
1778 \wd\bm{\theta}x=\bmb@width%
1779 \bmb@temp=\dp\bmb@box%
1780 \ifdim\bmb@temp<1.5pt%
1781 \bmb@temp=1.5pt%
1782 \fi%
1783 \setbox\bmb@box=\hbox{\raise\bmb@temp\hbox{\box\bmb@box}}%
1784 \dp\bmb@box=0pt%
1785 \bmb@prevheight=\ht\bmb@box%
1786 \fi%
1787 \bmb@temp=\bmb@width%
1788 \bmb@dima=\bmb@temp\advance\bmb@dima by2.2bp%
1789 \bmb@dimb=\bmb@temp\advance\bmb@dimb by4bp%
1790 \hbox{%
```
File beamerbaseboxes-xetex-bidi.def 38

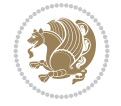

```
1791 \begin{pgfpicture}{0bp}{+-\ht\bmb@box}{0bp}{+-\ht\bmb@box}
1792 \ifdim\wd\bmb@box=0pt%
1793 \color{lower.bg}%
1794 \else%
1795 \color{upper.bg}%
1796 \fi%
1797 \pgfpathqmoveto{-4bp}{-1bp}
1798 \qquad \texttt{\verb+log+1+.2bp}+{-2.2bp}+3bp}+0bp}1799 \pgfpathlineto{\pgfpoint{\bmb@temp}{3bp}}
1800 \pgfpathcurveto%
1801 {\pgfpoint{\bmb@dima}{3bp}}%
1802 {\pgfpoint{\bmb@dimb}{1.2bp}}%
1803 {\pgfpoint{\bmb@dimb}{-1bp}}%
1804 \bmb@dima=-\ht\bmb@box%
1805 \advance\bmb@dima by-2pt%
1806 \pgfpathlineto{\pgfpoint{\bmb@dimb}{\bmb@dima}}
1807 \pgfpathlineto{\pgfpoint{-4bp}{\bmb@dima}}
1808 \pgfusepath{fill}
1809 \end{pgfpicture}%
1810 \copy\bmb@box%
1811 }%
1812 \nointerlineskip%
1813 \vskip-1pt%
1814 \ifdim\wd\bmb@box=0pt%
1815 \else%
1816 \hbox{%
1817 \begin{pgfpicture}{0pt}{0pt}{\bmb@width}{6pt}
1818 \bmb@dima=\bmb@width%
1819 \advance\bmb@dima by8bp%
1820 \pgfpathrectangle{\pgfpoint{-4bp}{-1bp}}{\pgfpoint{\bmb@dima}{8bp}}
1821 \pgfusepath{clip}
1822 {\pgftransformshift{\pgfpoint{-4bp}{0bp}}\pgftext[left,base]{\pgfuseshading{bmb@transi
1823 \end{pgfpicture}%
1824 }%
1825 \nointerlineskip%
1826 \vskip-0.5pt%
1827 \fi%
1828 \setbox\bmb@colorbox=\hbox{{\pgfpicturetrue\pgfsetcolor{lower.bg}}}%
1829 \setbox\bmb@box=\hbox\bgroup\begin{minipage}[b]{\bmb@width}%
1830 \vskip2pt%
1831 \usebeamercolor[fg]{\bmb@lower}%
1832 \colorlet{beamerstructure}{upper.bg}%
1833 \colorlet{structure}{upper.bg}%
1834 %\color{.}%
1835 \@bidi@list@minipage@parboxfalse
1836 }
1837
1838 \bidi@patchcmd{\endbeamerboxesrounded}{\begingroup}{%
1839 \begingroup
1840 \@RTLfalse
1841 }{}{}
1842
1843
```
File beamerbaseboxes-xetex-bidi.def 39

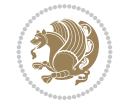

## **17 File beamerbasecolor-xetex-bidi.def**

```
1844 \ProvidesFile{beamerbasecolor-xetex-bidi.def}[2022/06/07 v0.2 bidi adaptations for beamerbas
1845 \renewenvironment{beamercolorbox}[2][]{%
1846 \def\beamer@vmode{\leavevmode}%
1847 \setkeys{beamercolbox}{wd=\textwidth,ht={},dp={},%
1848 leftskip=0pt,rightskip=0pt plus1fil,%
1849 sep=0pt,colsep=0pt,colsep*=0pt,%
1850 shadow=false,rounded=false,ignorebg=false}%
1851 \if@RTL
1852 \setkeys{beamercolbox}{rightskip=0pt,leftskip=0pt plus1fil}%
1853 \else
1854 \setkeys{beamercolbox}{leftskip=0pt,rightskip=0pt plus1fil}%
1855 \fi
1856 \setkeys{beamercolbox}{#1}%
1857 \ifbeamercolorempty[bg]{#2}{\@tempswafalse}{\@tempswatrue}%
1858 \ifbeamer@colbox@ignorebg\@tempswafalse\fi%
1859 \def\beamer@colbox@color{#2}%
1860 \setbox\beamer@tempbox=\hbox\bgroup\color@begingroup
1861 \ifbeamer@colbox@ignorebg%
1862 \colorlet{beamer@temp@color}{bg}%
1863 \usebeamercolor[fg]{#2}%
1864 \colorlet{bg}{beamer@temp@color}%
1865 \else%
1866 \usebeamercolor[fg]{#2}%
1867 \fi%
1868 \beginL
1869 \vbox\bgroup%
1870 \hsize=\beamer@colbox@wd%
1871 \@arrayparboxrestore%
1872 \leftskip=\beamer@colbox@ls%
1873 \ifdim\beamer@colbox@sep>\z@\advance\leftskip\beamer@colbox@sep\fi%
1874 \rightskip=\beamer@colbox@rs%
1875 \ifdim\beamer@colbox@sep>\z@\advance\rightskip\beamer@colbox@sep\fi%
1876 \if@tempswa\ifdim\beamer@colbox@colsep>\z@%
1877 \advance\leftskip by\beamer@colbox@colsep%
1878 \advance\rightskip by\beamer@colbox@colsep%
1879 \vskip\beamer@colbox@colsep%
1880 \fi%
1881 \ifdim\beamer@colbox@colseps>\z@\vskip\beamer@colbox@colseps\fi%
1882 \quad \text{If } i%
1883 \ifdim\beamer@colbox@sep>\z@\vskip\beamer@colbox@sep\fi%
1884 \beamer@vmode\ignorespaces}{%
1885 \ifdim\beamer@colbox@sep>\z@\vskip\beamer@colbox@sep\fi%
1886 \if@tempswa
1887 \ifdim\beamer@colbox@colsep>\z@\vskip\beamer@colbox@colsep\fi%
1888 \ifdim\beamer@colbox@colseps>\z@\vskip\beamer@colbox@colseps\fi%
1889 \fi%
1890 \egroup\endL\color@endgroup\egroup%
1891 \wd\beamer@tempbox=\beamer@colbox@wd%
1892 \ifx\beamer@colbox@ht\@empty\else\ht\beamer@tempbox=\beamer@colbox@ht\fi%
1893 \ifx\beamer@colbox@dp\@empty\else\dp\beamer@tempbox=\beamer@colbox@dp\fi%
1894 \ifbeamer@colbox@rounded%
1895 \if@tempswa%
```
File beamerbasecolor-xetex-bidi.def 40

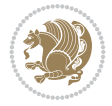

```
1896 \begin{beamerboxesrounded}[%
1897 shadow=\beamer@colbox@shadow,%
1898 lower=\beamer@colbox@color,%
1899 upper=normal text,%
1900 width=\beamer@colbox@wd]{}%
1901 \box\beamer@tempbox%
1902 \end{beamerboxesrounded}%
1903 \else%
1904 \ifdim\wd\beamer@tempbox>\textwidth%
1905 \setbox\beamer@tempbox=\hbox to\textwidth{\hss\box\beamer@tempbox\hss}%
1906 \fi%
1907 \box\beamer@tempbox%
1908 \fi%
1909 \else%
1910 \if@tempswa\setbox\beamer@tempbox=\hbox{%
1911 \usebeamercolor{\beamer@colbox@color}%
1912 \hskip-\beamer@colbox@colseps%
1913 \fboxsep=\z@\colorbox{bg}{%
1914 \hskip\beamer@colbox@colseps%
1915 \box\beamer@tempbox%
1916 \hskip\beamer@colbox@colseps%
1917 }%
1918 \hskip-\beamer@colbox@colseps%
1919 } \fi%
1920 \ifdim\wd\beamer@tempbox>\textwidth%
1921 \setbox\beamer@tempbox=\hbox to\textwidth{\hskip0pt minus\beamer@leftmargin\relax\box\
1922 \fi%
1923 \box\beamer@tempbox%
1924 \fi%
1925 }
1926
1927
```

```
1928 \ProvidesFile{beamerbaseframecomponents-xetex-bidi.def}[2022/06/09 v0.3 bidi adaptations for
1929 \renewcommand{\setbeamersize}[1]{%
1930 \beamer@dogeometryfalse%
1931 \setkeys{beamer@margin}{#1}%
1932 \ifbeamer@dogeometry%
1933 % Reset left margin now
1934 \beamer@tempdim=\beamer@leftmargin%
1935 \advance\beamer@tempdim by\beamer@leftsidebar%
1936 \if@RTLmain
1937 \geometry{right=\the\beamer@tempdim}%
1938 \else
1939 \geometry{left=\the\beamer@tempdim}%
1940 \fi
1941 % Reset right margin now
1942 \beamer@tempdim=\beamer@rightmargin%
1943 \advance\beamer@tempdim by\beamer@rightsidebar%
1944 \if@RTLmain
1945 \geometry{left=\the\beamer@tempdim}%
1946 \else
```
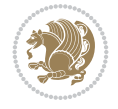

```
1947 \geometry{right=\the\beamer@tempdim}%
1948 \fi
1949 \fi%
1950 }
1951
1952 \newcommand*{\bidi@beamer@Gm@lmargin}{%
1953 \if@RTLmain
1954 \Gm@rmargin
1955 \else
1956 \Gm@lmargin
1957 \fi
1958 }
1959
1960 \newcommand*{\bidi@beamer@Gm@rmargin}{%
1961 \if@RTLmain
1962 \Gm@lmargin
1963 \else
1964 \Gm@rmargin
1965 \fi
1966 }
1967
1968 \def\ps@navigation{
1969 \def\@oddhead{%
1970 \begingroup%
1971 \setbox\beamer@tempbox=\hbox{\usebeamertemplate***{background canvas}\hyper@pagetransiti
1972 \beamer@tempdim=\ht\beamer@tempbox%
1973 \setbox\beamer@tempbox=\hbox{\lower\beamer@tempdim\hbox{\box\beamer@tempbox}}%
1974 \wd\beamer@tempbox=0pt\ht\beamer@tempbox=0pt\dp\beamer@tempbox=0pt%
1975 \setbox\@tempboxa=\hbox{\usebeamertemplate***{background}}%
1976 \beamer@tempdim=\ht\@tempboxa%
1977 \setbox\@tempboxa=\hbox{\lower\beamer@tempdim\hbox{\box\@tempboxa}}%
1978 \wd\@tempboxa=0pt\ht\@tempboxa=0pt\dp\@tempboxa=0pt%
1979 \vbox{\hbox{\hskip-\bidi@beamer@Gm@lmargin\box\beamer@tempbox\box\@tempboxa}%
1980 \hbox{%
1981 {%
1982 \setbox\beamer@tempbox=\hbox{\hskip-\bidi@beamer@Gm@lmargin%
1983 \if@RTLmain
1984 \{%
1985 \vbox to \sidebarheight{%
1986 \usebeamertemplate***{sidebar left}%
1987 \forall fil%
1988 } } } }
1989 \@ifpackageloaded{beamerinnerthemeinmargin}{}{%
1990 \hskip-\textwidth
1991 }%
1992 \quad \text{if}1993 {\setbox\beamer@tempbox=\hbox{\vbox to \sidebarheight{%
1994 \usebeamercolor*{sidebar left}%
1995 \usebeamertemplate{sidebar canvas left}%
1996 \vss%
1997 }}%
1998 \wd\beamer@tempbox=0pt\ht\beamer@tempbox=0pt\dp\beamer@tempbox=0pt%
1999 \box\beamer@tempbox}%
2000 \if@RTLmain
```
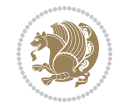

```
2001 \left\{ \text{else} \right\}2002 \{ \%2003 \vbox to \sidebarheight{%
2004 \usebeamertemplate***{sidebar left}%
2005 \forall fil
2006 }}\fi}%
2007 \beamer@tempdim=\ht\beamer@tempbox%
2008 \setbox\beamer@tempbox=\hbox{{\lower\beamer@tempdim\hbox{\box\beamer@tempbox}}}%
2009 \wd\beamer@tempbox=0pt\ht\beamer@tempbox=0pt\dp\beamer@tempbox=0pt%
2010 \box\beamer@tempbox%
2011 }%
2012 {% print right sidebar first, since it should be overwritten by headline
2013 \setbox\beamer@tempbox=\hbox{\hskip\textwidth\hskip\beamer@rightmargin%
2014 \if@RTLmain
2015 \{ \%2016 \vbox to \sidebarheight{%
2017 \usebeamertemplate***{sidebar right}%
2018 \forall Till
2019 }}%
2020 \hskip-\textwidth
\overline{f} \overline{f}2022 {\setbox\beamer@tempbox=\hbox{\vbox to \sidebarheight{%
2023 \usebeamercolor*{sidebar right}%
2024 \usebeamertemplate{sidebar canvas right}%
2025 \quad \text{VSS}2026 }}%
2027 \wd\beamer@tempbox=0pt\ht\beamer@tempbox=0pt\dp\beamer@tempbox=0pt%
2028 \box\beamer@tempbox}%
2029 \if@RTLmain
2030 \else
2031 \{ \%2032 \vbox to \sidebarheight{%
2033 \usebeamertemplate***{sidebar right}%
2034 \forall fil%
2035 }}\fi}%
2036 \beamer@tempdim=\ht\beamer@tempbox%
2037 \setbox\beamer@tempbox=\hbox{{\lower\beamer@tempdim\hbox{\box\beamer@tempbox}}}%
2038 \wd\beamer@tempbox=0pt\ht\beamer@tempbox=0pt\dp\beamer@tempbox=0pt%
2039 \box\beamer@tempbox%
2040 }%
2041 \beamer@typesetheadorfoot{headline}%
2042 }%
2043 \hfil}%
2044 \endgroup}
2045 \def\@oddfoot{%
2046 \vbox{\offinterlineskip\hbox{\beamer@typesetheadorfoot{footline}%
2047 \hfil}\hbox{}}\hfil
2048 }%
2049 \let\@evenhead\@oddhead
2050 \let\@evenfoot\@oddfoot}
2051
2052 \AtBeginDocument{%
2053 \pagestyle{navigation}%
2054 }
```
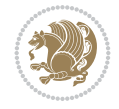

```
2055
2056 \def\beamer@typesetheadorfoot#1{% typeset the head or footline
2057 {\parskip0pt\offinterlineskip%
2058 \hbox{%
2059 \hskip-\bidi@beamer@Gm@lmargin%
2060 \hbox{%
2061 \vbox{%
2062 \@tempdima=\textwidth%
2063 \textwidth=\paperwidth%
2064 \hsize=\textwidth%
2065 \def\\{,}%
2066 \usebeamertemplate***{#1}%
2067 }}%
2068 \hskip-\bidi@beamer@Gm@rmargin%
2069 }}\hfil%
2070 }
2071
2072 \renewcommand<>\beamer@columncom[2][\beamer@colmode]{%
2073 \beamer@colclose%
2074 \def\beamer@colclose{\end{minipage}\hfill\end{actionenv}\ignorespaces}%
2075 \begin{actionenv}#3%
2076 \setkeys{beamer@col}{#1}%
2077 \begin{minipage}[\beamer@colalign]{#2}%
2078 \leavevmode\bidi@beamer@ragged\beamer@colheadskip\ignorespaces}
2079
2080 \renewenvironment<>{columns}[1][]{%
2081 \begin{actionenv}#2%
2082 \ifbeamer@onlytextwidth
2083 \def\beamer@colentrycode{\hbox to\textwidth\bgroup\ignorespaces}%
2084 \def\beamer@colexitcode{\unskip\egroup}
2085 \else%
2086 \def\beamer@colentrycode{%
2087 \hbox to\textwidth\bgroup%
2088 \leavevmode%
2089 \hskip-\beamer@leftmargin%
2090 \nobreak%
2091 \beamer@tempdim=\textwidth%
2092 \advance\beamer@tempdim by\beamer@leftmargin%
2093 \advance\beamer@tempdim by\beamer@rightmargin%
2094 \hbox to\beamer@tempdim\bgroup%
2095 \hbox{}\hfill\ignorespaces}%
2096 \def\beamer@colexitcode{\egroup%
2097 \nobreak%
2098 \hskip-\beamer@rightmargin\egroup}%
2099 \fi%
2100 \ifbeamer@centered\setkeys{beamer@col}{c}\else\setkeys{beamer@col}{t}\fi%
2101 \setkeys{beamer@col}{#1}%
2102 \par%
2103 \leavevmode
2104 \beamer@colentrycode%
2105 \def\beamer@colclose{}\ignorespaces}%
2106 {\beamer@colclose\def\beamer@colclose{}\beamer@colexitcode\end{actionenv}}%
2107
2108
```
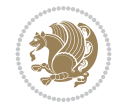

```
2109 \def\@makeRTLfntext#1{%
2110 \def\insertfootnotetext{#1}%
2111 \def\insertfootnotemark{\@makefnmark}%
2112 \usebeamertemplate***{RTLfootnote}}
2113
2114 \def\@makeLTRfntext#1{%
2115 \def\insertfootnotetext{#1}%
2116 \def\insertfootnotemark{\@makefnmark}%
2117 \usebeamertemplate***{LTRfootnote}}
2118
2119 \renewcommand<>\beamer@framefootnotetext[1]{%
2120 \global\setbox\beamer@footins\vbox{%
2121 \if@RTL@footnote\@RTLtrue\else\@RTLfalse\fi%
2122 \hsize\framewidth
2123 \textwidth\hsize
2124 \columnwidth\hsize
2125 \unvbox\beamer@footins
2126 \reset@font
2127 \bidi@@footnotetext@font
2128 \@parboxrestore
2129 \protected@edef\@currentlabel
2130 {\csname p@footnote\endcsname\@thefnmark}%
2131 \color@begingroup
2132 \uncover#2{\@makefntext{%
2133 \rule\z@\footnotesep\ignorespaces#1\@finalstrut\strutbox}}%
2134 \color@endgroup}}
2135
2136 \renewcommand<>\beamer@frameRTLfootnotetext[1]{%
2137 \global\setbox\beamer@footins\vbox{%
2138 \@RTLtrue
2139 \hsize\framewidth
2140 \textwidth\hsize
_{2141} \columnwidth\hsize
2142 \unvbox\beamer@footins
2143 \reset@font
2144 \bidi@@RTLfootnotetext@font
2145 \@parboxrestore
2146 \protected@edef\@currentlabel
2147 {\csname p@footnote\endcsname\@thefnmark}%
2148 \color@begingroup
2149 \uncover#2{\@makeRTLfntext{%
2150 \rule\z@\footnotesep\ignorespaces#1\@finalstrut\strutbox}}%
2151 \color@endgroup}}
2152
2153 \renewcommand<>\beamer@frameLTRfootnotetext[1]{%
2154 \global\setbox\beamer@footins\vbox{%
2155 \@RTLfalse
2156 \hsize\framewidth
2157 \textwidth\hsize
2158 \columnwidth\hsize
2159 \unvbox\beamer@footins
2160 \reset@font
2161 \bidi@@LTRfootnotetext@font
2162 \@parboxrestore
```
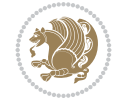

```
2163 \protected@edef\@currentlabel
2164 {\csname p@footnote\endcsname\@thefnmark}%
2165 \color@begingroup
2166 \uncover#2{\@makeLTRfntext{%
2167 \rule\z@\footnotesep\ignorespaces#1\@finalstrut\strutbox}}%
2168 \color@endgroup}}
2169
2170 \renewcommand<>\@mpfootnotetext[1]{%
2171 \ifbidi@autofootnoterule\ifnum\c@mpfootnote=\@ne\if@RTL@footnote\global\let\bidi@mpfootnoter
2172 \global\setbox\@mpfootins\vbox{%
2173 \if@RTL@footnote\@RTLtrue\else\@RTLfalse\fi
2174 \unvbox\@mpfootins
2175 \reset@font
2176 \bidi@@footnotetext@font
2177 \hsize\columnwidth
2178 \@parboxrestore
2179 \protected@edef\@currentlabel
2180 {\csname p@mpfootnote\endcsname\@thefnmark}%
2181 \color@begingroup
2182 \uncover#2{\@makefntext{%
2183 \rule\z@\footnotesep\ignorespaces#1\@finalstrut\strutbox}}%
2184 \color@endgroup}}
2185
2186 \renewcommand<>\@mpRTLfootnotetext[1]{%
2187 \ifbidi@autofootnoterule\ifnum\c@mpfootnote=\@ne\global\let\bidi@mpfootnoterule\right@footnoterule\fi\fi
2188 \global\setbox\@mpfootins\vbox{%
2189 \@RTLtrue
2190 \unvbox\@mpfootins
2191 \reset@font
2192 \bidi@@RTLfootnotetext@font
2193 \hsize\columnwidth
2194 \@parboxrestore
2195 \protected@edef\@currentlabel
2196 {\csname p@mpfootnote\endcsname\@thefnmark}%
2197 \color@begingroup
2198 \uncover#2{\@makeRTLfntext{%
2199 \rule\z@\footnotesep\ignorespaces#1\@finalstrut\strutbox}}%
2200 \color@endgroup}}
2201
2202 \renewcommand<>\@mpLTRfootnotetext[1]{%
2203 \ifbidi@autofootnoterule\ifnum\c@mpfootnote=\@ne\global\let\bidi@mpfootnoterule\left@footnoterule\fi\fi
2204 \global\setbox\@mpfootins\vbox{%
2205 \@RTLfalse
2206 \unvbox\@mpfootins
2207 \reset@font
2208 \bidi@@LTRfootnotetext@font
2209 \hsize\columnwidth
2210 \@parboxrestore
2211 \protected@edef\@currentlabel
2212 {\csname p@mpfootnote\endcsname\@thefnmark}%
2213 \color@begingroup
2214 \uncover#2{\@makeLTRfntext{%
2215 \rule\z@\footnotesep\ignorespaces#1\@finalstrut\strutbox}}%
2216 \color@endgroup}}
```
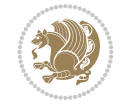

```
2217
2218 \let\@footnotetext=\beamer@framefootnotetext
2219 \let\@RTLfootnotetext=\beamer@frameRTLfootnotetext
2220 \let\@LTRfootnotetext=\beamer@frameLTRfootnotetext
2221
2222 \footdir@temp\footdir@ORG@bidi@beamer@footnotetext\@footnotetext{\bidi@footdir@footnote}%
2223 \footdir@temp\footdir@ORG@bidi@beamer@RTLfootnotetext\@RTLfootnotetext{R}%
2224 \footdir@temp\footdir@ORG@bidi@beamer@LTRfootnotetext\@LTRfootnotetext{L}%
2225
2226 \renewcommand<>{\footnote}[1][]{%
2227 \let\beamer@footnotetext=\@footnotetext%
2228 \let\beamer@mpfn=\@mpfn%
2229 \let\beamer@thempfn=\thempfn%
2230 \let\beamer@kvorig=\KV@errx%
2231 \let\beamer@xkvorig=\XKV@err
2232 \def\beamer@footarg{}%
2233 \def\KV@errx##1{\edef\beamer@footarg{\@tempa}}%
2234 \def\XKV@err##1{\edef\beamer@footarg{\XKV@tkey}}%
2235 \setkeys{beamerfootnote}{#1}%
2236 \let\KV@errx=\beamer@kvorig%
2237 \let\XKV@errx=\beamer@xkvorig
2238 \ifx\beamer@footarg\@empty%
2239 \def\beamer@next{\stepcounter\beamer@mpfn
2240 \protected@xdef\@thefnmark{\beamer@thempfn}%
2241 \@footnotemark\beamer@footnotetext#2}%
2242 \else%
2243 \def\beamer@next{%
2244 \begingroup
2245 \csname c@\beamer@mpfn\endcsname\beamer@footarg\relax
2246 \unrestored@protected@xdef\@thefnmark{\beamer@thempfn}%
2247 \endgroup
2248 \@footnotemark\beamer@footnotetext#2}%
2249 \{f_i\}2250 \beamer@next}
2251
2252 \renewcommand<>{\RTLfootnote}[1][]{%
2253 \let\beamer@RTLfootnotetext=\@RTLfootnotetext%
2254 \let\beamer@mpfn=\@mpfn%
2255 \let\beamer@thempfn=\thempfn%
2256 \let\beamer@kvorig=\KV@errx%
2257 \let\beamer@xkvorig=\XKV@err
2258 \def\beamer@footarg{}%
2259 \def\KV@errx##1{\edef\beamer@footarg{\@tempa}}%
2260 \def\XKV@err##1{\edef\beamer@footarg{\XKV@tkey}}%
2261 \setkeys{beamerfootnote}{#1}%
2262 \let\KV@errx=\beamer@kvorig%
2263 \let\XKV@errx=\beamer@xkvorig
2264 \ifx\beamer@footarg\@empty%
2265 \def\beamer@next{\stepcounter\beamer@mpfn
2266 \protected@xdef\@thefnmark{\beamer@thempfn}%
2267 \@footnotemark\beamer@RTLfootnotetext#2}%
2268 \else%
2269 \def\beamer@next{%
2270 \begingroup
```
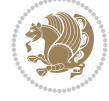

```
2271 \csname c@\beamer@mpfn\endcsname\beamer@footarg\relax
2272 \unrestored@protected@xdef\@thefnmark{\beamer@thempfn}%
2273 \endgroup
2274 \@footnotemark\beamer@RTLfootnotetext#2}%
2275 \fi%
2276 \beamer@next}
2277
2278 \renewcommand<>{\LTRfootnote}[1][]{%
2279 \let\beamer@LTRfootnotetext=\@LTRfootnotetext%
2280 \let\beamer@mpfn=\@mpfn%
2281 \let\beamer@thempfn=\thempfn%
2282 \let\beamer@kvorig=\KV@errx%
2283 \let\beamer@xkvorig=\XKV@err
2284 \def\beamer@footarg{}%
2285 \def\KV@errx##1{\edef\beamer@footarg{\@tempa}}%
2286 \def\XKV@err##1{\edef\beamer@footarg{\XKV@tkey}}%
2287 \setkeys{beamerfootnote}{#1}%
2288 \let\KV@errx=\beamer@kvorig%
2289 \let\XKV@errx=\beamer@xkvorig
2290 \ifx\beamer@footarg\@empty%
2291 \def\beamer@next{\stepcounter\beamer@mpfn
2292 \protected@xdef\@thefnmark{\beamer@thempfn}%
2293 \@footnotemark\beamer@LTRfootnotetext#2}%
2294 \else%
2295 \def\beamer@next{%
2296 \begingroup
2297 \csname c@\beamer@mpfn\endcsname\beamer@footarg\relax
2298 \unrestored@protected@xdef\@thefnmark{\beamer@thempfn}%
2299 \endgroup
2300 \@footnotemark\beamer@LTRfootnotetext#2}%
2301 \fi%
2302 \beamer@next}
2303
2304
```
# **19 File beamerbaselocalstructure-xetex-bidi.def**

```
2305 \ProvidesFile{beamerbaselocalstructure-xetex-bidi.def}[2022/05/24 v0.1 bidi adaptations for
2306 \def\beamer@enum@{%
2307 \beamer@computepref\@itemdepth% sets \beameritemnestingprefix
2308 \usebeamerfont{itemize/enumerate \beameritemnestingprefix body}%
2309 \bgroup
2310 \usebeamercolor[fg]{itemize/enumerate \beameritemnestingprefix body}%
2311 \usebeamertemplate{itemize/enumerate \beameritemnestingprefix body begin}%
2312 \egroup
2313 \expandafter
2314 \list
2315 {\usebeamertemplate{\beamer@enumtempl}}
2316 {\usecounter\@enumctr%
2317 \def\mathbb{#1}{\hss\llbracket {\mathcal{H}} \right)2318 \usebeamerfont*{enumerate \beameritemnestingprefix item}%
2319 \usebeamercolor[fg]{enumerate \beameritemnestingprefix item}##1}}}}}
2320 \beamer@cramped%
2321 \bidi@beamer@ragged%
```
File beamerbaselocalstructure-xetex-bidi.def 48

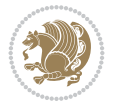

```
2322 \beamer@firstlineitemizeunskip%
2323 }
2324
2325 \renewcommand{\itemize}[1][]{%
2326 \ifblank{#1}{}{\def\beamer@defaultospec{#1}}%
2327 \ifnum \@itemdepth >2\relax\@toodeep\else
2328 \advance\@itemdepth\@ne
2329 \beamer@computepref\@itemdepth% sets \beameritemnestingprefix
2330 \usebeamerfont{itemize/enumerate \beameritemnestingprefix body}%
2331 \bgroup
2332 \usebeamercolor[fg]{itemize/enumerate \beameritemnestingprefix body}%
2333 \usebeamertemplate{itemize/enumerate \beameritemnestingprefix body begin}%
2334 \egroup
2335 \list
2336 {\usebeamertemplate{itemize \beameritemnestingprefix item}}
2337 {\def\makelabel##1{%
2338 {%
2339 \hss\llap{{%
2340 \usebeamerfont*{itemize \beameritemnestingprefix item}%
2341 \usebeamercolor[fg]{itemize \beameritemnestingprefix item}##1}}%
2342 }%
2343 }%
2344 }
2345 \fi%
2346 \beamer@cramped%
2347 \bidi@beamer@ragged%
2348 \beamer@firstlineitemizeunskip%
2349 }
2350
2351 \def\@@description{%
2352 \advance\beamer@descdefault by \labelsep%
2353 \usebeamerfont{description body}%
2354 \bgroup
2355 \usebeamercolor[fg]{description body}%
2356 \usebeamertemplate{description body begin}%
2357 \egroup
2358 \list
2359 {}
2360 {\labelwidth\beamer@descdefault\leftmargin\beamer@descdefault\let\makelabel\beamer@descrip
2361 \beamer@cramped%
2362 \bidi@beamer@ragged
2363 \beamer@firstlineitemizeunskip%
2364 }
2365
2366 \renewenvironment{thebibliography}[1]
2367 {%\leavevmode\unskip%
2368 \if@RTL\if@LTRbibitems\@RTLfalse\else\fi\else\if@RTLbibitems\@RTLtrue\else\fi\fi
2369 \bidi@@thebibliography@font@hook%
2370 \list{\@biblabel{\@arabic\c@enumiv}}%
2371 {\settowidth\labelwidth{\beamer@biblabeltemplate{\@biblabel{#1}}}%
2372 \leftmargin\labelwidth
2373 \advance\leftmargin\labelsep
2374 \itemsep=0pt%
2375 \partopsep=0pt%
```
File beamerbaselocalstructure-xetex-bidi.def 49

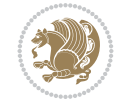

```
2376 \topsep=0pt%
2377 \usecounter{enumiv}%
2378 \let\p@enumiv\@empty
2379 \renewcommand\theenumiv{\@arabic\c@enumiv}
2380 \let\makelabel\beamer@biblabeltemplate}%
2381 \sloppy\bidi@beamer@ragged
2382 \clubpenalty10000
2383 \@clubpenalty \clubpenalty
2384 \widowpenalty10000%
2385 \sfcode \.\@m}
2386 {\def\@noitemerr
2387 {\@latex@warning{Empty `thebibliography' environment}}%
2388 \ifhmode\unskip\fi\endlist}
2389
2390
```
## **20 File beamerbasenavigation-xetex-bidi.def**

```
2391 \ProvidesFile{beamerbasenavigation-xetex-bidi.def}[2022/06/09 v0.1 bidi adaptations for beam
2392 \def\slideentry#1#2#3#4#5#6{%
2393 %section number, subsection number, slide number, first/last frame, page number, part number
2394 \ifnum#6=\c@part\ifnum#1>0\ifnum#3>0%
2395 \ifbeamer@compress%
2396 \advance\beamer@xpos by1\relax%
2397 \else%
2398 \ifnum#2=0%
2399 \beamer@ypos@offset=1\relax%
2400 \fi
2401 \beamer@xpos=#3\relax%
2402 \beamer@ypos=#2\relax%
2403 \advance\beamer@ypos by \beamer@ypos@offset\relax
2404 \fi%
2405 \hbox to 0pt{%
2406 \beamer@tempdim=-\beamer@vboxoffset%
2407 \advance\beamer@tempdim by-\beamer@boxsize%
2408 \multiply\beamer@tempdim by\beamer@ypos%
2409 \advance\beamer@tempdim by -.05cm%
2410 \raise\beamer@tempdim\hbox{%
2411 \beamer@tempdim=\beamer@boxsize%
2412 \multiply\beamer@tempdim by\beamer@xpos%
2413 \advance\beamer@tempdim by -\beamer@boxsize%
2414 \advance\beamer@tempdim by 1pt%
2415 \kern\beamer@tempdim
2416 \global\beamer@section@min@dim\beamer@tempdim
2417 \hbox{\beamer@link(#4){{%
2418 \usebeamerfont{mini frame}%
2419 \ifnum\c@section=#1%
2420 \ifnum\c@subsection=#2%
2421 \usebeamercolor[fg]{mini frame}%
2422 \ifnum\c@subsectionslide=#3%
2423 \usebeamertemplate{mini frame}%\beamer@minislidehilight%
2424 \text{le } 82425 \usebeamertemplate{mini frame in current subsection}%\beamer@minisliderowhil
2426 \fi%
```
File beamerbasenavigation-xetex-bidi.def 50

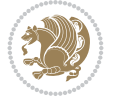

```
2427 \else%
2428 \usebeamercolor{mini frame}%
2429 %\color{fg!50!bg}%
2430 \usebeamertemplate{mini frame in other subsection}%\beamer@minislide%
2431 \fi%
2432 \else%
2433 \usebeamercolor{mini frame}%
2434 %\color{fg!50!bg}%
2435 \usebeamertemplate{mini frame in other subsection}%\beamer@minislide%
2436 \fi%
2437 }}}}\hskip-10cm plus 1fil%
2438 }\fi\fi%
2439 \else%
2440 \fakeslideentry{#1}{#2}{#3}{#4}{#5}{#6}%
2441 \fi\ignorespaces
2442 }
2443
```
#### **21 File beamerbaseoverlay-xetex-bidi.def**

```
2444 \ProvidesFile{beamerbaseoverlay-xetex-bidi.def}[2022/06/10 v0.1 bidi adaptations for beamerb
2445 \renewcommand<>{\color}{\alt#1{\beameroriginal{\color}}{\beamer@gobbleoptionalinsp}}
2446
2447
```
#### **22 File beamerinnerthemedefault-xetex-bidi.def**

```
2448 \ProvidesFile{beamerinnerthemedefault-xetex-bidi.def}[2022/06/10 v0.5 bidi adaptations for b
2449 \newcommand*{\bidi@beamer@leftskip}{%
2450 \if@RTL
2451 \rightskip
2452 \else
2453 \leftskip
2454 \fi
2455 }
2456
2457 \newcommand*{\bidi@beamer@rightskip}{%
2458 \if@RTL
2459 \leftskip
2460 \else
2461 \rightskip
2462 \fi
2463 }
2464
2465 \bidi@csundef{beamer@@tmpop@subsection in toc@default}
2466
2467 \bidi@csundef{beamer@@tmpop@subsubsection in toc@default}
2468
2469 \defbeamertemplate*{subsection in toc}{default}
2470 {\leavevmode\bidi@beamer@leftskip=1.5em\inserttocsubsection\par}
2471
2472 \defbeamertemplate*{subsubsection in toc}{default}
_{2473}{\leavevmode\normalsize\usebeamerfont{subsection in toc}\bidi@beamer@leftskip=3em%
2474 \usebeamerfont{subsubsection in toc}\inserttocsubsubsection\par}
```
File beamerinnerthemedefault-xetex-bidi.def 51

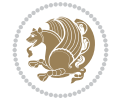

```
2475
2476 \newcommand*{\bidi@beamer@blacktriangle}{%
2477 \if@RTL
2478 $\blacktriangleleft$%
2479 \else
2480 $\blacktriangleright$%
2481 \fi
2482 }
2483
2484 \bidi@csundef{beamer@@tmpop@itemize item@default}
2485
2486 \bidi@csundef{beamer@@tmpop@itemize subitem@default}
2487
2488 \bidi@csundef{beamer@@tmpop@itemize subsubitem@default}
2489
_{2490} \defbeamertemplate*{itemize item}{default}{\usebeamerfont*{itemize item}\raise1.25pt\hbox{\donot
2491 \defbeamertemplate*{itemize subitem}{default}{\usebeamerfont*{itemize subitem}\raise1.5pt\hbox{\donotcolor}}
2492 \defbeamertemplate*{itemize subsubitem}{default}{\usebeamerfont*{itemize subsubitem}\raise1.
2493
2494 \bidi@undef\beamer@@tmpop@footnote@default
2495
2496 \defbeamertemplate*{footnote}{default}
2497 {
2498 \parindent 1em\noindent%
2499 \bidi@beamer@ragged
2500 \hbox to 1.8em{\hfil\insertfootnotemark}\insertfootnotetext\par%
2501 }
2502
_{2503} \defbeamertemplate*{RTLfootnote}{default}
2504 {
2505 \parindent 1em\noindent%
2506 \raggedleft
2507 \hbox to 1.8em{\hfil\insertfootnotemark}\insertfootnotetext\par%
2508 }
2509
2510 \defbeamertemplate*{LTRfootnote}{default}
2511 f2512 \parindent 1em\noindent%
2513 \raggedright
2514 \hbox to 1.8em{\hfil\insertfootnotemark}\insertfootnotetext\par%
2515 }
2516
2517 \bidi@undef\beamer@@tmpop@caption@default
2518
2519 \defbeamertemplate*{caption}{default}
2520 {%
2521 \bidi@beamer@ragged
2522 \frac{1}{6}2523 \leavevmode
2524 \usebeamercolor[fg]{caption name}%
2525 \usebeamerfont*{caption name}%
2526 \insertcaptionname
2527 \usebeamertemplate{caption label separator}%
2528 }%
```
File beamerinnerthemedefault-xetex-bidi.def 52

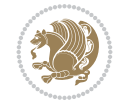

```
2529 \insertcaption\par
2530 }
2531
2532 \bidi@csundef{beamer@@tmpop@block begin@default}
2533
2534 \bidi@csundef{beamer@@tmpop@block alerted begin@default}
2535
2536 \bidi@csundef{beamer@@tmpop@block example begin@default}
2537
2538 \defbeamertemplate*{block begin}{default}
2539 {
2540 \par\vskip\medskipamount%
2541 \begin{beamercolorbox}[colsep*=.75ex]{block title}
2542 \usebeamerfont*{block title}\insertblocktitle%
2543 \end{beamercolorbox}%
2544 {\parskip0pt\par}%
2545 \ifbeamercolorempty[bg]{block title}
2546 {}
2547 {\ifbeamercolorempty[bg]{block body}{}{\nointerlineskip\vskip-0.5pt}}%
2548 \usebeamerfont{block body}%
2549 \begin{beamercolorbox}[colsep*=.75ex,vmode]{block body}%
2550 \ifbeamercolorempty[bg]{block body}{\vskip-.25ex}{\leavevmode\vskip-\dimexpr.75ex+\basel
2551 }
2552
2553 \defbeamertemplate*{block alerted begin}{default}
2554 {
2555 \par\vskip\medskipamount%
2556 \begin{beamercolorbox}[colsep*=.75ex]{block title alerted}
2557 \usebeamerfont*{block title alerted}\insertblocktitle%
2558 \end{beamercolorbox}%
2559 {\parskip0pt\par}%
2560 \ifbeamercolorempty[bg]{block title alerted}
2561 {}
2562 {\ifbeamercolorempty[bg]{block body alerted}{}{\nointerlineskip\vskip-0.5pt}}%
2563 \usebeamerfont{block body alerted}%
2564 \begin{beamercolorbox}[colsep*=.75ex,vmode]{block body alerted}%
2565 \ifbeamercolorempty[bg]{block body alerted}{\vskip-.25ex}{\leavevmode\vskip-\dimexpr.75e
2566 }
2567
2568 \defbeamertemplate*{block example begin}{default}
2569 {
2570 \par\vskip\medskipamount%
2571 \begin{beamercolorbox}[colsep*=.75ex]{block title example}
2572 \usebeamerfont*{block title example}\insertblocktitle%
2573 \end{beamercolorbox}%
2574 {\parskip0pt\par}%
2575 \ifbeamercolorempty[bg]{block title example}
2576 {}
2577 {\ifbeamercolorempty[bg]{block body example}{}{\nointerlineskip\vskip-0.5pt}}%
2578 \usebeamerfont{block body example}%
2579 \begin{beamercolorbox}[colsep*=.75ex,vmode]{block body example}%
2580 \ifbeamercolorempty[bg]{block body example}{\vskip-.25ex}{\leavevmode\vskip-\dimexpr.75e
2581 }
2582
```
File beamerinnerthemedefault-xetex-bidi.def 53

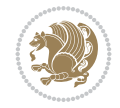

```
2583 \bidi@csundef{beamer@@tmpop@abstract begin@default}
2584
2585 \defbeamertemplate*{abstract begin}{default}
2586 {\beamercolorbox[vmode]{abstract}\bidi@beamer@leftskip2em\bidi@beamer@rightskip2em plus 1fill\usebeamerfont*{abstract}}
```
## **23 File beamerinnerthemecircles-xetex-bidi.def**

```
_{2588}\ProvidesFile{beamerinnerthemecircles-xetex-bidi.def}[2022/06/06 v0.1 bidi adaptations for b
2589 \setbeamertemplate{sections/subsections in toc}[circle]
2590
```
#### **24 File beamerinnerthemeinmargin-xetex-bidi.def**

```
2591 \ProvidesFile{beamerinnerthemeinmargin-xetex-bidi.def}[2022/06/09 v0.1 bidi adaptations for beamerinnerthemeinmargin package for XeTeX engine]
2592 \AtBeginDocument{%
2593 \setbeamersize{sidebar width left=.25\paperwidth}%
2594 }
2595
2596 \bidi@csundef{beamer@@tmpop@section in toc@inmargin}
2597
2598 \bidi@csundef{beamer@@tmpop@title page@inmargin}
2599
2600 \bidi@csundef{beamer@@tmpop@block begin@inmargin}
2601
2602 \bidi@csundef{beamer@@tmpop@block end@inmargin}
2603
2604 \bidi@csundef{beamer@@tmpop@block alerted begin@inmargin}
2605
2606 \bidi@csundef{beamer@@tmpop@block alerted end@inmargin}
2607
2608 \bidi@csundef{beamer@@tmpop@block example begin@inmargin}
2609
2610 \bidi@csundef{beamer@@tmpop@block example end@inmargin}
2611
2612 \defbeamertemplate*{section in toc}{inmargin}
2613 {\leavevmode
2614 \beamer@putleft{{\usebeamercolor[fg]{section in toc}\inserttocsection}\strut}{2.5ex}}
2615
2616 \defbeamertemplate*{title page}{inmargin}
2617 {
2618 \begin{block}{\inserttitleindicator}
2619 \bgroup\usebeamercolor[fg]{title}\usebeamerfont{title}\inserttitle\egroup\par
2620 \usebeamercolor[fg]{subtitle}\usebeamerfont{subtitle}\insertsubtitle
2621 \end{block}
2622 \quad \text{Vfill}2623 \ifx\insertauthor\@empty
2624 \else
2625 \begin{block}{\insertauthorindicator}
2626 \bgroup\usebeamercolor[fg]{author}\usebeamerfont{author}\insertauthor\egroup\par
2627 \end{block}
2628 \fi
2629 \ifx\insertinstitute\@empty
2630 \else
```
File beamerinnerthemeinmargin-xetex-bidi.def 54

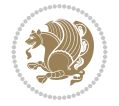

```
2631 \begin{block}{\insertinstituteindicator}
2632 \bgroup\usebeamercolor[fg]{institute}\usebeamerfont{institute}\insertinstitute\egroup\pare
2633 \end{block}
2634 \fi
2635 \ifx\insertdate\@empty
2636 \else
2637 \begin{block}{\insertdateindicator}
2638 \bgroup\usebeamercolor[fg]{date}\usebeamerfont{date}\insertdate\egroup\par
2639 \end{block}
2640 \foralli
26412642
2643 \defbeamertemplate*{block begin}{inmargin}
2644 {
2645 \par\vskip\medskipamount%
2646 \leavevmode%
2647 \beamer@putleft{\normalfont{\usebeamercolor[fg]{block title}\usebeamerfont*{block title}\inserties
2648 \beginL\beamer@putright
2649 %\usebeamercolor[fg]{block body}% to be done!
2650 }
2651
2652 \defbeamertemplate*{block end}{inmargin}
2653 {\endbeamer@putright\endL\vskip\smallskipamount}
2654
2655 \defbeamertemplate*{block alerted begin}{inmargin}
2656 {
2657 \par\vskip\medskipamount%
2658 \leavevmode%
2659 \beamer@putleft{\normalfont{\usebeamercolor[fg]{block title alerted}\usebeamerfont*{block
2660 \beginL\beamer@putright
2661 %\usebeamercolor[fg]{block body alerted}% to be done!
2662 }
2663
2664 \defbeamertemplate*{block alerted end}{inmargin}
2665 {\endbeamer@putright\endL\vskip\smallskipamount}
2666
2667 \defbeamertemplate*{block example begin}{inmargin}
2668 {
2669 \par\vskip\medskipamount%
2670 \leavevmode%
2671 \beamer@putleft{\normalfont{\usebeamercolor[fg]{block title example}\usebeamerfont*{block
2672 \beginL\beamer@putright
2673 %\usebeamercolor[fg]{block body example}% to be done
2674 }
2675
2676 \defbeamertemplate*{block example end}{inmargin}
2677 {\endbeamer@putright\endL\vskip\smallskipamount}
2678
2679 \bidi@AfterFile{beamerinnerthemerectangles-xetex-bidi.def}{%
2680 \setbeamertemplate{section in toc}[inmargin]%
2681 \setbeamertemplate{subsection in toc}[inmargin]%
2682 \setbeamertemplate{subsubsection in toc}[inmargin]%
2683 }
2684
```
File beamerinnerthemeinmargin-xetex-bidi.def 55

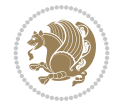

## **25 File beamerinnerthemerectangles-xetex-bidi.def**

2686 \ProvidesFile{beamerinnerthemerectangles-xetex-bidi.def}[2022/06/06 v0.1 bidi adaptations fo \setbeamertemplate{sections/subsections in toc}[square] \setbeamertemplate{items}[square]

#### 

#### **26 File beamerinnerthemerounded-xetex-bidi.def**

 $_{2690}$  \ProvidesFile{beamerinnerthemerounded-xetex-bidi.def}[2022/06/01 v0.1 bidi adaptations for  $k$  \setbeamertemplate{blocks}[rounded][shadow=\beamer@themerounded@shadow] \setbeamertemplate{items}[ball] \setbeamertemplate{sections/subsections in toc}[ball]

## **27 File beamerouterthemedefault-xetex-bidi.def**

 \ProvidesFile{beamerouterthemedefault-xetex-bidi.def}[2022/06/07 v0.1 bidi adaptations for  $k$ 2696\def\beamer@fteleft{\if@RTLmain\vskip0.35cm\advance\leftskip by 1.7cm\advance\rightskip by1. 

 \def\beamer@fteright{\if@RTLmain\else\vskip0.35cm\advance\leftskip by 1.7cm\advance\rightskip by1.7cm\fi} 

```
2700 \AtBeginDocument{%
2701 \if@RTLmain
2702 \setbeamertemplate{frametitle}[default][right]
2703 \fi
2704 }
2705
2706
```
## **28 File beamerouterthemeinfolines-xetex-bidi.def**

```
2707 \ProvidesFile{beamerouterthemeinfolines-xetex-bidi.def}[2022/06/09 v0.2 bidi adaptations for beamerouterthemeinfolines package for XeTeX engine]
2708 \bidi@csundef{beamer@@tmpop@footline@infolines theme}
2709
2710 \defbeamertemplate*{footline}{infolines theme}
2711 \frac{1}{6}2712 \leavevmode%
2713 \hbox{%
2714 \begin{beamercolorbox}[wd=.333333\paperwidth,ht=2.25ex,dp=1ex,center]{author in head/foot]
2715 \usebeamerfont{author in head/foot}\insertshortauthor\expandafter\ifblank\expandafter{\t
2716 \end{beamercolorbox}%
2717 \begin{beamercolorbox}[wd=.333333\paperwidth,ht=2.25ex,dp=1ex,center]{title in head/foot}'
2718 \usebeamerfont{title in head/foot}\insertshorttitle
2719 \end{beamercolorbox}%
2720 \begin{beamercolorbox}[wd=.333333\paperwidth,ht=2.25ex,dp=1ex,leftskip=2ex,rightskip=2ex,sep
2721 \hfill%
2722 \usebeamerfont{date in head/foot}%
2723 \insertshortdate{}%
2724 \hfill%
2725 \bgroup
2726 \usebeamercolor[fg]{page number in head/foot}%
```
File beamerouterthemeinfolines-xetex-bidi.def 56

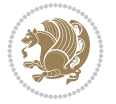

```
2727 \usebeamerfont{page number in head/foot}%
2728 \usebeamertemplate{page number in head/foot}%
2729 \egroup
2730 \end{beamercolorbox}}%
2731 \vskip0pt%
2732 }
2733
2734 \bidi@csundef{beamer@@tmpop@headline@infolines theme}
2735
2736 \defbeamertemplate*{headline}{infolines theme}
2737 {%
2738 \leavevmode%
2739 \hbox{%
2740 \if@RTL
2741 \begin{beamercolorbox}[wd=.5\paperwidth,ht=2.65ex,dp=1.5ex,left]{section in head/foot}%
2742 \else
2743 \begin{beamercolorbox}[wd=.5\paperwidth,ht=2.65ex,dp=1.5ex,right]{section in head/foot}%
2744 \fi
2745 \usebeamerfont{section in head/foot}\insertsectionhead\hspace*{2ex}
2746 \end{beamercolorbox}%
2747 \if@RTL
2748 \begin{beamercolorbox}[wd=.5\paperwidth,ht=2.65ex,dp=1.5ex,right]{subsection in head/foot]
2749 else
2750 \begin{beamercolorbox}[wd=.5\paperwidth,ht=2.65ex,dp=1.5ex,left]{subsection in head/foot}
2751 \overline{1}2752 \usebeamerfont{subsection in head/foot}\hspace*{2ex}\insertsubsectionhead
2753 \end{beamercolorbox}}%
2754 \vskip0pt%
2755 }
2756
2757 \bidi@AfterFile{beamerouterthemesplit-xetex-bidi.def}{%
2758 \setbeamertemplate{footline}[infolines theme]%
2759 }
2760
```
# **29 File beamerouterthememiniframes-xetex-bidi.def**

```
2761 \ProvidesFile{beamerouterthememiniframes-xetex-bidi.def}[2022/06/09 v0.1 bidi adaptations fo
2762 \bidi@csundef{beamer@@tmpop@headline@miniframes theme}
2763
2764 \defbeamertemplate*{headline}{miniframes theme}
2765 \frac{8}{10}2766 \begin{beamercolorbox}[colsep=1.5pt]{upper separation line head}
2767 \end{beamercolorbox}
2768 \begin{beamercolorbox}{section in head/foot}
2769 \vskip2pt\if@RTL\beginR\fi\insertnavigation{\paperwidth}\if@RTL\endR\fi\vskip2pt
2770 \end{beamercolorbox}%
2771 \ifbeamer@theme@subsection%
2772 \begin{beamercolorbox}[colsep=1.5pt]{middle separation line head}
2773 \end{beamercolorbox}
2774 \if@RTL
2775 \begin{beamercolorbox}[ht=2.5ex,dp=1.125ex,%
2776 rightskip=.3cm,leftskip=.3cm plus1fil]{subsection in head/foot}
2777 \else
```
File beamerouterthememiniframes-xetex-bidi.def 57

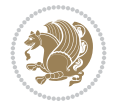

```
2778 \begin{beamercolorbox}[ht=2.5ex,dp=1.125ex,%
2779 leftskip=.3cm,rightskip=.3cm plus1fil]{subsection in head/foot}
2780 \fi
2781 \usebeamerfont{subsection in head/foot}\insertsubsectionhead
2782 \end{beamercolorbox}%
2783 \fi%
2784 \begin{beamercolorbox}[colsep=1.5pt]{lower separation line head}
2785 \end{beamercolorbox}
2786 }
2787
2788
```
## **30 File beamerouterthemesidebar-xetex-bidi.def**

```
2789 \ProvidesFile{beamerouterthemesidebar-xetex-bidi.def}[2022/06/07 v0.2 bidi adaptations for b
2790 \bidi@csundef{beamer@@tmpop@frametitle@sidebar theme}
2791
2792 \bidi@csundef{beamer@@tmpop@headline@sidebar theme}
2793
2794 \bidi@csundef{beamer@@tmpop@sidebar left@sidebar theme}
2795
2796 \bidi@csundef{beamer@@tmpop@sidebar right@sidebar theme}
2797
2798 \ifdim\beamer@headheight>0pt
2799
2800 \defbeamertemplate*{frametitle}{sidebar theme}
2801 \frac{1}{8}2802 \nointerlineskip%
2803 \ifbeamer@plainframe%
2804 \hbox{\usebeamercolor[bg]{frametitle}%
2805 \@tempdima\paperwidth\advance\@tempdima-\beamer@sidebarwidth
2806 \hskip-\beamer@leftmargin\vrule height\beamer@headheight width\@tempdima\hskip-\beam
2807 \nointerlineskip%
2808 \fi%
2809 \vskip-\beamer@headheight%
2810 \vbox to \beamer@headheight{%
2811   Vfill2812 \bidi@beamer@leftskip=-\beamer@leftmargin%
2813 \advance\bidi@beamer@leftskip by0.3cm%
2814 \bidi@beamer@rightskip=-\beamer@rightmargin%
2815 \advance\bidi@beamer@rightskip by0.3cm plus1fil%
2816 {\usebeamercolor[fg]{frametitle}\usebeamerfont{frametitle}\strut\insertframetitle\par}
2817 \ifx\insertframesubtitle\@empty\else%
2818 {\usebeamercolor[fg]{framesubtitle}\usebeamerfont{framesubtitle}\strut\insertframesubtitle}
2819 \fi%
2820 \vbox{}%
2821 \vskip-1em%
2822 \quad \text{Vfil}2823 }%
2824 }
2825
2826 \AtBeginDocument{%
2827 \setbeamertemplate{frametitle}[sidebar theme]%
2828 }
```
File beamerouterthemesidebar-xetex-bidi.def 58

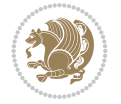

```
2829
2830 \defbeamertemplate*{headline}{sidebar theme}
2831 {%
2832 \begin{beamercolorbox}[wd=\paperwidth]{frametitle}
2833 \ifx\beamer@sidebarside\beamer@lefttext%
2834 \else%
2835 \hfill%
2836 \fi%
2837 \ifdim\beamer@sidebarwidth>0pt%
2838 \bgroup
2839 \usebeamercolor[bg]{logo}%
2840 \if@RTLmain
2841 \else
2842 \vrule width\beamer@sidebarwidth height \beamer@headheight%
2843 \hskip-\beamer@sidebarwidth%
2844 \fi
2845 \hbox to \beamer@sidebarwidth{\hss\vbox to
2846 \beamer@headheight{\vss\hbox{{\color{fg}\insertlogo}}\vss}\hss}%
2847 \if@RTLmain
2848 \hskip-\beamer@sidebarwidth%
2849 \vrule width\beamer@sidebarwidth height \beamer@headheight%
2850 \fi
2851 \egroup
2852 \else%
2853 \vrule width0pt height \beamer@headheight%
2854 \fi%
2855 \end{beamercolorbox}
2856 }
2857 \fi
2858
2859 \def\beamer@sidebarformat#1#2#3{%
2860 \if@RTL
2861 \begin{beamercolorbox}[wd=\beamer@sidebarwidth,rightskip=#1,leftskip=1ex plus1fil,vmode]{#2}
2862 \else
2863 \begin{beamercolorbox}[wd=\beamer@sidebarwidth,leftskip=#1,rightskip=1ex plus1fil,vmode]{#2}
2864 \fi
2865 \vbox{}%
2866 #3\par%
2867 \vbox{}%
2868 \vskip-1.5ex%
2869 \end{beamercolorbox}
2870 }
2871
2872 \ifdim\beamer@sidebarwidth>0pt
2873
2874 \AtBeginDocument{%
2875 \setbeamersize{sidebar width \beamer@sidebarside=\beamer@sidebarwidth}%
2876 }
2877
2878 \defbeamertemplate*{sidebar \beamer@sidebarside}{sidebar theme}
2879 {
2880 \beamer@tempdim=\beamer@sidebarwidth%
2881 \advance\beamer@tempdim by -6pt%
2882 {\usebeamerfont{title in sidebar}%
```
File beamerouterthemesidebar-xetex-bidi.def 59

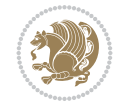

```
2883 \vskip1.5em%
2884 \hskip3pt%
2885 \bgroup
2886 \usebeamercolor[fg]{title in sidebar}%
2887 \insertshorttitle[width=\beamer@tempdim,center,respectlinebreaks]\egroup\par%
2888 \vskip1.25em%
2889 }%
2890 {%
2891 \hskip3pt%
2892 \bgroup
2893 \usebeamercolor[fg]{author in sidebar}%
2894 \usebeamerfont{author in sidebar}%
2895 \insertshortauthor[width=\beamer@tempdim,center,respectlinebreaks]\egroup\par%
2896 \vskip1.25em%
2897 }%
2898 \insertverticalnavigation{\beamer@sidebarwidth}%
2899 \forallfill
2900 \ifx\beamer@sidebarside\beamer@lefttext%
2901 \else%
2902 \usebeamercolor{normal text}%
2903 \llap{\usebeamertemplate***{navigation symbols}\hskip0.1cm}%
2904 \vskip2pt%
2905 \fi%
2906 }%
2907 Ifi
2908
```
## **31 File beamerouterthemesplit-xetex-bidi.def**

```
2909 \ProvidesFile{beamerouterthemesplit-xetex-bidi.def}[2022/06/09 v0.2 bidi adaptations for bea
2910 \bidi@csundef{beamer@@tmpop@footline@split theme}
2911
2912 \defbeamertemplate*{footline}{split theme}
2913 {%
2914 \leavevmode%
2915 \hbox{\if@RTL\begin{beamercolorbox}[wd=.5\paperwidth,ht=2.5ex,dp=1.125ex,rightskip=.3cm pl
2916 \else
2917 \begin{beamercolorbox}[wd=.5\paperwidth,ht=2.5ex,dp=1.125ex,leftskip=.3cm plus1fill,rightski
2918 \fi
2919 \usebeamerfont{author in head/foot}\insertshortauthor
2920 \end{beamercolorbox}%
2921 \if@RTL
2922 \begin{beamercolorbox}[wd=.5\paperwidth,ht=2.5ex,dp=1.125ex,rightskip=.3cm,leftskip=.3cm
2923 \else
2924 \begin{beamercolorbox}[wd=.5\paperwidth,ht=2.5ex,dp=1.125ex,leftskip=.3cm,rightskip=.3cm plus
2925 Ifi
2926 \usebeamerfont{title in head/foot}\insertshorttitle\nobreak\hfill\bgroup\usebeamercolor
2927 \end{beamercolorbox}}%
2928 \vskip0pt%
2929 }
2930
2931
```
File beamerouterthemesplit-xetex-bidi.def 60

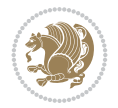

#### **32 File beamerouterthemeshadow-xetex-bidi.def**

```
2932 \ProvidesFile{beamerouterthemeshadow-xetex-bidi.def}[2022/06/07 v0.2 bidi adaptations for be
2933 \bidi@csundef{beamer@@tmpop@frametitle@shadow theme}
2934
2935 \defbeamertemplate*{frametitle}{shadow theme}
2936 {%
2937 \nointerlineskip%
2938 \vskip-2pt%
2939 \hbox{\leavevmode
2940 \advance\beamer@leftmargin by -12bp%
2941 \advance\beamer@rightmargin by -12bp%
2942 \beamer@tempdim=\textwidth%
2943 \advance\beamer@tempdim by \beamer@leftmargin%
2944 \advance\beamer@tempdim by \beamer@rightmargin%
2945 \hskip-\Gm@lmargin\hbox{%
2946 \setbox\beamer@tempbox=\hbox{\begin{minipage}[b]{\paperwidth}%
2947 \vbox{}\vskip-.75ex%
2948 \bidi@beamer@leftskip0.3cm%
2949 \bidi@beamer@rightskip0.3cm plus1fil\leavevmode
2950 \bgroup\usebeamercolor[fg]{frametitle}\usebeamerfont{frametitle}\strut\insertframe
2951 \ifx\insertframesubtitle\@empty\else%
2952 {\usebeamerfont*{framesubtitle}{\usebeamercolor[fg]{framesubtitle}\insertframesubtitle}
2953 \fi%
2954 \nointerlineskip
2955 \vbox{}%
2956 \end{minipage}}%
2957 \beamer@tempdim=\ht\beamer@tempbox%
2958 \advance\beamer@tempdim by 2pt%
2959 \begin{pgfpicture}{0pt}{0pt}{\paperwidth}{\beamer@tempdim}
2960 \begin{pgfscope}
2961 \pgfsetfillcolor{black}%
2962 \pgfpathrectangle{\pgfpoint{0pt}{-4pt}}{\pgfpoint{\paperwidth}{8pt}}%
2963 \pgfsetfading{beamer@topshadowmask}{}%
2964 \pgfusepath{fill}%
2965 \end{pgfscope}
2966 \begin{pgfscope}
2967 \usebeamercolor{frametitle right}%
2968 \pgfpathrectangle{\pgfpointorigin}{\pgfpoint{\paperwidth}{\beamer@tempdim}}%
2969 \pgfusepath{clip}%
2970 \pgftext[left,base]{\pgfuseshading{beamer@frametitleshade}}%
2971 \end{pgfscope}
2972 \end{pgfpicture}
2973 \hskip-\paperwidth%
2974 \box\beamer@tempbox%
2975 }%
2976 \hskip-\Gm@rmargin%
2977 }%
2978 \vskip-2pt
2979 }
2980
2981 \AtBeginDocument{%
2982 \setbeamertemplate{frametitle}[shadow theme]%
2983 }
```
File beamerouterthemeshadow-xetex-bidi.def 61

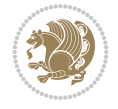

# **33 File beamerouterthemesmoothbars-xetex-bidi.def**

 

```
2986 \ProvidesFile{beamerouterthemesmoothbars-xetex-bidi.def}[2022/06/09 v0.1 bidi adaptations fo
2987 \bidi@csundef{beamer@@tmpop@headline@smoothbars theme}
2988
2989 \bidi@csundef{beamer@@tmpop@frametitle@smoothbars theme}
2990
2991 \defbeamertemplate*{headline}{smoothbars theme}
2992 {%
2993 \pgfuseshading{beamer@barshade}%
2994 \vskip-0.05ex%
2995 \begin{beamercolorbox}[wd=\paperwidth,ht=1ex,dp=0ex]{empty}
2996 \begin{pgfpicture}
2997 \begin{pgfscope}%
2998 \ifbeamer@sb@subsection%
2999 \pgfsetfillcolor{subsection in head/foot.bg}%
3000 \else%
3001 \pgfsetfillcolor{section in head/foot.bg}%
3002 \t\t \text{f}i%3003 \pgfpathrectangle{\pgfpoint{-.5\paperwidth}{-0.5ex}}{\pgfpoint{\paperwidth}{1ex}}%
3004 \pgfsetfading{beamer@belowframetitlemask}{}%
3005 \pgfusepath{fill}%
3006 \end{pgfscope}%
3007 \end{pgfpicture}%
3008 \end{beamercolorbox}%
3009 \ifbeamer@sb@subsection%
3010 \vskip-9.75ex%
3011 \else%
3012 \vskip-6.85ex%
3013 \fi%
3014 \begin{beamercolorbox}[ignorebg,ht=2.25ex,dp=3.75ex]{section in head/foot}
3015 \insertnavigation{\paperwidth}
3016 \end{beamercolorbox}%
3017 \ifbeamer@sb@subsection%
3018 \if@RTL
3019 \begin{beamercolorbox}[ignorebg,ht=2.125ex,dp=1.125ex,%
3020 rightskip=.3cm,leftskip=.3cm plus1fil]{subsection in head/foot}
3021 \else
3022 \begin{beamercolorbox}[ignorebg,ht=2.125ex,dp=1.125ex,%
3023 leftskip=.3cm,rightskip=.3cm plus1fil]{subsection in head/foot}
3024 \fi
3025 \usebeamerfont{subsection in head/foot}\insertsubsectionhead
3026 \end{beamercolorbox}%
3027 \fi%
3028 }%
3029
3030 \defbeamertemplate*{frametitle}{smoothbars theme}
3031 {%
3032 \nointerlineskip%
3033 \vskip-0.19ex%
3034 \usebeamerfont{headline}%
```
File beamerouterthemesmoothbars-xetex-bidi.def 62

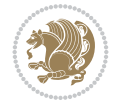

```
3035 \begin{beamercolorbox}[wd=\paperwidth,ht=1ex,dp=1ex,vmode]{empty}
3036 \pgfuseshading{beamer@aboveframetitle}%
3037 \end{beamercolorbox}%
3038 \vskip-1ex%
3039 \nointerlineskip%
3040 \if@RTL
3041 \begin{beamercolorbox}[wd=\paperwidth,rightskip=.3cm,leftskip=.3cm plus1fil,vmode]{frameti
3042 \else
3043 \begin{beamercolorbox}[wd=\paperwidth,leftskip=.3cm,rightskip=.3cm plus1fil,vmode]{frameti
3044 \fi
3045 \vskip0.5ex%
3046 \usebeamerfont*{frametitle}\strut\insertframetitle%
3047 \ifx\insertframesubtitle\@empty%
3048 \strut\par%
3049 \else
3050 \par{\usebeamerfont*{framesubtitle}{\usebeamercolor[fg]{framesubtitle}\strut\insertframesubtitle}\strut\par}%
3051 \fi%%
3052 \usebeamerfont{headline}%
3053 \vskip0.05ex%
3054 \end{beamercolorbox}%
3055 \nointerlineskip%
3056 \vskip-0.05ex%
3057 \begin{beamercolorbox}[wd=\paperwidth,ht=1ex,dp=0ex]{empty}
3058 \begin{pgfpicture}
3059 \begin{pgfscope}%
3060 \pgfsetfillcolor{frametitle.bg}%
3061 \pgfpathrectangle{\pgfpoint{-.5\paperwidth}{-.5ex}}{\pgfpoint{\paperwidth}{1ex}}%
3062 \pgfsetfading{beamer@belowframetitlemask}{}%
3063 \pgfusepath{fill}%
3064 \end{pgfscope}%
3065 \end{pgfpicture}%
3066 \end{beamercolorbox}%
3067 }
3068
3069 \AtBeginDocument{%
3070 \setbeamertemplate{frametitle}[smoothbars theme]%
3071 }
3072
3073
```
## **34 File beamerouterthemesmoothtree-xetex-bidi.def**

```
3074 \ProvidesFile{beamerouterthemesmoothtree-xetex-bidi.def}[2022/06/09 v0.1 bidi adaptations fo
3075 \bidi@csundef{beamer@@tmpop@headline@smoothtree theme}
3076
3077 \bidi@csundef{beamer@@tmpop@frametitle@smoothtree theme}
3078
3079 \defbeamertemplate*{headline}{smoothtree theme}
3080 {%
3081 \pgfuseshading{beamer@treeshade}%
3082 \vskip-0.05ex%
3083 \begin{beamercolorbox}[wd=\paperwidth,ht=1ex,dp=0ex]{empty}
3084 \begin{pgfpicture}
3085 \begin{pgfscope}%
```
File beamerouterthemesmoothtree-xetex-bidi.def 63

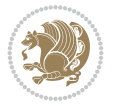

```
3086 \pgfsetfillcolor{subsection in head/foot.bg}%
3087 \pgfpathrectangle{\pgfpoint{-.5\paperwidth}{-0.5ex}}{\pgfpoint{\paperwidth}{1ex}}%
3088 \pgfsetfading{beamer@belowframetitlemask}{}%
3089 \pgfusepath{fill}%
3090 \end{pgfscope}%
3091 \end{pgfpicture}%
3092 \end{beamercolorbox}%
3093 \vskip-9.15ex%
3094 \if@RTL
3095 \begin{beamercolorbox}[wd=\paperwidth,ht=1.125ex,dp=1.125ex,ignorebg,%
3096 rightskip=.3cm,leftskip=.3cm plus1fil]{title in head/foot}
3097 \else
3098 \begin{beamercolorbox}[wd=\paperwidth,ht=1.125ex,dp=1.125ex,ignorebg,%
3099 leftskip=.3cm,rightskip=.3cm plus1fil]{title in head/foot}
3100 \fi
3101 \usebeamerfont{title in head/foot}\insertshorttitle
3102 \end{beamercolorbox}
3103 \if@RTL
3104 \begin{beamercolorbox}[wd=\paperwidth,ht=2.125ex,dp=1.125ex,ignorebg,%
3105 rightskip=.3cm,leftskip=.3cm plus1fil]{section in head/foot}
3106 \else
3107 \begin{beamercolorbox}[wd=\paperwidth,ht=2.125ex,dp=1.125ex,ignorebg,%
3108 leftskip=.3cm,rightskip=.3cm plus1fil]{section in head/foot}
3109 \text{ Y}3110 \usebeamerfont{section in head/foot}%
3111 \hskip6pt\insertsectionhead
3112 \end{beamercolorbox}
3113 \if@RTL
3114 \begin{beamercolorbox}[wd=\paperwidth,ht=2.125ex,dp=1.125ex,ignorebg,%
3115 rightskip=.3cm,leftskip=.3cm plus1fil]{subsection in head/foot}
3116 \else
3117 \begin{beamercolorbox}[wd=\paperwidth,ht=2.125ex,dp=1.125ex,ignorebg,%
3118 leftskip=.3cm,rightskip=.3cm plus1fil]{subsection in head/foot}
3119 \fi
3120 \usebeamerfont{subsection in head/foot}%
3121 \hskip12pt\insertsubsectionhead
3122 \end{beamercolorbox}
3123 \vskip-0.4ex%
3124 }
3125
3126 \defbeamertemplate*{frametitle}{smoothtree theme}
3127 {%
3128 \nointerlineskip%
3129 \vskip-0.05ex%
3130 \usebeamerfont{headline}%
3131 \begin{beamercolorbox}[wd=\paperwidth,ht=0.85ex,dp=0ex]{empty}
3132 \pgfuseshading{beamer@aboveframetitle}%
3133 \end{beamercolorbox}
3134 \nointerlineskip%
3135 \if@RTL
3136 \begin{beamercolorbox}[wd=\paperwidth,rightskip=.935cm,leftskip=.3cm plus1fil]{frametitle}
3137 \else
3138 \begin{beamercolorbox}[wd=\paperwidth,leftskip=.935cm,rightskip=.3cm plus1fil]{frametitle}
3139 \fi
```
File beamerouterthemesmoothtree-xetex-bidi.def 64

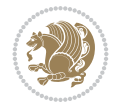

```
3140 \text{Vskip}-1.2e^{2}3141 \usebeamerfont*{frametitle}\strut\insertframetitle%
3142 \ifx\insertframesubtitle\@empty%
3143 \strut\sqrt{par}3144 \else
3145 \par{\usebeamerfont*{framesubtitle}{\usebeamercolor[fg]{framesubtitle}\strut\insertframesubtitle}\strut\par}%
3146 \fi%%
3147 \usebeamerfont{headline}%
3148 \end{beamercolorbox}%
3149 \nointerlineskip
3150 \vskip-0.2ex%
3151 \begin{beamercolorbox}[wd=\paperwidth,ht=1ex,dp=0ex]{empty}
3152 \begin{pgfpicture}
3153 \begin{pgfscope}%
3154 \pgfsetfillcolor{frametitle.bg}%
3155 \pgfpathrectangle{\pgfpoint{-.5\paperwidth}{-0.5ex}}{\pgfpoint{\paperwidth}{1ex}}%
3156 \pgfsetfading{beamer@belowframetitlemask}{}%
3157 \pgfusepath{fill}%
3158 \end{pgfscope}%
3159 \end{pgfpicture}%
3160 \end{beamercolorbox}%
3161 }
3162
3163
3164 \AtBeginDocument{%
3165 \setbeamertemplate{frametitle}[smoothtree theme]%
3166 }
3167
3168
```
## **35 File beamerouterthemetree-xetex-bidi.def**

```
3169 \ProvidesFile{beamerouterthemetree-xetex-bidi.def}[2022/06/09 v0.1 bidi adaptations for beam
3170 \bidi@csundef{beamer@@tmpop@headline@tree theme}
3171
3172 \defbeamertemplate*{headline}{tree theme}
3173 {%
3174 \begin{beamercolorbox}[wd=\paperwidth,colsep=1.5pt]{upper separation line head}
3175 \end{beamercolorbox}
3176 \if@RTL
3177 \begin{beamercolorbox}[wd=\paperwidth,ht=2.5ex,dp=1.125ex,%
3178 rightskip=.3cm,leftskip=.3cm plus1fil]{title in head/foot}
3179 \else
3180 \begin{beamercolorbox}[wd=\paperwidth,ht=2.5ex,dp=1.125ex,%
3181 leftskip=.3cm,rightskip=.3cm plus1fil]{title in head/foot}
3182 \fi
3183 \usebeamerfont{title in head/foot}\insertshorttitle
3184 \end{beamercolorbox}
3185 \if@RTL
3186 \begin{beamercolorbox}[wd=\paperwidth,ht=2.5ex,dp=1.125ex,%
3187 rightskip=.3cm,leftskip=.3cm plus1fil]{section in head/foot}
3188 \else
3189 \begin{beamercolorbox}[wd=\paperwidth,ht=2.5ex,dp=1.125ex,%
3190 leftskip=.3cm,rightskip=.3cm plus1fil]{section in head/foot}
```
File beamerouterthemetree-xetex-bidi.def 65

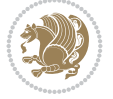

```
3191 \fi
3192 \usebeamerfont{section in head/foot}%
3193 \ifbeamer@tree@showhooks
3194 \setbox\beamer@tempbox=\hbox{\insertsectionhead}%
3195 \ifdim\wd\beamer@tempbox>1pt%
3196 \hskip2pt\raise1.9pt\hbox{\vrule width0.4pt height1.875ex\vrule width 5pt height0.
3197 \hskip1pt%
3198 \overline{\iota}3199 \else%
3200 \hskip6pt%
3201 \fi%
3202 \insertsectionhead
3203 \end{beamercolorbox}
3204 \if@RTL
3205 \begin{beamercolorbox}[wd=\paperwidth,ht=2.5ex,dp=1.125ex,%
3206 rightskip=.3cm,leftskip=.3cm plus1fil]{subsection in head/foot}
3207 \else
3208 \begin{beamercolorbox}[wd=\paperwidth,ht=2.5ex,dp=1.125ex,%
3209 leftskip=.3cm,rightskip=.3cm plus1fil]{subsection in head/foot}
3210 \fi
3211 \usebeamerfont{subsection in head/foot}%
3212 \ifbeamer@tree@showhooks
3213 \setbox\beamer@tempbox=\hbox{\insertsubsectionhead}%
3214 \ifdim\wd\beamer@tempbox>1pt%
3215 \hskip9.4pt\raise1.9pt\hbox{\vrule width0.4pt height1.875ex\vrule width 5pt height
3216 \hskip1pt%
3217 \fi%
3218 \else%
3219 \hskip12pt%
3220 \fi%
3221 \insertsubsectionhead
3222 \end{beamercolorbox}
3223 \begin{beamercolorbox}[wd=\paperwidth,colsep=1.5pt]{lower separation line head}
3224 \end{beamercolorbox}
3225 }
3226
3227
```
## **36 File beamerthemeHannover-xetex-bidi.def**

```
3228 \ProvidesFile{beamerthemeHannover-xetex-bidi.def}[2022/06/07 v0.1 bidi adaptations for beame
3229 \AtBeginDocument{%
3230 \if@RTLmain
{\tt 3231} \verb+ \set be a metricmplate {frametitle} [default] [left] \%3232 \else
```

```
3233 \setbeamertemplate{frametitle}[default][right]%
3234 \fi
3235 }
3236
3237
```
# **37 File beamerthemeSingapore-xetex-bidi.def**

3238 \ProvidesFile{beamerthemeSingapore-xetex-bidi.def}[2022/06/09 v0.1 bidi adaptations for beam

File beamerthemeSingapore-xetex-bidi.def 66

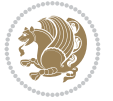

```
_{3239} \addtoheadtemplate{\pgfuseshading{beamer@headfade}\vskip-1.25cm}{}
3240
3241 \beamertemplatedotitem
3242
3243 \AtBeginDocument{%
3244 \setbeamertemplate{frametitle}[default][center]%
3245 }
3246
3247
```

```
3248 \NeedsTeXFormat{LaTeX2e}
3249 \def\bididate{2022/06/10}
3250 \def\bidi@version{37.9}
3251 \ProvidesPackage{bidi}[\bididate\space v\bidi@version\space
3252 Bidirectional typesetting in plain TeX and LaTeX]
3253 \edef\@bidi@info{****************************************************^^J%
3254 * ^^J%
3255 * bidi package (Bidirectional typesetting in^^J%
3256 * plain TeX and LaTeX, using XeTeX engine)^^J%
3257 * ^^J%
3258 * Description: A convenient interface for^^J%
3259 * typesetting bidirectional texts in plain TeX\hat{ } J%
3260 * and LaTeX. The package includes adaptations^^J%
3261 * for use with many other commonly-used packages.^^J%
3262 * \sim J\%3263 * Copyright (c) 2007--2022 Vafa Khalighi^^J%
3264 * Copyright (c) 2018--2020 bidi-tex GitHub organization^^J%
3265 * ^^J%
3266 * v\bidi@version, \bididate^^J%
3267 * ^^J%
3268 * License: LaTeX Project Public License, version^^J%
3269 * 1.3c or higher (your choice)^^J%
3270 * \sim J\%3271 * Location on CTAN: /macros/xetex/latex/bidi^^J%
3272 * ^^J%
3273 * Issue tracker: https://github.com/kvafa/bidi/issues^^J%
3274 * ^^J%
3275 * Discussions: https://github.com/kvafa/bidi/discussions^^J%
3276 * ^^J%
3277 * Primary author of bidi package: Vafa Khalighi.^^J%
3278 * ^^J%
3279 ****************************************************}
3280 \typeout{\@bidi@info}
3281 \edef\bidi@everyjob{\the\everyjob}
3282 \everyjob{\bidi@everyjob\typeout{\@bidi@info}}
3283 \newcommand*{\bidiversion}{\ensuremath\bidi@version}
3284 \newcommand*{\IfbidiPackageVersionLater}[1]{%
3285 \ifdim\bidi@version pt > #1 pt %
3286 \expandafter\@firstoftwo
3287 \else
3288 \expandafter\@secondoftwo
3289 \fi}
```
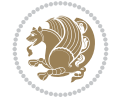

```
3290 \newcommand*{\IfbidiPackageVersionBefore}[1]{%
3291 \ifdim\bidi@version pt < #1 pt %
3292 \expandafter\@firstoftwo
3293 \else
3294 \expandafter\@secondoftwo
3295 \fi}
3296 \newcommand*{\IfbidiPackageVersion}[1]{%
3297 \ifdim\bidi@version pt = #1 pt %
3298 \expandafter\@firstoftwo
3299 \else
3300 \expandafter\@secondoftwo
3301 \fi}
3302 \RequirePackage{iftex}
3303 \RequireXeTeX
3304 \RequirePackage{biditools}
3305 \RequirePackage{zref-abspage}
3306 \RequirePackage{auxhook}
3307 \RequirePackage{ltxcmds}
3308 \RequirePackage{xkeyval}
3309 \eqnewif{\if@RTLmain}{\if@rlmain}
3310 \eqnewif{\if@RTL}{\if@rl}
3311 \newif\if@nonlatin
3312 \newif\if@bidi@perpage@footnote
3313 \newcommand*{\setlatin}{\@nonlatinfalse}
3314 \newcommand*{\setnonlatin}{\@nonlatintrue}
3315 \eqnewif{\if@RTLtab}{\if@tab@rl}
3316 \newif\if@hboxRconstruct
3317 \newif\if@bidi@pdfencrypt
3318 \newcommand*{\setRTLtable}{\@RTLtabtrue}
3319 \newcommand*{\setLTRtable}{\@RTLtabfalse}
3320 \newif\if@bidi@pdfm@mark
3321 \newif\if@RTLmarginpar
3322 \newif\if@LTRmarginpar
3323 \newif\if@LTRbibitems
3324 \newif\if@RTLbibitems
3325 \newif\if@extrafootnotefeatures
3326 \newif\if@RTLcolumnfootnotes
3327 \eqnewif{\if@RTL@footnote}{\if@rl@footnote}
3328 \newif\if@bidi@list@minipage@parbox
3329 \newif\if@bidi@list@minipage@parbox@not@nob
3330 \newcommand*{\@bidi@pdfcreator}{%
3331 The bidi package, v\bidi@version, \bididate
3332 }
3333 \newcommand*{\@bidi@pdfproducer}{%
3334 The bidi package, v\bidi@version, \bididate
3335 }
3336 \newcommand*{\@bidi@pdfcustomproperties}{%
3337 This is the bidi package, Version \bidi@version,
3338 Released June 10, 2022.
3339 }
3340 \newcommand*{\bidi@beamer@ragged}{}
3341 \@RTLmainfalse
3342 \AtBeginDocument{%
3343 \if@RTLmain\else
```
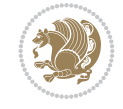

```
3344 \if@RTL\@RTLmaintrue%
3345 \else\@RTLmainfalse%
3346 \fi%
3347 \fi%
3348 }
3349 \let\n@xt=\
3350 \bidi@newrobustcmd*{\LRE}{\protect\pLRE}%
\label{thm:3351} $$\def\plRE{\protect\after\as signment\moreLRE \let\ndext= }3352 \bidi@newrobustcmd*{\RLE}{\protect\pRLE}
3353 \def\pRLE{\protect\afterassignment\moreRLE \let\n@xt= }
3354 \def\bracetext{\ifcat\n@xt{\else\ifcat\n@xt}\fi
3355 \errmessage{Missing left brace has been substituted}\fi \bgroup}
3356 \newinsert\@bidi@copyins@
3357 \skip\@bidi@copyins@=12\p@
3358 \dimen\@bidi@copyins@=40pc
3359 \count\@bidi@copyins@=1000
3360 \newcommand*{\@bidi@inslogo@}{\insert\@bidi@copyins@{\@bidi@logo@}}
3361 \newcommand*{\@bidi@logo@hb@xt@columnwidth}{%
3362 \if@RTLmain
3363 \if@twocolumn
3364 \hboxR to \columnwidth
3365 \else
3366 \hboxR to \textwidth
3367 \fi
3368 \else
3369 \if@twocolumn
3370 \hboxL to \columnwidth
3371 \else
3372 \hboxL to \textwidth
3373 \fi
3374 \fi
3375 }
3376 \newcommand*{\@bidi@logo}[1]{%
3377 \toks@{%
3378 \setbox\z@\hbox{%
3379 \special{%
3380 pdf:image width 50pt height 50pt (#1)%
3381 }
3382 }%
3383 \dp\z@\z@
3384 \ht\z@=50pt
3385 \wd\z@=50pt
3386 \beginL
3387 \lower20pt\box\z@
3388 \endL
3389 }%
3390 \the\toks@
3391 }
3392 \newcommand*{\@bidi@logo@}{%
3393 \@bidi@logo@hb@xt@columnwidth
3394 {\hss\LRE{\bfseries Typeset by the \textsf{bidi}
3395 package\quad\@bidi@logo{bidi-logo.pdf}}}}
3396 \define@key{bidi@pdfencrypt}{userpassword}[]{%
3397 \def\bidi@pdfencrypt@userpassword{#1}%
```
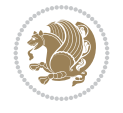

```
3398 }
3399 \define@key{bidi@pdfencrypt}{ownerpassword}[]{%
3400 \def\bidi@pdfencrypt@ownerpassword{#1}%
3401 }
3402 \define@key{bidi@pdfencrypt}{keylength}[128]{%
3403 \def\bidi@pdfencrypt@keylength{#1}%
3404 }
3405 \define@key{bidi@pdfencrypt}{permissionflags}[2052]{%
3406 \def\bidi@pdfencrypt@permissionflags{#1}%
3407 }
3408\newcommand*{\pdfencryptsetup}{\setkeys{bidi@pdfencrypt}}
3409 \@onlypreamble\pdfencryptsetup
3410 \input{latex-xetex-bidi.def}
3411 \input{loadingorder-xetex-bidi.def}
3412 \define@choicekey{bidi.sty}{RTLdocument}[\bidi@tempa\bidi@tempb]{on,off}[on]{%
3413 \ifcase\bidi@tempb\relax
3414 \@RTLtrue
3415 \or
3416 \@RTLfalse
3417 \fi}
3418 \define@choicekey{bidi.sty}{documentdirection}[\bidi@tempa\bidi@tempb]{righttoleft,lefttoright}{%
3419 \ifcase\bidi@tempb\relax
3420 \@RTLtrue
3421 \or
3422 \@RTLfalse
3423 \fi}
3424 \define@choicekey{bidi.sty}{tabledirection}[\bidi@tempa\bidi@tempb]{righttoleft,lefttoright}{%
3425 \ifcase\bidi@tempb\relax
3426 \@RTLtabtrue
3427 \or
3428 \@RTLtabfalse
3429 \fi}
3430 \define@choicekey{bidi.sty}{script}[\bidi@tempa\bidi@tempb]{latin,nonlatin}[latin]{%
3431 \ifcase\bidi@tempb\relax
3432 \@nonlatinfalse
3433 \or
3434 \@nonlatintrue
3435 \fi}
3436 \define@choicekey{bidi.sty}{rldocument}[\bidi@tempa\bidi@tempb]{on,off}[on]{%
3437 \ifcase\bidi@tempb\relax
3438 \@RTLtrue
3439 \or
3440 \@RTLfalse
3441 \fi}
3442 \define@choicekey{bidi.sty}{footnoterule}[\bidi@tempa\bidi@tempb]{automatic,left,right,split
3443 \ifcase\bidi@tempb\relax
3444 \autofootnoterule
3445 \or
3446 \leftfootnoterule
3447 \or
3448 \rightfootnoterule
3449 \or
3450 \SplitFootnoteRule
3451 \or
```
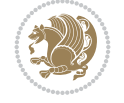

```
3452 \textwidthfootnoterule
3453 \fi}
3454 \define@choicekey{bidi.sty}{footnotedirection}[\bidi@tempa\bidi@tempb]{righttoleft,lefttoright}{%
3455 \ifcase\bidi@tempb\relax
3456 \@RTL@footnotetrue
3457 \or
3458 \@RTL@footnotefalse
3459 \fi}
3460 \define@choicekey{bidi.sty}{debugfootnotedirection}[\bidi@tempa\bidi@tempb]{on,off}[on]{%
3461 \ifcase\bidi@tempb\relax
3462 \footdir@debugtrue
3463 \or
3464 \footdir@debugfalse
3465 \fi}
3466 \define@choicekey{bidi.sty}{extrafootnotefeatures}[\bidi@tempa\bidi@tempb]{on,off}[on]{%
3467 \ifcase\bidi@tempb\relax
3468 \@extrafootnotefeaturestrue
3469 \or
3470 \@extrafootnotefeaturesfalse
3471 \fi}
3472
3473 \define@choicekey{bidi.sty}{DetectColumn}[\bidi@tempa\bidi@tempb]{on,off}[on]{%
3474 \ifcase\bidi@tempb\relax
3475 \def\bidi@firstcolumn@status@write{%
3476 \protected@write\@auxout{}%
3477 {\string\bidi@column@status
3478 {1}}}%
3479 \def\bidi@lastcolumn@status@write{%
3480 \protected@write\@auxout{}%
3481 {\string\bidi@column@status{2}}}%
3482 \or
3483 \let\bidi@firstcolumn@status@write\relax
3484 \let\bidi@lastcolumn@status@write\relax
3485 \fi}
3486
3487 \define@choicekey{bidi.sty}{logo}[\bidi@tempa\bidi@tempb]{on,off}[on]{%
3488 \ifcase\bidi@tempb\relax
3489 \AtBeginDocument{\@bidi@inslogo@}%
3490 \or
3491 \let\@bidi@logo@\@empty \let\@bidi@inslogo@\@empty
3492 \fi}
3493
3494 \define@choicekey{bidi.sty}{pdfinfo}[\bidi@tempa\bidi@tempb]{on,off}[on]{%
3495 \ifcase\bidi@tempb\relax
3496 \@bidi@pdfm@marktrue
3497 \or
3498 \@bidi@pdfm@markfalse
3499 \fi}
3500
3501 % The `perpagefootnote' option is documented in UK TeX FAQ at
3502 % <https://texfaq.org/FAQ-footnpp> (see last paragraph)
3503
3504 \define@choicekey{bidi.sty}{perpagefootnote}[\bidi@tempa\bidi@tempb]{on,off}[on]{%
3505 \ifcase\bidi@tempb\relax
```
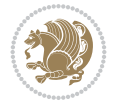
```
3506 \@bidi@perpage@footnotetrue
3507 \or
3508 \@bidi@perpage@footnotefalse
3509 \fi}
3510
3511 \ExecuteOptionsX{%
3512 DetectColumn=off%
3513 }
3514
3515 \ProcessOptionsX
3516
3517 \pdfencryptsetup{%
3518 userpassword,%
3519 ownerpassword,%
3520 keylength,%
3521 permissionflags%
3522 }
3523
3524 \if@extrafootnotefeatures
3525 \input{extrafootnotefeatures-xetex-bidi.def}
3526 \fi
3527 \newcount\bidi@digits
3528 \XeTeXinterchartokenstate=\@ne
3529 \newXeTeXintercharclass\bidi@digits@charclass
3530 \newXeTeXintercharclass\bidi@sepmark@charclass
3531 \XeTeXcharclass `\. \bidi@sepmark@charclass
3532 \XeTeXcharclass `\- \bidi@sepmark@charclass
3533\bidi@digits=`\0 \loop \XeTeXcharclass \bidi@digits \bidi@digits@charclass \ifnum\bidi@digit
3534 \bidi@digits=`\ \loop \XeTeXcharclass \bidi@digits \bidi@digits@charclass \ifnum\bidi@digit
3535\bidi@digits=`\ \loop \XeTeXcharclass \bidi@digits \bidi@digits@charclass \ifnum\bidi@digit
3536 \XeTeXinterchartoks \bidi@sepmark@charclass \bidi@digits@charclass = {\DigitsDotDashInterChar
3537 \newcommand*{\DigitsDotDashInterCharToks}{\if@nonlatin\char"200F \fi}
3538 \bidi@AtEndPreamble{%
3539 \if@bidi@perpage@footnote
3540 \RequirePackage{bidi-perpage}%
3541 \ResetCounterPerPage{footnote}%
3542 \fi
3543 \ifx\bidi@pdfencrypt@ownerpassword\bidi@empty
3544 \ifx\bidi@pdfencrypt@userpassword\bidi@empty
3545 \@bidi@pdfencryptfalse
3546 \else
3547 \@bidi@pdfencrypttrue
3548 \fi
3549 \else
3550 \@bidi@pdfencrypttrue
3551 \fi
3552 \if@bidi@pdfencrypt
3553 \special{pdf:encrypt
3554 userpw (\bidi@pdfencrypt@userpassword)
3555 ownerpw (\bidi@pdfencrypt@ownerpassword)
3556 length \bidi@pdfencrypt@keylength
3557 perm \bidi@pdfencrypt@permissionflags
3558 }%
3559 \fi
```
File bidi.sty 72

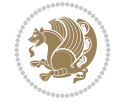

```
3560 }
3561 \AtEndDocument{%
3562 \special{pdf:%
3563 docinfo<<%3564 \if@bidi@pdfm@mark
3565 /Creator(\@bidi@pdfcreator)%
3566 /Producer(\@bidi@pdfproducer)%
3567 \fi
3568 /BIDI.Fullbanner(\@bidi@pdfcustomproperties)%
3569 \if@bidi@csdef{@xepersian@pdfcustomproperties}{%
3570 /XEPERSIAN.Fullbanner(\@xepersian@pdfcustomproperties)%
3571 }{}%
3572 >>%
3573 }%
3574 }
```
#### **39 File bidi.tex**

```
3575 \def\bididate{2022/06/10}
3576 \catcode`@=11
3577 \def\bidi@version{37.9}
3578 \let \protect \relax
3579 \newlinechar`\^^J
3580 \edef\@bidi@info{****************************************************^^J%
3581 * ^^J%
3582 * bidi package (Bidirectional typesetting in^^J%
3583 * plain TeX and LaTeX, using XeTeX engine)^^J%
3584 * ^{\sim} J\%3585 * Description: A convenient interface for \hat{ } J%
3586 * typesetting bidirectional texts in plain TeX^^J%
3587 * and LaTeX. The package includes adaptations^^J%
3588 * for use with many other commonly-used packages.^^J%
3589 * ^^J%
3590 * Copyright (c) 2007--2022 Vafa Khalighi^^J%
3591 * Copyright (c) 2018--2020 bidi-tex GitHub organization^^J%
3592 * ^^J%
3593 * v\bidi@version, \bididate^^J%
3594 * ^^J%
3595 * License: LaTeX Project Public License, version^^J%
3596 * 1.3c or higher (your choice)^^J%
3597 * ^^J%
3598 * Location on CTAN: /macros/xetex/latex/bidi^^J%
3599 * ^^J%
3600 * Issue tracker: https://github.com/kvafa/bidi/issues^^J%
3601 * <sup>2</sup> J<sup>%</sup>
3602 * Discussions: https://github.com/kvafa/bidi/discussions^^J%
3603 * \sim J\%3604 * Primary author of bidi package: Vafa Khalighi.^^J%
3605 * ^^J%
3606 ****************************************************}
3607 \message{\@bidi@info}
3608 \edef\bidi@everyjob{\the\everyjob}
3609 \everyjob{\bidi@everyjob\message{\@bidi@info}}
3610 \def\bidiversion{%
```
File bidi.tex 73

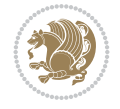

```
3635 \protected\def\LRE{\protect\pLRE}%
3636 \def\pLRE{\protect\afterassignment\moreLRE \let\n@xt= }
3637\protected\def\RLE{\protect\pRLE}
3638 \def\pRLE{\protect\afterassignment\moreRLE \let\n@xt= }
3639 \def\bracetext{\ifcat\n@xt{\else\ifcat\n@xt}\fi
3640 \errmessage{Missing left brace has been substituted}\fi \bgroup}
3641 \newinsert\@bidi@copyins@
3642 \skip\@bidi@copyins@=12\p@
3643 \dimen\@bidi@copyins@=40pc
3644 \count\@bidi@copyins@=1000
3645 \def\@bidi@inslogo@{\insert\@bidi@copyins@{\@bidi@logo@}}
3646 \def\@bidi@logo@hb@xt@{%
3653 \def\@bidi@logo#1{%
3655 \setbox\z@\hbox{%
3657 pdf:image width 50pt height 50pt (#1)%<br>36583664 \lower20pt\box\z@
```
 \relax \ifmmode \bidi@version

\else

 \fi }

\$\bidi@version\$

 \newif\if@bidi@pdfm@mark \newif\if@RTLmain \newif\if@RTL

 \newif\if@hboxRconstruct \newif\if@sentdir \newif\if@RTL@footnote

 \input iftex.sty \RequireXeTeX

 \@RTLmainfalse \def\setRTLmain{% \if@RTLmain\else \if@RTL\@RTLmaintrue% \else\@RTLmainfalse%

 \fi% \fi% }

\let\n@xt=\

 \if@RTLmain \hboxR to \else \hboxL to

 \fi }

 } }% \dp\z@\z@ \ht\z@=50pt \wd\z@=50pt \beginL

\toks@{%

\special{%

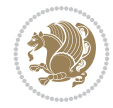

File bidi.tex 74

```
3665 \endL
3666 }%
3667 \the\toks@
3668 }
3669\def\@bidi@logo@{\@bidi@logo@hb@xt@\hsize{\hss\LRE{\bf Typeset by the bidi package\quad\@bid
3670 \def\nobidilogo{\let\@bidi@logo@\@empty \let\@bidi@inslogo@\@empty}
3671 \def\@bidi@pdfcreator{%
3672 The bidi package, v\bidi@version, \bididate
3673 }
3674 \def\@bidi@pdfproducer{%
3675 The bidi package, v\bidi@version, \bididate
3676 }
3677 \def\@bidi@pdfcustomproperties{%
3678 This is the bidi package, Version \bidi@version,
3679 Released June 10, 2022.
3680 }
3681 \def\bidi@pdfm@mark{%
3682 \special{pdf:%
3683 docinfo<<%
3684 \if@bidi@pdfm@mark
3685 /Creator(\@bidi@pdfcreator)%
3686 /Producer(\@bidi@pdfproducer)%
3687 \fi
3688 /BIDI.Fullbanner(\@bidi@pdfcustomproperties)%
3689 >>\frac{9}{6}3690 }%
3691 }
3692 \def\bidipdfinfoon{\@bidi@pdfm@marktrue}
3693 \def\bidipdfinfooff{\@bidi@pdfm@markfalse}
3694 \input plain-xetex-bidi.def
3695 \@bidi@inslogo@
3696 \outer\def\bye{\par\vfill\supereject\bidi@pdfm@mark\end}
3697 \catcode`@=12
3698 \bidipdfinfoon
```
#### **40 File bidi2in1.sty**

```
3699 \NeedsTeXFormat{LaTeX2e}
3700 \ProvidesPackage{bidi2in1}
3701 \pagestyle{plain}
3702 \newcount\evenpage
3703 \newcount\oddpage
3704 \twocolumn
3705 \def\@oddfoot{\evenpage=\thepage%
3706 \multiply\evenpage by 2%
3707 \oddpage=\the\evenpage%
3708 \advance\oddpage by -1%
3709\hfil\the\evenpage\hfil\hfil\the\oddpage\hfil}%
3710 \def\@evenfoot{\evenpage=\thepage%
3711 \multiply\evenpage by 2%
3712 \oddpage=\the\evenpage%
3713 \advance\oddpage by -1%3714 \hfil\the\oddpage\hfil\hfil\the\evenpage\hfil}%
3715 \textwidth 9.49in
```
File bidi2in1.sty 75

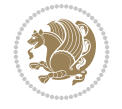

```
3716 \textheight 6.7in
3717 \columnsep 0.9in
3718 \columnseprule 0.125pt
3719 \headheight 0cm
3720 \topmargin 0in
3721 \marginparwidth 0in
3722 \marginparsep 0in
3723 \hoffset 0.05in % Corrected
3724 \voffset -0.5in %top margin space is 1.0in by default
3725 \oddsidemargin 0in
3726 \evensidemargin 0in
3727 \headsep 0cm
3728 \topskip 0cm
3729 \parskip 0.15in %
3730 \headsep 0pt
3731 \special{papersize=11.69in,8.26in}
3732 \renewcommand\maketitle{\par
3733 \begingroup
3734 \renewcommand\thefootnote{\@fnsymbol\c@footnote}%
3735 \def\@makefnmark{\rlap{\@textsuperscript{\normalfont\@thefnmark}}}%
3736 \long\def\@makefntext##1{\parindent 1em\noindent
3737 \hb@xt@1.8em{%
3738 \hss\@textsuperscript{\normalfont\@thefnmark}}##1}%
3739 \@maketitle
3740 \@thanks
3741 \endgroup
3742 \setcounter{footnote}{0}%
3743 \global\let\thanks\relax
3744 \global\let\maketitle\relax
3745 \global\let\@maketitle\relax
3746 \global\let\@thanks\@empty
3747 \global\let\@author\@empty
3748 \global\let\@date\@empty
3749 \global\let\@title\@empty
3750 \global\let\title\relax
3751 \global\let\author\relax
3752 \global\let\date\relax
3753\global\let\and\relax
3754 }
```
#### **41 File bidicode.sty**

```
3755 \NeedsTeXFormat{LaTeX2e}
3756 \ProvidesPackage{bidicode}
3757 \RequirePackage{xcolor}
3758 \RequirePackage{showexpl}
3759 \definecolor{hellgelb}{rgb}{1,1,0.85}
3760 \definecolor{colKeys}{rgb}{0,0,1}
3761 \definecolor{colIdentifier}{rgb}{0,0,0}
3762 \definecolor{colComments}{rgb}{1,0,0}
3763 \definecolor{colString}{rgb}{0,0.5,0}
3764 \lstset{
3765 language=[LaTeX]TEX,
3766 float=hbp,
```
File bidicode.sty 76

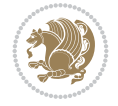

```
3767 basicstyle=\ttfamily\small,
3768 identifierstyle=\color{colIdentifier},
3769 keywordstyle=\color{colKeys},
3770 stringstyle=\color{colString},
3771 commentstyle=\color{colComments},
3772 backgroundcolor=\color{hellgelb},
3773 columns=flexible,
3774 tabsize=4,
3775 extendedchars=true,
3776 showspaces=false,
3777 showstringspaces=false,
3778 numbers=left,
3779 numbersep=0.9em,
3780 numberstyle=\tiny, %
3781 frame=single,
3782 captionpos=b,
3783 xleftmargin=1em,
3784 breaklines=true,
3785 breakautoindent=false,
3786 breakindent=0pt,
3787 escapeinside=**,
3788 pos=r,
3789 explpreset={%
3790 xleftmargin=1em,columns=flexible,language=[LaTeX]TEX},
3791 morekeywords={setLTR,setLR,setRTL,setRL,LRE,LR,RLE,RL,lr,bidiversion,bididate}
3792 }
3793 \newcommand\HLON{%
3794 \gdef\lst@alloverstyle##1{%
3795 \fboxrule=0pt
3796 \fboxsep=0pt
3797 \fcolorbox{hellgelb}{hellgelb}{\bfseries\strut##1}%
3798 }}
3799 \newcommand\HLOFF{%
3800 \xdef\lst@alloverstyle##1{##1}%
3801 }
3802 \newcommand\Larg [1]{{\normalfont\itshape#1\/}}
3803 \newcommand\Larga[1]{$\langle$\Larg{#1}$\rangle$}
3804 \newcommand\Largb[1]{\lcb\Larg{#1}\rcb}
3805 \newcommand\Largs[1]{\lsb\Larg{#1}\rsb}
3806 \newcommand\Largr[1]{\lrb\Larg{#1}\rrb}
3807 \newcommand\LBEG[1]{{\normalfont\ttfamily\bs{}begin\lcb#1\rcb}}
3808 \newcommand\LEND[1]{{\normalfont\ttfamily\bs{}end\lcb#1\rcb}}
3809
3810 \DeclareRobustCommand\bs{{\normalfont\ttfamily\symbol{92}}}
3811 \DeclareRobustCommand\lcb{{\normalfont\ttfamily\char`\{}}
3812 \DeclareRobustCommand\rcb{{\normalfont\ttfamily\char`\}}}
3813 \DeclareRobustCommand\lsb{{\normalfont\ttfamily[}}
3814 \DeclareRobustCommand\rsb{{\normalfont\ttfamily]}}
3815 \DeclareRobustCommand\lrb{{\normalfont\ttfamily(}}
3816 \DeclareRobustCommand\rrb{{\normalfont\ttfamily)}}
3817
3818 \def\Lcs#1{\nxLcs{#1}}
_3819 \def\LcsStar#1{\nxLcs{#1}\0ptArg*{*}}
3820 \def\nxLcs#1{\texttt{\symbol{92}#1}}
```
File bidicode.sty 77

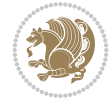

```
3821
3822 \def\Coordx#1{$x_{#1}$}
3823 \def\Coordy#1{$y_{#1}$}
3824 \def\Coordz#1{$z_{#1}$}
3825 \def\Coord#1{\Coordx{#1},\kern 1pt\Coordy{#1}}
3826 \def\Coordn{\Coordx{n},\kern 1pt\Coordy{n}}
3827 \def\CoordIII#1{\Coordx{#1},\kern 1pt\Coordy{#1},\kern 1pt\Coordz{#1}}
3828 \def\CAny{\Coordx{},\kern 1pt\Coordy{}}
3829 \def\CIIIAny{\Coordx{},\kern 1pt\Coordy{},\kern 1pt\Coordz{}}
3830 \def\coord#1{(\Coordx{#1},\kern 1pt\Coordy{#1})}
3831 \def\coordn{(\Coordx{n},\kern 1pt\Coordy{n})}
3832 \def\coordiii#1{(\Coordx{#1},\kern 1pt\Coordy{#1},\kern 1pt\Coordz{#1})}
3833 \def\coordx#1{($x_{#1}$)}
3834 \def\coordy#1{($y_{#1}$)}
3835 \def\coordz#1{($z_{#1}$)}
3836 \def\cAny{(\Coordx{},\kern 1pt\Coordy{})}
3837 \def\ciiiAny{(\Coordx{},\kern 1pt\Coordy{},\kern 1pt\Coordz{})}
3838
3839 \newsavebox{\boxdef}
3840 \newenvironment{BDef}
3841 {\begin{lrbox}\boxdef
3842 \def\arraystretch{1.0}
3843 \begin{tabular}{@{}l@{}l@{}l@{}}
3844 }
3845 {\end{tabular}\end{lrbox}
3846
3847 {\BCmd\fbox{\usebox\boxdef}\endBCmd}
3848 \aftergroup\@afterindentfalse\aftergroup\@afterheading
3849 }
3850
3851 \newenvironment{BDef*}
3852 {\begin{lrbox}\boxdef
3853 \def\arraystretch{1.0}
3854 \begin{tabular}{@{}l@{}l@{}l@{}}
3855 }
3856 {\end{tabular}\end{lrbox}
3857 {\begin{BCmd*}\fbox{\usebox\boxdef}\end{BCmd*}}
3858 \aftergroup\@afterindentfalse\aftergroup\@afterheading
3859 }
3860 \newenvironment{BCmd}{
3861 \@beginparpenalty-\@lowpenalty
3862 \topsep\BDefaboveskip
3863 \fboxsep3pt
3864 \flushleft}
3865 {\@endparpenalty\@M
3866 \@topsepadd\BDefbelowskip
3867 \endflushleft}
3868
3869 \newenvironment{BCmd*}{
3870 \@beginparpenalty\@M
3871 \topsep\BDefinlineskip
3872 \fboxsep3pt
3873 \flushleft}
3874 {\@endparpenalty5000
```
File bidicode.sty 78

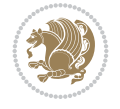

```
3889 \ProvidesPackage{bidiftnxtra}
3890 \newtoks\bidi@p@ftn
3891 \let\FN@sf@@footnote\footnote
3892 \let\FN@sf@@LTRfootnote\LTRfootnote
3893 \let\FN@sf@@RTLfootnote\RTLfootnote
3894 \def\footnote{\ifx\protect\@typeset@protect
3895 \expandafter\FN@sf@@footnote
3896 \else
3897 \expandafter\FN@sf@gobble@opt
3898 \fi
3899 }
3900 \def\LTRfootnote{\ifx\protect\@typeset@protect
3901 \expandafter\FN@sf@@LTRfootnote
3902 \else
3903 \expandafter\FN@sf@gobble@opt
3904 \fi
3905 }
3906 \def\RTLfootnote{\ifx\protect\@typeset@protect
3907 \expandafter\FN@sf@@RTLfootnote
3908 \else
3909 \expandafter\FN@sf@gobble@opt
3910 \fi
3911 }
3912 \edef\FN@sf@gobble@opt{\noexpand\protect
3913 \expandafter\noexpand\csname FN@sf@gobble@opt \endcsname}
3914 \expandafter\def\csname FN@sf@gobble@opt \endcsname{%
3915 \@ifnextchar[%]
3916 \FN@sf@gobble@twobracket
3917 \@gobble
3918 }
3919 \def\FN@sf@gobble@twobracket[#1]#2{}
3920 \let\FN@sf@@footnotemark\footnotemark
3921 \def\footnotemark{\ifx\protect\@typeset@protect
3922 \expandafter\FN@sf@@footnotemark
3923 \else
3924 \expandafter\FN@sf@gobble@optonly
3925 \fi
```
## **42 File bidiftnxtra.sty**

\NeedsTeXFormat{LaTeX2e}

```
3875 \endflushleft}
3876
3877 \newskip\BDefaboveskip
3878 \newskip\BDefbelowskip
3879 \newskip\BDefinlineskip
3880 \setlength\BDefaboveskip{10pt plus 4pt}
3881 \setlength\BDefbelowskip{6pt}
3882 \setlength\BDefinlineskip{6pt}
3883
3884 \def\OptArgs{\colorbox{black!20}{\texttt{[Options]}}\kern1pt}
3885 \def\OptArg{\@ifnextchar*\OptArg@i{\OptArg@ii*}}
3886 \def\OptArg@i*#1{\colorbox{black!20}{\texttt{#1}}\kern1pt}
3887 \def\OptArg@ii*#1{\colorbox{black!20}{\texttt{[#1]}}\kern1pt}
```

```
3926 }
3927 \edef\FN@sf@gobble@optonly{\noexpand\protect
3928 \expandafter\noexpand\csname FN@sf@gobble@optonly \endcsname}
3929 \expandafter\def\csname FN@sf@gobble@optonly \endcsname{%
3930 \@ifnextchar[%]
3931 \FN@sf@gobble@bracket
3932 \{ \} \%3933 }
3934 \def\FN@sf@gobble@bracket[#1]{}
3935 \def\@tabular{%
3936 \leavevmode \hbox \bgroup
3937 \let\@footnotetext\bidi@p@ftntext
3938 \let\@LTRfootnotetext\bidi@p@LTRftntext
3939 \let\@RTLfootnotetext\bidi@p@RTLftntext
3940 \let\@xfootnotenext\bidi@p@xftntext
3941 \let\@xfootnote\bidi@p@xfootnote
3942 \let\@xLTRfootnotenext\bidi@p@xLTRftntext
3943 \let\@xLTRfootnote\bidi@p@xLTRfootnote
3944 \let\@xRTLfootnotenext\bidi@p@xRTLftntext
3945 \let\@xRTLfootnote\bidi@p@xRTLfootnote
3946 \if@RTLtab\beginR \fi
3947 $\let\@acol\@tabacol
3948 \let\@classz\@tabclassz
3949 \let\@classiv\@tabclassiv \let\\\@tabularcr\@tabarray}
3950 \def\endtabular{\crcr\egroup\if@RTLtab\egroup\endR\egroup\fi
3951 \egroup $\if@RTLtab\endR\fi\egroup
3952 \ifx\@captype\@undefined
3953 \global\bidi@p@ftn\expandafter{\expandafter}\the\bidi@p@ftn\fi}
3954 \long\def\bidi@p@ftntext#1{%
3955 \edef\@tempy{\the\bidi@p@ftn\noexpand\footnotetext[\the\csname c@\@mpfn\endcsname]}%
3956 \global\bidi@p@ftn\expandafter{\@tempy{#1}}}%
3957 \long\def\bidi@p@LTRftntext#1{%
3958 \edef\@tempyi{\the\bidi@p@ftn\noexpand\LTRfootnotetext[\the\csname c@\@mpfn\endcsname]}%
3959 \global\bidi@p@ftn\expandafter{\@tempyi{#1}}}%
3960 \long\def\bidi@p@RTLftntext#1{%
3961 \edef\@tempyii{\the\bidi@p@ftn\noexpand\RTLfootnotetext[\the\csname c@\@mpfn\endcsname]}%
3962 \global\bidi@p@ftn\expandafter{\@tempyii{#1}}}%
3963
3964
3965 \long\def\bidi@p@xftntext[#1]#2{%
3966 \global\bidi@p@ftn\expandafter{\the\bidi@p@ftn\footnotetext[#1]{#2}}}
3967
3968 \long\def\bidi@p@xLTRftntext[#1]#2{%
3969 \global\bidi@p@ftn\expandafter{\the\bidi@p@ftn\LTRfootnotetext[#1]{#2}}}
3970
3971 \long\def\bidi@p@xRTLftntext[#1]#2{%
3972 \global\bidi@p@ftn\expandafter{\the\bidi@p@ftn\RTLfootnotetext[#1]{#2}}}
3973
3974
3975 \def\bidi@p@xfootnote[#1]{%
3976 \begingroup
3977 \csname c@\@mpfn\endcsname #1\relax
3978 \unrestored@protected@xdef\@thefnmark{\thempfn}%
3979 \endgroup
```
File bidiftnxtra.sty 80

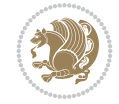

```
3980 \@footnotemark\bidi@p@xftntext[#1]}
3981
3982
3983 \def\bidi@p@xLTRfootnote[#1]{%
3984 \begingroup
3985 \csname c@\@mpfn\endcsname #1\relax
3986 \unrestored@protected@xdef\@thefnmark{\thempfn}%
3987 \endgroup
3988 \@footnotemark\bidi@p@xLTRftntext[#1]}
3989
3990
3991 \def\bidi@p@xRTLfootnote[#1]{%
3992 \begingroup
3993 \csname c@\@mpfn\endcsname #1\relax
3994 \unrestored@protected@xdef\@thefnmark{\thempfn}%
3995 \endgroup
3996 \@footnotemark\bidi@p@xRTLftntext[#1]}
3997
3998 \def\@xfloat #1[#2]{%
3999 \@nodocument
4000 \def \@captype {#1}%
4001 \def \@fps {#2}%
4002 \@onelevel@sanitize \@fps
4003 \def \reserved@b {!}%
4004 \ifx \reserved@b \@fps
4005 \@fpsadddefault
4006 \else
4007 \ifx \@fps \@empty
4008 \@fpsadddefault
4009 \fi
4010 \fi
4011 \ifhmode
4012 \@bsphack
4013 \@floatpenalty -\@Mii
4014 \else
4015 \@floatpenalty-\@Miii
4016 \fi
4017 \ifinner
4018 \@parmoderr\@floatpenalty\z@
4019 \else
4020 \@next\@currbox\@freelist
4021 \{ \%4022 \@tempcnta \sixt@@n
4023 \expandafter \@tfor \expandafter \reserved@a
4024 \expandafter :\expandafter =\@fps
4025 \do
4026 {%
4027 \if \reserved@a h%
4028 \ifodd \@tempcnta
4029 \else
4030 \advance \@tempcnta \@ne
4031 \fi
4032 \fi
4033 \if \reserved@a t%
```
File bidiftnxtra.sty 81

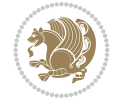

```
4034 \@setfpsbit \tw@
4035 \fi
4036 \if \reserved@a b%
4037 \@setfpsbit 4%
4038 \fi
4039 \if \reserved@a p%
4040 \@setfpsbit 8%
4041 \fi
4042 \if \reserved@a !%
4043 \ifnum \@tempcnta>15
4044 \advance\@tempcnta -\sixt@@n\relax
4045 \fi
4046 \fi
4047 }%
4048 \@tempcntb \csname ftype@\@captype \endcsname
4049 \multiply \@tempcntb \@xxxii
4050 \advance \@tempcnta \@tempcntb
4051 \global \count\@currbox \@tempcnta
4052 }%
4053 \@fltovf
4054 \fi
4055 \global \setbox\@currbox
4056 \color@vbox
4057 \normalcolor
4058 \vbox \bgroup
4059 \let\@footnotetext\bidi@p@ftntext
4060 \let\@LTRfootnotetext\bidi@p@LTRftntext
4061 \let\@RTLfootnotetext\bidi@p@RTLftntext
4062 \let\@xfootnotenext\bidi@p@xftntext
4063 \let\@xfootnote\bidi@p@xfootnote
4064 \let\@xLTRfootnotenext\bidi@p@xLTRftntext
4065 \let\@xLTRfootnote\bidi@p@xLTRfootnote
4066 \let\@xRTLfootnotenext\bidi@p@xRTLftntext
4067 \let\@xRTLfootnote\bidi@p@xRTLfootnote
4068 \hsize\columnwidth
4069 \@parboxrestore
4070 \@floatboxreset
4071 }
4072 \def \@endfloatbox{%
4073 \par\vskip\z@skip %% \par\vskip\z@ added 15 Dec 87
4074 \@minipagefalse
4075 \outer@nobreak
4076 \egroup %% end of vbox
_{4077} \global\bidi@p@ftn\expandafter{\expandafter}\the\bidi@p@ftn
4078 \color@endbox
4079 }
```

```
4080 \NeedsTeXFormat{LaTeX2e}
4081 \ProvidesClass{bidimoderncv}
4082 \newif\if@DEBUG\@DEBUGfalse
4083 \DeclareOption{a4paper}{
4084 \setlength\paperheight{297mm}
```
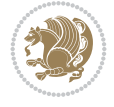

```
4085 \setlength\paperwidth{210mm}}
4086 \DeclareOption{a5paper}{
4087 \setlength\paperheight{210mm}
4088 \setlength\paperwidth{148mm}}
4089 \DeclareOption{b5paper}{
4090 \setlength\paperheight{250mm}
4091 \setlength\paperwidth{176mm}}
4092 \DeclareOption{letterpaper}{
4093 \setlength\paperheight{11in}
4094 \setlength\paperwidth{8.5in}}
4095 \DeclareOption{legalpaper}{
4096 \setlength\paperheight{14in}
4097 \setlength\paperwidth{8.5in}}
4098 \DeclareOption{executivepaper}{
4099 \setlength\paperheight{10.5in}
4100 \setlength\paperwidth{7.25in}}
4101 \DeclareOption{landscape}{
4102 \setlength\@tempdima{\paperheight}
4103 \setlength\paperheight{\paperwidth}
4104 \setlength\paperwidth{\@tempdima}}
4105 \newcommand\@ptsize{}
4106 \DeclareOption{10pt}{\renewcommand\@ptsize{0}}
4107 \DeclareOption{11pt}{\renewcommand\@ptsize{1}}
4108 \DeclareOption{12pt}{\renewcommand\@ptsize{2}}
4109 \DeclareOption{draft}{\setlength\overfullrule{5pt}}
4110 \DeclareOption{final}{\setlength\overfullrule{0pt}}
4111 \newif\if@colour\@colourtrue
4112 \DeclareOption{nocolour}{\@colourfalse}
4113 \ExecuteOptions{a4paper,11pt,colour,final}
4114 \ProcessOptions\relax
4115 \input{size1\@ptsize.clo}
4116 \RequirePackage{color}
4117 \RequirePackage{graphicx}
4118 \RequirePackage{ifthen}
4119 \RequirePackage{marvosym}
4120 \addtolength{\oddsidemargin}{-54pt}
4121 \addtolength{\textwidth}{109pt}
4122 \addtolength{\topmargin}{-70pt}
4123 \addtolength{\textheight}{122pt}
4124 \addtolength{\marginparsep}{-5pt}
4125 \addtolength{\marginparwidth}{-10pt}
4126 \RequirePackage{url}
4127 \RequirePackage{hyperref}
4128 \hypersetup{%
4129 breaklinks,
4130 baseurl = http://,%
4131 pdfborder = 0 0 0,%
4132 pdfpagemode = UseNone,%
4133 pdfstartpage = 1}
4134 \AtEndOfClass{%
4135 \AtBeginDocument{%
4136 \hypersetup{%
4137 pdfauthor = \langle = \langle = \langle \langle = \rangle \langle = \langle + \rangle + \langle + \rangle + \langle + \rangle + \langle + \rangle + \langle + \rangle + \langle + \rangle + \langle + \rangle + \langle + \rangle + \langle + \rangle + \langle + \rangle + \langle + \rangle + \langle + \rangle 
4138 pdftitle = \@title,%
```
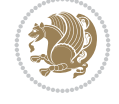

```
4139 pdfsubject = \langle = \langle = \langle \langle = \rangle \langle \langle = \rangle \langle \langle = \rangle \langle = \langle \rangle \langle = \langle \rangle \langle = \rangle \langle = \langle \rangle \langle = \rangle \langle = \langle \rangle \langle = \rangle \langle = \langle \rangle \langle = \rangle \langle 
4140 pdfkeywords = \@resumename~\@firstname~\@familyname}}}
4141 \urlstyle{tt}
4142 \RequirePackage{fancyhdr}
4143 \fancypagestyle{plain}{%
4144 \renewcommand{\headrulewidth}{0pt}
4145 \renewcommand{\footrulewidth}{0pt}
4146 \fancyhf{}}
4147 \pagestyle{plain}
4148 \setlength\lineskip{1\p@}
4149 \setlength\normallineskip{1\p@}
4150 \renewcommand\baselinestretch{}
4151 \setlength{\parindent}{0pt}
4152 \setlength{\parskip}{0pt}
4153 \setlength\columnsep{10\p@}
4154 \setlength\columnseprule{0\p@}
4155 \pagestyle{empty}
4156 \pagenumbering{arabic}
4157 \raggedbottom
4158 \onecolumn
4159 \providecommand*{\listitemsymbol}{\textbullet}
4160 \providecommand*{\addresssymbol}{}
4161 \providecommand*{\mobilesymbol}{\Mobilefone}
4162 \providecommand*{\phonesymbol}{\Telefon}
4163 \providecommand*{\faxsymbol}{\FAX}
4164 \providecommand*{\emailsymbol}{\Letter}
4165 \definecolor{firstnamecolor}{rgb}{0,0,0}
4166 \def\firstnamecolour#1{\gdef\@firstnamecolour{\addfontfeature{Color=#1}}}
4167 \def\familynamecolour#1{\gdef\@familynamecolour{\addfontfeature{Color=#1}}}
4168 \def\titlecolour#1{\gdef\@titlecolour{\addfontfeature{Color=#1}}}
4169 \def\addresscolour#1{\gdef\@addresscolour{\addfontfeature{Color=#1}}}
4170 \def\quotecolour#1{\gdef\@quotecolour{\addfontfeature{Color=#1}}}
4171 \def\sectiontitlecolour#1{\gdef\@sectiontitlecolour{\addfontfeature{Color=#1}}}
4172 \definecolor{sectionrectanglecolor}{rgb}{0,0,0}
4173 \def\subsectioncolour#1{\gdef\@subsectioncolour{\addfontfeature{Color=#1}}}
4174 \def\hintcolour#1{\gdef\@hintcolour{\addfontfeature{Color=#1}}}
4175 \providecommand*{\firstnamefont}{}
4176 \providecommand*{\familynamefont}{}
4177 \providecommand*{\titlefont}{}
4178 \providecommand*{\addressfont}{}
4179 \providecommand*{\quotefont}{}
4180 \providecommand*{\sectionfont}{}
4181 \providecommand*{\subsectionfont}{}
4182 \providecommand*{\hintfont}{\small}
4183 \providecommand*{\firstnamestyle}[1]{{\firstnamefont\@firstnamecolour#1}}
4184 \providecommand*{\familynamestyle}[1]{{\familynamefont\@familynamecolour#1}}
4185 \providecommand*{\titlestyle}[1]{{\titlefont\@titlecolour#1}}
4186 \providecommand*{\addresstyle}[1]{{\addressfont\@addresscolour#1}}
4187 \providecommand*{\quotestyle}[1]{{\quotefont\@quotecolour#1}}
4188 \providecommand*{\sectionstyle}[1]{{\sectionfont\@sectiontitlecolour#1}}
4189 \providecommand*{\subsectionstyle}[1]{{\subsectionfont\@subsectioncolour#1}}
4190 \providecommand*{\hintstyle}[1]{{\hintfont\@hintcolour#1}}
4191 \newcommand*{\cvtheme}[2][]{
4192 \def\@cvtheme{#2}
```
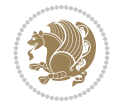

```
4193 \def\@cvthemeoptions{#1}}
4194 \cvtheme{bidi-casual}
4195 \AtBeginDocument{\RequirePackage[\@cvthemeoptions]{cvtheme\@cvtheme}}
4196 \newcommand*{\resumename}[1]{\def\@resumename{#1}}
4197 \newcommand*{\firstname}[1]{\def\@firstname{#1}}
4198 \newcommand*{\familyname}[1]{\def\@familyname{#1}}
4199 \renewcommand*{\title}[1]{\def\@title{#1}}
4200 \newcommand*{\address}[1]{\def\@address{#1}}
4201 \newcommand*{\mobile}[1]{\def\@mobile{#1}}
4202 \newcommand*{\phone}[1]{\def\@phone{#1}}
4203 \renewcommand*{\fax}[1]{\def\@fax{#1}}
4204 \newcommand*{\email}[1]{\def\@email{#1}}
4205 \newcommand*{\extrainfo}[1]{\def\@extrainfo{#1}}
4206 \def\@photowidth{0pt}
4207 \newcommand*{\photo}[2][64pt]{\def\@photowidth{#1}\def\@photo{#2}}
4208 \newcommand*{\quote}[1]{\def\@quote{#1}}
4209 \newlength{\quotewidth}
4210 \newlength{\hintscolumnwidth}
4211 \newlength{\separatorcolumnwidth}
4212 \setlength{\separatorcolumnwidth}{0.025\textwidth}
4213 \newlength{\maincolumnwidth}
4214 \newlength{\doubleitemmaincolumnwidth}
4215 \newlength{\listitemsymbolwidth}
4216 \settowidth{\listitemsymbolwidth}{\listitemsymbol{}~}
4217 \newlength{\listitemmaincolumnwidth}
4218 \newlength{\listdoubleitemmaincolumnwidth}
4219 \newcommand*{\recomputethemelengths}{}
4220 \newcommand*{\recomputelengths}{%
4221 \setlength{\quotewidth}{0.65\textwidth}%
4222 \setlength{\maincolumnwidth}{\textwidth}%
4223 \addtolength{\maincolumnwidth}{-\separatorcolumnwidth}%
4224 \addtolength{\maincolumnwidth}{-\hintscolumnwidth}%
4225 \setlength{\listitemmaincolumnwidth}{\maincolumnwidth}%
4226 \addtolength{\listitemmaincolumnwidth}{-\listitemsymbolwidth}%
4227 \setlength{\doubleitemmaincolumnwidth}{\maincolumnwidth}%
4228 \addtolength{\doubleitemmaincolumnwidth}{-\hintscolumnwidth}%
4229 \addtolength{\doubleitemmaincolumnwidth}{-\separatorcolumnwidth}%
4230 \setlength{\doubleitemmaincolumnwidth}{0.5\doubleitemmaincolumnwidth}%
_{4231} \setlength{\listdoubleitemmaincolumnwidth}{\maincolumnwidth}%
4232 \addtolength{\listdoubleitemmaincolumnwidth}{-\listitemsymbolwidth}%
4233 \setlength{\listdoubleitemmaincolumnwidth}{0.475\listdoubleitemmaincolumnwidth}%
4234 \renewcommand{\headwidth}{\textwidth}%
4235 \recomputethemelengths}
4236 \setlength{\hintscolumnwidth}{0.15\textwidth}
4237 \recomputelengths
4238 \title{}
4239 \renewcommand*{\maketitle}{}
4240 \newcommand*{\section}[1]{%
4241 \vspace*{2.5ex \@plus 1ex \@minus .2ex}%
4242 \phantomsection{}%
4243 \addcontentsline{toc}{part}{#1}%
_{4244} \parbox[m]{\hintscolumnwidth}{\bidi@raggedleft\hintfont{\leavevmode\color{sectionrectangle
4245 \hspace{\separatorcolumnwidth}%
```

```
_{4246} \parbox[m]{\maincolumnwidth}{\sectionstyle{#1}}\\[1ex]}
```
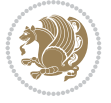

```
_{4247} \newcommand*{\subsection}[1]{%
4248 \cvline[0.45em]{}{\subsectionstyle{#1}}}
4249 \newcommand*{\cvline}[3][.25em]{%
4250 \begin{tabular}{@{}p{\hintscolumnwidth}@{\hspace{\separatorcolumnwidth}}p{\maincolumnwidth
4251 \bidi@raggedleft\hintfont{#2} &{#3}%
_{4252} \end{tabular}\\[#1]}
4253 \newcommand*{\cvdoubleitem}[4]{%
4254 \cvline{#1}{\begin{minipage}[t]{\doubleitemmaincolumnwidth}#2\end{minipage}%
4255 \hfill%
_{4256 \begin{minipage}{\hbox{inipage}}[t]{\hbox{inimwidth}}\bidi@raggedleft\\hintfont{#3}\end{minipage}}\hbox{45}4257 \newcommand*{\cvlistitem}[2][\listitemsymbol{}]{%
4258 \cvline[0pt]{}{#1~\begin{minipage}[t]{\listitemmaincolumnwidth}#2\end{minipage}}}
4259 \newcommand*{\cvlistdoubleitem}[3][\listitemsymbol{}]{%
4260 \cvline[0pt]{}{#1~\begin{minipage}[t]{\listdoubleitemmaincolumnwidth}#2\end{minipage}%
4261 \hfill%
4262 \ifthenelse{\equal{#3}{}}%
4263 \{ \}%
4264 {#1~\begin{minipage}[t]{\listdoubleitemmaincolumnwidth}#3\end{minipage}}}}
4265 \newcommand*{\cventry}[6]{%
4266 \cvline{#1}{%
4267 {\bfseries#2}%
4268 \ifx#3\else{, {\slshape#3}}\fi%
4269 \ifx#4\else{, #4}\fi%
4270 \ifx#5\else{, #5}\fi%
4271 .
4272 \ifx#6\else{\newline{}\begin{minipage}[t]{\linewidth}\small#6\end{minipage}}\fi
4273 }}%
4274 \newcommand*{\cvlanguage}[3]{%
4275 \cvline{#1}{\begin{minipage}[t]{.225\maincolumnwidth}\textbf{#2}\end{minipage}\hfill\begir
4276 \newcommand*{\cvcomputer}[4]{%
_{4277} \cvdoubleitem{#1}{\small#2}{#3}{\small#4}}
_{4278} \newcommand*{\link}[2][]{%
4279 \ifthenelse{\equal{#1}{}}%
4280 {\href{#2}{#2}}%
4281 {\href{#2}{#1}}}
4282 \newcommand*{\httplink}[2][]{%
4283 \ifthenelse{\equal{#1}{}}%
4284 {\href{http://#2}{#2}}%
4285 {\href{http://#2}{#1}}}
4286 \newcommand*{\emaillink}[2][]{%
4287 \ifthenelse{\equal{#1}{}}%
4288 {\href{mailto:#2}{#2}}%
4289 {\href{mailto:#2}{#1}}}
4290 \newif\if@displaypagenumbers\@displaypagenumberstrue
4291 \newcommand*{\nopagenumbers}{\@displaypagenumbersfalse}
4292 \AtBeginDocument{%
4293 \if@displaypagenumbers%
4294 \@ifundefined{r@lastpage}{}{%
4295 \ifthenelse{\pageref{lastpage} > 1}{%
4296 \fancypagestyle{plain}{%
_{4297} \fancyfoot[r]{\beginL\addressfont\@quotecolour\footnotesize\thepage\beginL/\endL\pag
4298 \pagestyle{plain}}{}}%
4299 \AtEndDocument{\label{lastpage}}%
4300 \fi}
```
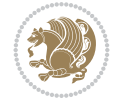

```
4301 \newlength{\bibindent}
4302 \setlength{\bibindent}{1.5em}
4303 \newcommand*{\bibliographyitemlabel}{\includegraphics{bidi-bibitem.pdf}}
4304 \newenvironment{thebibliography}[1]%
4305 {%
4306 \section{\refname}%
4307 \small%
4308 \if@RTL\if@LTRbibitems\@RTLfalse\else\fi\else\if@RTLbibitems\@RTLtrue\else\fi\fi
4309 \bidi@@thebibliography@font@hook%
4310 \begin{list}{\bibliographyitemlabel}%
4311 {%
4312 \setlength{\topsep}{0pt}%
4313 \setlength{\labelwidth}{\hintscolumnwidth}%
4314 \setlength{\labelsep}{\separatorcolumnwidth}%
4315 \leftmargin\labelwidth%
4316 \advance\leftmargin\labelsep%
4317 \@openbib@code%
4318 \usecounter{enumiv}%
4319 \let\p@enumiv\@empty%
4320 \renewcommand\theenumiv{\@arabic\c@enumiv}}%
4321 \sloppy\clubpenalty4000\widowpenalty4000%
4322 }%
4323 {%
4324 \def\@noitemerr{\@latex@warning{Empty `thebibliography' environment}}%
4325 \end{list}%
4326 }
4327 \newcommand\newblock{\hskip .11em\@plus.33em\@minus.07em}
4328 \let\@openbib@code\@empty
```
## **44 File bidi-perpage.sty**

```
4329 \NeedsTeXFormat{LaTeX2e}
4330 \ProvidesPackage{bidi-perpage}[2018/10/04 v0.4 Reset counter(s) on every page]
4331 \newcount\bidi@page@count
4332 \bidi@page@count\@ne
4333 \newcommand*{\ResetCounterPerPage}[2][\z@]{%
4334 \if@bidi@csundef{bidi@stepcounterhook@@#2}{%
4335 \expandafter\gdef\csname bidi@stepcounterhook@@#2\endcsname{}%
4336 }{}%
4337 \if@bidi@csundef{if@bidi@reset@#2@rerun}{%
4338 \expandafter\newif\csname if@bidi@reset@#2@rerun\endcsname
4339 }{}%
4340 \if@bidi@csundef{bidi@#2@count}{%
4341 \expandafter\newcount\csname bidi@#2@count\endcsname
4342 }{}%
4343 \csname bidi@#2@count\endcsname\z@
4344 \if@bidi@csundef{bidi@previous@page@@#2@count}{%
4345 \expandafter\newcount\csname
4346 bidi@previous@page@@#2@count\endcsname
4347 }{}%
4348 \csname bidi@previous@page@@#2@count\endcsname\z@
4349 \if@bidi@csundef{bidi@reset@#2@perpage}{%
4350 \bidi@AfterEndDocumentCheckLabelsRerun{%
4351 \csname if@bidi@reset@#2@rerun\endcsname
```
File bidi-perpage.sty 87

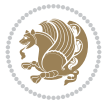

```
4352 \PackageWarningNoLine{bidi-perpage}{%
4353 Counter `#2' may not have been reset per page.
4354 Rerun to reset counter `#2' per page%
4355 }%
4356 \fi
4357 }%
4358 }{}%
4359 \expandafter\gdef\csname bidi@reset@#2@perpage\endcsname{%
4360 \global\advance\csname bidi@#2@count\endcsname\@ne
4361 \if@filesw
4362 \edef\@tempa{%
4363 \write\@auxout{%
4364 \string\bidi@counter@page{#2}%
4365 {\number\csname bidi@#2@count\endcsname}%
4366 {\noexpand\number\noexpand\bidi@page@count}%
4367 }%
4368 }%
4369 \@tempa
4370 \fi
4371 \begingroup\expandafter\expandafter\expandafter\endgroup
4372 \expandafter\ifx\csname bidi@#2@@\number\csname
4373 bidi@#2@count\endcsname\endcsname\relax
4374 \global\csname @bidi@reset@#2@reruntrue\endcsname
4375 \else
4376 \global\csname @bidi@reset@#2@rerunfalse\endcsname
4377 \expandafter\@tempcnta\csname bidi@#2@@\number
4378 \csname bidi@#2@count\endcsname\endcsname\relax
4379 \ifnum\@tempcnta=\csname
4380 bidi@previous@page@@#2@count\endcsname
4381 \else
4382 \global\csname
4383 bidi@previous@page@@#2@count\endcsname\@tempcnta
4384 \global\csname c@#2\endcsname#1\relax
4385 \fi
4386 \fi
4387 }%
4388 \expandafter\bidi@gappto\csname
4389 bidi@stepcounterhook@@#2\endcsname{%
4390 \csname bidi@reset@#2@perpage\endcsname
4391 }%
4392 }
4393 \def\bidi@counter@page#1#2#3{\bidi@namegdef{bidi@#1@@#2}{#3}}
4394 \bidi@AtEndOutputPage{%
4395 \global\advance\bidi@page@count\@ne
4396 }
```

```
4397 \NeedsTeXFormat{LaTeX2e}
4398 \ProvidesPackage{biditools}[2022/06/06 v2.2 Programming tools for bidi package]
4399 \providecommand{\@bidi@saveprimitive}[2]{\begingroup\escapechar`\\\relax
4400 \edef\@tempa{\string#1}\edef\@tempb{\meaning#1}%
4401 \ifx\@tempa\@tempb \global\let#2#1%
4402 \else
```
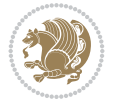

```
4403 \edef\@tempb{\meaning#2}%
4404 \ifx\@tempa\@tempb
4405 \else
4406 \@latex@error{Unable to properly define \string#2; primitive
4407 \noexpand#1no longer primitive}\@eha
4408 \fi
4409 \fi
4410 \endgroup}
4411 \newtoks\@bidi@envbody
4412 \newtoks\@bidi@emptytoks
4413 \def\bidi@addto@envbody#1{\global\@bidi@envbody\expandafter{\the\@bidi@envbody#1}}
4414 \def\bidi@collect@body#1{%
4415 \@bidi@envbody{\expandafter#1\expandafter{\the\@bidi@envbody}}%
4416 \edef\bidi@process@envbody{\the\@bidi@envbody\noexpand\end{\@currenvir}}%
4417 \@bidi@envbody\@bidi@emptytoks \def\begin@bidi@stack{b}%
4418 \begingroup
4419 \expandafter\let\csname\@currenvir\endcsname\bidi@collect@@body
4420 \edef\bidi@process@envbody{\expandafter\noexpand\csname\@currenvir\endcsname}%
4421 \bidi@process@envbody
4422 }
4423 \def\bidi@push@begins#1\begin#2{%
4424 \ifx\end#2\else b\expandafter\bidi@push@begins\fi
4425 }
4426 \def\bidi@collect@@body#1\end#2{%
4427 \edef\begin@bidi@stack{\bidi@push@begins#1\begin\end \expandafter\@gobble\begin@bidi@stack}%
4428 \ifx\@empty\begin@bidi@stack
4429 \endgroup
4430 \@checkend{#2}%
4431 \bidi@addto@envbody{#1}%
4432 \else
4433 \bidi@addto@envbody{#1\end{#2}}%
4434 \fi
4435 \bidi@process@envbody % A little tricky! Note the grouping
4436 }
4437 \long\def\bidi@addto@long@envbody#1{\global\@bidi@envbody\expandafter{\the\@bidi@envbody#1}}
4438 \long\def\bidi@collect@long@body#1{%
4439 \@bidi@envbody{\expandafter#1\expandafter{\the\@bidi@envbody}}%
4440 \edef\bidi@process@envbody{\the\@bidi@envbody\noexpand\end{\@currenvir}}%
4441 \@bidi@envbody\@bidi@emptytoks \def\begin@bidi@stack{b}%
4442 \begingroup
4443 \expandafter\let\csname\@currenvir\endcsname\bidi@collect@long@@body
4444 \edef\bidi@process@envbody{\expandafter\noexpand\csname\@currenvir\endcsname}%
4445 \bidi@process@envbody
4446 }
4447 \long\def\bidi@push@long@begins#1\begin#2{%
4448 \ifx\end#2\else b\expandafter\bidi@push@long@begins\fi
4449 }
4450 \long\def\bidi@collect@long@@body#1\end#2{%
4451 \edef\begin@bidi@stack{\bidi@push@long@begins#1\begin\end \expandafter\@gobble\begin@bidi@stack}%
4452 \ifx\@empty\begin@bidi@stack
4453 \endgroup
4454 \@checkend{#2}%
4455 \bidi@addto@long@envbody{#1}%
4456 \else
```
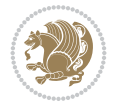

```
4457 \bidi@addto@long@envbody{#1\end{#2}}%
4458 \fi
4459 \bidi@process@envbody % A little tricky! Note the grouping
4460 }
4461 \long\def\bidi@new@ifnextchar#1#2#3{%
4462 \let\reserved@d= #1%
4463 \def\reserved@a{#2}\def\reserved@b{#3}%
4464 \futurelet\@let@token\bidi@new@ifnch
4465 }
4466 \def\bidi@new@ifnch{%
4467 \ifx\@let@token\reserved@d \let\reserved@b\reserved@a \fi
4468 \reserved@b
4469 }
4470 \def\bidi@matrix@check#1{%
4471 \expandafter\ifx\csname\@currenvir\endcsname#1%
4472 \else\bidi@matrix@error#1%
4473 \expandafter\@gobble
4474 \fi
4475 }
4476 \def\bidi@matrix@error#1{%
4477 \PackageError{biditools}{%
4478 Old form `\string#1' should be \string\begin{\expandafter\@gobble\string#1}%
4479 }{%
_{4480} \string#1{...}' is old bidi package syntax whose use is
4481 ill-advised in the old versions of bidi package.%
4482 }%
4483 }
4484 \def\@tagsextension{clo}
4485 \def\@definitionfileextension{def}
4486 \def\@texfileextension{tex}
4487 \def\@iftagsloaded{\@ifl@aded\@tagsextension}
4488 \def\@ifdefinitionfileloaded{\@ifl@aded\@definitionfileextension}
4489 \def\@iftexfileloaded{\@ifl@aded\@texfileextension}
4490 \def\eqnewif#1#2{%
4491 \count@\escapechar \escapechar\m@ne
4492 \let#1\iffalse
4493 \let#2\iffalse
4494 \eq@if#1#2\iftrue
4495 \eq@if#1#2\iffalse
4496 \escapechar\count@}
4497 \def\eq@if#1#2#3{%
4498 \expandafter\def\csname\expandafter\@gobbletwo\string#1%
4499 \expandafter\@gobbletwo\string#3\endcsname
4500 {\let#1#3%
4501 \let#2#3}%
4502 \expandafter\def\csname\expandafter\@gobbletwo\string#2%
4503 \expandafter\@gobbletwo\string#3\endcsname
4504 {\let#2#3%
4505 \let#1#3}}
4506 \newcommand*{\SetBoolean}[2]{%
4507 \lowercase{\def\@tempa{#2}}%
4508 \@ifundefined{@tempswa\@tempa}%
4509 {\PackageError{biditools}%
4510 {You can only set a boolean to `true' or `false'}\@ehc}%
```
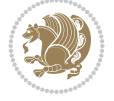

```
4511 {\@ifundefined{#1\@tempa}%
4512 {\PackageError{biditools}{Boolean #1 undefined}\@ehc}%
4513 {\csname#1\@tempa\endcsname}}}
4514 \newcommand*{\GlobalSetBoolean}[2]{%
4515 \lowercase{\def\@tempa{#2}}%
4516 \@ifundefined{@tempswa\@tempa}%
4517 {\PackageError{biditools}%
4518 {You can only set a boolean to `true' or `false'}\@ehc}%
4519 {\@ifundefined{#1\@tempa}%
4520 {\PackageError{biditools}{Boolean #1 undefined}\@ehc}%
4521 {\global\csname#1\@tempa\endcsname}}}
4522 \newcommand*{\SetatBoolean}[2]{%
4523 \lowercase{\def\@tempa{#2}}%
4524 \@ifundefined{@tempswa\@tempa}%
4525 {\PackageError{biditools}%
4526 {You can only set a boolean to `true' or `false'}\@ehc}%
4527 {\@ifundefined{@#1\@tempa}%
4528 {\PackageError{biditools}{Boolean @#1 undefined}\@ehc}%
4529 {\csname @#1\@tempa\endcsname}}}
4530 \newcommand*{\GlobalSetatBoolean}[2]{%
4531 \lowercase{\def\@tempa{#2}}%
4532 \@ifundefined{@tempswa\@tempa}%
4533 {\PackageError{biditools}%
4534 {You can only set a boolean to `true' or `false'}\@ehc}%
4535 {\@ifundefined{@#1\@tempa}%
4536 {\PackageError{biditools}{Boolean @#1 undefined}\@ehc}%
4537 {\global\csname @#1\@tempa\endcsname}}}
4538 \def\@bidi@removefromreset#1#2{{%
4539 \expandafter\let\csname c@#1\endcsname\@bidi@removefromreset
4540 \def\@elt##1{%
4541 \expandafter\ifx\csname c@##1\endcsname\@bidi@removefromreset
4542 \else
4543 \noexpand\@elt{##1}%
4544 \fi}%
4545 \expandafter\xdef\csname cl@#2\endcsname{%
4546 \csname cl@#2\endcsname}}}
4547 \newcommand*{\ifRtoL}{%
4548 \if@RTL
4549 \expandafter\@firstoftwo
4550 \else
4551 \expandafter\@secondoftwo
4552 \fi}
4553 \newcommand*{\ifLtoR}{%
4554 \if@RTL
4555 \expandafter\@secondoftwo
4556 \else
4557 \expandafter\@firstoftwo
4558 \fi}
4559 \newcommand*{\ifRtoLtable}{%
4560 \if@RTLtab
4561 \expandafter\@firstoftwo
4562 \else
4563 \expandafter\@secondoftwo
4564 \fi}
```
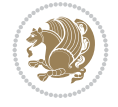

```
4566 \if@RTLtab
4567 \expandafter\@secondoftwo
4568 \else
4569 \expandafter\@firstoftwo
4570 \fi}
4571 \newcommand*{\ifRtoLhboxconstruct}{%
4572 \if@hboxRconstruct
4573 \expandafter\@firstoftwo
4574 \else
4575 \expandafter\@secondoftwo
4576 \fi}
4577 \newcommand*{\ifLtoRhboxconstruct}{%
4578 \if@hboxRconstruct
4579 \expandafter\@secondoftwo
4580 \else
4581 \expandafter\@firstoftwo
4582 \fi}
4583 \newcommand*{\iflatin}{%
4584 \if@nonlatin
4585 \expandafter\@secondoftwo
4586 \else
4587 \expandafter\@firstoftwo
4588 \fi}
4589 \newcommand*{\ifnonlatin}{%
4590 \if@nonlatin
4591 \expandafter\@firstoftwo
4592 \else
4593 \expandafter\@secondoftwo
4594 \fi}
4595
4596 \newcommand*{\bidi@@convert@dimen@t@unit}[2]{%
4597 \strip@pt\dimexpr #1*65536/\dimexpr 1#2\relax #2}
4598
4599 \newcommand*{\bidi@@convert@dimen@t@pt}[1]{%
4600 \dimexpr #1*65536/\dimexpr 1pt\relax}
4601
4602 \newcommand*{\if@bidi@csdef}[1]{%
4603 \ifcsname#1\endcsname
4604 \expandafter\@firstoftwo
4605 \else
4606 \expandafter\@secondoftwo
4607 \fi}
4608 \newcommand*{\if@bidi@csundef}[1]{%
4609 \ifcsname#1\endcsname
4610 \expandafter\ifx\csname#1\endcsname\relax
4611 \expandafter\expandafter
4612 \expandafter\@firstoftwo
4613 \else
4614 \expandafter\expandafter4615 \expandafter\@secondoftwo
4616 \setminusfi
4617 \else
```
\newcommand\*{\ifLtoRtable}{%

\expandafter\@firstoftwo

```
File biditools.sty 92
```
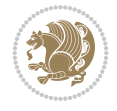

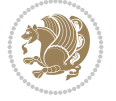

```
4620 \newcommand{\if@bidi@def}[1]{%
4621 \ifdefined#1%
4622 \expandafter\@firstoftwo
4623 \else
4624 \expandafter\@secondoftwo
4625 \fi}
4626 \newcommand{\if@bidi@undef}[1]{%
4627 \ifdefined#1%
4628 \ifx#1\relax
4629 \expandafter\expandafter
4630 \expandafter\@firstoftwo
4631 \else
4632 \expandafter\expandafter
4633 \expandafter\@secondoftwo
4634 \fi
4635 \else
4636 \expandafter\@firstoftwo
4637 \fi}
4638 \newcommand{\if@bidi@blank}[1]{% from url.sty
4639 \bidi@ifblank@i#1&&\@secondoftwo\@firstoftwo:}
4640\long\def\bidi@ifblank@i#1#2&#3#4#5:{#4}
4641 \newcommand{\bidi@notblank}[1]{%
4642 \bidi@ifblank@i#1&&\@firstoftwo\@secondoftwo:}
4643 \newcommand{\if@bidi@defmacro}{}
4644 \long\edef\if@bidi@defmacro#1{%
4645 \noexpand\expandafter\noexpand\bidi@ifdefmacro
4646 \noexpand\meaning#1\detokenize{macro}:&}
4647 \edef\bidi@ifdefmacro{%
4648 \def\noexpand\bidi@ifdefmacro##1\detokenize{macro}:##2&}
4649 \bidi@ifdefmacro{\bidi@notblank{#2}}
4650 \newcommand*{\if@bidi@csmacro}[1]{%
4651 \if@bidi@csdef{#1}
4652 {\expandafter\if@bidi@defmacro\csname#1\endcsname}
4653 {\@secondoftwo}}
4654 \newcommand{\if@bidi@defprimitive}[1]{%
4655 \ifprimitive#1%
4656 \expandafter\@firstoftwo
4657 \else
4658 \expandafter\@secondoftwo
4659 \fi}
4660 \newcommand{\if@bidi@csprimitive}[1]{%
4661 \begingroup\expandafter\expandafter\expandafter\endgroup%
4662 \expandafter\ifprimitive\csname#1\endcsname%
4663 \expandafter\@firstoftwo
4664 \else
4665 \expandafter\@secondoftwo
4666 \fi}
4667 \newcommand*{\bidi@csdefcs}[2]{%
4668 \expandafter\@ifdefinable \csname#1\endcsname{%
4669 \expandafter\def\csname#1\expandafter\endcsname{\csname#2\endcsname}}}
4670 \newcommand*{\bidi@csletcs}[2]{%
_{4671} \expandafter\@ifdefinable \csname#1\endcsname{%
4672 \expandafter\let\csname#1\expandafter\endcsname\csname#2\endcsname}}
```
\fi}

```
4674 \expandafter\@ifdefinable \csname#1\endcsname{%
4675 \expandafter\let\csname#1\endcsname#2}}
4676 \newcommand{\bidi@namelongdef}[1]{%
4677 \long\expandafter\def\csname #1\endcsname}
4678 \newcommand{\bidi@namelonggdef}[1]{%
4679 \long\expandafter\gdef\csname #1\endcsname}
4680 \newcommand{\bidi@namelongedef}[1]{%
4681 \long\expandafter\edef\csname #1\endcsname}
4682 \newcommand{\bidi@namelongxdef}[1]{%
4683 \long\expandafter\xdef\csname #1\endcsname}
4684 \def\bidi@ensure@newcommand{\@star@or@long\bidi@ensure@new@command}
4685 \def\bidi@ensure@new@command#1{%
4686 \begingroup \escapechar\m@ne\xdef\@gtempa{{\string#1}}\endgroup
4687 \expandafter\if@bidi@csundef\@gtempa
4688 {\new@command#1}{\relax%
4689 \let\@ifdefinable\@rc@ifdefinable%
4690 \new@command#1}}
4691 \def\bidi@ensure@newlength#1{\if@bidi@undef#1{\newskip#1}{}}
4692
4693 \protected\def\bidi@error{\PackageError{bidi}}
4694 \protected\def\bidi@warning{\PackageWarning{bidi}}
4695 \protected\def\bidi@info{\PackageInfo{bidi}}
4696
4697 \def\bidi@pos#1#2#3#4{\bidi@namegdef{bidi@#1pos@@#2@#3}{#4}}
4698
4699 \newcount\bidi@poscount
4700
4701 \newcommand*{\WriteStartXPostoaux}{%
4702 \global\advance\bidi@poscount\@ne
4703 \edef\@tempa{%
4704 \write\@auxout{%
4705 \string\bidi@pos{x}{start}{\number\bidi@poscount}{\noexpand\number\noexpand\pdflastx
4706 }%
4707 }%
4708 \ifvmode
4709 \leavevmode
4710 \fi
4711 \if@RTL
4712 \if@filesw
4713 \@tempa
4714 \fi
4715 \pdfsavepos
4716 \else
4717 \pdfsavepos
4718 \if@filesw
4719 \@tempa
4720 \fi
4721 \fi
4722 \if@bidi@csundef{bidi@xpos@@start@\number\bidi@poscount}{%
4723 \PackageWarningNoLine{biditools}{%
4724 The start x position `\number\bidi@poscount' is not known yet.
4725 Rerun to get this x position%
4726 }%
```
\newcommand\*{\bidi@cslet}[2]{%

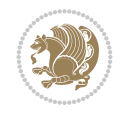

```
4727 }{}%
4728 }
4729
4730 \newcommand*{\WriteEndXPostoaux}{%
4731 \edef\@tempa{%
4732 \write\@auxout{%
4733 \string\bidi@pos{x}{end}{\number\bidi@poscount}{\noexpand\number\noexpand\pdflastx
4734 }%
4735 }%
4736 \if@RTL
4737 \if@filesw
4738 \@tempa
4739 \fi
4740 \pdfsavepos
4741 \else
4742 \pdfsavepos
4743 \if@filesw
4744 \@tempa
4745 \fi
4746 \fi
4747 \if@bidi@csundef{bidi@xpos@@end@\number\bidi@poscount}{%
4748 \PackageWarningNoLine{biditools}{%
4749 The end x position `\number\bidi@poscount' is not known yet.
4750 Rerun to get this x position%
4751 }%
4752 }{}%
4753 }
4754
4755 \newcommand*{\WriteStartYPostoaux}{%
4756 \global\advance\bidi@poscount\@ne
4757 \edef\@tempa{%
4758 \write\@auxout{%
4759 \string\bidi@pos{y}{start}{\number\bidi@poscount}{\noexpand\number\noexpand\pdflasty
4760 }%
4761 }%
4762 \ifvmode
4763 \leavevmode
4764 \fi
4765 \if@RTL
4766 \if@filesw
4767 \@tempa
4768 \fi
4769 \pdfsavepos
4770 \else
4771 \pdfsavepos
4772 \if@filesw
4773 \@tempa
4774 \fi
4775 \fi
4776 \if@bidi@csundef{bidi@ypos@@start@\number\bidi@poscount}{%
4777 \PackageWarningNoLine{biditools}{%
4778 The start y position `\number\bidi@poscount' is not known yet.
4779 Rerun to get this y position%
4780 }%
```
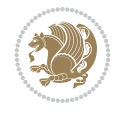

```
4781 }{}%
4782 }
4783
4784 \newcommand*{\WriteEndYPostoaux}{%
4785 \edef\@tempa{%
4786 \write\@auxout{%
4787 \string\bidi@pos{y}{end}{\number\bidi@poscount}{\noexpand\number\noexpand\pdflasty
4788 }%
4789 }%
4790 \if@RTL
4791 \if@filesw
4792 \@tempa
4793 \fi
4794 \pdfsavepos
4795 \else
4796 \pdfsavepos
4797 \if@filesw
4798 \@tempa
4799 \fi
4800 \fi
4801 \if@bidi@csundef{bidi@ypos@@end@\number\bidi@poscount}{%
4802 \PackageWarningNoLine{biditools}{%
4803 The end y position `\number\bidi@poscount' is not known yet.
4804 Rerun to get this y position%
4805 }%
4806 }{}%
4807 }
4808
4809 \newcommand*{\WriteStartXYPostoaux}{%
4810 \global\advance\bidi@poscount\@ne
4811 \edef\@tempa{%
4812 \write\@auxout{%
4813 \string\bidi@pos{x}{start}{\number\bidi@poscount}{\noexpand\number\noexpand\pdflastx
4814 }%
4815 \write\@auxout{%
4816 \string\bidi@pos{y}{start}{\number\bidi@poscount}{\noexpand\number\noexpand\pdflasty
4817 }%
4818 }%
4819 \ifvmode
4820 \leavevmode
4821 \fi
4822 \if@RTL
4823 \if@filesw
4824 \@tempa
4825 \fi
4826 \pdfsavepos
4827 \else
4828 \pdfsavepos
4829 \if@filesw
4830 \@tempa
4831 \fi
4832 \fi
4833 \if@bidi@csundef{bidi@xpos@@start@\number\bidi@poscount}{%
4834 \PackageWarningNoLine{biditools}{%
```
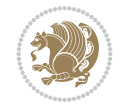

```
4835 The start x position `\number\bidi@poscount' is not known yet.
4836 Rerun to get this x position%
4837 }%
4838 }{}%
4839 \if@bidi@csundef{bidi@ypos@@start@\number\bidi@poscount}{%
4840 \PackageWarningNoLine{biditools}{%
4841 The start y position `\number\bidi@poscount' is not known yet.
4842 Rerun to get this y position%
4843 }%
4844 }{}%
4845 }
4846
4847 \newcommand*{\WriteEndXYPostoaux}{%
4848 \edef\@tempa{%
4849 \write\@auxout{%
4850 \string\bidi@pos{x}{end}{\number\bidi@poscount}{\noexpand\number\noexpand\pdflastx
4851 }%
4852 \write\@auxout{%
4853 \string\bidi@pos{y}{end}{\number\bidi@poscount}{\noexpand\number\noexpand\pdflasty
4854 }%
4855 }%
4856 \if@RTL
4857 \if@filesw
4858 \@tempa
4859 \fi
4860 \pdfsavepos
4861 \else
4862 \pdfsavepos
4863 \if@filesw
4864 \@tempa
4865 \fi
4866 \fi
4867 \if@bidi@csundef{bidi@xpos@@end@\number\bidi@poscount}{%
4868 \PackageWarningNoLine{biditools}{%
4869 The end x position `\number\bidi@poscount' is not known yet.
4870 Rerun to get this x position%
4871 }%
4872 }{}%
4873 \if@bidi@csundef{bidi@ypos@@end@\number\bidi@poscount}{%
4874 \PackageWarningNoLine{biditools}{%
4875 The end y position `\number\bidi@poscount' is not known yet.
4876 Rerun to get this y position%
4877 }%
4878 }{}%
4879 }
4880
4881 \newcommand*{\currentposxwidth}{%
4882 \if@bidi@csundef{bidi@xpos@@end@\number\bidi@poscount}{\z@}
4883 {%
4884 \ifnum\csname bidi@xpos@@start@\number\bidi@poscount
4885 \endcsname < \csname bidi@xpos@@end@\number\bidi@poscount
4886 \endcsname
4887 \dimexpr \csname bidi@xpos@@end@\number\bidi@poscount
4888 \endcsname sp - \csname bidi@xpos@@start@\number\bidi@poscount
```
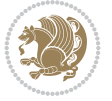

```
4889 \endcsname sp\relax
4890 \else
4891 \dimexpr \csname bidi@xpos@@start@\number\bidi@poscount
4892 \endcsname sp - \csname bidi@xpos@@end@\number\bidi@poscount
4893 \endcsname sp\relax
4894 \fi
4895 }%
4896 }
4897
4898 \newcommand*{\currentposyheight}{%
4899 \if@bidi@csundef{bidi@ypos@@end@\number\bidi@poscount}{\z@}
4900 {%
4901 \dimexpr \csname bidi@ypos@@start@\number\bidi@poscount
4902 \endcsname sp - \csname bidi@ypos@@end@\number\bidi@poscount
4903 \endcsname sp\relax
4904 }%
4905 }
4906
4907
4908
4909 \newcommand*{\setbaselineskip}[1]{%
4910 \linespread{\strip@pt\dimexpr\numexpr\dimexpr#1\relax*65536/\dimexpr\baselineskip\relax
4911 \selectfont
4912 }
4913
4914
4915 \newcommand*{\bidi@newrobustcmd}{}
4916 \protected\def\bidi@newrobustcmd{\@star@or@long\bidi@new@command}
4917
4918 \def\bidi@new@command#1{\@testopt{\bidi@newcommand#1}0}
4919
4920 \def\bidi@newcommand#1[#2]{%
4921 \@ifnextchar[%]
4922 {\bidi@xargdef#1[#2]}
4923 {\ifx\l@ngrel@x\relax
4924 \let\l@ngrel@x\protected
4925 \else
4926 \protected\def\l@ngrel@x{\protected\long}%
4927 \fi
4928 \@argdef#1[#2]}}
4929
4930 \long\def\bidi@xargdef#1[#2][#3]#4{%
4931 \@ifdefinable#1{%
4932 \expandafter\protected
4933 \expandafter\def
4934 \expandafter#1%
4935 \expandafter{%
4936 \expandafter\@testopt
4937 \csname\string#1\endcsname{#3}}%
4938 \expandafter\@yargdef\csname\string#1\endcsname\tw@{#2}{#4}}}
4939
4940 \bidi@newrobustcmd*{\bidi@renewrobustcmd}{\@star@or@long\bidi@renew@command}
4941
4942 \def\bidi@renew@command#1{%
```
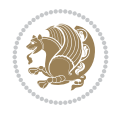

```
4943 \if@bidi@undef{#1}
4944 {\bidi@error{\string#1 undefined}\@ehc}
4945 {}%
4946 \let\@ifdefinable\@rc@ifdefinable
4947 \bidi@new@command#1}
4948
4949
4950
4951 \bidi@newrobustcmd*{\bidi@providerobustcmd}{\@star@or@long\bidi@provide@command}
4952
4953 \def\bidi@provide@command#1{%
4954 \if@bidi@undef{#1}
4955 {\def\reserved@a{\bidi@new@command#1}}
4956 {\def\reserved@a{\bidi@renew@command\reserved@a}}%
4957 \reserved@a}
4958
4959 \newcommand*{\bidi@csuse}[1]{%
4960 \ifcsname#1\endcsname
4961 \csname#1\expandafter\endcsname
4962 \fi}
4963
4964 \newcommand{\bidi@expandonce}[1]{%
4965 \unexpanded\expandafter{#1}}
4966
4967 \def\bidi@protected{%
4968 \let\@@protect\protect
4969 \let\protect\@unexpandable@protect
4970 \afterassignment\restore@protect}
4971
4972 \bidi@newrobustcmd{\bidi@appto}[2]{%
4973 \if@bidi@undef{#1}
4974 {\edef#1{\unexpanded{#2}}}
4975 {\edef#1{\bidi@expandonce#1\unexpanded{#2}}}}
4976 \bidi@newrobustcmd{\bidi@eappto}[2]{%
4977 \if@bidi@undef{#1}
4978 {\edef#1{#2}}
4979 {\edef#1{\bidi@expandonce#1#2}}}
4980 \bidi@newrobustcmd{\bidi@gappto}[2]{%
4981 \if@bidi@undef{#1}
_{4982} {\xdef#1{\unexpanded{#2}}}
4983 {\xdef#1{\bidi@expandonce#1\unexpanded{#2}}}}
4984 \bidi@newrobustcmd{\bidi@xappto}[2]{%
4985 \if@bidi@undef{#1}
4986 {\xdef#1{#2}}
4987 {\xdef#1{\bidi@expandonce#1#2}}}
4988
4989 \bidi@newrobustcmd*{\bidi@protected@eappto}{\bidi@protected\bidi@eappto}
4990 \bidi@newrobustcmd*{\bidi@protected@xappto}{\bidi@protected\bidi@xappto}
4991
4992
4993
4994 \bidi@newrobustcmd{\bidi@preto}[2]{%
4995 \if@bidi@undef{#1}
4996 {\edef#1{\unexpanded{#2}}}
```
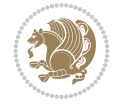

```
4997 {\edef#1{\unexpanded{#2}\bidi@expandonce#1}}}
4998 \bidi@newrobustcmd{\bidi@epreto}[2]{%
4999 \if@bidi@undef{#1}
5000 {\edef#1{#2}}
5001 {\edef#1{#2\bidi@expandonce#1}}}
5002 \bidi@newrobustcmd{\bidi@gpreto}[2]{%
5003 \if@bidi@undef{#1}
5004 {\xdef#1{\unexpanded{#2}}}
5005 {\xdef#1{\unexpanded{#2}\bidi@expandonce#1}}}
5006 \bidi@newrobustcmd{\bidi@xpreto}[2]{%
5007 \if@bidi@undef{#1}
5008 {\xdef#1{#2}}
5009 {\xdef#1{#2\bidi@expandonce#1}}}
5010
5011 \bidi@newrobustcmd*{\bidi@protected@epreto}{\bidi@protected\bidi@epreto}
5012 \bidi@newrobustcmd*{\bidi@protected@xpreto}{\bidi@protected\bidi@xpreto}
5013
5014
5015
5016 \bidi@newrobustcmd*{\bidi@csappto}[1]{\expandafter\bidi@appto\csname#1\endcsname}
5017 \bidi@newrobustcmd*{\bidi@cseappto}[1]{\expandafter\bidi@eappto\csname#1\endcsname}
5018 \bidi@newrobustcmd*{\bidi@csgappto}[1]{\expandafter\bidi@gappto\csname#1\endcsname}
5019 \bidi@newrobustcmd*{\bidi@csxappto}[1]{\expandafter\bidi@xappto\csname#1\endcsname}
5020 \bidi@newrobustcmd*{\bidi@protected@cseappto}{\bidi@protected\bidi@cseappto}
5021 \bidi@newrobustcmd*{\bidi@protected@csxappto}{\bidi@protected\bidi@csxappto}
5022
5023
5024
5025 \bidi@newrobustcmd*{\bidi@cspreto}[1]{\expandafter\bidi@preto\csname#1\endcsname}
5026 \bidi@newrobustcmd*{\bidi@csepreto}[1]{\expandafter\bidi@epreto\csname#1\endcsname}
5027 \bidi@newrobustcmd*{\bidi@csgpreto}[1]{\expandafter\bidi@gpreto\csname#1\endcsname}
5028 \bidi@newrobustcmd*{\bidi@csxpreto}[1]{\expandafter\bidi@xpreto\csname#1\endcsname}
5029 \bidi@newrobustcmd*{\bidi@protected@csepreto}{\bidi@protected\bidi@csepreto}
5030 \bidi@newrobustcmd*{\bidi@protected@csxpreto}{\bidi@protected\bidi@csxpreto}
5031
5032
5033
5034 \bidi@newrobustcmd{\if@bidi@patchable}{%
5035 \bidi@dbg@trce\if@bidi@patchable
5036 \begingroup
5037 \@makeother\#%
5038 \@ifstar\bidi@ifpatchable@i\bidi@ifpatchable}
5039
5040 \long\def\bidi@ifpatchable#1#2{%
5041 \endgroup
5042 \bidi@dbg@init#1%
5043 \if@bidi@undef{#1}
5044 {\bidi@dbg@fail{def}\@secondoftwo}
5045 {\bidi@dbg@info{def}%
5046 \if@bidi@defmacro{#1}
5047 {\bidi@dbg@info{mac}%
5048 \bidi@ifscanable{#1}
5049 {\bidi@ifhashcheck{#2}
5050 {\bidi@dbg@info{tok}%
```
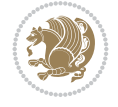

```
5051 \bidi@ifpattern#1{#2}
5052 {\bidi@dbg@info{pat}%
5053 \bidi@dbg@info{pos}\@firstoftwo}
5054 {\bidi@dbg@fail{pat}\@secondoftwo}}
5055 {\bidi@dbg@fail{hsh}\@secondoftwo}}
5056 {\bidi@dbg@fail{tok}\@secondoftwo}}
5057 {\bidi@dbg@fail{mac}\@secondoftwo}}}
5058
5059 \long\def\bidi@ifpatchable@i#1{%
5060 \endgroup
5061 \bidi@dbg@init#1%
5062 \if@bidi@undef{#1}
5063 {\bidi@dbg@fail{def}\@secondoftwo}
5064 {\bidi@dbg@info{def}%
5065 \if@bidi@defmacro{#1}
5066 {\bidi@dbg@info{mac}%
5067 \if@bidi@defparam{#1}
5068 {\bidi@dbg@info{prm}%
5069 \bidi@ifscanable{#1}
5070 {\bidi@dbg@info{tok}%
5071 \bidi@dbg@info{pos}\@firstoftwo}
5072 {\bidi@dbg@fail{tok}\@secondoftwo}}
5073 {\bidi@dbg@info{prl}%
5074 \if@bidi@defprotected{#1}
5075 {\bidi@dbg@info{pro}}
5076 {}%
5077 \bidi@dbg@info{pos}\@firstoftwo}}
5078 {\bidi@dbg@fail{mac}\@secondoftwo}}}
5079
5080 \bidi@newrobustcmd*{\bidi@patchcmd}{%
5081 \bidi@dbg@trce\bidi@patchcmd
5082 \begingroup
5083 \@makeother\#%
5084 \bidi@@patchcmd}
5085
5086 \newcommand{\bidi@@patchcmd}[4][########1]{%
5087 \bidi@ifpatchable#2{#3}
5088 {\bidi@dbg@succ{ret}%
5089 \begingroup
5090 \edef\bidi@resrvda{%
5091 \def\noexpand\bidi@resrvda####1\detokenize{macro:}####2->####3&{%
5092 #1\def\string\bidi@resrvda\space####2{\noexpand\bidi@resrvdb####3&}}%
5093 \def\noexpand\bidi@resrvdb####1\detokenize{#3}####2&{%
5094 ####1\detokenize{#4}####2}%
5095 \edef\noexpand\bidi@resrvda{%
5096 \noexpand\bidi@resrvda\meaning#2&}}%
5097 \bidi@resrvda
5098 \bidi@patchcmd@scantoks\bidi@resrvda
5099 \let#2\bidi@resrvda
5100 \bidi@undef\bidi@resrvda
5101 \@firstoftwo}
5102 {\@secondoftwo}}
5103
5104 \def\bidi@patchcmd@scantoks#1{%
```
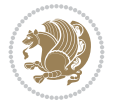

```
5105 \edef\bidi@resrvda{\endgroup
5106 \unexpanded{\makeatletter\scantokens}{#1}%
5107 \catcode\number`\@=\the\catcode`\@\relax}%
5108 \bidi@resrvda}
5109
5110 \newcommand\bidi@isloaded[2][]{
5111 \expandafter\ifx\csname if@bidi@#2loaded@\endcsname\relax
5112 \expandafter\newif\csname if@bidi@#2loaded@\endcsname
5113 \fi
5114 \@ifpackageloaded{#2}
5115 {\csname @bidi@#2loaded@true\endcsname #1}
5116 {\csname @bidi@#2loaded@false\endcsname}}
5117
5118 \protected\def\bidi@ifscanable#1{%
5119 \begingroup
5120 \edef\bidi@resrvda{%
5121 \def\noexpand\bidi@resrvda####1\detokenize{macro}:####2->####3&{%
5122 ####1\def\string\bidi@resrvda####2{####3}}%
5123 \edef\noexpand\bidi@resrvda{\noexpand\bidi@resrvda\meaning#1&}}%
5124 \bidi@resrvda
5125 \makeatletter
5126 \scantokens\expandafter{\bidi@resrvda}%
5127 \expandafter\endgroup\ifx#1\bidi@resrvda
5128 \expandafter\@firstoftwo
5129 \else
5130 \expandafter\@secondoftwo
5131 \fi}
5132
5133
5134 \protected\long\def\bidi@ifhashcheck#1{%
5135 \begingroup
5136 \edef\bidi@resrvda{\detokenize{#1}}%
5137 \expandafter\endgroup
5138 \expandafter\bidi@ifhashcheck@i\meaning\bidi@resrvda&}
5139
5140 \edef\bidi@ifhashcheck@i#1&{%
5141 \noexpand\expandafter
5142 \noexpand\bidi@ifhashcheck@ii
5143 \noexpand\strip@prefix#1\string#\string#&}
5144
5145 \edef\bidi@ifhashcheck@ii{%
5146 \def\noexpand\bidi@ifhashcheck@ii##1\string#\string###2&}
5147 \bidi@ifhashcheck@ii{\if@bidi@blank{#2}}
5148
5149
5150 \protected\long\def\bidi@ifpattern#1#2{%
5151 \begingroup
5152 \edef\bidi@resrvda{%
5153 \def\noexpand\bidi@resrvda####1\detokenize{#2}####2&{%
5154 \endgroup\noexpand\noexpand\noexpand\if@bidi@blank{####2}}%
5155 \edef\noexpand\bidi@resrvda{\noexpand\bidi@resrvda
5156 \expandafter\strip@prefix\meaning#1\detokenize{#2}&}%
5157 \noexpand\bidi@resrvda}
5158 \bidi@resrvda\@secondoftwo\@firstoftwo}
```
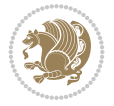

```
5160
5161 \newcommand{\if@bidi@defparam}{}
5162 \long\edef\if@bidi@defparam#1{%
5163 \noexpand\expandafter\noexpand\bidi@ifdefparam
5164 \noexpand\meaning#1\detokenize{macro}:->&}
5165 \edef\bidi@ifdefparam{%
5166 \def\noexpand\bidi@ifdefparam##1\detokenize{macro}:##2->##3&}
5167 \bidi@ifdefparam{\bidi@notblank{#2}}
5168
5169
5170 \newcommand{\if@bidi@defprotected}{}
5171 \long\edef\if@bidi@defprotected#1{%
5172 \noexpand\expandafter\noexpand\bidi@ifdefprotected
5173 \noexpand\meaning#1\string\protected&}
5174 \edef\bidi@ifdefprotected{%
5175 \def\noexpand\bidi@ifdefprotected##1\string\protected##2&}
5176 \bidi@ifdefprotected{\bidi@notblank{#2}}
5177
5178
5179 \bidi@newrobustcmd{\bidi@undef}[1]{\let#1\bidi@undefined}
5180 \bidi@newrobustcmd{\bidi@csundef}[1]{%
5181 \expandafter\let\csname #1\endcsname\bidi@undefined
5182 }
5183
5184 \let\bidi@dbg@trce\@gobble
5185 \let\bidi@dbg@init\@gobble
5186 \let\bidi@dbg@info\@gobble
5187 \let\bidi@dbg@succ\@gobble
5188 \let\bidi@dbg@fail\@gobble
5189
5190
5191
5192 \bidi@newrobustcmd*{\bidi@apptocmd}{%
5193 \bidi@dbg@trce\bidi@apptocmd
5194 \begingroup
5195 \@makeother\#%
5196 \bidi@hooktocmd\bidi@append}
5197
5198
5199
5200 \bidi@newrobustcmd*{\bidi@pretocmd}{%
5201 \bidi@dbg@trce\bidi@pretocmd
5202 \begingroup
5203 \@makeother\#%
5204 \bidi@hooktocmd\bidi@prepend}
5205
5206 \long\def\bidi@hooktocmd#1#2#3{%
5207 \endgroup
5208 \bidi@dbg@init#2%
5209 \if@bidi@undef{#2}
5210 {\bidi@dbg@fail{def}\@secondoftwo}
5211 {\bidi@dbg@info{def}%
5212 \if@bidi@defmacro{#2}
```
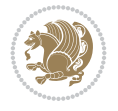

```
5213 {\bidi@dbg@info{mac}%
5214 \if@bidi@defparam{#2}
5215 {\bidi@dbg@info{prm}%
5216 \bidi@ifscanable{#2}
5217 {\bidi@ifhashcheck{#3}
5218 {\bidi@dbg@info{tok}%
5219 \bidi@dbg@succ{ret}%
5220 \bidi@hooktocmd@i#1#2{#3}%
5221 \@firstoftwo}
5222 {\bidi@dbg@fail{hsh}\@secondoftwo}}
5223 {\bidi@dbg@fail{tok}\@secondoftwo}}
5224 {\bidi@dbg@info{prl}%
5225 \if@bidi@defprotected{#2}
5226 {\bidi@dbg@info{pro}%
5227 \bidi@dbg@succ{red}%
5228 \protected}
5229 {\bidi@dbg@succ{red}}%
5230 \edef#2{#1{\bidi@expandonce#2}{\unexpanded{#3}}}%
5231 \@firstoftwo}}
5232 {\bidi@dbg@fail{mac}\@secondoftwo}}}
5233
5234 \long\def\bidi@hooktocmd@i#1#2#3{%
5235 \begingroup
5236 \edef\bidi@resrvda{%
5237 \def\noexpand\bidi@resrvda####1\detokenize{macro}:####2->####3&{%
5238 ####1\def\string\bidi@resrvda\space####2{#1{####3}{\detokenize{#3}}}}%
5239 \edef\noexpand\bidi@resrvda{%
5240 \noexpand\bidi@resrvda\meaning#2&}}%
5241 \bidi@resrvda
5242 \bidi@patchcmd@scantoks\bidi@resrvda
5243 \let#2\bidi@resrvda
5244 \bidi@undef\bidi@resrvda}
5245
5246 \long\def\bidi@append#1#2{#1#2}
5247 \long\def\bidi@prepend#1#2{#2#1}
5248
5249 %\bidi@newrobustcmd*{\bidi@AtEndPreamble}{\bidi@gappto\bidi@endpreamblehook}
5250 %\newcommand*{\bidi@endpreamblehook}{}
5251
5252 \bidi@newrobustcmd*{\bidi@AtEndPreamble}{\AddToHook{begindocument/before}}%
5253
5254 \bidi@newrobustcmd*{\bidi@BeforeOutputPageShipOut}{\bidi@gappto\bidi@beforeoutputpageshipouthook}
5255 \newcommand*{\bidi@beforeoutputpageshipouthook}{}
5256
5257 \bidi@newrobustcmd*{\bidi@BeforeHeader}{\bidi@gappto\bidi@beforeheaderhook}
5258 \newcommand*{\bidi@beforeheaderhook}{}
5259
5260 \bidi@newrobustcmd*{\bidi@BeforeOutputBoxOutputPage}{\bidi@gappto\bidi@beforeoutputboxoutput
5261 \newcommand*{\bidi@beforeoutputboxoutputpagehook}{}
5262
5263\bidi@newrobustcmd*{\bidi@AfterOutputBoxOutputPage}{\bidi@gappto\bidi@afteroutputboxoutputpageh
5264 \newcommand*{\bidi@afteroutputboxoutputpagehook}{}
5265
5266 \bidi@newrobustcmd*{\bidi@BeforeFooter}{\bidi@gappto\bidi@beforefooterhook}
```
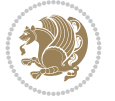

```
5267 \newcommand*{\bidi@beforefooterhook}{}
5268
5269 \bidi@newrobustcmd*{\bidi@AfterFooter}{\bidi@gappto\bidi@afterfooterhook}
5270 \newcommand*{\bidi@afterfooterhook}{}
5271
5272
5273\bidi@newrobustcmd*{\bidi@AfterOutputPageShipOut}{\bidi@gappto\bidi@afteroutputpageshipoutho
5274 \newcommand*{\bidi@afteroutputpageshipouthook}{}
5275
5276 \bidi@newrobustcmd*{\bidi@AtEndOutputPage}{\bidi@gappto\bidi@atendoutputpagehook}
5277 \newcommand*{\bidi@atendoutputpagehook}{}
5278
5279 %\bidi@preto\document{%
5280 % \endgroup
5281 % \let\bidi@AtEndPreamble\@firstofone
5282 % \bidi@endpreamblehook
5283 % \protected\def\bidi@AtEndPreamble{\@notprerr\@gobble}%
5284 % \bidi@undef\bidi@endpreamblehook
5285 % \begingroup}
5286
5287 \bidi@newrobustcmd*{\bidi@AfterPreamble}{\AtBeginDocument}
5288 \bidi@AtEndPreamble{\let\bidi@AfterPreamble\@firstofone}
5289
5290 %\bidi@newrobustcmd*{\bidi@AfterEndPreamble}{\bidi@gappto\bidi@afterendpreamblehook}
5291 %\newcommand*{\bidi@afterendpreamblehook}{}
5292
5293 \bidi@newrobustcmd*{\bidi@AfterEndPreamble}{\AddToHook{begindocument/end}}%
5294
5295 %\bidi@appto\document{%
5296 % \let\bidi@AfterEndPreamble\@firstofone
5297 % \bidi@afterendpreamblehook
5298 % \protected\def\bidi@AfterEndPreamble{\@notprerr\@gobble}%
5299 % \bidi@undef\bidi@afterendpreamblehook
5300 % \ignorespaces}
5301
5302\bidi@newrobustcmd*{\bidi@AfterEndDocumentCheckLabelsRerun}{\bidi@gappto\bidi@afterenddocume
5303 \newcommand*{\bidi@afterenddocumentchecklabelsrerunhook}{}
5304
5305 \bidi@patchcmd\enddocument
5306 {\fi}
5307 {\let\bidi@AfterEndDocumentCheckLabelsRerun\@firstofone
5308 \bidi@afterenddocumentchecklabelsrerunhook
5309 \fi}
5310 {}
5311 {\PackageWarning{biditools}{Patching `\string\enddocument' failed}}
5312
5313 \AtEndDocument{\let\bidi@AfterEndPreamble\@gobble}
5314
5315 \bidi@newrobustcmd*{\bidi@AfterLastShipout}{\bidi@gappto\bidi@afterlastshipouthook}
5316 \newcommand*{\bidi@afterlastshipouthook}{}
5317
5318 \bidi@patchcmd\enddocument
5319 {\clearpage}
5320 {\clearpage
```
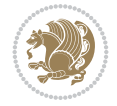

```
5321 \let\bidi@AfterLastShipout\@firstofone
5322 \bidi@afterlastshipouthook}
5323 {}
5324 {\let\bidi@clearpage\clearpage
5325 \def\clearpage{%
5326 \bidi@clearpage
5327 \let\bidi@AfterLastShipout\@firstofone
5328 \bidi@afterlastshipouthook}}
5329
5330 %\bidi@newrobustcmd*{\bidi@AfterEndDocument}{\bidi@gappto\bidi@afterenddocumenthook}
5331 %\newcommand*{\bidi@afterenddocumenthook}{}
5332
5333 \bidi@newrobustcmd*{\bidi@AfterEndDocument}{\AddToHook{enddocument/end}}%
5334
5335 %\bidi@patchcmd\enddocument
5336 % {\deadcycles}
5337 % {\let\bidi@AfterEndDocument\@firstofone
5338 % \bidi@afterenddocumenthook
5339 % \deadcycles}
5340 % {}
5341 % {\let\bidi@@end\@@end
5342 % \def\@@end{%
5343 % \let\bidi@AfterEndDocument\@firstofone
5344 % \bidi@afterenddocumenthook
5345 % \bidi@@end}}
5346
5347 \bidi@newrobustcmd{\bidi@AtBeginEnvironment}[1]{%
5348 \bidi@csgappto{@bidi@begin@#1@hook}}
5349
5350 % Patch \begin<space> and \end<space> in newer LaTeX releases
5351 % \begin and \end in older ones.
5352 \expandafter\bidi@patchcmd\csname begin\ifcsname begin \endcsname\space\fi\endcsname
5353 {\csname #1\endcsname}
5354 {\bidi@csuse{@bidi@begin@#1@hook}%
5355 \csname #1\endcsname}
5356 {}
5357 {\bidi@warning{%
5358 Patching '\string\begin' failed!\MessageBreak
5359 '\string\bidi@AtBeginEnvironment' will not work\@gobble}}
5360
5361
5362
5363 \bidi@newrobustcmd{\bidi@AtEndEnvironment}[1]{%
5364 \bidi@csgappto{@bidi@end@#1@hook}}
5365
5366 \expandafter\bidi@patchcmd\csname end\ifcsname end \endcsname\space\fi\endcsname
5367 {\csname end#1\endcsname}
5368 {\bidi@csuse{@bidi@end@#1@hook}%
5369 \csname end#1\endcsname}
5370 {}
5371 {\bidi@warning{%
5372 Patching '\string\end' failed!\MessageBreak
5373 '\string\bidi@AtEndEnvironment' will not work\@gobble}}
5374
```
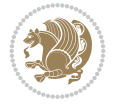

```
5375
5376
5377 \bidi@newrobustcmd{\bidi@BeforeBeginEnvironment}[1]{%
5378 \bidi@csgappto{@bidi@beforebegin@#1@hook}}
5379
5380 \expandafter\bidi@pretocmd\csname begin\ifcsname begin \endcsname\space\fi\endcsname
5381 {\bidi@csuse{@bidi@beforebegin@#1@hook}}
5382 {}
5383 {\bidi@warning{%
5384 Patching '\string\begin' failed!\MessageBreak
5385 '\string\bidi@BeforeBeginEnvironment' will not work\@gobble}}
5386
5387 \bidi@newrobustcmd{\bidi@AfterEndEnvironment}[1]{%
5388 \bidi@csgappto{@bidi@afterend@#1@hook}}
5389
5390 \expandafter\bidi@patchcmd\csname end\ifcsname end \endcsname\space\fi\endcsname
5391 {\if@ignore}
5392 {\bidi@csuse{@bidi@afterend@#1@hook}%
5393 \if@ignore}
5394 {}
5395 {\bidi@warning{%
5396 Patching '\string\end' failed!\MessageBreak
5397 '\string\bidi@AfterEndEnvironment' will not work\@gobble}}
5398
5399 \def\bidi@namedef#1{\expandafter\def\csname #1\endcsname}
5400 \def\bidi@namegdef#1{\expandafter\gdef\csname #1\endcsname}
5401 \def\bidi@nameedef#1{\expandafter\edef\csname #1\endcsname}
5402 \def\bidi@namexdef#1{\expandafter\xdef\csname #1\endcsname}
5403
5404 % From David Carlisle:
5405 % The \@stpelt redefinition below belongs to Heiko Oberdiek
5406 % See also https://github.com/ho-tex/oberdiek/issues/26
5407
5408 \let\@bidi@stepcounter\stepcounter
5409 \let\@bidi@@stpelt\@stpelt
5410
5411 \def\@stpelt#1{%
5412 \ifcsname bidi@reset@#1@perpage\endcsname
5413 \begingroup
5414 \let\stepcounter\@bidi@stepcounter
5415 \@bidi@@stpelt{#1}%
5416 \endgroup
5417 \expandafter\@gobbletwo
5418 \fi
5419 \@bidi@@stpelt{#1}%
5420 }
5421
5422 \bidi@pretocmd\stepcounter
5423 {%
5424 \if@bidi@csundef{bidi@stepcounterhook@@#1}{}{%
5425 \csname bidi@stepcounterhook@@#1\endcsname
5426 }%
5427 }{}%
5428 {\PackageWarning{biditools}{Patching `\string\stepcounter' failed}}
```
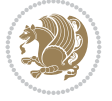
```
5429
5430 \chardef\bidi@backslash`\\
5431 \def\bidics#1{\texttt{\char\bidi@backslash#1}}
5432
5433 % anonymous control sequences
5434 \newcount\bidi@tempcountb
5435 \newtoks\bidi@temptoksa
5436 \newtoks\bidi@temptoksb
5437
5438 % Catcode (re)storing
5439 %
5440 \def\bidi@storecatcode#1%
5441 {\escapechar\m@ne
5442 \bidi@csarg\edef{bidi@restorecatcode\string#1}%
5443 {\catcode`\string#1=
5444 \the\catcode\expandafter`\string#1}%
5445 \catcode\expandafter`\string#1=12\relax
5446 \escapechar`\\\relax}
5447 \def\bidi@restorecatcode#1%
5448 {\escapechar\m@ne
5449 \csname bidi@restorecatcode\string#1\endcsname
5450 \escapechar`\\\relax}
5451
5452 % Construct a control sequence inside \edef
5453 %
5454 \def\bidi@csname#1{\expandafter\noexpand\csname#1\endcsname}
5455
5456 % Construct a control sequence out of #2, and give it to #1
5457 %
5458 \def\bidi@csarg#1#2{\expandafter#1\csname#2\endcsname}
5459
5460 % Pick an escapecharacter
5461 % this presumes that its argument is a character.
5462 %
5463 \def\bidi@pickescape#1{\ifnum`#1=\escapechar\else#1\fi}
5464
5465 % Equality of strings.
5466 % the fast approach: does not work in expansion-only environment.
5467 %
5468 \def\bidi@EqualString#1#2{00\fi\def\bidi@eqs@a{#1}\def\bidi@eqs@b{#2}%
5469 \ifx\bidi@eqs@a\bidi@eqs@b}
5470
5471 % Test by expansion only
5472 %
5473 \def\bidi@EqualStringX#1#2{00\fi
5474 \csname if\@bidi@EqualStringX#1&$#2&$\endcsname}
5475 \def\@bidi@EqualStringX#1#2$#3#4${\ifx#1#3%
5476 \ifx#1&true\else\bidi@hop@ES\@bidi@EqualStringX#2$#4$\fi
5477 \else false\fi}
5478 \def\bidi@hop@ES#1\fi#2\fi{\fi\fi#1}
5479
5480 % Lexicographic ordering
5481 % note the use of \def
5482 % also note the characters 0,127,255 that are used,
```
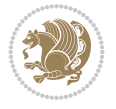

```
5483 % these are not supposed to appear in the strings
5484 %
5485 {\catcode0=12 \catcode255=12 \catcode127=12
5486 \gdef\bidi@StringBeforeNC#1#2{00\fi
5487 \bidi@CharsBefore#1^^@^^?#2^^ff^^?}
5488 \gdef\bidi@CharsBeforeNC#1#2^^?#3#4^^?{%
5489 \ifcat#1\relax\def\bidi@next{\bidi@CharsBefore#2^^@^^?#3#4^^ff^^?}%
5490 \else\ifcat#3\relax\def\bidi@next{\bidi@CharsBefore#1#2^^@^^?#4^^ff^^?}%
5491 \else\ifnum\lccode`#1<\lccode`#3
5492 \def\bidi@next{\csname iftrue\endcsname}%
5493 \else\ifnum\lccode`#1>\lccode`#3
5494 \def\bidi@next{\csname iffalse\endcsname}%
5495 \else\def\bidi@next{\bidi@CharsBefore#2^^?#4^^?}%
5496 \fi \fi \fi \fi
5497 \bidi@next}
5498 \gdef\bidi@StringBefore#1#2{00\fi
5499 \bidi@CharsBefore#1^^@^^?#2^^ff^^?}
5500 \gdef\bidi@CharsBefore#1#2^^?#3#4^^?{%
5501 \ifnum`#1<`#3
5502 \def\bidi@next{\csname iftrue\endcsname}%
5503 \else\ifnum`#1>`#3
5504 \def\bidi@next{\csname iffalse\endcsname}%
5505 \else\def\bidi@next{\bidi@CharsBefore#2^^?#4^^?}%
5506 \fi\fi
5507 \bidi@next}
5508 }
5509
5510 % Null argument test
5511 %
5512 \def\bidi@empty{}
5513 \def\bidi@ifempty#1{00\fi\expandafter\ifx\csname bidi@#1@null\endcsname\bidi@@null}
5514 \def\bidi@ifEmptyX#1{\expandafter\ifx\csname bidi@#1@null\endcsname\bidi@@null}
5515 %\def\bidi@ifEmpty#1{\def\bidi@cs@a{#1}\ifx\bidi@cs@a\bidi@empty}
5516 \def\bidi@IsEmptyList#1{00\fi\def\bidi@cs@a{#1}\ifx\cs@a\bidi@empty}
5517
5518 % Next character test
5519 %
5520 \def\bidi@NextChar#1#2#3{00\fi
5521 \let\bidi@nxt@ch#1\def\bidi@nxt@a{#2}\def\bidi@nxt@b{#3}%
5522 \futurelet\bidi@nxt@c\@bidi@ifnxtc}
5523 \def\bidi@ifNextChar#1#2#3{%
5524 \let\bidi@nxt@ch#1\def\bidi@nxt@a{#2}\def\bidi@nxt@b{#3}%
5525 \futurelet\bidi@nxt@c\@bidi@ifnxtc}
5526 \def\@bidi@ifnxtc{\ifx\bidi@nxt@ch\bidi@nxt@c \expandafter\bidi@nxt@a
5527 \else \expandafter\bidi@nxt@b \fi}
5528
5529 % Test for defined-ness of string as control sequence.
5530 % works inside \edef
5531 %
5532 \def\bidi@undefinedcs#1{00\fi\bidi@csarg\ifx{#1}\relax}
5533
5534 % Define uniquely defined dummy macros,
5535 % usually to serve as bumper blocks at the end of a list
5536 %
```
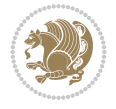

```
5537 \newcount\bidi@dummies
5538 \def\DefNewDummy#1{
5539 \if\bidi@undefinedcs{#1}\bidi@csarg\edef{#1}{bidi@dum\the\bidi@dummies}
5540 \advance\bidi@dummies\@ne
5541 \else
5542 \bidi@error{Attempt at second definition of `#1'}
5543 \fi}
5544
5545 % string case statement
5546 % use: \bidi@switch \iftest{...} in:
5547 % item1 action1
5548 \% ...
5549 % itemn actionn
5550 % default defaultaction [optional]
5551 % \endbidi@switch
5552 % inspired by Jonathan Fine: Some Basic Control Macros
5553 % Tugboat 12 #4
5554 %
5555 \let\@bidi@fi\fi \let\endbidi@switch\relax \DefNewDummy{bidi@default}
5556 \def\bidi@switch@exit #1 \@bidi@fi #2 \endbidi@switch {\fi #1}
5557 \def\bidi@switch #1#2#3{\bidi@csarg\ifx{#2}\bidi@default\bidi@switch@exit #3 \@bidi@fi
5558 #1{#2}\bidi@switch@exit #3 \@bidi@fi
5559 \bidi@switch {#1}
5560 }
5561 % this version puts the test object in {}
5562 \def\bidi@oswitch #1 in: #2 #3; {\bidi@csarg\ifx{#2}\bidi@default\bidi@switch@exit #3 \@bidi@fi
5563 #1{#2}\bidi@switch@exit #3 \@bidi@fi
5564 \bidi@switch #1 in:
5565 }
5566 % this version assumes that the test object is just one character
5567 \def\bidi@cswitch #1 in: #2 #3; {\bidi@csarg\ifx{#2}\bidi@default\bidi@switch@exit #3 \@bidi@fi
5568 #1#2\bidi@switch@exit #3 \@bidi@fi
5569 \bidi@cswitch #1 in:
5570 }
5571% this version assumes that the test object can have an optional space
5572 \def\bidi@bswitch #1 in: #2 #3; {\bidi@csarg\ifx{#2}\bidi@default\bidi@switch@exit #3 \@bidi@fi
5573 #1#2 \bidi@switch@exit #3 \@bidi@fi
5574 \bidi@bswitch #1 in:
5575 }
5576 % this version can cope with significant spaces at the start of #3;
5577% #2 is macro argument
5578 \def\bidi@mswitch #1 in: #2:#3; {\bidi@csarg\ifx{#2}\bidi@default\bidi@switch@exit #3 \@bidi@fi
5579 #1{#2}\bidi@switch@exit #3 \@bidi@fi
5580 \bidi@mswitch #1 in:
5581 }
5582 % idem; #2 does not have to be enclosed in braces
5583 \def\bidi@fswitch #1 in: #2:#3; {\bidi@csarg\ifx{#2}\bidi@default\bidi@switch@exit #3 \@bidi@fi
5584 #1#2 \bidi@switch@exit #3 \@bidi@fi
5585 \bidi@fswitch #1 in:
5586 }
5587
5588 % Routines for taking the value of a string:
5589 % if the string is defined as control sequence
5590 % take the value of that, otherwise take the string itself
```
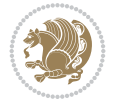

```
5592 % String or value of control sequence
5593 %
5594 \def\bidi@w@w#1{\if\bidi@undefinedcs{#1}#1\else \the\csname#1\endcsname\fi}
5595
5596 % String or control sequence
5597 %
5598 \def\@bidi@ww#1{\if\bidi@undefinedcs{#1}#1\else \csname#1\endcsname \fi}
5599
5600 % String or \noexpand-ed control sequence;
5601 % for use in \edef
5602 %
5603 \newif\ifbidi@in@label
5604 \def\@bidi@w@w#1{\if\bidi@undefinedcs{#1}#1\else
5605 \ifbidi@in@label\noexpand\protect\fi \bidi@csname{#1}\fi}
5606 \newtoks\bidi@are@these@correct
5607 \def\bidi@t@w@w#1{%
5608 \if\bidi@undefinedcs{#1}#1%
5609 \ifdefining\bidi@append@to@list\bidi@are@these@correct{#1 }\fi
5610 \else
5611 \ifin@label\noexpand\protect\fi \bidi@csname{#1}\fi}
5612
5613 % List Manipulation ................
5614% this assumes that #1 is a list of tokens, #2 is the name of a list
5615 %
5616 % Names of lists (and of items to pop into) are given as strings;
5617 % not as control sequences.
5618 %
5619 \newtoks\bidi@toks@lista \newtoks\bidi@toks@listb
5620 % basic append/prepend macro
5621 \long\def\@bidi@append@to@cslist#1#2#3{\begingroup\bidi@toks@lista=#2{#3}%
5622 \global#1=\expandafter\expandafter\expandafter{\expandafter\the\expandafter#1\the\bidi@tok
5623 \long\def\@bidi@prepend@to@cslist#1#2#3{\begingroup\bidi@toks@lista=#2{#3}%
5624 \global#1=\expandafter\expandafter\expandafter{\expandafter\the\expandafter\bidi@toks@list
5625 \def\@bidi@append@to@list{\bidi@csarg\@bidi@append@to@cslist}
5626 \def\@bidi@prepend@to@list{\bidi@csarg\@bidi@prepend@to@cslist}
5627 % variations:
5628 \long\def\bidi@append@to@list#1#2{\@bidi@append@to@list{#1}{}{#2}}
5629 \long\def\bidi@prepend@to@list#1#2{\@bidi@prepend@to@list{#1}{}{#2}}
5630 \def\bidi@append@list@to@list#1#2{%
5631 \@bidi@append@to@list{#1}{\expandafter\expandafter\expandafter}{\expandafter\the\csname#2\end
5632 \def\bidi@prepend@list@to@list#1#2{%
5633 \@bidi@prepend@to@list{#1}{\expandafter\expandafter\expandafter}{\expandafter\the\csname#2
5634 \def\bidi@append@cslist@to@cslist#1#2{%
5635 \@bidi@append@to@cslist{#1}\expandafter{\the#2}}
5636 \def\bidi@prepend@cslist@to@cslist#1#2{%
5637 \@bidi@prepend@to@cslist{#1}\expandafter{\the#2}}
5638 \def\bidi@append@toks@cs@to@list#1#2{\@bidi@append@to@list{#1}\expandafter{\the#2}}
5639 \def\bidi@prepend@toks@cs@to@list#1#2{\@bidi@prepend@to@list{#1}\expandafter{\the#2}}
5640
5641 \let\bidi@willbeunhskip\unhskip
5642
5643 % A few list macros for the user
5644 \def\NewTokenList:#1 {\bidi@csarg\newtoks{#1}\global\csname#1\endcsname{}}
```

```
File biditools.sty 111
```
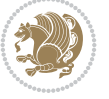

```
File biditools.sty 112
```
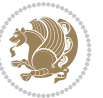

```
5645 \def\EmptyTokenList:#1 {\global\csname#1\endcsname{}}
5646 \long\def\AppendToTokenList:#1=#2 {\@bidi@append@to@list{#1}{}{#2}}
5647 \long\def\PrependToTokenList:#1=#2 {\@bidi@prepend@to@list{#1}{}{#2}}
5648 \def\TheTokenList:#1 {\let\bidi@oldwbuskip\bidi@willbeunhskip \let\bidi@willbeunhskip\@empty
5649 \if\bidi@undefinedcs{#1}\bidi@error{Token List <#1> undefined}
5650 \else\bidi@csarg\the{#1}\fi
5651 \let\bidi@willbeunhskip\bidi@oldwbuskip}
5652
5653 \def\bidi@del@tok@from@list#1#2{\begingroup
5654 \long\def\bidi@cs@liste##1#2##2\bidi@tok@SM
5655 {\bidi@toks@lista{##1}\bidi@toks@listb{##2}%
5656 \edef\bidi@cs@listb{\global\bidi@csname{#1}=
5657 {\the\bidi@toks@lista\the\bidi@toks@listb}}%
5658 \bidi@cs@listb}%
5659 \edef\bidi@cs@lista{\noexpand\bidi@cs@liste{}\expandafter\the\csname#1\endcsname\noexpand\bidi@tok@SM}%
5660 \bidi@cs@lista \endgroup}
5661 \def\bidi@in@front@of@list#1{\bidi@csarg{\let\expandafter\bidi@cs@lista}{#1}%
5662 \bidi@in@front@of@cslist\bidi@cs@lista}
5663 \long\def\bidi@in@front@of@cslist#1#2{\begingroup\bidi@toks@lista={#2}%
5664 \global#1=\expandafter\expandafter\expandafter{\expandafter\the\expandafter\bidi@toks@lista \the#1}%
5665 \endgroup}
5666 \long\def\bidi@local@in@front@of@list#1#2{\bidi@toks@lista={#2}%
5667 \csname#1\endcsname\expandafter\expandafter\expandafter\expandafter\expandafter\expandafter\expandafter
5668 {\expandafter\expandafter\expandafter\the\expandafter\expandafter\expandafter\bidi@toks@lista
5669 \expandafter\the\csname#1\endcsname}%
5670 }
5671 \def\bidi@set@list#1{\bidi@csarg{\let\expandafter\bidi@cs@lista}{#1}%
5672 \bidi@set@cslist\bidi@cs@lista}
5673 \long\def\bidi@set@cslist#1#2{\begingroup\bidi@toks@lista={#2}%
5674 \global#1=\expandafter{\the\bidi@toks@lista}\endgroup}
5675
5676 %%%%%%%%%%%%%%%% Stack macros
5677 %
5678 % push in terms of prepending of lists
5679 \def\bidi@push@cs@onto@cs#1#2{\@bidi@prepend@to@cslist#1\expandafter{\expandafter\\\expandafter{\the#2}}}
5680 \def\bidi@push@onto#1{\bidi@csarg\bidi@push@onto@cs{#1}}
5681 \def\bidi@push@onto@cs#1#2{\@bidi@prepend@to@cslist#1{}{\\{#2}}}
5682 \def\bidi@local@push@onto#1#2{\let\\=\relax
5683 \bidi@local@in@front@of@list{#1}{\\{#2}}}
5684 % pop via auxiliary macro: #1 is result, #2 is stack
5685 % two cs arguments
5686 \def\bidi@pop@cs@into#1#2{\edef\bidi@cs@e
5687 {\noexpand\@@bidi@popinto\noexpand#1\noexpand#2\the#2\noexpand\@@bidi@pop}\bidi@cs@e}
5688 % two string arguments
5689 \def\bidi@pop@into#1#2{\edef\bidi@cs@e
5690 {\noexpand\@@bidi@popinto\bidi@csname{#1}\bidi@csname{#2}\bidi@csarg\the{#2}\noexpand\@@bidi@popinto\bidi@csname{#1}\bidi@csname{#2}\bidi@csarg\the{#2}\noexpand\@@b
5691 \long\def\@@bidi@popinto#1#2\\#3#4\@@bidi@pop{#1{#3}#2{#4}}
5692 \def\bidi@copy@stacktop#1#2{%
5693 \edef\bidi@cs@e{\noexpand\@bidi@copy@stacktop
5694 {#1}\bidi@csarg\the{#2}\noexpand\@@bidi@pop}%
5695 \bidi@cs@e}
5696 \def\@bidi@copy@stacktop#1\\#2#3\@@bidi@pop{\csname#1\endcsname#2\relax}
5697 \newcount\bidi@stack@length \newtoks\bidi@empty@stack \bidi@empty@stack{\\{}}
5698 \def\bidi@length@of@stack#1{\bidi@csarg\bidi@length@of@csstack{#1}}
```

```
5699 \def\bidi@length@of@csstack#1{\def\\##1{\advance\bidi@stack@length\@ne}%
5700 \bidi@stack@length\m@ne \the#1}
5701 % turn a stack upside down
5702 \def\bidi@invert@csstack#1{\bidi@length@of@csstack{#1}%
5703 \bidi@tempcountb\z@ \bidi@temptoksa\bidi@empty@stack
5704 \loop\ifnum\bidi@tempcountb<\bidi@stack@length
5705 \bidi@pop@cs@into\bidi@temptoksb#1\advance\bidi@stack@length\m@ne
5706 \bidi@push@cs@onto@cs\bidi@temptoksa\bidi@temptoksb
5707 % \bidi@append@cslist@to@cslist\bidi@temptoksb\bidi@temptoksa% append a to b
5708 % \bidi@temptoksa\bidi@temptoksb
5709 \repeat% copy b to a
5710 #1\bidi@temptoksa \bidi@temptoksa\bidi@empty@toks}
5711 % invert a stack into a list
5712 \def\bidi@x@stack@to@list#1{\bidi@length@of@stack{#1}%
5713 \bidi@tempcountb\z@ \bidi@temptoksa\bidi@empty@toks
5714 \loop\ifnum\bidi@tempcountb<\bidi@stack@length
5715 \bidi@pop@into{bidi@temptoksb}{#1}\advance\bidi@stack@length\m@ne
5716 \bidi@append@list@to@list{bidi@temptoksb}{bidi@temptoksa}\repeat
5717 \csname#1\endcsname\bidi@temptoksa \bidi@temptoksa\bidi@empty@toks}
5718
5719
5720 % General loop macro:
5721 % \looprepeat
5722% \forvariable{<var>} \fromvalue{<start>} \bystep{<step>} \tovalue{<end>} \downtovalue{<en
5723% \untilcondition{<cond>} \whilecondition{<cond>}
5724% \doloopbody { <loop body> }
5725 % where all control sequences in between \looprepeat and \doloopbody are optional.
5726 %
5727 % var: characters to form a control sequence;
5728 % after \forvariable{index} you can access the loop counter as \index.
5729 % This is a count register; to print it use \number\index.
5730 % start,step,end: integers with obvious relations to the loop counter;
5731 % start and step have a default value of 1
5732% cond: (sequence of commands ending in) any TeX \if... test.
5733 %
5734 % Count down instead of up with \downtovalue; the increment given in \bystep
5735 % is always positive, and is added or subtracted accordingly.
5736 %
5737 % Tests: \untilcondition is evaluated at the end of the loop body; \whilecondition
5738 % at the beginning of the loop body.
5739 %
5740 % Exit from middle of loop: \breaklooprepeat
5741 % use this at any place in the loop; in case of a conditional use
_{5742}\% \ifsomething ... \expandafter \breaklooprepeat \fi
5743 %
5744% Note that the line ends do not cause spaces in the output.
5745 %
5746 % Technical details:
5747% The loop body is not executed in a group: the braces are those
5748 % of a token list.
5749% The `forvariable' variable is \let to a \count register.
5750
5751
5752
```
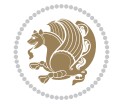

```
5753 % Auxiliary stuff
5754 \def\bidi@looprepeat@csarg#1#2{\expandafter#1\csname#2\endcsname}
5755 \def\bidi@looprepeat@csromannumeral#1{\csname #1\romannumeral\bidi@looprepeat@depth\endcsname}
5756\def\bidi@looprepeat@csargromannumeral#1#2{\expandafter#1\csname#2\romannumeral\bidi@looprep
5757
5758 \newcount\bidi@looprepeat@depth
5759 \let\endlooprepeat\relax \def\bidi@csprotect{}
5760 % Trace switches may later be defined by PAC_utils
5761 \let\bidi@looprepeat@traceinit\relax \let\bidi@looprepeat@traceexit\relax
5762
5763 % Main repeatloop macro
5764 % - go to next level and allocate unique counter/toks if this is the
5765 % first time we visit this level
5766% - setup: gather bounds and termination conditions
5767 % - scoop up body in token list; after the assignment define and
5768 % execute body
5769 \def\looprepeat#1\doloopbody{\bidi@looprepeat@traceinit % exit in \breakrepeatloop
5770 \advance\bidi@looprepeat@depth\@ne\relax
5771 \bidi@looprepeat@csargromannumeral\ifx{bidi@looprepeat@count}\relax
5772 \bidi@looprepeat@csargromannumeral{\csname newcount\expandafter\endcsname}{bidi@looprepe
5773 \bidi@looprepeat@csargromannumeral{\csname newtoks\expandafter\endcsname}{bidi@looprepeat
5774 \bidi@looprepeat@csargromannumeral{\csname newtoks\expandafter\endcsname}{bidi@looprepeat
5775 \bidi@looprepeat@csargromannumeral{\csname newtoks\expandafter\endcsname}{bidi@looprepea
5776 \fi \bidi@looprepeat@zero \def\bidi@looprepeat@sign{}\def\bidi@looprepeat@comp{>}\bidi@loo
5777 \edef\bidi@looprepeat@tmp
5778 {\def\bidi@looprepeat@csargromannumeral\noexpand{bidi@looprepeat@looprepeat}{\bidi@looprepeat@csargromannumeral\noexpand{bidi@looprepeat@body}}}\bidi@looprepeat@tmp
5779 \afterassignment\bidi@looprepeat@dxbody\bidi@looprepeat@csromannumeral{bidi@looprepeat@tok
5780
5781 % Define and execute loop body
5782% This is done with an \edef to construct the actual sequence
5783 \def\bidi@looprepeat@dxbody{\bidi@looprepeat@csargromannumeral\edef{bidi@looprepeat@body}{%
5784 \bidi@looprepeat@csargromannumeral\the{bidi@looprepeat@wtest}%
5785 \noexpand\the\bidi@looprepeat@csargromannumeral\noexpand{bidi@looprepeat@toks}%
5786 \bidi@looprepeat@csargromannumeral\the{bidi@looprepeat@utest}%
5787 \global\bidi@looprepeat@csargromannumeral\advance{bidi@looprepeat@count} by \bidi@loopre
5788 \noexpand\endlooprepeat
5789 \bidi@looprepeat@csargromannumeral\noexpand{bidi@looprepeat@looprepeat}}%
5790 \bidi@looprepeat@csromannumeral{bidi@looprepeat@body}\ignorespaces}
5791
5792 % Stop test
5793 %% In order to stop, issue a
5794 % \breaklooprepeat which scoops up the rest of the body and exits
5795 \def\breaklooprepeat#1\endlooprepeat{\bidi@looprepeat@zero\bidi@looprepeat@csargromannumeral\let{bidi@looprepeat@looprepeat}\relax
5796 \advance\bidi@looprepeat@depth\m@ne \bidi@looprepeat@traceexit
5797 }
5798
5799
5800 % Setup
5801 % gather bounds and termination conditions
5802 \def\bidi@looprepeat@setup#1{%
5803 \begingroup
5804 \def\forvariable##1{%
5805 \edef\bidi@looprepeat@tmp{%
5806 \global\let\bidi@looprepeat@csarg\noexpand{##1}\bidi@looprepeat@csromannumeral{bidi@looprepeat@count}\ignorespaces}%
```
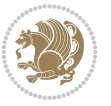

```
5807 \bidi@looprepeat@tmp}%
5808 \def\fromvalue##1{\bidi@looprepeat@csargromannumeral\global{bidi@looprepeat@count}##1\ig
5809 \def\tovalue##1{%
5810 \edef\bidi@looprepeat@tmp{\global\bidi@looprepeat@csargromannumeral\noexpand{bidi@loop
5811 {\bidi@looprepeat@csargromannumeral\the{bidi@looprepeat@wtest}%
5812 \noexpand\ifnum\bidi@looprepeat@csargromannumeral\noexpand{bidi@looprepeat@count}\bidi
5813 \noexpand\expandafter \noexpand\breaklooprepeat
5814 \noexpand\fi}\ignorespaces}%
5815 \bidi@looprepeat@tmp}%
5816 \def\downtovalue##1{%
5817 \gdef\bidi@looprepeat@sign{-}\gdef\bidi@looprepeat@comp{<}\tovalue{##1}\ignorespaces}%
5818 \def\bystep##1{\ifnum##1<0 \bidi@error{LOOPREPEAT: increment has to be a positive value}
5819 \bidi@looprepeat@csargromannumeral\gdef{bidi@looprepeat@inc}{-##1}\else
5820 \bidi@looprepeat@csargromannumeral\gdef{bidi@looprepeat@inc}{##1}\fi\ignorespaces}%
5821 \def\untilcondition##1{%
5822 \edef\bidi@looprepeat@tmp{\global\bidi@looprepeat@csargromannumeral\noexpand{bidi@loop
5823 {\noexpand##1\relax
5824 \noexpand\expandafter \noexpand\breaklooprepeat \noexpand\fi}\ignorespaces}%
5825 \bidi@looprepeat@tmp}%
5826 \def\whilecondition##1{%
5827 \edef\bidi@looprepeat@tmp{\global\bidi@looprepeat@csargromannumeral\noexpand{bidi@looprepeat@wtest}=
5828 {\noexpand##1\relax \noexpand\else
5829 \noexpand\expandafter \noexpand\breaklooprepeat \noexpand\fi}\ignorespaces}%
5830 \bidi@looprepeat@tmp}%
5831 \fromvalue{\@ne}\bystep{\@ne}#1%
5832 \endgroup}
5833 \def\bidi@looprepeat@zero
5834 {\bidi@looprepeat@csromannumeral{bidi@looprepeat@toks}{}\bidi@looprepeat@csromannumeral{bidi
5835 \bidi@looprepeat@csargromannumeral\def{bidi@looprepeat@body}{}}
5836
5837 %\tracingmacros2
5838 %\newcount\tmpcount % used in some examples below
5839
5840 %\looprepeat \forvariable{i}
5841 % \bystep{2}
5842 % \doloopbody {%
5843% \ifnum\i=13 \expandafter\breaklooprepeat \fi
5844\% \number\i{} %
5845 %}%
5846
5847 %\looprepeat \forvariable{iii}
5848 % \tovalue{8}
5849 % \doloopbody {}
5850 %After loop: \number\iii%
5851
5852 %\looprepeat \forvariable{i}
5853 % \fromvalue{10}
5854% \bystep{2}
5855 % \downtovalue{0}
5856 % \doloopbody {\number\i{} }
5857
5858 %\looprepeat \forvariable{x} \whilecondition{\ifnum\x<7}
5859 % \doloopbody {\number\x{} }
5860
```
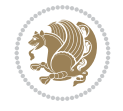

```
5861 %\looprepeat \tovalue{3} \doloopbody {Hello world! }
5862
5863 %\looprepeat \forvariable{j}
5864% \untilcondition{\tmpcount\j \divide\tmpcount by 37 \noexpand\ifnum\tmpcount=1}
5865 % \doloopbody {\number\j{} }
5866
5867 %\looprepeat \forvariable{i} \bystep{2} \tovalue{10} \doloopbody
5868 % {\looprepeat \forvariable{j} \fromvalue{\i} \bystep{3} \tovalue{18}
5869 % \doloopbody {(\number\i.\number\j) }
5870 % }
5871
5872 % infinite loop
5873 %\looprepeat \doloopbody {}
5874
5875 \renewcommand{\InputIfFileExists}[2]{%
5876 \begingroup\expandafter\expandafter\expandafter\endgroup
5877 \expandafter\ifx\csname #1-@bidi@alias\endcsname\relax
5878 \expandafter\@secondoftwo
5879 \else
5880 \bidi@replacefile@msg{\csname #1-@bidi@alias\endcsname}{#1}%
5881 \expandafter\@firstoftwo
5882 \fi
5883 {%
5884 \expandafter\InputIfFileExists\expandafter{\csname
5885 #1-@bidi@alias\endcsname}{#2}%
5886 }%
5887 {\IfFileExists{#1}{%
5888 \bidi@load@hook{before}{#1}%
5889 #2\@addtofilelist{#1}%
5890 \@@input \@filef@und
5891 \bidi@load@hook{after}{#1}%
5892 }}%
5893 }
5894
5895 \newcommand*{\bidi@@loadwithoptions}{}
5896 \newcommand*{\bidi@loadwithoptions}{}
5897 \let\bidi@loadwithoptions\@loadwithoptions
5898
5899 \renewcommand*{\@loadwithoptions}[3]{%
5900 \begingroup\expandafter\expandafter\expandafter\endgroup
5901 \expandafter\ifx\csname #3.#1-@bidi@aliasname\endcsname\relax
5902 \def\bidi@@loadwithoptions{\bidi@loadwithoptions{#1}{#2}{#3}}%
5903 \else
5904 \bidi@replacefile@msg{\csname #3.#1-@bidi@aliasname\endcsname.#1}{#3.#1}%
5905 \def\bidi@@loadwithoptions{%
5906 \@loadwithoptions{#1}{#2}{\csname #3.#1-@bidi@aliasname\endcsname}%
5907 }%
5908 \fi
5909 \bidi@@loadwithoptions
5910 }
5911
5912 \newcommand*{\bidi@onefilewithoptions}{}
5913 \let\bidi@onefilewithoptions\@onefilewithoptions
5914 \def\@onefilewithoptions#1[#2][#3]#4{%
```

$$
\left(\frac{1}{2}\right)
$$

```
5915 \begingroup\expandafter\expandafter\expandafter\endgroup
5916 \expandafter\ifx\csname #1.#4-@bidi@aliasname\endcsname\relax
5917 \def\bidi@@onefilewithoptions{\bidi@onefilewithoptions{#1}}%
5918 \else
5919 \bidi@replacefile@msg{\csname #1.#4-@bidi@aliasname\endcsname.#4}{#1.#4}%
5920 \edef\bidi@@onefilewithoptions{%
5921 \noexpand\@onefilewithoptions{\csname #1.#4-@bidi@aliasname\endcsname}}%
5922 \fi
5923 \bidi@@onefilewithoptions[{#2}][{#3}]{#4}%
5924 \bidi@load@hook{lateafter}{#1.#4}%
5925 }
5926
5927 \newcommand*{\bidi@ReplaceInput}[2]{%
5928 \expandafter\edef\csname #1-@bidi@alias\endcsname{#2}%
5929 }
5930
5931 \newcommand*{\bidi@UnReplaceInput}[1]{%
5932 \ifcsname #1-@bidi@alias\endcsname
5933 \expandafter\let\csname #1-@bidi@alias\endcsname\relax
5934 \fi
5935 }
5936
5937 \newcommand*{\@bidi@replacefilewithext}[3]{%
5938 \expandafter\edef\csname #1.#3-@bidi@aliasname\endcsname{#2}%
5939 }
5940 \newcommand*{\bidi@ReplacePackage}[2]{%
5941 \@bidi@replacefilewithext{#1}{#2}\@pkgextension
5942 }
5943 \newcommand*{\bidi@ReplaceClass}[2]{%
5944 \@bidi@replacefilewithext{#1}{#2}\@clsextension
5945 }
5946 \newcommand*{\@bidi@unreplacefilewithext}[2]{%
5947 \ifcsname #1.#2-@bidi@aliasname\endcsname
5948 \expandafter\let\csname #1.#2-@bidi@aliasname\endcsname\relax
5949 \fi
5950 }
5951 \newcommand*{\bidi@UnReplacePackage}[1]{%
5952 \@bidi@unreplacefilewithext{#1}\@pkgextension
5953 }
5954 \newcommand*{\bidi@UnReplaceClass}[1]{%
5955 \@bidi@unreplacefilewithext{#1}\@clsextension
5956 }
5957 \newcommand*{\bidi@replacefile@msg}[2]{%
5958 \PackageInfo{biditools}{inputing `#1' instead of `#2'}%
5959 }
5960
5961 \newcommand*{\bidi@load@hook}[2]{%
5962 \@ifundefined{#2-@#1}{}{%
5963 \@nameuse{#2-@#1}%
5964 \expandafter\let\csname #2-@#1\endcsname=\relax}}
5965 \newcommand*{\bidi@set@load@hook}[2]{%
5966 \@ifundefined{#2-@#1}{\@namedef{#2-@#1}{}}{}%
5967 \expandafter\g@addto@macro\csname #2-@#1\endcsname}
5968 \newcommand*{\bidi@BeforeFile}{\bidi@set@load@hook{before}}
```
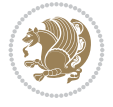

```
5969 \newcommand*{\bidi@AfterFile}{\bidi@set@load@hook{after}}
5970 \newcommand*{\bidi@BeforeClass}[1]{%
5971 \bidi@set@load@hook{before}{#1.\@clsextension}}
5972 \newcommand*{\bidi@AfterClass}{%
5973 \@ifstar {\@s@bidi@AfterClass}{%
5974 \@ifnextchar +\@@bidi@AfterClass{%
5975 \@ifnextchar !\@@@bidi@AfterClass\@bidi@AfterClass
5976 }%
5977 }%
5978 }
5979
5980 \newcommand*{\@@@bidi@AfterClass}[2]{%
5981 \begingroup\ifx\csname #2.\@clsextension-h@@k\endcsname\relax
5982 \aftergroup\@s@bidi@AfterClass
5983 \else
5984 \aftergroup\bidi@AfterAtEndOfClass
5985 \fi
5986 \endgroup{#2}%
5987 }
5988
5989 \newcommand*{\bidi@AfterAtEndOfClass}[1]{%
5990 \bidi@set@load@hook{lateafter}{#1.\@clsextension}}
5991 \newcommand*{\@@bidi@AfterClass}[2]{%
5992 \begingroup
5993 \expandafter\ifx\csname #2.\@clsextension-h@@k\endcsname\relax
5994 \aftergroup\@s@bidi@AfterClass
5995 \else
5996 \aftergroup\@bidi@AfterClass
5997 \fi
5998 \endgroup{#2}%
5999 }
6000
6001 \newcommand*{\@bidi@AfterClass}[1]{%
6002 \bidi@set@load@hook{after}{#1.\@clsextension}}
6003 \newcommand*{\@s@bidi@AfterClass}[1]{%
6004 \begingroup
6005 \@ifclassloaded{#1}{%
6006 \aftergroup\@secondoftwo
6007 }{%
6008 \aftergroup\@bidi@AfterClass
6009 }%
6010 \endgroup
6011 {#1}%
6012 }
6013
6014
6015 \newcommand*{\bidi@BeforePackage}[1]{%
6016 \bidi@set@load@hook{before}{#1.\@pkgextension}}
6017 \newcommand*{\bidi@AfterPackage}{%
6018 \@ifstar {\@s@bidi@AfterPackage}{%
6019 \@ifnextchar +\@@bidi@AfterPackage{%
6020 \@ifnextchar !\@@@bidi@AfterPackage\@bidi@AfterPackage
6021 }%
6022 }%
```
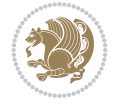

```
6023 }
6024 \newcommand*{\@@@bidi@AfterPackage}[2]{%
6025 \begingroup\ifx\csname #2.\@pkgextension-h@@k\endcsname\relax
6026 \aftergroup\@s@bidi@AfterPackage
6027 \else
6028 \aftergroup\bidi@AfterAtEndOfPackage
6029 \fi
6030 \endgroup{#2}%
6031 }
6032 \newcommand*{\bidi@AfterAtEndOfPackage}[1]{%
6033 \bidi@set@load@hook{lateafter}{#1.\@pkgextension}}
6034 \newcommand*{\@@bidi@AfterPackage}[2]{%
6035 \begingroup
6036 \expandafter\ifx\csname #2.\@pkgextension-h@@k\endcsname\relax
6037 \aftergroup\@s@bidi@AfterPackage
6038 \else
6039 \aftergroup\@bidi@AfterPackage
6040 \fi
6041 \endgroup{#2}%
6042 }
6043 \newcommand*{\@bidi@AfterPackage}[1]{%
6044 \bidi@set@load@hook{after}{#1.\@pkgextension}}
6045 \newcommand*{\@s@bidi@AfterPackage}[1]{%
6046 \begingroup
6047 \@ifpackageloaded{#1}{%
6048 \aftergroup\@secondoftwo
6049 }{%
6050 \aftergroup\@bidi@AfterPackage
6051 }%
6052 \endgroup
6053 {#1}%
6054 }
6055
6056 \newcommand*{\bidi@excludedpackages}{}
6057 \let\bidi@excludedpackages\@empty
6058 \newcommand*{\bidi@saved@RequirePackage}{}
6059 \newcommand*{\bidi@PreventPackageFromLoading}{%
6060 \@ifstar{\@bidi@PreventPackageFromLoading\PackageInfo}%
6061 {\@bidi@PreventPackageFromLoading\PackageWarning}%
6062 }
6063 \newcommand*{\@bidi@PreventPackageFromLoading}[1]{%
6064 \@ifnextchar [%]
6065 {\@@bidi@PreventPackageFromLoading#1}{\@@bidi@PreventPackageFromLoading#1[]}%
6066 }
6067 \newcommand*{\@@bidi@PreventPackageFromLoading}{}
6068
6069 \def\@@bidi@PreventPackageFromLoading#1[#2]#3{%
6070 \edef\reserved@b{\zap@space#3 \@empty}%
6071 \ifx \reserved@b\@empty
6072 #1{biditools}{%
6073 \string\bidi@PreventPackageFromLoading\space with empty packages\MessageBreak
6074 argument ignored%
6075 }%
6076 \else
```
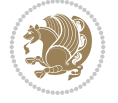

```
6077 \ifx\bidi@excludedpackages\@empty
6078 \let\bidi@saved@RequirePackage\RequirePackage
6079 \let\RequirePackage\bidi@RequirePackage
6080 \def\reserved@a##1##{%
6081 \@latex@error
6082 {\noexpand \usepackage before \string\documentclass}%
6083 {\noexpand \usepackage may only appear in the document
6084 preamble, i.e.,\MessageBreak
6085 between \noexpand\documentclass and
6086 \string\begin{document}.}%
6087 \@gobble}%
6088 \ifx\reserved@a\usepackage\else
6089 \ifx\usepackage\bidi@saved@RequirePackage\else
6090 \PackageWarning{biditools}{%
6091 Maybe serious problem: unexpected definition of\MessageBreak
6092 \string\usepackage
6093 }%
6094 \fi
6095 \let\usepackage\RequirePackage
6096 \fi
6097 \fi
6098 \expandafter\@for \expandafter\reserved@a\expandafter:\expandafter=%
6099 \reserved@b\do {%
6100 \ifx\reserved@a\@empty
6101 #1{biditools}{%
6102 empty package argument for
6103 \string\bidi@PreventPackageFromLoading\MessageBreak
6104 ignored%
6105 }%
6106 \else
6107 \expandafter\@ifpackageloaded\expandafter{\reserved@a}{%
6108 #1{biditools}{%
6109 package `\reserved@a' already loaded.\MessageBreak
6110 Cannot prevent it from beeing loaded%
6111 }%
6112 }{%
6113 \edef\bidi@excludedpackages{\bidi@excludedpackages,%
6114 \reserved@a}%
6115 \if\relax\detokenize{#2}\relax\else
6116 \@ifundefined{bidi@exclude@package@\reserved@a @do}{%
6117 \@namedef{bidi@exclude@package@\reserved@a @do}{}%
6118 }{}%
6119 \expandafter\def
6120 \csname bidi@exclude@package@\reserved@a
6121 @do\expandafter\expandafter\expandafter\endcsname
6122 \expandafter\expandafter\expandafter{%
6123 \csname bidi@exclude@package@\reserved@a @do\endcsname
6124 #2%6125 }%
6126 \fi
6127 }%
6128 \fi
6129 }%
6130 \ifx\bidi@excludedpackages\@empty
```
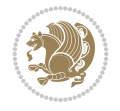

```
6131 \bidi@ResetPreventPackageFromLoading
6132 \setminusfi
6133 \fi
6134 }
6135
6136 \@onlypreamble\bidi@PreventPackageFromLoading
6137 \newcommand*{\bidi@ResetPreventPackageFromLoading}{%
6138 \let\bidi@excludedpackages\@empty
6139 \ifx\RequirePackage\bidi@RequirePackage
6140 \ifx\usepackage\RequirePackage
6141 \let\usepackage\bidi@saved@RequirePackage
6142 \fi
6143 \let\RequirePackage\bidi@saved@RequirePackage
6144 \fi
6145 }
6146 \@onlypreamble\bidi@ResetPreventPackageFromLoading
6147 \newcommand*{\bidi@StorePreventPackageFromLoading}[1]{%
6148 \let#1\bidi@excludedpackages
6149 }
6150 \@onlypreamble\bidi@StorePreventPackageFromLoading
6151 \newcommand*{\bidi@UnPreventPackageFromLoading}{%
6152 \@ifstar {\@tempswatrue\@bidi@UnPreventPackageFromLoading}%
6153 {\@tempswafalse\@bidi@UnPreventPackageFromLoading}%
6154 }
6155
6156 \newcommand*{\@bidi@UnPreventPackageFromLoading}[1]{%
6157 \edef\reserved@b{\zap@space#1 \@empty}%
6158 \if@tempswa
6159 \@for\reserved@a:=\reserved@b\do {%
6160 \ifx\reserved@a\@empty \else
6161 \ifcsname bidi@exclude@package@\reserved@a @do\endcsname
6162 \expandafter\let
6163 \csname bidi@exclude@package@\reserved@a @do\endcsname
6164 \undefined
6165 \fi
6166 \fi
6167 }%
6168 \fi
6169 \ifcsname bidi@excludedpackages\endcsname
6170 \let\reserved@a\bidi@excludedpackages
6171 \let\bidi@excludedpackages\@empty
6172 \expandafter\@for\expandafter\reserved@c
6173 \expandafter:\expandafter=\reserved@a
6174 \, \text{do}{%
6175 \ifx\reserved@c\@empty\else
6176 \@expandtwoargs\in@{,\reserved@c,}{,\reserved@b,}%
6177 \ifin@
6178 \else
6179 \edef\bidi@excludedpackages{%
6180 \bidi@excludedpackages,\reserved@c
6181 }%
6182 \fi
6183 \fi
6184 }%
```
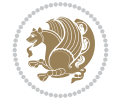

```
6185 \ifx\bidi@excludedpackages\@empty\bidi@ResetPreventPackageFromLoading\fi
6186 \fi
6187 }
6188
6189
6190 \newcommand*{\bidi@RequirePackage}[2][]{%
6191 \let\reserved@c\@empty
6192 \let\reserved@d\@empty
6193 \edef\reserved@b{\zap@space#2 \@empty}%
6194 \ \texttt{\textcolor{blue}{\textcolor{blue}{\text6195 \do {%
6196 \begingroup
6197 \@tempswatrue
6198 \@for\reserved@a:=\bidi@excludedpackages\do {%
6199 \ifx\reserved@a\reserved@b
6200 \@tempswafalse
6201 \fi
6202 }%
6203 \if@tempswa
6204 \xdef\reserved@c{\reserved@c,\reserved@b}%
6205 \else
6206 \ifx\reserved@b\@empty\else
6207 \PackageInfo{biditools}{Excluding package `\reserved@b'\MessageBreak
6208 from loading}%
6209 \@ifundefined{bidi@exclude@package@\reserved@b @do}{%
6210 } {%
6211 \expandafter\g@addto@macro\expandafter\reserved@d
6212 \csname bidi@exclude@package@\reserved@b @do\endcsname
6213 }%
6214 \fi
6215 \fi
6216 \endgroup
6217 }%
6218 \ifx\reserved@c\@empty
6219 \let\reserved@a\bidi@gobbleopt
6220 \else
6221 \edef\reserved@a{\noexpand\bidi@saved@RequirePackage[#1]{%
6222 \expandafter\@gobble\reserved@c\@empty}}%
6223 \fi
6224 \expandafter\reserved@d
6225 \reserved@a
6226 }
6227
6228 \newcommand{\bidi@gobbleopt}[1][]{}
6229 \AtEndDocument{%
6230 \let\bidi@saved@checkend=\@checkend
6231 \renewcommand*{\@checkend}[1]{%
6232 \def\reserved@a{#1}\def\reserved@b{document}%
6233 \bidi@saved@checkend{#1}%
6234 \ifx\reserved@a\reserved@b
6235 \let\bidi@saved@clearpage=\clearpage
6236 \renewcommand*{\clearpage}{\bidi@saved@clearpage
6237 \bidi@hook@bcma
6238 \bidi@restore@newpage
```
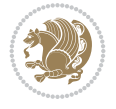

```
6239 \let\clearpage=\bidi@saved@clearpage}%
6240 \fi%
6241 \let\bidi@saved@dofilelist\@dofilelist
6242 \def\@dofilelist{%
6243 \bidi@hook@acma
6244 \let\@dofilelist\bidi@saved@dofilelist
6245 \bidi@saved@dofilelist
6246 }%
6247 }%
6248 }
6249
6250
6251 \newcommand*{\bidi@saved@checkend}{}
6252 \newcommand*{\bidi@saved@dofilelist}{}
6253 \newcommand*{\bidi@redefine@newpage}{%
6254 \let\bidi@saved@newpage\newpage
6255 \def\bidi@restore@newpage{%
6256 \renewcommand*{\newpage}{%
6257 \PackageWarningNoLine{%
6258 biditools%
6259 }{%
6260 \string\newpage\space at main aux file!\MessageBreak
6261 You have output material at the main aux file.\MessageBreak
6262 Note, that the \string\bidi@BeforeClosingMainAux\space commands\MessageBreak
6263 are processed before the output from aux file%
6264 }%
6265 \let\newpage\bidi@saved@newpage
6266 \newpage
6267 }%
6268 }%
6269 \renewcommand*{\newpage}{%
6270 \PackageError{%
6271 biditools%
6272 }{%
6273 \string\newpage\space at \string\bidi@BeforeClosingMainAux
6274 }{%
6275 You should never use \string\newpage\space or
6276 \string\clear(double)page or other output material at the\MessageBreak
6277 argument of \string\bidi@BeforeClosingMainAux!\MessageBreak
6278 If you'll continue, the \string\newpage\space will be ignored to
6279 avoid corruption of\MessageBreak
6280 every prior use of \string\bidi@BeforeClosingMainAux.
6281 \frac{1}{6}6282 }%
6283 }
6284
6285 \newcommand*{\bidi@restore@newpage}{}
6286 \newcommand*{\bidi@hook@bcma}{}
6287 \newcommand*{\bidi@hook@acma}{}
6288 \newcommand*{\bidi@BeforeClosingMainAux}{%
6289 \ifx\bidi@hook@bcma\@empty
6290 \gdef\bidi@hook@bcma{%
6291 \renewcommand*{\bidi@BeforeClosingMainAux}[1]{####1}%
6292 \let\protected@write\bidi@protected@immediate@write
```
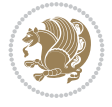

```
6293 \bidi@redefine@newpage
6294 }%
6295 \fi
6296 \g@addto@macro\bidi@hook@bcma%
6297 }
6298
6299 \newcommand*{\bidi@AfterReadingMainAux}{%
6300 \ifx\bidi@hook@acma\@empty
6301 \gdef\bidi@hook@acma{%
6302 \renewcommand*{\bidi@AfterReadingMainAux}[1]{####1}%
6303 \let\protected@write\bidi@protected@immediate@write
6304 }%
6305 \fi
6306 \g@addto@macro\bidi@hook@acma%
6307 }
6308
6309 \long\def\bidi@protected@immediate@write#1#2#3{%
6310 \begingroup
6311 #2%
6312 \let\protect\@unexpandable@protect
6313 \edef\reserved@a{\immediate\write#1{#3}}%
6314 \reserved@a
6315 \endgroup
6316 \if@nobreak\ifvmode\nobreak\fi\fi
6317 }
6318
6319 \def\bidi@patch@counter{0}%
6320 \if@bidi@csundef{numexpr}{%
6321 \def\bidi@patch@stepcounter{%
6322 \begingroup
6323 \count@\bidi@patch@counter\relax
6324 \advance\count@\@ne\relax
6325 \edef\x{\endgroup
6326 \noexpand\def\noexpand\bidi@patch@counter{\the\count@}%
6327 }%
6328 \chi6329 }%
6330 }{%
6331 \def\bidi@patch@stepcounter{%
6332 \edef\bidi@patch@counter{%
6333 \the\numexpr\bidi@patch@counter+\@ne\relax
6334 }%
6335 }%
6336 }
6337 \def\bidi@patch@list{}
6338 \def\bidi@patch@Add{%
6339 \bidi@appto\bidi@patch@list
6340 }
6341 \def\bidi@patch@AfterPackage#1{%
6342 \@ifpackageloaded{#1}{%
6343 \@firstofone
6344 }{%
6345 \@bidi@patch@AfterPackage{#1}%
6346 }%
```
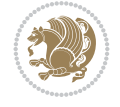

```
6347 }
6348 \def\@bidi@patch@AfterPackage#1{%
6349 \edef\bidi@patch@temp{#1}%
6350 \bidi@patch@stepcounter
6351 \expandafter\bidi@patch@@AfterPackage
6352 \csname @bidi@patch@\bidi@patch@counter\expandafter\endcsname{%
6353 \bidi@patch@temp
6354 }%
6355 }
6356 \def\bidi@patch@@AfterPackage#1#2#3{%
6357 \begingroup
6358 \toks@{#3}%
6359 \xdef\bidi@patch@gtemp{%
6360 \noexpand\@ifpackageloaded{#2}{%
6361 \noexpand\let\noexpand#1\noexpand\relax
6362 \the\toks@
6363 }{}%
6364 }%
6365 \endgroup
6366 \let#1\bidi@patch@gtemp
6367 \bidi@patch@Add#1%
6368 \bidi@patch@try{bidi@AfterPackage}{#2}#1%
6369 }
6370
6371 \def\bidi@patch@try#1#2#3{%
6372 \if@bidi@csundef{#1}{}{%
6373 \csname #1\endcsname{#2}{#3}%
6374 }%
6375 }
6376
6377 \AtBeginDocument{\bidi@patch@list}
6378
6379 \bidi@AtEndPreamble{\bidi@patch@list}%
6380
6381 \bidi@AfterEndPreamble{%
6382 \let\bidi@patch@OrgIfPackageLoaded\@ifpackageloaded
6383 \let\bidi@patch@OrgIfPackageLater\@ifpackagelater
6384 \let\bidi@patch@OrgIfClassLoaded\@ifclassloaded
6385 \let\bidi@patch@OrgIfClassLater\@ifclasslater
6386 \bidi@patch@list
6387 \let\@ifpackageloaded\bidi@patch@OrgIfPackageLoaded
6388 \let\@ifpackagelater\bidi@patch@OrgIfPackageLater
6389 \let\@ifclassloaded\bidi@patch@OrgIfClassLoaded
6390 \let\@ifclasslater\bidi@patch@OrgIfClassLater
6391 }%
```

```
6392 \NeedsTeXFormat{LaTeX2e}
6393 \ProvidesPackage{bidituftefloat}[2017/05/19 v0.2
6394 bidi implementation of tufte float]
6395 \RequirePackage{xifthen}
6396 \newcommand{\@bidituftefloat@pkgname}{bidituftefloat}
6397 \newcommand{\bidituftefloatError}[2]{\PackageError{\@bidituftefloat@pkgname}{#1}{#2}}
```
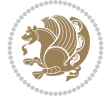

```
6398 \nnewcommand{\biditufftefloatDebugInfoNLF[1]{\ifthenelse} \booled{biditufftefloat@ebug}}{\b{olditufftefloat@debug}}6399 \newcommand{\bidituftefloatInfoNL}[1]{\PackageInfo{\@bidituftefloat@pkgname}{#1\@gobble}}
6400 \newboolean{@bidituftefloat@reversegeometry}
6401 \setboolean{@bidituftefloat@reversegeometry}{false}
6402 \DeclareOption{reversegeometry}{\setboolean{@bidituftefloat@reversegeometry}{true}}
6403 \newboolean{@bidituftefloat@afourpaper}
6404 \DeclareOption{a4paper}{\setboolean{@bidituftefloat@afourpaper}{true}}
6405 \newboolean{@bidituftefloat@bfivepaper}
6406 \DeclareOption{b5paper}{\setboolean{@bidituftefloat@bfivepaper}{true}}
6407 \newboolean{@bidituftefloat@symmetric}
6408 \newboolean{@bidituftefloat@twoside}
6409 \DeclareOption{twoside}{%
6410 \@twosidetrue \@mparswitchtrue%
6411 \setboolean{@bidituftefloat@twoside}{true}%
6412 \setboolean{@bidituftefloat@symmetric}{true}%
6413 }
6414 \DeclareOption{oneside}{%
6415 \@twosidefalse \@mparswitchfalse%
6416 \setboolean{@bidituftefloat@twoside}{false}%
6417 \setboolean{@bidituftefloat@symmetric}{false}%
6418 }
6419 \@ifclassloaded{book}{\ExecuteOptions{twoside}}{}
6420 \newboolean{@bidituftefloat@debug}
6421 \newcommand*{\@bidituftefloat@caption@justification}{\@bidituftefloat@justification@autodetect}
6422 \ProcessOptions
6423 %% Globally sets the length
6424 \newcommand*{\gsetlength}[2]{%
6425 \setlength{#1}{#2}%
6426 \global#1=#1\relax%
6427 }
6428
6429 %% Set the font sizes and baselines to match bidituftefloat's books
6430 \renewcommand\normalsize{%
6431 \@setfontsize\normalsize\@xpt{14}%
6432 \abovedisplayskip 10\p@ \@plus2\p@ \@minus5\p@
6433 \abovedisplayshortskip \z@ \@plus3\p@
6434 \belowdisplayshortskip 6\p@ \@plus3\p@ \@minus3\p@
6435 \belowdisplayskip \abovedisplayskip
6436 \let\@listi\@listI}
6437 \normalbaselineskip=14pt
6438 \normalsize
6439 \renewcommand\footnotesize{%
6440 \@setfontsize\footnotesize\@viiipt{10}%
6441 \abovedisplayskip 6\p@ \@plus2\p@ \@minus4\p@
6442 \abovedisplayshortskip \z@ \@plus\p@
6443 \belowdisplayshortskip 3\p@ \@plus\p@ \@minus2\p@
6444 \def\@listi{\leftmargin\leftmargini
6445 \topsep 3\p@ \@plus\p@ \@minus\p@
6446 \parsep 2\p@ \@plus\p@ \@minus\p@
6447 \itemsep \parsep}%
6448 \belowdisplayskip \abovedisplayskip
6449 }
6450 %% Paragraph indentation and separation for marginal text
6451 \newcommand{\@bidituftefloat@margin@par}{%
```
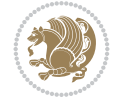

```
6452 \setlength{\RaggedRightParindent}{0.5pc}%
6453 \setlength{\JustifyingParindent}{0.5pc}%
6454 \setlength{\parindent}{0.5pc}%
6455 \setlength{\parskip}{0pt}%
6456 }
6457 \RequirePackage{ragged2e}
6458 \ifthenelse{\boolean{@bidituftefloat@reversegeometry}}{%
6459 \RequirePackage[letterpaper,right=1in,top=1in,headsep=2\baselineskip,textwidth=26pc,marginpa
6460 \ifthenelse{\boolean{@bidituftefloat@afourpaper}}
6461 {\geometry{a4paper,right=24.8mm,top=27.4mm,headsep=2\baselineskip,textwidth=107mm,marginparsep=8.2mm,marginparwidth=49.4mm,textheight=49\baselineskip,headheight=\baselineskip}}
6462 \quad \{ \}6463 \ifthenelse{\boolean{@bidituftefloat@bfivepaper}}
6464 {\S}eometry{\S}paperwidth=176mm,paperheight=250mm,right=14.66mm,top=13.88mm,textwidth=102.66mm
6465 {}}{%
6466 \RequirePackage[letterpaper,left=1in,top=1in,headsep=2\baselineskip,textwidth=26pc,marginpar
6467 \ifthenelse{\boolean{@bidituftefloat@afourpaper}}
6468 {\geometry{a4paper,left=24.8mm,top=27.4mm,headsep=2\baselineskip,textwidth=107mm,marginpar
6469 {}
6470 \ifthenelse{\boolean{@bidituftefloat@bfivepaper}}
6471 {\geometry{paperwidth=176mm,paperheight=250mm,left=14.66mm,top=13.88mm,textwidth=102.66mm,
6472 \quad {\}6473 \ifthenelse{\boolean{@bidituftefloat@symmetric}}
6474 {}
6475 {\geometry{asymmetric}}% forces internal LaTeX `twoside'
6476 \setlength\marginparpush{10pt}
6477 %% Font for margin items
6478 \newcommand{\@bidituftefloat@marginfont}{\normalfont\footnotesize}
6479 \newcommand*{\@bidituftefloat@caption@font}{\@bidituftefloat@marginfont}
6480 \newcommand*{\setcaptionfont}[1]{\renewcommand*{\@bidituftefloat@caption@font}{#1}}
6481 \newcommand{\@bidituftefloat@justification}{\justifying}%
6482 \setlength\abovedisplayskip{6pt plus 2pt minus 4pt}
6483 \setlength\belowdisplayskip{6pt plus 2pt minus 4pt}
6484 \newboolean{@bidituftefloat@changepage}
6485 \IfFileExists{changepage.sty}{%
6486 \bidituftefloatDebugInfoNL{Found changepage.sty}
6487 \RequirePackage[strict]{changepage}
6488 \setboolean{@bidituftefloat@changepage}{true}
6489 }{%
6490 \bidituftefloatDebugInfoNL{Found chngpage.sty}
6491 \RequirePackage[strict]{chngpage}
6492 \setboolean{@bidituftefloat@changepage}{false}
6493 }
6494 \newboolean{@bidituftefloat@odd@page}
6495 \setboolean{@bidituftefloat@odd@page}{true}
6496 \newcommand*{\@bidituftefloat@checkoddpage}{%
6497 \checkoddpage%
6498 \ifthenelse{\boolean{@bidituftefloat@changepage}}{%
6499 \ifoddpage%
6500 \setboolean{@bidituftefloat@odd@page}{true}%
6501 \else%
6502 \setboolean{@bidituftefloat@odd@page}{false}%
6503 \fi%
6504 }{%
6505 \ifcpoddpage%
```
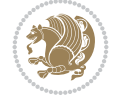

```
6506 \setboolean{@bidituftefloat@odd@page}{true}%
6507 \else%
6508 \setboolean{@bidituftefloat@odd@page}{false}%
6509 \fi%
6510 \frac{1}{6}6511 }
6512 \newlength{\@bidituftefloat@overhang}% used by the fullwidth environment and the running heads
6513 \newlength{\@bidituftefloat@fullwidth}
6514 \newlength{\@bidituftefloat@caption@fill}
6515 \newcommand{\bidituftefloatRecalculate}{%
6516 \setlength{\@bidituftefloat@overhang}{\marginparwidth}
6517 \addtolength{\@bidituftefloat@overhang}{\marginparsep}
6518
6519 \setlength{\@bidituftefloat@fullwidth}{\textwidth}
6520 \addtolength{\@bidituftefloat@fullwidth}{\marginparsep}
6521 \addtolength{\@bidituftefloat@fullwidth}{\marginparwidth}
6522
6523 \setlength{\@bidituftefloat@caption@fill}{\textwidth}
6524 \addtolength{\@bidituftefloat@caption@fill}{\marginparsep}
6525 }
6526 \AtBeginDocument{\bidituftefloatRecalculate}
6527 \RequirePackage{optparams}% provides multiple optional arguments for commands
6528 \RequirePackage{placeins}
6529 \newsavebox{\@bidituftefloat@margin@floatbox}
6530 \newenvironment{@bidituftefloat@margin@float}[2][-1.2ex]%
6531 {\FloatBarrier% process all floats before this point so the figure/table numbers stay in \epsilon6532 \begin{lrbox}{\@bidituftefloat@margin@floatbox}%
6533 \begin{minipage}{\marginparwidth}%
6534 \@bidituftefloat@caption@font%
6535 \def\@captype{#2}%
6536 \hbox{}\vspace*{#1}%
6537 \@bidituftefloat@caption@justification%
6538 \@bidituftefloat@margin@par%
6539 \noindent%
6540 }
6541 {\end{minipage}%
6542 \end{lrbox}%
6543 \marginpar{\usebox{\@bidituftefloat@margin@floatbox}}%
6544 }
6545 \newenvironment{marginfigure}[1][-1.2ex]%
6546 {\begin{@bidituftefloat@margin@float}[#1]{figure}}
6547 {\end{@bidituftefloat@margin@float}}
6548 \newenvironment{margintable}[1][-1.2ex]%
6549 {\begin{@bidituftefloat@margin@float}[#1]{table}}
6550 {\end{@bidituftefloat@margin@float}}
6551 \newcommand*{\@bidituftefloat@justification@autodetect}{\justifying}%
6552
6553 \newcommand{\@bidituftefloat@float@debug@info}{}% contains debug info generated as the float
6554 \newcommand{\@bidituftefloat@float@debug}[1]{% adds debug info to the queue for output
6555 \ifthenelse{\equal{\@bidituftefloat@float@debug@info}{}}%
6556 {\def\@bidituftefloat@float@debug@info{#1}}%
6557 {\g@addto@macro\@bidituftefloat@float@debug@info{\MessageBreak#1}}%
6558 }
6559 \newcommand{\floatalignment}{x}% holds the current float alignment (t, b, h, p)
```

```
File bidituftefloat.sty 128
```

```
\texttt{6560}\newcommand{\set{}\setminus\set{Indualignment}}[1]{\label{def:66} \label{def:66} \texttt{20} $$ for \newcommand{\set{}\setminus\set{Indualitemment}}[1]{\label{def:66} \texttt{20} \texttt{20} }\quad\texttt{20} $$ for \newcommand{\set{}\set{}\set{Indualitemment}}[1]{\label{def:66} \texttt{20} \texttt{20} }\quad\texttt{20} $$ for \newcommand{\set{}\set{}\set{Indualitemment}}[1]{\label{def:66} \texttt{20} \texttt{20} }\quad\texttt{20} $$ for \newcommand{\set{}\set{6561 \newboolean{@bidituftefloat@float@recto}
6562 \newcommand{\forcerectofloat}{\GlobalSetBoolean{@bidituftefloat@float@recto}{true}\@bidituftefloat@float@debug{Forcing page: [recto]}}
6563 \newcommand{\forceversofloat}{\GlobalSetBoolean{@bidituftefloat@float@recto}{false}\@bidituf
6564 \newsavebox{\@bidituftefloat@figure@box}
6565 \newsavebox{\@bidituftefloat@caption@box}
6566 \let\@bidituftefloat@orig@float\@float
6567 \let\@bidituftefloat@orig@endfloat\end@float
6568 \newlength{\@bidituftefloat@caption@vertical@offset}
6569 \setlength{\@bidituftefloat@caption@vertical@offset}{0pt}
6570 \newcommand{\@bidituftefloat@stored@shortcaption}{}
6571 \newcommand{\@bidituftefloat@stored@caption}{}
6572 \newcommand{\@bidituftefloat@stored@label}{}
6573 \long\def\@bidituftefloat@caption[#1][#2]#3{%
6574 \ifthenelse{\isempty{#1}}%
6575 {\gdef\@bidituftefloat@stored@shortcaption{#3}}%
6576 {\gdef\@bidituftefloat@stored@shortcaption{#1}}%
6577 \gsetlength{\@bidituftefloat@caption@vertical@offset}{-#2}% we want a positive offset to l
6578 \gdef\@bidituftefloat@stored@caption{#3}%
6579 }
6580 \newcommand{\@bidituftefloat@label}[1]{%
6581 \gdef\@bidituftefloat@stored@label{#1}%
6582 }
6583 \newcommand{\@bidituftefloat@fps}{}
6584 \newboolean{@bidituftefloat@float@star}
6585 \newlength{\@bidituftefloat@float@contents@width}
6586 \newenvironment{@bidituftefloat@float}[3][htbp]%
6587 {% begin @bidituftefloat@float
6588 % Should this float be full-width or just text-width?
6589 \ifthenelse{\equal{#3}{star}}%
6590 {\GlobalSetBoolean{@bidituftefloat@float@star}{true}}%
6591 {\GlobalSetBoolean{@bidituftefloat@float@star}{false}}%
6592 % Check page side (recto/verso) and store detected value -- can be overriden in environm
6593 \@bidituftefloat@checkoddpage%
6594 \ifthenelse{\boolean{@bidituftefloat@odd@page}}%
6595 {\GlobalSetBoolean{@bidituftefloat@float@recto}{true}\@bidituftefloat@float@debug{Detected page: [recto/odd]}}%
6596 {\GlobalSetBoolean{@bidituftefloat@float@recto}{false}\@bidituftefloat@float@debug{Det
6597 % If the float placement specifier is 'b' and only 'b', then bottom-align the mini-pages
6598 \renewcommand{\@bidituftefloat@fps}{#1}%
6599 \@bidituftefloat@float@debug{Allowed positions: [#1]}%
6600 \ifthenelse{\equal{#1}{b}\OR\equal{#1}{B}}%
6601 {\renewcommand{\floatalignment}{b}\@bidituftefloat@float@debug{Presumed position: [bottom]}}%
6602 {\renewcommand{\floatalignment}{t}\@bidituftefloat@float@debug{Presumed position: [top]}}%
6603 % Capture the contents of the \caption and \label commands to use later
6604 \global\let\@bidituftefloat@orig@caption\caption%
6605 \global\let\@bidituftefloat@orig@label\label%
6606 \renewcommand{\caption}{\optparams{\@bidituftefloat@caption}{[][0pt]}}%
6607 \renewcommand{\label}[1]{\@bidituftefloat@label{##1}}%
6608 % Handle subfigure package compatibility
6609 \ifthenelse{\boolean{@bidituftefloat@packages@subfigure}}{%
6610 \bidi@patchcmd{\subfigure}{%
6611 \let\subfig@oldlabel=\label
6612 }{%
6613 \let\subfig@oldlabel=\@bidituftefloat@orig@label
```

$$
\mathbf{2}
$$

```
6614 }
6615 {}
6616 {}
6617 \let\subtable=\subfigure
6618 }{}% subfigure package is not loaded
6619 \@bidituftefloat@orig@float{#2}[#1]%
6620 \ifthenelse{\boolean{@bidituftefloat@float@star}}%
6621 {\setlength{\@bidituftefloat@float@contents@width}{\@bidituftefloat@fullwidth}}%
6622 {\setlength{\@bidituftefloat@float@contents@width}{\textwidth}}%
6623 \begin{lrbox}{\@bidituftefloat@figure@box}%
6624 \begin{minipage}[\floatalignment]{\@bidituftefloat@float@contents@width}\hbox{}%
6625 }{% end @bidituftefloat@float
6626 \par\hbox{}\vspace{-\baselineskip}\ifthenelse{\prevdepth>0}{\vspace{-\prevdepth}}{}% a
6627 \end{minipage}%
6628 \end{lrbox}%
6629 % build the caption box
6630 \begin{lrbox}{\@bidituftefloat@caption@box}%
6631 \begin{minipage}[\floatalignment]{\marginparwidth}\hbox{}%
\frac{6632}{\theta\cdot\delta} \ifthenelse{\NOT\equal{\@bidituftefloat@stored@caption}{}}{\@bidituftefloat@orig@cap
6633 \ifthenelse{\NOT\equal{\@bidituftefloat@stored@label}{}}{\@bidituftefloat@orig@label{\@bidituftefloat@stored@label}}{}%
6634 \par\vspace{-\prevdepth}%% TODO: DOUBLE-CHECK FOR SAFETY
6635 \end{minipage}%
6636 \end{lrbox}%
6637 % now typeset the stored boxes
6638 \begin{fullwidth}%
6639 \begin{minipage}[\floatalignment]{\linewidth}%
6640 \ifthenelse{\boolean{@bidituftefloat@float@star}}%
6641 {\@bidituftefloat@float@fullwidth[\@bidituftefloat@caption@vertical@offset]{\@bidituftefloat@figure@box}{\@bidituftefloat@caption@box}}%
6642 \qquad \qquad \{ \@bidituttefloat@float@textwidth[ \@bidituttefloat@caption@partition@vertical@offset] \{ \@bidituttefloat@label@centering{}% \@dual}% \qquad \qquad \{ \@dualituttefloat@label@label}% \@dual}% \qquad \qquad \{ \@dualituttefloat@label@label}% \@dual}%6643 \end{minipage}%
6644 \end{fullwidth}%
6645 \@bidituftefloat@orig@endfloat% end original LaTeX float environment
6646 % output debug info
6647 \ifthenelse{\boolean{@bidituftefloat@debug}}{%
6648 \typeout{^^J^^J----------- bidituftefloat package float information ----------}%
6649 \ifthenelse{\equal{\@bidituftefloat@stored@label}{}}%
6650 {\typeout{Warning: Float unlabeled!}}%
6651 {\typeout{Float label: [\@bidituftefloat@stored@label]}}%
6652 \typeout{Page number: [\thepage]}%
6653 \def\MessageBreak{^^J}%
6654 \typeout{\@bidituftefloat@float@debug@info}%
6655 \ifthenelse{\boolean{@bidituftefloat@symmetric}}%
6656 {\typeout{Symmetric: [true]}}%
6657 {\typeout{Symmetric: [false]}}%
6658 \typeout{----------------------------------------------------^^J^^J}%
6659 }{}%
6660 % reset commands and temp boxes and captions
6661 \gdef\@bidituftefloat@float@debug@info{}%
6662 \let\caption\@bidituftefloat@orig@caption%
6663 \let\label\@bidituftefloat@orig@label%
6664 \begin{lrbox}{\@bidituftefloat@figure@box}\hbox{}\end{lrbox}%
6665 \begin{lrbox}{\@bidituftefloat@caption@box}\hbox{}\end{lrbox}%
6666 \gdef\@bidituftefloat@stored@shortcaption{}%
6667 \gdef\@bidituftefloat@stored@caption{}%
```

```
6668 \gdef\@bidituftefloat@stored@label{}%
6669 \gsetlength{\@bidituftefloat@caption@vertical@offset}{0pt}% reset caption offset
6670 }
6671 \newcommand{\@bidituftefloat@float@textwidth}[3][0pt]{%
6672 \ifthenelse{\NOT\boolean{@bidituftefloat@symmetric}\OR\boolean{@bidituftefloat@float@recto}}{%
6673 % asymmetric or page is odd, so caption is on the right
6674 \hbox{%
6675 \usebox{#2}%
6676 \hspace{\marginparsep}%
6677 \smash{\raisebox{#1}{\usebox{#3}}}%
6678 }
6679 \@bidituftefloat@float@debug{Caption position: [right]}%
6680 }{% symmetric pages and page is even, so caption is on the left
6681 \hbox{%
6682 \smash{\raisebox{#1}{\usebox{#3}}}%
6683 \hspace{\marginparsep}%
6684 \usebox{#2}%
6685 }
6686 \@bidituftefloat@float@debug{Caption position: [left]}%
6687 }%
6688 }
6689 \newcommand{\@bidituftefloat@float@fullwidth}[3][0pt]{%
6690 \ifthenelse{\equal{\floatalignment}{b}}%
6691 {% place caption above figure
6692 \ifthenelse{\NOT\boolean{@bidituftefloat@symmetric}\OR\boolean{@bidituftefloat@float@recto
6693 {\hfill\smash{\raisebox{#1}{\usebox{#3}}}\par\usebox{#2}\@bidituftefloat@float@debug
6694 {\smash{\raisebox{#1}{\usebox{#3}}}\hfill\par\usebox{#2}\@bidituftefloat@float@debug
6695 }{% place caption below figure
6696 \ifthenelse{\NOT\boolean{@bidituftefloat@symmetric}\OR\boolean{@bidituftefloat@float@rec
6697 {\usebox{#2}\parhfill\smash{\raisebox{.5pt}{\usebox{.}}\@biditutfefloat@float@debug}}6698 {\text{#2}}\partial{\theta} {\usebox{#2}\par\smash{\raisebox{#1}{\usebox{#3}}}\hfill\@bidituftefloat@float@debug
6699 }%
6700 }
6701 \renewenvironment{figure}[1][htbp]%
6702 {\ifvmode\else\unskip\fi\begin{@bidituftefloat@float}[#1]{figure}{}}
6703 {\end{@bidituftefloat@float}}
6704 \renewenvironment{table}[1][htbp]
6705 {\ifvmode\else\unskip\fi\begin{@bidituftefloat@float}[#1]{table}{}}
6706 {\end{@bidituftefloat@float}}
6707 \renewenvironment{figure*}[1][htbp]%
6708 {\ifvmode\else\unskip\fi\begin{@bidituftefloat@float}[#1]{figure}{star}}
6709 {\end{@bidituftefloat@float}}
6710 \renewenvironment{table*}[1][htbp]%
6711 {\ifvmode\else\unskip\fi\begin{@bidituftefloat@float}[#1]{table}{star}}
6712 {\end{@bidituftefloat@float}}
6713 \newenvironment{fullwidth}
6714 {\ifthenelse{\boolean{@bidituftefloat@symmetric}}%
6715 {\ifthenelse{\boolean{@bidituftefloat@changepage}}{\begin{adjustwidth*}{}{-\@bidituftef
6716 {\begin{adjustwidth}{}{-\@bidituftefloat@overhang}}%
6717 }%
6718 {\ifthenelse{\boolean{@bidituftefloat@symmetric}}%
\label{thm:main} $$6719 \{\ithenelse\\boolean{0biditutffloat@changepage}\}-\end{a}{\end{adyustwidth}}6720 {\end{adjustwidth}}%
6721 }
```
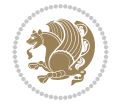

```
6722 \long\def\@caption#1[#2]#3{%
6723 \par%
6724 \addcontentsline{\csname ext@#1\endcsname}{#1}%
6725 {\protect\numberline{\csname the#1\endcsname}{\ignorespaces #2}}%
6726 \begingroup%
6727 \@parboxrestore%
6728 \if@minipage%
6729 \@setminipage%
6730 \fi%
6731 \@bidituftefloat@caption@font\@bidituftefloat@caption@justification%
6732 \noindent\csname fnum@#1\endcsname: \ignorespaces#3\par%
6733 %\@makecaption{\csname fnum@#1\endcsname}{\ignorespaces #3}\par
6734 \endgroup}
6735 %%
6736 % Turns newlines into spaces. Based on code from the `titlesec' package.
6737 \DeclareRobustCommand{\@biditufteheading@newlinetospace}{%
6738 \@ifstar{\@biditufteheading@newlinetospace@i}{\@biditufteheading@newlinetospace@i}%
6739 }
6740 \def\@biditufteheading@newlinetospace@i{%
6741 \ifdim\lastskip>\z@\else\space\fi
6742 \ignorespaces%
6743 }
6744 \DeclareRobustCommand{\newlinetospace}[1]{%
6745 \let\@biditufteheading@orig@cr\\% save the original meaning of \\
6746 \def\\{\@biditufteheading@newlinetospace}% turn \\ and \\* into \space
6747 \let\newline\\% turn \newline into \space
6748 #1%
6749 \let\\\@biditufteheading@orig@cr% revert to original meaning of \\
6750 }
6751 \RequirePackage{fancyhdr}
6752 \pagestyle{fancy}
6753 \AtBeginDocument{%
6754 \ifthenelse{\boolean{@bidituftefloat@symmetric}}
6755 {\fancyhfoffset[LE,RO]{\@bidituftefloat@overhang}}
6756 {\fancyhfoffset[RE,RO]{\@bidituftefloat@overhang}}
6757 }
6758 % The running heads/feet don't have rules
6759 \renewcommand{\headrulewidth}{0pt}
6760 \renewcommand{\footrulewidth}{0pt}
6761 % The 'fancy' page style is the default style for all pages.
6762 \fancyhf{} % clear header and footer fields
6763 \ifthenelse{\boolean{@bidituftefloat@symmetric}}
\label{thm:main} $$6764 $$ {\fancyhead[LE}_{\thepage\quad\texts1{\nnevlineospace{\nplainauthor}}$$6765 \fancyhead[RO]{\textsl{\newlinetospace{\plaintitle}}\quad\thepage}}%
6766 {\fancyhead[RE,RO]{\textsl{\newlinetospace{\plaintitle}}\quad\thepage}}%
6767% The `plain' page style is used on chapter opening pages.
6768 % In Tufte's /Beautiful Evidence/ he never puts page numbers at the
6769% bottom of pages -- the folios are unexpressed.
6770 \fancypagestyle{plain}{
6771 \fancyhf{} % clear header and footer fields
6772 % Uncomment the following five lines of code if you want the opening page
6773 % of the chapter to express the folio in the lower outside corner.
6774 % \ifthenelse{\boolean{@bidituftefloat@symmetric}}
6775 % {\fancyfoot[LE,RO]{\thepage}}
```
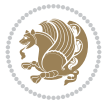

```
6776 % {\fancyfoot[RE,RO]{\thepage}}
6777 }
6778 % The `empty' page style suppresses all headers and footers.
6779 % It's used on title pages and `intentionally blank' pages.
6780 \fancypagestyle{empty}{
6781 \fancyhf{} % clear header and footer fields
6782 }
6783 \def\morefloats{% provides a total of 52 floats
6784 \ifthenelse{\isundefined{\bx@S}}{%
6785 \bidituftefloatDebugInfoNL{Adding 34 more float slots.}
6786 \newinsert\bx@S
6787 \newinsert\bx@T
6788 \newinsert\bx@U
6789 \newinsert\bx@V
6790 \newinsert\bx@W
6791 \newinsert\bx@X
6792 \newinsert\bx@Y
6793 \newinsert\bx@Z
6794 \newinsert\bx@a
6795 \newinsert\bx@b
6796 \newinsert\bx@c
6797 \newinsert\bx@d
6798 \newinsert\bx@e
6799 \newinsert\bx@f
6800 \newinsert\bx@g
6801 \newinsert\bx@h
6802 \newinsert\bx@i
6803 \newinsert\bx@j
6804 \newinsert\bx@k
6805 \newinsert\bx@l
6806 \newinsert\bx@m
6807 \newinsert\bx@n
6808 \newinsert\bx@o
6809 \newinsert\bx@p
6810 \newinsert\bx@q
6811 \newinsert\bx@r
6812 \newinsert\bx@s
6813 \newinsert\bx@t
6814 \newinsert\bx@u
6815 \newinsert\bx@v
6816 \newinsert\bx@w
6817 \newinsert\bx@x
6818 \newinsert\bx@y
6819 \newinsert\bx@z
6820 \gdef\@freelist{\@elt\bx@A\@elt\bx@B\@elt\bx@C\@elt\bx@D\@elt\bx@E
6821 \@elt\bx@F\@elt\bx@G\@elt\bx@H\@elt\bx@I\@elt\bx@J
6822 \@elt\bx@K\@elt\bx@L\@elt\bx@M\@elt\bx@N
6823 \@elt\bx@O\@elt\bx@P\@elt\bx@Q\@elt\bx@R
6824 \@elt\bx@S\@elt\bx@T\@elt\bx@U\@elt\bx@V
6825 \@elt\bx@W\@elt\bx@X\@elt\bx@Y\@elt\bx@Z
6826 \@elt\bx@a\@elt\bx@b\@elt\bx@c\@elt\bx@d\@elt\bx@e
6827 \@elt\bx@f\@elt\bx@g\@elt\bx@h\@elt\bx@i\@elt\bx@j
6828 \@elt\bx@k\@elt\bx@l\@elt\bx@m\@elt\bx@n
6829 \@elt\bx@o\@elt\bx@p\@elt\bx@q\@elt\bx@r
```
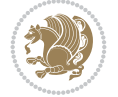

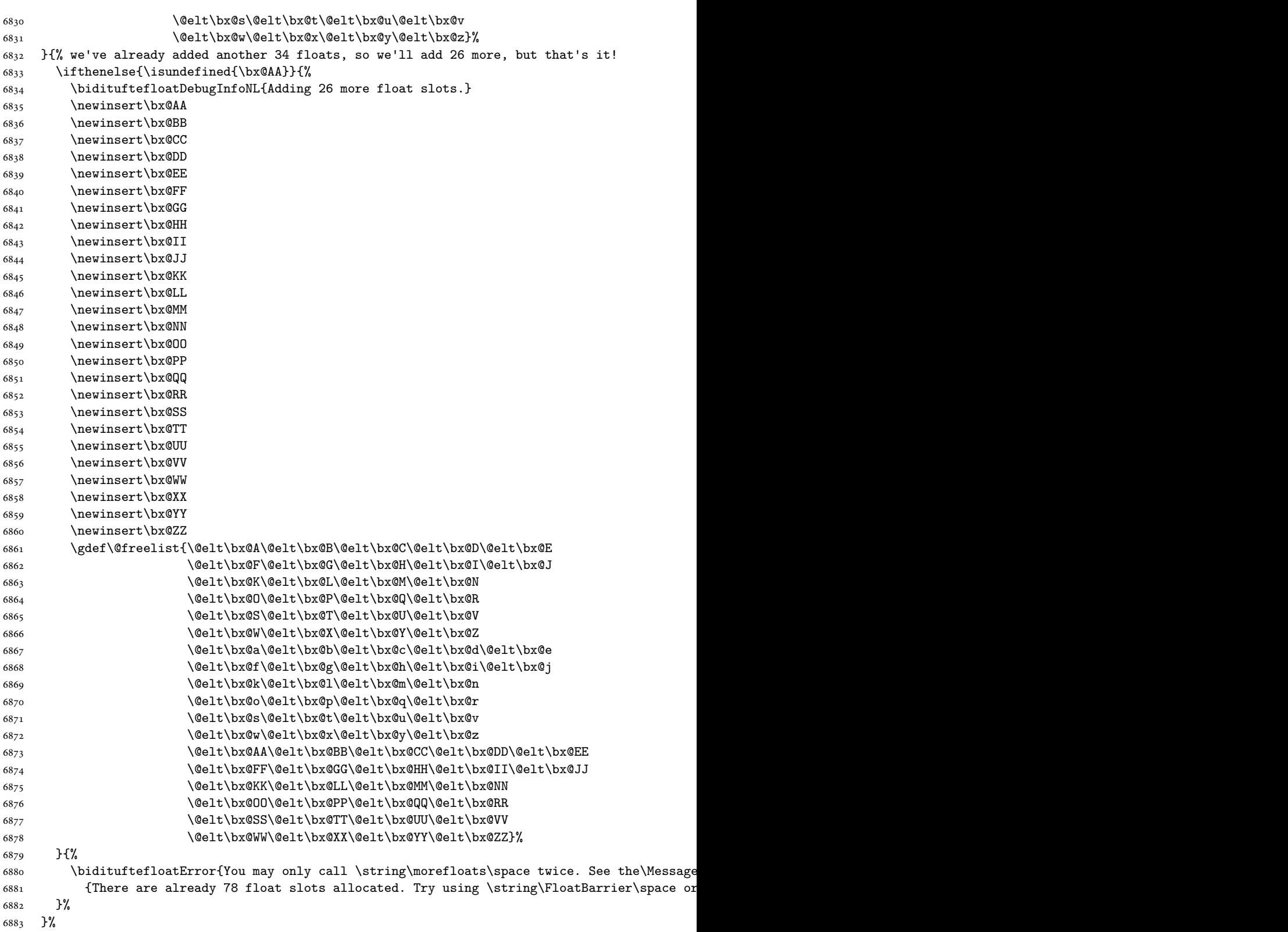

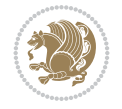

```
6884 }
6885 \newboolean{@bidituftefloat@packages@subfigure}
6886 \setboolean{@bidituftefloat@packages@subfigure}{false}
6887 \AtBeginDocument{%
6888 \@ifpackageloaded{subfigure}
6889 {\GlobalSetBoolean{@bidituftefloat@packages@subfigure}{true}}
6890 {\GlobalSetBoolean{@bidituftefloat@packages@subfigure}{false}}%
6891 }
6892 \AtBeginDocument{%
6893 \@ifpackageloaded{float}{%
6894 % Save the redefined float environment (instead of the LaTeX float environment)
6895 \let\@bidituftefloat@orig@float\@float
6896 \let\@bidituftefloat@orig@endfloat\end@float
6897
6898 % Define Tuftian float styles (with the caption in the margin)
6899 \newcommand{\floatc@bidituftefloatplain}[2]{%
6900 \begin{lrbox}{\@bidituftefloat@caption@box}%
6901 \begin{minipage}[\floatalignment]{\marginparwidth}\hbox{}%
6902 \@bidituftefloat@caption@font{\@fs@cfont #1:} #2\par%
6903 \end{minipage}%
6904 \end{lrbox}%
6905 \smash{\hspace{\@bidituftefloat@caption@fill}\usebox{\@bidituftefloat@caption@box}}%
6906 }
6907 \newcommand{\fs@bidituftefloatplain}{%
6908 \def\@fs@cfont{\@bidituftefloat@caption@font}%
6909 \let\@fs@capt\floatc@bidituftefloatplain%
6910 \def\@fs@pre{}%
6911 \def\@fs@post{}%
6912 \def\@fs@mid{}%
6913 \let\@fs@iftopcapt\iftrue%
6914 }
6915 \let\fs@bidituftefloatplaintop=\fs@bidituftefloatplain
6916 \let\floatc@bidituftefloatplaintop=\floatc@bidituftefloatplain
6917 \newcommand\floatc@bidituftefloatruled[2]{%
6918 {\@fs@cfont #1} #2\par%
6919 }
6920 \newcommand\fs@bidituftefloatruled{%
6921 \def\@fs@cfont{\@bidituftefloat@caption@font}%
6922 \let\@fs@capt\floatc@bidituftefloatplain%
6923 \def\@fs@pre{\hrule height.8pt depth0pt width\textwidth \kern2pt}%
6924 \def\@fs@post{\kern2pt\hrule width\textwidth\relax}%
6925 \def\@fs@mid{}%
6926 \let\@fs@iftopcapt\iftrue%
6927 }
6928 \newcommand\fs@bidituftefloatboxed{%
6929 \def\@fs@cfont{}%
6930 \let\@fs@capt\floatc@bidituftefloatplain%
6931 \def\@fs@pre{%
6932 \setbox\@currbox\vbox{\hbadness10000
6933 \moveleft3.4pt\vbox{\advance\hsize by6.8pt
6934 \hrule \hbox to\hsize{\vrule\kern3pt
6935 \vbox{\kern3pt\box\@currbox\kern3pt}\kern3pt\vrule}\hrule}}
6936 }%
6937 \def\@fs@mid{\kern2pt}%
```
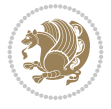

```
6938 \def\@fs@post{}%
6939 \let\@fs@iftopcapt\iftrue%
6940 }
6941 }{%
6942 % Nothing to do
6943 }
6944 }
6945 \AtBeginDocument{%
6946 \@ifpackageloaded{algorithm}{%
6947 % Set the float style to the Tuftian version
6948 \ifthenelse{\equal{\ALG@floatstyle}{plain}\OR\equal{\ALG@floatstyle}{ruled}\OR\equal{\AI
6949 \bidituftefloatInfoNL{Switching algorithm float style from \ALG@floatstyle\MessageBrea
6950 \floatstyle{bidituftefloat\ALG@floatstyle}%
6951 \restylefloat{algorithm}%
6952 }{}%
6953 }{%
6954 % Nothing to do
6955 }
6956 }
6957 \PassOptionsToPackage{caption=false}{subfig}
```

```
6958 \NeedsTeXFormat{LaTeX2e}
6959 \ProvidesPackage{bidituftesidenote}[2017/08/09 v0.4
6960 bidi implementation of tufte sidenote]
6961 \RequirePackage{xifthen}
6962 \RequirePackage{ragged2e}
6963 \RequirePackage{setspace}
6964 \RequirePackage{biditools}
6965 \def\bidituftesidenotemarginpar{%
6966 \ifhmode
6967 \@bsphack
6968 \@floatpenalty -\@Mii
6969 \else
6970 \@floatpenalty-\@Miii
6971 \fi
6972 \ifinner
6973 \@parmoderr
6974 \@floatpenalty\z@
6975 \else
6976 \@next\@currbox\@freelist{}{}%
6977 \@next\@marbox\@freelist{\global\count\@marbox\m@ne}%
6978 {\@floatpenalty\z@
6979 \@fltovf\def\@currbox{\@tempboxa}\def\@marbox{\@tempboxa}}%
6980 \fi
6981 \@ifnextchar [\@bidituftesidenotexmpar\@bidituftesidenoteympar}
6982 \long\def\@bidituftesidenotexmpar[#1]#2{%
6983 \@bidituftesidenotesavemarbox\@marbox{#1}%
6984 \@bidituftesidenotesavemarbox\@currbox{#2}%
6985 \@xympar}
6986 \long\def\@bidituftesidenoteympar#1{%
6987 \@bidituftesidenotesavemarbox\@marbox{#1}%
6988 \global\setbox\@currbox\copy\@marbox
```
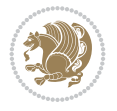

```
6989 \@xympar}
6990 \long\def \@bidituftesidenotesavemarbox #1#2{%
6991 \global\setbox #1%
6992 \color@vbox
6993 \vtop{%
6994 \hsize\marginparwidth
6995 \@parboxrestore
6996 \@bidituftesidenotemarginparreset
6997 #2%
6998 \@minipagefalse
6999 \outer@nobreak<br>7000 }%
7000
7001 \color@endbox
7002 }
7003 \def \@bidituftesidenotemarginparreset {%
7004 \reset@font
7005 \normalsize
7006 \@minipagetrue
7007 \everypar{\@minipagefalse\everypar{}\if@RTL@footnote\beginR\else\beginL\fi}%
7008 }
7009 \def\LTRbidituftesidenotemarginpar{%
7010 \ifhmode
7011 \@bsphack
7012 \@floatpenalty -\@Mii
7013 \else
7014 \@floatpenalty-\@Miii
7015 \fi
7016 \ifinner
7017 \@parmoderr
7018 \@floatpenalty\z@
7019 \else
7020 \@next\@currbox\@freelist{}{}%
7021 \@next\@marbox\@freelist{\global\count\@marbox\m@ne}%
7022 {\@floatpenalty\z@
7023 \@fltovf\def\@currbox{\@tempboxa}\def\@marbox{\@tempboxa}}%
7024 \fi
7025 \@ifnextchar [\@LTRbidituftesidenotexmpar\@LTRbidituftesidenoteympar}
7026 \long\def\@LTRbidituftesidenotexmpar[#1]#2{%
7027 \@LTRbidituftesidenotesavemarbox\@marbox{#1}%
7028 \@LTRbidituftesidenotesavemarbox\@currbox{#2}%
7029 \@xympar}
7030 \long\def\@LTRbidituftesidenoteympar#1{%
7031 \@LTRbidituftesidenotesavemarbox\@marbox{#1}%
7032 \global\setbox\@currbox\copy\@marbox
7033 \@xympar}
7034 \long\def \@LTRbidituftesidenotesavemarbox #1#2{%
7035 \global\setbox #1%
7036 \color@vbox
7037 \vtop{%
7038 \hsize\marginparwidth
7039 \@parboxrestore
7040 \@LTRbidituftesidenotemarginparreset
7041 #2%
7042 \@minipagefalse
```
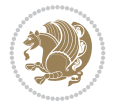

```
7043 \outer@nobreak
7044 }%
7045 \color@endbox
7046 }
7047 \def \@LTRbidituftesidenotemarginparreset {%
7048 \reset@font
7049 \normalsize
7050 \@minipagetrue
7051 \everypar{\@minipagefalse\everypar{}\beginL}%
7052 }
7053 \def\RTLbidituftesidenotemarginpar{%
7054 \ifhmode
7055 \@bsphack
7056 \@floatpenalty -\@Mii
7057 \else
7058 \@floatpenalty-\@Miii
7059 \fi
7060 \ifinner
7061 \@parmoderr
7062 \@floatpenalty\z@
7063 \else
7064 \@next\@currbox\@freelist{}{}%
7065 \@next\@marbox\@freelist{\global\count\@marbox\m@ne}%
7066 {\@floatpenalty\z@
7067 \@fltovf\def\@currbox{\@tempboxa}\def\@marbox{\@tempboxa}}%
7068 \fi
7069 \@ifnextchar [\@RTLbidituftesidenotexmpar\@RTLbidituftesidenoteympar}
7070 \long\def\@RTLbidituftesidenotexmpar[#1]#2{%
7071 \@RTLbidituftesidenotesavemarbox\@marbox{#1}%
7072 \@RTLbidituftesidenotesavemarbox\@currbox{#2}%
7073 \@xympar}
7074 \long\def\@RTLbidituftesidenoteympar#1{%
7075 \@RTLbidituftesidenotesavemarbox\@marbox{#1}%
7076 \global\setbox\@currbox\copy\@marbox
7077 \@xympar}
7078 \long\def \@RTLbidituftesidenotesavemarbox #1#2{%
7079 \global\setbox #1%
7080 \color@vbox
7081 \vtop{%
7082 \hsize\marginparwidth
7083 \@parboxrestore
7084 \@RTLbidituftesidenotemarginparreset
7085 #2%
7086 \@minipagefalse
7087 \outer@nobreak
7088 }%
7089 \color@endbox
7090 }
7091 \def \@RTLbidituftesidenotemarginparreset {%
7092 \reset@font
7093 \normalsize
7094 \@minipagetrue
7095 \everypar{\@minipagefalse\everypar{}\beginR}%
7096 }
```
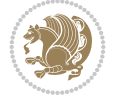

```
7097 \newcommand*{\@bidituftesidenote@marginfont}{\normalfont\footnotesize}
7098 \newcommand*{\@bidituftesidenote@LTRmarginfont}{\normalfont\footnotesize}
7099 \newcommand*{\@bidituftesidenote@RTLmarginfont}{\normalfont\footnotesize}
7100 \newcommand*{\@bidituftesidenote@sidenote@font}{\@bidituftesidenote@marginfont}
7101 \newcommand*{\@bidituftesidenote@LTRsidenote@font}{\@bidituftesidenote@LTRmarginfont}
7102 \newcommand*{\@bidituftesidenote@RTLsidenote@font}{\@bidituftesidenote@RTLmarginfont}
7103 \newcommand*{\@bidituftesidenote@marginnote@font}{\@bidituftesidenote@marginfont}
7104 \newcommand*{\@bidituftesidenote@LTRmarginnote@font}{\@bidituftesidenote@LTRmarginfont}
7105 \newcommand*{\@bidituftesidenote@RTLmarginnote@font}{\@bidituftesidenote@RTLmarginfont}
7106 \newcommand*{\@bidituftesidenote@citation@font}{\@bidituftesidenote@marginfont}
7107 \newcommand*{\@bidituftesidenote@LTRcitation@font}{\@bidituftesidenote@LTRmarginfont}
7108 \newcommand*{\@bidituftesidenote@RTLcitation@font}{\@bidituftesidenote@RTLmarginfont}
7109 \newcommand*{\setsidenotefont}[1]{\renewcommand*{\@bidituftesidenote@sidenote@font}{#1}}
7110 \newcommand*{\setLTRsidenotefont}[1]{\renewcommand*{\@bidituftesidenote@LTRsidenote@font}{#1}}
_{7111} \newcommand*{\setRTLsidenotefont}[1]{\renewcommand*{\@bidituftesidenote@RTLsidenote@font}{#1}
7112 \newcommand*{\setmarginnotefont}[1]{\renewcommand*{\@bidituftesidenote@marginnote@font}{#1}}
7113 \newcommand*{\setLTRmarginnotefont}[1]{\renewcommand*{\@bidituftesidenote@LTRmarginnote@font}{#1}}
7114 \newcommand*{\setRTLmarginnotefont}[1]{\renewcommand*{\@bidituftesidenote@RTLmarginnote@font}{#1}}
7115 \newcommand*{\setcitationfont}[1]{\renewcommand*{\@bidituftesidenote@citation@font}{#1}}
7116 \newcommand*{\setLTRcitationfont}[1]{\renewcommand*{\@bidituftesidenote@LTRcitation@font}{#1}}
7117 \newcommand*{\setRTLcitationfont}[1]{\renewcommand*{\@bidituftesidenote@RTLcitation@font}{#1}}
7118 \newcommand*{\@bidituftesidenote@sidenote@justification}{\@bidituftesidenote@justification@autodetection@autodetection@autodetection@autodetection@autodetection@autodetection@autodetection@autodetection@autodetecti
_{7119} \newcommand*{\@bidituftesidenote@marginnote@justification}{\@bidituftesidenote@justification
7120 \nnewcommand*{\@bidituftesidenote@citation@justification}{\@bidituftesidenote@justification@autodetection@autodetection@autodetection@autodetection@autodetection@autodetection@autodetection@autodetection@autodetecti
7121 \newcommand*{\@bidituftesidenote@justification@autodetect}{\justifying}%
7122 \newcommand{\@bidituftesidenote@margin@par}{%
7123 \setlength{\RaggedRightParindent}{0.5pc}%
7124 \setlength{\JustifyingParindent}{0.5pc}%
7125 \setlength{\parindent}{0.5pc}%
7126 \setlength{\parskip}{0pt}%
7127 }
7128 %%
7129 % Globally sets the length
7130 \@ifundefined{gsetlength}{%
7131 \newcommand*{\gsetlength}[2]{%
7132 \setlength{#1}{#2}%
7133 \global#1=#1\relax%
7134 }%
7135 }{}
7136
7137 %%
7138 % A function that removes leading and trailling spaces from the supplied macro.
7139 % Based on code written by Michael Downes (See ``Around the Bend'', #15.)
7140 % Executing \@bidituftesidenote@trim@spaces\xyzzy will result in the contents of \xyzzy
7141 % being trimmed of leading and trailing white space.
_{7142} \catcode `\Q=3
7143 \def\@bidituftesidenote@trim@spaces#1{%
7144 % Use grouping to emulate a multi-token afterassignment queue
7145 \begingroup%
7146 % Put `\toks 0 {' into the afterassignment queue
7147 \aftergroup\toks\aftergroup0\aftergroup{%
7148 % Apply \trimb to the replacement text of #1, adding a leading
7149 % \noexpand to prevent brace stripping and to serve another purpose
7150 % later.
```
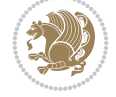

```
7151 \expandafter\@bidituftesidenote@trim@b\expandafter\noexpand#1Q Q}%
7152 % Transfer the trimmed text back into #1.
7153 \edef#1{\the\toks0}%
7154 }
7155 % \trimb removes a trailing space if present, then calls \@bidituftesidenote@trim@c to
7156 % clean up any leftover bizarre Qs, and trim a leading space. In
7157% order for \trimc to work properly we need to put back a Q first.
7158 \def\@bidituftesidenote@trim@b#1 Q{\@bidituftesidenote@trim@c#1Q}
7159 % Execute \vfuzz assignment to remove leading space; the \noexpand
7160 % will now prevent unwanted expansion of a macro or other expandable
7161 % token at the beginning of the trimmed text. The \endgroup will feed
7162 % in the \aftergroup tokens after the \vfuzz assignment is completed.
7163 \def\@bidituftesidenote@trim@c#1Q#2{\afterassignment\endgroup \vfuzz\the\vfuzz#1}
7164 \catcode`\Q=11
7165 %%
7166 % Citations should go in the margin as sidenotes
7167
7168 \RequirePackage{natbib}
7169 \RequirePackage{bibentry} % allows bibitems to be typeset outside thebibliography env
7170 % Redefine the \BR@b@bibitem command to fix a bug with bibentry+chicago style
7171 \renewcommand\BR@b@bibitem[2][]{%
7172 \ifthenelse{\isempty{#1}}%
7173 {\BR@bibitem{#2}}%
7174 {\BR@bibitem[#1]{#2}}%
7175 \BR@c@bibitem{#2}%
7176 }
7177 \bidi@AtEndPreamble{\nobibliography*} % pre-loads the bibliography keys
7178 %%
7179 % Normal \cite behavior
7180 \newcounter{@bidituftesidenote@num@bibkeys}%
7181 \newcommand{\@bidituftesidenote@normal@cite}[2][0pt]{%
7182 % Snag the last bibentry in the list for later comparison
7183 \let\@temp@last@bibkey\@empty%
7184 \@for\@temp@bibkey:=#2\do{\let\@temp@last@bibkey\@temp@bibkey}%
7185 \sidenote[][#1]{%
7186 % Loop through all the bibentries, separating them with semicolons and spaces
7187 \normalsize\normalfont\@bidituftesidenote@citation@font%
7188 \setcounter{@bidituftesidenote@num@bibkeys}{0}%
7189 \@for\@temp@bibkeyx:=#2\do{%
7190 \ifthenelse{\equal{\@temp@last@bibkey}{\@temp@bibkeyx}}%
7191 {\ifthenelse{\equal{\value{@bidituftesidenote@num@bibkeys}}{0}}{}{and\ }%
7192 \@bidituftesidenote@trim@spaces\@temp@bibkeyx% trim spaces around bibkey
7193 \bibentry{\@temp@bibkeyx}}%
7194 {\@bidituftesidenote@trim@spaces\@temp@bibkeyx% trim spaces around bibkey
7195 \bibentry{\@temp@bibkeyx};\ }%
7196 \stepcounter{@bidituftesidenote@num@bibkeys}%
7197 }%
7198 }%
7199 }
7200 \newcommand{\@biditufteLTRsidenote@normal@cite}[2][0pt]{%
7201 % Snag the last bibentry in the list for later comparison
7202 \let\@temp@last@bibkey\@empty%
7203 \@for\@temp@bibkey:=#2\do{\let\@temp@last@bibkey\@temp@bibkey}%
7204 \LTRsidenote[][#1]{%
```
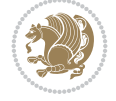

```
7205 % Loop through all the bibentries, separating them with semicolons and spaces
7206 \normalsize\normalfont\@bidituftesidenote@LTRcitation@font%
7207 \setcounter{@bidituftesidenote@num@bibkeys}{0}%
7208 \@for\@temp@bibkeyx:=#2\do{%
7209 \ifthenelse{\equal{\@temp@last@bibkey}{\@temp@bibkeyx}}%
7210 {\ifthenelse{\equal{\value{@bidituftesidenote@num@bibkeys}}{0}}{}{and\ }%
7211 \@bidituftesidenote@trim@spaces\@temp@bibkeyx% trim spaces around bibkey
7212 \bibentry{\@temp@bibkeyx}}%
7213 {\@bidituftesidenote@trim@spaces\@temp@bibkeyx% trim spaces around bibkey
7214 \bibentry{\@temp@bibkeyx};\ }%
7215 \stepcounter{@bidituftesidenote@num@bibkeys}%
7216 }%
7217 }%
7218 }
7219 \newcommand{\@biditufteRTLsidenote@normal@cite}[2][0pt]{%
7220 % Snag the last bibentry in the list for later comparison
7221 \let\@temp@last@bibkey\@empty%
7222 \@for\@temp@bibkey:=#2\do{\let\@temp@last@bibkey\@temp@bibkey}%
7223 \RTLsidenote[][#1]{%
7224 % Loop through all the bibentries, separating them with semicolons and spaces
7225 \normalsize\normalfont\@bidituftesidenote@citation@font%
7226 \setcounter{@bidituftesidenote@num@bibkeys}{0}%
7227 \@for\@temp@bibkeyx:=#2\do{%
7228 \ifthenelse{\equal{\@temp@last@bibkey}{\@temp@bibkeyx}}%
7229 {\ifthenelse{\equal{\value{@bidituftesidenote@num@bibkeys}}{0}}{}{and\ }%
7230 \@bidituftesidenote@trim@spaces\@temp@bibkeyx% trim spaces around bibkey
7231 \bibentry{\@temp@bibkeyx}}%
7232 {\@bidituftesidenote@trim@spaces\@temp@bibkeyx% trim spaces around bibkey
7233 \bibentry{\@temp@bibkeyx};\ }%
7234 \stepcounter{@bidituftesidenote@num@bibkeys}%
7235 }%
7236 }%
7237 }
7238 %%
7239 % Macros for holding the list of cite keys until after the \sidenote
7240 \gdef\@bidituftesidenote@citations{}% list of cite keys
7241 \newcommand\@bidituftesidenote@add@citation[1]{\relax% adds a new bibkey to the list of cite
7242 \ifx\@bidituftesidenote@citations\@empty\else
7243 \g@addto@macro\@bidituftesidenote@citations{,}% separate by commas
7244 \fi
7245 \g@addto@macro\@bidituftesidenote@citations{#1}
7246 }
7247 \newcommand{\@bidituftesidenote@print@citations}[1][Opt]{% puts the citations in a margin no
7248 % Snag the last bibentry in the list for later comparison
7249 \let\@temp@last@bibkey\@empty%
7250 \@for\@temp@bibkey:=\@bidituftesidenote@citations\do{\let\@temp@last@bibkey\@temp@bibkey}}
7251 \marginpar{%
7252 \hbox{}\vspace*{#1}%
7253 \@bidituftesidenote@citation@font%
7254 \@bidituftesidenote@citation@justification%
7255 \@bidituftesidenote@margin@par% use parindent and parskip settings for marginal text
7256 \vspace*{-1\baselineskip}%
7257 % Loop through all the bibentries, separating them with semicolons and spaces
7258 \setcounter{@bidituftesidenote@num@bibkeys}{0}%
```
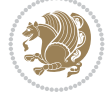

```
7259 \@for\@temp@bibkeyx:=\@bidituftesidenote@citations\do{%
7260 \ifthenelse{\equal{\@temp@last@bibkey}{\@temp@bibkeyx}}%
7261 {\ifthenelse{\equal{\value{@bidituftesidenote@num@bibkeys}}{0}}{}{and\ }%
7262 \@bidituftesidenote@trim@spaces\@temp@bibkeyx% trim spaces around bibkey
7263 \bibentry{\@temp@bibkeyx}}%
7264 {\@bidituftesidenote@trim@spaces\@temp@bibkeyx% trim spaces around bibkey
7265 \bibentry{\@temp@bibkeyx};\ }%
7266 \stepcounter{@bidituftesidenote@num@bibkeys}%
7267 }%
7268 }%
7269 }
7270 %%
7271% \cite behavior when executed within a sidenote
7272 \newcommand{\@bidituftesidenote@sidenote@citations}{}% contains list of \cites in sidenote
7273 \newcommand{\@bidituftesidenote@infootnote@cite}[1]{%
7274 \@bidituftesidenote@add@citation{#1}
7275 }
7276 %%
7277% Set the default \cite style. This is set and reset by the \sidenote command.
7278 \let\cite\@bidituftesidenote@normal@cite
7279 \let\LTRcite\@biditufteLTRsidenote@normal@cite
7280 \let\RTLcite\@biditufteRTLsidenote@normal@cite
7281 %%
7282 % Transform existing \footnotes into \sidenotes
7283 % Sidenote: ``Where God meant footnotes to go.'' ---bidituftesidenote
7284 \RequirePackage{optparams}% for our new sidenote commands -- provides multiple optional argu
7285\providecommand{\footnotelayout}{\@bidituftesidenote@sidenote@font\@bidituftesidenote@sideno
7286\renewcommand{\footnotelayout}{\@bidituftesidenote@sidenote@font\@bidituftesidenote@sidenote
7287 % Override footmisc's definition to set the sidenote marks (numbers) inside the
7288 % sidenote's text block.
7289 \bidi@patch@AfterPackage{bidi}{\long\def\@makefntext#1{\@textsuperscript{\@bidituftesidenote
7290 % Set the in-text footnote mark in the same typeface as the body text itself.
7291 \bidi@patch@AfterPackage{bidi}{\def\@makefnmark{\hbox{\@textsuperscript{\normalfont\footnotesize\@thefnmark}}}}
7292 \providecommand*{\multiplefootnotemarker}{3sp}
7293 \providecommand*{\multfootsep}{,}
7294 \bidi@patch@AfterPackage{bidi}{%
7295 \renewcommand{\@footnotemark}{%
7296 \leavevmode%
7297 \ifhmode%
7298 \edef\@x@sf{\the\spacefactor}%
7299 \@bidituftesidenote@check@multiple@sidenotes%
7300 \nobreak%
7301 \fi%
7302 \@makefnmark%
7303 \ifhmode\spacefactor\@x@sf\fi%
7304 \relax%
7305 }%
7306 }
7307 \newcommand{\@bidituftesidenote@check@multiple@sidenotes}{%
7308 \ifdim\lastkern=\multiplefootnotemarker\relax%
7309 \edef\@x@sf{\the\spacefactor}%
7310 \unkern%
7311 \textsuperscript{\multfootsep}%
```

```
7312 \spacefactor\@x@sf\relax%
```
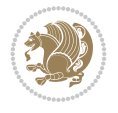

```
7313 \fi
7314 }
7315 \bidi@patch@AfterPackage{bidi}{%
7316 \renewcommand\@footnotetext[2][0pt]{%
7317 \bidituftesidenotemarginpar{%
_{7318} \hbox{}\vspace*{#1}%
7319 \def\baselinestretch {\setspace@singlespace}%
7320 \reset@font%
7321 \bidi@@footnotetext@font% \reset@font\footnotesize%
7322 \@bidituftesidenote@margin@par% use parindent and parskip settings for marginal text
7323 \vspace*{-1\baselineskip}\noindent%
7324 \protected@edef\@currentlabel{%
7325 \csname p@footnote\endcsname\@thefnmark%
7326 }%
7327 \color@begingroup%
7328 \@makefntext{%
7329 \ignorespaces#2%
7330 }%
7331 \color@endgroup%
7332 }%
7333 }%
7334 \renewcommand\@LTRfootnotetext[2][0pt]{%
7335 \LTRbidituftesidenotemarginpar{%
_{7336} \hbox{}\vspace*{#1}%
7337 \def\baselinestretch {\setspace@singlespace}%
7338 \reset@font%
7339 \bidi@@LTRfootnotetext@font% \reset@font\footnotesize%
7340 \@bidituftesidenote@margin@par% use parindent and parskip settings for marginal text
7341 \vspace*{-1\baselineskip}\noindent%
7342 \protected@edef\@currentlabel{%
7343 \csname p@footnote\endcsname\@thefnmark%
7344 }%
7345 \color@begingroup%
7346 \@makefntext{%
7347 \ignorespaces#2%
7348 }%
7349 \color@endgroup%
7350 }%
7351 }%
7352 \renewcommand\@RTLfootnotetext[2][0pt]{%
7353 \RTLbidituftesidenotemarginpar{%
7354 \hbox{}\vspace*{#1}%
7355 \def\baselinestretch {\setspace@singlespace}%
7356 \reset@font%
7357 \bidi@@RTLfootnotetext@font% \reset@font\footnotesize%
7358 \@bidituftesidenote@margin@par% use parindent and parskip settings for marginal text
7359 \vspace*{-1\baselineskip}\noindent%
7360 \protected@edef\@currentlabel{%
7361 \csname p@footnote\endcsname\@thefnmark%
7362 }%
7363 \color@begingroup%
7364 \@makefntext{%
7365 \ignorespaces#2%
7366 }%
```

```
File bidituftesidenote.sty 143
```
```
7367 \color@endgroup%
7368 }%
7369 }%
7370 }
7371 %
7372 % Define \sidenote command. Can handle \cite.
7373 \newlength{\@bidituftesidenote@sidenote@vertical@offset}
7374 \setlength{\@bidituftesidenote@sidenote@vertical@offset}{0pt}
7375% #1 = footnote num, #2 = vertical offset, #3 = footnote text
7376 \long\def\@bidituftesidenote@sidenote[#1][#2]#3{%
7377 \let\cite\@bidituftesidenote@infootnote@cite% use the in-sidenote \cite command
7378 \gdef\@bidituftesidenote@citations{}% clear out any old citations
7379 \ifthenelse{\NOT\isempty{#2}}{%
7380 \gsetlength{\@bidituftesidenote@sidenote@vertical@offset}{#2}%
7381 }{%
7382 \gsetlength{\@bidituftesidenote@sidenote@vertical@offset}{0pt}%
7383 }%
7384 \ifthenelse{\isempty{#1}}{%
7385 % no specific footnote number provided
7386 \stepcounter\@mpfn%
7387 \protected@xdef\@thefnmark{\thempfn}%
7388 \@footnotemark\@footnotetext[\@bidituftesidenote@sidenote@vertical@offset]{#3}%
7389 }{%
7390 % specific footnote number provided
7391 \begingroup%
7392 \csname c@\@mpfn\endcsname #1\relax%
7393 \unrestored@protected@xdef\@thefnmark{\thempfn}%
_{7394} \endgroup%
7395 \@footnotemark\@footnotetext[\@bidituftesidenote@sidenote@vertical@offset]{#3}%
7396 }%
7397 \@bidituftesidenote@print@citations% print any citations
7398 \let\cite\@bidituftesidenote@normal@cite% go back to using normal in-text \cite comm
7399 \let\LTRcite\@biditufteLTRsidenote@normal@cite% go back to using normal in-text \LTF
7400 \let\RTLcite\@biditufteRTLsidenote@normal@cite% go back to using normal in-text \RTI
7401 \unskip\ignorespaces% remove extra white space
7402 \kern-\multiplefootnotemarker% remove \kern left behind by sidenote
7403 \kern\multiplefootnotemarker\relax% add new \kern here to replace the one we yanked
7404 }
7405 \long\def\@LTRbidituftesidenote@sidenote[#1][#2]#3{%
7406 \let\cite\@bidituftesidenote@infootnote@cite% use the in-sidenote \cite command
7407 \gdef\@bidituftesidenote@citations{}% clear out any old citations
7408 \ifthenelse{\NOT\isempty{#2}}{%
7409 \gsetlength{\@bidituftesidenote@sidenote@vertical@offset}{#2}%
7410 }{%
7411 \gsetlength{\@bidituftesidenote@sidenote@vertical@offset}{0pt}%
7412 }%
7413 \ifthenelse{\isempty{#1}}{%
7414 % no specific footnote number provided
7415 \stepcounter\@mpfn%
7416 \protected@xdef\@thefnmark{\thempfn}%
7417 \@footnotemark\@LTRfootnotetext[\@bidituftesidenote@sidenote@vertical@offset]{#3}%
7418 }{%
7419 % specific footnote number provided
7420 \begingroup%
```
File bidituftesidenote.sty 144

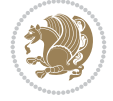

```
_{7421} \csname c@\@mpfn\endcsname #1\relax%
7422 \unrestored@protected@xdef\@thefnmark{\thempfn}%
7423 \endgroup%
7424 \@footnotemark\@LTRfootnotetext[\@bidituftesidenote@sidenote@vertical@offset]{#3}%
7425 \frac{1}{6}7426 \@bidituftesidenote@print@citations% print any citations
7427 \let\cite\@bidituftesidenote@normal@cite% go back to using normal in-text \cite command
7428 \let\LTRcite\@biditufteLTRsidenote@normal@cite% go back to using normal in-text \LTR
7429 \let\RTLcite\@biditufteRTLsidenote@normal@cite% go back to using normal in-text \RTI
7430 \unskip\ignorespaces% remove extra white space
7431 \kern-\multiplefootnotemarker% remove \kern left behind by sidenote
7432 \kern\multiplefootnotemarker\relax% add new \kern here to replace the one we yanked
7433 }
7434 \long\def\@RTLbidituftesidenote@sidenote[#1][#2]#3{%
7435 \let\cite\@bidituftesidenote@infootnote@cite% use the in-sidenote \cite command
7436 \gdef\@bidituftesidenote@citations{}% clear out any old citations
7437 \ifthenelse{\NOT\isempty{#2}}{%
7438 \gsetlength{\@bidituftesidenote@sidenote@vertical@offset}{#2}%
7439 }{%
7440 \gsetlength{\@bidituftesidenote@sidenote@vertical@offset}{0pt}%
7441 }%
7442 \ifthenelse{\isempty{#1}}{%
7443 % no specific footnote number provided
7444 \stepcounter\@mpfn%
7445 \protected@xdef\@thefnmark{\thempfn}%
7446 \@footnotemark\@RTLfootnotetext[\@bidituftesidenote@sidenote@vertical@offset]{#3}%
7447 }{%
7448 % specific footnote number provided
7449 \begingroup%
7450 \csname c@\@mpfn\endcsname #1\relax%
7451 \unrestored@protected@xdef\@thefnmark{\thempfn}%
_{7452} \endgroup%
7453 \@footnotemark\@RTLfootnotetext[\@bidituftesidenote@sidenote@vertical@offset]{#3}%
7454 }%
7455 \@bidituftesidenote@print@citations% print any citations
7456 \let\cite\@bidituftesidenote@normal@cite% go back to using normal in-text \cite comm
7457 \let\LTRcite\@biditufteLTRsidenote@normal@cite% go back to using normal in-text \LTR
7458 \let\RTLcite\@biditufteRTLsidenote@normal@cite% go back to using normal in-text \RTI
7459 \unskip\ignorespaces% remove extra white space
7460 \kern-\multiplefootnotemarker% remove \kern left behind by sidenote
7461 \kern\multiplefootnotemarker\relax% add new \kern here to replace the one we yanked
7462 }
7463 \newcommand{\sidenote}{\optparams{\@bidituftesidenote@sidenote}{[][0pt]}}
_{7464}\textcolor{black}{\LTRsident} \newcommand{\LTRsidenote}{(\optparams{\@LTRbidituftesidenote@sidenote}{[][0pt]}}
7465 \newcommand{\RTLsidenote}{\optparams{\@RTLbidituftesidenote@sidenote}{[][0pt]}}
7466 \bidi@patch@AfterPackage{bidi}{%
7467 \renewcommand{\footnote}{\optparams{\@bidituftesidenote@sidenote}{[][0pt]}}%
7468 \renewcommand{\LTRfootnote}{\optparams{\@LTRbidituftesidenote@sidenote}{[][0pt]}}%
7469 \renewcommand{\RTLfootnote}{\optparams{\@RTLbidituftesidenote@sidenote}{[][0pt]}}%
7470 }
7471 %%
7472 % Sidenote without the footnote mark
7473 \newcommand\marginnote[2][0pt]{%
7474 \let\cite\@bidituftesidenote@infootnote@cite% use the in-sidenote \cite command
```
File bidituftesidenote.sty 145

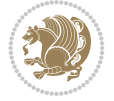

```
7475 \gdef\@bidituftesidenote@citations{}% clear out any old citations
7476 \bidituftesidenotemarginpar{\hbox{}\vspace*{#1}\@bidituftesidenote@marginnote@font\@biditu
7477 \@bidituftesidenote@print@citations% print any citations
7478 \let\cite\@bidituftesidenote@normal@cite% go back to using normal in-text \cite comm
7479 \let\LTRcite\@biditufteLTRsidenote@normal@cite% go back to using normal in-text \LTF
7480 \let\RTLcite\@biditufteRTLsidenote@normal@cite% go back to using normal in-text \RTI
7481 }
7482 \newcommand\LTRmarginnote[2][0pt]{%
7483 \let\cite\@bidituftesidenote@infootnote@cite% use the in-sidenote \cite command
7484 \gdef\@bidituftesidenote@citations{}% clear out any old citations
7485 \LTRbidituftesidenotemarginpar{\hbox{}\vspace*{#1}\@bidituftesidenote@LTRmarginnote@font\@
7486 \@bidituftesidenote@print@citations% print any citations
7487 \let\cite\@bidituftesidenote@normal@cite% go back to using normal in-text \cite comm
7488 \let\LTRcite\@biditufteLTRsidenote@normal@cite% go back to using normal in-text \LTR
7489 \let\RTLcite\@biditufteRTLsidenote@normal@cite% go back to using normal in-text \RTI
7490 }
7491 \newcommand\RTLmarginnote[2][0pt]{%
7492 \let\cite\@bidituftesidenote@infootnote@cite% use the in-sidenote \cite command
7493 \gdef\@bidituftesidenote@citations{}% clear out any old citations
7494 \RTLbidituftesidenotemarginpar{\hbox{}\vspace*{#1}\@bidituftesidenote@RTLmarginnote@font\@
7495 \@bidituftesidenote@print@citations% print any citations
7496 \let\cite\@bidituftesidenote@normal@cite% go back to using normal in-text \cite command
7497 \let\LTRcite\@biditufteLTRsidenote@normal@cite% go back to using normal in-text \LTR
7498 \let\RTLcite\@biditufteRTLsidenote@normal@cite% go back to using normal in-text \RTI
7499 }
```
## **48 File bidituftetoc.sty**

```
7500 \NeedsTeXFormat{LaTeX2e}
7501 \ProvidesPackage{bidituftetoc}[2011/06/17 v0.1
7502 bidi implementation of tufte toc]
7503 \RequirePackage{titlesec,titletoc,xifthen,biditools}
7504 \newcommand{\@bidituftetoc@pkgname}{bidituftetoc}
7505 \newcommand{\bidituftetocError}[2]{\PackageError{\@bidituftetoc@pkgname}{#1}{#2}}
7506 %%
7507 % Turn off section numbering
7508 \setcounter{secnumdepth}{-1}
7509 \newboolean{@bidituftetoc@toc}
7510 \setboolean{@bidituftetoc@toc}{true}
7511 \DeclareOption{notoc}{\setboolean{@bidituftetoc@toc}{false}}
7512 \DeclareOption{toc}{\setboolean{@bidituftetoc@toc}{true}}
7513 \ProcessOptions
7514 %%
7515 % Make Tuftian-style section headings and TOC formatting
7516 \bidi@patch@AfterPackage{bidi}{%
7517 \titleformat{\chapter}%
7518 [display]% shape
7519 {\relax\ifthenelse{\NOT\boolean{@bidituftefloat@symmetric}}{\begin{fullwidth}}{}}% format
7520 {\itshape\huge\thechapter}% label
7521 {0pt}% horizontal separation between label and title body
7522 {\huge\rmfamily\itshape}% before the title body
7523 [\ifthenelse{\NOT\boolean{@bidituftefloat@symmetric}}{\end{fullwidth}}{}]% after the title
7524 \titleformat{\section}%
7525 [hang]% shape
```
File bidituftetoc.sty 146

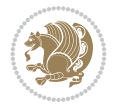

```
7526 {\normalfont\Large\itshape}% format applied to label+text
7527 {\thesection}% label
7528 {1em}% horizontal separation between label and title body
7529 {}% before the title body
7530 []% after the title body
7531 \titleformat{\subsection}%
7532 [hang]% shape
7533 {\normalfont\large\itshape}% format applied to label+text
7534 {\thesubsection}% label
7535 {1em}% horizontal separation between label and title body
7536 {}% before the title body
7537 []% after the title body
7538 \titleformat{\paragraph}%
7539 [runin]% shape
7540 {\normalfont\itshape}% format applied to label+text
7541 {\theparagraph}% label
7542 {1em}% horizontal separation between label and title body
7543 {}% before the title body
7544 []% after the title body
7545 \titlespacing*{\chapter}{0pt}{50pt}{40pt}
7546 \titlespacing*{\section}{0pt}{3.5ex plus 1ex minus .2ex}{2.3ex plus .2ex}
7547 \titlespacing*{\subsection}{0pt}{3.25ex plus 1ex minus .2ex}{1.5ex plus.2ex}
7548 }
7549 % Subsubsection and following section headings shouldn't be used.
7550 % See Bringhurst's _The Elements of Typography_, section 4.2.2.
7551 \renewcommand\subsubsection{%
7552 \bidituftetocError{\noexpand\subsubsection is undefined by this class.%
7553 \MessageBreak See Robert Bringhurst's _The Elements of
7554 \MessageBreak Typographic Style_, section 4.2.2.
7555 \MessageBreak \noexpand\subsubsection was used}
7556 {From Bringhurst's _The Elements of Typographic Style_, section 4.2.2: Use as
7557 \MessageBreak many levels of headings as you need, no more and no fewer. Also see the m
7558 \MessageBreak related threads on Ask E.T. at http://www.edwardbidituftetoc.com/.}
7559 }
7560 \renewcommand\subparagraph{%
7561 \bidituftetocError{\noexpand\subparagraph is undefined by this class.%
7562 \MessageBreak See Robert Bringhurst's _The Elements of
7563 \MessageBreak Typographic Style_, section 4.2.2.
7564 \MessageBreak \noexpand\subparagraph was used}
7565 {From Bringhurst's _The Elements of Typographic Style_, section 4.2.2: Use as
7566 \MessageBreak many levels of headings as you need, no more and no fewer. Also see the n
7567 \MessageBreak related threads on Ask E.T. at http://www.edwardbidituftetoc.com/.}
7568 }
7569 % Formatting for main TOC (printed in front matter)
7570 % {section} [left] {above} {before w/label} {before w/o label} {filler + page} [after]
7571 \ifthenelse{\boolean{@bidituftetoc@toc}}{%
7572 \bidi@patch@AfterPackage{bidi}{%
7573 \titlecontents{part}% FIXME
7574 [0em] % distance from left margin
7575 {\vspace{1.5\baselineskip}\begin{fullwidth}\LARGE\rmfamily\itshape} % above (global form
7576 {\contentslabel{2em}} % before w/label (label = ``II'')
7577 {} % before w/o label
7578 {\rmfamily\upshape\qquad\thecontentspage} % filler + page (leaders and page num)
```
[\end{fullwidth}] % after

File bidituftetoc.sty 147

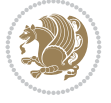

```
7580 \titlecontents{chapter}%
7581 [0em] % distance from left margin
_{7582} {\vspace{1.5\baselineskip}\begin{fullwidth}\LARGE\rmfamily\itshape} % above (global form
7583 {\hspace*{0em}\contentslabel{2em}} % before w/label (label = ``2'')
7584 {\hspace*{0em}} % before w/o label
7585 {\rmfamily\upshape\qquad\thecontentspage} % filler + page (leaders and page num)
7586 [\end{fullwidth}] % after
7587 \titlecontents{section}% FIXME
7588 [0em] % distance from left margin
7589 {\vspace{0\baselineskip}\begin{fullwidth}\Large\rmfamily\itshape} % above (global format
_{7590} {\hspace*{2em}\contentslabel{2em}} % before w/label (label = ``2.6'')
7591 {\hspace*{2em}} % before w/o label
7592 {\rmfamily\upshape\qquad\thecontentspage} % filler + page (leaders and page num)
7593 [\end{fullwidth}] % after
7594 \titlecontents{subsection}% FIXME
7595 [0em] % distance from left margin
7596 {\vspace{0\baselineskip}\begin{fullwidth}\large\rmfamily\itshape} % above (global format
7597 {\hspace*{4em}\contentslabel{4em}} % before w/label (label = ``2.6.1'')
7598 {\hspace*{4em}} % before w/o label
7599 {\rmfamily\upshape\qquad\thecontentspage} % filler + page (leaders and page num)
7600 [\end{fullwidth}] % after
7601 \titlecontents{paragraph}% FIXME
7602 [0em] % distance from left margin
_{7603} {\vspace{0\baselineskip}\begin{fullwidth}\normalsize\rmfamily\itshape} % above (global formating of entry)
7604 {\hspace*{6em}\contentslabel{2em}} % before w/label (label = ``2.6.0.0.1'')
7605 {\hspace*{6em}} % before w/o label
7606 {\rmfamily\upshape\qquad\thecontentspage} % filler + page (leaders and page num)
7607 [\end{fullwidth}] % after
7608 }%
7609 }{}
7610 %%
7611 % Format lists of figures/tables
7612 \renewcommand\listoffigures{%
7613 \@ifundefined{chapter}%
7614 {\section*{\listfigurename}}%
7615 {\chapter*{\listfigurename}}%
7616 % \begin{fullwidth}%
7617 \@starttoc{lof}%
7618 % \end{fullwidth}%
7619 }
7620 \renewcommand\listoftables{%
7621 \@ifundefined{chapter}%
7622 {\section*{\listtablename}}%
7623 {\chapter*{\listtablename}}%
7624 % \begin{fullwidth}%
7625 \@starttoc{lot}%
7626 % \end{fullwidth}%
7627 }
7628 \newcommand{\@bidituftetoc@lof@line}[2]{%
7629 % #1 is the figure/table number and its caption text
7630 % #2 is the page number on which the figure/table appears
7631 \leftskip 0.0em
7632 \rightskip 0em
7633 \parfillskip 0em plus 1fil
```
File bidituftetoc.sty 148

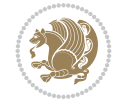

File bidituftegeneralstructure.sty 149

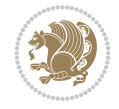

```
7646 \NeedsTeXFormat{LaTeX2e}
7647 \ProvidesPackage{bidituftegeneralstructure}[2011/06/18 v0.1
7648 bidi implementation of tufte general structure]
7649 \renewcommand\small{%
7650 \@setfontsize\small\@ixpt{12}%
7651 \abovedisplayskip 8.5\p@ \@plus3\p@ \@minus4\p@
7652 \abovedisplayshortskip \z@ \@plus2\p@
7653 \belowdisplayshortskip 4\p@ \@plus2\p@ \@minus2\p@
7654 \def\@listi{\leftmargin\leftmargini
7655 \topsep 4\p@ \@plus2\p@ \@minus2\p@
7656 \parsep 2\p@ \@plus\p@ \@minus\p@
7657 \itemsep \parsep}%
7658 \belowdisplayskip \abovedisplayskip
7659 }
7660 \renewcommand\scriptsize{\@setfontsize\scriptsize\@viipt\@viiipt}
7661 \renewcommand\tiny{\@setfontsize\tiny\@vpt\@vipt}
7662 \renewcommand\large{\@setfontsize\large\@xipt{15}}
7663 \renewcommand\Large{\@setfontsize\Large\@xiipt{16}}
7664 \renewcommand\LARGE{\@setfontsize\LARGE\@xivpt{18}}
7665 \renewcommand\huge{\@setfontsize\huge\@xxpt{30}}
7666 \renewcommand\Huge{\@setfontsize\Huge{24}{36}}
7667 \setlength\leftmargini {1pc}
7668 \setlength\leftmarginii {1pc}
7669 \setlength\leftmarginiii {1pc}
7670 \setlength\leftmarginiv {1pc}
7671 \setlength\leftmarginv {1pc}
7672 \setlength\leftmarginvi {1pc}
7673 \setlength\labelsep {.5pc}
7674 \setlength\labelwidth {\leftmargini}
7675 \addtolength\labelwidth{-\labelsep}
7676 \setlength{\parindent}{1.0pc}%
7677 \setlength{\parskip}{0pt}%
7678 \RequirePackage{ragged2e}
7679 \setlength{\RaggedRightRightskip}{\z@ plus 0.08\hsize}
7680 % Paragraph indentation and separation for normal text
7681 \newcommand{\@bidituftegeneralstructure@reset@par}{%
7682 \setlength{\RaggedRightParindent}{1.0pc}%
7683 \setlength{\JustifyingParindent}{1.0pc}%
7684 \setlength{\parindent}{1pc}%
```
## **49 File bidituftegeneralstructure.sty**

 \parindent 0.0em \@afterindenttrue

```
7636 \interlinepenalty\@M
7637 \leavevmode
7638 \@tempdima 2.0em
7639 \if@RTL\advance\rightskip\@tempdima\else\advance\leftskip\@tempdima\fi
7640 \null\nobreak\hskip -\if@RTL\rightskip\else\leftskip\fi
7641 {#1}\nobreak\qquad\nobreak#2%
7642 \par%
7643 }
7644 \renewcommand*\l@figure{\@bidituftetoc@lof@line}
7645 \let\l@table\l@figure
```

```
7685 \setlength{\parskip}{0pt}%
7686 }
7687 \@bidituftegeneralstructure@reset@par
7688 % Require paralist package for tighter lists
7689 \RequirePackage{paralist}
7690 % Add rightmargin to compactenum
7691 \def\@compactenum@{%
7692 \expandafter\list\csname label\@enumctr\endcsname{%
7693 \usecounter{\@enumctr}%
7694 \rightmargin=2em% added this
7695 \parsep\plparsep
7696 \itemsep\plitemsep
7697 \topsep\pltopsep
7698 \partopsep\plpartopsep
7699 \def\makelabel##1{\hss\llap{##1}}}}
7700 %%
7701 % An environment for paragraph-style section
7702 \providecommand\newthought[1]{%
7703 \addvspace{1.0\baselineskip plus 0.5ex minus 0.2ex}%
7704 \noindent\textbf{#1}%
7705 }
7706 %%
7707 % Redefine the display environments (quote, quotation, etc.)
7708 \renewenvironment{verse}
7709 {\let\\\@centercr
7710 \left\{\{\text{}}{\text{new}} \right\} \z
7711 \text{thermalent} -1pc\%7712 \listparindent\itemindent
7713 \rightmargin \leftmargin
7714 \dvance\leftmargin 1pc}%
7715 \small%
7716 \text{item}\relax\}7717 {\endlist}
7718 \renewenvironment{quotation}
7719 {\list{}{\listparindent 1pc%
7720 \itemindent \listparindent
7721 \rightmargin \leftmargin
7722 \parsep \z@ \@plus\p@}%
7723 \small%
7724 \item\relax\noindent\ignorespaces}
7725 {\endlist}
7726 \renewenvironment{quote}
7727 {\list{}{\rightmargin\leftmargin}%
7728 \small%
7729 \item\relax}
7730 {\endlist}
7731 % Italicize description run-in headings (instead of the default bold)
7732 \renewcommand*\descriptionlabel[1]{\hspace\labelsep\normalfont\em #1}
7733 %%
7734 % Redefine \bibsection to not mark the running heads.
7735 % (Code modified from natbib.sty.)
7736 \@ifundefined{chapter}%
7737 {\renewcommand\bibsection{\section*{\refname}}}
7738 {\@ifundefined{NAT@sectionbib}%
```
File bidituftegeneralstructure.sty 150

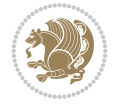

```
7739 {\renewcommand\bibsection{\chapter{\bibname}}}
7740 {\renewcommand\bibsection{\section*{\bibname}}}}
7741 \RequirePackage{multicol}
7742 \renewenvironment{theindex}{%
7743 \@ifundefined{chapter}%
7744 {\section*{\indexname}}%
7745 {\chapter{\indexname}}%
7746 \begin{fullwidth}%
_{7747} \small%
7748 \parskip0pt%
7749 \parindent0pt%
7750 \let\item\@idxitem%
7751 \begin{multicols}{3}%
7752 }{%
7753 \end{multicols}%
7754 \end{fullwidth}%
7755 }
7756 \AtBeginDocument{%
7757 \renewcommand\@idxitem{\par\hangindent \if@RTL-\fi2em}%
7758 \renewcommand\subitem{\par\hangindent \if@RTL-\fi3em\hspace*{1em}}%
7759 \renewcommand\subsubitem{\par\hangindent \if@RTL-\fi4em\hspace*{2em}}}
7760 \renewcommand\indexspace{\par\addvspace{1.0\baselineskip plus 0.5ex minus 0.2ex}\relax}%
7761 \newcommand{\lettergroup}[1]{}% swallow the letter heading in the index
```
## **50 File bidituftehyperref.sty**

```
7762 \NeedsTeXFormat{LaTeX2e}
7763 \ProvidesPackage{bidituftehyperref}[2011/06/18 v0.1
7764 bidi implementation of tufte hyperref]
7765 %%
7766 % Color
7767 \RequirePackage[usenames,dvipsnames,svgnames]{xcolor}%
7768 \newboolean{@bidituftehyperref@loadhyper}
7769 \setboolean{@bidituftehyperref@loadhyper}{true}
7770 \DeclareOption{hyper}{\setboolean{@bidituftehyperref@loadhyper}{true}}
7771 \DeclareOption{nohyper}{\setboolean{@bidituftehyperref@loadhyper}{false}}
7772 \ProcessOptions
7773 %% Loads the hyperref package and sets some default options.
7774 \newcommand{\bidituftehyperrefLoadHyperref}{%
7775 \RequirePackage[hyperfootnotes=false,colorlinks=true]{hyperref}
7776 \hypersetup{%
7777 bookmarksdepth = section,
7778 citecolor = DarkGreen,
7779 linkcolor = DarkBlue,
7780 % pagecolor = DarkBlue,
7781 urlcolor = DarkGreen,
7782 }%
7783 }
7784 \ifthenelse{\boolean{@bidituftehyperref@loadhyper}}{%
7785 \bidituftehyperrefLoadHyperref%
7786 }{% hyperfootnotes override our modifications to the \footnote* and \@footnote* commands.
7787 \PassOptionsToPackage{hyperfootnotes=false}{hyperref}
7788 }
```
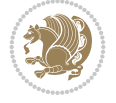

#### **51 File bidituftetitle.sty**

```
7789 \NeedsTeXFormat{LaTeX2e}
7790 \ProvidesPackage{bidituftetitle}[2011/06/18 v0.1
7791 bidi implementation of tufte title]
7792 \RequirePackage{biditools}
7793 %%
7794 % `titlepage' option -- creates a full title page with \maketitle
7795 \newboolean{@bidituftetitle@titlepage}
7796 \DeclareOption{titlepage}{\setboolean{@bidituftetitle@titlepage}{true}}
7797 \DeclareOption{notitlepage}{\setboolean{@bidituftetitle@titlepage}{false}}
7798 % Default `book' and `handout' options
7799 \@ifclassloaded{book}{%
7800 \ExecuteOptions{titlepage}}{%
7801 \@ifclassloaded{article}{%
7802 \ExecuteOptions{notitlepage}}%
7803 {}}
7804 \ProcessOptions
7805 %%
7806 % Modified \title, \author, and \date commands. These store the
7807 % (footnote-less) values in \plaintitle, \plainauthor, and \thedate, respectively.
7808 \newcommand{\plaintitle}{}% plain-text-only title
7809 \newcommand{\plainauthor}{}% plain-text-only author
7810 \newcommand{\plainpublisher}{}% plain-text-only publisher
7811 \newcommand{\thanklesstitle}{}% full title text minus \thanks{}
7812 \newcommand{\thanklessauthor}{}% full author text minus \thanks{}
7813 \newcommand{\thanklesspublisher}{}% full publisher minus \thanks{}
7814 \newcommand{\@publisher}{}% full publisher with \thanks{}
7815 \newcommand{\thedate}{\today}
7816 \bidi@patch@AfterPackage{bidi}{%
7817 \renewcommand{\thanks}[1]{\footnote{#1}}
7818 \renewcommand{\LTRthanks}[1]{\LTRfootnote{#1}}
7819 \renewcommand{\RTLthanks}[1]{\RTLfootnote{#1}}
7820 }
7821 \renewcommand{\title}[2][]{%
7822 \gdef\@title{#2}%
7823 \begingroup%
7824 % TODO store contents of \thanks command
7825 \renewcommand{\thanks}[1]{}% swallow \thanks contents
7826 \renewcommand{\LTRthanks}[1]{}% swallow \LTRthanks contents
7827 \renewcommand{\RTLthanks}[1]{}% swallow \RTLthanks contents
7828 \protected@xdef\thanklesstitle{#2}%
7829 \endgroup%
7830 \ifthenelse{\isempty{#1}}%
7831 {\renewcommand{\plaintitle}{\thanklesstitle}}% use thankless title
7832 {\renewcommand{\plaintitle}{#1}}% use provided plain-text title
7833 \@ifundefined{hypersetup}%
7834 {}% hyperref is not loaded; do nothing
7835 {\hypersetup{pdftitle={\plaintitle}}}% set the PDF metadata title
7836 }
7837 \let\@author\@empty% suppress default latex.ltx ``no author'' warning
7838 \renewcommand{\author}[2][]{%
7839 \ifthenelse{\isempty{#2}}{}{\gdef\@author{#2}}%
7840 \begingroup%
```
File bidituftetitle.sty 152

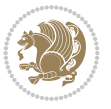

```
7841 % TODO store contents of \thanks command
7842 \renewcommand{\thanks}[1]{}% swallow \thanks contents
7843 \renewcommand{\LTRthanks}[1]{}% swallow \LTRthanks contents
7844 \renewcommand{\RTLthanks}[1]{}% swallow \RTLthanks contents
7845 \protected@xdef\thanklessauthor{#2}%
7846 \endgroup%
7847 \ifthenelse{\isempty{#1}}%
7848 {\renewcommand{\plainauthor}{\thanklessauthor}}% use thankless author
7849 {\renewcommand{\plainauthor}{#1}}% use provided plain-text author
7850 \@ifundefined{hypersetup}%
7851 {}% hyperref is not loaded; do nothing
7852 {\hypersetup{pdfauthor={\plainauthor}}}% set the PDF metadata author
7853 }
7854 \renewcommand{\date}[1]{%
7855 \gdef\@date{#1}%
7856 \begingroup%
7857 % TODO store contents of \thanks command
7858 \renewcommand{\thanks}[1]{}% swallow \thanks contents
7859 \renewcommand{\LTRthanks}[1]{}% swallow \LTRthanks contents
7860 \renewcommand{\RTLthanks}[1]{}% swallow \RTLthanks contents
7861 \protected@xdef\thedate{#1}%
7862 \endgroup%
7863 }
7864 %%
7865 % Provides a \publisher command to set the publisher
7866 \newcommand{\publisher}[2][]{%
7867 \gdef\@publisher{#2}%
7868 \begingroup%
7869 \renewcommand{\thanks}[1]{}% swallow \thanks contents
7870 \renewcommand{\LTRthanks}[1]{}% swallow \LTRthanks contents
7871 \renewcommand{\RTLthanks}[1]{}% swallow \RTLthanks contents
7872 \protected@xdef\thanklesspublisher{#2}%
7873 \endgroup%
7874 \ifthenelse{\isempty{#1}}
7875 {\renewcommand{\plainpublisher}{\thanklesspublisher}}% use thankless publisher
7876 {\renewcommand{\plainpublisher}{#1}}% use provided plain-text publisher
7877 }
7878 %%
7879 % Produces a full title page
7880 \newcommand{\maketitlepage}[0]{%
7881 \cleardoublepage%
7882 {%
7883 \bfseries%
7884 \begin{fullwidth}%
7885 \fontsize{18}{20}\selectfont\par\noindent\thanklessauthor%
7886 \vspace{11.5pc}%
7887 \fontsize{36}{40}\selectfont\par\noindent\thanklesstitle%
7888 \vfill%
7889 \fontsize{14}{16}\selectfont\par\noindent\thanklesspublisher%
7890 \end{fullwidth}%
7891 }
7892 \thispagestyle{empty}%
7893 \clearpage%
7894 }
```
File bidituftetitle.sty 153

```
7895 %%
7896 % Title block
7897 \bidi@AfterEndPreamble{%
7898 \renewcommand{\maketitle}{%
7899 \newpage%
7900 \global\@topnum\z@% prevent floats from being placed at the top of the page
7901 \begingroup%
7902 \setlength{\parindent}{0pt}%
7903 \setlength{\parskip}{4pt}%
7904 \let\@@title\@empty%
7905 \let\@@author\@empty%
7906 \let\@@date\@empty%
7907 \gdef\@@title{\LARGE\itshape\@title\par}%
7908 \gdef\@@author{\Large\itshape\@author\par}%
7909 \gdef\@@date{\Large\itshape\@date\par}%
7910 \@@title%
7911 \@@author%
7912 \@@date%
7913 \endgroup%
7914 \thispagestyle{plain}% suppress the running head
7915 }%
7916 }
7917 %%
7918 % Title page (if the `titlepage' option was passed to the bidituftetitle-handout
7919 % class.)
7920 \bidi@AfterEndPreamble{%
7921 \ifthenelse{\boolean{@bidituftetitle@titlepage}}
7922 {\renewcommand{\maketitle}{\maketitlepage}}
7923 {}
7924 }
7925 %%
7926 % When \cleardoublepage is called, produce a blank (empty) page -- i.e.,
7927 % without headers and footers
7928 \def\cleardoublepage{\clearpage\if@twoside\ifodd\c@page\else
7929 \hbox{}
7930 %\vspace*{\fill}
7931 %\begin{center}
7932 % This page intentionally contains only this sentence.
7933 %\end{center}
7934 %\vspace{\fill}
7935 \thispagestyle{empty}
7936 \newpage
7937 \if@twocolumn\hbox{}\newpage\fi\fi\fi}
```
#### **52 File biditufte-handout.cls**

```
7938 \NeedsTeXFormat{LaTeX2e}[1994/06/01]
7939 \ProvidesClass{biditufte-handout}[2011/06/18 v0.1 biditufte-handout class]
7940 \DeclareOption*{\PassOptionsToClass{\CurrentOption}{article}}
7941 \DeclareOption*{\PassOptionsToClass{\CurrentOption}{bidituftefloat}}
7942 \DeclareOption*{\PassOptionsToClass{\CurrentOption}{bidituftetoc}}
7943 \DeclareOption*{\PassOptionsToClass{\CurrentOption}{bidituftehyperref}}
7944 \DeclareOption*{\PassOptionsToClass{\CurrentOption}{bidituftetitle}}
7945 \ProcessOptions\relax
```
File biditufte-handout.cls 154

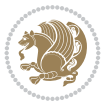

```
7946 \LoadClass{article}
7947 \RequirePackage{bidituftefloat}
7948 \RequirePackage{bidituftesidenote}
7949 \RequirePackage{bidituftetoc}
7950 \RequirePackage{bidituftegeneralstructure}
7951 \RequirePackage{bidituftehyperref}
7952 \RequirePackage{bidituftetitle}
7953 \renewenvironment{abstract}
7954 {\begin{quotation}}
7955 {\end{quotation}}
7956 \AtBeginDocument{%
7957 \IfFileExists{biditufte-handout.cfg}
7958 {\input{biditufte-handout.cfg}
7959 \ClassInfo{biditufte-handout}{Loading biditufte-handout configuration file \@gobble}}
7960 {}%
7961 }
```
## **53 File biditufte-book.cls**

```
7962 \NeedsTeXFormat{LaTeX2e}[1994/06/01]
7963 \ProvidesClass{biditufte-book}[2011/06/18 v0.1 biditufte-book class]
7964 \DeclareOption*{\PassOptionsToClass{\CurrentOption}{book}}
7965 \DeclareOption*{\PassOptionsToClass{\CurrentOption}{bidituftefloat}}
7966 \DeclareOption*{\PassOptionsToClass{\CurrentOption}{bidituftetoc}}
7967 \DeclareOption*{\PassOptionsToClass{\CurrentOption}{bidituftehyperref}}
7968 \DeclareOption*{\PassOptionsToClass{\CurrentOption}{bidituftetitle}}
7969 \ProcessOptions\relax
7970 \LoadClass{book}
7971 \RequirePackage{bidituftefloat}
7972 \RequirePackage{bidituftesidenote}
7973 \RequirePackage{bidituftetoc}
7974 \RequirePackage{bidituftegeneralstructure}
7975 \RequirePackage{bidituftehyperref}
7976 \RequirePackage{bidituftetitle}
7977 %%
7978 % Set up any book-specific stuff now
7979 %%
7980 % The front matter in Tufte's /Beautiful Evidence/ contains everything up
7981 % to the opening page of Chapter 1. The running heads, when they appear,
7982 % contain only the (arabic) page number in the outside corner.
7983 %\newif\if@mainmatter \@mainmattertrue
7984 \renewcommand\frontmatter{%
7985 \cleardoublepage%
7986 \@mainmatterfalse%
7987 \pagenumbering{arabic}%
7988 %\pagestyle{plain}%
7989 \fancyhf{}%
7990 \ifthenelse{\boolean{@bidituftefloat@twoside}}%
7991 {\fancyhead[LE,RO]{\thepage}}%
7992 {\fancyhead[RE,RO]{\thepage}}%
7993 }
7994 %%
7995 % The main matter in Tufte's /Beautiful Evidence/ doesn't restart the page
7996 % numbering---it continues where it left off in the front matter.
```
File biditufte-book.cls 155

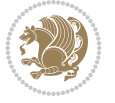

```
7997 \renewcommand\mainmatter{%
7998 \cleardoublepage%
7999 \@mainmattertrue%
8000 \fancyhf{}%
8001 \ifthenelse{\boolean{@bidituftefloat@twoside}}%
8002 {\renewcommand{\chaptermark}[1]{\markboth{##1}{}}%
8003 \fancyhead[LE]{\thepage\quad\smallcaps{\newlinetospace{\plaintitle}}}% book title
8004 \fancyhead[RO]{\smallcaps{\newlinetospace{\leftmark}}\quad\thepage}}% chapter title
8005 {\fancyhead[RE,RO]{\smallcaps{\newlinetospace{\plaintitle}}\quad\thepage}}% book title
8006 }
8007 %%
8008 % The back matter contains appendices, indices, glossaries, endnotes,
8009 % biliographies, list of contributors, illustration credits, etc.
8010 \renewcommand\backmatter{%
8011 \if@openright%
8012 \cleardoublepage%
8013 \else%
8014 \clearpage%
8015 \fi%
8016 \@mainmatterfalse%
8017 }
8018 %%
8019 % Only show the chapter titles in the table of contents
8020 \setcounter{tocdepth}{0}
8021 \AtBeginDocument{%
8022 \IfFileExists{biditufte-book.cfg}
8023 {\input{biditufte-book.cfg}
8024 \ClassInfo{biditufte-book}{Loading biditufte-book configuration file \@gobble}}
8025 \quad \{\}\%8026 }
```

```
8027 \NeedsTeXFormat{LaTeX2e}
8028 \ProvidesPackage{bidipoem}%
8029 [2019/03/03 v1.0 Environments for typesetting Persian traditional and modern poems]
8030
8031 % Usage:
8032 %
8033 % \Setversedim #1#2 % define the layout (within a group):
8034, #1 = length of both half-verses
8035% #2 = separation distance = length of a connection, if present
8036 % Variant:
8037% \Setversedim #1[#2]#3 % for half-verses of unequal length
8038% #1 = length of first (=right) half-verse
8039% #2 = length of second (=left) half-verse
8040% #3 = separation distance = length of a connection, if present
8041%
8042 % \traditionalhalfverses #1#2 % typeset two separated half-verses
8043% #1 = text of first (=right) half-verse
8044% #2 = text of second (=left) half-verse
8045 % Variant:
8046 % \traditionalhalfverses #1[#2]#3 % typeset two connected half-verses
8047% #1 = text of first (=right) half-verse
```
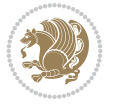

```
8048, 42 = text of connection
8049% #3 = text of second (=left) half-verse
8050 %
8051 % Alternative (if preferred):
8052 %
8053 % \traditionalconnverses #1#2#3 % = \traditionalhalfverses #1[#2]#3
8054
8055
8056 \newcommand*{\bidipoem@spreadbox}[2]{\hbox to #1{#2}}
8057
8058 % define the layout, verses will be centered
8059
8060 \newdimen \bidipoem@hvlen \newdimen \bidipoem@hvsep
8061 \newdimen \bidipoem@hvind \newdimen \bidipoem@@hvlen
8062
8063 \newcommand*{\Setversedim}[2]{% set lengths of half-verse, [separation]
8064 \bidipoem@hvind \textwidth
8065 \bidipoem@hvlen #1\relax \advance \bidipoem@hvind -\bidipoem@hvlen
8066 \ifx [#2\def \bidipoem@next {\bidipoem@set@verseI [}\else
8067\bidipoem@@hvlen \bidipoem@hvlen \def \bidipoem@next {\bidipoem@set@@verse {#2}}\fi \bidipoe
8068
8069 \def \bidipoem@set@verseI [#1]{% optional parameter
8070 \bidipoem@@hvlen #1\relax \bidipoem@set@@verse }
8071
8072 \newcommand*{\bidipoem@set@@verse}[1]{% separation
8073 \advance \bidipoem@hvind -\bidipoem@@hvlen \bidipoem@hvsep #1\relax
8074 \advance \bidipoem@hvind -\bidipoem@hvsep \divide \bidipoem@hvind 2 }
8075
8076 \newcommand*{\traditionalconnverses}[3]{% first half-verse, connection, second half-verse
8077 \ifdim 0pt > \bidipoem@hvind %
8078 \bidipoem@spreadbox \bidipoem@hvlen {#1}\\ \hfill % first block
8079 else
8080 \noindent \hskip \bidipoem@hvind \relax \bidipoem@spreadbox \bidipoem@hvlen {#1}\fi
8081 \bidipoem@spreadbox \bidipoem@hvsep {#2}% separator
8082 \bidipoem@spreadbox \bidipoem@@hvlen {#3}% second block
8083 \par }
8084
8085 % macro for two half verses
8086 \newcommand*{\traditionalhalfverses}[2]{% optional parameter?
8087 \ifx [#2\def\bidipoem@half@verses@next{\bidipoem@half@verses {#1}[}%
8088 \else\def\bidipoem@half@verses@next{\bidipoem@half@verses {#1}[\hfill]{#2}}\fi%
8089 \bidipoem@half@verses@next}
8090
8091 \def \bidipoem@half@verses #1[#2]#3{% first[mid]second
8092 \traditionalconnverses {#1}{#2}{#3}}
8093
8094
8095 {\catcode`\^^M=\active % these lines must end with %
8096 \gdef\traditionalpoem@obeylines{\catcode`\^^M\active \let^^M\traditionalpoem@par}%
8097 \global\let^^M\traditionalpoem@par} % this is in case ^^M appears in a \write
8098 {\catcode`\^^M=\active % these lines must end with %
8099 \gdef\modernpoem@obeylines{\catcode`\^^M\active \let^^M\modernpoem@par}%
8100 \global\let^^M\modernpoem@par} % this is in case ^^M appears in a \write
8101 \def\poemcolsepskip{.1\versewidth plus .1\versewidth minus .05\versewidth}
```
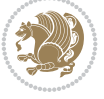

```
8103 \def\poemextrabaselineskip{0\baselineskip}
8104 \def\poemskip{\medskip}
8105 \newcommand{\bidipoem@openbox}{\leavevmode
8106 \hbox to.77778em{%
8107 \hfil\vrule
8108 \vbox to.675em{\hrule width.6em\vfil\hrule}%
8109 \vrule\hfil}}
8110 \def\poemblocksep{\quad\hbox{\bidipoem@openbox}}
8111 \newdimen\versewidth
8112 \newtoks\bidipoem@p@ftn
8113 \def\poem@verse#1{%
8114 \ifdim\wd#1>\new@poem@width
8115 \xdef\new@poem@width{\the\wd#1}%
8116 \ifdim\new@poem@width>\poem@width
8117 \xdef\poem@width{\new@poem@width}%
8118 \global\let\poem@needrun\relax
8119 \fi
8120 \overline{1}8121 \hbox to\poem@width{\unhbox#1}%
8122 \global\bidipoem@p@ftn\expandafter{\expandafter}\the\bidipoem@p@ftn%
8123 }
8124 \def\poem@linebegin{\vadjust{}\hskip\@flushglue\hskip\poemmarginskip\relax}
8125 \def\poem@lineend{\nobreak\hskip\poemmarginskip\hskip\@flushglue\vadjust{}}
8126 \def\poem@lineversesep{%
8127 \nobreak
8128 \hskip\z@ plus 1filll%
8129 \penalty600%
8130 \hskip\poemcolsepskip
8131 \hskip\z@ plus -2filll%
8132 \vadjust{}%
8133 \nobreak
8134 \hskip\z@ plus 1filll%
8135 }
8136 \def\poem@lineparsebegin{%
8137 \halign\bgroup
8138 \global\setbox\verse@i=\hbox{%
8139 \let\@footnotetext\bidipoem@p@ftntext%
8140 \let\@LTRfootnotetext\bidipoem@p@LTRftntext%
8141 \let\@RTLfootnotetext\bidipoem@p@RTLftntext%
8142 \let\@xfootnotenext\bidipoem@p@xftntext%
8143 \let\@xfootnote\bidipoem@p@xfootnote%
8144 \let\@xLTRfootnotenext\bidipoem@p@xLTRftntext%
8145 \let\@xLTRfootnote\bidipoem@p@xLTRfootnote%
8146 \let\@xRTLfootnotenext\bidipoem@p@xRTLftntext%
8147 \let\@xRTLfootnote\bidipoem@p@xRTLfootnote%
8148 \ignorespaces##\unskip}&&
8149 \global\setbox\verse@ii=\hbox{%
8150 \let\@footnotetext\bidipoem@p@ftntext%
8151 \let\@LTRfootnotetext\bidipoem@p@LTRftntext%
8152 \let\@RTLfootnotetext\bidipoem@p@RTLftntext%
8153 \let\@xfootnotenext\bidipoem@p@xftntext%
8154 \let\@xfootnote\bidipoem@p@xfootnote%
8155 \let\@xLTRfootnotenext\bidipoem@p@xLTRftntext%
```
\def\poemmarginskip{1em plus 1fil minus 1em}

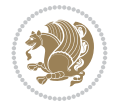

```
8157 \let\@xRTLfootnotenext\bidipoem@p@xRTLftntext%
8158 \let\@xRTLfootnote\bidipoem@p@xRTLfootnote%
8159 \ignorespaces##\unskip}
8160 \cr
8161 }
8162 \def\poem@lineparseend{%
8163 \crcr\egroup
8164 \vskip-\baselineskip
8165 }
8166 \def\traditionalpoem@cr{%
8167 \cr\poem@line
8168 }
8169 \newbox\verse@i
8170 \newbox\verse@ii
8171 \newif\ifpoem@started
8172
8173 \def\poem@line{%
8174 \poem@lineparseend
8175 \ifdim\wd\verse@i>\z@\global\poem@startedtrue\fi
8176 \ifdim\wd\verse@ii>\z@\global\poem@startedtrue\fi
8177 \ifpoem@started
8178 \ifdim\wd\verse@ii>\z@\else
8179 \nopagebreak[3]
8180 \fi
8181 \leavevmode
8182 \poem@linebegin
8183 \poem@verse\verse@i
8184 \ifdim\wd\verse@ii>\z@
8185 \poem@lineversesep
8186 \poem@verse\verse@ii
8187 \fi
8188 \poem@lineend
8189 % \nopagebreak
8190 \par
8191 \vskip\poemextrabaselineskip
8192 \fi
8193 \poem@lineparsebegin
8194 }
8195 \def\@traditionalpoem{%
8196 \stepcounter{poem@no}
8197 \ifnum\max@poem@no<\number\c@poem@no%
8198 \xdef\poem@width{\z@}%
8199 \else
8200 \xdef\poem@width{\poem@prop{poem@width}}%
8201 Ifi
8202 \xdef\new@poem@width{\z@}%
8203 \global\versewidth=\poem@width
8204 \poemskip\par
8205 \begingroup
8206 \tabskip=\z@
8207 \parskip=\z@
8208 \parindent=\z@
8209 \parfillskip=\z@
```
\let\@xLTRfootnote\bidipoem@p@xLTRfootnote%

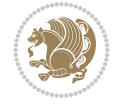

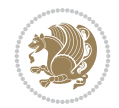

```
8211 \leftskip=\z@
8212 \widowpenalty=10000% No break between verses of the same line.
8213 \clubpenalty=10000% Same as above. Not really needed.
8214 \def\newblock{\hfil\poemblocksep\hfil\null}%
8215 \def\traditionalpoem@par{\traditionalpoem@cr}% Redefine \par for possible \obeylines
8216 \def\\{\global\poem@startedtrue\traditionalpoem@cr}%
8217 \global\poem@startedfalse
8218 \csname poem@obeylines\endcsname
8219 \let\poem@obeylines\relax
8220 \poem@lineparsebegin
8221 }
8222 \def\@endtraditionalpoem{%
8223 \cr
8224 \ifdim\wd\verse@i>\z@\poem@line\else\ifdim\wd\verse@ii>\z@\poem@line\else
8225 \noalign{%
8226 \skip0=\poemextrabaselineskip
8227 \vskip-\skip0
8228 \vskip-\baselineskip
8229 }%
8230 \fi\fi
8231 \poem@lineparseend
8232 \endgroup
8233 \par
8234 \vskip\baselineskip
8235 \poemskip
8236 \ifdim\new@poem@width<\poem@width
8237 \global\let\poem@needrun\relax
8238 \fi
8239 \poem@write@aux{poem@width@\romannumeral\c@poem@no}{\new@poem@width}%
8240 \ifx\AtEndDocument\undefined\poem@finish\fi
8241 \@endparenv
8242 }
8243
8244
8245 \long\def\bidipoem@p@ftntext#1{%
8246 \edef\@tempx{\the\bidipoem@p@ftn\noexpand\footnotetext[\the\csname c@\@mpfn\endcsname]}%
8247 \global\bidipoem@p@ftn\expandafter{\@tempx{#1}}}%
8248 \long\def\bidipoem@p@LTRftntext#1{%
8249 \edef\@tempxi{\the\bidipoem@p@ftn\noexpand\LTRfootnotetext[\the\csname c@\@mpfn\endcsname]
8250 \global\bidipoem@p@ftn\expandafter{\@tempxi{#1}}}%
8251 \long\def\bidipoem@p@RTLftntext#1{%
8252 \edef\@tempxii{\the\bidipoem@p@ftn\noexpand\RTLfootnotetext[\the\csname c@\@mpfn\endcsname]}%
8253 \global\bidipoem@p@ftn\expandafter{\@tempxii{#1}}}%
8254
8255 \long\def\bidipoem@p@xftntext[#1]#2{%
8256 \global\bidipoem@p@ftn\expandafter{\the\bidipoem@p@ftn\footnotetext[#1]{#2}}}
8257
8258 \long\def\bidipoem@p@xLTRftntext[#1]#2{%
8259 \global\bidipoem@p@ftn\expandafter{\the\bidipoem@p@ftn\LTRfootnotetext[#1]{#2}}}
8260
8261 \long\def\bidipoem@p@xRTLftntext[#1]#2{%
8262 \global\bidipoem@p@ftn\expandafter{\the\bidipoem@p@ftn\RTLfootnotetext[#1]{#2}}}
8263
```
\rightskip=\z@

```
8264 \def\bidipoem@p@xfootnote[#1]{%
8265 \begingroup
8266 \csname c@\@mpfn\endcsname #1\relax
8267 \unrestored@protected@xdef\@thefnmark{\thempfn}%
8268 \endgroup
8269 \@footnotemark\bidipoem@p@xftntext[#1]}
8270
8271 \def\bidipoem@p@xLTRfootnote[#1]{%
8272 \begingroup
8273 \csname c@\@mpfn\endcsname #1\relax
8274 \unrestored@protected@xdef\@thefnmark{\thempfn}%
8275 \endgroup
8276 \@footnotemark\bidipoem@p@xLTRftntext[#1]}
8277
8278 \def\bidipoem@p@xRTLfootnote[#1]{%
8279 \begingroup
8280 \csname c@\@mpfn\endcsname #1\relax
8281 \unrestored@protected@xdef\@thefnmark{\thempfn}%
8282 \endgroup
8283 \@footnotemark\bidipoem@p@xRTLftntext[#1]}
82848285
8286
8287 \newenvironment{traditionalpoem}{\@traditionalpoem}{\@endtraditionalpoem}
8288 \expandafter\def\csname traditionalpoem*\endcsname{\let\poem@obeylines=\traditionalpoem@obey
8289 \expandafter\def\csname endtraditionalpoem*\endcsname{\endtraditionalpoem}
8290 \def\poem@finish{%
8291 \poem@write@aux{max@poem@no}{\number\c@poem@no}%
8292 \ifx\poem@needrun\relax
8293 \PackageWarning{bidipoem}{Unjustified poem. Rerun XeLaTeX to get poem right}%
8294 \global\let\poem@needrun\undefined
8295 Ifi
8296 }
8297 \ifx\AtEndDocument\undefined\else\AtEndDocument\poem@finish\fi
8298 \newcounter{poem@no}\setcounter{poem@no}{\z@}
8299 \ifx\max@poem@no\undefined
8300 \def\max@poem@no{0}%
8301 \fi
8302 \newcommand{\poem@prop}[1]{\@nameuse{#1@\romannumeral\c@poem@no}}
8303 \newcommand{\poem@write@aux}[2]{%
8304 \def\@x{\immediate\write\@auxout{\global\noexpand\@namedef{#1}{#2}}}%
8305 \sqrt{Q_X}8306 }
8307 \def\@modernpoem{%
8308 \par
8309 \begingroup
8310 \parskip=\z@
8311 \parindent=\z@
8312 \def\[{\@settab\@tabplus\ignorespaces}%
8313 \def\]{\@tabminus\ignorespaces}%
8314 \def\newblock{\poemblocksep}%
8315 \let\newpoem@tabcr\@tabcr
8316 \def\modernpoem@par{% Redefine \par for possible \obeylines
8317 \ifpoem@started\else
```
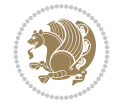

```
8318 \ifdim\wd\@curline>\z@\global\poem@startedtrue\else
8319 \@stopfield
8320 \ifdim\wd\@curfield>\z@\global\poem@startedtrue\fi
8321 \@contfield
8322 \fi
8323 \fi
8324 \ifpoem@started\newpoem@tabcr\fi}%
8325 \def\@tabcr{\global\poem@startedtrue\newpoem@tabcr}%
8326 \global\poem@startedfalse
8327 \csname poem@obeylines\endcsname
8328 \let\poem@obeylines\relax
8329 \begin{tabbing}%
8330 }
8331 \def\@endmodernpoem{%
8332 \global\poem@startedfalse
8333 \ifdim\wd\@curline>\z@\global\poem@startedtrue\else
8334 \@stopfield
8335 \ifdim\wd\@curfield>\z@\global\poem@startedtrue\fi
8336 \@contfield
8337 \fi
8338 \ifpoem@started\else\let\@stopline\@stopfield\fi
8339 \end{tabbing}%
8340 \endgroup
8341 \par
8342 \if@noparlist \else
8343 \ifdim\lastskip >\z@
8344 \@tempskipa\lastskip \vskip -\lastskip
8345 \advance\@tempskipa\parskip \advance\@tempskipa -\@outerparskip
8346 \vskip\@tempskipa
8347 \fi
8348 \@endparenv
8349 \fi
8350 }
8351 \newenvironment{modernpoem}{\@modernpoem}{\@endmodernpoem}
8352 \expandafter\def\csname modernpoem*\endcsname{\let\poem@obeylines=\modernpoem@obeylines\modernpoem}
8353 \expandafter\def\csname endmodernpoem*\endcsname{\endmodernpoem}
8354 \gdef\@startfield{%
8355 \global\setbox\@curfield\hbox\bgroup%
8356 \let\@footnotetext\bidipoem@p@ftntext%
8357 \let\@LTRfootnotetext\bidipoem@p@LTRftntext%
8358 \let\@RTLfootnotetext\bidipoem@p@RTLftntext%
8359 \let\@xfootnotenext\bidipoem@p@xftntext%
8360 \let\@xfootnote\bidipoem@p@xfootnote%
_{8361}\let\@xLTRfootnotenext\bidipoem@p@xLTRfintext\%8362 \let\@xLTRfootnote\bidipoem@p@xLTRfootnote%
8363 \let\@xRTLfootnotenext\bidipoem@p@xRTLftntext%
8364 \let\@xRTLfootnote\bidipoem@p@xRTLfootnote%
8365 \color@begingroup}
8366 \gdef\@stopfield{%
8367 \color@endgroup\egroup\global\bidipoem@p@ftn\expandafter{\expandafter}\the\bidipoem@p@ftn}
8368 \gdef\@contfield{%
8369 \global\setbox\@curfield\hbox\bgroup%
8370 \let\@footnotetext\bidipoem@p@ftntext%
_{8371} \let\@LTRfootnotetext\bidipoem@p@LTRftntext%
```
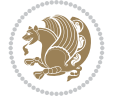

```
_{8372} \let\@RTLfootnotetext\bidipoem@p@RTLftntext%
8373 \let\@xfootnotenext\bidipoem@p@xftntext%
8374 \let\@xfootnote\bidipoem@p@xfootnote%
8375 \let\@xLTRfootnotenext\bidipoem@p@xLTRftntext%
8376 \let\@xLTRfootnote\bidipoem@p@xLTRfootnote%
8377 \let\@xRTLfootnotenext\bidipoem@p@xRTLftntext%
8378 \let\@xRTLfootnote\bidipoem@p@xRTLfootnote%
```
\color@begingroup\unhbox\@curfield}

## **55 File boek3-xetex-bidi.def**

```
8380 \ProvidesFile{boek3-xetex-bidi.def}[2017/06/09 v0.4 bidi adaptations for boek3 class for XeT
8381 \renewenvironment{theindex}{%
8382 \if@twocolumn
8383 \@restonecolfalse
8384 \else
8385 \@restonecoltrue
8386 \fi
8387 \columnseprule \z@
8388 \columnsep 35\p@
8389 \twocolumn[\@makeschapterhead{\indexname}]%
8390 \@mkboth{\MakeUppercase{\indexname}}{\MakeUppercase{\indexname}}%
8391 \thispagestyle{plain}\parindent\z@
8392 \parskip\z@ \@plus .3\p@\relax
8393 \let\item\@idxitem
8394 }{%
8395 \if@restonecol\onecolumn\else\clearpage\fi}
8396 \renewcommand*\head@style{%
8397 \interlinepenalty \@M
8398 \hyphenpenalty=\@M \exhyphenpenalty=\@M
8399 \if@RTL\leftskip\else\rightskip\fi=0cm plus .7\hsize\relax}
8400 \renewcommand*\@regtocline[3]{%
8401 \ifnum #1>\c@tocdepth
8402 \else
8403 \vskip\z@\@plus.2\p@
8404 {\hangindent\z@ \@afterindenttrue \interlinepenalty\@M
8405 \if@RTL\rightskip\else\leftskip\fi\unitindent
8406 \if@RTL\leftskip\else\rightskip\fi\unitindent\@plus 1fil
8407 \parfillskip\z@
8408 \@tempdima\unitindent
8409 \parindent\z@
8410 \leavevmode
8411 \hbox{}\hskip -\if@RTL\rightskip\else\leftskip\fi\relax#2\nobreak
8412 \hskip 1em \nobreak{\slshape #3}\par
8413 }%
8414 \fi}
8415 \if@oldtoc
8416 \renewcommand*\l@part[2]{%
8417 \ifnum \c@tocdepth >-2\relax
8418 \addpenalty{-\@highpenalty}%
8419 \addvspace{2.25em \@plus\p@}%
8420 \begingroup
8421 \setlength\@tempdima{3em}%
8422 \parindent \z@ \if@RTL\leftskip\else\rightskip\fi \@pnumwidth
```
File boek3-xetex-bidi.def 163

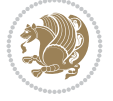

```
8423 \parfillskip -\@pnumwidth
8424 {\leavevmode
8425 \large \bfseries #1\hfil \hb@xt@\@pnumwidth{\hss #2}}\par
8426 \nobreak
8427 \global\@nobreaktrue
8428 \everypar{\global\@nobreakfalse\everypar{}}%
8429 \endgroup
8430 \fi}
8431 \else
8432 \renewcommand*\l@part{%
8433 \ifnum \c@tocdepth >-2\relax
8434 \addpenalty{-\@highpenalty}%
8435 \addvspace{2.25em \@plus \p@}%
8436 \@regtocline{0}%
8_{437} \fi}
8438 \fi
8439 \if@oldtoc
8440 \renewcommand*\l@chapter[2]{%
8441 \addpenalty{-\@highpenalty}%
8442 \vskip 1.0em \@plus\p@
8443 \setlength\@tempdima{1.5em}%
8444 \begingroup
8445 \parindent \z@ \if@RTL\leftskip\else\rightskip\fi \@pnumwidth
8446 \parfillskip -\@pnumwidth
8447 \leavevmode \bfseries
8448 \advance\if@RTL\rightskip\else\leftskip\fi\@tempdima
8449 \hskip -\if@RTL\rightskip\else\leftskip\fi
8450 #1\nobreak\hfil \nobreak\hb@xt@\@pnumwidth{\hss #2}\par
8451 \penalty\@highpenalty
8452 \endgroup}
8453 \else
8454 \renewcommand*\l@chapter{\@regtocline{0}}
8455 \overline{1}8456 \renewenvironment{abstract}{%
8457 \titlepage
8458 \null\vfil
8459 \section*{\SectFont \abstractname}
8460 \noindent\ignorespaces}
8461 {\par\vfil\null\endtitlepage}
8462 \renewenvironment{thebibliography}[1]
8463 {\chapter*{\bibname}%
8464 \@mkboth{\MakeUppercase\bibname}{\MakeUppercase\bibname}%
8465 \if@RTL\if@LTRbibitems\@RTLfalse\else\fi\else\if@RTLbibitems\@RTLfalse\else\fi\fi
8466 \bidi@@thebibliography@font@hook%
8467 \list{\@biblabel{\@arabic\c@enumiv}}%
8468 {\settowidth\labelwidth{\@biblabel{#1}}%
8469 \leftmargin\labelwidth
8470 \advance\leftmargin\labelsep
8471 \@openbib@code
8472 \usecounter{enumiv}%
8473 \let\p@enumiv\@empty
% \begin{equation} \label{cor:convex} \verb|8474| \verb|1| \verb|1| \verb|24| \verb|24| \verb|24| \verb|24| \verb|24| \verb|24| \verb|24| \verb|24| \verb|24| \verb|24| \verb|24| \verb|24| \verb|24| \verb|24| \verb|24| \verb|24| \verb|24| \verb|24| \verb|24| \verb|24| \verb|24| \verb|24| \verb|24| \verb|24| \verb|24| \verb|24| \verb|24| \verb|24| \verb|24| \verb|24| \verb|24| \8475 \sloppy\clubpenalty4000\widowpenalty4000%
8476 \sfcode \.\@m}
```
File boek3-xetex-bidi.def 164

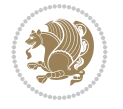

```
8479 \endlist}
8480 \renewcommand*\left@footnoterule{%
8481 \kern-3\p@
8482 \kern.5\baselineskip
8483 \hrule\@width\unitindent
8484 \kern.4\baselineskip
8485 }
8486 \renewcommand*\right@footnoterule{%
8487 \kern-3\p@
8488 \kern.5\baselineskip
8489 \hbox to \columnwidth{\hskip \dimexpr\columnwidth-\unitindent\relax \hrulefill }
8490 \kern.4\baselineskip}
8491 \renewcommand*\thesection{\thechapter\@SepMark\@arabic\c@section}
8492 \renewcommand*\thesubsection{\thesection\@SepMark\@arabic\c@subsection}
8493 \renewcommand*\thesubsubsection{\thesubsection\@SepMark\@arabic\c@subsubsection}
8494 \renewcommand*\theparagraph{\thesubsubsection\@SepMark\@arabic\c@paragraph}
8495 \renewcommand*\thesubparagraph{\theparagraph\@SepMark\@arabic\c@subparagraph}
8496 \renewcommand*\theequation{%
8497 \ifnum \c@chapter>\z@ \thechapter\@SepMark\fi\@arabic\c@equation}
8498 \renewcommand*\thefigure{%
8499 \ifnum\c@chapter>\z@\thechapter\@SepMark\fi\@arabic\c@figure}
8500 \renewcommand*\thetable{%
8501 \ifnum\c@chapter>\z@\thechapter\@SepMark\fi\@arabic\c@table}
8502 \renewcommand*\maketitle{%
8503 \begin{titlepage}%
8504 \let\footnotesize\small
8505 \let\right@footnoterule\relax
8506 \let\left@footnoterule\relax
8507 \let\textwidth@footnoterule\relax
8508 \let \footnote \thanks
8509 \long\def\@makefntext##1{\parindent\z@
8510 \def\labelitemi{\textendash}\@revlabeltrue
8511 \leavevmode\@textsuperscript{\@thefnmark}\kern1em\relax ##1}
8512 \renewcommand*\thefootnote{\@fnsymbol\c@footnote}%
8513 \if@compatibility\setcounter{page}{0}\fi
8514 \null\vfil
8515 \vskip 60\p@
8516 \begin{center}%
8517 \TitleFont
8518 {\LARGE \def\\{\penalty -\@M}
8519 \if@allcaps
8520 \expandafter\uc@nothanks\@title\thanks\relax
8521 \else
8522 \@title
8523 \fi\par}%
8524 \vskip 3em%
8525 {\large
8526 \lineskip .75em \parindent\z@
8527 \begin{tabular}[t]{c}%
8528 \if@allcaps
8529 \expandafter\uc@authornothanks\@author\and\relax
```
{\def\@noitemerr

8530 \else

{\@latex@warning{Empty `thebibliography' environment}}%

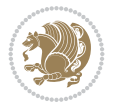

```
8531 \@author
8532 \fi
8533 \end{tabular}\par}%
8534 \vskip 1.5em%
8535 {\large
8536 \if@allcaps
8537 \uppercase\expandafter{\@date}%
8538 \else
8539 \Qdate
8540 \fi\par}%
8541 \end{center}\par
8542 \@thanks
8543 \vfil\null
8544 \end{titlepage}%
8545 \setcounter{footnote}{0}%
8546 \global\let\thanks\relax
8547 \global\let\maketitle\relax
8548 \global\let\@thanks\@empty
8549 \global\let\@author\@empty
8550 \global\let\@title\@empty
8551 \global\let\@date\@empty
8552 \global\let\title\relax
8553 \global\let\author\relax
8554 \global\let\date\relax
8555 \global\let\and\relax
8556 }
```
## **56 File boek-xetex-bidi.def**

```
8557 \ProvidesFile{boek-xetex-bidi.def}[2017/06/09 v0.4 bidi adaptations for boek class for XeTeX
8558 \renewenvironment{theindex}{%
8559 \if@twocolumn
8560 \@restonecolfalse
8561 \else
8562 \@restonecoltrue
8563 \fi
8564 \columnseprule \z@
8565 \columnsep 35\p@
8566 \twocolumn[\@makeschapterhead{\indexname}]%
8567 \@mkboth{\MakeUppercase{\indexname}}{\MakeUppercase{\indexname}}%
8568 \thispagestyle{plain}\parindent\z@
8569 \parskip\z@ \@plus .3\p@\relax
8570 \let\item\@idxitem
8571 }{%
8572 \if@restonecol\onecolumn\else\clearpage\fi}
8573 \renewcommand*\head@style{%
8574 \interlinepenalty \@M
8575 \hyphenpenalty=\@M \exhyphenpenalty=\@M
8576 \if@RTL\leftskip\else\rightskip\fi=0cm plus .7\hsize\relax}
8577 \renewcommand*\@regtocline[3]{%
8578 \ifnum #1>\c@tocdepth
8579 \else
8580 \vskip\z@\@plus.2\p@
8581 {\hangindent\z@ \@afterindenttrue \interlinepenalty\@M
```
File boek-xetex-bidi.def 166

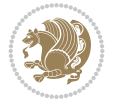

```
8583 \if@RTL\leftskip\else\rightskip\fi\unitindent\@plus 1fil
8584 \parfillskip\z@
8585 \@tempdima\unitindent
8586 \parindent\z@
8587 \leavevmode
8588 \hbox{}\hskip -\if@RTL\rightskip\else\leftskip\fi\relax#2\nobreak
8589 \hskip 1em \nobreak{\slshape #3}\par
8590 }%
8591 \fi}
8592 \if@oldtoc
8593 \renewcommand*\l@part[2]{%
8594 \ifnum \c@tocdepth >-2\relax
8595 \addpenalty{-\@highpenalty}%
8596 \addvspace{2.25em \@plus\p@}%
8597 \begingroup
8598 \setlength\@tempdima{3em}%
8599 \parindent \z@ \if@RTL\leftskip\else\rightskip\fi \@pnumwidth
8600 \parfillskip -\@pnumwidth
8601 {\leavevmode
8602 \large \bfseries #1\hfil \hb@xt@\@pnumwidth{\hss #2}}\par
8603 \nobreak
8604 \global\@nobreaktrue
8605 \everypar{\global\@nobreakfalse\everypar{}}%
8606 \endgroup
8607 \fi}
8608 \else
8609 \renewcommand*\l@part{%
8610 \ifnum \c@tocdepth >-2\relax
8611 \addpenalty{-\@highpenalty}%
8612 \addvspace{2.25em \@plus \p@}%
8613 \@regtocline{0}%
8614 \fi}
8615 \fi
8616 \if@oldtoc
8617 \renewcommand*\l@chapter[2]{%
8618 \addpenalty{-\@highpenalty}%
8619 \vskip 1.0em \@plus\p@
8620 \setlength\@tempdima{1.5em}%
8621 \begingroup
8622 \parindent \z@ \if@RTL\leftskip\else\rightskip\fi \@pnumwidth
8623 \parfillskip -\@pnumwidth
8624 \leavevmode \bfseries
8625 \verb|\advance\if@RTL\right\skip=5644\leb444\leb444\leb444\leb444\leb444\leb444\leb444\leb444\leb444\leb444\leb444\leb444\leb444\leb444\leb444\leb444\leb444\leb444\leb444\leb444\leb444\leb444\leb444\leb444\leb444\leb444\leb444\leb444\leb444\leb444\leb444\leb444\leb48626 \hskip -\if@RTL\rightskip\else\leftskip\fi
8627 #1\nobreak\hfil \nobreak\hb@xt@\@pnumwidth{\hss #2}\par
8628 \penalty\@highpenalty
8629 \endgroup}
8630 \else
8631 \renewcommand*\l@chapter{\@regtocline{0}}
8632 \fi
8633 \renewcommand*\left@footnoterule{%
8634 \kern-3\p@
8635 \kern.5\baselineskip
```
\if@RTL\rightskip\else\leftskip\fi\unitindent

File boek-xetex-bidi.def 167

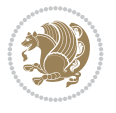

File boek-xetex-bidi.def 168

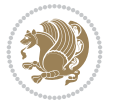

```
8636 \hrule\@width\unitindent
8637 \kern.4\baselineskip
8638 }
8639 \renewcommand*\right@footnoterule{%
8640 \kern-3\p@
8641 \kern.5\baselineskip
8642 \hbox to \columnwidth{\hskip \dimexpr\columnwidth-\unitindent\relax \hrulefill }
8643 \kern.4\baselineskip}
8644 \renewenvironment{abstract}{%
8645 \titlepage
8646 \null\vfil
8647 \section*{\SectFont \abstractname}
8648 \noindent\ignorespaces}
8649 {\par\vfil\null\endtitlepage}
8650 \renewenvironment{thebibliography}[1]
8651 {\chapter*{\bibname}%
8652 \@mkboth{\MakeUppercase\bibname}{\MakeUppercase\bibname}%
8653 \if@RTL\if@LTRbibitems\@RTLfalse\else\fi\else\if@RTLbibitems\@RTLtrue\else\fi\fi
8654 \bidi@@thebibliography@font@hook%
8655 \list{\@biblabel{\@arabic\c@enumiv}}%
8656 {\settowidth\labelwidth{\@biblabel{#1}}%
8657 \leftmargin\labelwidth
8658 \advance\leftmargin\labelsep
8659 \@openbib@code
8660 \usecounter{enumiv}%
8661 \let\p@enumiv\@empty
8662 \renewcommand*\theenumiv{\@arabic\c@enumiv}}%
8663 \sloppy\clubpenalty4000\widowpenalty4000%
8664 \sfcode \.\@m}
8665 {\def\@noitemerr
8666 {\@latex@warning{Empty `thebibliography' environment}}%
8667 \endlist}
8668 \verb|\renewcommand*|\thesection{{\thechapter}\@SepMark\@arabic\c@section\}8669 \renewcommand*\thesubsection{\thesection\@SepMark\@arabic\c@subsection}
8670 \renewcommand*\thesubsubsection{\thesubsection\@SepMark\@arabic\c@subsubsection}
8671 \renewcommand*\theparagraph{\thesubsubsection\@SepMark\@arabic\c@paragraph}
8672 \renewcommand*\thesubparagraph{\theparagraph\@SepMark\@arabic\c@subparagraph}
8673 \renewcommand*\theequation{%
8674 \ifnum \c@chapter>\z@ \thechapter\@SepMark\fi\@arabic\c@equation}
8675 \renewcommand*\thefigure{%
8676 \ifnum\c@chapter>\z@\thechapter\@SepMark\fi\@arabic\c@figure}
8677 \renewcommand*\thetable{%
8678 \ifnum\c@chapter>\z@\thechapter\@SepMark\fi\@arabic\c@table}
8679 \renewcommand*\maketitle{%
8680 \begin{titlepage}%
8681 \let\footnotesize\small
8682 \let\right@footnoterule\relax
8683 \let\left@footnoterule\relax
8684 \let\textwidth@footnoterule\relax
8685 \let \footnote \thanks
8686 \long\def\@makefntext##1{\parindent\z@
8687 \def\labelitemi{\textendash}\@revlabeltrue
8688 \leavevmode\@textsuperscript{\@thefnmark}\kern1em\relax ##1}
8689 \renewcommand*\thefootnote{\@fnsymbol\c@footnote}%
```

```
8690 \if@compatibility\setcounter{page}{0}\fi
8691 \null\vfil
8692 \vskip 60\p@
8693 \begin{center}%
8694 \TitleFont
8695 {\LARGE \def\\{\penalty -\@M}
8696 \if@allcaps
8697 \expandafter\uc@nothanks\@title\thanks\relax
8698 \else
8699 \@title
8700 \fi\par}%
8701 \vskip 3em%
8702 {\large
8703 \lineskip .75em \parindent\z@
8704 \begin{bmatrix} \text{tabular} \end{bmatrix} \begin{bmatrix} t \end{bmatrix}8705 \if@allcaps
8706 \expandafter\uc@authornothanks\@author\and\relax
8707 \else
8708 \@author
8709 \fi
8710 \end{tabular}\par}%
8711 \vskip 1.5em%
8712 {\large
8713 \if@allcaps
8714 \uppercase\expandafter{\@date}%
8715 \else
8716 \\lead \\lead \\lead \\lead \\lead \\lead \\lead \\lead \\lead \\lead \\lead \\lead \\lead \\le
8717 \fi\par}%
8718 \end{center}\par
8719 \@thanks
8720 \vfil\null
8721 \end{titlepage}%
8722 \setcounter{footnote}{0}%
8723 \global\let\thanks\relax
8724 \global\let\maketitle\relax
8725 \global\let\@thanks\@empty
8726 \global\let\@author\@empty
8727 \global\let\@title\@empty
8728 \global\let\@date\@empty
8729 \global\let\title\relax
8730 \global\let\author\relax
8731 \global\let\date\relax
8732 \global\let\and\relax
8733 }
```
#### **57 File bookest-xetex-bidi.def**

```
8734 \ProvidesFile{bookest-xetex-bidi.def}[2010/07/25 v0.4 bidi adaptations for bookest class for
8735 \def\@makechapterhead#1{%
```

```
8736 \vspace*{20\p@}
```

```
8737 {\parindent \z@ \if@RTL\raggedleft\else\raggedright\fi \normalfont
```

```
8738 \ifnum \c@secnumdepth >\m@ne
```

```
8739 \if@mainmatter
```

```
8740 {\colorA\huge\scshape \@chapapp\space \thechapter}
```
File bookest-xetex-bidi.def 169

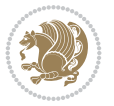

```
8741 \par\nobreak
8742 \quad \text{vskip} 10\text{pc}8743 \fi
8744 \fi
8745 \interlinepenalty\@M
8746 {\colorB\hrule}
8747 \vskip 15\p@
8748 \if@RTL\begin{flushleft}\else\begin{flushright}\fi
8749 {\colorA\Huge \bfseries #1}\par\nobreak
8750 \if@RTL\end{flushleft}\else\end{flushright}\fi
8751 \vskip 5\p@
8752 {\colorB\hrule}
8753 \vskip 30\p@
8754 }}
8755 \def\@makeschapterhead#1{%
8756 \vspace*{20\p@}
8757 {\parindent \z@ \raggedright \normalfont
8758 {\colorB\hrule}
8759 \vskip 15\p@
8760 \begin{center}
8761 {\colorA\Huge \bfseries #1}\par\nobreak
8762 \end{center}
8763 \vskip 5\p@
8764 {\colorB\hrule}
8765 \vskip 30\p@
8766 }}
```
## **58 File book-xetex-bidi.def**

8767 \ProvidesFile{book-xetex-bidi.def}[2017/06/09 v1.0 bidi adaptations for standard book class \renewenvironment{theindex}

```
8769 {\if@twocolumn
8770 \\grestonecolfalse
8771 \else
8772 \@restonecoltrue
8773 \fi
8774 \columnseprule \z@
8775 \columnsep 35\p@
8776 \twocolumn[\@makeschapterhead{\indexname}]%
8777 \@mkboth{\MakeUppercase\indexname}%
8778 {\MakeUppercase\indexname}%
8779 \thispagestyle{plain}\parindent\z@
8780 \parskip\z@ \@plus .3\p@\relax
8781 \left\{\text{det}\text{Qidxitem}\right\}8782 {\if@restonecol\onecolumn\else\clearpage\fi}
8783 \@ifclassloaded{bookest}{}{%
8784 \if@titlepage
8785 \renewcommand\maketitle{\begin{titlepage}%
8786 \let\footnotesize\small
8787 \let\right@footnoterule\relax
8788 \let\left@footnoterule\relax
8789 \let\textwidth@footnoterule\relax
8790 \let \footnote \thanks
8791 \let \LTRfootnote \LTRthanks
```
File book-xetex-bidi.def 170

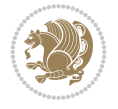

```
8792 \let \RTLfootnote \RTLthanks
8793 \null\vfil
8794 \vskip 60\p@
8795 \begin{center}%
8796 {\LARGE \@title \par}%
8797 \vskip 3em%
8798 {\large
8799 \lineskip .75em%
8800 \begin{tabular}[t]{c}%
8801 \@author
8802 \end{tabular}\par}%
8803 \vskip 1.5em%
8804 {\large \@date \par}% % Set date in \large size.
8805 \end{center}\par
8806 \@thanks
8807 \vfil\null
8808 \end{titlepage}%
8809 \setcounter{footnote}{0}%
8810 \global\let\thanks\relax
8811 \global\let\LTRthanks\relax
8812 \global\let\RTLthanks\relax
8813 \global\let\maketitle\relax
8814 \global\let\@thanks\@empty
8815 \global\let\@author\@empty
8816 \global\let\@date\@empty
8817 \global\let\@title\@empty
8818 \global\let\title\relax
8819 \global\let\author\relax
8820 \global\let\date\relax
8821 \global\let\and\relax
8822 }
8823 else
8824 \renewcommand\maketitle{\par
8825 \begingroup
8826 \renewcommand\thefootnote{\@fnsymbol\c@footnote}%
8827 \def\@makefnmark{\rlap{\@textsuperscript{\normalfont\@thefnmark}}}%
8828 \long\def\@makefntext##1{\parindent 1em\noindent
8829 \hb@xt@1.8em{%
8830 \hss\@textsuperscript{\normalfont\@thefnmark}}##1}%
8831 \if@twocolumn
8832 \ifnum \col@number=\@ne
8833 \@maketitle
8834 \else
8835 \twocolumn[\@maketitle]%
8836 \fi
8837 \else
8838 \newpage
8839 \global\@topnum\z@ % Prevents figures from going at top of page.
8840 \@maketitle
8841 \fi
8842 \thispagestyle{plain}\@thanks
8843 \endgroup
8844 \setcounter{footnote}{0}%
8845 \global\let\thanks\relax
```
File book-xetex-bidi.def 171

```
8846 \global\let\LTRthanks\relax
8847 \global\let\RTLthanks\relax
8848 \global\let\maketitle\relax
8849 \global\let\@maketitle\relax
8850 \global\let\@thanks\@empty
8851 \global\let\@author\@empty
8852 \global\let\@date\@empty
8853 \global\let\@title\@empty
8854 \global\let\title\relax
8855 \global\let\author\relax
8856 \global\let\date\relax
8857 \global\let\and\relax
8858 }
8859 \def\@maketitle{%
8860 \newpage
8861 \null
8862 \vskip 2em%
8863 \begin{center}%
8864 \let \footnote \thanks
8865 \let \LTRfootnote \LTRthanks
8866 \let \RTLfootnote \RTLthanks
8867 {\LARGE \@title \par}%
8868 \vskip 1.5em%
8869 {\large
8870 \lineskip .5em%
8871 \begin{tabular}[t]{c}%
8872 \@author
8873 \end{tabular}\par}%
8874 \vskip 1em%
8875 {\large \@date}%
8876 \end{center}%
8877 \par
8878 \vskip 1.5em}
8879 \fi}
8880 \renewcommand*\l@part[2]{%
8881 \ifnum \c@tocdepth >-2\relax
8882 \addpenalty{-\@highpenalty}%
8883 \addvspace{2.25em \@plus\p@}%
8884 \setlength\@tempdima{3em}%
8885 \begingroup
8886 \parindent \z@ \if@RTL\leftskip\else\rightskip\fi \@pnumwidth
8887 \parfillskip -\@pnumwidth
8888 {\leavevmode
8889 \large \bfseries #1\hfil \hb@xt@\@pnumwidth{\hss #2}}\par
8890 \nobreak
8891 \global\@nobreaktrue
8892 \everypar{\global\@nobreakfalse\everypar{}}%
8893 \endgroup
8894 \fi}
8895 \renewcommand*\l@chapter[2]{%
8896 \ifnum \c@tocdepth >\m@ne
8897 \addpenalty{-\@highpenalty}%
8898 \vskip 1.0em \@plus\p@
8899 \setlength\@tempdima{1.5em}%
```
File book-xetex-bidi.def 172

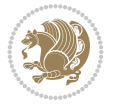

```
8902 \parfillskip -\@pnumwidth
8903 \leavevmode \bfseries
8904 \advance\if@RTL\rightskip\else\leftskip\fi\@tempdima
8905 \hskip -\if@RTL\rightskip\else\leftskip\fi
8906 #1\nobreak\hfil \nobreak\hb@xt@\@pnumwidth{\hss #2}\par
8907 \penalty\@highpenalty
8908 \endgroup
8909 \fi}
8910 \renewcommand\left@footnoterule{%
8911 \kern-3\p@
8912 \hrule\@width.4\columnwidth
8913 \kern2.6\p@}
8914 \renewcommand\right@footnoterule{%
8915 \kern-3\p@
8916 \hbox to \columnwidth{\hskip .6\columnwidth \hrulefill }
8917 \kern2.6\p@}
8918 \renewcommand\theequation
8919 {\ifnum \c@chapter>\z@ \thechapter\@SepMark\fi \@arabic\c@equation}
8920 \renewcommand \thefigure
8921 {\ifnum \c@chapter>\z@ \thechapter\@SepMark\fi \@arabic\c@figure}
8922 \renewcommand \thetable
8923 {\ifnum \c@chapter>\z@ \thechapter\@SepMark\fi \@arabic\c@table}
8924 \renewcommand \thechapter {\@arabic\c@chapter}
8925 \renewcommand \thesection {\thechapter\@SepMark\@arabic\c@section}
8926 \renewcommand\thesubsection {\thesection\@SepMark\@arabic\c@subsection}
8927 \renewcommand\thesubsubsection{\thesubsection \@SepMark\@arabic\c@subsubsection}
8928 \renewcommand\theparagraph {\thesubsubsection\@SepMark\@arabic\c@paragraph}
8929 \renewcommand\thesubparagraph {\theparagraph\@SepMark\@arabic\c@subparagraph}
8930 \def\@makechapterhead#1{%
8931 \vspace*{50\p@}%
8932 {\parindent \z@ \if@RTL\raggedleft\else\raggedright\fi \normalfont
8933 \ifnum \c@secnumdepth >\m@ne
8934 \if@mainmatter
8935 \huge\bfseries \@chapapp\space \thechapter
8936 \par\nobreak
8937 \vskip 20\p@
8938 \fi
8939 \fi
8940 \interlinepenalty\@M
8941 \Huge \bfseries #1\par\nobreak
8942 \vskip 40\p@
8943 }}
8944 \def\@makeschapterhead#1{%
8945 \vspace*{50\p@}%
8946 {\parindent \z@ \if@RTL\raggedleft\else\raggedright\fi
8947 \normalfont
8948 \interlinepenalty\@M
8949 \Huge \bfseries #1\par\nobreak
8950 \vskip 40\p@
8951 }}
8952 \renewcommand\backmatter{%
```
\parindent \z@ \if@RTL\leftskip\else\rightskip\fi \@pnumwidth

```
8953 \if@openright
```
\begingroup

```
File book-xetex-bidi.def 173
```

```
8954 \cleardoublepage
8955 \else
8956 \clearpage
8957 \fi
8958 \@mainmatterfalse}
8959 \renewenvironment{thebibliography}[1]
8960 {\chapter*{\bibname}%
8961 \@mkboth{\MakeUppercase\bibname}{\MakeUppercase\bibname}%
8962 \if@RTL\if@LTRbibitems\@RTLfalse\else\fi\else\if@RTLbibitems\@RTLtrue\else\fi\fi
8963 \bidi@@thebibliography@font@hook%
8964 \list{\@biblabel{\@arabic\c@enumiv}}%
8965 {\settowidth\labelwidth{\@biblabel{#1}}%
8966 \leftmargin\labelwidth
8967 \advance\leftmargin\labelsep
8968 \@openbib@code
8969 \usecounter{enumiv}%
8970 \let\p@enumiv\@empty
8971 \renewcommand\theenumiv{\@arabic\c@enumiv}}%
8972 \sloppy
8973 \clubpenalty4000
8974 \@clubpenalty \clubpenalty
8975 \widowpenalty4000%
8976 \sfcode \.\@m}
8977 {\def\@noitemerr
8978 {\@latex@warning{Empty `thebibliography' environment}}%
8979 \endlist}
```
## **59 File breqn-xetex-bidi.def**

```
8980 \ProvidesFile{breqn-xetex-bidi.def}[2016/09/12 v0.2 bidi adaptations for breqn package for Y
8981 \def\@dmath[#1]{\if@RTL\@RTLfalse\fi%
8982 \everydisplay\expandafter{\the\everydisplay \display@setup}%
8983 \if@noskipsec \leavevmode \fi
8984 \if@inlabel \leavevmode \global\@inlabelfalse \fi
8985 \if\eq@group\else\eq@prelim\fi
8986 \setkeys{breqn}{#1}%
8987 \the\eqstyle
8988 \eq@setnumber
8989 \begingroup
8990 \eq@setup@a
8991 \eq@startup
8992 }
8993 \def\@dgroup[#1]{\if@RTL\@RTLfalse\fi%
8994 \let\eq@group\@True \global\let\eq@GRP@first@dmath\@True
8995 \global\GRP@queue\@emptytoks \global\setbox\GRP@box\box\voidb@x
8996 \global\let\GRP@label\@empty
8997 \global\grp@wdL\z@\global\grp@wdR\z@\global\grp@wdT\z@
8998 \global\grp@linewidth\z@\global\grp@wdNum\z@
8999 \global\let\grp@eqs@numbered\@False
9000 \global\let\grp@aligned\@True
9001 \global\let\grp@shiftnumber\@False
9002 \eq@prelim
9003 \setkeys{breqn}{#1}%
9004 \if\grp@hasNumber \grp@setnumber \fi
```
File breqn-xetex-bidi.def 174

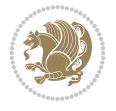

```
9005 }
9006 \def\@dseries[#1]{\if@RTL\@RTLfalse\fi%
9007 \let\display@setup\dseries@display@setup
9008 % Question: should this be the default for dseries???
9009 \global\eq@wdCond\z@
9010 \@dmath[layout={M},#1]%
9011 \mathsurround\z@\@@math \penalty\@Mi
9012 \let\endmath\ends@math
9013 \def\premath{%
9014 \ifdim\lastskip<.3em \unskip
9015 \else\ifnum\lastpenalty<\@M \dquad\fi\fi
9016 \frac{1}{6}\label{thm:main} $$\def\postmath{\unpenalty}\eq@addpunct \penalty\intermathh@penalty \dd{\quad \@ignoretrule}$$9018 \ignorespaces
9019 }
9020 \def\eqnumform#1{\if@nonlatin\beginR\@RTLtrue\fi(#1\@@italiccorr)\if@nonlatin\endR\fi}
9021 \renewenvironment{dsuspend}{%
9022 \global\setbox\EQ@box\vbox\bgroup\if@nonlatin\@RTLtrue\fi \@parboxrestore
9023 \parshape 1 \displayindent \displaywidth\relax
9024 \hsize=\columnwidth \noindent\ignorespaces
9025 }{%
9026 \par\egroup
9027 \global\setbox\GRP@box\vbox{%
9028 \hbox{\copy\EQ@box\vtop{\unvbox\EQ@box}}%
9029 \unvbox\GRP@box
9030 }%
9031 \global\GRP@queue\@xp{\the\GRP@queue
9032 \@elt{\let\eq@isIntertext\@True}%
9033 }%
```
## **60 File cals-xetex-bidi.def**

}

```
9035 \ProvidesFile{cals-xetex-bidi.def}[2016/11/30 v0.4 bidi adaptations for cals package for XeTeX
9036 \renewcommand\cals@setup@alignment[1]{%
9037 \if c#1\relax \cals@vfillAdd \leftskip \cals@vfillAdd \rightskip \fi
9038 \if l#1\relax \cals@vfillDrop\leftskip \cals@vfillDrop\rightskip \fi
9039 \if r#1\relax \cals@vfillAdd \leftskip \cals@vfillDrop\rightskip \fi
9040 }
9041 \renewcommand\cals@table@alignment{\if@RTLtab r\else l\fi}
9042 \renewenvironment{calstable}[1][\cals@table@alignment]{%
9043 \if@RTLtab\cals@activate@rtl\fi
9044 \let\cals@thead@tokens=\relax
9045 \let\cals@tfoot@tokens=\relax
9046 \let\cals@tbreak@tokens=\relax
9047 \cals@tfoot@height=0pt \relax
9048 \let\cals@last@context=n%
9049 \let\cals@current@context=b%
9050 \parindent=0pt \relax%
9051 \cals@setup@alignment{#1}%
9052 \cals@setpadding{Ag}\cals@setcellprevdepth{Al}\cals@set@tohsize%
9053 %% Alignment inside is independent on center/flushright outside
9054 \parfillskip=0pt plus1fil\relax
9055 \let\cals@borderL=\relax
```
File cals-xetex-bidi.def 175

```
9056 \let\cals@borderR=\relax
9057 \let\cals@borderT=\relax
9058 \let\cals@borderB=\relax
9059 \setbox\cals@backup@row=\box\voidb@x\relax
9060 \cals@AtBeginTable
9061 }{% End of the table
9062 \cals@tfoot@tokens\lastrule\cals@AtEndTable}
9063 \renewcommand\alignL{%
9064 \if@RTLtab
9065 \cals@vfillAdd\cals@paddingL
9066 \else
9067 \cals@vfillDrop\cals@paddingL
9068 \fi
9069 \cals@vfillDrop\cals@paddingR}
9070 \renewcommand\alignR{%
9071 \if@RTLtab
9072 \cals@vfillDrop\cals@paddingL
9073 \else
9074 \cals@vfillAdd\cals@paddingL
9075 \fi
9076 \cals@vfillDrop\cals@paddingR}
```
## **61 File caption-xetex-bidi.def**

9077 \ProvidesFile{caption-xetex-bidi.def}[2010/07/25 v0.1 bidi adaptations for caption package for \let\@makecaption\caption@makecaption

#### **62 File caption3-xetex-bidi.def**

9079 \ProvidesFile{caption3-xetex-bidi.def}[2013/04/01 v0.1 bidi adaptations for caption3 package \renewcommand\*\caption@@par{%

\parindent\caption@parindent\hangindent\if@RTL-\fi\caption@hangindent}%

## **63 File colortbl-xetex-bidi.def**

```
9082 \ProvidesFile{colortbl-xetex-bidi.def}[2012/06/10 v0.2 bidi adaptations for colortbl package
9083 \def\CT@setup{%
9084 \@tempdimb\col@sep
9085 \@tempdimc\col@sep
9086 \def\CT@color{%
9087 \global\let\CT@do@color\CT@@do@color
9088 \bidicolor}}
9089 \def\@classz{\@classx
9090 \@tempcnta \count@
9091 \prepnext@tok
9092 \expandafter\CT@extract\the\toks\@tempcnta\columncolor!\@nil
9093 \@addtopreamble{\if@RTLtab\beginL\fi%
9094 \setbox\z@\hbox\bgroup\bgroup\if@RTLtab\beginR\fi
9095 \ifcase \@chnum
9096 \hskip\stretch{.5}\kern\z@
9097 \d@llarbegin
9098 \insert@column
9099 \d@llarend\hskip\stretch{.5}\or
9100 \d@llarbegin \insert@column \d@llarend \hfill \or
```
File colortbl-xetex-bidi.def 176

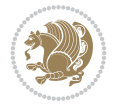

```
9101 \hfill\kern\z@ \d@llarbegin \insert@column \d@llarend \or
9102 $\vcenter
9103 \@startpbox{\@nextchar}\insert@column \@endpbox $\or
9104 \vtop \@startpbox{\@nextchar}\insert@column \@endpbox \or
9105 \vbox \@startpbox{\@nextchar}\insert@column \@endpbox
9106 \fi
9107 \if@RTLtab\endR\fi\egroup\egroup
9108 \begingroup
9109 \CT@setup
9110 \CT@column@color
9111 \CT@row@color
9112 \CT@cell@color
9113 \CT@do@color
9114 \endgroup
9115 \@tempdima\ht\z@
9116 \advance\@tempdima\minrowclearance
9117 \vrule\@height\@tempdima\@width\z@
9118 \unhbox\z@\if@RTLtab\endL\fi}%
```
# **64 File color-xetex-bidi.def**

9119 \prepnext@tok}

```
9120 \ProvidesFile{color-xetex-bidi.def}[2013/04/08 v0.2 bidi adaptations for color package for Y
9121 \long\def\color@b@x#1#2#3{%
9122 \leavevmode\ifmmode\else\if@RTL\beginL\fi\fi
9123 \setbox\z@\hbox{\kern\fboxsep{\set@color\if@RTL\beginR\fi#3\if@RTL\endR\fi}\kern\fboxsep}%
9124 \dimen@\ht\z@\advance\dimen@\fboxsep\ht\z@\dimen@
9125 \dimen@\dp\z@\advance\dimen@\fboxsep\dp\z@\dimen@
9126 {#1{#2\color@block{\wd\z@}{\ht\z@}{\dp\z@}%
9127 \box\z@}}\ifmmode\else\if@RTL\endL\fi\fi}
{\tt\label{thm:1} $$\128\def\normal{label{thm:1} $$9129 \DeclareRobustCommand\color{%
9130 \ifhmode\if@RTL\beginL\aftergroup\endR\fi\fi\@ifnextchar[\@undeclaredcolor\@declaredcolor}
9131 \def\@declaredcolor#1{%
9132 \@ifundefined{\string\color @#1}%
9133 {\c@lor@error{`#1'}}%
9134 {\expandafter\let\expandafter\current@color
9135 \csname\string\color @#1\endcsname
9136 \set@color}%
9137 \ifhmode\if@RTL\beginR\aftergroup\endL\fi\fi\ignorespaces}
9138 \def\@undeclaredcolor[#1]#2{%
9139 \@ifundefined{color@#1}%
9140 {\c@lor@error{model `#1'}}%
9141 {\csname color@#1\endcsname\current@color{#2}%
9142 \set@color}%
9143 \ifhmode\if@RTL\beginR\aftergroup\endL\fi\fi\ignorespaces}
9144 \DeclareRobustCommand\bidicolor{%
9145 \@ifnextchar[\@bidiundeclaredcolor\@bidideclaredcolor}
9146 \def\@bidiundeclaredcolor[#1]#2{%
9147 \@ifundefined{color@#1}%
9148 {\c@lor@error{model `#1'}}%
9149 {\csname color@#1\endcsname\current@color{#2}%
9150 \set@color}%
9151 \ignorespaces}
```
File color-xetex-bidi.def 177

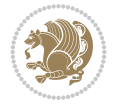

```
9152 \def\@bidideclaredcolor#1{%
```

```
9153 \@ifundefined{\string\color @#1}%
9154 {\c@lor@error{`#1'}}%
9155 {\expandafter\let\expandafter\current@color
9156 \csname\string\color @#1\endcsname
9157 \set@color}%
9158 \ignorespaces}
9159 \def\color@box#1#2{\color@b@x\relax{\bidicolor#1{#2}}}
9160 \def\color@fbox#1#2#3{%
9161 \color@b@x{\fboxsep\z@\bidicolor#1{#2}\fbox}{\bidicolor#1{#3}}}
```

```
9162 \def\color@setgroup{\begingroup\ifhmode\if@RTL\beginL\aftergroup\endR\fi\fi\set@color\ifhmode\if@RTL\beginR\aftergroup\endL\fi\fi}
65 File combine-xetex-bidi.def
9163 \ProvidesFile{combine-xetex-bidi.def}[2011/09/23 v0.1 bidi adaptations for combine class for
9164 \renewcommand{\c@ll@chapsecii}[2]{%
```

```
9165 \if@RTL\advance\rightskip\@tempdima\else\advance\leftskip\@tempdima\fi
9166 \if@RTL\hskip -\rightskip\else\hskip -\leftskip\fi
9167 #1\nobreak\hfil \nobreak\hb@xt@\@pnumwidth{\hss #2}\par
9168 }
9169 \renewcommand{\c@ll@chapseci}{%
9170 \setlength\@tempdima{0em}%
9171 \begingroup
9172 \parindent \z@ \if@RTL\leftskip\else\rightskip\fi \@pnumwidth
9173 \parfillskip -\@pnumwidth
9174 \leavevmode
9175 }
9176 \renewenvironment{tocindent}[1]{%
9177 \hangindent \if@RTL-\fi#1 \hangafter -100\relax}{}
```
# **66 File crop-xetex-bidi.def**

\end{picture}%

```
9178 \ProvidesFile{crop-xetex-bidi.def}[2013/04/10 v0.2 bidi adaptations for crop package for XeTeX
9179 \renewcommand*\CROP@@ulc{%
9180 \if@RTLmain%
9181 \begin{picture}(0,0)
9182 \unitlength\p@\thinlines
9183 \put(-40,0){\circle{10}}
9184 \put (-30, -5){\line{(0, 1)}{10}}9185 \put(-35,0){\line(1,0){30}}
9186 \put(-10,30){\circle{10}}
9187 \put(-5,30){\line{10}}9188 \put(0,35){\line(0,-1){30}}
9189 \end{picture}%
9190 \else%
9191 \begin{picture}(0,0)
9192 \unitlength\p@\thinlines
9193 \put(-30,0){\circle{10}}
9194 \put(-30,-5){\line(0,1){10}}
9195 \put(-35,0){\line(1,0){30}}
9196 \put(0,30){\circle{10}}
9197 \put(-5,30){\line(1,0){10}}
9198 \put(0,35){\line(0,-1){30}}
```
File crop-xetex-bidi.def 178

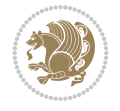

```
9200 \fi%
9201 }
9202 \renewcommand*\CROP@@urc{%
9203 \if@RTLmain%
9204 \begin{picture}(0,0)
9205 \unitlength\p@\thinlines
9206 \put(20,0){\circle{10}}
9207 \put(30,-5){\line(0,1){10}}
9208 \put(35,0){\line(-1,0){30}}
9209 \put(-10,30){\circle{10}}
9210 \put(-5,30){\line(1,0){10}}
9211 \put(0,35){\line(0,-1){30}}
9212 \end{picture}%
9213 \else%
9214 \begin{picture}(0,0)
9215 \unitlength\p@\thinlines
9216 \put(30,0){\circle{10}}
9217 \put(30,-5){\line(0,1){10}}
9218 \put(35,0){\line(-1,0){30}}
9219 \put(0,30){\circle{10}}
9220 \put(-5,30){\line(1,0){10}}
9221 \put(0,35){\line(0,-1){30}}
9222 \end{picture}%
9223 \fi%
9224 }
9225 \renewcommand*\CROP@@llc{%
9226 \if@RTLmain%
9227 \begin{picture}(0,0)
9228 \unitlength\p@\thinlines
9229 \put(-40,0){\circle{10}}
9230 \put(-30,-5){\line(0,1){10}}
9231 \put(-35,0){\line(1,0){30}}
9232 \put(-10,-30){\circle{10}}
9233 \put(-5,-30){\line(1,0){10}}
9234 \put(0,-35){\line(0,1){30}}
9235 \end{picture}%
9236 \else%
9237 \begin{picture}(0,0)
9238 \unitlength\p@\thinlines
9239 \put(-30,0){\circle{10}}
9240 \put(-30,-5){\line(0,1){10}}
9241 \put(-35,0){\line(1,0){30}}
9242 \put(0,-30){\circle{10}}
9243 \put(-5,-30){\line(1,0){10}}
9244 \put(0,-35){\line(0,1){30}}
9245 \end{picture}%
9246 \fi%
9247 }
9248 \renewcommand*\CROP@@lrc{%
9249 \if@RTLmain%
9250 \begin{picture}(0,0)
9251 \unitlength\p@\thinlines
9252 \put(20,0){\circle{10}}
9253 \put(30,-5){\line(0,1){10}}
```
File crop-xetex-bidi.def 179

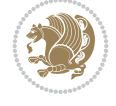
```
9254 \put(35,0){\line(-1,0){30}}
9255 \put(-10,-30){\circle{10}}
9256 \put(-5,-30){\line(1,0){10}}
9257 \put(0,-35){\line(0,1){30}}
9258 \end{picture}%
9259 \else%
9260 \begin{picture}(0,0)
9261 \unitlength\p@\thinlines
9262 \put(30,0){\circle{10}}
9263 \put(30,-5){\line(0,1){10}}
9264 \put(35,0){\line(-1,0){30}}
9265 \put(0,-30){\circle{10}}
9266 \put(-5,-30){\line(1,0){10}}
9267 \put(0,-35){\line(0,1){30}}
9268 \end{picture}%
9269 \fi%
9270 }
9271 \@ifpackagewith{crop}{cam}{%
9272 \CROP@execopt{cam}%
9273 }{}
```
 \ProvidesFile{cutwin-xetex-bidi.def}[2011/11/12 v0.1 bidi adaptations for cutwin package for \renewcommand\*{\c@twcompctr}[2]{%

```
9276 \def\c@twfirst{1}
9277 \loop\advance\c@twwinlines\m@ne
9278 \setbox\c@twslicea=\vsplit#1 to\baselineskip
9279 \setbox\c@twsliceb=\vsplit#1 to\baselineskip
9280 \c@twprune{\c@twslicea}{\c@twlftside}%
9281 \c@twprune{\c@twsliceb}{\c@twrtside}%
9282 \ifnum\c@twfirst=\@ne
9283 \setbox#2=\vbox{\unvbox#2\hbox
9284 to\hsize{\if@RTL\box\c@twsliceb\else\box\c@twslicea\fi\pageinwindow\hfil\if@RTL\box\c@twslicea\else\box\c@twsliceb\fi}}%
9285 \else
9286 \setbox#2=\vbox{\unvbox#2\hbox
9287 to\hsize{\if@RTL\box\c@twsliceb\else\box\c@twslicea\fi\hfil\if@RTL\box\c@twslicea\else\box\c@twsliceb\fi}}%
9288 \fi
9289 \def\c@twfirst{2}
9290 \ifnum\c@twwinlines>\z@\repeat}
9291 \renewcommand*{\c@twcompoddctr}[2]{%
9292 \def\c@twrounds{1}
9293 \def\c@twfirst{1}
9294 \@for\c@twlspec:=\c@twb\do{%
9295 \ifnum\c@twrounds=1
9296 \setbox\c@twslicea=\vsplit#1 to\baselineskip % first of pair
9297 \c@twprune{\c@twslicea}{\c@twlspec}%
9298 \def\c@twrounds{2}
9299 \else
9300 \setbox\c@twsliceb=\vsplit#1 to\baselineskip % second of pair
9301 \c@twprune{\c@twsliceb}{\c@twlspec}%
9302 \ifnum\c@twfirst=1
9303 \setbox#2=\vbox{\unvbox#2\hbox
9304 to\hsize{\if@RTL\box\c@twsliceb\else\box\c@twslicea\fi\hfil\picinwindow\hfil\if@RTL\box\c@twslicea\else\box\c@twsliceb\fi}}%
```
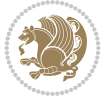

```
9305 \def\c@twfirst{2}
9306 \else
9307 \setbox#2=\vbox{\unvbox#2\hbox
9308 to\hsize{\if@RTL\box\c@twsliceb\else\box\c@twslicea\fi\hfil\if@RTL\box\c@twslicea\else\box\c@twsliceb\fi}}%
9309 \fi
9310 \def\c@twrounds{1}
9311 \fi}}
```

```
9312 \ProvidesFile{cuted-xetex-bidi.def}[2022/02/18 v0.7 bidi adaptations for cuted package for Y
9313
9314 \def\RTL@outputdblcol{%
9315 \if@firstcolumn
9316 \global\@firstcolumnfalse
9317 \global\setbox\@leftcolumn\copy\@outputbox
9318 \splitmaxdepth\maxdimen
9319 \vbadness\maxdimen
9320 \setbox\@outputbox\vbox{\unvbox\@outputbox\unskip}%
9321 \setbox\@outputbox\vsplit\@outputbox to\maxdimen
9322 \toks@\expandafter{\topmark}%
9323 \xdef\@firstcoltopmark{\the\toks@}%
9324 \toks@\expandafter{\splitfirstmark}%
9325 \xdef\@firstcolfirstmark{\the\toks@}%
9326 \ifx\@firstcolfirstmark\@empty
9327 \global\let\@setmarks\relax
9328 \else
9329 \gdef\@setmarks{%
9330 \let\firstmark\@firstcolfirstmark
9331 \let\topmark\@firstcoltopmark}%
9332 \fi
9333 \else
9334 \global\@firstcolumntrue
9335 \setbox\@outputbox\vbox{%
9336 \hb@xt@\textwidth{%
9337 \hskip \columnwidth
9338 \hfil
9339 {\normalcolor\vrule \@width\columnseprule}%
9340 \hfil
9341 \hb@xt@\columnwidth{%
9342 \bidi@firstcolumn@status@write%
9343 \box\@leftcolumn \hss}%
9344 \hskip -\textwidth
9345 \hb@xt@\columnwidth{%
9346 \bidi@lastcolumn@status@write%
9347 \box\@outputbox \hss}%
9348 \hskip \columnsep
9349 \hskip \columnwidth }}%
9350 \ifvoid\hold@viper
9351 \else
9352 \setbox\@outputbox \vbox to\textheight{%
9353 \box\hold@viper
9354 \box\@outputbox
9355 \forallss
```
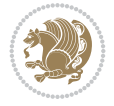

```
9357 \fi
9358 \@combinedblfloats
9359 \@setmarks
9360 \@outputpage
9361 \begingroup
9362 \@dblfloatplacement
9363 \@startdblcolumn
9364 \@whilesw\if@fcolmade \fi{\@outputpage
9365 \@startdblcolumn}%
9366 \ifvoid\@viper
9367 \else
9368 \global\setbox\@viper\vbox{%
9369 \vskip-\stripsep
9370 \unvbox\@viper
9371 }%
9372 \@viperoutput
9373 \fi
9374 \endgroup
9375 \fi}%
9376
9377 \def\LTR@outputdblcol{%
9378 \if@firstcolumn
9379 \global\@firstcolumnfalse
9380 \global\setbox\@leftcolumn\copy\@outputbox
9381 \splitmaxdepth\maxdimen
9382 \vbadness\maxdimen
9383 \setbox\@outputbox\vbox{\unvbox\@outputbox\unskip}%
9384 \setbox\@outputbox\vsplit\@outputbox to\maxdimen
9385 \toks@\expandafter{\topmark}%
9386 \xdef\@firstcoltopmark{\the\toks@}%
9387 \toks@\expandafter{\splitfirstmark}%
9388 \xdef\@firstcolfirstmark{\the\toks@}%
9389 \ifx\@firstcolfirstmark\@empty
9390 \global\let\@setmarks\relax
9391 \else
9392 \gdef\@setmarks{%
9393 \let\firstmark\@firstcolfirstmark
9394 \let\topmark\@firstcoltopmark}%
9395 \fi
9396 \else
9397 \global\@firstcolumntrue
9398 \setbox\@outputbox\vbox{%
9399 \hb@xt@\textwidth{%
9400 \hb@xt@\columnwidth{%
9401 \bidi@firstcolumn@status@write%
9402 \box\@leftcolumn \hss}%
9403 \hfil
9404 {\normalcolor\vrule \@width\columnseprule}%
9405 \hfil
9406 \hb@xt@\columnwidth{%
9407 \bidi@lastcolumn@status@write%
9408 \box\@outputbox \hss}}}%
9409 \ifvoid\hold@viper
```
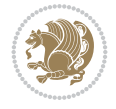

 $}$ 

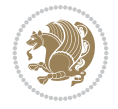

```
9410 \else
9411 \setbox\@outputbox \vbox to\textheight{%
9412 \box\hold@viper
9413 \box\@outputbox
9414 \sqrt{VSS}9415 }%
9416 \fi
9417 \@combinedblfloats
9418 \@setmarks
9419 \@outputpage
9420 \begingroup
9421 \@dblfloatplacement
9422 \@startdblcolumn
9423 \@whilesw\if@fcolmade \fi{\@outputpage
9424 \@startdblcolumn}%
9425 \ifvoid\@viper
9426 \else
9427 \global\setbox\@viper\vbox{%
9428 \vskip-\stripsep
9429 \unvbox\@viper
9430 }%
9431 \@viperoutput
9432 \fi
9433 \endgroup
9434 \fi}%
9435
9436 \def\@addviper{%
9437 \@insertfalse
9438 \def\var@@thecol@num{2}%
9439 \if@firstcolumn
9440 \def\var@@thecol@num{1}%
9441 \@reqcolroom=.5\@pageht
9442 \ht@viper=\@reqcolroom
9443 \advance\@reqcolroom by\ht\@viper
9444 \advance\@reqcolroom by\stripsep
9445 \else
9446 \@reqcolroom=\@colht
9447 \advance\@reqcolroom by\@pageht
9448 \ht@viper.5\@reqcolroom
9449 \@reqcolroom=\ht@viper
9450 \advance\@reqcolroom by\ht\@viper
9451 \advance\@reqcolroom by\stripsep
9452 \global\setbox\@holdpg\vbox{%
9453 \setbox\cuted@@tempbox@a\vbox{%
9454 \aftergroup\unvbox
9455 \unvcopy\@leftcolumn
9456 \unskip\unkern\unpenalty
9457 \setbox\@tempboxa\lastbox
9458 \ifdim\dimexpr\ht\@tempboxa+\wd\@tempboxa+\dp\@tempboxa>\z@
9459 %% keeps lastbox
9460 \dftergroup\@leftcolumn
9461 \else
9462 %% removes lastbox
9463 \aftergroup\cuted@@tempbox@a
```
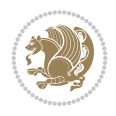

 }% 9466 \unskip\unkern\unpenalty 9467 \on@stripcols@break 9468 \the\At@ViperColsBreak 9469 \unvbox\@holdpg }% \global\At@ViperColsBreak{}% \ht@viper=.5\ht\@holdpg \ifdim\ht@viper>\@colht 9474 \ht@viper=\@colht 9475 \fi \fi %% %% calculations for breaking % \ifvoid\hold@viper \ht@hold@viper=\z@ \else \ht@hold@viper=\ht\hold@viper \fi \cuted@@tempdim@b\ht@viper \set@split@topskip@to\topskip \loop \xdef\saved@tempdimb{\the\cuted@@tempdim@b}% \setbox\cuted@@varbox@a\copy\@holdpg \setbox\cuted@@tempbox@a\vsplit\cuted@@varbox@a to\cuted@@tempdim@b %% set leftcolumn boxes \setbox\cuted@@tempbox@c\vbox{\unvbox\cuted@@tempbox@a}% 9493 \setbox\cuted@@tempbox@a\vbox to\cuted@@tempdim@b{\unvcopy\cuted@@tempbox@c}% \xdef\var@@leftcolumn@badness{\the\badness}% %% set rightcolumn boxes \setbox\cuted@@varbox@c\vbox{\unvbox\cuted@@varbox@a}% 9497 \setbox\cuted@@varbox@a\vbox to\cuted@@tempdim@b{\unvcopy\cuted@@varbox@c}% \xdef\var@@rightcolumn@badness{\the\badness}% %% analyzing split goodness \cuted@@tempdim@spread=\ht\cuted@@tempbox@c \advance\cuted@@tempdim@spread by\dp\cuted@@tempbox@c \advance\cuted@@tempdim@spread by-\ht\cuted@@varbox@c \advance\cuted@@tempdim@spread by-\dp\cuted@@varbox@c \cuted@@wlog@debug{CUTED [-----]% 9505 ^^JLeft: \the\ht\cuted@@tempbox@c +\the\dp\cuted@@tempbox@c\space/\var@@leftcolumn@badness ^^JRight: \the\ht\cuted@@varbox@c +\the\dp\cuted@@varbox@c\space/\var@@rightcolumn@badness ^^JSplit: \the\cuted@@tempdim@b 9510 ^^JExtra height: \the\cuted@@tempdim@spread }% \ifnum\var@@leftcolumn@badness<\cuted@@column@badness \ifnum\var@@rightcolumn@badness<\cuted@@column@badness \cuted@@tempdim@spread=\z@ 9515 \fi \fi \ifdim\cuted@@tempdim@spread<\z@

\fi

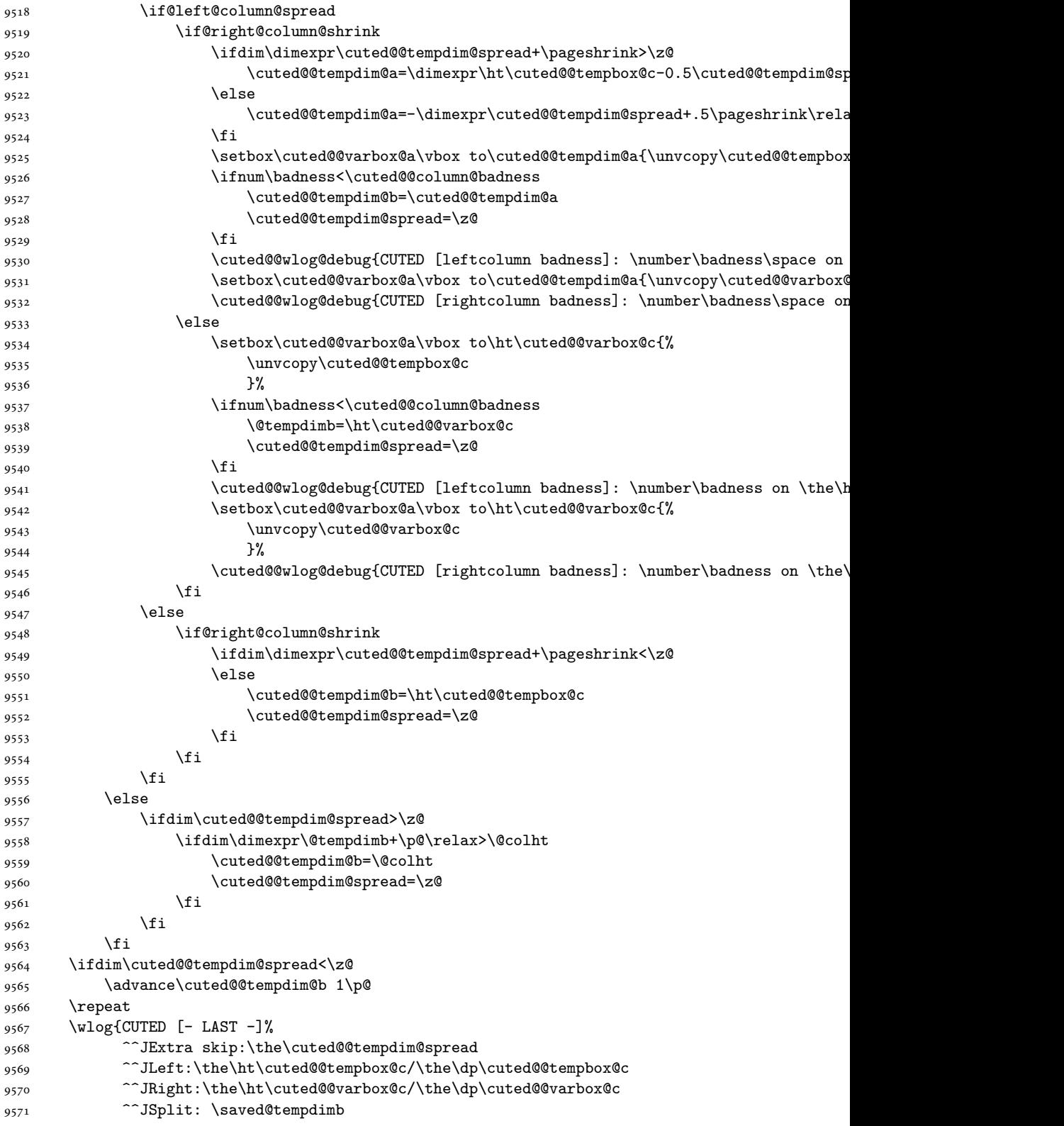

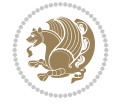

```
9572 <br>
\widehat{\hspace{1cm}}^\text{7JOutput: \the \cuted@Ctempdim@b}9573 <br> ^^JPageshrink: \the\pageshrink
9574 <sup>^^</sup>JPagestretch: \the\pagestretch
9575 ^^J@colht:\the\@colht
9576 }%
9577 %%
9578 %% final construction of the cuted page above strip
9579 %%
9580 \setbox\cuted@@tempbox@c\vsplit\@holdpg to\saved@tempdimb
9581 \setbox\cuted@@tempbox@a\vbox to\cuted@@tempdim@b{%
9582 \cuted@@tempdim@a=\dimexpr
9583 \cuted@@tempdim@b-\ht\cuted@@tempbox@c
9584 \relax
9585 \cuted@@tempdim@spread=\dp\cuted@@tempbox@c
9586 \unvbox\cuted@@tempbox@c
9587 \ifdim\cuted@@tempdim@spread>\dp\strutbox
9588 \else
9589 \vskip-\cuted@@tempdim@spread
9590 \fi
9591 \prevdepth\z@
9592 \hrule\@height\cuted@@page@rule width\textwidth
9593 \vskip-\cuted@@page@rule
9594 \ifdim\cuted@@tempdim@a>\z@
9595 \if@left@column@spread
9596 \else
9597 \forallss
9598 \fi
9599 \else
9600 \ifdim\cuted@@tempdim@a<\z@
9601 \if@left@column@shrink
9602 \else
9603 \forallss
9604 \fi
9605 \fi
9606 \fi
9607 }%
9608 \wlog{CUTED [output]: \the\cuted@@tempdim@b
9609 ^^JCUTED [leftcolumn badness]: \number\badness
9610 }%
9611 \setbox\cuted@@varbox@a\vbox to\cuted@@tempdim@b{%
9612 \cuted@@tempdim@a=\dimexpr
9613 \cuted@@tempdim@b-\ht\@holdpg
9614 \relax
9615 \unvbox\@holdpg
9616 \ifdim\cuted@@tempdim@a>\z@
9617 \if@right@column@spread
9618 \else
9619 \vss
9620 \fi
9621 \else
9622 \ifdim\cuted@@tempdim@a<\z@
9623 \if@right@column@shrink
9624 \else
9625 \vss
```
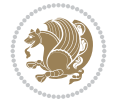

```
9626 \fi
9627 \fi
9628 \fi
9629 }%
9630 \wlog{CUTED [rightcolumn badness]: \number\badness}%
9631 \setbox\cuted@@tempbox@var\vbox{%
9632 \hb@xt@\textwidth{%
9633 \if@RTLmain
9634 \hskip \columnwidth
9635 \hfil
9636 {\normalcolor\vrule \@width\columnseprule}%
9637 \hfil
9638 \hb@xt@\columnwidth{%
9639 \vbox to\ht@viper{\box\cuted@@tempbox@a\vss}%
9640 \hss
9641 }%
9642 \hskip -\textwidth
9643 \hb@xt@\columnwidth{%
9644 \vbox to\ht@viper{\box\cuted@@varbox@a\vss}%
9645 \hss
9646 }%
9647 \hskip \columnsep
9648 \hskip \columnwidth
9649 \else
9650 \hb@xt@\columnwidth{%
9651 \vbox to\ht@viper{\box\cuted@@tempbox@a\vss}%
9652 \hss
9653 }%
9654 \hfil
9655 {\normalcolor\vrule \@width\columnseprule}%
9656 \hfil
9657 \hb@xt@\columnwidth{%
9658 \vbox to\ht@viper{\box\cuted@@varbox@a\vss}%
9659 \text{hss}9660 }%
9661 \fi
9662 }%
9663 }%
9664 %%
9665 %% finalize cuted page
9666 %%
9667 \ifvoid\hold@viper
9668 \global\setbox\hold@viper\vbox{%
9669 \unvbox\cuted@@tempbox@var
9670 \penalty\interlinepenalty
9671 \vskip\stripsep
9672 \the\preCutedStrip
9673 \ifnum\outputpenalty<-\@Mii
9674 \vskip -\parskip
9675 \fi
9676 \outputpenalty\z@
9677 }%
9678 \else
9679 \global\setbox\hold@viper\vbox{%
```
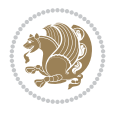

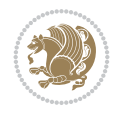

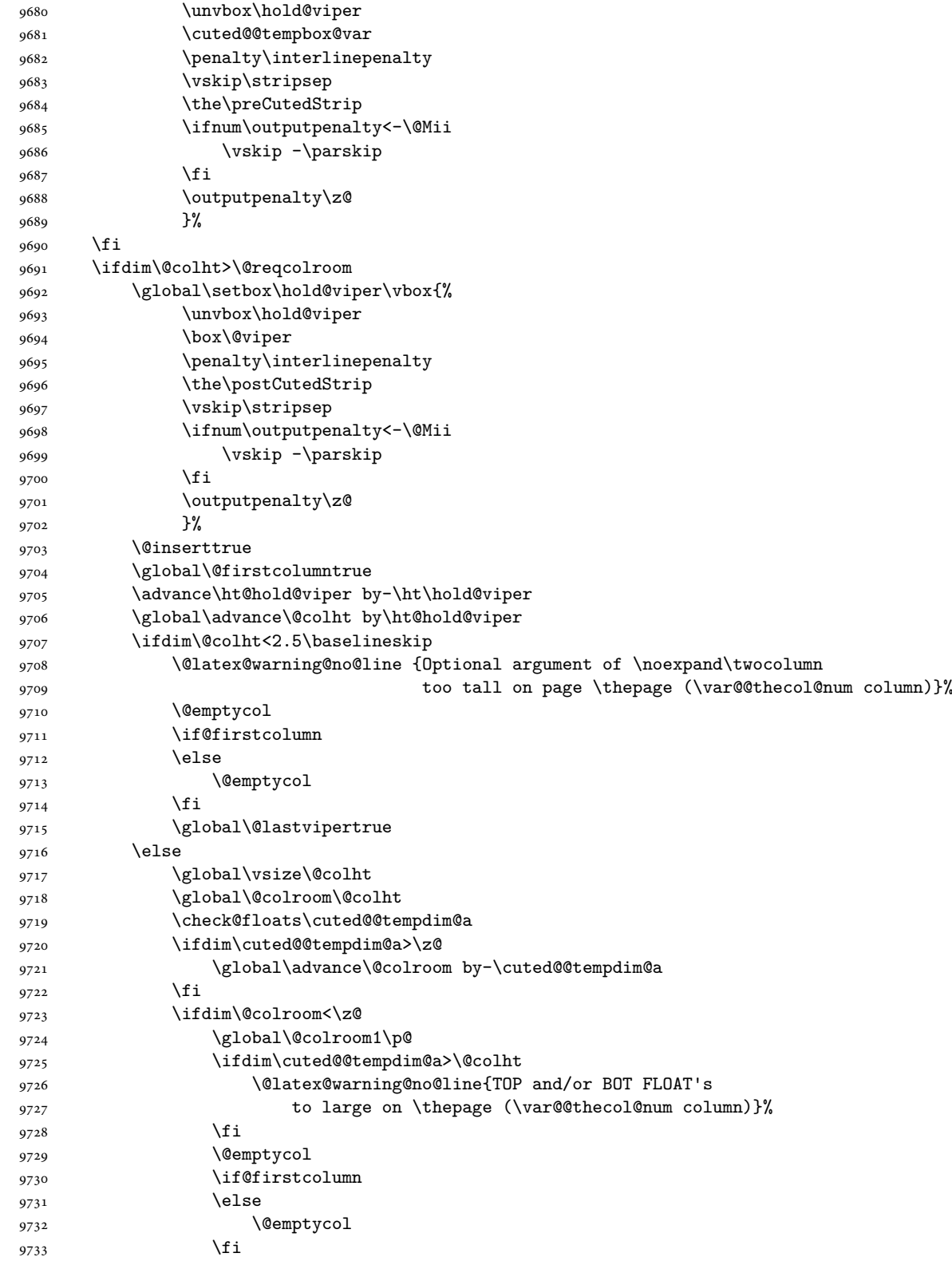

```
9734 \global\@lastvipertrue
9735 \fi
9736 \fi
9737 \fi
9738 \if@insert
9739 \else
9740 \advance\ht@hold@viper by-\ht\hold@viper
9741 \global\advance\@colht by\ht@hold@viper
9742 \global\setbox\hold@viper\vbox{%
9743 \unvbox\hold@viper
9744 \set@split@topskip@to{\z@ plus2\p@}%
9745 \vsplit\@viper to\@colht
9746 \vss
9747 }%
9748 \vbox{}%
9749 \global\@firstcolumnfalse
9750 \newpage
9751 \fi
9752 }
```
### **69 File cvthemebidicasual.sty**

```
9753 \NeedsTeXFormat{LaTeX2e}
9754 \ProvidesPackage{cvthemebidicasual}
9755 \DeclareOption{blue}{}
9756 \newif\if@colourorange\@colourorangefalse
9757 \DeclareOption{orange}{\@colourorangetrue}
9758 \newif\if@colourgreen\@colourgreenfalse
9759 \DeclareOption{green}{\@colourgreentrue}
9760 \newif\if@colourred\@colourredfalse
9761 \DeclareOption{red}{\@colourredtrue}
9762 \newif\if@colourgrey\@colourgreyfalse
9763 \DeclareOption{grey}{\@colourgreytrue}
9764 \DeclareOption*{
9765 \PackageWarning{cvthemebidicasual}{Unknown option '\CurrentOption'}}
9766 \ExecuteOptions{colour}
9767 \ProcessOptions\relax
9768 \renewcommand*{\listitemsymbol}{\textbullet}
9769 \definecolor{firstnamecolor}{rgb}{0.65,0.65,0.65}
9770 \familynamecolour{808080}
9771 \firstnamecolour{A9A9A9}
9772 \quotecolour{696969}
9773 \addresscolour{696969}
9774 \definecolor{sectionrectanglecolor}{rgb}{0.25,0.50,0.75}
9775 \sectiontitlecolour{1E90FF}
9776 \subsectioncolour{4682B4}
9777 \definecolor{rulecolour}{gray}{0.6}
9778 \definecolor{footersymbolcolour}{rgb}{0.25,0.50,0.75}
9779 \definecolor{footersymbolcolor}{rgb}{0.25,0.50,0.75}
9780 \if@colourorange
9781 \definecolor{sectionrectanglecolor}{rgb}{1.00,0.65,0.20}
9782 \definecolor{sectionrectanglecolor}{rgb}{1.00,0.65,0.20}
9783 \sectiontitlecolour{FF8C00}
9784 \subsectioncolour{FF8C00}
```
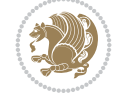

```
9785 \definecolor{footersymbolcolour}{rgb}{0.95,0.55,0.15}
9786 \definecolor{footersymbolcolor}{rgb}{0.95,0.55,0.15}\fi
9787 \if@colourgreen
9788 \definecolor{sectionrectanglecolor}{rgb}{0.55,0.85,0.35}
9789 \definecolor{sectionrectanglecolour}{rgb}{0.55,0.85,0.35}
9790 \sectiontitlecolour{008000}
9791 \subsectioncolour{008000}
9792 \definecolor{footersymbolcolour}{rgb}{0.30,0.65,0.15}
9793 \definecolor{footersymbolcolor}{rgb}{0.30,0.65,0.15}\fi
9794 \if@colourred
9795 \definecolor{sectionrectanglecolor}{rgb}{1.00,0.30,0.30}
9796 \definecolor{sectionrectanglecolour}{rgb}{1.00,0.30,0.30}
9797 \sectiontitlecolour{FF0000}
9798 \subsectioncolour{FF0000}
9799 \definecolor{footersymbolcolour}{rgb}{0.95,0.20,0.20}
9800 \definecolor{footersymbolcolor}{rgb}{0.95,0.20,0.20}\fi
9801 \if@colourgrey
9802 \definecolor{sectionrectanglecolor}{rgb}{0.75,0.75,0.75}
9803 \definecolor{sectionrectanglecolour}{rgb}{0.75,0.75,0.75}
9804 \sectiontitlecolour{808080}
9805 \subsectioncolour{808080}
9806 \definecolor{footersymbolcolour}{rgb}{0.35,0.35,0.35}
9807 \definecolor{footersymbolcolor}{rgb}{0.35,0.35,0.35}\fi
9808 \renewcommand*{\ttdefault}{pcr}
9809\renewcommand*{\firstnamefont}{\fontsize{38}{40}\mdseries\upshape}
9810 \renewcommand*{\familynamefont}{\firstnamefont}
9811 \renewcommand*{\addressfont}{\normalsize\mdseries\slshape}
9812 \renewcommand*{\quotefont}{\large\slshape}
9813 \renewcommand*{\sectionfont}{\Large\mdseries\upshape}
9814 \renewcommand*{\subsectionfont}{\large\mdseries\upshape}
9815 \renewcommand*{\maketitle}{%
9816 {%
9817 \ifthenelse{\isundefined{\@photo}}%
0.818 \{ \}%
9819 {{\color{firstnamecolor}\framebox{\includegraphics[width=\@photowidth]{\@photo}}}}%
9820 \hfill%
9821 \bidi@raggedleft{\firstnamestyle{\@firstname}~\familynamestyle{\@familyname}}\\[-.35em]}%
9822 {\color{firstnamecolor}\rule{\textwidth}{.25ex}\\[2.5em]}%
9823 \ifthenelse{\isundefined{\@quote}}%
9824 {}%
9825 {\centering{\begin{minipage}{\quotewidth}\centering\quotestyle{\@quote}\end{minipage}}\\
9826 }%
9827 \newif\if@firstfooterelement\@firstfooterelementtrue
9828 \providecommand*{\footersymbol}{}
9829 \renewcommand*{\footersymbol}{%
9830 \if@firstfooterelement%
9831 \else%
9832 { ~~\color{footersymbolcolor}\textbullet~~~}\fi}
9833 \providecommand*{\makefooter}{}
9834 \renewcommand*{\makefooter}{%
9835 \fancypagestyle{plain}{%
9836 \fancyfoot[c]{%
9837 \parbox{0.8\textwidth}{%
9838 \centering%
```
File cvthemebidicasual.sty 190

```
9839 \addressfont\@addresscolour%
9840 \ifthenelse{\isundefined{\@address}}{}{%
9841 \addresssymbol~\@address\\%
9842 \@firstfooterelementfalse}%
9843 \ifthenelse{\isundefined{\@mobile}}{}{\\mobilesymbol~\@mobile\@firstfooterelementfalse}
9844 \ifthenelse{\isundefined{\@phone}}{}{\footersymbol\phonesymbol~\@phone\@firstfooterelementfalse}%
9845 \ifthenelse{\isundefined{\@fax}}{}{\footersymbol\faxsymbol~\@fax\@firstfooterelementfalse}%
9846 \ifthenelse{\isundefined{\@email}}{}{\footersymbol\emailsymbol~\emaillink{\@email}\@fi
9847 \ifthenelse{\isundefined{\@extrainfo}}{}{\footersymbol\@extrainfo\@firstfooterelementf
9848 }%
9849 \pagestyle{plain}}
9850 \AtBeginDocument{\makefooter}
```
#### **70 File cvthemebidiclassic.sty**

```
9851 \NeedsTeXFormat{LaTeX2e}
9852 \ProvidesPackage{cvthemebidiclassic}
9853 \DeclareOption{blue}{}
9854 \newif\if@colourorange\@colourorangefalse
9855 \DeclareOption{orange}{\@colourorangetrue}
9856 \newif\if@colourgreen\@colourgreenfalse
9857 \DeclareOption{green}{\@colourgreentrue}
9858 \newif\if@colourred\@colourredfalse
9859 \DeclareOption{red}{\@colourredtrue}
9860 \newif\if@colourgrey\@colourgreyfalse
9861 \DeclareOption{grey}{\@colourgreytrue}
9862 \DeclareOption*{
9863 \PackageWarning{cvthemebidiclassic}{Unknown option '\CurrentOption'}}
9864 \ExecuteOptions{colour}
9865 \ProcessOptions\relax
9866 \renewcommand*{\listitemsymbol}{\textbullet}
9867 \firstnamecolour{}
9868 \familynamecolour{}
9869 \titlecolour{808080}
9870 \quotecolour{696969}
9871 \addresscolour{696969}
9872 \definecolor{sectionrectanglecolour}{rgb}{0.25,0.50,0.75}
9873 \definecolor{sectionrectanglecolor}{rgb}{0.25,0.5,0.75}
9874 \sectiontitlecolour{1E90FF}
9875 \subsectioncolour{4682B4}
9876 \if@colourorange
9877 \addresscolour{FF8C00}
9878 \definecolor{sectionrectanglecolour}{rgb}{1.00,0.65,0.20}
9879 \definecolor{sectionrectanglecolor}{rgb}{1,0.65,0.20}
9880 \sectiontitlecolour{FF8C00}
9881 \subsectioncolour{FF8C00}\fi
9882 \if@colourgreen
9883 \addresscolour{008000}
9884 \definecolor{sectionrectanglecolour}{rgb}{0.55,0.85,0.35}
9885 \definecolor{sectionrectanglecolor}{rgb}{0.55,0.85,0.35}
9886 \sectiontitlecolour{008000}
9887 \subsectioncolour{008000}\fi
9888 \if@colourred
9889 \addresscolour{FF0000}
```
File cvthemebidiclassic.sty 191

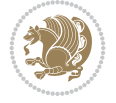

```
9890 \definecolor{sectionrectanglecolour}{rgb}{1.00,0.30,0.30}
9891 \definecolor{sectionrectanglecolor}{rgb}{1.00,0.30,0.30}
9892 \sectiontitlecolour{FF0000}
9893 \subsectioncolour{FF0000}\fi
9894 \if@colourgrey
9895 \addresscolour{808080}
9896 \definecolor{sectionrectanglecolour}{rgb}{0.75,0.75,0.75}
9897 \definecolor{sectionrectanglecolor}{rgb}{0.75,0.75,0.75}
9898 \sectiontitlecolour{808080}
9899 \subsectioncolour{808080}\fi
9900 \renewcommand*{\ttdefault}{pcr}
9901 \renewcommand*{\firstnamefont}{\fontsize{34}{36}\mdseries\upshape}
9902 \renewcommand*{\titlefont}{\LARGE\mdseries\slshape}
9903 \renewcommand*{\addressfont}{\normalsize\mdseries\slshape}
9904 \renewcommand*{\familynamefont}{\firstnamefont}
9905 \renewcommand*{\quotefont}{\large\slshape}
9906 \renewcommand*{\sectionfont}{\Large\mdseries\upshape}
9907 \renewcommand*{\subsectionfont}{\large\mdseries\upshape}
9908 \newlength{\maketitlenamemaxwidth}
9909 \setlength{\maketitlenamemaxwidth}{.525\textwidth}
9910 \newlength{\maketitlenamefullwidth}
\verb|9911\setilde{\mathcal{h}}{\mathcal{a}}9912 \newlength{\maketitlenamewidth}
9913 \ifnum\maketitlenamemaxwidth<\maketitlenamefullwidth\setlength{\maketitlenamewidth}{\maketitlenamemaxwidth}\else\setlength{\maketitlenamewidth}{\maketitlenamefullwidth}\fi
9914 \newlength{\maketitlepicturewidth}
9915 \setlength{\maketitlepicturewidth}{\@photowidth}
9916 \newlength{\maketitledetailswidth}
9917 \renewcommand*{\recomputethemelengths}{%
9918 \setlength{\maketitledetailswidth}{\textwidth}%
9919 \addtolength{\maketitledetailswidth}{-\maketitlenamewidth}%
9920 \addtolength{\maketitledetailswidth}{-\separatorcolumnwidth}%
9921 \addtolength{\maketitledetailswidth}{-\maketitlepicturewidth}}
9922 \recomputethemelengths
9923 \newif\if@firstdetailselement\@firstdetailselementtrue
9924 \newcommand*{\maketitledetailsnewline}{
9925 \if@firstdetailselement%
9926 \@firstdetailselementfalse%
9927 \else%
9928 \\[.2em]\fi}
9929 \renewcommand*{\maketitle}{%
9930 % name and title
9931 \begin{minipage}[b]{\maketitlenamewidth}%
9932 \firstnamestyle{\@firstname~}\familynamestyle{\@familyname}%
9933 \ifthenelse{\equal{\@title}{}}{}{\\[1.25em]\titlestyle{\@title}}%
9934 \end{minipage}%
9935 % optional data
9936 \begin{minipage}[b]{\maketitledetailswidth}%
9937 \bidi@raggedleft\addressfont\@addresscolour%
9938 \ifthenelse{\isundefined{\@address}}{}{%
9939 \maketitledetailsnewline%
9940 \addresssymbol~\\\@address}%
9941 \ifthenelse{\isundefined{\@mobile}}{}{\maketitledetailsnewline\mobilesymbol~\@mobile}%
9942 \ifthenelse{\isundefined{\@phone}}{}{\maketitledetailsnewline\phonesymbol~\@phone}%
9943 \ifthenelse{\isundefined{\@fax}}{}{\maketitledetailsnewline\faxsymbol~\@fax}%
```
File cvthemebidiclassic.sty 192

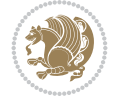

```
9944 \ifthenelse{\isundefined{\@email}}{}{\maketitledetailsnewline\emailsymbol~\emaillink{\@email}}%
9945 \ifthenelse{\isundefined{\@extrainfo}}{}{\maketitledetailsnewline\@extrainfo}%
9946 \end{minipage}%
9947 % optional photo
9948 \ifthenelse{\isundefined{\@photo}}%
9949 {}%
9950 {\hspace*{\separatorcolumnwidth}\color{firstnamecolor}\framebox{\includegraphics[width=\maketitle
9951 % optional quote
9952 \ifthenelse{\isundefined{\@quote}}%
9953 {}%
9954 {\centering{\begin{minipage}{\quotewidth}\centering\quotestyle{\@quote}\end{minipage}}\\[2.5em]}%
9955 }
```
#### **71 File dblfnote-xetex-bidi.def**

```
9956 \ProvidesFile{dblfnote-xetex-bidi.def}[2012/12/12 v0.3 bidi adaptations for dblfnote package
9957 \let\autofootnoterule\relax
9958 \let\rightfootnoterule\relax
9959 \let\leftfootnoterule\relax
9960 \let\textwidthfootnoterule\relax
9961 \let\LRfootnoterule\relax
9962 \def\footnoterule{\kern-3\p@
9963 \hrule \@width \DFNcolumnwidth \kern 2.6\p@}%
9964 \AtBeginDocument{\let\dfn@latex@footnotetext\@footnotetext
9965 \let\@footnotetext\dfn@footnotetext}
9966 \long\def\dfn@LTRfootnotetext#1{{\setbox\dfn@boxa\vbox{
9967 \let\insert\dfn@gobble
9968 \columnwidth\DFNcolumnwidth \hbadness\c@DFNsloppiness
9969 \def\@makefnmark{\smash{\dfn@makefnmark}}
9970 \dfn@latex@LTRfootnotetext{#1}\par \boxmaxdepth\dfn@fnmaxdp}%
9971 \dfn@dima\ht\dfn@boxa \advance\dfn@dima\dp\dfn@boxa
9972 \ifdim\dfn@dima>\z@\else
9973 \dfn@dima1sp\relax
9974 \setbox\dfn@boxa\vbox{\vbox to1sp{\unvbox\dfn@boxa\vfil}}\fi
9975 \global\setbox\dfn@ins\vbox{\boxmaxdepth\dfn@fnmaxdp
9976 \ifvoid\dfn@ins\else
9977 \unvbox\dfn@ins \allowbreak \nointerlineskip \fi
9978 \ifdfn@allowcbreak \unvbox \else \box \fi \dfn@boxa}%
9979 \setbox\dfn@boxa\copy\dfn@ins
9980 \dfn@split{.5\ht\dfn@boxa}\dfn@boxa\dfn@boxb\dfn@fnmaxdp\footnotesep
9981 \advance\@tempdima\@tempdimb \@tempdimb\@tempdima
9982 \advance\@tempdima-\dfn@fnht \global\dfn@fnht\@tempdimb
9983 \insert\footins{\floatingpenalty\@MM \vbox to\@tempdima{}}%
9984 \xdef\dfn@list{\dfn@list\@elt{\number\dfn@dima}{\number\@tempdima}}}}
9985 \AtBeginDocument{\let\dfn@latex@LTRfootnotetext\@LTRfootnotetext
9986 \let\@LTRfootnotetext\dfn@LTRfootnotetext}
9987 \long\def\dfn@RTLfootnotetext#1{{\setbox\dfn@boxa\vbox{
9988 \let\insert\dfn@gobble
9989 \columnwidth\DFNcolumnwidth \hbadness\c@DFNsloppiness
9990 \def\@makefnmark{\smash{\dfn@makefnmark}}
9991 \dfn@latex@RTLfootnotetext{#1}\par \boxmaxdepth\dfn@fnmaxdp}%
9992 \dfn@dima\ht\dfn@boxa \advance\dfn@dima\dp\dfn@boxa
9993 \ifdim\dfn@dima>\z@\else
9994 \dfn@dima1sp\relax
```
File dblfnote-xetex-bidi.def 193

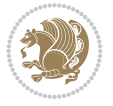

```
9995 \setbox\dfn@boxa\vbox{\vbox to1sp{\unvbox\dfn@boxa\vfil}}\fi
9996 \global\setbox\dfn@ins\vbox{\boxmaxdepth\dfn@fnmaxdp
9997 \ifvoid\dfn@ins\else
9998 \unvbox\dfn@ins \allowbreak \nointerlineskip \fi
9999 \ifdfn@allowcbreak \unvbox \else \box \fi \dfn@boxa}%
10000 \setbox\dfn@boxa\copy\dfn@ins
10001 \dfn@split{.5\ht\dfn@boxa}\dfn@boxa\dfn@boxb\dfn@fnmaxdp\footnotesep
10002 \advance\@tempdima\@tempdimb \@tempdimb\@tempdima
10003 \advance\@tempdima-\dfn@fnht \global\dfn@fnht\@tempdimb
10004 \insert\footins{\floatingpenalty\@MM \vbox to\@tempdima{}}%
10005 \xdef\dfn@list{\dfn@list\@elt{\number\dfn@dima}{\number\@tempdima}}}}
10006 \AtBeginDocument{\let\dfn@latex@RTLfootnotetext\@RTLfootnotetext
10007 \let\@RTLfootnotetext\dfn@RTLfootnotetext}
10008 \def\dfn@RTLmakecol{{\ifvoid\footins\else
10009 \dfn@dima\ht\footins
10010 \@tempcnta\z@ \dfn@countins
10011 \@tempdima\z@ \let\@elt\dfn@elt@getht
10012 \dfn@list\@nil
10013 \ifdim\@tempdima=\z@\else
10014 \dfn@split\@tempdima\dfn@ins\dfn@boxa\z@\z@
10015 \global\setbox\dfn@ins\box\dfn@ins
10016 \@tempswatrue
10017 \ifdfn@trysingle
10018 \setbox\dfn@boxb\vbox{\unvcopy\@cclv}\@tempdima\@colroom
10019 \advance\@tempdima-\ht\dfn@boxb \advance\@tempdima-\dp\dfn@boxb
10020 \dvance\@tempdima-\skip\footins
10021 \advance\@tempdima-\ht\dfn@boxa
10022 \ifdim\@tempdima<\z@\else \@tempswafalse
10023 \global\setbox\footins\vbox{\boxmaxdepth\dfn@fnmaxdp
10024 \footnoterule \unvbox\dfn@boxa}\fi\fi
10025 \if@tempswa
10026 \dfn@split{\dfn@dima}\dfn@boxa\dfn@boxb\dfn@fnmaxdp\footnotesep
10027 \global\setbox\footins\vbox{\hbox{%
10028 \hskip \DFNcolumnwidth
10029 \hskip\DFNcolumnsep
10030 \hbox to\DFNcolumnwidth{\vbox to\@tempdima{\footnoterule
10031 \unvbox\dfn@boxb\vss}\hss}
10032 \hskip -\textwidth
10033 \hbox to\DFNcolumnwidth{\ifvoid\dfn@boxa\else
10034 \vbox to\@tempdima{
10035 \setbox\@tempboxa\vbox{\footnoterule}
10036 \ifdfn@ruleboth \unvbox\@tempboxa
10037 10037 10037
10038 \dvance\@tempdima\dp\@tempboxa
10039 \vskip\@tempdima
10040 \prevdepth\dp\@tempboxa \fi
10041 \urbox\dfn@boxa\vss}\fi\hss}
10042 \hskip \DFNcolumnsep
10043 \hbox{bFNcolumnwidth}}\f{i\in\mathbb{I}10044 \global\dfn@fnht\z@
10045 \ifx\dfn@list\@empty\else
10046 \let\@elt\dfn@elt@adjust \dfn@dima\z@ \dfn@dimb\z@
10047 \dfn@list \global\advance\dfn@fnht\dfn@dimb
10048 \let\@elt\relax
```
File dblfnote-xetex-bidi.def 194

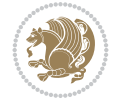

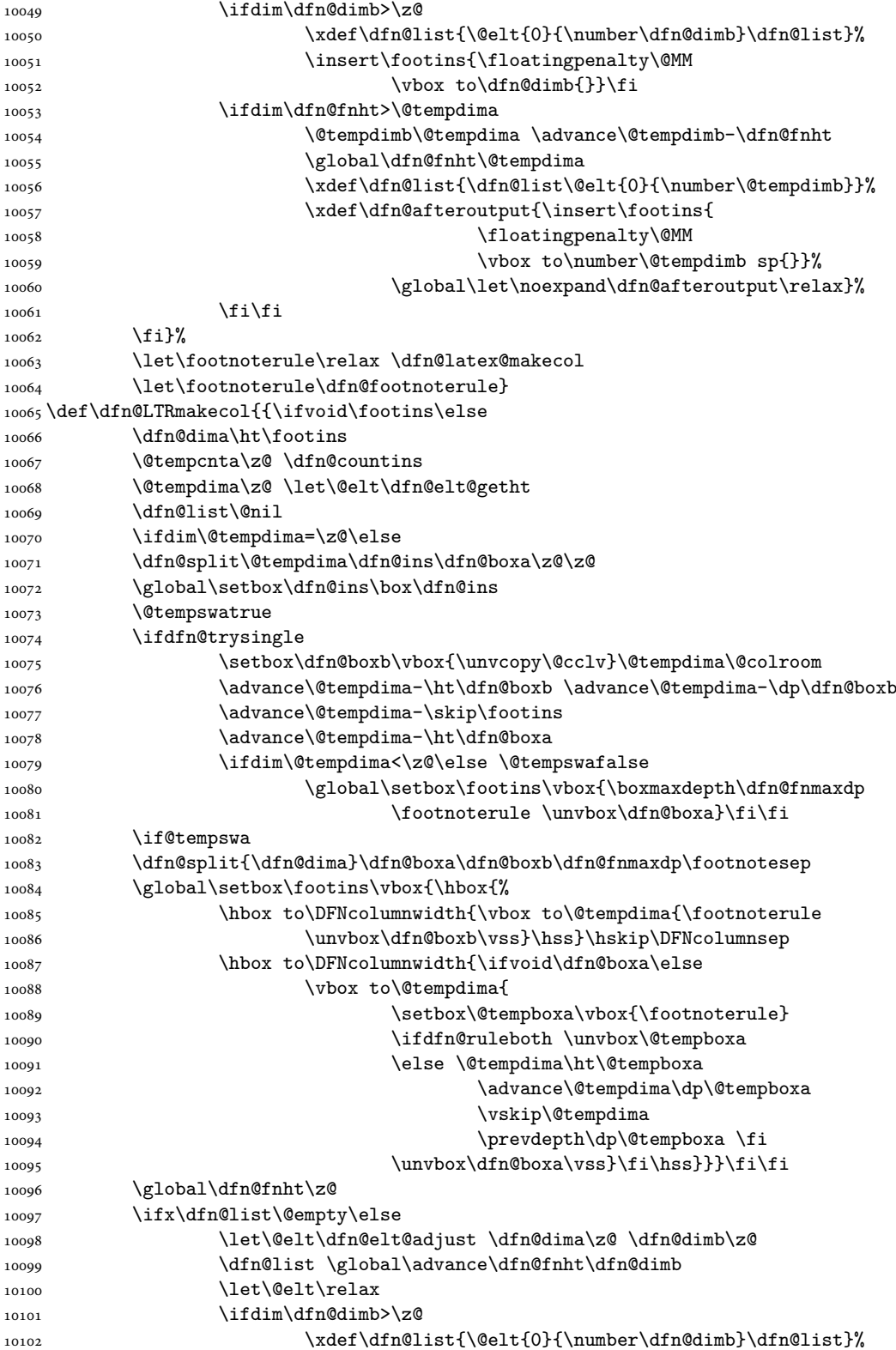

File dblfnote-xetex-bidi.def 195

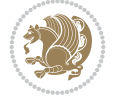

```
10103 \insert\footins{\floatingpenalty\@MM
10104 \vbox to\dfn@dimb{}}\fi
10105 \ifdim\dfn@fnht>\@tempdima
10106 \@tempdimb\@tempdima \advance\@tempdimb-\dfn@fnht
10107 \global\dfn@fnht\@tempdima
10108 \xdef\dfn@list{\dfn@list\@elt{0}{\number\@tempdimb}}%
10109 \xdef\dfn@afteroutput{\insert\footins{
10110 10110 \floatingpenalty\@MM
10111 \vbox to\number\@tempdimb sp{}}%
10112 \global\let\noexpand\dfn@afteroutput\relax}%
10113  \{fi\}10114 \fi}%
10115 \let\footnoterule\relax \dfn@latex@makecol
10116 \let\footnoterule\dfn@footnoterule}
10117\renewcommand{\dfn@makecol}{\if@RTLmain\dfn@RTLmakecol\else\dfn@LTRmakecol\fi}
10118 \newcommand{\RTLdfnmakecol}{\renewcommand{\dfn@makecol}{\dfn@RTLmakecol}}
10119 \newcommand{\LTRdfnmakecol}{\renewcommand{\dfn@makecol}{\dfn@LTRmakecol}}
```

```
10120 \DFNalwaysdouble
```
## **72 File diagbox-xetex-bidi.def**

```
10121 \ProvidesFile{diagbox-xetex-bidi.def}[2017/12/30 v0.2 bidi adaptations for diagbox package f
10122 \bidi@patchcmd{\diagbox@double}{%
10123 \begin{tabular}{@{\hspace{\diagbox@insepl}}>{\diagbox@font}l@{}}
10124 }{\bidi@@diagbox@double@ii}{}{}
10125 \bidi@patchcmd{\diagbox@double}{%
10126 \begin{tabular}{@{}>{\diagbox@font}r@{\hspace{\diagbox@insepr}}}
10127 }{\bidi@@diagbox@double@iii}{}{}
10128 \newcommand*{\bidi@@diagbox@double@ii}{%
10129 \if@RTL
10130 \begin{tabular}{@{}>{\diagbox@font}r@{\hspace{\diagbox@insepl}}}
10131 \else
10132 \begin{tabular}{@{\hspace{\diagbox@insepl}}>{\diagbox@font}l@{}}
10133 \fi
10134 }
10135 \newcommand*{\bidi@@diagbox@double@iii}{%
10136 \if@RTL
10137 \begin{tabular}{@{\hspace{\diagbox@insepr}}>{\diagbox@font}l@{}}
10138 \else
10139 \begin{tabular}{@{}>{\diagbox@font}r@{\hspace{\diagbox@insepr}}}
10140 \fi
10141 }
10142 \bidi@patchcmd{\diagbox@triple@setbox@NW}{%
10143 \begin{tabular}{@{\hspace{\diagbox@insepl}}>{\diagbox@font}l@{}}
10144 }{\bidi@@diagbox@triple@setbox@NW@tabular@i@ii}{}{}
10145 \bidi@patchcmd{\diagbox@triple@setbox@NW}{%
10146 \begin{tabular}{@{\hspace{\diagbox@insepl}}>{\diagbox@font}l@{}}
10147 }{\bidi@@diagbox@triple@setbox@NW@tabular@i@ii}{}{}
10148 \bidi@patchcmd{\diagbox@triple@setbox@NW}{%
10149 \begin{tabular}{@{}>{\diagbox@font}r@{\hspace{\diagbox@insepr}}}
10150 }{\bidi@@diagbox@triple@setbox@NW@tabular@iii}{}{}
10151 \newcommand*{\bidi@@diagbox@triple@setbox@NW@tabular@i@ii}{%
10152 \if@RTL
10153 \begin{tabular}{@{}>{\diagbox@font}r@{\hspace{\diagbox@insepl}}}
```

```
File diagbox-xetex-bidi.def 196
```
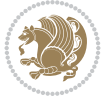

```
10154 \else
10155 \begin{tabular}{@{\hspace{\diagbox@insepl}}>{\diagbox@font}l@{}}
10156 \fi}
10157 \newcommand*{\bidi@@diagbox@triple@setbox@NW@tabular@iii}{%
10158 \if@RTL
10159 \begin{tabular}{@{\hspace{\diagbox@insepr}}>{\diagbox@font}l@{}}
10160 \else
10161 \begin{tabular}{@{}>{\diagbox@font}r@{\hspace{\diagbox@insepr}}}
10162 \fi}
10163 \let\diagbox@triple@setbox@SW\diagbox@triple@setbox@NW
10164 \bidi@patchcmd{\diagbox@triple@setbox@SE}{%
10165 \begin{tabular}{@{\hspace{\diagbox@insepl}}l@{}}%
10166 }{\bidi@@diagbox@triple@setbox@SE@tabular@i}{}{}
10167 \bidi@patchcmd{\diagbox@triple@setbox@SE}{%
10168 \begin{tabular}{@{}r@{\hspace{\diagbox@insepr}}}%
10169 }{\bidi@@diagbox@triple@setbox@SE@tabular@ii@iii}{}{}
10170 \bidi@patchcmd{\diagbox@triple@setbox@SE}{%
10171 \begin{tabular}{@{}r@{\hspace{\diagbox@insepr}}}%
10172 }{\bidi@@diagbox@triple@setbox@SE@tabular@ii@iii}{}{}
10173 \newcommand*{\bidi@@diagbox@triple@setbox@SE@tabular@i}{%
10174 \if@RTL
10175 \begin{tabular}{@{}r@{\hspace{\diagbox@insepl}}}
10176 \else
10177 \begin{tabular}{@{\hspace{\diagbox@insepl}}l@{}}
10178 \fi
10179 }
10180 \newcommand*{\bidi@@diagbox@triple@setbox@SE@tabular@ii@iii}{%
10181 \if@RTL
10182 \begin{tabular}{@{\hspace{\diagbox@insepr}}l@{}}
10183 \else
10184 \begin{tabular}{@{}r@{\hspace{\diagbox@insepr}}}
10185 \fi
10186 }
10187 \let\diagbox@triple@setbox@NE\diagbox@triple@setbox@SE
10188 \bidi@patchcmd{\diagbox@double@pict@SE}{%
10189 \diagbox@setlinecolor
10190 \Line(0,\strip@pt\diagbox@ht)(\strip@pt\diagbox@wd,0)%
10191 }{%
10192 {\diagbox@setlinecolor
10193 \Line(0,\strip@pt\diagbox@ht)(\strip@pt\diagbox@wd,0)}%
10194 }{}{}
10195 \let\diagbox@double@pict@NW\diagbox@double@pict@SE
10196 \bidi@patchcmd{\diagbox@double@pict@NE}{%
10197 \diagbox@setlinecolor
10198 \Line(0,0)(\strip@pt\diagbox@wd,\strip@pt\diagbox@ht)%
10199 }{%
10200 {\diagbox@setlinecolor
10201 \Line(0,0)(\strip@pt\diagbox@wd,\strip@pt\diagbox@ht)}%
10202 }{}{}
10203 \let\diagbox@double@pict@SW\diagbox@double@pict@NE
10204 \bidi@patchcmd{\diagbox@triple@pict@NW}{%
10205 \diagbox@setlinecolor
10206 \Line(0,\yym)(\x,0)
_{10207} \Line(\xm,\y)(\x,0)%
```
File diagbox-xetex-bidi.def 197

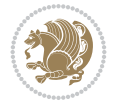

```
10208 }{%
10209 {\diagbox@setlinecolor
_{10210} \Line(0,\yym)(\x,0)
_{10211} \Line(\xm,\y)(\x,0)}%
10212 }{}{}
10213 \bidi@patchcmd{\diagbox@triple@pict@NE}{%
10214 \diagbox@setlinecolor
_{10215} \Line(0,0)(\xxm,\y)
_{10216} \Line(0,0)(\x,\yym)%
10217 }{%
10218 {\diagbox@setlinecolor
_{10219} \Line(0,0)(\xxm,\y)
10220 \Line(0,0)(\x,\yym)}%
10221 }{}{}
10222 \bidi@patchcmd{\diagbox@triple@pict@SW}{%
10223 \diagbox@setlinecolor
_{10224} \Line(0,\ym)(\x,\y)
_{10225} \Line(\xm,0)(\x,\y)%
10226 }{%
10227 {\diagbox@setlinecolor
_{10228} \Line(0,\ym)(\x,\y)
_{10229} \Line(\xm,0)(\x,\y)}%
10230 }{}{}
10231 \bidi@patchcmd{\diagbox@triple@pict@SE}{%
10232 \diagbox@setlinecolor
_{10233} \Line(0,\y)(\xxm,0)
_{10234} \Line(0,\y)(\x,\ym)%
10235 }{%
10236 {\diagbox@setlinecolor
_{10237} \Line(0,\y)(\xxm,0)
_{10238} \Line(0,\y)(\x,\ym)}%
10239 }{}{}
```
#### **73 File draftwatermark-xetex-bidi.def**

```
10240 \ProvidesFile{draftwatermark-xetex-bidi.def}[2010/07/25 v0.2 bidi adaptations for draftwater
10241 \renewcommand\SetWatermarkText[1]{%
10242 \def\sc@wm@text{\if@RTLmain\beginR\fi#1\if@RTLmain\endR\fi}}
```
### **74 File eso-pic-xetex-bidi.def**

```
10243 \ProvidesFile{eso-pic-xetex-bidi.def}[2022/02/18 v0.4 bidi adaptations for eso-pic package f
10244 \renewcommand\AtPageLowerLeft[1]{\AtPageUpperLeft{%
10245 \put(\if@RTLmain\paperwidth\else 0\fi,-\paperheight){#1}}}
10246
10247 \ESO@isMEMOIR{%
10248 \renewcommand\AtTextUpperLeft[1]{%
10249 \begingroup
10250 \ifodd\c@page
10251 \if@RTLmain
10252 \ESO@tempdima=\paperwidth
10253 \advance\ESO@tempdima-\textwidth
10254 \advance\ESO@tempdima-\spinemargin
10255 \else
```
File eso-pic-xetex-bidi.def 198

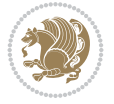

```
10256 \ESO@tempdima=\spinemargin
10257 \fi
10258 \else
10259 \if@RTLmain
10260 \ESO@tempdima=\spinemargin
10261 \else
10262 \ESO@tempdima=\paperwidth
10263 \advance\ESO@tempdima-\textwidth
10264 \advance\ESO@tempdima-\spinemargin
10265 \fi
10266 \fi
10267 \ESO@tempdimb=-\uppermargin
10268 \AtPageUpperLeft{%
10269 \put(\if@RTLmain-\textwidth-\fi\ESO@tempdima,\ESO@tempdimb){#1}%
10270 }%
10271 \endgroup
10272 }
10273 }{%
10274 \renewcommand\AtTextUpperLeft[1]{%
10275 \begingroup
10276 \ESO@tempdima=1in\relax
10277 \if@twoside
10278 \ifodd\c@page
10279 \if@RTLmain
10280 \advance\ESO@tempdima\evensidemargin
10281 \else
10282 \advance\ESO@tempdima\oddsidemargin
10283 \fi
10284 \else
10285 \if@RTLmain
10286 \advance\ESO@tempdima\oddsidemargin
10287 \else
10288 \advance\ESO@tempdima\evensidemargin
10289 \fi
10290 \fi
10291 \else
10292 \advance\ESO@tempdima\oddsidemargin
10293 \fi
10294 \ESO@tempdimb=-1in\relax
10295 \advance\ESO@tempdimb-\topmargin
10296 \advance\ESO@tempdimb-\headheight
10297 \advance\ESO@tempdimb-\headsep
10298 \AtPageUpperLeft{%
10299 \put(\if@RTLmain-\textwidth-\fi\ESO@tempdima,\ESO@tempdimb){#1}%
10300 }%
10301 \endgroup
10302 }
10303 }
```
# **75 File empheq-xetex-bidi.def**

10304 \ProvidesFile{empheq-xetex-bidi.def}[2018/01/08 v0.2 bidi adaptations for empheq package for 10305 \MHInternalSyntaxOn 10306 \def\EQ\_tag\_plus\_endmark:{%

File empheq-xetex-bidi.def 199

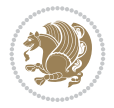

```
10307 \iftagsleft@
10308 \gdef\maketag@@@##1{%
10309 \hfuzz\displaywidth
10310 \if@RTL\makebox[\widthof{##1}][r]{%
10311 \hbox to \displaywidth{\m@th\normalfont##1\hss
10312 \raisebox{-\dp\EQ_mathdisplay_box
10313 -\depthof{\EQ_outerbox:{}}}
10314 {\PotEndMark{\hss}}}}
10315 \else\makebox[\widthof{##1}][l]{%
10316 \hbox to \displaywidth{\m@th\normalfont##1\hss
10317 \raisebox{-\dp\EQ_mathdisplay_box
10318 -\depthof{\EQ_outerbox:{}}}
10319 {\PotEndMark{\hss}}}}\fi}%
10320 \MH else:
10321 \gdef\maketag@@@##1{%
10322 \hbox{\m@th\normalfont##1\llap{\hss\PotEndMark{%
10323 \settoheight{\@tempdima}{\@nameuse{\InTheoType Symbol}}%
10324 \MH_addtolength:dn \@tempdima
10325 {\g_EQ_bottomtag_depth_dim+\mintagvsep}
10326 \setlength{\@tempdimb}
10327 {\g_EQ_bottomrow_depth_dim+\depthof{\EQ_outerbox:{}}
10328 + \depth of {\EQ_innerbox:} \}10329 \MH_if_dim:w \@tempdima>\@tempdimb
10330 \MH_setlength:dn \@tempdima{-\dp\EQ_mathdisplay_box
10331 -\@tempdima+\g_EQ_bottomrow_depth_dim}
10332 \addtolength{\@tempdima}{\depthof{\EQ_innerbox:{}}}%
10333 \def\EQ_next:{\raisebox{\@tempdima}}%
10334 \MH_else:
10335 \def\EQ_next:{
10336 \raisebox{-\dp\EQ_mathdisplay_box
10337 -\depthof{\EQ_outerbox:{}}}}%
10338 \MH_fi:\EQ_next:}}}}%
10339 \MH_fi:}
10340 \def\EQ_post_process:{%
10341 \EQ initialize:
10342 \EQ_begin_equation:
10343 \MH_if_boolean:nT {outer_mult}{
10344 \setkeys{\MT_options_name:}{
10345 firstline-afterskip=0pt,
10346 lastline-preskip=0pt,
10347 multlined-width=0pt,
10348 }
10349 \ifodd \l_EQ_alignmentmode_int
10350 \setkeys{\MT_options_name:}{multlined-pos=b}
10351 \MH else:
10352 \setkeys{\MT_options_name:}{multlined-pos=t}
10353 \MH_fi:
10354 \g@addto@macro\EQ_complete_mathdisplay:{
10355 \begin{MTmultlined}\relax}
10356 }
10357 \g@addto@macro\EQ_complete_mathdisplay:\EQ_mathbody:
10358 \MH_if_boolean:nT {outer_mult}{
10359 \g@addto@macro\EQ_complete_mathdisplay:{\end{MTmultlined}}
10360 }
```
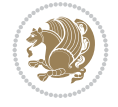

```
10361 \EQ_end_equation:
10362 \edef\EQ_hyperref_link_fint{\number\Hy@linkcounter}
10363 \savecounters@
10364 \EQ typeset tags:
10365 \edef\l_EQ_equation_fint{\number\c@equation}
10366 \restorecounters@
10367 \Hy@linkcounter=\EQ_hyperref_link_fint
10368 \settowidth\l_EQ_totalwidth_dim{%
10369 $\EQ_left_side:\EQ_innerbox:{}\EQ_right_side:$}%
10370 \MH_if_boolean:nTF {outer_mult}
10371 { \def\EQ_next:{_mult} }
10372 { \def\EQ_next:{} }
10373 \@nameuse{EQ_modify_linewidth_
10374 \romannumeral\l_EQ_equationtype_int\EQ_next: :}%
10375 \EQ_typeset_display:
10376 \@nameuse{EQ_find_displaywidth_
10377 \romannumeral\l_EQ_equationtype_int\EQ_next: :}
10378 \MH_addtolength:dn
10379 \l_EQ_totalwidth_dim{\l_EQ_displaywidth_dim}
10380 \savebox\EQ_mathdisplay_box[\l_EQ_totalwidth_dim][c]{%
10381 $\EQ_left_side:
10382 \EQ_innerbox:{%
10383 \MH_if_case:w \l_EQ_alignmentmode_int\MH_or:
10384 \makebox[\l_EQ_displaywidth_dim][c]
10385 {\usebox{\EQ_mathdisplay_box}}%
10386 \MH_or:
10387 \makebox[\l_EQ_displaywidth_dim][c]
10388 {\usebox{\EQ_mathdisplay_box}}%
10389 \MH or:
10390 \if@RTL\makebox[\l_EQ_displaywidth_dim][r]{%
10391 \MH_if_num:w \l_EQ_equationtype_int=5 \MH_else:
10392 \MH_if_num:w \l_EQ_equationtype_int=6 \MH_else:
10393 \kern-\@mathmargin
10394 \MH_fi:
10395 \MH fi:
10396 \usebox{\EQ_mathdisplay_box}}%
10397 \else\makebox[\l_EQ_displaywidth_dim][l]{%
10398 \MH_if_num:w \l_EQ_equationtype_int=5 \MH_else:
10399 \MH_if_num:w \l_EQ_equationtype_int=6 \MH_else:
10400 \kern-\@mathmargin
10401 \MH_fi:
10402 \MH_fi:
10403 \usebox{\EQ_mathdisplay_box}}\fi%
10404 \MH_or:
10405 \if@RTL\makebox[\l_EQ_displaywidth_dim][r]{%
10406 \MH_if_num:w \l_EQ_equationtype_int=5 \MH_else:
10407 \MH_if_num:w \l_EQ_equationtype_int=6 \MH_else:
10408 \kern-\@mathmargin
10409 \MH_fi:
10410 \MH fi:
10411 \usebox{\EQ_mathdisplay_box}}
10412 \else\makebox[\l_EQ_displaywidth_dim][l]{%
10413 \MH_if_num:w \l_EQ_equationtype_int=5 \MH_else:
10414 \MH_if_num:w \l_EQ_equationtype_int=6 \MH_else:
```
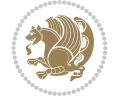

```
10415 \kern-\@mathmargin
10416 \MH_fi:
10417 \MH fi:
10418 \usebox{\EQ_mathdisplay_box}}\fi%
10419 \MH_fi: {}^{10419}10420 \EQ_right_side:$}%
10421 \begin{AmSequation*}
10422 \@nameuse{EQ_place_display_
10423 \romannumeral\l_EQ_equationtype_int\EQ_next: :}
10424 \MH_if_dim:w \g_EQ_widesttag_dim>\z@
10425 \MH_set_boolean_T:n {show_manual_tags}
10426 \MH_if_case:w \l_EQ_alignmentmode_int
10427 \MH_or: \if@RTL\EQ_place_tag:N l\else\EQ_place_tag:N r\fi %#1
10428 \MH_or: \if@RTL\EQ_place_tag:N r\else\EQ_place_tag:N l\fi %#2
10429 \MH_or: \if@RTL\EQ_place_tag:N l\else\EQ_place_tag:N r\fi %#3
10430 \MH_or: \if@RTL\EQ_place_tag:N r\else\EQ_place_tag:N l\fi %#4
10431 \MH_fi:
10432 \MH_fi:
10433 \end{AmSequation*}
10434 \global\c@equation=\l_EQ_equation_fint\relax
10435 }
10436 \AtBeginDocument{%
10437 \@ifpackageloaded{fancybox}{%
10438 \@ifpackageloaded{color}{\definecolor{shadowcolor}{rgb}{0,0,0}}%
10439 {\renewcommand*\textcolor[2]{\normalcolor{#2}}}%
10440 \renewcommand*\shadowbox{%
10441 \@ifstar{\MH_set_boolean_T:n {shadowbox_star}
10442 \VerbBox\EQ_shadowbox:n}
10443 {\MH\_set\_boolean\_F:n \ {shadowbox\_star} }10444 \VerbBox\EQ_shadowbox:n}}
10445 \def\EQ_shadowbox:n #1{%
10446 \sbox{\z@}{\fbox{#1}}%
10447 \MH_if_boolean:nTF {shadowbox_star}{
10448 \MH_setlength:dn \@tempdima{\z@}%
10449 }{
10450 \MH_setlength:dn \@tempdima{\dp\z@+\shadowsize}%
10451 }
10452 \raisebox{\@tempdima}{%
10453 \if@RTL\makebox[\z@][r]{%
10454 \kern\shadowsize \textcolor{shadowcolor}{%
10455 \rule[-\dp\z@-\shadowsize]{\wd\z@}{\shadowsize}}%
10456 }%
10457 \else\makebox[\z@][l]{%
10458 \kern\shadowsize \textcolor{shadowcolor}{%
10459 \rule[-\dp\z@-\shadowsize]{\wd\z@}{\shadowsize}}%
10460 }\fi%
10461 \usebox\z@\textcolor{shadowcolor}{%
10462 \rule[-\dp\z@-\shadowsize]{\shadowsize}{\ht\z@+\dp\z@}}}}%
10463 }{}%
10464 }
10465 \MHInternalSyntaxOff
```

```
File extarticle-xetex-bidi.def 202
```
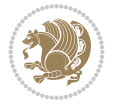

```
10466 \ProvidesFile{extarticle-xetex-bidi.def}[2017/06/09 v0.4 bidi adaptations for extarticle cla
10467 \renewcommand*\l@section[2]{%
10468 \ifnum \c@tocdepth >\z@
10469 \addpenalty\@secpenalty
10470 \addvspace{1.0em \@plus\p@}%
10471 \setlength\@tempdima{1.5em}%
10472 \begingroup
10473 \parindent \z@ \if@RTL\leftskip\else\rightskip\fi \@pnumwidth
10474 \parfillskip -\@pnumwidth
10475 \leavevmode \bfseries
10476 \advance\if@RTL\rightskip\else\leftskip\fi\@tempdima
10477 \hskip -\if@RTL\rightskip\else\leftskip\fi
10478 #1\nobreak\hfil \nobreak\hb@xt@\@pnumwidth{\hss #2}\par
10479 \endgroup
10480 \fi}
10481 \renewcommand*\l@part[2]{%
10482 \ifnum \c@tocdepth >-2\relax
10483 \addpenalty\@secpenalty
10484 \addvspace{2.25em \@plus\p@}%
10485 \begingroup
10486 \setlength\@tempdima{3em}%
10487 \parindent \z@ \if@RTL\leftskip\else\rightskip\fi \@pnumwidth
10488 \parfillskip -\@pnumwidth
10489 {\leavevmode
10490 \large \bfseries #1\hfil \hb@xt@\@pnumwidth{\hss #2}}\par
10491 \nobreak
10492 \endgroup
_{10493} \fi}
10494 \def\@part[#1]#2{%
10495 \ifnum \c@secnumdepth >\m@ne
10496 \refstepcounter{part}%
10497 \addcontentsline{toc}{part}{\thepart\hspace{1em}#1}%
10498 \else
10499 \addcontentsline{toc}{part}{#1}%
10500 \fi
10501 {\parindent \z@ \if@RTL\raggedleft\else\raggedright\fi
10502 \interlinepenalty \@M
10503 \normalfont
10504 \ifnum \c@secnumdepth >\m@ne
10505 \Large\bfseries \partname~\thepart
10506 \par\nobreak
10507 \fi
10508 \huge \bfseries #2%
10509 \markboth{}{}\par}%
10510 \nobreak
10511 \vskip 3ex
10512 \@afterheading}
10513 \def\@spart#1{%
10514 {\parindent \z@ \if@RTL\raggedleft\else\raggedright\fi
10515 \interlinepenalty \@M
10516 \normalfont
10517 \huge \bfseries #1\par}%
10518 \nobreak
10519 \vskip 3ex
```
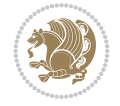

```
10520 \@afterheading}
10521 \renewenvironment{thebibliography}[1]
10522 {\section*{\refname
10523 \@mkboth{\MakeUppercase\refname}{\MakeUppercase\refname}}%
10524 \if@RTL\if@LTRbibitems\@RTLfalse\else\fi\else\if@RTLbibitems\@RTLtrue\else\fi\fi
10525 \bidi@@thebibliography@font@hook%
10526 \list{\@biblabel{\@arabic\c@enumiv}}%
10527 {\settowidth\labelwidth{\@biblabel{#1}}%
10528 \leftmargin\labelwidth
10529 \dvance\leftmargin\labelsep
10530 \@openbib@code
10531 \usecounter{enumiv}%
10532 \let\p@enumiv\@empty
10533 \renewcommand\theenumiv{\@arabic\c@enumiv}}%
10534 \sloppy\clubpenalty4000\widowpenalty4000%
10535 \sfcode \.\@m}
10536 {\def\@noitemerr
10537 {\@latex@warning{Empty `thebibliography' environment}}%
10538 \endlist}
10539 \renewcommand\left@footnoterule{%
10540 \kern-3\p@
10541 \hrule\@width.4\columnwidth
10542 \kern2.6\p@}
10543 \renewcommand\right@footnoterule{%
10544 \kern-3\p@
10545 \hbox to \columnwidth{\hskip .6\columnwidth \hrulefill }
10546 \kern2.6\p@}
10547 \if@titlepage
10548 \renewcommand\maketitle{\begin{titlepage}%
10549 \let\footnotesize\small
10550 \let\right@footnoterule\relax
10551 \let\left@footnoterule\relax
10552 \let\textwidth@footnoterule\relax
10553 \let \footnote \thanks
10554 \null\vfil
10555 \vskip 60\p@
10556 \begin{center}%
10557 {\LARGE \@title \par}%
10558 \vskip 3em%
10559 {\large
10560 \lineskip .75em%
10561 \begin{tabular}[t]{c}%
10562 \@author
10563 \end{tabular}\par}%
10564 \vskip 1.5em%
10565 {\large \@date \par}% % Set date in \large size.
10566 \end{center}\par
10567 \@thanks
10568 \vfil\null
10569 \end{titlepage}%
10570 \setcounter{footnote}{0}%
10571 \global\let\thanks\relax
10572 \global\let\maketitle\relax
10573 \global\let\@thanks\@empty
```
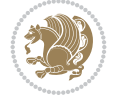

```
10574 \global\let\@author\@empty
10575 \global\let\@date\@empty
10576 \global\let\@title\@empty
10577 \global\let\title\relax
10578 \global\let\author\relax
10579 \global\let\date\relax
10580 \global\let\and\relax
10581 }
10582 \else
10583 \renewcommand\maketitle{\par
10584 \begingroup
10585 \renewcommand\thefootnote{\@fnsymbol\c@footnote}%
10586 \text{Qmakefnmark}\rlap{\textsuperscript{\normalfont\texttt{bthefnmark}}\text{Gmase}10587 \long\def\@makefntext##1{\parindent 1em\noindent
10588 \hb@xt@1.8em{%
10589 \hss\@textsuperscript{\normalfont\@thefnmark}}##1}%
10590 \if@twocolumn
10591 \ifnum \col@number=\@ne
10592 \@maketitle
10593 \else
10594 \twocolumn[\@maketitle]%
10595 \fi
10596 \else
10597 \newpage
10598 \global\@topnum\z@ % Prevents figures from going at top of page.
10599 \@maketitle
10600 \fi
10601 \thispagestyle{plain}\@thanks
10602 \endgroup
10603 \setcounter{footnote}{0}%
10604 \global\let\thanks\relax
10605 \global\let\maketitle\relax
10606 \global\let\@maketitle\relax
10607 \global\let\@thanks\@empty
10608 \global\let\@author\@empty
10609 \global\let\@date\@empty
10610 \global\let\@title\@empty
10611 \global\let\title\relax
10612 \global\let\author\relax
10613 \global\let\date\relax
10614 \global\let\and\relax
10615 }
10616 \def\@maketitle{%
10617 \newpage
10618 \null
10619 \vskip 2em%
10620 \begin{center}%
10621 \let \footnote \thanks
10622 {\LARGE \@title \par}%
10623 \vskip 1.5em%
10624 {\large
10625 \lineskip .5em%
10626 \begin{tabular}[t]{c}%
10627 \@author
```
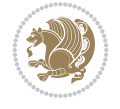

```
10628 \end{tabular}\par}%
10629  \vskip 1em%
10630 {\large \@date}%
10631 \end{center}%
10632 \par
10633 \vskip 1.5em}
10634 \overline{ii}10635\renewcommand\thesubsection {\thesection\@SepMark\@arabic\c@subsection}
10636 \verb+\renewcommand\t+the\ssubsuch section{\the\ssubsection \@seption\@StepMark@arabic\c@subsubsection}10637 \renewcommand\theparagraph {\thesubsubsection\@SepMark\@arabic\c@paragraph}
10638 \renewcommand\thesubparagraph {\theparagraph\@SepMark\@arabic\c@subparagraph}%%
```
### **77 File extbook-xetex-bidi.def**

```
10639 \ProvidesFile{extbook-xetex-bidi.def}[2017/06/09 v0.4 bidi adaptations for extbook class for
10640 \if@titlepage
10641 \renewcommand\maketitle{\begin{titlepage}%
10642 \let\footnotesize\small
10643 \let\right@footnoterule\relax
10644 \let\left@footnoterule\relax
10645 \let\textwidth@footnoterule\relax
10646 \let \footnote \thanks
10647 \let \LTRfootnote \LTRthanks
10648 \let \RTLfootnote \RTLthanks
10649 \null\vfil
10650 \vskip 60\p@
10651 \begin{center}%
10652 {\LARGE \@title \par}%
10653 \vskip 3em%
10654 {\large
10655 \lineskip .75em%
10656 \begin{tabular}[t]{c}%
10657 \@author
10658 \qquad \text{{\tt tabular}}\parrow10659 \vskip 1.5em%
10660 {\large \@date \par}% % Set date in \large size.
10661 \end{center}\par
10662 \@thanks
10663 \vfil\null
10664 \end{titlepage}%
10665 \setcounter{footnote}{0}%
10666 \global\let\thanks\relax
10667 \global\let\LTRthanks\relax
10668 \global\let\RTLthanks\relax
10669 \global\let\maketitle\relax
10670 \global\let\@thanks\@empty
10671 \global\let\@author\@empty
10672 \global\let\@date\@empty
10673 \global\let\@title\@empty
10674 \global\let\title\relax
10675 \global\let\author\relax
10676 \global\let\date\relax
10677 \global\let\and\relax
10678 }
```
File extbook-xetex-bidi.def 206

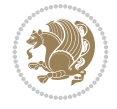

```
10679 \else
10680 \renewcommand\maketitle{\par
10681 \begingroup
10682 \renewcommand\thefootnote{\@fnsymbol\c@footnote}%
10683 \def\@makefnmark{\rlap{\@textsuperscript{\normalfont\@thefnmark}}}%
10684 \long\def\@makefntext##1{\parindent 1em\noindent
10685 \hb@xt@1.8em{%
10686 \hss\@textsuperscript{\normalfont\@thefnmark}}##1}%
10687 \if@twocolumn
10688 \ifnum \col@number=\@ne
10689 \@maketitle
10690 \else
10691 \twocolumn[\@maketitle]%
10692 \fi
10693 \else
10694 \newpage
10695 \global\@topnum\z@ % Prevents figures from going at top of page.
10696 \@maketitle
10697 \fi
10698 \thispagestyle{plain}\@thanks
10699 \endgroup
10700 \setcounter{footnote}{0}%
10701 \global\let\thanks\relax
10702 \global\let\LTRthanks\relax
10703 \global\let\RTLthanks\relax
10704 \global\let\maketitle\relax
10705 \global\let\@maketitle\relax
10706 \global\let\@thanks\@empty
10707 \global\let\@author\@empty
10708 \global\let\@date\@empty
10709 \global\let\@title\@empty
10710 \global\let\title\relax
10711 \global\let\author\relax
10712 \global\let\date\relax
10713 \global\let\and\relax
10714 }
10715 \def\@maketitle{%
10716 \newpage
10717 \null
10718 \vskip 2em%
10719 \begin{center}%
10720 \let \footnote \thanks
10721 \let \LTRfootnote \LTRthanks
10722 \let \RTLfootnote \RTLthanks
10723 {\LARGE \@title \par}%
10724 \vskip 1.5em%
10725 {\large
10726 \lineskip .5em%
10727 \begin{tabular}[t]{c}%
10728 \@author
10729 \end{tabular}\par}%
10730 \vskip 1em%
10731 {\large \@date}%
10732 \end{center}%
```
File extbook-xetex-bidi.def 207

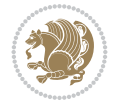

```
10733 \par
10734 \vskip 1.5em}
10735 \fi
10736 \renewcommand*\l@part[2]{%
10737 \ifnum \c@tocdepth >-2\relax
10738 \addpenalty{-\@highpenalty}%
10739 \addvspace{2.25em \@plus\p@}%
10740 \begingroup
10741 \parindent \z@ \if@RTL\leftskip\else\rightskip\fi \@pnumwidth
10742 \parfillskip -\@pnumwidth
10743 {\leavevmode
10744 \large \bfseries #1\hfil \hb@xt@\@pnumwidth{\hss #2}}\par
10745 \nobreak
10746 \global\@nobreaktrue
10747 \everypar{\global\@nobreakfalse\everypar{}}%
_{10748} \endgroup
_{10749} \fi}
10750 \renewcommand\theequation
10751 {\ifnum \c@chapter>\z@ \thechapter\@SepMark\fi \@arabic\c@equation}
10752 \renewcommand \thefigure
10753 {\ifnum \c@chapter>\z@ \thechapter\@SepMark\fi \@arabic\c@figure}
10754 \renewcommand \thetable
10755 {\ifnum \c@chapter>\z@ \thechapter\@SepMark\fi \@arabic\c@table}
10756 \renewcommand \thechapter {\@arabic\c@chapter}
10757\renewcommand\thesection {\thechapter\@SepMark\@arabic\c@section}
10758\renewcommand\thesubsection {\thesection\@SepMark\@arabic\c@subsection}
10759\renewcommand\thesubsubsection{\thesubsection \@SepMark\@arabic\c@subsubsection}
10760 \renewcommand\theparagraph {\thesubsubsection\@SepMark\@arabic\c@paragraph}
10761 \renewcommand\thesubparagraph {\theparagraph\@SepMark\@arabic\c@subparagraph}
10762 \def\@makechapterhead#1{%
10763 \vspace*{50\p@}%
10764 {\parindent \z@ \if@RTL\raggedleft\else\raggedright\fi \normalfont
10765 \ifnum \c@secnumdepth >\m@ne
10766 \if@mainmatter
10767 \huge\bfseries \@chapapp\space \thechapter
10768 \par\nobreak
10769 \vskip 20\p@
10770 \fi
10771 \fi
10772 \interlinepenalty\@M
10773 \Huge \bfseries #1\par\nobreak
10774 \vskip 40\p@
10775 }}
10776
10777 \def\@makeschapterhead#1{%
10778 \vspace*{50\p@}%
10779 {\parindent \z@ \if@RTL\raggedleft\else\raggedright\fi
10780 \normalfont
10781 \interlinepenalty\@M
10782 \Huge \bfseries #1\par\nobreak
10783 \vskip 40\p@
10784 }}
10785 \renewcommand\backmatter{%
10786 \if@openright
```

```
10787 \cleardoublepage
10788 \else
10789 \clearpage
10790 \fi
10791 \@mainmatterfalse}
10792 \renewenvironment{thebibliography}[1]
10793 {\chapter*{\bibname
10794 \@mkboth{\MakeUppercase\bibname}{\MakeUppercase\bibname}}%
10795 \if@RTL\if@LTRbibitems\@RTLfalse\else\fi\else\if@RTLbibitems\@RTLtrue\else\fi\fi
10796 \bidi@@thebibliography@font@hook%
10797 \list{\@biblabel{\@arabic\c@enumiv}}%
10798 {\settowidth\labelwidth{\@biblabel{#1}}%
10799 \leftmargin\labelwidth
10800 \advance\leftmargin\labelsep
10801 \@openbib@code
10802 \usecounter{enumiv}%
10803 \let\p@enumiv\@empty
10804 \renewcommand\theenumiv{\@arabic\c@enumiv}}%
10805 \sloppy
10806 \clubpenalty4000
10807 \@clubpenalty \clubpenalty
10808 \widowpenalty4000%
10809 \sfcode \.\@m}
10810 {\def\@noitemerr
10811 {\@latex@warning{Empty `thebibliography' environment}}%
10812 \endlist}
```
### **78 File extletter-xetex-bidi.def**

```
10813 \ProvidesFile{extletter-xetex-bidi.def}[2015/11/14 v0.2 bidi adaptations for extletter class
10814 \renewcommand*{\opening}[1]{\ifx\@empty\fromaddress
10815 \thispagestyle{firstpage}%
10816 {\if@RTL\raggedright\else\raggedleft\fi\@date\par}%
10817 \else % home address
10818 \thispagestyle{empty}%
10819 {\if@RTL\raggedright\begin{tabular}{r@{}}\else\raggedleft\begin{tabular}{l@{}}\fi\ignorespaces
10820 \fromaddress \\*[2\parskip]%
10821 \@date \end{tabular}\par}%
10822 \fi
10823 \vspace{2\parskip}%
10824 {\if@RTL\raggedleft\else\raggedright\fi \toname \\ \toaddress \par}%
10825 \vspace{2\parskip}%
10826 #1\par\nobreak}
10827 \renewcommand{\closing}[1]{\par\nobreak\vspace{\parskip}%
10828 \stopbreaks
10829 \noindent
10830 \ifx\@empty\fromaddress\else
10831 \hspace*{\longindentation}\fi
10832 \parbox{\indentedwidth}{\if@RTL\raggedleft\else\raggedright\fi
10833 \ignorespaces #1\\[6\medskipamount]%
10834 \ifx\@empty\fromsig
10835 \fromname
10836 \else \fromsig \fi\strut}%
10837 \par}
```
File extletter-xetex-bidi.def 209

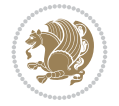

```
10838 \renewcommand\left@footnoterule{%
10839 \kern-\p@
10840 \hrule \@width .4\columnwidth
10841 \kern .6\p@}
10842 \renewcommand\right@footnoterule{%
10843 \kern-\p@
10844 \hbox to \columnwidth{\hskip .6\columnwidth \hrulefill }
10845 \kern .6\p@}
```

```
10846 \ProvidesFile{extrafootnotefeatures-xetex-bidi.def}[2018/10/11 v1.7 bidi extra footnote feat
10847 \newif\if@bidi@void@footins
10848 \newif\if@bidi@void@@mpfootins
10849 \newcommand*{\@bidi@before@Hy@hyperfootnotes}{%
10850 \if@bidi@csundef{ifHy@hyperfootnotes}{}{%
10851 \if@bidi@csundef{HLTR@@LTRfootnotetext}{}{%
10852 \ifHy@hyperfootnotes
10853 \let\@@H@@footnotetext\@footnotetext
10854 \let\@@HLTR@@LTRfootnotetext\@LTRfootnotetext
10855 \let\@@HRTL@@RTLfootnotetext\@RTLfootnotetext
10856 \let\@@H@@mpfootnotetext\@mpfootnotetext
10857 \let\@@HLTR@@mpLTRfootnotetext\@mpLTRfootnotetext
10858 \let\@@HRTL@@mpRTLfootnotetext\@mpRTLfootnotetext
10859 Ifi
10860 }%
10861 }%
10862 }
10863 \newcommand*{\@bidi@after@Hy@hyperfootnotes}{%
10864 \if@bidi@csundef{ifHy@hyperfootnotes}{}{%
10865 \if@bidi@csundef{HLTR@@LTRfootnotetext}{}{%
10866 \ifHy@hyperfootnotes
10867 \let\H@@footnotetext\@footnotetext
10868 \let\@footnotetext\@@H@@footnotetext
10869 \let\HLTR@@LTRfootnotetext\@LTRfootnotetext
10870 \let\@LTRfootnotetext\@@HLTR@@LTRfootnotetext
10871 \let\HRTL@@RTLfootnotetext\@RTLfootnotetext
10872 \let\@RTLfootnotetext\@@HRTL@@RTLfootnotetext
10873 \let\H@@mpfootnotetext\@mpfootnotetext
10874 \let\@mpfootnotetext\@@H@@mpfootnotetext
10875 \let\HLTR@@mpLTRfootnotetext\@mpLTRfootnotetext
10876 \let\@mpLTRfootnotetext\@@HLTR@@mpLTRfootnotetext
10877 \let\HRTL@@mpRTLfootnotetext\@mpRTLfootnotetext
10878 \let\@mpRTLfootnotetext\@@HRTL@@mpRTLfootnotetext
10879 \fi
10880 }%
10881 }%
10882 }
10883 \let\autofootnoterule\relax
10884 \let\rightfootnoterule\relax
10885 \let\leftfootnoterule\relax
10886 \let\textwidthfootnoterule\relax
10887 \let\LRfootnoterule\relax
10888 \def\footnoterule{\kern-3\p@
```
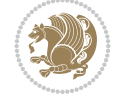

```
10889 \hrule \@width \columnwidth \kern 2.6\p@}
10890 \newcommand{\@preamnormalfmt}{%
10891 \parindent 1em%
10892 \noindent
10893 }
10894 \newcommand{\@normalfootfmt}[1]{%
10895 \@preamnormalfmt
10896 \footfootmark
10897 \rule\z@\footnotesep\ignorespaces{\foottextfont #1}%
10898 \@finalstrut\strutbox
10899 }
10900 \newcommand{\@normalRTLfootfmt}[1]{%
10901 \@preamnormalfmt
10902 \RTLfootfootmark
10903 \rule\z@\footnotesep\ignorespaces{\RTLfoottextfont #1}%
10904 \@finalstrut\strutbox
10905 }
10906 \newcommand{\@normalLTRfootfmt}[1]{%
10907 \@preamnormalfmt
10908 \LTRfootfootmark
10909 \rule\z@\footnotesep\ignorespaces{\LTRfoottextfont #1}%
10910 \@finalstrut\strutbox
10911 }
10912 \renewcommand{\@footnotetext}[1]{%
10913 \insert\footins{%
10914 \if@RTL@footnote\@RTLtrue\else\@RTLfalse\fi%
10915 \def\baselinestretch{\m@m@footnote@spacing}%
10916 \reset@font
10917 \foottextfont
10918 \@preamfntext
10919 \hsize\columnwidth
10920 \protected@edef\@currentlabel{%
10921 \csname p@footnote\endcsname\@thefnmark}%
10922 \color@begingroup
10923 \@normalfootfmt{#1}%
10924 \color@endgroup}%
10925 \m@mmf@prepare}
10926 \renewcommand{\@RTLfootnotetext}[1]{%
10927 \insert\footins{%
10928 \@RTLtrue%
10929 \def\baselinestretch{\m@m@footnote@spacing}%
10930 \reset@font
10931 \RTLfoottextfont
10932 \@preamfntext
10933 \hsize\columnwidth
10934 \protected@edef\@currentlabel{%
10935 \csname p@footnote\endcsname\@thefnmark}%
10936 \color@begingroup
10937 \@normalRTLfootfmt{#1}%
10938 \color@endgroup}%
10939 \m@mmf@prepare}
10940 \renewcommand{\@LTRfootnotetext}[1]{%
10941 \insert\footins{%
10942 \@RTLfalse%
```
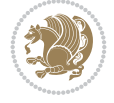

```
10943 \def\baselinestretch{\m@m@footnote@spacing}%
10944 \reset@font
10945 \LTRfoottextfont
10946 \@preamfntext
10947 \hsize\columnwidth
10948 \protected@edef\@currentlabel{%
10949 \csname p@footnote\endcsname\@thefnmark}%
10950 \color@begingroup
10951 \@normalLTRfootfmt{#1}%
10952 \color@endgroup}%
10953 \m@mmf@prepare}
10954 \renewcommand{\@mpfootnotetext}[1]{%
10955 \global\setbox\@mpfootins\vbox{\if@RTL@footnote\@RTLtrue\else\@RTLfalse\fi%
10956 \unvbox\@mpfootins
10957 \def\baselinestretch{\m@m@footnote@spacing}%
10958 \reset@font%
10959 \foottextfont \hsize\columnwidth \@parboxrestore
10960 \protected@edef\@currentlabel{%
10961 \csname p@mpfootnote\endcsname\@thefnmark}%
10962 \color@begingroup
10963 \@normalfootfmt{#1}%
10964 \color@endgroup}}
10965 \renewcommand{\@mpLTRfootnotetext}[1]{%
10966 \global\setbox\@mpfootins\vbox{\@RTLfalse%
10967 \unvbox\@mpfootins
10968 \def\baselinestretch{\m@m@footnote@spacing}%
10969 \reset@font%
10970 \LTRfoottextfont \hsize\columnwidth \@parboxrestore
10971 \protected@edef\@currentlabel{%
10972 \csname p@mpfootnote\endcsname\@thefnmark}%
10973 \color@begingroup
10974 \@normalLTRfootfmt{#1}%
10975 \color@endgroup}}
10976 \renewcommand{\@mpRTLfootnotetext}[1]{%
10977 \global\setbox\@mpfootins\vbox{\@RTLtrue%
10978 \unvbox\@mpfootins
10979 \def\baselinestretch{\m@m@footnote@spacing}%
10980 \reset@font%
10981 \RTLfoottextfont \hsize\columnwidth \@parboxrestore
10982 \protected@edef\@currentlabel{%
10983 \csname p@mpfootnote\endcsname\@thefnmark}%
10984 \color@begingroup
10985 \@normalRTLfootfmt{#1}%
10986 \color@endgroup}}
10987 \let\m@mold@footnotetext\@footnotetext
10988 \let\m@mold@LTRfootnotetext\@LTRfootnotetext
10989 \let\m@mold@RTLfootnotetext\@RTLfootnotetext
10990 \let\m@mold@mpfootnotetext\@mpfootnotetext
10991 \let\m@mold@mpLTRfootnotetext\@mpLTRfootnotetext
10992 \let\m@mold@mpRTLfootnotetext\@mpRTLfootnotetext
10993 \bidi@ensure@newcommand{\normalfootnotes}{%
10994 \@bidi@before@Hy@hyperfootnotes
10995 \let\@footnotetext\m@mold@footnotetext
10996 \let\@LTRfootnotetext\m@mold@LTRfootnotetext
```
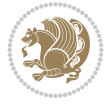

```
10997 \let\@RTLfootnotetext\m@mold@RTLfootnotetext
10998 \let\@mpfootnotetext\m@mold@mpfootnotetext
10999 \let\@mpLTRfootnotetext\m@mold@mpLTRfootnotetext
11000 \let\@mpRTLfootnotetext\m@mold@mpRTLfootnotetext
11001 \@bidi@after@Hy@hyperfootnotes
11002 \@ifstar\bidi@star@footmarkwidth\bidi@normal@footmarkwidth
11003 }
11004 \@ifclassloaded{memoir}{\let\plainfootnotes\normalfootnotes}{}
11005 \bidi@ensure@newcommand*{\RTLcolumnfootnotes}{\@RTLcolumnfootnotestrue}
11006 \bidi@ensure@newcommand*{\LTRcolumnfootnotes}{\@RTLcolumnfootnotesfalse}
11007 \bidi@ensure@newcommand*{\setSingleSpace}[1]{%
11008 \def\m@m@singlespace{#1}%
11009 \def\m@m@footnote@spacing{#1}%
11010 \def\m@m@float@spacing{#1} %
11011 }
11012 \setSingleSpace{1}
11013 \bidi@ensure@newcommand*{\multiplefootnotemarker}{3sp}
11014 \bidi@ensure@newcommand*{\m@mmf@prepare}{%
11015 \kern-\multiplefootnotemarker
11016 \kern\multiplefootnotemarker\relax}
11017 \bidi@ensure@newlength{\footmarkwidth}
11018 \bidi@ensure@newcommand*{\footmarkstyle}[1]{\def\footscript##1{#1}}
11019 \bidi@ensure@newcommand*{\LTRfootmarkstyle}[1]{\def\LTRfootscript##1{#1}}
11020 \bidi@ensure@newcommand*{\RTLfootmarkstyle}[1]{\def\RTLfootscript##1{#1}}
11021 \bidi@ensure@newcommand{\footfootmark}{%
11022 \ifdim\footmarkwidth < \z@
11023 \llap{\hb@xt@ -\footmarkwidth{%
11024 \hss\normalfont\footscript{\@thefnmark}}%
11025 \hspace*{-\footmarkwidth}}%
11026 \else
11027 \ifdim\footmarkwidth = \zeta11028 {\normalfont\footscript{\@thefnmark}}%
11029 \else
11030 \hb@xt@\footmarkwidth{\hss\normalfont\footscript{\@thefnmark}}%
11031 \fi
11032 \fi}
11033 \bidi@ensure@newcommand{\LTRfootfootmark}{%
11034 \ifdim\footmarkwidth < \z@
11035 \llap{\hb@xt@ -\footmarkwidth{%
11036 \hss\normalfont\LTRfootscript{\@thefnmark}}%
11037 \hspace*{-\footmarkwidth}}%
11038 \else
11039 \ifdim\footmarkwidth = \z@
11040 {\normalfont\LTRfootscript{\@thefnmark}}%
11041 \else
11042 \hb@xt@\footmarkwidth{\hss\normalfont\LTRfootscript{\@thefnmark}}%
11043 \fi
_{11044} \fi}
11045 \bidi@ensure@newcommand{\RTLfootfootmark}{%
11046 \ifdim\footmarkwidth < \z@
11047 \llap{\hb@xt@ -\footmarkwidth{%
11048 \hss\normalfont\RTLfootscript{\@thefnmark}}%
11049 \hspace*{-\footmarkwidth}}%
11050 \else
```
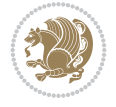

```
11051 \ifdim\footmarkwidth = \z@
11052 {\normalfont\RTLfootscript{\@thefnmark}}%
11053 \else
11054 \hb@xt@\footmarkwidth{\hss\normalfont\RTLfootscript{\@thefnmark}}%
11055 \fi
11056 \fi}
11057 \footmarkstyle{\textsuperscript{#1}}
11058 \LTRfootmarkstyle{\textsuperscript{#1}}
11059 \RTLfootmarkstyle{\textsuperscript{#1}}
11060 \newcommand*{\bidi@normal@footmarkwidth}{%
11061 \setlength{\footmarkwidth}{1em plus.4em minus.4em}%
11062 }
11063 \newcommand*{\bidi@star@footmarkwidth}{%
11064 \setlength{\footmarkwidth}{0em plus.4em minus.4em}%
11065 }
11066 \bidi@normal@footmarkwidth
11067 \bidi@ensure@newcommand{\m@mdoextrafeet}{\extrafeetins}
11068 \bidi@ensure@newcommand*{\extrafeetins}{%
11069 \setbox\@outputbox \vbox{%
11070 \boxmaxdepth \@maxdepth
11071 \unvbox\@outputbox
11072 \ifvoid\footinsv@r
11073 \ifvoid\footinsv@l
11074 \else
11075 \@footstartv@l
11076 \@LTRfootgroupv@l
11077 \fi
11078 \else
11079 \@footstartv@r
11080 \@footgroupv@r
11081 \ifvoid\footinsv@l
11082 \text{e} \text{se}11083 \@@footstart@@v@l
11084 \@LTRfootgroupv@l
11085 \fi
11086 \fi
11087 \ifvoid\@bidi@copyins@
11088 \else
11089 \vskip \skip\@bidi@copyins@
11090 \color@begingroup
11091 \normalcolor
11092 \unvbox \@bidi@copyins@
11093 \color@endgroup
_{11094} \fi
11095 \extrafeetinshook}}
11096 \bidi@ensure@newcommand{\extrafeetinshook}{}
11097 \bidi@ensure@newcommand{\foottextfont}{\footnotesize}
11098\bidi@ensure@newcommand{\LTRfoottextfont}{\footnotesize}
11099 \bidi@ensure@newcommand{\RTLfoottextfont}{\footnotesize}
11100 \bidi@ensure@newlength{\footinsdim}
11101 \setlength{\footinsdim}{8in} % standard for \dimen\footins
11102 \bidi@ensure@newcommand{\@preamfntext}{%
11103 \interlinepenalty\interfootnotelinepenalty
11104 \floatingpenalty \@MM
```
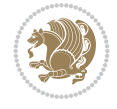

```
11105 \splittopskip=\footnotesep
11106 \splitmaxdepth=\dp\strutbox
11107 \@parboxrestore}
11108 \bidi@ensure@newcommand{\m@mdoextrafeetmini}{%
11109 \extrafeetminihook}
11110 \bidi@ensure@newcommand{\extrafeetendmini}{%
11111 \ifvoid\@mpfootinsv@r
11112 \ifvoid\@mpfootinsv@l
11113 \else
11114 \vskip\skip\@mpfootins
11115 \normalcolor
11116 \if@bidi@void@@mpfootins
11117 \footnoterule
11118 \fi
11119 \mp@LTRfootgroupv@l
11120 \fi
11121 \else
11122 \vskip\skip\@mpfootins
11123 \normalcolor
11124 \if@bidi@void@@mpfootins
11125 \footnoterule
11126 \fi
11127 \mp@footgroupv@r
11128 \ifvoid\@mpfootinsv@l
11129 \else
11130 \vskip\skip\@mpfootins
11131 \normalcolor\mp@LTRfootgroupv@l
11132 \fi
11133 \fi
11134 \extrafeetendminihook}
11135 \bidi@ensure@newcommand{\extrafeetendminihook}{}
11136 \bidi@ensure@newcommand{\m@mdoextrafeetendmini}{\extrafeetendmini}
11137 \def\endminipage{%
11138 \par
11139 \unskip
11140 \ifvoid\@mpfootins
11141 \global\@bidi@void@@mpfootinstrue
11142 \else
11143 \global\@bidi@void@@mpfootinsfalse
11144 \vskip\skip\@mpfootins
11145 \normalcolor
11146 \footnoterule
11147 \unvbox\@mpfootins
11148 \fi
11149 \m@mdoextrafeetendmini
11150 \@minipagefalse
11151 \color@endgroup
11152 \egroup
11153 \expandafter\@iiiparbox\@mpargs{\unvbox\@tempboxa}}
11154 \bidi@ensure@newcommand{\m@make@footstart}[1]{%
11155 \@namedef{@footstart#1}{%
11156 \bidi@mopfn@bottom
11157 \leftskip=\z@
11158 \rightskip=\z@
```
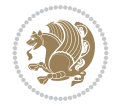
```
11159 \parindent=\z@
11160 \vskip\skip\footins
11161 \footnoterule}}
11162 \newinsert\footinsv@r
11163 \skip\footinsv@r\bigskipamount
11164 \count\footinsv@r=1000 % no magnifcation
11165 \dimen\footinsv@r=\footinsdim
11166 \m@make@footstart{v@r}
11167 \newinsert\footinsv@l
11168 \skip\footinsv@l\bigskipamount
11169 \bidi@ensure@newcommand{\@footgroupv@r}{}
11170 \newinsert\@mpfootinsv@r
11171 \newinsert\@mpfootinsv@l
11172 \bidi@ensure@newcommand{\mp@footgroupv@r}{}
11173 \newcount\m@m@k \newdimen\m@m@h
11174 \@ifpackageloaded{multicol}{%
11175 \bidi@ensure@newcommand*{\m@mrigidbalance}[3]{\setbox0=\box#1 \m@m@k=#2 \m@m@h=#3
11176 \hsize\textwidth
11177 \@@line{\if@RTLcolumnfootnotes\beginR\fi\splittopskip=\m@m@h \vbadness=\@M \hfilneg
11178 \valign{##\vfill\cr\m@mdosplits}\if@RTLcolumnfootnotes\endR\fi}}
11179 }{%
11180 \bidi@ensure@newcommand*{\m@mrigidbalance}[3]{\setbox0=\box#1 \m@m@k=#2 \m@m@h=#3
11181 \@@line{\if@RTLcolumnfootnotes\beginR\fi\splittopskip=\m@m@h \vbadness=\@M \hfilneg
11182 \valign{##\vfill\cr\m@mdosplits}\if@RTLcolumnfootnotes\endR\fi}}}
11183 \bidi@ensure@newcommand*{\m@mdosplits}{\ifnum\m@m@k>0 \noalign{\hfil}\m@msplitoff
11184 \global\advance\m@m@k-1\cr\m@mdosplits\fi}
11185 \bidi@ensure@newcommand*{\m@msplitoff}{\dimen0=\ht0
11186 \divide\dimen0 by\m@m@k \advance\dimen0 by\m@m@h
11187 \setbox2 \vsplit0 to \dimen0
11188 \unvbox2 }
11189 \bidi@ensure@newcommand{\twocolumnfootnotes}{%
11190 \@namedef{foottextfontv@r}{\foottextfont}% % [RS]
11191 \@bidi@before@Hy@hyperfootnotes
11192 \let\@footnotetext\@twocolfootnotetext
11193 \let\@LTRfootnotetext\@twocolLTRfootnotetext
11194 \let\@RTLfootnotetext\@twocolRTLfootnotetext
11195 \dimen\footinsv@r=2\footinsdim
11196 \count\footinsv@r=500\relax
11197 \m@make@twocol@footgroup{v@r}%
11198 \let\@footgroupv@r\@twocol@footgroupv@r
11199 \let\@mpfootnotetext\@mptwocolfootnotetext
11200 \let\@mpLTRfootnotetext\@mptwocolLTRfootnotetext
11201 \let\@mpRTLfootnotetext\@mptwocolRTLfootnotetext
11202 \@bidi@after@Hy@hyperfootnotes
11203 \m@make@mptwocol@footgroup{v@r}%
11204 \let\mp@footgroupv@r\@mptwocol@footgroupv@r
11205 \@ifstar\bidi@star@footmarkwidth\bidi@normal@footmarkwidth
11206 }
11207\bidi@ensure@newcommand{\@twocolfootnotetext}[1]{\insert\footinsv@r{\if@RTL@footnote\@RTLtru
11208 \def\baselinestretch{\m@m@footnote@spacing}%
11209 \reset@font\foottextfont
11210 \@preamfntext
11211 \protected@edef\@currentlabel{%
```

```
11212 \csname p@footnote\endcsname\@thefnmark}%
```
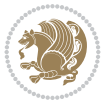

```
11213 \color@begingroup
11214 \@twocolfootfmt{#1}%
11215 \color@endgroup}%
11216 \m@mmf@prepare}
11217 \bidi@ensure@newcommand{\@twocolLTRfootnotetext}[1]{\insert\footinsv@r{\if@RTLcolumnfootnote
11218 \def\baselinestretch{\m@m@footnote@spacing}%
11219 \reset@font\LTRfoottextfont
11220 \@preamfntext
11221 \protected@edef\@currentlabel{%
11222 \csname p@footnote\endcsname\@thefnmark}%
11223 \color@begingroup
11224 \@twocolLTRfootfmt{#1}%
11225 \color@endgroup}%
11226 \m@mmf@prepare}
11227 \boldsymbol{\%} \boldsymbol{\%} \boldsymbol{\%} \boldsymbol{\%} \boldsymbol{\%} \boldsymbol{\%}11228 \def\baselinestretch{\m@m@footnote@spacing}%
11229 \reset@font\RTLfoottextfont
11230 \@preamfntext
11231 \protected@edef\@currentlabel{%
11232 \csname p@footnote\endcsname\@thefnmark}%
11233 \color@begingroup
11234 \@twocolRTLfootfmt{#1}%
11235 \color@endgroup}%
11236 \m@mmf@prepare}
11237 \bidi@ensure@newcommand{\@preamtwofmt}{%
11238 \hsize .45\hsize
11239 \parindent=\z@
11240 \tolerance=5000\relax
11241 \leavevmode}
11242 \bidi@ensure@newcommand{\@twocolfootfmt}[1]{%
11243 \@preamtwofmt
11244 {\footfootmark\strut {\foottextfont #1}\strut\par}\allowbreak}
11245 \bidi@ensure@newcommand{\@twocolLTRfootfmt}[1]{%
11246 \@preamtwofmt
11247 {\LTRfootfootmark\strut {\LTRfoottextfont #1}\strut\par}\allowbreak}
11248 \bidi@ensure@newcommand{\@twocolRTLfootfmt}[1]{%
11249 \@preamtwofmt
11250 {\RTLfootfootmark\strut {\RTLfoottextfont #1}\strut\par}\allowbreak}
11251 \bidi@ensure@newcommand{\@mptwocolfootnotetext}[1]{%
11252 \global\setbox\@mpfootinsv@r\vbox{\if@RTL@footnote\@RTLtrue\else\@RTLfalse\fi%
11253 \unvbox\@mpfootinsv@r
11254 \def\baselinestretch{\m@m@footnote@spacing}%
11255 \reset@font\foottextfont
11256 \hsize\columnwidth \@parboxrestore
11257 \protected@edef\@currentlabel{%
11258 \csname p@mpfootnote\endcsname\@thefnmark}%
11259 \color@begingroup
11260 \@twocolfootfmt{#1}%
11261 \color@endgroup}%
11262 \m@mmf@prepare}
11263 \bidi@ensure@newcommand{\@mptwocolLTRfootnotetext}[1]{%
11264 \global\setbox\@mpfootinsv@r\vbox{\@RTLfalse%
11265 \unvbox\@mpfootinsv@r
11266 \def\baselinestretch{\m@m@footnote@spacing}%
```
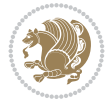

```
11267 \reset@font\LTRfoottextfont
11268 \hsize\columnwidth \@parboxrestore
11269 \if@RTLcolumnfootnotes\beginL\fi
11270 \protected@edef\@currentlabel{%
11271 \csname p@mpfootnote\endcsname\@thefnmark}%
11272 \color@begingroup
11273 \@twocolLTRfootfmt{#1}%
11274 \color@endgroup}%
11275 \m@mmf@prepare}
11276 \bidi@ensure@newcommand{\@mptwocolRTLfootnotetext}[1]{%
11277 \global\setbox\@mpfootinsv@r\vbox{\@RTLtrue%
11278 \unvbox\@mpfootinsv@r
11279 \def\baselinestretch{\m@m@footnote@spacing}%
11280 \reset@font\RTLfoottextfont
11281 \hsize\columnwidth \@parboxrestore
11282 \protected@edef\@currentlabel{%
11283 \csname p@mpfootnote\endcsname\@thefnmark}%
11284 \color@begingroup
11285 \@twocolRTLfootfmt{#1}%
11286 \color@endgroup}%
11287 \m@mmf@prepare}
11288 \bidi@ensure@newcommand{\m@make@twocol@footgroup}[1]{%
11289 \@namedef{@twocol@footgroup#1}{{%
11290 \def\baselinestretch{\m@m@footnote@spacing}%
11291 \@nameuse{foottextfont#1} \splittopskip=\ht\strutbox
11292 \m@mrigidbalance{\@nameuse{footins#1}}{\tw@}{\splittopskip}}}}
11293 \bidi@ensure@newcommand{\m@make@mptwocol@footgroup}[1]{%
11294 \@namedef{@mptwocol@footgroup#1}{{%
11295 \def\baselinestretch{\m@m@footnote@spacing}%
11296 \@nameuse{foottextfont#1} \splittopskip=\ht\strutbox
11297 \m@mrigidbalance{\@nameuse{@mpfootins#1}}{\tw@}{\splittopskip}}}}
11298 \bidi@ensure@newcommand{\threecolumnfootnotes}{%
11299 \@namedef{foottextfontv@r}{\foottextfont}% % [RS]
11300 \@bidi@before@Hy@hyperfootnotes
11301 \let\@footnotetext\@threecolfootnotetext
11302 \let\@LTRfootnotetext\@threecolLTRfootnotetext
11303 \let\@RTLfootnotetext\@threecolRTLfootnotetext
11304 \dimen\footinsv@r=3\footinsdim
11305 \count\footinsv@r=333\relax
11306 \m@make@threecol@footgroup{v@r}%
11307 \let\@footgroupv@r\@threecol@footgroupv@r
11308 \let\@mpfootnotetext\@mpthreecolfootnotetext
11309 \let\@mpLTRfootnotetext\@mpthreecolLTRfootnotetext
11310 \let\@mpRTLfootnotetext\@mpthreecolRTLfootnotetext
11311 \@bidi@after@Hy@hyperfootnotes
11312 \m@make@mpthreecol@footgroup{v@r}%
11313 \let\mp@footgroupv@r\@mpthreecol@footgroupv@r
11314 \@ifstar\bidi@star@footmarkwidth\bidi@normal@footmarkwidth
11315 }
11316 \bidi@ensure@newcommand{\@threecolfootnotetext}[1]{\insert\footinsv@r{\if@RTL@footnote\@RTLt
11317 \def\baselinestretch{\m@m@footnote@spacing}%
11318 \reset@font\foottextfont
11319 \@preamfntext
11320 \protected@edef\@currentlabel{%
```
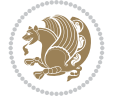

```
11321 \csname p@footnote\endcsname\@thefnmark}%
11322 \color@begingroup
11323 \@threecolfootfmt{#1}%
11324 \color@endgroup}\m@mmf@prepare}
11325 \bidi@ensure@newcommand{\@threecolLTRfootnotetext}[1]{\insert\footinsv@r{\if@RTLcolumnfootno
11326 \def\baselinestretch{\m@m@footnote@spacing}%
11327 \reset@font\LTRfoottextfont
11328 \@preamfntext
11329 \protected@edef\@currentlabel{%
11330 \csname p@footnote\endcsname\@thefnmark}%
11331 \color@begingroup
11332 \@threecolLTRfootfmt{#1}%
11333 \color@endgroup}\m@mmf@prepare}
11334 \bidi@ensure@newcommand{\@threecolRTLfootnotetext}[1]{\insert\footinsv@r{\@RTLtrue%
11335 \def\baselinestretch{\m@m@footnote@spacing}%
11336 \reset@font\RTLfoottextfont
11337 \@preamfntext
11338 \protected@edef\@currentlabel{%
11339 \csname p@footnote\endcsname\@thefnmark}%
11340 \color@begingroup
11341 \@threecolRTLfootfmt{#1}%
11342 \color@endgroup}\m@mmf@prepare}
11343 \bidi@ensure@newcommand{\@preamthreefmt}{%
11344 \hsize .3\hsize
11345 \parindent=\z@
11346 \tolerance=5000\relax
11347 \leavevmode}
11348 \bidi@ensure@newcommand{\@threecolfootfmt}[1]{%
11349 \@preamthreefmt
11350 {\footfootmark\strut {\foottextfont #1}\strut\par}\allowbreak}
11351 \bidi@ensure@newcommand{\@threecolLTRfootfmt}[1]{%
11352 \@preamthreefmt
11353 {\LTRfootfootmark\strut {\LTRfoottextfont #1}\strut\par}\allowbreak}
11354 \bidi@ensure@newcommand{\@threecolRTLfootfmt}[1]{%
11355 \@preamthreefmt
11356 {\RTLfootfootmark\strut {\RTLfoottextfont #1}\strut\par}\allowbreak}
11357 \bidi@ensure@newcommand{\@mpthreecolfootnotetext}[1]{%
11358 \global\setbox\@mpfootinsv@r\vbox{\if@RTL@footnote\@RTLtrue\else\@RTLfalse\fi%
11359 \unvbox\@mpfootinsv@r
11360 \def\baselinestretch{\m@m@footnote@spacing}%
11361 \reset@font\foottextfont
11362 \hsize\columnwidth \@parboxrestore
11363 \protected@edef\@currentlabel{%
11364 \csname p@mpfootnote\endcsname\@thefnmark}%
11365 \color@begingroup
11366 \@threecolfootfmt{#1}%
11367 \color@endgroup}\m@mmf@prepare}
11368 \bidi@ensure@newcommand{\@mpthreecolLTRfootnotetext}[1]{%
11369 \global\setbox\@mpfootinsv@r\vbox{\@RTLfalse%
11370 \unvbox\@mpfootinsv@r
11371 \def\baselinestretch{\m@m@footnote@spacing}%
11372 \reset@font\LTRfoottextfont
11373 \hsize\columnwidth \@parboxrestore
11374 \if@RTLcolumnfootnotes\beginL\fi
```
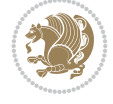

```
11375 \protected@edef\@currentlabel{%
11376 \csname p@mpfootnote\endcsname\@thefnmark}%
11377 \color@begingroup
11378 \@threecolLTRfootfmt{#1}%
11379 \color@endgroup}\m@mmf@prepare}
11380 \bidi@ensure@newcommand{\@mpthreecolRTLfootnotetext}[1]{%
11381 \global\setbox\@mpfootinsv@r\vbox{\@RTLtrue%
11382 \unvbox\@mpfootinsv@r
11383 \def\baselinestretch{\m@m@footnote@spacing}%
11384 \reset@font\RTLfoottextfont
11385 \hsize\columnwidth \@parboxrestore
11386 \protected@edef\@currentlabel{%
11387 \csname p@mpfootnote\endcsname\@thefnmark}%
11388 \color@begingroup
11389 \@threecolRTLfootfmt{#1}%
11390 \color@endgroup}\m@mmf@prepare}
11391 \bidi@ensure@newcommand{\m@make@threecol@footgroup}[1]{%
11392 \@namedef{@threecol@footgroup#1}{{%
11393 \def\baselinestretch{\m@m@footnote@spacing}%
11394 \@nameuse{foottextfont#1} \splittopskip=\ht\strutbox
11395 \m@mrigidbalance{\@nameuse{footins#1}}{\thr@@}{\splittopskip}}}}
11396 \bidi@ensure@newcommand{\m@make@mpthreecol@footgroup}[1]{%
11397 \@namedef{@mpthreecol@footgroup#1}{{%
11398 \def\baselinestretch{\m@m@footnote@spacing}%
11399 \@nameuse{foottextfont#1} \splittopskip=\ht\strutbox
11400 \m@mrigidbalance{\@nameuse{@mpfootins#1}}{\thr@@}{\splittopskip}}}}
11401 \bidi@ensure@newcommand{\fourcolumnfootnotes}{%
11402 \@namedef{foottextfontv@r}{\foottextfont}% % [RS]
11403 \@bidi@before@Hy@hyperfootnotes
11404 \let\@footnotetext\@fourcolfootnotetext
11405 \let\@LTRfootnotetext\@fourcolLTRfootnotetext
11406 \let\@RTLfootnotetext\@fourcolRTLfootnotetext
11407 \dimen\footinsv@r=4\footinsdim
11408 \count\footinsv@r=250\relax
11409 \m@make@fourcol@footgroup{v@r}%
11410 \let\@footgroupv@r\@fourcol@footgroupv@r
11411 \let\@mpfootnotetext\@mpfourcolfootnotetext
11412 \let\@mpLTRfootnotetext\@mpfourcolLTRfootnotetext
11413 \let\@mpRTLfootnotetext\@mpfourcolRTLfootnotetext
11414 \@bidi@after@Hy@hyperfootnotes
11415 \m@make@mpfourcol@footgroup{v@r}%
11416 \let\mp@footgroupv@r\@mpfourcol@footgroupv@r
11417 \@ifstar\bidi@star@footmarkwidth\bidi@normal@footmarkwidth
11418 }
11419 \bidi@ensure@newcommand{\@fourcolfootnotetext}[1]{\insert\footinsv@r{\if@RTL@footnote\@RTLtr
11420 \def\baselinestretch{\m@m@footnote@spacing}%
11421 \reset@font\foottextfont
11422 \@preamfntext
11423 \protected@edef\@currentlabel{%
11424 \csname p@footnote\endcsname\@thefnmark}%
11425 \color@begingroup
11426 \@fourcolfootfmt{#1}%
11427 \color@endgroup}%
```

```
11428 \m@mmf@prepare}
```
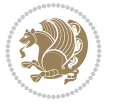

```
11429 \bidi@ensure@newcommand{\@fourcolLTRfootnotetext}[1]{\insert\footinsv@r{\if@RTLcolumnfootnot
11430 \def\baselinestretch{\m@m@footnote@spacing}%
11431 \reset@font\LTRfoottextfont
11432 \@preamfntext
11433 \protected@edef\@currentlabel{%
11434 \csname p@footnote\endcsname\@thefnmark}%
11435 \color@begingroup
11436 \@fourcolLTRfootfmt{#1}%
11437 \color@endgroup}%
11438 \m@mmf@prepare}
11439 \bidi@ensure@newcommand{\@fourcolRTLfootnotetext}[1]{\insert\footinsv@r{\@RTLtrue%
11440 \def\baselinestretch{\m@m@footnote@spacing}%
11441 \reset@font\RTLfoottextfont
11442 \@preamfntext
11443 \protected@edef\@currentlabel{%
11444 \csname p@footnote\endcsname\@thefnmark}%
11445 \color@begingroup
11446 \@fourcolRTLfootfmt{#1}%
11447 \color@endgroup}%
11448 \m@mmf@prepare}
11449 \bidi@ensure@newcommand{\@preamfourfmt}{%
11450 \hsize .25\hsize
11451 \parindent=\z@
11452 \tolerance=5000\relax
11453 \leavevmode}
11454 \bidi@ensure@newcommand{\@fourcolfootfmt}[1]{%
11455 \@preamfourfmt
11456 {\footfootmark\strut {\foottextfont #1}\strut\par}\allowbreak}
11457 \bidi@ensure@newcommand{\@fourcolLTRfootfmt}[1]{%
11458 \@preamfourfmt
11459 {\LTRfootfootmark\strut {\LTRfoottextfont #1}\strut\par}\allowbreak}
11460 \bidi@ensure@newcommand{\@fourcolRTLfootfmt}[1]{%
11461 \@preamfourfmt
11462 {\RTLfootfootmark\strut {\RTLfoottextfont #1}\strut\par}\allowbreak}
11463 \bidi@ensure@newcommand{\@mpfourcolfootnotetext}[1]{%
11464 \global\setbox\@mpfootinsv@r\vbox{\if@RTL@footnote\@RTLtrue\else\@RTLfalse\fi%
11465 \unvbox\@mpfootinsv@r
11466 \def\baselinestretch{\m@m@footnote@spacing}%
11467 \reset@font\foottextfont
11468 \hsize\columnwidth \@parboxrestore
11469 \protected@edef\@currentlabel{%
11470 \csname p@mpfootnote\endcsname\@thefnmark}%
11471 \color@begingroup
11472 \@fourcolfootfmt{#1}%
11473 \color@endgroup}%
11474 \m@mmf@prepare}
11475 \bidi@ensure@newcommand{\@mpfourcolLTRfootnotetext}[1]{%
11476 \global\setbox\@mpfootinsv@r\vbox{\@RTLfalse%
11477 \unvbox\@mpfootinsv@r
11478 \def\baselinestretch{\m@m@footnote@spacing}%
11479 \reset@font\LTRfoottextfont
11480 \hsize\columnwidth \@parboxrestore
11481 \if@RTLcolumnfootnotes\beginL\fi
11482 \protected@edef\@currentlabel{%
```
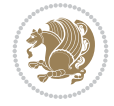

```
11483 \csname p@mpfootnote\endcsname\@thefnmark}%
11484 \color@begingroup
11485 \@fourcolLTRfootfmt{#1}%
11486 \color@endgroup}%
11487 \m@mmf@prepare}
11488 \bidi@ensure@newcommand{\@mpfourcolRTLfootnotetext}[1]{%
11489 \global\setbox\@mpfootinsv@r\vbox{\@RTLtrue%
11490 \unvbox\@mpfootinsv@r
11491 \def\baselinestretch{\m@m@footnote@spacing}%
11492 \reset@font\RTLfoottextfont
11493 \hsize\columnwidth \@parboxrestore
11494 \protected@edef\@currentlabel{%
11495 \csname p@mpfootnote\endcsname\@thefnmark}%
11496 \color@begingroup
11497 \@fourcolRTLfootfmt{#1}%
11498 \color@endgroup}%
11499 \m@mmf@prepare}
11500 \bidi@ensure@newcommand{\m@make@fourcol@footgroup}[1]{%
11501 \@namedef{@fourcol@footgroup#1}{{%
11502 \def\baselinestretch{\m@m@footnote@spacing}%
11503 \@nameuse{foottextfont#1} \splittopskip=\ht\strutbox
11504 \m@mrigidbalance{\@nameuse{footins#1}}{4}{\splittopskip}}}}
11505 \bidi@ensure@newcommand{\m@make@mpfourcol@footgroup}[1]{%
11506 \@namedef{@mpfourcol@footgroup#1}{{%
11507 \def\baselinestretch{\m@m@footnote@spacing}%
11508 \@nameuse{foottextfont#1} \splittopskip=\ht\strutbox
11509 \m@mrigidbalance{\@nameuse{@mpfootins#1}}{4}{\splittopskip}}}}
11510 \bidi@ensure@newcommand{\fivecolumnfootnotes}{%
11511 \@namedef{foottextfontv@r}{\foottextfont}% % [RS]
11512 \@bidi@before@Hy@hyperfootnotes
11513 \let\@footnotetext\@fivecolfootnotetext
11514 \let\@LTRfootnotetext\@fivecolLTRfootnotetext
11515 \let\@RTLfootnotetext\@fivecolRTLfootnotetext
11516 \dimen\footinsv@r=5\footinsdim
11517 \count\footinsv@r=200\relax
11518 \m@make@fivecol@footgroup{v@r}%
11519 \let\@footgroupv@r\@fivecol@footgroupv@r
11520 \let\@mpfootnotetext\@mpfivecolfootnotetext
11521 \let\@mpLTRfootnotetext\@mpfivecolLTRfootnotetext
11522 \let\@mpRTLfootnotetext\@mpfivecolRTLfootnotetext
11523 \@bidi@after@Hy@hyperfootnotes
11524 \m@make@mpfivecol@footgroup{v@r}%
11525 \let\mp@footgroupv@r\@mpfivecol@footgroupv@r
11526 \@ifstar\bidi@star@footmarkwidth\bidi@normal@footmarkwidth
11527 }
11528 \bidi@ensure@newcommand{\@fivecolfootnotetext}[1]{\insert\footinsv@r{\if@RTL@footnote\@RTLtrue\else\
11529 \def\baselinestretch{\m@m@footnote@spacing}%
11530 \reset@font\foottextfont
11531 \@preamfntext
11532 \protected@edef\@currentlabel{%
11533 \csname p@footnote\endcsname\@thefnmark}%
11534 \color@begingroup
11535 \@fivecolfootfmt{#1}%
11536 \color@endgroup}%
```
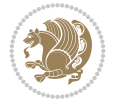

```
11537 \m@mmf@prepare}
11538 \bidi@ensure@newcommand{\@fivecolLTRfootnotetext}[1]{\insert\footinsv@r{\if@RTLcolumnfootnot
11539 \def\baselinestretch{\m@m@footnote@spacing}%
11540 \reset@font\LTRfoottextfont
11541 \@preamfntext
11542 \protected@edef\@currentlabel{%
11543 \csname p@footnote\endcsname\@thefnmark}%
11544 \color@begingroup
11545 \@fivecolLTRfootfmt{#1}%
11546 \color@endgroup}%
11547 \m@mmf@prepare}
11548 \bidi@ensure@newcommand{\@fivecolRTLfootnotetext}[1]{\insert\footinsv@r{\@RTLtrue%
11549 \def\baselinestretch{\m@m@footnote@spacing}%
11550 \reset@font\RTLfoottextfont
11551 \@preamfntext
11552 \protected@edef\@currentlabel{%
11553 \csname p@footnote\endcsname\@thefnmark}%
11554 \color@begingroup
11555 \@fivecolRTLfootfmt{#1}%
11556 \color@endgroup}%
11557 \m@mmf@prepare}
11558 \bidi@ensure@newcommand{\@preamfivefmt}{%
11559 \hsize .2\hsize
11560 \parindent=\z@
11561 \tolerance=5000\relax
11562 \leavevmode}
11563 \bidi@ensure@newcommand{\@fivecolfootfmt}[1]{%
11564 \@preamfivefmt
11565 {\footfootmark\strut {\foottextfont #1}\strut\par}\allowbreak}
11566 \bidi@ensure@newcommand{\@fivecolLTRfootfmt}[1]{%
11567 \@preamfivefmt
11568 {\LTRfootfootmark\strut {\LTRfoottextfont #1}\strut\par}\allowbreak}
11569 \bidi@ensure@newcommand{\@fivecolRTLfootfmt}[1]{%
11570 \@preamfivefmt
11571 {\RTLfootfootmark\strut {\RTLfoottextfont #1}\strut\par}\allowbreak}
11572 \bidi@ensure@newcommand{\@mpfivecolfootnotetext}[1]{%
11573 \global\setbox\@mpfootinsv@r\vbox{\if@RTL@footnote\@RTLtrue\else\@RTLfalse\fi%
11574 \unvbox\@mpfootinsv@r
11575 \def\baselinestretch{\m@m@footnote@spacing}%
11576 \reset@font\foottextfont
11577 \hsize\columnwidth \@parboxrestore
11578 \protected@edef\@currentlabel{%
11579 \csname p@mpfootnote\endcsname\@thefnmark}%
11580 \color@begingroup
11581 \@fivecolfootfmt{#1}%
11582 \color@endgroup}%
11583 \m@mmf@prepare}
11584 \bidi@ensure@newcommand{\@mpfivecolLTRfootnotetext}[1]{%
11585 \global\setbox\@mpfootinsv@r\vbox{\@RTLfalse%
11586 \unvbox\@mpfootinsv@r
11587 \def\baselinestretch{\m@m@footnote@spacing}%
11588 \reset@font\LTRfoottextfont
11589 \hsize\columnwidth \@parboxrestore
11590 \if@RTLcolumnfootnotes\beginL\fi
```
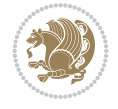

```
11591 \protected@edef\@currentlabel{%
11592 \csname p@mpfootnote\endcsname\@thefnmark}%
11593 \color@begingroup
11594 \@fivecolLTRfootfmt{#1}%
11595 \color@endgroup}%
11596 \m@mmf@prepare}
11597 \bidi@ensure@newcommand{\@mpfivecolRTLfootnotetext}[1]{%
11598 \global\setbox\@mpfootinsv@r\vbox{\@RTLtrue%
11599 \unvbox\@mpfootinsv@r
11600 \def\baselinestretch{\m@m@footnote@spacing}%
11601 \reset@font\RTLfoottextfont
11602 \hsize\columnwidth \@parboxrestore
11603 \protected@edef\@currentlabel{%
11604 \csname p@mpfootnote\endcsname\@thefnmark}%
11605 \color@begingroup
11606 \@fivecolRTLfootfmt{#1}%
11607 \color@endgroup}%
11608 \m@mmf@prepare}
11609 \bidi@ensure@newcommand{\m@make@fivecol@footgroup}[1]{%
11610 \@namedef{@fivecol@footgroup#1}{{%
11611 \def\baselinestretch{\m@m@footnote@spacing}%
11612 \@nameuse{foottextfont#1} \splittopskip=\ht\strutbox
11613 \m@mrigidbalance{\@nameuse{footins#1}}{5}{\splittopskip}}}}
11614 \bidi@ensure@newcommand{\m@make@mpfivecol@footgroup}[1]{%
11615 \@namedef{@mpfivecol@footgroup#1}{{%
11616 \def\baselinestretch{\m@m@footnote@spacing}%
11617 \@nameuse{foottextfont#1} \splittopskip=\ht\strutbox
11618 \m@mrigidbalance{\@nameuse{@mpfootins#1}}{5}{\splittopskip}}}}
11619 \bidi@ensure@newcommand{\sixcolumnfootnotes}{%
11620 \@namedef{foottextfontv@r}{\foottextfont}% % [RS]
11621 \@bidi@before@Hy@hyperfootnotes
11622 \let\@footnotetext\@sixcolfootnotetext
11623 \let\@LTRfootnotetext\@sixcolLTRfootnotetext
11624 \let\@RTLfootnotetext\@sixcolRTLfootnotetext
11625 \dimen\footinsv@r=6\footinsdim
11626 \count\footinsv@r=166\relax
11627 \m@make@sixcol@footgroup{v@r}%
11628 \let\@footgroupv@r\@sixcol@footgroupv@r
11629 \let\@mpfootnotetext\@mpsixcolfootnotetext
11630 \let\@mpLTRfootnotetext\@mpsixcolLTRfootnotetext
11631 \let\@mpRTLfootnotetext\@mpsixcolRTLfootnotetext
11632 \@bidi@after@Hy@hyperfootnotes
11633 \m@make@mpsixcol@footgroup{v@r}%
11634 \let\mp@footgroupv@r\@mpsixcol@footgroupv@r
11635 \@ifstar\bidi@star@footmarkwidth\bidi@normal@footmarkwidth
11636 }
11637 \bidi@ensure@newcommand{\@sixcolfootnotetext}[1]{\insert\footinsv@r{\if@RTL@footnote\@RTLtru
11638 \def\baselinestretch{\m@m@footnote@spacing}%
11639 \reset@font\foottextfont
11640 \@preamfntext
11641 \protected@edef\@currentlabel{%
11642 \csname p@footnote\endcsname\@thefnmark}%
11643 \color@begingroup
11644 \@sixcolfootfmt{#1}%
```
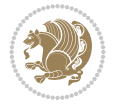

```
11645 \color@endgroup}%
11646 \m@mmf@prepare}
11647 \bidi@ensure@newcommand{\@sixcolLTRfootnotetext}[1]{\insert\footinsv@r{\if@RTLcolumnfootnote
11648 \def\baselinestretch{\m@m@footnote@spacing}%
11649 \reset@font\LTRfoottextfont
11650 \@preamfntext
11651 \protected@edef\@currentlabel{%
11652 \csname p@footnote\endcsname\@thefnmark}%
11653 \color@begingroup
11654 \@sixcolLTRfootfmt{#1}%
11655 \color@endgroup}%
11656 \m@mmf@prepare}
11657 \bidi@ensure@newcommand{\@sixcolRTLfootnotetext}[1]{\insert\footinsv@r{\@RTLtrue%
11658 \def\baselinestretch{\m@m@footnote@spacing}%
11659 \reset@font\RTLfoottextfont
11660 \@preamfntext
11661 \protected@edef\@currentlabel{%
11662 \csname p@footnote\endcsname\@thefnmark}%
11663 \color@begingroup
11664 \@sixcolRTLfootfmt{#1}%
11665 \color@endgroup}%
11666 \m@mmf@prepare}
11667 \bidi@ensure@newcommand{\@preamsixfmt}{%
11668 \hsize .16\hsize
11669 \parindent=\z@
11670 \tolerance=5000\relax
11671 \leavevmode}
11672 \bidi@ensure@newcommand{\@sixcolfootfmt}[1]{%
11673 \@preamsixfmt
11674 {\footfootmark\strut {\foottextfont #1}\strut\par}\allowbreak}
11675 \bidi@ensure@newcommand{\@sixcolLTRfootfmt}[1]{%
11676 \@preamsixfmt
11677 {\LTRfootfootmark\strut {\LTRfoottextfont #1}\strut\par}\allowbreak}
11678 \bidi@ensure@newcommand{\@sixcolRTLfootfmt}[1]{%
11679 \@preamsixfmt
11680 {\RTLfootfootmark\strut {\RTLfoottextfont #1}\strut\par}\allowbreak}
11681\bidi@ensure@newcommand{\@mpsixcolfootnotetext}[1]{\if@RTL@footnote\@RTLtrue\else\@RTLfalse\
11682 \global\setbox\@mpfootinsv@r\vbox{%
11683 \unvbox\@mpfootinsv@r
11684 \def\baselinestretch{\m@m@footnote@spacing}%
11685 \reset@font\foottextfont
11686 \hsize\columnwidth \@parboxrestore
11687 \protected@edef\@currentlabel{%
11688 \csname p@mpfootnote\endcsname\@thefnmark}%
11689 \color@begingroup
11690 \@sixcolfootfmt{#1}%
11691 \color@endgroup}%
11692 \m@mmf@prepare}
11693 \bidi@ensure@newcommand{\@mpsixcolLTRfootnotetext}[1]{\@RTLfalse%
11694 \global\setbox\@mpfootinsv@r\vbox{%
11695 \unvbox\@mpfootinsv@r
11696 \def\baselinestretch{\m@m@footnote@spacing}%
11697 \reset@font\LTRfoottextfont
11698 \hsize\columnwidth \@parboxrestore
```
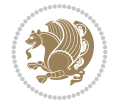

```
11699 \if@RTLcolumnfootnotes\beginL\fi
11700 \protected@edef\@currentlabel{%
11701 \csname p@mpfootnote\endcsname\@thefnmark}%
11702 \color@begingroup
11703 \@sixcolLTRfootfmt{#1}%
11704 \color@endgroup}%
11705 \m@mmf@prepare}
11706 \bidi@ensure@newcommand{\@mpsixcolRTLfootnotetext}[1]{\@RTLtrue%
11707 \global\setbox\@mpfootinsv@r\vbox{%
11708 \unvbox\@mpfootinsv@r
11709 \def\baselinestretch{\m@m@footnote@spacing}%
11710 \reset@font\RTLfoottextfont
11711 \hsize\columnwidth \@parboxrestore
11712 \protected@edef\@currentlabel{%
11713 \csname p@mpfootnote\endcsname\@thefnmark}%
11714 \color@begingroup
11715 \@sixcolRTLfootfmt{#1}%
11716 \color@endgroup}%
11717 \m@mmf@prepare}
11718 \bidi@ensure@newcommand{\m@make@sixcol@footgroup}[1]{%
11719 \@namedef{@sixcol@footgroup#1}{{%
11720 \def\baselinestretch{\m@m@footnote@spacing}%
11721 \@nameuse{foottextfont#1} \splittopskip=\ht\strutbox
11722 \m@mrigidbalance{\@nameuse{footins#1}}{6}{\splittopskip}}}}
11723 \bidi@ensure@newcommand{\m@make@mpsixcol@footgroup}[1]{%
11724 \@namedef{@mpsixcol@footgroup#1}{{%
11725 \def\baselinestretch{\m@m@footnote@spacing}%
11726 \@nameuse{foottextfont#1} \splittopskip=\ht\strutbox
11727 \m@mrigidbalance{\@nameuse{@mpfootins#1}}{6}{\splittopskip}}}}
11728 \bidi@ensure@newcommand{\sevencolumnfootnotes}{%
11729 \@namedef{foottextfontv@r}{\foottextfont}% % [RS]
11730 \@bidi@before@Hy@hyperfootnotes
11731 \let\@footnotetext\@sevencolfootnotetext
11732 \let\@LTRfootnotetext\@sevencolLTRfootnotetext
11733 \let\@RTLfootnotetext\@sevencolRTLfootnotetext
11734 \dimen\footinsv@r=7\footinsdim
11735 \count\footinsv@r=142\relax
11736 \m@make@sevencol@footgroup{v@r}%
11737 \let\@footgroupv@r\@sevencol@footgroupv@r
11738 \let\@mpfootnotetext\@mpsevencolfootnotetext
11739 \let\@mpLTRfootnotetext\@mpsevencolLTRfootnotetext
11740 \let\@mpRTLfootnotetext\@mpsevencolRTLfootnotetext
11741 \@bidi@after@Hy@hyperfootnotes
11742 \m@make@mpsevencol@footgroup{v@r}%
11743 \let\mp@footgroupv@r\@mpsevencol@footgroupv@r
11744 \@ifstar\bidi@star@footmarkwidth\bidi@normal@footmarkwidth
11745 }
11746 \bidi@ensure@newcommand{\@sevencolfootnotetext}[1]{\insert\footinsv@r{\if@RTL@footnote\@RTLt
11747 \def\baselinestretch{\m@m@footnote@spacing}%
11748 \reset@font\foottextfont
11749 \@preamfntext
11750 \protected@edef\@currentlabel{%
11751 \csname p@footnote\endcsname\@thefnmark}%
```
\color@begingroup

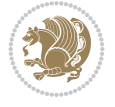

```
11753 \@sevencolfootfmt{#1}%
11754 \color@endgroup}%
11755 \m@mmf@prepare}
11756\bidi@ensure@newcommand{\@sevencolLTRfootnotetext}[1]{\insert\footinsv@r{\if@RTLcolumnfootno
11757 \def\baselinestretch{\m@m@footnote@spacing}%
11758 \reset@font\LTRfoottextfont
11759 \@preamfntext
11760 \protected@edef\@currentlabel{%
11761 \csname p@footnote\endcsname\@thefnmark}%
11762 \color@begingroup
11763 \@sevencolLTRfootfmt{#1}%
11764 \color@endgroup}%
11765 \m@mmf@prepare}
11766 \bidi@ensure@newcommand{\@sevencolRTLfootnotetext}[1]{\insert\footinsv@r{\@RTLtrue%
11767 \def\baselinestretch{\m@m@footnote@spacing}%
11768 \reset@font\RTLfoottextfont
11769 \@preamfntext
11770 \protected@edef\@currentlabel{%
11771 \csname p@footnote\endcsname\@thefnmark}%
11772 \color@begingroup
11773 \@sevencolRTLfootfmt{#1}%
11774 \color@endgroup}%
11775 \m@mmf@prepare}
11776 \bidi@ensure@newcommand{\@preamsevenfmt}{%
11777 \hsize .142\hsize
11778 \parindent=\z0
11779 \tolerance=5000\relax
11780 \leavevmode}
11781 \bidi@ensure@newcommand{\@sevencolfootfmt}[1]{%
11782 \@preamsevenfmt
11783 {\footfootmark\strut {\foottextfont #1}\strut\par}\allowbreak}
11784 \bidi@ensure@newcommand{\@sevencolLTRfootfmt}[1]{%
11785 \@preamsevenfmt
11786 {\LTRfootfootmark\strut {\LTRfoottextfont #1}\strut\par}\allowbreak}
11787 \bidi@ensure@newcommand{\@sevencolRTLfootfmt}[1]{%
11788 \@preamsevenfmt
11789 {\RTLfootfootmark\strut {\RTLfoottextfont #1}\strut\par}\allowbreak}
11790\bidi@ensure@newcommand{\@mpsevencolfootnotetext}[1]{\if@RTL@footnote\@RTLtrue\else\@RTLfals
11791 \global\setbox\@mpfootinsv@r\vbox{%
11792 \unvbox\@mpfootinsv@r
11793 \def\baselinestretch{\m@m@footnote@spacing}%
11794 \reset@font\foottextfont
11795 \hsize\columnwidth \@parboxrestore
11796 \protected@edef\@currentlabel{%
11797 \csname p@mpfootnote\endcsname\@thefnmark}%
11798 \color@begingroup
11799 \@sevencolfootfmt{#1}%
11800 \color@endgroup}%
11801 \m@mmf@prepare}
11802 \bidi@ensure@newcommand{\@mpsevencolLTRfootnotetext}[1]{\@RTLfalse%
11803 \global\setbox\@mpfootinsv@r\vbox{%
11804 \unvbox\@mpfootinsv@r
11805 \def\baselinestretch{\m@m@footnote@spacing}%
11806 \reset@font\LTRfoottextfont
```
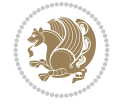

```
11807 \hsize\columnwidth \@parboxrestore
11808 \if@RTLcolumnfootnotes\beginL\fi
11809 \protected@edef\@currentlabel{%
11810 \csname p@mpfootnote\endcsname\@thefnmark}%
11811 \color@begingroup
11812 \@sevencolLTRfootfmt{#1}%
11813 \color@endgroup}%
11814 \m@mmf@prepare}
11815 \bidi@ensure@newcommand{\@mpsevencolRTLfootnotetext}[1]{\@RTLtrue%
11816 \global\setbox\@mpfootinsv@r\vbox{%
11817 \unvbox\@mpfootinsv@r
11818 \def\baselinestretch{\m@m@footnote@spacing}%
11819 \reset@font\RTLfoottextfont
11820 \hsize\columnwidth \@parboxrestore
11821 \protected@edef\@currentlabel{%
11822 \csname p@mpfootnote\endcsname\@thefnmark}%
11823 \color@begingroup
11824 \@sevencolRTLfootfmt{#1}%
11825 \color@endgroup}%
11826 \m@mmf@prepare}
11827 \bidi@ensure@newcommand{\m@make@sevencol@footgroup}[1]{%
11828 \@namedef{@sevencol@footgroup#1}{{%
11829 \def\baselinestretch{\m@m@footnote@spacing}%
11830 \@nameuse{foottextfont#1} \splittopskip=\ht\strutbox
11831 \m@mrigidbalance{\@nameuse{footins#1}}{7}{\splittopskip}}}}
11832 \bidi@ensure@newcommand{\m@make@mpsevencol@footgroup}[1]{%
11833 \@namedef{@mpsevencol@footgroup#1}{{%
11834 \def\baselinestretch{\m@m@footnote@spacing}%
11835 \@nameuse{foottextfont#1} \splittopskip=\ht\strutbox
11836 \m@mrigidbalance{\@nameuse{@mpfootins#1}}{7}{\splittopskip}}}}
11837 \bidi@ensure@newcommand{\eightcolumnfootnotes}{%
11838 \@namedef{foottextfontv@r}{\foottextfont}% % [RS]
11839 \@bidi@before@Hy@hyperfootnotes
11840 \let\@footnotetext\@eightcolfootnotetext
11841 \let\@LTRfootnotetext\@eightcolLTRfootnotetext
11842 \let\@RTLfootnotetext\@eightcolRTLfootnotetext
11843 \dimen\footinsv@r=8\footinsdim
11844 \count\footinsv@r=125\relax
11845 \m@make@eightcol@footgroup{v@r}%
11846 \let\@footgroupv@r\@eightcol@footgroupv@r
11847 \let\@mpfootnotetext\@mpeightcolfootnotetext
11848 \let\@mpLTRfootnotetext\@mpeightcolLTRfootnotetext
11849 \let\@mpRTLfootnotetext\@mpeightcolRTLfootnotetext
11850 \@bidi@after@Hy@hyperfootnotes
11851 \m@make@mpeightcol@footgroup{v@r}%
11852 \let\mp@footgroupv@r\@mpeightcol@footgroupv@r
11853 \@ifstar\bidi@star@footmarkwidth\bidi@normal@footmarkwidth
11854 }
11855 \bidi@ensure@newcommand{\@eightcolfootnotetext}[1]{\insert\footinsv@r{\if@RTL@footnote\@RTLt
11856 \def\baselinestretch{\m@m@footnote@spacing}%
11857 \reset@font\foottextfont
11858 \@preamfntext
11859 \protected@edef\@currentlabel{%
11860 \csname p@footnote\endcsname\@thefnmark}%
```
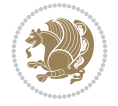

```
11861 \color@begingroup
11862 \@eightcolfootfmt{#1}%
11863 \color@endgroup}%
11864 \m@mmf@prepare}
11865\bidi@ensure@newcommand{\@eightcolLTRfootnotetext}[1]{\insert\footinsv@r{\if@RTLcolumnfootno
11866 \def\baselinestretch{\m@m@footnote@spacing}%
11867 \reset@font\LTRfoottextfont
11868 \@preamfntext
11869 \protected@edef\@currentlabel{%
11870 \csname p@footnote\endcsname\@thefnmark}%
11871 \color@begingroup
11872 \@eightcolLTRfootfmt{#1}%
11873 \color@endgroup}%
11874 \m@mmf@prepare}
11875 \bidi@ensure@newcommand{\@eightcolRTLfootnotetext}[1]{\insert\footinsv@r{\@RTLtrue%
11876 \def\baselinestretch{\m@m@footnote@spacing}%
11877 \reset@font\RTLfoottextfont
11878 \@preamfntext
11879 \protected@edef\@currentlabel{%
11880 \csname p@footnote\endcsname\@thefnmark}%
11881 \color@begingroup
11882 \@eightcolRTLfootfmt{#1}%
11883 \color@endgroup}%
11884 \m@mmf@prepare}
11885 \bidi@ensure@newcommand{\@preameightfmt}{%
11886 \hsize .125\hsize
11887 \parindent=\z@
11888 \tolerance=5000\relax
11889 \leavevmode}
11890 \bidi@ensure@newcommand{\@eightcolfootfmt}[1]{%
11891 \@preameightfmt
11892 {\footfootmark\strut {\foottextfont #1}\strut\par}\allowbreak}
11893 \bidi@ensure@newcommand{\@eightcolLTRfootfmt}[1]{%
11894 \@preameightfmt
11895 {\LTRfootfootmark\strut {\LTRfoottextfont #1}\strut\par}\allowbreak}
11896 \bidi@ensure@newcommand{\@eightcolRTLfootfmt}[1]{%
11897 \@preameightfmt
11898 {\RTLfootfootmark\strut {\RTLfoottextfont #1}\strut\par}\allowbreak}
11899 \bidi@ensure@newcommand{\@mpeightcolfootnotetext}[1]{%
11900 \global\setbox\@mpfootinsv@r\vbox{\if@RTL@footnote\@RTLtrue\else\@RTLfalse\fi%
11901 \unvbox\@mpfootinsv@r
11902 \def\baselinestretch{\m@m@footnote@spacing}%
11903 \reset@font\foottextfont
11904 \hsize\columnwidth \@parboxrestore
11905 \protected@edef\@currentlabel{%
11906 \csname p@mpfootnote\endcsname\@thefnmark}%
11907 \color@begingroup
11908 \@eightcolfootfmt{#1}%
11909 \color@endgroup}%
11910 \m@mmf@prepare}
11911 \bidi@ensure@newcommand{\@mpeightcolLTRfootnotetext}[1]{%
11912 \global\setbox\@mpfootinsv@r\vbox{\@RTLfalse%
11913 \unvbox\@mpfootinsv@r
11914 \def\baselinestretch{\m@m@footnote@spacing}%
```
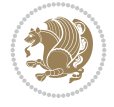

```
11915 \reset@font\LTRfoottextfont
11916 \hsize\columnwidth \@parboxrestore
11917 \if@RTLcolumnfootnotes\beginL\fi
11918 \protected@edef\@currentlabel{%
11919 \csname p@mpfootnote\endcsname\@thefnmark}%
11920 \color@begingroup
11921 \@eightcolLTRfootfmt{#1}%
11922 \color@endgroup}%
11923 \m@mmf@prepare}
11924 \bidi@ensure@newcommand{\@mpeightcolRTLfootnotetext}[1]{%
11925 \global\setbox\@mpfootinsv@r\vbox{\@RTLtrue%
11926 \unvbox\@mpfootinsv@r
11927 \def\baselinestretch{\m@m@footnote@spacing}%
11928 \reset@font\RTLfoottextfont
11929 \hsize\columnwidth \@parboxrestore
11930 \protected@edef\@currentlabel{%
11931 \csname p@mpfootnote\endcsname\@thefnmark}%
11932 \color@begingroup
11933 \@eightcolRTLfootfmt{#1}%
11934 \color@endgroup}%
11935 \m@mmf@prepare}
11936 \bidi@ensure@newcommand{\m@make@eightcol@footgroup}[1]{%
11937 \@namedef{@eightcol@footgroup#1}{{%
11938 \def\baselinestretch{\m@m@footnote@spacing}%
11939 \@nameuse{foottextfont#1} \splittopskip=\ht\strutbox
11940 \m@mrigidbalance{\@nameuse{footins#1}}{8}{\splittopskip}}}}
11941 \bidi@ensure@newcommand{\m@make@mpeightcol@footgroup}[1]{%
11942 \@namedef{@mpeightcol@footgroup#1}{{%
11943 \def\baselinestretch{\m@m@footnote@spacing}%
11944 \@nameuse{foottextfont#1} \splittopskip=\ht\strutbox
11945 \m@mrigidbalance{\@nameuse{@mpfootins#1}}{8}{\splittopskip}}}}
11946 \bidi@ensure@newcommand{\ninecolumnfootnotes}{%
11947 \@namedef{foottextfontv@r}{\foottextfont}% % [RS]
11948 \@bidi@before@Hy@hyperfootnotes
11949 \let\@footnotetext\@ninecolfootnotetext
11950 \let\@LTRfootnotetext\@ninecolLTRfootnotetext
11951 \let\@RTLfootnotetext\@ninecolRTLfootnotetext
11952 \dimen\footinsv@r=9\footinsdim
11953 \count\footinsv@r=111\relax
11954 \m@make@ninecol@footgroup{v@r}%
11955 \let\@footgroupv@r\@ninecol@footgroupv@r
11956 \let\@mpfootnotetext\@mpninecolfootnotetext
11957 \let\@mpLTRfootnotetext\@mpninecolLTRfootnotetext
11958 \let\@mpRTLfootnotetext\@mpninecolRTLfootnotetext
11959 \@bidi@after@Hy@hyperfootnotes
11960 \m@make@mpninecol@footgroup{v@r}%
11961 \let\mp@footgroupv@r\@mpninecol@footgroupv@r
11962 \@ifstar\bidi@star@footmarkwidth\bidi@normal@footmarkwidth
11963 }
11964\bidi@ensure@newcommand{\@ninecolfootnotetext}[1]{\insert\footinsv@r{\if@RTL@footnote\@RTLtrue\
11965 \def\baselinestretch{\m@m@footnote@spacing}%
11966 \reset@font\foottextfont
11967 \@preamfntext
11968 \protected@edef\@currentlabel{%
```
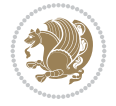

```
11969 \csname p@footnote\endcsname\@thefnmark}%
11970 \color@begingroup
11971 \@ninecolfootfmt{#1}%
11972 \color@endgroup}%
11973 \m@mmf@prepare}
11974 \bidi@ensure@newcommand{\@ninecolLTRfootnotetext}[1]{\insert\footinsv@r{\if@RTLcolumnfootnot
11975 \def\baselinestretch{\m@m@footnote@spacing}%
11976 \reset@font\LTRfoottextfont
11977 \@preamfntext
11978 \protected@edef\@currentlabel{%
11979 \csname p@footnote\endcsname\@thefnmark}%
11980 \color@begingroup
11981 \@ninecolLTRfootfmt{#1}%
11982 \color@endgroup}%
11983 \m@mmf@prepare}
11984 \bidi@ensure@newcommand{\@ninecolRTLfootnotetext}[1]{\insert\footinsv@r{\@RTLtrue%
11985 \def\baselinestretch{\m@m@footnote@spacing}%
11986 \reset@font\RTLfoottextfont
11987 \@preamfntext
11988 \protected@edef\@currentlabel{%
11989 \csname p@footnote\endcsname\@thefnmark}%
11990 \color@begingroup
11991 \@ninecolRTLfootfmt{#1}%
11992 \color@endgroup}%
11993 \m@mmf@prepare}
11994 \bidi@ensure@newcommand{\@preamninefmt}{%
11995 \hsize .1\hsize
11996 \parindent=\z@
11997 \tolerance=5000\relax
11998 \leavevmode}
11999 \bidi@ensure@newcommand{\@ninecolfootfmt}[1]{%
12000 \@preamninefmt
12001 {\footfootmark\strut {\foottextfont #1}\strut\par}\allowbreak}
12002 \bidi@ensure@newcommand{\@ninecolLTRfootfmt}[1]{%
12003 \@preamninefmt
12004 {\LTRfootfootmark\strut {\LTRfoottextfont #1}\strut\par}\allowbreak}
12005 \bidi@ensure@newcommand{\@ninecolRTLfootfmt}[1]{%
12006 \@preamninefmt
12007 {\RTLfootfootmark\strut {\RTLfoottextfont #1}\strut\par}\allowbreak}
12008 \bidi@ensure@newcommand{\@mpninecolfootnotetext}[1]{%
12009 \global\setbox\@mpfootinsv@r\vbox{\if@RTL@footnote\@RTLtrue\else\@RTLfalse\fi%
12010 \unvbox\@mpfootinsv@r
12011 \def\baselinestretch{\m@m@footnote@spacing}%
12012 \reset@font\foottextfont
12013 \hsize\columnwidth \@parboxrestore
12014 \protected@edef\@currentlabel{%
12015 \csname p@mpfootnote\endcsname\@thefnmark}%
12016 \color@begingroup
12017 \@ninecolfootfmt{#1}%
12018 \color@endgroup}%
12019 \m@mmf@prepare}
_{\tt12020} \bidi@ensure@newcommand{\@mpninecolLTRfootnotetext}[1]{%
12021 \global\setbox\@mpfootinsv@r\vbox{\@RTLfalse%
12022 \unvbox\@mpfootinsv@r
```
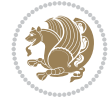

```
12023 \def\baselinestretch{\m@m@footnote@spacing}%
12024 \reset@font\LTRfoottextfont
12025 \hsize\columnwidth \@parboxrestore
12026 \if@RTLcolumnfootnotes\beginL\fi
12027 \protected@edef\@currentlabel{%
12028 \csname p@mpfootnote\endcsname\@thefnmark}%
12029 \color@begingroup
12030 \@ninecolLTRfootfmt{#1}%
12031 \color@endgroup}%
12032 \m@mmf@prepare}
12033 \bidi@ensure@newcommand{\@mpninecolRTLfootnotetext}[1]{%
12034 \global\setbox\@mpfootinsv@r\vbox{\@RTLtrue%
12035 \unvbox\@mpfootinsv@r
12036 \def\baselinestretch{\m@m@footnote@spacing}%
12037 \reset@font\RTLfoottextfont
12038 \hsize\columnwidth \@parboxrestore
12039 \protected@edef\@currentlabel{%
12040 \csname p@mpfootnote\endcsname\@thefnmark}%
12041 \color@begingroup
12042 \@ninecolRTLfootfmt{#1}%
12043 \color@endgroup}%
12044 \m@mmf@prepare}
12045 \bidi@ensure@newcommand{\m@make@ninecol@footgroup}[1]{%
12046 \@namedef{@ninecol@footgroup#1}{{%
12047 \def\baselinestretch{\m@m@footnote@spacing}%
12048 \@nameuse{foottextfont#1} \splittopskip=\ht\strutbox
12049 \m@mrigidbalance{\@nameuse{footins#1}}{9}{\splittopskip}}}}
12050 \bidi@ensure@newcommand{\m@make@mpninecol@footgroup}[1]{%
12051 \@namedef{@mpninecol@footgroup#1}{{%
12052 \def\baselinestretch{\m@m@footnote@spacing}%
12053 \@nameuse{foottextfont#1} \splittopskip=\ht\strutbox
12054 \m@mrigidbalance{\@nameuse{@mpfootins#1}}{9}{\splittopskip}}}}
12055 \bidi@ensure@newcommand{\tencolumnfootnotes}{%
12056 \@namedef{foottextfontv@r}{\foottextfont}% % [RS]
12057 \@bidi@before@Hy@hyperfootnotes
12058 \let\@footnotetext\@tencolfootnotetext
12059 \let\@LTRfootnotetext\@tencolLTRfootnotetext
12060 \let\@RTLfootnotetext\@tencolRTLfootnotetext
12061 \dimen\footinsv@r=10\footinsdim
12062 \count\footinsv@r=100\relax
12063 \m@make@tencol@footgroup{v@r}%
12064 \let\@footgroupv@r\@tencol@footgroupv@r
12065 \let\@mpfootnotetext\@mptencolfootnotetext
12066 \let\@mpLTRfootnotetext\@mptencolLTRfootnotetext
12067 \let\@mpRTLfootnotetext\@mptencolRTLfootnotetext
12068 \@bidi@after@Hy@hyperfootnotes
12069 \m@make@mptencol@footgroup{v@r}%
12070 \let\mp@footgroupv@r\@mptencol@footgroupv@r
12071 \@ifstar\bidi@star@footmarkwidth\bidi@normal@footmarkwidth
12072 }
12073 \bidi@ensure@newcommand{\@tencolfootnotetext}[1]{\insert\footinsv@r{\if@RTL@footnote\@RTLtru
12074 \def\baselinestretch{\m@m@footnote@spacing}%
12075 \reset@font\foottextfont
12076 \@preamfntext
```
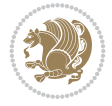

```
12077 \protected@edef\@currentlabel{%
12078 \csname p@footnote\endcsname\@thefnmark}%
12079 \color@begingroup
12080 \@tencolfootfmt{#1}%
12081 \color@endgroup}%
12082 \m@mmf@prepare}
12083 \bidi@ensure@newcommand{\@tencolLTRfootnotetext}[1]{\insert\footinsv@r{\if@RTLcolumnfootnote
12084 \def\baselinestretch{\m@m@footnote@spacing}%
12085 \reset@font\LTRfoottextfont
12086 \@preamfntext
12087 \protected@edef\@currentlabel{%
12088 \csname p@footnote\endcsname\@thefnmark}%
12089 \color@begingroup
12090 \@tencolLTRfootfmt{#1}%
12091 \color@endgroup}%
12092 \m@mmf@prepare}
12093 \bidi@ensure@newcommand{\@tencolRTLfootnotetext}[1]{\insert\footinsv@r{\@RTLtrue%
12094 \def\baselinestretch{\m@m@footnote@spacing}%
12095 \reset@font\RTLfoottextfont
12096 \@preamfntext
12097 \protected@edef\@currentlabel{%
12098 \csname p@footnote\endcsname\@thefnmark}%
12099 \color@begingroup
12100 \@tencolRTLfootfmt{#1}%
12101 \color@endgroup}%
12102 \m@mmf@prepare}
12103 \bidi@ensure@newcommand{\@preamtenfmt}{%
12104 \hsize .1\hsize
12105 \parindent=\z@
12106 \tolerance=5000\relax
12107 \leavevmode}
12108 \bidi@ensure@newcommand{\@tencolfootfmt}[1]{%
12109 \@preamtenfmt
12110 {\footfootmark\strut {\foottextfont #1}\strut\par}\allowbreak}
12111 \bidi@ensure@newcommand{\@tencolLTRfootfmt}[1]{%
12112 \@preamtenfmt
12113 {\LTRfootfootmark\strut {\LTRfoottextfont #1}\strut\par}\allowbreak}
12114 \bidi@ensure@newcommand{\@tencolRTLfootfmt}[1]{%
12115 \@preamtenfmt
12116 {\RTLfootfootmark\strut {\RTLfoottextfont #1}\strut\par}\allowbreak}
12117 \bidi@ensure@newcommand{\@mptencolfootnotetext}[1]{%
12118 \global\setbox\@mpfootinsv@r\vbox{\if@RTL@footnote\@RTLtrue\else\@RTLfalse\fi%
12119 \unvbox\@mpfootinsv@r
12120 \def\baselinestretch{\m@m@footnote@spacing}%
12121 \reset@font\foottextfont
12122 \hsize\columnwidth \@parboxrestore
12123 \protected@edef\@currentlabel{%
12124 \csname p@mpfootnote\endcsname\@thefnmark}%
12125 \color@begingroup
12126 \@tencolfootfmt{#1}%
12127 \color@endgroup}%
12128 \m@mmf@prepare}
12129 \bidi@ensure@newcommand{\@mptencolLTRfootnotetext}[1]{%
12130 \global\setbox\@mpfootinsv@r\vbox{\@RTLfalse%
```
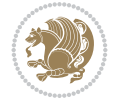

```
12131 \unvbox\@mpfootinsv@r
12132 \def\baselinestretch{\m@m@footnote@spacing}%
12133 \reset@font\LTRfoottextfont
12134 \hsize\columnwidth \@parboxrestore
12135 \if@RTLcolumnfootnotes\beginL\fi
12136 \protected@edef\@currentlabel{%
12137 \csname p@mpfootnote\endcsname\@thefnmark}%
12138 \color@begingroup
12139 \@tencolLTRfootfmt{#1}%
12140 \color@endgroup}%
12141 \m@mmf@prepare}
12142 \bidi@ensure@newcommand{\@mptencolRTLfootnotetext}[1]{%
12143 \global\setbox\@mpfootinsv@r\vbox{\@RTLtrue%
12144 \unvbox\@mpfootinsv@r
12145 \def\baselinestretch{\m@m@footnote@spacing}%
12146 \reset@font\RTLfoottextfont
12147 \hsize\columnwidth \@parboxrestore
12148 \protected@edef\@currentlabel{%
12149 \csname p@mpfootnote\endcsname\@thefnmark}%
12150 \color@begingroup
12151 \@tencolRTLfootfmt{#1}%
12152 \color@endgroup}%
12153 \m@mmf@prepare}
12154 \bidi@ensure@newcommand{\m@make@tencol@footgroup}[1]{%
12155 \@namedef{@tencol@footgroup#1}{{%
12156 \def\baselinestretch{\m@m@footnote@spacing}%
12157 \@nameuse{foottextfont#1} \splittopskip=\ht\strutbox
12158 \m@mrigidbalance{\@nameuse{footins#1}}{10}{\splittopskip}}}}
12159 \bidi@ensure@newcommand{\m@make@mptencol@footgroup}[1]{%
12160 \@namedef{@mptencol@footgroup#1}{{%
12161 \def\baselinestretch{\m@m@footnote@spacing}%
12162 \@nameuse{foottextfont#1} \splittopskip=\ht\strutbox
12163 \m@mrigidbalance{\@nameuse{@mpfootins#1}}{10}{\splittopskip}}}}
12164 \bidi@ensure@newcommand{\m@munvxh}[1]{%
12165 \setbox0=\vbox{\unvbox#1%
12166 \global\setbox1=\lastbox}%
12167 \unhbox1
12168 \unskip
12169 \unskip
12170 \unpenalty
12171 \hskip\m@mipn@skip}
12172 \bidi@ensure@newcommand{\m@mungebox}{%
12173 \setbox0=\hbox{\m@munvxh0}%
12174 \text{ dep0} = \zeta12175 \ht0=\footfudgefactor\wd0
12176 \box0
12177 \penalty0}
12178 \newskip\m@mipn@skip
12179 \bidi@ensure@newcommand*{\m@minterparanoteglue}[1]{%
12180 {\foottextfont\global\m@mipn@skip=#1\relax}}
12181 \m@minterparanoteglue{1em plus.4em minus.4em}
12182 \@ifpackageloaded{multicol}{%
12183 \bidi@ensure@newcommand*{\m@mmakehboxofhboxes}{%
12184 \hsize\textwidth%
```
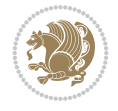

```
12185 \setbox0=\hbox{}%
12186 \loop
12187 \unpenalty
12188 \setbox2=\lastbox
12189 \ifhbox2
12190 \setbox0=\hbox{\box2\unhbox0}
12191 \repeat }
12192 }{%
12193 \bidi@ensure@newcommand*{\m@mmakehboxofhboxes}{%
12194 \setbox0=\hbox{}%
12195 \loop
12196 \unpenalty
12197 \setbox2=\lastbox
12198 \ifhbox2
12199 \setbox0=\hbox{\box2\unhbox0}
12200 \repeat}}
12201\bidi@ensure@newcommand*{\m@mremovehboxes}{\setbox0=\lastbox
12202 \ifhbox0{\m@mremovehboxes}\unhbox0 \fi}
12203 \newcommand*\AddExtraParaSkip[1]{%
12204 \if@bidi@csdef{footfudgefactor}{%
12205 \PackageError{bidi}{%
12206 The control sequence `\string\AddExtraParaSkip`
12207 must be used before the control sequence
12208 `\string\paragraphfootnotes' in the preamble%
12209 }\@ehc
12210 }{%
12211 \def\bidi@xparaskip{\advance\@tempdima#1\relax}%
12212 }%
12213 }
12214 \bidi@ensure@newcommand{\paragraphfootnotes}{%
12215 \@namedef{foottextfontv@r}{\foottextfont}% % [RS]
12216 \@bidi@before@Hy@hyperfootnotes
12217 \let\@footnotetext\@parafootnotetext
12218 \let\@LTRfootnotetext\@paraLTRfootnotetext
12219 \let\@RTLfootnotetext\@paraRTLfootnotetext
12220 \dimen\footinsv@r=\footinsdim
12221 \count\footinsv@r=1000\relax
12222 \m@make@para@footgroup{v@r}%
12223 \m@make@para@footstart{v@r}%
12224 \let\@footgroupv@r\@para@footgroupv@r
12225 \let\@footstartv@r\@para@footstartv@r
12226 \dimen\footinsv@l=\footinsdim
12227 \count\footinsv@l=1000\relax
12228 \bidi@make@para@LTRfootgroup{v@l}%
12229 \m@make@para@footstart{v@l}%
12230 \bidi@make@para@footstart@@{v@l}%
12231 \let\@LTRfootgroupv@l\@para@LTRfootgroupv@l
12232 \let\@footstartv@l\@para@footstartv@l
12233 \let\@@footstart@@v@l\@@para@footstart@@v@l
12234 \let\@mpfootnotetext\@mpparafootnotetext
12235 \let\@mpLTRfootnotetext\@mpparaLTRfootnotetext
12236 \let\@mpRTLfootnotetext\@mpparaRTLfootnotetext
12237 \@bidi@after@Hy@hyperfootnotes
12238 \m@make@mppara@footgroup{v@r}%
```
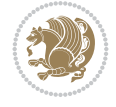

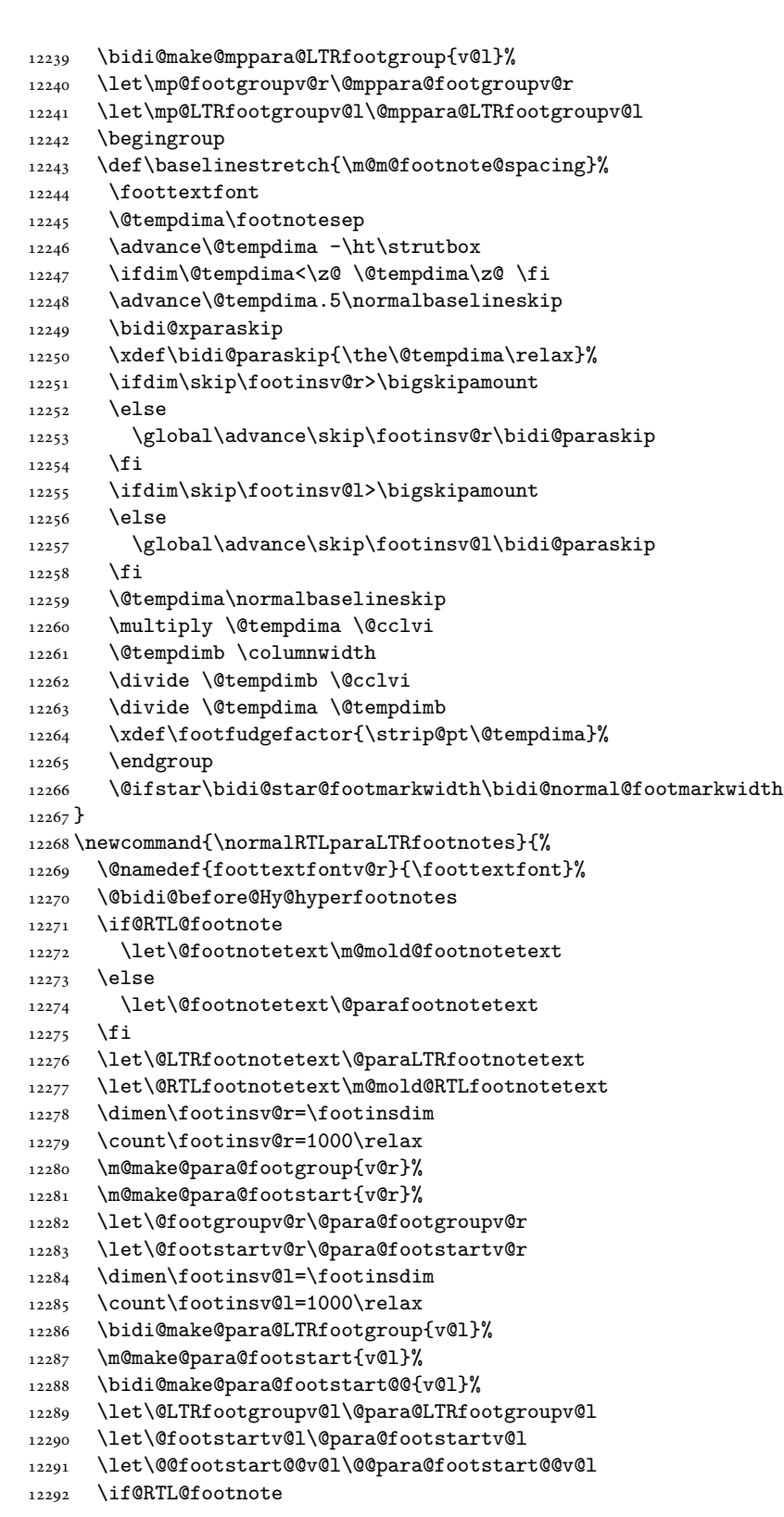

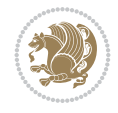

```
12293 \let\@mpfootnotetext\m@mold@mpfootnotetext
12294 \else
12295 \let\@mpfootnotetext\@mpparafootnotetext
12296 \fi
12297 \let\@mpLTRfootnotetext\@mpparaLTRfootnotetext
12298 \let\@mpRTLfootnotetext\m@mold@mpRTLfootnotetext
12299 \@bidi@after@Hy@hyperfootnotes
12300 \m@make@mppara@footgroup{v@r}%
12301 \bidi@make@mppara@LTRfootgroup{v@l}%
12302 \let\mp@footgroupv@r\@mppara@footgroupv@r
12303 \let\mp@LTRfootgroupv@l\@mppara@LTRfootgroupv@l
12304 \begingroup
12305 \def\baselinestretch{\m@m@footnote@spacing}%
12306 \foottextfont
12307 \@tempdima\footnotesep
12308 \advance\@tempdima -\ht\strutbox
12309 \ifdim\@tempdima<\z@ \@tempdima\z@ \fi
12310 \advance\@tempdima.5\normalbaselineskip
12311 \bidi@xparaskip
12312 \xdef\bidi@paraskip{\the\@tempdima\relax}%
12313 \ifdim\skip\footinsv@r>\bigskipamount
12314 \else
12315 \global\advance\skip\footinsv@r\bidi@paraskip
12316 \fi
12317 \ifdim\skip\footinsv@l>\bigskipamount
12318 \else
12319 \global\advance\skip\footinsv@l\bidi@paraskip
12320 \fi
12321 \@tempdima\normalbaselineskip
12322 \multiply \@tempdima \@cclvi
12323 \@tempdimb \columnwidth
12324 \divide \@tempdimb \@cclvi
12325 \divide \@tempdima \@tempdimb
12326 \xdef\footfudgefactor{\strip@pt\@tempdima}%
12327 \endgroup
12328 \@ifstar\bidi@star@footmarkwidth\bidi@normal@footmarkwidth
12329 }
12330 \let\bidi@xparaskip\relax
12331 \@onlypreamble\AddExtraParaSkip
12332 \bidi@ensure@newcommand{\@parafootnotetext}[1]{\insert
12333 \if@RTL@footnote
12334 \footinsv@r
12335 \else
12336 \footinsv@l
12337 \fi
12338 {%
12339 \let\bidi@RTL@everypar\@empty%
12340 \def\baselinestretch{\m@m@footnote@spacing}%
12341 \reset@font\foottextfont
12342 \@preamfntext
12343 \protected@edef\@currentlabel{%
12344 \csname p@footnote\endcsname\@thefnmark}%
12345 \setbox0=\vbox{\hsize=\maxdimen
12346 \color@begingroup
```
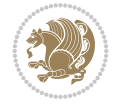

```
12347 \noindent \@parafootfmt{#1}%
12348 \color@endgroup}%
12349 \m@mungebox}\m@mmf@prepare}
12350 \bidi@ensure@newcommand{\@paraLTRfootnotetext}[1]{\insert\footinsv@l{%
12351 \let\bidi@RTL@everypar\@empty%
12352 \def\baselinestretch{\m@m@footnote@spacing}%
12353 \reset@font\LTRfoottextfont
12354 \@preamfntext
12355 \protected@edef\@currentlabel{%
12356 \csname p@footnote\endcsname\@thefnmark}%
12357 \setbox0=\vbox{\hsize=\maxdimen
12358 \color@begingroup
12359 \noindent \@paraLTRfootfmt{#1}%
12360 \color@endgroup}%
12361 \m@mungebox}\m@mmf@prepare}
12362 \bidi@ensure@newcommand{\@paraRTLfootnotetext}[1]{\insert\footinsv@r{%
12363 \let\bidi@RTL@everypar\@empty%
12364 \def\baselinestretch{\m@m@footnote@spacing}%
12365 \reset@font\RTLfoottextfont
12366 \@preamfntext
12367 \protected@edef\@currentlabel{%
12368 \csname p@footnote\endcsname\@thefnmark}%
12369 \setbox0=\vbox{\hsize=\maxdimen
12370 \color@begingroup
12371 \noindent \@paraRTLfootfmt{#1}%
12372 \color@endgroup}%
12373 \m@mungebox}\m@mmf@prepare}
12374 \bidi@ensure@newcommand{\@parafootfmt}[1]{%
12375 \parindent=\z0
12376 \parfillskip=0pt \@plus 1fil
12377 {\footfootmark\strut {\foottextfont #1}\penalty-10}}
12378 \bidi@ensure@newcommand{\@paraLTRfootfmt}[1]{%
12379 \parindent=\z@
12380 \parfillskip=0pt \@plus 1fil
12381 {\LTRfootfootmark\strut {\LTRfoottextfont #1}\penalty-10}}
12382 \bidi@ensure@newcommand{\@paraRTLfootfmt}[1]{%
12383 \parindent=\z@
12384 \parfillskip=0pt \@plus 1fil
12385 {\RTLfootfootmark\strut {\RTLfoottextfont #1}\penalty-10}}
12386 \bidi@ensure@newcommand{\@mpparafootnotetext}[1]{%
12387 \global\setbox
12388 \if@RTL@footnote
12389 \@mpfootinsv@r
12390 \else
12391 \@mpfootinsv@l
12392 \fi
12393 \vbox{%
12394 \let\bidi@RTL@everypar\@empty%
12395 \def\baselinestretch{\m@m@footnote@spacing}%
12396 \unvbox
12397 \if@RTL@footnote
12398 \@mpfootinsv@r
12399 \else
12400 \@mpfootinsv@l
```
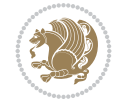

```
12401 \fi
12402 \reset@font\foottextfont
12403 \hsize\columnwidth \@parboxrestore
12404 \protected@edef\@currentlabel{%
12405 \csname p@mpfootnote\endcsname\@thefnmark}%
12406 \setbox0=\vbox{\hsize=\maxdimen
12407 \color@begingroup
12408 \noindent \@parafootfmt{#1}%
12409 \color@endgroup}%
12410 \m@mungebox}\m@mmf@prepare}
12411 \bidi@ensure@newcommand{\@mpparaLTRfootnotetext}[1]{%
12412 \global\setbox\@mpfootinsv@l\vbox{%
12413 \let\bidi@RTL@everypar\@empty%
12414 \def\baselinestretch{\m@m@footnote@spacing}%
12415 \unvbox\@mpfootinsv@l
12416 \reset@font\LTRfoottextfont
12417 \hsize\columnwidth \@parboxrestore
12418 \protected@edef\@currentlabel{%
12419 \csname p@mpfootnote\endcsname\@thefnmark}%
12420 \setbox0=\vbox{\hsize=\maxdimen
12421 \color@begingroup
12422 \noindent \@paraLTRfootfmt{#1}%
12423 \color@endgroup}%
12424 \m@mungebox}\m@mmf@prepare}
12425 \bidi@ensure@newcommand{\@mpparaRTLfootnotetext}[1]{%
12426 \global\setbox\@mpfootinsv@r\vbox{%
12427 \let\bidi@RTL@everypar\@empty%
12428 \def\baselinestretch{\m@m@footnote@spacing}%
12429 \unvbox\@mpfootinsv@r
12430 \reset@font\RTLfoottextfont
12431 \hsize\columnwidth \@parboxrestore
12432 \protected@edef\@currentlabel{%
12433 \csname p@mpfootnote\endcsname\@thefnmark}%
12434 \setbox0=\vbox{\hsize=\maxdimen
12435 \color@begingroup
12436 \noindent \@paraRTLfootfmt{#1}%
12437 \color@endgroup}%
12438 \m@mungebox}\m@mmf@prepare}
12439 \bidi@ensure@newcommand{\m@make@para@footgroup}[1]{%
12440 \@namedef{@para@footgroup#1}{%
12441 \unvbox\@nameuse{footins#1}
12442 \@RTLtrue
12443 \m@mmakehboxofhboxes
12444 \setbox0=\hbox{\unhbox0 \m@mremovehboxes}%
12445 \@parboxrestore%
12446 \def\baselinestretch{\m@m@footnote@spacing}%
12447 \@nameuse{foottextfont#1}%
12448 \noindent\unhbox0\par}}
12449 \bidi@ensure@newcommand{\bidi@make@para@LTRfootgroup}[1]{%
12450 \@namedef{@para@LTRfootgroup#1}{%
12451 \unvbox\@nameuse{footins#1}
12452 \@RTLfalse
12453 \m@mmakehboxofhboxes
12454 \setbox0=\hbox{\unhbox0 \m@mremovehboxes}%
```
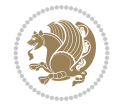

```
12455 \@parboxrestore%
12456 \def\baselinestretch{\m@m@footnote@spacing}%
12457 \@nameuse{foottextfont#1}%
12458 \noindent\unhbox0\par}}
12459 \bidi@ensure@newcommand{\m@make@mppara@footgroup}[1]{%
12460 \@namedef{@mppara@footgroup#1}{%
12461 \unvbox\@nameuse{@mpfootins#1}
12462 \@RTLtrue
12463 \m@mmakehboxofhboxes
12464 \setbox0=\hbox{\unhbox0 \m@mremovehboxes}%
12465 \def\baselinestretch{\m@m@footnote@spacing}%
12466 \@nameuse{foottextfont#1}%
12467 \noindent\unhbox0\par}}
12468 \bidi@ensure@newcommand{\bidi@make@mppara@LTRfootgroup}[1]{%
12469 \@namedef{@mppara@LTRfootgroup#1}{%
12470 \unvbox\@nameuse{@mpfootins#1}
12471 \@RTLfalse
12472 \m@mmakehboxofhboxes
12473 \setbox0=\hbox{\unhbox0 \m@mremovehboxes}%
12474 \def\baselinestretch{\m@m@footnote@spacing}%
12475 \@nameuse{foottextfont#1}%
12476 \noindent\unhbox0\par}}
12477 \bidi@ensure@newcommand{\m@make@para@footstart}[1]{%
12478 \@namedef{@para@footstart#1}{%
12479 \if@bidi@void@footins
12480 \bidi@mopfn@bottom
12481 \fi
12482 \leftskip=\z@
12483 \rightskip=\z@
12484 \parindent=\z@
12485 \vskip\skip\footins
12486 \if@bidi@void@footins
12487 \footnoterule
12488 \fi}}
12489 \bidi@ensure@newcommand{\bidi@make@para@footstart@@}[1]{%
12490 \@namedef{@@para@footstart@@#1}{%
12491 \leftskip=\z@
12492 \rightskip=\z@
12493 \parindent=\z@
12494 \vskip\skip\footins}}
12495 \bidi@ensure@newcommand*{\m@m@makecolfloats}{%
12496 \xdef\@freelist{\@freelist\@midlist}%
12497 \global\let\@midlist\@empty
12498 \@combinefloats}
12499 \bidi@ensure@newcommand*{\m@m@makecoltext}{%
12500 \ifvbox\@kludgeins
12501 \@makespecialcolbox
12502 \else
12503 \setbox\@outputbox \vbox to\@colht{%
12504 \Ctexttop
12505 \dimen@ \dp\@outputbox
12506 \unvbox \@outputbox
12507 \vskip -\dimen@
12508 \@textbottom}%
```
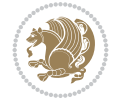

```
12509 \fi}
12510 \bidi@ensure@newcommand*{\m@m@makecolintro}{}
12511\bidi@ensure@newcommand*{\m@mopfootnote}{\setbox\@outputbox\vbox{%
12512 \boxmaxdepth\@maxdepth
12513 \@tempdima\dp\@cclv
12514 \unvbox\@cclv
12515 \vskip-\@tempdima
12516 \bidi@mopfn@bottom
12517 \vskip \skip\footins
12518 \color@begingroup
12519 \normalcolor
12520 \footnoterule
12521 \unvbox \footins
12522 \color@endgroup
12523 }%
12524 }
12525 \newcommand*{\bidi@mopfootnotebf}{%
12526 \setbox\@outputbox \vbox{%
12527 \boxmaxdepth\@maxdepth
12528 \unvbox\@outputbox
12529 \bidi@mopfn@bottom
12530 \vskip\skip\footins
12531 \color@begingroup
12532 \normalcolor
12533 \footnoterule
12534 \unvbox \footins
12535 \color@endgroup
12536 }%
12537 }
12538 \gdef\mem@makecol{%
12539 \m@m@makecolintro
12540 \ifvoid\footins
12541 \global\@bidi@void@footinstrue
12542 \setbox\@outputbox \box\@cclv
12543 \else
12544 \global\@bidi@void@footinsfalse
12545 \m@mopfootnote
12546 \fi
12547 \m@mdoextrafeet
12548 \m@m@makecolfloats
12549 \m@m@makecoltext
12550 \global \maxdepth \@maxdepth}
12551 \gdef\bidi@makecolbf{%
12552 \m@m@makecolintro
12553 \setbox\@outputbox \box\@cclv
12554 \m@m@makecolfloats
12555 \ifvoid\footins
12556 \global\@bidi@void@footinstrue
12557 \else
12558 \global\@bidi@void@footinsfalse
12559 \bidi@mopfootnotebf
12560 \fi
12561 \m@mdoextrafeet
12562 \m@m@makecoltext
```
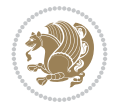

```
12563 \global \maxdepth \@maxdepth}
12564 \newcommand{\FeetAboveFloat}{\gdef\@makecol{\mem@makecol}}
12565\newcommand{\FeetBelowFloat}{\gdef\@makecol{\bidi@makecolbf}}
12566\newcommand\FeetAtBottom{\def\bidi@mopfn@bottom{\vfill\relax}}
12567 \newcommand\FeetBelowRagged{\let\bidi@mopfn@bottom\relax}
12568 \FeetAboveFloat
12569 \FeetBelowRagged
```
### **80 File extreport-xetex-bidi.def**

```
12570 \ProvidesFile{extreport-xetex-bidi.def}[2017/06/09 v0.3 bidi adaptations for extreport class
12571 \renewcommand*\l@part[2]{%
12572 \ifnum \c@tocdepth >-2\relax
12573 \addpenalty{-\@highpenalty}%
12574 \addvspace{2.25em \@plus\p@}%
12575 \begingroup
12576 \setlength\@tempdima{3em}%
12577 \parindent \z@ \if@RTL\leftskip\else\rightskip\fi \@pnumwidth
12578 \parfillskip -\@pnumwidth
12579 {\leavevmode
12580 \large \bfseries #1\hfil \hb@xt@\@pnumwidth{\hss #2}}\par
12581 \nobreak
12582 \global\@nobreaktrue
12583 \everypar{\global\@nobreakfalse\everypar{}}%
12584 \endgroup
12585 \fi}
12586 \renewcommand*\l@chapter[2]{%
12587 \ifnum \c@tocdepth >\m@ne
12588 \addpenalty{-\@highpenalty}%
12589 \vskip 1.0em \@plus\p@
12590 \setlength\@tempdima{1.5em}%
12591 \begingroup
12592 \parindent \z@ \if@RTL\leftskip\else\rightskip\fi \@pnumwidth
12593 \parfillskip -\@pnumwidth
12594 \leavevmode \bfseries
12595 \advance\if@RTL\rightskip\else\leftskip\fi\@tempdima
12596 \hskip -\if@RTL\rightskip\else\leftskip\fi
12597 #1\nobreak\hfil \nobreak\hb@xt@\@pnumwidth{\hss #2}\par
12598 \penalty\@highpenalty
12599 \endgroup
12600 \fi}
12601 \def\@makechapterhead#1{%
12602 \vspace*{50\p@}%
12603 {\parindent \z@ \if@RTL\raggedleft\else\raggedright\fi \normalfont
12604 \ifnum \c@secnumdepth >\m@ne
12605 \huge\bfseries \@chapapp\space \thechapter
12606 \par\nobreak
12607 \vskip 20\p@
12608 \fi
12609 \interlinepenalty\@M
12610 \Huge \bfseries #1\par\nobreak
12611 \vskip 40\p@
12612 }}
12613 \def\@makeschapterhead#1{%
```
File extreport-xetex-bidi.def 242

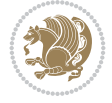

```
12614 \vspace*{50\p@}%
12615 {\parindent \z@ \if@RTL\raggedleft\else\raggedright\fi
12616 \normalfont
12617 \interlinepenalty\@M
12618 \Huge \bfseries #1\par\nobreak
12619 \vskip 40\p@
12620 }}
12621 \renewcommand\left@footnoterule{%
12622 \kern-3\p@
12623 \hrule\@width.4\columnwidth
12624 \kern2.6\p@}
12625 \renewcommand\right@footnoterule{%
12626 \kern-3\p@
12627 \hbox to \columnwidth{\hskip .6\columnwidth \hrulefill }
12628 \kern2.6\p@}
12629 \renewenvironment{thebibliography}[1]
12630 {\chapter*{\bibname
12631 \@mkboth{\MakeUppercase\bibname}{\MakeUppercase\bibname}}%
12632 \if@RTL\if@LTRbibitems\@RTLfalse\else\fi\else\if@RTLbibitems\@RTLtrue\else\fi\fi
12633 \bidi@@thebibliography@font@hook%
12634 \list{\@biblabel{\@arabic\c@enumiv}}%
12635 {\settowidth\labelwidth{\@biblabel{#1}}%
12636 \leftmargin\labelwidth
12637 \dvance\leftmargin\labelsep
12638 \@openbib@code
12639 \usecounter{enumiv}%
12640 \let\p@enumiv\@empty
12641 \renewcommand\theenumiv{\@arabic\c@enumiv}}%
12642 \sloppy\clubpenalty4000\widowpenalty4000%
12643 \sfcode \.\@m}
12644 {\def\@noitemerr
12645 {\@latex@warning{Empty `thebibliography' environment}}%
12646 \endlist}
12647 \if@titlepage
12648 \renewcommand\maketitle{\begin{titlepage}%
12649 \let\footnotesize\small
12650 \let\right@footnoterule\relax
12651 \let\left@footnoterule\relax
12652 \let\textwidth@footnoterule\relax
12653 \let \footnote \thanks
12654 \null\vfil
12655 \vskip 60\p@
12656 \begin{center}%
12657 {\LARGE \@title \par}%
12658 \vskip 3em%
12659 {\large
12660 \lineskip .75em%
12661 \begin{tabular}[t]{c}%
12662 \@author
12663 \end{tabular}\par}%
12664 \vskip 1.5em%
12665 {\large \@date \par}% % Set date in \large size.
12666 \end{center}\par
12667 \@thanks
```
File extreport-xetex-bidi.def 243

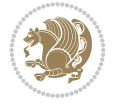

```
12668 \vfil\null
12669 \end{titlepage}%
12670 \setcounter{footnote}{0}%
12671 \global\let\thanks\relax
12672 \global\let\maketitle\relax
12673 \global\let\@thanks\@empty
12674 \global\let\@author\@empty
12675 \global\let\@date\@empty
12676 \global\let\@title\@empty
12677 \global\let\title\relax
12678 \global\let\author\relax
12679 \global\let\date\relax
12680 \global\let\and\relax
12681 }
12682 \else
12683 \renewcommand\maketitle{\par
12684 \begingroup
12685 \renewcommand\thefootnote{\@fnsymbol\c@footnote}%
12686 \def\@makefnmark{\rlap{\@textsuperscript{\normalfont\@thefnmark}}}%
12687 \long\def\@makefntext##1{\parindent 1em\noindent
12688 \hb@xt@1.8em{%
12689 \hss\@textsuperscript{\normalfont\@thefnmark}}##1}%
12690 \if@twocolumn
12691 \ifnum \col@number=\@ne
12692 \@maketitle
12693 \else
12694 \twocolumn[\@maketitle]%
12695 \fi
12696 \else
12697 \newpage
12698 \global\@topnum\z@ % Prevents figures from going at top of page.
12699 \@maketitle
_{12700} \fi
12701 \thispagestyle{plain}\@thanks
12702 \endgroup
12703 \setcounter{footnote}{0}%
12704 \global\let\thanks\relax
12705 \global\let\maketitle\relax
12706 \global\let\@maketitle\relax
12707 \global\let\@thanks\@empty
12708 \global\let\@author\@empty
12709 \global\let\@date\@empty
12710 \global\let\@title\@empty
12711 \global\let\title\relax
12712 \global\let\author\relax
12713 \global\let\date\relax
12714 \global\let\and\relax
12715 }
12716 \def\@maketitle{%
12717 \newpage
12718 \null
12719 \vskip 2em%
12720 \begin{center}%
12721 \let \footnote \thanks
```
File extreport-xetex-bidi.def 244

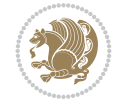

```
12722 {\LARGE \@title \par}%
12723 \vskip 1.5em%
12724 {\large
12725 \lineskip .5em%
12726 \begin{tabular}[t]{c}%
12727 \@author
12728 \end{tabular}\par}%
12729  \vskip 1em%
12730 {\large \@date}%
12731 \end{center}%
12732 \par
12733 \vskip 1.5em}
_{12734} \fi
12735 \renewcommand\thesection {\thechapter\@SepMark\@arabic\c@section}
12736\renewcommand\thesubsection {\thesection\@SepMark\@arabic\c@subsection}
12737 \renewcommand\thesubsubsection{\thesubsection \@SepMark\@arabic\c@subsubsection}
12738\renewcommand\theparagraph {\thesubsubsection\@SepMark\@arabic\c@paragraph}
12739 \renewcommand\thesubparagraph {\theparagraph\@SepMark\@arabic\c@subparagraph}
12740 \renewcommand\theequation{%
12741 \ifnum \c@chapter>\z@ \thechapter\@SepMark\fi\@arabic\c@equation}
12742 \renewcommand\thefigure{%
12743 \ifnum \c@chapter>\z@\thechapter\@SepMark\fi \@arabic\c@figure}
12744 \renewcommand\thetable{%
12745 \ifnum \c@chapter>\z@\thechapter\@SepMark\fi\@arabic\c@table}
```
# **81 File fancybox-xetex-bidi.def**

```
12746 \ProvidesFile{fancybox-xetex-bidi.def}[2013/05/01 v0.1 bidi adaptations for fancybox package
12747 \def\fancy@@oval#1#2#3{%
12748 \boxmaxdepth \maxdimen
12749 \@ovttrue \@ovbtrue \@ovltrue \@ovrtrue
12750 \@tfor\@tempa :=#3\do{\csname @ov\@tempa false\endcsname}%
12751 \@ovxx#1\relax
12752 \advance\@ovxx-\@wholewidth
12753 \@ovyy#2\relax
12754 \advance\@ovyy-\@wholewidth
12755 \@tempdimb \ifdim \@ovyy >\@ovxx \@ovxx\else \@ovyy \fi
12756 \advance\@tempdimb-2\p@
12757 \ifdim\@tempdimb>\the@cornersize\relax
12758 \@tempdimb=\the@cornersize
12759 \fi
12760 \@getcirc\@tempdimb
12761 \@ovro\ht\@tempboxa \@ovri\dp\@tempboxa
12762 \@ovdx\@ovxx \advance\@ovdx-\@tempdima \divide\@ovdx \tw@
12763 \@ovdy\@ovyy \advance\@ovdy-\@tempdima \divide\@ovdy \tw@
12764 \@circlefnt
12765 \setbox\@tempboxa\hbox{\beginL%
12766 \if@ovr \@ovvert32\kern -\@tempdima \fi
12767 \if@ovl \kern \@ovxx \@ovvert01\kern -\@tempdima \kern -\@ovxx \fi
12768 \if@ovt \@ovhorz \kern -\@ovxx \fi
12769 \if@ovb \raise \@ovyy \@ovhorz \fi\endL}%
12770 \advance\@ovdx\@ovro
12771 \advance\@ovdy\@ovro
12772 \advance\@ovxx\@wholewidth
```
File fancybox-xetex-bidi.def 245

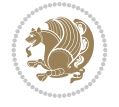

```
12773 \wd\@tempboxa=\@ovxx
```

```
12774 \dp\@tempboxa=\z@}
```
# **82 File fancyhdr-xetex-bidi.def**

```
12775 \ProvidesFile{fancyhdr-xetex-bidi.def}[2018/02/15 v0.7 bidi adaptations for fancyhdr package
12776
12777 \let\f@nch@everypar\everypar
12778
12779 \def\f@nch@head#1#2#3#4#5{#1\hbox to\headwidth{\f@nch@reset
12780 \f@nch@vbox\headheight{\hbox
12781 {\rlap{\parbox[b]{\headwidth}{\bidi@raggedright#2}}\hfill
12782 \qquad \quad \texttt{b} {\headwidth} {\centering#3}\hfill12783 \llap{\parbox[b]{\headwidth}{\bidi@raggedleft#4}}}\headrule}}#5}
12784
12785 \def\f@nch@foot#1#2#3#4#5{#1\hbox to\headwidth{\f@nch@reset
12786 \f@nch@vbox\footskip{\footrule
12787 \hbox{\rlap{\parbox[t]{\headwidth}{\bidi@raggedright#2}}\hfill
12788 \parbox[t]{\headwidth}{\centering#3}\hfill
12789 \llap{\parbox[t]{\headwidth}{\bidi@raggedleft#4}}}}}#5}
12790
```
# **83 File fix2col-xetex-bidi.def**

```
12791 \ProvidesFile{fix2col-xetex-bidi.def}[2017/05/06 v0.4 bidi adaptations for fix2col package f
12792 \def\RTL@outputdblcol{%
```

```
12793 \if@firstcolumn
12794 \global\@firstcolumnfalse
12795 \global\setbox\@leftcolumn\copy\@outputbox
12796 \splitmaxdepth\maxdimen
12797 \vbadness\maxdimen
12798 \setbox\@outputbox\vsplit\@outputbox to\maxdimen
12799 \toks@\expandafter{\topmark}%
12800 \xdef\@firstcoltopmark{\the\toks@}%
12801 \toks@\expandafter{\splitfirstmark}%
12802 \xdef\@firstcolfirstmark{\the\toks@}%
12803 \ifx\@firstcolfirstmark\@empty
12804 \global\let\@setmarks\relax
12805 \else
12806 \gdef\@setmarks{%
12807 \let\firstmark\@firstcolfirstmark
12808 \let\topmark\@firstcoltopmark}%
12809 \fi
12810 \else \global\@firstcolumntrue
12811 \setbox\@outputbox \vbox {\hbox to\textwidth {%
12812 \hskip \columnwidth
12813 \hfil \vrule width\columnseprule \hfil
12814 \hbox to\columnwidth {%
12815 \bidi@firstcolumn@status@write%
12816 \box\@leftcolumn \hss}%
12817 \hskip -\textwidth
12818 \hbox to\columnwidth{%
12819 \bidi@lastcolumn@status@write%
12820 \box\@outputbox \hss}%
```
File fix2col-xetex-bidi.def 246

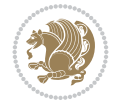

```
12821 \hskip \columnsep
12822 \hskip \columnwidth }}%
12823 \@combinedblfloats \@setmarks \@outputpage
12824 \begingroup \@dblfloatplacement \@startdblcolumn
12825\@whilesw\if@fcolmade \fi
12826 {\@outputpage \@startdblcolumn }\endgroup
_{12827} \fi}
12828 \def\LTR@outputdblcol{%
12829 \if@firstcolumn
12830 \global\@firstcolumnfalse
12831 \global\setbox\@leftcolumn\copy\@outputbox
12832 \splitmaxdepth\maxdimen
12833 \vbadness\maxdimen
12834 \setbox\@outputbox\vsplit\@outputbox to\maxdimen
12835 \toks@\expandafter{\topmark}%
12836 \xdef\@firstcoltopmark{\the\toks@}%
12837 \toks@\expandafter{\splitfirstmark}%
12838 \xdef\@firstcolfirstmark{\the\toks@}%
12839 \ifx\@firstcolfirstmark\@empty
12840 \global\let\@setmarks\relax
12841 \else
12842 \gdef\@setmarks{%
12843 \let\firstmark\@firstcolfirstmark
12844 \let\topmark\@firstcoltopmark}%
12845 \fi
12846 \else
12847 \global\@firstcolumntrue
12848 \setbox\@outputbox\vbox{%
12849 \hb@xt@\textwidth{%
12850 \hb@xt@\columnwidth{%
12851 \bidi@firstcolumn@status@write%
12852 \box\@leftcolumn \hss}%
12853 \hfil
12854 \vrule \@width\columnseprule
12855 \hfil
12856 \hb@xt@\columnwidth{%
12857 \bidi@lastcolumn@status@write%
12858 \box\@outputbox \hss}}}%
12859 \@combinedblfloats
12860 \@setmarks
12861 \@outputpage
12862 \begingroup
12863 \@dblfloatplacement
12864 \@startdblcolumn
12865 \@whilesw\if@fcolmade \fi{\@outputpage\@startdblcolumn}%
12866 \endgroup
12867 \fi}
```
# **84 File fleqn-xetex-bidi.def**

```
12868 \ProvidesFile{fleqn-xetex-bidi.def}[2010/03/01 v0.1 bidi adaptations for fleqn tag for XeTeX
12869\renewcommand\[{\relax
12870 \ifmmode\@badmath
12871 \else
```
File fleqn-xetex-bidi.def 247

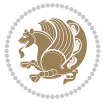

```
12872 \begin{trivlist}%
12873 \@beginparpenalty\predisplaypenalty
12874 \@endparpenalty\postdisplaypenalty
12875 \item[]\leavevmode
12876 \hb@xt@\linewidth\bgroup \beginL$\m@th\displaystyle %$
12877 \hskip\mathindent\bgroup
12878 \fi}
12879 \renewcommand\] {\relax
12880 \ifmmode
12881 \egroup $\hfil% $
12882 \endL\egroup
12883 \end{trivlist}%
12884 \else \@badmath
12885 \fi}
12886 \renewenvironment{equation}%
12887 {\@beginparpenalty\predisplaypenalty
12888 \@endparpenalty\postdisplaypenalty
12889 \refstepcounter{equation}%
12890 \trivlist \item[]\leavevmode
12891 \hb@xt@\linewidth\bgroup\beginL $\m@th% $
12892 \displaystyle
12893 \hskip\mathindent}%
12894 {$\hfil % $
12895 \displaywidth\linewidth\hbox{\@eqnnum}%
12896 \endL\egroup
12897 \endtrivlist}
```
### **85 File float-xetex-bidi.def**

```
12898 \ProvidesFile{float-xetex-bidi.def}[2013/04/04 v0.2 bidi adaptations for float package for Y
12899 \renewcommand\floatc@plain[2]{\setbox\@tempboxa\hbox{{\@fs@cfont #1:} #2}%
12900 \ifdim\wd\@tempboxa>\hsize {\@fs@cfont #1:} #2\par
12901 \else\hbox to\hsize{\if@RTL\beginR\fi\hfil\box\@tempboxa\hfil\if@RTL\endR\fi}\fi}
12902 \def\float@newx#1[#2]{\@ifundefined{c@#1}{\newcounter{#1}[#2]%
12903 \expandafter\edef\csname the#1\endcsname{%
12904 \expandafter\noexpand\csname
12905 the#2\endcsname\@SepMark\noexpand\arabic{#1}}}%
12906 {\PackageWarning{float}{Can't redefine counter variable for #1.}}}
```
# **86 File floatrow-xetex-bidi.def**

```
12907 \ProvidesFile{floatrow-xetex-bidi.def}[2013/04/08 v0.1 bidi adaptations for floatrow package
12908 \renewcommand\flnew@within[1]{\@addtoreset{\FB@captype}{#1}%
12909 \expandafter\edef\csname the\FB@captype\endcsname{%
```

```
12910 \expandafter\noexpand\csname
```

```
12911 the#1\endcsname\@SepMark\noexpand\arabic{\FB@captype}}}
```
# **87 File flowfram-xetex-bidi.def**

```
12912 \ProvidesFile{flowfram-xetex-bidi.def}[2018/09/29 v0.5 bidi adaptations for flowfram package
12913 \def\@outputdblcol{%
12914 \@nxtcol=\c@thisframe
12915 \c@curpg=\c@page
12916 \@g@tnextcol{\@nxtcol}%
```
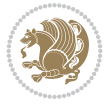

```
12917 \if@ff@nwpg % next flow frame starts on new page
12918 \global\@firstcolumntrue
12919 \@setcolbox\c@thisframe
12920 \if@specialpage
12921 \global\@specialpagefalse
12922 \@nameuse{ps@\@specialstyle}\relax
12923 \fi
12924 \if@twoside
12925 \ifodd\count\z@
12926 \let\@thehead\@oddhead
12927 \let\@thefoot\@oddfoot
12928 \else
12929 \let\@thehead\@evenhead
12930 \let\@thefoot\@evenfoot
12931 \fi
12932 \else
12933 \let\@thehead\@oddhead
12934 \let\@thefoot\@oddfoot
12935 \fi
12936 \@begindvi
12937 \@dodynamicthehead\@dodynamicthefoot
12938 \vbadness=\@M
12939 \setbox\@outputbox\vbox{\hbox to \textwidth{\@ff@do@allframes}}%
12940 \@combinedblfloats
12941 \@outputpage
12942 \advance\c@curpg by -\c@page\relax
12943 \whiledo{\c@curpg>0}{\advance\c@curpg by -1\relax
12944 \setbox\@outputbox\vbox{\hbox to \textwidth{\@ff@do@allframes}}%
12945 \@outputpage}
12946 \begingroup
12947 \@dblfloatplacement
12948 \@startdblcolumn
12949 \@whilesw \if@fcolmade \fi
12950 {\@outputpage \@startdblcolumn }\endgroup
12951 \@resetst@tics
12952 \@resetdyn@mics
12953 \else % still on same page, save contents of box255
12954 \global\@firstcolumnfalse
12955 \@setcolbox\c@thisframe
12956 \fi
12957 \global\c@thisframe=\@nxtcol
12958 \@setcol{\c@thisframe}\relax
12959\global\@colht\vsize
12960 }
12961 \def\@outputpage{%
12962 \begingroup
12963 \let\protect\noexpand
12964 \@resetactivechars
12965 \global\let\@@if@newlist\if@newlist
12966 \global\@newlistfalse\@parboxrestore
12967 \global\let\bidi@BeforeOutputPageShipOut\@firstofone
12968 \bidi@beforeoutputpageshipouthook
12969 \shipout\vbox{\set@typeset@protect
12970 \aftergroup
```
File flowfram-xetex-bidi.def 249

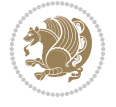

```
12972 \aftergroup
12973 \set@typeset@protect
12974 \reset@font\normalsize
12975 \bidi@font@@outputpage
12976 \normalsfcodes
12977 \let\label\@gobble
12978 \let\index\@gobble
12979 \let\glossary\@gobble
12980 \baselineskip\z@skip
12981 \lineskip\z@skip
12982 \lineskiplimit\z@
12983 \vskip\topmargin\moveright\@themargin
12984 \vbox{%
12985 \global\let\bidi@BeforeHeader\@firstofone
12986 \bidi@beforeheaderhook
12987 \vskip\headheight
12988 \vskip\headsep
12989 \global\let\bidi@BeforeOutputBoxOutputPage\@firstofone
12990 \bidi@beforeoutputboxoutputpagehook
12991 \box\@outputbox
12992 \global\let\bidi@AfterOutputBoxOutputPage\@firstofone
12993 \bidi@afteroutputboxoutputpagehook
12994 }}%
12995 \global\let\bidi@AfterOutputPageShipOut\@firstofone
12996 \bidi@afteroutputpageshipouthook
12997 \global\let\if@newlist\@@if@newlist
12998 \stepcounter{page}%
12999 \setcounter{displayedframe}{0}%
13000 \let\firstmark\botmark
13001 \global\let\bidi@AtEndOutputPage\@firstofone
13002 \bidi@atendoutputpagehook
13003 }
13004
13005
13006\newcommand*\bidi@s@tfftextcol{\ifthenelse{\equal{\ff@txtcol}{}}{}{%
13007 \expandafter\bidicolor\ff@txtcol}}
13008
13009 \newcommand{\bidi@ff@box}[3]{{\@ffbackground{\vbox to#2
13010 {\hb@xt@ #1{\hss{\bidi@s@tfftextcol #3}\hss}\vss\kern\z@}}}}
13011
13012
13013 \renewcommand*{\@docolbox}[1]{%
13014 \edef\ff@frametype{%
13015 \csname @ff@frametype@\romannumeral#1\endcsname}%
13016 \edef\ff@col{\csname @ff@col@\romannumeral#1\endcsname}%
13017 \edef\ff@txtcol{\csname @ff@txtcol@\romannumeral#1\endcsname}%
13018 \edef\ff@backcol{\csname @ff@backcol@\romannumeral#1\endcsname}%
13019 \@ff@setoffset{#1}%
13020 \rotateframe{\csname @ff@angle@\romannumeral#1\endcsname}{%
13021 \ifthenelse{\boolean{columnframe\romannumeral#1}}{%
13022 \@ff@fbox{\csname colwidth\romannumeral#1\endcsname}%
13023 {\csname colheight\romannumeral#1\endcsname}{%
13024 \expandafter\box\csname column\romannumeral#1\endcsname}{%
```
12971 \endgroup

File flowfram-xetex-bidi.def 250

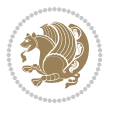

```
13025 \csname\ff@frametype\endcsname}%
13026 }{%
13027 \bidi@ff@box{\csname colwidth\romannumeral#1\endcsname}%
13028 {\csname colheight\romannumeral#1\endcsname}{%
13029 \expandafter\box\csname column\romannumeral#1\endcsname}%
13030 }}}
13031 \@ifclassloaded{book}{%
13032 \renewcommand\theequation
13033 {\ifnum \c@chapter>\z@ \thechapter\@SepMark\fi \@arabic\c@equation}
13034 \renewcommand \thefigure
13035 {\ifnum \c@chapter>\z@ \thechapter\@SepMark\fi \@arabic\c@figure}
13036 \renewcommand \thetable
13037 {\ifnum \c@chapter>\z@ \thechapter\@SepMark\fi \@arabic\c@table}
13038 \renewcommand \thechapter {\@arabic\c@chapter}
13039\renewcommand\thesection {\thechapter\@SepMark\@arabic\c@section}
13040 \renewcommand \thesubsection {\thesection\@SepMark\@arabic\c@subsection}
13041 \renewcommand\thesubsubsection{\thesubsection \@SepMark\@arabic\c@subsubsection}
13042\renewcommand\theparagraph {\thesubsubsection\@SepMark\@arabic\c@paragraph}
13043 \renewcommand\thesubparagraph {\theparagraph\@SepMark\@arabic\c@subparagraph}}{}
13044 \@ifclassloaded{report}{%
13045 \renewcommand\theequation
13046 {\ifnum \c@chapter>\z@ \thechapter\@SepMark\fi \@arabic\c@equation}
13047 \renewcommand \thefigure
13048 {\ifnum \c@chapter>\z@ \thechapter\@SepMark\fi \@arabic\c@figure}
13049 \renewcommand \thetable
13050 {\ifnum \c@chapter>\z@ \thechapter\@SepMark\fi \@arabic\c@table}
13051 \renewcommand \thechapter {\@arabic\c@chapter}
13052\renewcommand\thesection {\thechapter\@SepMark\@arabic\c@section}
13053\renewcommand\thesubsection {\thesection\@SepMark\@arabic\c@subsection}
13054\renewcommand\thesubsubsection{\thesubsection \@SepMark\@arabic\c@subsubsection}
13055 \renewcommand\theparagraph {\thesubsubsection\@SepMark\@arabic\c@paragraph}
13056 \renewcommand\thesubparagraph {\theparagraph\@SepMark\@arabic\c@subparagraph}}{}
13057 \renewcommand{\rotateframe}[2]{\if@ttb@rotate
13058 \rotatebox{#1}{\if@RTL\beginL\fi#2\if@RTL\endL\fi}%
13059 \else
13060 #2\relax
```
#### \fi}

#### **88 File footnote-xetex-bidi.def**

```
13062 \ProvidesFile{footnote-xetex-bidi.def}[2017/08/09 v1.1 bidi footnote macros for XeTeX engine]
13063 \if@RTLmain\@RTL@footnotetrue\else\@RTL@footnotefalse\fi
13064 \newif\ifbidi@autofootnoterule
13065 \def\bidi@mpfootnoterule{\footnoterule}
13066 \newcounter{footdir@label}
13067 \renewcommand*{\thefootdir@label}{footdir@\the\value{footdir@label}}
13068 \newcommand*{\footdir@write}{%
13069 \stepcounter{footdir@label}%
13070 \zref@labelbyprops{\thefootdir@label}{abspage}%
13071 }
13072 \newif\iffootdir@debug
13073\newcommand*{\debugfootnotedirection}{\footdir@debugtrue}
13074 \newtoks\footdir@toks
13075 \newcommand*{\footdir@debug}[1]{%
```
File footnote-xetex-bidi.def 251

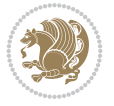
```
13076 \iffootdir@debug
13077 \typeout{[footdir] #1}%
13078 \fi
13079 }
13080 %\@ifpackagelater{zref-abspage}{2012/10/27}{%
13081 % \newcommand*{\footdir@LeftRightElse}{%
13082 % \ltx@ifundefined{footdir@\the\value{zabspage}}{%
13083 % \footdir@debug{abspage \the\value{zabspage}: else}%
13084% \ltx@thirdofthree
13085 % }{%
13086% \if\csname footdir@\the\value{zabspage}\endcsname L%
13087 % \footdir@debug{abspage \the\value{zabspage}: left}%
13088% \expandafter\ltx@firstofthree
13089% \else
13090 % \footdir@debug{abspage \the\value{zabspage}: right}%
13091% \expandafter\ltx@secondofthree
_{13092}% \fi
13093 % }%
13094 % }%
13095 %}{%
13096 \providecommand*{\c@zabspage}{\c@abspage}%
13097 \newcommand*{\footdir@LeftRightElse}{%
13098 \footdir@write
13099 \zifrefundefined{\thefootdir@label}{%
13100 \footdir@debug{abspage ??: else}%
13101 \ltx@thirdofthree
13102 }{%
13103 \edef\footdir@abspage{%
13104 \zref@extractdefault{\thefootdir@label}{abspage}{0}%
13105 }%
13106 \ltx@ifundefined{footdir@\footdir@abspage}{%
13107 \footdir@debug{\footdir@abspage: else}%
13108 \ltx@thirdofthree
13109 }{%
13110 \if\csname footdir@\footdir@abspage\endcsname L%
13111 \footdir@debug{\footdir@abspage: left}%
13112 \expandafter\ltx@firstofthree
13113 \else
13114 \footdir@debug{\footdir@abspage: right}%
13115 \expandafter\ltx@secondofthree
13116 \fi<br>13117 }%
13117 }%
13118 }%
13119 }%
13120 %}
13121 \newcommand*{\footdir@fntext}[1]{%
13122 \zifrefundefined{\thefootdir@label}{%
13123 }{%
13124 \edef\footdir@name{%
13125 footdir@\zref@extractdefault{\thefootdir@label}{abspage}{0}%
13126 }%
13127 \@ifundefined{\footdir@name}{%
13128 \expandafter\gdef\csname\footdir@name\endcsname{#1}%
13129 }{}%
```
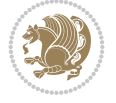

```
13130 }%
13131 }
13132
13133 \newcommand*{\footdir@temp}[3]{%
13134 \@ifdefinable{#1}{%
13135 \let#1#2%
13136 \renewcommand{#2}[1]{%
13137 \footdir@write
13138 \footdir@fntext{#3}%
13139 \stepcounter{footdir@label}%
13140 \footdir@fntext{#3}%
13141 \footdir@toks{##1}%
13142 \footdir@toks\expandafter{%
13143 \the\expandafter\footdir@toks
13144 \expandafter
13145 \zref@labelbyprops\expandafter{\thefootdir@label}{abspage}%
13146 }%
13147 \expandafter#1\expandafter{\the\footdir@toks}%
13148 }%
13149 }%
13150 }
13151
13152 \def\right@footnoterule{%
13153 \kern-3\p@
13154 \hbox to \columnwidth{\hskip .6\columnwidth \hrulefill }
13155 \kern2.6\p@}
13156 \def\left@footnoterule{\kern-3\p@
13157 \hrule \@width .4\columnwidth \kern 2.6\p@}
13158 \def\textwidth@footnoterule{\kern-3\p@
13159 \hrule \@width \columnwidth \kern 2.6\p@}
13160 \def\leftfootnoterule{%
13161 \bidi@autofootnoterulefalse%
13162 \def\footnoterule{\left@footnoterule}}
13163 \let\LRfootnoterule=\leftfootnoterule
13164 \def\rightfootnoterule{%
13165 \bidi@autofootnoterulefalse%
13166 \def\footnoterule{\right@footnoterule}}
13167 \def\textwidthfootnoterule{%
13168 \bidi@autofootnoterulefalse%
13169 \def\footnoterule{\textwidth@footnoterule}}
13170
13171
13172
13173 \def\auto@footnoterule{%
13174 \footdir@LeftRightElse%
13175 \left@footnoterule%
13176 \right@footnoterule%
13177 \left@footnoterule%
13178 }
13179
13180
13181
13182 \def\autofootnoterule{%
13183 \bidi@autofootnoteruletrue%
```
File footnote-xetex-bidi.def 253

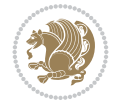

```
13184 \def\footnoterule{\auto@footnoterule}%
13185 }
13186
13187 \newcommand*{\SplitFootnoteRule}{%
13188 \gdef\split@prev{0}
13189 \let\pagefootnoterule\footnoterule
13190 \let\mpfootnoterule\footnoterule
\label{thm:1111} $$\def\splitfootnotesize{ker n=3\pi $$ \hrule \ker n=3\pi \hrule{1.5pt}{2.5pt}{1.5pt} \hrule{1.5pt}{2.5pt}{1.5pt} \hrule{1.5pt}{2.5pt}{1.5pt} \hrule{1.5pt}{2.5pt}{1.5pt} \hrule{1.5pt}{2.5pt}{1.5pt} \hrule{1.5pt}{2.5pt}{2.5pt} \hrule{1.5pt}{2.5pt}{2.5pt} \hrule{1.5pt}{2.5pt}{2.5pt} \hrule{1.5pt}{2.5pt}{2.5pt} \hrule{1.5pt}{2.513192 \def\footnoterule{\relax
13193 \ifx \@listdepth\@mplistdepth
13194 \mpfootnoterule
13195 \else
13196 \ifnum\split@prev=\z@
13197 \pagefootnoterule
13198 \else
13199 \splitfootnoterule
13200 \fi
13201 \xdef\split@prev{\the\insertpenalties}%
13202 \fi
13203 }%
13204 }
13205
13206
13207
13208
13209 \def\RTLfootnote{\@ifnextchar[\@xRTLfootnote{\stepcounter\@mpfn
13210 \protected@xdef\@thefnmark{\thempfn}%
13211 \@footnotemark\@RTLfootnotetext}}
13212 \def\@xRTLfootnote[#1]{%
13213 \begingroup
13214 \csname c@\@mpfn\endcsname #1\relax
13215 \unrestored@protected@xdef\@thefnmark{\thempfn}%
13216 \endgroup
13217 \@footnotemark\@RTLfootnotetext}
13218 \def\LTRfootnote{\@ifnextchar[\@xLTRfootnote{\stepcounter\@mpfn
13219 \protected@xdef\@thefnmark{\thempfn}%
13220 \@footnotemark\@LTRfootnotetext}}
13221 \def\@xLTRfootnote[#1]{%
13222 \begingroup
13223 \csname c@\@mpfn\endcsname #1\relax
13224 \unrestored@protected@xdef\@thefnmark{\thempfn}%
13225 \endgroup
13226 \@footnotemark\@LTRfootnotetext}
13227
13228
13229 \def\setfootnoteRL{\@RTL@footnotetrue}
13230 \def\unsetfootnoteRL{\@RTL@footnotefalse}
13231 \def\setfootnoteLR{\unsetfootnoteRL}
13232
13233 \newcommand*{\bidi@@footnotetext@font}{\footnotesize}
13234 \newcommand*{\bidi@@LTRfootnotetext@font}{\footnotesize}
13235 \newcommand*{\bidi@@RTLfootnotetext@font}{\footnotesize}
13236
13237 \long\def\@footnotetext#1{\insert\footins{%
```
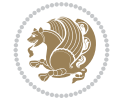

```
13238 \if@RTL@footnote\@RTLtrue\else\@RTLfalse\fi%
13239 \reset@font%
13240 \bidi@@footnotetext@font% \reset@font\footnotesize
13241 \interlinepenalty\interfootnotelinepenalty
13242 \splittopskip\footnotesep
13243 \splitmaxdepth \dp\strutbox \floatingpenalty \@MM
13244 \hsize\columnwidth \@parboxrestore
13245 \protected@edef\@currentlabel{%
13246 \csname p@footnote\endcsname\@thefnmark
13247 }%
13248 \color@begingroup
13249 \@makefntext{%
13250 \rule\z@\footnotesep\ignorespaces#1\@finalstrut\strutbox}%
13251 \color@endgroup}}%
13252
13253
13254 \long\def\@RTLfootnotetext#1{\insert\footins{%
13255 \@RTLtrue%
13256 \reset@font%
13257 \bidi@@RTLfootnotetext@font% \reset@font\footnotesize
13258 \interlinepenalty\interfootnotelinepenalty
13259 \splittopskip\footnotesep
13260 \splitmaxdepth \dp\strutbox \floatingpenalty \@MM
13261 \hsize\columnwidth \@parboxrestore
13262 \protected@edef\@currentlabel{%
13263 \csname p@footnote\endcsname\@thefnmark
13264 }%
13265 \color@begingroup
13266 \@makefntext{%
13267 \rule\z@\footnotesep\ignorespaces#1\@finalstrut\strutbox}%
13268 \color@endgroup}}%
13269
13270 \long\def\@LTRfootnotetext#1{\insert\footins{%
13271 \@RTLfalse%
13272 \reset@font%
13273 \bidi@@LTRfootnotetext@font% \reset@font\footnotesize
13274 \interlinepenalty\interfootnotelinepenalty
13275 \splittopskip\footnotesep
13276 \splitmaxdepth \dp\strutbox \floatingpenalty \@MM
13277 \hsize\columnwidth \@parboxrestore
13278 \protected@edef\@currentlabel{%
13279 \csname p@footnote\endcsname\@thefnmark
13280 }%
13281 \color@begingroup
13282 \@makefntext{%
13283 \rule\z@\footnotesep\ignorespaces#1\@finalstrut\strutbox}%
13284 \color@endgroup}}%
13285
13286 \AtBeginDocument{%
13287 \if@RTL@footnote
13288 \newcommand*{\bidi@footdir@footnote}{R}
13289 \else
13290 \newcommand*{\bidi@footdir@footnote}{L}
13291 \fi%
```
File footnote-xetex-bidi.def 255

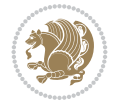

```
13297
13298 \long\def\@mpRTLfootnotetext#1{%
13299 \ifbidi@autofootnoterule\ifnum\c@mpfootnote=\@ne\global\let\bidi@mpfootnoterule\right@foot
13300 \global\setbox\@mpfootins\vbox{\@RTLtrue%
13301 \unvbox\@mpfootins
13302 \reset@font%
13303 \bidi@@RTLfootnotetext@font% \reset@font\footnotesize
13304 \hsize\columnwidth
13305 \@parboxrestore
13306 \protected@edef\@currentlabel
13307 {\csname p@mpfootnote\endcsname\@thefnmark}%
13308 \color@begingroup
13309 \@makefntext{%
13310 \rule\z@\footnotesep\ignorespaces#1\@finalstrut\strutbox}%
13311 \color@endgroup}}
13312 \long\def\@mpLTRfootnotetext#1{%
13313 \ifbidi@autofootnoterule\ifnum\c@mpfootnote=\@ne\global\let\bidi@mpfootnoterule\left@footnoterule\fi\fi%
13314 \global\setbox\@mpfootins\vbox{\@RTLfalse%
13315 \unvbox\@mpfootins
13316 \reset@font%
13317 \bidi@@LTRfootnotetext@font% \reset@font\footnotesize
13318 \hsize\columnwidth
13319 \@parboxrestore
13320 \protected@edef\@currentlabel
13321 {\csname p@mpfootnote\endcsname\@thefnmark}%
13322 \color@begingroup
13323 \@makefntext{%
13324 \rule\z@\footnotesep\ignorespaces#1\@finalstrut\strutbox}%
13325 \color@endgroup}}
13326 \long\def\@mpfootnotetext#1{%
13327 \ifbidi@autofootnoterule\ifnum\c@mpfootnote=\@ne\if@RTL@footnote\global\let\bidi@mpfootnote
13328 \global\setbox\@mpfootins\vbox{\if@RTL@footnote\@RTLtrue\else\@RTLfalse\fi%
13329 \unvbox\@mpfootins
13330 \reset@font%
13331 \bidi@@footnotetext@font% \reset@font\footnotesize
13332 \hsize\columnwidth
13333 \@parboxrestore
13334 \protected@edef\@currentlabel
13335 {\csname p@mpfootnote\endcsname\@thefnmark}%
13336 \color@begingroup
13337 \@makefntext{%
```
13338 \rule\z@\footnotesep\ignorespaces#1\@finalstrut\strutbox}%

13343 \if@hboxRconstruct\@bidi@list@minipage@parbox@not@nobtrue\fi

13339 \color@endgroup}}

13341 \leavevmode 13342 \@pboxswfalse

13340 \def\@iiiminipage#1#2[#3]#4{%

13345 \setlength\@tempdima{#4}%

13294 \footdir@temp\footdir@ORG@bidi@footnotetext\@footnotetext{\bidi@footdir@footnote}%

13295 \footdir@temp\footdir@ORG@bidi@RTLfootnotetext\@RTLfootnotetext{R}% 13296 \footdir@temp\footdir@ORG@bidi@LTRfootnotetext\@LTRfootnotetext{L}%

13292 } 13293

File footnote-xetex-bidi.def 256

13344 \if@RTL\if#1t\@bidi@list@minipage@parboxtrue\else\if#1b\@bidi@list@minipage@parboxtrue\fi\fi\fi

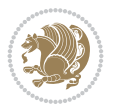

```
13346 \def\@mpargs{{#1}{#2}[#3]{#4}}%
13347 \setbox\@tempboxa\vbox\bgroup
13348 \color@begingroup
13349 \hsize\@tempdima
13350 \textwidth\hsize \columnwidth\hsize
13351 \@parboxrestore
13352 \def\@mpfn{mpfootnote}\def\thempfn{\thempfootnote}\c@mpfootnote\z@
13353 \let\@footnotetext\@mpfootnotetext
13354 \let\@LTRfootnotetext\@mpLTRfootnotetext
13355 \let\@RTLfootnotetext\@mpRTLfootnotetext
13356 \let\@listdepth\@mplistdepth \@mplistdepth\z@
13357 \@minipagerestore
13358 \@setminipage}
13359 \def\endminipage{%
13360 \par
13361 \unskip
13362 \ifvoid\@mpfootins\else
13363 \vskip\skip\@mpfootins
13364 \normalcolor
13365 \bidi@mpfootnoterule
13366 \unvbox\@mpfootins
13367 \fi
13368 \@minipagefalse %% added 24 May 89
13369 \color@endgroup
13370 \egroup
13371 \expandafter\@iiiparbox\@mpargs{\unvbox\@tempboxa}}
13372 \def\LTRthanks#1{\footnotemark
13373 \protected@xdef\@thanks{\@thanks
13374 \protect\LTRfootnotetext[\the\c@footnote]{#1}}%
13375 }
13376 \def\LTRfootnotetext{%
13377 \@ifnextchar [\@xLTRfootnotenext
13378 {\protected@xdef\@thefnmark{\thempfn}%
13379 \@LTRfootnotetext}}
13380 \def\@xLTRfootnotenext[#1]{%
13381 \begingroup
13382 \csname c@\@mpfn\endcsname #1\relax
13383 \unrestored@protected@xdef\@thefnmark{\thempfn}%
13384 \endgroup
13385 \@LTRfootnotetext}
13386 \def\RTLthanks#1{\footnotemark
13387 \protected@xdef\@thanks{\@thanks
13388 \protect\RTLfootnotetext[\the\c@footnote]{#1}}%
13389 }
13390 \let\@thanks\@empty
13391 \def\RTLfootnotetext{%
13392 \@ifnextchar [\@xRTLfootnotenext
13393 {\protected@xdef\@thefnmark{\thempfn}%
13394 \@RTLfootnotetext}}
13395 \def\@xRTLfootnotenext[#1]{%
13396 \begingroup
13397 \csname c@\@mpfn\endcsname #1\relax
13398 \unrestored@protected@xdef\@thefnmark{\thempfn}%
13399 \endgroup
```
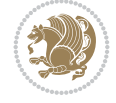

13400 \@RTLfootnotetext} \leftfootnoterule

# **89 File footnotebackref-xetex-bidi.def**

```
_{13402} \ProvidesFile{footnotebackref-xetex-bidi.def}[2022/02/18 v0.1 bidi adaptations for footnoteback
13403 \LetLtxMacro{\BHFN@OldLTRFootnote}{\LTRfootnote}
13404 \LetLtxMacro{\BHFN@OldRTLFootnote}{\RTLfootnote}
13405
13406 \renewcommand*\LTRfootnote{%
13407 \refstepcounter{BackrefHyperFootnoteCounter}%
13408 \edef\BackrefFootnoteTag{bhfn:\theBackrefHyperFootnoteCounter}%
13409 \label{\BackrefFootnoteTag}%
13410 \@ifnextchar[\Backref@OptLTRHyperFootnote\Backref@HyperLTRFootnote}
13411
13412 \renewcommand*\RTLfootnote{%
13413 \refstepcounter{BackrefHyperFootnoteCounter}%
13414 \edef\BackrefFootnoteTag{bhfn:\theBackrefHyperFootnoteCounter}%
13415 \label{\BackrefFootnoteTag}%
13416 \@ifnextchar[\Backref@OptRTLHyperFootnote\Backref@HyperRTLFootnote}
13417 \newcommand\Backref@HyperLTRFootnote[1]{%
13418 \BHFN@OldLTRFootnote{\Backref@HyperSymbol#1}}
13419
13420 \newcommand\Backref@HyperRTLFootnote[1]{%
13421 \BHFN@OldRTLFootnote{\Backref@HyperSymbol#1}}
13422
13423 \newcommand\Backref@OptHyperLTRFootnote[2][\empty]{%
13424 \BHFN@OldLTRFootnote[#1]{\Backref@HyperSymbol#2}}
13425
13426 \newcommand\Backref@OptHyperRTLFootnote[2][\empty]{%
13427 \BHFN@OldRTLFootnote[#1]{\Backref@HyperSymbol#2}}
13428
13429 \bidi@AfterFile{extrafootnotefeatures-xetex-bidi.def}{%
13430 \ifFootnoteBackref@numberlinked
13431 \renewcommand{\footfootmark}{%
13432 \ifdim\footmarkwidth < \z@
13433 \llap{\hb@xt@ -\footmarkwidth{%
13434 \hss\normalfont\footscript{\hyperref[\BackrefFootnoteTag]{\@thefnmark}}}%
13435 \hspace*{-\footmarkwidth}}%
13436 \else
13437 \ifdim\footmarkwidth = \z@
13438 {\normalfont\footscript{\hyperref[\BackrefFootnoteTag]{\@thefnmark}}}%
13439 \else
13440 \hb@xt@\footmarkwidth{\hss\normalfont\footscript{\hyperref[\BackrefFootnoteTag]{\@thefnmark}}}%
13441 \fi
13442 \fi}
13443 \renewcommand{\LTRfootfootmark}{%
13444 \ifdim\footmarkwidth < \z@
13445 \llap{\hb@xt@ -\footmarkwidth{%
13446 \hss\normalfont\LTRfootscript{\hyperref[\BackrefFootnoteTag]{\@thefnmark}}}%
13447 \hspace*{-\footmarkwidth}}%
13448 \else
13449 \iint\{footmarkwidth = \zeta\}13450 {\normalfont\LTRfootscript{\hyperref[\BackrefFootnoteTag]{\@thefnmark}}}%
```
File footnotebackref-xetex-bidi.def 258

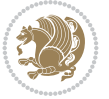

```
13451 \else
13452 \hb@xt@\footmarkwidth{\hss\normalfont\LTRfootscript{\hyperref[\BackrefFootnoteTag]{\@t
13453 \fi
13454 \fi}
13455 \renewcommand{\RTLfootfootmark}{%
13456 \ifdim\footmarkwidth < \z@
13457 \llap{\hb@xt@ -\footmarkwidth{%
13458 \hss\normalfont\RTLfootscript{\hyperref[\BackrefFootnoteTag]{\@thefnmark}}}%
13459 \hspace*{-\footmarkwidth}}%
13460 \else
13461 \ifdim\footmarkwidth = \zeta\label{thm:main} $$13462 $$ {\normalfont\RTLfootscript{\hyperref}[\Back\refFootnoterTag]{\&thefnmark}}$$13463 \else
13464 \hb@xt@\footmarkwidth{\hss\normalfont\RTLfootscript{\hyperref[\BackrefFootnoteTag]{\@thefmark
13465 \fi
13466 \fi}
13467 \fi
13468 }
```
#### **90 File framed-xetex-bidi.def**

```
13469 \ProvidesFile{framed-xetex-bidi.def}[2012/06/05 v0.3 bidi adaptations for framed package for
13470 \renewcommand\TitleBarFrame[3][]{\begingroup
13471 \ifx\delimiter#1\delimiter
13472 \let\TF@conlab\@empty
13473 \else
13474 \def\TF@conlab{% continuation label
13475 \nointerlineskip
13476 \smash{\rlap{\kern\wd\@tempboxa\kern\fboxrule\kern\fboxsep #1}}}%
13477 \fi
13478 %\let\TF@savecolor\current@color
13479 \textcolor{TFFrameColor}{%
13480 \CustomFBox
13481 {\TF@Title{#2}}{\TF@conlab}%
13482 \fboxrule\fboxrule\fboxrule\fboxrule
13483 %{\let\current@color\TF@savecolor\set@color #3}%
13484 {\normalcolor #3}%
13485 }\endgroup
13486 }
13487 \renewenvironment{titled-frame}[1]{%
13488 \def\FrameCommand{\fboxsep8pt\fboxrule2pt
13489 \TitleBarFrame{\textbf{#1}}}%
13490 \def\FirstFrameCommand{\fboxsep8pt\fboxrule2pt
13491 \TitleBarFrame[$\if@RTL\blacktriangleleft\else\blacktriangleright\fi$]{\textbf{#1}}}%
13492 \def\MidFrameCommand{\fboxsep8pt\fboxrule2pt
13493 \TitleBarFrame[$\if@RTL\blacktriangleleft\else\blacktriangleright\fi$]{\textbf{#1\ (con
13494 \def\LastFrameCommand{\fboxsep8pt\fboxrule2pt
13495 \TitleBarFrame{\textbf{#1\ (cont)}}}%
13496 \MakeFramed{\advance\hsize-20pt \FrameRestore}}%
13497% note: 8 + 2 + 8 + 2 = 20. Don't use \width because the frame title
13498% could interfere with the width measurement.
13499 {\endMakeFramed}
13500 \chardef\FrameRestore=\catcode`\| % for debug
13501 \catcode`\|=\catcode`\% % (debug: insert space after backslash)
```
File framed-xetex-bidi.def 259

```
13502 \def\fb@put@frame#1#2{\relax
13503 \ifdim\pagegoal=\maxdimen \pagegoal\vsize \fi
13504 | \message{============== Entering putframe ======================^J
13505 | \pagegoal=\the\pagegoal, \pagetotal=\the\pagetotal. }%
13506 \ifinner
13507 \fb@putboxa#1%
13508 \fb@afterframe
13509 \else
13510 \dimen@\pagegoal \advance\dimen@-\pagetotal % natural space left on page
13511 \ifdim\dimen@<2\baselineskip % Too little room on page
13512 | \message{Page has only \the\dimen@\space room left; eject. }%
13513 \eject \fb@adjheight \fb@put@frame#1#2%
13514 \else % there's appreciable room left on the page
13515 \fb@sizeofframe#1%
13516 | \message{\string\pagetotal=\the\pagetotal,
13517 | \string\pagegoal=\the\pagegoal,
13518 | \string\pagestretch=\the\pagestretch,
13519 | \string\pageshrink=\the\pageshrink,
13520 | \string\fb@frh=\the\fb@frh. \space}
13521 | \message{^^JBox of size \the\ht\@tempboxa\space}%
13522 \begingroup % temporarily set \dimen@ to be...
13523 \advance\dimen@.8\pageshrink % maximum space available on page
13524 \advance\dimen@-\fb@frh\relax % max space available for frame's contents
13525 %%% LOOKS SUBTRACTED AND ADDED, SO DOUBLE ACCOUNTING!
13526 \expandafter\endgroup
13527 % expand \ifdim, then restore \dimen@ to real room left on page
13528 \ifdim\dimen@>\ht\@tempboxa % whole box does fit
13529 | \message{fits in \the\dimen@. }%
13530 % ToDo: Change this to use vsplit anyway to capture the marks
13531 % MERGE THIS WITH THE else CLAUSE!!!
13532 \fb@putboxa#1%
13533 \fb@afterframe
13534 \else % box must be split
_{13535} \message{must be split to fit in \the\dimen@. }%
13536 % update frame measurement to use \FirstFrameCommand or \MidFrameCommand
13537 \fb@sizeofframe#2%
13538 \setbox\@tempboxa\vbox{% simulate frame and flexiblity of the page:
13539 \vskip \fb@frh \@plus\pagestretch \@minus.8\pageshrink
13540 \kern137sp\kern-137sp\penalty-30
13541 \unvbox\@tempboxa}%
13542 \edef\fb@resto@set{\boxmaxdepth\the\boxmaxdepth
13543 \splittopskip\the\splittopskip}%
13544 \boxmaxdepth\z@ \splittopskip\z@
13545 | \message{^^JPadded box of size \the\ht\@tempboxa\space split to \the\dimen@}%
13546 % Split box here
13547 \setbox\tw@\vsplit\@tempboxa to\dimen@
13548 | \toks99\expandafter{\splitfirstmark}%
13549 | \toks98\expandafter{\splitbotmark}%
13550 | \message{Marks are: \the\toks99, \the\toks98. }%
13551 \setbox\tw@\vbox{\unvbox\tw@}% natural-sized
13552 | \message{Natural height of split box is \the\ht\tw@, leaving
13553 | \the\ht\@tempboxa\space remainder. }%
13554 % If the split-to size > (\vsize-\topskip), then set box to full size.
13555 \begingroup
```
File framed-xetex-bidi.def 260

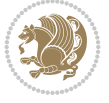

File framed-xetex-bidi.def 261

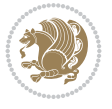

```
13556 \advance\dimen@\topskip
13557 \expandafter\endgroup
13558 \ifdim\dimen@>\pagegoal
13559 | \message{Frame is big -- Use up the full column. }%
13560 \dimen@ii\pagegoal
13561 \advance\dimen@ii -\topskip
13562 \advance\dimen@ii \FrameHeightAdjust\relax
13563 \else % suspect this is implemented incorrectly:
13564 % If the split-to size > feasible room_on_page, rebox it smaller.
13565 \advance\dimen@.8\pageshrink
13566 \ifdim\ht\tw@>\dimen@
13567 | \message{Box too tall; rebox it to \the\dimen@. }%
13568 \dimen@ii\dimen@
13569 \else % use natural size
13570 \dimen@ii\ht\tw@
13571 \fi
13572 \fi
13573 % Re-box contents to desired size \dimen@ii
13574 \advance\dimen@ii -\fb@frh
13575 \setbox\tw@\vbox to\dimen@ii \bgroup
13576 % remove simulated frame and page flexibility:
13577 \vskip -\fb@frh \@plus-\pagestretch \@minus-.8\pageshrink
13578 \unvbox\tw@ \unpenalty\unpenalty
13579 \ifdim\lastkern=-137sp % whole box went to next page
13580 | \message{box split at beginning! }%
13581 % need work here???
13582 \egroup \fb@resto@set \eject % (\vskip for frame size was discarded)
13583 \fb@adjheight
13584 \fb@put@frame#1#2% INSERTED ???
13585 \else % Got material split off at the head
13586 \egroup \fb@resto@set
13587 \ifvoid\@tempboxa % it all fit after all
13588 | \message{box split at end! }%
13589 \setbox\@tempboxa\box\tw@
13590 \fb@putboxa#1%
13591 \fb@afterframe
13592 \else % it really did split
13593 | \message{box split as expected. Its reboxed height is \the\ht\tw@. }%
13594 \ifdim\wd\tw@>\z@
13595 \wd\tw@\wd\@tempboxa
13596 \centerline{#2{\hboxL{\box\tw@}}}% ??? \centerline bad idea
13597 \else
13598 | \message{Zero width means likely blank. Don't frame it (guess)}%
13599 \box\tw@
13600 \fi
13601 \hrule \@height\z@ \@width\hsize
13602 \eject
13603 \fb@adjheight
13604 \fb@put@frame\LastFrameCommand\MidFrameCommand
13605 \fi\fi\fi\fi\fi
13606 }
13607 \def\fb@putboxa#1{%
13608 \ifvoid\@tempboxa
13609 \PackageWarning{framed}{Boxa is void -- discard it. }%
```

```
13610 \else
13611 | \message{Frame and place boxa. }%
13612 | %{\showoutput\showbox\@tempboxa}%
13613 \centerline{#1{\hboxL{\box\@tempboxa}}}%
13614 \fi
13615 }
13616 \catcode`\|=\FrameRestore
13617 \def\FrameRestore{%
13618 \let\if@nobreak\iffalse
13619 \let\if@noskipsec\iffalse
13620 \let\-\@dischyph
13621 \let\'\@acci\let\`\@accii\let\=\@acciii
13622 % \message{FrameRestore:
13623 % \@totalleftmargin=\the \@totalleftmargin,
13624 % \rightmargin=\the\rightmargin,
13625 % \@listdepth=\the\@listdepth. }%
13626 % Test if we are in a list (or list-like paragraph)
13627 \ifnum \ifdim\@totalleftmargin>\z@ 1\fi
13628 \ifdim\rightmargin>\z@ 1\fi
13629 \ifnum\@listdepth>\z@ 1\fi 0>\z@
13630 % \message{In a list: \linewidth=\the\linewidth, \@totalleftmargin=\the\@totalleftmargin=\the\momesum-
13631 % \parshape=\the\parshape, \columnwidth=\the\columnwidth, \hsize=\the\hsize,
13632 % \labelwidth=\the\labelwidth. }%
13633 \@setminipage % snug fit around the item
13634 % Now try to propageate changes of width from \hsize to list parameters.
13635 % This is deficient, but a more advanced way to indicate modification to text
13636 % dimensions is not (yet) provided; in particular, no separate left/right
13637 % adjustment.
13638 \advance\linewidth-\columnwidth \advance\linewidth\hsize
13639 \parshape\@ne \@totalleftmargin \linewidth
13640 \else % Not in list
13641 \linewidth=\hsize
13642 %\message{No list, set \string\linewidth=\the\hsize. }%
13643 \fi
13644 \sloppy
13645 }
```

```
13646 \ProvidesFile{ftnright-xetex-bidi.def}[2018/09/29 v0.6 bidi adaptations for ftnright package
13647
13648 \def\prepare@bidi@copyins{%
13649 \global\bidi@rcol@copyinsskip\skip\@bidi@copyins@
13650 \global\skip\@bidi@copyins@\z@
13651 \global\count\@bidi@copyins@\z@
13652 \global\dimen\@bidi@copyins@\textheight}
13653
13654 \newskip\bidi@rcol@copyinsskip
13655
13656 \def\LTR@outputdblcol{%
13657 \if@firstcolumn
13658 \global\@firstcolumnfalse
13659 \global\setbox\@leftcolumn\copy\@outputbox
13660 \global\count\footins\@m
```
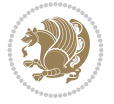

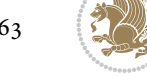

```
13661 \global\skip\footins\rcol@footinsskip
13662 \global\count\@bidi@copyins@\@m
13663 \global\skip\@bidi@copyins@\bidi@rcol@copyinsskip
13664 \splitmaxdepth\maxdimen
13665 \vbadness\maxdimen
13666 \setbox\@outputbox\vbox{\unvbox\@outputbox\unskip}%
13667 \setbox\@outputbox\vsplit\@outputbox to\maxdimen
13668 \toks@\expandafter{\topmark}%
13669 \xdef\@firstcoltopmark{\the\toks@}%
13670 \toks@\expandafter{\splitfirstmark}%
\verb|13671| \verb|\vdef\@firstcolfirstmark{{\the}{\ttbks@}}''13672 \ifx\@firstcolfirstmark\@empty
13673 \global\let\@setmarks\relax
13674 \else
13675 \gdef\@setmarks{%
13676 \let\firstmark\@firstcolfirstmark
13677 \let\topmark\@firstcoltopmark}%
13678 \fi
13679 \else
13680 \preparefootins
13681 \prepare@bidi@copyins
13682 \global\@firstcolumntrue
13683 \setbox\@outputbox\vbox{%
13684 \hb@xt@\textwidth{%
13685 \hb@xt@\columnwidth{%
13686 \bidi@firstcolumn@status@write%
13687 \box\@leftcolumn \hss}%
13688 \hfil
13689 {\normalcolor\vrule \@width\columnseprule}%
13690 \hfil
13691 \hb@xt@\columnwidth{%
13692 \bidi@lastcolumn@status@write%
13693 \box\@outputbox \hss}}}%
13694 \@combinedblfloats
13695 \@setmarks
13696 \@outputpage
13697 \begingroup
13698 \@dblfloatplacement
13699 \@startdblcolumn
13700 \@whilesw\if@fcolmade \fi{\@outputpage
13701 \@startdblcolumn}%
13702 \endgroup
13703 \fi}%
13704
13705 \def\RTL@outputdblcol{%
13706 \if@firstcolumn
13707 \global\@firstcolumnfalse
13708 \global\setbox\@leftcolumn\copy\@outputbox
13709 \global\count\footins\@m
13710 \global\skip\footins\rcol@footinsskip
13711 \global\count\@bidi@copyins@\@m
13712 \global\skip\@bidi@copyins@\bidi@rcol@copyinsskip
13713 \splitmaxdepth\maxdimen
13714 \vbadness\maxdimen
```

```
13715 \setbox\@outputbox\vbox{\unvbox\@outputbox\unskip}%
13716 \setbox\@outputbox\vsplit\@outputbox to\maxdimen
13717 \toks@\expandafter{\topmark}%
13718 \xdef\@firstcoltopmark{\the\toks@}%
13719 \toks@\expandafter{\splitfirstmark}%
13720 \xdef\@firstcolfirstmark{\the\toks@}%
13721 \ifx\@firstcolfirstmark\@empty
13722 \global\let\@setmarks\relax
13723 \else
13724 \gdef\@setmarks{%
13725 \let\firstmark\@firstcolfirstmark
13726 \let\topmark\@firstcoltopmark}%
13727 \fi
13728 \else
13729 \preparefootins
13730 \prepare@bidi@copyins
13731 \global\@firstcolumntrue
13732 \setbox\@outputbox\vbox{%
13733 \hb@xt@\textwidth{%
13734 \hskip \columnwidth
13735 \hfil
13736 {\normalcolor\vrule \@width\columnseprule}%
13737 \hfil
13738 \hb@xt@\columnwidth{%
13739 \bidi@firstcolumn@status@write%
13740 \box\@leftcolumn \hss}%
13741 \hskip -\textwidth
13742 \hb@xt@\columnwidth{%
13743 \bidi@lastcolumn@status@write%
13744 \box\@outputbox \hss}%
13745 \hskip \columnsep
13746 \hskip \columnwidth }}%
13747 \@combinedblfloats
13748 \@setmarks
13749 \@outputpage
13750 \begingroup
13751 \@dblfloatplacement
13752 \@startdblcolumn
13753 \@whilesw\if@fcolmade \fi{\@outputpage
13754 \@startdblcolumn}%
13755 \endgroup
13756 \fi}%
13757
13758 \def\@startcolumn{%
13759 \ifx\@deferlist\@empty
13760 \global\@fcolmadefalse
13761 \global\@colroom\@colht
13762 \else
13763 \ifvoid\footins\else
13764 \ftn@amount\ht\footins
13765 \advance\ftn@amount\dp\footins
13766 \advance\ftn@amount\skip\footins
13767 \fi
13768 \ifvoid\@bidi@copyins@\else
```
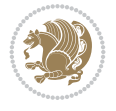

```
13769 \bidi@copyins@amount\ht\@bidi@copyins@
13770 \advance\bidi@copyins@amount\dp\@bidi@copyins@
13771 \advance\bidi@copyins@amount\skip\@bidi@copyins@
13772 \fi
13773 \global\advance\@colht-\ftn@amount
13774 \global\advance\@colht-\bidi@copyins@amount
13775 \global\@colroom\@colht
13776 \@xstartcol
13777 \global\advance\@colht\ftn@amount
13778 \global\advance\@colroom\ftn@amount
13779 \global\advance\@colht\bidi@copyins@amount
13780 \global\advance\@colroom\bidi@copyins@amount
13781 \fi
13782 \if@fcolmade
13783 \setbox\@cclv\box\@outputbox
13784 \@makecol
13785 \else
13786 \ifvoid\footins\else
13787 \insert\footins{\unvbox\footins}\fi
13788 \ifvoid\@bidi@copyins@\else
13789 \insert\@bidi@copyins@{\unvbox\@bidi@copyins@}\fi
13790 \fi}
13791
13792 \newdimen\bidi@copyins@amount
13793
13794 \def\@makecol{\if@firstcolumn
13795 \setbox\@outputbox\box\@cclv
13796 \if@twocolumn \else
13797 \ifvoid\footins \else
13798 \@latexerr{ftnright package
13799 used in one-column mode}%
13800 {The ftnright package was designed to
13801 work with LaTeX's standard^^Jtwocolumn
13802 option. It does *not* work with the
13803 multicol package.^^JSo please specify
13804 `twocolumn' in the
13805 \noexpand\documentclass command.}%
13806 \shipout\box\footins \fi
13807 \ifvoid\@bidi@copyins@ \else
13808 \Clatexerr{ftnright package
13809 used in one-column mode}%
13810 {The ftnright package was designed to
13811 work with LaTeX's standard^^Jtwocolumn
13812 option. It does *not* work with the
13813 multicol package.^^JSo please specify
13814 `twocolumn' in the
13815 \noexpand\documentclass command.}%
13816 \shipout\box\@bidi@copyins@ \fi\fi
13817 \ifnum\insertpenalties>\z@
13818 \@latexerr{ftnright package
13819 scrambled footnotes}%
13820 {There is too much footnote material in
13821 the first column and ftnright^^Jis
13822 unable to cope with this.^^JYou need
```
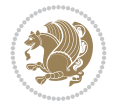

```
13823 to reduce the amount to get a properly
13824 formatted page.}%
13825 \fi
13826 \else
13827 \ifvoid\footins
13828 \ifvoid\@bidi@copyins@
13829 \setbox\@outputbox\box\@cclv
13830 \else
13831 \setbox\@outputbox\vbox
13832 {\ifvoid\@cclv \else
13833 \unvbox\@cclv
13834 \vskip \skip\@bidi@copyins@
13835 \fi
13836 \color@begingroup
13837 \normalcolor
13838 \unvbox \@bidi@copyins@
13839 \color@endgroup}%
13840 \fi
13841 \else
13842 \setbox\@outputbox\vbox
13843 {\ifvoid\@cclv \else
13844 \unvbox\@cclv
13845 \vskip\skip\footins\fi
13846 \color@begingroup
13847 \normalcolor
13848 \footnoterule\unvbox\footins
13849 \color@endgroup
13850 \ifvoid\@bidi@copyins@
13851 \else
13852 \vskip \skip\@bidi@copyins@
13853 \color@begingroup
13854 \normalcolor
13855 \unvbox \@bidi@copyins@
13856 \color@endgroup
13857 \fi
13858 }%
13859 \fi
13860 \fi
13861 \xdef\@freelist{\@freelist\@midlist}%
13862 \global \let \@midlist \@empty
13863 \@combinefloats
13864 \ifvbox\@kludgeins
13865 \@makespecialcolbox
13866 \else
13867 \setbox\@outputbox\vbox to\@colht
13868 {\boxmaxdepth\maxdepth
13869 \@texttop
13870 \@tempdima\dp\@outputbox
13871 \unvbox\@outputbox
13872 \vskip-\@tempdima
13873 \@textbottom}%
13874 \fi
13875 \global\maxdepth\@maxdepth}
13876
```
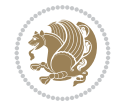

```
13877 \let\leftfootnoterule\@empty
13878 \let\rightfootnoterule\@empty
13879 \let\textwidthfootnoterule\@empty
13880 \let\autofootnoterule\@empty
13881 \let\footnoterule\@empty
13882 \long\def\@makefntext#1{\parindent 1em
13883 \noindent\hbox to 2em{}%
13884 \llap{\@thefnmark\hbox{.}\,\,}#1}
13885
13886 \setlength{\skip\@bidi@copyins@}
13887 {10pt plus 5pt minus 3pt}
13888 \AtBeginDocument{\prepare@bidi@copyins}
```
### **92 File graphicx-xetex-bidi.def**

```
13889 \ProvidesFile{graphicx-xetex-bidi.def}[2017/06/17 v0.5 bidi adaptations for graphicx package
13890\def\Grot@box@std#1#2{\ifmmode\else\if@RTL\beginL\fi\fi%
13891 \Grot@setangle{#1}%
13892 \setbox\z@\hbox{{\ifmmode\if@RTL\beginR\fi#2\if@RTL\endR\fi\else\if@RTL\beginR\fi#2\if@RTI
13893 \Grot@x\z@
13894 \Grot@y\z@
13895 \Grot@box\ifmmode\else\if@RTL\endL\fi\fi}
13896 \long\def\Grot@box@kv[#1]#2#3{\ifmmode\else\if@RTL\beginL\fi\fi%
13897 \@begin@tempboxa\hbox{\ifmmode\if@RTL\beginR\fi#3\if@RTL\endR\fi\else\if@RTL\beginR\fi#3\if@RTL\endR\fi\fi}%
13898 \Grot@x\width \divide\Grot@x\tw@
13899 \Grot@y\height \advance\Grot@y-\depth \divide\Grot@y\tw@
13900 \setkeys{Grot}{#1}%
13901 \setbox\z@\box\@tempboxa
13902 \Grot@setangle{#2}%
13903 \Grot@box\ifmmode\else\if@RTL\endL\fi\fi
13904 \@end@tempboxa}
13905\long\def\Gscale@box#1[#2]#3{\ifmmode\else\if@RTL\beginL\fi\fi%
13906 \leavevmode
13907 \def\Gscale@x{#1}\def\Gscale@y{#2}%
13908 \setbox\z@\hbox{{#3}}%
13909 \setbox\tw@\hbox{\Gscale@start\rlap{\copy\z@}\Gscale@end}%
13910 \ifdim#2\p@<\z@
13911 \ht\tw@-#2\dp\z@
13912 \dp\tw@-#2\ht\z@
13913 \else
13914 \ht\tw@#2\ht\z@
13915 \dp\tw@#2\dp\z@
13916 \fi
13917 \ifdim#1\p@<\z@
13918 \hb@xt@-#1\wd\z@{\kern-#1\wd\z@\box\tw@\hss}%
13919 \else
13920 \wd\tw@#1\wd\z@
13921 \box\tw@
13922 \fi\ifmmode\else\if@RTL\endL\fi\fi}
13923 \def\Gin@iii[#1,#2][#3,#4]#5{%
13924 \begingroup
13925 \ifmmode\else\if@RTL\beginL\fi\fi
13926 \Gin@bboxtrue
13927 \Gin@defaultbp\Gin@llx{#1}%
```
File graphicx-xetex-bidi.def 267

```
13931 \Ginclude@graphics{#5}%
13932 \ifmmode\else\if@RTL\endL\fi\fi
13933 \endgroup}
13934 \def\Gin@ii[#1]#2{%
13935 \def\@tempa{[}\def\@tempb{#2}%
13936 \ifx\@tempa\@tempb
13937 \def\@tempa{\Gin@iii[#1][}%
13938 \expandafter\@tempa
13939 \else
13940 \begingroup
13941 \ifmmode\else\if@RTL\beginL\fi\fi
13942 \@tempswafalse
13943 \toks@{\Ginclude@graphics{#2}}%
13944 \setkeys{Gin}{#1}%
13945 \Gin@esetsize
13946 \the\toks@
13947 \ifmmode\else\if@RTL\endL\fi\fi
13948 \endgroup
13949 \fi}
13950 \def\reflectbox{\bidiGscale@box-1[1]}
13951\long\def\bidiGscale@box#1[#2]#3{\ifmmode\else\if@RTL\beginL\fi\fi\fi%
13952 \leavevmode
13953 \def\Gscale@x{#1}\def\Gscale@y{#2}%
13954 \setbox\z@\hbox{{\ifmmode\if@RTL\beginR\fi#3\if@RTL\endR\fi\else\if@RTL\beginR\fi#3\if@RTI
13955 \setbox\tw@\hbox{\Gscale@start\rlap{\copy\z@}\Gscale@end}%
13956 \ifdim#2\p@<\z@
13957 \ht\tw@-#2\dp\z@
13958 \dp\tw@-#2\ht\z@
13959 \else
13960 \ht\tw@#2\ht\z@
13961 \dp\tw@#2\dp\z@
13962 \fi
13963 \ifdim#1\p@<\z@
13964 \hb@xt@-#1\wd\z@{\kern-#1\wd\z@\box\tw@\hss}%
13965 \else
13966 \wd\tw@#1\wd\z@
13967 \box\tw@
13968 \fi\ifmmode\else\if@RTL\endL\fi\fi}
13969 \def\scalebox#1{%
13970 \@ifnextchar[{\bidiGscale@box{#1}}{\bidiGscale@box{#1}[#1]}}
13971 \def\resizebox{%
13972 \leavevmode
13973 \@ifstar{\bidiGscale@@box\totalheight}{\bidiGscale@@box\height}}
13974 \def\bidiGscale@@box#1#2#3{%
13975 \let\@tempa\Gin@exclamation
13976 \expandafter\def\expandafter\@tempb\expandafter{\string#2}%
13977 \expandafter\def\expandafter\@tempc\expandafter{\string#3}%
13978 \ifx\@tempb\@tempa
13979 \ifx\@tempc\@tempa
13980 \toks@{\mbox}%
13981 \else
```
13928 \Gin@defaultbp\Gin@lly{#2}% 13929 \Gin@defaultbp\Gin@urx{#3}% 13930 \Gin@defaultbp\Gin@ury{#4}%

File graphicx-xetex-bidi.def 268

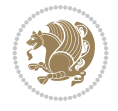

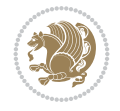

```
13982 \toks@{\bidiGscale@box@dd{#3}#1}%
13983 \fi
13984 \else
13985 \ifx\@tempc\@tempa
13986 \toks@{\bidiGscale@box@dd{#2}\width}%
13987 \else
13988 \toks@{\bidiGscale@box@dddd{#2}\width{#3}#1}%
13989 \fi
13990 \fi
13991 \the\toks@}
13992 \long\def\bidiGscale@box@dd#1#2#3{%
13993 \@begin@tempboxa\hbox{\ifmmode\if@RTL\beginR\fi#3\if@RTL\endR\fi\else\if@RTL\beginR\fi#3\if@RTL\endR\fi\fi}%
13994 \setlength\@tempdima{#1}%
13995 \setlength\@tempdimb{#2}%
13996 \Gscale@div\@tempa\@tempdima\@tempdimb
13997 \Gscale@box\@tempa[\@tempa]{\box\@tempboxa}%
13998 \@end@tempboxa}
13999 \long\def\bidiGscale@box@dddd#1#2#3#4#5{%
14000 \@begin@tempboxa\hbox{\ifmmode\if@RTL\beginR\fi#5\if@RTL\endR\fi\else\if@RTL\beginR\fi#5\i
14001 \setlength\@tempdima{#1}%
14002 \setlength\@tempdimb{#2}%
14003 \Gscale@div\@tempa\@tempdima\@tempdimb
14004 \setlength\@tempdima{#3}%
14005 \setlength\@tempdimb{#4}%
14006 \Gscale@div\@tempb\@tempdima\@tempdimb
14007 \ifGin@iso
14008 \ifdim\@tempa\p@>\@tempb\p@
14009 \let\@tempa\@tempb
14010 \else
14011 \let\@tempb\@tempa
14012 \fi
14013 \fi
14014 \Gscale@box\@tempa[\@tempb]{\box\@tempboxa}%
14015 \@end@tempboxa}
```
### **93 File geometry-xetex-bidi.def**

```
14016 \ProvidesFile{geometry-xetex-bidi.def}[2017/01/14 v0.2 bidi adaptations for geometry package
14017 \renewcommand*{\Gm@vrules@mpi}{%
14018 \if@RTLmain%
14019 \hb@xt@\@tempdima{\hskip-\marginparwidth\hskip-\marginparsep
14020 \llap{\Gm@vrule}\ignorespaces
14021 \hskip \marginparwidth\rlap{\Gm@vrule}\hskip \marginparsep
14022 \llap{\Gm@vrule}\hskip\textwidth\rlap{\Gm@vrule}\hss}%
14023 \else%
14024 \hb@xt@\@tempdima{\llap{\Gm@vrule}\ignorespaces
14025 \hskip \textwidth\Gm@vrule\hskip \marginparsep
14026 \llap{\Gm@vrule}\hfil\Gm@vrule}\fi}%
14027 \renewcommand*{\Gm@vrules@mpii}{%
14028 \if@RTLmain%
14029 \hb@xt@\@tempdima{\llap{\Gm@vrule}\ignorespaces
14030 \hskip \textwidth\Gm@vrule\hskip \marginparsep
14031 \llap{\Gm@vrule}\hfil\Gm@vrule}%
14032 \else%
```

```
14033 \hb@xt@\@tempdima{\hskip-\marginparwidth\hskip-\marginparsep
14034 \llap{\Gm@vrule}\ignorespaces
14035 \hskip \marginparwidth\rlap{\Gm@vrule}\hskip \marginparsep
14036 \llap{\Gm@vrule}\hskip\textwidth\rlap{\Gm@vrule}\hss}\fi}%
14037 \bidi@patchcmd{\Gm@pageframes}{%
14038 \ifodd\count\z@
14039 \let\@themargin\oddsidemargin
14040 \else
14041 \let\@themargin\evensidemargin
14042 \fi
14043 }{%
14044 \ifodd\count\z@
14045 \if@RTLmain
14046 \let\@themargin\evensidemargin
14047 \else
14048 \let\@themargin\oddsidemargin
14049 \fi
14050 \else
14051 \if@RTLmain
14052 \let\@themargin\oddsidemargin
14053 \else
14054 \let\@themargin\evensidemargin
14055 \fi
14056 \fi
14057 }{}{}
```

```
14058 \ProvidesFile{hvfloat-xetex-bidi.def}[2012/04/18 v0.2 bidi adaptations for hvfloat package f
14059 \def\do@@hvFloat[#1]#2#3{%
14060 \def\hv@shortCap{#1}
14061 \def\hv@longCap{#2}
14062 \def\hv@label{#3}
14063 %\newcommand*{\hvFloat}[5][]{%
14064 % [#1}: keyvalues
14065 % #2: type figure | table | ...
14066 % #3: float contents
14067 % [#4]: short caption
14068 % #5: caption
14069 % #6: label
14070% \setDefaults%
14071 % \def\@tempa{#1}%
14072 % \ifx\@tempa\empty\else\setkeys{hvSet}{#1}\fi% set options, only when not empty
14073 \def\@tempa{90}%
14074 \ifx\hvSet@rotAngle\@tempa \setlength{\hvMaxCapWidth}{\textheight}
14075 \else \setlength{\hvMaxCapWidth}{\linewidth}}
14076 \fi
14077 %
14078 % First we save the object in \hvObjectBox
14079<sup>%</sup>
14080 \ifx\hvSet@objectAngle\hv@Zero % rotate the object?
14081 \savebox{\hvObjectBox}{\ifhv@useOBox\usebox{\hvOBox}\else\hv@floatObject\fi}
14082 \else
14083 \savebox{\hvObjectBox}{%
```
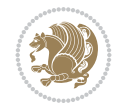

```
14084 \rotatebox{\hvSet@objectAngle}{%
14085 \ifhv@useOBox\usebox{\hvOBox}\else\hv@floatObject\fi}}
14086 \fi
14087 \setlength{\hvObjectWidth}{\wd\hvObjectBox}
14088 %
14089% Now we save the caption with its defined \hvCapWidth
14090 %
14091 \ifx\hvSet@capWidth\hv@Width\setlength{\hvCapWidth}{\hvObjectWidth}
14092 \else
14093 \ifx\hvSet@capWidth\hv@Height\setlength{\hvCapWidth}{\ht\hvObjectBox}
14094 \else
14095 \setlength{\hvCapWidth}{\hvObjectWidth}
14096 \ifx\hvSet@capPos\hv@Left\addtolength{\hvMaxCapWidth}{-\hvObjectWidth}\fi
14097 \ifx\hvSet@capPos\hv@Right\addtolength{\hvMaxCapWidth}{-\hvObjectWidth}\fi
14098 \ifdim\hvSet@capWidth\columnwidth<\hvMaxCapWidth
14099 \setlength{\hvCapWidth}{\hvSet@capWidth\columnwidth}
14100 \else
14101 \setlength{\hvCapWidth}{\hvMaxCapWidth}
14102 \fi
14103 \fi
14104 \fi
14105 %
14106 % now we have the object and the caption with the right
14107 % rotated angles saved in boxes
14108 %
14109 \def\fps@figure{\hvSet@floatPos}
14110 \ifhv@nonFloat\begingroup% Start the nonfloat part
14111 \else \begin{\hv@floatType}% Start the floating environment
14112 \fi%
14113 \saveCaptionSkip% we put this space ourselve
14114 \ifx\hvSet@capAngle\hv@Width % need rotation?
14115 \sbox{\hvCaptionBox}{%
14116 \begin{minipage}[b]{\hvCapWidth}% minipage, to get hyphenation
14117 \ifhv@nonFloat%
14118 \ifhv@onlyText#2%
14119 \else%
14120 \ifx\hv@floatType\hv@figure
14121 \ifx\relax#1\relax \figcaption{#2}\else\figcaption[#1]{#2}\fi
14122 \else
14123 \ifx\relax#1\relax \tabcaption{#2}\else\tabcaption[#1]{#2}\fi%
14124 \fi
14125 \fi
14126 \else\ifx\relax\hv@shortCap\relax\caption{#2}\else\caption[#1]{#2}\fi%
14127 \fi%
14128 \label{#3}%
14129 \end{minipage}%
14130 }%
14131 \else%
14132 \sbox{\hvCaptionBox}{%
14133 \rotatebox{\hvSet@capAngle}{%
14134 \begin{minipage}[b]{\hvCapWidth}% minipage, to get hyphenation
14135 \ifhv@nonFloat%
14136 \ifhv@onlyText#2%
14137 \else%
```

```
14138 \ifx\hv@floatType\hv@figure
14139 \ifx\relax#1\relax \figcaption{#2}\else\figcaption[#1]{#2}\fi
14140 \else
14141 \ifx\relax#1\relax \tabcaption{#2}\else\tabcaption[#1]{#2}\fi%
14142 \fi
14143 \fi
14144\else\ifx\relax\hv@shortCap\relax\caption{#2}\else\caption[#1]{#2}\fi%
14145 \fi%
14146 \label{#3}%
14147 \end{minipage}%
14148 }%
14149 }%
14150 \fi%
14151 %%
14152 \restoreCaptionSkip% save old values
14153 \ifx\hvSet@objectPos\hv@Right\bidi@raggedleft%
14154 \else%
14155 \ifx\hvSet@objectPos\hv@Center
\label{thm:main} $$\if h v@nonFloat\hspace{1.1} \else \centering \label{thm:main} $$14157 \fi%
14158 \fi%
14159 %
14160 % to rotate object and caption together, we save all in another box
14161 % the caption comes first, if its on the left or the top
14162 %
14163 \savebox{\@tempboxa}{%
14164 \ifx\hvSet@capPos\hv@Left % caption on left side
14165 \if@RTL%
14166 \ifx\hvSet@capVPos\hv@Center%
14167 \ifhv@fbox
14168 \fbox{\parbox{\wd\hvObjectBox}{\usebox{\hvObjectBox}}}
14169 \else
14170 \parbox{\wd\hvObjectBox}{\usebox{\hvObjectBox}}
14171 \fi%
14172 \hspace{\hvSet@floatCapSep pt}%
14173 \ifhv@fbox
14174 \fbox{\parbox{\wd\hvCaptionBox}{\usebox{\hvCaptionBox}}}%
14175 \else
14176 \parbox{\wd\hvCaptionBox}{\usebox{\hvCaptionBox}}
_{14177} \fi%
14178 \else%
14179 \ifx\hvSet@capVPos\hv@Top
14180 \ifhv@fbox
\label{thm:main} $$\14181 \fbox{\\raisebox{-\height}}{\lusebox{\\hvvObjectBox}}}\14182 else
14183 \raisebox{-\height}{\usebox{\hvObjectBox}}%
14184 \fi%
14185 \hspace{\hvSet@floatCapSep pt}%
14186 \ifhv@fbox
14187 \fbox{\raisebox{-\height}{\usebox{\hvCaptionBox}}}%
14188 \else
14189 \raisebox{-\height}{\usebox{\hvCaptionBox}}%
14190 \overline{1}14191 \else
```
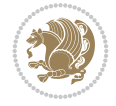

```
14192 \ifhv@fbox
14193 \fbox{\usebox{\hvObjectBox}}%
14194 \else
14195 \usebox{\hvObjectBox}%
14196 If i14197 \hspace{\hvSet@floatCapSep pt}%
14198 \ifhv@fbox
14199 \fbox{\usebox{\hvCaptionBox}}%
14200 \else
14201 \usebox{\hvCaptionBox}%
14202 \fi%
_{14203} \fi%
_{14204} \fi%
14205 \else% not RTL
14206 \ifx\hvSet@capVPos\hv@Center%
14207 \ifhv@fbox\fbox{\parbox{\wd\hvCaptionBox}{\usebox{\hvCaptionBox}}}}
14208 \else \parbox{\wd\hvCaptionBox}{\usebox{\hvCaptionBox}}%
14209 \fi%
14210 \hspace{\hvSet@floatCapSep pt}% capfloatsep
14211 \ifhv@fbox\fbox{\parbox{\wd\hvObjectBox}{\usebox{\hvObjectBox}}}
14212 \else \parbox{\wd\hvObjectBox}{\usebox{\hvObjectBox}}
_{14213} \fi%
14214 \else%
14215 \ifx\hvSet@capVPos\hv@Top % caption at top
14216 \ifhv@fbox\fbox{\raisebox{-\height}{\usebox{\hvCaptionBox}}}}
14217 \else \raisebox{-\height}{\usebox{\hvCaptionBox}}%
14218 \fi
14219 \hspace{\hvSet@floatCapSep pt}% capfloatsep
14220 \ifhv@fbox\fbox{\raisebox{-\height}{\usebox{\hvObjectBox}}}%
\label{th:main} $$\label{th:main} $$\label{th:main} $$\label{th:main} $$\label{th:main} $$\label{th:main} $$_{14222} \fi%
14223 \else% caption on bottom
14224 \ifhv@fbox\fbox{\usebox{\hvCaptionBox}}
14225 \else\usebox{\hvCaptionBox}
14226 \fi%
14227 \hspace{\hvSet@floatCapSep pt}%
14228 \ifhv@fbox\fbox{\usebox{\hvObjectBox}}
14229 \else \usebox{\hvObjectBox}
14230 \fi%
14231 \fi%
14232 \fi% end of RTL
14233 \fi%
14234 \else
14235 \ifx\hvSet@capPos\hv@Top
14236 \ifdim\wd\hvCaptionBox>\wd\hvObjectBox
14237 \begin{minipage}{\wd\hvCaptionBox}
14238 \else
14239 \begin{minipage}{\wd\hvObjectBox}
14240 \overline{1}14241 \centering
14242 \ifhv@fbox
14243 \fbox{\usebox{\hvCaptionBox}}\\[\hvBelowCaptionSkip]
14244 \fbox{\usebox{\hvObjectBox}}
14245 \else
```
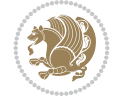

```
14246\usebox{\hvCaptionBox}\\[\hvBelowCaptionSkip]
14247 \usebox{\hvObjectBox}
_{14248} \fi%
14249 \end{minipage}
14250 \else
14251 \ifx\hvSet@capPos\hv@Bottom
14252 \ifdim\wd\hvCaptionBox>\wd\hvObjectBox
14253 \begin{minipage}{\wd\hvCaptionBox}
14254 \else
14255 \begin{minipage}{\wd\hvObjectBox}
14256 If i14257 \centering
14258 \ifhv@fbox
14259 \fbox{\usebox{\hvObjectBox}}\\[\hvAboveCaptionSkip]
14260\fbox{\usebox{\hvCaptionBox}}
14261 \else
14262 \usebox{\hvObjectBox}\\[\hvAboveCaptionSkip]
14263 \usebox{\hvCaptionBox}
14264 \fi%
14265 \end{minipage}
14266 \else% the last option: put the caption on the right
14267 \if@RTL%
14268 \ifx\hvSet@capVPos\hv@Center%
14269 \ifhv@fbox\fbox{\parbox{\wd\hvCaptionBox}{\usebox{\hvCaptionBox}}}}
14270 \else \parbox{\wd\hvCaptionBox}{\usebox{\hvCaptionBox}}}
14271 \fi%
14272 \hspace{\hvSet@floatCapSep pt}% capfloatsep
14273 \ifhv@fbox\fbox{\parbox{\wd\hvObjectBox}{\usebox{\hvObjectBox}}}
14274 \else \parbox{\wd\hvObjectBox}{\usebox{\hvObjectBox}}
14275 \fi%
14276 \else%
14277 \ifx\hvSet@capVPos\hv@Top % caption at top
14278 \ifhv@fbox\fbox{\raisebox{-\height}{\usebox{\hvCaptionBox}}}%
14279 \else \raisebox{-\height}{\usebox{\hvCaptionBox}}%
14280 \fi
14281 \hspace{\hvSet@floatCapSep pt}% capfloatsep
14282 \ifhv@fbox\fbox{\raisebox{-\height}{\usebox{\hvObjectBox}}}%
14283 \else \raisebox{-\height}{\usebox{\hvObjectBox}}%
14284 \fi%
14285 \else% caption on bottom
14286 \ifhv@fbox\fbox{\usebox{\hvCaptionBox}}
14287 \else\usebox{\hvCaptionBox}
14288 \fi%
14289 \hspace{\hvSet@floatCapSep pt}%
14290 \ifhv@fbox\fbox{\usebox{\hvObjectBox}}
14291 \else \usebox{\hvObjectBox}
14292 \fi%
14293 \fi%
14294 \fi%
14295 \else% not RTL
14296 \ifx\hvSet@capVPos\hv@Center%
14297 \ifhv@fbox
14298 \fbox{\parbox{\wd\hvObjectBox}{\usebox{\hvObjectBox}}}
14299 \else
```
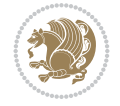

```
14300 \parbox{\wd\hvObjectBox}{\usebox{\hvObjectBox}}
14301 \fi%
14302 \hspace{\hvSet@floatCapSep pt}%
14303 \ifhv@fbox
14304\fbox{\parbox{\wd\hvCaptionBox}{\usebox{\hvCaptionBox}}}%
14305 \else
14306\parbox{\wd\hvCaptionBox}{\usebox{\hvCaptionBox}}
_{14307} \fi%
14308 \else%
14309 \ifx\hvSet@capVPos\hv@Top
14310 \ifhv@fbox
14311 \fbox{\raisebox{-\height}{\usebox{\hvObjectBox}}}%
14312 \else
14313 \raisebox{-\height}{\usebox{\hvObjectBox}}%
_{14314} \fi%
14315 \hspace{\hvSet@floatCapSep pt}%
14316 \ifhv@fbox
14317 \fbox{\raisebox{-\height}{\usebox{\hvCaptionBox}}}%
14318 \else
14319 \raisebox{-\height}{\usebox{\hvCaptionBox}}%
14320 \overline{1}14321 \else
14322 \ifhv@fbox
14323 \fbox{\usebox{\hvObjectBox}}%
14324 \else
14325 \usebox{\hvObjectBox}%
14326 \fi
14327 \hspace{\hvSet@floatCapSep pt}%
14328 \ifhv@fbox
14329 \fbox{\usebox{\hvCaptionBox}}%
14330 \else
14331 \usebox{\hvCaptionBox}%
14332 \fi%
14333 \fi%
14334 \fi
14335 \fi% end of RTL
14336 \fi
14337 \fi
14338 \fi
14339 }% End savebox Object and caption
14340 %
14341 % now we rotate the object and caption, if needed
14342 %
14343 \ifx\hvSet@rotAngle\hv@Zero
14344 \usebox{\@tempboxa}
14345 \else
14346 \rotatebox{\hvSet@rotAngle}{\usebox{\@tempboxa}}
14347 \fi
14348 \ifhv@nonFloat
14349 \ifx\hvSet@objectPos\hv@Center
14350 \ifhv@nonFloat
14351 \hspace{\fill}
14352 \fi
14353 \fi
```
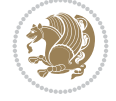

```
14354 \endgroup% End the nonfloat part
14355 \else
14356 \end{\hv@floatType}% End the floating environment
14357 \fi
14358 }
```

```
14359 \ProvidesFile{hyperref-xetex-bidi.def}[2018/11/11 v1.1 bidi adaptations for hyperref package
14360 \AtBeginDocument{%
14361 \def\contentsline#1#2#3#4{%
14362 \ifx\\#4\\%
14363 \csname 1@#1\endcsname{#2}{#3}%
14364 \else
14365 \ifcase\Hy@linktoc % none
14366 \csname 10#1\endcsname{#2}{#3}%
14367 \or % section
14368 \csname l@#1\endcsname{%
14369 \hyper@linkstart{link}{#4}{\if@RTL\beginR\fi#2\if@RTL\endR\fi}\hyper@linkend
14370 }{#3}%
14371 \or % page
14372 \csname 10#1\endcsname{{#2}}{%
14373 \hyper@linkstart{link}{#4}{#3}\hyper@linkend
14374 }%
14375 \else % all
14376 \csname 10#1\endcsname{%
14377 \hyper@linkstart{link}{#4}{\if@RTL\beginR\fi#2\if@RTL\endR\fi}\hyper@linkend
14378 }{%
14379 \hyper@linkstart{link}{#4}{#3}\hyper@linkend
14380 }%
14381 \fi
14382 \fi
14383 }
14384 \ifHy@hyperfootnotes
14385 \let\H@@footnotetext\@footnotetext
14386 \let\HRTL@@RTLfootnotetext\@RTLfootnotetext
14387 \let\HLTR@@LTRfootnotetext\@LTRfootnotetext
14388 \def\@xfootnotenext[#1]{%
14389 \begingroup
14390 \csname c@\@mpfn\endcsname #1\relax
14391 \unrestored@protected@xdef\@thefnmark{\thempfn}%
14392 \endgroup
14393 \ifx\@footnotetext\@mpfootnotetext
14394 \expandafter\H@@mpfootnotetext
14395 \else
14396 \expandafter\H@@footnotetext
14397 \fi
14398 }%
14399 \def\@xRTLfootnotenext[#1]{%
14400 \begingroup
14401 \csname c@\@mpfn\endcsname #1\relax
14402 \unrestored@protected@xdef\@thefnmark{\thempfn}%
14403 \endgroup
14404 \ifx\@RTLfootnotetext\@mpRTLfootnotetext
```
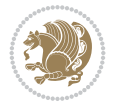

```
14405 \expandafter\HRTL@@mpRTLfootnotetext
14406 \else
14407 \expandafter\HRTL@@RTLfootnotetext
14408 \fi
14409 }%
14410 \def\@xLTRfootnotenext[#1]{%
14411 \begingroup
14412 \csname c@\@mpfn\endcsname #1\relax
14413 \unrestored@protected@xdef\@thefnmark{\thempfn}%
14414 \endgroup
14415 \ifx\@LTRfootnotetext\@mpLTRfootnotetext
14416 \expandafter\HLTR@@mpLTRfootnotetext
14417 \else
14418 \expandafter\HLTR@@LTRfootnotetext
14419 \fi
14420 }%
14421 \def\@xfootnotemark[#1]{%
14422 \begingroup
14423 \c@footnote #1\relax
14424 \unrestored@protected@xdef\@thefnmark{\thefootnote}%
14425 \endgroup
14426 \H@@footnotemark
14427 }%
14428 \let\H@@mpfootnotetext\@mpfootnotetext
14429 \let\HRTL@@mpRTLfootnotetext\@mpRTLfootnotetext
14430 \let\HLTR@@mpLTRfootnotetext\@mpLTRfootnotetext
14431 \long\def\@mpfootnotetext#1{%
14432 \H@@mpfootnotetext{%
14433 \ifHy@nesting
14434 \hyper@@anchor{\Hy@footnote@currentHref}{#1}%
14435 \else
14436 \Hy@raisedlink{%
14437 \hyper@@anchor{\Hy@footnote@currentHref}{\relax}%
14438 }#1%
14439 \fi
14440 }%
14441 }%
14442 \long\def\@mpRTLfootnotetext#1{%
14443 \HRTL@@mpRTLfootnotetext{%
14444 \ifHy@nesting
14445 \hyper@@anchor{\Hy@footnote@currentHref}{#1}%
14446 \else
14447 \Hy@raisedlink{%
14448 \hyper@@anchor{\Hy@footnote@currentHref}{\relax}%
14449 }#1%
14450 \fi
14451 }%
14452 }%
14453 \long\def\@mpLTRfootnotetext#1{%
14454 \HLTR@@mpLTRfootnotetext{%
14455 \ifHy@nesting
14456 \hyper@@anchor{\Hy@footnote@currentHref}{#1}%
14457 \else
14458 \Hy@raisedlink{%
```
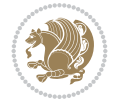

```
14459 \hyper@@anchor{\Hy@footnote@currentHref}{\relax}%
14460 }#1%
14461 \fi
14462 }%
14463 }%
14464 \long\def\@footnotetext#1{%
14465 \H@@footnotetext{%
14466 \ifHy@nesting
14467 \hyper@@anchor{\Hy@footnote@currentHref}{#1}%
14468 \else
14469 \Hy@raisedlink{%
14470 \hyper@@anchor{\Hy@footnote@currentHref}{\relax}%
14471 }%
14472 \let\@currentHlabel\Hy@footnote@currentHlabel
14473 \let\@currentHref\Hy@footnote@currentHref
14474 \let\@currentlabelname\@empty
14475 \#1\%14476 \fi
14477 }%
14478 }%
14479 \long\def\@RTLfootnotetext#1{%
14480 \HRTL@@RTLfootnotetext{%
14481 \ifHy@nesting
14482 \hyper@@anchor{\Hy@footnote@currentHref}{#1}%
14483 \else
14484 \Hy@raisedlink{%
14485 \hyper@@anchor{\Hy@footnote@currentHref}{\relax}%
14486 }%
14487 \let\@currentHlabel\Hy@footnote@currentHlabel
14488 \let\@currentHref\Hy@footnote@currentHref
14489 \let\@currentlabelname\@empty
14490 #1%
14491 \fi
14492 }%
14493 }%
14494 \long\def\@LTRfootnotetext#1{%
14495 \HLTR@@LTRfootnotetext{%
14496 \ifHy@nesting
14497 \hyper@@anchor{\Hy@footnote@currentHref}{#1}%
14498 \else
14499 \Hy@raisedlink{%
14500 \hyper@@anchor{\Hy@footnote@currentHref}{\relax}%
14501 }%
14502 \let\@currentHlabel\Hy@footnote@currentHlabel
14503 \let\@currentHref\Hy@footnote@currentHref
14504 \let\@currentlabelname\@empty
14505 #1%
14506 \fi
14507 }%
14508 }%
14509 \@ifpackageloaded{tabularx}{%
14510 \let\HyOrg@TX@endtabularx\TX@endtabularx
14511 \def\Hy@tabularx@hook{%
14512 \let\@footnotetext\H@@footnotetext
```
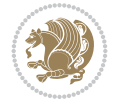

```
14513 \let\@LTRfootnotetext\HLTR@@LTRfootnotetext
14514 \let\@RTLfootnotetext\HRTL@@RTLfootnotetext
14515 \let\@footnotemark\H@@footnotemark
14516 \let\@mpfootnotetext\H@@mpfootnotetext
14517 \let\@mpLTRfootnotetext\HLTR@@mpLTRfootnotetext
14518 \let\@mpRTLfootnotetext\HRTL@@mpRTLfootnotetext
14519 }%
14520 \begingroup
14521 \toks@\expandafter{\TX@endtabularx}%
14522 \xdef\Hy@gtemp{%
14523 \noexpand\Hy@tabularx@hook
14524 \the\toks0
14525 }%
14526 \endgroup
14527 \let\TX@endtabularx\Hy@gtemp
14528 }{}%
14529 \@ifpackageloaded{longtable}{%
14530 \CheckCommand*{\LT@p@LTRftntext}[1]{%
14531 \edef\@tempa{%
14532 \the\LT@p@ftn
14533 \noexpand\LTRfootnotetext[\the\c@footnote]%
14534 }%
14535 \global\LT@p@ftn\expandafter{\@tempa{#1}}%
14536 }%
14537 \long\def\LT@p@LTRftntext#1{%
14538 \edef\@tempa{%
14539 \the\LT@p@ftn
14540 \begingroup
14541 \noexpand\c@footnote=\the\c@footnote\relax
14542 \noexpand\protected@xdef\noexpand\@thefnmark{%
14543 \noexpand\thempfn
14544 }%
14545 \noexpand\Hy@LT@LTRfootnotetext{%
14546 \Hy@footnote@currentHref
14547 }%
14548 }%
14549 \global\LT@p@ftn\expandafter{%
14550 \@tempa{#1}%
14551 \endgroup
14552 }%
14553 }%
14554 \long\def\Hy@LT@LTRfootnotetext#1#2{%
14555 \HLTR@@LTRfootnotetext{%
14556 \ifHy@nesting
14557 \hyper@@anchor{#1}{#2}%
14558 \else
14559 \Hy@raisedlink{%
14560 \hyper@@anchor{#1}{\relax}%
14561 }%
14562 \def\@currentHref{#1}%
14563 \let\@currentlabelname\@empty
14564 #2%
14565 \fi
14566 }%
```
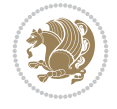

```
14567 }%
14568 \CheckCommand*{\LT@p@RTLftntext}[1]{%
14569 \edef\@tempa{%
14570 \the\LT@p@ftn
14571 \noexpand\RTLfootnotetext[\the\c@footnote]%
14572 }%
14573 \global\LT@p@ftn\expandafter{\@tempa{#1}}%
14574 }%
14575 \long\def\LT@p@RTLftntext#1{%
14576 \edef\@tempa{%
14577 \the\LT@p@ftn
14578 \begingroup
14579 \noexpand\c@footnote=\the\c@footnote\relax
14580 \noexpand\protected@xdef\noexpand\@thefnmark{%
14581 \noexpand\thempfn
14582 }%
14583 \noexpand\Hy@LT@RTLfootnotetext{%
14584 \Hy@footnote@currentHref
14585 }%
14586 }%
14587 \global\LT@p@ftn\expandafter{%
14588 \@tempa{#1}%
14589 \endgroup
14590 }%
14591 }%
14592 \long\def\Hy@LT@RTLfootnotetext#1#2{%
14593 \HRTL@@RTLfootnotetext{%
14594 \ifHy@nesting
14595 \hyper@@anchor{#1}{#2}%
14596 \else
14597 \Hy@raisedlink{%
14598 \hyper@@anchor{#1}{\relax}%
14599 }%
14600 \def\@currentHref{#1}%
14601 \let\@currentlabelname\@empty
14602 #2%
14603 \fi
14604 }%
14605 }%
14606 }{}%
14607 \@ifpackageloaded{bidipoem}{%
14608 \long\def\bidipoem@p@ftntext#1{%
14609 \edef\@tempx{%
14610 \the\bidipoem@p@ftn
14611 \begingroup
14612 \noexpand\csname c@\@mpfn\endcsname=\the\csname c@\@mpfn\endcsname\relax
14613 \noexpand\protected@xdef\noexpand\@thefnmark{%
14614 \noexpand\thempfn
14615 }%
14616 \noexpand\Hy@bidipoem@footnotetext{%
14617 \Hy@footnote@currentHref
14618 }%
14619 }%
14620 \global\bidipoem@p@ftn\expandafter{%
```
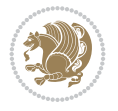

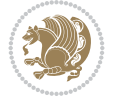

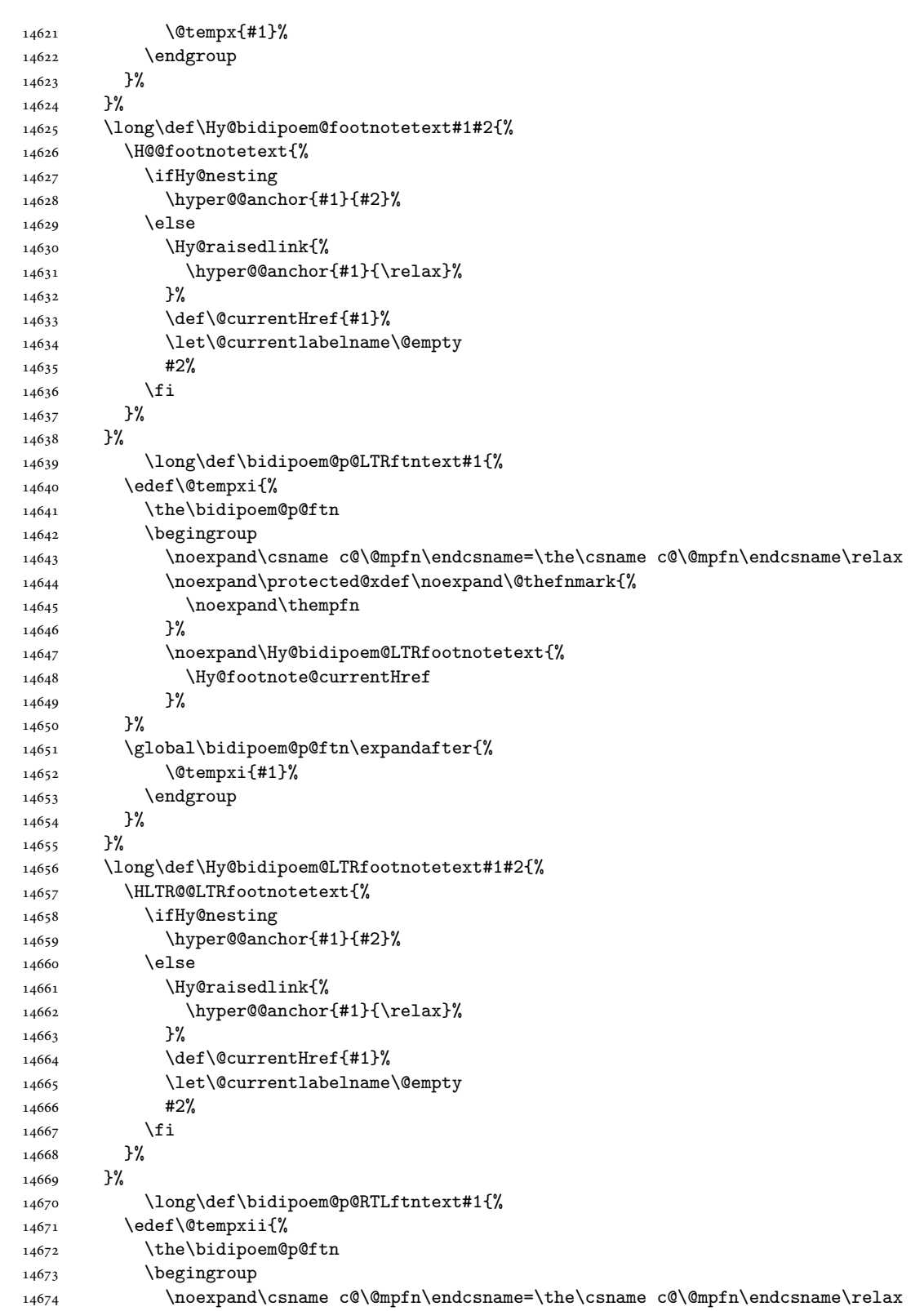

```
14675 \noexpand\protected@xdef\noexpand\@thefnmark{%
14676 \noexpand\thempfn
14677 }%
14678 \noexpand\Hy@bidipoem@RTLfootnotetext{%
14679 \Hy@footnote@currentHref
14680 }%
14681 }%
14682 \global\bidipoem@p@ftn\expandafter{%
14683 \@tempxii{#1}%
14684 \endgroup
14685 }%
14686 }%
14687 \long\def\Hy@bidipoem@RTLfootnotetext#1#2{%
14688 \HRTL@@RTLfootnotetext{%
14689 \ifHy@nesting
14690 \hyper@@anchor{#1}{#2}%
14691 \else
14692 \Hy@raisedlink{%
14693 \hyper@@anchor{#1}{\relax}%
14694 }%
14695 \def\@currentHref{#1}%
14696 \let\@currentlabelname\@empty
14697 #2%
14698 \fi
14699 }%
14700 }%
14701 }{}%
14702 \let\HyOrg@maketitle\maketitle
14703 \def\maketitle{%
14704 \let\Hy@saved@footnotemark\@footnotemark
14705 \let\Hy@saved@footnotetext\@footnotetext
14706 \let\HyRTL@saved@RTLfootnotetext\@RTLfootnotetext
14707 \let\HyLTR@saved@LTRfootnotetext\@LTRfootnotetext
14708 \let\@footnotemark\H@@footnotemark
14709 \let\@footnotetext\H@@footnotetext
14710 \let\@RTLfootnotetext\HRTL@@RTLfootnotetext
14711 \let\@LTRfootnotetext\HLTR@@LTRfootnotetext
14712 \@ifnextchar[\Hy@maketitle@optarg{% ]
14713 \HyOrg@maketitle
14714 \Hy@maketitle@end
14715 }%
14716 }%
14717 \def\Hy@maketitle@optarg[#1]{%
14718 \HyOrg@maketitle[{#1}]%
14719 \Hy@maketitle@end
14720 }%
14721 \def\Hy@maketitle@end{%
14722 \ifx\@footnotemark\H@@footnotemark
14723 \let\@footnotemark\Hy@saved@footnotemark
14724 \fi
14725 \ifx\@footnotetext\H@@footnotetext
14726 \let\@footnotetext\Hy@saved@footnotetext
14727 \fi
14728 \ifx\@RTLfootnotetext\HRTL@@RTLfootnotetext
```
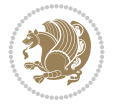

```
14729 \let\@RTLfootnotetext\HyRTL@saved@RTLfootnotetext
14730 \fi
14731 \ifx\@LTRfootnotetext\HLTR@@LTRfootnotetext
14732 \let\@LTRfootnotetext\HyLTR@saved@LTRfootnotetext
14733 \fi
14734 }%
14735 \def\realfootnote{%
14736 \@ifnextchar[\@xfootnote{%
14737 \stepcounter{\@mpfn}%
14738 \protected@xdef\@thefnmark{\thempfn}%
14739 \H@@footnotemark\H@@footnotetext
14740 }%
14741 }%
_{14742} \fi
14743 \def\Hy@BeginAnnot#1{%
14744 \ifmmode\else\beginL\fi%
14745 \global\advance\c@Hy@AnnotLevel\@ne
14746 \ifnum\c@Hy@AnnotLevel=\@ne
14747 #1%
14748 \fi
14749 }
14750 \def\Hy@EndAnnot{%
14751 \ifnum\c@Hy@AnnotLevel=\@ne
14752 \Hy@endcolorlink
14753 \@pdfm@mark{eann}%
14754 \fi
14755 \global\advance\c@Hy@AnnotLevel\m@ne
14756 \ifmmode\else\endL\fi%
14757 }
14758 \def\hyper@link#1#2#3{%
\label{thm:main} $$\hbox{$\frac{41}{42}\immode\else\if@RTL\begin{array}{c}\if@RTL\begin{array}{c}\if@RTL\end{array} \if@RTL\end{array}$$14760 }
14761 \def\hyper@linkfile#1#2#3{%
14762 \leavevmode
14763 \Hy@BeginAnnot{%
14764 \def\Hy@pstringF{#2}%
14765 \Hy@CleanupFile\Hy@pstringF
14766 \Hy@pstringdef\Hy@pstringF\Hy@pstringF
14767 \Hy@pstringdef\Hy@pstringD{#3}%
14768 \Hy@MakeRemoteAction
14769 \@pdfm@mark{%
14770 bann<<%
14771 /Type/Annot%
14772 /Subtype/Link%
14773 \ifHy@pdfa /F 4\fi
14774 \Hy@setpdfborder
14775 \ifx\@filebordercolor\relax
14776 \else
14777 /C[\@filebordercolor]%
14778 \fi
14779 / A < < %
14780 /S/GoToR%
14781 /F(\Hy@pstringF)%
14782 /D%
```
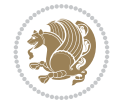

```
14783 \ifx\\#3\\%
14784 [\Hy@href@page\@pdfremotestartview]%
14785 \else
14786 (\Hy@pstringD)%
14787 \fi
14788 \Hy@SetNewWindow
14789 \Hy@href@nextactionraw
14790 >>%
14791 >>%
14792 }%
14793 \Hy@colorlink\@filecolor
14794 }%
14795 \ifmmode\else\if@RTL\beginR\fi\fi#1\ifmmode\else\if@RTL\endR\fi\fi\Hy@xspace@end
14796 \Hy@EndAnnot
14797 }
14798 \def\@hyper@launch run:#1\\#2#3{% filename, anchor text linkname
14799 \leavevmode
14800 \Hy@BeginAnnot{%
14801 \Hy@pstringdef\Hy@pstringF{#1}%
14802 \Hy@pstringdef\Hy@pstringP{#3}%
14803 \@pdfm@mark{%
14804 bann<<%
14805 /Type/Annot%
14806 /Subtype/Link%
14807 \ifHy@pdfa /F 4\fi
14808 \Hy@setpdfborder
14809 \ifx\@runbordercolor\relax
14810 \else
14811 /C[\@runbordercolor]%
14812 \fi
14813 /A <<%
14814 /F(\Hy@pstringF)%
14815 /S/Launch%
14816 \Hv@SetNewWindow
14817 \ifx\\#3\\%
14818 \else
14819 /Win<</P(\Hy@pstringP)/F(\Hy@pstringF)>>%
14820 \fi
14821 \Hy@href@nextactionraw
14822 >>%
14823 >>%<br>14824 }%
14824
14825 \Hy@colorlink\@runcolor
14826 }%
14827 \ifmmode\else\if@RTL\beginR\fi\fi#2\ifmmode\else\if@RTL\endR\fi\fi\Hy@xspace@end
14828 \Hy@EndAnnot
14829 }
14830 \def\hyper@linkurl#1#2{%
14831 \leavevmode
14832 \Hy@BeginAnnot{%
14833 \Hy@pstringdef\Hy@pstringURI{#2}%
14834 \@pdfm@mark{%
14835 bann<<%
14836 /Type/Annot%
```

```
14837 /Subtype/Link%
14838 \ifHy@pdfa /F 4\fi
14839 \Hy@setpdfborder
14840 \ifx\@urlbordercolor\relax
14841 \else
14842 /C[\@urlbordercolor]%
14843 \fi
14844 /A << %
14845 /S/URI%
14846 /URI(\Hy@pstringURI)%
14847 \ifHy@href@ismap
14848 /IsMap true%
14849 \fi
14850 \Hy@href@nextactionraw
14851 >>%
14852 >>\%14853 }%
14854 \Hy@colorlink\@urlcolor
14855 }%
14856 \ifmmode\else\if@RTL\beginR\fi\fi#1\ifmmode\else\if@RTL\endR\fi\fi\Hy@xspace@end
14857 \Hy@EndAnnot
14858 }
14859 \def\Acrobatmenu#1#2{%
14860 \Hy@Acrobatmenu{#1}{#2}{%
14861 \Hy@BeginAnnot{%
14862 \EdefEscapeName\Hy@temp@menu{#1}%
14863 \@pdfm@mark{%
14864 bann<<%
14865 /Type/Annot%
14866 /Subtype/Link%
14867 \ifHy@pdfa /F 4\fi
14868 \Hy@setpdfborder
14869 \ifx\@menubordercolor\relax
14870 \else
14871 /C[\@menubordercolor]%
14872 \fi
14873 /A <<%
14874 /S/Named%
14875 /N/\Hy@temp@menu
14876 \Hy@href@nextactionraw
14877 >>%
14878 >>%
14879 }%
14880 \Hy@colorlink\@menucolor
14881 }%
14882 \ifmmode\else\if@RTL\beginR\fi\fi#2\ifmmode\else\if@RTL\endR\fi\fi\Hy@xspace@end
14883 \Hy@EndAnnot
14884 }%
14885 }
14886 \def\hyper@natlinkstart#1{%
14887 \Hy@backout{#1}%
14888 \hyper@linkstart{cite}{cite.#1}\if@RTL\beginR\fi%
14889 \def\hyper@nat@current{#1}%
14890 }
```
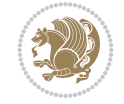

```
14891 \def\hyper@natlinkend{%
14892 \if@RTL\endR\fi\hyper@linkend
14893 }
14894 \def\hyper@natlinkbreak#1#2{%
14895 \if@RTL\endR\fi\hyper@linkend#1\hyper@linkstart{cite}{cite.#2}\if@RTL\beginR\fi%
14896 }%
14897 }
14898 \pdfstringdefDisableCommands{%
14899 \let\LRE\@firstofone
14900 \let\LR\@firstofone
14901 \let\RLE\@firstofone
14902 \let\RL\@firstofone
14903 \def\XeTeX{Xe\TeX}%
14904 \def\XeLaTeX{Xe\LaTeX}%
14905 }
14906 \@ifpackageloaded{longtable}{%
14907 \begingroup
14908 \def\y{\LT@array}%
14909 \@ifundefined{scr@LT@array}{%
14910 \@ifundefined{adl@LT@array}{}{\def\y{\adl@LT@array}}%
14911 }{\def\y{\scr@LT@array}}%
14912 \long\def\x\refstepcounter#1#2\@sharp#3#4\@nil{%
14913 \expandafter\endgroup
14914 \expandafter\def\y[##1]##2{%
14915 \H@refstepcounter{#1}%
14916 \hyper@makecurrent{table}%
14917 \let\Hy@LT@currentHref\@currentHref
14918 #2\@sharp#####4%
14919 }%
14920 }%
14921 \expandafter\expandafter\expandafter\x\y[{#1}]{#2}\@nil
14922 \begingroup
14923 \def\x#1\ifvoid\LT@foot\#2\fi\fi\fi\fi\fi\fi14924 \endgroup
14925 \def\LT@start{%
14926 #1%
14927 \ifvoid\LT@foot#2\fi
14928 \let\@currentHref\Hy@LT@currentHref
14929 \Hy@raisedlink{%
14930 \hyper@anchorstart{\@currentHref}\hyper@anchorend
14931 }%
14932 #3%
14933 }%
14934 }%
14935 \expandafter\x\LT@start\@nil
14936 }{}
14937 \bidi@patchcmd\@TextField{%
14938 \@pdfm@mark
14939 }{%
14940 \if@RTL
14941 \hskip\Fld@width
14942 \fi
14943 \@pdfm@mark
14944 }{}{}
```
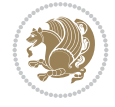

```
14945 \bidi@patchcmd\@TextField{%
14946 \unhbox
14947 }{%
14948 \if@RTL
14949 \hskip-\Fld@width
14950 \fi
14951 \unhbox
14952 }{}{}
14953 \bidi@patchcmd\@@Radio{%
14954 \@pdfm@mark
14955 }{%
14956 \if@RTL
14957 \hskip\Fld@width
14958 \setminusfi
14959 \@pdfm@mark
14960 }{}{}
14961 \bidi@patchcmd\@@Radio{%
14962 \unhcopy
14963 }{%
14964 \if@RTL
14965 \hskip-\Fld@width
14966 \fi
14967 \unhcopy
14968 }{}{}
14969 \bidi@patchcmd\@Submit{%
14970 \@pdfm@mark
14971 }{%
14972 \if@RTL
14973 \null
14974 \hskip\wd\pdfm@box
14975 \overline{11}14976 \@pdfm@mark
14977 }{}{}
14978 \bidi@patchcmd\@Submit{%
14979 \unhbox
14980 }{%
14981 \if@RTL
14982 \hskip-\wd\pdfm@box
14983 \fi
14984 \unhbox
14985 }{}{}
14986 \bidi@patchcmd\@Reset{%
14987 \@pdfm@mark
14988 }{%
14989 \if@RTL
14990 \null
14991 \hskip\wd\pdfm@box
14992 \fi
14993 \@pdfm@mark
14994 }{}{}
14995 \bidi@patchcmd\@Reset{%
14996 \unhbox
14997 }{%
14998 \if@RTL
```
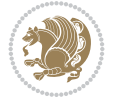
```
14999 \hskip-\wd\pdfm@box
15000 \fi
15001 \unhbox
15002 }{}{}
```
## **96 File imsproc-xetex-bidi.def**

```
15003 \ProvidesFile{imsproc-xetex-bidi.def}[2017/06/09 v0.1 bidi adaptations for imsproc class for
15004 \newenvironment{thebibliography}[1]{%
15005 \@bibtitlestyle
15006 \normalfont\bibliofont\labelsep .5em\relax
15007 \renewcommand\theenumiv{\arabic{enumiv}}\let\p@enumiv\@empty
15008 \if@RTL\if@LTRbibitems\@RTLfalse\else\fi\else\if@RTLbibitems\@RTLtrue\else\fi\fi
15009 \bidi@@thebibliography@font@hook
\label{thm:main} $$\15010 \list{\@biblabel{\theenumiv}}{\set{\\t|abet{\label{thm:odd}labelwidth}}\leq \theta \end{th}$$15011 \leftmargin\labelwidth \advance\leftmargin\labelsep
15012 \usecounter{enumiv}}%
15013 \sloppy \clubpenalty\@M \widowpenalty\clubpenalty
15014 \sfcode`\.=\@m
15015 }{%
15016 \def\@noitemerr{\@latex@warning{Empty `thebibliography' environment}}%
15017 \endlist
15018 }
15019
15020 \def\theindex{\@restonecoltrue\if@twocolumn\@restonecolfalse\fi
15021 \columnseprule\z@ \columnsep 35\p@
15022 \@indextitlestyle
15023 \thispagestyle{plain}%
15024 \let\item\@idxitem
15025 \parindent\z@ \parskip\z@\@plus.3\p@\relax
15026 \if@RTL\raggedleft\else\raggedright\fi
15027 \hyphenpenalty\@M
15028 \footnotesize}
15029 \def\@idxitem{\par\hangindent \if@RTL-\fi2em}
15030\def\subitem{\par\hangindent \if@RTL-\fi2em\hspace*{1em}}
15031\def\subsubitem{\par\hangindent \if@RTL-\fi3em\hspace*{2em}}
15032
15033 \def\right@footnoterule{%
15034 \kern-.4\p@
15035 \hbox to \columnwidth{\hskip \dimexpr\columnwidth-5pc\relax \hrulefill }
15036 \kern11\p@\kern-\footnotesep}
15037 \def\left@footnoterule{\kern-.4\p@
15038 \hrule\@width 5pc\kern11\p@\kern-\footnotesep}
15039 \def\@makefnmark{%
15040 \leavevmode
15041 \raise.9ex\hbox{\fontsize\sf@size\z@\normalfont\@thefnmark}%
15042 }
15043
15044 \def\part{\@startsection{part}{0}%
15045 \z@{\linespacing\@plus\linespacing}{.5\linespacing}%
15046 {\normalfont\bfseries\if@RTL\raggedleft\else\raggedright\fi}}
15047 \def\@tocline#1#2#3#4#5#6#7{\relax
15048 \ifnum #1>\c@tocdepth % then omit
15049 \else
```
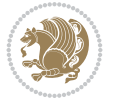

```
15050 \par \addpenalty\@secpenalty\addvspace{#2}%
15051 \begingroup \hyphenpenalty\@M
15052 \@ifempty{#4}{%
15053 \@tempdima\csname r@tocindent\number#1\endcsname\relax
15054 }{%
15055 \@tempdima#4\relax
15056 }%
15057 \parindent\z@ \if@RTL\rightskip\else\leftskip\fi#3\relax \advance\if@RTL\rightskip\else\
15058 \if@RTL\leftskip\else\rightskip\fi\@pnumwidth plus4em \parfillskip-\@pnumwidth
15059 #5\leavevmode\hskip-\@tempdima #6\nobreak\relax
15060 \hfil\hbox to\@pnumwidth{\@tocpagenum{#7}}\par
15061 \nobreak
15062 \endgroup
15063 \fi}
15064 \renewcommand \thesubsection {\thesection\@SepMark\arabic{subsection}}
15065 \renewcommand\thesubsubsection {\thesubsection \@SepMark\arabic{subsubsection}}
15066 \renewcommand\theparagraph {\thesubsubsection\@SepMark\arabic{paragraph}}
15067 \renewcommand\thesubparagraph {\theparagraph\@SepMark\arabic{subparagraph}}
15068\def\maketitle{\par
15069 \@topnum\z@ % this prevents figures from falling at the top of page 1
15070 \@setcopyright
15071 \thispagestyle{firstpage}% this sets first page specifications
15072 \uppercasenonmath\shorttitle
15073 \ifx\@empty\shortauthors \let\shortauthors\shorttitle
15074 \else \andify\shortauthors
15075 \fi
15076 \@maketitle@hook
15077 \begingroup
15078 \@maketitle
15079 \toks@\@xp{\shortauthors}\@temptokena\@xp{\shorttitle}%
15080 \toks4{\def\\{ \ignorespaces}}% defend against questionable usage
15081 \edef\@tempa{%
15082 \@nx\markboth{\the\toks4
15083 \@nx\MakeUppercase{\the\toks@}}{\the\@temptokena}}%
15084 \@tempa
15085 \endgroup
15086 \c@footnote\z@
15087 \@cleartopmattertags
```
## **97 File leqno-xetex-bidi.def**

}

```
15089 \ProvidesFile{leqno-xetex-bidi.def}[2018/01/07 v0.2 bidi adaptations for leqno tag for XeTeX
15090 \renewcommand\@eqnnum{\hb@xt@.01\p@{}%
15091 \rlap{\hskip -\displaywidth
15092 {\normalfont\normalcolor\if@RTL\beginR\fi(\theequation)\if@RTL\endR\fi{
```
## **98 File letter-xetex-bidi.def**

```
15093 \ProvidesFile{letter-xetex-bidi.def}[2015/11/14 v0.3 bidi adaptations for standard letter cl
15094 \renewcommand*{\opening}[1]{\ifx\@empty\fromaddress
15095 \thispagestyle{firstpage}%
15096 {\if@RTL\raggedright\else\raggedleft\fi\@date\par}%
15097 \else % home address
```
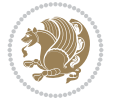

```
15098 \thispagestyle{empty}%
15099 \qquad \{ \if@RTL\raggedright\els\tag{151}+15099 \qquad \{ \if@RTL\begtesleft\lesssim 15099 \qquad \if@RTL\begtesleft\lesssim 15099 \qquad \if@RTL\begtesleft\lesssim 15099 \qquad \if@RTL\begtesleft\lesssim 15099 \qquad \if@RTL\begtesleft\lesssim 15099 \qquad \if@RTL\begtesleft\lesssim 15099 \qquad \if@RTL\begtesleft\lesssim 15099 \qquad \if@RTL\begtesleft\lesssim 15099 \qquad \if@RTL15100 \fromaddress \\*[2\parskip]%
15101 \@date \end{tabular}\par}%
15102 \fi
15103 \vspace{2\parskip}%
15104 {\if@RTL\raggedleft\else\raggedright\fi \toname \\ \toaddress \par}%
15105 \vspace{2\parskip}%
15106 #1\par\nobreak}
15107 \renewcommand\left@footnoterule{%
15108 \kern-\p@
15109 \hrule \@width .4\columnwidth
15110 \kern .6\p@}
15111 \renewcommand\right@footnoterule{%
15112 \kern-\p@
15113 \hbox to \columnwidth{\hskip .6\columnwidth \hrulefill }
15114 \kern .6\p@}
```
### **99 File lettrine-xetex-bidi.def**

```
15115 \ProvidesFile{lettrine-xetex-bidi.def}[2019/05/01 v0.7 bidi adaptations for lettrine package
15116 \def\@lettrine[#1]#2#3{%
15117 \def\l@initial{#2}\let\l@refstring\l@initial
15118 \setcounter{L@lines}{\value{DefaultLines}}%
15119 \setcounter{L@depth}{\value{DefaultDepth}}%
15120 \renewcommand*{\L@hang}{\DefaultLhang}%
15121 \renewcommand*{\L@oversize}{\DefaultLoversize}%
15122 \renewcommand*{\L@raise}{\DefaultLraise}%
15123 \renewcommand*{\L@ante}{}%
15124 \setlength{\L@Findent}{\DefaultFindent}%
15125 \setlength{\L@Nindent}{\DefaultNindent}%
15126 \setlength{\L@slope}{\DefaultSlope}%
15127 \setlength{\L@novskip}{\DiscardVskip}%
15128 \ifLettrineImage\L@imagetrue\else\L@imagefalse\fi
15129 \ifLettrineOnGrid\L@gridtrue\else\L@gridfalse\fi
15130 \ifLettrineRealHeight\L@realhtrue\else\L@realhfalse\fi
15131 \ifLettrineSelfRef\L@selfreftrue\else\L@selfreffalse\fi
15132 \setkeys{L}{#1}%
15133 \sbox{\L@tbox}{\LettrineTextFont{\LettrineSecondString}}%
15134 \ifL@realh
15135 \def\@tempa{#3}%
15136 \ifx\@tempa\@empty
15137 \PackageWarning{lettrine.sty}%
15138 {Empty second argument,\MessageBreak
15139 ignoring option `realheight';}%
15140 \else
15141 \sbox{\L@tbox}{\LettrineTextFont{#3}}%
15142 \fi
15143 \fi
15144 \if\DefaultOptionsFile\relax
15145 \else
15146 \begingroup
15147 \InputIfFileExists{\DefaultOptionsFile}%
15148 {}%
```
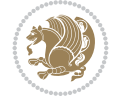

```
15149 {\PackageWarning{lettrine.sty}%
15150 {File \DefaultOptionsFile\space not found}%
15151 }%
15152 \def\color##1##{\l@color{##1}}%
15153 \let\l@color\@gobbletwo
15154 \def\textcolor##1##{\l@textcolor{##1}}%
15155 \def\l@textcolor##1##2##3{##3}%
15156 \expandafter\ifx\csname l@#2-keys\endcsname\relax
15157 \gdef\l@LOKeys{}%
15158 \else
15159 \xdef\l@LOKeys{\csname l@#2-keys\endcsname}%
15160 \fi
15161 \endgroup
15162 \def\KV@prefix{KV@L@}%
15163 \let\@tempc\relax
15164 \expandafter\KV@do\l@LOKeys,\relax,
15165 \setupL@lbox
15166 \setlength{\LettrineWidth}{\wd\L@lbox}%
15167 \def\KV@prefix{KV@L@}%
15168 \let\@tempc\relax
15169 \expandafter\KV@do\l@LOKeys,\relax,
15170 \setkeys{L}{#1}%
15171 \fi
15172 \setupL@lbox
15173 \setlength{\LettrineWidth}{\wd\L@lbox}%
15174 \setlength{\LettrineHeight}{\ht\L@lbox}%
15175 \setlength{\LettrineDepth}{\dp\L@lbox}%
15176 \begingroup
15177 \def\IeC##1{##1}%
15178 \@tempdima=\L@oversize pt\relax
15179 \PackageInfo{lettrine.sty}%
15180 {Targeted height = \the\L@target@tht\MessageBreak
15181 (no accent, loversize=0),\MessageBreak
15182 Lettrine height = \the\LettrineHeight\space (#2)%
15183 \ifdim\@tempdima=\z@\else\space loversize=\L@oversize\fi;%
15184 \MessageBreak reported}%
15185 \endgroup
15186 \sbox{\L@tbox}{\LettrineTextFont{#3}}%
15187 \setlength{\L@first}{\LettrineHeight}%
15188 \setlength{\L@lraise}{\L@raise\L@target@tht}%
15189 \addtolength{\L@first}{\L@lraise}%
15190 \ifnum\value{L@lines}=1
15191 \addtolength{\L@first}{-\ht\L@tbox}%
15192 \else
15193 \addtolength{\L@first}{-\L@target@tht}%
15194 \addtolength{\L@lraise}{-\L@target@dp}%
15195 \fi
15196 \par
15197 \ifdim\L@first>\L@novskip
15198 \ifL@grid
15199 \@tempdima=\baselineskip
15200 \@tempdimb=\@tempdima
15201 \advance\@tempdimb by \L@novskip
15202 \@tempcnta=1
```
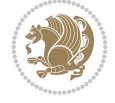

```
15203 \loop\ifdim\L@first>\@tempdimb
15204 \advance\@tempcnta by 1
15205 \advance\L@first by -\@tempdima
15206 \repeat
15207 \L@first=\@tempcnta\baselineskip
15208 \fi
15209 \vskip\L@first
15210 \fi
15211 \setlength{\L@Pindent}{\wd\L@lbox}%
15212 \addtolength{\L@Pindent}{-\L@hang\wd\L@lbox}%
15213 \settowidth{\L@first}{\L@ante}%
15214 \addtolength{\L@Pindent}{\L@first}%
15215 \addtolength{\L@Pindent}{\L@Findent}%
15216 \setlength{\L@first}{\linewidth}%
15217 \addtolength{\L@first}{-\L@Pindent}%
15218 \addtolength{\L@Nindent}{\L@Pindent}%
15219 \setlength{\L@next}{\linewidth}%
15220 \addtolength{\L@next}{-\L@Nindent}%
15221 \addtolength{\L@Pindent}{\@totalleftmargin}%
15222 \addtolength{\L@Nindent}{\@totalleftmargin}%
15223 \addtocounter{L@lines}{1}%
15224 \addtocounter{L@lines}{\value{L@depth}}%
15225 \if@RTL
15226 \def\L@parshape{\c@L@lines \z@ \the\L@first}%
15227 \else
15228 \def\L@parshape{\c@L@lines \the\L@Pindent \the\L@first}%
15229 \fi
15230 \@tempcnta=\tw@
15231 \@whilenum \@tempcnta<\c@L@lines\do{%
15232 \if@RTL
15233 \edef\L@parshape{\L@parshape \z@ \the\L@next}%
15234 \else
15235 \edef\L@parshape{\L@parshape \the\L@Nindent \the\L@next}%
15236 \fi
15237 \addtolength{\L@Nindent}{\L@slope}%
15238 \addtolength{\L@next}{-\L@slope}%
15239 \advance\@tempcnta\@ne}%
15240 \if@RTL
15241 \edef\L@parshape{\L@parshape \z@ \the\linewidth}%
15242 \else
15243 \edef\L@parshape{\L@parshape \@totalleftmargin \the\linewidth}%
15244 \fi
15245 \noindent
15246 \parshape=\L@parshape\relax
15247 \smash{\llap{\mbox{\L@ante}\raisebox{\L@lraise}{\usebox{\L@lbox}}%
15248 \hskip \the\L@Findent}}%
15249 \usebox{\L@tbox}%
15250 \ifnum\@listdepth>0 \Lreset@listparshape \fi
15251 }
```
#### **100 File lineno-xetex-bidi.def**

15252 \ProvidesFile{lineno-xetex-bidi.def}[2018/01/28 v0.2 bidi adaptations for lineno package for \bidi@patchcmd{\MakeLineNo}{%

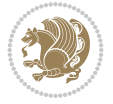

```
15254 \hb@xt@\z@{\makeLineNumber}%
15255 }{%
15256 \hboxL to \z@{\makeLineNumber}%
15257 }{}{}
15258
15259 \bidi@patchcmd{\makeLineNumberLeft}{\LineNumber}{%
15260 \if@RTL
15261 \hb@xt@\linenumberwidth{\LineNumber\hss}%
15262 \else
15263 \LineNumber
15264 \fi
15265 }{}{}
15266
15267 \bidi@patchcmd{\makeLineNumberRight}{%
15268 \hb@xt@\linenumberwidth{\hss\LineNumber}%
15269 }{%
15270 \if@RTL
15271 \LineNumber
15272 \else
15273 \hb@xt@\linenumberwidth{\hss\LineNumber}%
15274 \fi
15275 }{}{}
15276
15277 \bidi@AfterPreamble{%
15278 \if@RTLmain
15279 \rightlinenumbers*
15280 \else
15281 \leftlinenumbers*
15282 \fi
15283 \@ifpackagewith{lineno}{left}{%
15284 \leftlinenumbers*
15285 }{}
15286 \@ifpackagewith{lineno}{right}{%
15287 \rightlinenumbers*
15288 }{}
15289 }
```

```
15290
```
## **101 File listings-xetex-bidi.def**

```
15291 \ProvidesFile{listings-xetex-bidi.def}[2018/09/15 v1.5 bidi adaptations for listings package
15292 \lst@Key{captiondirection}{textdirection}{%
15293 \lstKV@SwitchCases{#1}%
15294 {textdirection:\\%
15295 RTL:\chardef\bidi@lst@caption@direction\@ne\\%
15296 LTR:\chardef\bidi@lst@caption@direction\z@%
15297 }{\PackageError{Listings}{direction #1 unknown}\@ehc}}
15298
15299 \lst@Key{captionscript}{textscript}{%
15300 \lstKV@SwitchCases{#1}%
15301 {textscript:\\%
15302 latin:\chardef\bidi@lst@caption@script\@ne\\%
15303 nonlatin:\chardef\bidi@lst@caption@script\z@%
15304 }{\PackageError{Listings}{direction #1 unknown}\@ehc}}
```
File listings-xetex-bidi.def 293

$$
\left(\frac{1}{2}\right)
$$

```
15306 \newcommand*{\bidi@lst@ensure@caption@direction}[2]{%
15307 \@ifundefined{bidi@lst@caption@direction}{}{%
15308 \ifnum\bidi@lst@caption@direction=\z@%
15309 #1%
15310 \else%
15311 \ifnum\bidi@lst@caption@direction=\@ne%
15312 #2%
15313 \fi%
15314 \fi%
15315 }}
15316
15317 \newcommand*{\bidi@lst@ensure@caption@script}[2]{%
15318 \@ifundefined{bidi@lst@caption@script}{}{%
15319 \ifnum\bidi@lst@caption@script=\z@%
15320 #1%
15321 \else%
15322 \ifnum\bidi@lst@caption@script=\@ne%
15323 #2%
15324 \fi%
15325 \fi%
15326 }}
15327
15328 \long\def\@bidi@lst@makecaption#1#2{%
15329 \bidi@lst@ensure@caption@script{\@nonlatintrue}{\@nonlatinfalse}%
15330 \vskip\abovecaptionskip
15331 \bidi@lst@ensure@caption@direction{\@RTLfalse}{\@RTLtrue}%
15332 \sbox\@tempboxa{%
15333 \bidi@lst@ensure@caption@direction{\beginL}{\beginR}%
15334 #1: #2%
15335 \bidi@lst@ensure@caption@direction{\endL}{\endR}%
15336 }%
15337 \ifdim \wd\@tempboxa >\hsize
15338 #1: #2\par
15339 \else
15340 \global \@minipagefalse
15341 \hb@xt@\hsize{\hfil\box\@tempboxa\hfil}%
15342 \fi
15343 \vskip\belowcaptionskip}%
15344 \def\lst@makecaption{\@bidi@lst@makecaption}
15345 \def\lst@maketitle{\@bidi@lst@makecaption\lst@title@dropdelim}
15346 \bidi@AtEndPreamble{%
15347 \bidi@patchcmd{\lst@MakeCaption}{%
15348 \ifx #1t%
15349 \ifx\lst@@caption\@empty\expandafter\lst@HRefStepCounter \else
15350 \expandafter\refstepcounter
15351 \fi {lstlisting}%
15352 }{%
15353 \ifx #1t%
15354 \bidi@lst@ensure@caption@direction{\@RTLfalse}{\@RTLtrue}%
15355 \ifx\lst@@caption\@empty\expandafter\lst@HRefStepCounter \else
15356 \expandafter\refstepcounter
15357 \fi {lstlisting}%
15358 \bidi@lst@ensure@caption@direction{\@RTLfalse}{\@RTLfalse}%
```
File listings-xetex-bidi.def 294

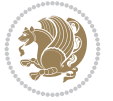

```
15359 }{}{}%
15360 \bidi@patchcmd{\lst@MakeCaption}{%
15361 \addcontentsline{lol}{lstlisting}%
15362 {\protect\numberline{\{\the}{\the}lsting}\llt@caption}15363 }{%
15364 \begingroup%
15365 \bidi@lst@ensure@caption@direction{\@RTLfalse}{\@RTLtrue}%
15366 \addcontentsline{lol}{lstlisting}%
15367 {\protect\numberline{\thelstlisting}\lst@caption}%
15368 \endgroup%
15369 }{}{}%
15370 }
15371 \@ifpackageloaded{caption}{%
15372 \AtBeginCaption{%
15373 \bidi@lst@ensure@caption@script{\@nonlatintrue}{\@nonlatinfalse}%
15374 \bidi@lst@ensure@caption@direction{\@RTLfalse}{\@RTLtrue}%
15375 }
15376 \let\@bidi@lst@makecaption\caption@makecaption%
15377 \def\lst@makecaption{\caption@starfalse\@bidi@lst@makecaption}%
15378 \def\lst@maketitle{\caption@startrue\@bidi@lst@makecaption\@empty}%
15379 }{%
15380 \AtBeginDocument{%
15381 \@ifundefined{captionlabelfalse}{}{%
15382 \def\lst@maketitle{\captionlabelfalse\@bidi@lst@makecaption\@empty}}%
15383 \@ifundefined{caption@startrue}{}{%
15384 \def\lst@maketitle{\caption@startrue\@bidi@lst@makecaption\@empty}}%
15385 }%
15386 }
15387 \AtBeginDocument{
15388 \@ifundefined{thechapter}{\let\lst@ifnumberbychapter\iffalse}{}
15389 \lst@ifnumberbychapter
15390 \gdef\thelstlisting%
15391 {\ifnum \c@chapter>\z@ \thechapter\@SepMark\fi \@arabic\c@lstlisting}
15392 \else
15393 \gdef\thelstlisting{\@arabic\c@lstlisting}
15394 \fi}
```

```
15395 \ProvidesFile{loadingorder-xetex-bidi.def}[2017/12/29 v0.97 making sure that bidi is the las
15396 \bidi@isloaded{amsmath}
15397 \bidi@isloaded{amstext}
15398 \bidi@isloaded{amsthm}
15399 \bidi@isloaded{animate}
15400 \bidi@isloaded{breqn}
15401 \bidi@isloaded{cals}
15402 \bidi@isloaded{caption}
15403 \bidi@isloaded{crop}
15404 \bidi@isloaded{cuted}
15405 \bidi@isloaded{cutwin}
15406 \bidi@isloaded{color}
15407 \bidi@isloaded{dblfnote}
15408 \bidi@isloaded{diagbox}
15409 \bidi@isloaded{xcolor}
```
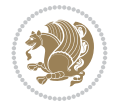

 \bidi@isloaded{colortbl} \bidi@isloaded{float} \bidi@isloaded{floatrow} \bidi@isloaded{flowfram} \bidi@isloaded{framed} \bidi@isloaded{ftnright} \bidi@isloaded{xltxtra} \bidi@isloaded{xunicode} \bidi@isloaded{wrapfig} \bidi@isloaded{graphicx} \bidi@isloaded{geometry} \bidi@isloaded{hvfloat} \bidi@isloaded{mdframed} \bidi@isloaded{midfloat} \bidi@isloaded{ntheorem} \bidi@isloaded{ntheorem-hyper} \bidi@isloaded{hyperref} \bidi@isloaded{fancybox} \bidi@isloaded{fancyhdr} \bidi@isloaded{fix2col} \bidi@isloaded{draftwatermark} \bidi@isloaded{empheq} \bidi@isloaded{overpic} \bidi@isloaded{pdfpages} \bidi@isloaded{listings} \bidi@isloaded{lettrine} \bidi@isloaded{lineno} \bidi@isloaded{media9} \bidi@isloaded{pstricks} 15439 \bidi@isloaded{pgf} \bidi@isloaded{picinpar} \bidi@isloaded{quotchap} \bidi@isloaded{tikz} \bidi@isloaded{titlesec} \bidi@isloaded{titletoc} \bidi@isloaded{array} \bidi@isloaded{soul} \bidi@isloaded{stabular} \bidi@isloaded{subfig} \bidi@isloaded{subfigure} \bidi@isloaded{supertabular} \bidi@isloaded{xtab} \bidi@isloaded{longtable} \bidi@isloaded{arydshln} \bidi@isloaded{multicol} \bidi@isloaded{multienum} \bidi@isloaded{minitoc} \bidi@isloaded{natbib} \bidi@isloaded{newfloat} \bidi@isloaded{ragged2e} \bidi@isloaded{rotating} \bidi@isloaded{tabls} \bidi@isloaded{tabulary} \bidi@isloaded{tocbasic}

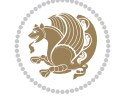

```
15464 \bidi@isloaded{tocstyle}
15465 \bidi@isloaded{tocbibind}
15466 \bidi@isloaded{fontspec}
15467 \bidi@isloaded{arabxetex}
15468 \bidi@isloaded{polyglossia}
15469 \bidi@isloaded{fancyvrb}
15470 \AtBeginDocument{
15471 \if@bidi@amsmathloaded@\else
15472 \bidi@isloaded[\PackageError{bidi}{Oops! you have loaded package amsmath after bidi pack
15473 \fi%
15474 \if@bidi@amstextloaded@\else
15475 \bidi@isloaded[\PackageError{bidi}{Oops! you have loaded package amstext after bidi pack
15476 \fi%
15477 \if@bidi@amsthmloaded@\else
15478 \bidi@isloaded[\PackageError{bidi}{Oops! you have loaded package amsthm after bidi packa
15479 \fi%
15480 \if@bidi@animateloaded@\else
15481 \bidi@isloaded[\PackageError{bidi}{Oops! you have loaded package animate after bidi pack
15482 \fi%
15483 \if@bidi@breqnloaded@\else
15484 \bidi@isloaded[\PackageError{bidi}{Oops! you have loaded package breqn after bidi packag
15485 \fi%
15486 \if@bidi@calsloaded@\else
15487 \bidi@isloaded[\PackageError{bidi}{Oops! you have loaded package cals after bidi package
15488 \fi%
15489 \if@bidi@captionloaded@\else
15490 \bidi@isloaded[\PackageError{bidi}{Oops! you have loaded package caption after bidi pack
15491 \fi%
15492 \if@bidi@croploaded@\else
15493 \bidi@isloaded[\PackageError{bidi}{Oops! you have loaded package crop after bidi package
15494 \fi%
15495 \if@bidi@colorloaded@\else
15496 \@ifpackageloaded{hyperref}{}{%
15497 \bidi@isloaded[\PackageError{bidi}{Oops! you have loaded package color after bidi packag
15498 \fi%
15499 \if@bidi@cutwinloaded@\else
15500 \bidi@isloaded[\PackageError{bidi}{Oops! you have loaded package cutwin after bidi packa
15501 \fi%
15502 \if@bidi@cutedloaded@\else
15503 \bidi@isloaded[\PackageError{bidi}{Oops! you have loaded package cuted after bidi packag
15504 \fi%
15505 \if@bidi@dblfnoteloaded@\else
15506 \bidi@isloaded[\PackageError{bidi}{Oops! you have loaded package dblfnote after bidi pac
15507 \fi%
15508 \if@bidi@diagboxloaded@\else
15509 \bidi@isloaded[\PackageError{bidi}{Oops! you have loaded package diagbox after bidi pack
15510 \fi%
15511 \if@bidi@xcolorloaded@\else
15512 \bidi@isloaded[\PackageError{bidi}{Oops! you have loaded package xcolor after bidi packa
15513 \fi%
15514 \if@bidi@colortblloaded@\else
15515 \bidi@isloaded[\PackageError{bidi}{Oops! you have loaded package colortbl after bidi pac
15516 \fi%
15517 \if@bidi@floatloaded@\else
```
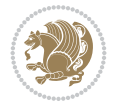

```
15518 \bidi@isloaded[\PackageError{bidi}{Oops! you have loaded package float after bidi packag
15519 \fi%
15520 \if@bidi@floatrowloaded@\else
15521 \bidi@isloaded[\PackageError{bidi}{Oops! you have loaded package floatrow after bidi pac
15522 \fi%
15523 \if@bidi@flowframloaded@\else
15524 \bidi@isloaded[\PackageError{bidi}{Oops! you have loaded package flowfram after bidi pac
15525 \fi%
15526 \if@bidi@framedloaded@\else
15527 \bidi@isloaded[\PackageError{bidi}{Oops! you have loaded package framed after bidi packa
15528 \fi%
15529 \if@bidi@ftnrightloaded@\else
15530 \bidi@isloaded[\PackageError{bidi}{Oops! you have loaded package ftnright after bidi pac
15531 \fi%
15532 \if@bidi@xltxtraloaded@\else
15533 \bidi@isloaded[\PackageError{bidi}{Oops! you have loaded package xltxtra after bidi pack
15534 \fi%
15535 \if@bidi@xunicodeloaded@\else
15536 \bidi@isloaded[\PackageError{bidi}{Oops! you have loaded package xunicode after bidi pac
15537 \fi%
15538 \if@bidi@wrapfigloaded@\else
15539 \bidi@isloaded[\PackageError{bidi}{Oops! you have loaded package wrapfig after bidi pack
15540 \fi%
15541 \if@bidi@graphicxloaded@\else
15542 \bidi@isloaded[\PackageError{bidi}{Oops! you have loaded package graphicx after bidi pac
15543 \fi%
15544 \if@bidi@geometryloaded@\else
15545 \bidi@isloaded[\PackageError{bidi}{Oops! you have loaded package geometry after bidi pac
15546 \fi%
15547 \if@bidi@hvfloatloaded@\else
15548 \bidi@isloaded[\PackageError{bidi}{Oops! you have loaded package hvfloat after bidi pack
15549 \fi%
15550 \if@bidi@mdframedloaded@\else
15551 \bidi@isloaded[\PackageError{bidi}{Oops! you have loaded package mdframed after bidi pac
15552 \fi%
15553 \if@bidi@midfloatloaded@\else
15554 \bidi@isloaded[\PackageError{bidi}{Oops! you have loaded package midfloat after bidi pac
15555 \fi%
15556 \if@bidi@ntheoremloaded@\else
15557 \bidi@isloaded[\PackageError{bidi}{Oops! you have loaded package ntheorem after bidi pac
15558 \fi%
15559 \if@bidi@hyperrefloaded@\else
15560 \bidi@isloaded[\PackageError{bidi}{Oops! you have loaded package hyperref after bidi pac
15561 \fi%
15562 \if@bidi@fancyboxloaded@\else
15563 \bidi@isloaded[\PackageError{bidi}{Oops! you have loaded package fancybox after bidi pac
15564 \fi%
15565 \if@bidi@fancyhdrloaded@\else
15566 \bidi@isloaded[\PackageError{bidi}{Oops! you have loaded package fancyhdr after bidi pac
15567 \fi%
15568 \if@bidi@draftwatermarkloaded@\else
15569 \bidi@isloaded[\PackageError{bidi}{Oops! you have loaded package draftwatermark after bi
15570 \fi%
15571 \if@bidi@empheqloaded@\else
```
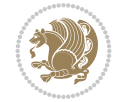

```
15572 \bidi@isloaded[\PackageError{bidi}{Oops! you have loaded package empheq after bidi packa
15573 \fi%
15574 \if@bidi@overpicloaded@\else
15575 \bidi@isloaded[\PackageError{bidi}{Oops! you have loaded package overpic after bidi pack
15576 \fi%
15577 \if@bidi@pdfpagesloaded@\else
15578 \bidi@isloaded[\PackageError{bidi}{Oops! you have loaded package pdfpages after bidi pac
15579 \fi%
15580 \if@bidi@lettrineloaded@\else
15581 \bidi@isloaded[\PackageError{bidi}{Oops! you have loaded package lettrine after bidi pac
15582 \fi%
15583 \if@bidi@linenoloaded@\else
15584 \bidi@isloaded[\PackageError{bidi}{Oops! you have loaded package lineno after bidi packa
15585 \fi%
15586 \if@bidi@listingsloaded@\else
15587 \bidi@isloaded[\PackageError{bidi}{Oops! you have loaded package listings after bidi pac
15588 \fi%
15589 \csname if@bidi@media9loaded@\endcsname\else
15590 \bidi@isloaded[\PackageError{bidi}{Oops! you have loaded package media9 after bidi packa
15591 \fi%
15592 \if@bidi@pstricksloaded@\else
15593 \bidi@isloaded[\PackageError{bidi}{Oops! you have loaded package pstricks after bidi pac
15594 \fi%
15595 \if@bidi@pgfloaded@\else
15596 \bidi@isloaded[\PackageError{bidi}{Oops! you have loaded package pgf after bidi package.
15597 \fi%
15598 \if@bidi@picinparloaded@\else
15599 \bidi@isloaded[\PackageError{bidi}{Oops! you have loaded package picinpar after bidi pac
15600 \fi%
15601 \if@bidi@quotchaploaded@\else
15602 \bidi@isloaded[\PackageError{bidi}{Oops! you have loaded package quotchap after bidi pac
15603 \fi%
15604 \if@bidi@tikzloaded@\else
15605 \bidi@isloaded[\PackageError{bidi}{Oops! you have loaded package tikz after bidi package
15606 \fi%
15607 \if@bidi@titlesecloaded@\else
15608 \bidi@isloaded[\PackageError{bidi}{Oops! you have loaded package titlesec after bidi pac
15609 \fi%
15610 \if@bidi@titletocloaded@\else
15611 \bidi@isloaded[\PackageError{bidi}{Oops! you have loaded package titletoc after bidi pac
15612 \fi%
15613 \if@bidi@arrayloaded@\else
15614 \bidi@isloaded[\PackageError{bidi}{Oops! you have loaded package array after bidi packag
15615 \fi%
15616 \if@bidi@stabularloaded@\else
15617 \bidi@isloaded[\PackageError{bidi}{Oops! you have loaded package stabular after bidi pac
15618 \fi%
15619 \if@bidi@soulloaded@\else
15620 \bidi@isloaded[\PackageError{bidi}{Oops! you have loaded package soul after bidi package
15621 \fi%
15622 \if@bidi@subfigloaded@\else
15623 \bidi@isloaded[\PackageError{bidi}{Oops! you have loaded package subfig after bidi packa
15624 \fi%
15625 \if@bidi@subfigureloaded@\else
```
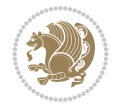

```
15626 \bidi@isloaded[\PackageError{bidi}{Oops! you have loaded package subfigure after bidi pa
15627 \fi%
15628 \if@bidi@supertabularloaded@\else
15629 \bidi@isloaded[\PackageError{bidi}{Oops! you have loaded package supertabular after bidi
15630 \fi%
15631 \if@bidi@xtabloaded@\else
15632 \bidi@isloaded[\PackageError{bidi}{Oops! you have loaded package xtab after bidi package
15633 \fi%
15634 \if@bidi@longtableloaded@\else
15635 \bidi@isloaded[\PackageError{bidi}{Oops! you have loaded package longtable after bidi pa
15636 \fi%
15637 \if@bidi@arydshlnloaded@\else
15638 \bidi@isloaded[\PackageError{bidi}{Oops! you have loaded package arydshln after bidi pac
15639 \fi%
15640 \if@bidi@multicolloaded@\else
15641 \bidi@isloaded[\PackageError{bidi}{Oops! you have loaded package multicol after bidi pac
15642 \fi%
15643 \if@bidi@multienumloaded@\else
15644 \bidi@isloaded[\PackageError{bidi}{Oops! you have loaded package multienum after bidi pa
15645 \fi%
15646 \if@bidi@minitocloaded@\else
15647 \bidi@isloaded[\PackageError{bidi}{Oops! you have loaded package minitoc after bidi pack
15648 \fi%
15649 \if@bidi@natbibloaded@\else
15650 \bidi@isloaded[\PackageError{bidi}{Oops! you have loaded package natbib after bidi packa
15651 \fi%
15652 \if@bidi@newfloatloaded@\else
15653 \bidi@isloaded[\PackageError{bidi}{Oops! you have loaded package newfloat after bidi pac
15654 \fi%
15655 \csname if@bidi@ragged2eloaded@\endcsname\else
15656 \bidi@isloaded[\PackageError{bidi}{Oops! you have loaded package ragged2e after bidi pac
15657 \fi%
15658 \if@bidi@rotatingloaded@\else
15659 \bidi@isloaded[\PackageError{bidi}{Oops! you have loaded package rotating after bidi pac
15660 \fi%
15661 \if@bidi@tablsloaded@\else
15662 \bidi@isloaded[\PackageError{bidi}{Oops! you have loaded package tabls after bidi packag
15663 \fi%
15664 \if@bidi@tabularyloaded@\else
15665 \bidi@isloaded[\PackageError{bidi}{Oops! you have loaded package tabulary after bidi pac
15666 \fi%
15667 \if@bidi@tocbasicloaded@\else
15668 \bidi@isloaded[\PackageError{bidi}{Oops! you have loaded package tocbasic after bidi pac
15669 \fi%
15670 \if@bidi@tocstyleloaded@\else
15671 \bidi@isloaded[\PackageError{bidi}{Oops! you have loaded package tocstyle after bidi pac
15672 \fi%
15673 \if@bidi@tocbibindloaded@\else
15674 \bidi@isloaded[\PackageError{bidi}{Oops! you have loaded package tocbibind after bidi package \frac{1}{6}15675 \fi%
15676 \if@bidi@fontspecloaded@\else
15677 \bidi@isloaded[\PackageError{bidi}{Oops! you have loaded package fontspec after bidi pac
15678 \fi%
15679 \if@bidi@arabxetexloaded@\else
```
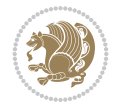

```
15680 \bidi@isloaded[\PackageError{bidi}{Oops! you have loaded package arabxetex after bidi pa
15681 \fi%
15682 \if@bidi@polyglossialoaded@\else
15683 \bidi@isloaded[\PackageError{bidi}{Oops! you have loaded package polyglossia after bidi
15684 \fi%
15685 \if@bidi@fancyvrbloaded@\else
15686 \bidi@isloaded[\PackageError{bidi}{Oops! you have loaded package fancyvrb after bidi pac
15687 \fi%
15688 }
```
#### **103 File longtable-xetex-bidi.def**

```
15689 \ProvidesFile{longtable-xetex-bidi.def}[2022/05/20 v0.6 bidi adaptations for longtable packa
15690 \def\LT@array[#1]#2{%
15691 \refstepcounter{table}\stepcounter{LT@tables}%
15692 \if l#1%
15693 \if@RTLtab\LTleft\fill \LTright\z@\else\LTleft\z@ \LTright\fill\fi
15694 \else\if r#1%
15695 \if@RTLtab\LTleft\z@ \LTright\fill\else\LTleft\fill \LTright\z@\fi
15696 \else\if c#1%
15697 \LTleft\fill \LTright\fill
15698 \fi\fi\fi
15699 \let\LT@mcol\multicolumn
15700 \let\LT@@tabarray\@tabarray
15701 \let\LT@@hl\hline
15702 \def\@tabarray{%
15703 \let\hline\LT@@hl
15704 \LT@@tabarray}%
15705 \let\\\LT@tabularcr\let\tabularnewline\\%
15706 \def\newpage{\noalign{\break}}%
15707 \def\pagebreak{\noalign{\ifnum`}=0\fi\@testopt{\LT@no@pgbk-}4}%
15708 \def\nopagebreak{\noalign{\ifnum`}=0\fi\@testopt\LT@no@pgbk4}%
15709 \let\hline\LT@hline \let\kill\LT@kill\let\caption\LT@caption
15710 \@tempdima\ht\strutbox
15711 \let\@endpbox\LT@endpbox
15712 \ifx\extrarowheight\@undefined
15713 \let\@acol\@tabacol
15714 \let\@classz\@tabclassz \let\@classiv\@tabclassiv
15715 \def\@startpbox{\vtop\LT@startpbox}%
15716 \let\@@startpbox\@startpbox
15717 \let\@@endpbox\@endpbox
15718 \let\LT@LL@FM@cr\@tabularcr
15719 \else
15720 \advance\@tempdima\extrarowheight
15721 \col@sep\tabcolsep
15722 \let\@startpbox\LT@startpbox\let\LT@LL@FM@cr\@arraycr
15723 \fi
15724 \setbox\@arstrutbox\hbox{\vrule
15725 \@height \arraystretch \@tempdima
15726 \@depth \arraystretch \dp \strutbox
15727 \@width \z@}%
15728 \let\@sharp##\let\protect\relax
15729 \begingroup
15730 \@mkpream{#2}%
```
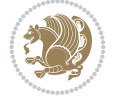

```
15732 \global\advance\c@LT@chunks\@ne
15733 \global\LT@rows\z@\setbox\z@\vbox\bgroup
15734 \LT@setprevdepth
15735 \tabskip\LTleft \noexpand\halign to\hsize\bgroup
15736 \tabskip\z@ \@arstrut \@preamble \tabskip\LTright \cr}%
15737 \endgroup
15738 \expandafter\LT@nofcols\LT@bchunk&\LT@nofcols
15739 \LT@make@row
15740 \m@th\let\par\@empty
15741 \everycr{}\lineskip\z@\baselineskip\z@
15742 \LT@bchunk}
15743 \def\LT@makecaption#1#2#3{%
15744 \LT@mcol\LT@cols c{\hbox to\z@{\hss\parbox[t]\LTcapwidth{%
15745 \sbox\@tempboxa{\if@RTL\beginR\fi#1{#2: }#3\if@RTL\endR\fi}%
15746 \ifdim\wd\@tempboxa>\hsize
15747 #1{#2: }#3%
15748 \else
15749 \hbox to\hsize{\hfil\box\@tempboxa\hfil}%
15750 \fi
15751 \endgraf\vskip\baselineskip}%
15752 \hss}}}
15753 \@ifpackageloaded{caption}{%
15754 \renewcommand\LT@makecaption[3]{%
15755 \caption@LT@make{%
15756 \caption@LT@settype\LTcaptype
15757 \caption@LT@setup
15758 \caption@setautoposition{\ifcase\LT@rows t\else b\fi}%
15759 \caption@startrue#1\caption@starfalse
15760 \caption@prepare@stepcounter\LTcaptype
15761 \caption@begin\LTcaptype
15762 \caption@normalsize
15763 \vskip-\ht\strutbox
15764 \caption@ifdefined\FBifcaptop{%
15765 \let\caption@belowskip\@empty}{}%
15766 \caption@make@above
15767 \caption@@make{#2}{#3}\endgraf
15768 \caption@make@below
15769 \caption@end}}%
15770 }{}
15771 \def\LT@startpbox#1{%
15772 \bgroup\color@begingroup
15773 \let\@footnotetext\LT@p@ftntext
15774 \let\@LTRfootnotetext\LT@p@LTRftntext
15775 \let\@RTLfootnotetext\LT@p@RTLftntext
15776 \setlength\hsize{#1}%
15777 \@arrayparboxrestore
15778 \vrule \@height \ht\@arstrutbox \@width \z@}
15779 \def\LT@p@LTRftntext#1{%
15780 \edef\@tempa{\the\LT@p@ftn\noexpand\LTRfootnotetext[\the\c@footnote]}%
15781 \global\LT@p@ftn\expandafter{\@tempa{#1}}}%
15782 \def\LT@p@RTLftntext#1{%
15783 \edef\@tempa{\the\LT@p@ftn\noexpand\RTLfootnotetext[\the\c@footnote]}%
15784 \global\LT@p@ftn\expandafter{\@tempa{#1}}}%
```
15731 \xdef\LT@bchunk{%

File longtable-xetex-bidi.def 302

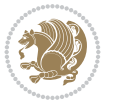

```
15785
15786
15787 \def\LT@output{%
15788 \ifnum\outputpenalty <-\@Mi
15789 \ifnum\outputpenalty > -\LT@end@pen
15790 \LT@err{floats and marginpars not allowed in a longtable}\@ehc
15791 \else
15792 \setbox\z@\vbox{\unvbox\@cclv}%
15793 \ifdim \ht\LT@lastfoot>\ht\LT@foot
15794 \dimen@\pagegoal
15795 \advance\dimen@-\ht\LT@lastfoot
15796 \ifdim\dimen@<\ht\z@
15797 \setbox\@cclv\vbox{\unvbox\z@\copy\LT@foot\vss}%
15798 \@makecol
15799 \@outputpage
15800 \setbox\z@\vbox{\box\LT@head}%
15801 \fi
15802 \fi
15803 \global\@colroom\@colht
15804 \global\vsize\@colht
15805 \vbox
15806 {\if@RTLtab\hbox\bgroup\beginR\vbox\bgroup\fi\unvbox\z@\box\ifvoid\LT@lastfoot\LT@fo
15807 \fi
15808 \else
15809 \setbox\@cclv\vbox{\if@RTLtab\hbox\bgroup\beginR\vbox\bgroup\fi\unvbox\@cclv\copy\LT@foo
15810 \@makecol
15811 \@outputpage
15812 \global\vsize\@colroom
15813 \copy\LT@head\nobreak
15814 \fi}
```
## **104 File lscape-xetex-bidi.def**

```
15815 \ProvidesFile{lscape-xetex-bidi.def}[2022/02/18 v0.1 bidi adaptations for lscape package for
15816 \bidi@patchcmd{\LS@rot}{\rotatebox{90}{\box\@outputbox}}{%
15817 \if@RTL
15818 \rotatebox[origin=br]{-90}{\box\@outputbox}%
15819 \else
15820 \rotatebox{90}{\box\@outputbox}%
15821 \fi
15822 }{}{}
15823 \g@addto@macro{\landscape}{%
15824 \let\bidi@left@footnoterule\left@footnoterule
15825 \let\bidi@right@footnoterule\right@footnoterule
15826 \def\left@footnoterule{%
15827 \if@RTL
15828 \bidi@right@footnoterule
15829 \else
15830 \bidi@left@footnoterule
15831 \fi
15832 }%
15833 \def\right@footnoterule{%
15834 \if@RTL
15835 \bidi@left@footnoterule
```

$$
\langle \frac{1}{2} \rangle
$$

```
15836 \else
15837 \bidi@right@footnoterule
15838 \fi
15839 }%
15840 }
```
#### **105 File mathtools-xetex-bidi.def**

```
15841 \ProvidesFile{mathtools-xetex-bidi.def}[2018/01/07 v0.1 bidi adaptations for mathtools packa
15842 \MHInternalSyntaxOn
15843 \def\MT_define_tagform:nwnn #1 [#2]#3#4{
15844 \@namedef{MT_tagform_#1:n}##1
15845 {\maketag@@@{\if@nonlatin\beginR\fi#3\kern\z@\ignorespaces#2{##1}\unskip\@@italiccorr#4\
15846 }
15847 \renewtagform{default}{(}{)}
15848 \MHInternalSyntaxOff
```
### **106 File mdframed-xetex-bidi.def**

```
15849 \ProvidesFile{mdframed-xetex-bidi.def}[2013/09/22 v0.4 bidi adaptations for mdframed package
15850 \newif\if@bidi@mdf@RTL
15851 \def\mdf@lrbox#1{%
15852 \mdf@patchamsthm%patch amsthm
15853 \if@RTL\@bidi@mdf@RTLtrue\fi%
15854 \@RTLfalse%
15855 \setbox#1\vbox\bgroup%
15856 \color@begingroup%
15857 \if@bidi@mdf@RTL\@RTLtrue\fi%
15858 \mdf@horizontalmargin@equation%
15859 \columnwidth=\hsize%
15860 \textwidth=\hsize%
15861 \let\if@nobreak\iffalse%
15862 \let\if@noskipsec\iffalse%
15863 \let\par\@@par%
15864 \let\-\@dischyph%
15865 \let\'\@acci\let\`\@accii\let\=\@acciii%
15866 \parindent\z@ \parskip\z@skip%
15867 \linewidth\hsize%
15868 \@totalleftmargin\z@%
15869 \leftskip\z@skip \rightskip\z@skip \@rightskip\z@skip%
15870 \parfillskip\@flushglue \lineskip\normallineskip%
15871 \baselineskip\normalbaselineskip%
15872 %% \sloppy%
15873 \let\\\@normalcr%
15874 \mdf@par@local%New feature to restore parskip/parindent local in save box
15875 \ifbool{mdf@suppressfirstparskip}{\vspace*{-\parskip}}{}%
15876 \@afterindentfalse%
15877 %\@afterheading%
15878 }
15879 \renewrobustcmd\mdfframedtitleenv[1]{%
15880 \mdf@lrbox{\mdf@frametitlebox}%
15881 \mdf@frametitlealignment%
15882 \leavevmode{\color{\mdf@frametitlefontcolor}%
15883 \normalfont\mdf@frametitlefont{#1}
```
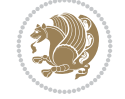

```
15884 \ifbool{mdf@ignorelastdescenders}%
15885 {%
15886 \par\strut\par
15887 \unskip\unskip\setbox0=\lastbox
15888 \vspace*{\dimexpr\ht\strutbox-\baselineskip\relax}%
15889 }{}}%
15890 \par\unskip\ifvmode\nointerlineskip\hrule \@height\z@ \@width\hsize\fi%%
15891 \endmdf@lrbox\relax%
15892 \mdf@ignorevbadness%
15893 \setbox\mdf@frametitlebox=\vbox{\unvbox\mdf@frametitlebox}%
15894 \mdfframetitleboxwidth=\wd\mdf@frametitlebox\relax%
15895 \mdfframetitleboxheight=\ht\mdf@frametitlebox\relax%
15896 \mdfframetitleboxdepth=\dp\mdf@frametitlebox\relax%
15897 \mdfframetitleboxtotalheight=\dimexpr
15898 \ht\mdf@frametitlebox
15899 +\dp\mdf@frametitlebox%
15900 +\mdf@frametitleaboveskip@length
15901 +\mdf@frametitlebelowskip@length
15902 \relax\15903 }
15904
15905 \renewrobustcmd*\mdf@footnoteoutput{%
15906 \ifvoid\@mpfootins\else%
15907 \nobreak%
15908 \vskip\mdf@footenotedistance@length%
15909 \normalcolor%
15910 \bidi@mpfootnoterule%
15911 \unvbox\@mpfootins%
15912 \fi%
15913 }
15914
15915
15916 \renewrobustcmd*\mdf@footnoteinput{%
15917 \def\@mpfn{mpfootnote}%
15918 \def\thempfn{\thempfootnote}%
15919 \c@mpfootnote\z@%
15920 \let\@footnotetext\@mpfootnotetext%
15921 \let\@LTRfootnotetext\@mpLTRfootnotetext%
15922 \let\@RTLfootnotetext\@mpRTLfootnotetext%
15923 }
```

```
15924 \ProvidesExplPackage{bidi-media9}{2022/02/18}{0.4}
15925 {bidi fixes for media9 package for the XeTeX engine}
15926
15927 \keys_define:nn{media9/mbtn}{
15928 draft .code:n = {},
15929 final .code:n = {},
15930
15931 tooltip .tl_gset_x:N = \g_mix_tooltip_tl,
15932 tooltip .value_required:n = {true},
15933
15934 overface .code:n = {
```
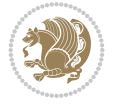

```
15935 \sbox\l_mix_poster_box{
15936 \bool_if:NTF\g_pbs_lscape_bool{\rotatebox{90}{#1}}{\if@RTL\beginR\fi#1\if@RTL\endR\fi}}
15937 \mix_pdfxform:n{\l_mix_poster_box}
15938 \tl_gset:Nx\g_mix_overbtn_tl{\mix_pdflastxform:}
15939 },
15940 overface .value_required:n = {true},
15941
15942 downface .code:n = {
15943 \sbox\l_mix_poster_box{
15944 \bool_if:NTF\g_pbs_lscape_bool{\rotatebox{90}{#1}}{\if@RTL\beginR\fi#1\if@RTL\endR\fi}}
15945 \mix_pdfxform:n{\l_mix_poster_box}
15946 \tl_gset:Nx\g_mix_downbtn_tl{\mix_pdflastxform:}
15947 },
15948 downface .value_required:n = {true},
15949
15950 3Dgotoview .code:n = {
15951 \tl_set:Nx\l_tmpa_tl{#1} %extract ref
15952 \regex_replace_once:nnN{([^:]+):??.*}{\1}\l_tmpa_tl
15953 \tl_trim_spaces:N\l_tmpa_tl
15954 \tl_if_exist:cTF{ann@\l_tmpa_tl}{
15955 \str_if_eq:eeF{\tl_use:c{ann@\l_tmpa_tl}}{draft}{
15956 \tl_set:Nx\l_tmpb_tl{#1} %extract idx
15957 \regex_replace_once:nnN{[^:]+:?}{}\l_tmpb_tl
15958 \tl_trim_spaces:N\l_tmpb_tl
15959 \tl_if_blank:VF\l_tmpb_tl{
15960 \regex_match:nVTF{^[DFLNP]$}\l_tmpb_tl{
15961 \tlap{-15961} \lt l_1 set:Nx\l_mix_vidx_tl{/\l_tmpb_tl}
15962 }{
15963 \regex_match:nVTF{^\d+$}\l_tmpb_tl{
15964 \tl_set:Nx\l_mix_vidx_tl{~\l_tmpb_tl}
15965 }{
15966 \regex_replace_once:nnN{^\(\s*}{}\l_tmpb_tl
15967 \regex_replace_once:nnN{\s*\)$}{}\l_tmpb_tl
15968 \tl_set:Nx\l_mix_vidx_tl{~(\l_tmpb_tl)}
15969 }
15970 }
15971 }
15972 \mix_pdfobj:nnn{}{dict}{
15973 /S/JavaScript/JS~(
15974 if(typeof(annotRM)=='undefined'){annotRM=new~Array();}
15975 if(typeof(annotRM['\l_tmpa_tl'])=='undefined'){
15976 annotRM['\l_tmpa_tl']=
15977 this.getAnnotRichMedia(\tl_use:c{page@\l_tmpa_tl},'\l_tmpa_tl');
15978 }
15979 annotRM['\l_tmpa_tl'].activated=true;
15980 )
\verb|tl_if_blank:VF\lceil_tmpb_t1\lceil_t|15982 /Next-<<
15983 /S/GoTo3DView
15984 /TA~\tl_use:c{ann@\l_tmpa_tl}
15985 /V\l_mix_vidx_tl
15986 >>
15987 }
15988 }
```
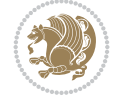

```
15989 \tl_gput_right:Nx\g_mix_btnactions_tl{~\mix_pdflastobj:}
15990 }
15991 }{
15992 \msg_warning:nnx{media9}{undefined~reference}{\l_tmpa_tl}
15993 \cs_if_exist:NF\g_mix_refundefwarned_tl{
15994 \tl_new:N\g_mix_refundefwarned_tl
15995 \AtEndDocument{\msg_warning:nn{media9}{undefined~references}}
15996 }
15997 }
15998 },
15999 3Dgotoview .value_required:n = {true},
16000
16001 mediacommand .code:n = {
16002 \tl_set:Nx\l_tmpa_tl{#1}
16003 \regex_replace_once:nnN{([^:]+):??.*}{\1}\l_tmpa_tl %extract ref
16004 \tl_trim_spaces:N\l_tmpa_tl
16005 \tl_if_exist:cTF{ann@\l_tmpa_tl}{
16006 \str_if_eq:eeF{\tl_use:c{ann@\l_tmpa_tl}}{draft}{
16007 \tl_set:Nx\l_tmpb_tl{#1}
16008 \regex_replace_once:nnN{[^:]+\:?}{}\l_tmpb_tl
16009 \tl_trim_spaces:N\l_tmpb_tl
16010 \regex_replace_all:nnN{^\{|\}$}{}\l_tmpb_tl
16011 \tilde{\text{15011}} \tilde{\text{16011}}16012 \exp_after:wN\mix_separate_cmd_from_actn:w\l_tmpb_tl[]\q_stop}
16013 \tl_trim_spaces:N\l_mix_cmd_tl
16014 \tilde{\text{15}} \tilde{\text{16}}16015 \exp_after:wN\mix_separate_arg_from_actn:w\l_tmpb_tl[]\q_stop}
16016 \tl_trim_spaces:N\l_mix_arg_tl
16017 \mix_pdfobj:nnn{}{dict}{
16018 /S/JavaScript/JS~(
16019 if(typeof(annotRM)=='undefined'){annotRM=new~Array();}
16020 if(typeof(annotRM['\l_tmpa_tl'])=='undefined'){
16021 annotRM['\l_tmpa_tl']=
16022 this.getAnnotRichMedia(\tl_use:c{page@\l_tmpa_tl},'\l_tmpa_tl');
16023 }
16024 annotRM['\l_tmpa_tl'].activated=true;
16025 )
16026 \tl_if_blank:VF\l_mix_cmd_tl{
16027 /Next-<<
16028 /S/RichMediaExecute
16029 /TA~\tl_use:c{ann@\l_tmpa_tl}
\verb|16030| / T I~\tilde{L}use: c{main@}\l1_tmpa_t1\}16031 /CMD~<<
\verb|16032| / C^$\checkmark$ \lambda\_cmd\_tl$)\verb|16033| + \verb|1_if_blank:VF\lceil_mix\_arg_tl1| + \verb|1_if_blank:VF\lceil_mix\_arg_tl1| + \verb|1_if_blank:VF\lceil_mix\_arg_tl1| + \verb|1_if_blank:VF\lceil_mix\_arg_tl1| + \verb|1_if_blank:VF\lceil_mix\_arg_tl1| + \verb|1_if_blank:VF\lceil_mix\_arg_tl1| + \verb|1_if_blank:VF\lceil_mix\_arg_tl1| + \verb|1_if_blank:VF\lceil_mix\_arg_tl1| + \verb|1_if_blank:VF\lceil_mix\_arg_tl1| + \verb|16034 /A~[\l_mix_arg_tl]
16035 }
16036 >>
16037 >>
16038 }
16039 }
16040 \tl_gput_right:Nx\g_mix_btnactions_tl{~\mix_pdflastobj:}
16041 }
16042 }{
```
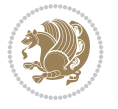

```
16043 \msg_warning:nnx{media9}{undefined~reference}{\l_tmpa_tl}
16044 \qquad \quad \backslash cs\_if\_exist: NF\g\_mix\_refundefwarned\_tl\{16045 \tl_new:N\g_mix_refundefwarned_tl
16046 \AtEndDocument{\msg_warning:nn{media9}{undefined~references}}
16047 }
16048 }
16049 }.
16050 mediacommand .value_required:n = {true},
16051
16052 jsaction .code:n = {
16053 \tl_set:Nx\l_tmpa_tl{#1}
16054 \regex_match:nVTF{^[^\{:]+:.*$}\l_tmpa_tl{
16055 \regex_replace_once:nnN{([^:]+):??.*}{\1}\l_tmpa_tl %extract ref
16056 \tl_trim_spaces:N\l_tmpa_tl
16057 }{\tl_clear:N\l_tmpa_tl}
16058 \tl_set:Nx\l_tmpb_tl{#1}
16059 \tl_if_blank:VF\l_tmpa_tl{
16060 \tl_if_exist:cF{ann@\l_tmpa_tl}{
16061 \msg_warning:nnx{media9}{undefined~reference}{\l_tmpa_tl}
16062 \cs_if_exist:NF\g_mix_refundefwarned_tl{
16063 \tl_new:N\g_mix_refundefwarned_tl
16064 \AtEndDocument{\msg_warning:nn{media9}{undefined~references}}
16065 }
16066 }
16067 \regex_replace_once:nnN{[^:]+\:}{}\l_tmpb_tl
16068 }
16069 \tl_set:Nx\l_tmpb_tl{\exp_after:wN\use:n\l_tmpb_tl}
16070 \tl_trim_spaces:N\l_tmpb_tl
16071 \tl_if_blank:VF\l_tmpb_tl{
16072 \mix_pdfobj:nnn{}{dict}{
16073 /S/JavaScript/JS~(
16074 try{\l_tmpb_tl}catch(e){console.show();console.println(e)})}}
16075 \bool_lazy_and:nnT{
16076 \tl_if_exist_p:c{ann@\l_tmpa_tl}
16077 }{
\verb|16078| = \verb|15078| + \verb|15078| + \verb|15078| + \verb|15078| + \verb|15078| + \verb|15078| + \verb|15078| + \verb|15078| + \verb|15078| + \verb|15078| + \verb|15078| + \verb|15078| + \verb|15078| + \verb|15078| + \verb|15078| + \verb|15078| + \verb|15078| + \verb|15078| + \verb|15078| + \verb|15078| + \verb|15078| +16079 }{
16080 \mix_pdfobj:nnn{}{dict}{
16081 /S/JavaScript/JS~(
16082 if(typeof(annotRM)=='undefined'){annotRM=new~Array();}
16083 if(typeof(annotRM['\l_tmpa_tl'])=='undefined'){
16084 annotRM['\l_tmpa_tl']=
16085 this.getAnnotRichMedia(\tl_use:c{page@\l_tmpa_tl},'\l_tmpa_tl');
16086 }
16087 annotRM['\l_tmpa_tl'].activated=true;
16088
16089 \tl_if_blank:VF\l_tmpb_tl{/Next~\mix_pdflastobj:}
16090 }
16091 }
16092 \bool_if:nT{
16093 \bool_lazy_and_p:nn{
16094 \tl_if_exist_p:c{ann@\l_tmpa_tl}
16095 }{
16096 !\str_if_eq_p:ee{\tl_use:c{ann@\l_tmpa_tl}}{draft}
```
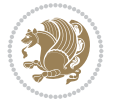

```
16097 }
16098 || !\tl_if_blank_p:V\l_tmpb_tl
16099 }{
\verb|161000| \lt t1_gput\_right:Nx\g_mix\_btnactions\_tl{~\mix\_pdflastobj:}16101 }
16102 },
16103 jsaction .value_required:n = {true},
16104
16105 unknown .code:n = {
16106 \msg_error:nnx{media9}{unknown~option}{\l_keys_key_tl}
16107 }
16108 }
16109
16110 \RenewDocumentCommand\includemedia{O{}mm}{%#1 options, #2 text/image #3 media file
16111 \mix_uriend:
16112 \group_begin:
16113 \mix_beginLTR:
16114 \mode_leave_vertical:
16115 %empty stream as appearance dummy
16116 \cs_if_exist:NF\g_mix_appearance_tl{
16117 \hbox_set:Nn\l_mix_poster_box{\phantom{\rule{1pt}{1pt}}}
16118 \mix_pdfxform:n{\l_mix_poster_box}
16119 \tl_gset:Nx\g_mix_appearance_tl{\mix_pdflastxform:}
16120 }
16121 \mix reset:
16122 \mix_uribegin: %treat URI characters correctly
16123 \keys_set:nn{media9/user}{#1}
16124 \mix_uriend:
16125 \tl_greplace_all:Nnn\g_mix_flashvars_tl{~&}{&}
16126 \tl_greplace_all:Nnn\g_mix_flashvars_tl{&~}{&}
16127 \tl_greplace_all:Nnn\g_mix_flashvars_tl{~=}{=}
16128 \tl_greplace_all:Nnn\g_mix_flashvars_tl{=~}{=}
16129 \tl_gtrim_spaces:N\g_mix_flashvars_tl
16130
16131 \cs_if_exist:NT\Ginput@path{\cs_set_eq:NN\input@path\Ginput@path}
16132
16133 %\hbox_set:Nn\l_mix_poster_box{\group_begin:#2\group_end:}
16134 %\hbox_set:Nn\l_mix_poster_box{#2}
16135 \sbox\l_mix_poster_box{\if@RTL\beginR\fi#2\if@RTL\endR\fi}
16136 \mix_scale:n{\l_mix_poster_box}
16137 \bool_if:nT{
16138 \dim_compare_p:n{\g_mix_tt_tl=\c_zero_dim}||
16139 \dim_compare_p:n{\g_mix_wd_tl=\c_zero_dim}
16140 }{
16141 \tl_gset:Nn\g_mix_usrpbtn_tl{none}
16142 }
16143 \bool_if:NTF\g_mix_usrdraft_bool{
16144 \tl_if_empty:NF\g_mix_usrlabel_tl{
16145 \mix_keytoaux_now:nn{ann@\g_mix_usrlabel_tl}{draft}
16146 }
16147 \tl_if_blank:oTF{#2}{
16148 \mix_uribegin: %treat URI characters correctly
16149 \mix_draftbox:n{\tl_to_str:n{#3}}
16150 \mix_uriend:
```
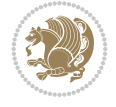

```
16151 }{
16152 \hbox_to_wd:nn{\g_mix_wd_tl}{
16153 \vrule~width~\c_zero_dim~height~\g_mix_ht_tl~depth~\g_mix_dp_tl
16154 \box_use:N\l_mix_poster_box\hss
16155 }
16156 }
16157 }{
16158 \qquad \texttt{\{str\_if\_eq\_p: Vn\g_mix\_usrpbtn_t1{none}}{\texttt{name}}16159 %attach script that switches off play button overlay upon activation
16160 \mix_pdfobj:nnn{}{stream}{
16161 \{ \}16162 var~ocgs=host.getOCGs(host.pageNum);
16163 for(var~i=0;i<ocgs.length;i++){
16164 if(ocgs[i].name=='MediaPlayButton\int_use:N\g_mix_rmcnt_int'){
16165 ocgs[i].state=false;
16166 }
16167 }
16168 }
16169 }
16170 \mix_pdfobj:nnn{}{dict}{
16171 /Type/Filespec/EF~<</F~\mix_pdflastobj:>>/F~(btnoff)%/UF~(btnoff)
16172 }
16173 \tl_gset:Nx\g_mix_assets_tl{(btnoff)~\mix_pdflastobj:}
16174 \tl_set:Nx\l_mix_scripts_tl{~\mix_pdflastobj:~}
16175 %enforce plain playbutton overlay for XeTeX
16176 \sys_if_engine_xetex:T{\tl_gset:Nn\g_mix_usrpbtn_tl{plain}}
16177 }
16178 %embed main asset
16179 \mix_uribegin:
16180 \mix_embedasset:n{#3}
16181 \bool_if:nTF{
16182 \str_if_eq_p:Vn\l_mix_ext_tl{prc}||\str_if_eq_p:Vn\l_mix_ext_tl{u3d}
16183 }{
16184 \bool_gset_true:N\g_mix_iiid_bool
16185 \tl_gset:Nn\g_mix_mainassetsub_tl{3D}
16186 }{
16187 \strut \text{star\_case\_e:nnF}{}_{\llbracket}16188 {APlayer}{\tl_gset:Nn\g_mix_mainassetsub_tl{Sound}}
16189 {AudioPlayer}{\tl_gset:Nn\g_mix_mainassetsub_tl{Sound}}
16190 {VPlayer}{\tl_gset:Nn\g_mix_mainassetsub_tl{Video}}
16191 {VideoPlayer}{\tl_gset:Nn\g_mix_mainassetsub_tl{Video}}
16192 {StrobeMediaPlayback}{\tl_gset:Nn\g_mix_mainassetsub_tl{Video}}
16193 }{\tl_gset:Nn\g_mix_mainassetsub_tl{Flash}}
16194 }
16195 \tl_gset:Nx\g_mix_mainasset_tl{~\g_mix_lastasset_tl}
16196 \mix uriend:
16197 %secondary assets (added by addresource)
16198 \seq_map_function:NN\g_mix_res_seq\mix_embedasset:n
16199 \seq_map_inline:Nn\g_mix_script_seq{
16200 \mix_embedasset:n{##1}
16201 \tl_put_right:Nx\l_mix_scripts_tl{~\g_mix_lastasset_tl}
16202 }
16203 %attach 3D calculation script
16204 \bool_if:nT{\g_mix_iiid_bool && \g_mix_iiidcalc_bool}{
```
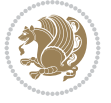

```
16205 \mix_embedasset:n{3Dmenu.js}
16206 \tl_put_left:Nx\l_mix_scripts_tl{\g_mix_lastasset_tl~}
16207 }
16208 %create 3D views from file (option 3Dviews)
16209 \bool_if:nT{\g_mix_iiid_bool && !(\tl_if_blank_p:V\g_mix_vfile_tl)}{
16210 \tl_set:Nn\l_mix_level_tl{-1}
16211 \int_zero:N\l_mix_viewcnt_int
16212 \int_zero:N\l_mix_lineno_int
16213
16214 \ior_open:Nn\l_mix_vfile_stream{\g_mix_vfile_tl}
16215 \ior_map_inline:Nn\l_mix_vfile_stream{
16216 \int_incr:N\l_mix_lineno_int
16217 \keys_set:nn{media9/views}{##1} %process input line
16218 }
16219 \ior_close:N\l_mix_vfile_stream
16220 }
16221 \bool_if:nT{ %create default 3D view if required
16222 \g_mix_iiid_bool &&
16223 (\g_mix_opt_iiidview_bool || \tl_if_blank_p:V\l_mix_iiidviewarray_tl)
16224 }{
16225 \tl_set_eq:NN\l_mix_bg_tl\g_mix_opt_bg_tl
16226 \tl_set_eq:NN\l_mix_ls_tl\g_mix_opt_ls_tl
16227 \tl_set_eq:NN\l_mix_rm_tl\g_mix_opt_rm_tl
16228 \tl_set_eq:NN\l_mix_psob_tl\g_mix_opt_psob_tl
16229 \tl_set_eq:NN\l_mix_coo_tl\g_mix_opt_coo_tl
16230 \tl_set_eq:NN\l_mix_ctoc_tl\g_mix_opt_ctoc_tl
16231 \tl_set_eq:NN\l_mix_ciiw_tl\g_mix_opt_ciiw_tl
16232
16233 \fp_set_eq:NN\l_mix_roo_fp\g_mix_opt_roo_fp
16234 \fp_set_eq:NN\l_mix_aac_fp\g_mix_opt_aac_fp
16235 \fp_set_eq:NN\l_mix_oscale_fp\g_mix_opt_oscale_fp
16236 \fp_set_eq:NN\l_mix_roll_fp\g_mix_opt_roll_fp
16237
16238 \bool_set_eq:NN\l_mix_ciiw_bool\g_mix_opt_ciiw_bool
16239 \bool_set_eq:NN\l_mix_iiidortho_bool\g_mix_opt_iiidortho_bool
16240 \tl_clear:N\l_mix_naarray_tl
16241
16242 \bool_if:NF\l_mix_ciiw_bool{
16243 \tl_set:Nx\l_mix_args_tl{\l_mix_coo_tl\space\l_mix_ctoc_tl\space}
16244 \exp_after:wN\mix_calc_ciiw:w\l_mix_args_tl\q_stop
16245 }
16246
16247 \tl_clear:N\l_mix_naarray_tl
16248 \tl_clear:N\l_mix_saarray_tl
16249 \tl_set_eq:NN\l_mix_nr_tl\g_mix_nrdflt_tl
16250
16251 \mix_view:n{Default}
16252 \tl_set:Nx\l_mix_dfltview_tl{\mix_pdflastobj:}
16253
16254 }
16255 \mix_pdfobj:nnn{}{dict}{
16256 /Type/RichMediaInstance
16257 /Subtype/\g_mix_mainassetsub_tl
16258 /Asset~\g_mix_mainasset_tl
```
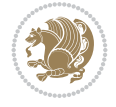

```
16259 \bool_if:NF\g_mix_iiid_bool{
16260 /Params~<<
16261 /Binding\str_if_eq:VnTF\g_mix_transp_tl{true}{
16262 /Foreground
16263 }{
16264 /Background
16265 }
16266 \tl_if_blank:VF\g_mix_flashvars_tl{
16267 /FlashVars~(\g_mix_flashvars_tl)
16268 }
16269 >>
16270 }
16271 }
16272 \tl_if_empty:NF\g_mix_usrlabel_tl{
16273 \mix_keytoaux_now:nn{main@\g_mix_usrlabel_tl}{\mix_pdflastobj:}
16274 }
16275 \mix_pdfobj:nnn{}{dict}{
16276 /Type/RichMediaConfiguration
16277 /Subtype/\g_mix_mainassetsub_tl
16278 /Instances~[\mix_pdflastobj:]
16279 }
16280 \mix_pdfobj:nnn{}{dict}{
16281 /Type/RichMediaContent
16282 /Assets~<</Names~[\g_mix_assets_tl]>>
16283 /Configurations~[\mix_pdflastobj:]
16284 \bool_if:nT{
16285 \g_mix_iiid_bool && !(\tl_if_empty_p:V\l_mix_iiidviewarray_tl)
16286 }{
16287 /Views~[\l_mix_iiidviewarray_tl]
16288 }
16289 }
16290 \tl_set:Nx\l_mix_content_tl{\mix_pdflastobj:}
16291 \bool_if:nT{
16292 \g_mix_iiid_bool && \str_if_eq_p:Vn\g_mix_playtpe_tl{Oscillating}
16293 }{
\verb|16294| \ltt1_gset:Nx\g_mix_playcnt_t1{\int\gamma_1x_playcnt_t1*2}\}16295 }
16296 %determine floating window size
16297 \bool_if:NT\g_mix_opt_windowed_bool{
16298 \exp_after:wN\mix_parse_winsizearg:w\g_mix_winsize_tl\q_stop
16299 }
16300 \mix_pdfobj:nnn{}{dict}{
16301 /Activation~<<
16302 /Condition\g_mix_act_tl
16303 \bool_if:nT{
16304 \g_mix_iiid_bool &&
16305 !(\str_if_eq_p:Vn\g_mix_playtpe_tl{None})
16306 }{%seems to work only with 3D content
16307 / Animation~<<
16308 /Subtype/\g_mix_playtpe_tl
16309 /PlayCount~\g_mix_playcnt_tl
16310 /Speed~\g_mix_playspd_tl
16311 >>
16312 }
```
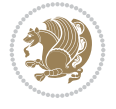

```
16313 \bool_if:nT{
16314 \g_mix_iiid_bool && (
16315 \g_mix_opt_iiidview_bool || \tl_if_blank_p:V\l_mix_iiidviewarray_tl
16316 )
16317 }{/View~\l_mix_dfltview_tl}
16318 /Presentation~<<
16319 /Transparent~\g_mix_transp_tl
16320 \bool_if:NTF\g_mix_opt_windowed_bool{
16321 /Style/Windowed
16322 /Window~<<
16323 /Width~<</Default~\tl_mix_fltwd>>
16324 /Height~<</Default~\tl_mix_fltht>>
16325 /Position~<<
16326 /HOffset~0/VOffset~0
16327 \strut \text{str\_case\_e:nnF} \gtrsim\_winpos_t1}16328 {tl}{/VAlign/Near/HAlign/Near}
16329 {cl}{/VAlign/Center/HAlign/Near}
16330 {bl}{/VAlign/Far/HAlign/Near}
16331 {bc}{/VAlign/Far/HAlign/Center}
16332 {br}{/VAlign/Far/HAlign/Far}
16333 {cr}{/VAlign/Center/HAlign/Far}
16334 {tr}{/VAlign/Near/HAlign/Far}
16335 {tc}{/VAlign/Near/HAlign/Center}
16336 }{/HAlign/Center/VAlign/Center}
16337 >>
16338 >>
16339 }{
16340 /Style/Embedded
16341 }
16342 \bool_if:NTF\g_mix_iiid_bool{
16343 /Toolbar~\g_mix_tools_tl
16344 /NavigationPane~\g_mix_nav_tl
16345 }{
16346 /PassContextClick~\g_mix_contextclick_tl
16347 }
16348 >>
16349 \tl_if_blank:VF\l_mix_scripts_tl{/Scripts~[\l_mix_scripts_tl]}
16350 >>
16351 /Deactivation~<</Condition\g_mix_deact_tl>>
16352 }
16353 \tl_set:Nx\l_mix_settings_tl{\mix_pdflastobj:}
16354 \tl_if_empty:NF\g_mix_usrlabel_tl{
16355 \tl_gset_eq:NN\g_mix_label_tl\g_mix_usrlabel_tl
16356 }
16357 % #1:width, #2:height, #3:depth, #4:content (key-value)
16358 \mix_pdfannot:nnnn{\g_mix_wd_tl}{\g_mix_ht_tl}{\g_mix_dp_tl}{
16359 /Subtype/RichMedia
16360 /F~4
16361 /BS~<</W~0/S/S>>
16362 /Contents~(media~embedded~by~media9~[\g_mix_version_tl~(\g_mix_date_tl)])
16363 /NM~(\g_mix_label_tl)
16364 / AP~<</N~\g_mix_appearance_tl>>
16365 /RichMediaSettings~\l_mix_settings_tl
16366 /RichMediaContent~\l_mix_content_tl
```
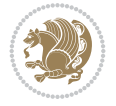

```
16367 }
16368 \tl_if_empty:NF\g_mix_usrlabel_tl{
16369 \mix_keytoaux_now:nn{ann@\g_mix_usrlabel_tl}{\mix_pdflastann:}
16370 \mix_keytoaux_shipout:nn{page@\g_mix_usrlabel_tl}{
16371 \noexpand\the\g@mix@page@int}
16372 }
16373 \mix_pdfobj:nnn{}{dict}{
16374 /S/JavaScript/JS~(
16375 try{
16376 if(typeof(annotRM)=='undefined'){annotRM=new~Array();}
16377 if(typeof(annotRM['\g_mix_label_tl'])=='undefined'){
16378 annotRM['\g_mix_label_tl']=
16379 this.getAnnotRichMedia(this.pageNum,'\g_mix_label_tl');
16380 }
16381 \str_if_eq:eeF{\g_mix_usrpbtn_tl}{none}{
16382 if(typeof(ocgBtn\int_use:N\g_mix_rmcnt_int)=='undefined'){
16383 var~ocgs=this.getOCGs(this.pageNum);
16384 for(var~i=0;i<ocgs.length;i++){
16385 if(ocgs[i].name=='MediaPlayButton\int_use:N\g_mix_rmcnt_int'){
16386 var~ocgBtn\int_use:N\g_mix_rmcnt_int=ocgs[i];
16387 }
16388 }
16389 }
16390 if(
16391 !annotRM['\g_mix_label_tl'].activated&&(
16392 app.viewerType=='Reader'||
16393 app.viewerType=='Exchange'||
16394 app.viewerType=='Exchange-Pro'
16395 )&&app.viewerVersion>=9
16396 ){
16397 ocgBtn\int_use:N\g_mix_rmcnt_int.state=true;
16398 }
16399 }
_{16400} }catch(e){}
16401 this.dirty=false;
16402 )
16403 }
16404 \mix_pdfannot:nnnn{0pt}{0pt}{0pt}{
16405 /Subtype/Widget
16406 /FT/Btn/Ff~65537/F~2
16407 / BS~<</W~0>>
16408 /T~(fd@\g_mix_label_tl)
16409 /AA~<</PO~\mix_pdflastobj:~/PV~\mix_pdflastobj:>>
16410 }
16411 \mix_appendtofields:n{\mix_pdflastann:}
16412 \hbox_overlap_right:n{\box_use:N\l_mix_poster_box}
16413 \str_if_eq:eeTF{\g_mix_usrpbtn_tl}{none}{
16414 \hbox_to_wd:nn{\g_mix_wd_tl}{
16415 \vrule~width~\c_zero_dim~height~\g_mix_ht_tl~depth~\g_mix_dp_tl\hss
16416 }
16417 }{%insert play button overlay
16418 \mix_insert_btnocg: %create OCG
16419 \cs_gset_eq:Nc\mix_pbtn:NN{g@mix@pbtn@\g_mix_usrpbtn_tl @tl}
16420 \group_begin:
```
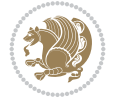

```
16421 \cs_if_exist:NT\textdir{\textdir TLT}
16422 \sbox\l_mix_pbtn_box{\mix_pbtn:NN\g_mix_wd_tl\g_mix_tt_tl}
16423 \box_move_down:nn{\g_mix_dp_tl}{
16424 \hbox_to_wd:nn{\g_mix_wd_tl}{
16425 \v{bybox_to_th:nn}{g_mix_ttl}16426 \forallss
16427 \ocgbase_oc_bdc:n{\g_mix_btnocg_tl}
16428 \box_use:N\l_mix_pbtn_box
16429 \ocgbase_oc_emc:
16430 }
16431 }
16432 }
16433 \group_end:
16434 }
16435 \int_gincr:N\g_mix_rmcnt_int
16436 }
16437 \mix_endLTR:
16438 \group_end:
16439 }
16440 \tl_set_eq:NN\l_mix_includemedia_tl\includemedia
16441 \tl_set:Nn\includemedia{\mix_uribegin:\l_mix_includemedia_tl}
16442
16443 \RenewDocumentCommand\mediabutton{O{}m}{%#1 options, #2 normal button text
16444 \mix uriend:
16445 \group_begin:
16446 \mix_beginLTR:
16447 \mode_leave_vertical:
16448 %reset various variables
16449 \tl_gclear:N\g_mix_overbtn_tl
16450 \tl_gclear:N\g_mix_downbtn_tl
16451 \tl_gclear:N\g_mix_btnactions_tl
16452 \tl_gclear:N\g_mix_tooltip_tl
16453 %process options
16454 \bool_gset_eq:NN\g_mix_btndraft_bool\g_mix_pkgdraft_bool
16455 \mix_uribegin: %treat URI characters correctly
16456 \keys_set:nn{media9/mbtndraft}{#1} %detect draft/final on first pass
16457 \bool_if:NF\g_mix_btndraft_bool{\keys_set:nn{media9/mbtn}{#1}}
16458 \mix_uriend:
16459 %normal button appearance
16460 %\hbox_set:Nn\l_mix_poster_box{#2}
16461 \sbox\l_mix_poster_box{\if@RTL\beginR\fi#2\if@RTL\endR\fi}
16462 \tl_set:Nx\width {\dim_use:N\box_wd:N\l_mix_poster_box}
16463 \tl_set:Nx\height{\dim_use:N\box_ht:N\l_mix_poster_box}
16464 \tl_set:Nx\depth {\dim_use:N\box_dp:N\l_mix_poster_box}
16465 \bool_if:NTF\g_mix_btndraft_bool{\box_use:N\l_mix_poster_box}{
16466 \sbox\l_mix_poster_box{\bool_if:NTF\g_pbs_lscape_bool{\rotatebox{90}{
16467 \box_use:N\l_mix_poster_box}}{\box_use:N\l_mix_poster_box}}
16468 \mix_pdfxform:n{\l_mix_poster_box}
16469 \tl_set:Nx\g_mix_normalbtn_tl{\mix_pdflastxform:}
16470 %insert widget annotation
16471 \mix_pdfannot:nnnn{\width}{\height}{\depth}{
16472 /Subtype/Widget
16473 /T~(mbtn@\int_use:N\g_mix_mbtncnt_int)
16474 \tl_if_empty:NF\g_mix_tooltip_tl{/TU~(\g_mix_tooltip_tl)}
```
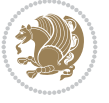

```
16475 /FT/Btn/Ff~65536
16476 \tl_if_empty:NTF\g_mix_downbtn_tl{/H/I}{/H/P}
16477 /AP~<<
16478 /N~\g_mix_normalbtn_tl
16479 \tl_if_empty:NF\g_mix_overbtn_tl{/R~\g_mix_overbtn_tl}
16480 \tl_if_empty:NF\g_mix_downbtn_tl{/D~\g_mix_downbtn_tl}
16481 >>
16482 /MK~<<
16483 /TP~1~/IF~<</S/A/FB~true/A~[0.0~0.0]>>
16484 /I~\g_mix_normalbtn_tl
16485 \tl_if_empty:NF\g_mix_overbtn_tl{/RI~\g_mix_overbtn_tl}
16486 \tl_if_empty:NF\g_mix_downbtn_tl{/IX~\g_mix_downbtn_tl}
16487 >>
16488 /A~<<
16489 /S/JavaScript/JS~(app.focusRect=false;)
16490 %sequence of actions to perform
16491 \tl_if_empty:NF\g_mix_btnactions_tl{/Next~[\g_mix_btnactions_tl]}
16492 >>
16493 }
16494 \mix_appendtofields:n{\mix_pdflastann:}
16495 \hbox_to_wd:nn{\width}{
16496 \vrule~width~\c_zero_dim~height~\height~depth~\depth\hss
16497 }
16498 \int_gincr:N\g_mix_mbtncnt_int
16499 }
16500 \mix_endLTR:
16501 \group_end:
16502 }
16503 \tl_set_eq:NN\l_mix_mediabutton_tl\mediabutton
16504 \tl_set:Nn\mediabutton{\mix_uribegin:\l_mix_mediabutton_tl}
16505
```
#### **108 File memoir-xetex-bidi.def**

```
16506 \ProvidesFile{memoir-xetex-bidi.def}[2017/06/09 v0.6 bidi adaptations for memoir class for Y
16507 \renewcommand{\keepthetitle}{%
16508 \@bsmtitlempty
16509 \global\let\thanks\relax
16510 \global\let\LTRthanks\relax
16511 \global\let\RTLthanks\relax
16512 \global\let\and\relax
16513 \global\let\andnext\relax
16514 \global\let\@thanks\@empty
16515 \global\let\@title\@empty
16516 \global\let\@author\@empty
16517 \global\let\@date\@empty}
16518 \renewcommand{\maketitle}{\par
16519 \begingroup
16520 \@bsmarkseries
16521 \def\@makefnmark{\@textsuperscript{%
16522 \normalfont\@bsthanksheadpre \tamark \@bsthanksheadpost}}%
16523 \long\def\@makefntext##1{\makethanksmark ##1}
16524 \if@twocolumn
16525 \ifnum \col@number=\@ne
```
File memoir-xetex-bidi.def 316

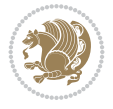

```
16526 \@maketitle
16527 \else
16528 \twocolumn[\@maketitle]%
16529 \fi
16530 \else
16531 \ifdim\pagetotal>\z@
16532 \newpage
16533 \fi
16534 \global\@topnum\z@
16535 \@maketitle
16536 \fi
16537 \thispagestyle{title}\@thanks
16538 \endgroup
16539 \@bscontmark % \setcounter{footnote}{0}%
16540 }
16541 \renewcommand*{\memRTLleftskip}{\if@RTL\rightskip\else\leftskip\fi}
16542 \renewcommand*{\memRTLrightskip}{\if@RTL\leftskip\else\rightskip\fi}
16543 \renewcommand*{\memRTLvleftskip}{\if@RTL\vrightskip\else\vleftskip\fi}
16544 \renewcommand*{\memRTLvrightskip}{\if@RTL\vleftskip\else\vrightskip\fi}
16545 \renewcommand*{\memRTLraggedright}{\if@RTL\raggedleft\else\raggedright\fi}
16546 \renewcommand*{\memRTLraggedleft}{\if@RTL\raggedright\else\raggedleft\fi}
16547 \renewcommand*{\thesection}{\thechapter\@SepMark\@arabic\c@section}
16548 \renewcommand*{\thesubsection}{%
16549 \thesection\@SepMark\@arabic\c@subsection}
16550 \renewcommand*{\thesubsubsection}{%
16551 \thesubsection\@SepMark\@arabic\c@subsubsection}
16552 \renewcommand*{\theparagraph}{%
16553 \thesubsubsection\@SepMark\@arabic\c@paragraph}
16554 \renewcommand*{\thesubparagraph}{%
16555 \theparagraph\@SepMark\@arabic\c@subparagraph}
16556 \renewcommand{\setthesection}{\thechapter\@SepMark\Alph{section}}
16557 \renewcommand{\theequation}{%
16558 \ifnum \c@chapter>\z@ \thechapter\@SepMark\fi \@arabic\c@equation}
16559 \renewcommand{\thefigure}{\thechapter\@SepMark\@arabic\c@figure}
16560 \renewcommand{\thetable}{\thechapter\@SepMark\@arabic\c@table}
16561 \ifartopt
16562 \chapterstyle{article}
16563 \counterwithout{figure}{chapter}
16564 \counterwithout{table}{chapter}
16565 \counterwithout{footnote}{chapter}
16566 \counterwithout{equation}{chapter}
16567 \renewcommand{\chaptername}{}
16568 \renewcommand{\maketitlehookb}{%
16569 \vskip -1.5\topsep\vskip -1.5\partopsep}
16570 \renewcommand{\maketitlehookc}{%
16571 \vskip -1.5\topsep\vskip -1.5\partopsep}
16572 \fi
16573 \long\def\@makecaption#1#2{\let\@memtempa\relax
16574 \ifdim\prevdepth>-99\p@ \vskip\abovecaptionskip
16575 \else \def\@memtempa{\vbox to\topskip{}}\fi
16576 \let\@contfnote\footnote \renewcommand{\footnote}[2][]{}
16577 \let\@contfmark\footnotemark \renewcommand{\footnotemark}[1][]{}
16578 \sbox\@tempboxa{\@contnfont #1\@contdelim \@conttfont #2\@contfinal}
16579 \let\footnote\@contfnote
```
File memoir-xetex-bidi.def 317

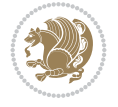

```
16580 \let\footnotemark\@contfmark
16581 \ifdim\wd\@tempboxa<\linewidth \centering \fi
16582 \if@contcw
16583 \centering
16584 \parbox{\@contcwidth}{%
16585 \ifdim\wd\@tempboxa<\@contcwidth \centering \fi
16586 \fi
16587 \ifdim\wd\@tempboxa<\linewidth
16588 \@contpre
16589 {\@contnfont #1\@contdelim}\@memtempa
16590 {\@contcshortstyle \@conttfont #2\@contfinal\par}
16591 \else
16592 \if@conthang
16593 \sbox\@tempboxa{\@contnfont #1\@contdelim}
16594 \@contpre%
16595 {\@contcstyle\hangindent=\wd\@tempboxa
16596 \noindent\box\@tempboxa\@memtempa \@conttfont #2\@contfinal\par}
16597 \else
16598 \if@contindent
16599 \@contpre%
16600 {\@contnfont #1\@contdelim}\@memtempa
16601 {\@contcstyle\hangindent=\@contindw
16602 \hangafter=\@ne\@conttfont #2\@contfinal\par}% <- v1.4
16603 \else
16604 \@contpre%
16605 {\@contnfont #1\@contdelim}\@memtempa
16606 {\@contcstyle \@conttfont #2\@contfinal\par}
16607 \fi
16608 \fi
16609 \fi
16610 \@contpost
16611 \if@contcw
16612 \par
16613 } % end of the \parbox
16614 \fi
16615 \vskip\belowcaptionskip}
16616 \@ifpackageloaded{caption}{%
16617 \AtBeginPackage{caption}{
16618 \ClassWarningNoLine{memoir}{%
16619 You are using the caption package with the memoir \MessageBreak
16620 class. This may cause unexpected or inconsistent \MessageBreak
16621 results if you use any of memoir's captioning facilities}
16622
16623 \long\def\@makecaption##1##2{%
16624 \vskip\abovecaptionskip
16625 \sbox\@tempboxa{\if@RTL\beginR\fi##1: ##2\if@RTL\endR\fi}%
16626 \ifdim \wd\@tempboxa >\hsize
16627 \if@RTL\beginR\fi##1: ##2\if@RTL\endR\fi\par
16628 \else
16629 \global \@minipagefalse
16630 \hb@xt@\hsize{\hfil\box\@tempboxa\hfil}%
16631 \fi
16632 \vskip\belowcaptionskip}
16633
```

```
16634 def \caption{%
16635 \ifx\@captype\@undefined
16636 \@latex@error{\noexpand\caption outside float}\@ehd
16637 \expandafter\@gobble
16638 \else
16639 \refstepcounter\@captype
16640 \expandafter\@firstofone
16641 \fi
16642 {\@dblarg{\@caption\@captype}}%
16643 }
16644
16645 \long\def\@caption##1[##2]##3{%
16646 \par
16647 \addcontentsline{\csname ext@##1\endcsname}{##1}%
16648 {\protect\numberline{\csname the##1\endcsname}{\ignorespaces ##2}}%
16649 \begingroup
16650 \@parboxrestore
16651 \if@minipage
16652 \@setminipage
16653 \fi
16654 \normalsize
16655 \@makecaption{\csname fnum@##1\endcsname}{\ignorespaces ##3}\par
16656 \endgroup}
16657 }}{}
16658 \renewenvironment{thebibliography}[1]{%
16659 \bibsection
16660 \if@RTL\if@LTRbibitems\@RTLfalse\else\fi\else\if@RTLbibitems\@RTLtrue\else\fi\fi
16661 \bidi@@thebibliography@font@hook%
16662 \begin{bibitemlist}{#1}}{\end{bibitemlist}\postbibhook}
```
# **109 File midfloat-xetex-bidi.def**

```
16663 \ProvidesFile{midfloat-xetex-bidi.def}[2017/05/06 v0.4 bidi adaptations for midfloat package
16664 \def\RTL@outputdblcol{%
16665 \if@firstcolumn
16666 \global \@firstcolumnfalse
16667 \global\setbox\@leftcolumn\copy\@outputbox
16668 \splitmaxdepth\maxdimen
16669 \vbadness\maxdimen
16670 \setbox\@outputbox\vbox{\unvbox\@outputbox\unskip}%
16671 \setbox\@outputbox\vsplit\@outputbox to\maxdimen
16672 \toks@\expandafter{\topmark}%
16673 \xdef\@firstcoltopmark{\the\toks@}%
16674 \toks@\expandafter{\splitfirstmark}%
16675 \xdef\@firstcolfirstmark{\the\toks@}%
16676 \ifx\@firstcolfirstmark\@empty
16677 \global\let\@setmarks\relax
16678 \else
16679 \gdef\@setmarks{%
16680 \let\firstmark\@firstcolfirstmark
16681 \let\topmark\@firstcoltopmark}%
16682 \fi
16683 \global\c@colht\@colht\global\c@addvipersep\z@
16684 \ifnum\juo@sk>0
```
File midfloat-xetex-bidi.def 319

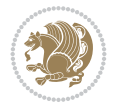

```
16685 \remove@strip\juo@sar
16686 \global\@colht\the\juo@pr
16687 \ifdim\right@cor>\z@
16688 \global\advance\@colht by\right@cor
16689 \fi
16690 \global\advance\@colht by\cor@height
16691 \global\cor@height=0pt
16692 \fi
16693 \global \setbox\@rightcolumn \vbox{}%
16694 \else
16695 \ifdim\c@colht>\@colht
16696 \@tempdima\@colht
16697 \ifdim\@colht>\z@
16698 \global\setbox\@rightcolumn \vbox{%
16699 \unvbox\@rightcolumn
16700 \forall 16700
16701 \vskip\c@addvipersep\unvbox\@outputbox}%
16702 \vskip\stripsep
16703 \vrule height\the\juo@ht width 0pt depth 0pt
16704 \vskip\stripsep
16705 }%
16706 \global\c@addvipersep\m@addvipersep
16707 \else
16708 \global\setbox\@rightcolumn \vbox{%
16709 \unvbox\@rightcolumn
16710 \vrule height\the\juo@ht width 0pt depth 0pt
16711 \vskip\stripsep
16712 }%
16713 \fi
16714 \ifnum\juo@sk>0
16715 \remove@strip\juo@sar
16716 \global\@colht\the\juo@pr
16717 \global\advance\@colht by -\ht\@rightcolumn
16718 \global\advance\@colht by\cor@height
16719 \global\cor@height=0pt
16720 \else
16721 \global\advance\c@colht by-\ht\@rightcolumn
16722 \global\@colht\c@colht
16723 \fi
16724 \else
16725 \global\@firstcolumntrue
16726 \global\setbox\@outputbox\vbox to\ht\@leftcolumn{%
16727 \unvbox\@rightcolumn
16728 \vskip\c@addvipersep
16729 \unvbox\@outputbox
16730 }%
16731 \setbox\@outputbox \vbox {%
16732 hb@xt@ \text{width} {% }16733 \hskip \columnwidth
16734 \hfil
16735 \vrule \@width\columnseprule
16736 \hfil
16737 1673716738 \bidi@firstcolumn@status@write%
```
File midfloat-xetex-bidi.def 320

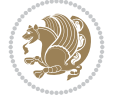

```
16739 \boxtimes\@1efccolumn{\thinspace}{\thinspace}16740 \hskip-\textwidth
16741 1674116742 \bidi@lastcolumn@status@write%
16743 \text{00x\@outputbox \hspace{1.5mm}16744 \hskip\columnwidth
16745 \hskip\columnsep}%
16746 }%
16747 \@combinedblfloats
16748 \@setmarks
16749 \@outputpage
16750 \begingroup
16751 \@dblfloatplacement
16752 \@startdblcolumn
16753 \@whilesw\if@fcolmade \fi
16754 {\@outputpage
16755 \@startdblcolumn}%
16756 \endgroup
16757 \global\juo@sk=0\global\juo@sar={}%
16758 \global\cor@height\z@\global\c@addvipersep\z@
16759 \fi
16760 \fi
16761 }
16762
16763
16764 \def\LTR@outputdblcol{%
16765 \if@firstcolumn
16766 \global \@firstcolumnfalse
16767 \global\setbox\@leftcolumn\copy\@outputbox
16768 \splitmaxdepth\maxdimen
16769 \vbadness\maxdimen
16770 \setbox\@outputbox\vbox{\unvbox\@outputbox\unskip}%
16771 \setbox\@outputbox\vsplit\@outputbox to\maxdimen
16772 \toks@\expandafter{\topmark}%
16773 \xdef\@firstcoltopmark{\the\toks@}%
16774 \toks@\expandafter{\splitfirstmark}%
16775 \xdef\@firstcolfirstmark{\the\toks@}%
16776 \ifx\@firstcolfirstmark\@empty
16777 \global\let\@setmarks\relax
16778 \else
16779 \gdef\@setmarks{%
16780 \let\firstmark\@firstcolfirstmark
16781 \let\topmark\@firstcoltopmark}%
16782 \fi
16783 \global\c@colht\@colht\global\c@addvipersep\z@
16784 \ifnum\juo@sk>0
16785 \remove@strip\juo@sar
16786 \global\@colht\the\juo@pr
16787 \ifdim\right@cor>\z@
16788 \global\advance\@colht by\right@cor
16789 \fi
16790 \global\advance\@colht by\cor@height
16791 \global\cor@height=0pt
16792 \fi
```
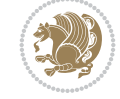

```
16793 \global \setbox\@rightcolumn \vbox{}%
16794 \else
16795 \ifdim\c@colht>\@colht
16796 \@tempdima\@colht
16797 \ifdim\@colht>\z@
16798 \global\setbox\@rightcolumn \vbox{%
16799 \unvbox\@rightcolumn
16800 \vbox to\@tempdima{%
16801 \vskip\c@addvipersep\unvbox\@outputbox}%
16802 \vskip\stripsep
16803 \vrule height\the\juo@ht width 0pt depth 0pt
16804 \vskip\stripsep
16805 } \%16806 \global\c@addvipersep\m@addvipersep
16807 \else
16808 \global\setbox\@rightcolumn \vbox{%
16809 \unvbox\@rightcolumn
16810 \vrule height\the\juo@ht width 0pt depth 0pt
16811 \vskip\stripsep
16812 }%
16813 \fi
16814 \ifnum\juo@sk>0
16815 \remove@strip\juo@sar
16816 \global\@colht\the\juo@pr
16817 \global\advance\@colht by -\ht\@rightcolumn
16818 \global\advance\@colht by\cor@height
16819 \global\cor@height=0pt
16820 \else
16821 \global\advance\c@colht by-\ht\@rightcolumn
16822 \global\@colht\c@colht
16823 \fi
16824 \else
16825 \global\@firstcolumntrue
16826 \global\setbox\@outputbox\vbox to\ht\@leftcolumn{%
16827 \unvbox\@rightcolumn
16828 \vskip\c@addvipersep
16829 \unvbox\@outputbox
16830 }<sup>%</sup>
16831 \setbox\@outputbox \vbox {%
16832 \hb@xt@\textwidth {%
16833 \hb@xt@\columnwidth {%
16834 \bidi@firstcolumn@status@write%
16835 \box\@leftcolumn \hss}%
16836 \hfil
16837 \vrule \@width\columnseprule
16838 \hfil
16839 \hb@xt@\columnwidth {%
16840 \bidi@lastcolumn@status@write%
16841 \text{00x\0outputbox \hspace{1mm} \hspace{1mm} \text{01x} \}16842 }%
16843 }%
16844 \@combinedblfloats
16845 \@setmarks
16846 \@outputpage
```
File midfloat-xetex-bidi.def 322

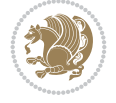

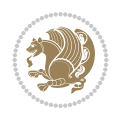

```
16848 \@dblfloatplacement
16849 \@startdblcolumn
16850 \@whilesw\if@fcolmade \fi
16851 {\@outputpage
16852 \@startdblcolumn}%
16853 \endgroup
16854 \global\juo@sk=0\global\juo@sar={}%
16855 \global\cor@height\z@\global\c@addvipersep\z@
16856 \fi
16857 \fi
16858 }
16859
16860
16861 \def\@strip[#1/#2]{\global\@tempdima=#1\global\@tempdimb=#2%
16862 \global \setbox\@viper\vbox\bgroup\if@RTLmain\moveleft\dimexpr(\columnwidth+\columnsep)\fi
16863 \hsize\textwidth
16864 \@parboxrestore
16865 \col@number \@ne
16866 \vrule height\topskip width0pt depth0pt
16867 }
16868
16869 \def\endstrip{%
16870 \egroup\egroup
16871 \if@firstcolumn
16872 \ifdim\pagetotal>\z@
16873 \vskip\stripsep
16874 \global\ht@strip\pagegoal
16875 \global\advance\ht@strip by-\pagetotal
16876 \global\advance\ht@strip by-\stripsep
16877 \global\advance\ht@strip by-\ht\@viper
16878 \global\advance\ht@strip by-\stripsep
16879 \global\juo@ht=\ht\@viper
16880 \else
16881 \global\ht@strip\z@
16882 \fi
16883 \ifdim\ht@strip>\z@
16884 \unvbox\@viper
16885 \vskip\stripsep
16886 \add@strip{\the\pagetotal}{\the\juo@ht}{\the\@tempdima}{\the\@tempdimb}%
16887 \global\advance\juo@sk by1
16888 \else
16889 \@latex@error{Strip needs more place!}\@ehc
16890 \if@vihproof
16891 \framebox[\columnwidth]{??? Strip ???}%
16892 \fi
16893 \fi
16894 \else
16895 \@latex@error{Strip is used only on left column!}\@ehc
16896 \if@vihproof
16897 \framebox[\columnwidth]{??? Strip ???}%
16898 \fi
16899 \fi
16900 }
```
16847 \begingroup
#### **110 File minitoc-xetex-bidi.def**

```
16901 \ProvidesFile{minitoc-xetex-bidi.def}[2010/07/25 v0.1 bidi adaptations for minitoc package for
16902 \def\@undottedtocline#1#2#3#4#5{%
16903 \ifnum #1>\c@tocdepth\relax \else
16904 \vskip \z@ plus.2\p@
16905 {\if@RTL\rightskip\else\leftskip\fi #2\relax \if@RTL\leftskip\else\rightskip\fi \@tocrmarg \parfillskip -\if@RTL\leftskip\else\rightskip\fi
16906 \parindent #2\relax\@afterindenttrue
16907 \interlinepenalty\@M
16908 \leavevmode
16909 \@tempdima #3\relax \advance\if@RTL\rightskip\else\leftskip\fi \@tempdima \hbox{}%
16910 \hskip -\if@RTL\rightskip\else\leftskip\fi
16911 #4\nobreak\hfill \nobreak
16912 \null\par}%
16913 \fi}
16914 \def\@Undottedtocline#1#2#3#4#5{%
16915 \ifnum #1>\c@tocdepth\relax \else
16916 \vskip \z@ \@plus.2\p@
16917 {\if@RTL\rightskip\else\leftskip\fi #2\relax \if@RTL\leftskip\else\rightskip\fi \@tocrmarg \parfillskip -\if@RTL\leftskip\else\rightskip\fi
16918 \parindent #2\relax\@afterindenttrue
16919 \interlinepenalty\@M
16920 \leavevmode
16921 \@tempdima #3\relax
16922 \advance\if@RTL\rightskip\else\leftskip\fi \@tempdima \null\nobreak\hskip -\if@RTL\righ
16923 {\coffeefont #4}\nobreak \nobreak\null
16924 \par}%
16925 \fi}
16926 \def\@Undottedtoclinep#1#2#3#4#5{%
16927 \ifnum #1>\c@tocdepth\relax \else
16928 \vskip \z@ \@plus.2\p@
16929 {\if@RTL\rightskip\else\leftskip\fi #2\relax \if@RTL\leftskip\else\rightskip\fi \@tocrmarg \parfillskip -\if@RTL\leftskip\else\rightskip\fi
16930 \parindent #2\relax\@afterindenttrue
16931 \interlinepenalty\@M
16932 \leavevmode
16933 \@tempdima #3\relax
16934 \advance\if@RTL\rightskip\else\leftskip\fi \@tempdima \null\nobreak\hskip -\if@RTL\rightskip\else\leftskip\fi
16935 {#4}\nobreak \hfill \nobreak\null
16936 \hb@xt@\@pnumwidth{{\hfil\normalfont \normalcolor #5}}%
16937 \par}%
16938 \fi}
```
#### **111 File multicol-xetex-bidi.def**

```
16939 \ProvidesFile{multicol-xetex-bidi.def}[2022/02/01 v1.3 bidi adaptations for multicol package
16940 \def\page@sofar{%
16941 \process@cols\mult@rightbox
16942 {\ifvoid\count@
16943 \setbox\count@\hbox to\hsize{}%
16944 \else
16945 \wd\count@\hsize
16946 \fi}%
16947 \count@\col@number \advance\count@\m@ne
16948 \mult@info\z@
16949 {Column spec: \the\full@width\space = indent
```
File multicol-xetex-bidi.def 324

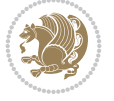

16951 \the\multicol@leftmargin\space  $16952$  + \the\col@number\space  $16953$  x \the\hsize\space  $16954$  + \the\count@\space 16955 x \the\columnsep 16956 }% 16957 \ifvmode\else\errmessage{Multicol Error}\fi 16958 \nointerlineskip 16959 \setbox\z@\hbox{p}\global\dimen\tw@\dp\z@ 16960 \moveright\multicol@leftmargin 16961 \hbox to\full@width{% 16962 \bidi@multicol@align@columns 16963 \rlap{\phantom p}% 16964 }% 16965 \prevdepth\z@ 16966 \kern-\dimen\tw@ 16967 \ifdim\dimen\tw@ > \mc@gridwarn 16968 \PackageWarning{multicol}% 16969 {Very deep columns!\MessageBreak 16970 Grid alignment might be broken}%  $16971$  \fi 16972 } 16973 \def\LTR@column@boxes{% 16974 \process@cols\mult@firstbox{% 16975 \ifdim\dp\count@>\dimen\tw@ 16976 \global\dimen\tw@\dp\count@ \fi 16977 \mc@col@status@write 16978 \box\count@ 16979 \hss{\columnseprulecolor\vrule 16980 \@width\columnseprule}\hss}% 16981 \ifdim\dp\mult@rightbox>\dimen\tw@ 16982 \global\dimen\tw@\dp\mult@rightbox \fi 16983 \mc@lastcol@status@write 16984 \box\mult@rightbox 16985 } 16986 16987 \def\RTL@column@boxes{% 16988 \process@cols\mult@firstbox{% 16989 \hskip\hsize 16990 \hss{\columnseprulecolor\vrule 16991 \@width\columnseprule}\hss 16992 }%  $16993$  \hskip\hsize 16994 \process@cols\mult@firstbox{% 16995 \ifdim\dp\count@>\dimen\tw@ 16996 \global\dimen\tw@\dp\count@ \fi 16997 \hskip-\hsize 16998 \mc@col@status@write 16999 \box\count@ 17000 \hskip-\hsize 17001 \hskip-\columnsep 17002 }% 17003 \ifdim\dp\mult@rightbox>\dimen\tw@

16950 + columns + sep =\MessageBreak

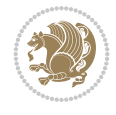

File multicol-xetex-bidi.def 325

```
17006 \mc@lastcol@status@write
17007 \box\mult@rightbox
17008 \hskip-\hsize
17009 \hskip\full@width
17010 }
17011
17012 \newcommand\RTLmulticolcolumns
17013 {\let\bidi@multicol@align@columns
17014 \RTL@column@boxes}
17015 \newcommand\LTRmulticolcolumns
17016 {\let\bidi@multicol@align@columns
17017 \LTR@column@boxes}
17018 \newcommand\bidi@multicol@align@columns
17019 {\if@RTLmain\RTL@column@boxes\else\LTR@column@boxes\fi}
17020 \bidi@AtEndPreamble{%
17021 \if@bidi@csdef{footinsv@l}{%
17022 \def\footnoterule{\kern-3\p@
17023 \hrule \@width \textwidth \kern 2.6\p@}%
17024 }{}%
17025 }
17026 \def\multicols#1{\col@number#1\relax
17027 \ifnum\col@number<\tw@
17028 \PackageWarning{multicol}%
17029 {Using `\number\col@number'
17030 columns doesn't seem a good idea.<sup>^^</sup>J
17031 I therefore use two columns instead}%
17032 \col@number\tw@ \fi
17033 \ifnum\col@number>20
17034 \PackageError{multicol}%
17035 {Too many columns}%
17036 {Current implementation doesn't
17037 support more than 20 columns.%
17038 \MessageBreak
17039 I therefore use 20 columns instead}%
17040 \col@number20 \fi
17041 \ifx\@footnotetext\mult@footnotetext
17042 \else
17043 \let\orig@footnotetext\@footnotetext
17044 \let\@footnotetext\mult@footnotetext
17045 \fi
17046 \ifx\@LTRfootnotetext\mult@LTRfootnotetext
17047 \else
17048 \let\orig@LTRfootnotetext\@LTRfootnotetext
17049 \let\@LTRfootnotetext\mult@LTRfootnotetext
17050 \fi
17051 \ifx\@RTLfootnotetext\mult@RTLfootnotetext
17052 \else
17053 \let\orig@RTLfootnotetext\@RTLfootnotetext
17054 \let\@RTLfootnotetext\mult@RTLfootnotetext
17055 \fi
17056 \@ifnextchar[\mult@cols{\mult@cols[]}}
17057 \long\def\mult@footnotetext#1{\begingroup
```
17004 \global\dimen\tw@\dp\mult@rightbox \fi

17005 \hskip-\hsize

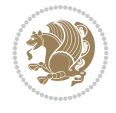

```
17058 \hsize\textwidth
17059 \columnwidth\textwidth
17060 \orig@footnotetext{#1}\endgroup}
17061 \long\def\mult@LTRfootnotetext#1{\begingroup
17062 \hsize\textwidth
17063 \columnwidth\textwidth
17064 \orig@LTRfootnotetext{#1}\endgroup}
17065 \long\def\mult@RTLfootnotetext#1{\begingroup
17066 \hsize\textwidth
17067 \columnwidth\textwidth
17068 \orig@RTLfootnotetext{#1}\endgroup}
17069 \def\right@footnoterule{%
17070 \kern-3\p@
17071 \hbox to \textwidth{\hskip \dimexpr\textwidth-.4\columnwidth\relax \hrulefill }
17072 \kern2.6\p@}
17073 \def\textwidth@footnoterule{\kern-3\p@
17074 \hrule \@width \textwidth \kern 2.6\p@}
17075 \def\bidi@leave@mult@copyins{%
17076 \advance\dimen@-\skip\@bidi@copyins@
17077 \advance\dimen@-\ht\@bidi@copyins@
17078 }
17079 \bidi@AtEndPreamble{%
17080 \if@bidi@csdef{footinsv@l}{%
17081 \def\bidi@leave@mult@footins@vr{%
17082 \advance\dimen@-\skip\footinsv@r
17083 \advance\dimen@-\ht\footinsv@r
17084 }%
17085 \def\bidi@leave@mult@footins@vl{%
17086 \advance\dimen@-\skip\footinsv@l
17087 \advance\dimen@-\ht\footinsv@l
17088 }%
17089 \def\bidi@init@mult@footinsv@r{%
17090 \multiply\count\footinsv@r\col@number
17091 \multiply\skip \footinsv@r\col@number
17092 }%
17093 \def\bidi@init@mult@footinsv@l{%
17094 \multiply\count\footinsv@l\col@number
17095 \multiply\skip \footinsv@l\col@number
17096 }%
17097 \def\bidi@reinsert@footnotesv@r{\ifvoid\footinsv@r\else
17098 \insert\footinsv@r{}\fi}%
17099 \def\bidi@reinsert@footnotesv@l{\ifvoid\footinsv@l\else
17100 \insert\footinsv@l{}\fi}%
17101 \bidi@patchcmd{\prepare@multicols}{%
17102 \reinsert@footnotes
17103 }{%
17104 \reinsert@footnotes
17105 \bidi@init@mult@footinsv@r
17106 \bidi@reinsert@footnotesv@r
17107 \bidi@init@mult@footinsv@l
17108 \bidi@reinsert@footnotesv@l
17109 }{}{}%
17110 \bidi@patchcmd{\multi@column@out}{%
17111 \ifnum \c@tracingmulticols>\thr@@
```
File multicol-xetex-bidi.def 327

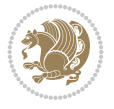

```
17112 }{%
17113 \ifvoid\footinsv@r
17114 \ifvoid\footinsv@l
17115 \else
17116 \PackageWarning{multicol}%
17117 {I moved some lines to
17118 the next page. \MessageBreak
17119 Footnotes on page
17120 \thepage\space might be wrong}%
17121 \fi
17122 \else
17123 \PackageWarning{multicol}%
17124 {I moved some lines to
17125 the next page.\MessageBreak
17126 Footnotes on page
17127 \thepage\space might be wrong}%
17128 \fi
17129 \ifnum \c@tracingmulticols>\thr@@
17130 }{}{}%
17131 \bidi@patchcmd{\endmulticols}{%
17132 \reinsert@footnotes
17133 }{%
17134 \reinsert@footnotes
17135 \bidi@reinsert@footnotesv@r
17136 \bidi@reinsert@footnotesv@l
17137 }{}{}%
17138 \bidi@patchcmd{\speci@ls}{%
17139 \reinsert@footnotes
17140 }{%
17141 \reinsert@footnotes
17142 \bidi@reinsert@footnotesv@r
17143 \bidi@reinsert@footnotesv@l
17144 }{}{}%
17145 \bidi@patchcmd{\speci@ls}{%
17146 \reinsert@footnotes
17147 }{%
17148 \reinsert@footnotes
17149 \bidi@reinsert@footnotesv@r
17150 \bidi@reinsert@footnotesv@l
17151 }{}{}%
17152 }{}%
17153 \bidi@patchcmd{\multi@column@out}{%
17154 \ifvbox \@kludgeins
17155 }{%
17156 \if@bidi@csdef{footinsv@l}{%
17157 \divide\skip\footinsv@r\col@number
17158 \ifvoid\footinsv@r \else
17159 \bidi@leave@mult@footins@vr
17160 \fi
17161 \divide\skip\footinsv@l\col@number
17162 \ifvoid\footinsv@l \else
17163 \bidi@leave@mult@footins@vl
17164 \fi
17165 }{}%
```
File multicol-xetex-bidi.def 328

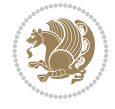

```
17166 \ifvoid\@bidi@copyins@ \else
17167 \bidi@leave@mult@copyins
17168 \fi
17169 \ifvbox \@kludgeins
17170 }{}{}%
17171 }
```
## **112 File multienum-xetex-bidi.def**

```
17172 \ProvidesFile{multienum-xetex-bidi.def}[2011/04/16 v0.1 bidi adaptations for multienum packa
17173 \renewcommand{\itemx}[1]{\parbox[t]%
\label{lem:main} $$\17174 {\labelwidth}{\hfill{\label{th:main}x\hat\Lambda}} \hskip 2mm \hbox{s.t.} $$17175\parbox[t]{\remainx}{\bidi@raggedright #1}\par}%\smallskip
17176 \renewcommand{\itemxx}[2]{\parbox[t]%
17177 {\labelwidth}{\hfill{\labelname}}\hskip\labelsep
17178 \parbox[t]{.5\remainxx}{\bidi@raggedright #1}\hfill\parbox[t]%
17179 {\labelwidth}{\hfill{\labelname}}\hskip\labelsep
17180\parbox[t]{0.5\remainxx}{\bidi@raggedright #2}\smallskip}
17181 \renewcommand{\itemxxx}[3]{\parbox[t]%
17182 {\labelwidth}{\hfill{\labelname}}\hskip\labelsep%
17183 \parbox[t]{.3333\remainxxx}{\bidi@raggedright #1}\hfill\parbox[t]%
17184 {\labelwidth}{\hfill {\labelname}}\hskip\labelsep%
17185\parbox[t]{0.3333\remainxxx}{\bidi@raggedright #2}\hfill\parbox[t]%
17186 {\labelwidth}{\hfill{\labelname}}\hskip\labelsep%
17187 \parbox[t]{0.3333\remainxxx}{\bidi@raggedright #3}\par}%\smallskip
17188 \renewcommand{\itemxxxx}[4]{\parbox[t]%
17189 {\labelwidth}{\hfill{\labelname}}\hskip\labelsep
17190 \parbox[t]{.25\remainxxxx}{\bidi@raggedright #1}\hfill\parbox[t]%
17191 {\labelwidth}{\hfill{\labelname}}\hskip\labelsep
17192\parbox[t]{0.25\remainxxxx}{\bidi@raggedright #2}\hfill%
17193\parbox[t]{\labelwidth}{\hfill{\labelname}}\hskip\labelsep
17194\parbox[t]{0.25\remainxxxx}{\bidi@raggedright #3}\hfill%
17195\parbox[t]{\labelwidth}{\hfill{\labelname}}\hskip\labelsep
17196\parbox[t]{0.25\remainxxxx}{\bidi@raggedright #4}\smallskip}
17197 \renewcommand{\itemxxxxx}[5]{\parbox[t]%
17198 {\labelwidth}{\hfill{\labelname}}\hskip\labelsep
17199 \parbox[t]{0.2\remainxxxxx}{\bidi@raggedright #1}\hfill%
17200 \parbox[t]{\labelwidth}{\hfill{\labelname}}\hskip\labelsep
17201 \parbox[t]{0.2\remainxxxxx}{\bidi@raggedright #2}\hfill%
17202\parbox[t]{\labelwidth}{\hfill{\labelname}}\hskip\labelsep
17203\parbox[t]{0.2\remainxxxxx}{\bidi@raggedright #3}\hfill%
17204 \parbox[t]{\labelwidth}{\hfill{\labelname}}\hskip\labelsep
17205\parbox[t]{0.2\remainxxxxx}{\bidi@raggedright #4}\hfill%
17206 \parbox[t]{\labelwidth}{\hfill{\labelname}}\hskip\labelsep
17207\parbox[t]{0.2\remainxxxxx}{\bidi@raggedright #5}\smallskip}
17208\renewcommand{\itemxox}[2]{\parbox[t]%
17209 {\labelwidth}{\hfill{\labelname}}\hskip\labelsep
17210 \parbox[t]{\remainxox}{\bidi@raggedright #1}\hfill%
17211 \parbox[t]{\labelwidth}{\hfill{\labelname}}\hskip\labelsep
17212\parbox[t]{0.3333\remainxxx}{\bidi@raggedright #2}\smallskip}
17213 \renewcommand{\itemxxo}[2]{\parbox[t]%
17214 {\labelwidth}{\hfill{\labelname}}\hskip\labelsep
17215 \parbox[t]{0.3333\remainxxx}{\bidi@raggedright #1}\hfill%
17216 \parbox[t]{\labelwidth}{\hfill{\labelname}}\hskip\labelsep
```
File multienum-xetex-bidi.def 329

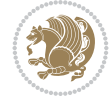

```
17217 \parbox[t]{\remainxox}{\bidi@raggedright #2}\smallskip}
17218 \renewcommand{\itemxoxx}[3]{\parbox[t]%
17219 {\labelwidth}{\hfill{\labelname}}\hskip\labelsep
17220 \parbox[t]{\remainxoxx}{\bidi@raggedright #1}\hfill%
17221\parbox[t]{\labelwidth}{\hfill{\labelname}}\hskip\labelsep
17222\parbox[t]{0.25\remainxxxx}{\bidi@raggedright #2}\hfill%
17223\parbox[t]{\labelwidth}{\hfill{\labelname}}\hskip\labelsep
17224\parbox[t]{0.25\remainxxxx}{\bidi@raggedright #3}\smallskip}
17225 \renewcommand{\itemxxox}[3]{\parbox[t]%
17226 {\labelwidth}{\hfill{\labelname}}\hskip\labelsep
17227\parbox[t]{.25\remainxxxx}{\bidi@raggedright #1}\hfill%
17228\parbox[t]{\labelwidth}{\hfill{\labelname}}\hskip\labelsep
17229 \parbox[t]{\remainxoxx}{\bidi@raggedright #2}\hfill%
17230 \parbox[t]{\labelwidth}{\hfill{\labelname}}\hskip\labelsep
17231\parbox[t]{0.25\remainxxxx}{\bidi@raggedright #3}\smallskip}
17232 \renewcommand{\itemxxxo}[3]{\parbox[t]%
17233 {\labelwidth}{\hfill{\labelname}}\hskip\labelsep
17234\parbox[t]{.25\remainxxxx}{\bidi@raggedright #1}\hfill%
17235\parbox[t]{\labelwidth}{\hfill{\labelname}}\hskip\labelsep
17236\parbox[t]{.25\remainxxxx}{\bidi@raggedright #2}\hfill%
17237\parbox[t]{\labelwidth}{\hfill{\labelname}}\hskip\labelsep
17238 \parbox[t]{\remainxoxx}{\bidi@raggedright #3}\smallskip}
```
# **113 File natbib-xetex-bidi.def**

```
17239 \ProvidesFile{natbib-xetex-bidi.def}[2017/06/09 v0.2 bidi adaptations for natbib package for
17240 \renewenvironment{thebibliography}[1]{%
17241 \bibsection
17242 \parindent\z@
17243 \bibpreamble
17244 \bibfont
17245 \if@RTL\if@LTRbibitems\@RTLfalse\else\fi\else\if@RTLbibitems\@RTLtrue\else\fi\fi
17246 \bidi@@thebibliography@font@hook%
17247 \list{\@biblabel{\the\c@NAT@ctr}}{\@bibsetup{#1}\global\c@NAT@ctr\z@}%
17248 \ifNAT@openbib
17249 \renewcommand\newblock{\par}%
17250 \else
17251 \renewcommand\newblock{\hskip .11em \@plus.33em \@minus.07em}%
17252 \fi
17253 \sloppy\clubpenalty4000\widowpenalty4000
17254 \sfcode`\.\@m
17255 \let\NAT@bibitem@first@sw\@firstoftwo
17256 \let\citeN\cite \let\shortcite\cite
17257 \let\citeasnoun\cite
17258 }{%
17259 \bibitem@fin
17260 \bibpostamble
17261 \def\@noitemerr{%
17262 \PackageWarning{natbib}{Empty `thebibliography' environment}%
17263 }%
17264 \endlist
17265 \bibcleanup
17266 }%
```
File natbib-xetex-bidi.def 330

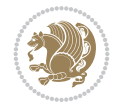

#### **114 File newfloat-xetex-bidi.def**

```
17267 \ProvidesFile{newfloat-xetex-bidi.def}[2013/05/22 v0.1 bidi adaptations for newfloat package
17268 \renewcommand*\newfloat@setwithin[2]{%
17269 \ifcsname c@chapter\endcsname
17270 \@removefromreset{#1}{chapter}%
_{17271} \fi
17272 \@removefromreset{#1}{section}%
17273 \edef\@tempa{#2}%
17274 \ifx\@tempa\@empty
17275 \def\@tempa{none}%
17276 \fi
17277 \def\@tempb{none}%
17278 \ifx\@tempa\@tempb
17279 \ifcsname c@chapter\endcsname
17280 \@chapterlistsgap@off{#1}%
_{17281} \fi
17282 \newfloat@@setwithin{#1}{}{}%
17283 \else
17284 \def\@tempb{chapter}%
17285 \ifx\@tempa\@tempb
17286 \@addtoreset{#1}{chapter}%
17287 \@chapterlistsgap@on{#1}%
17288 \newfloat@@setwithin{#1}{\ifnum\c@chapter>\z@ \thechapter\@SepMark\fi}{\theHchapter\@S
17289 \else
17290 \def\@tempb{section}%
17291 \ifx\@tempa\@tempb
17292 \@addtoreset{#1}{section}%
17293 \ifcsname c@chapter\endcsname
17294 \@addtoreset{#1}{chapter}%
17295 \@chapterlistsgap@on{#1}%
17296 \newfloat@@setwithin{#1}{\thesection\@SepMark}{\theHsection\@SepMark}%
17297 \else
17298 \newfloat@gsetwithin{#1}{\ifnum\c@section>\z@ \thesection\@SepMark\fi}{\theHsection
17299 \fi
17300 \else
17301 \newfloat@Error{Invalid value `#2' for option `within'}%
17302 \fi
17303 \fi
17304 \fi}
```
#### **115 File ntheorem-xetex-bidi.def**

17305 \ProvidesFile{ntheorem-xetex-bidi.def}[2012/05/01 v0.1 bidi adaptations for ntheorem package 17306 \gdef\@thm#1#2#3{%

```
17307 \if@thmmarks
17308 \stepcounter{end\InTheoType ctr}%
17309 \fi
17310 \renewcommand{\InTheoType}{#1}%
17311 \if@thmmarks
17312 \stepcounter{curr#1ctr}%
17313 \setcounter{end#1ctr}{0}%
17314 \fi
17315 \refstepcounter{#2}%
```
File ntheorem-xetex-bidi.def 331

- 17316 \theorem@prework
- 17317 \thm@topsepadd \theorempostskipamount % cf. latex.ltx: \@trivlist
- 17318 \ifvmode \advance\thm@topsepadd\partopsep\fi
- 17319 \trivlist
- 17320 \@topsep \theorempreskipamount
- 17321 \@topsepadd \thm@topsepadd % used by \@endparenv
- 17322 \advance\linewidth -\theorem@indent
- 17323 \advance\@totalleftmargin \theorem@indent
- 17324 \if@RTL\parshape \@ne 0pt \linewidth\else \parshape \@ne \@totalleftmargin \linewidth\fi
- 17325 \@ifnextchar[{\@ythm{#1}{#2}{#3}}{\@xthm{#1}{#2}{#3}}}

#### **116 File ntheorem-hyper-xetex-bidi.def**

```
17326 \ProvidesFile{ntheorem-hyper-xetex-bidi.def}[2012/05/01 v0.1 bidi adaptations for ntheorem-h
17327 \gdef\@thm#1#2#3{%
```

```
17328 \if@thmmarks
```

```
17329 \stepcounter{end\InTheoType ctr}%
17330 \fi
```

```
17331 \renewcommand{\InTheoType}{#1}%
```

```
17332 \if@thmmarks
```

```
17333 \stepcounter{curr#1ctr}%
```

```
17334 \setcounter{end#1ctr}{0}%
```

```
17335 \fi
```

```
17336 \refstepcounter{#2}%
```

```
17337 \thm@topsepadd \theorempostskipamount % cf. latex.ltx: \@trivlist
```

```
17338 \ifvmode \advance\thm@topsepadd\partopsep\fi
```

```
17339 \trivlist
```

```
17340 \@topsep \theorempreskipamount
```

```
17341 \@topsepadd \thm@topsepadd % used by \@endparenv
```

```
17342 \advance\linewidth -\theorem@indent
```

```
17343 \advance\@totalleftmargin \theorem@indent
```
17344 \if@RTL\parshape \@ne 0pt \linewidth\else \parshape \@ne \@totalleftmargin \linewidth\fi

```
17345 \@ifnextchar[{\@ythm{#1}{#2}{#3}}{\@xthm{#1}{#2}{#3}}}
```
## **117 File overpic-xetex-bidi.def**

```
17346 \ProvidesFile{overpic-xetex-bidi.def}[2015/12/07 v0.1 bidi adaptations for overpic package f
17347 \renewenvironment{overpic}[2][]{%
17348 \sbox{\z@}{\includegraphics[#1]{#2}}%
17349 \settodepth{\@tempcnta}{\usebox{\z@}}%
17350 \settoheight{\@tempcntb}{\usebox{\z@}}%
17351 \advance\@tempcntb\@tempcnta%
17352 \settowidth{\@tempcnta}{\usebox{\z@}}%
17353 \setlength{\@tempdima}{\unitlength}%
17354 \count@=\z@\Gin@gridfalse\setkeys{Gin}{#1}%
17355 %
17356 \OVP@calc%
17357 %
17358 \begin{picture}(\@tempcnta,\@tempcntb)%
17359 \if@RTL\else\put(0,0){\makebox(0,0)[bl]{\usebox{\z@}}}%
17360 \ifGin@grid%
17361 \qquad \texttt{(0,0)}{\normalfont[nont]font\footnotesize{ontsize\footnotesize{Vriipt\footnotesize{setfort\footnotesize{}}}}17362 \grid(\@tempcnta,\@tempcntb)(\count@,\count@)[0,0]}%
17363 \fi\fi%
```
File overpic-xetex-bidi.def 332

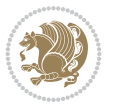

```
17364 % reset the graphics parameter
17365 \let\Gin@outer@scalex\relax
17366 \let\Gin@outer@scaley\relax
17367 \let\Gin@angle\relax
17368 \let\Gin@ewidth\Gin@exclamation
17369 \let\Gin@eheight\Gin@ewidth
17370 \def\Gin@scalex{1}
17371 \let\Gin@scaley\Gin@exclamation
17372 }{%
17373 \if@RTL\ifGin@grid%
17374 \put(0,0){\normalfont\fontsize\@viipt\@viipt\selectfont%
17375 \grid(\@tempcnta,\@tempcntb)(\count@,\count@)[0,0]}%
17376 \fi%
_{17377} \put(0,0){\makebox(0,0)[bl]{\usebox{\z@}}}\fi%
17378 \end{picture}%
17379 }%
```
# **118 File pdfbase-xetex-bidi.def**

```
17380 \ProvidesFile{pdfbase-xetex-bidi.def}[2022/02/18 v0.4 bidi adaptations for pdfbase package f
17381 \ExplSyntaxOn
17382 \cs_set_eq:NN\pbs_outputpage_orig:\@outputpage
17383 \cs_set_nopar:Npn\@outputpage{
17384 \int_gincr:N\g_pbs_page_int
17385 \box_if_vertical:cTF{@outputbox}{
17386 \bool_set_true:N\l_pbs_is_vertical_bool
17387 }{
17388 \bool_set_false:N\l_pbs_is_vertical_bool
17389 }
17390 \hbox_set:Nn\@outputbox{
17391 %begin of page
17392 \hbox_overlap_right:n{\seq_map_inline:Nn\g_pbs_bop_seq{##1}}
17393 \box_use_drop:N\@outputbox
17394 %end of page
17395 \hbox_overlap_right:n{\seq_map_inline:Nn\g_pbs_eop_seq{##1}}
17396 }
17397 \bool_if:NT\l_pbs_is_vertical_bool{
17398 \vbox_set:Nn\@outputbox{\box_use_drop:N\@outputbox}
17399 }
17400 \pbs_outputpage_orig:
17401 }
17402 \ExplSyntaxOff
```
## **119 File pdflscape-xetex-bidi.def**

```
17403 \ProvidesFile{pdflscape-xetex-bidi.def}[2022/02/18 v0.1 bidi adaptations for pdflscape packa
17404 \bidi@patchcmd{\landscape}{\PLS@Rotate{90}}{%
17405 \if@RTL
17406 \PLS@Rotate{-90}%
17407 \else
17408 \PLS@Rotate{90}%
17409 \fi
17410 }{}{}
```
File pdflscape-xetex-bidi.def 333

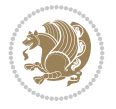

## **120 File pdfpages-xetex-bidi.def**

```
17411 \ProvidesFile{pdfpages-xetex-bidi.def}[2010/07/25 v0.1 bidi adaptations for pdfpages package
17412 \renewcommand*{\includepdf}[2][]{%
17413 \begingroup
17414 \@RTLfalse
17415 \let\AM@threadname\relax
17416 \AM@split@options{pdfpages}{#1}%
17417 \edef\AM@temp{{pdfpages}{\the\@temptokena}}%
17418 \expandafter\setkeys\AM@temp
17419 \ifthenelse{\boolean{AM@pkg@draft} \and \boolean{AM@survey}}{%
17420 \let\AM@currentdocname\relax
17421 \renewcommand\includegraphics[2][]{Survey in draft-mode}%
17422 \def\AM@pagecount{0}%
17423 }{%
17424 \AM@findfile{#2}%
17425 \if\AM@threadname\relax
17426 \def\AM@threadname{\AM@currentdocname}%
17427 \fi
17428 }%
17429 \ifAM@survey
17430 \def\AM@pagestemp{}%
17431 \text{Utempcnta=0}17432 \def\foo{%
17433 \@ifundefined{r@\AM@xrprefix pdfpages@page\the\@tempcnta}%
17434 {\let\foo\relax}
17435 {\expandafter\ifx\expandafter\\\AM@pagestemp\\
17436 \edef\AM@pagestemp{%
17437 \AM@pageref{\AM@xrprefix pdfpages@page\the\@tempcnta}}%
17438 \else
17439 \edef\AM@pagestemp{\AM@pagestemp,%
17440 \AM@pageref{\AM@xrprefix pdfpages@page\the\@tempcnta}}%
17441 \fi
17442 \advance\@tempcnta 1\relax
17443 }%
17444 \foo
17445 }%
17446 \foo
17447 \expandafter\ifx\expandafter\\\AM@pagestemp\\
17448 \def\AM@pagestemp{1}%
17449 \fi
17450 \fi
17451 \ifAM@output
17452 \expandafter\AM@readlist\expandafter{\AM@pagestemp}%
17453 \AM@output{#1}%
17454 \fi
17455 \AM@CheckAtEnd
17456 \endgroup
17457 \AM@ClearShipoutPicture
17458 }
```
## **121 File pgfcorescopes.code-xetex-bidi.def**

17459 \ProvidesFile{pgfcorescopes.code-xetex-bidi.def}[2015/11/14 v0.1 bidi adaptations for pgf pa

File pgfcorescopes.code-xetex-bidi.def 334

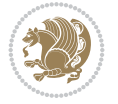

```
17460 \def\pgfpicture{%
17461 \begingroup%
17462 \ifmmode\else\@RTLfalse\beginL\fi%
17463 \pgfpicturetrue%
17464 \global\advance\pgf@picture@serial@count by1\relax%
17465 \edef\pgfpictureid{pgfid\the\pgf@picture@serial@count}%
17466 \let\pgf@nodecallback=\pgfutil@gobble%
17467 \pgf@picmaxx=-16000pt\relax%
17468 \pgf@picminx=16000pt\relax%
17469 \pgf@picmaxy=-16000pt\relax%
17470 \pgf@picminy=16000pt\relax%
17471 \pgf@relevantforpicturesizetrue%
17472 \pgf@resetpathsizes%
17473 \pgfutil@ifnextchar\bgroup\pgf@oldpicture\pgf@picture}
17474 \def\endpgfpicture{%
17475 \ifpgfrememberpicturepositiononpage%
17476 \hbox to0pt{\pgfsys@markposition{\pgfpictureid}}%
17477 \fi%
17478 % ok, now let's position the box
17479 \ifdim\pgf@picmaxx=-16000pt\relax%
17480 % empty picture. make size 0.
17481 \global\pgf@picmaxx=0pt\relax%
17482 \global\pgf@picminx=0pt\relax%
17483 \global\pgf@picmaxy=0pt\relax%
17484 \global\pgf@picminy=0pt\relax%
17485 \fi%
17486 % Shift baseline outside:
17487 \pgf@relevantforpicturesizefalse%
17488 \pgf@process{\pgf@baseline}%
17489 \xdef\pgf@shift@baseline{\the\pgf@y}%
17490 %
17491 \pgf@process{\pgf@trimleft}%
17492 \global\advance\pgf@x by-\pgf@picminx
17493 % prepare \hskip\pgf@trimleft@final.
17494 % note that \pgf@trimleft@final is also queried
17495 % by the pgf image externalization.
17496 \xdef\pgf@trimleft@final{-\the\pgf@x}%
17497 %
17498 \pgf@process{\pgf@trimright}%
17499 \global\advance\pgf@x by-\pgf@picmaxx
17500  % prepare \hskip\pgf@trimright@final.
17501 % note that \pgf@trimright@final is also queried
17502 % by the pgf image externalization.
17503 \xdef\pgf@trimright@final{\the\pgf@x}%
17504 %
17505 \pgf@remember@layerlist@globally
17506 \endgroup%
17507 \hss%
17508 \egroup%
17509 \pgf@restore@layerlist@from@global
17510 \pgf@insertlayers%
17511 \endgroup%
17512 \pgfsys@discardpath%
17513 \endgroup%
```
File pgfcorescopes.code-xetex-bidi.def 335

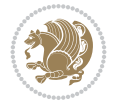

```
17514 \pgfsys@endscope%
17515 \pgfsys@endpicture%
17516 \endgroup%
17517 \hss
17518 \egroup%
17519 \pgfsys@typesetpicturebox\pgfpic%
17520 \ifmmode\else\endL\fi%
17521 \endgroup%
```

```
17522 }
```
#### **122 File pgfsys.code-xetex-bidi.def**

```
17523 \ProvidesFile{pgfsys.code-xetex-bidi.def}[2022/06/01 v0.1 bidi adaptations for pgfsys.code.t
17524 \def\pgfsys@shadingoutsidepgfpicture#1{%
17525 \beginL#1\endL%
17526 }
17527
17528
```
## **123 File picinpar-xetex-bidi.def**

```
17529 \ProvidesFile{picinpar-xetex-bidi.def}[2013/04/08 v0.2 bidi adaptations for picinpar package
17530 \long\def\@makewincaption#1#2{%
17531 \setbox\@tempboxa\hbox{\footnotesize{\bf #1:\enspace}{#2}}%
17532 \ifdim\wd\@tempboxa>\picwd
17533 {\footnotesize{\bf #1:\enspace}{#2\par}}
17534 \else
17535 \hbox to\picwd{\if@RTL\beginR\fi\hfil\box\@tempboxa\hfil\if@RTL\endR\fi}
17536 \fi}
17537 \def\endwindow{%
17538 \global\tcd=\tcdsav
17539 \egroup\vskip\parskip\parshape=0 % reset parshape; end \box\rawtext
17540    \vbadness=10000
17541 \splittopskip=0pt
17542 %
17543 % Typeset the lines above the window
17544 %
17545\ifnum\tcd>0\setbox\holder=\vsplit\rawtext to \tcd\baselineskip
17546 \tcn=\tcd
17547\loop\advance\tcn -1
17548 \setbox\fslice=\vsplit\holder to\baselineskip
17549 \prune\fslice\linewidth
17550 \topheight=0pt
17551 \ifnum\dp\fslice>\dp\wstrutbox
17552 \advance\topheight-\dp\fslice
17553 \advance\topheight\dp\wstrutbox
17554 \advance\topheight\ilg\fi
17555 \hbox to\linewidth{\box\fslice}
17556 \vskip-\topheight
17557 \ifdim\ht\holder>0pt\repeat
17558 \fi
17559 %
17560% Now we build the boxes beside the window
17561 %
```
File picinpar-xetex-bidi.def 337

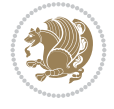

```
17563 \ifnum\cumpartcl>0\global\tcl=\cumtcl
17564 \global\topheight=\vpic
17565 \fi
17566 \ifnum\bl>0 \ifnum\br>0 \multiply\topheight by 2\fi\fi
17567 \ifnum\bl>0\setbox\holder=\vsplit\rawtext to\topheight
17568 \else\ifnum\br>0\setbox\holder=\vsplit\rawtext to\topheight\fi\fi
17569 \tcn=\tcl \na=0 \nb=0
17570 \ifnum\bl>0 \ifnum\br>0 \multiply\tcn by 2\fi\fi
17571\ifnum\bl>0\na=\tcn\ifnum\br>0\divide\na by 2\fi\fi
17572 \ifnum\br>0\nb=\tcn\ifnum\bl>0\divide\nb by 2\fi\fi
17573 \ifnum\na=0\ifnum\nb=0
17574 \setbox\waslice=\vbox to\vpic{\vss}
17575 \setbox\wbslice=\vbox to\vpic{\vss}
17576 \bl=1\br=1
17577 \forallskip\iig
17578 \fi\fi
17579 %
17580% both sides
17581 %
17582 \ifnum\na>0 \ifnum\nb>017583\loop\advance\nb -1
17584 \advance\na -1
17585 \if@RTL%
17586\setbox\bslice=\vsplit\holder to\baselineskip
17587\prune\bslice\rtside
17588 \setbox\wbslice=\vbox{\unvbox\wbslice\hbox
17589 to\rtside{\box\bslice\hfil}}
17590\setbox\aslice=\vsplit\holder to\baselineskip
17591\prune\aslice\lftside
17592 \setbox\waslice=\vbox{\unvbox\waslice\hbox
17593 to\lftside{\box\aslice\hfil}}
17594 \else%
17595 \setbox\aslice=\vsplit\holder to\baselineskip
17596\prune\aslice\lftside
17597 \setbox\waslice=\vbox{\unvbox\waslice\hbox
17598 to\lftside{\box\aslice\hfil}}
17599 \setbox\bslice=\vsplit\holder to\baselineskip
17600\prune\bslice\rtside
17601\setbox\wbslice=\vbox{\unvbox\wbslice\hbox
17602 to\rtside{\box\bslice\hfil}}
17603 \frac{11}{6}17604 \ifnum\nb>0\repeat
17605 \fi\fi
17606 %
17607% only text on the left side
17608 %
17609\ifnum\na>0
17610 \loop\advance\na -1
17611 \setbox\aslice=\vsplit\holder to\baselineskip
17612 \prune\aslice\lftside
17613 \setbox\waslice=\vbox{\unvbox\waslice\hbox
17614 to\lftside{\box\aslice\hfil}}
17615 \ifdim\ht\holder>0pt\repeat
```
17562 \global\topheight=\tcl\baselineskip

File plain-xetex-bidi.def 338

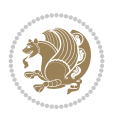

```
124 File plain-xetex-bidi.def
17656\def\TeXXeTOn{\TeXXeTstate=1 }
17657\def\TeXXeTOff{\TeXXeTstate=0 }
17658 \TeXXeTOn
17659 \def\usebox#1{\leavevmode\copy #1\relax}
17660\def\bidi@RTL@everypar{{\setbox\z@\lastbox\if@RTL\beginR\else\beginL\fi\ifvoid\z@\else\usebox\
17661 \let\bidi@o@everypar=\everypar
17662 \newtoks\bidi@n@everypar
17663 \bidi@n@everypar\expandafter{\the\bidi@o@everypar}
17664 \bidi@o@everypar{\bidi@RTL@everypar\the\bidi@n@everypar}
17665 \let\everypar=\bidi@n@everypar
17666\def\moreLRE{\bracetext \aftergroup\endL \beginL\@RTLfalse}
```
17655 }% FINITO

```
17616 If i17617 %
17618 % only text on the right side
17619 %
17620\ifnum\nb>0
17621 \loop\advance\nb -1
17622 \setbox\bslice=\vsplit\holder to\baselineskip
17623 \prune\bslice\rtside
17624 \setbox\wbslice=\vbox{\unvbox\wbslice\hbox
17625 to\rtside{\box\bslice\hfil}}
17626 \ifdim\ht\holder>0pt\repeat
17627 \fi
17628 %
17629% fixing the dimensions of the window part
17630 %
17631 \ifnum\bl=0\topheight=\ht\wbslice
17632 \else\ifnum\br=0\topheight=\ht\waslice
17633 \else\ifdim\ht\waslice>\ht\wbslice\topheight=\ht\waslice
17634 \else\topheight=\ht\wbslice\fi\fi\fi
1763517636 % ship out the window material to the main vertical list
1763717638 \ifnum\bl>0 \ifnum\br>0 \ifdim\ht\wbslice<\topheight
17639 \setbox\wbslice=\vbox to\topheight{\box\wbslice\vfill}
17640 \fi\fi\fi
17641 \setbox\windowbox=\vbox{\hbox to\linewidth{%
17642\ifnum\bl>0\box\waslice\hfill\fi%
17643\vbox to\topheight{\hrule width\picwd height0pt depth0pt\vskip0pt%
17644\vfill\unvbox\picbox%
17645 \ifnum\picwd>0\vfill\fi%
17646 \vss\\ifnum\br>>0\hfil\vbox{\box tox\wbslice}\ifi}\17647 \unvbox\windowbox%
17648 \loop
17649 \setbox\bslice=\vsplit\rawtext to\baselineskip
17650 \prune\bslice\linewidth
17651 \setbox\wbslice=\vbox{\hbox to\linewidth{\box\bslice\hfil}}
17652 \unvbox\wbslice
17653 \ifdim\ht\rawtext>0pt
17654 \repeat
```

```
17667\def\moreRLE{\bracetext \aftergroup\endR \beginR\@RTLtrue}
17668 \protected\def\hboxR{\hbox\bgroup
17669 \everyhbox{%
17670 \aftergroup\egroup
17671 \everyhbox{}%
17672 \beginR
17673 \@hboxRconstructtrue
17674 \bgroup
17675 \aftergroup\endR
17676 \aftergroup\egroup
17677 }\hbox}
17678 \protected\def\hboxL{\hbox\bgroup
17679 \everyhbox{%
17680 \aftergroup\egroup
17681 \everyhbox{}%
17682 \beginL
17683 \@hboxRconstructfalse
17684 \bgroup
17685 \aftergroup\endL
17686 \aftergroup\egroup
17687 }\hbox}
17688\protected\def\vboxR{\vbox\bgroup
17689 \everyvbox{%
17690 \aftergroup\egroup
17691 \everyvbox{}%
17692 \@RTLtrue
17693 \bgroup
17694 \aftergroup\egroup
17695 }\vbox}
17696 \protected\def\vboxL{\vbox\bgroup
17697 \everyvbox{%
17698 \aftergroup\egroup
17699 \everyvbox{}%
17700 \@RTLfalse
17701 \bgroup
17702 \aftergroup\egroup
17703 }\vbox}
17704\def\LTR{\par\@RTLfalse\@RTL@footnotefalse\hsize\linewidth\parshape\z@}
17705 \def\endLTR{\par}
17706 \def\RTL{\par\@RTLtrue\@RTL@footnotetrue\hsize\linewidth\parshape\z@}
17707 \def\endRTL{\par}
17708 \def\setRTL{\@RTLtrue\@RTL@footnotetrue}
17709\def\setLTR{\@RTLfalse\@RTL@footnotefalse}
17710 \let\unsetRTL=\setLTR
17711 \let\unsetLTR=\setRTL
17712 \let\LR=\LRE
17713 \let\RL=\RLE
17714 \def\@ensure@RTL#1{\if@RTL#1\else\RLE{#1}\fi}
17715 \def\@ensure@LTR#1{\if@RTL\LRE{#1}\else#1\fi}
17716 \let\@ensure@RL=\@ensure@RTL
17717 \let\@ensure@LR=\@ensure@LTR
17718 \def\@ensure@dir#1{\if@RTL\RLE{#1}\else{#1}\fi}
17719 \let\@ensure@maindir=\@ensure@dir
```

```
17720 \def\@@RTL{RTL}
```
File plain-xetex-bidi.def 339

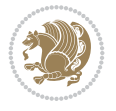

```
17721 \def\@@LTR{LTR}
17722 \def\save@dir{\if@RTL\gdef\saved@@dir{RTL}\else\gdef\saved@@dir{LTR}\fi}
17723 \def\reset@dir{\ifx\saved@@dir\@@RTL\setRTL\else\ifx\saved@@dir\@@LTR\setLTR\else\relax\fi\fi}
17724 \let\@@TeX\TeX
17725 \def\TeX{\@ensure@LTR{\@@TeX}}
17726 \def\pagecontents{\ifvoid\topins\else\unvbox\topins\fi
17727 \dimen@=\dp\@cclv \unvbox\@cclv % open up \box255
17728 \ifvoid\footins\else % footnote info is present
17729 \vskip\skip\footins
17730 \footnoterule
17731 \unvbox\footins\fi
17732 \ifr@ggedbottom \kern-\dimen@ \vfil \fi
17733 \ifvoid\@bidi@copyins@
17734 \else
17735 \vskip\skip\@bidi@copyins@
17736 \unvbox\@bidi@copyins@
17737 \fi
17738 }
17739 \long\def\bidi@reflect@box#1{%
17740 \leavevmode
17741 \setbox\z@\hbox{{#1}}%
17742 \setbox\tw@\hbox{\special{x:gsave}\special{x:scale -1 1}\rlap{\copy\z@}\special{x:grestore
17743 \hbox to \wd\z@{\kern\wd\z@\box\tw@\hss}%
17744 }
17745 \def\XeTeX{\LR{\leavevmode$\smash{\hbox{X\lower.5ex
17746 \hbox{\kern-.125em\bidi@reflect@box{E}}\kern-.1667em \TeX}}$}}
17747 \let\setRL=\setRTL
17748 \let\setLR=\setLTR
17749 \let\unsetRL=\setLTR
17750 \let\bidi@saved@eqno=\eqno
17751 \let\bidi@saved@leqno=\leqno
17752\def\eqno{\ifnum\predisplaydirection<\z@ \bidi@saved@leqno \else \bidi@saved@eqno \fi}
17753 \def\leqno{\ifnum\predisplaydirection<\z@ \bidi@saved@eqno \else \bidi@saved@leqno \fi}
17754 \def\centerline#1{\line{\hss\if@RTL\beginR\fi#1\if@RTL\endR\fi\hss}}
17755 \def\leftline#1{\line{\if@RTL\beginR\fi#1\if@RTL\endR\fi\hss}}
17756 \def\rightline#1{\line{\hss\if@RTL\beginR\fi#1\if@RTL\endR\fi}}
```
# **125 File pstricks-xetex-bidi.def**

```
17757 \ProvidesFile{pstricks-xetex-bidi.def}[2015/11/18 v0.5 bidi adaptations for pstricks package
17758 \def\pspicture{\begingroup\ifmmode\else\@RTLfalse\beginL\fi\pst@ifstar\pst@picture}
17759 \def\endpspicture{%
```

```
17760 \ifshowgrid\ifnum\showgridp@s>0
17761 \psgrid[xunit=\sh@wgridXunit,yunit=\sh@wgridYunit,style=gridstyle]\fi\fi%
17762 \pst@killglue
17763% \global\pst@shift=\pst@shift% in fact of the following endgroup
17764 \endgroup
17765 \egroup
17766 \ifdim\wd\pst@hbox=\z@\else
17767 %\@pstrickserr{Extraneous space in the pspicture environment}%
17768 %{Type \space <return> \space to proceed.}%
17769 \fi
17770 \ht\pst@hbox=\pst@dimd
17771 \dp\pst@hbox=-\pst@dimb
```
File pstricks-xetex-bidi.def 340

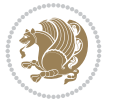

```
17772 \setbox\pst@hbox=\hbox{%
17773 \kern-\pst@dima
17774% Orig version ---
17775 %\ifx\pst@tempa\@empty\else
17776 %\advance\pst@dimd-\pst@dimb
17777 %\pst@dimd=\pst@tempa\pst@dimd
17778 %\advance\pst@dimd\pst@dimb
17779 %\lower\pst@dimd
17780%\fi
17781 %----- end Orig
17782 \ifPst@shift@star%\typeout{==pstricks== old behaviour of the shift option}% shift=*
17783 \advance\pst@dimd-\pst@dimb
17784 \pst@dimd=0.5\pst@dimd
17785 \else\pst@dimd-\pst@shift\fi
17786 \advance\pst@dimd\pst@dimb
17787 \lower\pst@dimd
17788 \box\pst@hbox
17789 \kern\pst@dimc}%
17790 \if@star\setbox\pst@hbox=\hbox{\clipbox@@\z@}\fi
17791 \leavevmode\ifdim\overfullrule=\z@\box\pst@hbox\else
17792 \fboxsep=0pt
17793 \fbox{\rule[-\pst@shift]{0pt}{\ht\pst@hbox}\rule{\wd\pst@hbox}{0pt}}\fi
17794 \ifmmode\else\endL\fi
17795 \endgroup%
17796 \psset[pstricks]{shift=0}% reset value
```

```
126 File quotchap-xetex-bidi.def
```
17797 }

```
17798 \ProvidesFile{quotchap-xetex-bidi.def}[2010/07/25 v0.1 bidi adaptations for quotchap package
17799 \renewcommand{\qauthor}[1]{%
17800 \par\smallskip
17801 {\if@RTL\raggedright\else\raggedleft\fi\upshape #1\qquad\hbox{}\par}\bigskip}
17802\renewcommand{\@makechapterhead}[1]{\chapterheadstartvskip%
17803 {\size@chapter{\sectfont\if@RTL\raggedright\else\raggedleft\fi
17804 {\chapnumfont
17805 \ifnum \c@secnumdepth >\m@ne%
17806 \if@mainmatter\thechapter%
17807 \fi\fi
17808 \par\nobreak}%
17809 {\if@RTL\raggedright\else\raggedleft\fi\advance\if@RTL\rightmargin\else\leftmargin\fi1
17810 \nobreak\chapterheadendvskip}}
17811 \renewcommand*{\@iprintcites}{%
17812 \vbox to\z@{\leavevmode\copy\@quotebox\vss}
17813 \global\let\@printcites\relax}
```
# **127 File ragged2e-xetex-bidi.def**

```
17814 \ProvidesFile{ragged2e-xetex-bidi.def}[2018/10/17 v0.3 bidi adaptations for ragged2e package
17815 \renewcommand{\Centering}{%
17816 \ifx\\\@raggedtwoe@savedcr
17817 \let\\\@centercr
17818 \fi
17819 \let\@gnewline\@raggedtwoe@gnewline
```
File ragged2e-xetex-bidi.def 341

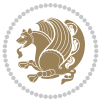

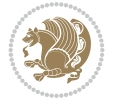

```
17821 \@rightskip\CenteringRightskip
17822 \if@RTL\leftskip\else\rightskip\fi\@rightskip
17823 \parfillskip\CenteringParfillskip
17824 \parindent\CenteringParindent
17825 \@raggedtwoe@spaceskiptrue
17826 \@raggedtwoe@everyselectfont
17827 }
17828 \renewcommand{\RaggedLeft}{%
17829 \ifx\\\@raggedtwoe@savedcr
17830 \let\\\@centercr
17831 \fi
17832 \let\@gnewline\@raggedtwoe@gnewline
17833 \if@RTL\rightskip\else\leftskip\fi\RaggedLeftLeftskip
17834 \@rightskip\RaggedLeftRightskip
17835 \if@RTL\leftskip\else\rightskip\fi\@rightskip
17836 \parfillskip\RaggedLeftParfillskip
17837 \parindent\RaggedLeftParindent
17838 \@raggedtwoe@spaceskiptrue
17839 \@raggedtwoe@everyselectfont
17840 }
17841 \renewcommand{\RaggedRight}{%
17842 \ifx\\\@raggedtwoe@savedcr
17843 \let\\\@centercr
17844 \fi
17845 \let\@gnewline\@raggedtwoe@gnewline
17846 \if@RTL\rightskip\else\leftskip\fi\RaggedRightLeftskip
17847 \@rightskip\RaggedRightRightskip
17848 \if@RTL\leftskip\else\rightskip\fi\@rightskip
17849 \parfillskip\RaggedRightParfillskip
17850 \parindent\RaggedRightParindent
17851 \@raggedtwoe@spaceskiptrue
17852 \@raggedtwoe@everyselectfont
17853 }
17854 \renewcommand{\justifying}{%
17855 \let\\\@raggedtwoe@savedcr
17856 \let\@gnewline\@raggedtwoe@saved@gnewline
17857 \if@RTL\rightskip\else\leftskip\fi\z@
17858 \@rightskip\z@
17859 \if@RTL\leftskip\else\rightskip\fi\@rightskip
17860 \parfillskip\JustifyingParfillskip
17861 \parindent\JustifyingParindent
17862 \@raggedtwoe@spaceskipfalse
17863 \@raggedtwoe@everyselectfont
17864 }
17865 \def\@raggedtwoe@raggedrightboxes@opt{%
17866 \renewcommand{\@arrayparboxrestore}{%
17867 \let\if@nobreak\iffalse
17868 \let\if@noskipsec\iffalse
17869 \let\par\@@par
17870 \let\-\@dischyph
17871 \t\let\' \@acci\let\' \@acci\let\let\= \@acci\ie17872 \parskip\z@skip
17873 \everypar{}%
```
\if@RTL\rightskip\else\leftskip\fi\CenteringLeftskip

File ragged2e-xetex-bidi.def 342

```
17874 \linewidth\hsize
17875 \@totalleftmargin\z@
17876 \if@RTL
17877 \RaggedLeft
17878 \else
17879 \RaggedRight
17880 \fi
17881 \lineskip\normallineskip
17882 \baselineskip\normalbaselineskip
17883 \sloppy}%
17884 \let\@raggedtwoe@raggedrightboxes@opt\relax
17885 }
17886 \def\@raggedtwoe@document@opt{%
17887 \AtBeginDocument{\@raggedtwoe@abdhook}%
17888 \@raggedtwoe@raggedrightboxes@opt
17889 \@raggedtwoe@footmisctrue
17890 \let\@raggedtwoe@document@opt\relax
17891 }
17892 \def\@raggedtwoe@abdhook{%
17893 \PackageInfo{ragged2e}{ABD: executing `\string\RaggedLeft' for
17894 right to left documents and `\string\RaggedRight' for left
17895 to right documents}%
17896 \if@RTL
17897 \RaggedLeft
17898 \else
17899 \RaggedRight
17900 \text{f}17901 \@ifundefined{@tocrmarg}{}{\edef\@tocrmarg{\@tocrmarg plus 2em}}%
17902 \let\@raggedtwoe@abdhook\relax
17903 }
17904 \@ifpackagewith{ragged2e}{raggedrightboxes}{%
17905 \@raggedtwoe@raggedrightboxes@opt
17906 }{}
17907 \@ifpackagewith{ragged2e}{document}{%
17908 \@raggedtwoe@document@opt
17909 }{}
17910 \let\origin@RaggedLeft=\RaggedLeft
17911 \let\origin@RaggedRight=\RaggedRight
17912 \def\RaggedLeft{\if@RTL\origin@RaggedRight\else\origin@RaggedLeft\fi}
17913 \def\RaggedRight{\if@RTL\origin@RaggedLeft\else\origin@RaggedRight\fi}
```

```
17914 \ProvidesFile{rapport1-xetex-bidi.def}[2017/06/09 v0.4 bidi adaptations for rapport1 class f
17915 \renewenvironment{theindex}{%
```

```
17916 \if@twocolumn
17917 \@restonecolfalse
17918 \else
17919 \@restonecoltrue
17920 \fi
17921 \columnseprule \z@
17922 \columnsep 35\p@
17923 \twocolumn[\@makeschapterhead{\indexname}]%
17924 \@mkboth{\MakeUppercase{\indexname}}{\MakeUppercase{\indexname}}%
```
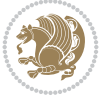

```
17925 \thispagestyle{plain}\parindent\z@
17926 \parskip\z@ \@plus .3\p@\relax
17927 \let\item\@idxitem
17928 }{%
17929 \if@restonecol\onecolumn\else\clearpage\fi}
17930 \renewcommand*\head@style{%
17931 \interlinepenalty \@M
17932 \hyphenpenalty=\@M \exhyphenpenalty=\@M
17933 \if@RTL\leftskip\else\rightskip\fi=0cm plus .7\hsize\relax}
17934 \if@titlepage
17935 \renewenvironment{abstract}{%
17936 \titlepage
17937 \null\vfil
17938 \section*{\SectFont\abstractname}%
17939 \noindent\ignorespaces}
17940 {\par\vfil\null\endtitlepage}
17941 \else
17942 \renewenvironment{abstract}{%
17943 \if@twocolumn
17944 \section*{\abstractname}%
17945 \else
17946 \bgroup\if@RTL\leftskip\else\rightskip\fi=\unitindent
17947 \section*{\small\SectFont\abstractname}%
17948 \noindent\ignorespaces
17949 \fi}
17950 {\if@twocolumn\else\par\egroup\fi}
17951 \fi
17952 \renewcommand*\@regtocline[3]{%
17953 \ifnum #1>\c@tocdepth
17954 \else
17955 \vskip\z@\@plus.2\p@
17956 {\hangindent\z@ \@afterindenttrue \interlinepenalty\@M
17957 \if@RTL\rightskip\else\leftskip\fi\unitindent
17958 \if@RTL\leftskip\else\rightskip\fi\unitindent\@plus 1fil
17959 \parfillskip\z@
17960 \@tempdima\unitindent
17961 \parindent\z@
17962 \leavevmode
17963 \hbox{}\hskip -\if@RTL\rightskip\else\leftskip\fi\relax#2\nobreak
17964 \hskip 1em \nobreak{\slshape #3}\par
17965 }%
17966 \fi}
17967 \if@oldtoc
17968 \renewcommand*\l@part[2]{%
17969 \ifnum \c@tocdepth >-2\relax
17970 \addpenalty{-\@highpenalty}%
17971 \addvspace{2.25em \@plus\p@}%
17972 \begingroup
17973 \setlength\@tempdima{3em}%
17974 \parindent \z@ \if@RTL\leftskip\else\rightskip\fi \@pnumwidth
17975 \parfillskip -\@pnumwidth
17976 {\leavevmode
17977 \large \bfseries #1\hfil \hb@xt@\@pnumwidth{\hss #2}}\par
17978 \nobreak
```
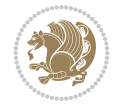

```
17979 \global\@nobreaktrue
17980 \everypar{\global\@nobreakfalse\everypar{}}%
17981 \endgroup
17982 \fi}
17983 \else
17984 \renewcommand*\l@part{%
17985 \ifnum \c@tocdepth >-2\relax
17986 \addpenalty{-\@highpenalty}%
17987 \addvspace{2.25em \@plus \p@}%
17988 \@regtocline{0}%
17989 \fi}
17990 \fi
17991 \if@oldtoc
17992 \renewcommand*\l@chapter[2]{%
17993 \addpenalty{-\@highpenalty}%
17994 \vskip 1.0em \@plus\p@
17995 \setlength\@tempdima{1.5em}%
17996 \begingroup
17997 \parindent \z@ \if@RTL\leftskip\else\rightskip\fi \@pnumwidth
17998 \parfillskip -\@pnumwidth
17999 \leavevmode \bfseries
18000 \advance\if@RTL\rightskip\else\leftskip\fi\@tempdima
18001 \hskip -\if@RTL\rightskip\else\leftskip\fi
18002 #1\nobreak\hfil \nobreak\hb@xt@\@pnumwidth{\hss #2}\par
18003 \penalty\@highpenalty
18004 \endgroup}
18005 \else
18006 \renewcommand*\l@chapter{\@regtocline{0}}
18007 \fi
18008 \renewcommand*\left@footnoterule{%
18009 \kern-3\p@
18010 \kern.5\baselineskip
18011 \hrule\@width\unitindent
18012 \kern.4\baselineskip
18013 }
18014 \renewcommand*\right@footnoterule{%
18015 \kern-3\p@
18016 \kern.5\baselineskip
18017 \hbox to \columnwidth{\hskip \dimexpr\columnwidth-\unitindent\relax \hrulefill }
18018 \kern.4\baselineskip}
18019 \renewenvironment{thebibliography}[1]
18020 {\chapter*{\bibname}%
18021 \@mkboth{\MakeUppercase\bibname}{\MakeUppercase\bibname}%
18022 \if@RTL\if@LTRbibitems\@RTLfalse\else\fi\else\if@RTLbibitems\@RTLtrue\else\fi\fi
18023 \bidi@@thebibliography@font@hook%
18024 \list{\@biblabel{\@arabic\c@enumiv}}%
18025 {\settowidth\labelwidth{\@biblabel{#1}}%
18026 \leftmargin\labelwidth
18027 \dvance\leftmargin\labelsep
18028 \@openbib@code
18029 \usecounter{enumiv}%
18030 \let\p@enumiv\@empty
18031 \renewcommand*\theenumiv{\@arabic\c@enumiv}}%
18032 \sloppy\clubpenalty4000\widowpenalty4000%
```
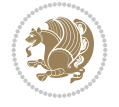

```
18033 \sfcode \.\@m}
18034 {\def\@noitemerr
18035 {\@latex@warning{Empty `thebibliography' environment}}%
18036 \endlist}
18037 \renewcommand*\thesection{\thechapter\@SepMark\@arabic\c@section}
18038 \renewcommand*\thesubsection{\thesection\@SepMark\@arabic\c@subsection}
18039 \renewcommand*\thesubsubsection{\thesubsection\@SepMark\@arabic\c@subsubsection}
18040 \renewcommand*\theparagraph{\thesubsubsection\@SepMark\@arabic\c@paragraph}
18041 \renewcommand*\thesubparagraph{\theparagraph\@SepMark\@arabic\c@subparagraph}
18042 \renewcommand*\theequation{%
18043 \ifnum \c@chapter>\z@ \thechapter\@SepMark\fi\@arabic\c@equation}
18044 \renewcommand*\thefigure{%
18045 \ifnum\c@chapter>\z@\thechapter\@SepMark\fi\@arabic\c@figure}
18046 \renewcommand*\thetable{%
18047 \ifnum\c@chapter>\z@\thechapter\@SepMark\fi\@arabic\c@table}
18048 \if@titlepage
18049 \renewcommand*\TitleFont{\rmfamily}
18050 \renewcommand*\maketitle{%
18051 \begin{titlepage}%
18052 \let\footnotesize\small
18053 \let\right@footnoterule\relax
18054 \let\left@footnoterule\relax
18055 \let\textwidth@footnoterule\relax
18056 \let \footnote \thanks
18057 \long\def\@makefntext##1{\parindent\z@
18058 \def\labelitemi{\textendash}\@revlabeltrue
18059 \leavevmode\@textsuperscript{\@thefnmark}\kern1em\relax ##1}
18060 \renewcommand*\thefootnote{\@fnsymbol\c@footnote}%
18061 \if@compatibility\setcounter{page}{0}\fi
18062 \null\vfil
18063 \vskip 60\p@
18064 \begin{center}%
18065 \TitleFont
18066 {\LARGE \def\\{\penalty -\@M}
18067 \if@allcaps
18068 \expandafter\uc@nothanks\@title\thanks\relax
18069 \else
18070 \@title
18071 \fi\par}%
18072 \vskip 3em%
18073 {\large
18074 \lineskip .75em \parindent\z@
18075 \begin{tabular}[t]{c}%
18076 \if@allcaps
18077 \expandafter\uc@authornothanks\@author\and\relax
18078 \else
18079 \@author
18080 \fi
18081 \end{tabular}\par}%
18082 \vskip 1.5em%
18083 {\large
18084 \if@allcaps
18085 \uppercase\expandafter{\@date}%
18086 \else
```
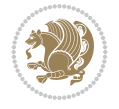

```
18087 \@date
18088 \fi\par}%
18089 \end{center}\par
18090 \@thanks
18091  \forallfil\null
18092 \end{titlepage}%
18093 \setcounter{footnote}{0}%
18094 \global\let\thanks\relax
18095 \global\let\maketitle\relax
18096 \global\let\@thanks\@empty
18097 \global\let\@author\@empty
18098 \global\let\@title\@empty
18099 \global\let\@date\@empty
18100 \global\let\title\relax
18101 \global\let\author\relax
18102 \global\let\date\relax
18103 \global\let\and\relax
18104 }
18105 \def\ucceq@no{\n  that $f$ \rightarrow \verb|thanks{ \uppercase{#1}fulturelet\\ \verb|et| \rightarrow \verb|uct1|}18106 \def\uc@authornothanks#1\and{\uc@nothanks#1\thanks\relax
18107 \futurelet\@tempa\uc@ax}
18108 \def\uc@ax{%
18109 \ifx\@tempa\relax
18110 \else
18111 \\ \andname \\ \expandafter\uc@authornothanks
18112 \fi}
18113 \def\uc@tx{\ifx\@tempa\relax
18114 \else \expandafter\uc@ty \fi}
18115 \def\uc@ty#1{\thanks{#1}\uc@nothanks}
18116 \else
18117 \renewcommand*\maketitle{\par
18118 \begingroup
18119 \renewcommand*\thefootnote{\@fnsymbol\c@footnote}%
18120 \def\@makefnmark{\rlap{%
18121 \@textsuperscript{\normalfont\@thefnmark}}}%
18122 \long\def\@makefntext{\@xmakefntext{%
18123 \@textsuperscript{\normalfont\@thefnmark}}}%
18124 \if@twocolumn
18125 \ifnum \col@number=\@ne
18126 \@maketitle
18127 \else
18128 \twocolumn[\@maketitle]%
18129 \fi
18130 \else
18131 \newpage
18132 \global\@topnum\z@
18133 \@maketitle
18134 \fi
18135 \thispagestyle{plain}\@thanks
18136 \endgroup
18137 \setcounter{footnote}{0}%
18138 \global\let\thanks\relax
18139 \global\let\maketitle\relax
18140 \global\let\@maketitle\relax
```
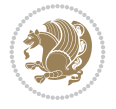

```
18141 \global\let\@thanks\@empty
18142 \global\let\@author\@empty
18143 \global\let\@title\@empty
18144 \global\let\@date\@empty
18145 \global\let\title\relax
18146 \global\let\author\relax
18147 \global\let\date\relax
18148 \global\let\and\relax
18149 }
18150 \def\@maketitle{%
18151 \newpage
18152 \null
18153 \vskip 2em%
18154 \begin{center}%
18155 \let \footnote \thanks
18156 {\LARGE \TitleFont \@title \par}%
18157 \vskip 1.5em%
18158 {\large \TitleFont
18159 \lineskip .5em%
18160 \begin{tabular}[t]{c}%
18161 \@author
18162 \end{tabular}\parrow\18163 \vskip 1em%
18164 {\large \TitleFont \@date}%
18165 \end{center}%
18166 \par
18167 \vskip 1.5em}
18168 \fi
```

```
18169 \ProvidesFile{rapport3-xetex-bidi.def}[2017/06/09 v0.6 bidi adaptations for rapport3 class f
18170 \renewenvironment{theindex}{%
18171 \if@twocolumn
18172 \@restonecolfalse
18173 \else
18174 \@restonecoltrue
18175 \fi
18176 \columnseprule \z@
18177 \columnsep 35\p@
18178 \twocolumn[\@makeschapterhead{\indexname}]%
18179 \@mkboth{\MakeUppercase{\indexname}}{\MakeUppercase{\indexname}}%
18180 \thispagestyle{plain}\parindent\z@
18181 \parskip\z@ \@plus .3\p@\relax
18182 \let\item\@idxitem
18183 }{%
18184 \if@restonecol\onecolumn\else\clearpage\fi}
18185 \if@titlepage
18186 \renewcommand*\TitleFont{\rmfamily}
18187 \renewcommand*\maketitle{%
18188 \begin{titlepage}%
18189 \let\footnotesize\small
18190 \let\right@footnoterule\relax
18191 \let\left@footnoterule\relax
```
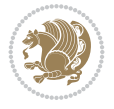

```
18192 \let\textwidth@footnoterule\relax
18193 \let \footnote \thanks
18194 \let \LTRfootnote \LTRthanks
18195 \let \RTLfootnote \RTLthanks
18196 \long\def\@makefntext##1{\parindent\z@
18197 \def\labelitemi{\textendash}\@revlabeltrue
18198 \leavevmode\@textsuperscript{\@thefnmark}\kern1em\relax ##1}
18199 \renewcommand*\thefootnote{\@fnsymbol\c@footnote}%
18200 \if@compatibility\setcounter{page}{0}\fi
18201 \null\vfil
18202 \vskip 60\p@
18203 \begin{center}%
18204 \TitleFont
18205 {\LARGE \def\\{\penalty -\@M}
18206 \if@allcaps
18207 \expandafter\uc@nothanks\@title\thanks\relax
18208 \else
18209 \\ldotitle
18210 \fi\par}%
18211 \vskip 3em%
18212 {\large
18213 \lineskip .75em \parindent\z@
18214 \begin{tabular}[t]{c}%
18215 \if@allcaps
18216 \expandafter\uc@authornothanks\@author\and\relax
18217 \else
18218 \@author
18219 \fi
18220 \end{tabular}\par}%
18221 \vskip 1.5em%
18222 {\large
18223 \if@allcaps
18224 \uppercase\expandafter{\@date}%
18225 \else
18226 \@date
18227 \fi\par}%
18228 \end{center}\par
18229 \@thanks
18230 \vfil\null
18231 \end{titlepage}%
18232 \setcounter{footnote}{0}%
18233 \global\let\thanks\relax
18234 \global\let\LTRthanks\relax
18235 \global\let\RTLthanks\relax
18236 \global\let\maketitle\relax
18237 \global\let\@thanks\@empty
18238 \global\let\@author\@empty
18239 \global\let\@title\@empty
18240 \global\let\@date\@empty
18241 \global\let\title\relax
18242 \global\let\author\relax
18243 \global\let\date\relax
18244 \global\let\and\relax
18245 }
```
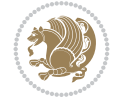

```
18246 \def\uc@nothanks#1\thanks{\uppercase{#1}\futurelet\@tempa\uc@tx}
18247 \def\uc@authornothanks#1\and{\uc@nothanks#1\thanks\relax
18248 \futurelet\@tempa\uc@ax}
18249 \def\uc@ax{%
18250 \ifx\@tempa\relax
18251 \else
18252 \\ \andname \\ \expandafter\uc@authornothanks
18253 \fi}
18254 \def\uc@tx{\ifx\@tempa\relax
18255 \else \expandafter\uc@ty \fi}
18256 \def\uc@ty#1{\thanks{#1}\uc@nothanks}
18257 \else
_{18258} \verb|\renewcommand*|<br>|mathtilte{\|<br>|par18259 \begingroup
18260 \renewcommand*\thefootnote{\@fnsymbol\c@footnote}%
18261 \def\@makefnmark{\rlap{%
18262 \@textsuperscript{\normalfont\@thefnmark}}}%
18263 \long\def\@makefntext{\@xmakefntext{%
18264 \@textsuperscript{\normalfont\@thefnmark}}}%
18265 \if@twocolumn
18266 \ifnum \col@number=\@ne
18267 \@maketitle
18268 \else
18269 \twocolumn[\@maketitle]%
18270 \fi
18271 \else
18272 \newpage
18273 \global\@topnum\z@
18274 \@maketitle
18275 \fi
18276 \thispagestyle{plain}\@thanks
18277 \endgroup
18278 \setcounter{footnote}{0}%
18279 \global\let\thanks\relax
18280 \global\let\LTRthanks\relax
18281 \global\let\RTLthanks\relax
18282 \global\let\maketitle\relax
18283 \global\let\@maketitle\relax
18284 \global\let\@thanks\@empty
18285 \global\let\@author\@empty
18286 \global\let\@title\@empty
18287 \global\let\@date\@empty
18288 \global\let\title\relax
18289 \global\let\author\relax
18290 \global\let\date\relax
18291 \global\let\and\relax
18292 }
18293 \def\@maketitle{%
18294 \newpage
18295 \quad \text{null}18296 \vskip 2em%
18297 \if@titlecentered
18298 \begin{center}%
18299 \let \footnote \thanks
```
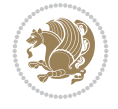

```
18300 \let \LTRfootnote \LTRthanks
18301 \let \RTLfootnote \RTLthanks
18302 {\LARGE \TitleFont \@title \par}%
18303 \vskip 1.5em%
18304 {\large \TitleFont
18305 \lineskip .5em%
18306 \begin{tabular}[t]{c}%
18307 \@author
18308 \end{tabular}\par}%
18309 \vskip 1em%
18310 {\large \TitleFont \@date}%
18311 \end{center}%
18312 \else
18313 {\LARGE \TitleFont \head@style \@title \par} \vskip 1.5em
18314 {\large \TitleFont \lineskip .5em \tabcolsep\z@
18315 \def\and{%%% \begin{tabular} has already started
18316 \end{tabular}\hskip 1em plus .17fil
18317 \if{@RTL\begin{label} t}{r}\end{label}18318 \if@RTL\begin{tabular}[t]{r}\else\begin{tabular}[t]{l}\fi\@author\end{tabular}\
18319 \vskip 1em {\large \TitleFont \@date}
18320 \fi
18321 \par
18322 \vskip 1.5em}
18323 \fi
18324 \renewcommand*\@regtocline[3]{%
18325 \ifnum #1>\c@tocdepth
18326 \else
18327 \vskip\z@\@plus.2\p@
18328 {\hangindent\z@ \@afterindenttrue \interlinepenalty\@M
18329 \if@RTL\rightskip\else\leftskip\fi\unitindent
18330 \if@RTL\leftskip\else\rightskip\fi\unitindent\@plus 1fil
18331 \parfillskip\z@
18332 \@tempdima\unitindent
18333 \parindent\z@
18334 \leavevmode
18335 \hbox{}\hskip -\if@RTL\rightskip\else\leftskip\fi\relax#2\nobreak
18336 \hskip 1em \nobreak{\slshape #3}\par
18337 }%
18338 \fi}
18339 \if@oldtoc
18340 \renewcommand*\l@part[2]{%
18341 \ifnum \c@tocdepth >-2\relax
18342 \addpenalty{-\@highpenalty}%
18343
\label{eq:18343}18344 \begingroup
18345 \setlength\@tempdima{3em}%
18346 \parindent \z@ \if@RTL\leftskip\else\rightskip\fi \@pnumwidth
18347 \parfillskip -\@pnumwidth
18348 {\leavevmode
18349 \large \bfseries #1\hfil \hb@xt@\@pnumwidth{\hss #2}}\par
18350 \nobreak
18351 \qquad \qquad \texttt{\texttt{Qlobal}} \texttt{Qnobreaktrue}18352 \everypar{\global\@nobreakfalse\everypar{}}%
18353 \endgroup
```
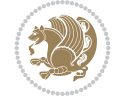

```
18354 \fi}
18355 \else
18356 \renewcommand*\l@part{%
18357 \ifnum \c@tocdepth >-2\relax
18358 \addpenalty{-\@highpenalty}%
18359 \addvspace{2.25em \@plus \p@}%
18360 \@regtocline{0}%
18361 \fi}
18362 \fi
18363 \if@oldtoc
18364 \renewcommand*\l@chapter[2]{%
18365 \addpenalty{-\@highpenalty}%
18366 \vskip 1.0em \@plus\p@
18367 \setlength\@tempdima{1.5em}%
18368 \begingroup
18369 \parindent \z@ \if@RTL\leftskip\else\rightskip\fi \@pnumwidth
18370 \parfillskip -\@pnumwidth
18371 \leavevmode \bfseries
18372 \advance\if@RTL\rightskip\else\leftskip\fi\@tempdima
18373 \hskip -\if@RTL\rightskip\else\leftskip\fi
18374 #1\nobreak\hfil \nobreak\hb@xt@\@pnumwidth{\hss #2}\par
18375 \penalty\@highpenalty
18376 \endgroup}
18377 \else
18378 \renewcommand*\l@chapter{\@regtocline{0}}
18379 If i18380 \renewcommand*\head@style{%
18381 \interlinepenalty \@M
18382 \hyphenpenalty=\@M \exhyphenpenalty=\@M
18383 \if@RTL\leftskip\else\rightskip\fi=0cm plus .7\hsize\relax}
18384 \if@titlepage
18385 \renewenvironment{abstract}{%
18386 \titlepage
18387 \null\vfil
18388 \section*{\SectFont\abstractname}%
18389 \noindent\ignorespaces}
18390 {\par\vfil\null\endtitlepage}
18391 \else
18392 \renewenvironment{abstract}{%
18393 \if@twocolumn
18394 \section*{\abstractname}%
18395 \else
18396 \bgroup\if@RTL\leftskip\else\rightskip\fi=\unitindent
18397 \section*{\small\SectFont\abstractname}%
18398 \noindent\ignorespaces
18399 \fi}
18400 {\if@twocolumn\else\par\egroup\fi}
18401 Ifi
18402 \renewcommand*\thesection{\thechapter\@SepMark\@arabic\c@section}
18403 \renewcommand*\thesubsection{\thesection\@SepMark\@arabic\c@subsection}
18404 \renewcommand*\thesubsubsection{\thesubsection\@SepMark\@arabic\c@subsubsection}
18405 \renewcommand*\theparagraph{\thesubsubsection\@SepMark\@arabic\c@paragraph}
18406 \renewcommand*\thesubparagraph{\theparagraph\@SepMark\@arabic\c@subparagraph}
18407 \renewcommand*\thefigure{%
```
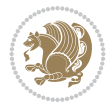

```
18408 \ifnum\c@chapter>\z@\thechapter\@SepMark\fi\@arabic\c@figure}
18409 \renewcommand*\thetable{%
18410 \ifnum\c@chapter>\z@\thechapter\@SepMark\fi\@arabic\c@table}
18411 \renewcommand*\theequation{%
18412 \ifnum \c@chapter>\z@ \thechapter\@SepMark\fi\@arabic\c@equation}
18413 \renewenvironment{thebibliography}[1]
18414 {\chapter*{\bibname}%
18415 \@mkboth{\MakeUppercase\bibname}{\MakeUppercase\bibname}%
18416 \if@RTL\if@LTRbibitems\@RTLfalse\else\fi\else\if@RTLbibitems\@RTLtrue\else\fi\fi
18417 \bidi@@thebibliography@font@hook%
18418 \list{\@biblabel{\@arabic\c@enumiv}}%
18419 {\settowidth\labelwidth{\@biblabel{#1}}%
18420 \leftmargin\labelwidth
18421 \advance\leftmargin\labelsep
18422 \@openbib@code
18423 \usecounter{enumiv}%
18424 \let\p@enumiv\@empty
18425 \renewcommand*\theenumiv{\@arabic\c@enumiv}}%
18426 \sloppy\clubpenalty4000\widowpenalty4000%
18427 \sfcode \.\@m}
18428 {\def\@noitemerr
18429 {\@latex@warning{Empty `thebibliography' environment}}%
18430 \endlist}
18431 \renewcommand*\left@footnoterule{%
18432 \kern-3\p@
18433 \kern.5\baselineskip
18434 \hrule\@width\unitindent
18435 \kern.4\baselineskip
18436 }
18437 \renewcommand*\right@footnoterule{%
18438 \kern-3\p@
18439 \kern.5\baselineskip
18440 \hbox to \columnwidth{\hskip \dimexpr\columnwidth-\unitindent\relax \hrulefill }
18441 \kern.4\baselineskip}
18442 \renewcommand*\head@style{%
18443 \interlinepenalty \@M
18444 \hyphenpenalty=\@M \exhyphenpenalty=\@M
18445 \if@RTL\leftskip\else\rightskip\fi=0cm plus .7\hsize\relax}
```
# **130 File refrep-xetex-bidi.def**

```
18446 \ProvidesFile{refrep-xetex-bidi.def}[2017/06/09 v0.5 bidi adaptations for refrep class for Y
18447 \if@titlepage
18448 \renewcommand\maketitle{\begin{titlepage}%
18449 \let\footnotesize\small
18450 \let\right@footnoterule\relax
18451 \let\left@footnoterule\relax
18452 \let\textwidth@footnoterule\relax
18453 \let\footnote\thanks
18454 \let\LTRfootnote\LTRthanks
18455 \let\RTLfootnote\RTLthanks
18456 \renewcommand\thefootnote{\@fnsymbol\c@footnote}%
18457 \def\@makefnmark%
18458 {\rlap{\@textsuperscript{\normalfont\@thefnmark}}}%
```
File refrep-xetex-bidi.def 353

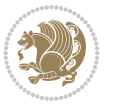

```
18459 \long\def\@makefntext##1{%
18460 \@setpar{\@@par
18461 \text{Otemddima} = \hspace{0.1cm} \text{hisize}18462 \advance\@tempdima -1em
18463 \parshape \@ne 1em \@tempdima}%
18464 \par\parindent 1em \noindent
18465 \hb@xt@\z@{\hss\@textsuperscript{\normalfont\@thefnmark}\,}##1}
18466 \null\vfil
18467 \vskip 60\p@
18468 \begin{center}%
18469 {\LARGE \@title \par}%
18470 \vskip 3em%
18471 {\large
18472 \lineskip .75em%
18473 \begin{tabular}[t]{c}%
18474 \@author
18475 \end{tabular}\par}%
18476 \vskip 1.5em%
18477 {\large \@date \par}% % Set date in \large size.
18478 \end{center}\par
18479 \@thanks
18480 \vfil\null
18481 \end{titlepage}%
18482 \setcounter{footnote}{0}%
18483 \global\let\thanks\relax
18484 \global\let\LTRthanks\relax
18485 \global\let\RTLthanks\relax
18486 \global\let\maketitle\relax
18487 \global\let\@thanks\@empty
18488 \global\let\@author\@empty
18489 \global\let\@date\@empty
18490 \global\let\@title\@empty
18491 \global\let\title\relax
18492 \global\let\author\relax
18493 \global\let\date\relax
18494 \global\let\and\relax
18495 }
18496 \else
18497 \renewcommand\maketitle{\par
18498 \begingroup
18499 \renewcommand\thefootnote{\@fnsymbol\c@footnote}%
18500 \def\@makefnmark%
18501 {\rlap{\@textsuperscript{\normalfont\@thefnmark}}}%
18502 \long\def\@makefntext##1{%
18503 \@setpar{\@@par
18504 \text{Otempdima} = \hbox{hsize}18505 \advance\@tempdima -1em
18506 \parshape \@ne 1em \@tempdima}%
18507 \par\parindent 1em \noindent
18508 \label{thm} $$18508 $$\hb@xt@\z@{\hss\@textsuperscript{\normalfont\@thefmmark}\,\##1}18509 \if@twocolumn
18510 \ifnum \col@number=\@ne
18511 \@maketitle
18512 \else
```
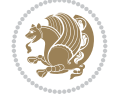

```
18513 \twocolumn[\@maketitle]%
18514 \fi
18515 \else
18516 \newpage
18517 \global\@topnum\z@ % Prevents figures from going at top of page.
18518 \@maketitle
18519 \fi
18520 \thispagestyle{empty}\@thanks
18521 \endgroup
18522 \setcounter{footnote}{0}%
18523 \global\let\thanks\relax
18524 \global\let\LTRthanks\relax
18525 \global\let\RTLthanks\relax
18526 \global\let\maketitle\relax
18527 \global\let\@maketitle\relax
18528 \global\let\@thanks\@empty
18529 \global\let\@author\@empty
18530 \global\let\@date\@empty
18531 \global\let\@title\@empty
18532 \global\let\title\relax
18533 \global\let\author\relax
18534 \global\let\date\relax
18535 \global\let\and\relax
18536 }
18537 \def\@maketitle{%
18538 \newpage
18539 \null
18540 \longthickrule\vskip1.5em%
18541 \let \footnote \thanks
\verb|18542| \label{thm:18542} \verb|18542| \label{thm:18542}18543
\label{thm:18543}18544 {\secshape \parskip\z@ \parindent\z@
18545 \Large\bfseries \@title \par}%
18546 \vskip1.5em\longthickrule\vskip1.5em%
18547 {\normalsize
18548 \lineskip .5em%
18549 \begin{flushright}%
18550 {\slshape\@author\par}
18551 \vskip 1em%
18552 {\@date}%
18553 \end{flushright}\par}%
18554 \vskip 1.5em}
18555 \fi
18556 \renewcommand*\l@part[2]{%
18557 \ifnum \c@tocdepth >-2\relax
18558 \addpenalty{-\@highpenalty}%
18559 \addvspace{2.25em \@plus\p@}%
18560 \begingroup
18561 \parindent \z@ \if@RTL\leftskip\else\rightskip\fi \@pnumwidth
18562 \parfillskip -\@pnumwidth
18563 {\leavevmode
18564 \large \bfseries #1\hfil \hbox to\@pnumwidth{\hss #2}}\par
18565 \nobreak
18566 \global\@nobreaktrue
```
File refrep-xetex-bidi.def 355

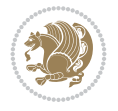

```
18567 \everypar{\global\@nobreakfalse\everypar{}}%
18568 \endgroup
18569 \fi}
18570 \renewcommand*\l@chapter[2]{%
18571 \ifnum \c@tocdepth >\m@ne
18572 \addpenalty{-\@highpenalty}%
18573 \vskip 1.0em \@plus\p@
18574 \setlength\@tempdima{1.5em}%
18575 \begingroup
18576 \parindent \z@ \if@RTL\leftskip\else\rightskip\fi \@pnumwidth
18577 \parfillskip -\@pnumwidth
18578 \leavevmode \bfseries
18579 \advance\if@RTL\rightskip\else\leftskip\fi\@tempdima
18580 \hskip -\if@RTL\rightskip\else\leftskip\fi
18581 #1\nobreak\hfil \nobreak\hb@xt@\@pnumwidth{\hss #2}\par
18582 \penalty\@highpenalty
18583 \endgroup
18584 \fi}
18585 \renewcommand\secshape{\if@RTL\rightskip\else\leftskip\fi=-\leftmarginwidth%
18586 \if@RTL\leftskip\else\rightskip\fi=\@flushglue%
18587 \hyphenpenalty=2000}
18588 \renewcommand\left@footnoterule{%
18589 \kern-3\p@
18590 \hrule\@width.4\columnwidth
18591 \kern 2.6\p@}
18592 \renewcommand\right@footnoterule{%
18593 \kern-3\p@
18594 \hbox to \columnwidth{\hskip .6\columnwidth \hrulefill }
18595 \kern2.6\p@}
18596 \renewcommand\theequation
18597 {\ifnum \c@chapter>\z@ \thechapter\@SepMark\fi \@arabic\c@equation}
18598 \renewcommand\thefigure
18599 {\ifnum \c@chapter>\z@ \thechapter\@SepMark\fi \@arabic\c@figure}
18600 \renewcommand\thetable%
18601 {\ifnum \c@chapter>\z@ \thechapter\@SepMark\fi \@arabic\c@table}
18602\renewcommand\thesection {\thechapter\@SepMark\@arabic\c@section}
18603\renewcommand\thesubsection {\thesection\@SepMark\@arabic\c@subsection}
18604 \renewcommand\thesubsubsection {\thesubsection \@SepMark\@arabic\c@subsubsection}
18605 \renewcommand\theparagraph {\thesubsubsection\@SepMark\@arabic\c@paragraph}
18606 \renewcommand\thesubparagraph {\theparagraph\@SepMark\@arabic\c@subparagraph}
18607 \renewenvironment{thebibliography}[1]
18608 {\chapter*{\bibname
18609 \@mkboth{\bibname}{\bibname}}%
18610 \if@RTL\if@LTRbibitems\@RTLfalse\else\fi\else\if@RTLbibitems\@RTLtrue\else\fi\fi
18611 \bidi@@thebibliography@font@hook%
18612 \list{\@biblabel{\@arabic\c@enumiv}}%
18613 {\settowidth\labelwidth{\@biblabel{#1}}%
18614 \leftmargin\labelwidth
18615 \dvance\leftmargin\labelsep
18616 \@openbib@code
18617 \usecounter{enumiv}%
18618 \let\p@enumiv\@empty
18619 \renewcommand\theenumiv{\@arabic\c@enumiv}}%
18620 \sloppy
```
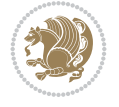

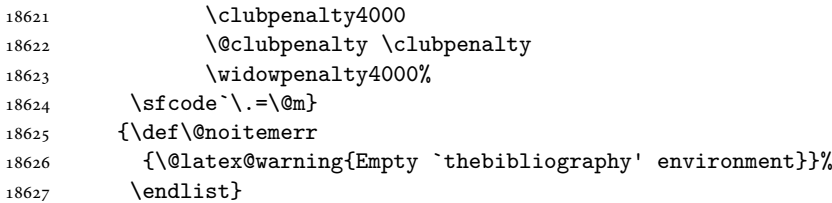

```
18628 \ProvidesFile{report-xetex-bidi.def}[2017/06/09 v0.8 bidi adaptations for standard report cl
18629 \renewenvironment{theindex}
18630 {\if@twocolumn
18631 \@restonecolfalse
18632 \else
18633 \@restonecoltrue
18634 \fi
18635 \columnseprule \z@
18636 \columnsep 35\p@
18637 \twocolumn[\@makeschapterhead{\indexname}]%
18638 \@mkboth{\MakeUppercase\indexname}%
18639 {\MakeUppercase\indexname}%
18640 \thispagestyle{plain}\parindent\z@
18641 \parskip\z@ \@plus .3\p@\relax
18642 \let\item\@idxitem}
18643 {\if@restonecol\onecolumn\else\clearpage\fi}
18644 \if@titlepage
18645 \renewcommand\maketitle{\begin{titlepage}%
18646 \let\footnotesize\small
18647 \let\right@footnoterule\relax
18648 \let\left@footnoterule\relax
18649 \let\textwidth@footnoterule\relax
18650 \let \footnote \thanks
18651 \let \LTRfootnote \LTRthanks
18652 \let \RTLfootnote \RTLthanks
18653 \null\vfil
18654 \vskip 60\p@
18655 \begin{center}%
18656 {\LARGE \@title \par}%
18657 \vskip 3em%
18658 {\large
18659 \lineskip .75em%
18660 \begin{tabular}[t]{c}%
18661 \@author
18662 \end{tabular}\par}%
18663 \vskip 1.5em%
18664 {\large \@date \par}% % Set date in \large size.
18665 \end{center}\par
18666 \@thanks
18667 \vfil\null
18668 \end{titlepage}%
18669 \setcounter{footnote}{0}%
18670 \global\let\thanks\relax
18671 \global\let\LTRthanks\relax
```
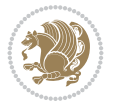

```
18672 \global\let\RTLthanks\relax
18673 \global\let\maketitle\relax
18674 \global\let\@thanks\@empty
18675 \global\let\@author\@empty
18676 \global\let\@date\@empty
18677 \global\let\@title\@empty
18678 \global\let\title\relax
18679 \global\let\author\relax
18680 \global\let\date\relax
18681 \global\let\and\relax
18682 }
18683 \else
18684 \renewcommand\maketitle{\par
18685 \begingroup
18686 \renewcommand\thefootnote{\@fnsymbol\c@footnote}%
18687 \def\@makefnmark{\rlap{\@textsuperscript{\normalfont\@thefnmark}}}%
18688 \long\def\@makefntext##1{\parindent 1em\noindent
18689 \hb@xt@1.8em{%
18690 \hss\@textsuperscript{\normalfont\@thefnmark}}##1}%
18691 \if@twocolumn
18692 \ifnum \col@number=\@ne
18693 \@maketitle
18694 \else
18695 \twocolumn[\@maketitle]%
18696 \fi
18697 \else
18698 \newpage
18699 \global\@topnum\z@ % Prevents figures from going at top of page.
18700 \@maketitle
18701 \fi
18702 \thispagestyle{plain}\@thanks
18703 \endgroup
18704 \setcounter{footnote}{0}%
18705 \global\let\thanks\relax
18706 \global\let\LTRthanks\relax
18707 \global\let\RTLthanks\relax
18708 \global\let\maketitle\relax
18709 \global\let\@maketitle\relax
18710 \global\let\@thanks\@empty
18711 \global\let\@author\@empty
18712 \global\let\@date\@empty
18713 \global\let\@title\@empty
18714 \global\let\title\relax
18715 \global\let\author\relax
18716 \global\let\date\relax
18717 \global\let\and\relax
18718 }
18719 \def\@maketitle{%
18720 \newpage
18721 \null
18722 \vskip 2em%
18723 \begin{center}%
18724 \let \footnote \thanks
18725 \let \LTRfootnote \LTRthanks
```
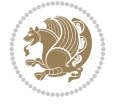

```
18726 \let \RTLfootnote \RTLthanks
18727 {\LARGE \@title \par}%
18728 \vskip 1.5em%
18729 {\large
18730 \lineskip .5em%
18731 \begin{tabular}[t]{c}%
18732 \@author
18733 \end{tabular}\par}%
18734 \vskip 1em%
18735 {\large \@date}%
18736 \end{center}%
18737 \par
18738 \vskip 1.5em}
18739 \fi
18740 \renewcommand*\l@part[2]{%
18741 \ifnum \c@tocdepth >-2\relax
18742 \addpenalty{-\@highpenalty}%
18743 \addvspace{2.25em \@plus\p@}%
18744 \setlength\@tempdima{3em}%
18745 \begingroup
18746 \parindent \z@ \if@RTL\leftskip\else\rightskip\fi \@pnumwidth
18747 \parfillskip -\@pnumwidth
18748 {\leavevmode
18749 \large \bfseries #1\hfil \hb@xt@\@pnumwidth{\hss #2}}\par
18750 \nobreak
18751 \global\@nobreaktrue
18752 \everypar{\global\@nobreakfalse\everypar{}}%
18753 \endgroup
18754 \fi}
18755 \renewcommand*\l@chapter[2]{%
18756 \ifnum \c@tocdepth >\m@ne
18757 \addpenalty{-\@highpenalty}%
18758 \vskip 1.0em \@plus\p@
18759 \setlength\@tempdima{1.5em}%
18760 \begingroup
18761 \parindent \z@ \if@RTL\leftskip\else\rightskip\fi \@pnumwidth
18762 \parfillskip -\@pnumwidth
18763 \leavevmode \bfseries
18764 \advance\if@RTL\rightskip\else\leftskip\fi\@tempdima
18765 \hskip -\if@RTL\rightskip\else\leftskip\fi
18766 #1\nobreak\hfil \nobreak\hb@xt@\@pnumwidth{\hss #2}\par
18767 \penalty\@highpenalty
18768 \endgroup
18769 \fi}
18770 \renewcommand\left@footnoterule{%
18771 \kern-3\p@
18772 \hrule\@width.4\columnwidth
18773 \kern2.6\p@}
18774 \renewcommand\right@footnoterule{%
18775 \kern-3\p@
18776 \hbox to \columnwidth{\hskip .6\columnwidth \hrulefill }
18777 \kern2.6\p@}
18778\renewcommand\theequation
18779 {\ifnum \c@chapter>\z@ \thechapter\@SepMark\fi \@arabic\c@equation}
```
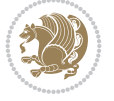
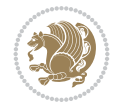

## **132 File rotating-xetex-bidi.def**

```
18780 \renewcommand \thefigure
18781 {\ifnum \c@chapter>\z@ \thechapter\@SepMark\fi \@arabic\c@figure}
18782 \renewcommand \thetable
18783 {\ifnum \c@chapter>\z@ \thechapter\@SepMark\fi \@arabic\c@table}
18784 \renewcommand \thechapter {\@arabic\c@chapter}
18785 \renewcommand \thesection {\thechapter\@SepMark\@arabic\c@section}
18786 \renewcommand\thesubsection {\thesection\@SepMark\@arabic\c@subsection}
18787 \renewcommand\thesubsubsection{\thesubsection \@SepMark\@arabic\c@subsubsection}
18788\renewcommand\theparagraph {\thesubsubsection\@SepMark\@arabic\c@paragraph}
18789 \renewcommand\thesubparagraph {\theparagraph\@SepMark\@arabic\c@subparagraph}
18790 \def\@makechapterhead#1{%
18791 \vspace*{50\p@}%
18792 {\parindent \z@ \if@RTL\raggedleft\else\raggedright\fi \normalfont
18793 \ifnum \c@secnumdepth >\m@ne
18794 \huge\bfseries \@chapapp\space \thechapter
18795 \par{\nobreak}18796 \vskip 20\p@
18797 \fi
18798 \interlinepenalty\@M
18799 \Huge \bfseries #1\par\nobreak
18800 \vskip 40\p@
18801 }}
18802 \def\@makeschapterhead#1{%
18803 \vspace*{50\p@}%
18804 {\parindent \z@ \if@RTL\raggedleft\else\raggedright\fi
18805 \normalfont
18806 \interlinepenalty\@M
18807 \Huge \bfseries #1\par\nobreak
18808 \vskip 40\p@
18809 }}
18810 \renewenvironment{thebibliography}[1]
18811 {\chapter*{\bibname}%
18812 \@mkboth{\MakeUppercase\bibname}{\MakeUppercase\bibname}%
18813 \if@RTL\if@LTRbibitems\@RTLfalse\else\fi\else\if@RTLbibitems\@RTLtrue\else\fi\fi
18814 \bidi@@thebibliography@font@hook%
18815 \list{\@biblabel{\@arabic\c@enumiv}}%
18816 {\settowidth\labelwidth{\@biblabel{#1}}%
18817 \leftmargin\labelwidth
18818 \advance\leftmargin\labelsep
18819 \@openbib@code
18820 \usecounter{enumiv}%
18821 \let\p@enumiv\@empty
18822 \renewcommand\theenumiv{\@arabic\c@enumiv}}%
18823 \sloppy
18824 \clubpenalty4000
18825 \@clubpenalty \clubpenalty
18826 \widowpenalty4000%
18827 \sfcode \.\@m}
18828 {\def\@noitemerr
18829 {\@latex@warning{Empty `thebibliography' environment}}%
18830 \endlist}
```

```
18831 \ProvidesFile{rotating-xetex-bidi.def}[2013/05/22 v0.2 bidi adaptations for rotating package
18832 \def\end@rotfloat{%
18833 \end{minipage}\end{lrbox}%
18834 \stepcounter{r@tfl@t}%
18835 \rot@label{RF\ther@tfl@t}%
18836 \rot@pageref{RF\ther@tfl@t}{\R@@page}%
18837 \edef\@tempa{Adding sideways \@captype\space on page \R@@page\space}
18838 \rot@mess@toks\expandafter{\@tempa}
18839 \wd\rot@float@box\z@
18840 \ht\rot@float@box\z@
18841 \dp\rot@float@box\z@
18842 \vboxL to \textheight{%
18843 \setkeys{Grot}{units=360}%
18844 \if@rot@twoside
18845 \else
18846 \let\R@@page\rot@LR
18847 \fi
18848 \ifthenelse{\isodd{\R@@page}}{%
18849 \if@rot@twoside
18850 \rot@mess@toks\expandafter{\the\rot@mess@toks (right hand page)}%
18851 \fi
18852 \vfill
18853 \@@line{%
18854 \hskip\rotFPtop
18855 \rotatebox{90}{\box\rot@float@box}%
18856 \hskip\rotFPbot
18857 }%
18858 }{%
18859 \if@rot@twoside
18860 \rot@mess@toks\expandafter{\the\rot@mess@toks (left hand page)}%
18861 \fi
18862 \@@line{%
18863 \hskip\rotFPbot
18864 \rotatebox{-90}{\box\rot@float@box}%
18865 \hskip\rotFPtop
18866 }%
18867 \vfill
18868 }%
18869 \rot@message{\the\rot@mess@toks}
18870 }%
18871 \end@float
18872 }
18873 \let\endsidewaysfigure\end@rotfloat
18874 \let\endsidewaystable\end@rotfloat
18875 \def\end@rotdblfloat{%
18876 \end{minipage}\end{lrbox}%
18877 \stepcounter{r@tfl@t}%
18878 \rot@label{RF\ther@tfl@t}%
18879 \rot@pageref{RF\ther@tfl@t}{\R@@page}%
18880 \edef\@tempa{Adding sideways \@captype\space on page \R@@page\space}
18881 \rot@mess@toks\expandafter{\@tempa}
18882 \@tempdima\ht\rot@float@box
18883 \advance\@tempdima by \dp\rot@float@box
18884 \wd\rot@float@box\z@
```
File rotating-xetex-bidi.def 361

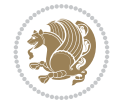

```
18885 \ht\rot@float@box\z@
18886 \dp\rot@float@box\z@
18887 \vboxL to \textheight{%
18888 \setkeys{Grot}{units=360}%
18889 \if@rot@twoside
18890 \else
18891 \let\R@@page\rot@LR
18892 \fi
18893 \ifthenelse{\isodd{\R@@page}}{%
18894 \ifrot@messages
18895 \if@rot@twoside
18896 \rot@mess@toks\expandafter{\the\rot@mess@toks (right hand page)}%
18897 \fi
18898 \fi
18899 \vfill
18900 \@@line{%
18901 \hskip\rotFPtop
18902 \rotatebox{90}{\box\rot@float@box}%
18903 \hskip\rotFPbot
18904 }%
18905 }{%
18906 \ifrot@messages
18907 \if@rot@twoside
18908 \rot@mess@toks\expandafter{\the\rot@mess@toks (left hand page)}%
18909 Ifi
18910 \fi%
18911 \@@line{%
18912 \hskip\rotFPbot
18913 \rotatebox{-90}{\box\rot@float@box}%
18914 \hskip\rotFPtop
18915 }%
18916 \vfill
18917 }%
18918 \rot@message{\the\rot@mess@toks}%
18919 }%
18920 \end@dblfloat
18921 }
18922 \def\turn#1{%
18923 \Grot@setangle{#1}%
18924 \setbox\z@\color@hbox\ifmmode\if@RTL\beginR\fi\else\if@RTL\beginR\fi\fi\ignorespaces}
18925 \def\endturn{%
18926 \ifmmode\if@RTL\endR\fi\else\if@RTL\endR\fi\fi
18927 \unskip\color@endbox
18928 \Grot@x\z@
18929 \Grot@y\z@
18930 \ifmmode\else\if@RTL\beginL\fi\fi\Grot@box\ifmmode\else\if@RTL\endL\fi\fi
18931 }
18932 \def\rotate#1{%
18933 \Grot@setangle{#1}%
18934 \setbox\z@\color@hbox\ifmmode\if@RTL\beginR\fi\else\if@RTL\beginR\fi\fi\ignorespaces}
18935 \def\endrotate{%
18936 \ifmmode\if@RTL\endR\fi\else\if@RTL\endR\fi\fi
18937 \unskip\color@endbox
18938 \Grot@x\z@
```
File rotating-xetex-bidi.def 362

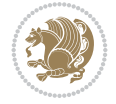

```
18939 \Grot@y\z@
18940 \wd0\z@\dp0\z@\ht0\z@
18941 \ifmmode\else\if@RTL\beginL\fi\fi\Grot@box\ifmmode\else\if@RTL\endL\fi\fi
18942 }
18943 \def\turnbox#1#2{%
18944 \Grot@setangle{#1}%
18945 \setbox\z@\hbox{{\ifmmode\if@RTL\beginR\fi\else\if@RTL\beginR\fi\fi#2\ifmmode\if@RTL\endR\fi
18946 \Grot@x\z@\Grot@y\z@
18947 \wd0\z@\dp0\z@\ht0\z@
18948 \ifmmode\else\if@RTL\beginL\fi\fi\Grot@box\ifmmode\else\if@RTL\endL\fi\fi
18949 }
18950 \def\sideways{%
18951 \Grot@setangle{90}%
18952 \setbox\z@\color@hbox\ifmmode\if@RTL\beginR\fi\else\if@RTL\beginR\fi\fi\ignorespaces}
18953 \def\endsideways{%
18954 \ifmmode\if@RTL\endR\fi\else\if@RTL\endR\fi\fi
18955 \unskip\color@endbox
18956 \Grot@x\z@
18957 \Grot@y\z@
18958 \ifmmode\else\if@RTL\beginL\fi\fi\Grot@box\ifmmode\else\if@RTL\endL\fi\fi
18959 }
```

```
18960 \ProvidesFile{scrartcl-xetex-bidi.def}[2022/05/27 v1.3 bidi adaptations for scrartcl class f
18961 \newcommand{\scr@saved@LTRfootnotetext}{}
18962 \newcommand{\scr@saved@RTLfootnotetext}{}
18963 \let\scr@saved@footnotetext\@footnotetext
18964 \let\scr@saved@LTRfootnotetext\@LTRfootnotetext
18965 \let\scr@saved@RTLfootnotetext\@RTLfootnotetext
18966 \renewcommand{\@footnotetext}[1]{%
18967 \scr@saved@footnotetext{#1}%
18968 \csname FN@mf@prepare\endcsname
18969 }
18970 \renewcommand{\@LTRfootnotetext}[1]{%
18971 \scr@saved@LTRfootnotetext{#1}%
18972 \csname FN@mf@prepare\endcsname
18973 }
18974 \renewcommand{\@RTLfootnotetext}[1]{%
18975 \scr@saved@RTLfootnotetext{#1}%
18976 \csname FN@mf@prepare\endcsname
18977 }
18978 \renewcommand\deffootnote[4][]{%
18979 \expandafter\ifnum\scr@v@is@ge{3.22}\relax
18980 \long\def\@makefntext##1{%
18981 \ExecuteDoHook{footnote/text/begin}%
18982 \raggedfootnote
18983 \if@RTL
18984 \rightskip
18985 \else
18986 \leftskip
18987 \fi
18988 #2
18989 \l@addto@macro\@trivlist{%
```
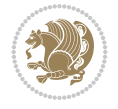

```
18990 \ifnum\@listdepth=\@ne
18991 \if@RTL
18992 \advance\rightmargin #2\relax
18993 \else
18994 \advance\leftmargin #2\relax
18995 \fi
18996 \fi
18997 }%
18998 \parindent #3\noindent
18999 \IfArgIsEmpty{#1}{}{%
19000 \hskip \dimexpr #1-#2\relax
19001 }%
19002 \ftn@font\hbox to \z@{\hss\@@makefnmark}##1%
19003 \ExecuteDoHook{footnote/text/end}%
19004 }%
19005 \else
19006 \ClassInfo{\KOMAClassName}{%
19007 Using old \string\@makefntext\space due to compatibility
19008 level\MessageBreak
19009 less than 3.22}%
19010 \long\def\@makefntext##1{%
19011 \setlength{\@tempdimc}{#3}%
19012 \def\@tempa{#1}\ifx\@tempa\@empty
19013 \@setpar{\@@par
19014 \text{Otempdima} = \hspace{0.1cm} \text{hisize}19015 \addtolength{\@tempdima}{-#2}%
19016 \if@RTL
19017 \parshape \@ne \z@ \@tempdima
19018 \else
19019 \parshape \@ne #2 \@tempdima
19020 \fi}%
19021 \else
19022 \addtolength{\@tempdimc}{#2}%
19023 \addtolength{\@tempdimc}{-#1}%
19024 \@setpar{\@@par
19025 \\tempdima = \hsize
19026 \addtolength{\@tempdima}{-#1}%
19027 \@tempdimb = \hsize
19028 \addtolength{\@tempdimb}{-#2}%
19029 \if@RTL
19030 \parshape \tw@ \z@ \@tempdima \z@ \@tempdimb
19031 \else
19032 \parshape \tw@ #1 \@tempdima #2 \@tempdimb
19033 \fi
19034 }%
19035 \fi
19036 \par
19037 \parindent\@tempdimc\noindent
19038 \ftn@font\hbox to \z@{\hss\@@makefnmark}##1%
19039 }%
19040 \fi
19041 \def\@@makefnmark{\hbox{\ftnm@font{#4}}}%
19042 }
19043 \deffootnote[1em]{1.5em}{1em}{\textsuperscript{\thefootnotemark}}
```
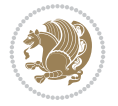

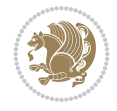

```
19044 \renewcommand*\left@footnoterule{%
19045 \normalsize\ftn@rule@test@values
19046 \kern-\dimexpr 2.6\p@+\ftn@rule@height\relax
19047 \ifx\@textbottom\relax\else\vskip \z@ \@plus.05fil\fi
19048 {\usekomafont{footnoterule}{%
19049 \hrule \@height\ftn@rule@height \@width\ftn@rule@width}}%
19050 \kern 2.6\p@}
19051 \renewcommand*\right@footnoterule{%
19052 \normalsize\ftn@rule@test@values
19053 \kern-\dimexpr 2.6\p@+\ftn@rule@height\relax
19054 \ifx\@textbottom\relax\else\vskip \z@ \@plus.05fil\fi
19055 {\usekomafont{footnoterule}{%
19056 \hbox to \columnwidth{\hskip \dimexpr\columnwidth-\ftn@rule@width\relax \leavevmode\leaders\hrule
19057 \kern 2.6\p@}
19058 \renewcommand*\maketitle[1][1]{%
19059 \expandafter\ifnum \csname scr@v@3.12\endcsname>\scr@compatibility\relax
19060 \else
19061 \def\and{%
19062 \end{tabular}%
19063 \hskip 1em \@plus.17fil%
19064 \begin{tabular}[t]{c}%
19065 }%
19066 \fi
19067 \if@titlepage
19068 \begin{titlepage}
19069 \setcounter{page}{%
19070 #1%
19071 }%
19072 \if@titlepageiscoverpage
19073 \edef\titlepage@restore{%
19074 \noexpand\endgroup
19075 \noexpand\global\noexpand\@colht\the\@colht
19076 \noexpand\global\noexpand\@colroom\the\@colroom
19077 \noexpand\global\vsize\the\vsize
19078 \noexpand\global\noexpand\@titlepageiscoverpagefalse
19079 \noexpand\let\noexpand\titlepage@restore\noexpand\relax
19080 }%
19081 \begingroup
19082 \topmargin=\dimexpr \coverpagetopmargin-1in\relax
19083 \oddsidemargin=\dimexpr \coverpageleftmargin-1in\relax
19084 \evensidemargin=\dimexpr \coverpageleftmargin-1in\relax
19085 \textwidth=\dimexpr
19086 \paperwidth-\coverpageleftmargin-\coverpagerightmargin\relax
19087 \textheight=\dimexpr
19088 \paperheight-\coverpagetopmargin-\coverpagebottommargin\relax
19089 \headheight=0pt
19090 \headsep=0pt
19091 \footskip=\baselineskip
19092 \@colht=\textheight
19093 \@colroom=\textheight
19094 \vsize=\textheight
19095 \columnwidth=\textwidth
19096 \hsize=\columnwidth
19097 \linewidth=\hsize
```

```
19098 \else
19099 \let\titlepage@restore\relax
19100 \fi
19101 \let\footnotesize\small
19102 \let\right@footnoterule\relax
19103 \let\left@footnoterule\relax
19104 \let\textwidth@footnoterule\relax
19105 \let\footnote\thanks
19106 \let\LTRfootnote\LTRthanks
19107 \let\RTLfootnote\RTLthanks
19108 \renewcommand*\thefootnote{\@fnsymbol\c@footnote}%
19109 \let\@oldmakefnmark\@makefnmark
19110 \renewcommand*{\@makefnmark}{\rlap\@oldmakefnmark}%
19111 \ifx\@extratitle\@empty
19112 \ifx\@frontispiece\@empty
19113 \else
19114 \if@twoside\mbox{}\next@tpage\fi
19115 \noindent\@frontispiece\next@tdpage
19116 \fi
19117 \else
19118 \noindent\@extratitle
19119 \ifx\@frontispiece\@empty
19120 \else
19121 \next@tpage
19122 \noindent\@frontispiece
19123 \fi
19124 \next@tdpage
19125 \fi
19126 \setparsizes{\z@}{\z@}{\z@\@plus 1fil}\par@updaterelative
19127 \ifx\@titlehead\@empty \else
19128 \begin{minipage}[t]{\textwidth}%
19129 \usekomafont{titlehead}{\@titlehead\par}%
19130 \end{minipage}\par
19131 \fi
19132 \null\vfill
19133 \begin{center}
19134 \ifx\@subject\@empty \else
19135 {\usekomafont{subject}{\@subject\par}}%
19136 \vskip 3em
19137 \overline{f}19138 {\usekomafont{title}{\huge \@title\par}}%
19139 \vskip 1em
19140 {\ifx\@subtitle\@empty\else\usekomafont{subtitle}{\@subtitle\par}\fi}%
19141 \vskip 2em
19142 {%
19143 \usekomafont{author}{%
19144 \lineskip 0.75em
19145 \begin{cases} \begin{array}{c} \text{19145} \\ \text{19145} \end{array} \end{cases}19146 \@author
19147 \end{tabular}\par
19148 }%
19149 }%
19150 \vskip 1.5em
19151 {\usekomafont{date}{\@date \par}}%
```
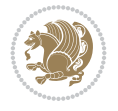

19205 \@tempcnta=%

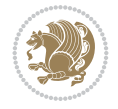

```
19152 \vskip \z@ \@plus3fill
19153 {\usekomafont{publishers}{\@publishers \par}}%
19154 \vskip 3em
19155 \end{center}\par
19156 \@thanks\global\let\@thanks\@empty
19157 \vfill\null
19158 \if@twoside
19159 \@tempswatrue
19160 \expandafter\ifnum \@nameuse{scr@v@3.12}>\scr@compatibility\relax
19161 \else
19162 \ifx\@uppertitleback\@empty\ifx\@lowertitleback\@empty
19163 \@tempswafalse
19164 \{fi\}19165 \fi
19166 \if@tempswa
19167 \next@tpage
19168 \begin{minipage}[t]{\textwidth}
19169 \@uppertitleback
19170 \end{minipage}\par
19171 \vfill
19172 \begin{minipage}[b]{\textwidth}
19173 \@lowertitleback
19174 \end{minipage}\par
19175 \@thanks\global\let\@thanks\@empty
19176 \fi
19177 \else
19178 \ifx\@uppertitleback\@empty\else
19179 \ClassWarning{\KOMAClassName}{%
19180 non empty \string\uppertitleback\space ignored
19181 by \string\maketitle\MessageBreak
19182 in `twoside=false' mode%
19183 }%
19184 \fi
19185 \ifx\@lowertitleback\@empty\else
19186 \ClassWarning{\KOMAClassName}{%
19187 non empty \string\lowertitleback\space ignored
19188 by \string\maketitle\MessageBreak
19189 in `twoside=false' mode%
19190 }%
19191 \fi
19192 \fi
19193 \ifx\@dedication\@empty
19194 \else
19195 \next@tdpage\null\vfill
19196 {\centering\usekomafont{dedication}{\@dedication \par}}%
19197 \vskip \z@ \@plus3fill
19198 \@thanks\global\let\@thanks\@empty
19199 \cleardoubleemptypage
19200 \fi
19201 \ifx\titlepage@restore\relax\else\clearpage\titlepage@restore\fi
19202 \end{titlepage}
19203 \else
19204 \par
```

```
19206 #1%
19207 \relax\ifnum\@tempcnta=1\else
19208 \ClassWarning{\KOMAClassName}{%
19209 Optional argument of \string\maketitle\space ignored\MessageBreak
19210 in `titlepage=false' mode%
19211 }%
19212 \fi
19213 \ifx\@uppertitleback\@empty\else
19214 \ClassWarning{\KOMAClassName}{%
19215 non empty \string\uppertitleback\space ignored
19216 by \string\maketitle\MessageBreak
19217 in `titlepage=false' mode%
19218 }%
19219 \fi
19220 \ifx\@lowertitleback\@empty\else
19221 \ClassWarning{\KOMAClassName}{%
19222 non empty \string\lowertitleback\space ignored
19223 by \string\maketitle\MessageBreak
19224 in `titlepage=false' mode%
19225 }%
19226 \fi
19227 \begingroup
19228 \let\titlepage@restore\relax
19229 \renewcommand*\thefootnote{\@fnsymbol\c@footnote}%
19230 \let\@oldmakefnmark\@makefnmark
19231 \renewcommand*{\@makefnmark}{\rlap\@oldmakefnmark}%
19232 \next@tdpage
19233 \if@twocolumn
19234 \ifnum \col@number=\@ne
19235 \ifx\@extratitle\@empty
19236 \ifx\@frontispiece\@empty\else\if@twoside\mbox{}\fi\fi
19237 \else
19238 \@makeextratitle
19239 \fi
19240 \ifx\@frontispiece\@empty
19241 \ifx\@extratitle\@empty\else\next@tdpage\fi
19242 \else
19243 \next@tpage
19244 \@makefrontispiece
19245 \next@tdpage
19246 \fi
19247 \@maketitle
19248 \else
19249 \ifx\@extratitle\@empty
19250 \ifx\@frontispiece\@empty\else\if@twoside\mbox{}\fi\fi
19251 \else
19252 \twocolumn[\@makeextratitle]%
19253 \fi
19254 \ifx\@frontispiece\@empty
19255 \ifx\@extratitle\@empty\else\next@tdpage\fi
19256 \else
19257 \next@tpage
19258 \twocolumn[\@makefrontispiece]%
19259 \next@tdpage
```
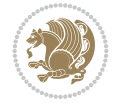

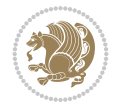

```
19261 \twocolumn[\@maketitle]%
19262 \fi
19263 \else
19264 \ifx\@extratitle\@empty
19265 \ifx\@frontispiece\@empty\else \mbox{}\fi
19266 \else
19267 \@makeextratitle
19268 \fi
19269 \ifx\@frontispiece\@empty
19270 \ifx\@extratitle\@empty\else\next@tdpage\fi
19271 \else
19272 \next@tpage
19273 \@makefrontispiece
19274 \next@tdpage
19275 \fi
19276 \@maketitle
19277 \fi
19278 \ifx\titlepagestyle\@empty\else\thispagestyle{\titlepagestyle}\fi
19279 \@thanks\global\let\@thanks\@empty
19280 \endgroup
19281 \fi
19282 \setcounter{footnote}{0}%
19283 \expandafter\ifnum \csname scr@v@3.12\endcsname>\scr@compatibility\relax
19284 \let\thanks\relax
19285 \let\LTRthanks\relax
19286 \let\RTLthanks\relax
19287 \let\maketitle\relax
19288 \let\@maketitle\relax
19289 \global\let\@thanks\@empty
19290 \global\let\@author\@empty
19291 \global\let\@date\@empty
19292 \global\let\@title\@empty
19293 \global\let\@subtitle\@empty
19294 \global\let\@extratitle\@empty
19295 \global\let\@frontispiece\@empty
19296 \global\let\@titlehead\@empty
19297 \global\let\@subject\@empty
19298 \global\let\@publishers\@empty
19299 \global\let\@uppertitleback\@empty
19300 \global\let\@lowertitleback\@empty
19301 \global\let\@dedication\@empty
19302 \global\let\author\relax
19303 \global\let\title\relax
19304 \global\let\extratitle\relax
19305 \global\let\titlehead\relax
19306 \global\let\subject\relax
19307 \global\let\publishers\relax
19308 \global\let\uppertitleback\relax
19309 \global\let\lowertitleback\relax
19310 \global\let\dedication\relax
19311 \global\let\date\relax
19312 \fi
19313 \global\let\and\relax
```
\fi

```
19314 }%
19315 \def\raggedsection{\if@RTL\raggedleft\else\raggedright\fi}
19316 \def\raggedpart{\if@RTL\raggedleft\else\raggedright\fi}
19317 \renewcommand*\autodot{\if@altsecnumformat\@SepMark\fi}
19318 \renewcommand*{\thesubsection}{\thesection\@SepMark\@arabic\c@subsection}
19319 \renewcommand*{\thesubsubsection}{%
19320 \thesubsection\@SepMark\@arabic\c@subsubsection
19321 }
19322 \renewcommand*{\theparagraph}{\thesubsubsection\@SepMark\@arabic\c@paragraph}
19323 \renewcommand*{\thesubparagraph}{%
19324 \theparagraph\@SepMark\@arabic\c@subparagraph
19325 }
19326 \renewenvironment{thebibliography}[1]{%
19327 \if@bib@break@
19328 \bib@beginhook
19329 \else
19330 \bib@heading
19331 \ifx\bibpreamble\relax\else\ifx\bibpreamble\@empty\else
19332 \noindent\bibpreamble\par\nobreak
19333 \fi\fi
19334 \bib@beginhook
19335 \bib@before@hook
19336 \fi
19337 \renewcommand{\BreakBibliography}[1]{%
19338 \@bib@break
19339 \end{thebibliography}%
19340 \begingroup ##1\endgroup
19341 \begin{thebibliography}{#1}
19342 }%
19343 \if@RTL\if@LTRbibitems\@RTLfalse\else\fi\else\if@RTLbibitems\@RTLtrue\else\fi\fi
19344 \bidi@@thebibliography@font@hook%
19345 \list{%
19346 \@biblabel{\@arabic\c@enumiv}%
19347 }{%
19348 \settowidth\labelwidth{\@biblabel{#1}}%
19349 \leftmargin\labelwidth
19350 \advance\leftmargin\labelsep
19351 \@openbib@code
19352 \if@bib@break@
19353 \edef\@tempa{%
19354 \noexpand\usecounter{enumiv}%
19355 \noexpand\setcounter{enumiv}{\the\c@enumiv}%
19356 }\@tempa
19357 \no@bib@break
19358 \else
19359 \usecounter{enumiv}%
19360 \fi
19361 \let\p@enumiv\@empty
19362 \renewcommand*\theenumiv{\@arabic\c@enumiv}%
19363 }%
19364 \sloppy\clubpenalty4000 \widowpenalty4000
19365 \sfcode`\.=\@m
19366 }{%
19367 \if@bib@break@
```
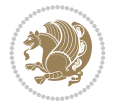

```
19369 \@latex@warning{%
19370 \string\BreakBibliography\space at begin of `thebibliography'
19371 environment\MessageBreak
19372 or following \string\BreakBibliography}%
19373 }%
19374 \else
19375 \def\@noitemerr{%
19376 \@latex@warning{%
19377 Empty `thebibliography' environment or
19378 \string\BreakBibliography\MessageBreak
19379 before end of `thebibliography' environment}%
19380 }%
19381 \fi
19382 \endlist
19383 \if@bib@break@
19384 \else
19385 \bib@after@hook
19386 \let\bib@before@hook\@empty
19387 \let\bib@after@hook\@empty
19388 \fi
19389 \bib@endhook
19390 }
19391 \renewcommand*{\raggeddictum}{\if@RTL\raggedright\else\raggedleft\fi}
19392 \renewcommand*{\raggeddictumtext}{\if@RTL\raggedleft\else\raggedright\fi}
19393 \renewcommand*{\raggeddictumauthor}{\if@RTL\raggedright\else\raggedleft\fi}
19394 \renewcommand\marginline[1]{%
19395 \marginpar[\if@RTL\raggedright\else\raggedleft\fi{#1}]{\if@RTL\raggedleft\else\raggedright\fi #1}%
19396 }
19397 \renewcommand{\@@makecaption}[3]{%
19398 \cap@margin
19399 \begingroup
19400 \ifonelinecaptions
19401 \def\stepcounter##1{\advance\value{##1}\@ne}%
19402 \let\refstepcounter\stepcounter
19403 \let\label\@gobble
19404 \let\@footnotetext=\@gobble
19405 \let\@LTRfootnotetext=\@gobble
19406 \let\@RTLfootnotetext=\@gobble
19407 \let\hypertarget\@gobbletwo
19408 \edef\@xnewline{%
19409 \unexpanded{\ClassInfo{\KOMAClassName}{%
19410 Workaround for not recommended usage of \string\\ or\MessageBreak
19411 \string\newline in caption text
19412 }%
19413 \hspace*{\linewidth}\hspace{1sp}%
19414 }%
19415 \unexpanded\expandafter{\@xnewline}%
19416 }%
19417 \edef\@xcentercr{%
19418 \unexpanded{\ClassInfo{\KOMAClassName}{%
19419 Workaround for not recommended usage of \string\\ or\MessageBreak
19420 \string\newline in caption text
19421 }%
```
\def\@noitemerr{%

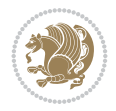

```
19422 \hspace*{\linewidth}\hspace{1sp}%
19423 }%
19424 \unexpanded\expandafter{\@xcentercr}%
19425 }%
19426 \settowidth{\@tempdima}{\scr@@makesinglelinecaption{#1}{#2}{#3}}%
19427 \ifdim\@tempdima>\cap@width
19428 \aftergroup\scr@makemultilinecaption
19429 \else
19430 \aftergroup\scr@makesinglelinecaption
19431 \fi
19432 \else
19433 \aftergroup\scr@makemultilinecaption
19434 \fi
19435 \endgroup
19436 {#1}{#2}{#3}%
19437 }
19438 \renewcommand{\scr@makesinglelinecaption}[3]{%
19439 {%
19440 \usefontofkomafont{caption}{%
19441 \hb@xt@\hsize{%
19442 \cap@left
19443 \if@RTL
19444 \beginR
19445 \fi
19446 \scr@@makesinglelinecaption{#1}{#2}{#3}%
19447 \if@RTL
19448 \endR
19449 \fi
19450 \cap@right
19451 }\par\kern\dp\strutbox%
19452 }%
19453 }\kern-\dp\strutbox
19454 }
19455 \renewcommand{\@makecaption}[2]{%
19456 \if@captionabove
19457 \vskip\belowcaptionskip
19458 \else
19459 \vskip\abovecaptionskip
19460 \fi
19461 \@@makecaption\@firstofone{#1}{#2}%
19462 \if@captionabove
19463 \vskip\abovecaptionskip
19464 \else
19465 \vskip\belowcaptionskip
19466 \fi
19467 }
19468
19469 \renewcommand{\scr@@makesinglelinecaption}[3]{%
19470 {\usekomafont{caption}{\strut\ignorespaces
19471 #1{{\usekomafont{captionlabel}{#2\captionformat}}}%
19472 \ignorespaces #3\unskip}}%
19473 }
19474
19475 \renewcommand{\scr@makemultilinecaption}[3]{%
```
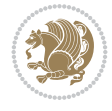

```
19476 {%
19477 \usefontofkomafont{caption}{%
19478 \hb@xt@\hsize{%
19479 \cap@left
19480 \vbox{\hsize\cap@width\linewidth\hsize
19481 \scr@ifundefinedorrelax{@captype}{%
19482 \ClassWarning{\KOMAClassName}{%
19483 `\string\caption' outside float.\MessageBreak
19484 Seems you are using `\string\caption' outside a
19485 float.\MessageBreak
19486 Maybe you are using a package that uses
19487 \tring\@makecaption'\MessageBreak
19488 without setting `\string\@captype' before.\MessageBreak
19489 Because I cannot detect the caption type, I'm using\MessageBreak
19490 the empty one.%
19491 }%
19492 \let\@captype\@empty
19493 }{}%
19494 \scr@ifundefinedorrelax{ragged\@captype caption}{\raggedcaption}{%
19495 \@nameuse{ragged\@captype caption}%
19496 }%
19497 \ifdofullc@p
19498 \\@hangfrom{%
19499 \strut
19500 \scr@smashdp{%
19501 #1{%
19502 \usekomafont{caption}{%
19503 \usekomafont{captionlabel}{#2\captionformat}%
19504 }%
19505 }%
19506 }%
19507 }%
19508 {{\usekomafont{caption}{#3\scr@endstrut}}\par}%
19509 \else
19510 \ifdim\cap@indent<\z@
19511 \strut
19512 #1{%
19513 {\usekomafont{caption}{%
19514 \usekomafont{captionlabel}{#2\captionformat}%
19515 }%
19516 }\par}%
19517 \noindent{{\usekomafont{caption}{%
19518 \hspace*{-\cap@indent}#3\scr@endstrut
19519 }}\par}%
19520 \else
19521 \if@capbreak
19522 \strut
19523 #1{%
19524 {\usekomafont{caption}{%
19525 \usekomafont{captionlabel}{#2\captionformat}%
19526 }%
19527 }\par}%
19528 \noindent\@hangfrom{\hspace*{\cap@indent}}%
19529 {{\usekomafont{caption}{#3\scr@endstrut}}\par}%
```
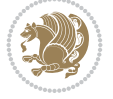

```
19530 \else
19531 \@hangfrom{\scr@smashdp\strut\hspace*{\cap@indent}}%
19532 \{ \%19533 \hspace{-\cap@indent}%
19534 \scr@smashdp{%
19535 #1{\usekomafont{caption}{%
19536 \usekomafont{captionlabel}{#2\captionformat}%
19537 }%
19538 }%
19539 }%
19540 {{\usekomafont{caption}{#3\scr@endstrut}}\par}%
19541 }%
19542 \fi
19543 \fi
19544 \fi
19545 }%
19546 \cap@right
19547 }\par\kern\dp\strutbox
19548 }%
19549 }\kern-\dp\strutbox
19550 }
19551
19552 \bidi@AfterFile{longtable-xetex-bidi.def}{%
19553 \if@komalongtable
19554 \renewcommand{\LT@makecaption}[3]{%
19555 \noalign{%
19556 \if@captionabove
19557 \vskip\belowcaptionskip
19558 \else
19559 \vskip\abovecaptionskip
19560 \fi
19561 }%
19562 \LT@mcol\LT@cols c{%
19563 \hbox to\z@{\hss\parbox[t]\linewidth{%
19564 \def\@captype{table}%
19565 \@@makecaption{#1}{#2}{#3}%
19566 \endgraf
19567 \if@captionabove
19568 \vskip\abovecaptionskip
19569 \else
19570 \vskip\belowcaptionskip
19571 \fi
19572
19573 \hss
19574 }%
19575 }%
19576 }%
19577 \renewcommand*{\scr@LT@array}{}%
19578 \let\scr@LT@array=\LT@array
19579 \renewcommand*{\LT@array}{%
19580 \let\scr@caption=\LT@caption
19581 \def\captionabove{\noalign{\global\@captionabovetrue}%
19582 \scr@caption}%
19583 \def\captionbelow{\noalign{\global\@captionabovefalse}%
```
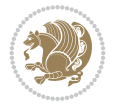

```
19584 \scr@caption}%
19585 \if@tablecaptionabove
19586 \let\LT@caption=\captionabove
19587 \else
19588 \let\LT@caption=\captionbelow
19589 \fi
19590 \scr@LT@array
19591 }%
19592 \ClassInfo{\KOMAClassName}{%
19593 longtable captions redefined%
19594 }%
19595 \fi
19596 }
19597
19598 \CloneTOCEntryStyle{tocline}{part}
19599 \TOCEntryStyleStartInitCode{part}{%
19600 \expandafter\renewcommand%
19601 \csname scr@tso@#1@linefill\endcsname{\hfill}%
19602 \expandafter\renewcommand%
19603 \csname scr@tso@#1@entryformat\endcsname[1]{\usekomafont{partentry}{##1}}%
19604 \expandafter\renewcommand%
19605 \csname scr@tso@#1@pagenumberformat\endcsname[1]{%
19606 {\usekomafont{partentry}{\usekomafont{partentrypagenumber}{##1}}}}%
19607 \expandafter\renewcommand\expandafter*%
19608 \csname scr@tso@#1@beforeskip\endcsname{2.25em \@plus\p@}%
19609 }
19610
19611 \CloneTOCEntryStyle{tocline}{section}
19612 \TOCEntryStyleStartInitCode{section}{%
19613 \expandafter\renewcommand%
19614 \csname scr@tso@#1@linefill\endcsname{%
19615 \if@sectionentrywithdots
19616 {\usekomafont{sectionentrydots}{\TOCLineLeaderFill}}\relax
19617 \else
19618 \hfill
19619 \fi
19620 }%
19621 \expandafter\renewcommand%
19622 \csname scr@tso@#1@entryformat\endcsname{\usekomafont{sectionentry}}%
19623 \expandafter\renewcommand%
19624 \csname scr@tso@#1@pagenumberformat\endcsname[1]{{\usekomafont{sectionentry}{\usekomafont{
19625 \expandafter\renewcommand\expandafter*%
19626 \csname scr@tso@#1@beforeskip\endcsname{1.0em \@plus\p@}%
19627 }
19628
19629 \CloneTOCEntryStyle{tocline}{subsection}
19630 \TOCEntryStyleStartInitCode{subsection}{%
19631 \expandafter\renewcommand%
19632 \csname scr@tso@#1@linefill\endcsname{\TOCLineLeaderFill\relax}%
19633 \expandafter\renewcommand%
19634 \csname scr@tso@#1@pagenumberformat\endcsname[1]{%
19635 {\normalfont\normalcolor ##1}}%
19636 }
19637
```
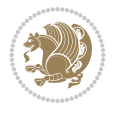

```
19638 \CloneTOCEntryStyle{subsection}{default}
19639
19640 \DeclareSectionCommand[%
19641 style=section,%
19642 level=1,%
19643 indent=\z@,%
19644 beforeskip=-3.5ex \@plus -1ex \@minus -.2ex,%
19645 afterskip=2.3ex \@plus.2ex,%
19646 tocstyle=section,%
19647 tocindent=0pt,%
19648 tocnumwidth=1.5em%
19649 ]{section}
19650 \DeclareSectionCommand[%
19651 style=part,%
19652 level=\z@,%
19653 tocstyle=part,%
19654 toclevel=\m@ne,%
19655 tocindent=\z@,%
19656 tocnumwidth=2em%
19657 ]{part}
19658 \DeclareSectionCommand[%
19659 style=section,%
19660 level=2,%
19661 indent=\z@,%
19662 beforeskip=-3.25ex\@plus -1ex \@minus -.2ex,%
19663 afterskip=1.5ex \@plus .2ex,%
19664 tocstyle=subsection,%
19665 tocindent=1.5em,%
19666 tocnumwidth=2.3em%
19667 ]{subsection}
19668 \DeclareSectionCommand[%
19669 style=section,%
19670 level=3,%
19671 indent=\z@,%
19672 beforeskip=-3.25ex\@plus -1ex \@minus -.2ex,%
19673 afterskip=1.5ex \@plus .2ex,%
19674 tocstyle=subsection,%
19675 tocindent=3.8em,%
19676 tocnumwidth=3.2em%
19677 ] {subsubsection}
19678 \DeclareSectionCommand[%
19679 style=section,%
19680 level=4,%
19681 indent=\z@,%
19682 beforeskip=3.25ex \@plus1ex \@minus.2ex,%
19683 afterskip=-1em,%
19684 tocstyle=subsection,%
19685 tocindentfollows=subsubsection,%
19686 tocindent=7.0em,%
19687 tocnumwidth=4.1em%
19688 ]{paragraph}
19689 \DeclareSectionCommand[%
19690 style=section,%
19691 level=5,%
```
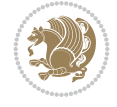

```
19692 indent=\scr@parindent,%
19693 beforeskip=3.25ex \@plus1ex \@minus .2ex,%
19694 afterskip=-1em,%
19695 tocstyle=subsection,%
19696 tocindent=10em,%
19697 tocnumwidth=5em%
19698 ]{subparagraph}
```

```
19699 \ProvidesFile{scrbook-xetex-bidi.def}[2022/05/27 v1.3 bidi adaptations for scrbook class for
19700 \newcommand{\scr@saved@LTRfootnotetext}{}
19701 \newcommand{\scr@saved@RTLfootnotetext}{}
19702 \let\scr@saved@footnotetext\@footnotetext
19703 \let\scr@saved@LTRfootnotetext\@LTRfootnotetext
19704 \let\scr@saved@RTLfootnotetext\@RTLfootnotetext
19705 \renewcommand{\@footnotetext}[1]{%
19706 \scr@saved@footnotetext{#1}%
19707 \csname FN@mf@prepare\endcsname
19708 }
19709 \renewcommand{\@LTRfootnotetext}[1]{%
19710 \scr@saved@LTRfootnotetext{#1}%
19711 \csname FN@mf@prepare\endcsname
19712 }
19713 \renewcommand{\@RTLfootnotetext}[1]{%
19714 \scr@saved@RTLfootnotetext{#1}%
19715 \csname FN@mf@prepare\endcsname
19716 }
19717 \renewcommand\deffootnote[4][]{%
19718 \expandafter\ifnum\scr@v@is@ge{3.22}\relax
19719 \long\def\@makefntext##1{%
19720 \ExecuteDoHook{footnote/text/begin}%
19721 \raggedfootnote
19722 \if@RTL
19723 \rightskip
19724 \else
19725 \leftskip
19726 \fi
19727 #2
19728 \l@addto@macro\@trivlist{%
19729 \ifnum\@listdepth=\@ne\advance
19730 \if@RTL
19731 \rightmargin #2\relax
19732 \else
19733 \leftmargin #2\relax
19734 \fi
19735 \fi
19736 }%
19737 \parindent #3\noindent
19738 \IfArgIsEmpty{#1}{}{%
19739 \hskip \dimexpr #1-#2\relax
19740 }%
19741 \ftn@font\hbox to \z@{\hss\@@makefnmark}##1%
19742 \ExecuteDoHook{footnote/text/end}%
```
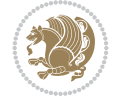

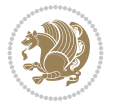

```
19743 }%
19744 \else
19745 \ClassInfo{\KOMAClassName}{%
19746 Using old \string\@makefntext\space due to compatibility
19747 level\MessageBreak
19748 less than 3.22}%
19749 \long\def\@makefntext##1{%
19750 \setlength{\@tempdimc}{#3}%
19751 \def\@tempa{#1}\ifx\@tempa\@empty
19752 \@setpar{\@@par
19753 \text{Otempdima} = \hbox{hsize}19754 \addtolength{\@tempdima}{-#2}%
19755 \if@RTL
19756 \parshape \@ne \z@ \@tempdima
19757 \else
19758 \parshape \@ne #2 \@tempdima
19759 \fi
19760 }%
19761 \else
19762 \addtolength{\@tempdimc}{#2}%
19763 \addtolength{\@tempdimc}{-#1}%
19764 \@setpar{\@@par
19765 \text{Otempdima} = \hbox{hsize}19766 \addtolength{\@tempdima}{-#1}%
19767 \@tempdimb = \hsize
19768 \addtolength{\@tempdimb}{-#2}%
19769 \if@RTL
19770 \parshape \tw@ \z@ \@tempdima \z@ \@tempdimb
19771 \else
19772 \parshape \tw@ #1 \@tempdima #2 \@tempdimb
19773 \fi
19774 }%
19775 \fi
19776 \par
19777 \parindent\@tempdimc\noindent
19778 \ftn@font\hbox to \z@{\hss\@@makefnmark}##1%
19779 }%
19780 \fi
19781 \def\@@makefnmark{\hbox{\ftnm@font{#4}}}%
19782 }
19783 \deffootnote[1em]{1.5em}{1em}{\textsuperscript{\thefootnotemark}}
19784 \renewcommand*\left@footnoterule{%
19785 \normalsize\ftn@rule@test@values
19786 \kern-\dimexpr 2.6\p@+\ftn@rule@height\relax
19787 \ifx\@textbottom\relax\else\vskip \z@ \@plus.05fil\fi
19788 {\usekomafont{footnoterule}{%
19789 \hrule \@height\ftn@rule@height \@width\ftn@rule@width}}%
19790 \kern 2.6\p@}
19791 \renewcommand*\right@footnoterule{%
19792 \normalsize\ftn@rule@test@values
19793 \kern-\dimexpr 2.6\p@+\ftn@rule@height\relax
19794 \ifx\@textbottom\relax\else\vskip \z@ \@plus.05fil\fi
19795 {\usekomafont{footnoterule}{%
19796 \hbox to \columnwidth{\hskip \dimexpr\columnwidth-\ftn@rule@width\relax \leavevmode\leaders\hrule
```

```
19797 \kern 2.6\p@}
19798 \renewcommand*\maketitle[1][1]{%
19799 \expandafter\ifnum \csname scr@v@3.12\endcsname>\scr@compatibility\relax
19800 \else
19801 \def\and{%
19802 \end{tabular}%
19803 \hskip 1em \@plus.17fil%
19804 \begin{tabular}[t]{c}%
19805 }%
19806 \fi
19807 \if@titlepage
19808 \begin{titlepage}
19809 \setcounter{page}{%
19810 #1%
19811 }%
19812 \if@titlepageiscoverpage
19813 \edef\titlepage@restore{%
19814 \noexpand\endgroup
19815 \noexpand\global\noexpand\@colht\the\@colht
19816 \noexpand\global\noexpand\@colroom\the\@colroom
19817 \noexpand\global\vsize\the\vsize
19818 \noexpand\global\noexpand\@titlepageiscoverpagefalse
19819 \noexpand\let\noexpand\titlepage@restore\noexpand\relax
19820 }%
19821 \begingroup
19822 \topmargin=\dimexpr \coverpagetopmargin-1in\relax
19823 \oddsidemargin=\dimexpr \coverpageleftmargin-1in\relax
19824 \evensidemargin=\dimexpr \coverpageleftmargin-1in\relax
19825 \textwidth=\dimexpr
19826 \paperwidth-\coverpageleftmargin-\coverpagerightmargin\relax
19827 \textheight=\dimexpr
19828 \paperheight-\coverpagetopmargin-\coverpagebottommargin\relax
19829 \headheight=0pt
19830 \headsep=0pt
19831 \footskip=\baselineskip
19832 \@colht=\textheight
19833 \@colroom=\textheight
19834 \vsize=\textheight
19835 \columnwidth=\textwidth
19836 \hsize=\columnwidth
19837 \linewidth=\hsize
19838 \else
19839 \let\titlepage@restore\relax
19840 \fi
19841 \let\footnotesize\small
19842 \let\right@footnoterule\relax
19843 \let\left@footnoterule\relax
19844 \let\textwidth@footnoterule\relax
19845 \let\footnote\thanks
19846 \let\LTRfootnote\LTRthanks
19847 \let\RTLfootnote\RTLthanks
19848 \renewcommand*\thefootnote{\@fnsymbol\c@footnote}%
19849 \let\@oldmakefnmark\@makefnmark
19850 \renewcommand*{\@makefnmark}{\rlap\@oldmakefnmark}%
```

```
19851 \ifx\@extratitle\@empty
19852 \ifx\@frontispiece\@empty
19853 \else
19854 \if@twoside\mbox{}\next@tpage\fi
19855 \noindent\@frontispiece\next@tdpage
19856 \fi
19857 \else
19858 \noindent\@extratitle
19859 \ifx\@frontispiece\@empty
19860 \else
19861 \next@tpage
19862 \noindent\@frontispiece
19863 \fi
19864 \next@tdpage
19865 \fi
19866 \setparsizes{\z@}{\z@}{\z@\@plus 1fil}\par@updaterelative
19867 \ifx\@titlehead\@empty \else
19868 \begin{minipage}[t]{\textwidth}%
19869 \usekomafont{titlehead}{\@titlehead\par}%
19870 \end{minipage}\par
19871 \fi
19872 \null\vfill
19873 \begin{center}
19874 \ifx\@subject\@empty \else
19875 {\usekomafont{subject}{\@subject\par}}%
19876 \vskip 3em
19877 \fi
19878 {\usekomafont{title}{\huge \@title\par}}%
19879  \vskip 1em
19880 {\ifx\@subtitle\@empty\else\usekomafont{subtitle}{\@subtitle\par}\fi}%
19881 \vskip 2em
19882 {%
19883 \usekomafont{author}{%
19884 \lineskip 0.75em
19885 \begin{tabular}[t]{c}
19886 \@author
19887 \end{tabular}\par
19888 }%
19889 }%
19890 \vskip 1.5em
19891 {\usekomafont{date}{\@date \par}}%
19892 \vskip \z@ \@plus3fill
19893 {\usekomafont{publishers}{\@publishers \par}}%
19894 \vskip 3em
19895 \end{center}\par
19896 \@thanks\global\let\@thanks\@empty
19897 \vfill\null
19898 \if@twoside
19899 \@tempswatrue
19900 \expandafter\ifnum \@nameuse{scr@v@3.12}>\scr@compatibility\relax
19901 \else
19902 \ifx\@uppertitleback\@empty\ifx\@lowertitleback\@empty
19903 \@tempswafalse
19904    \fi\fi
```
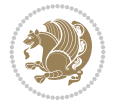

```
19906 \if@tempswa
19907 \next@tpage
19908 \begin{minipage}[t]{\textwidth}
19909 \@uppertitleback
19910 \end{minipage}\par
19911 \vfill
19912 \begin{minipage}[b]{\textwidth}
19913 \Clowertitleback
19914 \end{minipage}\par
19915 \@thanks\global\let\@thanks\@empty
19916 \fi
19917 \else
19918 \ifx\@uppertitleback\@empty\else
19919 \ClassWarning{\KOMAClassName}{%
19920 non empty \string\uppertitleback\space ignored
19921 by \string\maketitle\MessageBreak
19922 in `twoside=false' mode%
19923 }%
19924 \qquad \qquad \int fi
19925 \ifx\@lowertitleback\@empty\else
19926 \ClassWarning{\KOMAClassName}{%
19927 non empty \string\lowertitleback\space ignored
19928 by \string\maketitle\MessageBreak
19929 in `twoside=false' mode%
19930 }%
19931 \fi
19932 \fi
19933 \ifx\@dedication\@empty
19934 \else
19935 \next@tdpage\null\vfill
19936 {\centering\usekomafont{dedication}{\@dedication \par}}%
19937 \vskip \z@ \@plus3fill
19938 \@thanks\global\let\@thanks\@empty
19939 \cleardoubleemptypage
19940 \fi
19941 \ifx\titlepage@restore\relax\else\clearpage\titlepage@restore\fi
19942 \end{titlepage}
19943 \else
19944 \par
19945 \@tempcnta=%
19946 #1%
19947 \relax\ifnum\@tempcnta=1\else
19948 \ClassWarning{\KOMAClassName}{%
19949 Optional argument of \string\maketitle\space ignored\MessageBreak
19950 in `titlepage=false' mode%
19951 }%
19952 \fi
19953 \ifx\@uppertitleback\@empty\else
19954 \ClassWarning{\KOMAClassName}{%
19955 non empty \string\uppertitleback\space ignored
19956 by \string\maketitle\MessageBreak
19957 in `titlepage=false' mode%
19958 }%
```
19905 \fi

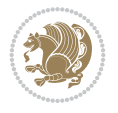

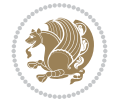

```
19959 \fi
19960 \ifx\@lowertitleback\@empty\else
19961 \ClassWarning{\KOMAClassName}{%
19962 non empty \string\lowertitleback\space ignored
19963 by \string\maketitle\MessageBreak
19964 in `titlepage=false' mode%
19965 }%
19966 \fi
19967 \begingroup
19968 \let\titlepage@restore\relax
19969 \renewcommand*\thefootnote{\@fnsymbol\c@footnote}%
19970 \let\@oldmakefnmark\@makefnmark
\label{thm:main} $$19971 $$ \renewcommand*{\@makefnmark}{\rlap\@oldmakefnmark}$$19972 \next@tdpage
19973 \if@twocolumn
19974 \ifnum \col@number=\@ne
19975 \ifx\@extratitle\@empty
19976 \ifx\@frontispiece\@empty\else\if@twoside\mbox{}\fi\fi
19977 \else
19978 \@makeextratitle
19979 \qquad \qquad \int fi
19980 \ifx\@frontispiece\@empty
19981 \ifx\@extratitle\@empty\else\next@tdpage\fi
19982 \else
19983 \next@tpage
19984 \@makefrontispiece
19985 \next@tdpage
19986 \fi
19987 \@maketitle
19988 \else
19989 \ifx\@extratitle\@empty
19990 \ifx\@frontispiece\@empty\else\if@twoside\mbox{}\fi\fi
19991 \else
19992 \twocolumn[\@makeextratitle]%
19993 \fi
19994 \ifx\@frontispiece\@empty
19995 \ifx\@extratitle\@empty\else\next@tdpage\fi
19996 \else
19997 \next@tpage
19998 \twocolumn[\@makefrontispiece]%
19999 \next@tdpage
20000 \fi
20001 \twocolumn[\@maketitle]%
20002 \fi
20003 \else
20004 \ifx\@extratitle\@empty
20005 \ifx\@frontispiece\@empty\else \mbox{}\fi
20006 \else
20007 \@makeextratitle
20008 \fi
20009 \ifx\@frontispiece\@empty
20010 \ifx\@extratitle\@empty\else\next@tdpage\fi
20011 \else
20012 \next@tpage
```

```
20014 \next@tdpage
20015 \fi
20016 \@maketitle
20017 \fi
20018 \ifx\titlepagestyle\@empty\else\thispagestyle{\titlepagestyle}\fi
20019 \@thanks\global\let\@thanks\@empty
20020 \endgroup
20021 \fi
20022 \setcounter{footnote}{0}%
20023 \expandafter\ifnum \csname scr@v@3.12\endcsname>\scr@compatibility\relax
20024 \let\thanks\relax
20025 \let\LTRthanks\relax
20026 \let\RTLthanks\relax
20027 \let\maketitle\relax
20028 \let\@maketitle\relax
20029 \global\let\@thanks\@empty
20030 \global\let\@author\@empty
20031 \global\let\@date\@empty
20032 \global\let\@title\@empty
20033 \global\let\@subtitle\@empty
20034 \global\let\@extratitle\@empty
20035 \global\let\@frontispiece\@empty
20036 \global\let\@titlehead\@empty
20037 \global\let\@subject\@empty
20038 \global\let\@publishers\@empty
20039 \global\let\@uppertitleback\@empty
20040 \global\let\@lowertitleback\@empty
20041 \global\let\@dedication\@empty
20042 \global\let\author\relax
20043 \global\let\title\relax
20044 \global\let\extratitle\relax
20045 \global\let\titlehead\relax
20046 \global\let\subject\relax
20047 \global\let\publishers\relax
20048 \global\let\uppertitleback\relax
20049 \global\let\lowertitleback\relax
20050 \global\let\dedication\relax
20051 \global\let\date\relax
20052 \fi
20053 \global\let\and\relax
20054 }%
20055 \def\raggedsection{\if@RTL\raggedleft\else\raggedright\fi}
20056 \renewcommand*\autodot{\if@altsecnumformat\@SepMark\fi}
20057 \renewcommand*\thesection{%
20058 \expandafter\ifnum\scr@v@is@gt{2.97d}%
20059 \if@mainmatter\thechapter\@SepMark\fi
20060 \else
20061 \thechapter\@SepMark%
20062 \fi
20063 \@arabic\c@section
20064 }
20065 \renewcommand*{\thesubsection}{\thesection\@SepMark\@arabic\c@subsection}
20066 \renewcommand*{\thesubsubsection}{%
```
\@makefrontispiece

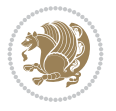

```
20067 \thesubsection\@SepMark\@arabic\c@subsubsection
20068 }
20069 \renewcommand*{\theparagraph}{\thesubsubsection\@SepMark\@arabic\c@paragraph}
20070 \renewcommand*{\thesubparagraph}{%
20071 \theparagraph\@SepMark\@arabic\c@subparagraph
20072 }
20073 \expandafter\ifnum\scr@v@is@le{2.97d}%
20074 \renewcommand*\thefigure{\thechapter\@SepMark\@arabic\c@figure}
20075 \overline{1}20076 \expandafter\ifnum\scr@v@is@le{2.97d}%
{\tt 20077 \quad \verb|\renewcommand*\\thetable{{\bf\v4E}}(SepMark\@arabic\c@table|20078 Ifi
20079 \renewcommand*{\theequation}{%
20080 \expandafter\ifnum\scr@v@is@gt{2.97d}%
20081 \if@mainmatter\thechapter\@SepMark\fi
20082 \else
20083 \thechapter\@SepMark%
20084 \fi
20085 \@arabic\c@equation
20086 }
20087 \renewenvironment{thebibliography}[1]{%
20088 \if@bib@break@
20089 \bib@beginhook
20090 \else
20091 \ifx\bibpreamble\relax\else\ifx\bibpreamble\@empty\else
20092 \setchapterpreamble{\bibpreamble}%
20093 \fi\fi
20094 \bib@heading
20095 \bib@beginhook
20096 \bib@before@hook
20097 \fi
20098 \renewcommand{\BreakBibliography}[1]{%
20099 \@bib@break
20100 \end{thebibliography}%
20101 \begingroup ##1\endgroup
20102 \begin{thebibliography}{#1}
20103 }%
20104 \if@RTL\if@LTRbibitems\@RTLfalse\else\fi\else\if@RTLbibitems\@RTLtrue\else\fi\fi
20105 \bidi@@thebibliography@font@hook%
20106 \list{%
20107 \@biblabel{\@arabic\c@enumiv}%
20108 }{%
20109 \settowidth\labelwidth{\@biblabel{#1}}%
20110 \leftmargin\labelwidth
20111 \advance\leftmargin\labelsep
20112 \@openbib@code
20113 \if@bib@break@
20114 \edef\@tempa{%
20115 \noexpand\usecounter{enumiv}%
20116 \noexpand\setcounter{enumiv}{\the\c@enumiv}%
20117 }\@tempa
20118 \no@bib@break
20119 \else
20120 \usecounter{enumiv}%
```
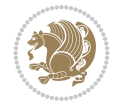

```
20122 \let\p@enumiv\@empty
20123 \renewcommand*\theenumiv{\@arabic\c@enumiv}%
20124 }%
20125 \sloppy\clubpenalty4000 \widowpenalty4000
20126 \sfcode`\.=\@m
20127 }{%
20128 \if@bib@break@
20129 \def\@noitemerr{%
20130 \@latex@warning{%
20131 \string\BreakBibliography\space at begin of `thebibliography'
20132 environment\MessageBreak
20133 or following \string\BreakBibliography}%
20134 }%
20135 \else
20136 \def\@noitemerr{%
20137 \@latex@warning{%
20138 Empty `thebibliography' environment or
20139 \string\BreakBibliography\MessageBreak
20140 before end of `thebibliography' environment}%
20141 }%
20142 \fi
20143 \endlist
20144 \if@bib@break@
20145 \else
20146 \bib@after@hook
20147 \let\bib@before@hook\@empty
20148 \let\bib@after@hook\@empty
20149 \fi
20150 \bib@endhook
20151 }
20152 \renewcommand*{\raggeddictum}{\if@RTL\raggedright\else\raggedleft\fi}
20153 \renewcommand*{\raggeddictumtext}{\if@RTL\raggedleft\else\raggedright\fi}
20154 \renewcommand*{\raggeddictumauthor}{\if@RTL\raggedright\else\raggedleft\fi}
20155 \renewcommand\marginline[1]{%
20156 \marginpar[\if@RTL\raggedright\else\raggedleft\fi{#1}]{\if@RTL\raggedleft\else\raggedright\fi #1}%
20157 }
20158 \renewcommand{\@@makecaption}[3]{%
20159 \cap@margin
20160 \begingroup
20161 \ifonelinecaptions
20162 \text{ \texttt{stepcounter#1{{\}a}value{##1}{\texttt{#1}}\texttt{#1}} \label{fig:step}20163 \let\refstepcounter\stepcounter
20164 \let\label\@gobble
20165 \let\@footnotetext=\@gobble
20166 \let\@LTRfootnotetext=\@gobble
20167 \let\@RTLfootnotetext=\@gobble
20168 \let\hypertarget\@gobbletwo
20169 \edef\@xnewline{%
20170 \unexpanded{\ClassInfo{\KOMAClassName}{%
20171 Workaround for not recommended usage of \string\\ or\MessageBreak
20172 \string\newline in caption text
20173 }%
20174 \hspace*{\linewidth}\hspace{1sp}%
```
\fi

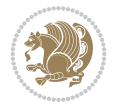

```
20175 }%
20176 \unexpanded\expandafter{\@xnewline}%
20177 }%
20178 \edef\@xcentercr{%
20179 \unexpanded{\ClassInfo{\KOMAClassName}{%
20180 Workaround for not recommended usage of \string\\ or\MessageBreak
20181 \string\newline in caption text
20182 }%
20183 \hspace*{\linewidth}\hspace{1sp}%
20184 }%
20185 \unexpanded\expandafter{\@xcentercr}%
20186 }%
20187 \settowidth{\@tempdima}{\scr@@makesinglelinecaption{#1}{#2}{#3}}%
20188 \ifdim\@tempdima>\cap@width
20189 \aftergroup\scr@makemultilinecaption
20190 \else
20191 \aftergroup\scr@makesinglelinecaption
20192 \fi
20193 \else
20194 \aftergroup\scr@makemultilinecaption
20195 \fi
20196 \endgroup
20197 {#1}{#2}{#3}%
20198 }
20199 \renewcommand{\scr@makesinglelinecaption}[3]{%
20200 \frac{1}{6}20201 \usefontofkomafont{caption}{%
20202 \hb@xt@\hsize{%
20203 \cap@left
20204 \if@RTL
20205 \beginR
20206 \fi
20207 \scr@@makesinglelinecaption{#1}{#2}{#3}%
20208 \if@RTL
20209 \endR
20210 \fi
20211 \cap@right
20212 }\par\kern\dp\strutbox%
20213 }%
20214 }\kern-\dp\strutbox
20215 }
20216 \renewcommand{\@makecaption}[2]{%
20217 \if@captionabove
20218 \vskip\belowcaptionskip
20219 \else
20220 \vskip\abovecaptionskip
20221 \fi
20222 \@@makecaption\@firstofone{#1}{#2}%
20223 \if@captionabove
20224 \vskip\abovecaptionskip
20225 \else
20226 \vskip\belowcaptionskip
20227 \fi
20228 }
```

```
File scrbook-xetex-bidi.def 386
```
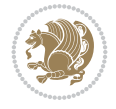

```
20229
20230 \renewcommand{\scr@@makesinglelinecaption}[3]{%
20231 {\usekomafont{caption}{\strut\ignorespaces
20232 #1{{\usekomafont{captionlabel}{#2\captionformat}}}%
20233 \ignorespaces #3\unskip}}%
20234 }
20235
20236 \renewcommand{\scr@makemultilinecaption}[3]{%
20237 \frac{8}{6}20238 \usefontofkomafont{caption}{%
20239 \hb@xt@\hsize{%
20240 \cap@left
20241 \vbox{\hsize\cap@width\linewidth\hsize
20242 \scr@ifundefinedorrelax{@captype}{%
20243 \ClassWarning{\KOMAClassName}{%
20244 `\string\caption' outside float.\MessageBreak
20245 Seems you are using `\string\caption' outside a
20246 float.\MessageBreak
20247 Maybe you are using a package that uses
20248 `\string\@makecaption'\MessageBreak
20249 without setting `\string\@captype' before.\MessageBreak
20250 Because I cannot detect the caption type, I'm using\MessageBreak
20251 the empty one.%
20252 }%
20253 \let\@captype\@empty
20254 }{}%
20255 \scr@ifundefinedorrelax{ragged\@captype caption}{\raggedcaption}{%
20256 \@nameuse{ragged\@captype caption}%
20257 }%
20258 \ifdofullc@p
20259 \@hangfrom{%
20260 \strut
20261 \scr@smashdp{%
20262 #1{%
20263 \usekomafont{caption}{%
20264 \usekomafont{captionlabel}{#2\captionformat}%
20265 }%
20266 }%
20267 }%
20268 }%
20269 {{\usekomafont{caption}{#3\scr@endstrut}}\par}%
20270 \else
20271 \ifdim\cap@indent<\z@
20272 \sqrt{\text{strut}}20273 #1{%
20274 {\usekomafont{caption}{%
20275 \usekomafont{captionlabel}{#2\captionformat}%
20276 }%
20277 }\par}%
20278 \noindent{{\usekomafont{caption}{%
20279 \hspace*{-\cap@indent}#3\scr@endstrut
20280 }}\par}%
20281 \else
20282 \if@capbreak
```
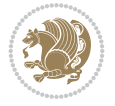

```
20283 \strut
20284 #1{%
20285 <br>
{\usekomafont{caption}{%
20286 \usekomafont{captionlabel}{#2\captionformat}%
20287 }
20288 }\par}%
20289 \noindent\@hangfrom{\hspace*{\cap@indent}}%
20290 {{\usekomafont{caption}{#3\scr@endstrut}}\par}%
20291 \else
20292 \@hangfrom{\scr@smashdp\strut\hspace*{\cap@indent}}%
20293 {%
20294 \hspace{-\cap@indent}%
20295 \scr@smashdp{%
20296 #1{\usekomafont{caption}{%
20297 \usekomafont{captionlabel}{#2\captionformat}%
20298 }%
20299 }%
20300 }%
20301 {{\usekomafont{caption}{#3\scr@endstrut}}\par}%
20302 }%
20303 \fi
20304 \fi
20305 \fi
20306 }%
20307 \cap@right
20308 }\par\kern\dp\strutbox
20309 }%
20310 }\kern-\dp\strutbox
20311 }
20312
20313
20314 \bidi@AfterFile{longtable-xetex-bidi.def}{%
20315 \if@komalongtable
20316 \renewcommand{\LT@makecaption}[3]{%
20317 \noalign{%
20318 \if@captionabove
20319 \vskip\belowcaptionskip
20320 \else
20321 \vskip\abovecaptionskip
20322 \fi
20323 }%
20324 \LT@mcol\LT@cols c{%
20325 \hbox to\z@{\hss\parbox[t]\linewidth{%
20326 \def\@captype{table}%
20327 \@@makecaption{#1}{#2}{#3}%
20328 \endgraf
20329 \if@captionabove
20330 \vskip\abovecaptionskip
20331 \else
20332 \vskip\belowcaptionskip
20333 \fi
20334 }%
20335 \hss
20336 }%
```
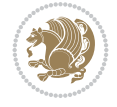

```
20337 }%
20338 }%
20339 \renewcommand*{\scr@LT@array}{}%
20340 \let\scr@LT@array=\LT@array
20341 \renewcommand*{\LT@array}{%
20342 \let\scr@caption=\LT@caption
20343 \def\captionabove{\noalign{\global\@captionabovetrue}%
20344 \scr@caption}%
20345 \def\captionbelow{\noalign{\global\@captionabovefalse}%
20346 \scr@caption}%
20347 \if@tablecaptionabove
20348 \let\LT@caption=\captionabove
20349 \else
20350 \let\LT@caption=\captionbelow
20351 \fi
20352 \scr@LT@array
20353 }%
20354 \ClassInfo{\KOMAClassName}{%
20355 longtable captions redefined%
20356 }%
20357 \fi
20358 }
20359
20360 \CloneTOCEntryStyle{tocline}{part}
20361 \TOCEntryStyleStartInitCode{part}{%
20362 \expandafter\renewcommand%
20363 \csname scr@tso@#1@linefill\endcsname{\hfill}%
20364 \expandafter\renewcommand%
20365 \csname scr@tso@#1@entryformat\endcsname[1]{\usekomafont{partentry}{##1}}%
20366 \expandafter\renewcommand%
20367 \csname scr@tso@#1@pagenumberformat\endcsname[1]{%
20368 {\usekomafont{partentry}{\usekomafont{partentrypagenumber}{##1}}}}%
20369 \expandafter\renewcommand\expandafter*%
20370 \csname scr@tso@#1@beforeskip\endcsname{2.25em \@plus\p@}%
20371 }
20372
20373 \CloneTOCEntryStyle{tocline}{chapter}
20374 \TOCEntryStyleStartInitCode{chapter}{%
20375 \expandafter\renewcommand%
20376 \csname scr@tso@#1@linefill\endcsname{%
20377 \if@chapterentrywithdots
20378 {\usekomafont{chapterentrydots}{\TOCLineLeaderFill}}\relax
20379 \else
20380 \hfill
20381 \fi
20382 }%
20383 \expandafter\renewcommand%
20384 \csname scr@tso@#1@entryformat\endcsname{\usekomafont{chapterentry}}%
20385 \expandafter\renewcommand%
20386 \csname scr@tso@#1@pagenumberformat\endcsname[1]{%
20387 {\usekomafont{chapterentry}{\usekomafont{chapterentrypagenumber}{##1}}}}%
20388 \expandafter\renewcommand\expandafter*%
20389 \csname scr@tso@#1@beforeskip\endcsname{1.0em \@plus\p@}%
20390 }
```
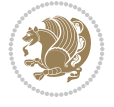

```
20391
20392 \CloneTOCEntryStyle{tocline}{section}
20393 \TOCEntryStyleStartInitCode{section}{%
20394 \expandafter\renewcommand%
20395 \csname scr@tso@#1@linefill\endcsname{\TOCLineLeaderFill\relax}%
20396 \expandafter\renewcommand%
20397 \csname scr@tso@#1@pagenumberformat\endcsname[1]{%
20398 {\normalfont\normalcolor ##1}}%
20399 }
20400
20401 \CloneTOCEntryStyle{section}{default}
20402
20403 \DeclareSectionCommand[%
20404 style=chapter,%
20405 level=\z@,%
20406 pagestyle=plain,%
20407 tocstyle=chapter,%
20408 tocindent=\z@,%
20409 tocnumwidth=1.5em%
20410 ]{chapter}
20411 \DeclareSectionCommand[%
20412 style=section,%
20413 level=1,%
20414 indent=\zeta \mathbb{Z} \mathbb{Q}, %
20415 beforeskip=-3.5ex \@plus -1ex \@minus -.2ex,%
20416 afterskip=2.3ex \@plus.2ex,%
20417 tocstyle=section,%
20418 tocindentfollows=chapter,%
20419 tocindent=1.5em,%
20420 tocnumwidth=2.3em%
20421 ]{section}
20422 \DeclareSectionCommand[%
20423 style=part,%
20424 level=\m@ne,%
20425 pagestyle=plain,%
20426 tocstyle=part,%
20427 toclevel=\m@ne,%
20428 tocindent=\zeta_20,%
20429 tocnumwidth=2em%
20430 ]{part}
20431 \DeclareSectionCommand[%
20432 style=section,%
20433 level=2,%
20434 indent=\z@,%
20435 beforeskip=-3.25ex\@plus -1ex \@minus -.2ex,%
20436 afterskip=1.5ex \@plus .2ex,%
20437 tocstyle=section,%
20438 tocindent=3.8em,%
20439 tocnumwidth=3.2em%
20440 ]{subsection}
20441 \DeclareSectionCommand[%
20442 style=section,%
20443 level=3,%
20444 indent=\z@,%
```
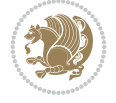

```
20445 beforeskip=-3.25ex\@plus -1ex \@minus -.2ex,%
20446 afterskip=1.5ex \@plus .2ex,%
20447 tocstyle=section,%
20448 tocindent=7.0em,%
20449 tocnumwidth=4.1em%
20450 ]{subsubsection}
20451 \DeclareSectionCommand[%
20452 style=section,%
20453 level=4,%
20454 indent=\z@,%
20455 beforeskip=3.25ex \@plus1ex \@minus.2ex,%
20456 afterskip=-1em,%
20457 tocindentfollows=subsubsection,%
20458 tocstyle=section,%
20459 tocindent=10em,%
20460 tocnumwidth=5em%
20461 ]{paragraph}
20462 \DeclareSectionCommand[%
20463 style=section,%
20464 level=5,%
20465 indent=\scr@parindent,%
20466 beforeskip=3.25ex \@plus1ex \@minus .2ex,%
20467 afterskip=-1em,%
20468 tocstyle=section,%
20469 tocindent=12em,%
20470 tocnumwidth=6em%
20471 ]{subparagraph}
```

```
20472 \ProvidesFile{scrreprt-xetex-bidi.def}[2022/05/27 v1.3 bidi adaptations for scrreprt class f
20473 \newcommand{\scr@saved@LTRfootnotetext}{}
20474 \newcommand{\scr@saved@RTLfootnotetext}{}
20475 \let\scr@saved@footnotetext\@footnotetext
20476 \let\scr@saved@LTRfootnotetext\@LTRfootnotetext
20477 \let\scr@saved@RTLfootnotetext\@RTLfootnotetext
20478 \renewcommand{\@footnotetext}[1]{%
20479 \scr@saved@footnotetext{#1}%
20480 \csname FN@mf@prepare\endcsname
20481 }
20482 \renewcommand{\@LTRfootnotetext}[1]{%
20483 \scr@saved@LTRfootnotetext{#1}%
20484 \csname FN@mf@prepare\endcsname
20485 }
20486 \renewcommand{\@RTLfootnotetext}[1]{%
20487 \scr@saved@RTLfootnotetext{#1}%
20488 \csname FN@mf@prepare\endcsname
20489 }
20490 \renewcommand\deffootnote[4][]{%
20491 \expandafter\ifnum\scr@v@is@ge{3.22}\relax
20492 \long\def\@makefntext##1{%
20493 \ExecuteDoHook{footnote/text/begin}%
20494 \raggedfootnote
20495 \if@RTL
```
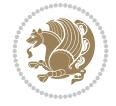

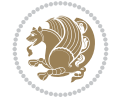

```
20496 \rightskip
20497 \else
20498 \leftskip
20499 \fi
20500 #2
20501 \l@addto@macro\@trivlist{%
20502 \ifnum\@listdepth=\@ne
20503 \if@RTL
20504 \advance\rightmargin #2\relax
20505 \else
20506 \advance\leftmargin #2\relax
20507 \fi
20508 \fi
20509 }%
20510 \parindent #3\noindent
20511 \{IfArgIsEmpty{#1}{}}20512 \hskip \dimexpr #1-#2\relax
20513 }%
20514 \ftn@font\hbox to \z@{\hss\@@makefnmark}##1%
20515 \ExecuteDoHook{footnote/text/end}%
20516 }%
20517 \else
20518 \ClassInfo{\KOMAClassName}{%
20519 Using old \string\@makefntext\space due to compatibility
20520 level\MessageBreak
20521 less than 3.22}%
20522 \long\def\@makefntext##1{%
20523 \setlength{\@tempdimc}{#3}%
20524 \def\@tempa{#1}\ifx\@tempa\@empty
20525 \@setpar{\@@par
20526 \text{Otempdima} = \hspace{0.1cm} 1512e20527 \addtolength{\@tempdima}{-#2}%
20528 \if@RTL
20529 \parshape \@ne \z@ \@tempdima
20530 \else
20531 \parshape \@ne #2 \@tempdima
20532 \fi
20533 }%
20534 \else
20535 \addtolength{\@tempdimc}{#2}%
20536 \addtolength{\@tempdimc}{-#1}%
20537 \@setpar{\@@par
20538 \text{Otempdima} = \hbox{hsize}20539 \addtolength{\@tempdima}{-#1}%
20540 \text{Otempdimb} = \hbox{hsize}20541 \addtolength{\@tempdimb}{-#2}%
20542 \if@RTL
20543 \parshape \tw@ \z@ \@tempdima \z@ \@tempdimb
20544 \else
20545 \parshape \tw@ #1 \@tempdima #2 \@tempdimb
20546 \fi
20547 }%
20548 \fi
20549 \par
```

```
20550 \parindent\@tempdimc\noindent
20551 \ftn@font\hbox to \z@{\hss\@@makefnmark}##1%
20552 }%
20553 \fi
20554 \def\@@makefnmark{\hbox{\ftnm@font{#4}}}%
20555 }
20556 \deffootnote[1em]{1.5em}{1em}{\textsuperscript{\thefootnotemark}}
20557 \renewcommand*\left@footnoterule{%
20558 \normalsize\ftn@rule@test@values
20559 \kern-\dimexpr 2.6\p@+\ftn@rule@height\relax
20560 \ifx\@textbottom\relax\else\vskip \z@ \@plus.05fil\fi
20561 {\usekomafont{footnoterule}{%
20562 \hrule \@height\ftn@rule@height \@width\ftn@rule@width}}%
20563 \kern 2.6\p@}
20564 \renewcommand*\right@footnoterule{%
20565 \normalsize\ftn@rule@test@values
20566 \kern-\dimexpr 2.6\p@+\ftn@rule@height\relax
20567 \ifx\@textbottom\relax\else\vskip \z@ \@plus.05fil\fi
20568 {\usekomafont{footnoterule}{%
20569 \hbox to \columnwidth{\hskip \dimexpr\columnwidth-\ftn@rule@width\relax \leavevmode\leaders\hrule
20570 \kern 2.6\p@}
20571 \renewcommand*\maketitle[1][1]{%
20572 \expandafter\ifnum \csname scr@v@3.12\endcsname>\scr@compatibility\relax
20573 \else
20574 \def\and{%
20575 \end{tabular}%
20576 \hskip 1em \@plus.17fil%
20577 \begin{tabular}[t]{c}%
20578 }%
20579 \fi
20580 \if@titlepage
20581 \begin{titlepage}
20582 \setcounter{page}{%
20583 #1%
20584 }%
20585 \if@titlepageiscoverpage
20586 \edef\titlepage@restore{%
20587 \noexpand\endgroup
20588 \noexpand\global\noexpand\@colht\the\@colht
20589 \noexpand\global\noexpand\@colroom\the\@colroom
20590 \noexpand\global\vsize\the\vsize
20591 \noexpand\global\noexpand\@titlepageiscoverpagefalse
20592 \noexpand\let\noexpand\titlepage@restore\noexpand\relax
20593 }%
20594 \begingroup
20595 \topmargin=\dimexpr \coverpagetopmargin-1in\relax
20596 \oddsidemargin=\dimexpr \coverpageleftmargin-1in\relax
20597 \evensidemargin=\dimexpr \coverpageleftmargin-1in\relax
20598 \textwidth=\dimexpr
20599 \paperwidth-\coverpageleftmargin-\coverpagerightmargin\relax
20600 \textheight=\dimexpr
20601 \paperheight-\coverpagetopmargin-\coverpagebottommargin\relax
20602 \headheight=0pt
20603 \headsep=0pt
```
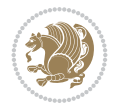

```
20604 \footskip=\baselineskip
20605 \@colht=\textheight
20606 \@colroom=\textheight
20607 \vsize=\textheight
20608 \columnwidth=\textwidth
20609 \hsize=\columnwidth
20610 \linewidth=\hsize
20611 \else
20612 \let\titlepage@restore\relax
20613 \fi
20614 \let\footnotesize\small
20615 \let\right@footnoterule\relax
20616 \let\left@footnoterule\relax
20617 \let\textwidth@footnoterule\relax
20618 \let\footnote\thanks
20619 \let\LTRfootnote\LTRthanks
20620 \let\RTLfootnote\RTLthanks
20621 \renewcommand*\thefootnote{\@fnsymbol\c@footnote}%
20622 \let\@oldmakefnmark\@makefnmark
20623 \renewcommand*{\@makefnmark}{\rlap\@oldmakefnmark}%
20624 \ifx\@extratitle\@empty
20625 \ifx\@frontispiece\@empty
20626 \else
20627 \if@twoside\mbox{}\next@tpage\fi
20628 \noindent\@frontispiece\next@tdpage
20629 \fi
20630 \else
20631 \noindent\@extratitle
20632 \ifx\@frontispiece\@empty
20633 \else
20634 \next@tpage
20635 \noindent\@frontispiece
20636 \fi
20637 \next@tdpage
20638 \fi
20639 \setparsizes{\z@}{\z@}{\z@\@plus 1fil}\par@updaterelative
20640 \ifx\@titlehead\@empty \else
20641 \begin{minipage}[t]{\textwidth}%
20642 \usekomafont{titlehead}{\@titlehead\par}%
20643 \end{minipage}\par
20644 \fi
20645 \null\vfill
20646 \begin{center}
20647 \ifx\@subject\@empty \else
20648 {\usekomafont{subject}{\@subject\par}}%
20649 \vskip 3em
20650 \fi
20651 {\usekomafont{title}{\huge \@title\par}}%
20652 \vskip 1em
20653 {\ifx\@subtitle\@empty\else\usekomafont{subtitle}{\@subtitle\par}\fi}%
20654 \vskip 2em
20655 {%
20656 \usekomafont{author}{%
20657 \lineskip 0.75em
```
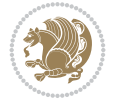

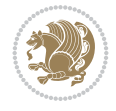

```
20658 \begin{equation} \begin{bmatrix} \text{t} \end{bmatrix}20659 \@author
20660 \end{tabular}\par
20661 }%
20662 }%
20663 \vskip 1.5em
20664 {\usekomafont{date}{\@date \par}}%
20665 \vskip \z@ \@plus3fill
20666 {\usekomafont{publishers}{\@publishers \par}}%
20667 \vskip 3em
20668 \end{center}\par
20669 \@thanks\global\let\@thanks\@empty
20670 \vfill\null
20671 \if@twoside
20672 \@tempswatrue
20673 \expandafter\ifnum \@nameuse{scr@v@3.12}>\scr@compatibility\relax
20674 \else
20675 \ifx\@uppertitleback\@empty\ifx\@lowertitleback\@empty
20676 \@tempswafalse
20677 \fi\fi
20678 \fi
20679 \if@tempswa
20680 \next@tpage
20681 \begin{minipage}[t]{\textwidth}
20682 \@uppertitleback
20683 \end{minipage}\par
20684 \vfill
20685 \begin{minipage}[b]{\textwidth}
20686 \@lowertitleback
20687 \end{minipage}\par
20688 \@thanks\global\let\@thanks\@empty
20689 \fi
20690 \else
20691 \ifx\@uppertitleback\@empty\else
20692 \ClassWarning{\KOMAClassName}{%
20693 non empty \string\uppertitleback\space ignored
20694 by \string\maketitle\MessageBreak
20695 in `twoside=false' mode%
20696 }%
20697 \fi
20698 \ifx\@lowertitleback\@empty\else
20699 \ClassWarning{\KOMAClassName}{%
20700 non empty \string\lowertitleback\space ignored
20701 by \string\maketitle\MessageBreak
20702 in `twoside=false' mode%
20703 }%
20704 \fi
20705 \fi
20706 \ifx\@dedication\@empty
20707 \else
20708 \next@tdpage\null\vfill
20709 {\centering\usekomafont{dedication}{\@dedication \par}}%
20710 \vskip \z@ \@plus3fill
20711 \@thanks\global\let\@thanks\@empty
```
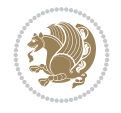

```
20713 \fi
20714 \ifx\titlepage@restore\relax\else\clearpage\titlepage@restore\fi
20715 \end{titlepage}
20716 \else
20717 \par
20718 \@tempcnta=%
20719 #1%
20720 \relax\ifnum\@tempcnta=1\else
20721 \ClassWarning{\KOMAClassName}{%
20722 Optional argument of \string\maketitle\space ignored\MessageBreak
20723 in `titlepage=false' mode%
20724 }%
20725 \fi
20726 \ifx\@uppertitleback\@empty\else
20727 \ClassWarning{\KOMAClassName}{%
20728 non empty \string\uppertitleback\space ignored
20729 by \string\maketitle\MessageBreak
20730 in `titlepage=false' mode%
20731 }%
20732 \fi
20733 \ifx\@lowertitleback\@empty\else
20734 \ClassWarning{\KOMAClassName}{%
20735 non empty \string\lowertitleback\space ignored
20736 by \string\maketitle\MessageBreak
20737 in `titlepage=false' mode%
20738 }%
20739 \fi
20740 \begingroup
20741 \let\titlepage@restore\relax
20742 \renewcommand*\thefootnote{\@fnsymbol\c@footnote}%
20743 \let\@oldmakefnmark\@makefnmark
20744 \renewcommand*{\@makefnmark}{\rlap\@oldmakefnmark}%
20745 \next@tdpage
20746 \if@twocolumn
20747 \ifnum \col@number=\@ne
20748 \ifx\@extratitle\@empty
20749 \ifx\@frontispiece\@empty\else\if@twoside\mbox{}\fi\fi
20750 \else
20751 \@makeextratitle
20752 \fi
20753 \ifx\@frontispiece\@empty
20754 \ifx\@extratitle\@empty\else\next@tdpage\fi
20755 \else
20756 \next@tpage
20757 \@makefrontispiece
20758 \next@tdpage
20759 \fi
20760 \@maketitle
20761 \else
20762 \ifx\@extratitle\@empty
20763 \ifx\@frontispiece\@empty\else\if@twoside\mbox{}\fi\fi
20764 \else
20765 \twocolumn[\@makeextratitle]%
```
20712 \cleardoubleemptypage

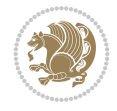

```
20767 \ifx\@frontispiece\@empty
20768 \ifx\@extratitle\@empty\else\next@tdpage\fi
20769 \else
20770 \next@tpage
20771 \twocolumn[\@makefrontispiece]%
20772 \next@tdpage
20773 \fi
20774 \twocolumn[\@maketitle]%
20775 \fi
20776 \else
20777 \ifx\@extratitle\@empty
20778 \ifx\@frontispiece\@empty\else \mbox{}\fi
20779 \else
20780 \@makeextratitle
20781 \fi
20782 \ifx\@frontispiece\@empty
20783 \ifx\@extratitle\@empty\else\next@tdpage\fi
20784 \else
20785 \next@tpage
20786 \@makefrontispiece
20787 \next@tdpage
20788 \fi
20789 \@maketitle
20790 \fi
20791 \ifx\titlepagestyle\@empty\else\thispagestyle{\titlepagestyle}\fi
20792 \@thanks\global\let\@thanks\@empty
20793 \endgroup
20794 \fi
20795 \setcounter{footnote}{0}%
20796 \expandafter\ifnum \csname scr@v@3.12\endcsname>\scr@compatibility\relax
20797 \let\thanks\relax
20798 \let\LTRthanks\relax
20799 \let\RTLthanks\relax
20800 \let\maketitle\relax
20801 \let\@maketitle\relax
20802 \global\let\@thanks\@empty
20803 \global\let\@author\@empty
20804 \global\let\@date\@empty
20805 \global\let\@title\@empty
20806 \global\let\@subtitle\@empty
20807 \global\let\@extratitle\@empty
20808 \global\let\@frontispiece\@empty
20809 \global\let\@titlehead\@empty
20810 \global\let\@subject\@empty
20811 \global\let\@publishers\@empty
20812 \global\let\@uppertitleback\@empty
20813 \global\let\@lowertitleback\@empty
20814 \global\let\@dedication\@empty
20815 \global\let\author\relax
20816 \global\let\title\relax
20817 \global\let\extratitle\relax
20818 \global\let\titlehead\relax
20819 \global\let\subject\relax
```
\fi

```
20820 \global\let\publishers\relax
20821 \global\let\uppertitleback\relax
20822 \global\let\lowertitleback\relax
20823 \global\let\dedication\relax
20824 \global\let\date\relax
20825 \fi
20826 \global\let\and\relax
20827 }%
20828 \def\raggedsection{\if@RTL\raggedleft\else\raggedright\fi}
20829 \renewcommand*\autodot{\if@altsecnumformat\@SepMark\fi}
20830 \renewcommand*\thesection{%
20831 \thechapter\@SepMark%
20832 \@arabic\c@section
20833 }
20834 \renewcommand*{\thesubsection}{\thesection\@SepMark\@arabic\c@subsection}
20835 \renewcommand*{\thesubsubsection}{%
20836 \thesubsection\@SepMark\@arabic\c@subsubsection
20837 }
20838 \renewcommand*{\theparagraph}{\thesubsubsection\@SepMark\@arabic\c@paragraph}
20839 \renewcommand*{\thesubparagraph}{%
20840 \theparagraph\@SepMark\@arabic\c@subparagraph
20841 }
20842 \expandafter\ifnum\scr@v@is@le{2.97d}%
20843 \renewcommand*\thefigure{\thechapter\@SepMark\@arabic\c@figure}
20844 \fi
20845 \expandafter\ifnum\scr@v@is@le{2.97d}%
20846 \renewcommand*\thetable{\thechapter\@SepMark\@arabic\c@table}
20847 \fi
20848 \renewcommand*\theequation{%
20849 \thechapter\@SepMark%
20850 \@arabic\c@equation
20851 }
20852 \renewenvironment{thebibliography}[1]{%
20853 \if@bib@break@
20854 \bib@beginhook
20855 \else
20856 \ifx\bibpreamble\relax\else\ifx\bibpreamble\@empty\else
20857 \setchapterpreamble{\bibpreamble}%
20858 \fi\fi
20859 \bib@heading
20860 \bib@beginhook
20861 \bib@before@hook
20862 \fi
20863 \renewcommand{\BreakBibliography}[1]{%
20864 \@bib@break
20865 \end{thebibliography}%
20866 \begingroup ##1\endgroup
20867 \begin{thebibliography}{#1}
20868 }%
20869 \if@RTL\if@LTRbibitems\@RTLfalse\else\fi\else\if@RTLbibitems\@RTLtrue\else\fi\fi
20870 \bidi@@thebibliography@font@hook%
20871 \list{%
20872 \@biblabel{\@arabic\c@enumiv}%
20873 }{%
```
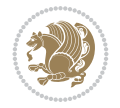

```
20875 \leftmargin\labelwidth
20876 \advance\leftmargin\labelsep
20877 \@openbib@code
20878 \if@bib@break@
20879 \edef\@tempa{%
20880 \noexpand\usecounter{enumiv}%
20881 \noexpand\setcounter{enumiv}{\the\c@enumiv}%
20882 }\@tempa
20883 \no@bib@break
20884 \else
20885 \usecounter{enumiv}%
20886 \fi
20887 \let\p@enumiv\@empty
20888 \renewcommand*\theenumiv{\@arabic\c@enumiv}%
20889 }%
20890 \sloppy\clubpenalty4000 \widowpenalty4000
20891 \sfcode`\.=\@m
20892 }{%
20893 \if@bib@break@
20894 \def\@noitemerr{%
20895 \@latex@warning{%
20896 \string\BreakBibliography\space at begin of `thebibliography'
20897 environment\MessageBreak
20898 or following \string\BreakBibliography}%
20899 }%
20900 \else
20901 \def\@noitemerr{%
20902 \@latex@warning{%
20903 Empty `thebibliography' environment or
20904 \string\BreakBibliography\MessageBreak
20905 before end of `thebibliography' environment}%
20906 }%
20907 \fi
20908 \endlist
20909 \if@bib@break@
20910 \else
20911 \bib@after@hook
20912 \let\bib@before@hook\@empty
20913 \let\bib@after@hook\@empty
20914 \fi
20915 \bib@endhook
20916 }
_{20917}\renewcommand*\{\ragseddictum}{\if@RTL\raggedright\els\ragsedleft\fi}20918 \renewcommand*{\raggeddictumtext}{\if@RTL\raggedleft\else\raggedright\fi}
20919 \renewcommand*{\raggeddictumauthor}{\if@RTL\raggedright\else\raggedleft\fi}
20920 \renewcommand\marginline[1]{%
20921 \marginpar[\if@RTL\raggedright\else\raggedleft\fi{#1}]{\if@RTL\raggedleft\else\raggedright\fi #1}%
20922 }
20923 \renewcommand{\@@makecaption}[3]{%
20924 \cap@margin
20925 \begingroup
20926 \ifonelinecaptions
```
\settowidth\labelwidth{\@biblabel{#1}}%

\def\stepcounter##1{\advance\value{##1}\@ne}%

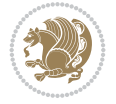

```
20928 \let\refstepcounter\stepcounter
20929 \let\label\@gobble
20930 \let\@footnotetext=\@gobble
20931 \let\@LTRfootnotetext=\@gobble
20932 \let\@RTLfootnotetext=\@gobble
20933 \let\hypertarget\@gobbletwo
20934 \edef\@xnewline{%
20935 \unexpanded{\ClassInfo{\KOMAClassName}{%
20936 Workaround for not recommended usage of \string\\ or\MessageBreak
20937 \string\newline in caption text
20938 }%
20939 \hspace*{\linewidth}\hspace{1sp}%
20940 }%
20941 \unexpanded\expandafter{\@xnewline}%
20942 }%
20943 \edef\@xcentercr{%
20944 \unexpanded{\ClassInfo{\KOMAClassName}{%
20945 Workaround for not recommended usage of \string\\ or\MessageBreak
20946 \string\newline in caption text
20947 }%
20948 \hspace*{\linewidth}\hspace{1sp}%
20949 }%
20950 \unexpanded\expandafter{\@xcentercr}%
20951 }%
20952 \settowidth{\@tempdima}{\scr@@makesinglelinecaption{#1}{#2}{#3}}%
20953 \ifdim\@tempdima>\cap@width
20954 \aftergroup\scr@makemultilinecaption
20955 \else
20956 \aftergroup\scr@makesinglelinecaption
20957 \fi
20958 \else
20959 \aftergroup\scr@makemultilinecaption
20960 \fi
20961 \endgroup
20962 {#1}{#2}{#3}%
20963 }
20964 \renewcommand{\scr@makesinglelinecaption}[3]{%
20965 {%
20966 \usefontofkomafont{caption}{%
20967 \hb@xt@\hsize{%
20968 \cap@left
20969 \if@RTL
20970 \beginR
20971 \qquad \qquad \int fi
20972 \scr@@makesinglelinecaption{#1}{#2}{#3}%
20973 \if@RTL
20974 \endR
20975 \fi
20976 \cap@right
20977 }\par\kern\dp\strutbox%
20978 }%
20979 }\kern-\dp\strutbox
20980 }
20981 \renewcommand{\@makecaption}[2]{%
```
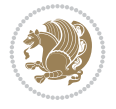

```
20982 \if@captionabove
20983 \vskip\belowcaptionskip
20984 \else
20985 \vskip\abovecaptionskip
20986 \fi
20987 \@@makecaption\@firstofone{#1}{#2}%
20988 \if@captionabove
20989 \vskip\abovecaptionskip
20990 \else
20991 \vskip\belowcaptionskip
20992 \fi
20993 }
20994
20995 \renewcommand{\scr@@makesinglelinecaption}[3]{%
20996 {\usekomafont{caption}{\strut\ignorespaces
20997 #1{{\usekomafont{captionlabel}{#2\captionformat}}}%
20998 \ignorespaces #3\unskip}}%
20999 }
21000
21001 \renewcommand{\scr@makemultilinecaption}[3]{%
21002 \frac{1}{8}21003 \usefontofkomafont{caption}{%
21004 \hb@xt@\hsize{%
21005 \cap@left
21006 \vbox{\hsize\cap@width\linewidth\hsize
21007 \scr@ifundefinedorrelax{@captype}{%
21008 \ClassWarning{\KOMAClassName}{%
21009 `\string\caption' outside float.\MessageBreak
21010 Seems you are using `\string\caption' outside a
21011 float.\MessageBreak
21012 Maybe you are using a package that uses
21013 `\string\@makecaption'\MessageBreak
21014 without setting `\string\@captype' before.\MessageBreak
21015 Because I cannot detect the caption type, I'm using\MessageBreak
21016 the empty one.%
21017 }%
21018 \let\@captype\@empty
21019 }{}%
21020 \scr@ifundefinedorrelax{ragged\@captype caption}{\raggedcaption}{%
21021 \@nameuse{ragged\@captype caption}%
21022 }%
21023 \ifdofullc@p
21024 \@hangfrom{%
21025 \strut
21026 \scr@smashdp{%
21027 #1{%
21028 \usekomafont{caption}{%
21029 \usekomafont{captionlabel}{#2\captionformat}%
21030 }%
21031 }%
21032 }%
21033 }%
21034 {{\usekomafont{caption}{#3\scr@endstrut}}\par}%
21035 \else
```
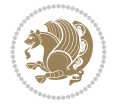

```
21036 \ifdim\cap@indent<\z@
21037 \strut
21038 #1{%
21039 {\text{caption}}{\%}21040 \usekomafont{captionlabel}{#2\captionformat}%
21041 }%
21042    }\par}%
21043 \noindent{{\usekomafont{caption}{%
21044 \hspace*{-\cap@indent}#3\scr@endstrut
21045 }}\par}%
21046 \else
21047 \if@capbreak
21048 \strut
21049 #1{%
21050 <br>
21050 {\usekomafont{caption}{%
21051 \usekomafont{captionlabel}{#2\captionformat}%
21052 }%
21053 }\par}%
21054 \noindent\@hangfrom{\hspace*{\cap@indent}}%
21055 {{\usekomafont{caption}{#3\scr@endstrut}}\par}%
21056 \else
21057 \@hangfrom{\scr@smashdp\strut\hspace*{\cap@indent}}%
21058 {%
21059 \hspace{-\cap@indent}%
21060 \scr@smashdp{%
21061 #1{\usekomafont{caption}{%
21062 \usekomafont{captionlabel}{#2\captionformat}%
21063 }%
21064  }%
21065 }%
21066 {{\usekomafont{caption}{#3\scr@endstrut}}\par}%
21067 }%
21068 \fi
21069 \fi
21070 \fi
21071 }%
21072 \cap@right
21073 }\par\kern\dp\strutbox
21074 }%
21075 }\kern-\dp\strutbox
21076 }
21077
21078
21079 \bidi@AfterFile{longtable-xetex-bidi.def}{%
21080 \if@komalongtable
21081 \renewcommand{\LT@makecaption}[3]{%
21082 \noalign{%
21083 \if@captionabove
21084 \vskip\belowcaptionskip
21085 \else
21086 \vskip\abovecaptionskip
21087 \fi
21088 }%
21089 \LT@mcol\LT@cols c{%
```
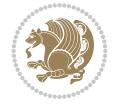

```
21090 \hbox to\z@{\hss\parbox[t]\linewidth{%
21091 \def\@captype{table}%
21092 \@@makecaption{#1}{#2}{#3}%
21093 \endgraf
21094 \if@captionabove
21095 \vskip\abovecaptionskip
21096 \else
21097 \vskip\belowcaptionskip
21098 \fi
21099 }%
21100 \hss
21101 }%
21102 }%
21103 }%
21104 \renewcommand*{\scr@LT@array}{}%
21105 \let\scr@LT@array=\LT@array
21106 \renewcommand*{\LT@array}{%
21107 \let\scr@caption=\LT@caption
21108 \def\captionabove{\noalign{\global\@captionabovetrue}%
21109 \scr@caption}%
21110 \def\captionbelow{\noalign{\global\@captionabovefalse}%
21111 \scr@caption}%
21112 \if@tablecaptionabove
21113 \let\LT@caption=\captionabove
21114 \else
21115 \let\LT@caption=\captionbelow
21116 \fi
21117 \scr@LT@array
21118 }%
21119 \ClassInfo{\KOMAClassName}{%
21120 longtable captions redefined%
21121 }%
21122 \fi
21123 }
21124
21125 \CloneTOCEntryStyle{tocline}{part}
21126 \TOCEntryStyleStartInitCode{part}{%
21127 \expandafter\renewcommand%
21128 \csname scr@tso@#1@linefill\endcsname{\hfill}%
21129 \expandafter\renewcommand%
21130 \csname scr@tso@#1@entryformat\endcsname[1]{\usekomafont{partentry}{##1}}%
21131 \expandafter\renewcommand%
21132 \csname scr@tso@#1@pagenumberformat\endcsname[1]{%
21133 {\usekomafont{partentry}{\usekomafont{partentrypagenumber}{##1}}}}%
21134 \expandafter\renewcommand\expandafter*%
21135 \csname scr@tso@#1@beforeskip\endcsname{2.25em \@plus\p@}%
21136 }
21137
21138 \CloneTOCEntryStyle{tocline}{chapter}
21139 \TOCEntryStyleStartInitCode{chapter}{%
21140 \expandafter\renewcommand%
21141 \csname scr@tso@#1@linefill\endcsname{%
21142 \if@chapterentrywithdots
21143 {\usekomafont{chapterentrydots}{\TOCLineLeaderFill}}\relax
```
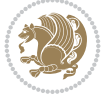

```
21144 \else
21145 \hfill
21146 \fi
21147 }%
21148 \expandafter\renewcommand%
21149 \csname scr@tso@#1@entryformat\endcsname{\usekomafont{chapterentry}}%
21150 \expandafter\renewcommand%
21151 \csname scr@tso@#1@pagenumberformat\endcsname[1]{%
21152 {\usekomafont{chapterentry}{\usekomafont{chapterentrypagenumber}{##1}}}}%
21153 \expandafter\renewcommand\expandafter*%
21154 \csname scr@tso@#1@beforeskip\endcsname{1.0em \@plus\p@}%
21155 }
21156
21157 \CloneTOCEntryStyle{tocline}{section}
21158 \TOCEntryStyleStartInitCode{section}{%
21159 \expandafter\renewcommand%
21160 \csname scr@tso@#1@linefill\endcsname{\TOCLineLeaderFill\relax}%
21161 \expandafter\renewcommand%
21162 \csname scr@tso@#1@pagenumberformat\endcsname[1]{%
21163 {\normalfont\normalcolor ##1}}%
21164 }
21165
21166 \CloneTOCEntryStyle{section}{default}
21167
21168 \DeclareSectionCommand[%
21169 style=chapter,%
21170 level=\zeta \ge 0, \%21171 pagestyle=plain,%
21172 tocstyle=chapter,%
21173 tocindent=\z@,%
21174 tocnumwidth=1.5em%
21175 ]{chapter}
21176 \DeclareSectionCommand[%
21177 style=section,%
21178 level=1,%
21179 indent=\z@,%
21180 beforeskip=-3.5ex \@plus -1ex \@minus -.2ex,%
21181 afterskip=2.3ex \@plus.2ex,%
21182 tocstyle=section,%
21183 tocindentfollows=chapter,%
21184 tocindent=1.5em,%
21185 tocnumwidth=2.3em%
21186 ]{section}
21187 \DeclareSectionCommand[%
21188 style=part,%
21189 level=\m@ne,%
21190 pagestyle=plain,%
21191 tocstyle=part,%
21192 toclevel=\m@ne,%
21193 tocindent=\zeta_2@, %
21194 tocnumwidth=2em%
21195 ]{part}
21196 \DeclareSectionCommand[%
21197 style=section,%
```
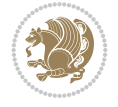

```
21198 level=2,%
21199 indent=\z@,%
21200 beforeskip=-3.25ex\@plus -1ex \@minus -.2ex,%
21201 afterskip=1.5ex \@plus .2ex,%
21202 tocstyle=section,%
21203 tocindent=3.8em,%
21204 tocnumwidth=3.2em%
21205 ]{subsection}
21206 \DeclareSectionCommand[%
21207 style=section,%
21208 level=3,%
21209 indent=\z@,%
21210 beforeskip=-3.25ex\@plus -1ex \@minus -.2ex,%
21211 afterskip=1.5ex \@plus .2ex,%
21212 tocstyle=section,%
21213 tocindent=7.0em,%
21214 tocnumwidth=4.1em%
21215 ]{subsubsection}
21216 \DeclareSectionCommand[%
21217 style=section,%
21218 level=4,%
21219 indent=\z@,%
21220 beforeskip=3.25ex \@plus1ex \@minus.2ex,%
21221 afterskip=-1em,%
21222 tocindentfollows=subsubsection,%
21223 tocstyle=section,%
21224 tocindent=10em,%
21225 tocnumwidth=5em%
21226 ]{paragraph}
21227 \DeclareSectionCommand[%
21228 style=section,%
21229 level=5,%
21230 indent=\scr@parindent,%
21231 beforeskip=3.25ex \@plus1ex \@minus .2ex,%
21232 afterskip=-1em,%
21233 tocstyle=section,%
21234 tocindent=12em,%
21235 tocnumwidth=6em%
21236 ]{subparagraph}
```
# **136 File sidecap-xetex-bidi.def**

```
21237 \ProvidesFile{sidecap-xetex-bidi.def}[2010/08/01 v0.1 bidi adaptations for sidecap package for
21238 \renewcommand*{\SC@FLOAT}[2]{\if@RTL%
21239 \isSC@ODD{{#1}\hspace{\sidecaptionsep}{#2}} {{#2}\hspace{\sidecaptionsep}{#1}}\else%
21240 \isSC@ODD{{#2}\hspace{\sidecaptionsep}{#1}} {{#1}\hspace{\sidecaptionsep}{#2}}\fi}
21241 \renewcommand*\SC@justify@caption{\if@RTL%
21242 \isSC@ODD{\RaggedLeft}{\RaggedRight}\else%
21243 \isSC@ODD{\RaggedRight}{\RaggedLeft}\fi}
```
## **137 File soul-xetex-bidi.def**

 \ProvidesFile{soul-xetex-bidi.def}[2015/10/16 v0.1 bidi adaptations for soul package for XeT \long\def\SOUL@start#1{{%

File soul-xetex-bidi.def 405

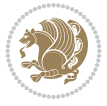

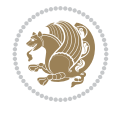

```
21247 \let\<\SOUL@lowerthan
21248 \let\>\empty
21249 \def\soulomit{\noexpand\soulomit}%
21250 \gdef\SOUL@eventuallyexhyphen##1{}%
21251 \let\SOUL@soeventuallyskip\relax
21252 \SOUL@spaceskip=\fontdimen\tw@\font\@plus\fontdimen\thr@@\font
21253 \@minus\fontdimen4\font
21254 \SOUL@ignorespacesfalse
21255 \leavevmode
21256 \SOUL@preamble
21257 \SOUL@lasttoken={}%
21258 \SOUL@word={}%
21259 \SOUL@minus\z@
21260 \SOUL@comma\z@
21261 \SOUL@apo\z@
21262 \SOUL@grave\z@
21263 \SOUL@do{#1}%
21264 \SOUL@postamble
21265 }}
21266 \def\SOUL@ulunderline#1{{%
21267 \setbox\z@\hbox{#1}%
21268 \dimen@=\wd\z@
21269 \dimen@i=\SOUL@uloverlap
21270 \advance\dimen@2\dimen@i
21271 \if@RTL
21272 \unhcopy\z@
21273 \llap{%
21274 \null
21275 \kern-\dimen@i
21276 \SOUL@ulcolor{\SOUL@ulleaders\hskip\dimen@}%
21277 }%
21278 \else
21279 \rlap{%
21280 \null
21281 \kern-\dimen@i
21282 \SOUL@ulcolor{\SOUL@ulleaders\hskip\dimen@}%
21283 }%
21284 \unhcopy\z@
21285 \fi
21286 }}
21287 \def\bidi@SOUL@ulleaders{%
21288\leaders\hb@xt@0.1pt{\hss\SOUL@ulcolor{\vrule\@depth\SOUL@uldp\@height\SOUL@ulht}\hss}\r
21289 }
21290 \def\SOUL@uleveryspace#1{%
21291 \if@RTL
21292 #1%
21293 \bidi@SOUL@ulleaders
21294 \hskip\spaceskip
21295 \else
21296 \SOUL@ulcolor{%
21297 #1%
21298 \SOUL@ulleaders
21299 \hskip\spaceskip
```
\let\bidi@RTL@everypar\@empty

```
21300 }%
21301 \fi
21302 \null
21303 }
```
#### **138 File stabular-xetex-bidi.def**

```
21304 \ProvidesFile{stabular-xetex-bidi.def}[2015/11/07 v0.3 bidi adaptations for stabular package
21305 \def\@stabular{%
21306 \leavevmode \bgroup \if@RTLtab\beginR \fi
21307 \let\@acol\@tabacol
21308 \let\@classz\@tabclassz
21309 \let\@classiv\@tabclassiv \let\\\@tabularcr\@stabarray}
_{21310} \def\end{math}21311 \egroup \if@RTLtab\endR\fi\egroup}
21312 \expandafter \let \csname endstabular*\endcsname = \endstabular
21313 \def\@sarray[#1]#2{%
21314 \bgroup
21315 \setbox\@arstrutbox\hbox{%
21316 \vrule \@height\arraystretch\ht\strutbox
21317 \@depth\arraystretch \dp\strutbox
21318 \@width\z@}%
21319 \@mkpream{#2}%
21320 \edef\@preamble{%
21321 \ialign \noexpand\@halignto
21322 \bgroup \@arstrut \@preamble \tabskip\z@skip \cr}%
21323 \let\@startpbox\@@startpbox \let\@endpbox\@@endpbox
21324 \let\tabularnewline\\%
21325 \let\@sharp##%
21326 \set@typeset@protect
21327 \lineskip\z@skip\baselineskip\z@skip
21328 \if@RTLtab\hbox\bgroup\beginR\@hboxRconstructtrue\if #1t\vtop \else \vbox \fi\bgroup\fi
21329 \@preamble}
```
#### **139 File subfigure-xetex-bidi.def**

```
21330 \ProvidesFile{subfigure-xetex-bidi.def}[2010/03/01 v0.1 bidi adaptations for subfigure packa
21331 \AtBeginDocument{%
21332 \let\p@subfigure=\thefigure
21333 \let\p@subtable=\thetable%
21334 }
```
#### **140 File tabls-xetex-bidi.def**

```
21335 \ProvidesFile{tabls-xetex-bidi.def}[2015/11/07 v0.3 bidi adaptations for tabls package for Y
21336 \def\endtabular{\endarray $\if@RTLtab\endR\fi\egroup}
21337
21338 \expandafter\let\csname endtabular*\endcsname=\endtabular
21339
21340 \def\endarray{\ifvmode\csname crcr\endcsname % just do \crcr if \\ given
21341 \else \\[\z@ \global\advance\@arstdepth-\@otarlinesep]%
21342 \fi\egroup\if@RTLtab\egroup\endR\egroup\fi\@unrecurse\egroup}
21343
21344 \def\@array[#1]#2{% remember global variables to allow recursion:
```
File tabls-xetex-bidi.def 407

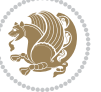

```
21345 \edef\@unrecurse{\global\@skip@bove\the\@skip@bove
21346 \global\@arstheight\the\@arstheight\global\@arstdepth\the\@arstdepth}%
21347 \let\@otarlinesep\@tarlinesep \global\@skip@bove-\@otarlinesep
21348 \ifx\@classz\@arrayclassz \let\@tarlinesep\arraylinesep
21349 \else \let\@tarlinesep\tablinesep \fi
21350 \divide\@tarlinesep\tw@ % half sep is applied to height & depth
21351 \let\@seesize\relax \let\@rememsize\relax \@mkpream{#2}%
21352 \@tempdima\arraystretch\ht\strutbox \@tempdimb\arraystretch\dp\strutbox
21353 \ifdim\@tarlinesep>\z@ % (need \protect for \multicolumn)
21354 \def\@rememsize{\protect\@r@m@msize}\let\@seesize\@s@@size
21355 \advance\@tempdima-\@tarlinesep \advance\@tempdimb-\@tarlinesep
21356 \fi \setbox\@arstrutbox\hbox{% set up smaller strut
21357 \vrule \@height\@tempdima \@depth\@tempdimb \@width\z@}%
21358 \let\protect\noexpand
21359 \edef\@preamble{\ialign \noexpand\@halignto \bgroup
21360 \unhcopy\@arstrutbox \@preamble \tabskip\z@skip &\@sharp \cr}%
21361 \let\@startpbox\@@startpbox \let\@endpbox\@@endpbox
21362 \if#1t\vtop \else \if#1b\vbox \else \vcenter \fi\fi
21363 \bgroup \let\par\@empty
21364 \global\@arstheight\ht\@arstrutbox \global\@arstdepth\dp\@arstrutbox
21365 \advance\extrarulesep.5\arrayrulewidth
21366 \let\@sharp##\let\protect\relax \lineskip\z@skip \baselineskip\z@skip
21367 \if@RTLtab\hbox\bgroup\beginR\@hboxRconstructtrue\if#1t\vtop \else \vbox \fi\bgroup\fi
```

```
21368 \@preamble}
```
## **141 File tabularx-xetex-bidi.def**

```
21369 \ProvidesFile{tabularx-xetex-bidi.def}[2014/11/08 v0.1 bidi adaptations for tabularx package
21370 \def\TX@endtabularx{%
21371 \expandafter\expandafter\expandafter
21372 \TX@find@endtabularxa\csname end\TX@\endcsname
```

```
21373 \endtabularx\TX@\endtabularx\TX@find@endtabularxa
```

```
21374 \expandafter\TX@newcol\expandafter{\tabularxcolumn{\TX@col@width}}%
```

```
21375 \let\verb\TX@verb
```

```
21376 \def\@elt##1{\global\value{##1}\the\value{##1}\relax}%
```

```
21377 \edef\TX@ckpt{\cl@@ckpt}%
```

```
21378 \let\@elt\relax
```

```
21379 \TX@old@table\maxdimen
```

```
21380 \TX@col@width\TX@target
```

```
21381 \global\TX@cols\@ne
```

```
21382 \TX@typeout@
```

```
21383 {\@spaces Table Width\@spaces Column Width\@spaces X Columns}%
```

```
21384 \TX@trial{\def\NC@rewrite@X{%
```

```
21385 \global\advance\TX@cols\@ne\NC@find p{\TX@col@width}}}%
```

```
21386 \loop
```

```
21387 \TX@arith
```

```
21388 \ifTX@
```

```
21389 \TX@trial{}%
```

```
21390 \repeat
```

```
21391 {\let\@footnotetext\TX@ftntext\let\@xfootnotenext\TX@xftntext
```

```
21392 \let\@LTRfootnotetext\TX@LTRftntext\let\@xLTRfootnotenext\TX@xLTRftntext
```

```
21393 \let\@RTLfootnotetext\TX@RTLftntext\let\@xRTLfootnotenext\TX@xRTLftntext
```

```
21394 \csname tabular*\expandafter\endcsname\expandafter\TX@target
```

```
21395 \the\toks@
```
File tabularx-xetex-bidi.def 408

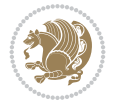

```
21396 \csname endtabular*\endcsname}%
21397 \global\TX@ftn\expandafter{\expandafter}\the\TX@ftn
21398 \ifnum0=`{\fi}%
21399 \expandafter\expandafter\expandafter
21400 \TX@find@endtabularxbb
21401 \expandafter\end\expandafter{\TX@}%
21402 \endtabularx\TX@\endtabularx\TX@find@endtabularxb
21403 }
21404
21405 \def\TX@trial#1{%
21406 \setbox\@tempboxa\hbox{%
21407 #1\relax
21408 \let\@footnotetext\TX@trial@ftn
21409 \let\@LTRfootnotetext\TX@trial@ftn
21410 \let\@RTLfootnotetext\TX@trial@ftn
21411 \let\TX@vwarn\@empty
21412 \expandafter\let\expandafter\tabularx\csname tabular*\endcsname
21413 \expandafter\let\expandafter\endtabularx\csname endtabular*\endcsname
21414 \def\write{\begingroup
21415 \def\let{\afterassignment\endgroup\toks@}%
21416 \afterassignment\let\count@}%
21417 \hbadness\@M
21418 \hfuzz\maxdimen
21419 \let\hbadness\@tempcnta
21420 \let\hfuzz\@tempdima
21421 \expandafter\tabular\the\toks@
21422 \endtabular}%
21423 \TX@ckpt
21424 \TX@typeout@{\@spaces
21425 \expandafter\TX@align
21426 \the\wd\@tempboxa\space\space\space\space\space\@@
21427 \expandafter\TX@align
21428 \the\TX@col@width\space\space\space\space\space\@@
21429 \@spaces\the\TX@cols}}
21430
21431 \long\def\TX@LTRftntext#1{%
21432 \edef\@tempa{\the\TX@ftn\noexpand\LTRfootnotetext
21433 [\the\csname c@\@mpfn\endcsname]}%
21434 \global\TX@ftn\expandafter{\@tempa{#1}}}%
21435 \long\def\TX@xLTRftntext[#1]#2{%
21436 \global\TX@ftn\expandafter{\the\TX@ftn\LTRfootnotetext[#1]{#2}}}
21437
21438 \long\def\TX@RTLftntext#1{%
21439 \edef\@tempa{\the\TX@ftn\noexpand\RTLfootnotetext
21440 [\the\csname c@\@mpfn\endcsname]}%
21441 \global\TX@ftn\expandafter{\@tempa{#1}}}%
21442 \long\def\TX@xRTLftntext[#1]#2{%
21443 \global\TX@ftn\expandafter{\the\TX@ftn\RTLfootnotetext[#1]{#2}}}
```
## **142 File tabulary-xetex-bidi.def**

```
21444 \ProvidesFile{tabulary-xetex-bidi.def}[2010/07/25 v0.1 bidi adaptations for tabulary package
21445 \def\@testpach{\@chclass
21446 \ifnum \@lastchclass=6 \@ne \@chnum \@ne \else
```
File tabulary-xetex-bidi.def 409

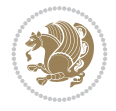

```
21447 \ifnum \@lastchclass=7 5 \else
21448 \ifnum \@lastchclass=8 \tw@ \else
21449 \ifnum \@lastchclass=9 \thr@@
21450 \else \z@
21451 \ifnum \@lastchclass = 10 \else
21452 \edef\@nextchar{\expandafter\string\@nextchar}%
21453 \@chnum
21454 \if \@nextchar c\z@ \else
21455 \if \@nextchar \if@RTLtab r\else l\fi\@ne \else
\verb|21456| \if \@nextchar[0]{\verb|0|}{\verb|0|}{\verb|0|}{\verb|1|}{\verb|1|}{\verb|0|}{\verb|1|}{\verb|0|}21457 \if \@nextchar C7 \else
21458 \if \@nextchar L8 \else
21459 \if \@nextchar R9 \else
21460 \if \@nextchar J10 \else
21461 \text{20} \text{Cchclass}21462 \if\@nextchar |\@ne \else
21463 \if \@nextchar !6 \else
21464 \if \@nextchar @7 \else
21465 \if \@nextchar <8 \else
21466 \if \@nextchar >9 \else
21467 10
21468 \@chnum
21469 \if \@nextchar m\thr@@\else
21470 \if \@nextchar p4 \else
21471 \if \@nextchar b5 \else
21472 \z@ \@chclass \z@ \@preamerr \z@ \fi \fi \fi \fi\fi \fi \fi\fi \fi \fi
21473 \fi \fi \fi \fi \fi \fi \fi \fi \fi \fi \fi}
```
#### **143 File tc-xetex-bidi.def**

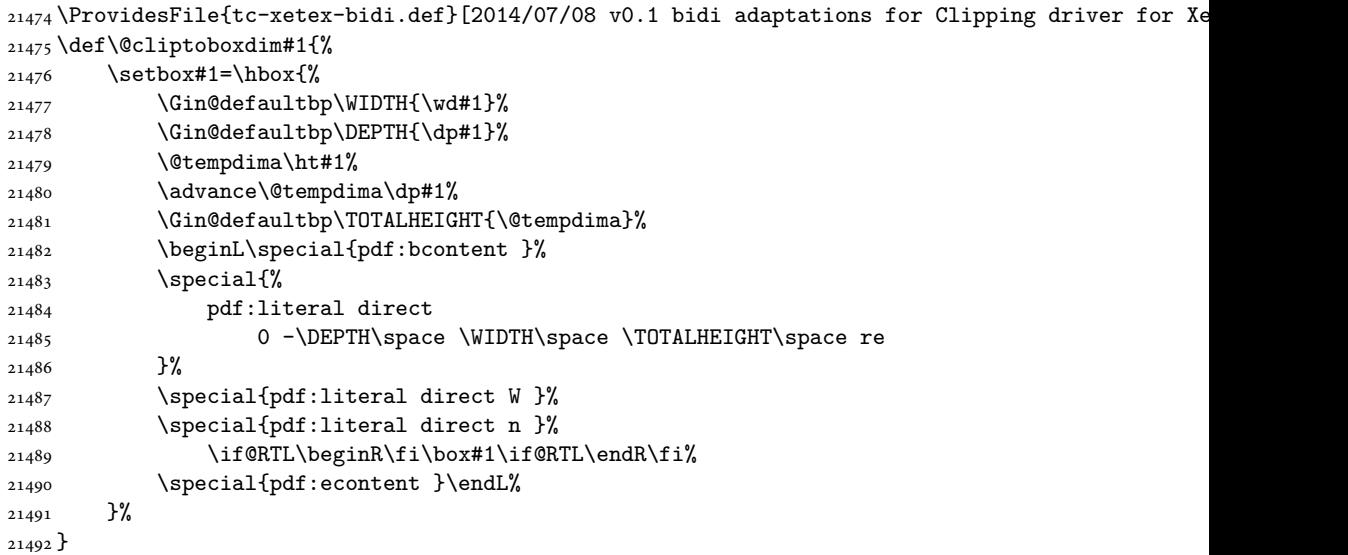

## **144 File tcolorbox-xetex-bidi.def**

 \ProvidesFile{tcolorbox-xetex-bidi.def}[2018/11/11 v0.2 bidi adaptations for tcolorbox packa \let\endtcb@lrbox=\endminipage

File tcolorbox-xetex-bidi.def 410

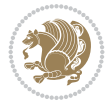

```
21495 \let\endtcb@savebox=\endtcb@lrbox
21496
21497 \bidi@patchcmd{\tcb@vbox}{%
21498 \let\@footnotetext\@mpfootnotetext%
21499 }{%
21500 \let\@footnotetext\@mpfootnotetext%
21501 \let\@LTRfootnotetext\@mpLTRfootnotetext%
21502 \let\@RTLfootnotetext\@mpRTLfootnotetext%
21503 }{}{}
21504
21505 \bidi@patchcmd{\endtcb@vbox}{%
21506 \footnoterule%
21507 }{%
21508 \bidi@mpfootnoterule%
21509 }{}{}
21510 \bidi@apptocmd\tcb@@icolorbox{%
21511 \@bidi@list@minipage@parboxfalse
21512 }{}{}
```
## **145 File titlesec-xetex-bidi.def**

```
21513 \ProvidesFile{titlesec-xetex-bidi.def}[2010/07/25 v0.1 bidi adaptations for titlesec package
21514 \renewcommand\filright{%
21515 \gdef\ttl@filleft##1{\hskip##1}%
21516 \gdef\ttl@filright##1{\hfill}%
21517 \let\\\@centercr
21518 \advance\rightskip\z@ \@plus 1fil
21519 \parfillskip\z@}
21520 \def\ttlh@hang#1#2#3#4#5#6#7#8{%
21521 \gdef\ttl@makeline##1{\ttl@calc\hspace{#6}##1\ttl@calc\hspace{#7}}%
21522 \setlength\leftskip{#6}%
21523 \setlength\rightskip{#7}%
21524 \interlinepenalty\@M
21525 \ttl@changecentercr
21526 \ttl@beginlongest
21527 #1{\ifhmode\ttl@hmode@error\fi
21528 \ttl@glcmds
21529 \parindent\z@
21530 \leavevmode
21531 \begingroup
21532 \ifttl@label
21533\sbox\z@{#2\strut\ttl@calc\hspace{#3}}%
21534 \if@RTL\advance\rightskip\wd\z@\else\advance\leftskip\wd\z@\fi
21535 \llap{\box\z@}%
21536 \fi
21537 #4{#8}%
21538 \kern\z@\strut\@@par
21539 \endgroup
21540 \nobreak\ttl@midlongest#5\@@par}%
21541 \ttl@endlongest}
```
## **146 File titletoc-xetex-bidi.def**

\ProvidesFile{titletoc-xetex-bidi.def}[2013/04/10 v0.2 bidi adaptations for titletoc package

File titletoc-xetex-bidi.def 411

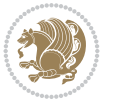

```
21543 \renewcommand\filright{%
21544 \gdef\ttl@filleft##1{\hskip##1}%
21545 \gdef\ttl@filright##1{\hfill}%
21546 \let\\\@centercr
21547 \advance\rightskip\z@ \@plus 1fil
21548 \parfillskip\z@}
21549 \renewcommand\contentspush[1]{%
21550 \sbox\z@{#1}%
21551 \xdef\ttl@b{\advance\if@RTL\rightskip\else\leftskip\fi\the\wd\z@}%
21552 \aftergroup\ttl@b
21553 \leavevmode\llap{\box\z@}}
21554 \def\ttl@outnoblock#1#2#3{%
21555 \begingroup
21556 \ifnum\ttl@b>\ttl@a
21557 \nobreak
21558 \else\ifnum\ttl@b<\ttl@a
21559 \addpenalty{\@secpenalty}%
21560 \else
21561 \addpenalty{\z@}%
21562 \fi\fi
21563 \ttl@contentsstretch
21564 \nobreak
21565 \ifcase#1\relax\else\interlinepenalty\@M\fi
21566 \parindent\z@
21567 \ifx\@nil#2%
21568 \PackageError{titletoc}{Unimplemented}%
21569 {The optional argument is currently mandatory}%
21570 \else
21571 \if@RTL\setlength\rightskip{#2}\else
21572 \setlength\leftskip{#2}\fi%
21573 \fi
21574 \if@RTL\setlength\leftskip{\@pnumwidth}\else\setlength\rightskip{\@pnumwidth}\fi%
21575 \let\contentsmargin\ttl@margin
21576 \def\ttl@makeline##1{##1}%
21577 #3%
21578 \addtolength{\parfillskip}{-\ttl@corr}%
21579 \if@RTL\addtolength{\leftskip}{\ttl@corr}\else\addtolength{\rightskip}{\ttl@corr}\fi%
21580 \let\ttl@leaders\leaders}
21581 \renewcommand\ttl@margin[2][\z@]{%
21582 \def\ttl@corr{#1}%
21583 \advance\if@RTL\leftskip\else\rightskip\fi-\@pnumwidth\relax
21584 \advance\if@RTL\leftskip\else\rightskip\fi#2\relax
21585 \def\@pnumwidth{#2}}
21586 \let\ttl@savel@part\l@part
21587 \def\l@part{\ttl@lselect{part}}
21588
21589 \let\ttl@savel@chapter\l@chapter
21590 \def\l@chapter{\ttl@lselect{chapter}}
```
## **147 File tocbibind-xetex-bidi.def**

```
21591 \ProvidesFile{tocbibind-xetex-bidi.def}[2017/06/09 v0.4 bidi adaptations for tocbibind packa
21592 \if@dotocbib
```

```
21593 \@ifpackageloaded{natbib}{}{% natbib not loaded
```
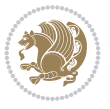

```
21594 \renewcommand{\bibsection}{\t@cb@bchapsec}
21595 \renewenvironment{thebibliography}[1]{%
21596 \bibsection
21597 \begin{thebibitemlist}{#1}}{\end{thebibitemlist}}}
21598 \renewenvironment{thebibitemlist}[1]{
21599 \if@RTL\if@LTRbibitems\@RTLfalse\else\fi\else\if@RTLbibitems\@RTLtrue\else\fi\fi
21600 \bidi@@thebibliography@font@hook%
21601 \list{\@biblabel{\@arabic\c@enumiv}}%
21602 {\settowidth\labelwidth{\@biblabel{#1}}%
21603 \leftmargin\labelwidth
21604 \advance\leftmargin\labelsep
21605 \@openbib@code
21606 \usecounter{enumiv}%
21607 \let\p@enumiv\@empty
21608 \renewcommand\theenumiv{\@arabic\c@enumiv}}%
21609 \sloppy
21610 \clubpenalty4000
21611 \@clubpenalty \clubpenalty
21612 \widowpenalty4000%
21613 \sfcode`\.\@m}
21614 {\def\@noitemerr
21615 {\@latex@warning{Empty `thebibliography' environment}}%
21616 \endlist}
21617
21618 \@ifpackagewith{chapterbib}{sectionbib}%
21619 {\renewcommand{\sectionbib}[2]{}}%
21620 {}
21621
21622 \overline{1}21623 \if@inltxdoc\else
21624 \renewenvironment{theindex}%
21625 {\if@twocolumn
21626 \@restonecolfalse
21627 \else
21628 \@restonecoltrue
21629 \fi
21630 \if@bibchapter
21631 \if@donumindex
21632 \refstepcounter{chapter}
21633 \twocolumn[\vspace*{2\topskip}%
21634 \@makechapterhead{\indexname}]%
\verb|21635| and \verb|21635| and \verb|21635| and \verb|21635| are shown with the following text. The context of the context of the text, the context of the text, the context of the text, the text is not provided. The text is not provided in the text. The text is not provided. The text is not provided.21636 \chaptermark{\indexname}
21637 \else
21638 \if@dotocind
21639 \twocolumn[\vspace*{2\topskip}%
21640 \@makeschapterhead{\indexname}]%
21641 \prw@mkboth{\indexname}
21642 \addcontentsline{toc}{chapter}{\indexname}
21643 \else
21644 \twocolumn[\vspace*{2\topskip}%
21645 \@makeschapterhead{\indexname}]%
21646 \prw@mkboth{\indexname}
21647 \qquad \qquad \int fi
```
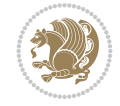

```
21648 \fi
21649 \else
21650 \if@donumindex
21651 \twocolumn[\vspace*{-1.5\topskip}%
21652 \@nameuse{\@tocextra}{\indexname}]%
21653 \csname \@tocextra mark\endcsname{\indexname}
21654 \else
21655 \if@dotocind
21656 \twocolumn[\vspace*{-1.5\topskip}%
21657 \toc@headstar{\@tocextra}{\indexname}]%
21658 \prw@mkboth{\indexname}
21659 \addcontentsline{toc}{\@tocextra}{\indexname}
21660 \else
21661 \twocolumn[\vspace*{-1.5\topskip}%
21662 \toc@headstar{\@tocextra}{\indexname}]%
21663 \prw@mkboth{\indexname}
21664 \fi
21665 \fi
21666 \fi
21667 \thispagestyle{plain}\parindent\z@
21668 \parskip\z@ \@plus .3\p@\relax
21669 \let\item\@idxitem}
21670 {\if@restonecol\onecolumn\else\clearpage\fi}
21671 If i
```

```
21672 \ProvidesFile{tocloft-xetex-bidi.def}[2010/07/25 v0.2 bidi adaptations for tocloft package for
21673 \let\cftdot\@SepMark
21674 \if@cfthaspart
21675 \renewcommand*{\l@part}[2]{
21676 \@cftdopartfalse
21677 \ifnum \c@tocdepth >-2\relax
21678 \if@cfthaschapter
21679 \@cftdoparttrue
21680 \fi
21681 \ifnum \c@tocdepth >\m@ne
21682 \if@cfthaschapter\else
21683 \@cftdoparttrue
21684 \fi
21685 \fi
21686 \fi
21687 \if@cftdopart
21688 \if@cfthaschapter
21689 \addpenalty{-\@highpenalty}
21690 \else
21691 \addpenalty\@secpenalty
21692 \fi
21693 \addvspace{\cftbeforepartskip}
21694 \begingroup
21695 {\if@RTL\rightskip\else\leftskip\fi \cftpartindent\relax
21696 \if@RTL\leftskip\else\rightskip\fi \@tocrmarg
21697 \parfillskip -\if@RTL\leftskip\else\rightskip\fi
21698 \parindent \cftpartindent\relax\@afterindenttrue
```
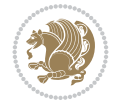

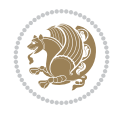

```
21699 \interlinepenalty\@M
21700 \leavevmode
21701 \@tempdima \cftpartnumwidth\relax
21702 \let\@cftbsnum \cftpartpresnum
21703 \let\@cftasnum \cftpartaftersnum
21704 \let\@cftasnumb \cftpartaftersnumb
21705 \advance\if@RTL\rightskip\else\leftskip\fi \@tempdima \null\nobreak\hskip -\if@RTL\rightskip\else\leftskip\fi
21706 {\cftpartfont \cftpartpresnum #1}
_{21707} \cftpartfillnum{#2}}
21708 \nobreak
21709 \if@cfthaschapter
21710 \global\@nobreaktrue
21711 \everypar{\global\@nobreakfalse\everypar{}}
21712 \else
21713 \if@compatibility
21714 \global\@nobreaktrue
21715 \everypar{\global\@nobreakfalse\everypar{}}
21716 \fi
21717 \fi
21718 \endgroup
21719 \fi}
21720 \fi
21721 \if@cfthaschapter
21722 \renewcommand*{\l@chapter}[2]{
21723 \ifnum \c@tocdepth >\m@ne
21724 \addpenalty{-\@highpenalty}
21725 \vskip \cftbeforechapskip
21726 {\if@RTL\rightskip\else\leftskip\fi \cftchapindent\relax
21727 \if@RTL\leftskip\else\rightskip\fi \@tocrmarg
21728 \parfillskip -\if@RTL\leftskip\else\rightskip\fi
21729 \parindent \cftchapindent\relax\@afterindenttrue
21730 \interlinepenalty\@M
21731 \leavevmode
21732 \@tempdima \cftchapnumwidth\relax
21733 \let\@cftbsnum \cftchappresnum
21734 \let\@cftasnum \cftchapaftersnum
21735 \let\@cftasnumb \cftchapaftersnumb
21736 \advance\if@RTL\rightskip\else\leftskip\fi \@tempdima \null\nobreak\hskip -\if@RTL\rightskip\else\leftskip\fi
21737 {\cftchapfont #1}\nobreak
21738 \cftchapfillnum{#2}}
21739 \fi}
21740 \overline{1}21741 \renewcommand*{\l@section}[2]{%
21742 \ifnum \c@tocdepth >\z@
21743 \if@cfthaschapter
21744 \vskip \cftbeforesecskip
21745 \else
21746 \addpenalty\@secpenalty
21747 \addvspace{\cftbeforesecskip}
21748 \fi
21749 {\if@RTL\rightskip\else\leftskip\fi \cftsecindent\relax
21750 \if@RTL\leftskip\else\rightskip\fi \@tocrmarg
21751 \parfillskip -\if@RTL\leftskip\else\rightskip\fi
21752 \parindent \cftsecindent\relax\@afterindenttrue
```

```
21756 \let\@cftbsnum \cftsecpresnum
21757 \let\@cftasnum \cftsecaftersnum
21758 \let\@cftasnumb \cftsecaftersnumb
21759 \advance\if@RTL\rightskip\else\leftskip\fi \@tempdima \null\nobreak\hskip -\if@RTL\rightskip\else\leftskip\fi
21760 {\cftsecfont #1}\nobreak
21761 \cftsecfillnum{#2}}
21762 \fi}
21763 \renewcommand*{\l@subsection}[2]{%
21764 \ifnum \c@tocdepth >\@ne
21765 \vskip \cftbeforesubsecskip
21766 {\if@RTL\rightskip\else\leftskip\fi \cftsubsecindent\relax
21767 \if@RTL\leftskip\else\rightskip\fi \@tocrmarg
21768 \parfillskip -\if@RTL\leftskip\else\rightskip\fi
21769 \parindent \cftsubsecindent\relax\@afterindenttrue
21770 \interlinepenalty\@M
21771 \leavevmode
21772 \@tempdima \cftsubsecnumwidth\relax
21773 \let\@cftbsnum \cftsubsecpresnum
21774 \let\@cftasnum \cftsubsecaftersnum
21775 \let\@cftasnumb \cftsubsecaftersnumb
21776 \advance\if@RTL\rightskip\else\leftskip\fi \@tempdima \null\nobreak\hskip -\if@RTL\rightskip\else\leftskip\fi
21777 {\cftsubsecfont #1}\nobreak
21778 \cftsubsecfillnum{#2}}
21779 \fi}
21780 \renewcommand*{\l@subsubsection}[2]{%
21781 \ifnum \c@tocdepth >\tw@
21782 \vskip \cftbeforesubsubsecskip
21783 {\if@RTL\rightskip\else\leftskip\fi \cftsubsubsecindent\relax
21784 \if@RTL\leftskip\else\rightskip\fi \@tocrmarg
21785 \parfillskip -\if@RTL\leftskip\else\rightskip\fi
21786 \parindent \cftsubsubsecindent\relax\@afterindenttrue
21787 \interlinepenalty\@M
21788 \leavevmode
21789 \@tempdima \cftsubsubsecnumwidth\relax
21790 \let\@cftbsnum \cftsubsubsecpresnum
21791 \let\@cftasnum \cftsubsubsecaftersnum
21792 \let\@cftasnumb \cftsubsubsecaftersnumb
21793 \advance\if@RTL\rightskip\else\leftskip\fi \@tempdima \null\nobreak\hskip -\if@RTL\righ
21794 {\cftsubsubsecfont #1}\nobreak
21795 \cftsubsubsecfillnum{#2}}
21796 \fi}
21797 \renewcommand*{\l@paragraph}[2]{%
21798 \ifnum \c@tocdepth >3\relax
21799 \vskip \cftbeforeparaskip
21800 {\if@RTL\rightskip\else\leftskip\fi \cftparaindent\relax
21801 \if@RTL\leftskip\else\rightskip\fi \@tocrmarg
21802 \parfillskip -\if@RTL\leftskip\else\rightskip\fi
21803 \parindent \cftparaindent\relax\@afterindenttrue
21804 \interlinepenalty\@M
21805 \leavevmode
```
\interlinepenalty\@M

\@tempdima \cftsecnumwidth\relax

\@tempdima \cftparanumwidth\relax

\leavevmode

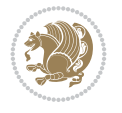

```
21807 \let\@cftbsnum \cftparapresnum
21808 \let\@cftasnum \cftparaaftersnum
21809 \let\@cftasnumb \cftparaaftersnumb
21810 \advance\if@RTL\rightskip\else\leftskip\fi \@tempdima \null\nobreak\hskip -\if@RTL\rightskip\else\leftskip\fi
21811 {\cftparafont #1}\nobreak
21812 \cftparafillnum{#2}}
21813 \fi}
21814 \renewcommand*{\l@subparagraph}[2]{%
21815 \ifnum \c@tocdepth >4\relax
21816 \vskip \cftbeforesubparaskip
21817 {\if@RTL\rightskip\else\leftskip\fi \cftsubparaindent\relax
21818 \if@RTL\leftskip\else\rightskip\fi \@tocrmarg
21819 \parfillskip -\if@RTL\leftskip\else\rightskip\fi
21820 \parindent \cftsubparaindent\relax\@afterindenttrue
21821 \interlinepenalty\@M
21822 \leavevmode
21823 \@tempdima \cftsubparanumwidth\relax
21824 \let\@cftbsnum \cftsubparapresnum
21825 \let\@cftasnum \cftsubparaaftersnum
21826 \let\@cftasnumb \cftsubparaaftersnumb
21827 \advance\if@RTL\rightskip\else\leftskip\fi \@tempdima \null\nobreak\hskip -\if@RTL\rightskip\else\leftskip\fi
21828 {\cftsubparafont #1}\nobreak
21829 \cftsubparafillnum{#2}}
21830 \fi}
21831 \renewcommand*{\l@figure}[2]{%
21832 \ifnum \c@lofdepth >\z@
21833 \vskip \cftbeforefigskip
21834 {\if@RTL\rightskip\else\leftskip\fi \cftfigindent\relax
21835 \if@RTL\leftskip\else\rightskip\fi \@tocrmarg
21836 \parfillskip -\if@RTL\leftskip\else\rightskip\fi
21837 \parindent \cftfigindent\relax\@afterindenttrue
21838 \interlinepenalty\@M
21839 \leavevmode
21840 \@tempdima \cftfignumwidth\relax
21841 \let\@cftbsnum \cftfigpresnum
21842 \let\@cftasnum \cftfigaftersnum
21843 \let\@cftasnumb \cftfigaftersnumb
21844 \advance\if@RTL\rightskip\else\leftskip\fi \@tempdima \null\nobreak\hskip -\if@RTL\rightskip\else\leftskip\fi
21845 {\cftfigfont #1}\nobreak
21846 \cftfigfillnum{#2}}
21847 \fi
21848 }
21849 \renewcommand*{\l@table}[2]{%
21850 \ifnum\c@lotdepth >\z@
21851 \vskip \cftbeforetabskip
21852 {\if@RTL\rightskip\else\leftskip\fi \cfttabindent\relax
21853 \if@RTL\leftskip\else\rightskip\fi \@tocrmarg
21854 \parfillskip -\if@RTL\leftskip\else\rightskip\fi
21855 \parindent \cfttabindent\relax\@afterindenttrue
21856 \interlinepenalty\@M
21857 \leavevmode
21858 \@tempdima \cfttabnumwidth\relax
21859 \let\@cftbsnum \cfttabpresnum
21860 \let\@cftasnum \cfttabaftersnum
```
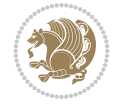

```
21861 \let\@cftasnumb \cfttabaftersnumb
21862<br>\advance\if@RTL\rightskip\else\leftskip\fi \@tempdima \null\nobreak\hskip -\if@RTL\righ
21863 {\cfttabfont #1}\nobreak
21864 \cfttabfillnum{#2}}
21865 \fi
21866 }
21867 \renewcommand{\@cftl@subfig}{
21868 \renewcommand*{\l@subfigure}[2]{%
21869 \ifnum \c@lofdepth > \toclevel@subfigure
21870 \vskip \cftbeforesubfigskip
21871 {\if@RTL\rightskip\else\leftskip\fi \cftsubfigindent\relax
21872 \if@RTL\leftskip\else\rightskip\fi \@tocrmarg
21873 \parfillskip -\if@RTL\leftskip\else\rightskip\fi
21874 \parindent \cftsubfigindent\relax\@afterindenttrue
21875 \interlinepenalty\@M
21876 \leavevmode
21877 \@tempdima \cftsubfignumwidth\relax
21878 \let\@cftbsnum \cftsubfigpresnum
21879 \let\@cftasnum \cftsubfigaftersnum
21880 \let\@cftasnumb \cftsubfigaftersnumb
21881 \advance\if@RTL\rightskip\else\leftskip\fi \@tempdima \null\nobreak\hskip -\if@RTL\rightskip\else\leftskip\fi
21882 {\cftsubfigfont ##1}\nobreak
21883 \cftsubfigfillnum{##2}}
21884 \fi
21885 }
21886 }
21887 \renewcommand{\@cftl@subtab}{
21888 \renewcommand*{\l@subtable}[2]{%
21889 \ifnum \c@lotdepth > \toclevel@subtable
21890 \vskip \cftbeforesubtabskip
21891 {\if@RTL\rightskip\else\leftskip\fi \cftsubtabindent\relax
21892 \if@RTL\leftskip\else\rightskip\fi \@tocrmarg
21893 \parfillskip -\if@RTL\leftskip\else\rightskip\fi
21894 \parindent \cftsubtabindent\relax\@afterindenttrue
21895 \interlinepenalty\@M
21896 \leavevmode
21897 \@tempdima \cftsubtabnumwidth\relax
21898 \let\@cftbsnum \cftsubtabpresnum
21899 \let\@cftasnum \cftsubtabaftersnum
21900 \let\@cftasnumb \cftsubtabaftersnumb
21901 \advance\if@RTL\rightskip\else\leftskip\fi \@tempdima \null\nobreak\hskip -\if@RTL\rightskip\else\leftskip\fi
21902 {\cftsubtabfont ##1}\nobreak
21903 \cftsubtabfillnum{##2}}
21904 \{f_i\}21905 }
21906 }
21907 \renewcommand{\newlistentry}[4][\@empty]{%
21908 \@ifundefined{c@#2}{% check & set the counter
21909 \ifx \@empty#1\relax
21910 \newcounter{#2}
21911 \else
21912 \@ifundefined{c@#1}{\PackageWarning{tocloft}%
21913 {#1 has no counter for use as a `within'}
21914 \newcounter{#2}}%
```
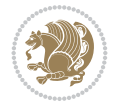

```
21915 {\newcounter{#2}[#1]%
21916 \expandafter\edef\csname the#2\endcsname{%
21917 \expandafter\noexpand\csname the#1\endcsname\@SepMark\noexpand\arabic{#2}}}
21918 \fi
21919 \setcounter{#2}{0}
21920 }
21921 {\PackageError{tocloft}{#2 has been previously defined}{\@eha}}
21922
21923 \@namedef{l@#2}##1##2{%
21924 \ifnum \@nameuse{c@#3depth} > #4\relax
21925 \vskip \@nameuse{cftbefore#2skip}
\label{thm:main} $$\if@RTL\rightskip\elskip=\else\left.\if@RTL\rightskip=\else\ref{#2indent}\relax21927 \if@RTL\leftskip\else\rightskip\fi \@tocrmarg
21928 \parfillskip -\if@RTL\leftskip\else\rightskip\fi
21929 \parindent \@nameuse{cft#2indent}\relax\@afterindenttrue
21930 \interlinepenalty\@M
21931 \leavevmode
21932 \@tempdima \@nameuse{cft#2numwidth}\relax
21933 \expandafter\let\expandafter\@cftbsnum\csname cft#2presnum\endcsname
21934 \expandafter\let\expandafter\@cftasnum\csname cft#2aftersnum\endcsname
21935 \expandafter\let\expandafter\@cftasnumb\csname cft#2aftersnumb\endcsname
\label{thm:main} $$\advance\if@RTL\rightskip\le\le\left\{1\text{thm}if@RTL\right\le\left\{1\text{thm}if@RTL\right\le\left\{1\text{thm}if@RTL\right\le\left\{1\text{thm}if@RTL\right\le\left\{1\text{thm}if@RTL\right\le\left\{1\text{thm}if@RTL\right\le\left\{1\text{thm}if@RTL\right\le\left\{1\text{thm}if@RTL\right\le\left\{1\text{thm}if@RTL\right\le\left\{1\text{thm}if@RTL\right\le\left\{121937 {\@nameuse{cft#2font}##1}\nobreak
21938 \@nameuse{cft#2fillnum}{##2}}
21939 \foralli
21940 } % end of \l@#2
21941
21942 \expandafter\newlength\csname cftbefore#2skip\endcsname
21943 \setlength{\@nameuse{cftbefore#2skip}}{\z@ \@plus .2\p@}
21944 \expandafter\newlength\csname cft#2indent\endcsname
21945 \expandafter\newlength\csname cft#2numwidth\endcsname
21946 \ifcase #4\relax % 0
21947 \setlength{\@nameuse{cft#2indent}}{0em}
21948 \setlength{\@nameuse{cft#2numwidth}}{1.5em}
21949 \or % 1
21950 \setlength{\@nameuse{cft#2indent}}{1.5em}
21951 \setlength{\@nameuse{cft#2numwidth}}{2.3em}
21952 \or \sqrt{2}21953 \setlength{\@nameuse{cft#2indent}}{3.8em}
21954 \setlength{\@nameuse{cft#2numwidth}}{3.2em}
21955 \or % 3
21956 \setlength{\@nameuse{cft#2indent}}{7.0em}
21957 \setlength{\@nameuse{cft#2numwidth}}{4.1em}
21958 \else % anything else
21959 \setlength{\@nameuse{cft#2indent}}{10.0em}
21960 \setlength{\@nameuse{cft#2numwidth}}{5.0em}
21961 \fi
21962 \@namedef{cft#2font}{\normalfont}
21963 \@namedef{cft#2presnum}{}
21964 \@namedef{cft#2aftersnum}{}
21965 \@namedef{cft#2aftersnumb}{}
21966 \@namedef{cft#2dotsep}{\cftdotsep}
{\tt 21967} \ \ \Diamond \mathsf{cft#2leader} {\tt normalfont\cftdotfill{\Diamond } \mathsf{mameuse}\}21968 \@namedef{cft#2pagefont}{\normalfont}
```
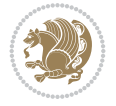

```
21969 \@namedef{cft#2afterpnum}{}
21970 \@namedef{toclevel@#2}{#4}
21971 \@namedef{cft#2fillnum}##1{%
21972 {\@nameuse{cft#2leader}}\nobreak
21973 \hb@xt@\@pnumwidth{\hfil\@nameuse{cft#2pagefont}##1}\@nameuse{cft#2afterpnum}\par}
21974 % end \newlistentry
21975 \renewcommand{\cftchapterprecistoc}[1]{\addtocontents{toc}{%
21976 {\if@RTL\rightskip\else\leftskip\fi \cftchapindent\relax
21977 \advance\if@RTL\righskip\else\leftskip\fi \cftchapnumwidth\relax
21978 \if@RTL\leftskip\else\rightskip\fi \@tocrmarg\relax
```

```
21979 \textit{#1}\protect\par}}}
```

```
_{21980} \ProvidesFile{tocbasic-xetex-bidi.def}[2022/05/27 v0.4 bidi adaptations for tocbasic package
21981 \bidi@undef\scr@dte@def@l@undottedtocline
21982 \bidi@undef\scr@dte@undottedtocline@init
21983 \DeclareTOCEntryStyle{undottedtocline}[{%
21984 \DefineTOCEntryLengthOption{indent}%
21985 {scr@tso@}{@indent}{entry indent}%
21986 \DefineTOCEntryLengthOption{numwidth}%
21987 {scr@tso@}{@numwidth}{entry number width}%
21988 \@ifundefined{#1tocdepth}{%
21989 \Ifstr{#1}{part}{\@namedef{#1tocdepth}{-1}}{%
21990 \Ifstr{#1}{chapter}{\@namedef{#1tocdepth}{0}}{%
21991 \Ifstr{#1}{section}{\@namedef{#1tocdepth}{1}}{%
21992 \Ifstr{#1}{subsection}{\@namedef{#1tocdepth}{2}}{%
21993 \Ifstr{#1}{subsubsection}{\@namedef{#1tocdepth}{3}}{%
21994 \Ifstr{#1}{paragraph}{\@namedef{#1tocdepth}{4}}{%
21995 \Ifstr{#1}{subparagraph}{\@namedef{#1tocdepth}{5}}{%
21996 \listr{#1}{figure}{\@namedef{#1tocdepth}{1}}{%
21997 \Ifstr{#1}{table}{\@namedef{#1tocdepth}{1}}{%
21998 \expandafter\let\csname #1tocdepth\expandafter\endcsname
21999 \csname #1numdepth\endcsname
22000 }%
22001 }%
22002 }%
22003 }%
22004 }%
22005 }%
22006 }%
22007 }%
22008 }%
22009 }{}%
22010 \@ifundefined{scr@tso@#1@indent}{%
22011 \@ifundefined{scr@#1@tocindent}{%
22012 \Ifstr{#1}{figure}{\@namedef{scr@tso@#1@indent}{1.5em}}{%
22013 \Ifstr{#1}{table}{\@namedef{scr@tso@#1@indent}{1.5em}}{%
22014 \Ifstr{#1}{part}{\@namedef{scr@tso@#1@indent}{0em}}{%
22015 \Ifstr{#1}{chapter}{\@namedef{scr@tso@#1@indent}{0em}}{%
22016 \scr@ifundefinedorrelax{l@chapter}{%
22017 \Ifstr{#1}{section}{\@namedef{scr@tso@#1@indent}{0pt}}{%
22018 \Ifstr{#1}{subsection}{\@namedef{scr@tso@#1@indent}{1.5em}}{%
22019 \langled \langled \langled \langled \langled \langled \langled \langled \langled \langled \langled \langled \langled \langled \langled \langled \langled \langled \langled \langled \langled \langled \langled \langled
```
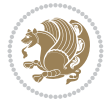

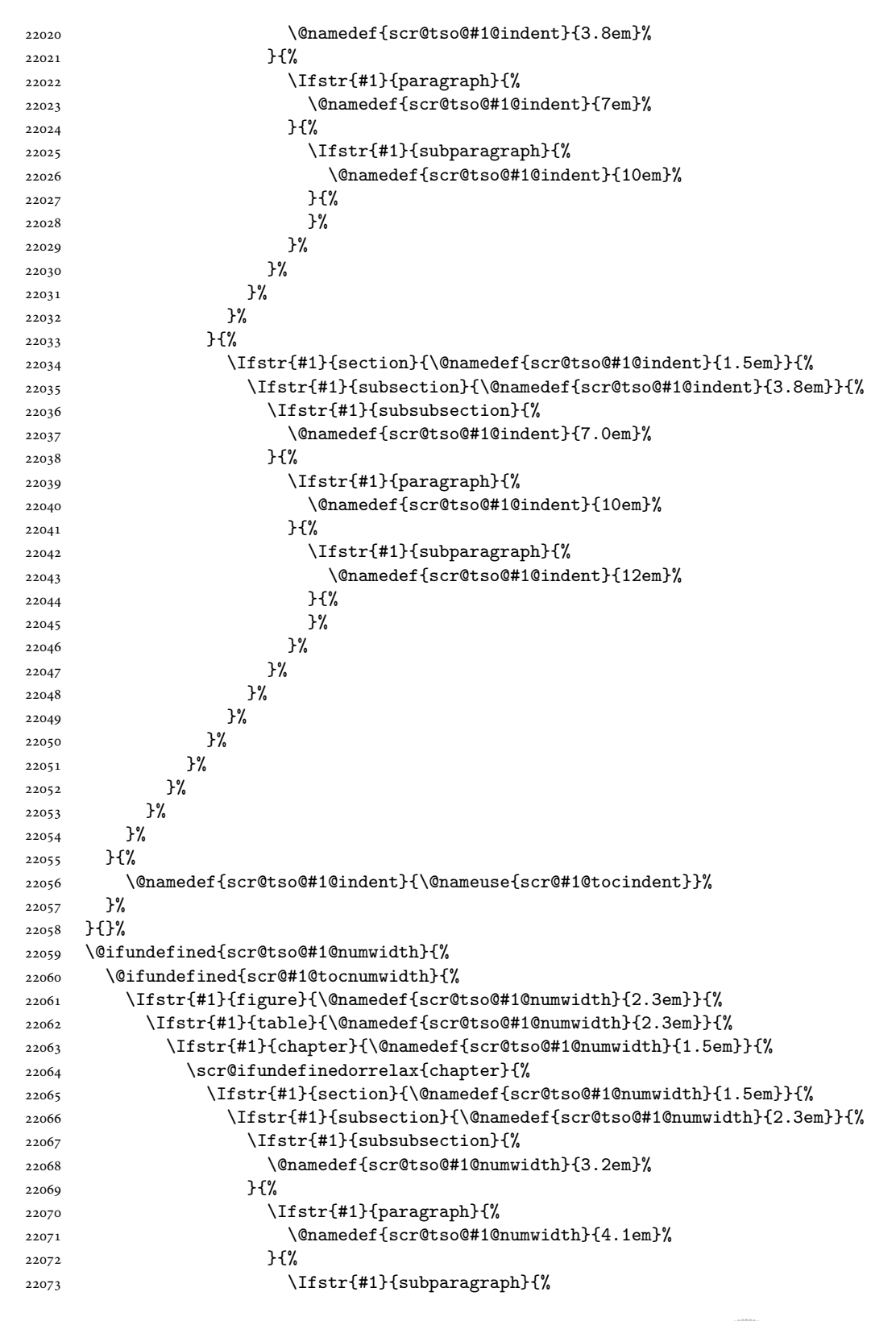

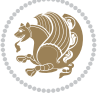

```
22074 \@namedef{scr@tso@#1@numwidth}{5m}%
22075 }{%
22076 }%
22077 }%
22078 }%
22079 }%
22080 }%
22081 }{%
22082 \Ifstr{#1}{section}{\@namedef{scr@tso@#1@numwidth}{2.3em}}{%
22083 \Ifstr{#1}{subsection}{\@namedef{scr@tso@#1@numwidth}{3.2em}}{%
22084 \Ifstr{#1}{subsubsection}{%
22085 \@namedef{scr@tso@#1@numwidth}{3.1em}%
22086 } {%
22087 115tr{#1}{paragraph}{%
22088 \@namedef{scr@tso@#1@numwidth}{5em}%
22089 }{%
22090 \Ifstr{#1}{subparagraph}{%
22091 \@namedef{scr@tso@#1@numwidth}{6em}%
22092 } {%
22093 } } }22094
22095 }%
22096 }%
22097 }%
22098 }%
22099 }%
22100 }%
22101 }%
22102 }{%
22103 \@namedef{scr@tso@#1@numwidth}{\@nameuse{scr@#1@tocnumwidth}}%
22104 }%
22105 }{}%
22106 }]{%
22107 \ifnum \c@tocdepth >\numexpr \@nameuse{#1tocdepth}-\@ne\relax
22108 \ifnum \@nameuse{#1tocdepth}<\@ne
22109 \scr@ifundefinedorrelax{chapter}{%
22110 \addpenalty\@secpenalty
22111 \addvspace{1.0em \@plus\p@}%
22112 }{%
22113 \addpenalty{-\@highpenalty}%
22114 \vskip 1.0em \@plus\p@<br>22115 }%
22115
22116 \else
22117 \addpenalty\@secpenalty
22118 \addvspace{1.0em \@plus\p@}%
22119 \fi
22120 \setlength\@tempdima{\@nameuse{scr@tso@#1@numwidth}}%
22121 \begingroup
22122 \parindent \z@ \bidi@rightskip \@pnumwidth
22123 \parfillskip -\@pnumwidth
22124 \leavevmode
22125 \bfseries
22126 \advance\bidi@leftskip\@tempdima
22127 \Iftocfeature{\@currext}{noindent}{%
```
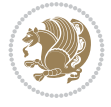

```
22128 \hskip -\bidi@leftskip
22129 } {%
22130 \advance\bidi@leftskip\@nameuse{scr@tso@#1@indent}%
22131 \hskip -\dimexpr \bidi@leftskip-\@nameuse{scr@tso@#1@indent}\relax
22132 }%
22133 ##1%
22134 \nobreak
22135 \hfil \nobreak\hb@xt@\@pnumwidth{\hss ##2}%
22136 \par
22137 \penalty\@highpenalty
22138 \endgroup
22139 If i22140 }
22141
22142 \bidi@undef\scr@dte@def@l@largetocline
22143 \bidi@undef\scr@dte@largetocline@init
22144 \DeclareTOCEntryStyle{largetocline}[{%
22145 \DefineTOCEntryLengthOption{indent}%
22146 {scr@tso@}{@indent}{entry indent}%
22147 \@ifundefined{#1tocdepth}{%
22148 \Ifstr{#1}{part}{\@namedef{#1tocdepth}{-1}}{%
22149 \Ifstr{#1}{chapter}{\@namedef{#1tocdepth}{0}}{%
22150 \Ifstr{#1}{section}{\@namedef{#1tocdepth}{1}}{%
22151 \Ifstr{#1}{subsection}{\@namedef{#1tocdepth}{2}}{%
22152 \Ifstr{#1}{subsubsection}{\@namedef{#1tocdepth}{3}}{%
22153 \Ifstr{#1}{paragraph}{\@namedef{#1tocdepth}{4}}{%
22154 \Ifstr{#1}{subparagraph}{\@namedef{#1tocdepth}{5}}{%
22155 \listr{#1}{figure}{\@namedef{#1tocdepth}{1}}{%
22156 \left\{\#1\} {\text{table}} {\text{îmamedef} {#1tocdepth}{1}}22157 \expandafter\let\csname #1tocdepth\expandafter\endcsname
22158 \csname #1numdepth\endcsname
22159 }%
22160 } }22161 }%
22162 }%
22163 }%
22164 }%
22165 }%
22166 }%
22167 }%
22168 }{}%
22169 \@ifundefined{scr@tso@#1@indent}{%
22170 \@ifundefined{scr@#1@tocindent}{%
22171 \Ifstr{#1}{figure}{\@namedef{scr@tso@#1@indent}{1.5em}}{%
22172 \Ifstr{#1}{table}{\@namedef{scr@tso@#1@indent}{1.5em}}{%
22173 \Ifstr{#1}{part}{\@namedef{scr@tso@#1@indent}{0em}}{%
22174 \Ifstr{#1}{chapter}{\@namedef{scr@tso@#1@indent}{0em}}{%
22175 \scr@ifundefinedorrelax{l@chapter}{%
22176 \Ifstr{#1}{section}{\@namedef{scr@tso@#1@indent}{0pt}}{%
22177 \Ifstr{#1}{subsection}{\@namedef{scr@tso@#1@indent}{1.5em}}{%
22178 \later{#1}{subsubsection}{%
22179 \@namedef{scr@tso@#1@indent}{3.8em}%
22180 }{%
22181 \Ifstr{#1}{paragraph}{%
```
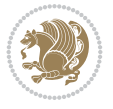

```
22182 \@namedef{scr@tso@#1@indent}{7em}%
22183 }{%
22184 \Ifstr{#1}{subparagraph}{%
22185 \@namedef{scr@tso@#1@indent}{10em}%
22186 } {%
22187 }%
22188 }%
22189 }%
22190 }%
22191 }%
22192 } {%
22193 \Ifstr{#1}{section}{\@namedef{scr@tso@#1@indent}{1.5em}}{%
22194 \Ifstr{#1}{subsection}{\@namedef{scr@tso@#1@indent}{3.8em}}{%
22195 \langled \langled \langled \langled \langled \langled \langled \langled \langled \langled \langled \langled \langled \langled \langled \langled \langled \langled \langled \langled \langled \langled \langled \langled 
22196 \@namedef{scr@tso@#1@indent}{7.0em}%
22197 }{%
22198 \Ifstr{#1}{paragraph}{%
22199 \@namedef{scr@tso@#1@indent}{10em}%
22200 } {%
22201 \Ifstr{#1}{subparagraph}{%
22202 \@namedef{scr@tso@#1@indent}{12em}%
22203 } {%
22204 }%
22205 }%
22206 }%
22207 }%
22208 }%
22209 }%
22210 }%
22211 }%
22212 }%
22213 }%
22214 }{%
22215 \@namedef{scr@tso@#1@indent}{\@nameuse{scr@#1@tocindent}}%
22216 }%
22217 }{}%
22218 }]{%
22219 \ifnum \c@tocdepth >\numexpr \@nameuse{#1tocdepth}-\@ne\relax
22220 \ifnum \@nameuse{#1tocdepth}<\@ne
22221 \scr@ifundefinedorrelax{chapter}{%
22222 \addpenalty\@secpenalty
22223 \addvspace{2.25em \@plus\p@}%
22224 } {%
22225 \addpenalty{-\@highpenalty}%
22226 \addvspace{2.25em \@plus\p@}%
22227 }%
22228 \else
22229 \addpenalty\@secpenalty
22230 \addvspace{2.25em \@plus\p@}%
22231 \fi
22232 \setlength\@tempdima{3em}%
22233 \begingroup
22234 \parindent \z@ \bidi@rightskip \@pnumwidth
22235 \parfillskip -\@pnumwidth
```
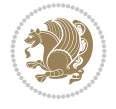

```
22236 \leavevmode
22237 \large
22238 \bfseries
22239 \Iftocfeature{\@currext}{noindent}{%
22240 }{%
22241 \advance\bidi@leftskip\@nameuse{scr@tso@#1@indent}%
22242 }%
22243 ##1%
22244 \hfil \nobreak\hb@xt@\@pnumwidth{\hss ##2}%
22245 \par
22246 \nobreak
22247 \ifnum 0=
22248 \scr@ifundefinedorrelax{chapter}{\if@compatibility 1\else 0\fi}{1}\relax
22249 \global\@nobreaktrue
22250 \everypar{\global\@nobreakfalse\everypar{}}%
22251 \fi
22252 \endgroup
22253 \fi
22254 }
22255
22256 \renewcommand*{\scr@dte@tocline}[3]{%
22257 \ifnum \@nameuse{#1tocdepth}>\c@tocdepth
22258 \else
22259 \tocbasic@DependOnPenaltyAndTOCLevel{#1}%
22260 \addvspace{\@nameuse{scr@tso@#1@beforeskip}}\relax
22261 \@nameuse{Ifscr@tso@#1@dynindent}{%
22262 \expandafter\ifx\csname scr@tso@#1@indentfollows\endcsname\@empty
22263 \PackageWarning{tocbasic}{`dynindent' for `#1' not available}%
22264 \else
22265 \edef\reserved@a{\@nameuse{scr@tso@#1@indentfollows}}%
22266 \@for \reserved@a:=\reserved@a\do {%
22267 \scr@trim@spaces\reserved@a
22268 \ifx\reserved@a\@empty\else
22269 \scr@ifundefinedorrelax{\reserved@a tocdepth}{%
22270 }{%
22271 \ifnum \@nameuse{\reserved@a tocdepth}<\@nameuse{#1tocdepth}%
22272 \@tempdima\@nameuse{scr@tso@\reserved@a @indent}\relax
22273 \@nameuse{Ifscr@tso@\reserved@a @dynnumwidth}{%
22274 \scr@ifundefinedorrelax
22275 {scr@dte@\reserved@a @lastmaxnumwidth}{%
22276 \advance\@tempdima
22277 \@nameuse{scr@tso@\reserved@a @numwidth}\relax
22278 }{%
22279 \dvance\@tempdima
22280 \@nameuse{scr@dte@\reserved@a @lastmaxnumwidth}\relax
22281 }%
22282 }{%
22283 \advance\@tempdima
22284 \@nameuse{scr@tso@\reserved@a @numwidth}\relax
22285 }%
22286 \ifdim \@tempdima>\@nameuse{scr@tso@#1@indent}\relax
22287 \expandafter\edef\csname scr@tso@#1@indent\endcsname
22288 {\the\@tempdima}%
22289 \fi
```
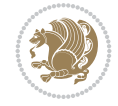

 \fi }% \fi }% \fi }{}%  $\frac{1}{6}$  \Iftocfeature{\@currext}{noindent}{% \bidi@leftskip \z@ }{% \bidi@leftskip \@nameuse{scr@tso@#1@indent}\relax }% \bidi@rightskip \@nameuse{scr@tso@#1@rightindent}\relax \parfillskip -\bidi@rightskip \@nameuse{Ifscr@tso@#1@raggedpage}{% 22305 \addtolength{\parfillskip}{\z@ \@plus 1fil}% }{}% \Iftocfeature{\@currext}{noindent}{% \parindent \z@ } {% \parindent \@nameuse{scr@tso@#1@indent}\relax }% 22312 \@afterindenttrue \interlinepenalty\@M \expandafter\ifx\csname ragged#1entry\endcsname\raggedright \addtolength\bidi@rightskip\@flushglue \else 22317 \def\reserved@a{\raggedright}% \expandafter\ifx\csname ragged#1entry\endcsname\reserved@a \addtolength\bidi@rightskip\@flushglue 22320 \else \renewcommand\reserved@a{\raggedright}% \expandafter\ifx\csname ragged#1entry\endcsname\reserved@a 22323 \addtolength\bidi@rightskip\@flushglue \fi \fi \fi 22327 \leavevmode \@tempdima \@nameuse{scr@tso@#1@numwidth}\relax \@nameuse{Ifscr@tso@#1@dynnumwidth}{% \scr@ifundefinedorrelax{scr@dte@#1@lastmaxnumwidth}{}{% \ifdim \@nameuse{scr@dte@#1@lastmaxnumwidth}>\@tempdima \@tempdima\@nameuse{scr@dte@#1@lastmaxnumwidth}\relax \fi }% }{}% \advance\bidi@leftskip \@tempdima \null\nobreak\hskip -\bidi@leftskip {% \usetocbasicnumberline \let\scr@dte@numberline@box\numberline@box \def\numberline@box##1{% \sbox\scr@dte@tocline@numbox{\@nameuse{scr@tso@#1@numberformat}{##1}}% \global\scr@dte@tocline@numberwidth

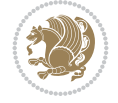

```
22344 \dimexpr\wd\scr@dte@tocline@numbox+\@nameuse{scr@tso@#1@numsep}\relax
22345 \relax
22346 \ifdim \scr@dte@tocline@numberwidth
22347 >\@nameuse{scr@dte@#1@maxnumwidth}\relax
22348 \global\@nameuse{scr@dte@#1@maxnumwidth}\scr@dte@tocline@numberwidth
22349 \fi
22350 \@nameuse{Ifscr@tso@#1@dynnumwidth}{}{%
22351 \ifdim \scr@dte@tocline@numberwidth
22352 >\dimexpr \@nameuse{scr@tso@#1@numwidth}%
22353 +\@nameuse{scr@tso@#1@numsep}\relax\relax
22354 \PackageWarning{tocbasic}{%
22355 number width of #1 toc entries should be
22356 increased!\MessageBreak
22357 Currently used number width =
22358 \the\wd\scr@dte@tocline@numbox,\MessageBreak
22359 Wanted number separation
22360 \sqrt{space\space}\space</math>22361 \the\dimexpr\@nameuse{scr@tso@#1@numsep}\relax,\MessageBreak
22362 Reserved number width \space\space\space\space\space\space\space\space\space
22363 \the\dimexpr\@nameuse{scr@tso@#1@numwidth}\relax%
22364 }%
22365 \fi
22366 }%
22367 \scr@dte@numberline@box{\@nameuse{scr@tso@#1@numberformat}{##1}}%
22368 \@nameuse{Ifscr@tso@#1@breakafternumber}{%
22369 {\parfillskip\@flushglue\par}\nobreak\hskip-\bidi@leftskip
22370 }{}%
22371 }%
22372 {\@nameuse{scr@tso@#1@entryformat}{%
22373 #2%
22374 \nobreak
22375 {%
22376 \normalfont\normalsize\@nameuse{scr@tso@#1@linefill}%
22377 \nobreak
22378 \expandafter\let\expandafter\scr@dte@pagenumberwidth
22379 \csname scr@tso@#1@pagenumberwidth\endcsname
22380 \@nameuse{scr@tso@#1@pagenumberbox}{%
22381 \@nameuse{scr@tso@#1@pagenumberformat}{#3}%
22382 }%<br>22383 }%
22383 }%
22384 }}\@par
22385 }%
22386 }%
22387 \tocbasic@SetPenaltyByTOCLevel{#1}%
22388 \fi
22389 }
22390
22391
22392 \bidi@undef\scr@dte@def@l@tocline
22393 \bidi@undef\scr@dte@tocline@init
22394 \DeclareTOCEntryStyle{tocline}[{%
22395 \DefineTOCEntryLengthOption{beforeskip}%
22396 {scr@tso@}{@beforeskip}{vertical skip before the entry}%
22397 \DefineTOCEntryIfOption{breakafternumber}%
```
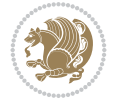

```
22398 {scr@tso@}{@breakafternumber}{line break after number flag}%
22399 \DefineTOCEntryIfOption{dynnumwidth}%
22400 {scr@tso@}{@dynnumwidth}{dynamic number width flag}%
22401 \DefineTOCEntryListOption{indentfollows}%
22402 {scr@tso@}{@indentfollows}{list of levels that define the indent}%
22403 \DefineTOCEntryIfOption{dynindent}%
22404 {scr@tso@}{@dynindent}{dynamic indent width flag}%
22405 \DefineTOCEntryCommandOption{entryformat}%
22406 {scr@tso@}{@entryformat}[1]{entry format}%
22407 \DefineTOCEntryCommandOption{entrynumberformat}%
22408 {scr@tso@}{@numberformat}[1]{entry number format}%
22409 \DefineTOCEntryCommandOption{linefill}[\TOCLineLeaderFill]%
22410 {scr@tso@}{@linefill}{filling between text and page number}%
22411 \DefineTOCEntryLengthOption{numsep}%
22412 {scr@tso@}{@numsep}{entry number separation}%
22413 \DefineTOCEntryCommandOption{onstarthigherlevel}%
22414 {scr@tso@}{@LastTOCLevelWasLower}{start higher level entry hook}%
22415 \DefineTOCEntryCommandOption{onstartlowerlevel}%
22416 {scr@tso@}{@LastTOCLevelWasHigher}{start lower level entry hook}%
22417 \DefineTOCEntryCommandOption{onstartsamelevel}%
22418 {scr@tso@}{@LastTOCLevelWasSame}{start same level entry hook}%
22419 \DefineTOCEntryCommandOption{pagenumberbox}%
22420 {scr@tso@}{@pagenumberbox}[1]{page number box}%
22421 \DefineTOCEntryCommandOption{pagenumberformat}%
22422 {scr@tso@}{@pagenumberformat}[1]{page number format}%
22423 \DefineTOCEntryLengthOption{pagenumberwidth}%
22424 {scr@tso@}{@pagenumberwidth}{width of page number box}%
22425 \DefineTOCEntryLengthOption{rightindent}%
22426 {scr@tso@}{@rightindent}{entry's text right indent}%
22427 \DefineTOCEntryOption{raggedentrytext}[true]{%
22428 \FamilySetBool{KOMAarg}{raggedentrytext}{@tempswa}{##1}%
22429 \ifx\FamilyKeyState\FamilyKeyStateProcessed
22430 \if@tempswa
22431 \expandafter\let\csname ragged\scr@dte@current entry\endcsname
22432 \raggedright
22433 \else
22434 \expandafter\let\csname ragged\scr@dte@current entry\endcsname
22435 \relax
22436 \fi
22437 \fi
22438 }%
22439 \DefineTOCEntryIfOption{raggedpagenumber}%
22440 {scr@tso@}{@raggedpage}{page number ragged flag}%
22441 \DefineTOCEntryLengthOption{indent}%
22442 {scr@tso@}{@indent}{entry indent}%
22443 \DefineTOCEntryLengthOption{numwidth}%
22444 {scr@tso@}{@numwidth}{entry number width}%
22445 \scr@ifundefinedorrelax{#1tocdepth}{%
22446 \Ifstrstart{#1}{sub}{%
22447 \scr@ifundefinedorrelax{\scr@dte@nosub{#1}tocdepth}{}{%
22448 \expandafter\edef\csname #1tocdepth\endcsname{%
22449 \the\numexpr \noexpand\@nameuse{\scr@dte@nosub{#1}tocdepth}+\@ne\relax
22450 }%
22451 }%
```
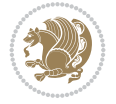

```
22452 }{}%
22453 }{}%
22454 \@ifundefined{#1tocdepth}{%
22455 \Ifstr{#1}{part}{\@namedef{#1tocdepth}{-1}}{%
22456 \Ifstr{#1}{chapter}{\@namedef{#1tocdepth}{0}}{%
22457 \Ifstr{#1}{section}{\@namedef{#1tocdepth}{1}}{%
22458 \Ifstr{#1}{subsection}{\@namedef{#1tocdepth}{2}}{%
22459 \Ifstr{#1}{subsubsection}{\@namedef{#1tocdepth}{3}}{%
22460 \Ifstr{#1}{paragraph}{\@namedef{#1tocdepth}{4}}{%
22461 \Ifstr{#1}{subparagraph}{\@namedef{#1tocdepth}{5}}{%
22462 \Ifstr{#1}{figure}{\@namedef{#1tocdepth}{1}}{%
22463 \Ifstr{#1}{table}{\@namedef{#1tocdepth}{1}}{%
22464 \expandafter\let\csname #1tocdepth\expandafter\endcsname
22465 \csname #1numdepth\endcsname
22466 }%
22467 }%
22468 }%
22469 }%
22470
22471 }%
22472 }%
22473 }%
22474 }%
22475 }{}%
22476 \scr@ifundefinedorrelax{scr@tso@#1@indent}{%
22477 \@ifundefined{scr@#1@tocindent}{%
22478 \Ifstrstart{#1}{sub}{%
22479 \scr@ifundefinedorrelax{scr@tso@\scr@dte@nosub{#1}@indent}{%
22480 \scr@ifundefinedorrelax{scr@tso@\scr@dte@nosub{#1}@numwidth}{}{%
22481 \expandafter\edef\csname scr@tso@#1@indent\endcsname{%
22482 \glueexpr \noexpand\@nameuse{scr@tso@\scr@dte@nosub{#1}@numwidth}%
22483 \relax
22484 }%
22485 }%
22486 }{%
22487 \scr@ifundefinedorrelax{scr@tso@\scr@dte@nosub{#1}@numwidth}{%
22488 \expandafter\edef\csname scr@tso@#1@indent\endcsname{%
22489 \glueexpr \noexpand\@nameuse{scr@tso@\scr@dte@nosub{#1}@indent}%
22490 \relax
22491 }%
22492 }{%
22493 \expandafter\edef\csname scr@tso@#1@indent\endcsname{%
22494 \glueexpr \noexpand\@nameuse{scr@tso@\scr@dte@nosub{#1}@indent}%
22495 +\noexpand\@nameuse{scr@tso@\scr@dte@nosub{#1}@numwidth}%
22496 \relax
22497 }%
22498 }%
22499 }%
22500 }{}%
22501 }{%
22502 \@namedef{scr@tso@#1@indent}{\@nameuse{scr@#1@tocindent}}%
22503 }%
22504 }{}%
22505 \scr@ifundefinedorrelax{scr@tso@#1@pagenumberwidth}{%
```
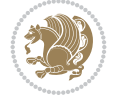

```
22506 \Ifstrstart{#1}{sub}{%
22507 \scr@ifundefinedorrelax{scr@tso@\scr@dte@nosub{#1}@pagenumberwidth}{%
22508 \@namedef{scr@tso@#1@pagenumberwidth}{\@pnumwidth}%
22509 } {%
22510 \expandafter\let
22511 \csname scr@tso@#1@pagenumberwidth\expandafter\endcsname
22512 \csname scr@tso@\scr@dte@nosub{#1}@pagenumberwidth\endcsname
22513 }%
22514 }{%
22515 \@namedef{scr@tso@#1@pagenumberwidth}{\@pnumwidth}%
22516 }%
22517 }{}%
22518 \scr@ifundefinedorrelax{scr@tso@#1@rightindent}{%
22519 \Ifstrstart{#1}{sub}{%
22520 \scr@ifundefinedorrelax{scr@tso@\scr@dte@nosub{#1}@rightindent}{%
22521 \@namedef{scr@tso@#1@rightindent}{\@tocrmarg}%
22522 } {%
22523 \expandafter\let
22524 \csname scr@tso@#1@rightindent\expandafter\endcsname
22525 \csname scr@tso@\scr@dte@nosub{#1}@rightindent\endcsname
22526 }%
22527 }{%
22528 \@namedef{scr@tso@#1@rightindent}{\@tocrmarg}%
22529 }%
22530 }{}%
22531 \@ifundefined{scr@tso@#1@indent}{%
22532 \Ifstr{#1}{figure}{\@namedef{scr@tso@#1@indent}{1.5em}}{%
22533 \Ifstr{#1}{table}{\@namedef{scr@tso@#1@indent}{1.5em}}{%
22534 \Ifstr{#1}{part}{\@namedef{scr@tso@#1@indent}{0em}}{%
22535 \Ifstr{#1}{chapter}{\@namedef{scr@tso@#1@indent}{0em}}{%
22536 \scr@ifundefinedorrelax{l@chapter}{%
22537 \Ifstr{#1}{section}{\@namedef{scr@tso@#1@indent}{0pt}}{%
22538 \Ifstr{#1}{subsection}{\@namedef{scr@tso@#1@indent}{1.5em}}{%
22539 \Ifstr{#1}{subsubsection}{%
22540 \@namedef{scr@tso@#1@indent}{3.8em}%
22541 } {%
22542 \Ifstr{#1}{paragraph}{%
22543 \@namedef{scr@tso@#1@indent}{7em}%
22544 } {%
22545 \left\{\text{#1}\{\text{subparam}\}\right\}22546 \@namedef{scr@tso@#1@indent}{10em}%
22547 } {%
22548 }%
22549 }%
22550 }%
22551 }%
22552 }%
22553 }{%
22554 \Ifstr{#1}{section}{\@namedef{scr@tso@#1@indent}{1.5em}}{%
22555 \Ifstr{#1}{subsection}{\@namedef{scr@tso@#1@indent}{3.8em}}{%
22556 \Ifstr{#1}{subsubsection}{%
22557 \@namedef{scr@tso@#1@indent}{7.0em}%
22558 }{%
22559 \Ifstr{#1}{paragraph}{%
```
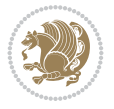

```
22560 \@namedef{scr@tso@#1@indent}{10em}%
22561 } {%
22562 \Ifstr{#1}{subparagraph}{%
22563 \@namedef{scr@tso@#1@indent}{12em}%
22564 } {%
22565 }%
22566 }%
22567 }%
22568 }%
22569 }%
22570 }%
22571 }%
22572 }%
22573 }%
22574 }%
22575 }{}%
22576 \scr@ifundefinedorrelax{scr@tso@#1@numwidth}{%
22577 \scr@ifundefinedorrelax{scr@#1@tocnumwidth}{%
22578 \Ifstrstart{#1}{sub}{%
22579 \scr@ifundefinedorrelax{scr@tso@\scr@dte@nosub{#1}@numwidth}{}{%
22580 \expandafter\edef\csname scr@tso@#1@numwidth\endcsname{%
22581 \glueexpr \noexpand\@nameuse{scr@tso@\scr@dte@nosub{#1}@numwidth}%
22582 + .9em%22583 \text{relax}22584 }%
22585 }%
22586 }{}%
22587 }{%
22588 \@namedef{scr@tso@#1@numwidth}{\@nameuse{scr@#1@tocnumwidth}}%
22589 }%
22590 }{}%
22591 \@ifundefined{scr@tso@#1@numwidth}{%
22592 \Ifstr{#1}{figure}{\@namedef{scr@tso@#1@numwidth}{2.3em}}{%
22593 \Ifstr{#1}{table}{\@namedef{scr@tso@#1@numwidth}{2.3em}}{%
22594 \Ifstr{#1}{chapter}{\@namedef{scr@tso@#1@numwidth}{1.5em}}{%
22595 \scr@ifundefinedorrelax{chapter}{%
22596 \Ifstr{#1}{section}{\@namedef{scr@tso@#1@numwidth}{1.5em}}{%
22597 \Ifstr{#1}{subsection}{\@namedef{scr@tso@#1@numwidth}{2.3em}}{%
22598 \Ifstr{#1}{subsubsection}{%
22599 \@namedef{scr@tso@#1@numwidth}{3.2em}%
22600 }{%
22601 \Ifstr{#1}{paragraph}{%
22602 \@namedef{scr@tso@#1@numwidth}{4.1em}%
22603 }{%
22604 \Ifstr{#1}{subparagraph}{%
22605 \@namedef{scr@tso@#1@numwidth}{5m}%
22606 }{%
22607 }%
22608 }%
22609 }%
22610 }%
22611 }%
22612 } {%
22613 \Ifstr{#1}{section}{\@namedef{scr@tso@#1@numwidth}{2.3em}}{%
```
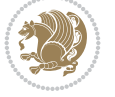
```
22614 \Ifstr{#1}{subsection}{\@namedef{scr@tso@#1@numwidth}{3.2em}}{%
22615 \Ifstr{#1}{subsubsection}{%
22616 \@namedef{scr@tso@#1@numwidth}{3.1em}%
22617 }{%
22618 \left\{\text{#1}\{\text{param}\}\right\}22619 \@namedef{scr@tso@#1@numwidth}{5em}%
22620 }{%
22621 \Ifstr{#1}{subparagraph}{%
22622 \@namedef{scr@tso@#1@numwidth}{6em}%
22623 } {%
22624 }%
22625 }%
22626 }%
22627 }%
22628 }%
22629 }%
22630 }%
22631 }%
22632 }%
22633 }{}%
22634 \expandafter\renewcommand%
22635 \csname scr@tso@#1@LastTOCLevelWasLower\endcsname{\LastTOCLevelWasLower}%
22636 \expandafter\renewcommand%
22637 \csname scr@tso@#1@LastTOCLevelWasSame\endcsname{\LastTOCLevelWasSame}%
22638 \expandafter\renewcommand%
22639 \csname scr@tso@#1@LastTOCLevelWasHigher\endcsname{\LastTOCLevelWasHigher}%
22640 \@ifundefined{scr@tso@#1@beforeskip}{%
22641 \Ifstr{#1}{part}{%
22642 \@namedef{scr@tso@#1@beforeskip}{\glueexpr 2.25em \@plus\p@\relax}%
22643 }{%
22644 \Ifstr{#1}{chapter}{%
22645 \@namedef{scr@tso@#1@beforeskip}{\glueexpr 1.0em \@plus\p@\relax}%
22646 } {%
22647 \Ifstr{#1}{section}{%
22648 \scr@ifundefinedorrelax{l@chapter}{%
22649 \@namedef{scr@tso@#1@beforeskip}{\glueexpr 1.0em \@plus\p@\relax}%
22650 }{}%
22651 }{}%
22652 }%
22653 }%
22654 \expandafter\renewcommand\expandafter*%
22655 \csname scr@tso@#1@beforeskip\endcsname{\glueexpr \z@ plus .2\p@\relax}%
22656 }{}%
22657 \@ifundefined{scr@dte@#1@maxnumwidth}{%
22658 \expandafter\newlength\csname scr@dte@#1@maxnumwidth\endcsname
22659 \setlength{\@nameuse{scr@dte@#1@maxnumwidth}}{\z@}%
22660 }{}%
22661 \renewcommand*{\scr@dte@donumwidth}{}%
22662 \g@addto@macro{\scr@dte@donumwidth}{\do{#1}}%
22663 \expandafter\renewcommand\expandafter*%
22664 \csname scr@tso@#1@numsep\endcsname{.4em}%
22665 \expandafter\renewcommand%
22666 \csname scr@tso@#1@numberformat\endcsname[1]{##1}%
22667 \Ifstr{#1}{part}{%
```
File tocbasic-xetex-bidi.def 432

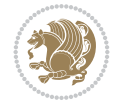

```
22668 \expandafter\providecommand%
22669 \csname scr@tso@#1@entryformat\endcsname[1]{\large\bfseries ##1}%
22670 }{%
22671 \Ifstr{#1}{chapter}{%
22672 \expandafter\providecommand%
22673 \csname scr@tso@#1@entryformat\endcsname[1]{\bfseries ##1}%
22674 }{%
22675 \scr@ifundefinedorrelax{l@chapter}{%
22676 \Ifstr{#1}{section}{%
22677 \expandafter\providecommand%
22678 \csname scr@tso@#1@entryformat\endcsname[1]{\bfseries ##1}%
22679 }{}%
22680 }{}%
22681 \expandafter\providecommand%
22682 \csname scr@tso@#1@entryformat\endcsname[1]{##1}%
22683 }%
22684 }%
22685 \expandafter\renewcommand
22686 \csname Ifscr@tso@#1@breakafternumber\endcsname[2]{##2}%
22687 \@ifundefined{scr@tso@#1@linefill}{%
22688 \Ifstr{#1}{part}{%
22689 \@namedef{scr@tso@#1@linefill}{\hfill}%
22690 }{%
22691 \Ifstr{#1}{chapter}{%
22692 \@namedef{scr@tso@#1@linefill}{\hfill}%
22693 }{%
22694 \scr@ifundefinedorrelax{l@chapter}{%
22695 \Ifstr{#1}{section}{%
22696 \@namedef{scr@tso@#1@linefill}{\hfill}%
22697 }{}%
22698 }{}%
22699 \expandafter\renewcommand%
22700 \csname scr@tso@#1@linefill\endcsname{\TOCLineLeaderFill\relax}%
22701 }%
22702 }%
22703 }{}%
22704 \expandafter\renewcommand\csname Ifscr@tso@#1@raggedpage\endcsname[2]{##2}%
22705 \Ifstr{#1}{part}{%
22706 \expandafter\providecommand%
22707 \csname scr@tso@#1@pagenumberformat\endcsname[1]{\large\bfseries ##1}%
22708 }{%
22709 \Ifstr{#1}{chapter}{%
22710 \expandafter\providecommand%
22711 \csname scr@tso@#1@pagenumberformat\endcsname[1]{\bfseries ##1}%
22712 }{%
22713 \scr@ifundefinedorrelax{l@chapter}{%
22714 \Ifstr{#1}{section}{%
22715 \expandafter\providecommand%
22716 \csname scr@tso@#1@pagenumberformat\endcsname[1]{\bfseries ##1}%
22717 }{}%
22718 }{}%
22719 \expandafter\providecommand%
22720 \csname scr@tso@#1@pagenumberformat\endcsname[1]{%
22721 {\normalfont\normalcolor ##1}}%
```
File tocbasic-xetex-bidi.def 433

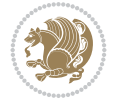

```
22722 }%
22723 }%
22724 \expandafter\renewcommand%
22725 \csname scr@tso@#1@pagenumberbox\endcsname[1]{%
22726 \hb@xt@\@nameuse{scr@dte@pagenumberwidth}{\hfil ##1}}%
22727 \expandafter\renewcommand\csname Ifscr@tso@#1@dynnumwidth\endcsname[2]{##2}%
22728 \expandafter\renewcommand\csname Ifscr@tso@#1@dynindent\endcsname[2]{##2}%
22729 \scr@ifundefinedorrelax{scr@tso@#1@indentfollows}{%
22730 \Ifstrstart{#1}{sub}{%
22731 \expandafter\edef\csname scr@tso@#1@indentfollows\endcsname{%
22732 \scr@dte@nosub{#1}%
22733 }%
22734 }{%
22735 \expandafter\let\csname scr@tso@#1@indentfollows\endcsname\@empty
22736 }%
22737 }{}%
22738 }]{%
22739 \scr@dte@tocline{#1}{##1}{##2}%
22740 }
22741
22742 \renewcommand*{\scr@tso@figure@pagenumberformat}[1]{%
22743 {\normalfont\normalcolor #1}%
22744 }
22745
22746 \renewcommand*{\scr@tso@table@pagenumberformat}[1]{%
22747 {\normalfont\normalcolor #1}%
22748 }
22749
```

```
22750 \ProvidesFile{tocstyle-xetex-bidi.def}[2010/07/25 v0.1 bidi adaptations for tocstyle package
22751 \renewcommand*{\tocstyle@dottedtocline}[5]{%
22752 \let\numberline\tocstyle@numberline
22753 \ifnum #1>\c@tocdepth \else
22754 \if@tocstyle@penalties
22755 \begingroup
22756 \@tempcnta 20010
22757 \advance \@tempcnta by -#1
22758 \ifnum \@tempcnta>\lastpenalty
22759 \aftergroup\penalty\aftergroup\@lowpenalty
22760 \fi
22761 \endgroup
22762 \fi
22763 \edef\tocstyledepth{#1}%
22764 \tocstyle@activate@features
22765 \ifx\tocstyle@feature@entryvskip\relax
22766 \vskip \z@ \@plus.2\p@
22767 \else
22768 \addvspace{\tocstyle@feature@entryvskip}%
22769 \fi
22770 {%
22771 \parskip \z@ \parindent \z@ \if@RTL\rightskip\else\leftskip\fi \z@ \if@RTL\leftskip\else\rightskip\fi \z@
22772 \tocstyle@feature@raggedhook
```
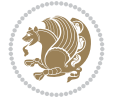

```
22773 \@tempdima #3\relax
22774 \@tempdimb #2\relax
22775 \typeout{m (\tocstyleTOC, \tocstyledepth): \the\@tempdima}%
22776 \ifnum #1>\z@\relax
22777 \@tempcnta #1\relax \advance\@tempcnta \m@ne
22778 \ifcsname tocstyle@skipwidth@\tocstyleTOC @\the\@tempcnta\endcsname
22779 \ifcsname tocstyle@numwidth@\tocstyleTOC @\the\@tempcnta\endcsname
22780 \@tempdimb
22781 \csname tocstyle@skipwidth@\tocstyleTOC @\the\@tempcnta\endcsname
22782 \advance\@tempdimb
22783 \csname tocstyle@numwidth@\tocstyleTOC @\the\@tempcnta\endcsname
22784 \fi
22785 \overline{ifi}22786 \fi
22787 \typeout{C (\tocstyleTOC, \tocstyledepth): \the\@tempdimb}%
22788 \ifcsname tocstyle@skipwidth@\tocstyleTOC @#1\endcsname
22789 \ifdim \@tempdimb>
22790 \csname tocstyle@skipwidth@\tocstyleTOC @#1\endcsname\relax
22791 \expandafter\xdef\csname tocstyle@skipwidth@\tocstyleTOC
22792 @#1\endcsname{\the\@tempdimb}%
22793 \fi
22794 \else
22795 \expandafter\xdef\csname tocstyle@skipwidth@\tocstyleTOC
22796 @#1\endcsname{\the\@tempdimb}%
22797 \fi
22798 \iftocstyle@autolength
22799 \ifcsname tocstyle@maxskipwidth@\tocstyleTOC @#1\endcsname
22800 \@tempdimb \csname tocstyle@maxskipwidth@\tocstyleTOC @#1\endcsname
22801 \relax
22802 \fi
22803 \ifcsname tocstyle@maxnumwidth@\tocstyleTOC @#1\endcsname
22804 \@tempdima \csname tocstyle@maxnumwidth@\tocstyleTOC @#1\endcsname
22805 \relax
22806 \fi
22807 \typeout{a (\tocstyleTOC, \tocstyledepth): \the\@tempdima}%
22808 \typeout{A (\tocstyleTOC, \tocstyledepth): \the\@tempdimb}%
22809 \else
22810 \@tempdimb #2\relax
22811 \typeout{M (\tocstyleTOC, \tocstyledepth): \the\@tempdimb}%
22812 \fi
22813 \ifcsname tocstyle@unumwidth@\tocstyleTOC @\endcsname
22814 \tilde{\text{Otempdima}}22815 \csname tocstyle@unumwidth@\tocstyleTOC @\endcsname\relax
22816 \expandafter\xdef\csname tocstyle@unumwidth@\tocstyleTOC
22817 @\endcsname{\the\@tempdima}%
22818 \fi
22819 \else
22820 \expandafter\xdef\csname tocstyle@unumwidth@\tocstyleTOC
22821 @\endcsname{\the\@tempdima}%
22822 \fi
22823 \ifcase\tocstyle@indentstyle\relax\else
22824 \@tempdimb \z@
22825 \ifcsname tocstyle@maxunumwidth@\tocstyleTOC @\endcsname
22826 \@tempdima \csname tocstyle@maxunumwidth@\tocstyleTOC @\endcsname
```
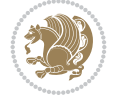

```
22828 \fi
22829 \typeout{s (\tocstyleTOC, \tocstyledepth): \the\@tempdima}%
22830 \typeout{S (\tocstyleTOC, \tocstyledepth): \the\@tempdimb}%
22831 \fi
22832 \advance\parindent \@tempdimb\@afterindenttrue
22833 \advance\if@RTL\rightskip\else\leftskip\fi \parindent
22834 \advance\if@RTL\leftskip\else\rightskip\fi \@tocrmarg
22835 \parfillskip -\if@RTL\leftskip\else\rightskip\fi
22836 \ifx\tocstyle@feature@parfillskip\relax\else
22837 \advance\parfillskip \tocstyle@feature@parfillskip\relax
22838 \fi
22839 \interlinepenalty\@M
22840 \leavevmode
22841 \advance\if@RTL\rightskip\else\leftskip\fi \@tempdima
22842 \null\nobreak
22843 \iftocstyle@indentnotnumbered\else
22844 \hskip -\if@RTL\rightskip\else\leftskip\fi
22845 \fi
22846 \tocstyle@feature@entryhook
22847 {#4}\nobreak
22848 \ifx\tocstyle@feature@leaders\relax
22849 \leaders\hbox{$\m@th
22850 \mkern \@dotsep mu\hbox{\tocstyle@feature@dothook .}%
22851 \mkern \@dotsep mu$}\hfill
22852 \else
22853 \tocstyle@feature@leaders
22854 \fi
22855 \nobreak
22856 \ifx\tocstyle@feature@pagenumberbox\relax
22857 \hb@xt@\@pnumwidth{\hfil\tocstyle@feature@pagenumberhook #5}%
22858 \else
22859 \tocstyle@feature@pagenumberbox{\tocstyle@feature@pagenumberhook #5}%
22860 \fi
22861 \par
22862 }%
22863 \if@tocstyle@penalties
22864 \bgroup
22865 \@tempcnta 20009
22866 \advance\@tempcnta by -#1
22867 \edef\reserved@a{\egroup\penalty\the\@tempcnta\relax}%
22868 \reserved@a
22869 \fi
22870 \fi}
22871 \renewcommand*{\tocstyle@numberline}[1]{%
22872 \begingroup
22873 \ifx\tocstyle@feature@spaceafternumber\relax
22874 \settowidth\@tempdima{\tocstyle@@numberline{#1}\enskip}%
22875 \else
22876 \settowidth\@tempdima{\tocstyle@@numberline{#1}}%
22877 \advance \@tempdima \tocstyle@feature@spaceafternumber\relax
22878 \fi
22879 \ifcsname tocstyle@numwidth@\tocstyleTOC @\tocstyledepth\endcsname
22880 \ifdim \@tempdima >
```
 $\text{relax}$ 

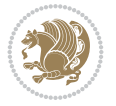

```
22881 \csname tocstyle@numwidth@\tocstyleTOC @\tocstyledepth\endcsname\relax
22882 \expandafter\xdef\csname tocstyle@numwidth@\tocstyleTOC
22883 @\tocstyledepth\endcsname{\the\@tempdima}%
22884 \fi
22885 \else
22886 \expandafter\xdef\csname tocstyle@numwidth@\tocstyleTOC
22887 @\tocstyledepth\endcsname{\the\@tempdima}%
22888 \fi
22889 \endgroup
22890 \iftocstyle@indentnotnumbered
22891 \hskip -\if@RTL\rightskip\else\leftskip\fi
22892 \fi
22893 \ifcase \tocstyle@indentstyle
22894 \hb@xt@\@tempdima{\tocstyle@@numberline{#1}\hfil}%
22895 \or
22896 \hb@xt@\@tempdima{\tocstyle@@numberline{#1}\hfil}%
22897 \else
22898 \ifx\tocstyle@feature@spaceafternumber\relax
22899 \hbox{\tocstyle@@numberline{#1}\enskip}%
22900 \else
22901 \hbox{\tocstyle@@numberline{#1}\hskip
22902 \tocstyle@feature@spaceafternumber\relax}%
22903 \fi
22904 \fi
22905 }
22906 \AtBeginDocument{%
22907 \ifcsname l@part\endcsname
22908 \ifcsname l@chapter\endcsname
22909 \setbox\@tempboxa\vbox{\hsize\maxdimen
22910 \l@part{\tocstyle@l@define{part}{-1}}{}}%
22911 \else
22912 \setbox\@tempboxa\vbox{\hsize\maxdimen
22913 \l@part{\tocstyle@l@define{part}{0}}{}}%
22914 \fi
22915 \fi
22916 \ifcsname l@chapter\endcsname
22917 \setbox\@tempboxa\vbox{\hsize\maxdimen
22918 \l@chapter{\tocstyle@l@define{chapter}{0}}{}}%
22919 \fi
22920 \ifcsname l@section\endcsname
22921 \setbox\@tempboxa\vbox{\hsize\maxdimen
22922 \l@section{\tocstyle@l@define{section}{1}}{}}%
22923 \fi
22924 \ifcsname l@subsection\endcsname
22925 \setbox\@tempboxa\vbox{\hsize\maxdimen
22926 \l@subsection{\tocstyle@l@define{subsection}{2}}{}}%
22927 \fi
22928 \ifcsname l@subsubsection\endcsname
22929 \setbox\@tempboxa\vbox{\hsize\maxdimen
22930 \l@subsubsection{\tocstyle@l@define{subsubsection}{3}}{}}%
22931 \fi
22932 \ifcsname l@paragraph\endcsname
22933 \setbox\@tempboxa\vbox{\hsize\maxdimen
22934 \l@paragraph{\tocstyle@l@define{paragraph}{4}}{}}%
```
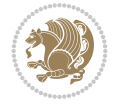

```
22935 \fi
22936 \ifcsname l@subparagraph\endcsname
22937 \setbox\@tempboxa\vbox{\hsize\maxdimen
22938 \l@subparagraph{\tocstyle@l@define{subparagraph}{5}}{}}%
22939 \fi
22940 \ifcsname l@table\endcsname
22941 \setbox\@tempboxa\vbox{\hsize\maxdimen
22942 \l@table{\tocstyle@l@define{table}{1}}{}}%
22943 \fi
22944 \ifcsname l@figure\endcsname
22945 \setbox\@tempboxa\vbox{\hsize\maxdimen
22946 \l@figure{\tocstyle@l@define{figure}{1}}{}}%
22947 \fi
22948 \def\@tempa#1#2#3#4#5{%
22949 \ifnum #1>\c@tocdepth \else
22950 \vskip \z@ \@plus.2\p@
22951 {\if@RTL\rightskip\else\leftskip\fi #2\relax \if@RTL\leftskip\else\rightskip\fi \@tocr
22952 \parindent #2\relax\@afterindenttrue
22953 \interlinepenalty\@M
22954 \leavevmode
22955 \@tempdima #3\relax
22956 \advance\if@RTL\rightskip\else\leftskip\fi \@tempdima \null\nobreak\hskip -\if@RTL\rightskip\else\leftskip\fi
22957 {#4}\nobreak
22958 \leaders\hbox{$\m@th
22959 \mkern \@dotsep mu\hbox{.}\mkern \@dotsep
22960 mu$}\hfill
22961 \nobreak
22962 \hb@xt@\@pnumwidth{{\hfil \normalfont \normalcolor #5}}%
22963 \par}%
22964 \fi}%
22965 \ifx\@dottedtocline\@tempa\else
22966 \tocstyle@macrochangewarning\@dottedtocline
22967 \fi
22968 \let\tocstyle@saved@dottedtocline\@dottedtocline
22969 \def\@tempa#1{\hb@xt@\@tempdima{#1\autodot\hfil}}%
22970 \ifx\numberline\@tempa\else
22971 \def\@tempa#1{\hb@xt@\@tempdima{#1\hfil}}%
22972 \ifx\numberline@tempa\else
22973 \tocstyle@macrochangewarning\numberline
22974 \fi
22975 \fi
22976 \let\tocstyle@saved@numberline\numberline
22977 }
22978 \renewcommand*{\tocstyle@l@define}[2]{%
22979 \advance\if@RTL\rightskip\else\leftskip\fi-\@tempdima
22980 \edef\@tempa{%
22981 \noexpand\global\noexpand\let
22982 \expandafter\noexpand\csname tocstyle@saved@l@#1\endcsname
22983 \expandafter\noexpand\csname l@#1\endcsname
22984 \noexpand\gdef
22985 \expandafter\noexpand\csname tocstyle@l@#1\endcsname{%
22986 \noexpand\@dottedtocline{#2}{\the\if@RTL\rightskip\else\leftskip\fi}{\the\@tempdima}}%
22987 \noexpand\g@addto@macro\noexpand\tocstyle@activate@all@l{%
22988 \noexpand\let\expandafter\noexpand\csname l@#1\endcsname
```
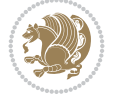

```
22989 \expandafter\noexpand\csname tocstyle@l@#1\endcsname
22990 }%
22991 }%
22992 \PackageInfo{tocstyle}{prepare \expandafter\string
22993 \csname l@#1\endcsname\space for redefinition}%
22994 \@tempa
22995 }
```
# **151 File todonotes-xetex-bidi.def**

```
22996 \ProvidesFile{todonotes-xetex-bidi.def}[2016/11/08 v0.4 bidi adaptations for todonotes packa
22997 \newif\if@bidi@todonotes@textdirection@RTL
22998 \newif\if@bidi@todonotes@figposition@right
22999 \newcommand{\@bidi@todonotes@align}{}%
23000 \define@key{todonotes}{align}{\renewcommand{\@bidi@todonotes@align}{#1}}%
23001 \newcommand{\@bidi@todonotes@textdirection}{}%
23002\define@choicekey{todonotes}{textdirection}[\bidi@todonotes@tempa\bidi@todonotes@tempb]{righ
23003 \ifcase\bidi@todonotes@tempb\relax
23004 \@bidi@todonotes@textdirection@RTLtrue
23005 \let\@bidi@todonotes@textdirection\RLE
23006 \or
23007 \@bidi@todonotes@textdirection@RTLfalse
23008 \let\@bidi@todonotes@textdirection\LRE
23009 \fi}
23010 \define@choicekey{todonotes}{figposition}[\bidi@todonotes@tempa\bidi@todonotes@tempb]{right,
23011 \ifcase\bidi@todonotes@tempb\relax
23012 \@bidi@todonotes@figposition@righttrue
23013 \or
23014 \@bidi@todonotes@figposition@rightfalse
23015 \fi}
23016 \if@todonotes@disabled%
23017 \else % \if@todonotes@disabled
23018 \renewcommand{\@todonotes@drawInlineNote}{%
23019 \if@todonotes@dviStyle%
23020 {\par\noindent\begin{tikzpicture}[remember picture]%
23021 \draw node[inlinenotestyle] {};\end{tikzpicture}\par}%
23022 \if@todonotes@authorgiven%
23023 {\noindent \@todonotes@sizecommand \@todonotes@author:\,\@todonotes@text}%
23024 \else%
23025 {\noindent \@todonotes@sizecommand \@todonotes@text}%
23026 \fi
23027 {\par\noindent\begin{tikzpicture}[remember picture]%
23028 \draw node[inlinenotestyle] {};\end{tikzpicture}\par}%
23029 \else%
23030 {\par\noindent\begin{tikzpicture}[remember picture]%
23031 \if@bidi@todonotes@textdirection@RTL\setRTL\fi%
23032 \draw node[inlinenotestyle,font=\@todonotes@sizecommand,align=\@bidi@todonotes@a
23033 \if@todonotes@authorgiven%
23034 <br>
{\noindent \@todonotes@sizecommand \@todonotes@author:\,\@todonotes@text
23035 \else%
23036 {\noindent \@todonotes@sizecommand \@todonotes@text}%
23037 \fi};%
23038 \end{tikzpicture}\par}%
23039 \fi}%
```
<span id="page-439-1"></span><span id="page-439-0"></span>File todonotes-xetex-bidi.def 439

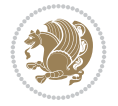

```
23040 \renewcommand{\@todonotes@drawMarginNoteWithLine}{%
23041 \begin{tikzpicture}[remember picture, overlay, baseline=-0.75ex]%
23042 \node [coordinate] (inText) {};%
23043 \end{tikzpicture}%
23044 \marginpar[{% Draw note in left margin
23045 \@todonotes@drawMarginNote%
23046 \if@RTL\@todonotes@drawLineToRightMargin\else\@todonotes@drawLineToLeftMargin\fi%
23047 }]{% Draw note in right margin
23048 \@todonotes@drawMarginNote%
23049 \if@RTL\@todonotes@drawLineToLeftMargin\else\@todonotes@drawLineToRightMargin\fi%
23050 }%
23051 }%
23052 \renewcommand{\@todonotes@drawMarginNote}{%
23053 \if@todonotes@dviStyle%
23054 \begin{tikzpicture}[remember picture]%
23055 \draw node[notestyle] {};%
23056 \end{tikzpicture}\\%
23057 \begin{minipage}{\@todonotes@textwidth}%
23058 \if@todonotes@authorgiven%
23059 \@todonotes@sizecommand \@todonotes@author \@todonotes@text%
23060 \else%
23061 \@todonotes@sizecommand \@todonotes@text%
23062 \fi%
23063 \end{minipage}\\%
23064 \begin{tikzpicture}[remember picture]%
23065 \draw node[notestyle] (inNote) {};%
23066 \end{tikzpicture}%
23067 \else%
23068 \let\originalHbadness\hbadness%
23069 \hbadness 100000%
23070 \begin{tikzpicture}[remember picture,baseline=(X.base)]%
23071 \if@bidi@todonotes@textdirection@RTL\setRTL\fi%
23072 \node(X){\vphantom{X}};%
23073 \draw node[notestyle,font=\@todonotes@sizecommand,anchor=north,align=\@bidi@todonote
23074 {\@todonotes@text};%
23075 \if@todonotes@authorgiven%
23076 \draw node[notestyle,font=\@todonotes@sizecommand,anchor=north,align=\@bidi@todo
23077 {\@todonotes@sizecommand\@todonotes@author};%
23078 \node(Y)[below=of X]{};%
23079 \draw node[notestyle,font=\@todonotes@sizecommand,anchor=north,align=\@bidi@todo
23080 {\@todonotes@text};%
23081 \else%
_{23082} \draw node[notestyle,font=\@todonotes@sizecommand,anchor=north,align=\@bidi@todonotes \
23083 {\@todonotes@text};%
23084 \fi%
23085 \end{tikzpicture}%
23086 \hbadness \originalHbadness%
23087 \fi}%
23088 \renewcommand{\missingfigure}[2][]{%
23089 \setkeys{todonotes}{#1}%
23090 \addcontentsline{tdo}{todo}{\@todonotes@MissingFigureText: #2}%
23091 \par
23092 \noindent
23093 \begin{tikzpicture}
```
File todonotes-xetex-bidi.def 440

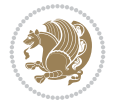

```
23094 \draw[fill=\@todonotes@currentfigcolor, draw = black!40, line width=2pt]
23095 (-2, -2.5) rectangle +(\@todonotes@currentfigwidth, \@todonotes@currentfigheight);
23096 \if@bidi@todonotes@figposition@right%
23097 \begin{scope}[xshift=\@todonotes@currentfigwidth-4cm]
23098 \tilde{} 12
23099 \draw[red, fill=white, rounded corners = 5pt, line width=10pt]
23100 (30:2cm) -- (150:2cm) -- (270:2cm) -- cycle;
23101 \if@bidi@todonotes@figposition@right%
23102 \end{scope}
23103 \begin{scope}[xshift=-3.8cm]
_{23104} \fi%
23105 \if@bidi@todonotes@textdirection@RTL\setRTL\fi%
23106 \draw (2, -0.3) node[right, text
23107 width=\@todonotes@currentfigwidth-4.5cm,align=\@bidi@todonotes@align] {#2};
23108 \if@bidi@todonotes@figposition@right%
23109 \end{scope}
23110 \begin{scope}[xshift=\@todonotes@currentfigwidth-4cm]
_{23111} \fi%
_{23112} \draw (0, 0.3) node[align=\@bidi@todonotes@align] {\@bidi@todonotes@textdirection{\@todonotes
23113 \draw (0, -0.3) node[align=\@bidi@todonotes@align] {\@bidi@todonotes@textdirection{\@todonot
23114 \if@bidi@todonotes@figposition@right%
23115 \end{scope}
23116 \tilde{} \tilde{}23117 \end{tikzpicture}\hfill
23118 }% Ending \missingfigure command
23119 \fi % Ending \@todonotes@ifdisabled
23120 \presetkeys%
23121 {todonotes}%
23122 {align=left,%
23123 textdirection=lefttoright,%
23124 figposition=left}{}%
```
## **152 File wrapfig-xetex-bidi.def**

```
_{23125} \ProvidesFile{wrapfig-xetex-bidi.def}[2014/04/23 v0.3 bidi adaptations for wrapfig package for
23126 \let\WF@@everypar\bidi@n@everypar
23127 \def\WF@putfigmaybe{%
23128 \ifinner
23129 \vskip-\parskip \global\WF@floatfalse
23130 \let\pagetotal\maxdimen % kludge flag for "not top of page"
23131 \else % outer page
23132 \@tempdima\pagedepth % save page depth
23133 {\advance\parskip\@tempdima\if@RTL\advance\parskip\baselineskip\fi\vskip-\parskip}% back
23134 \penalty\interlinepenalty % update pg. parameters
23135 \@tempdimb\pagegoal \advance\@tempdimb-\pagetotal % room left on page
23136 \ifdim\@tempdimb<\z@ % \WF@info{Page overfull already;}%
23137 \global\WF@floatfalse
23138 \ifdim-\@tempdimb>\pageshrink \else \pagebreak \fi
23139 \else
23140 \ifdim\WF@size>\@tempdimb
23141 \ifWF@float \dimen@.5\baselineskip \else \dimen@ 2\baselineskip\fi
23142 \ifdim\pagestretch>\dimen@ \dimen@\pagestretch \fi
23143 \ifdim\pagefilstretch>\z@ \dimen@\@tempdimb \fi
23144 \ifdim\pagefillstretch>\z@ \dimen@\@tempdimb \fi
```
File wrapfig-xetex-bidi.def 441

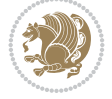

```
23145 \advance\dimen@.5\baselineskip
23146 \ifdim\dimen@>\@tempdimb % \WF@info{Page nearly full; can stretch}%
23147 \global\WF@floatfalse \pagebreak
23148 \fi
23149 \else % \WF@info{Fits in \the\@tempdimb;}%
23150 \global\WF@floatfalse
23151 \fi\fi
23152 \vskip\@tempdima\relax % (return erased page depth)
23153 If i23154 \noindent
23155 \ifWF@float
23156 \WF@fltmes
23157 \else % putting here;
23158 \WF@info{Put \WF@wfname here:}%
23159 {\ifodd\if@twoside\c@page\else\@ne\fi % assign l/r to i/o placement
23160 \lccode`i`l\lccode`o`r\else \lccode`i`r\lccode`o`l\fi
23161 \xdef\WF@place{\the\lccode\lccode\WF@place}}% twice to get only l or r
23162 \hbox to\z@{% llap or rlap depending on {l} or {r}; calc effective width
23163 \@tempdima\wd\WF@box \@tempdimb\WF@ovh
23164 \advance\@tempdima-\@tempdimb \advance\@tempdima\columnsep
23165 \@tempdimb\hsize \advance\@tempdimb-\@tempdima
23166 \xdef\WF@adjlw{\the\@tempdima}%
_{23167} \ifnum `l=\WF@place % fig on left
23168 \if@RTL%
23169 \kern\@tempdimb \kern\columnsep
23170 \def\@tempa{\hss}% position to left of the gap
23171 \else%
23172 \hss % figure overlaps space to the left
23173 \def\@tempa{\kern\columnsep}% position to left of the gap
23174 \fi%
23175 \else % fig on right
23176 \if@RTL%
23177 \hss
23178 \@tempdima\z@
23179 \def\@tempa{\kern\columnsep}
23180 \else%
23181 \@tempdima\z@ % no left indentation
23182 \kern\@tempdimb \kern\columnsep
23183 \def\@tempa{\hss}% figure overlaps space to the right
23184 \fi%
23185 \fi
23186 \ifdim\@tempdimb<\hsize
23187 \xdef\WF@wrapil{\the\@tempdima \the\@tempdimb}% indentation and length
23188 \xdef\WF@adjtlm{\the\@tempdima}%
23189 \else
23190 \xdef\WF@wrapil{\z@ \the\hsize}%
23191 \xdef\WF@adjlw{\z@}\xdef\WF@adjtlm{\z@}%
23192 \fi
23193 \ifdim\pagetotal=\z@ % \WF@info{Put \WF@wfname at top of p.\thepage}%
23194 \global\advance\WF@size-\intextsep
23195 \else % \WF@info{Putting \WF@wfname in middle of page}%
23196 \setbox\WF@box\hbox{\lower\intextsep\box\WF@box}%
23197 \fi \dp\WF@box\z@ \box\WF@box \@tempa
23198 }% end \hbox to 0pt
```
File wrapfig-xetex-bidi.def 442

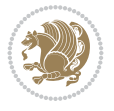

 \aftergroup\WF@startwrapping % after the \endgroup which immediately follows \fi}

# **153 File xcolor-xetex-bidi.def**

```
_{23201} \ProvidesFile{xcolor-xetex-bidi.def}[2013/04/08 v0.2 bidi adaptations for xcolor package for
23202 \long\def\color@b@x#1#2#3%
23203 {\leavevmode\ifmmode\else\if@RTL\beginL\fi\fi
23204 \setbox\z@\hbox{\kern\fboxsep{\set@color\if@RTL\beginR\fi#3\if@RTL\endR\fi}\kern\fboxsep}%
23205 \dimen@\ht\z@\advance\dimen@\fboxsep\ht\z@\dimen@
23206 \dimen@\dp\z@\advance\dimen@\fboxsep\dp\z@\dimen@
\label{thm:23207} $$\23207 \{#1{#2\color{olof}\wd\z@}{\ht\z@}{\dp\z@}{\box{cl}\sf}\ifmmode\el\se\if@RTL\endL}{fi}$$23208 \delta\left\{ \mathrm{1} \cdot \mathrm{2} \cdot \mathrm{2} \23209 \DeclareRobustCommand\color
23210 {\ifhmode\if@RTL\beginL\aftergroup\endR\fi\fi\fi\@ifnextchar[\@undeclaredcolor\@declaredcolor]
23211 \def\@undeclaredcolor[#1]#2%
23212 {\begingroup
23213 \let\@@cls\@empty
23214 \XC@getmodclr12{#1}{#2}{}%
23215 {\ifblendcolors
23216 \ifx\colorblend\@empty\else
23217 \edef\@@mix{\expandafter\@gobble\colorblend}\@tempswafalse
23218 \XC@coremodel\@@mod\@@clr\@xcolor@{}{}\@@mod\@@clr
23219 \fi
23220 \fi
23221 \ifconvertcolorsU
23222 \edef\@@tmp{\XC@tgt@mod{\@@mod}}%
23223 \convertcolorspec\@@mod\@@clr\@@tmp\@@clr \let\@@mod\@@tmp
23224 \fi
23225 \ifmaskcolors
23226 \convertcolorspec\@@mod\@@clr\XC@mmod\@@clr
23227 \let\@@mod\XC@mmod
23228 \XC@inflate\@@mod\XC@mclr\@@clr\@@tmp
23229 \expandafter\XC@mul\@@tmp,\@@clr
23230 \fi
23231 \edef\@@tmp{\noexpand\XC@undeclaredcolor{\@@mod}{\@@clr}}%
23232 \expandafter\endgroup\@@tmp}}
23233 \def\@declaredcolor#1%
23234 {\XC@edef\XC@@tmp{#1}\XC@@tstfalse
23235 \ifcase\XC@type\XC@@tmp\relax \XC@@tsttrue\or \relax\else
23236 \ifblendcolors\XC@@tsttrue\fi \ifmaskcolors\XC@@tsttrue\fi
23237 \ifconvertcolorsU\XC@@tsttrue\fi
23238 \fi
23239 \ifXC@@tst
23240 \expandafter\XC@declaredcolor\else
23241 \expandafter\XC@declaredc@lor\fi}
23242 \def\XC@undeclaredcolor#1#2%
23243 {\@ifundefinedmodel{#1}%
23244 {\c@lor@error{model `#1'}}%
23245 {\@nameuse{color@#1}\current@color{#2}%
23246 \edef\XC@current@color{\noexpand\xcolor@{}{\current@color}{#1}{#2}}%
23247 \XC@display}\ifhmode\if@RTL\beginR\aftergroup\endL\fi\fi\ignorespaces}
23248 \def\XC@declaredc@lor
23249 {\XC@let@Nc\XC@current@color{\string\color@\XC@@tmp}%
```
<span id="page-443-10"></span><span id="page-443-5"></span><span id="page-443-4"></span>File xcolor-xetex-bidi.def 443

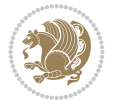

```
23250 \edef\current@color{\XC@current@color}%
23251 \XC@display\ifhmode\if@RTL\beginR\aftergroup\endL\fi\fi\ignorespaces}
23252 \DeclareRobustCommand\bidicolor
23253 {\@ifnextchar[\@bidiundeclaredcolor\@bidideclaredcolor}
23254 \def\@bidiundeclaredcolor[#1]#2%
23255 {\begingroup
23256 \let\@@cls\@empty
23257 \XC@getmodclr12{#1}{#2}{}%
23258 {\ifblendcolors
23259 \ifx\colorblend\@empty\else
\verb|23266| \verb|cdef\@Gmix{\expandafter\@gobble\colorblend}\@tempswafalse|23261 \XC@coremodel\@@mod\@@clr\@xcolor@{}{}\@@mod\@@clr
23262 \fi
23263 \fi
23264 \ifconvertcolorsU
23265 \edef\@@tmp{\XC@tgt@mod{\@@mod}}%
23266 \convertcolorspec\@@mod\@@clr\@@tmp\@@clr \let\@@mod\@@tmp
23267 \fi
23268 \ifmaskcolors
23269 \convertcolorspec\@@mod\@@clr\XC@mmod\@@clr
23270 \let\@@mod\XC@mmod
23271 \XC@inflate\@@mod\XC@mclr\@@clr\@@tmp
23272 \expandafter\XC@mul\@@tmp,\@@clr
23273 \fi
23274 \edef\@@tmp{\noexpand\XC@bidiundeclaredcolor{\@@mod}{\@@clr}}%
23275 \expandafter\endgroup\@@tmp}}
23276 \def\XC@bidiundeclaredcolor#1#2%
23277 {\@ifundefinedmodel{#1}%
23278 {\c@lor@error{model `#1'}}%
23279 {\@nameuse{color@#1}\current@color{#2}%
23280 \edef\XC@current@color{\noexpand\xcolor@{}{\current@color}{#1}{#2}}%
23281 \XC@display}}
23282 \def\@bidideclaredcolor#1%
23283 {\XC@edef\XC@@tmp{#1}\XC@@tstfalse
23284 \ifcase\XC@type\XC@@tmp\relax \XC@@tsttrue\or \relax\else
23285 \ifblendcolors\XC@@tsttrue\fi \ifmaskcolors\XC@@tsttrue\fi
23286 \ifconvertcolorsU\XC@@tsttrue\fi
23287 \fi
23288 \ifXC@@tst
23289 \expandafter\XC@bidideclaredcolor\else
23290 \expandafter\XC@bidideclaredc@lor\fi}
23291 \def\XC@bidideclaredcolor
23292 {\XC@split\XC@@tmp
23293 \edef\@@tmp{\noexpand\@bidiundeclaredcolor[\@@mod]{\@@clr}}%
23294 \expandafter\endgroup\@@tmp}
23295 \def\XC@bidideclaredc@lor
23296 {\XC@let@Nc\XC@current@color{\string\color@\XC@@tmp}%
23297 \edef\current@color{\XC@current@color}%
23298 \XC@display}
23299 \def\color@box#1#2{\color@b@x\relax{\bidicolor#1{#2}}}
23300 \def\color@fbox#1#2#3#{\protect\color@fb@x{#1}{#2}{#3}}
23301 \def\color@fb@x#1#2#3#4%
23302 {\color@b@x{\fboxsep\z@\bidicolor#1{#2}\XC@fbox}%
23303 {\@ifxempty{#3}{\bidicolor#1}{\bidicolor#3}{#4}}}
```
<span id="page-444-12"></span><span id="page-444-6"></span>File xcolor-xetex-bidi.def 444

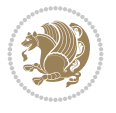

23304\def\color@setgroup{\begingroup\ifhmode\if@RTL\beginL\aftergroup\endR\fi\fi\fi\set@color\ifhmod

```
23305 \ProvidesFile{latex-xetex-bidi.def}[2022/06/10 v1.4.6 bidi adaptations for `latex.ltx' for
23306 \newcommand{\TeXXeTOn}{\TeXXeTstate\@ne}
23307 \newcommand{\TeXXeTOff}{\TeXXeTstate\z@}
23308 \TeXXeTOn
23309\def\bidi@RTL@everypar{{\setbox\z@\lastbox\if@RTL\beginR\else\beginL\fi\ifvoid\z@\else\usebo
23310 \let\bidi@o@everypar=\everypar
23311 \newtoks\bidi@n@everypar
23312 \bidi@n@everypar\expandafter{\the\bidi@o@everypar}
23313 \bidi@o@everypar{\bidi@RTL@everypar\the\bidi@n@everypar}
23314 \let\everypar=\bidi@n@everypar
23315 \def\moreLRE{\bracetext \aftergroup\endL \beginL\@RTLfalse}
23316 \def\moreRLE{\bracetext \aftergroup\endR \beginR\@RTLtrue}
23317 \protected\def\hboxR{\hbox\bgroup
23318 \everyhbox{%
23319 \aftergroup\egroup
23320 \everyhbox{}%
23321 \beginR
23322 \@hboxRconstructtrue
23323 \bgroup
23324 \aftergroup\endR
23325 \aftergroup\egroup
23326 }\hbox}
23327 \protected\def\hboxL{\hbox\bgroup
23328 \everyhbox{%
23329 \aftergroup\egroup
23330 \everyhbox{}%
23331 \beginL
23332 \@hboxRconstructfalse
23333 \bgroup
23334 \aftergroup\endL
23335 \aftergroup\egroup
23336 }\hbox}
23337 \protected\def\vboxR{\vbox\bgroup
23338 \everyvbox{%
23339 \aftergroup\egroup
23340 \everyvbox{}%
23341 \@RTLtrue
23342 \@RTLtabtrue
23343 \bgroup
23344 \aftergroup\egroup
23345 }\vbox}
23346 \protected\def\vboxL{\vbox\bgroup
23347 \everyvbox{%
23348 \aftergroup\egroup
23349 \everyvbox{}%
23350 \@RTLfalse
23351 \@RTLtabfalse
23352 \bgroup
```
- <span id="page-445-5"></span><span id="page-445-3"></span><span id="page-445-2"></span><span id="page-445-1"></span>\aftergroup\egroup
- }\vbox}

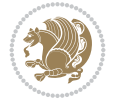

```
23355 \newcommand*{\bidi@leftskip}{\if@RTL\rightskip\else\leftskip\fi}
23356 \newcommand*{\bidi@rightskip}{\if@RTL\leftskip\else\rightskip\fi}
23357 \text{`def\}\LTR{\parallel}ar\@RTLfalse\@RTL@footnotefalse\@RTLtabfalse\hsize\linewidth\parshape\z@\bidi@bea
23358 \def\endLTR{\par}
23359 \newenvironment{LTR*}{\LTR
23360 \everypar{%
23361 {\setbox\z@\lastbox
23362 \ifvoid\z@
23363 \kern-\parindent
23364 \fi}%
23365 }%
23366 }{\endLTR\@endpetrue}
23367 \text{`def\RTL{\par\@RTLtrue\@RTL@footnotetrule\@RTLtabtrue\hspace{0.08em}\nB.23367 }\cdot\text{Lapershape\z@\bididebamer}23368 \def\endRTL{\par}
23369 \newenvironment{RTL*}{\RTL
23370 \everypar{%
23371 {\setbox\z@\lastbox
23372 \ifvoid\z@
23373 \kern-\parindent
23374 \fi}%
23375 }%
23376 }{\endRTL\@endpetrue}
23377 \def\setRTL{\@RTLtrue\@RTL@footnotetrue\@RTLtabtrue\bidi@beamer@ragged}
23378 \def\setLTR{\@RTLfalse\@RTL@footnotefalse\@RTLtabfalse\bidi@beamer@ragged}
23379 \let\unsetRTL=\setLTR
23380 \let\unsetLTR=\setRTL
23381 \let\LR=\LRE
23382 \let\RL=\RLE
23383 \def\@ensure@RTL#1{\if@RTL#1\else\RLE{#1}\fi}
23384 \def\@ensure@LTR#1{\if@RTL\LRE{#1}\else#1\fi}
23385 \let\@ensure@RL=\@ensure@RTL
23386 \let\@ensure@LR=\@ensure@LTR
23387 \def\@ensure@dir#1{\if@RTL\RLE{#1}\else{#1}\fi}
23388 \let\@ensure@maindir=\@ensure@dir
23389 \def\@@RTL{RTL}
23390 \def\@@LTR{LTR}
23391 \def\save@dir{\if@RTL\gdef\saved@@dir{RTL}\else\gdef\saved@@dir{LTR}\fi}
23392 \def\reset@dir{\ifx\saved@@dir\@@RTL\setRTL\else\ifx\saved@@dir\@@LTR\setLTR\else\relax\fi\fi}
23393 \let\@@TeX\TeX
23394 \def\TeX{\@ensure@LTR{\@@TeX}}
23395 \let\@@LaTeX\LaTeX
23396 \def\LaTeX{\@ensure@LTR{\@@LaTeX}}
23397 \let\@@LaTeXe\LaTeXe
23398 \def\LaTeXe{\@ensure@LTR{\@@LaTeXe}}
23399 \long\def\bidi@reflect@box#1{%
23400 \leavevmode
23401 \setbox\z@\hbox{{#1}}%
23402 \setbox\tw@\hbox{\special{x:gsave}\special{x:scale -1 1}\rlap{\copy\z@}\special{x:grestore
23403 \hb@xt@\wd\z@{\kern\wd\z@\box\tw@\hss}%
23404 }
23405 \bidi@newrobustcmd*{\XeTeX}{\LR{\leavevmode$\smash{\hbox{X\lower.5ex
23406 \hbox{\kern-.125em\bidi@reflect@box{E}}\kern-.1667em \TeX}}$}}
23407 \bidi@newrobustcmd*{\XeLaTeX}{\LR{\leavevmode$\smash{\hbox{X\lower.5ex
23408 \hbox{\kern-.125em\bidi@reflect@box{E}}\kern-.1667em \LaTeX}}$}}
```
<span id="page-446-8"></span><span id="page-446-7"></span><span id="page-446-5"></span><span id="page-446-4"></span><span id="page-446-3"></span><span id="page-446-2"></span><span id="page-446-1"></span>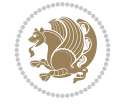

```
23409 \let\setRL=\setRTL
23410 \let\setLR=\setLTR
23411 \let\unsetRL=\setLTR
23412 \def\bidi@tabular@RTLcases{\let\@halignto\@empty\@bidi@tabular@RTLcases}
23413 \@ifpackageloaded{array}{%
23414 \def\@bidi@tabular@RTLcases{\@RTLtabtrue%
23415 \leavevmode
23416 \hbox \bgroup $\left.\col@sep\tabcolsep \let\d@llarbegin\begingroup
23417 \let\d@llarend\endgroup
23418 \@tabarray}
23419 \def\end{bidi@tabular@RTLcases} \end{array} \right\rright \rright \rrack23420 \frac{10}{6}23421 \def\@bidi@tabular@RTLcases{\@RTLtabtrue%
23422 \leavevmode \hbox \bgroup
23423 $\left.\let\@acol\@tabacol
23424 \let\@classz\@tabclassz
23425 \let\@classiv\@tabclassiv \let\\\@tabularcr\@tabarray}
23426
_{23427} \def \endbidi@tabular@RTLcases{\crcr\egroup\if@RTLtab\egroup\endR\egroup\fi
23428 \egroup\right\rbrace $\egroup}}
23429 \def\RTLcases#1{\left.\vcenter{\normalbaselines\m@th
23430 \ialign{$##\hfil$&\quad{##}\hfil\crcr#1\crcr}}\,\right\}}
23431 \renewenvironment{RTLcases}{%
23432 \bidi@matrix@check\RTLcases\env@RTLcases
23433 }{%
23434 \endbidi@tabular@RTLcases%
23435 }
23436 \def\env@RTLcases{%
23437 \let\@ifnextchar\bidi@new@ifnextchar
23438 \def\arraystretch{1.2}%
23439 \bidi@tabular@RTLcases{@{}r@{\quad}r@{}}%
23440 }
23441 \def\SepMark#1{\gdef\@SepMark{#1}}
23442 \SepMark{.}
23443 \def\@thmcountersep{\@SepMark}
23444 \def\setRTLbibitems{\@RTLbibitemstrue\@LTRbibitemsfalse}
23445 \def\setLTRbibitems{\@LTRbibitemstrue\@RTLbibitemsfalse}
23446 \def\setdefaultbibitems{\@RTLbibitemsfalse\@LTRbibitemsfalse}
23447 \newcommand*{\bidi@@thebibliography@font@hook}{}
23448 \def\list#1#2{%
23449 \ifnum \@listdepth >5\relax
23450 \@toodeep
23451 \else
23452 \global\advance\@listdepth\@ne
23453 \fi
23454 \rightmargin\z@
23455 \listparindent\z@
23456 \itemindent\z@
23457 \csname @list\romannumeral\the\@listdepth\endcsname
23458 \def\@itemlabel{#1}%
23459 \let\makelabel\@mklab
23460 \@nmbrlistfalse
23461 #2\relax
```

```
23462 \@trivlist
```
 \if@RTL \advance\@totalleftmargin \leftmargin \else \advance\@totalleftmargin \rightmargin \fi \else \if@hboxRconstruct \if@bidi@list@minipage@parbox@not@nob \if@RTL \advance\@totalleftmargin \rightmargin \else \advance\@totalleftmargin \leftmargin \fi \else \if@RTL \advance\@totalleftmargin \leftmargin \else \advance\@totalleftmargin \rightmargin \fi\fi \else \if@RTL \advance\@totalleftmargin \rightmargin \else \advance\@totalleftmargin \leftmargin \fi\fi\fi \parshape \@ne \@totalleftmargin \linewidth \ignorespaces} \long\def\@iiiparbox#1#2[#3]#4#5{% \leavevmode \@pboxswfalse \if@hboxRconstruct \@bidi@list@minipage@parbox@not@nobtrue \fi \if@RTL \ifx#1t% \@bidi@list@minipage@parboxtrue \else \ifx#1b% \@bidi@list@minipage@parboxtrue \fi \fi \fi \setlength\@tempdima{#4}% \@begin@tempboxa\vbox{\hsize\@tempdima\@parboxrestore#5\@@par}% \ifx\relax#2\else \setlength\@tempdimb{#2}% \edef\@parboxto{to\the\@tempdimb}% \fi \if#1b\vbox

\parskip\parsep

\parindent\listparindent

 \advance\linewidth -\rightmargin \advance\linewidth -\leftmargin \if@bidi@list@minipage@parbox

<span id="page-448-0"></span>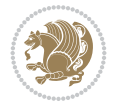

```
23517 \else\if #1t\vtop
23518 \else\ifmmode\vcenter
23519 \else\@pboxswtrue $\vcenter
23520 \fi\fi\fi
23521 \@parboxto{\let\hss\vss\let\unhbox\unvbox
23522 \csname bm@#3\endcsname}%
23523 \if@pboxsw \m@th$\fi
23524 \@end@tempboxa}
23525 \newenvironment{LTRitems}
23526 {\par\@RTLfalse\@RTLtabfalse\bidi@beamer@ragged
23527 \if@bidi@list@minipage@parbox
23528 \parshape \@ne \dimexpr(\@totalleftmargin-\leftmargin) \linewidth
23529 \else \if@hboxRconstruct\if@bidi@list@minipage@parbox@not@nob
23530 \parshape \@ne \dimexpr(\@totalleftmargin+\leftmargin) \linewidth\else
23531 \parshape \@ne \dimexpr(\@totalleftmargin-\leftmargin) \linewidth\fi
23532 \else \parshape \@ne \dimexpr(\@totalleftmargin+\leftmargin) \linewidth\fi\fi
23533 \ignorespaces}{\vskip\z@}
23534 \newenvironment{RTLitems}
23535 {\par\@RTLtrue\@RTLtabtrue\bidi@beamer@ragged
23536 \if@bidi@list@minipage@parbox
23537 \parshape \@ne \dimexpr(\@totalleftmargin+\leftmargin) \linewidth
23538 \else \if@hboxRconstruct\if@bidi@list@minipage@parbox@not@nob
23539 \parshape \@ne \dimexpr(\@totalleftmargin-\leftmargin) \linewidth\else
23540 \parshape \@ne \dimexpr(\@totalleftmargin+\leftmargin) \linewidth\fi
23541 \else \parshape \@ne \dimexpr(\@totalleftmargin-\leftmargin) \linewidth\fi
23542 \ignorespaces}{\vskip\z@}
23543 \newenvironment{LTRbibitems}
23544 {\par\@RTLfalse\@RTLtabfalse\bidi@beamer@ragged
23545 \if@bidi@list@minipage@parbox
23546 \parshape \@ne \dimexpr(\@totalleftmargin-\leftmargin) \linewidth
23547 \else \if@hboxRconstruct\if@bidi@list@minipage@parbox@not@nob
23548 \parshape \@ne \dimexpr(\@totalleftmargin+\leftmargin) \linewidth\else
23549 \parshape \@ne \dimexpr(\@totalleftmargin-\leftmargin) \linewidth\fi
23550 \else \parshape \@ne \dimexpr(\@totalleftmargin+\leftmargin) \linewidth\fi
23551 \ignorespaces}{\vskip\z@}
23552 \newenvironment{RTLbibitems}
23553 {\par\@RTLtrue\@RTLtabtrue\bidi@beamer@ragged
23554 \if@bidi@list@minipage@parbox
23555 \parshape \@ne \dimexpr(\@totalleftmargin+\leftmargin) \linewidth
23556 \else \if@hboxRconstruct\if@bidi@list@minipage@parbox@not@nob
23557 \parshape \@ne \dimexpr(\@totalleftmargin-\leftmargin) \linewidth\else
23558 \parshape \@ne \dimexpr(\@totalleftmargin+\leftmargin) \linewidth\fi
23559 \else \parshape \@ne \dimexpr(\@totalleftmargin-\leftmargin) \linewidth\fi
23560 \ignorespaces}{\vskip\z@}
23561 \def\raggedright{%
23562 \let\\\@centercr\@rightskip\@flushglue \rightskip\@rightskip
23563 \leftskip\z@skip
23564 \parindent\z@\parfillskip\z@skip}
23565 \let\bidi@orig@raggedleft\raggedleft
23566 \let\bidi@orig@raggedright\raggedright
23567 \renewcommand\raggedleft{\if@bidi@list@minipage@parbox\bidi@orig@raggedright\else\if@hboxRconstruct\bidi@orig@raggedright\else\bidi@orig@raggedleft\fi\fi}
_{23568}\renewcommand\raggedright{\if@bidi@list@minipage@parbox\bidi@orig@raggedleft\else\if@hboxRco
23569 \newcommand{\bidi@raggedright}{\if@RTL\raggedleft\else\raggedright\fi}
23570 \newcommand{\bidi@raggedleft}{\if@RTL\raggedright\else\raggedleft\fi}
```
<span id="page-449-3"></span>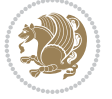

```
23572 \if@RTL\@@line{\hss\beginR#1\endR\hss}
23573 \else\@@line{\hss#1\hss}\fi}
23574 def leftline#1{%
23575 \if@RTL\@@line{\beginR#1\endR\hss}
23576 \else\@@line{#1\hss}\fi}
23577 \def\rightline#1{%
23578 \if@RTL\@@line{\hss\beginR#1\endR}
23579 \else\@@line{\hss#1}\fi}
23580 \let\bidi@orig@leftline\leftline
23581 \let\bidi@orig@rightline\rightline
23582\def\leftline#1{\ifhmode\if@RTL\bidi@orig@rightline{#1}\else\bidi@orig@leftline{#1}\fi\else\
\verb|1|_3,33} \def\rightline{\#1{\ith\node\if@RTL\bidi@orig@leftline#1}{\ell\if@TL\bidi@orig@leftline#1}{\ell\if@TL\bidi@orig@rightline#1}{\ell\if@TL\bidi@orig}\def\hspace{0.05cm}\def\hspace{0.05cm}\def\hspace{0.05cm}\def\hspace{0.05cm}\def\hspace{0.05cm}\def\hspace{0.05cm}\def\hspace{0.05cm}\def\hspace{0.05cm}\def\hspace{0.05cm}\def\hspace{0.05cm}\def\hspace{0.05cm}\def\hspace{0.05cm23584 \def\bidirlap#1{\hb@xt@\z@{\if@RTL\hss\fi#1\if@RTL\else\hss\fi}}
23585 \def\bidillap#1{\hb@xt@\z@{\if@RTL\else\hss\fi#1\if@RTL\hss\fi}}
23586 \def\@hangfrom#1{\setbox\@tempboxa\hbox{{#1}}%
23587 \hangindent \if@RTL-\else\fi\wd\@tempboxa\noindent\box\@tempboxa}
23588 \def\narrower{%
23589 \advance\if@RTL\rightskip\else\leftskip\fi\parindent
23590 \advance\if@RTL\leftskip\else\rightskip\fi\parindent}
23591 \def\underline#1{%
23592 \relax
23593 \ifmmode\@@underline{#1}%
23594 \else
23595 \if@RTL $\@@underline{\hbox{\beginR#1\endR}}\m@th$\relax
23596 \else
23597 $\@@underline{\hbox{#1}}\m@th$\relax\fi\fi}
23598 \if@compatibility
23599 \let\undertext=\underline
23600 Ifi
23601 \def\@tabular{%
23602 \leavevmode \hbox \bgroup \if@RTLtab\beginR \fi
23603 $\let\@acol\@tabacol
23604 \let\@classz\@tabclassz
23605 \let\@classiv\@tabclassiv \let\\\@tabularcr\@tabarray}
23606 \def\endtabular{\crcr\egroup\if@RTLtab\egroup\endR\egroup\fi
23607 \egroup $\if@RTLtab\endR\fi\egroup}
23608 \exp{andafter \let} \csname endtabular*<endcsname = \endtabular23609 \def\@array[#1]#2{%
23610 \if #1t\vtop \else \if#1b\vbox \else \vcenter \fi\fi
23611 \bgroup
23612 \setbox\@arstrutbox\hbox{%
23613 \vrule \@height\arraystretch\ht\strutbox
23614 \@depth\arraystretch \dp\strutbox
23615 \@width\z@}%
23616 \@mkpream{#2}%
23617 \edef\@preamble{%
23618 \ialign \noexpand\@halignto
23619 \bgroup \@arstrut \@preamble \tabskip\z@skip \cr}%
23620 \let\@startpbox\@@startpbox \let\@endpbox\@@endpbox
23621 \let\tabularnewline\\%
23622 \let\par\@empty
23623 \let\@sharp##%
23624 \set@typeset@protect
```
\def\centerline#1{%

<span id="page-450-8"></span><span id="page-450-7"></span><span id="page-450-6"></span><span id="page-450-0"></span>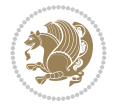

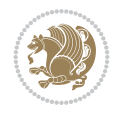

```
23625 \lineskip\z@skip\baselineskip\z@skip
23626 \ifhmode \@preamerr\z@ \@@par\fi
23627 \if@RTLtab\hbox\bgroup\beginR\@hboxRconstructtrue\if #1t\vtop \else \vbox \fi\bgroup\fi
23628 \@preamble}
23629 \def\array{\let\@acol\@arrayacol \let\@classz\@arrayclassz
23630 \let\@classiv\@arrayclassiv
23631 \let\\\@arraycr\let\@halignto\@empty\@RTLtabfalse\@tabarray}
23632 \def\@testpach#1{\@chclass \ifnum \@lastchclass=\tw@ 4 \else
23633 \ifnum \@lastchclass=3 5 \else
23634 \zeta \rightarrow \zeta + 1c\@chnum \zeta \leq \leq \zeta23635 \if \if@RTLtab#1r\else#1l\fi\@chnum \@ne \else
23636 \if \if@RTLtab#1l\else#1r\fi\@chnum \tw@ \else
23637 \@chclass \if #1|\@ne \else
23638 \if #1@\tw@ \else
23639 \if #1p3 \else \z@ \@preamerr 0\fi
23640 \fi \fi \fi \fi \fi \fi
_{23641} \fi}
23642 \def\bm@l{\if@RTL\hss\unhbox\@tempboxa\else\unhbox\@tempboxa\hss\fi}
23643 \def\bm@r{\if@RTL\unhbox\@tempboxa\hss\else\hss\unhbox\@tempboxa\fi}
23644 \def\bm@t{\unhbox\@tempboxa\hss}
23645 \def\bm@b{\hss\unhbox\@tempboxa}
23646 \def\@dottedtocline#1#2#3#4#5{%
23647 \ifnum #1>\c@tocdepth \else
23648 \vskip \z@ \@plus.2\p@
23649 {\if@RTL\rightskip\else\leftskip\fi #2\relax \if@RTL\leftskip\else\rightskip\fi \@tocrmarg \parfillskip -\if@RTL\leftskip\else\rightskip\fi
23650 \parindent #2\relax\@afterindenttrue
23651 \interlinepenalty\@M
23652 \leavevmode
23653 \@tempdima #3\relax
23654 \advance\if@RTL\rightskip\else\leftskip\fi \@tempdima \null\nobreak\hskip -\if@RTL\rightskip\else\leftskip\fi
23655 {#4}\nobreak
23656 \leaders\hbox{$\m@th
23657 \mkern \@dotsep mu\hbox{.}\mkern \@dotsep
23658 mu$}\hfill
23659 \nobreak
23660 \hb@xt@\@pnumwidth{{\hfil\normalfont \normalcolor #5}}%
23661 \par}%
23662 \fi}
23663
23664 \newcount\bidi@column@check@number
23665
23666 \def\bidi@column@status#1{\gdef\bidi@current@column@status{#1}}
23667
23668 \def\bidi@set@column@status#1#2{%
23669 \global\expandafter\let\csname #1\endcsname\bidi@current@column@status}
23670
23671 \if@twocolumn
23672 \newcommand\DetectColumn[3][1]{%
23673 \ifx\bidi@firstcolumn@status@write\relax
23674 \PackageError{bidi}%
23675 {Option 'DetectColumn' not selected}%
23676 {\string\DetectColumn\space
23677 requires the use of the 'DetectColumn'
23678 option on the package}%
```

```
23679 \fi
23680 \global\advance\bidi@column@check@number\@ne
23681 \edef\bidi@column@type{\expandafter\ifx
23682 \csname bidi@column-\the\bidi@column@check@number\endcsname\relax
23683 0\else
23684 \csname bidi@column-\the\bidi@column@check@number\endcsname
23685 \fi}%
23686 \ifcase \bidi@column@type\relax
23687 \ifcase #1\or #2\or#3\fi % 0 not known use first column as default
23688 \or
23689 #2% % 1 First column
23690 \or
23691 #3% % 2 Second (Last column)
23692 \else
23693 \ERROR
23694 \fi
23695 \edef\next{\write\@auxout
23696 {\string\bidi@set@column@status{bidi@column-\the\bidi@column@check@number}%
23697 {\b{hidden} of the following holds: 2.369723698 \next
23699 }
23700
23701 \AtEndDocument{\def\bidi@set@column@status#1#2{%
23702 \ifnum #2=\bidi@current@column@status\else
23703 \@tempswatrue
23704 \fi}%
23705 }
23706 \fi
23707
23708 \def\RTL@outputdblcol{%
23709 \if@firstcolumn
23710 \global\@firstcolumnfalse
23711 \global\setbox\@leftcolumn\copy\@outputbox
23712 \splitmaxdepth\maxdimen
23713 \vbadness\maxdimen
23714 \setbox\@outputbox\vbox{\unvbox\@outputbox\unskip}%
23715 \setbox\@outputbox\vsplit\@outputbox to\maxdimen
23716 \toks@\expandafter{\topmark}%
23717 \xdef\@firstcoltopmark{\the\toks@}%
23718 \toks@\expandafter{\splitfirstmark}%
23719 \xdef\@firstcolfirstmark{\the\toks@}%
23720 \ifx\@firstcolfirstmark\@empty
23721 \global\let\@setmarks\relax
23722 \else
23723 \qquad \qquad \qquad \qquad \qquad \qquad \qquad \qquad \qquad \qquad \qquad \qquad \qquad \qquad \qquad \qquad \qquad \qquad \qquad \qquad \qquad \qquad \qquad \qquad \qquad \qquad \qquad \qquad \qquad \qquad \qquad \qquad \qquad \qquad \qquad \qquad \qquad \qquad \qquad \q23724 \let\firstmark\@firstcolfirstmark
23725 \let\topmark\@firstcoltopmark}%
23726 \fi
23727 \else
23728 \global\@firstcolumntrue
23729 \setbox\@outputbox\vbox{%
23730 \hb@xt@\textwidth{%
23731 \hskip \columnwidth
23732 \hfil
```
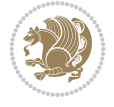

```
23733 {\normalcolor\vrule \@width\columnseprule}%
23734 \hfil
23735 \hb@xt@\columnwidth{%
23736 \bidi@firstcolumn@status@write%
23737 \box\@leftcolumn \hss}%
23738 \hskip -\textwidth
23739 \hb@xt@\columnwidth{%
23740 \bidi@lastcolumn@status@write%
23741 \box\@outputbox \hss}%
23742 \hskip \columnsep
23743 \hskip \columnwidth }}%
23744 \@combinedblfloats
23745 \@setmarks
23746 \@outputpage
23747 \begingroup
23748 \@dblfloatplacement
23749 \@startdblcolumn
23750 \@whilesw\if@fcolmade \fi{\@outputpage
23751 \@startdblcolumn}%
23752 \endgroup
23753 \fi}%
23754
23755 \def\LTR@outputdblcol{%
23756 \if@firstcolumn
23757 \global\@firstcolumnfalse
23758 \global\setbox\@leftcolumn\copy\@outputbox
23759 \splitmaxdepth\maxdimen
23760 \vbadness\maxdimen
23761 \setbox\@outputbox\vbox{\unvbox\@outputbox\unskip}%
23762 \setbox\@outputbox\vsplit\@outputbox to\maxdimen
23763 \toks@\expandafter{\topmark}%
23764 \xdef\@firstcoltopmark{\the\toks@}%
23765 \toks@\expandafter{\splitfirstmark}%
23766 \xdef\@firstcolfirstmark{\the\toks@}%
23767 \ifx\@firstcolfirstmark\@empty
23768 \global\let\@setmarks\relax
23769 \else
23770 \gdef\@setmarks{%
23771 \let\firstmark\@firstcolfirstmark
23772 \let\topmark\@firstcoltopmark}%
23773 \fi
23774 \else
23775 \global\@firstcolumntrue
23776 \setbox\@outputbox\vbox{%
23777 \hb@xt@\textwidth{%
23778 \hb@xt@\columnwidth{%
23779 \bidi@firstcolumn@status@write%
23780 \box\@leftcolumn \hss}%
23781 \hfil
23782 {\normalcolor\vrule \@width\columnseprule}%
23783 \hfil
23784 \hb@xt@\columnwidth{%
23785 \bidi@lastcolumn@status@write%
23786 \box\@outputbox \hss}}}%
```
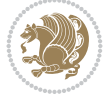

```
23787 \@combinedblfloats
23788 \@setmarks
23789 \@outputpage
23790 \begingroup
23791 \@dblfloatplacement
23792 \@startdblcolumn
23793 \@whilesw\if@fcolmade \fi{\@outputpage
23794 \@startdblcolumn}%
23795 \endgroup
23796 \fi}%
23797
23798
23799 \verb+\renewcommand{}{\@output}{\it field}{{\tt tif@RTLmain\RTLCoutput}{\it block}{{\tt dblcol}{\it field}{{\tt dbll}C}23800 \newcommand{\RTLdblcol}{\renewcommand{\@outputdblcol}{\RTL@outputdblcol}}
23801 \newcommand{\LTRdblcol}{\renewcommand{\@outputdblcol}{\LTR@outputdblcol}}
23802
23803 \bidi@patchcmd\@makecol{%
23804 \ifvoid\footins
23805 \setbox\@outputbox \box\@cclv
23806 \else
23807 \setbox\@outputbox \vbox {%
23808 \boxmaxdepth \@maxdepth
23809 \unvbox \@cclv
23810 \vskip \skip\footins
23811 \color@begingroup
23812 \normalcolor
23813 \footnoterule
23814 \unvbox \footins
23815 \color@endgroup
23816 }%
23817 \fi
23818 }{%
23819 \ifvoid\footins
23820 \ifvoid\@bidi@copyins@
23821 \setbox\@outputbox \box\@cclv
23822 \else
23823 \setbox\@outputbox \vbox {%
23824 \boxmaxdepth \@maxdepth
23825 \unvbox \@cclv
23826 \vskip \skip\@bidi@copyins@
23827 \color@begingroup
23828 \normalcolor
23829 \unvbox \@bidi@copyins@
23830 \color@endgroup
23831 }%
23832 \fi
23833 \else
23834 \setbox\@outputbox \vbox {%
23835 \boxmaxdepth \@maxdepth
23836 \unvbox \@cclv
23837 \vskip \skip\footins
23838 \color@begingroup
23839 \normalcolor
23840 \footnoterule
```
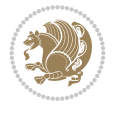

```
23841 \unvbox \footins
23842 \color@endgroup
23843 \ifvoid\@bidi@copyins@
23844 \else
23845 \vskip \skip\@bidi@copyins@
23846 \color@begingroup
23847 \normalcolor
23848 \unvbox \@bidi@copyins@
23849 \color@endgroup
23850 \fi
23851 }%
23852 \fi
23853 }{}{}
23854
23855 \def\LTRmarginpar{%
23856 \ifhmode
23857 \@bsphack
23858 \@floatpenalty -\@Mii
23859 \else
23860 \@floatpenalty-\@Miii
23861 \fi
23862 \ifinner
23863 \@parmoderr
23864 \@floatpenalty\z@
23865 \else
23866 \@next\@currbox\@freelist{}{}%
23867 \@next\@marbox\@freelist{\global\count\@marbox\m@ne}%
23868 {\@floatpenalty\z@
23869 \@fltovf\def\@currbox{\@tempboxa}\def\@marbox{\@tempboxa}}%
23870 \fi
23871 \@ifnextchar [\@LTRxmpar\@LTRympar}
23872 \long\def\@LTRxmpar[#1]#2{%
23873 \@LTRsavemarbox\@marbox{#1}%
23874 \@LTRsavemarbox\@currbox{#2}%
23875 \@xympar}
23876 \long\def\@LTRympar#1{%
23877 \@LTRsavemarbox\@marbox{#1}%
23878 \global\setbox\@currbox\copy\@marbox
23879 \@xympar}
23880 \long\def \@LTRsavemarbox #1#2{%
23881 \global\setbox #1%
23882 \color@vbox
23883 \vtop{%
23884 \hsize\marginparwidth
23885 \@parboxrestore
23886 \@LTRmarginparreset
23887 #2%
23888 \@minipagefalse
23889 \outer@nobreak
23890 }%
23891 \color@endbox
23892 }
23893 \def \@LTRmarginparreset {%
23894 \reset@font
```
<span id="page-455-5"></span><span id="page-455-4"></span><span id="page-455-1"></span><span id="page-455-0"></span>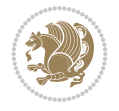

```
23895 \normalsize
23896 \@minipagetrue
23897 \everypar{\@minipagefalse\everypar{}\beginL}%
23898 }
23899 \def\RTLmarginpar{%
23900 \ifhmode
23901 \@bsphack
23902 \@floatpenalty -\@Mii
23903 \else
23904 \@floatpenalty-\@Miii
23905 \fi
23906 \ifinner
23907 \@parmoderr
23908 \@floatpenalty\z@
23909 \else
23910 \@next\@currbox\@freelist{}{}%
23911 \@next\@marbox\@freelist{\global\count\@marbox\m@ne}%
23912 {\@floatpenalty\z@
23913 \@fltovf\def\@currbox{\@tempboxa}\def\@marbox{\@tempboxa}}%
23914 \fi
23915 \@ifnextchar [\@RTLxmpar\@RTLympar}
23916 \long\def\@RTLxmpar[#1]#2{%
23917 \@RTLsavemarbox\@marbox{#1}%
23918 \@RTLsavemarbox\@currbox{#2}%
23919 \@xympar}
23920 \long\def\@RTLympar#1{%
23921 \@RTLsavemarbox\@marbox{#1}%
23922 \global\setbox\@currbox\copy\@marbox
23923 \@xympar}
23924 \long\def \@RTLsavemarbox #1#2{%
23925 \global\setbox #1%
23926 \color@vbox
23927 \vtop{%
23928 \hsize\marginparwidth
23929 \@parboxrestore
23930 \@RTLmarginparreset
23931 #2%
23932 \@minipagefalse
23933 \outer@nobreak
23934 }%
23935 \color@endbox
23936 }
23937 \def \@RTLmarginparreset {%
23938 \reset@font
23939 \normalsize
23940 \@minipagetrue
23941 \everypar{\@minipagefalse\everypar{}\beginR}%
23942 }
23943 \def\@addmarginpar{\@next\@marbox\@currlist{\@cons\@freelist\@marbox
23944 \@cons\@freelist\@currbox}\@latexbug\@tempcnta\@ne
23945 \if@twocolumn
23946 \if@firstcolumn \@tempcnta\m@ne \fi
23947 \else
23948 \if@mparswitch
```
<span id="page-456-10"></span><span id="page-456-3"></span>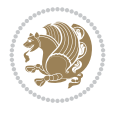

```
23949 \ifodd\c@page \else\@tempcnta\m@ne \fi
23950 \fi
23951 \if@reversemargin \@tempcnta -\@tempcnta \fi
23952 \fi
23953 \ifnum\@tempcnta <\z@ \global\setbox\@marbox\box\@currbox \fi
23954 \@tempdima\@mparbottom
23955 \advance\@tempdima -\@pageht
23956 \advance\@tempdima\ht\@marbox
23957 \ifdim\@tempdima >\z@
23958 \@latex@warning@no@line {Marginpar on page \thepage\space moved}%
23959 \else
23960 \@tempdima\z@
23961 \fi
23962 \global\@mparbottom\@pageht
23963 \global\advance\@mparbottom\@tempdima
23964 \global\advance\@mparbottom\dp\@marbox
23965 \global\advance\@mparbottom\marginparpush
23966 \advance\@tempdima -\ht\@marbox
23967 \global\setbox \@marbox
23968 \vbox {\vskip \@tempdima
23969 \box \@marbox}%
23970 \global \ht\@marbox \z@
23971 \global \dp\@marbox \z@
23972 \kern -\@pagedp
23973 \nointerlineskip
23974 \hb@xt@\columnwidth
23975 {\if@RTL\if@LTRmarginpar\beginL\else\beginR\fi\else\if@RTLmarginpar\beginR\else\beginI
23976 \hskip\columnwidth \hskip\marginparsep
23977 \else
23978 \hskip -\marginparsep \hskip -\marginparwidth
23979 \fi
23980 \box\@marbox \hss\if@RTL\if@LTRmarginpar\endL\else\endR\fi\else\if@RTLmarginpar\endR\
23981 \nointerlineskip
23982 \hbox{\vrule \@height\z@ \@width\z@ \@depth\@pagedp}}
23983 \long\def\@ympar#1{%
23984 \@savemarbox\@marbox{\if@RTL\if@LTRmarginpar\@RTLfalse\else\@RTLtrue\fi\else\if@RTLmarginp
23985 \global\setbox\@currbox\copy\@marbox
23986 \@xympar}
23987 \def\setRTLmarginpar{\@RTLmarginpartrue\@LTRmarginparfalse}
23988 \def\setLTRmarginpar{\@LTRmarginpartrue\@RTLmarginparfalse}
23989 \def\setdefaultmarginpar{\@RTLmarginparfalse\@LTRmarginparfalse}
23990 \def\@stopline{\unskip\@stopfield\if@rjfield \global\@rjfieldfalse
23991 \@tempdima\@totalleftmargin \advance\@tempdima\linewidth
23992 \hbox to\@tempdima{\if@RTL\beginR\fi\@itemfudge\hskip\dimen\@curtabmar
23993 \box\@curline\hfil\box\@curfield\if@RTL\endR\fi}\else\@addfield
23994 \hbox to\linewidth{\if@RTL\beginR\fi\@itemfudge
23995 \hskip\dimen\@curtabmar\box\@curline\hfil\if@RTL\endR\fi}%
23996 \fi}
23997
23998 \newcommand*{\bidi@font@@outputpage}{}
23999
24000 \def\@outputpage{%
24001 \begingroup % the \endgroup is put in by \aftergroup
24002 \let \protect \noexpand
```
<span id="page-457-4"></span><span id="page-457-2"></span><span id="page-457-1"></span><span id="page-457-0"></span>
$$
\left(\frac{1}{2}\right)
$$

<span id="page-458-2"></span><span id="page-458-1"></span>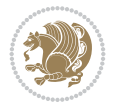

```
24003 \@resetactivechars
24004 \global\let\@@if@newlist\if@newlist
24005 \global\@newlistfalse
24006 \@parboxrestore
24007 \global\let\bidi@BeforeOutputPageShipOut\@firstofone
24008 \bidi@beforeoutputpageshipouthook
24009 \shipout \vbox{%
24010 \set@typeset@protect
24011 \aftergroup \endgroup
24012 \aftergroup \set@typeset@protect
24013 % correct? or just restore by ending
24014 % the group?
24015 \if@specialpage
24016 \global\@specialpagefalse\@nameuse{ps@\@specialstyle}%
24017 \fi
24018 \if@twoside
24019 \ifodd\count\z@ \let\@thehead\@oddhead \let\@thefoot\@oddfoot
24020 \if@RTLmain
24021 \let\@themargin\evensidemargin
24022 \else
24023 \let\@themargin\oddsidemargin
24024 \fi
24025 \else \let\@thehead\@evenhead \let\@thefoot\@evenfoot
24026 \if@RTLmain
24027 \let\@themargin\oddsidemargin
24028 \else
24029 \let\@themargin\evensidemargin
24030 \fi
24031 \fi
24032 \ifx\@thehead\@empty \let\@thehead\hfil \fi
24033 \ifx\@thefoot\@empty \let\@thefoot\hfil \fi
24034 \else %% not @twoside
24035 \ifx\@oddhead\@empty \let\@thehead\hfil \fi
24036 \ifx\@oddfoot\@empty \let\@thefoot\hfil \fi
24037 \fi
24038 \reset@font
24039 \normalsize
24040 \bidi@font@@outputpage
24041 \normalsfcodes
24042 \let\label\@gobble
24043 \let\index\@gobble
24044 \let\glossary\@gobble
24045 \baselineskip\z@skip \lineskip\z@skip \lineskiplimit\z@
24046 \@begindvi
24047 \vskip \topmargin
24048 \moveright\@themargin \vbox {%
24049 \global\let\bidi@BeforeHeader\@firstofone
24050 \bidi@beforeheaderhook
24051 \setbox\@tempboxa \vbox to\headheight{%
24052 \vfil
24053 \color@hbox
24054 \normalcolor
24055 \hb@xt@\textwidth{\if@RTLmain\@RTLtrue\beginR\else\@RTLfalse\beginL\fi\@thehead\if
24056 \color@endbox
```
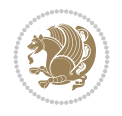

```
24058 \dp\@tempboxa \z@
24059 \box\@tempboxa
24060 \vskip \headsep
24061 \global\let\bidi@BeforeOutputBoxOutputPage\@firstofone
24062 \bidi@beforeoutputboxoutputpagehook
24063 \box\@outputbox
24064 \global\let\bidi@AfterOutputBoxOutputPage\@firstofone
24065 \bidi@afteroutputboxoutputpagehook
24066 \global\let\bidi@BeforeFooter\@firstofone
24067 \bidi@beforefooterhook
24068 \baselineskip \footskip
24069 \color@hbox
24070 \normalcolor
24071 \hb@xt@\textwidth{\if@RTLmain\@RTLtrue\beginR\else\@RTLfalse\beginL\fi\@thefoot\if@R
24072 \color@endbox
24073 \global\let\bidi@AfterFooter\@firstofone
24074 \bidi@afterfooterhook
24075 }%
24076 }%
24077 \global\let\bidi@AfterOutputPageShipOut\@firstofone
24078 \bidi@afteroutputpageshipouthook
24079 \global\let\if@newlist\@@if@newlist
24080 \global \@colht \textheight
24081 \stepcounter{page}%
24082 \let\firstmark\botmark
24083 \global\let\bidi@AtEndOutputPage\@firstofone
24084 \bidi@atendoutputpagehook
24085 }
24086 \long\def\@makecaption#1#2{%
24087 \vskip\abovecaptionskip
24088 \sbox\@tempboxa{#1: #2}%
24089 \ifdim \wd\@tempboxa >\hsize
24090 \if@RTL\beginR\fi#1: #2\if@RTL\endR\fi\par
24091 \else
24092 \global \@minipagefalse
24093 \hb@xt@\hsize{\if@RTL\beginR\fi\hfil\box\@tempboxa\hfil\if@RTL\endR\fi}%
24094 \fi
24095 \vskip\belowcaptionskip}
24096 \let\bidi@saved@eqno=\eqno
24097 \let\bidi@saved@leqno=\leqno
24098 \def\eqno{\ifnum\predisplaydirection<\z@ \bidi@saved@leqno \else \bidi@saved@eqno \fi}
24099 \def\leqno{\ifnum\predisplaydirection<\z@ \bidi@saved@eqno \else \bidi@saved@leqno \fi}
24100 \@ifpackageloaded{amsmath}{}{
24101 \def\@eqnnum{{\normalfont \normalcolor \if@RTL\beginR\fi(\theequation)\if@RTL\endR\fi}}
24102 }
24103 \input{footnote-xetex-bidi.def}
24104 \if@twocolumn
24105 \let\autofootnoterule\relax
24106 \let\leftfootnoterule\relax
24107 \let\rightfootnoterule\relax
24108 \textwidthfootnoterule
_{24109} \fi
24110 \if@bidi@csundef{@idxitem}{}{%
```
}% %% 22 Feb 87

```
24111 \renewcommand\@idxitem{\par\hangindent \if@RTL-\fi40\p@}%
24112 }
_{24113}\@ifpackageloaded{tocbasic}{\input{tocbasic-xetex-bidi.def}}{}
24114 \@ifclassloaded{article}{\@ifclassloaded{svmult}{}{\input{article-xetex-bidi.def}}}{}
24115 \@ifclassloaded{extarticle}{\input{extarticle-xetex-bidi.def}}{}
24116 \@ifclassloaded{artikel1}{\input{artikel1-xetex-bidi.def}}{}
24117 \@ifclassloaded{artikel2}{\input{artikel2-xetex-bidi.def}}{}
24118 \@ifclassloaded{artikel3}{\input{artikel3-xetex-bidi.def}}{}
24119 \@ifclassloaded{amsart}{\input{amsart-xetex-bidi.def}}{}
24120 \@ifclassloaded{beamer}{\input{beamer-xetex-bidi.def}}{}
24121 \@ifclassloaded{letter}{\input{letter-xetex-bidi.def}}{}
24122 \@ifclassloaded{extletter}{\input{extletter-xetex-bidi.def}}{}
24123 \@ifclassloaded{memoir}{\input{memoir-xetex-bidi.def}}{}
24124 \@ifclassloaded{refrep}{\input{refrep-xetex-bidi.def}}{}
24125 \@ifclassloaded{extreport}{\input{extreport-xetex-bidi.def}}{}
24126 \@ifclassloaded{report}{\@ifpackageloaded{flowfram}{}{\input{report-xetex-bidi.def}}}{}
24127 \@ifclassloaded{rapport1}{\input{rapport1-xetex-bidi.def}}{}
24128 \@ifclassloaded{rapport3}{\input{rapport3-xetex-bidi.def}}{}
24129 \@ifclassloaded{scrartcl}{\input{scrartcl-xetex-bidi.def}}{}
24130 \@ifclassloaded{scrbook}{\input{scrbook-xetex-bidi.def}}{}
24131 \@ifclassloaded{scrreprt}{\input{scrreprt-xetex-bidi.def}}{}
24132 \@ifclassloaded{amsbook}{\input{amsbook-xetex-bidi.def}}{}
24133 \@ifclassloaded{extbook}{\input{extbook-xetex-bidi.def}}{}
24134 \@ifclassloaded{boek}{\input{boek-xetex-bidi.def}}{}
24135 \@ifclassloaded{boek3}{\input{boek3-xetex-bidi.def}}{}
24136 \@ifclassloaded{book}{\@ifpackageloaded{flowfram}{}{\input{book-xetex-bidi.def}}}{}
24137 \@ifclassloaded{bookest}{\input{bookest-xetex-bidi.def}}{}
24138 \@ifclassloaded{combine}{\input{combine-xetex-bidi.def}}{}
24139 \@ifclassloaded{imsproc}{\input{imsproc-xetex-bidi.def}}{}
24140 \@ifpackageloaded{amsmath}{}{%
24141 \@iftagsloaded{leqno}{\input{leqno-xetex-bidi.def}}{}
24142 \@iftagsloaded{fleqn}{\input{fleqn-xetex-bidi.def}}{}
24143 }
24144 \@ifpackageloaded{mathtools}{%
24145 \RequirePackage{graphicx}%
24146 \input{mathtools-xetex-bidi.def}%
24147 }{}
24148 \@ifpackageloaded{crop}{\RequirePackage{graphicx}}{}
24149 \@ifpackageloaded{lscape}{\RequirePackage{graphicx}}{}
24150 \@ifpackageloaded{sidecap}{\RequirePackage{ragged2e}}{}
24151 \@ifpackageloaded{floatrow}{\RequirePackage{color}}{}
24152 \@ifpackageloaded{algorithm2e}{\input{algorithm2e-xetex-bidi.def}}{}
24153 \@ifpackagewith{algorithm2e}{algonl}{%
_{24154} \renewcommand{\theAlgoLine}{\expandafter\csname the\algocf@float\endcsname\@SepMark\arabic{
24155 }{}
24156 \@ifpackagewith{algorithm2e}{algopart}{\renewcommand{\algocf@within}{part}}{}
24157 \@ifpackagewith{algorithm2e}{algochapter}{\renewcommand{\algocf@within}{chapter}}{}
24158 \@ifpackagewith{algorithm2e}{algosection}{\renewcommand{\algocf@within}{section}}{}
24159 \@ifpackageloaded{amsmath}{\input{amsmath-xetex-bidi.def}}{}
24160 \@ifpackageloaded{amstext}{\input{amstext-xetex-bidi.def}}{}
24161 \@ifpackageloaded{amsthm}{\input{amsthm-xetex-bidi.def}}{}
24162 \@ifpackageloaded{breqn}{\input{breqn-xetex-bidi.def}}{}
24163 \@ifpackageloaded{cals}{\input{cals-xetex-bidi.def}}{}
24164 \@ifpackageloaded{caption}{\input{caption-xetex-bidi.def}}{}
```
<span id="page-460-0"></span>
$$
\left(\frac{1}{2}\right)
$$

```
24165 \@ifpackageloaded{caption3}{\input{caption3-xetex-bidi.def}}{}
24166 \@ifpackageloaded{floatrow}{\input{floatrow-xetex-bidi.def}}{}
24167 \@ifpackageloaded{crop}{\@ifclassloaded{memoir}{}{\input{crop-xetex-bidi.def}}}{}
24168 \@ifpackageloaded{color}{\input{color-xetex-bidi.def}}{}
24169 \@ifpackageloaded{cutwin}{\input{cutwin-xetex-bidi.def}}{}
24170 \@ifpackageloaded{cuted}{\input{cuted-xetex-bidi.def}}{}
24171 \@ifpackageloaded{xcolor}{\input{xcolor-xetex-bidi.def}}{}
24172 \@ifpackageloaded{colortbl}{\input{colortbl-xetex-bidi.def}}{}
24173 \@ifpackageloaded{float}{\@ifpackageloaded{floatrow}{}{\input{float-xetex-bidi.def}}}{}
24174 \@ifpackageloaded{flowfram}{\input{flowfram-xetex-bidi.def}}{}
24175 \@ifpackageloaded{xltxtra}{\input{xltxtra-xetex-bidi.def}}{}
24176 \@ifpackageloaded{wrapfig}{\input{wrapfig-xetex-bidi.def}}{}
24177 \@ifpackageloaded{graphicx}{\input{graphicx-xetex-bidi.def}}{}
24178 \@ifpackageloaded{geometry}{\input{geometry-xetex-bidi.def}}{}
24179 \@ifpackageloaded{hvfloat}{\input{hvfloat-xetex-bidi.def}}{}
24180 \@ifpackageloaded{ntheorem}{\input{ntheorem-xetex-bidi.def}}{}
24181 \@ifpackageloaded{tabularx}{\input{tabularx-xetex-bidi.def}}{}
24182 \@ifpackageloaded{longtable}{\input{longtable-xetex-bidi.def}}{}
24183 \@ifpackageloaded{lscape}{\input{lscape-xetex-bidi.def}}{}
24184 \@ifpackageloaded{hyperref}{\input{hyperref-xetex-bidi.def}}{}
_{24185} \@ifpackageloaded{footnotebackref}{\input{footnotebackref-xetex-bidi.def}}{}
24186 \@ifpackageloaded{ntheorem-hyper}{\input{ntheorem-hyper-xetex-bidi.def}}{}
24187 \@ifpackageloaded{fancybox}{\input{fancybox-xetex-bidi.def}}{}
24188 \@ifpackageloaded{fancyhdr}{\input{fancyhdr-xetex-bidi.def}}{}
24189 \@ifpackageloaded{fix2col}{\input{fix2col-xetex-bidi.def}}{}
24190 \@ifpackageloaded{ftnright}{\input{ftnright-xetex-bidi.def}}{}
24191 \@ifpackageloaded{midfloat}{\input{midfloat-xetex-bidi.def}}{}
24192 \@ifpackageloaded{draftwatermark}{\input{draftwatermark-xetex-bidi.def}}{}
24193 \@ifpackageloaded{dblfnote}{\input{dblfnote-xetex-bidi.def}}{}
24194 \@ifpackageloaded{diagbox}{\input{diagbox-xetex-bidi.def}}{}
24195 \@ifpackageloaded{eso-pic}{\input{eso-pic-xetex-bidi.def}}{}
24196 \@ifpackageloaded{empheq}{\input{empheq-xetex-bidi.def}}{}
24197 \@ifpackageloaded{framed}{\input{framed-xetex-bidi.def}}{}
24198 \@ifpackageloaded{overpic}{\input{overpic-xetex-bidi.def}}{}
24199 \@ifpackageloaded{pdfbase}{\input{pdfbase-xetex-bidi.def}}{}
24200 \@ifpackageloaded{pdflscape}{\input{pdflscape-xetex-bidi.def}}{}
24201 \@ifpackageloaded{pdfpages}{\input{pdfpages-xetex-bidi.def}}{}
24202 \@ifpackageloaded{lettrine}{\input{lettrine-xetex-bidi.def}}{}
24203 \@ifpackageloaded{lineno}{\input{lineno-xetex-bidi.def}}{}
24204 \@ifpackageloaded{listings}{\input{listings-xetex-bidi.def}}{}
24205 \@ifpackageloaded{media9}{\RequirePackage{bidi-media9}}{}
24206 \@iftexfileloaded{pstricks}{\input{pstricks-xetex-bidi.def}}{}
24207 \@iftexfileloaded{pgfcorescopes.code}{\input{pgfcorescopes.code-xetex-bidi.def}}{}
24208 \@ifpackageloaded{titlesec}{\input{titlesec-xetex-bidi.def}}{}
24209 \@ifpackageloaded{titletoc}{\input{titletoc-xetex-bidi.def}}{}
24210 \@ifpackageloaded{array}{\input{array-xetex-bidi.def}}{}
24211 \@ifpackageloaded{sidecap}{\input{sidecap-xetex-bidi.def}}{}
24212 \@ifpackagewith{sidecap}{innercaption}{%
24213 \if@RTL \renewcommand*{\SC@FLOAT}[2]{%
24214 \isSC@ODD{{#2}\hspace{\sidecaptionsep}{#1}} {{#1}\hspace{\sidecaptionsep}{#2}}}
24215 \renewcommand*\SC@justify@caption{%
24216 \isSC@ODD{\RaggedRight}{\RaggedLeft}}\else
24217 \renewcommand*{\SC@FLOAT}[2]{%
24218 \isSC@ODD{{#1}\hspace{\sidecaptionsep}{#2}} {{#2}\hspace{\sidecaptionsep}{#1}}}
```
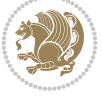

```
24219 \renewcommand*\SC@justify@caption{%
24220 \isSC@ODD{\RaggedLeft}{\RaggedRight}}\fi
24221 }{]
24222 \@ifpackagewith{sidecap}{rightcaption}{%
24223 \if@RTL\renewcommand*{\SC@FLOAT}[2]{{#1}\hspace{\sidecaptionsep}{#2}}
24224 \def\SC@justify@caption{\RaggedLeft}\else%
24225 \renewcommand*{\SC@FLOAT}[2]{{#2}\hspace{\sidecaptionsep}{#1}}
24226 \def\SC@justify@caption{\RaggedRight}\fi%
24227 }{}
24228 \@ifpackagewith{sidecap}{leftcaption}{%
24229 \if@RTL \renewcommand*{\SC@FLOAT}[2]{{#2}\hspace{\sidecaptionsep}{#1}}
24230 \def\SC@justify@caption{\RaggedRight}\else%
24231 \renewcommand*{\SC@FLOAT}[2]{{#1}\hspace{\sidecaptionsep}{#2}}
24232 \def\SC@justify@caption{\RaggedLeft}\fi%
24233 }{}
24234 \@ifpackageloaded{soul}{\input{soul-xetex-bidi.def}}{}
24235 \@ifpackageloaded{stabular}{\input{stabular-xetex-bidi.def}}{}
24236 \@ifpackageloaded{subfigure}{\input{subfigure-xetex-bidi.def}}{}
24237 \@ifpackageloaded{arydshln}{\input{arydshln-xetex-bidi.def}}{}
24238 \@ifpackageloaded{mdframed}{\input{mdframed-xetex-bidi.def}}{}
24239 \@ifpackageloaded{multicol}{\input{multicol-xetex-bidi.def}}{}
24240 \@ifpackageloaded{adjmulticol}{\input{adjmulticol-xetex-bidi.def}}{}
24241 \@ifpackageloaded{multienum}{\input{multienum-xetex-bidi.def}}{}
24242 \@ifpackageloaded{natbib}{\input{natbib-xetex-bidi.def}}{}
24243 \@ifpackageloaded{newfloat}{\input{newfloat-xetex-bidi.def}}{}
24244 \@ifpackageloaded{minitoc}{\input{minitoc-xetex-bidi.def}}{}
24245 \@ifpackageloaded{pgfsys}{\input{pgfsys.code-xetex-bidi.def}}{}
24246 \@ifpackageloaded{picinpar}{\input{picinpar-xetex-bidi.def}}{}
24247 \@ifpackageloaded{quotchap}{\input{quotchap-xetex-bidi.def}}{}
24248 \@ifpackageloaded{ragged2e}{\input{ragged2e-xetex-bidi.def}}{}
24249 \@ifpackageloaded{rotating}{\input{rotating-xetex-bidi.def}}{}
24250 \@ifpackageloaded{tabls}{\input{tabls-xetex-bidi.def}}{}
24251 \@ifpackageloaded{tabulary}{\input{tabulary-xetex-bidi.def}}{}
24252 \@ifpackageloaded{tcolorbox}{\input{tcolorbox-xetex-bidi.def}}{}
24253 \@ifpackageloaded{tocstyle}{\input{tocstyle-xetex-bidi.def}}{}
24254 \@ifpackageloaded{tocbibind}{\@ifclassloaded{memoir}{}{\input{tocbibind-xetex-bidi.def}}}{}
24255 \@ifpackageloaded{tocloft}{\@ifclassloaded{memoir}{}{\input{tocloft-xetex-bidi.def}}}{}
24256 \@ifdefinitionfileloaded{tc-xetex}{\input{tc-xetex-bidi.def}}{}
24257 \@ifpackageloaded{todonotes}{\input{todonotes-xetex-bidi.def}}{}
24258 \@ifpackageloaded{beamerbaseauxtemplates}{\input{beamerbaseauxtemplates-xetex-bidi.def}}{}
24259 \@ifpackageloaded{beamerbaseboxes}{\input{beamerbaseboxes-xetex-bidi.def}}{}
24260 \@ifpackageloaded{beamerbasecolor}{\input{beamerbasecolor-xetex-bidi.def}}{}
24261 \@ifpackageloaded{beamerbaseframecomponents}{\input{beamerbaseframecomponents-xetex-bidi.def
24262 \text{ \textdegree} \@ifpackageloaded{beamerbaselocalstructure}{\input{beamerbaselocalstructure-xetex-bidi.def}}
24263 \@ifpackageloaded{beamerbasenavigation}{\input{beamerbasenavigation-xetex-bidi.def}}{}
24264 \@ifpackageloaded{beamerbaseoverlay}{\input{beamerbaseoverlay-xetex-bidi.def}}{}
24265 \@ifpackageloaded{beamerinnerthemedefault}{\input{beamerinnerthemedefault-xetex-bidi.def}}{}
24266 \@ifpackageloaded{beamerinnerthemecircles}{\input{beamerinnerthemecircles-xetex-bidi.def}}{}
24267 \@ifpackageloaded{beamerinnerthemeinmargin}{\input{beamerinnerthemeinmargin-xetex-bidi.def}}{}
24268 \@ifpackageloaded{beamerinnerthemerectangles}{\input{beamerinnerthemerectangles-xetex-bidi.def}}{}
24269 \@ifpackageloaded{beamerinnerthemerounded}{\input{beamerinnerthemerounded-xetex-bidi.def}}{}
_{24270}\@ifpackage loaded{beamerouterthemedefault}{\input{beamerouterthemedefault-xetex-bidi.def}}{]
_{24271} \@ifpackageloaded{beamerouterthemeinfolines}{\input{beamerouterthemeinfolines-xetex-bidi.def
24272 \@ifpackageloaded{beamerouterthememiniframes}{\input{beamerouterthememiniframes-xetex-bidi.def}}
```
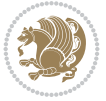

```
24273 \@ifpackageloaded{beamerouterthemesidebar}{\input{beamerouterthemesidebar-xetex-bidi.def}}{}
24274 \@ifpackageloaded{beamerouterthemesplit}{\input{beamerouterthemesplit-xetex-bidi.def}}{}
24275 \@ifpackageloaded{beamerouterthemeshadow}{\input{beamerouterthemeshadow-xetex-bidi.def}}{}
24276 \@ifpackageloaded{beamerouterthemesmoothbars}{\input{beamerouterthemesmoothbars-xetex-bidi.def}}{}
24277 \@ifpackageloaded{beamerouterthemesmoothtree}{\input{beamerouterthemesmoothtree-xetex-bidi.def}
24278 \@ifpackageloaded{beamerouterthemetree}{\input{beamerouterthemetree-xetex-bidi.def}}{}
24279 \@ifpackageloaded{beamerthemeHannover}{\input{beamerthemeHannover-xetex-bidi.def}}{}
_{24280} \@ifpackageloaded{beamerthemeSingapore}{\input{beamerthemeSingapore-xetex-bidi.def}}{}
```
## **155 File xltxtra-xetex-bidi.def**

```
24281 \ProvidesFile{xltxtra-xetex-bidi.def}[2010/07/25 v0.1 bidi adaptations for xltxtra package for \overline{1}24282 \let\@@XeTeX\XeTeX
24283 \def\XeTeX{\@ensure@LTR{\@@XeTeX}}
24284 \let\@@XeLaTeX\XeLaTeX
24285 \def\XeLaTeX{\@ensure@LTR{\@@XeLaTeX}}
```
# <span id="page-463-3"></span><span id="page-463-2"></span><span id="page-463-0"></span>**156 Index**

<span id="page-463-1"></span>Numbers written in italic refer to the page where the corresponding entry is described; numbers underlined refer to the code line of the definition; numbers in roman refer to the code lines where the entry is used.

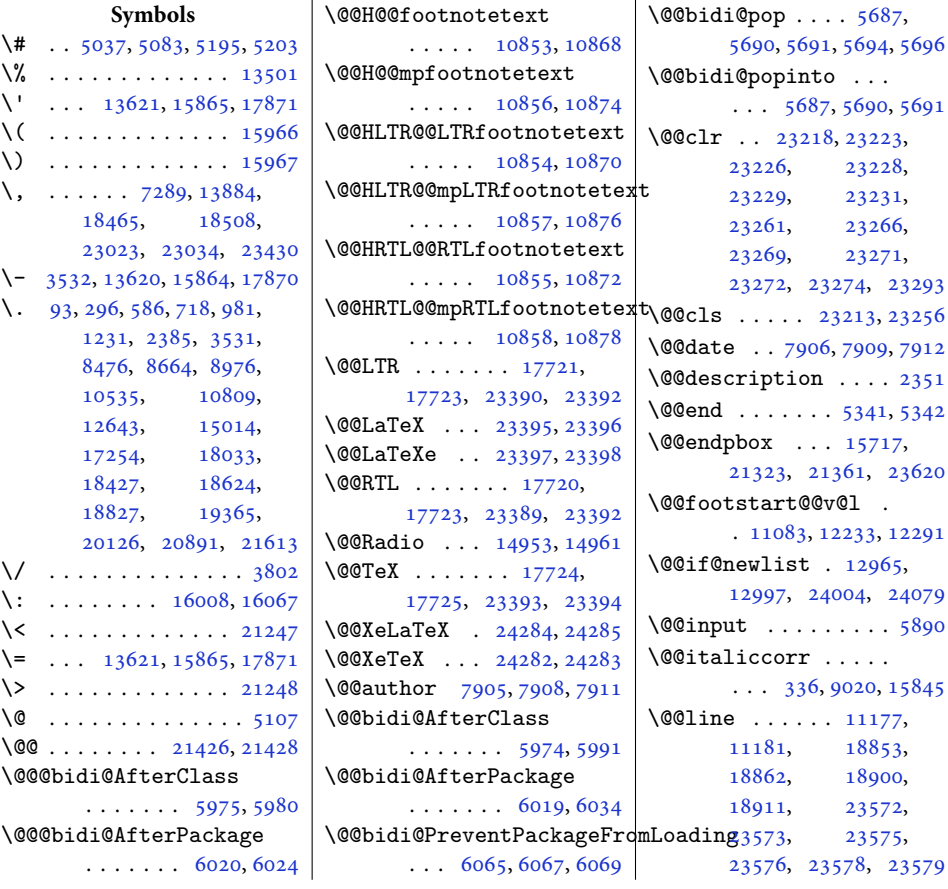

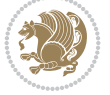

Inde[x 463](#page-362-0)

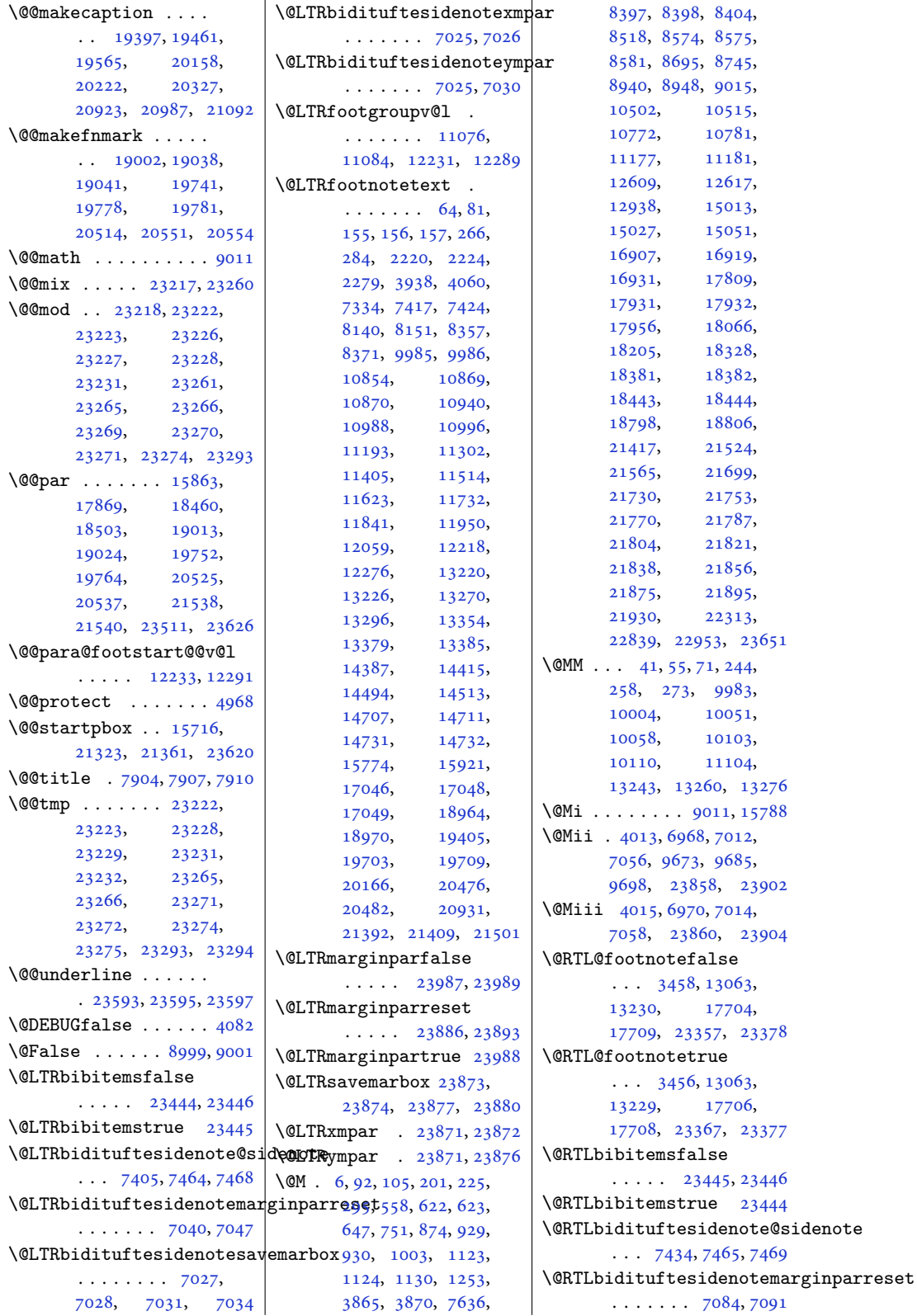

Index 46[4](#page-145-3)

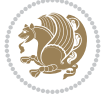

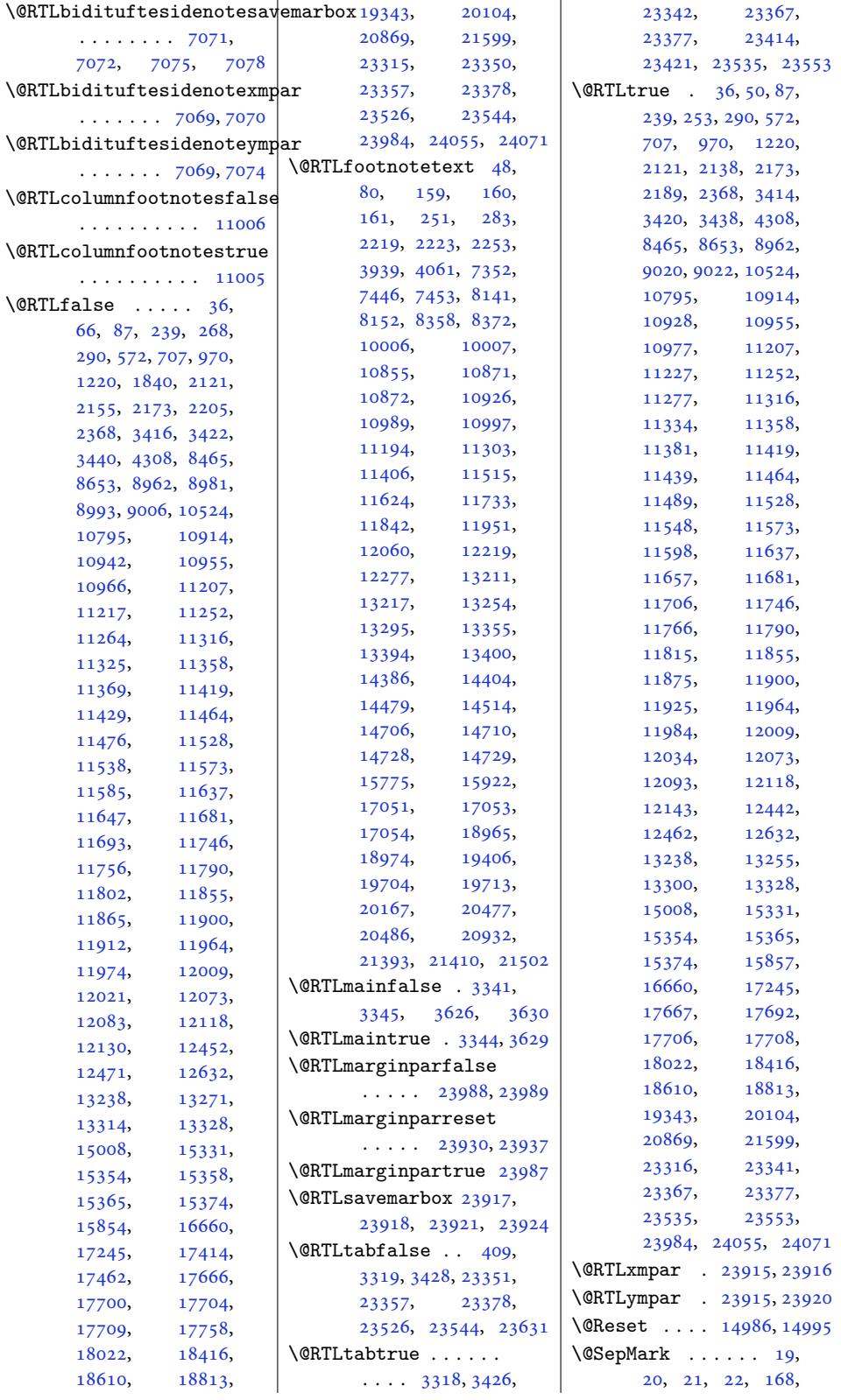

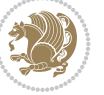

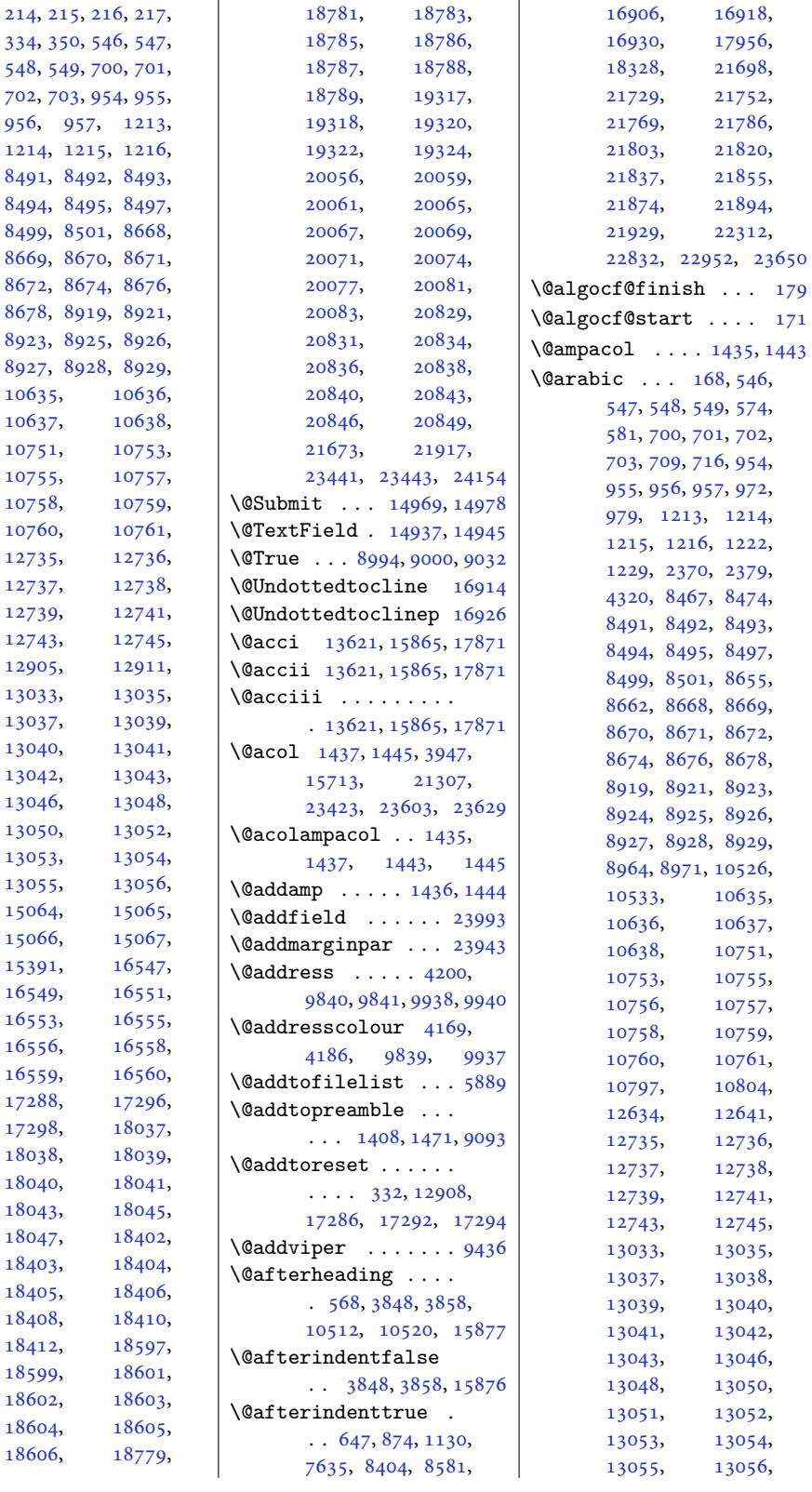

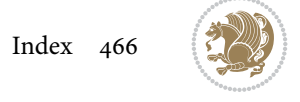

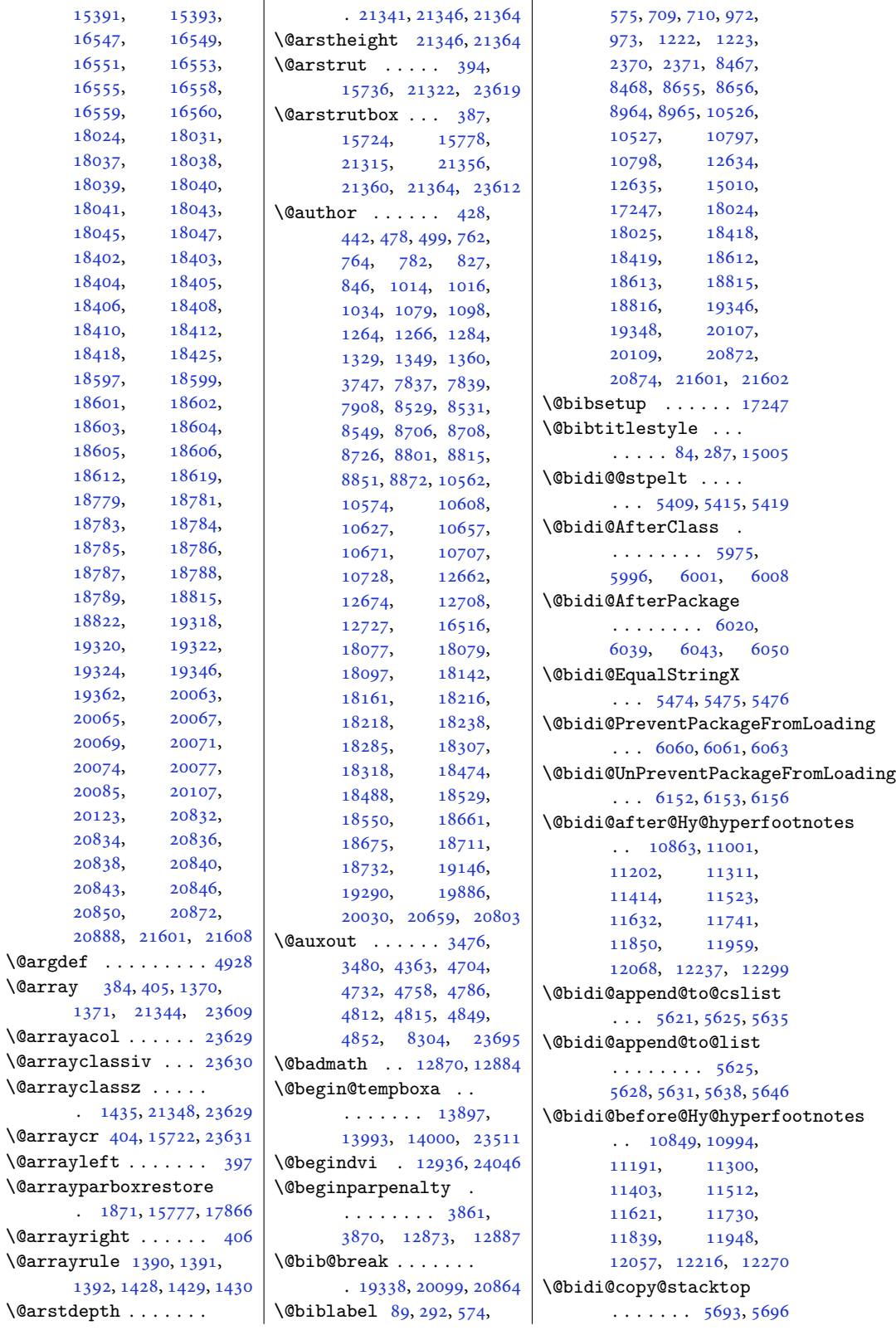

Inde[x 467](#page-232-5)

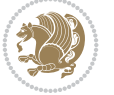
```
\@bidi@copyins@ . . .
       \ldots 3356, 3357,
       3358, 3359, 3360,
       3641, 3642, 3643,
       3644, 3645, 11087,
       11089, 11092,
       13649, 13650,
       13651, 13652,
       13662, 13663,
       13711, 13712,
       13768, 13769,
       13770, 13771,
       13788, 13789,
       13807, 13816,
       13828, 13834,
       13838, 13850,
       13852, 13855,
       13886, 17076,
       17077, 17166,
       17733, 17735,
       17736, 23820,
       23826, 23829,
       23843, 23845, 23848
\@bidi@emptytoks . .
       . . . 4412, 4417, 4441
\@bidi@envbody . . . .
       \cdots4411,13,
      4415, 4416, 4417,
       4437, 4439, 4440, 4441
\@bidi@fi . . . . . 5555,
       5556, 5557, 5558,
       5562, 5563, 5567,
       5568, 5572, 5573,
       5578, 5579, 5583, 5584
\@bidi@ifnxtc . . . . .
       \ldots5522, 5525, 5526
\@bidi@info 3253, 3280,
       3282, 3580, 3607, 3609
\@bidi@inslogo@ . . .
       \ldots 3360, 3489,
       3491, 3645, 3670, 3695
t@minipage@nobt5941,5944
       \cdots3499
\@bidi@list@minipage@parboxfalse
. . . . . . . . . . . 4399
       \cdots. . .1835,1511
\@bidi@list@minipage@parboxtrue
. . . . . . . 5408, 5414
       . 13344, 23503, 23506
\@bidi@logo . . . . 3376,
      3395, 3653, 3669
\@bidi@logo@ . . . . . .
       \ldots360, 3392,
       3491, 3645, 3669, 3670
\@bidi@logo@hb@xt@
       \ldots3669
                            \@bidi@logo@hb@xt@columnwid@thidi@todonotes@figposition@rightfalse
                                   . . . . . . . 3361, 3393
                            \@bidi@lst@makecaption
                                   \cdots . . . . 15328,
                                   15344, 15345,
                                   15376, 15377,
                                   15378, 15382, 15384
                            \@bidi@mdf@RTLtrue 15853
                            \@bidi@patch@AfterPackage
                                   . . . . . . . 6345, 6348
                            \@bidi@pdfcreator .
                                   \ldots \ldots \ldots30,
                                   3565, 3671, 3685
                            mpropertiinsfalse
                                   \cdots . . . . . . 3336,
                                   3568, 3677, 3688
                            \@bidi@pdfencryptfalse
                                   . . . . . . . . . . . 3545
                            \@bidi@pdfencrypttrue
                                   \cdots. . .3550
                            \@bidi@pdfm@markfalse
                                   . . . . . . . 3498, 3693
                            \@bidi@pdfm@marktrue
                                   \cdots3496,3692
                            \@bidi@pdfproducer
                                   . . . . . . . . 3333,
                                   3566, 3674, 3686
                            \@bidi@perpage@footnotefalse
                                   . . . . . . . . . . . 3508
                            \@bidi@perpage@footnotetrue
\@biditufteRTLsidenote@normal@cite
                                   . . . . . . . . . . . 3506
                            \@bidi@prepend@to@cslist
                                   \cdots \cdots 5623,5626, 5637, 5679, 5681
                            \@bidi@prepend@to@list
                                   \ldots \ldots 56265629, 5633, 5639, 5647
                            \@bidi@removefromreset
                                   \cdots 4538, 4539, 4541
                            \@bidi@replacefilewithext
                            \@bidi@saveprimitive
                            \@bidi@stepcounter
                            \@bidi@tabular@RTLcases
                                   . 23412, 23414, 23421
                            \@bidi@todonotes@align
                                   . . . . . . . 22999,
                                   23000, 23032,
                                   23073, 23076,
                                   23079, 23082,
                                   23107, 23112, 23113
                                                                . . . . . . . . . . 23014
                                                        \@bidi@todonotes@figposition@righttrue
                                                               . . . . . . . . . . 23012
                                                        \@bidi@todonotes@textdirection
                                                               \ldots 23001, 23005,
                                                               23008, 23112, 23113
                                                        \@bidi@todonotes@textdirection@RTLfalse
                                                                . . . . . . . . . . 23007
                                                         \@bidi@todonotes@textdirection@RTLtrue
                                                                . . . . . . . . . . 23004
                                                        \@bidi@unreplacefilewithext
                                                                \ldots 5946, 5952, 5955
                                                                . . . . . . . . . . 11143
                                                        \@bidi@void@@mpfootinstrue
                                                               . . . . . . . . . . 11141
                                                        \@bidi@void@footinsfalse
                                                                \ldots12558
                                                        \@bidi@void@footinstrue
                                                                \cdots12556
                                                        \@bidi@w@w ....... 5604
                                                          . . . .5598
                                                        \@bidideclaredcolor
                                                               . . . . . . . . 9145,
                                                               9152, 23253, 23282
                                                        \@biditufteLTRsidenote@normal@cite
                                                               \cdots \cdots \cdots 7200,
                                                               7279, 7399, 7428,
                                                               7457, 7479, 7488, 7497
                                                                . . . . . . . . 7219,
                                                               7280, 7400, 7429,
                                                               7458, 7480, 7489, 7498
                                                         \@bidituftefloat@caption
                                                                \ldots \ldots 6573,6606\@bidituftefloat@caption@box
                                                                6565, 6630, 6641,
                                                               6642, 6665, 6900, 6905
                                                        \@bidituftefloat@caption@fill
                                                               . . . . . . . . 6514,
                                                               6523, 6524, 6905
                                                        \@bidituftefloat@caption@font
                                                                6479, 6480, 6534,
                                                               6731, 6902, 6908, 6921
                                                        \@bidituftefloat@caption@justification
                                                                \ldots6731
                                                        \@bidituftefloat@caption@vertical@offset
                                                               \ldots6568,6569,
                                                               6577, 6641, 6642, 6669
                                                        \@bidituftefloat@checkoddpage
                                                                \ldots6496,6593
                                                        \@bidituftefloat@figure@box
                                                                . . . . . . . . 6564,
```
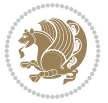

6623, 6641, 6642, 6664 \@bidituftefloat@float@contents@width.... 6570,  $\ldots \ldots 6585$ 6621, 6622, 6624 \@bidi[tufte](#page-130-4)[floa](#page-130-1)[t@flo](#page-130-2)[at@d](#page-130-5)ebug  $\ldots$  6554, 6560, 6562, 6563, 6595, [6596](#page-130-6), 6[599,](#page-130-7) [6601](#page-129-6)[,](#page-130-8) 6602, 6679, 6686, 6693, 6694, 6697, 6698 \@bidituftef[loat](#page-128-5)[@floa](#page-129-7)t@debug@info...... [6745,](#page-132-3) [6749](#page-132-4)  $\ldots$  [6553](#page-129-9), [6555](#page-129-10), [6556](#page-129-11), [6557,](#page-129-12) 6[654,](#page-129-13) 6661  $\delta$ Ubidi[tufte](#page-129-14)[f](#page-131-4)[loa](#page-131-1)[t@](#page-131-5)[flo](#page-131-2)[at@f](#page-131-6)u  $\ldots \ldots 6641,6689$  $\delta$ \@bidituftefloat@float@textwidth<sub>7101, 7104, [7107](#page-132-8)</sub>  $\ldots \ldots$  $\ldots \ldots$  $\ldots \ldots$  . 6[642,](#page-128-7) [6671](#page-130-10) \@bidi[tufte](#page-128-8)[floa](#page-128-9)[t@fps](#page-130-9)  $\ldots \ldots 6583,6598$ \@bidituftefloa[t@ful](#page-130-1)[lwid](#page-131-7)th . . . . . . . . 6513, 6519, 6520, [6521](#page-130-2), [6621](#page-131-8) \@bidituftefloat@justification . . . . . . .. [. . .](#page-129-15) [6481](#page-129-16) \@bidituftefloat[@just](#page-128-10)ification@autodetect [709](#page-139-3)9,  $\ldots \ldots 6421, 6551$  $\ldots \ldots 6421, 6551$ \@bidi[tufte](#page-128-11)[floa](#page-128-12)[t@lab](#page-128-13)el  $\ldots \ldots 6580, 6607$ \@bidituftefloat@mar[gin@](#page-127-2)floatbox<br>\@bidituftefloat@margin@floatbox  $\ldots$  6529, [6532](#page-126-0), [6543](#page-128-14) \@bidituftefloat@margin@par@bidituftesi[deno](#page-139-11)te@add@qitation  $\ldots \ldots 6451, 6538$ \@bidituftefloa[t@mar](#page-129-17)[ginf](#page-129-18)ont<sup>@bidituftesi[deno](#page-144-14)te@check@multiple@eistenete&e@trim@c</sup>  $\ldots \ldots 6478, 6479$ \@bidituft[efloa](#page-128-15)[t@ori](#page-128-16)[g@ca](#page-128-17)pt\@hidi[tuft](#page-145-14)[eside](#page-145-15)[note@](#page-145-16)citatip@@f@Ptuftesidenote@[trim](#page-145-17)@spaces  $\ldots$  6604, 6632, 6662 \@bidituftefloa[t@ori](#page-126-1)[g@en](#page-128-18)dfloat  $\ldots$  6567, 6645, 6896 \@bidituftefloa[t@ori](#page-127-3)[g@fl](#page-127-0)oat  $\dots\;$  6566,6619,6895  $\,|\,$  \@bidituftesiden[ote@c](#page-139-14)itat $\,$ ions \@bidituft[efloa](#page-129-19)[t@ori](#page-130-11)[g@la](#page-130-12)bel . . .. [. . .](#page-129-20) . [660](#page-130-13)5, 6613, 6633, [6663](#page-135-5) \@bidituftefloat@ove[rhan](#page-135-6)g 6512, [651](#page-129-21)6, [651](#page-130-14)7, 6715, 6716, 6755, 6756 \@bidituftefl[oat@](#page-130-15)[pkgn](#page-129-22)ame  $\ldots$  6396, 6397, [6399](#page-130-16) \@bidituftefloat@stored@qaption ........ 7118,  $\ldots \ldots \ldots$  [6571](#page-128-21), [6578](#page-131-9), 6632, [6667](#page-132-2) \@bidituft[efloa](#page-125-1)[t@sto](#page-125-2)[red@](#page-126-2)label  $\ldots$  6572, 6581, 6633, 6649, 6[651,](#page-129-24) 6668 \@bidituftefloat@stored@shortidiptificatidenote@marginfont 6575, 6576, 6632, 6666 \@bidituftegeneralstructure@reset@parsidenote@marginnote@font  $\ldots \ldots$  . 7681, 7687 \@biditufteheadi[ng@ne](#page-129-25)wlinet@biditeuftesidenote@marginnote@justification  $\ldots \ldots 6737,6746$  $\ldots \ldots 6737,6746$  $\ldots \ldots 6737,6746$  $\ldots \ldots 6737,6746$  $\ldots \ldots 6737,6746$ \@biditufteheading@newlinetospace@f<sup>6, [7485](#page-139-22),</sup> [7494](#page-139-14)  $\ldots \ldots$  . [6738,](#page-149-0) [6740](#page-150-0) \@biditufteheading@orig@dr \@bidituftesidenote@LTRc:  $\ldots$  7107, [7116,](#page-132-5) [7206](#page-132-6) \@bidituftesidenote@LTRmarginfont 7247, 7397, 7426, . . . . . . . . [709](#page-132-7)8,  $\Diamond$ Obidituft[eside](#page-139-0)[note@](#page-139-1)[LTRm](#page-141-1)  $\ldots$  7104, 7113, 7485 \@bidituftesiden[ote@L](#page-139-2)TRsidenote@[font](#page-145-10)  $\ldots \ldots 7101, 7110$  $\ldots \ldots 7101, 7110$ \@bidituftesi[deno](#page-139-4)te@RTLcitation@font 7100,  $\ldots \ldots$  $\ldots \ldots$  $\ldots \ldots$  [7108,](#page-139-5) [7117](#page-146-6) \@bidituftesidenote@RTLmarginfont . . . 7118, 7285, [7286](#page-142-8) 7102, 7105, [7108](#page-139-6)  $\text{152}, \quad \text{153}, \quad \text{156}$  $\text{152}, \quad \text{153}, \quad \text{156}$  $\text{152}, \quad \text{153}, \quad \text{156}$  $\text{152}, \quad \text{153}, \quad \text{156}$  $\text{152}, \quad \text{153}, \quad \text{156}$ <br>\@biditufteside[note@](#page-139-7)[RTLm](#page-139-8)arginnot[e@fo](#page-139-24)nt<sub>1380</sub> [73](#page-139-21)82  $\ldots$  7105, 7114, 7494  $\ldots \ldots$  7102, [7111](#page-139-7)  $\cdots \cdots$  $\cdots \cdots$  $\cdots \cdots$  [7241,](#page-139-12) [7274](#page-146-7)  $\ldots \ldots$  [7299,](#page-139-10) [7307](#page-139-13)  $\ldots \ldots$  . [710](#page-141-2)6, 7115, 7187, 7225, [7253](#page-142-2)  $\texttt{\textbackslash@bidituffiesidenote@citat}$  $\texttt{\textbackslash@bidituffiesidenote@citat}$  $\texttt{\textbackslash@bidituffiesidenote@citat}$  $\texttt{\textbackslash@bidituffiesidenote@citat}$ ion@just $\frac{1}{2}$ f $\frac{1}{6}$ ç $\frac{1}{2}$ g $\frac{1}{2}$ 62,7264  $\ldots \ldots$  7120, 7254  $\ldots$  [724](#page-141-3)0, 724[2,](#page-141-4) 7243, 7245, 7250, 7259, 7378, 7407, 7436, 7475, [7484,](#page-139-16) [7493](#page-141-5) \@bidituftes[iden](#page-141-6)[ote@i](#page-141-7)nfoqtnote@cite..... [6981,](#page-137-0)[6982](#page-137-1) 7273, [7377](#page-141-9), [7406](#page-141-10), [7435](#page-142-5), [7474,](#page-144-2) 7[483,](#page-144-3) 7492 \@bidi[tufte](#page-145-4)[side](#page-146-8)[note@](#page-146-9)[just](#page-146-10)if**\@atditm@&tatode@lexf**@line 7119, 7120, 7121 \@bidi[tuft](#page-145-5)[e](#page-142-6)[sid](#page-145-6)[en](#page-144-4)[ote](#page-146-11)[@](#page-144-5)[marg](#page-146-12)in@par . . . . . . . 7504, [7505](#page-136-5)  $\cdots \cdots$  . . . 7122, 7255, 7322, [7340](#page-139-17), [7358](#page-139-18), 74[76,](#page-139-16) 7485, [7494](#page-139-19) . . . . . . . . 7097, 7100, 7103, 7106  $\ldots$  7103, 7112, 7476  $\ldots \ldots$  . [7119](#page-139-20), \@bidituft[eside](#page-139-22)[note@](#page-139-23)[norm](#page-146-13)al@cite  $\ldots \ldots$  . 7181, 7278, 7398, 7427, tation  $0\bar{f}$   $\delta$ <sub>h</sub> $\epsilon$ , 7478, 7[487,](#page-139-18) 7496 \@bidituftesi[deno](#page-146-6)te@[prin](#page-146-7)t@citations 7455, 7477, 7[486,](#page-140-2) 7495 \@bidi[tufte](#page-142-7)[siden](#page-144-6)[ote@s](#page-145-7)idenote rginnote@for $t^{376}$ , [7463,](#page-146-15) [7467](#page-146-16) \@bidituftesiden[ote@s](#page-145-9)idenote@citations  $\cdots$  [. . .](#page-144-7). . . . . . 7272 \@bidituft[eside](#page-146-17)[note@](#page-146-18)[side](#page-146-19)note@font 7109, [7285](#page-144-8), [7286](#page-145-11), [7289](#page-145-12) \@bidituftesidenote@sidenote@justification \@bidituftesidenote@sidenote@vertical@offset 7374, 7380, 7382, 7388, 7395, 7409, 7438, 7440, 7446, 7453 <sup>lt</sup>@bidltuftesiden[ote@t](#page-144-9)rim@b  $\ldots \ldots$  7[151,](#page-144-12) 7158  $\cdots$  [7155,](#page-144-17) 7[158,](#page-145-13) 7163 7140, 7143, 7192, 7194, 7211, [721](#page-140-3)[3,](#page-140-4) \@bidituft[eside](#page-140-5)[notem](#page-140-4)[argi](#page-140-6)nparreset  $\ldots \ldots$  6996, 7003 \@bidit[uftes](#page-139-25)[iden](#page-139-26)[otesa](#page-140-7)vemarbox [. . .](#page-140-8). [.](#page-141-15) [. . .](#page-141-12) [6983](#page-141-13), [6984](#page-141-14), 6987, [6990](#page-142-13) \@bidituftesidenotexmpar \@bidituftesiden[oteym](#page-136-0)par  $\ldots \ldots 6981,6986$  $\ldots \ldots 6981,6986$  $\ldots \ldots$  . [7628,](#page-136-3) [7644](#page-136-4) \@bidituftetoc@pkgname \@bidiundeclare[dcolo](#page-136-3)r  $\cdots$  9145, 9146, 23253, 23[254,](#page-148-0) 2[3293](#page-149-1)

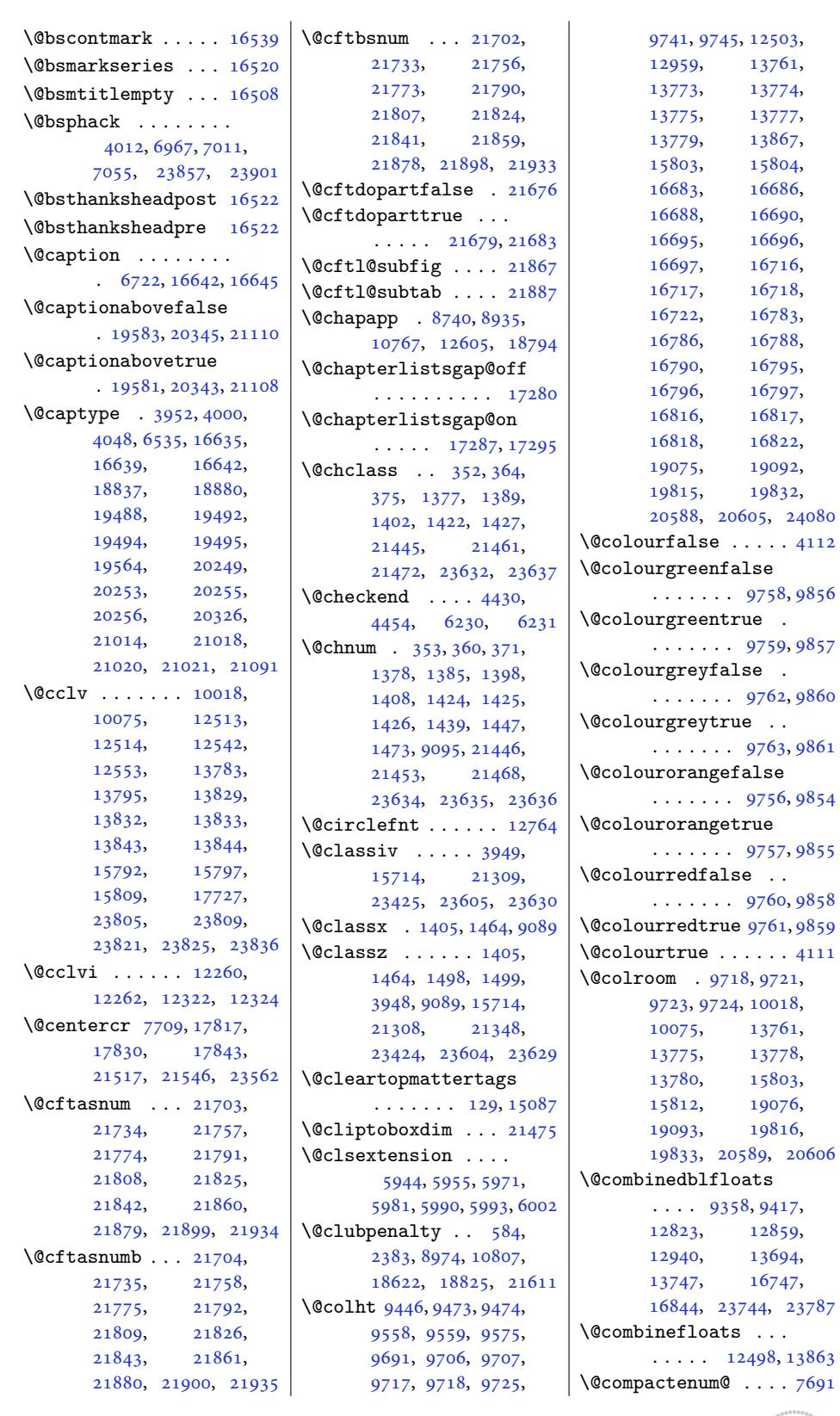

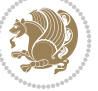

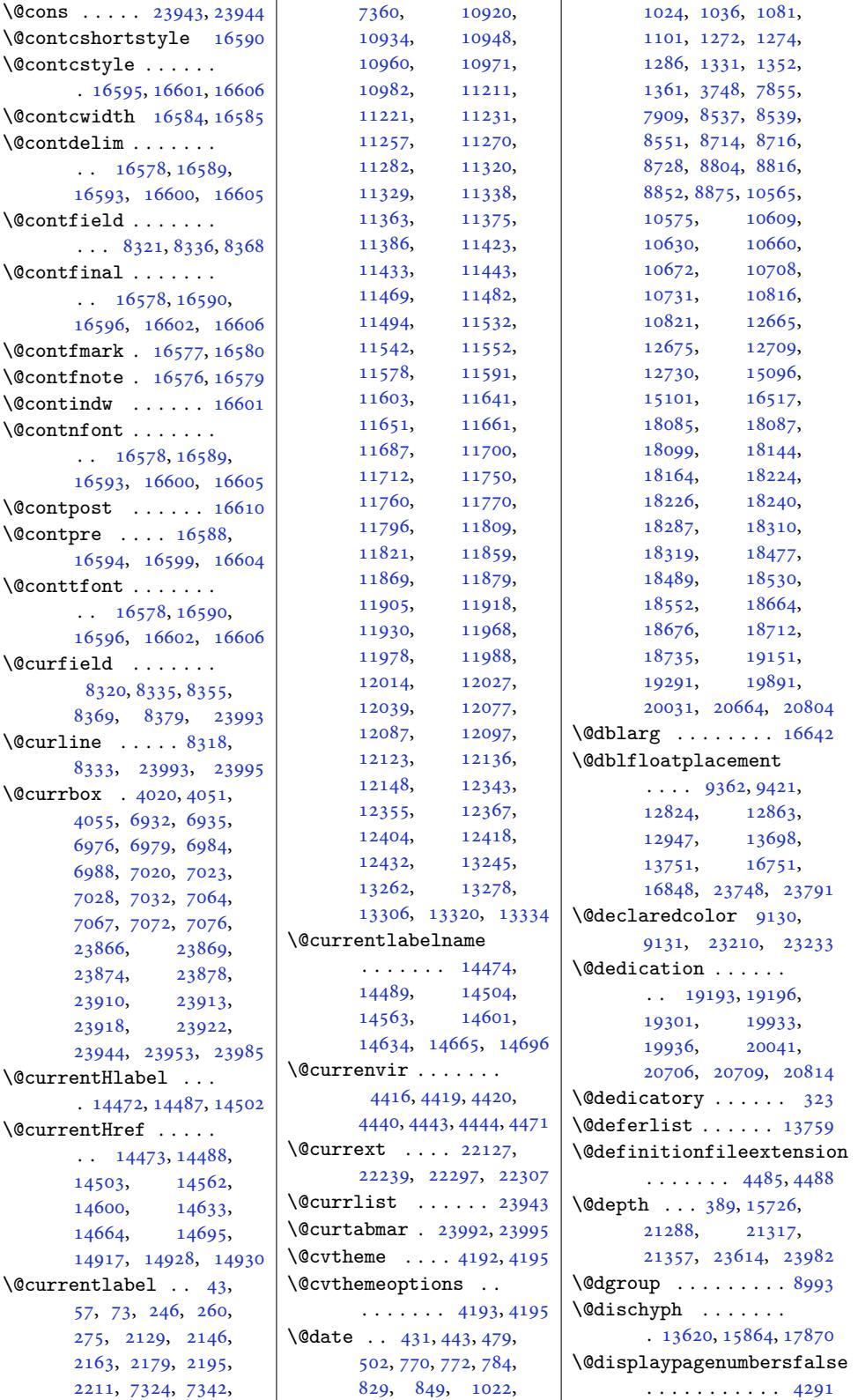

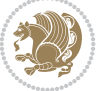

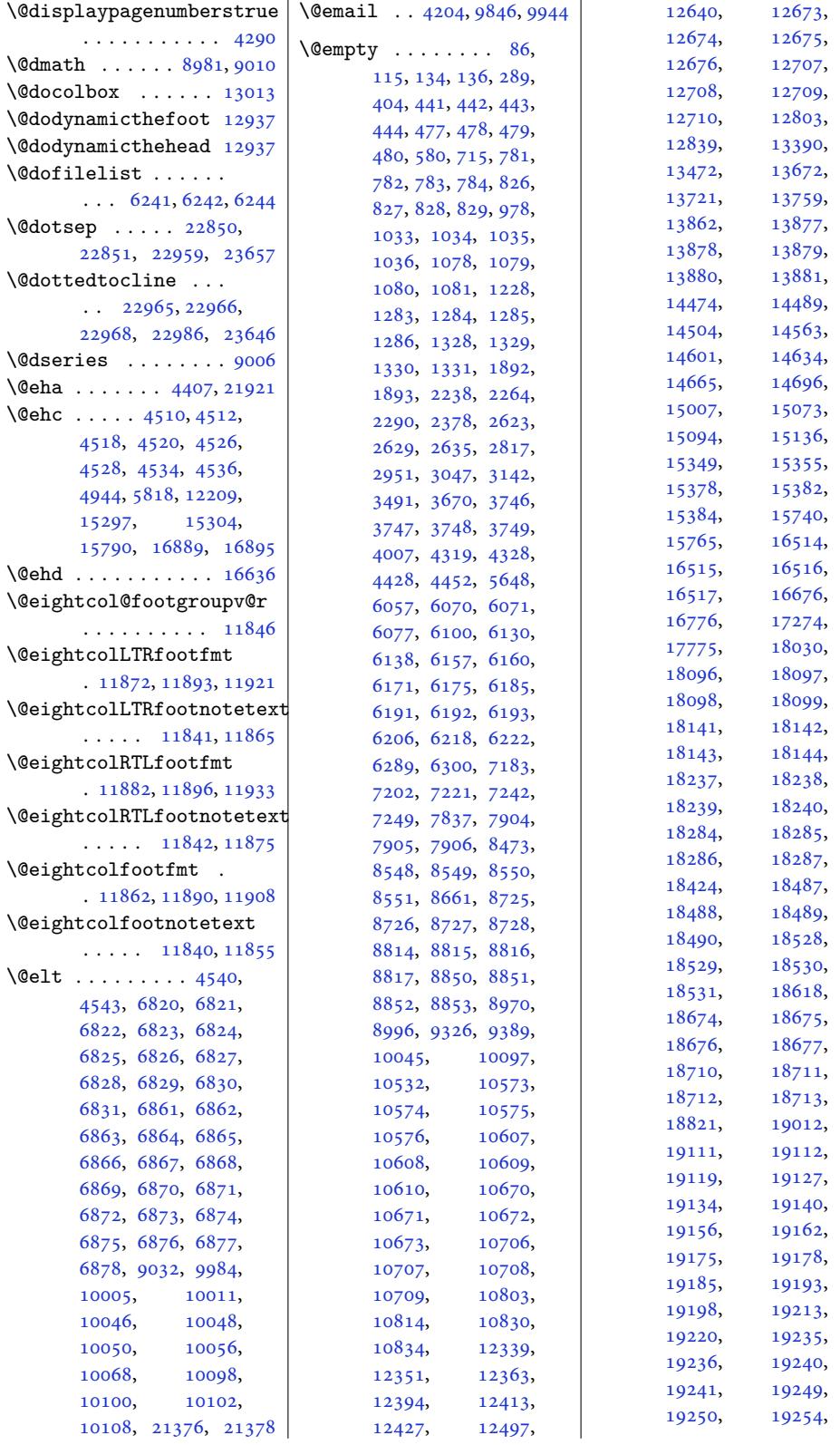

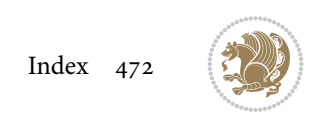

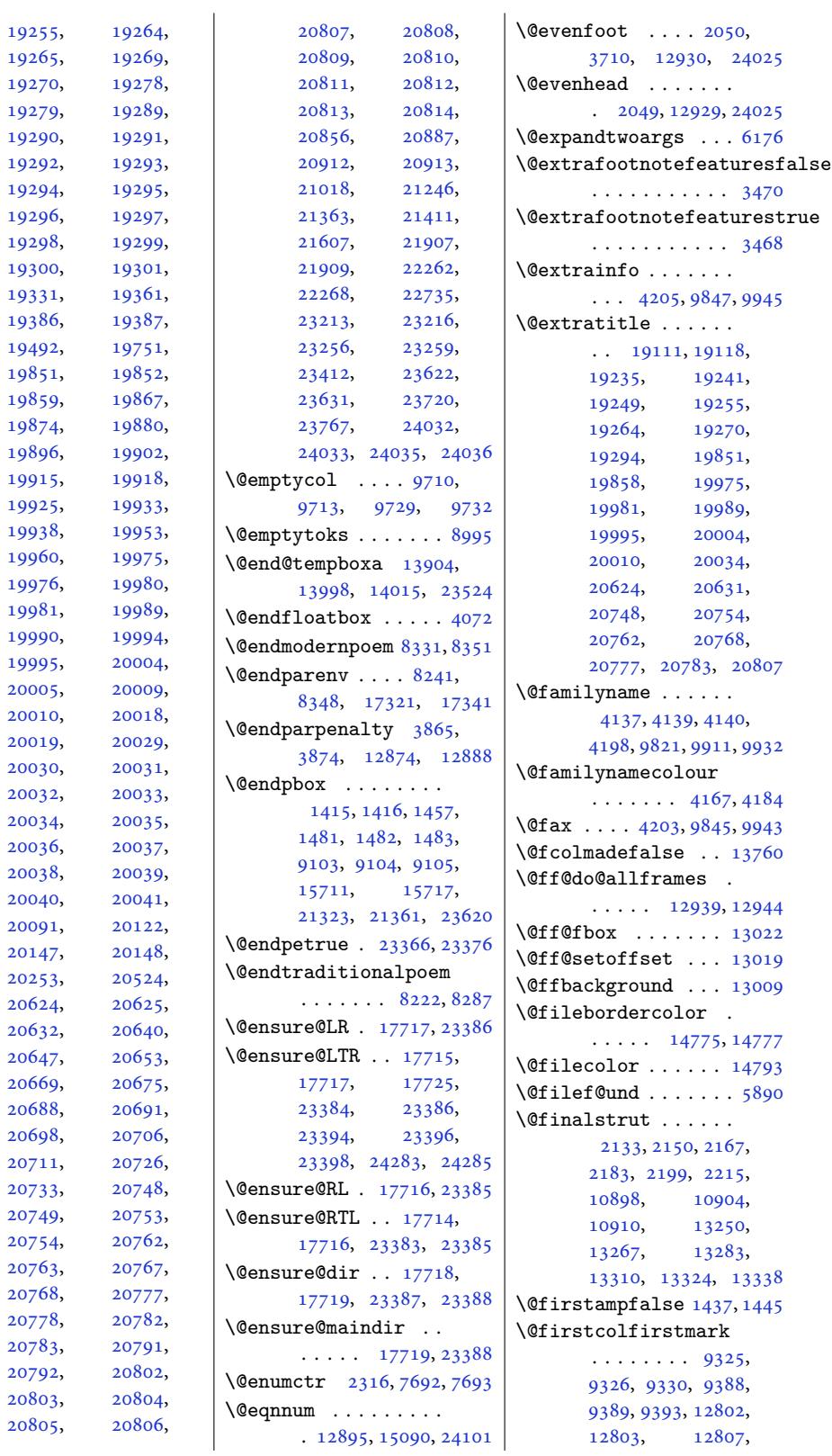

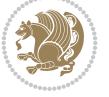

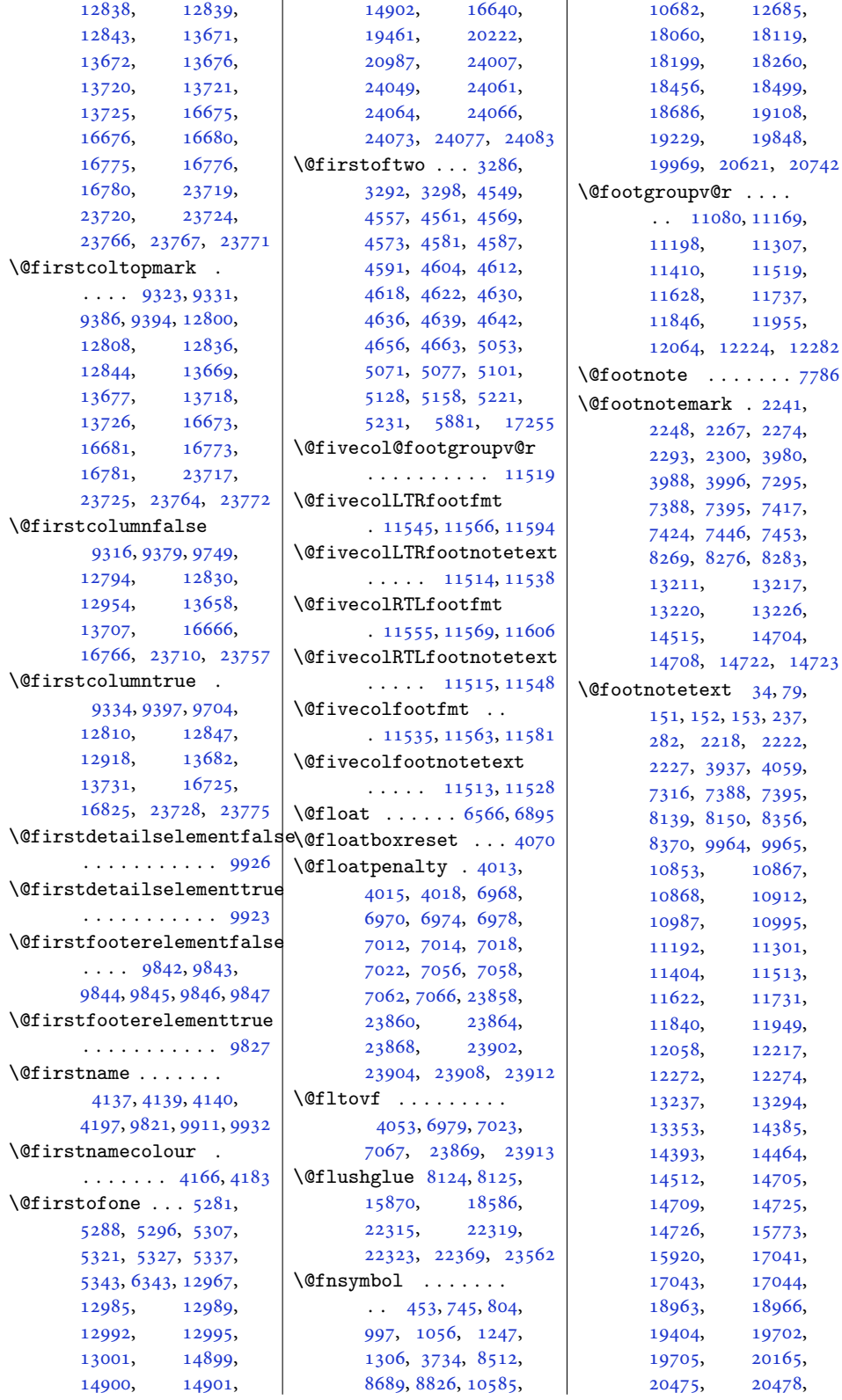

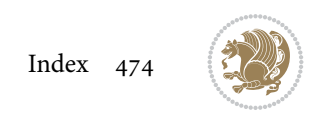

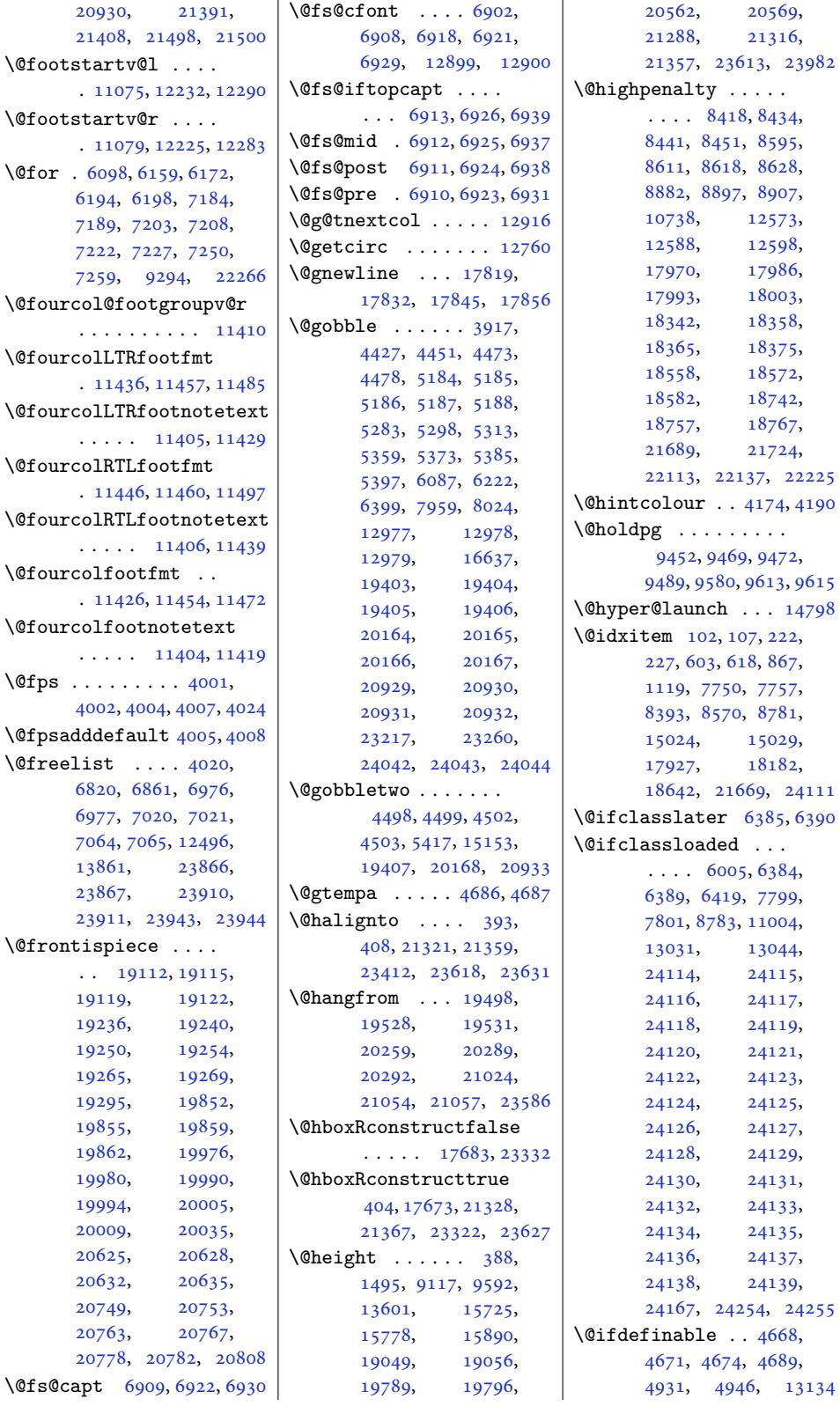

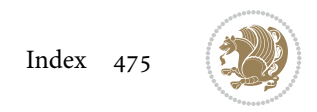

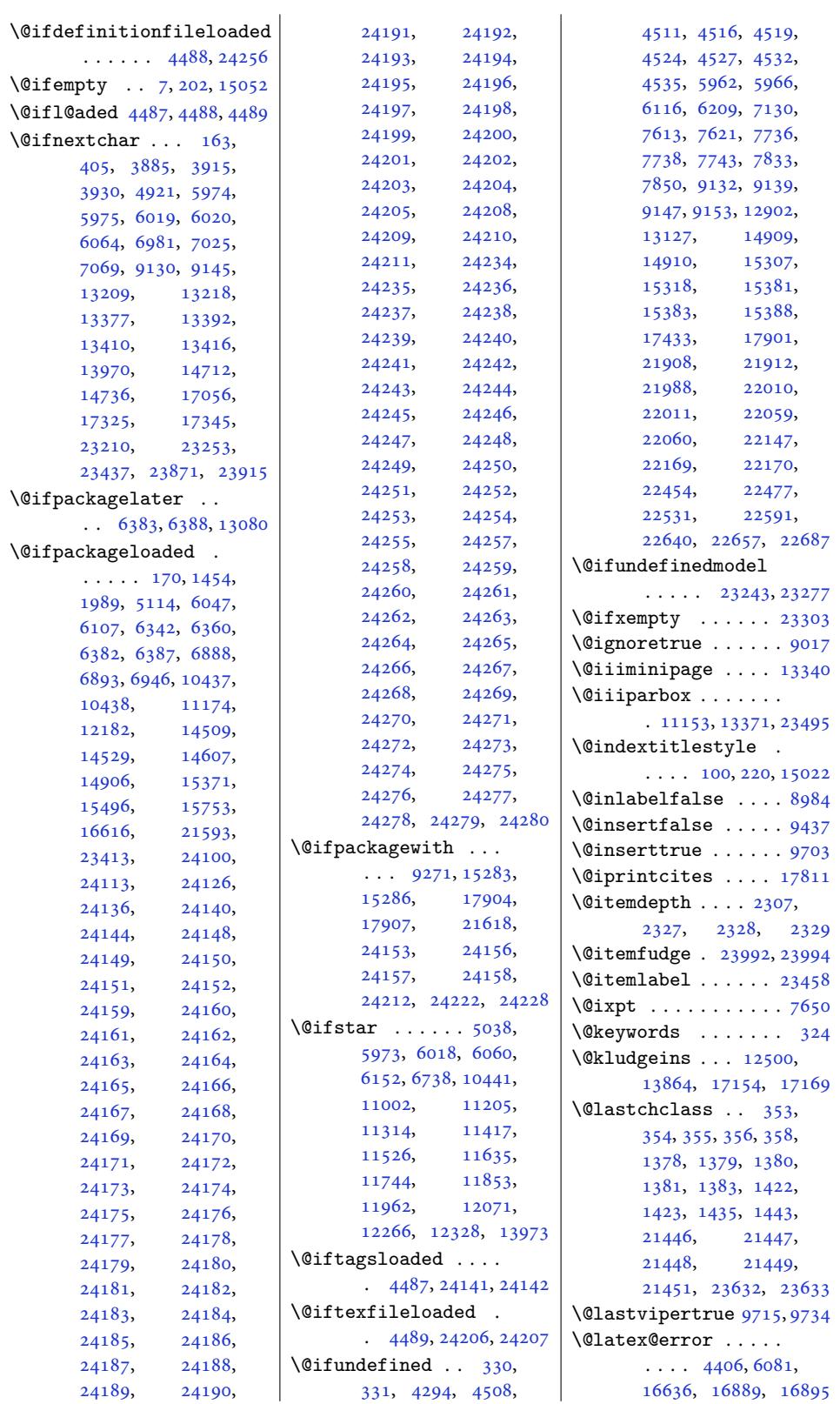

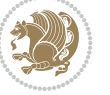

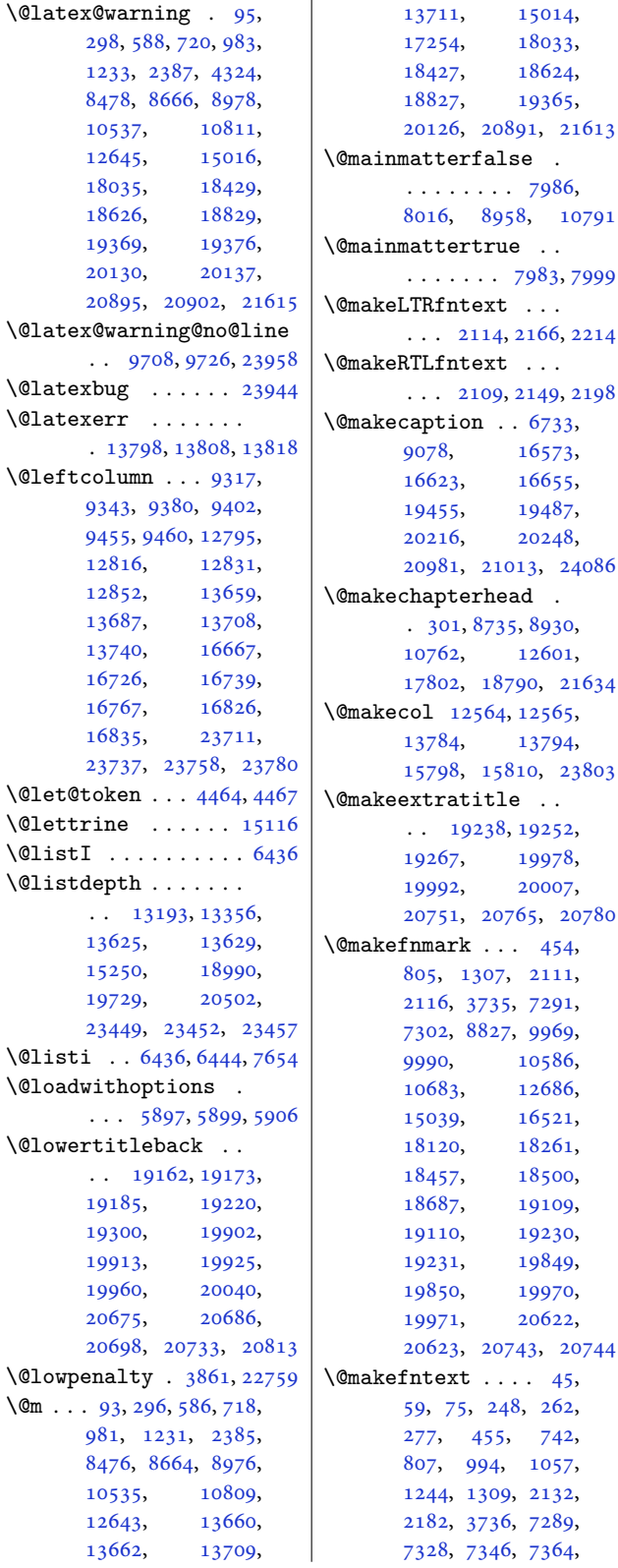

 $\mathbf{I}$ 

8509, 8686, 8828, 10587, 10684, 12687, 13249, 13266, 13282, 13309, 13323, [1333](#page-165-1)7, [13882](#page-171-3), [16523,](#page-205-8) [18057](#page-207-7), [18122,](#page-244-10) [18196](#page-255-6), [18263,](#page-255-7) [18459](#page-255-8), [18502,](#page-256-10) [18688](#page-256-11), [18980,](#page-256-12) [19007](#page-267-7), [19010,](#page-316-8) [19719](#page-346-4), [19746,](#page-347-7) [19749](#page-349-7), [20492,](#page-350-6) 20519, 20522 \@make[fronti](#page-354-8)spi[ece](#page-358-10)  $\ldots$  19244, [19258](#page-377-2), [19273,](#page-378-1) [19984](#page-378-2), [19998,](#page-391-0) 20013, 20757, [20771,](#page-392-2) [20786](#page-392-3) \@makeother [. . .](#page-368-15) . [5037](#page-368-16), [5083,](#page-369-20) 5195, 5203 \@make[schapt](#page-382-20)erh[ead](#page-382-19) [8389](#page-396-13), [8566,](#page-397-16) [875](#page-383-15)[5,](#page-397-17) 8776, 8944, 10777, [1261](#page-101-4)3, [1](#page-103-5)[7923](#page-100-1)[,](#page-103-6) 18178, 18637, 1[8802,](#page-163-3) 21640, 21645 \@make[speci](#page-170-3)[alc](#page-173-3)[ol](#page-166-6)[box](#page-208-3)  $\cdots$  . 12[501,](#page-343-3) 13865 \@make[title](#page-348-6) . . . . [120](#page-357-5), [316,](#page-360-6) 320, [460,](#page-413-6) 4[62,](#page-413-7) 467, 476, 486, 811, 813, 8[18,](#page-240-3) 8[25,](#page-266-15) 835, 1063, 1065, 1070, 1077, [1087](#page-7-8), [131](#page-11-4)3, [13](#page-11-5)[15,](#page-13-6) [1320](#page-14-4), [132](#page-14-5)7, [13](#page-14-6)[37,](#page-14-7) [3739](#page-20-7), [374](#page-20-8)5, [8833](#page-20-9), [8835](#page-20-10), [884](#page-20-11)0, [884](#page-25-5)[9](#page-25-8), [8859](#page-25-6), [1059](#page-25-7)2, [10594](#page-25-9), [1059](#page-29-7)9, [10606](#page-30-6), [1061](#page-30-7)6, [10689](#page-76-4), [1069](#page-76-5)1, [10696](#page-171-4), [1070](#page-171-5)5, [10715](#page-172-4), [12692,](#page-205-9) [12694](#page-205-10), [12699,](#page-205-11) [12706](#page-205-12), [12716,](#page-205-13) [15078](#page-207-8), [16526,](#page-207-9) [16528](#page-207-10), [16535,](#page-207-11) [18126](#page-207-12), [18128,](#page-244-11) [18133](#page-244-12), [18140,](#page-244-13) [18150](#page-244-14), [18267,](#page-244-15) [18269](#page-289-5), [18274,](#page-317-6) [18283](#page-317-7), [18293,](#page-317-8) [18511](#page-347-8),

[7986](#page-357-4),

 $\mathcal{L}$  . .

 $\mathbb{R}^n$ 

\@makefnmark . . . 454, [2111](#page-368-12), [7291](#page-382-14), [9969](#page-382-16),

 $\cdot$  [45](#page-368-13),

[742](#page-382-17), [1057](#page-394-12), 21[32,](#page-396-12) 72[89](#page-5-3), [73](#page-13-5)64,

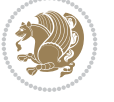

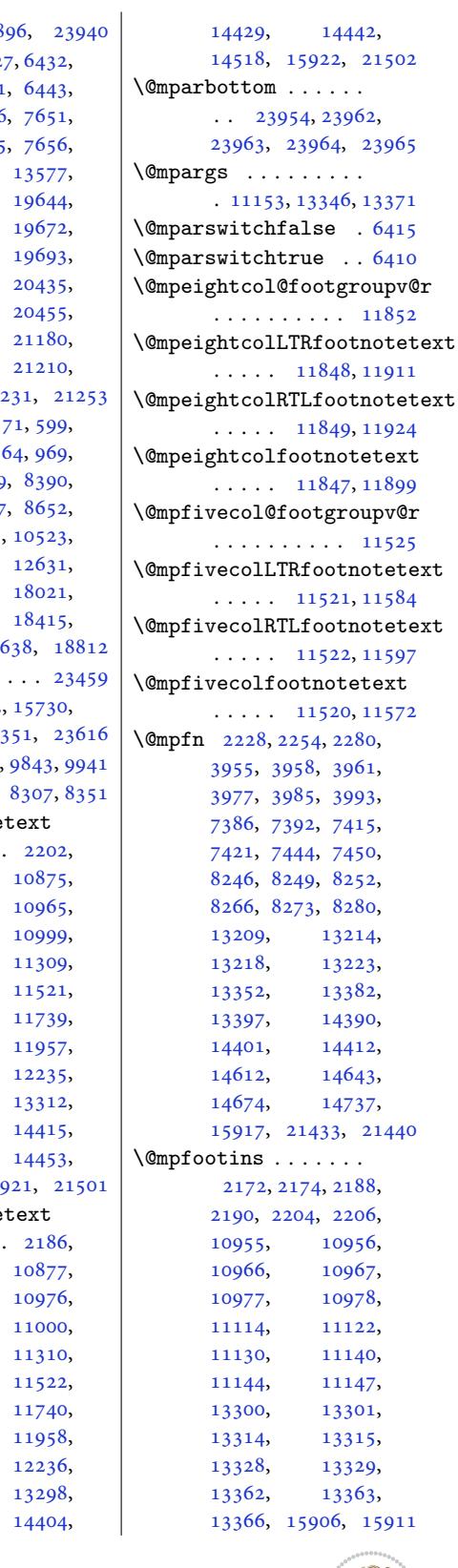

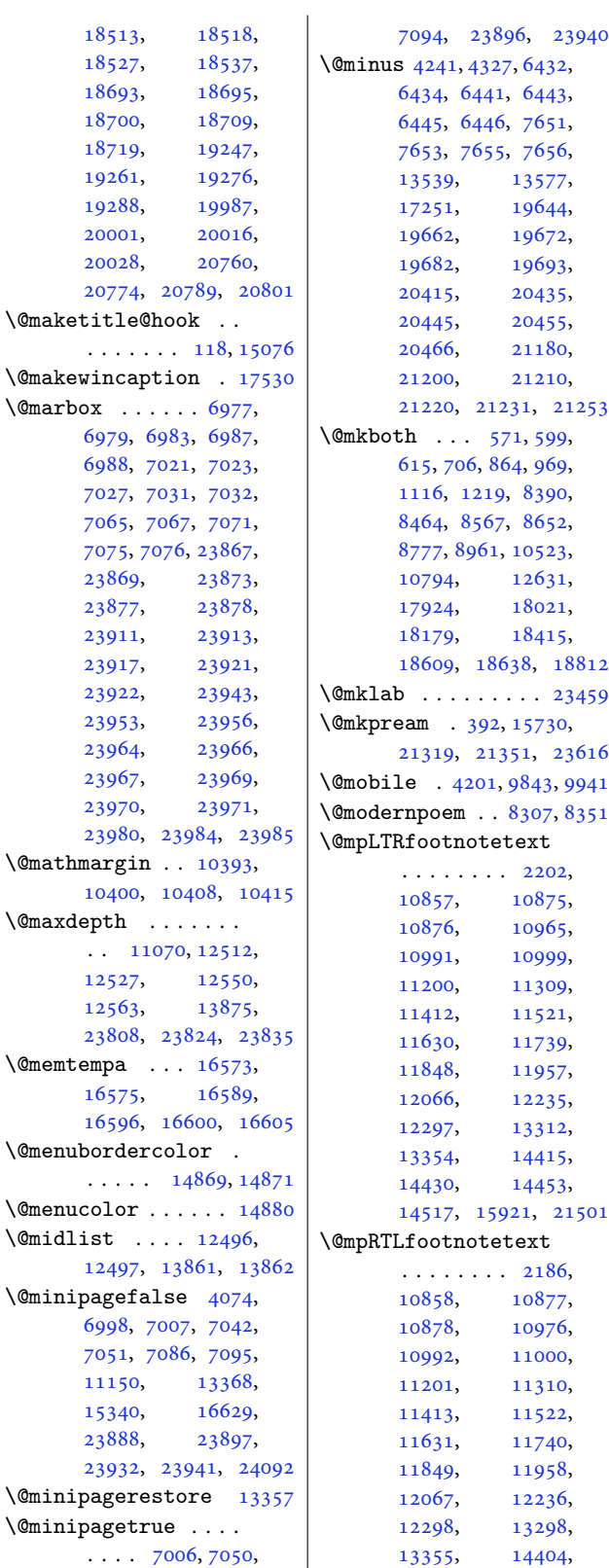

[13355,](#page-220-11)

[6979,](#page-397-18) 6983,

 $\Diamond$ minipagefalse 6998, 70[07,](#page-285-0)

\@mini[paget](#page-215-3)rue [. . . .](#page-257-6)

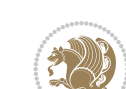

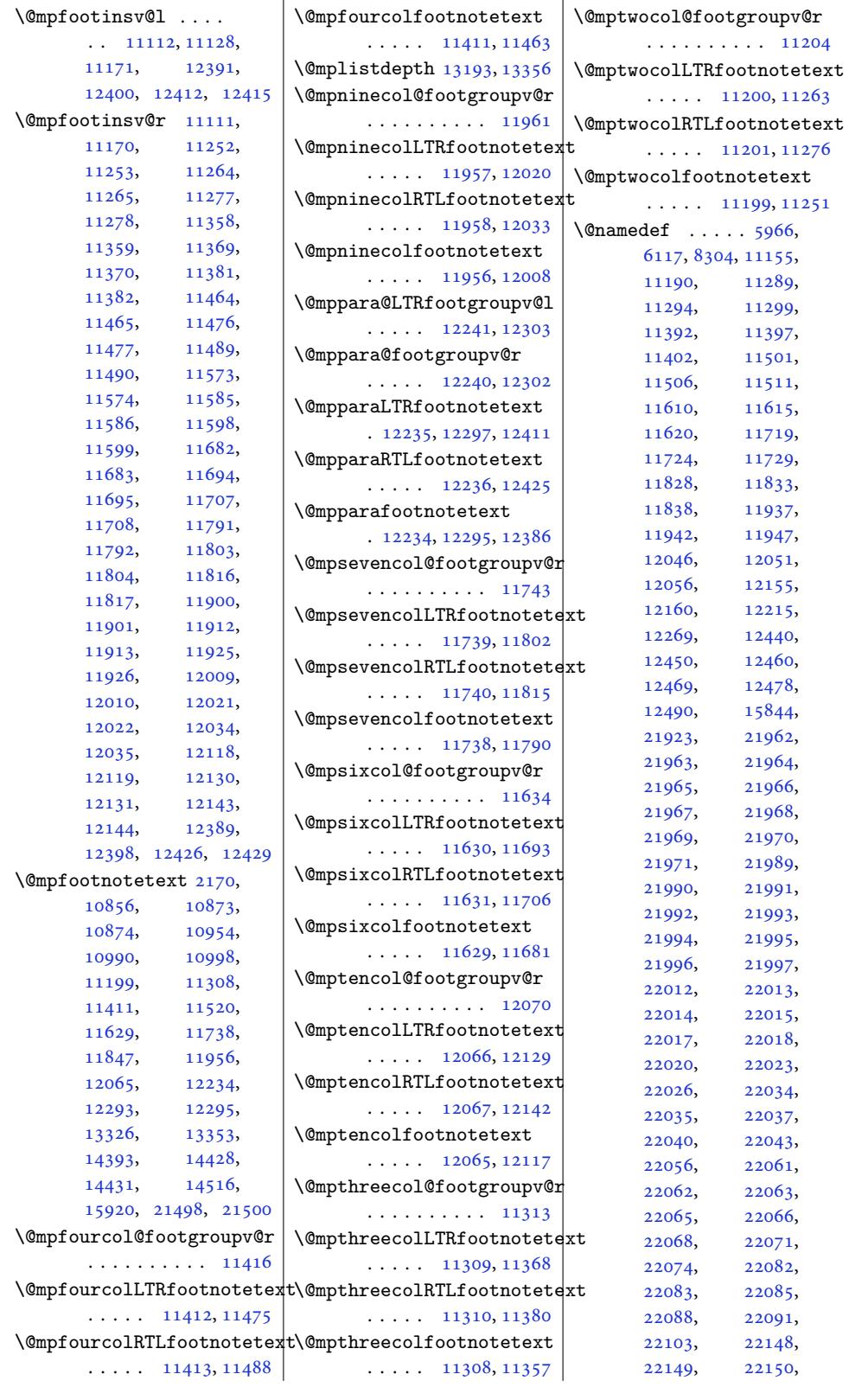

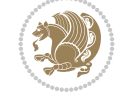

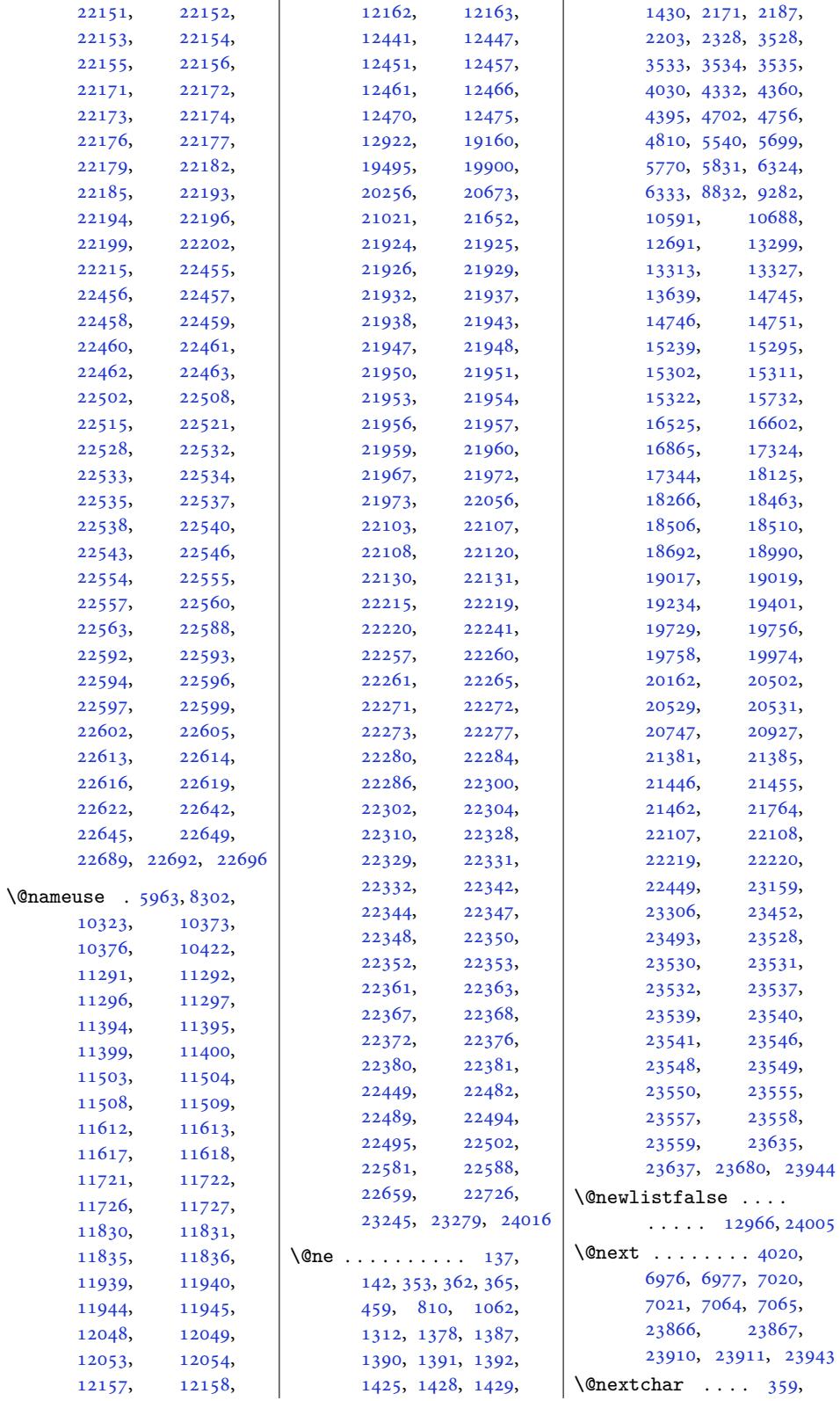

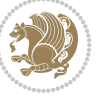

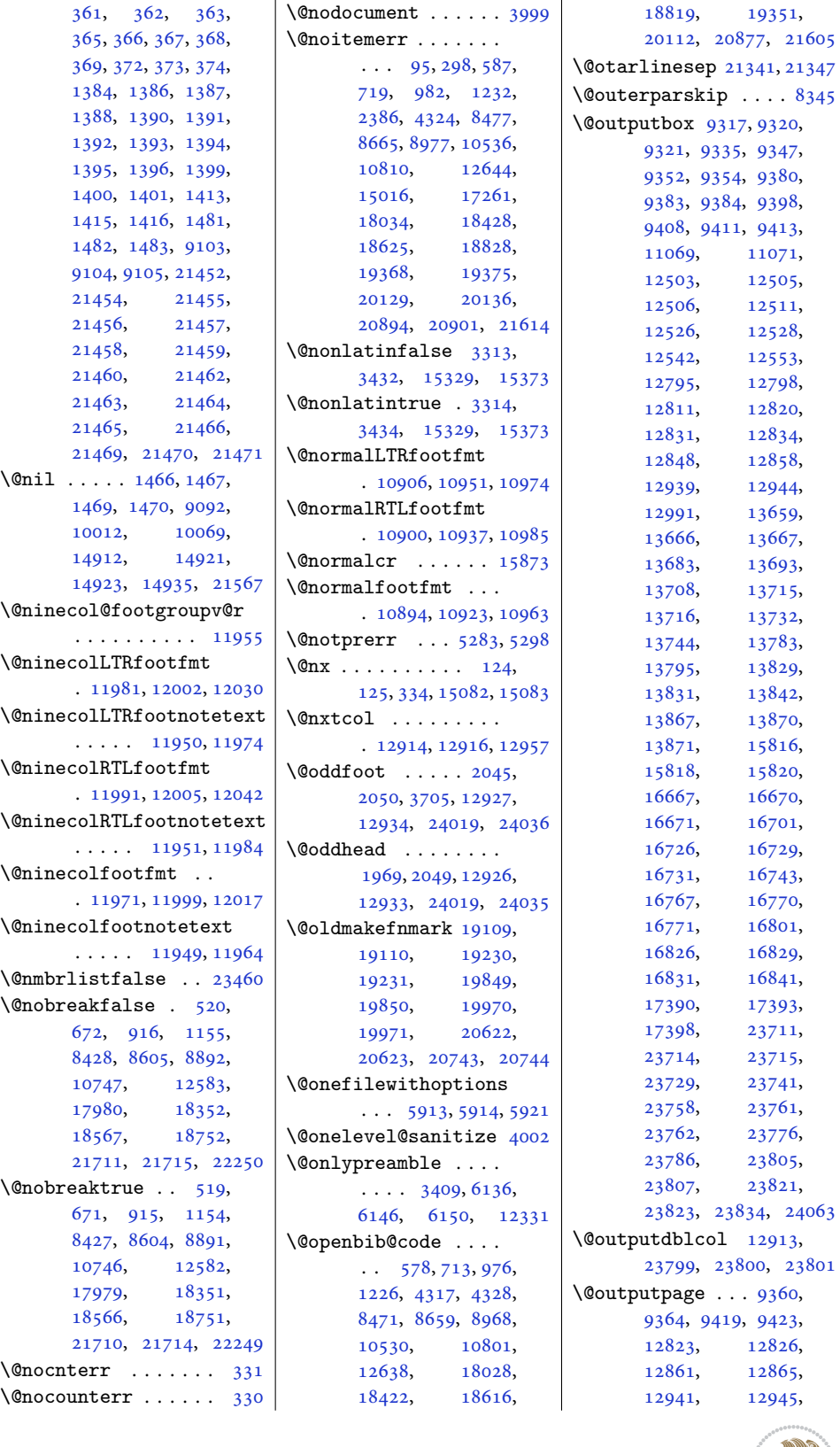

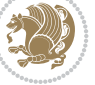

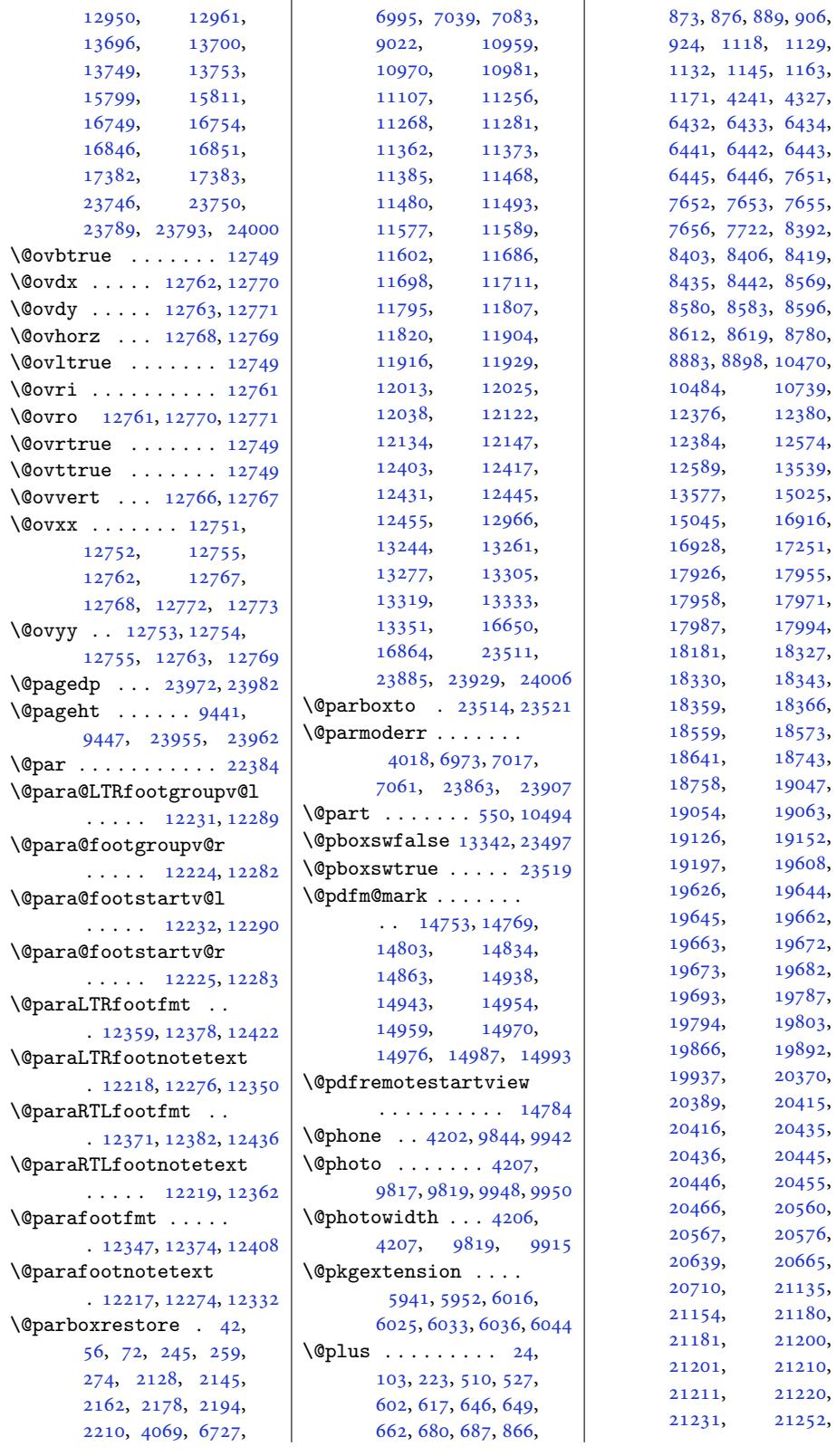

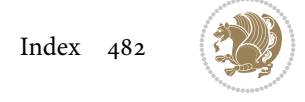

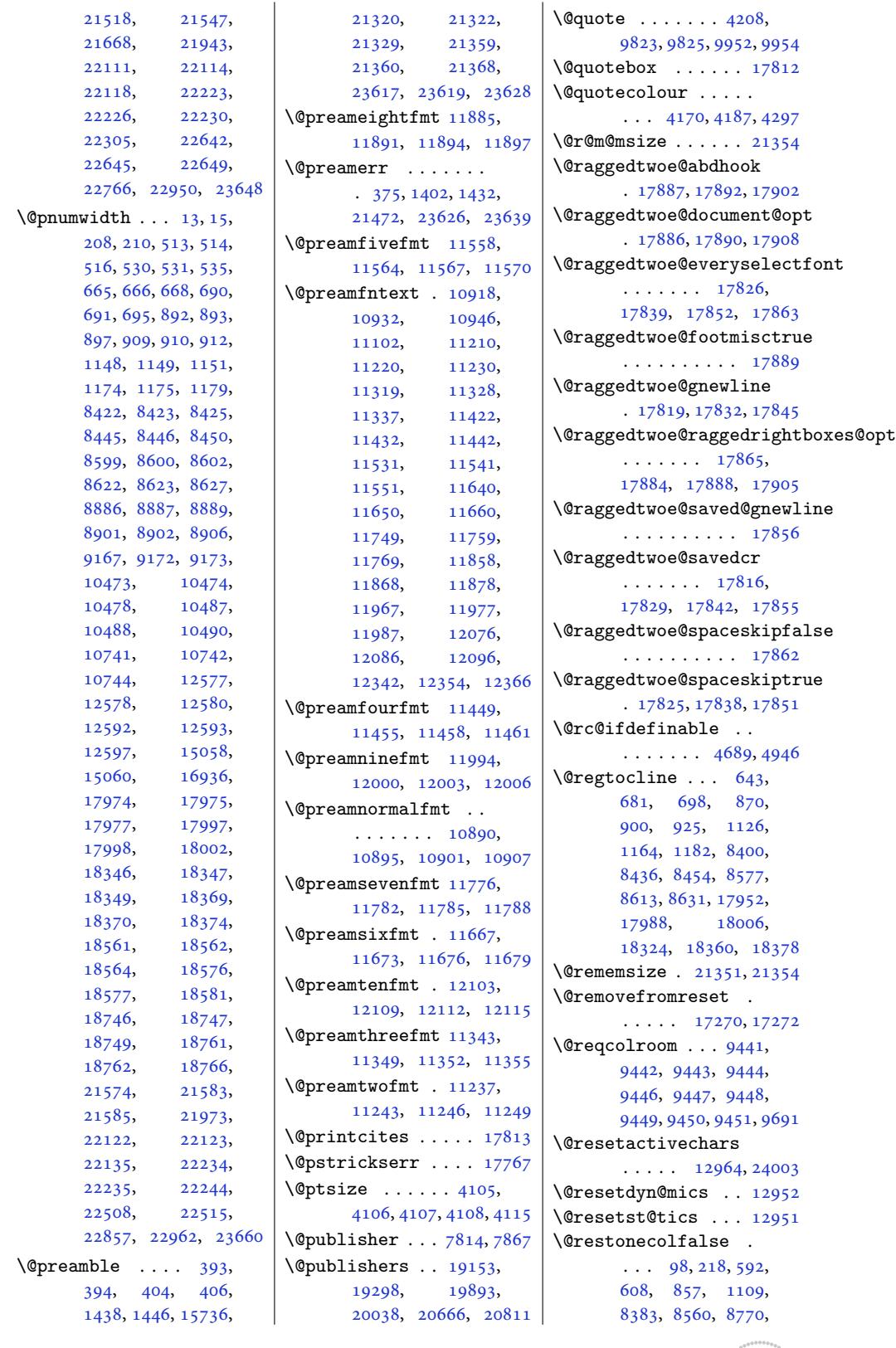

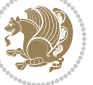

15020, 17917, 18172, 18631, 21626 \@restonecoltrue . .  $\ldots$  98, 218, 594, 610, 859, 1111, [8385,](#page-288-9) 8[562,](#page-357-9) [8772](#page-343-15), [15020](#page-348-9), 179[19,](#page-413-10) 18174, 1[8633](#page-9-7), 21628 \@resumenam[e](#page-6-8) . . 41[40,](#page-16-12) 4196  $\text{Qrevlabeltrue}$  $\text{Qrevlabeltrue}$  $\text{Qrevlabeltrue}$  $\text{Qrevlabeltrue}$  . [743](#page-26-11), 995, [1245,](#page-166-11) [8510](#page-343-16), [8687,](#page-348-10) [18058,](#page-357-10) [18197](#page-413-11) \@rightcolumn . 16693, 16698, [1669](#page-84-2)[9,](#page-85-12) 16708, 16[709](#page-19-3), [1671](#page-23-5)[7,](#page-28-5) 1[6721](#page-165-3), [1672](#page-168-3)7, [16](#page-346-6)7[93,](#page-349-8) 16798, [16799](#page-320-15), [16808](#page-320-16), [16809](#page-320-17), [16817](#page-320-18), 16821, 16827 \@righ[tskip](#page-320-7) . . . [15869](#page-320-20), [17821](#page-320-21), [17822](#page-322-15), [17834](#page-322-16), [17835](#page-322-17), [17847](#page-322-18), [17848](#page-322-19), [17858](#page-322-4), [17859](#page-322-20), [23562](#page-322-21) \@rjfieldfalse [. . .](#page-304-4) 23990 \@runb[order](#page-342-17)color . . [. . . .](#page-342-21) . 14[809,](#page-342-22) 14811 \@runc[olor](#page-342-23) . [. . . .](#page-342-24) . [14825](#page-449-0) \@s@@size . . . . . . . [21354](#page-457-24) \@s@bidi@AfterClass  $\ldots \ldots \ldots$  5973, 5982, [5994,](#page-284-5) [6003](#page-284-6) \@s@bidi@AfterPacka[ge](#page-408-13) . . . . . . . . 6018, 6026, 6037, 6045 \@sarray [. . .](#page-118-12)[.](#page-118-12) [.](#page-118-9) . . . 2[1313](#page-118-13) \@save[marbo](#page-118-11)x . . . . . 23984 \@secondoftwo . . 3288, 3294, 3300, [4551](#page-118-14), [4555](#page-119-10), 4[563,](#page-119-11) 456[7,](#page-119-12) 4575, 4579, 45[85,](#page-407-12) 4593, 4606, 46[15,](#page-457-16) 4624, 4633, [4639](#page-67-4), [4642](#page-68-7), [4653](#page-68-8), [4658](#page-91-22), [4665](#page-91-23), [5044](#page-91-24), [5054](#page-92-8), [5055](#page-92-9), [5056](#page-92-10), [5057](#page-92-11), [5063](#page-92-12), [5072](#page-92-13), [5078](#page-92-14), [5102](#page-93-8), [5130](#page-93-9), [5158](#page-93-3), [5210](#page-93-4), [5222](#page-93-10), [5223](#page-93-11), [5232](#page-93-12), [5878,](#page-100-2) 6[006,](#page-101-5) 6048  $\text{Qsecreality} \dots$ ; [200,](#page-101-9) 509, 526, [661](#page-101-11), [679,](#page-101-12) [686,](#page-102-2) [888](#page-102-1), 905, 923, 1144, 1162, 1170, 10469, 10483, 15050, 21559, 21691, 21746, 2[2110](#page-26-12), [2211](#page-22-13)7, [22](#page-22-14)222, 22229 \@sect[ionti](#page-203-10)[tlec](#page-27-9)[olour](#page-289-11) [. . . .](#page-412-7) . . . [4171,](#page-414-7) 4188 \@sees[ize](#page-415-9) . . 21[351,](#page-422-14) 21354 \@setcol [. .](#page-422-15) . [. . . .](#page-424-16) . [12958](#page-424-17) \@setcolbox . 12919, 12955 \@setcopyright [112,](#page-84-11) 1[5070](#page-84-12) \@setfontsize [. . . .](#page-408-7) [.](#page-408-13) 6431, 6440, 76[50,](#page-249-23) 7660, 76[61,](#page-249-24) 76[62,](#page-249-25) 7663, 7664, [766](#page-7-14)5, [7666](#page-289-12) \@setfpsbit . . . . . . .  $\ldots$  4[034,](#page-126-16) 4[037,](#page-149-2) 4040 \@setm[arks](#page-149-9) [. . .](#page-149-10) . [9327](#page-149-11), [9329](#page-149-12), [9359](#page-149-13), [939](#page-149-14)[0,](#page-149-15) 9392, 9418, 12804, 1280[6,](#page-82-8) [1282](#page-82-9)[3,](#page-82-10) 12840, 12842, 12860, 1[3673](#page-181-11), [1367](#page-181-12)5, 1[3695](#page-182-14), [1372](#page-182-15)2[,](#page-183-17) [13724](#page-246-11), [13748,](#page-246-12) [16677](#page-247-0), [16679,](#page-247-17) [16748](#page-247-18), [16777,](#page-247-19) [16779](#page-263-21), [16845,](#page-263-22) [23721](#page-263-23), [23723,](#page-264-19) [23745](#page-264-20), [23768,](#page-264-21) 23770, 23788 \@setm[inipag](#page-321-20)e . . [6729](#page-321-21), [13358,](#page-322-22) 13633, 16652 \@setpar . . . . . [18460](#page-453-18), [18503,](#page-453-19) [19](#page-453-20)0[13,](#page-454-21) 19024, 1[9752](#page-132-11), [19764,](#page-257-14) [20525](#page-262-10), [20537](#page-319-21) \@settab . . . . . . . . . 8312 \@seve[ncol@f](#page-354-13)oot[groupv](#page-364-6)@r [. . . .](#page-364-7) . . .. [. .](#page-378-7) 11737 \@seve[ncolLT](#page-378-8)[Rfootf](#page-392-6)mt . 11763, 11784, [1](#page-392-7)[1812](#page-161-9) \@sevencolLTRfootnotetext  $\cdots$  . 11732, [11756](#page-226-3) \@sevencolRTLfootfmt . [11773](#page-227-16), [11787](#page-227-17), [11824](#page-228-26) \@sevencolRTLfootnotetext  $\cdots$  . [11733](#page-226-22), [11766](#page-227-18) \@sevencolfootfmt . . [11753](#page-227-19), [11781](#page-227-20), [11799](#page-228-27) \@sevencolfootnotetext

..... [11731](#page-226-23),[11746](#page-227-21) | **\@star[ttoc](#page-177-5)** ... [7617,](#page-301-6)7625 \@sharp . . . . . . . 400, 1440, 1441, 1442, 1448, 1449, 1450, 14912, 14918, 15728, 2[1325](#page-12-24), 21360, 21366, 23623 \@sixc[ol@fo](#page-32-22)[otgro](#page-32-23)[upv@r](#page-32-24) [. . . .](#page-286-7) . . . . [. .](#page-286-13) 11628 \@sixc[olLTRf](#page-301-5)oot[fmt](#page-407-13) . [1165](#page-408-11)4, [11675](#page-408-14), [11703](#page-450-11) \@sixcolLTRfootnotetext  $\ldots$  . 11623, [11647](#page-224-5) \@sixcolRTLfootfmt . [11664,](#page-225-17) [11678,](#page-225-18) [11715](#page-226-24) \@sixcolRTLfootnotetext  $\ldots$  . [11624,](#page-224-24) [11657](#page-225-19) \@sixcolfootfmt . . . . [11644,](#page-225-20) [11672,](#page-225-21) [11690](#page-226-25) \@sixcolfootnotetext  $\ldots$  . [11622,](#page-224-25) [11637](#page-225-22) \@skip@bove . 21345, 21347 \@spaces [. . .](#page-224-26). [. . . .](#page-225-23) . . 21383, 21424, [21429](#page-225-24) \@spart . . . .. [. . . .](#page-224-6) [10513](#page-224-27) \@specialpage[false](#page-408-15)  $\cdots$  . 12921, [24016](#page-408-10) \@specia[lstyl](#page-408-16)e [. . .](#page-409-6) .  $\ldots$  . 12922, [24016](#page-203-11) \@stabarray . . . . . . 21309  $\lambda$ 9stabular. [. . . .](#page-249-26) . [21305](#page-458-10) \@star@or@long . 4684, 4916, [4940,](#page-249-11) [4951](#page-458-10) \@startcolumn . . . . [13758](#page-407-0) \@startdblcolumn . .  $\cdots$  9363, [9365](#page-94-4)[,](#page-407-14) [9422](#page-98-0), 94[24,](#page-98-1) 1282[4,](#page-99-2) 12826, 128[64,](#page-264-22) 12865, 12948, 12950, 13699, 13701, [1](#page-182-16)[3752](#page-182-17), [1375](#page-183-18)4[,](#page-183-19) [16752](#page-247-2), [16755,](#page-247-20) [16849](#page-247-21), [16852,](#page-247-22) [23749](#page-249-27), [23751,](#page-249-18) 23792, 23794  $\text{Qstartfield} \dots \dots \ 8354$  $\text{Qstartfield} \dots \dots \ 8354$  $\text{Qstartfield} \dots \dots \ 8354$  $\text{Qstartfield} \dots \dots \ 8354$  $\text{Qstartfield} \dots \dots \ 8354$ \@star[tpbox](#page-264-24) . . . . [1415](#page-323-6), [1416,](#page-323-7) 1481, [1482](#page-453-21), [1483,](#page-453-22) 9[103,](#page-454-22) 91[04,](#page-454-23) 9105, 1571[5,](#page-162-15) 15716, [15722](#page-31-8), 21323, 21361, 23620 \@star[tsect](#page-31-9)[ion](#page-33-2) [23,](#page-33-3) 15044

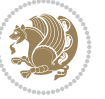

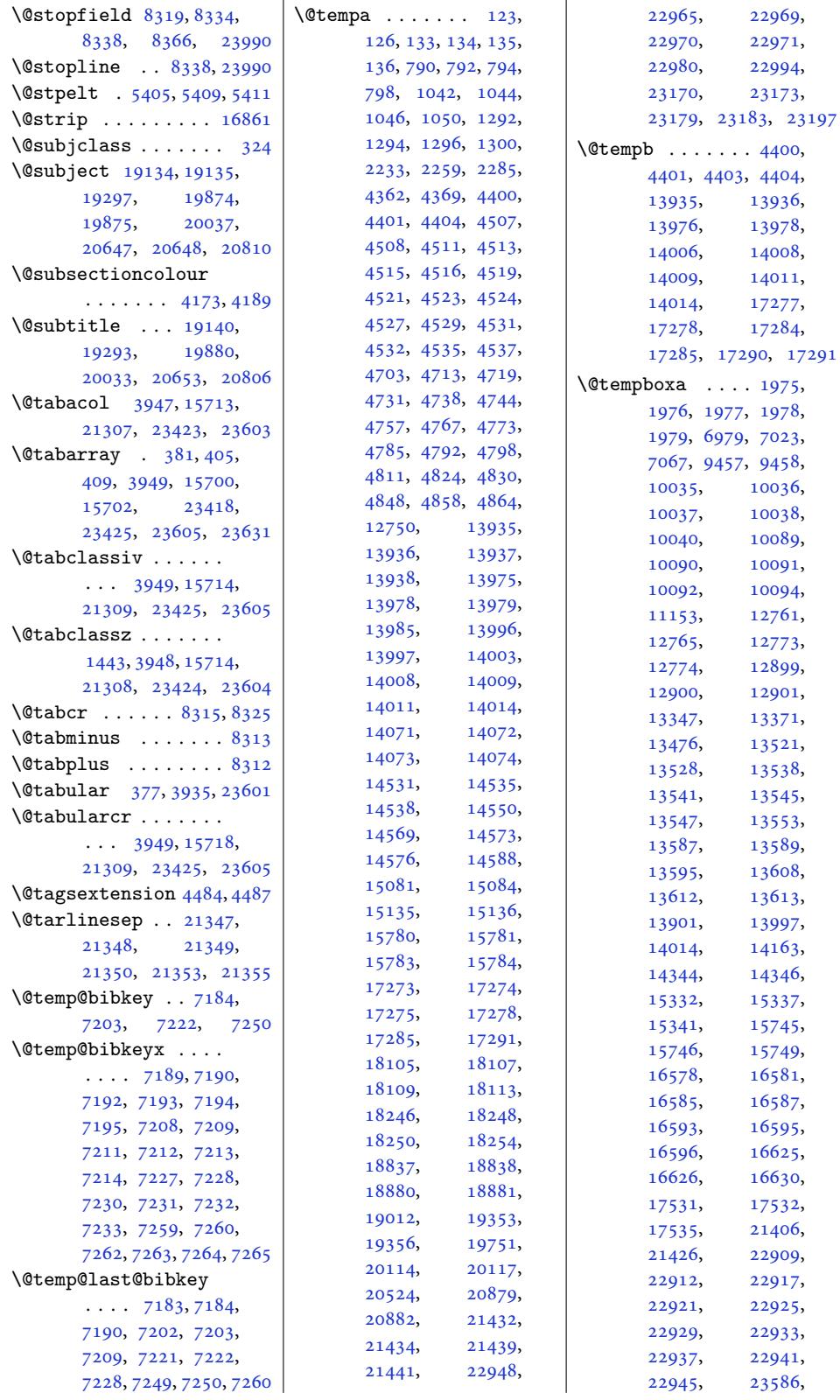

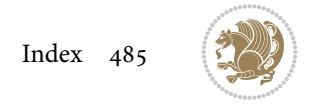

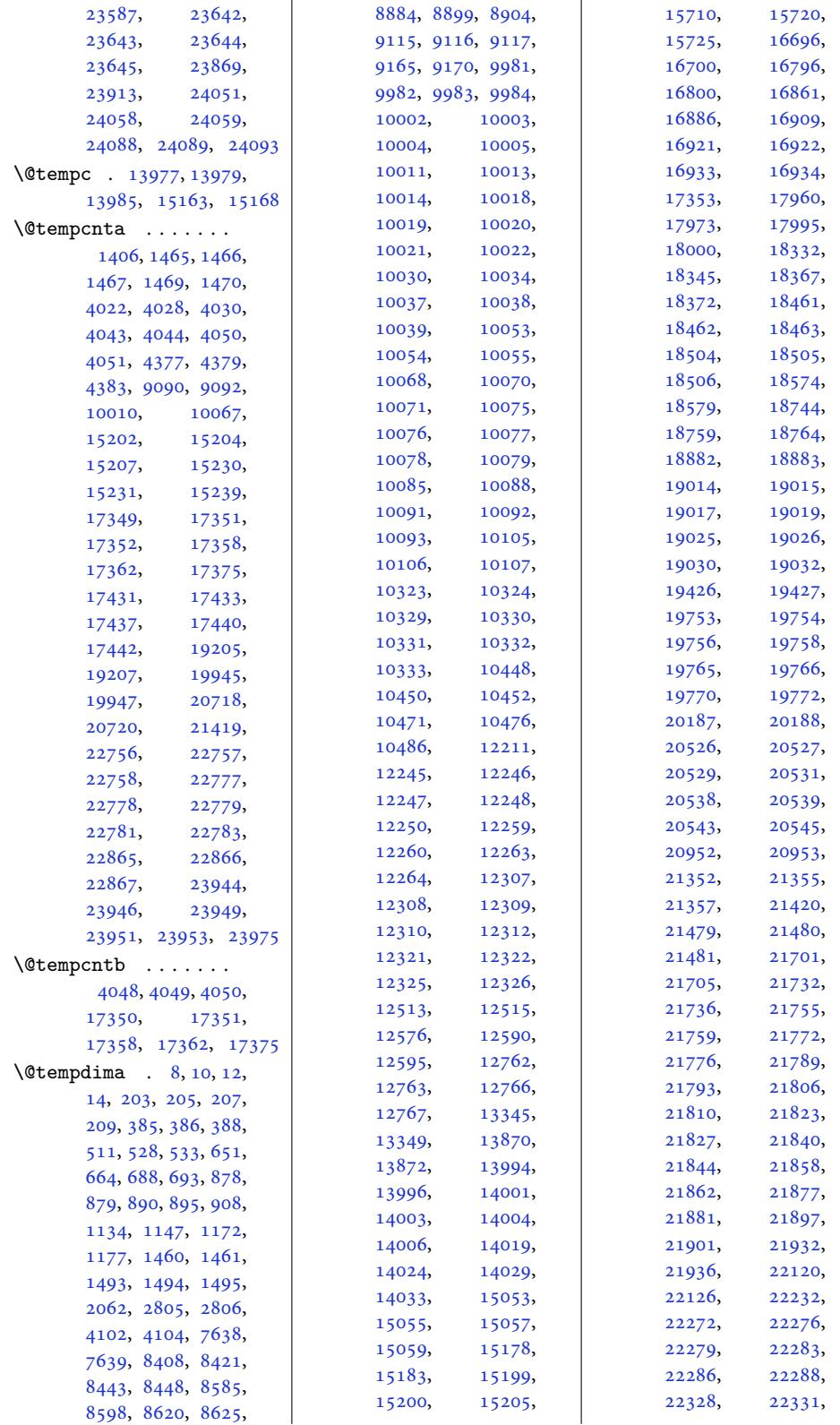

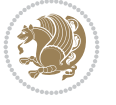

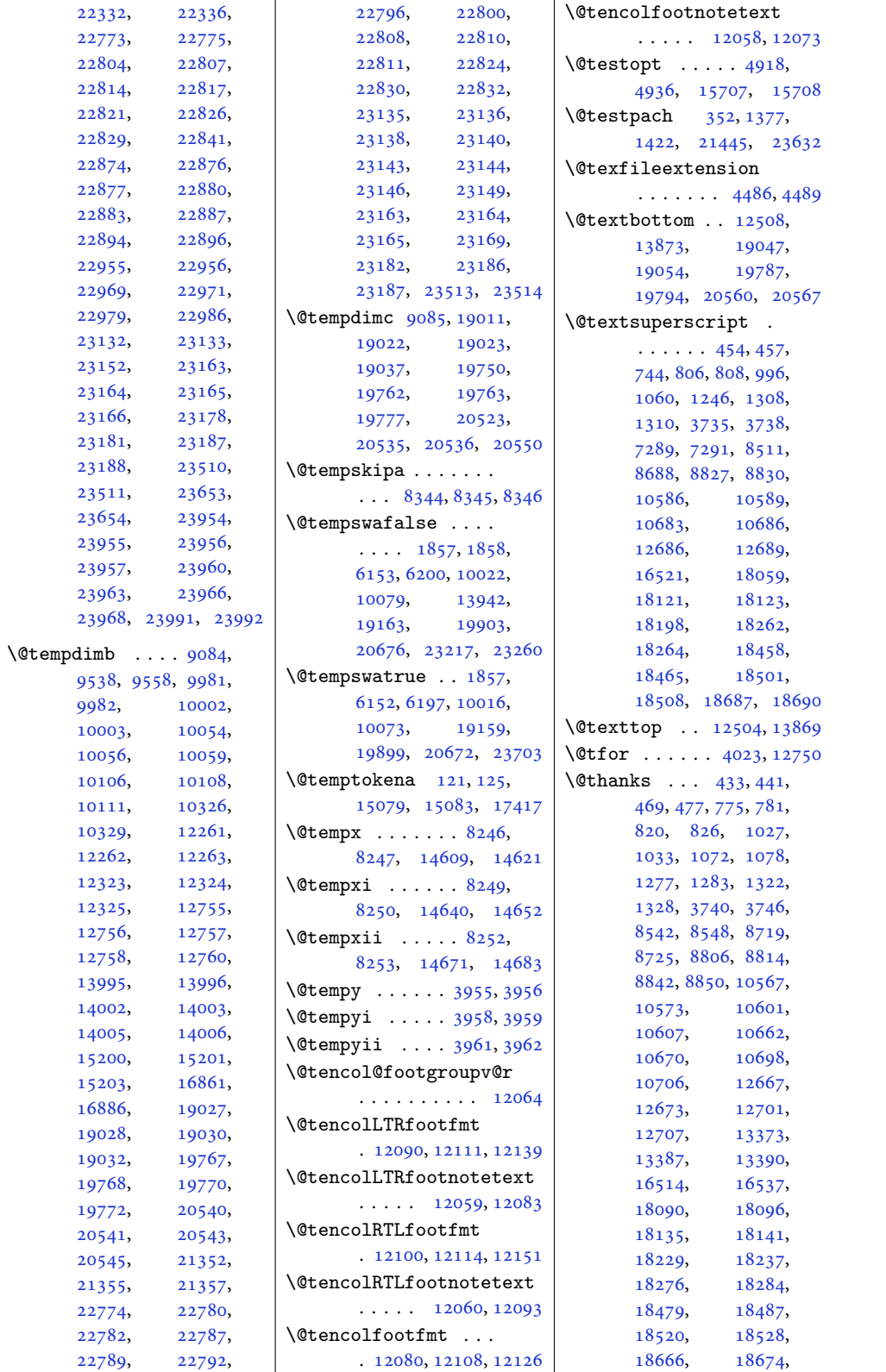

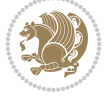

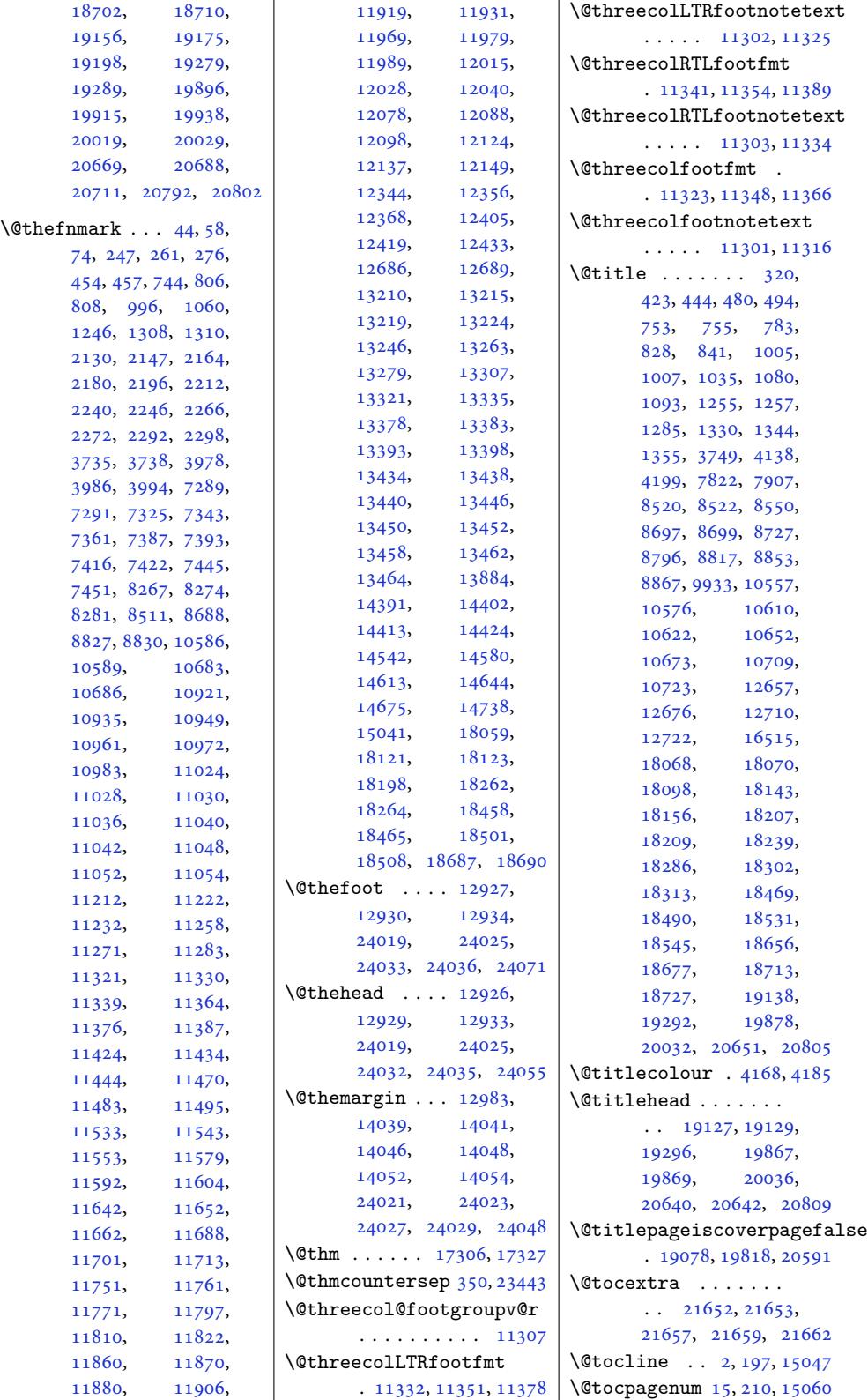

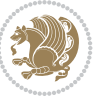

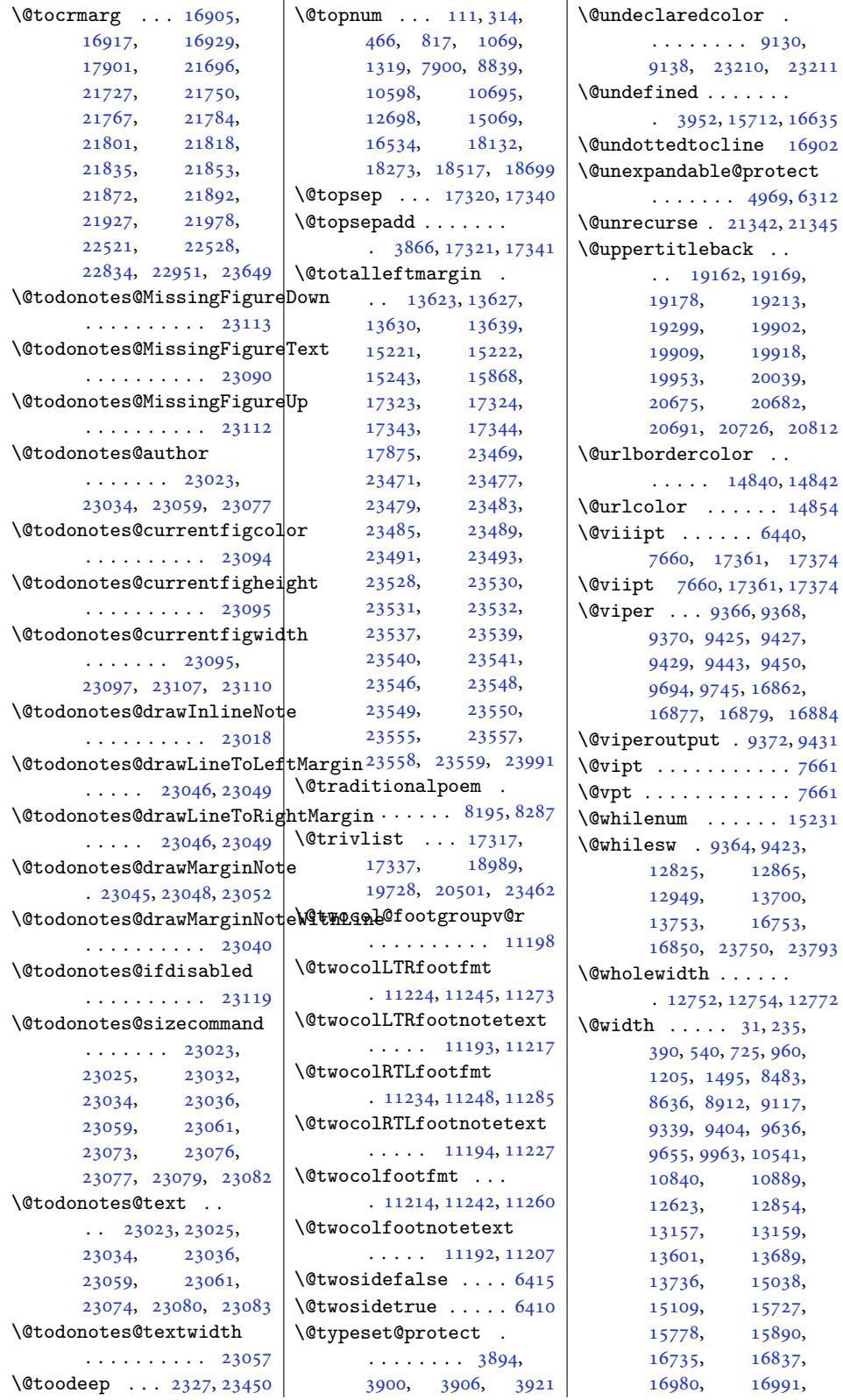

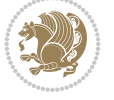

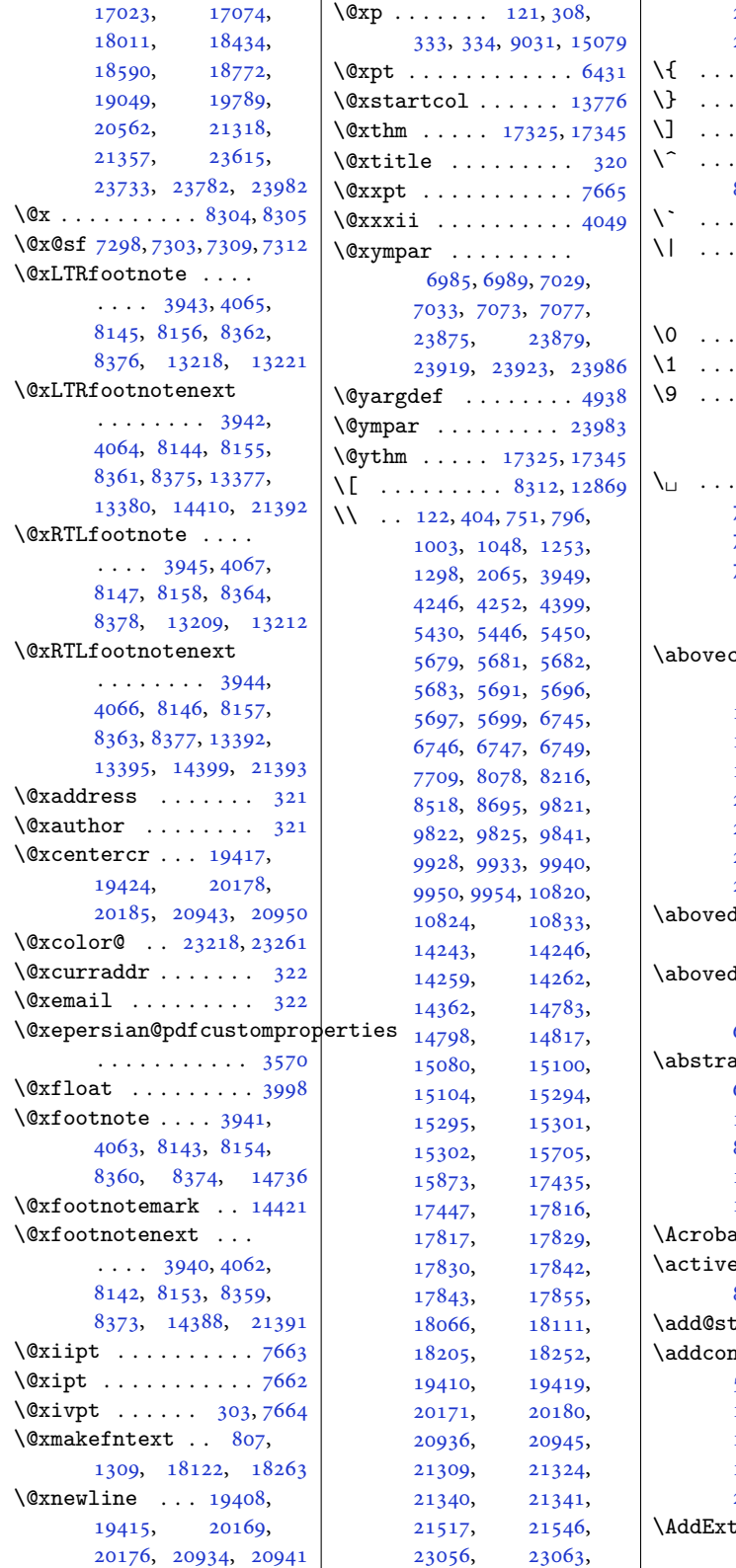

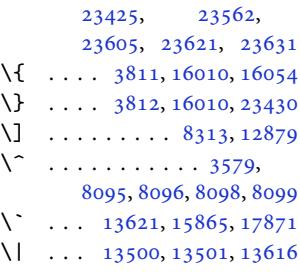

## **Nu[mber](#page-157-2)s**

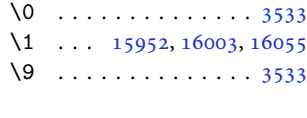

\␣ . . . [3349,](#page-306-0) 3[634,](#page-307-1) 719[1,](#page-72-6) 7195, 7210, 72[14,](#page-308-1) 7229, 7233, 726[1,](#page-72-6) 7265, 13493, 13495

## **[A](#page-74-5)**

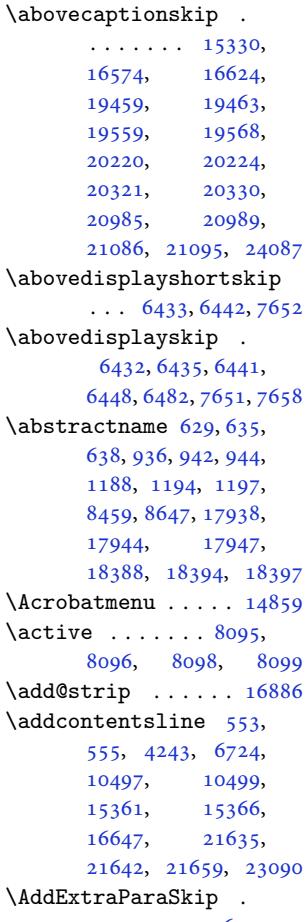

. [1220](#page-295-10)3, 12[206,](#page-203-16) 12331

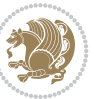

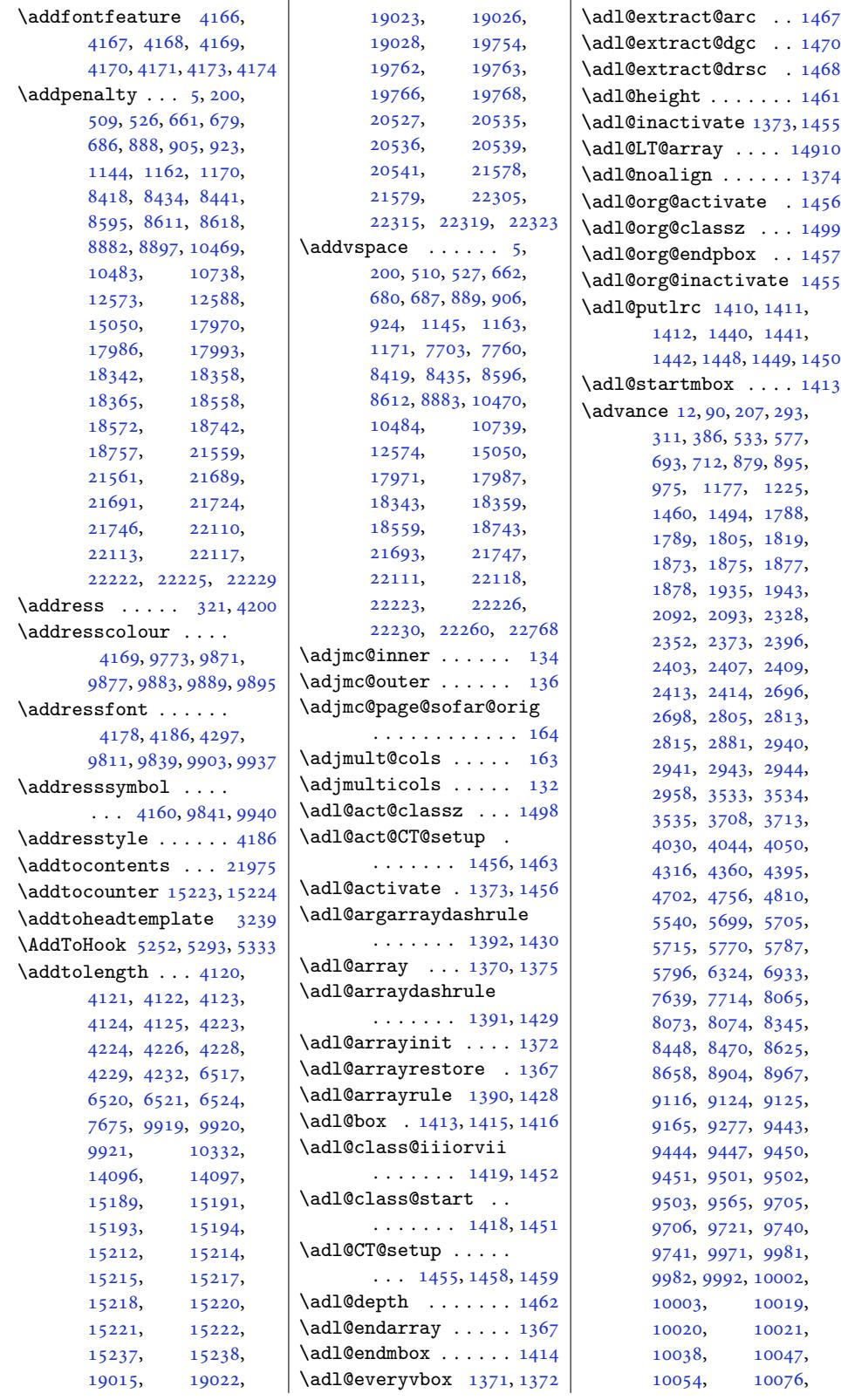

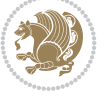

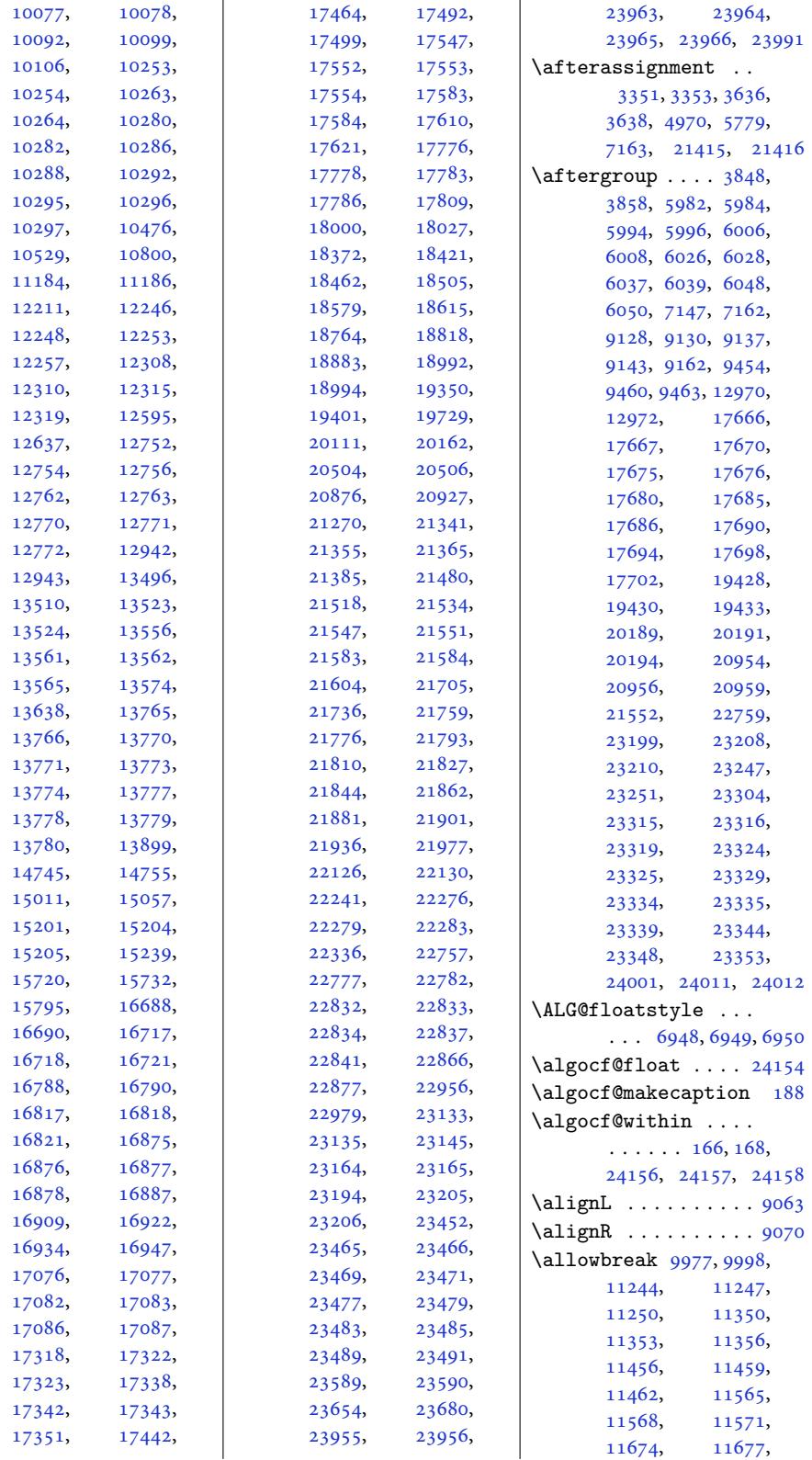

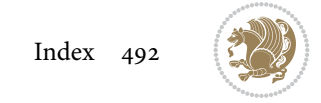

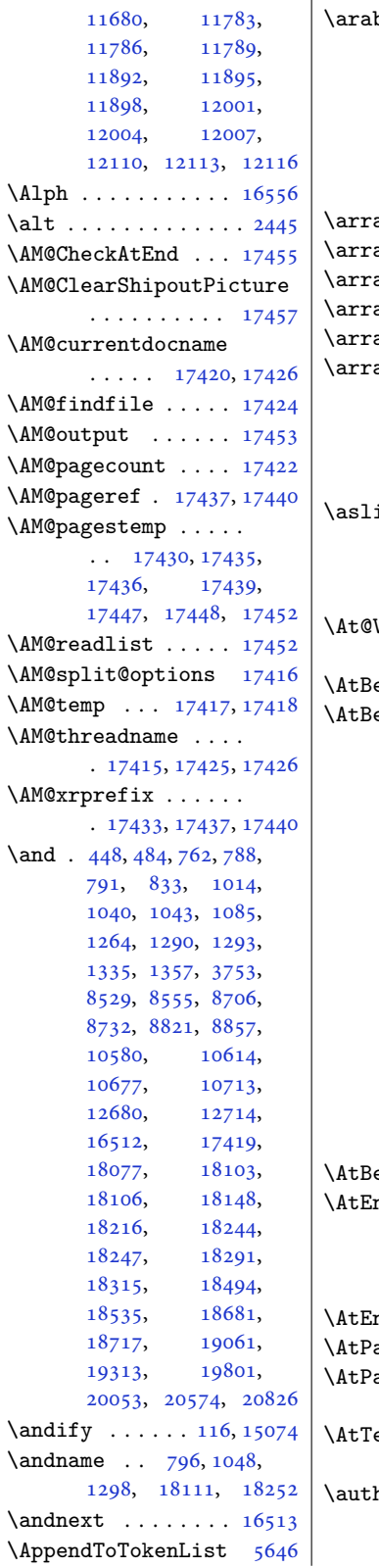

 $\vert$  \arabic ....... 19, 20, 21, 22, 86, 214, 215, 216, 217, 289, 329, 12905, 12911, 15007, 15064, 15065, 1[50](#page-9-12)[66](#page-5-14), [15](#page-5-15)[0](#page-9-13)[67,](#page-5-16) [2](#page-5-17)[1](#page-9-15)[917](#page-6-0), 24154  $\mathbf{a} \mathbf{y}$  $\mathbf{a} \mathbf{y}$  $\mathbf{a} \mathbf{y}$  [. .](#page-248-10) . . . . . 407, [23](#page-10-0)629  $\arg\texttt{colsep}$  $\arg\texttt{colsep}$  $\arg\texttt{colsep}$  [. . . .](#page-289-21) . . 407  $aylinesep ... 21348$  $aylinesep ... 21348$  $aylinesep ... 21348$  $\alpha$ y[ruleco](#page-289-24)[lor](#page-419-31) ...  $1467$  $\alpha$ yrulewidth [. .](#page-12-31) [21365](#page-451-6)  $\alpha$ ystretch  $388, 389,$ 3842, 3853, 157[25,](#page-408-0) 15726, 21316, 21317, 2135[2,](#page-32-18) 23438, 2[3613](#page-12-8), [23614](#page-408-24)  $\texttt{ice}$  . 1[7590](#page-78-7), 1[7591](#page-12-4), [1759](#page-78-6)3, [17595](#page-301-13), [17596,](#page-301-1) [17598](#page-407-6), 17611, 17612, [17614](#page-450-2) \At@Vi[perCol](#page-447-18)[sBreak](#page-450-7)  $\ldots \ldots$  . [9468,](#page-337-4) 9471  $\epsilon$ g[inCapt](#page-337-5)ion . 15372 eg[inDocu](#page-337-7)ment ..  $\ldots$  [1502,](#page-337-10) 20[52,](#page-337-11) 2592, 2700, 2826, 2874, 2981, [306](#page-184-6)[9,](#page-184-7) 3164, 3229, 32[43,](#page-295-12) 3342, 3489, 4135, 4195, [4292,](#page-33-8) [5287](#page-43-3), [6377](#page-54-2), [6526](#page-56-2), [6753](#page-58-5), [6887](#page-59-1), [6892](#page-61-6), [6945](#page-63-1), [7756](#page-65-1), [7956](#page-66-0), [8021](#page-67-6), [9850](#page-68-9), [9964](#page-71-0), [9985](#page-83-15), [1000](#page-85-0)6, 1[0436](#page-105-7), [1328](#page-125-11)6, 1[3888](#page-132-14), [1436](#page-135-24)0, 1[5380](#page-136-22), [1538](#page-151-4)7, 1[5470](#page-156-3), [1788](#page-191-20)7, [213](#page-193-15)31, 22906  $\texttt{eginPackage}$  $\texttt{eginPackage}$  $\texttt{eginPackage}$  .  $16617$ nd[Docume](#page-255-15)nt . [3561](#page-267-11), [4299,](#page-276-9) 5313, [6229](#page-295-13), [8240,](#page-295-14) 8297, [15995](#page-297-1), [16046,](#page-343-5) [16064](#page-407-18), [23701](#page-437-8)  $\texttt{ndOfClass} \dots$  . 4134 ageLowerLeft . 10244 ag[eUppe](#page-86-4)[r](#page-161-15)[Left](#page-105-4) .. . 10244, [1026](#page-308-3)[8,](#page-307-2) [10298](#page-452-15) ex[tUpper](#page-308-2)Left ..  $\ldots$  .  $10248, 10274$  $10248, 10274$  $10248, 10274$ hor . . . . . . . 321, 446, 482, 786,

831, [10](#page-198-2)38, [10](#page-199-10)[83,](#page-199-11)

```
1288, 1333, 3751,
      7806, 7838, 8553,
      8730, 8819, 8855,
      10578, 10612,
      10675, 10711,
      12678, 12712,
      18101, 18146,
      18242, 18289,
      18492, 18533,
      18679, 18715,
      19302, 20042, 20815
\auto@footnoterule
      \cdots173, 13184
\autodot . . . . . 19317,
      20056, 20829, 22969
\autofootnoterule .
       3444, 9957, 10883,
      13182, 13880, 24105
            B
atter . . . . . . .
      \ldots010,952, 10785
\Backref@HyperLTRFootnote
      \cdots . 13410, 13417
\Backref@HyperRTLFootnote
      \cdots13420
```
\Backref@H[yper](#page-156-4)[Symbo](#page-173-7)l . . . . . . . 13418, 13421, [13424,](#page-258-0) [13427](#page-258-7) \Backref@OptH[yperLT](#page-258-1)[RFoot](#page-258-8)note . . . . . . . . . . 13423 \Backref@OptHyp[erRTLF](#page-258-9)ootnote . . . . . . . . . . 13426 \Backr[ef@Opt](#page-258-10)[LTRHyp](#page-258-11)e[rFoot](#page-258-12)note . . . . . . . . . . 13410 \Backref@OptRTLHype[rFoot](#page-258-13)note . . . . . . . . . . [13416](#page-258-14) \BackrefFootnoteTag  $\ldots$  13408, 134[09,](#page-258-0) 13414, 13415, 13434, 13438, 13440, 134[46,](#page-258-1) 13450, [13452](#page-258-16), [13458,](#page-258-17) [134](#page-258-15)62, 13464 \badness. [. . .](#page-258-18) . . . . . [9494](#page-258-2), 9498, [9526](#page-258-3), [9530,](#page-258-4) 9532, [9537](#page-258-5), [9541,](#page-258-6) 9545, [9609,](#page-259-2) [9630](#page-259-5) \basel[ineski](#page-259-3)p [. .](#page-259-4) 402, 724, 726, 730, 7[32,](#page-184-8) [1204,](#page-184-9) [1206](#page-185-1), [1210](#page-185-2), [1212](#page-185-3), [2550](#page-185-4), [2565](#page-185-5), [2580](#page-185-6), [491](#page-186-4)[0,](#page-187-2)

[645](#page-18-19)9, [6461](#page-18-20), [6464](#page-12-32),

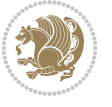

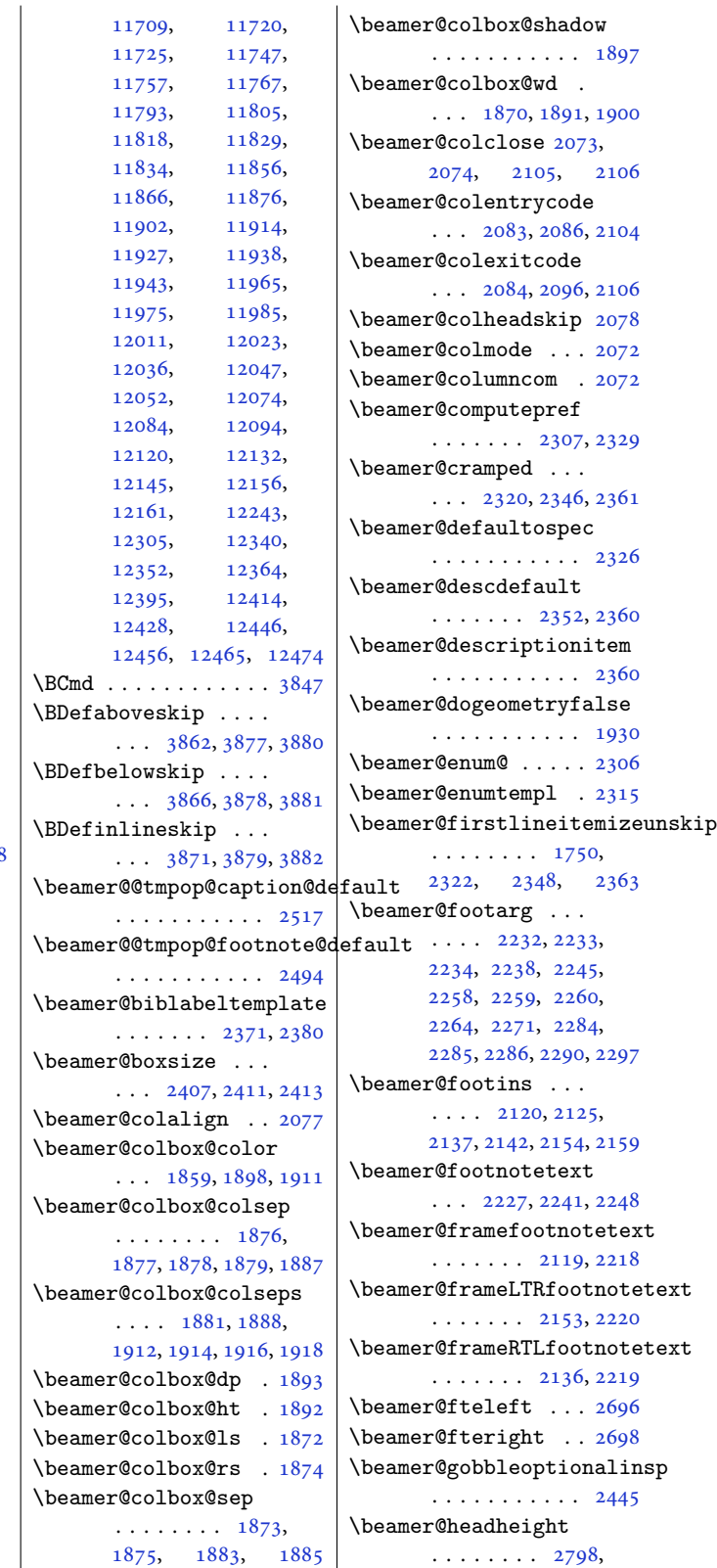

7485, 7494, 7575, 7582, 7589, 7596, [7603](#page-127-5), [7703](#page-127-6), [7760](#page-127-7), [8103](#page-130-18), [8164](#page-141-29), [8228](#page-143-5), [8234](#page-143-6), [8482](#page-143-7), [8484](#page-146-13), [8488](#page-146-6), [8490](#page-146-7), [8635](#page-147-0), [8637](#page-148-2), [8641](#page-148-3), [8643](#page-148-4), [9278](#page-148-5), [9279](#page-150-6), [9296](#page-151-3), [9300](#page-158-12), [9707,](#page-159-4) 1[2980](#page-160-10), [1351](#page-160-11)1, 1[5199](#page-165-10), [1520](#page-165-11)7, 1[5741](#page-167-16), [1575](#page-168-8)1, 1[5871](#page-168-9), [1588](#page-180-4)8, 1[7545](#page-180-5), [1754](#page-180-6)[8,](#page-188-16) [17562](#page-250-10), [17586](#page-260-11), [17590](#page-291-10), [17595](#page-292-3), [17599](#page-302-13), [17611](#page-302-14), [17622](#page-304-7), [17649](#page-305-4), [17882](#page-336-8), [18010](#page-336-9), [18012](#page-337-12), [18016](#page-337-13), [18018](#page-337-3), [18433](#page-337-6), [18435](#page-337-14), [18439](#page-337-9), [18441](#page-338-2), [19091](#page-338-3), [19831](#page-343-18),<br>20604, 21327, [21327](#page-345-19), [21366](#page-345-20), [23133](#page-345-21), [23141](#page-353-10), [23145](#page-353-11), [23625](#page-353-12), 240[45,](#page-379-10) 24068

6466, 6468, 6471, 6626, 7256, 7323, 7341, 7359, 7476,

\basel[inest](#page-394-18)retch [. .](#page-407-19)  $\cdots$  4150, [7319](#page-441-3), [7337,](#page-441-16) 7355, [10915](#page-442-20), [10929](#page-451-23), [10](#page-458-24)9[43,](#page-459-18) 10957, 10968, 10979, 11208, 11218, 1[1228](#page-143-8), [1125](#page-143-9)[4,](#page-143-10) [11266](#page-211-20), [11279](#page-211-21), [11290](#page-212-30), [11295](#page-212-31), [11317](#page-212-32), [11326](#page-212-33), [11335](#page-216-20), [11360](#page-217-31), [11371](#page-217-32), [11383](#page-217-33), [11393](#page-217-34), [11398](#page-218-30), [11420](#page-218-31), [11430](#page-218-32), [11440](#page-218-33), [11466](#page-219-30), [11478](#page-219-31), [11491](#page-219-32), [11502](#page-219-33), [11507](#page-220-29), [11529](#page-220-30), [11539](#page-220-31), [11549](#page-220-32), [11575](#page-221-29), [11587](#page-221-30), [11600](#page-221-31), [11611](#page-221-32), [11616](#page-222-29), [11638](#page-222-30), [11648](#page-222-31), [11658](#page-222-32),

[11684](#page-223-29), [11696](#page-223-30),

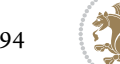

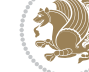

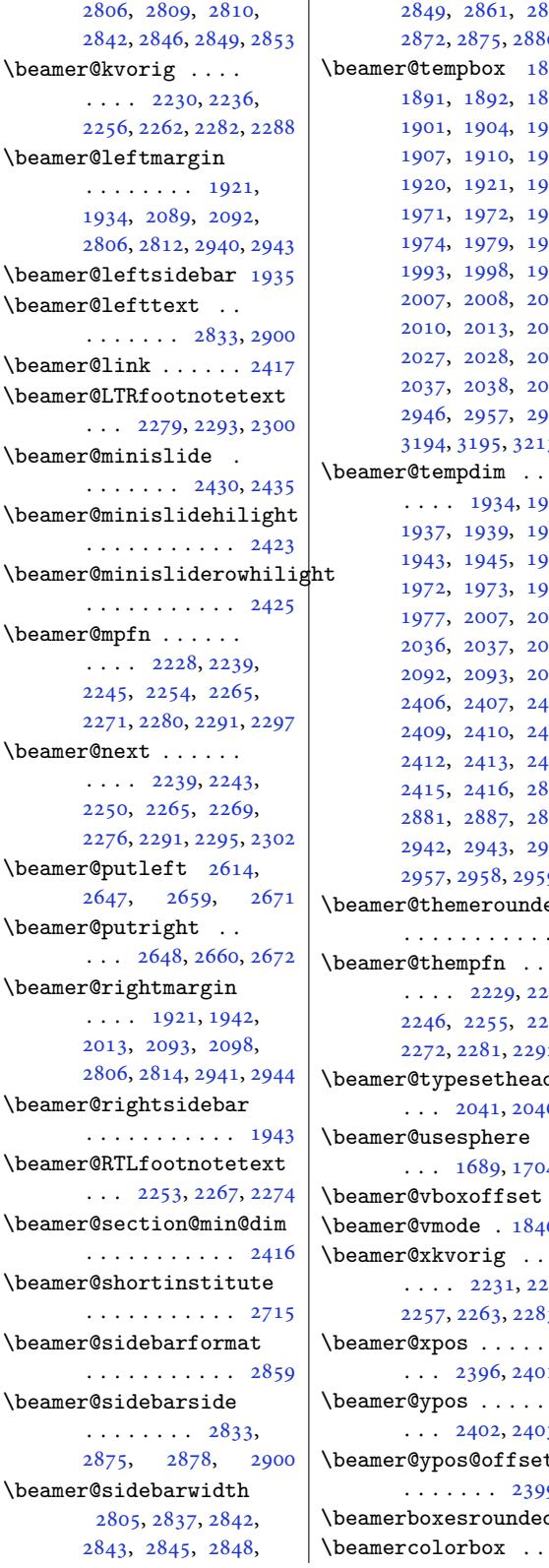

 $\mathbf{I}$ 

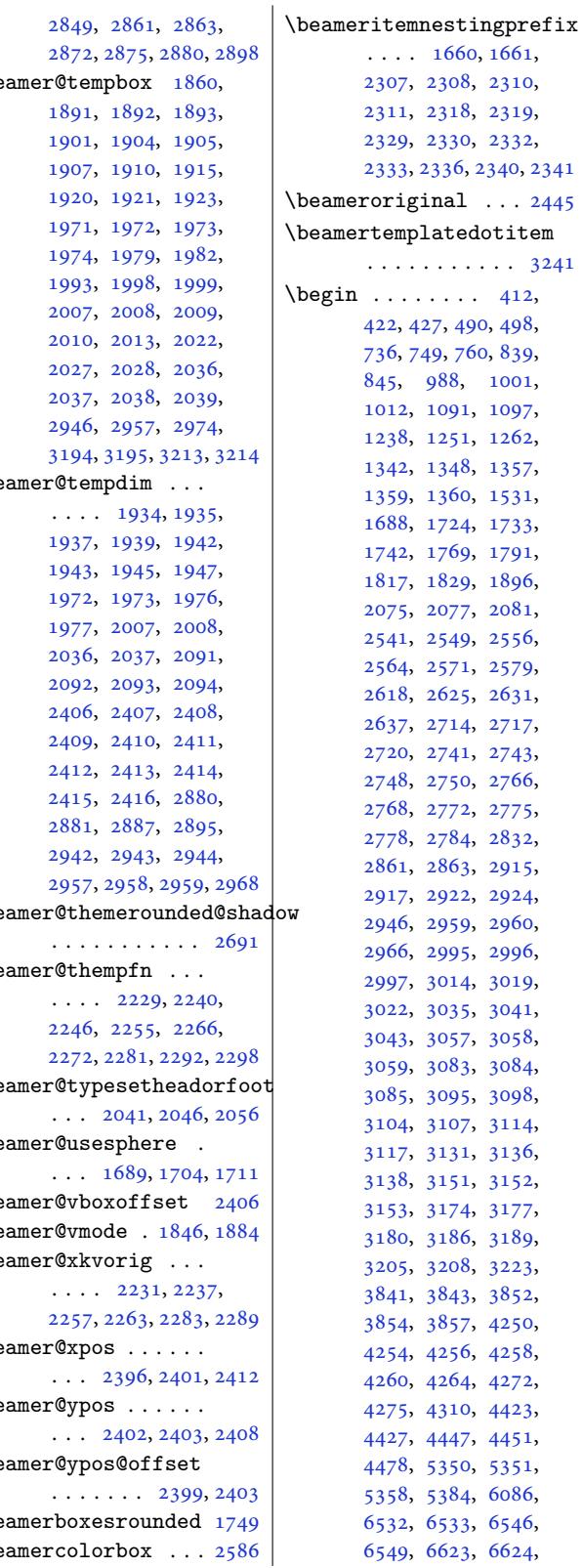

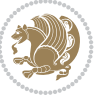

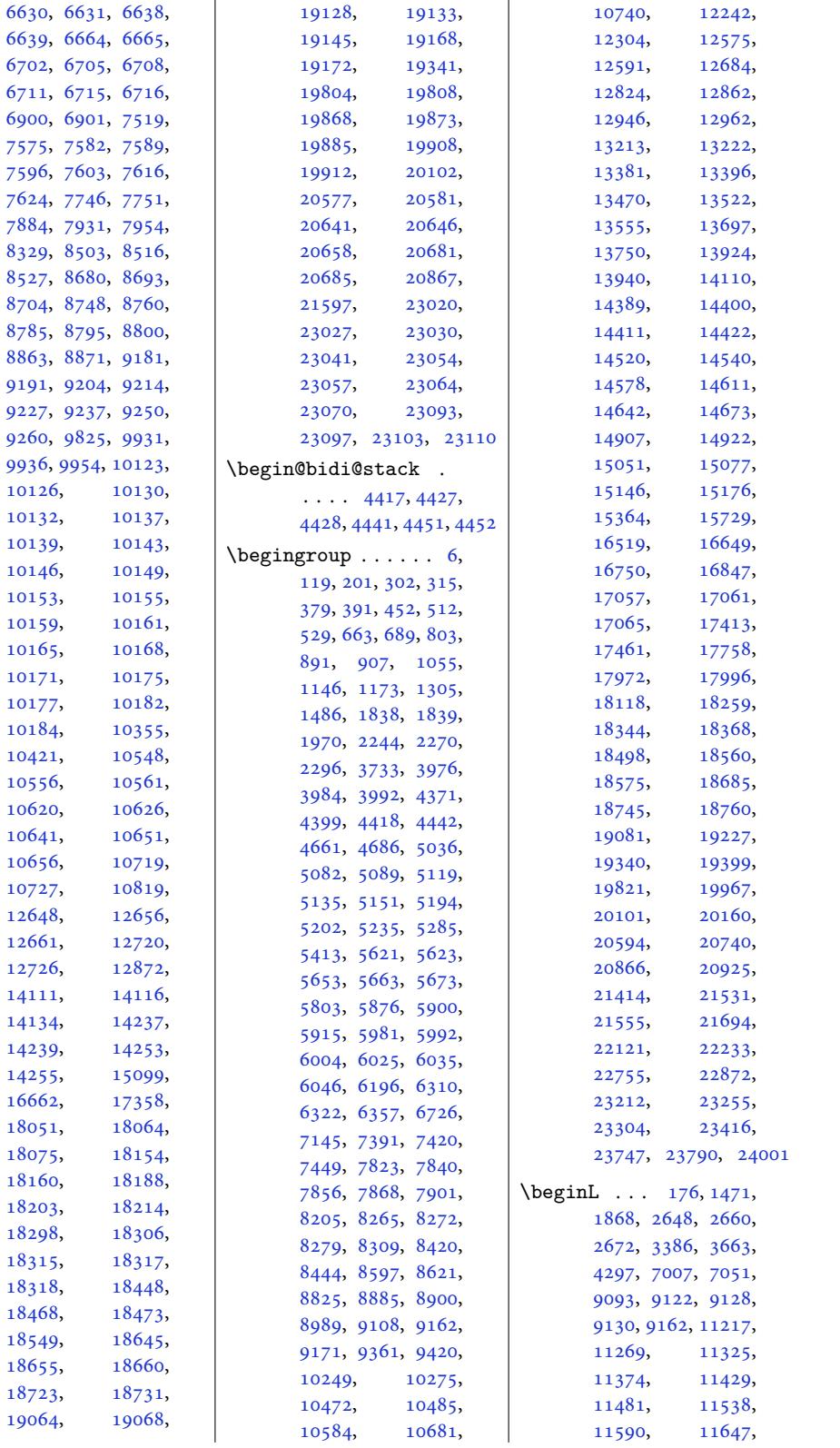

Inde[x 496](#page-219-34)

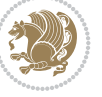

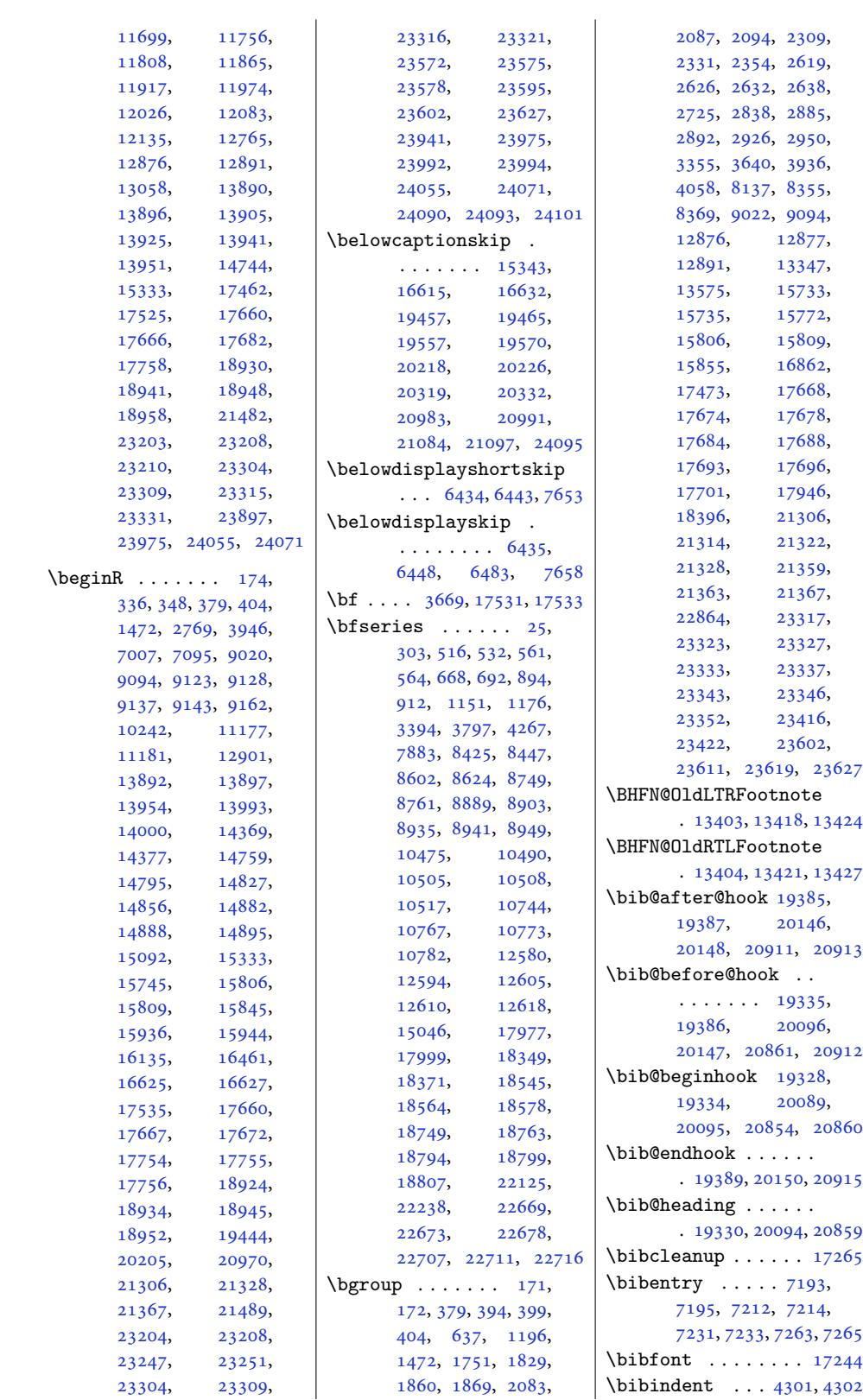

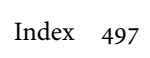

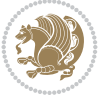

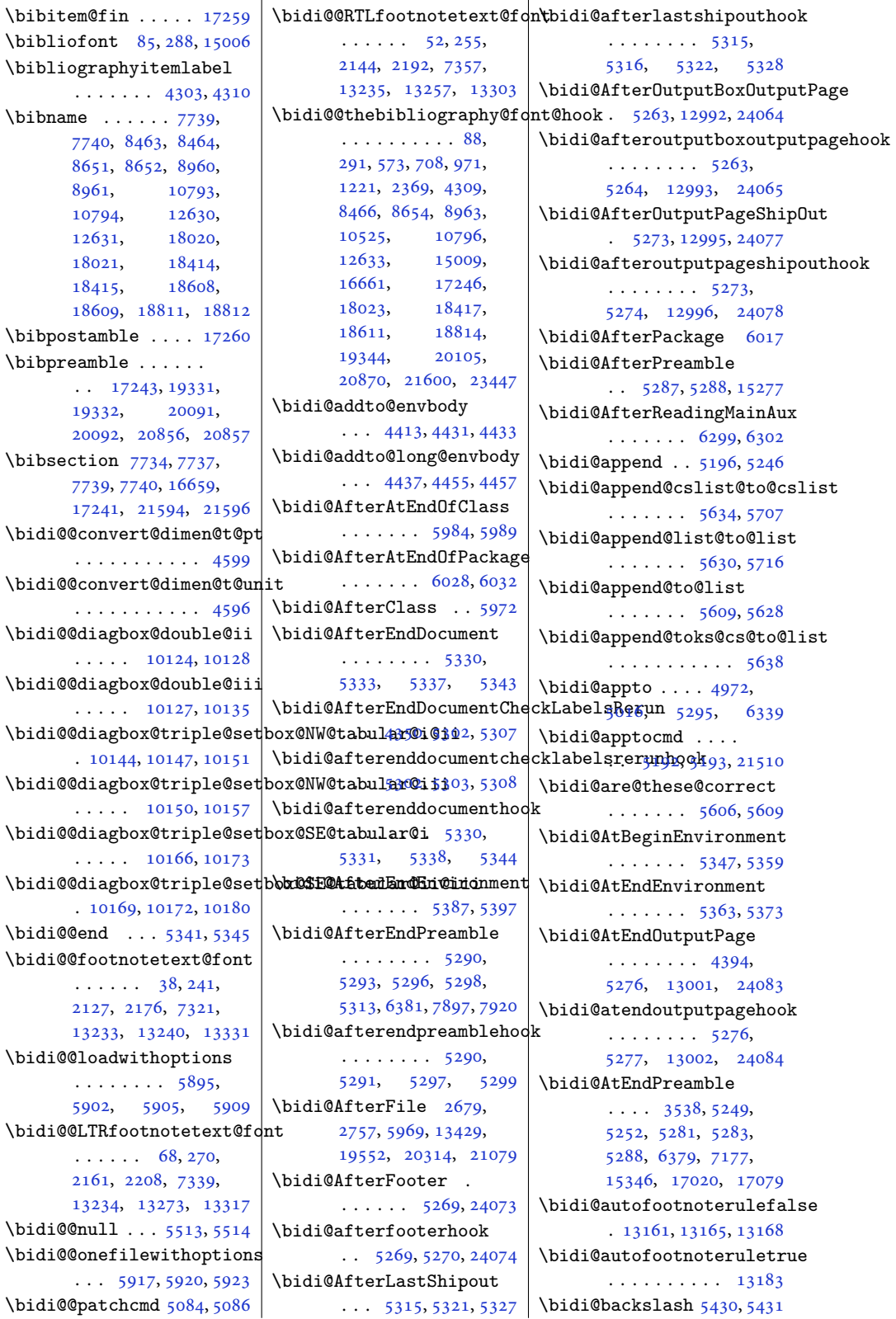

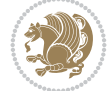

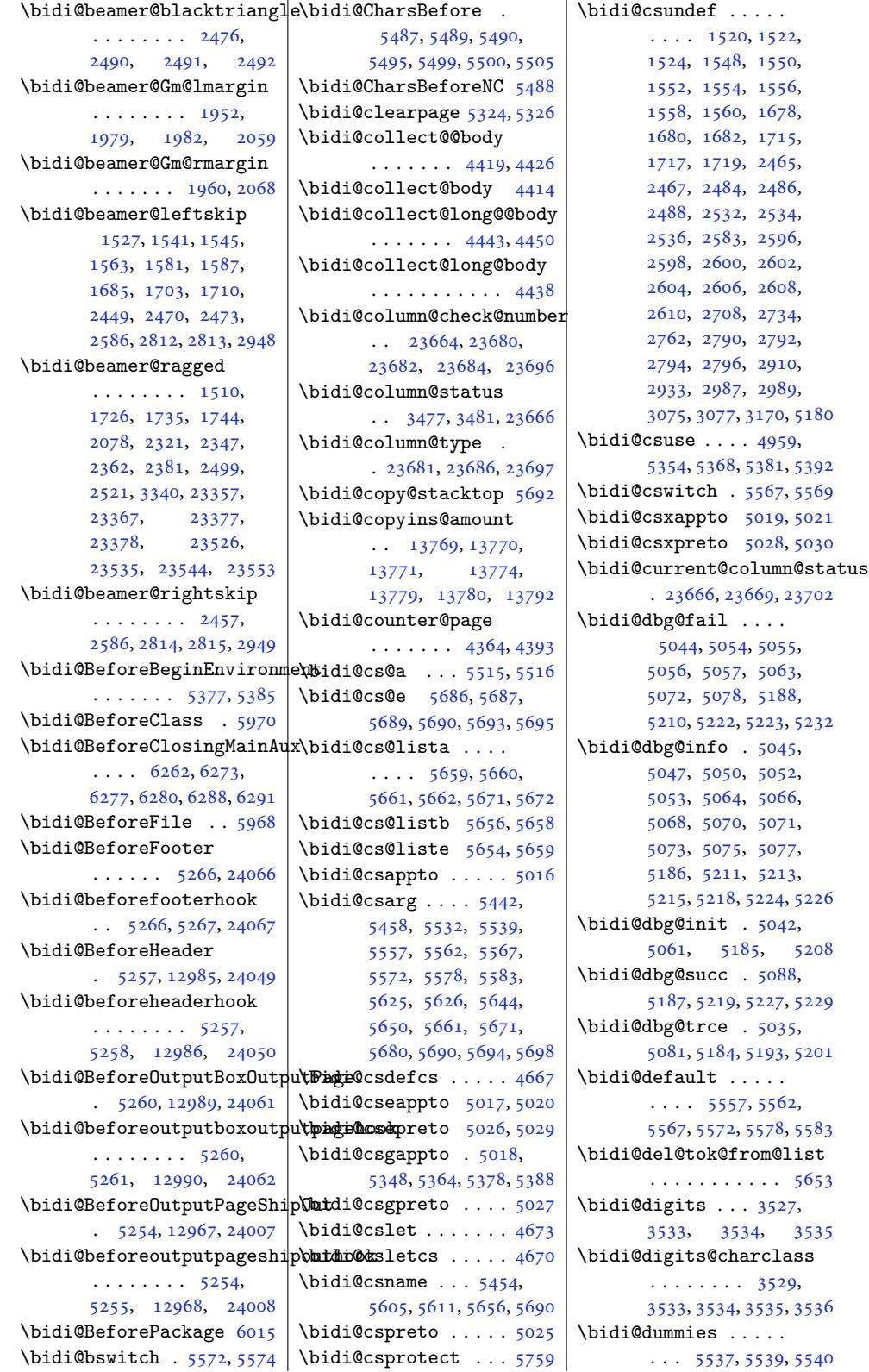

Inde[x 49](#page-72-6)[9](#page-72-7)

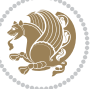

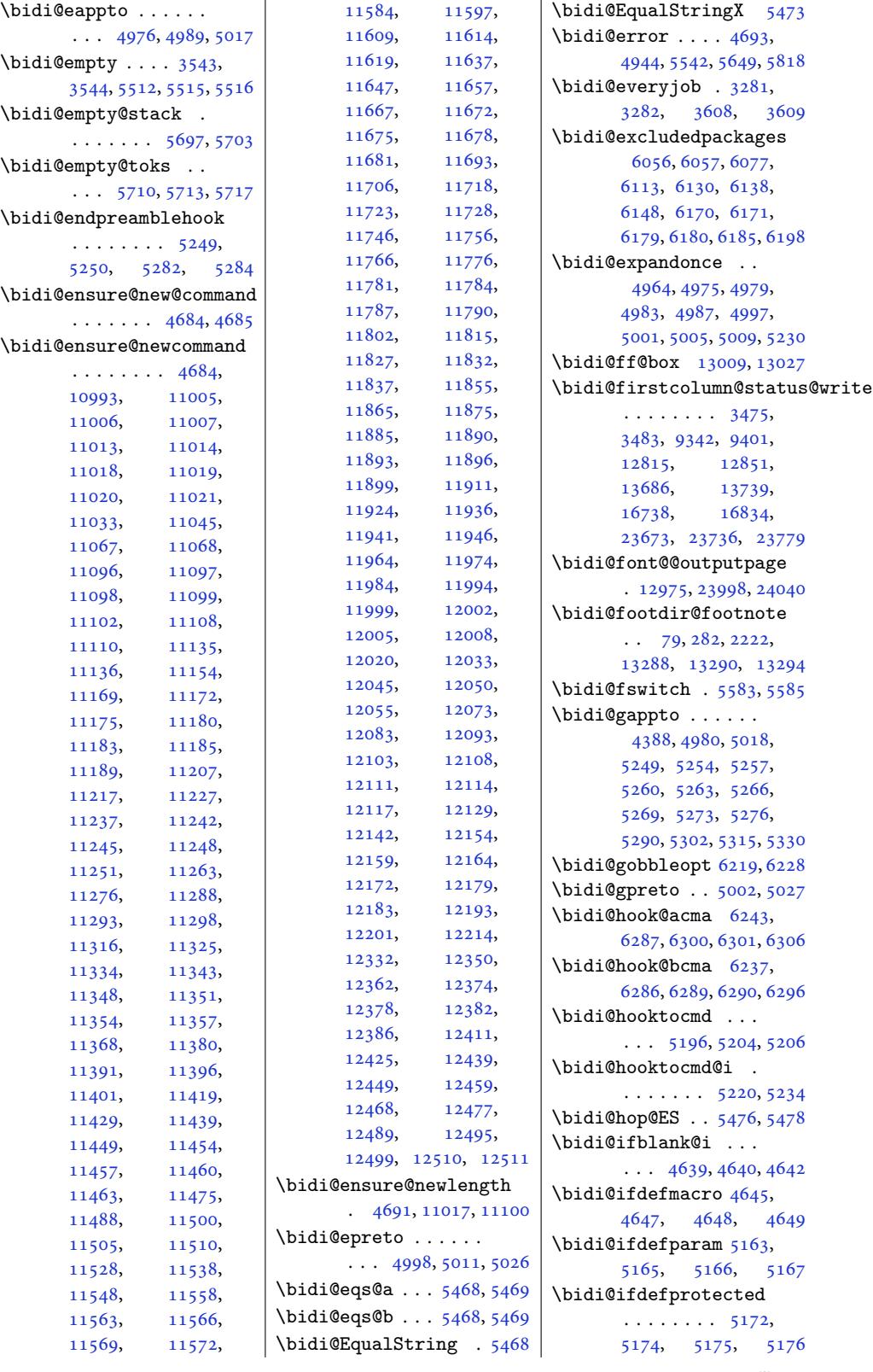

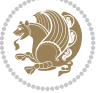

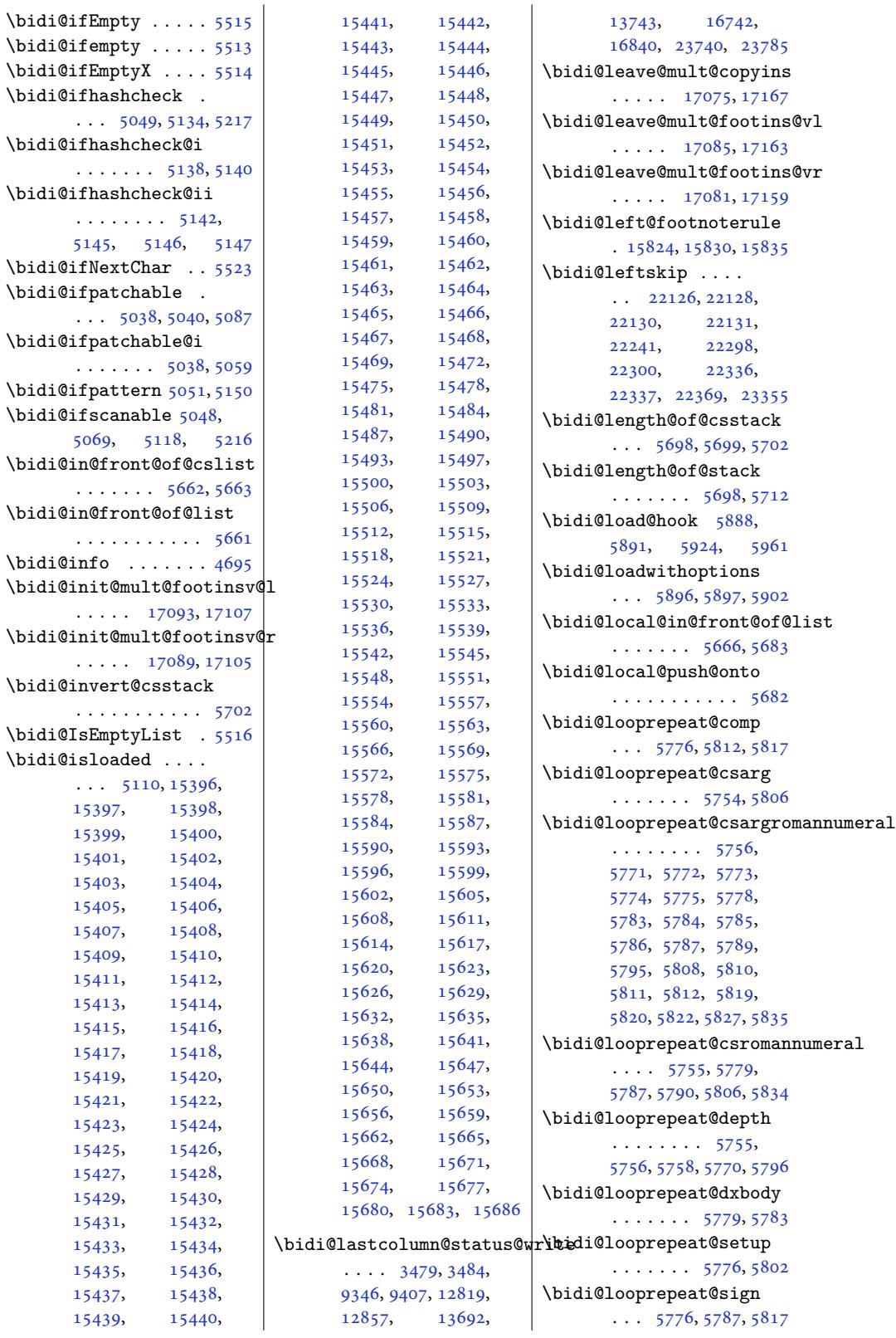

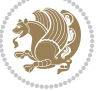

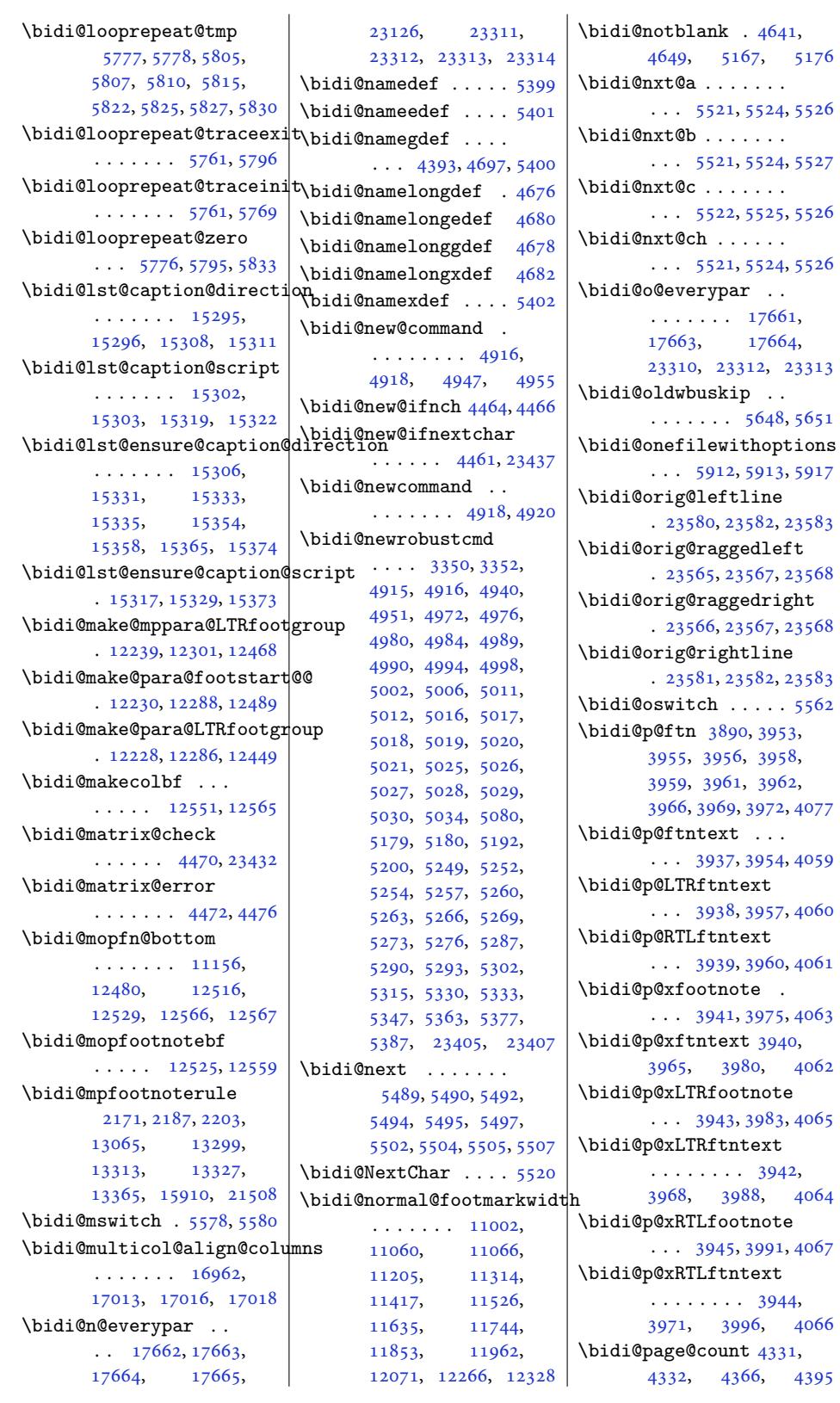

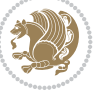

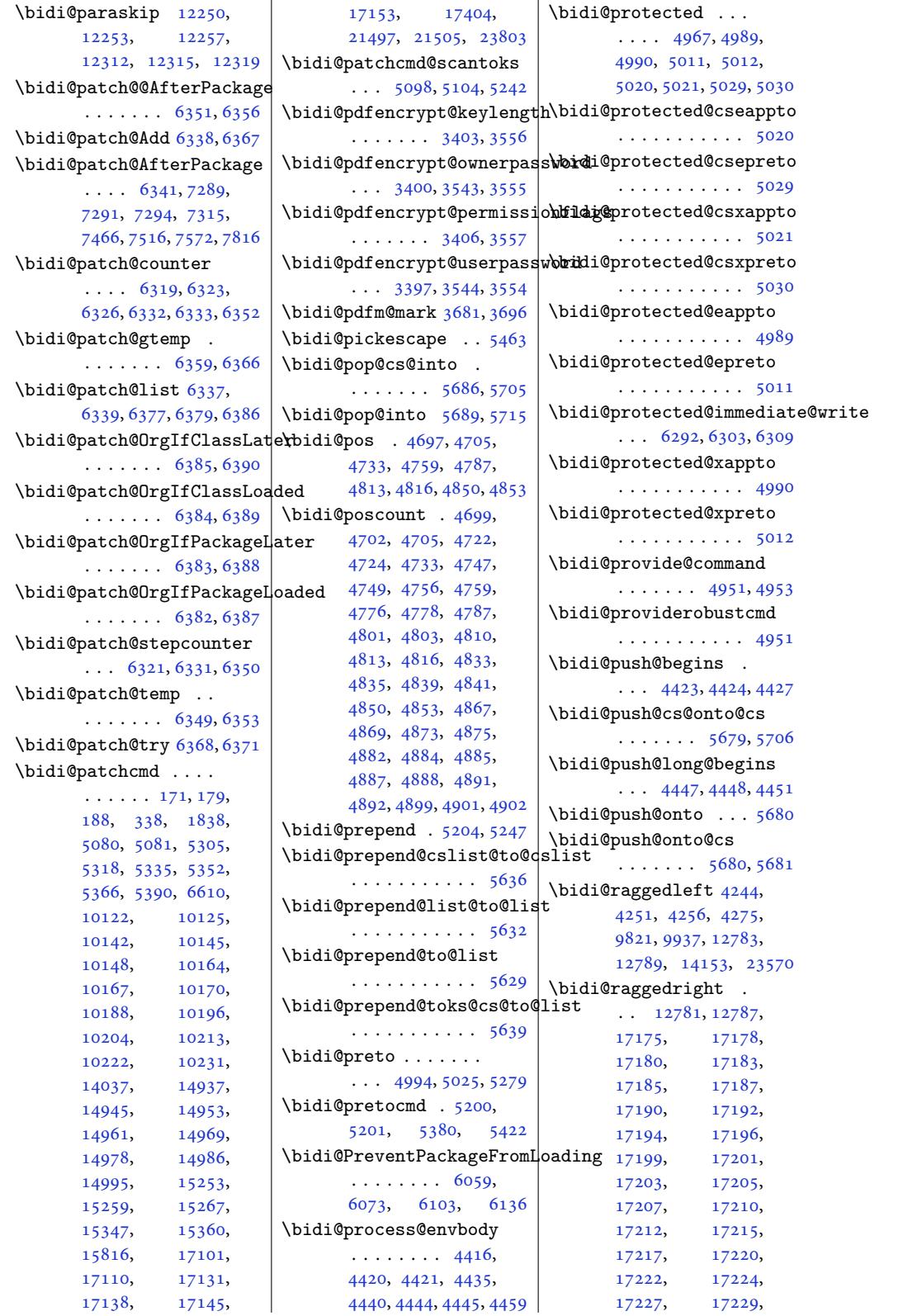

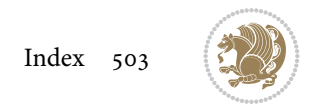
```
17231, 17234,
      17236, 17238, 23569
\bidi@rcol@copyinsskip
      \ldots \ldots \ldots 13649,
      13654, 13663, 13712
\bidi@redefine@newpage
      \ldots \ldots 6253, 6293
\bidi@reflect@box .
       \ldots739,17746,
      23399, 23406, 23408
footnotessaved@ckend
       . . 17099, 17108,
      17136, 17143, 17150
\bidi@reinsert@footnotesv@r
       \ldots 17097, 17106,
      17135, 17142, 17149
\bidi@renew@command
       \ldots4956
\bidi@renewrobustcmd
       . . . . . . . . . . . 4940
\bidi@ReplaceClass 5943
\bidi@replacefile@msg
       . . . . . . . . 5880,
      5904, 5919, 5957
5927
\bidi@ReplacePackage
       . . . . . . . . . . . 5940
\bidi@RequirePackage
       \ldots6190
ass
      . . . . . . . . 6131,
      6137, 6146, 6185
\bidi@resrvda . . . . .
       5090, 5091, 5092,
      5095, 5096, 5097,
      5098, 5099, 5100,
      5105, 5108, 5120,
      5121, 5122, 5123,
      5124, 5126, 5127,
      5136, 5138, 5152,
      5153, 5155, 5157,
      5158, 5236, 5237,
      5238, 5239, 5240,
      5241, 5242, 5243, 5244
\bidi@resrvdb . 5092, 5093
\bidi@restore@newpage
       \ldots6238,255, 6285
\bidi@restorecatcode
       . . . . . . . . . . . 5447
\bidi@right@footnoterule
      . 15825, 15828, 15837
\bidi@rightskip 22122,
      22234, 22302,
                                  22303, 22315,
                                  22319, 22323, 23356
                           \bidi@RTL@everypar
                                  . . 12339, 12351,
                                  12363, 12394,
                                  12413, 12427,
                                  17660, 17664,
                                  21246, 23309, 23313
                           \bidi@s@tfftextcol
                                  . . . . . 13006, 13010
                                  \ldots6251
                           \bidi@saved@clearpage
                                  \ldots 6235, 6236, 6239
                           \bidi@saved@dofilelist
                                  . . . . . . . . 6241,
                                  6244, 6245, 6252
                           \bidi@saved@eqno . .
                                   17750,17752, 17753,
                                  24096, 24098, 24099
                           \bidi@saved@leqno .
                                  . . . . . . . 17751,
                                  17752, 17753,
                                  24097, 24098, 24099
                           \bidi@saved@newpage
                                  \ldots \ldots 6254, 6265\bidi@saved@RequirePackage
                                  \ldots6058, 6078,
                                  6089, 6141, 6143, 6221
                                  \cdots \cdots \cdots3530,
                                  3531, 3532, 3536
                           \bidi@set@column@status
                                  . 23668, 23696, 23701
                           \bidi@set@cslist . .
                                  \ldots \ldots672, 5673
                           set@l5671
                           \bidi@set@load@hook
                                  \ldots68,
                                  5969, 5971, 5990,
                                 6002, 6016, 6033, 6044
                           \bidi@SOUL@ulleaders
                                  \cdots87, 21293
                           \bidi@stack@length
                                   5697, 5699, 5700,
                                  5704, 5705, 5714, 5715
                           \bidi@star@footmarkwidth
                                  \ldots 11002, 11063,
                                  11205, 11314,
                                  11417, 11526,
                                 11635, 11744,
                                 11853, 11962,
                                 12071, 12266, 12328
```

```
\bidi@storecatcode 5440
\bidi@StorePreventPackageFromLoading
       \ldots \ldots . 6147, 6150
\bidi@StringBefore 5498
\bidi@StringBeforeNC
       . . . . . . . . . . . 5486
5546,
       5557, 5559, 5564
\bidi@switch@exit .
        5556, 5557, 5558,
       5562, 5563, 5567,
       5568, 5572, 5573,
       5578, 5579, 5583, 5584
@w@w. . . . . . . 5607
\bidi@tabular@RTLcases
       \cdots2312, 23439
\bidi@tempa . . . . . . .
        3412, 3418, 3424,
       3430, 3436, 3442,
       3454, 3460, 3466,
       3473, 3487, 3494, 3504
\bidi@tempb . . . . 3412,
       3413, 3418, 3419,
       3424, 3425, 3430,
       3431, 3436, 3437,
       3442, 3443, 3454,
       3455, 3460, 3461,
       3466, 3467, 3473,
       3474, 3487, 3488,
       3494, 3495, 3504, 3505
\bidi@tempcountb 5434,
       5703, 5704, 5713, 5714
\bidi@temptoksa 5435,
       5703, 5706, 5707,
       5708, 5710, 5713, 5717
\bidi@temptoksb 5436,
       5705, 5706, 5707, 5708
\bidi@todonotes@tempa
       \cdots002,3010
\bidi@todonotes@tempb
       \cdots. . . 23002,
       23003, 23010, 23011
56545659
\bidi@toks@lista . .
        5619, 5621, 5622,
       5623, 5624, 5655,
       5657, 5663, 5664,
       5666, 5668, 5673, 5674
\bidi@toks@listb . .
       \ldots5619,655, 5657
\bidi@undef 2494, 2517,
       5100, 5179, 5244,
       5284, 5299, 21981,
```
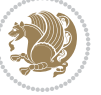

21982, 22142, 22143, 22392, 22393 \bidi@undefined 5179, 5181 \bidi@undefinedcs . [5532](#page-420-0), 5539, [5594](#page-423-0), [5598,](#page-423-1) 5604, 5608, [5649](#page-427-1) \bidi@UnPrev[entP](#page-427-0)[acka](#page-103-0)[geFr](#page-103-1)omLoadipgem@hvind ... . . . . . . . . . . . 6151 \bidi@U[nRepl](#page-109-2)[aceC](#page-110-16)[lass](#page-111-6) [. . .](#page-111-7). [. . .](#page-111-8). [. . .](#page-111-9) [5954](#page-112-13) \bidi@UnReplaceInput . . . . . . . . . . . [5931](#page-121-8) \bidi@UnReplacePackage . . . . . . . . . . . [5951](#page-117-7) \bidi@version . . 3250, 3251, 3266, 328[3,](#page-117-8) 3285, 3291, 3297, 3331, 3334, 3337, 3577, 3593, 361[3,](#page-117-9) [3615](#page-67-1), 3672, 3[675,](#page-67-0) 3678 \bidi@w@w ........ 5594 \bidi@[warni](#page-68-2)ng . . [4694](#page-68-4), [5357](#page-73-0), [5371,](#page-73-1) 5[383,](#page-74-0) 5395 \bidi@[willb](#page-74-1)[eunh](#page-75-0)[skip](#page-75-1)  $\ldots$  5641, 5648, [5651](#page-111-6) \bidi@x@stack@to[@list](#page-94-0) [. . .](#page-106-0). [. . .](#page-106-1). [. . .](#page-107-0) [5712](#page-107-1) \bidi@xappto . . . . . .  $\ldots$  [4984,](#page-111-10) [4990](#page-112-14), [5019](#page-112-15) \bidi@xargdef . 4922, 4930 \bidi@xparaskip 12211, 12249, 12311, 1[2330](#page-113-13) \bidi@xpreto . . [. . . .](#page-99-2)  $\ldots$  [5006,](#page-99-1) [5012](#page-98-2), [5028](#page-98-3) \bidicolor .... [9088](#page-235-0), [9144,](#page-236-0) 9[159,](#page-237-1) 91[61,](#page-237-2) 13007, 23252, 23299, 23302, 23303  $\big\{$ \bididate . [3249](#page-178-0), [3251](#page-178-1), [3266,](#page-250-2) 3331, [3334](#page-444-0), [3575,](#page-444-1) 3[593,](#page-444-2) 3672, [3675](#page-444-3) \bidiGscale@@box . . . . . . . 13973, 1[3974](#page-108-5) \bidiG[scale](#page-67-2)[@box](#page-68-2) [. . .](#page-68-3) . 13950, 1[3951,](#page-75-0) 1[3970](#page-75-1) \bidiG[scale](#page-73-2)[@box](#page-73-1)@dd . 13982, [13986](#page-268-0), [13992](#page-268-1) \bidiGscale@box@dddd . [. . . .](#page-268-2) [13988](#page-268-3), [13999](#page-268-4) \bidillap ....... 23585 \bidipdf[infoo](#page-269-0)ff [. .](#page-269-1) . [3693](#page-269-2) \bidipdfinfoon 3692, 3698

\bidipoem@@hvlen 8061, 8067, 8070, 8073, 8082 \bidipoem@half@verses . . . 8087, 8088, 8091  $\ldots$  [8087,](#page-157-2) [8088,](#page-157-3) [8089](#page-157-4) 8061, 8064, 8065, 8073, [8074](#page-157-5), [8077,](#page-157-6) [8080](#page-157-7) \bidipoem@hvlen 8060, 8065, [8067](#page-157-5), [8078,](#page-157-6) [8080](#page-157-8) \bidipoem@hvsep [8060](#page-157-10), 8[073,](#page-157-0) [807](#page-157-9)4, 8081 \bidip[oem@n](#page-157-3)[ext](#page-157-11) [8066](#page-157-12)[,](#page-157-14) [8067](#page-157-13) \bidipoem@openbox .  $\ldots \ldots$  $\ldots \ldots$  $\ldots \ldots$  . [8105,](#page-157-15) [8110](#page-157-13) \bidip[oem@p](#page-157-3)@ftn [8112](#page-157-14)[,](#page-157-16) 8122, 8[246,](#page-157-11) [824](#page-157-17)[7,](#page-157-1) 8249, 8250, 8252, 8253, 8256, 8259, 8262, 8367, [1461](#page-158-0)[0,](#page-158-1) 14620, 1[4641](#page-158-2), [1465](#page-158-3)1, [146](#page-160-0)72, 14682 \bidip[oem@p](#page-160-2)[@ftnt](#page-160-3)[ext](#page-160-4) [813](#page-160-5)9, [8150](#page-160-6), [8245](#page-160-7), [8356](#page-160-8), [837](#page-162-0)0, 14608 \bidip[oem@p@](#page-280-1)LTR[ftntex](#page-281-0)t [8140](#page-281-1), [8151,](#page-281-2) 82[48,](#page-282-0) 8357, 8371, 14639 \bidipo[em@p@](#page-158-4)[RTLf](#page-158-5)[tnte](#page-160-9)[xt](#page-280-2) [814](#page-162-1)1, [8152,](#page-162-2) 8251, 8358, 8372, 14670 \bidipo[em@p@](#page-158-6)[xfoo](#page-158-7)[tnote](#page-160-10)  $\ldots \ldots \quad 8143$ 8154, 8264, 8360, 8374 \bidipo[em@p@](#page-158-8)[xftn](#page-158-9)[text](#page-160-11)  $\ldots$  [8142,](#page-163-0) 8153 8255, 8269, 8359, 8373 \bidipoem@p@xLT[Rf](#page-162-6)[oot](#page-158-10)[note](#page-163-1)  $\ldots \ldots \, 8145$  $\ldots \ldots \, 8145$  $\ldots \ldots \, 8145$ , 8156, 8271, 8362, 8376 \bidipoem@[p@](#page-161-1)[xLTR](#page-158-12)[f](#page-162-7)[tnt](#page-158-13)[ext](#page-163-2)  $\ldots$  8144, 8155, 8258, 8276, 8361, 8375 \bidip[oem@p](#page-159-0)@xRT[Lf](#page-162-8)[oot](#page-158-14)[note](#page-163-3) . . .. [. . .](#page-161-2) . 8147, 8158, 8278, 8364, 8378 \bidipoem@[p@](#page-161-3)[xRTL](#page-158-15)[f](#page-162-9)[tnt](#page-158-16)[ext](#page-163-4)  $\ldots$  8146, 8157, 8261, 8283, 8363, 8377 \bidipoem@set@@v[erse](#page-158-17)  $\ldots$  [8067,](#page-161-4) [8070,](#page-162-10) [8072](#page-163-5) \bidipoem@se[t@ve](#page-158-18)rseI [. . .](#page-160-14). [. . .](#page-161-5) [80](#page-162-11)[66,](#page-159-2) [8069](#page-163-6)

\bidipoem@half@v[erses](#page-157-0)@next \bidituftefloatDebugInfoNL \bidipoem@spreadbox  $\ldots \ldots \ldots$  8056, 8078, 8080, 8081, 8082 \bidirlap ....... 23584 . . . . . . . . [6398](#page-157-18), [6486](#page-157-15), [6490,](#page-157-13) [6785](#page-157-16), [6834](#page-157-4) \bidituftefloatError  $\ldots \ldots 6397,6880$  $\ldots \ldots 6397,6880$ \bidituftefloatI[nfoNL](#page-126-0)  $\ldots$  [6398,](#page-127-1) [6399,](#page-133-0) [6949](#page-134-0) \bidituftefloatRecalculate  $\ldots \ldots 6515,6526$  $\ldots \ldots 6515,6526$  $\ldots \ldots 6515,6526$ \bidituftehyperrefLoadHyperref  $\ldots \ldots 7774.7785$  $\ldots \ldots 7774.7785$  $\ldots \ldots 7774.7785$  $\ldots \ldots 7774.7785$ \bidituftesidenotemarginpar  $\ldots$  6965, [7317,](#page-128-0) [7476](#page-128-1) \bidituftetocError  $\ldots$  7505, [7552,](#page-151-0) [7561](#page-151-1) \bidiversion . . 3283, 3610 \bigskip . [. . . .](#page-136-1) [. . .](#page-143-0) 1[7801](#page-146-0) \bigskipamount 11163, 11168, [1225](#page-147-0)1, 12255, [12](#page-146-1)[313,](#page-67-3) 1[2317](#page-73-3)  $\blacksquare$  . . . . . 17566, 175[67,](#page-341-0) 17570, [17571](#page-216-1), [17572,](#page-216-2) [17576](#page-236-1), [17631,](#page-236-2) [17638,](#page-237-3) [17642](#page-237-4) \blacktria[nglel](#page-337-0)eft . 2478, 13[491,](#page-337-1) 13493 \black[triang](#page-337-2)ler[ight](#page-337-3) . 2480, [13491](#page-338-3), [13493](#page-338-4) \bm@b [. . . . .](#page-338-2) . . . . . . 23645 \bm@l. [. . .](#page-52-0) [. . . .](#page-259-0) . . . [23642](#page-259-1) \bm@r . . . . . . . . . . . 23643 \bm@t . .. [. . .](#page-52-1). [. . . .](#page-259-0) [23644](#page-259-1) \bmb@box . . 1768, 17[73,](#page-451-1) 1774, 1775, 17[78,](#page-451-2) 1779, 1783, 17[84,](#page-451-3) 1785, 1791, 1792, 1804, 1[810,](#page-38-0) 1814, [1829](#page-451-4) \bmb@c[olorb](#page-38-2)ox . . [. . .](#page-38-4) 1828 \bmb@d[ima](#page-38-5) . [1788](#page-38-6), [1801](#page-38-7), [1804](#page-38-8), [1805](#page-39-0), [1806](#page-39-1), [1807](#page-39-2), [1818,](#page-39-3) [1819](#page-39-4), [1820](#page-39-5) \bmb@dimb . . . . . 1789, 1802, 1803, [1806](#page-39-6) \bmb@l[ower](#page-39-2) [. . .](#page-39-8) 1[755,](#page-39-9) 1831 \bmb@p[revh](#page-39-10)[eight](#page-39-11) [1776](#page-39-12), [1785](#page-39-13) \bmb@temp . . . . . [1779](#page-38-10), [1780](#page-39-14), 1[781,](#page-39-15) 1783, 1787, 1788, [1789](#page-38-11), [1799](#page-39-16) \bmb@upper . . . [1760,](#page-38-12) [1770](#page-38-8)

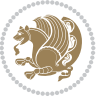

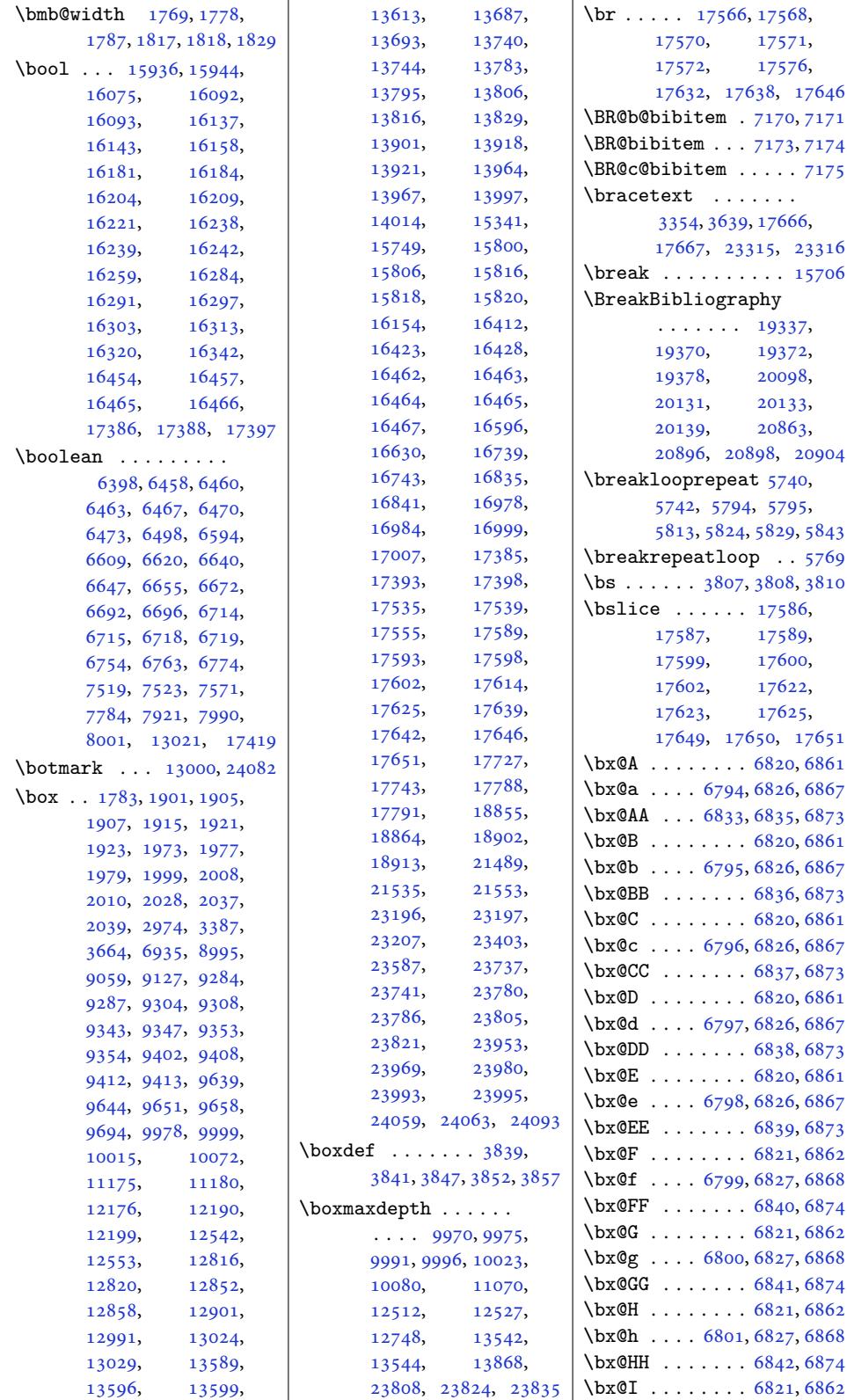

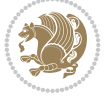

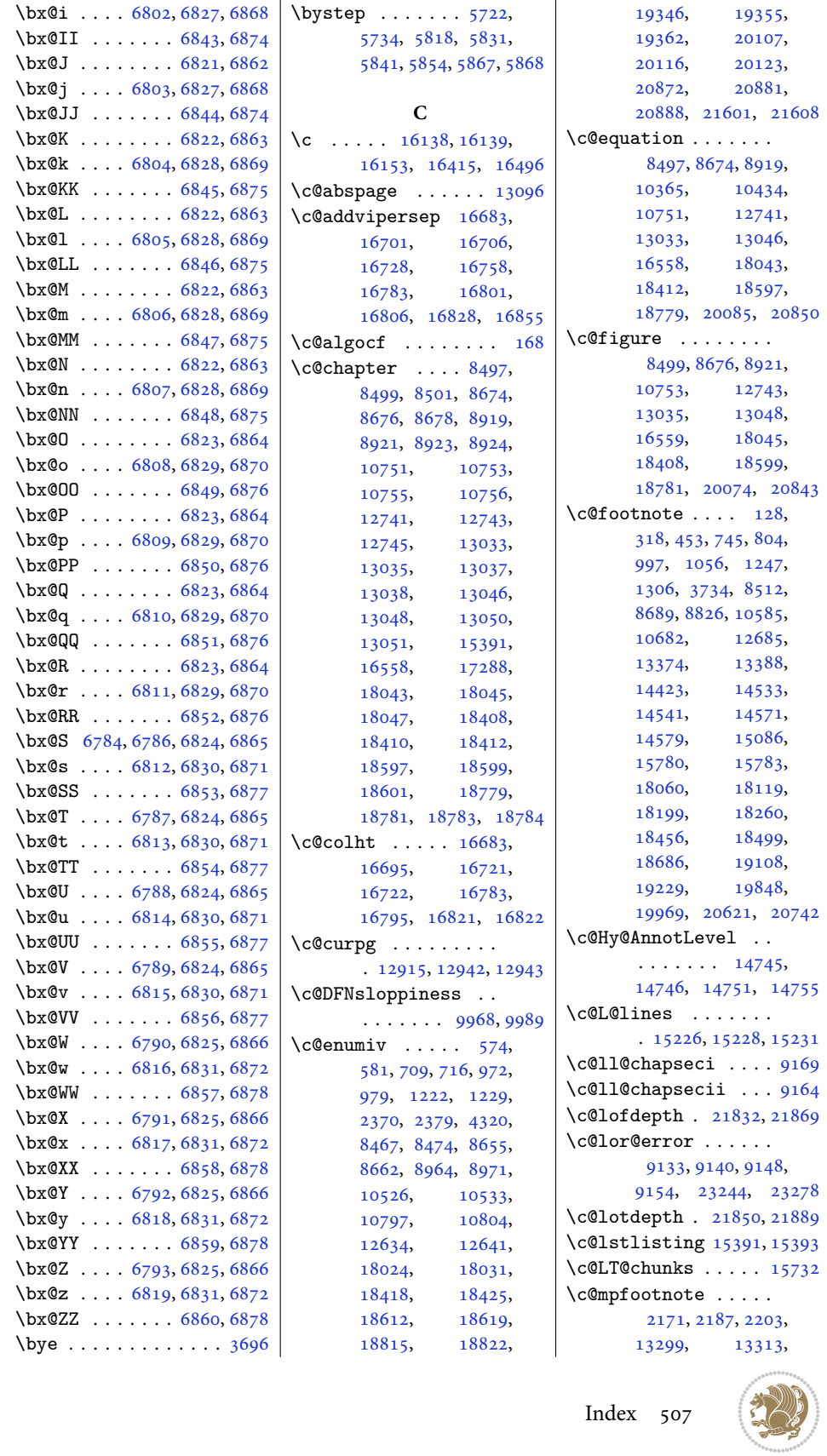

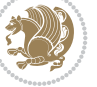

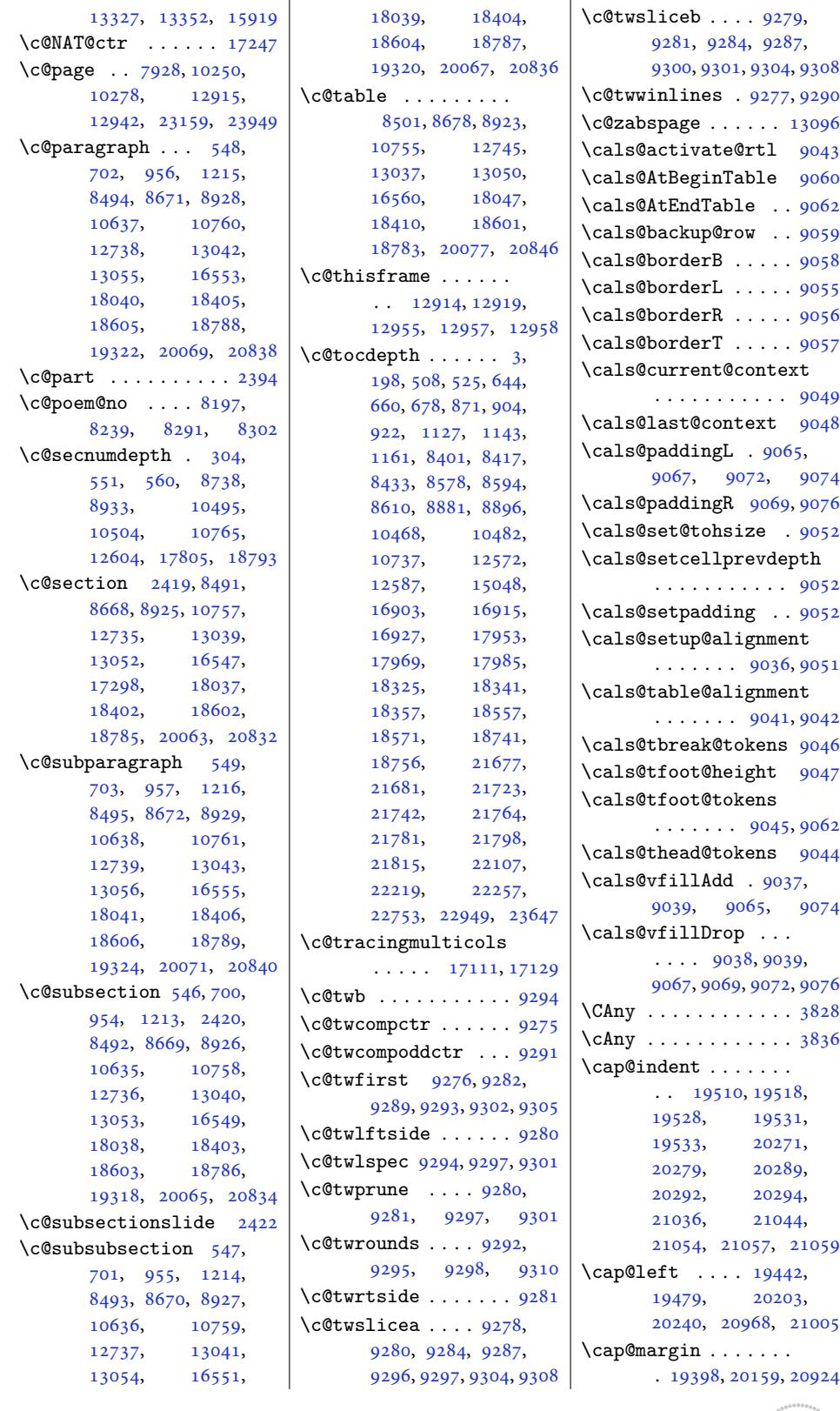

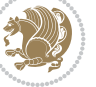

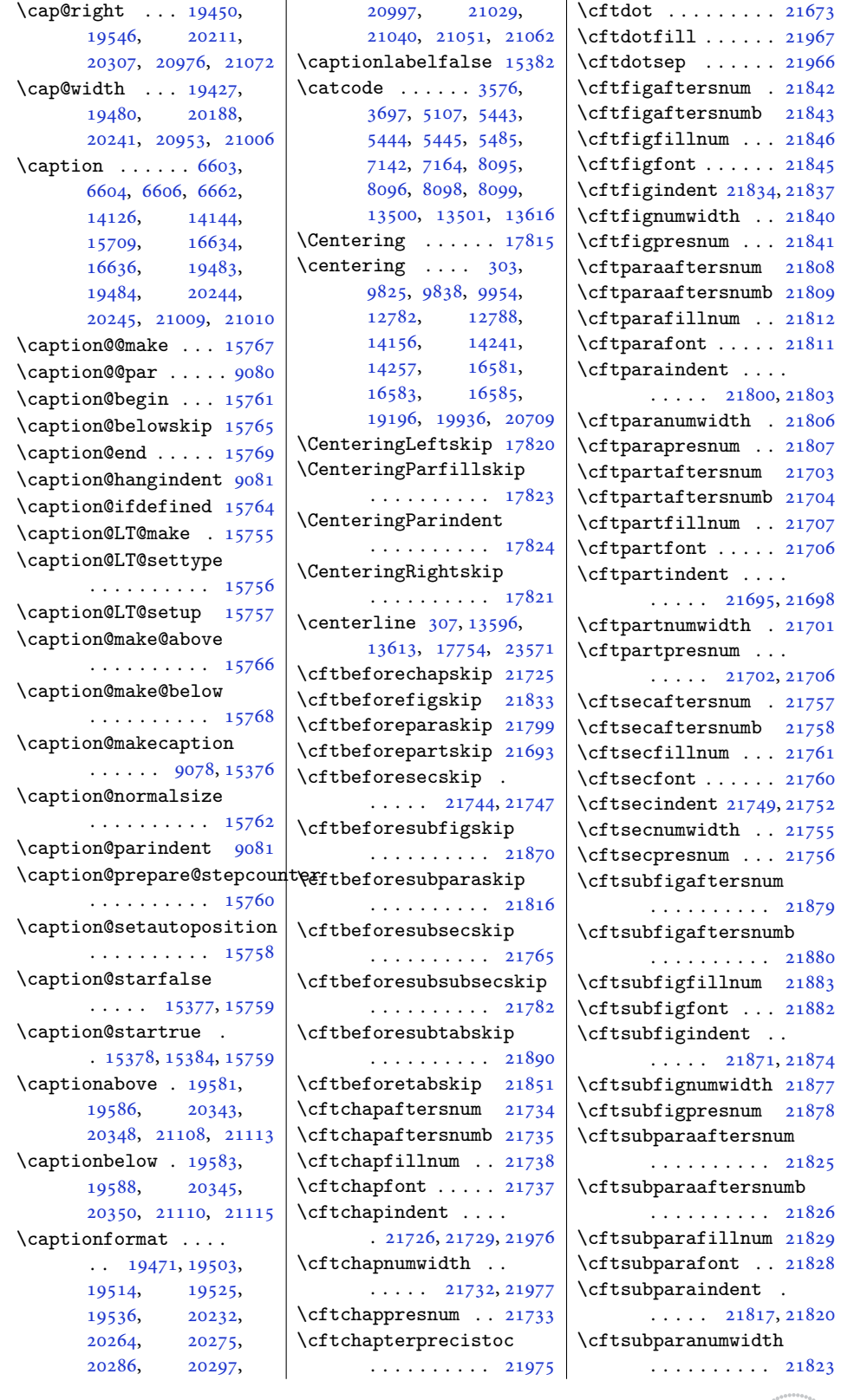

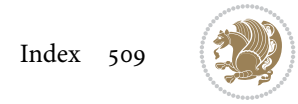

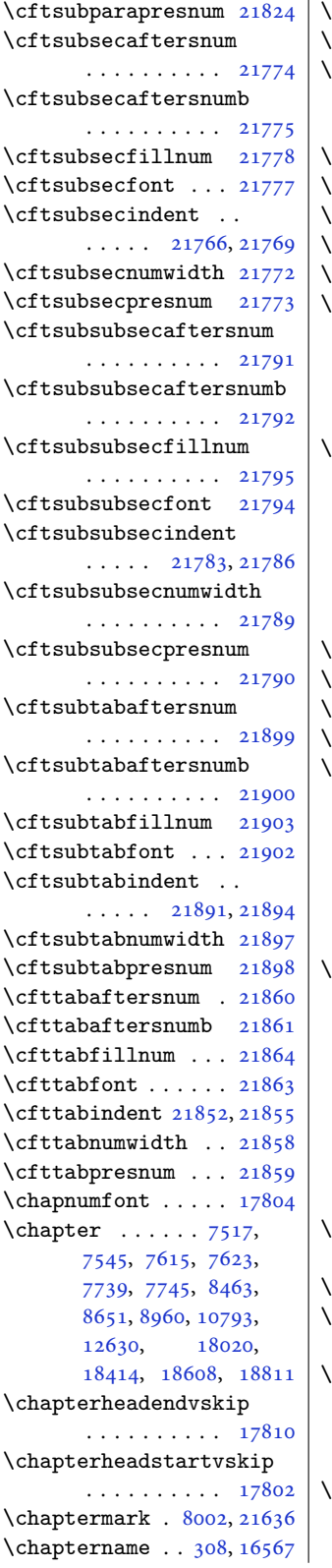

 $\text{chapterstyle}$  ...  $16562$ char 3537, 3811, 3812, 5431  $\text{chardef } \dots \dots \ 5430,$ 13500, 15295, 15296, 15302, [15303](#page-317-7)  $\text{check@floats}$  . . . . 9719 \Check[Comma](#page-72-4)[nd](#page-77-3) 1[4530,](#page-77-4) 1[4568](#page-108-5)  $\text{checkoddpage} \dots$  $\text{checkoddpage} \dots$  $\text{checkoddpage} \dots$  .  $6497$  $\text{CII}$ IAny $\ldots \ldots \ldots$  [3829](#page-293-3)  $\text{ciiiAny } \ldots \ldots \ldots \quad 3837$  $\text{ciiiAny } \ldots \ldots \ldots \quad 3837$  $\text{ciiiAny } \ldots \ldots \ldots \quad 3837$  $\text{ciiiAny } \ldots \ldots \ldots \quad 3837$ \circle 9183, 9[186,](#page-279-2) 91[93,](#page-280-5) 9196, 9206, 920[9,](#page-127-9) 9216, 9219, 9229, 9232, 9239, 924[2,](#page-78-7) 9252, 9255, 9262, [9265](#page-78-8) \cite .. [. . .](#page-178-5) [. . . .](#page-178-6) [7179](#page-178-7), [7271](#page-178-8), [7277](#page-179-0), [7278](#page-179-1), [7372](#page-179-2), [7377](#page-179-3), [7398](#page-179-4), [7406](#page-179-5), [7427](#page-179-6), [7435](#page-179-7), [7456](#page-179-8), [7474](#page-180-22), [747](#page-180-23)[8,](#page-180-24) 7483, 7487, [7492](#page-140-6), [7496](#page-142-0), [1725](#page-142-1)6, 17257  $\text{citeas}$  [. . .](#page-144-1) [. .](#page-144-2) . 17257  $\text{citeN} \ldots \ldots \ldots \ldots \ 17256$  $\text{citeN} \ldots \ldots \ldots \ldots \ 17256$  $\text{citeN} \ldots \ldots \ldots \ldots \ 17256$ \cites [. . .](#page-145-2). [. . .](#page-145-3) . [. . .](#page-146-5) 7272 \cl@@c[kpt](#page-146-6) . [.](#page-146-7) [. . . .](#page-330-5) . [21377](#page-330-6) Class[Info](#page-146-9)  $\ldots$  79[59,](#page-330-6) 8024, 190[06,](#page-330-5) 19409, 1941[8,](#page-142-3) 19592, 19745, 20170, 201[79,](#page-408-0) 20354, [2](#page-364-0)[0518](#page-155-1), [2093](#page-156-1)5, 20944, 21119 \Class[Warnin](#page-371-3)g . [19179](#page-371-4), [19186,](#page-375-2) [19208](#page-378-0), [19214,](#page-385-4) [19221](#page-386-2), [19482,](#page-389-4) [19919](#page-392-0), [19926,](#page-400-2) [19](#page-400-3)9[48,](#page-403-4) 19954, [19961](#page-367-1), [20243,](#page-367-2) [20692](#page-368-1), [20699,](#page-368-2) [20721](#page-368-3), [20727,](#page-373-7) 20734, 21008 \Class[Warnin](#page-381-2)gNo[Line](#page-381-3) [. . . .](#page-387-6) . . .. [. .](#page-382-1) 16618  $\text{clear } \ldots \ldots \ldots \ldots \quad 6276$ \clear[double](#page-396-2)[empty](#page-396-3)[page](#page-396-1) . 19199, 19939, [20712](#page-401-5) \cleardoublepage . .  $\ldots$  7881, 79[26,](#page-318-5) 7928, 7985, 799[8,](#page-123-11) 8012, 8954, [10787](#page-396-4)  $\text{clearpage}$  $\text{clearpage}$  $\text{clearpage}$  .  $604, 620,$  $604, 620,$ 869, 1121, 5319, [5320](#page-154-1), [5](#page-155-2)[324,](#page-153-0) [5325](#page-154-2),

6235, 6236, 6239, 6881, 7893, 7928, 8014, 8395, 8572, 8782, 8956, 10789, 17929, 18184, [1864](#page-122-5)3, [19201](#page-123-4), [1994](#page-134-47)1, [207](#page-153-1)14, 21670 \clipb[ox@@](#page-156-3) ...... 17790 \Clone[TOCEn](#page-344-2)[tryS](#page-174-3)[tyle](#page-209-3) [. . . .](#page-357-0) . . . [19598](#page-367-4), [19611,](#page-381-6) [19](#page-396-5)6[29,](#page-414-6) 19638, 20360, 20373, 203[92,](#page-341-7) 20401, [21125](#page-375-3), [21138,](#page-375-4) 21157, 21166 \closing. [. .](#page-389-5) . . . . . 10827 \clubp[enalty](#page-389-6) . 92, [295](#page-390-0), [583,](#page-390-1) 584, 717, [980](#page-403-5), [1230,](#page-403-6) 2[382,](#page-404-0) 23[83,](#page-404-1) 4321, 8213, 8475, 8663, 8973, 89[74,](#page-209-4) 10534, [1](#page-6-0)[0806](#page-10-3), [108](#page-16-2)[07,](#page-16-3) [1](#page-18-7)[2642](#page-23-3), [1501](#page-28-7)3, [17253](#page-50-3), [1803](#page-87-1)2, [18426](#page-164-3), [1862](#page-168-8)1, [18622](#page-174-4), [18824,](#page-204-2) [18825](#page-209-5), [19364,](#page-209-6) [20125](#page-243-3), [20890,](#page-288-1) 21610, 21611  $\c{offeefont ... 16923}$  $\c{offeefont ... 16923}$  $\c{offeefont ... 16923}$  $\c{offeefont ... 16923}$ \col@n[umber](#page-357-1) . 132, [137](#page-360-11), [139,](#page-370-8) 142, 143, 150, 459, 810, [106](#page-385-5)[2,](#page-413-3) [1312,](#page-399-5) 8[832,](#page-413-2) 105[91,](#page-324-3) 10688, 12691, 16525, [1](#page-7-1)[6865](#page-7-2), [169](#page-7-3)[47,](#page-7-4) [1](#page-7-5)[6952](#page-7-6), [170](#page-13-1)26, [17027](#page-25-1), [1702](#page-29-1)9[,](#page-171-1) [17032](#page-205-1), [17033,](#page-207-1) [17040](#page-244-1), [17090,](#page-316-1) [17091](#page-323-1), [17094,](#page-324-4) [17095](#page-325-3), [17157,](#page-326-1) [17161](#page-326-2), [18125,](#page-326-3) [18266](#page-326-4), [18510,](#page-326-5) [18692](#page-326-6), [19234,](#page-327-5) 19974, 20747 \col@sep 379, 407, [9084](#page-328-8), [9085,](#page-347-1) 15721, 23416 \color [1532](#page-354-1), 1535, [1572](#page-358-1), [1604,](#page-368-4) 1[627,](#page-382-2) 16[48,](#page-396-6) 1669, 1693, 1793, 179[5,](#page-12-0) 1[834,](#page-12-1) [2429](#page-176-16), [2434](#page-176-17), [2445,](#page-301-2) 28[46,](#page-447-2) [3](#page-35-0)[768,](#page-34-0) [3](#page-35-1)[769,](#page-34-1) [3770](#page-34-2),

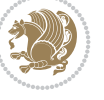

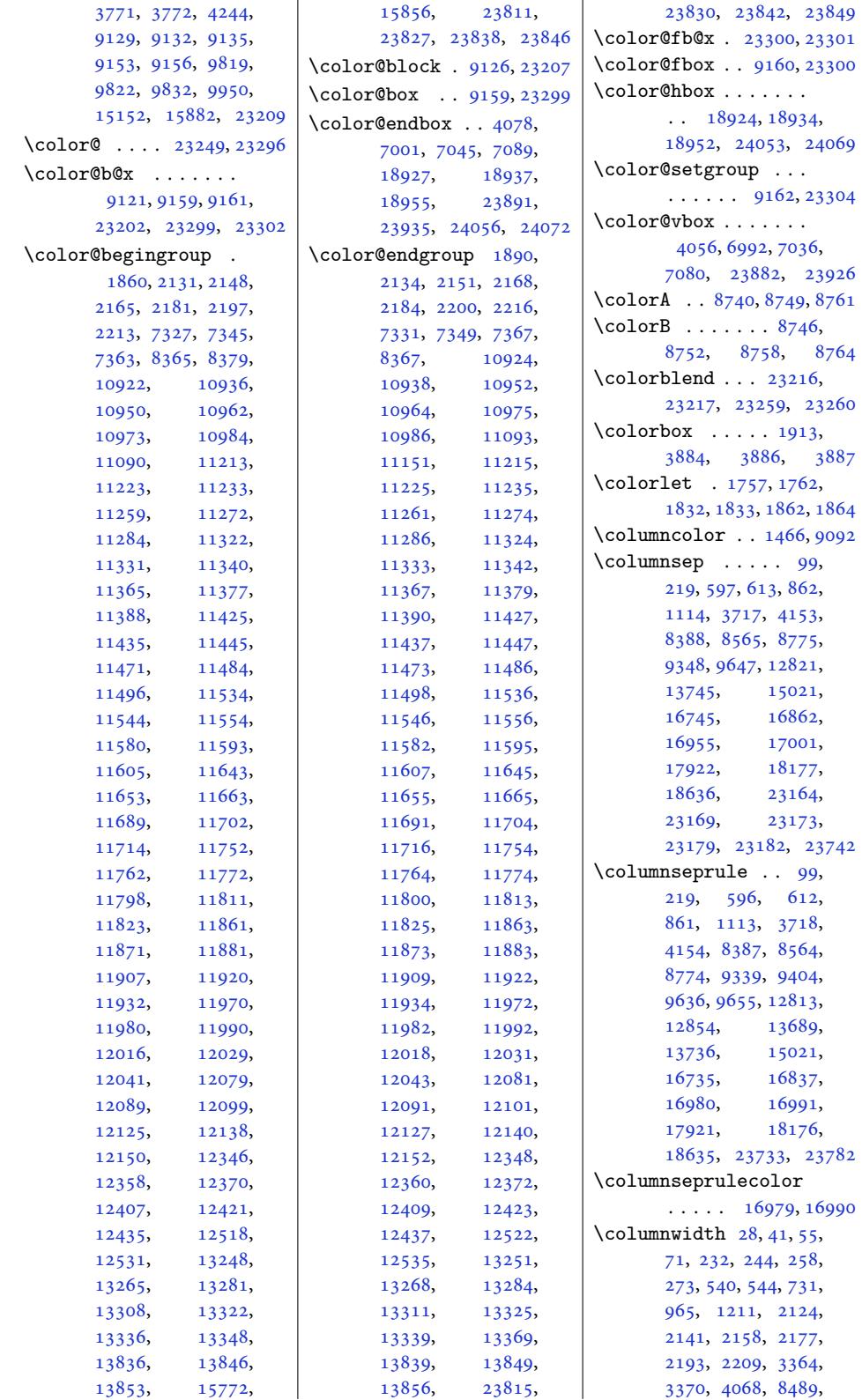

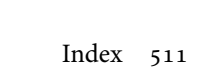

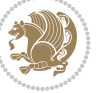

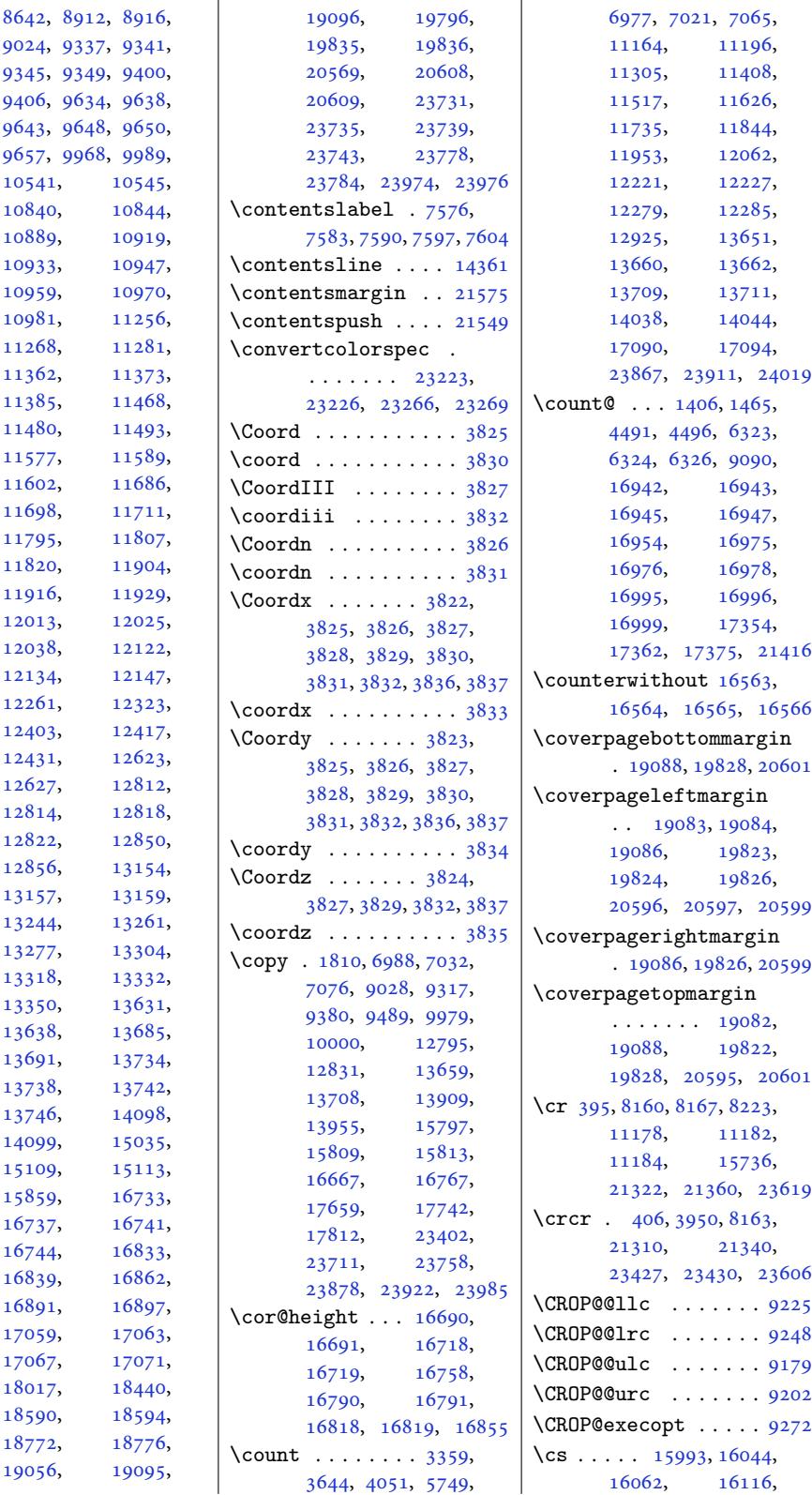

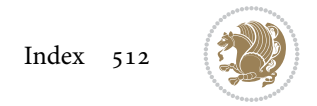

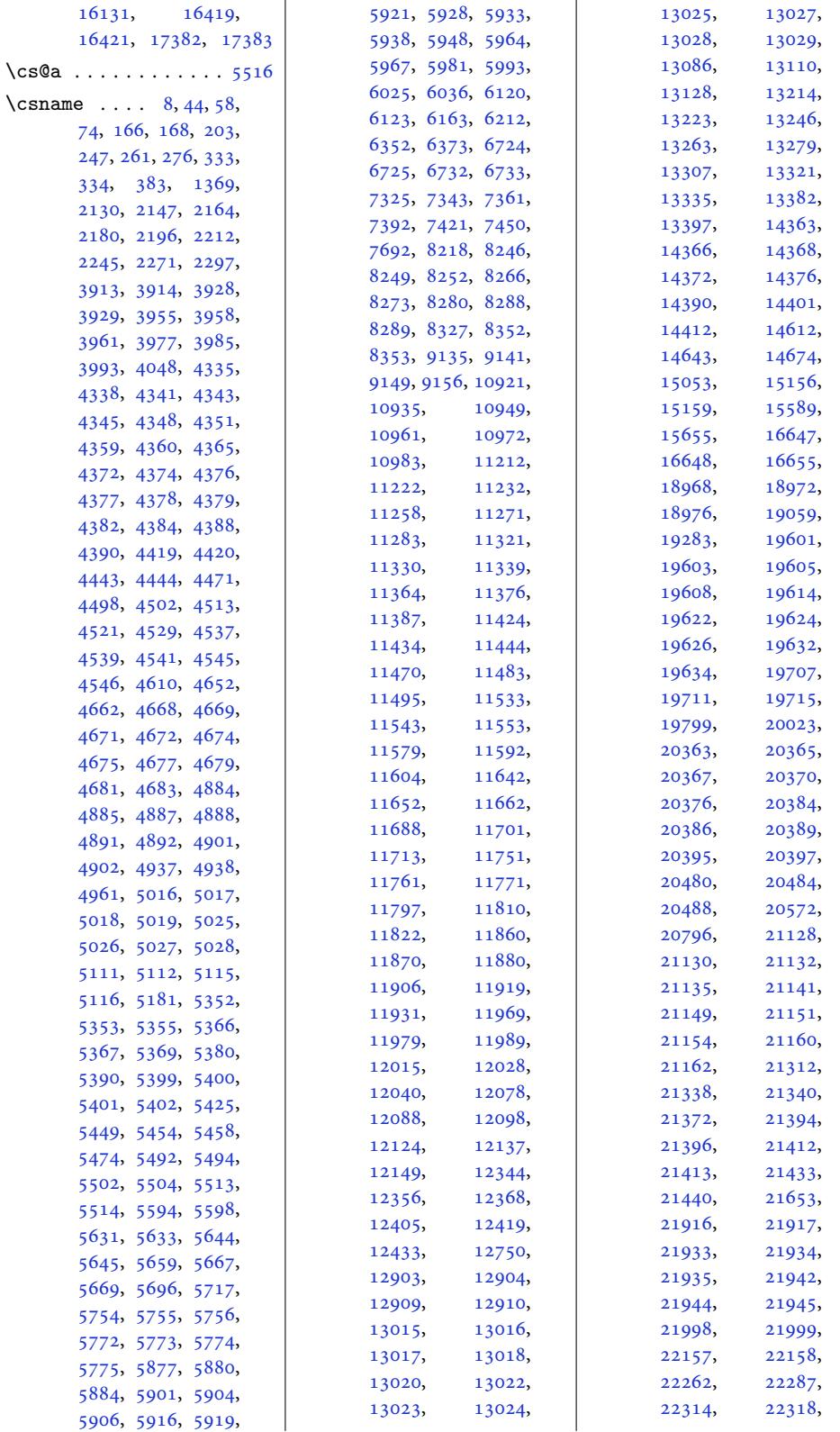

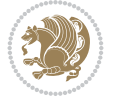

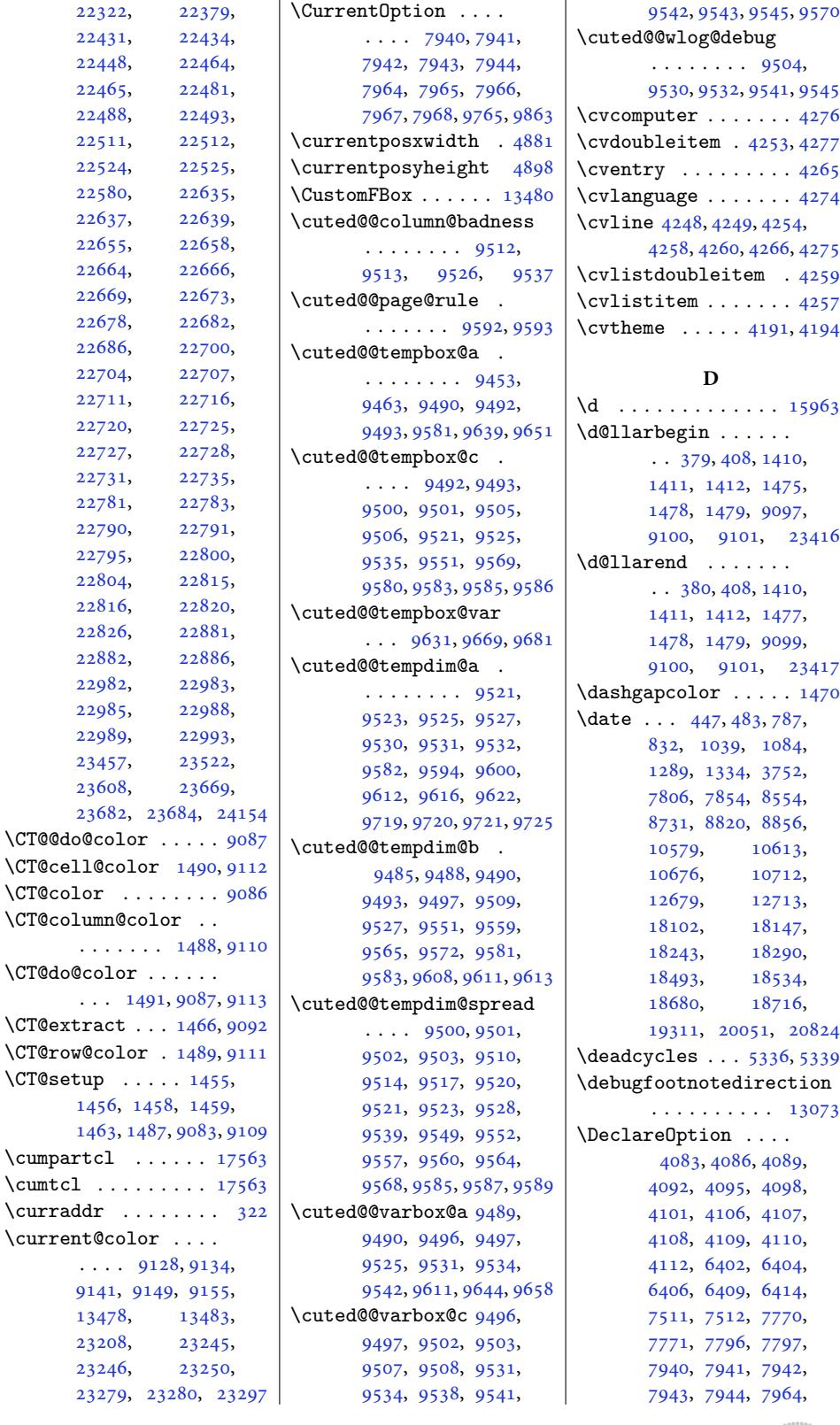

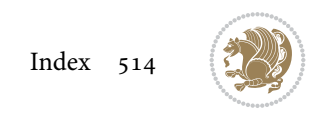

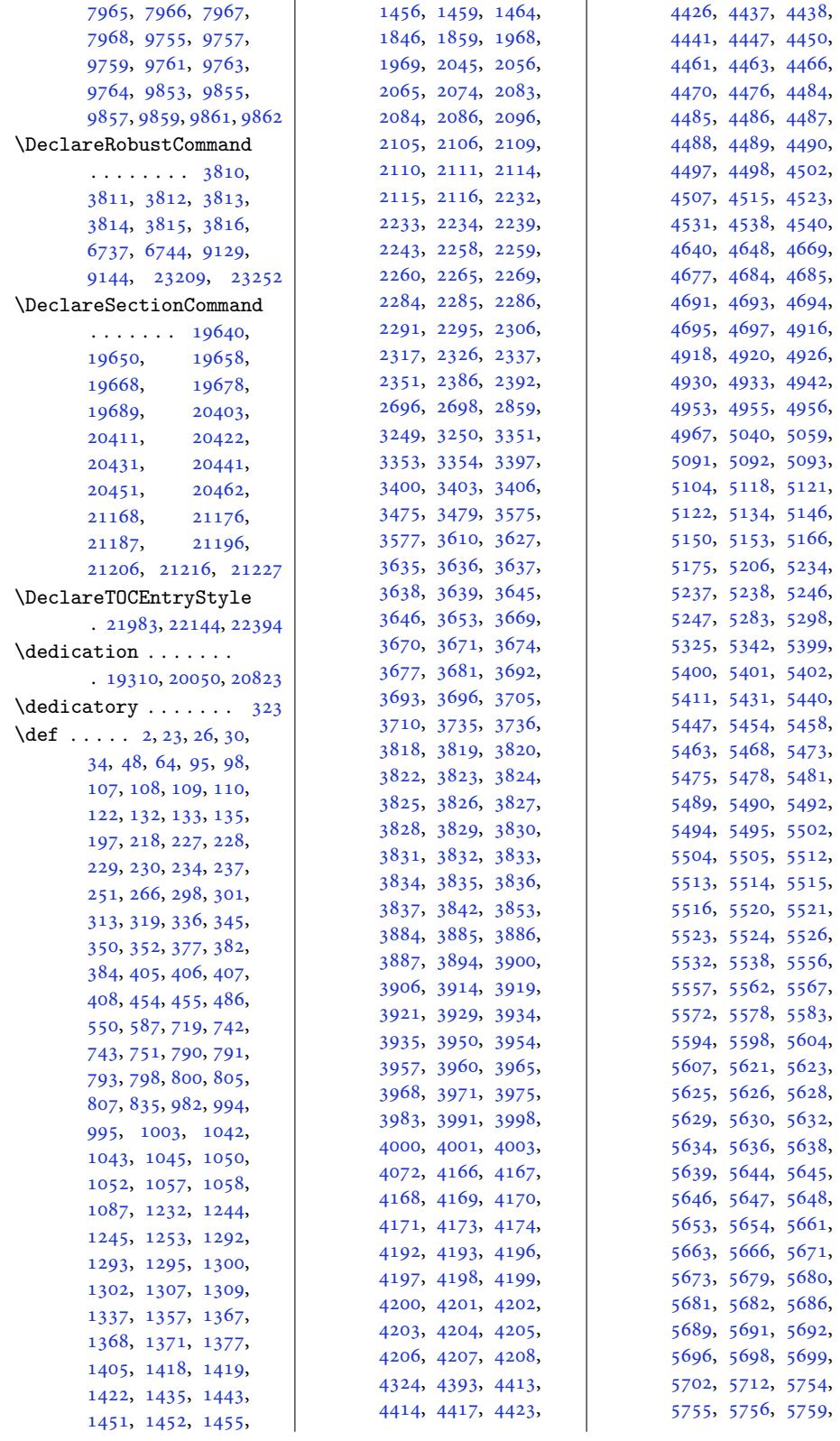

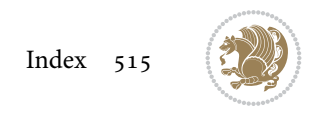

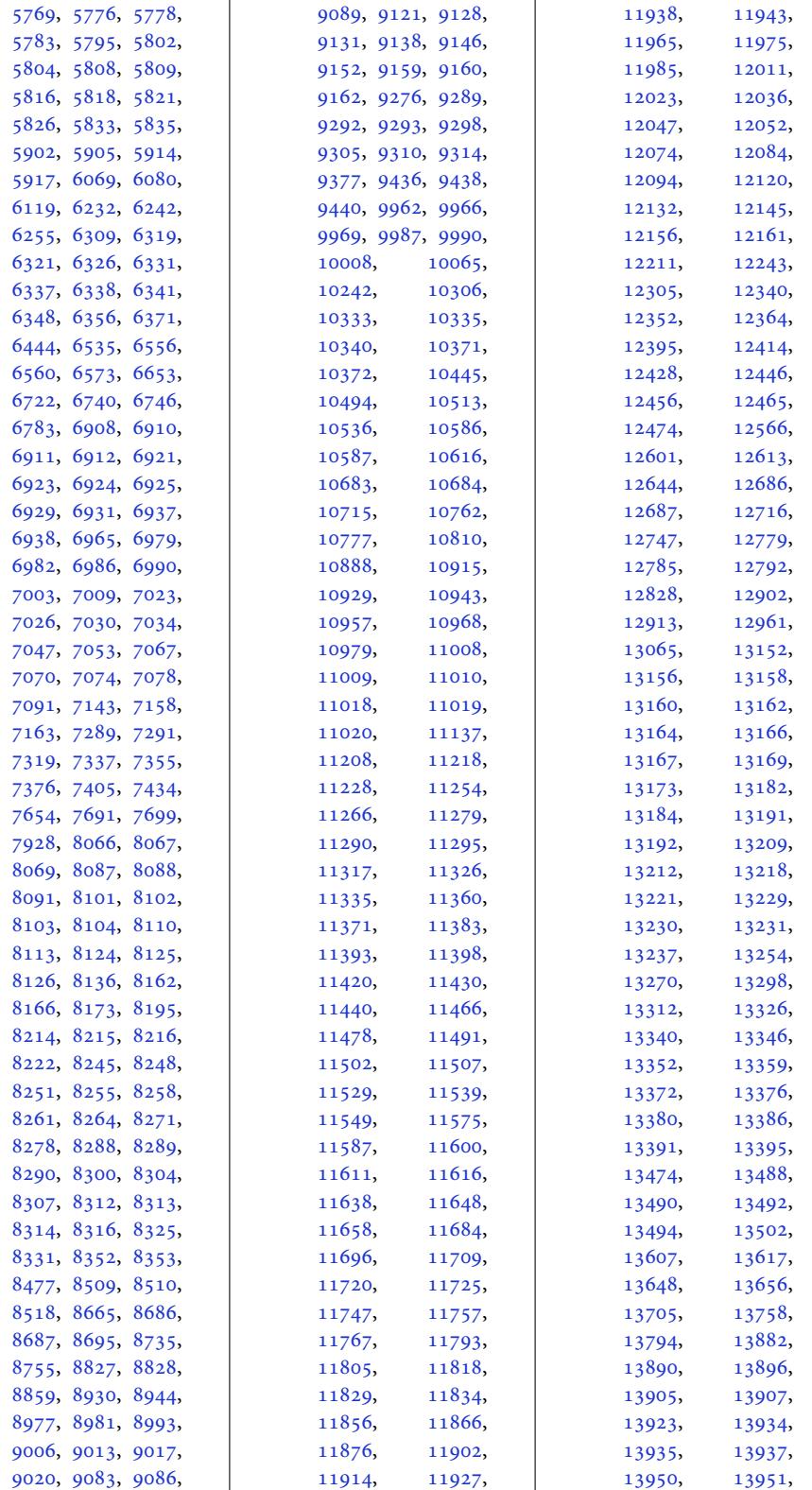

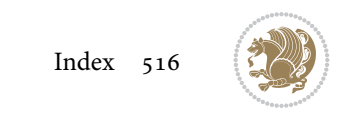

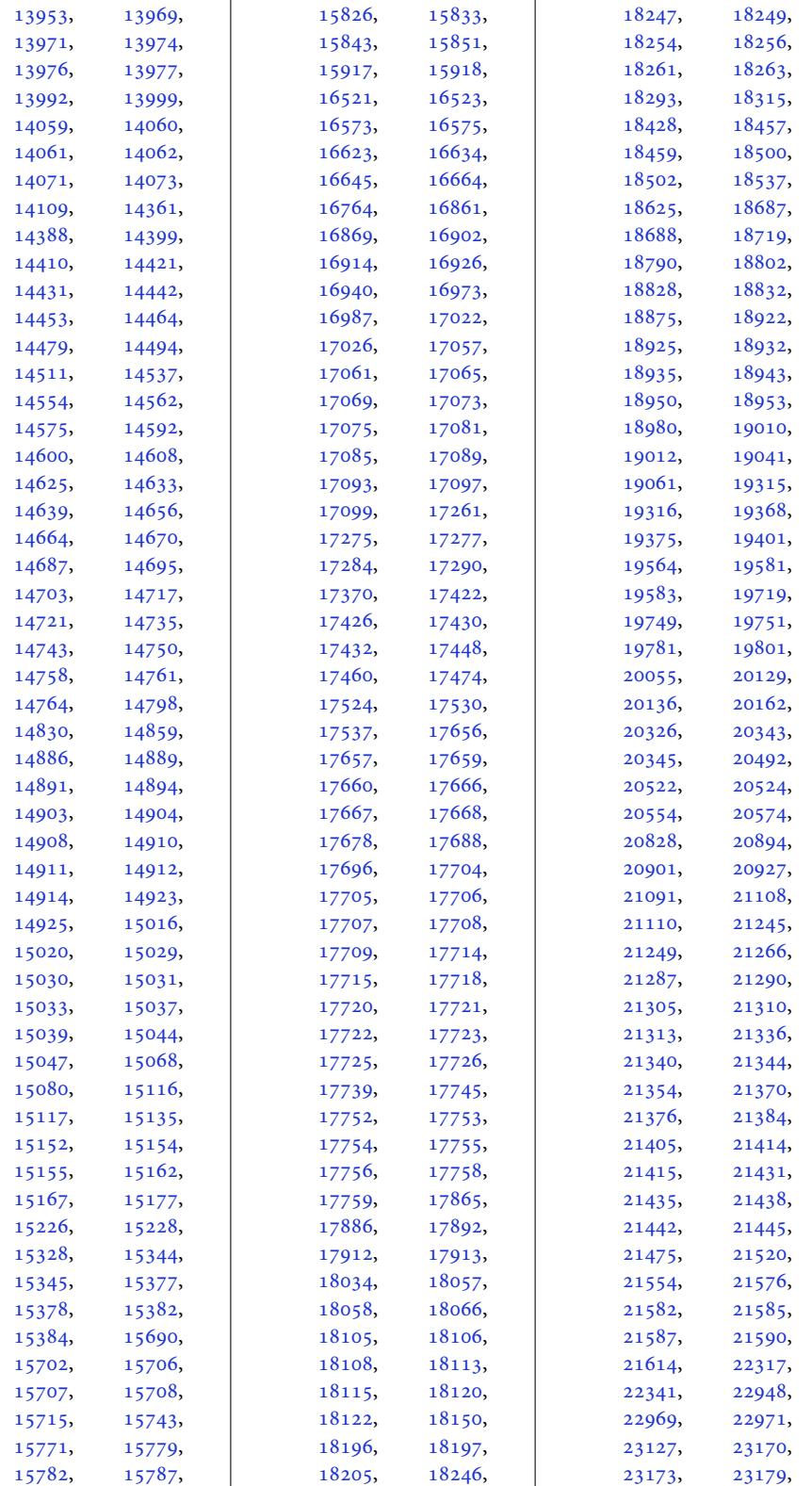

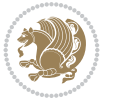

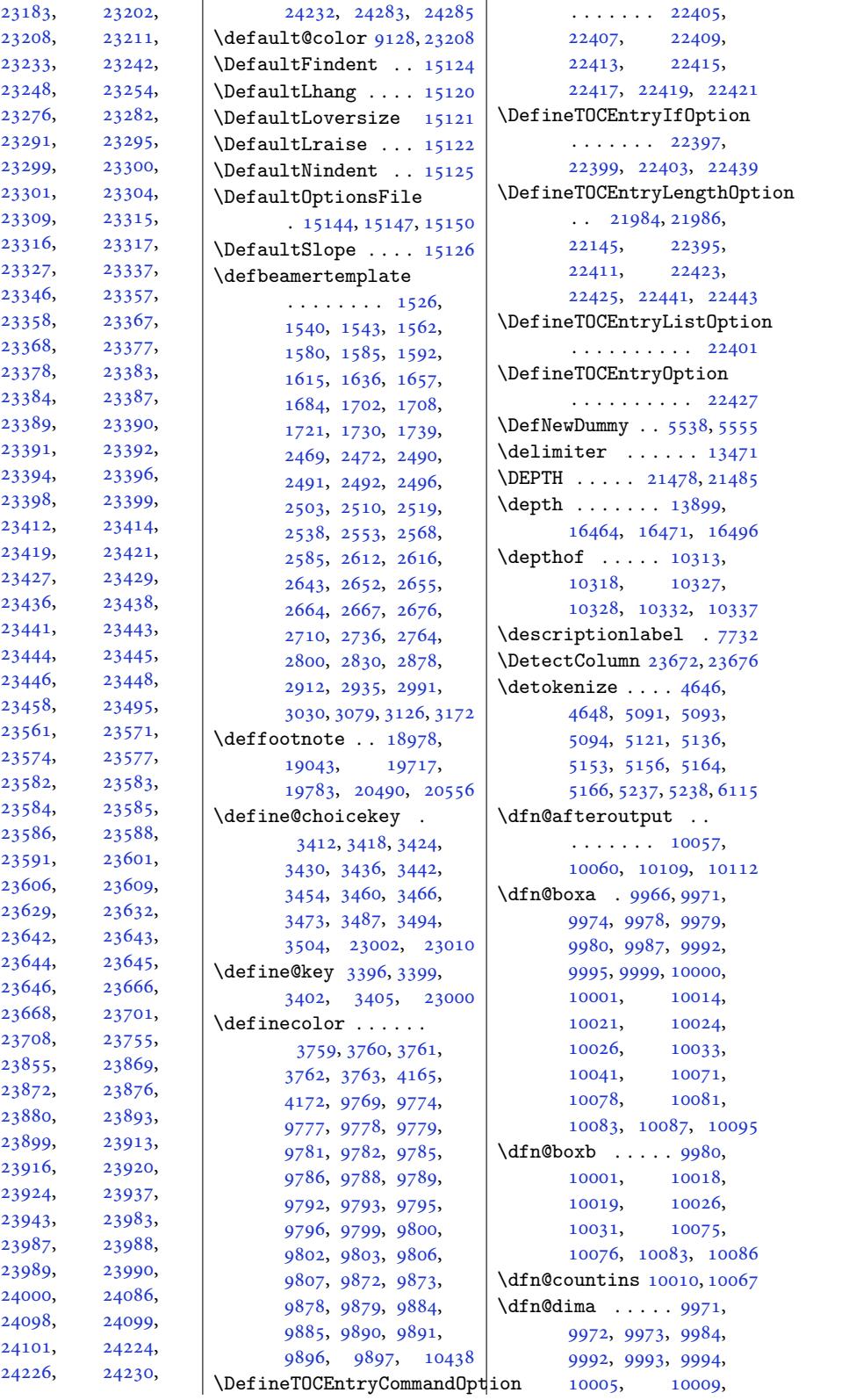

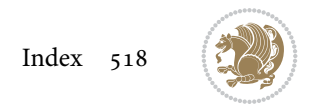

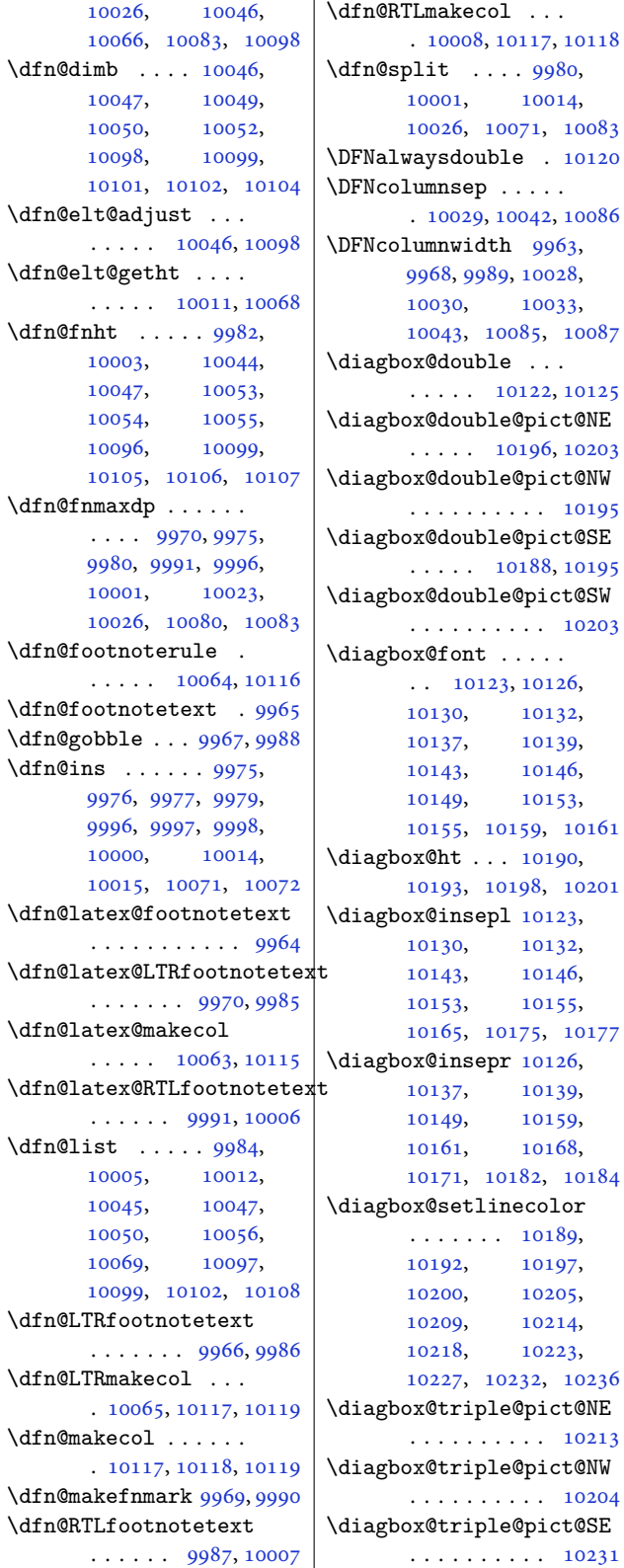

 $\overline{1}$ 

\diagbox@triple@pict@SW . . . . . . . . . . 10222 \diagbox@triple@setbox@NE  $\cdots \cdots \cdots \cdots 10187$ \diagbox@triple@setbox@NW  $\ldots$  . . . 10142, 10145, 10148, [10163](#page-198-10) \diagbox@triple@set[box@S](#page-197-23)E . . . . . . . 10164, 10167, 10170, 10187 \diagb[ox@tri](#page-196-26)[ple@s](#page-196-27)[etb](#page-196-25)[ox@S](#page-197-24)W . . . . . . . . . . 10163 \diagbox@wd . . . [10190](#page-197-25), [10193,](#page-197-26) [10198,](#page-197-27) [10201](#page-197-23) \DigitsDotDashInterCharToks . . . . . . . 3536, [3537](#page-197-24) \dim . . . . 16138, [16139](#page-197-7), [16462,](#page-197-8) [16463,](#page-197-9) [16464](#page-197-10) \dimen 3358, 3643, 11101, 11165, [1118](#page-72-3)[5,](#page-72-4) 11186, 11187, 1119[5,](#page-309-2) [11304](#page-309-3), [11407,](#page-315-6) [11](#page-315-7)5[16,](#page-315-8) [11625](#page-69-6)[,](#page-74-12) [11734](#page-214-4), [11843,](#page-216-12) [11952](#page-216-13), [12061,](#page-216-14) [12220](#page-216-15), [12226,](#page-216-16) [12278](#page-218-14),<br>12284, 13652, [13652](#page-222-15), [16959,](#page-224-14) [16966](#page-226-14), [16967,](#page-228-11) [16975](#page-230-12), [16976,](#page-232-14) [16981](#page-235-5), [16982,](#page-235-6) [16995](#page-236-7), [16996,](#page-236-8) [17003](#page-262-12), [17004,](#page-325-17) 23992, 23995 \dimen@ ... 9124, [9125](#page-325-11), [12505,](#page-325-12) [12507](#page-325-20), [13510,](#page-325-14) [13511](#page-325-22), [13512,](#page-326-9) [13](#page-457-14)5[22,](#page-457-4) 13523, 13524, 13527, [1](#page-177-23)[3528](#page-177-24), [13529,](#page-240-3) [13535](#page-240-4), [13545,](#page-260-1) [13547](#page-260-2), [13556,](#page-260-3) [13558](#page-260-4), [13565,](#page-260-5) [13566](#page-260-6), [13567,](#page-260-7) [13568](#page-260-8), [15794,](#page-260-9) [15795](#page-260-10), [15796,](#page-260-11) [17076](#page-260-12), [17077,](#page-261-2) [17082](#page-261-3), [17083,](#page-261-4) [17086](#page-261-5), [17087,](#page-261-6) [17727](#page-261-7), [17732,](#page-303-10) [21268](#page-303-11), [21270,](#page-303-12) [21276](#page-327-22), [21282,](#page-327-23) [23141](#page-327-24), [23142,](#page-327-25) [23143](#page-327-26),

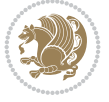

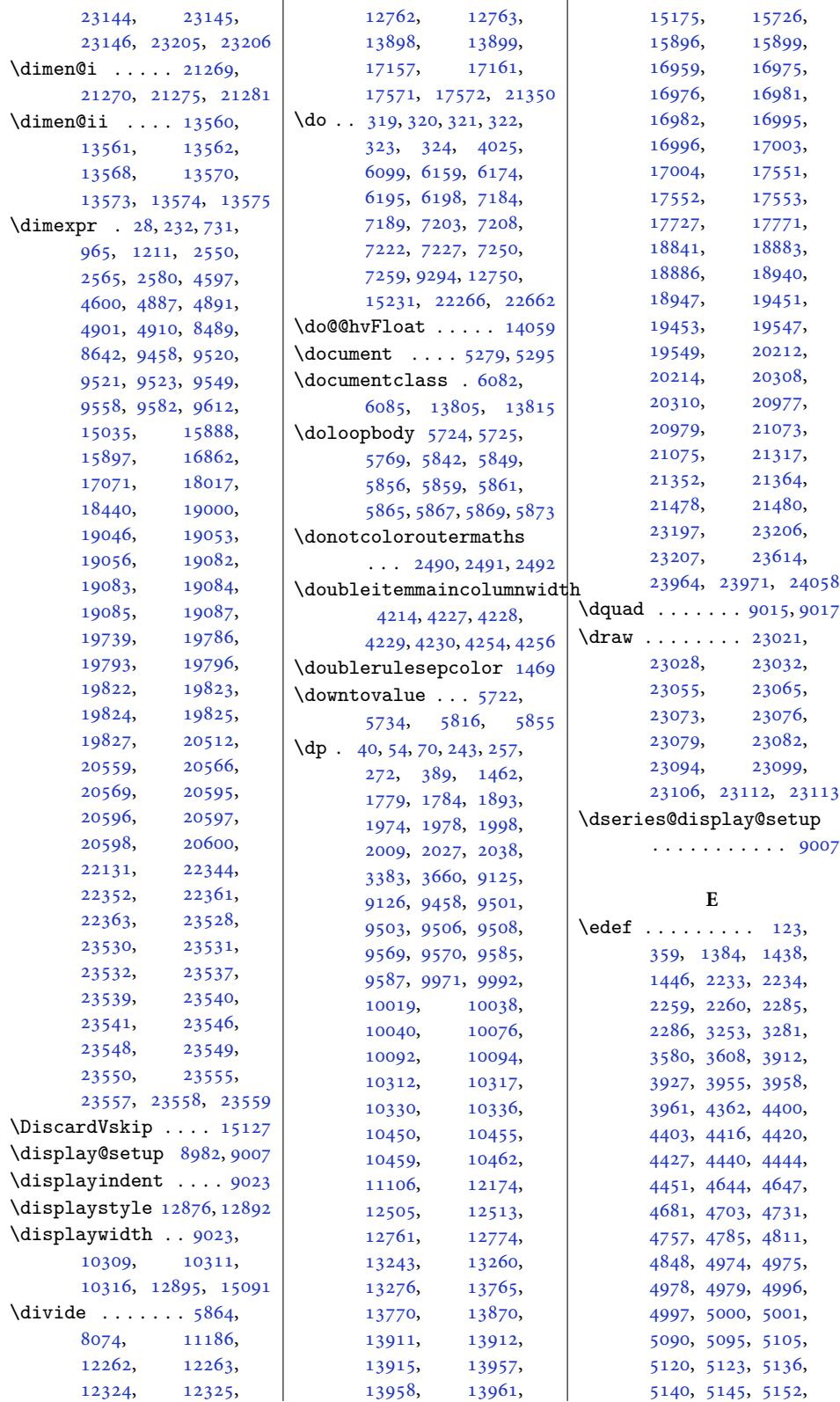

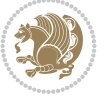

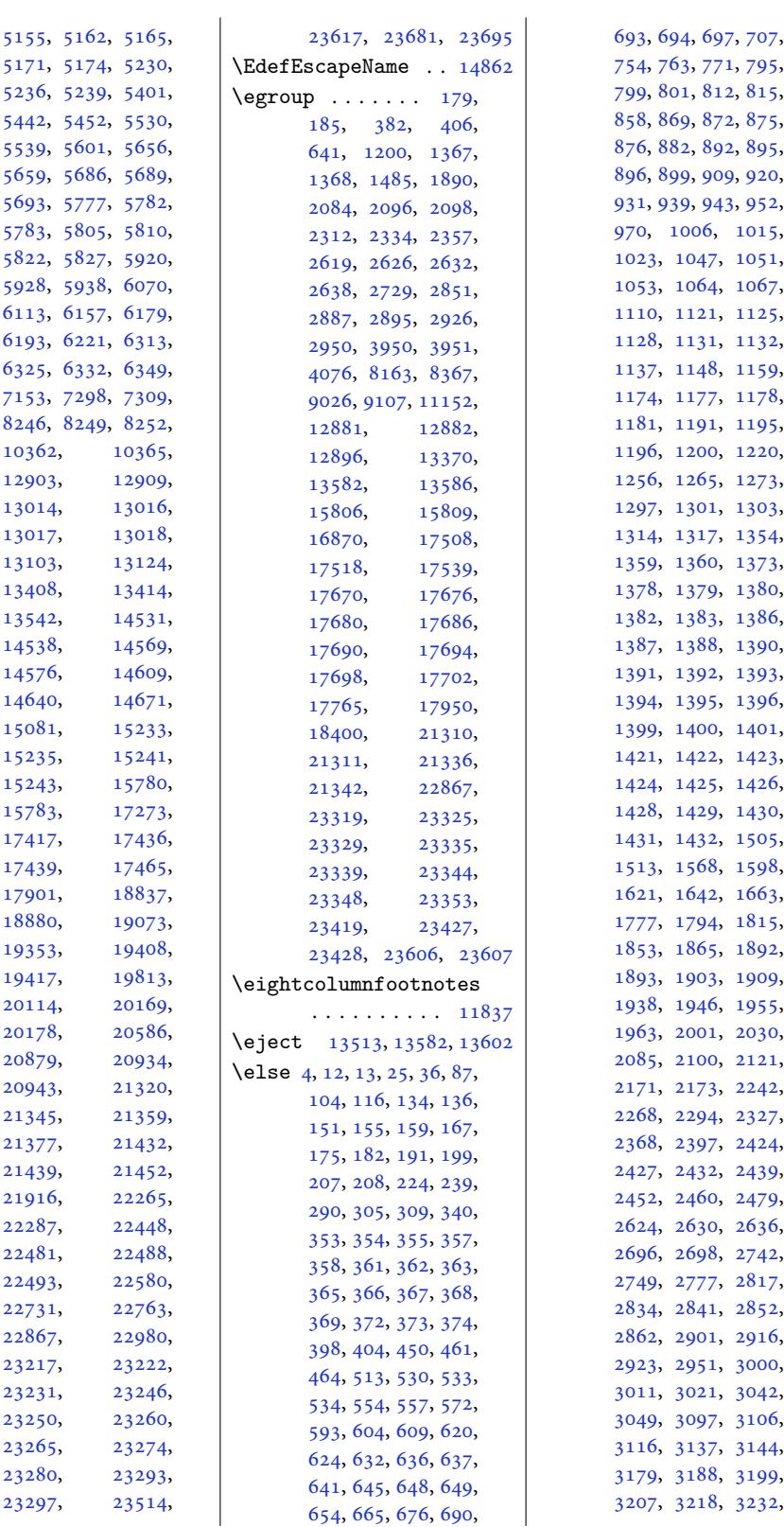

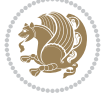

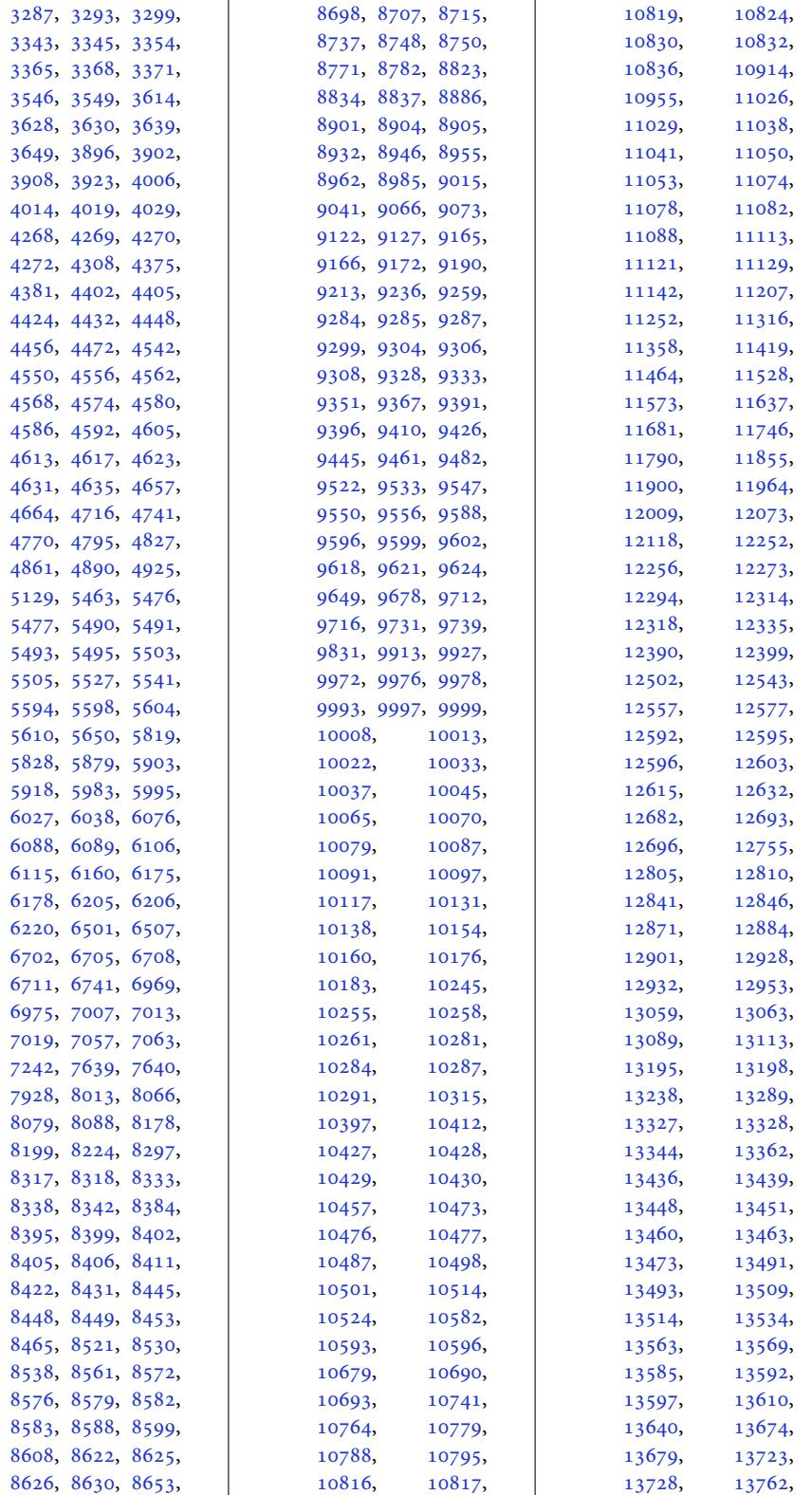

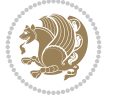

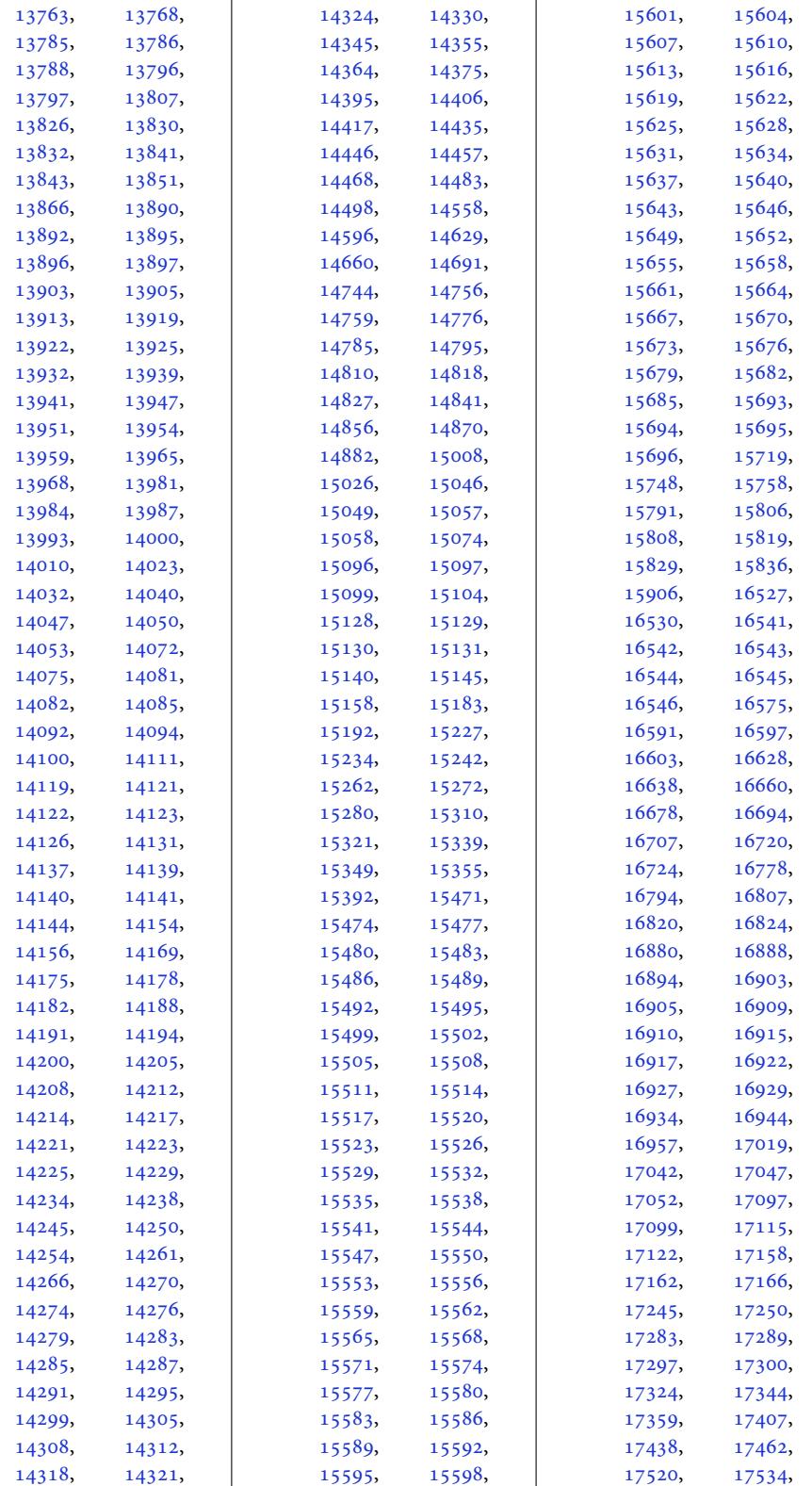

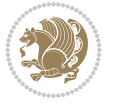

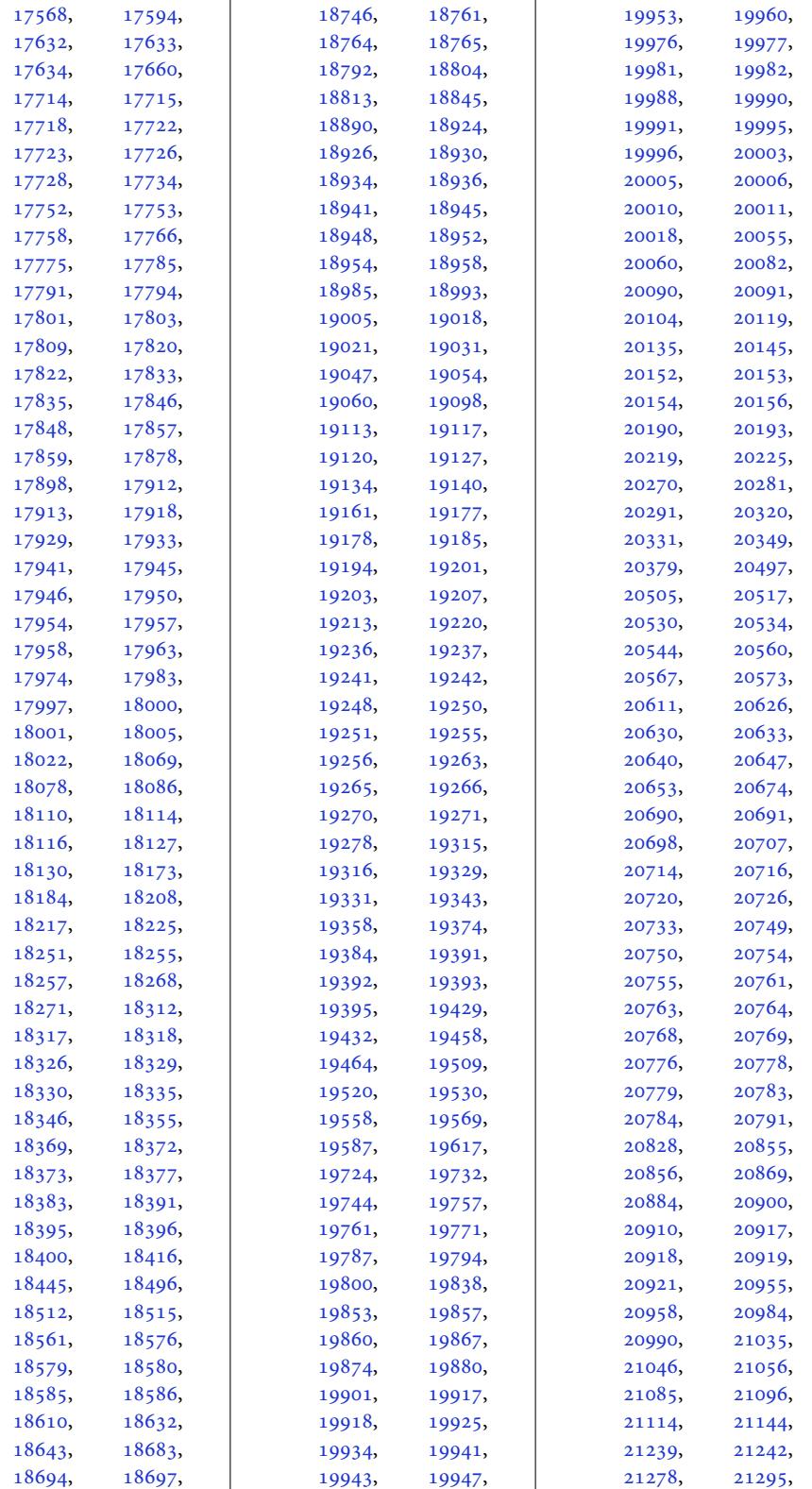

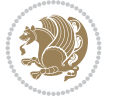

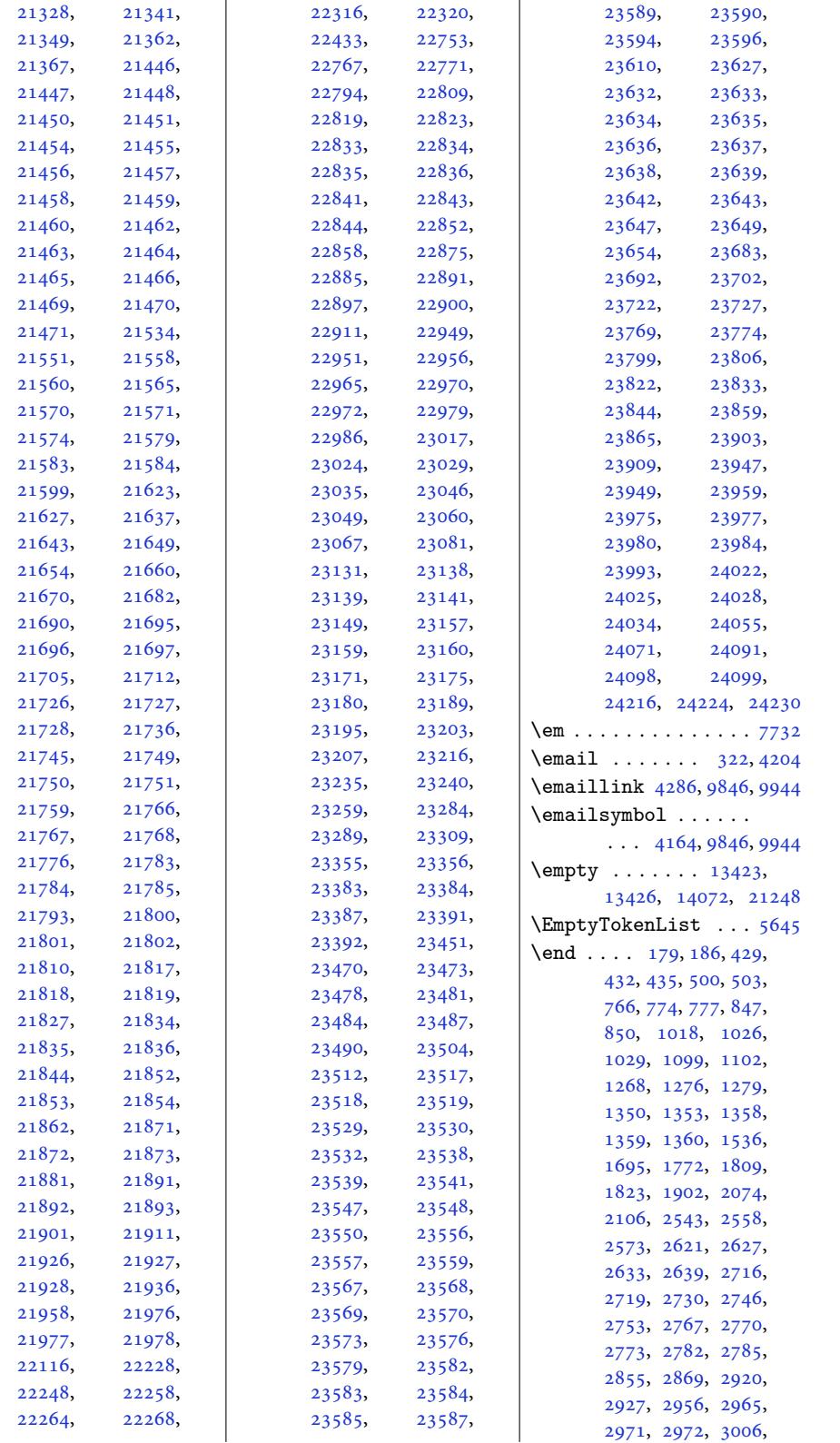

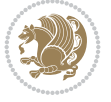

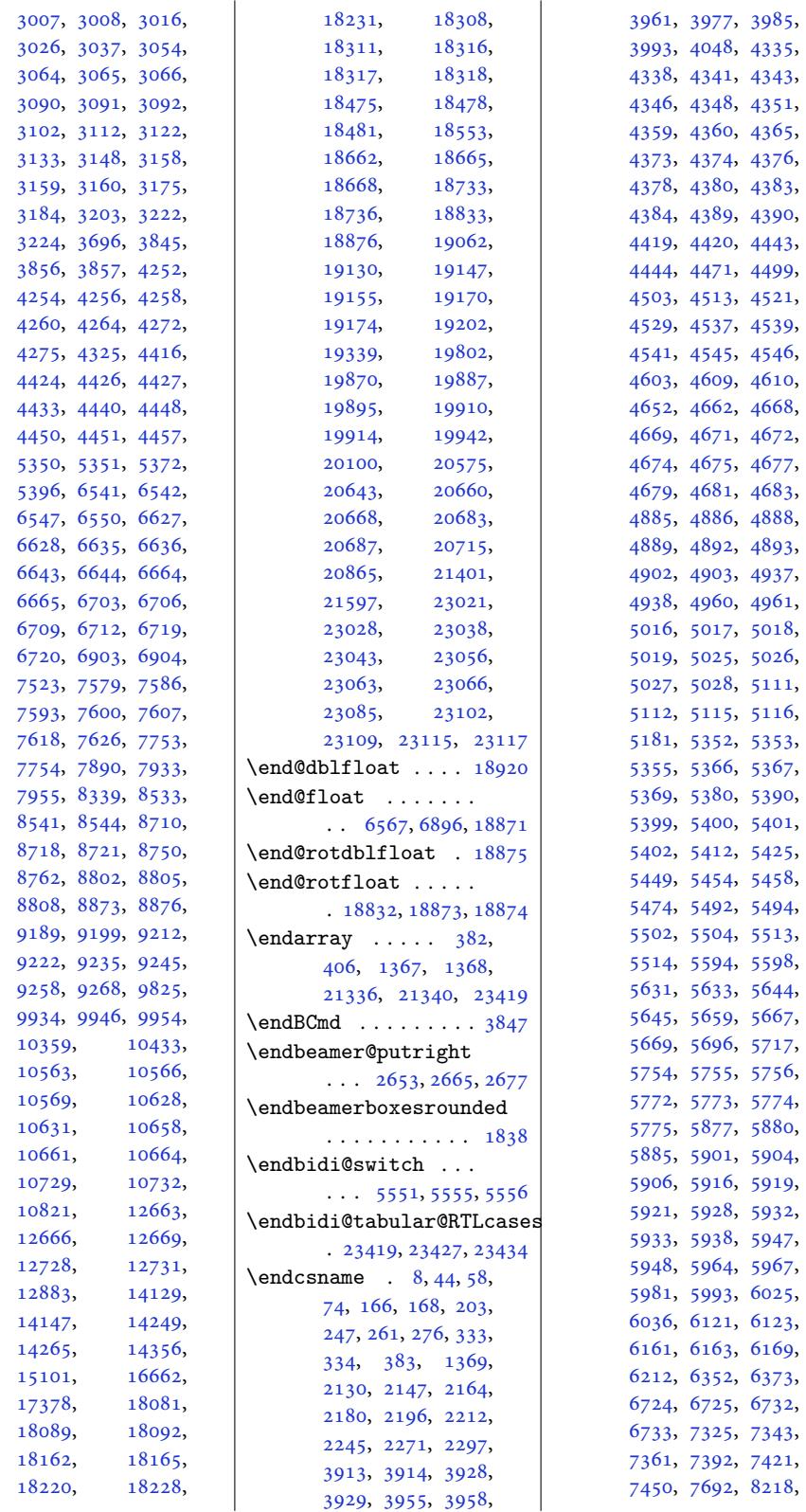

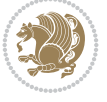

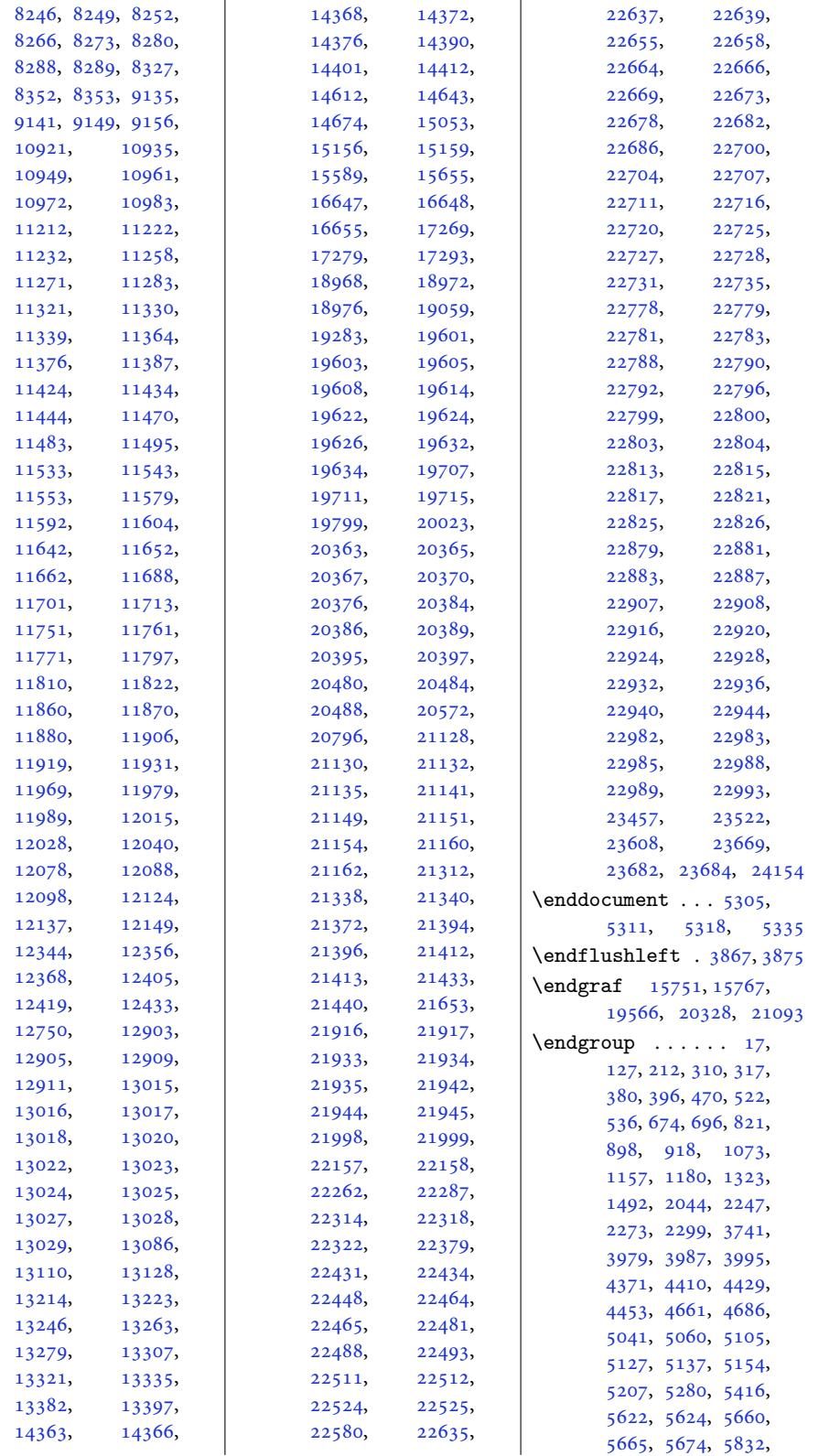

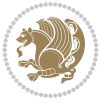

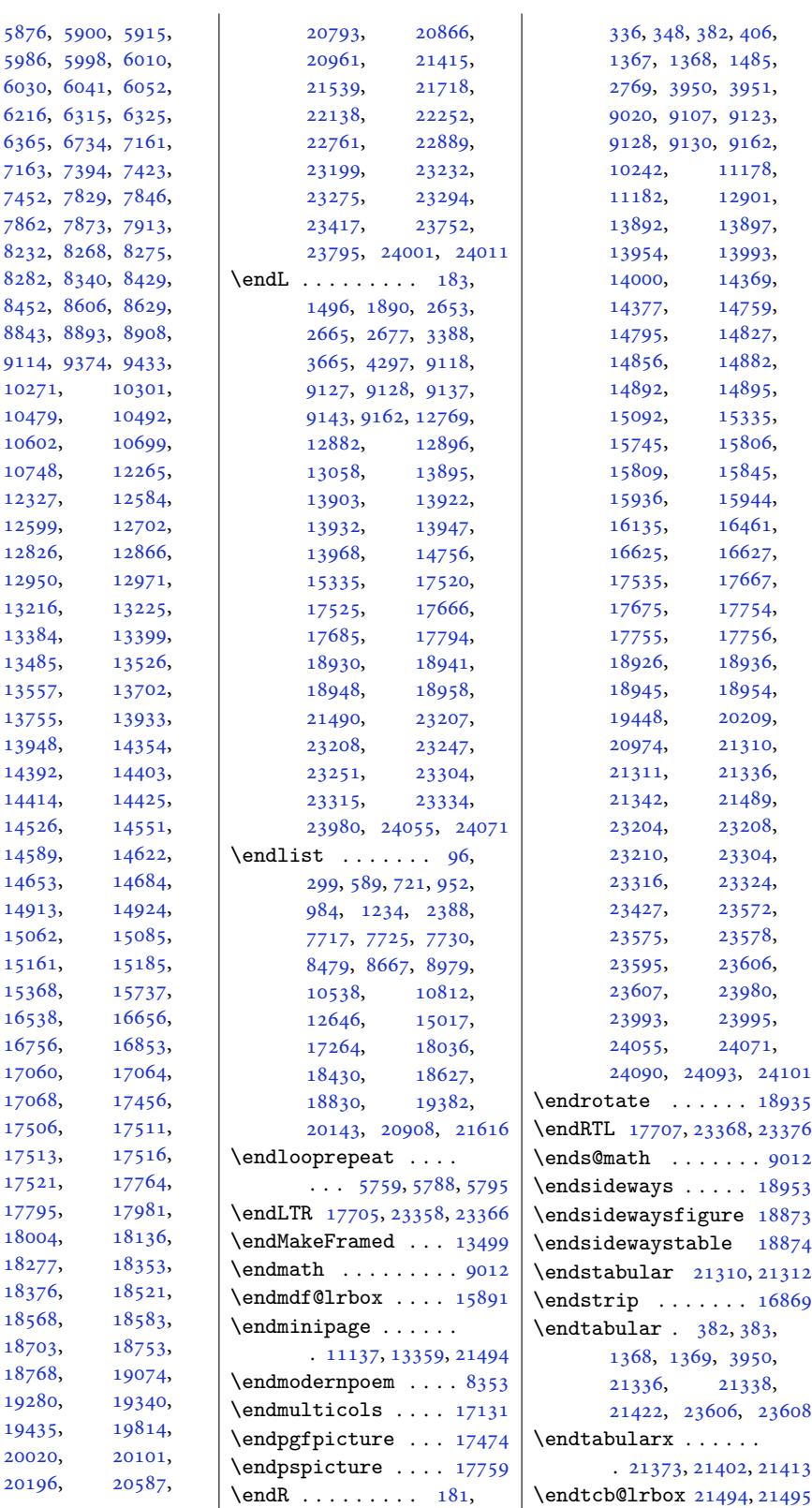

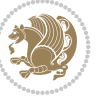

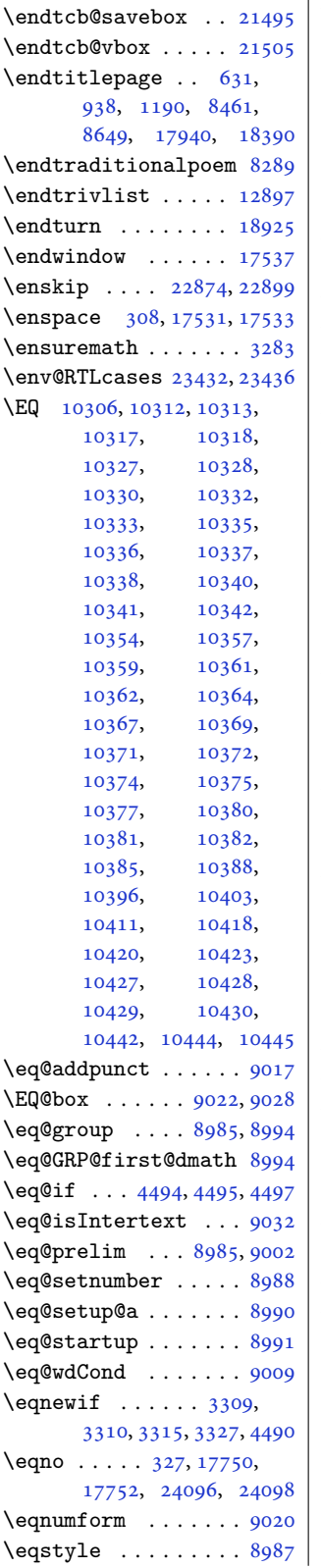

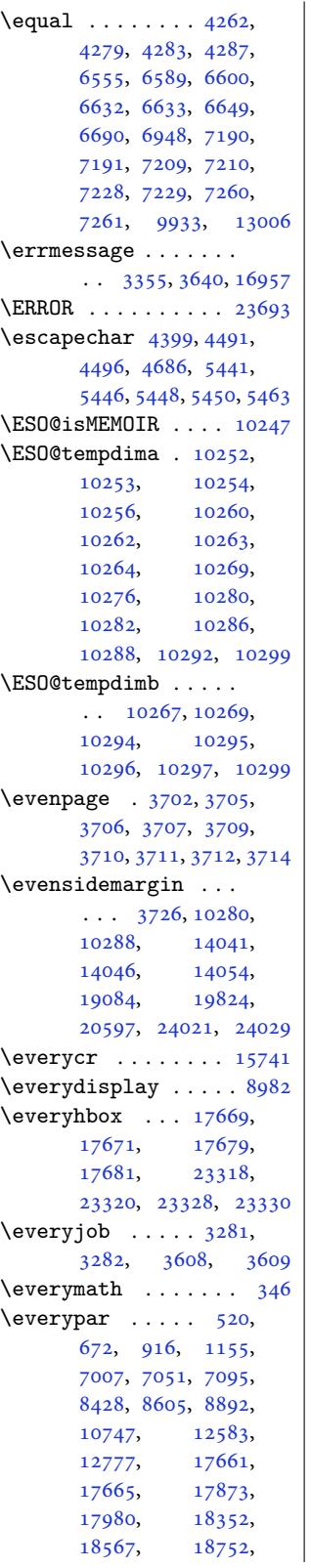

21711, 21715, 22250, 23310, 23314, 23360, 23370, 23897, 23941 \everyvbox . . . . 1371, [1372,](#page-425-6) [17689](#page-445-23), [17691,](#page-445-24) [17697](#page-446-25), [17699,](#page-446-26) 23338, 23340, [23347,](#page-456-14) [23349](#page-456-15) \ExecuteDoHook [18981](#page-31-27), [1900](#page-31-28)3, [19720](#page-339-29), [19742,](#page-339-30) 20493, 20515 \Execu[teOpti](#page-445-26)ons [. . .](#page-445-25)  $\ldots$  [4113,](#page-445-27) [6419](#page-363-18)[,](#page-445-28) [7800,](#page-364-11) 7802, [9766,](#page-377-8) 9864 \Execu[teOpti](#page-377-9)[onsX](#page-391-7) . . [3511](#page-392-10) \exhyphenpenalty . .  $\ldots \ldots 623,930,$  $\ldots \ldots 623,930,$  $\ldots \ldots 623,930,$ [1124](#page-152-3), [839](#page-152-4)[8,](#page-83-12) [857](#page-189-15)5, 17932, 18382, 1[8444](#page-72-7) \exp . . . . 16012, 16015, 16069, 1[6244](#page-17-6), 16298 \expan[dafte](#page-26-12)r ... [166](#page-166-8), [359,](#page-344-14) [383,](#page-352-18) 7[53,](#page-353-12) 762, 770, 796, 799, 1005, [1014](#page-307-1), [1022](#page-307-2), [1048,](#page-308-3) 1[051,](#page-311-5) 12[55,](#page-312-5) 1264, 1272, [1298](#page-8-1), [130](#page-12-12)1, [1369](#page-12-4), [1384](#page-19-11), [146](#page-19-12)6, [14](#page-19-13)[67,](#page-20-17) [1468](#page-20-12), [1470](#page-24-13), [2313](#page-24-14), [2715](#page-24-15), [3286](#page-24-16), [3288](#page-25-8), [3292](#page-28-16), [3294](#page-29-19), [3298](#page-29-20), [3300](#page-29-21), [3895](#page-29-13), [3897](#page-31-1), [3901](#page-31-5), [3903](#page-32-0), [3907](#page-32-24), [3909](#page-32-25), [3913](#page-32-8), [3914](#page-48-13), [3922](#page-56-5), [3924](#page-67-10), [3928](#page-67-11), [3929](#page-68-12), [3953](#page-68-13), [3956](#page-68-14), [3959](#page-68-15), [3962](#page-79-17), [3966](#page-79-18), [3969](#page-79-19), [3972](#page-79-20), [4023](#page-79-21), [4024](#page-79-22), [4077](#page-79-3), [4335](#page-79-4), [4338](#page-79-23), [4341](#page-79-24), [4345](#page-80-1), [4359](#page-80-2), [4371](#page-80-19), [4372](#page-80-20), [4377](#page-80-21), [4388](#page-80-22), [4413](#page-80-23), [4415](#page-80-24), [4419](#page-80-25), [4420](#page-81-15), [4424](#page-81-16), [4427](#page-82-6), [4437](#page-87-2), [4439](#page-87-3), [4443](#page-87-4), [4444](#page-87-6), [4448](#page-88-0), [4451](#page-88-22), [4471](#page-88-3), [4473](#page-88-6), [4478](#page-88-11), [4498](#page-89-24), [4499](#page-89-25), [4502](#page-89-0), [4503](#page-89-1), [4539](#page-89-16), [4541](#page-89-12), [4545](#page-89-5), [4549](#page-89-26), [4551](#page-89-2), [4555](#page-89-3), [4557](#page-89-18), [4561](#page-89-14), [4563](#page-90-1), [4567](#page-90-25), [4569](#page-90-26), [4573](#page-90-2), [4575](#page-90-20),

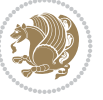

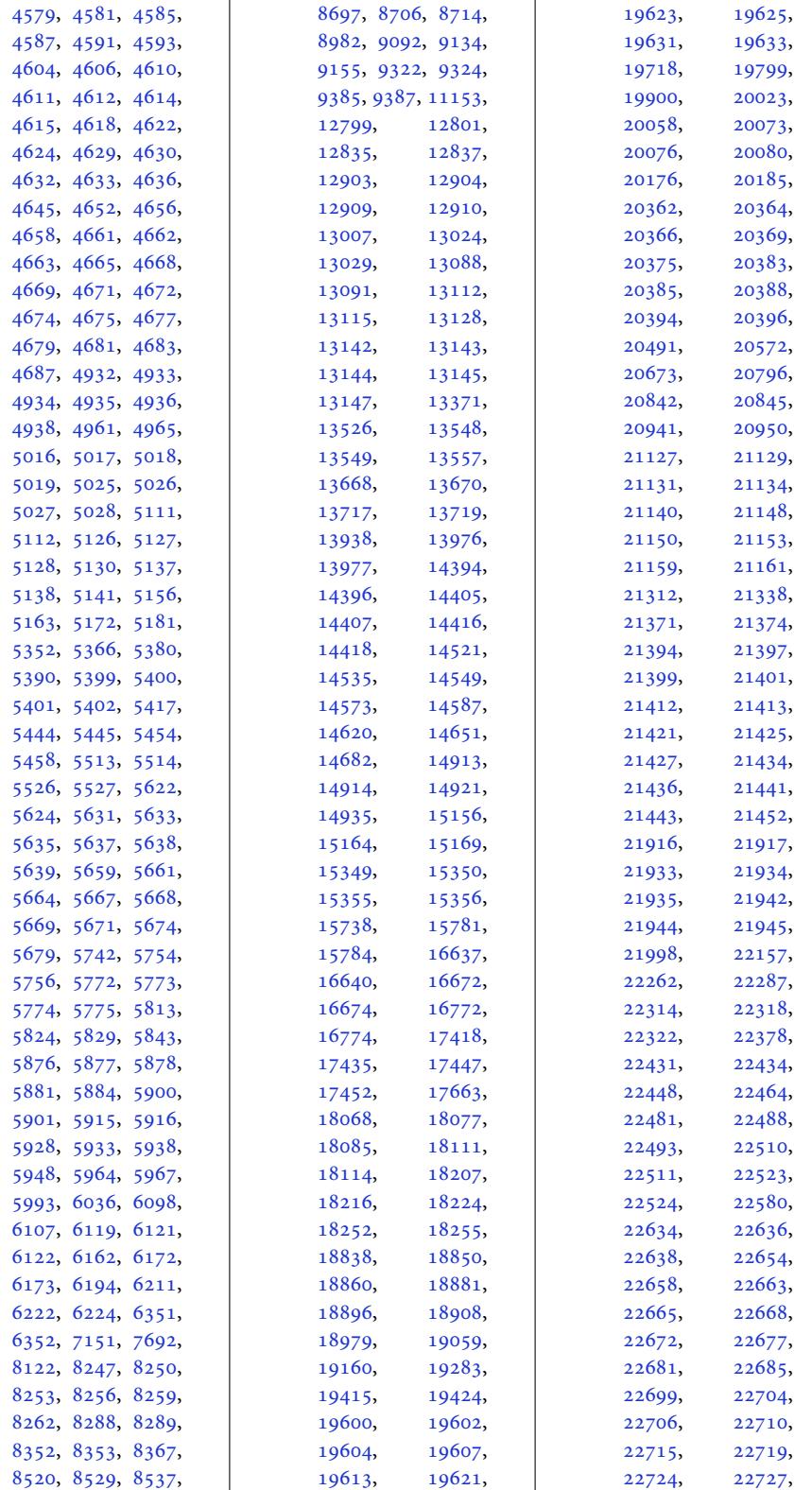

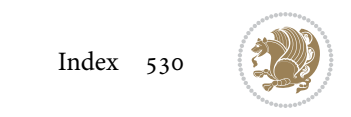

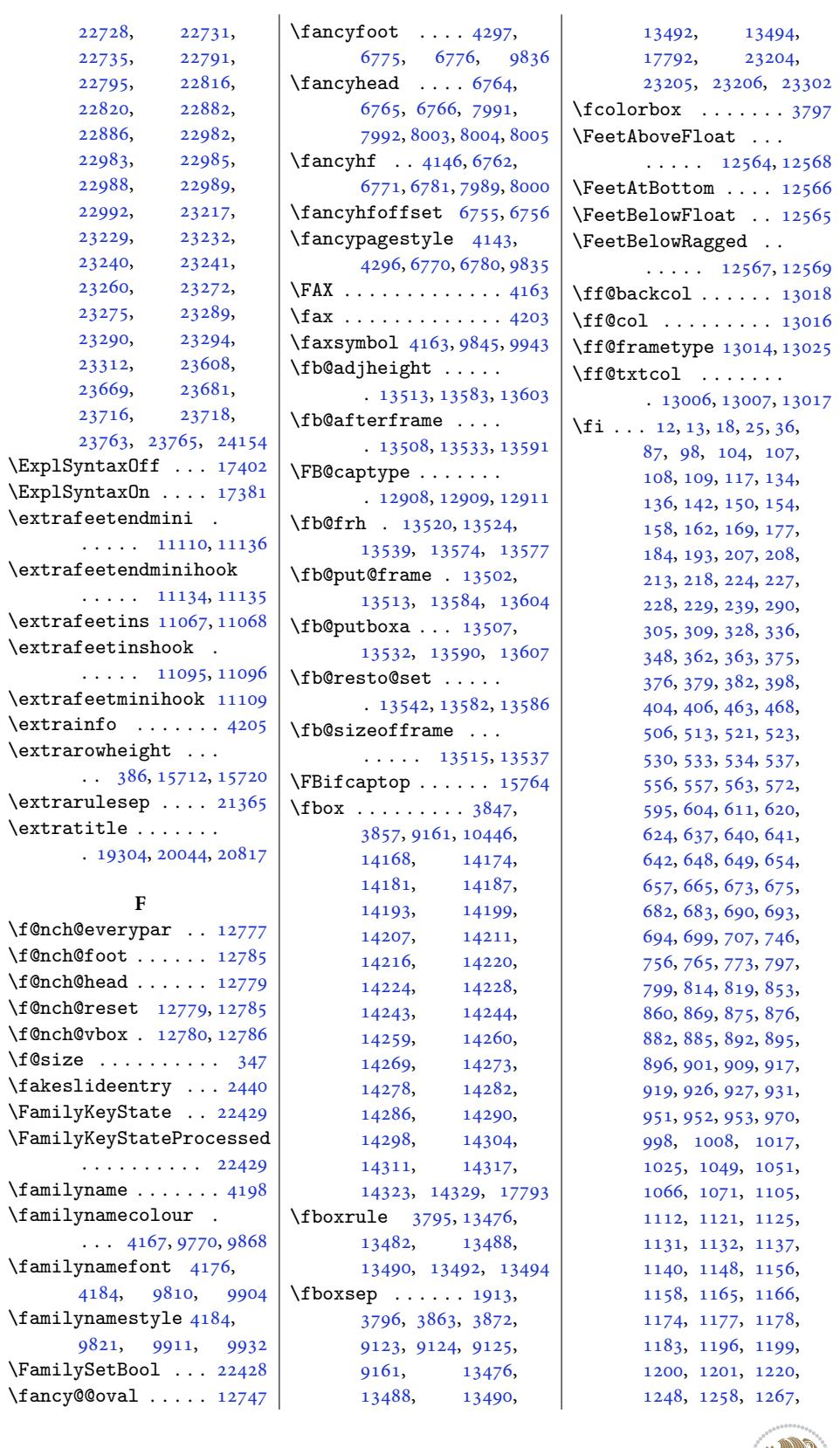

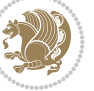

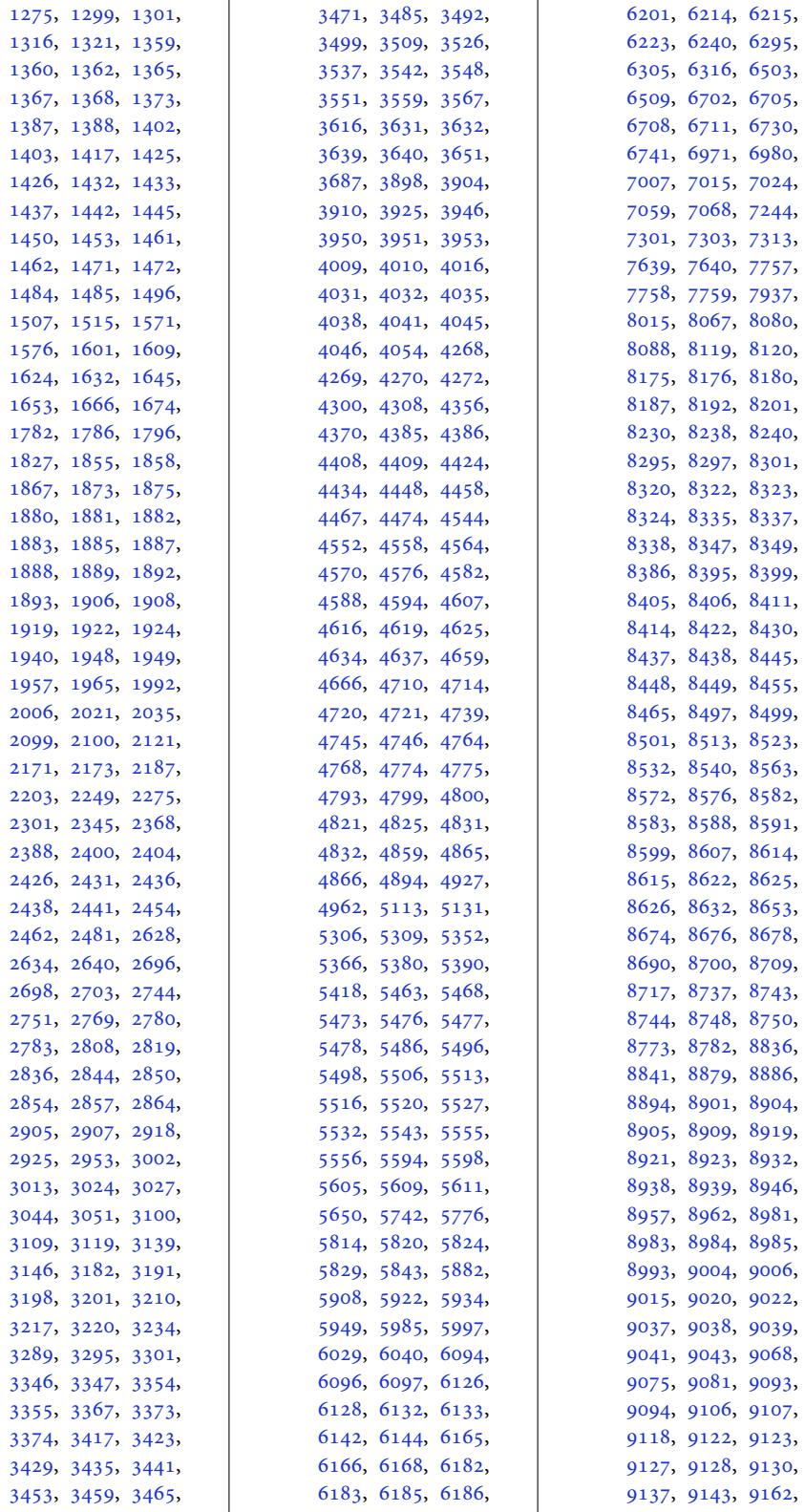

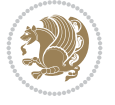

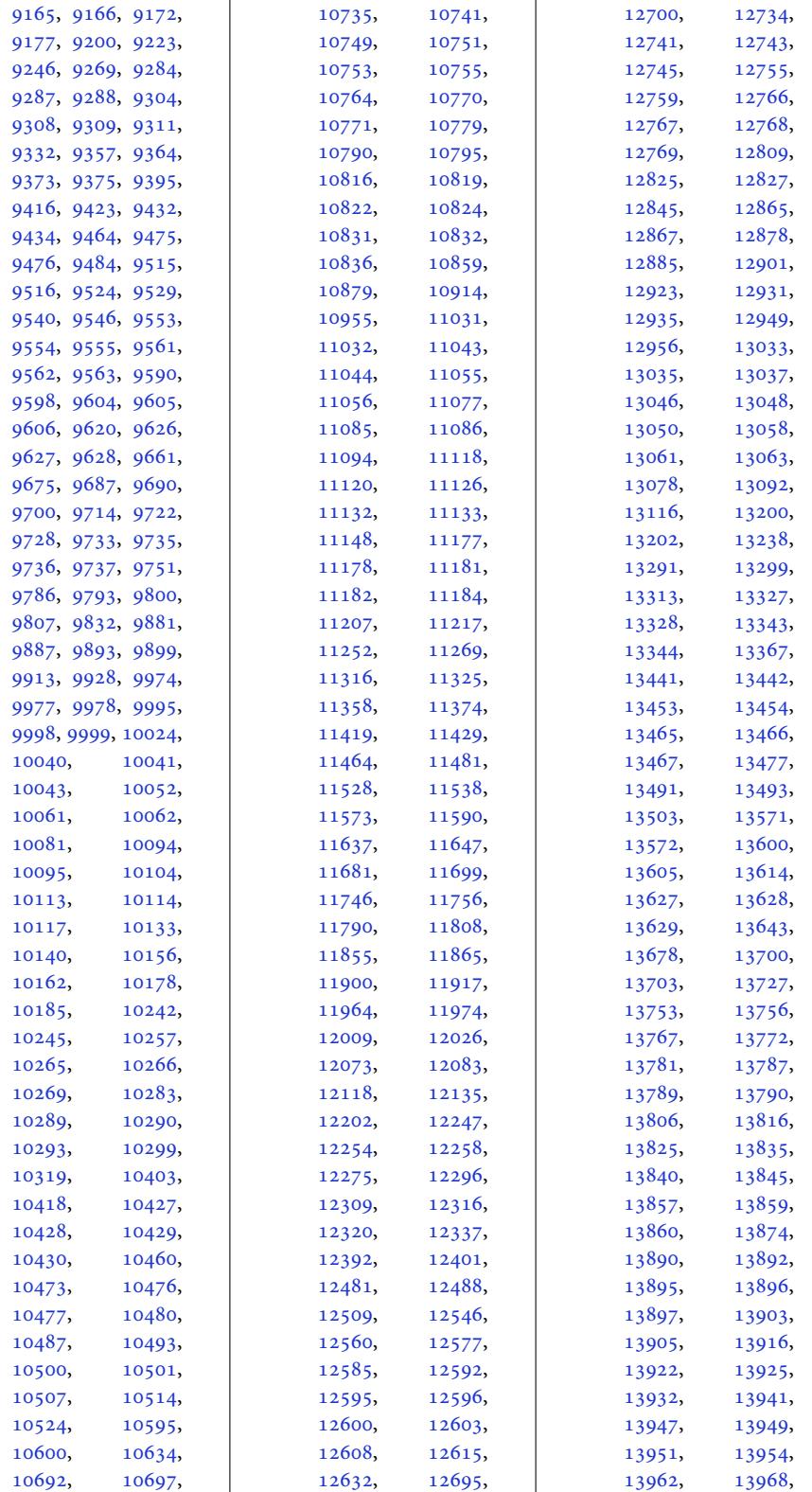

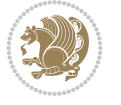

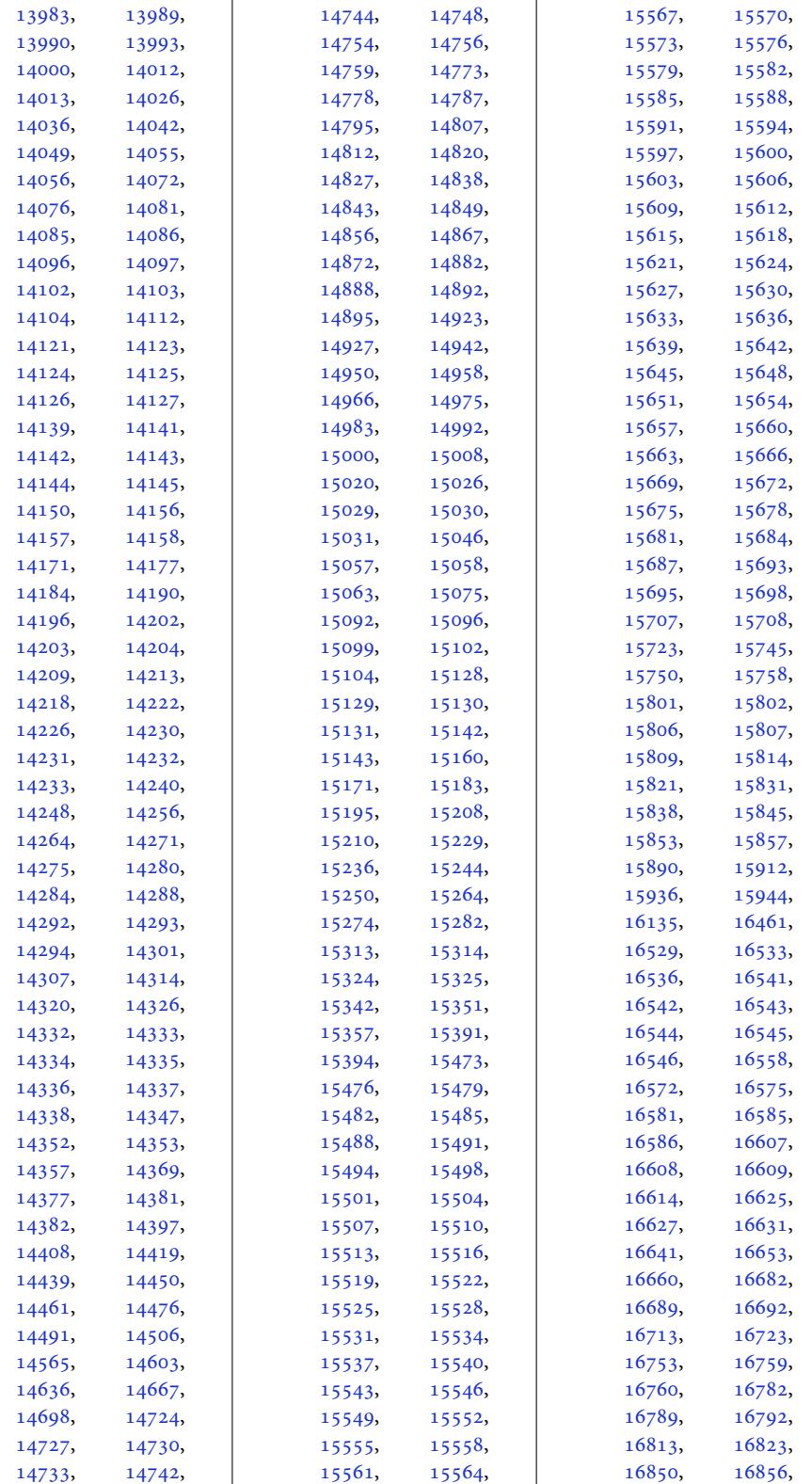

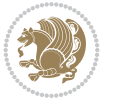

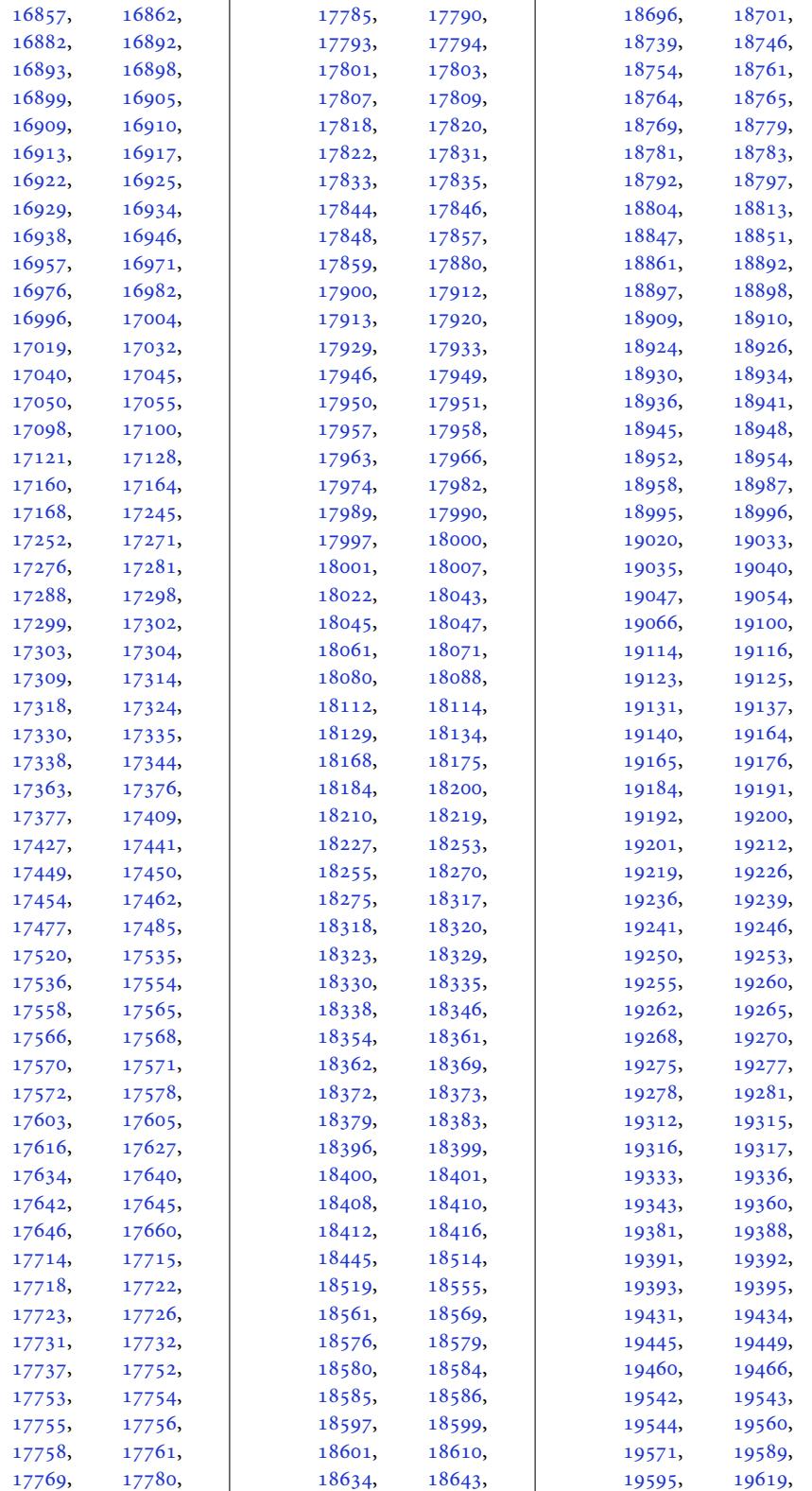

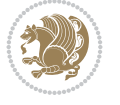

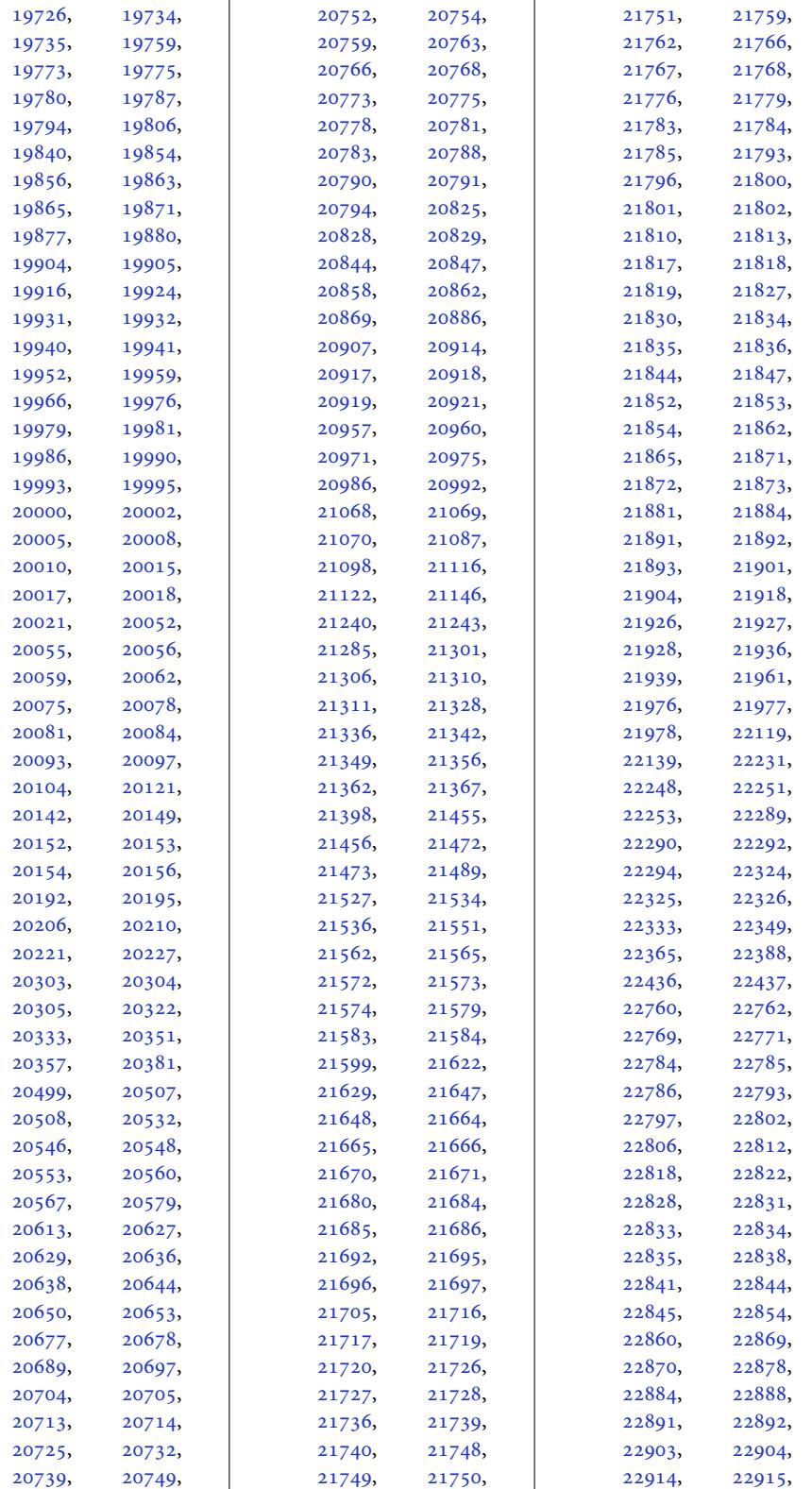

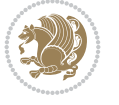

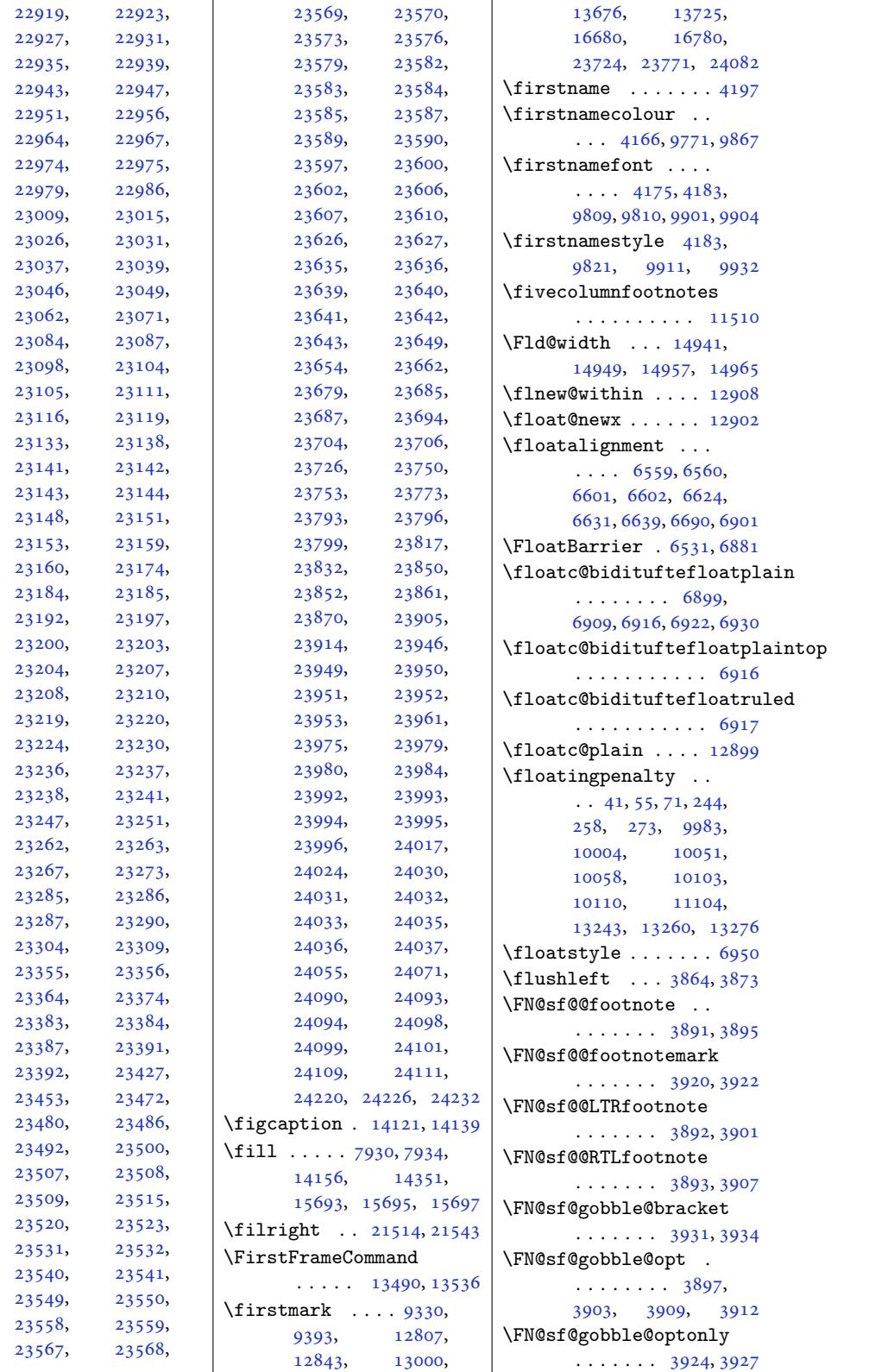

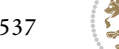

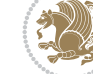

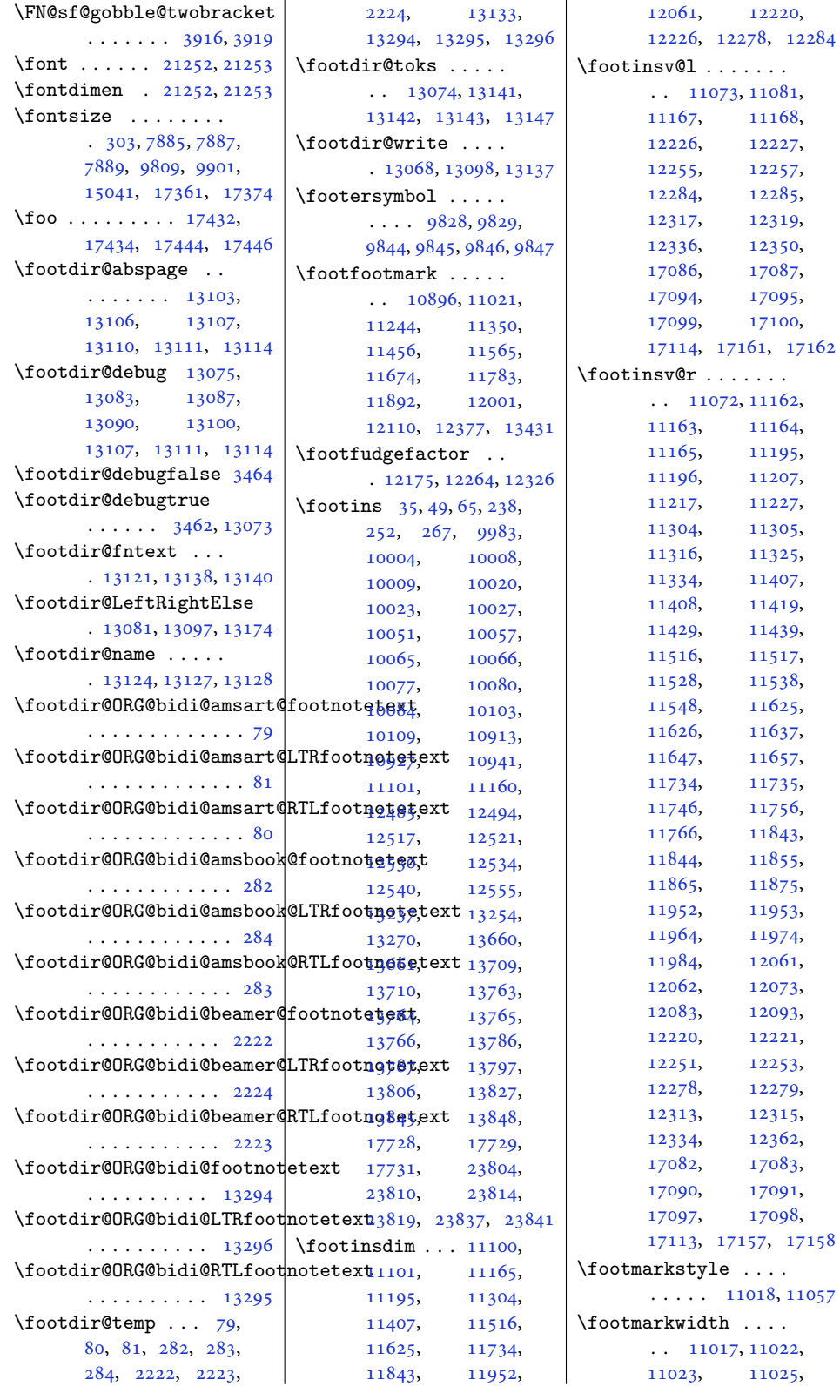

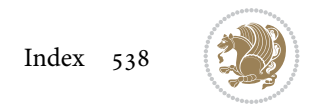

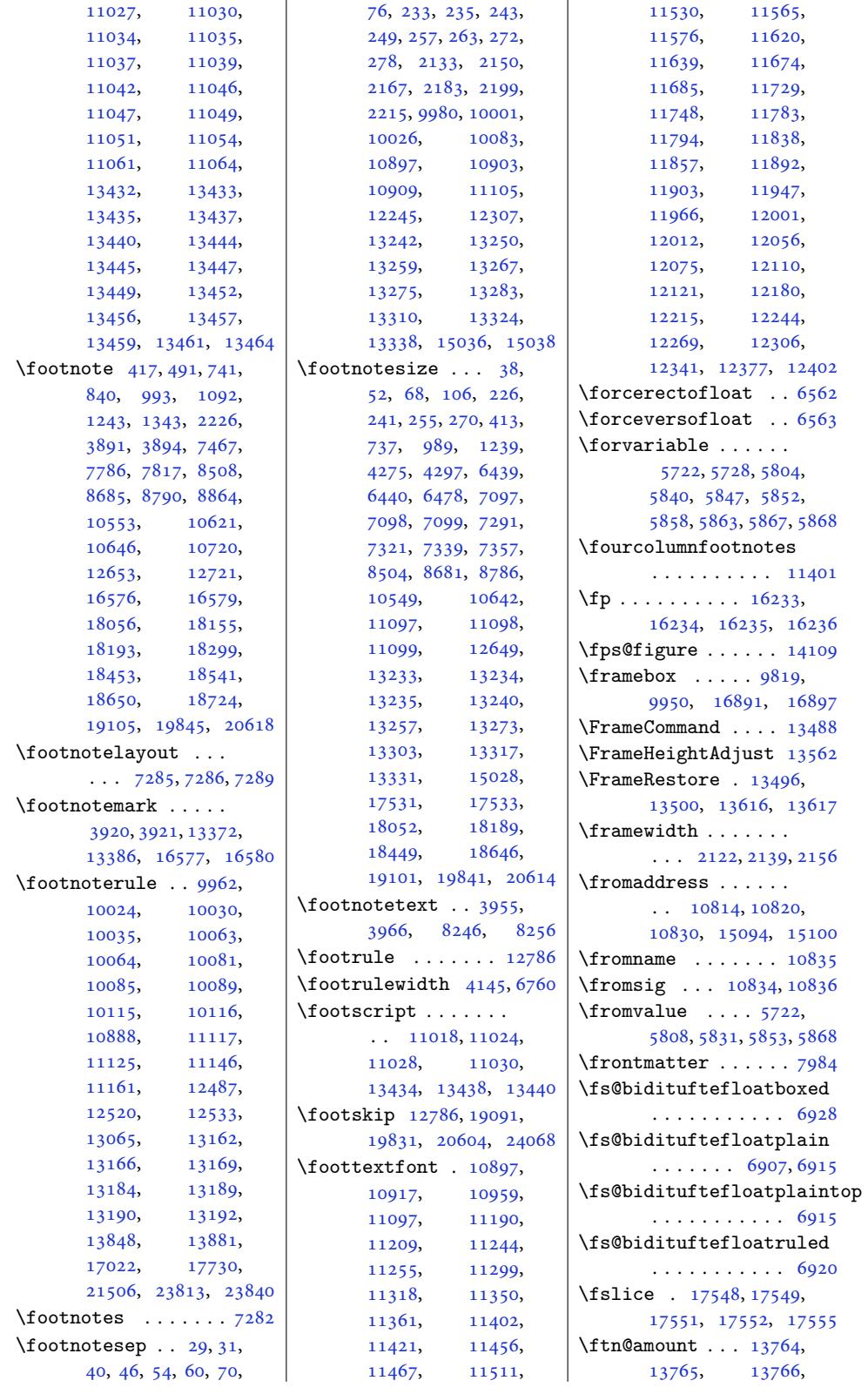

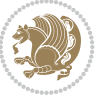
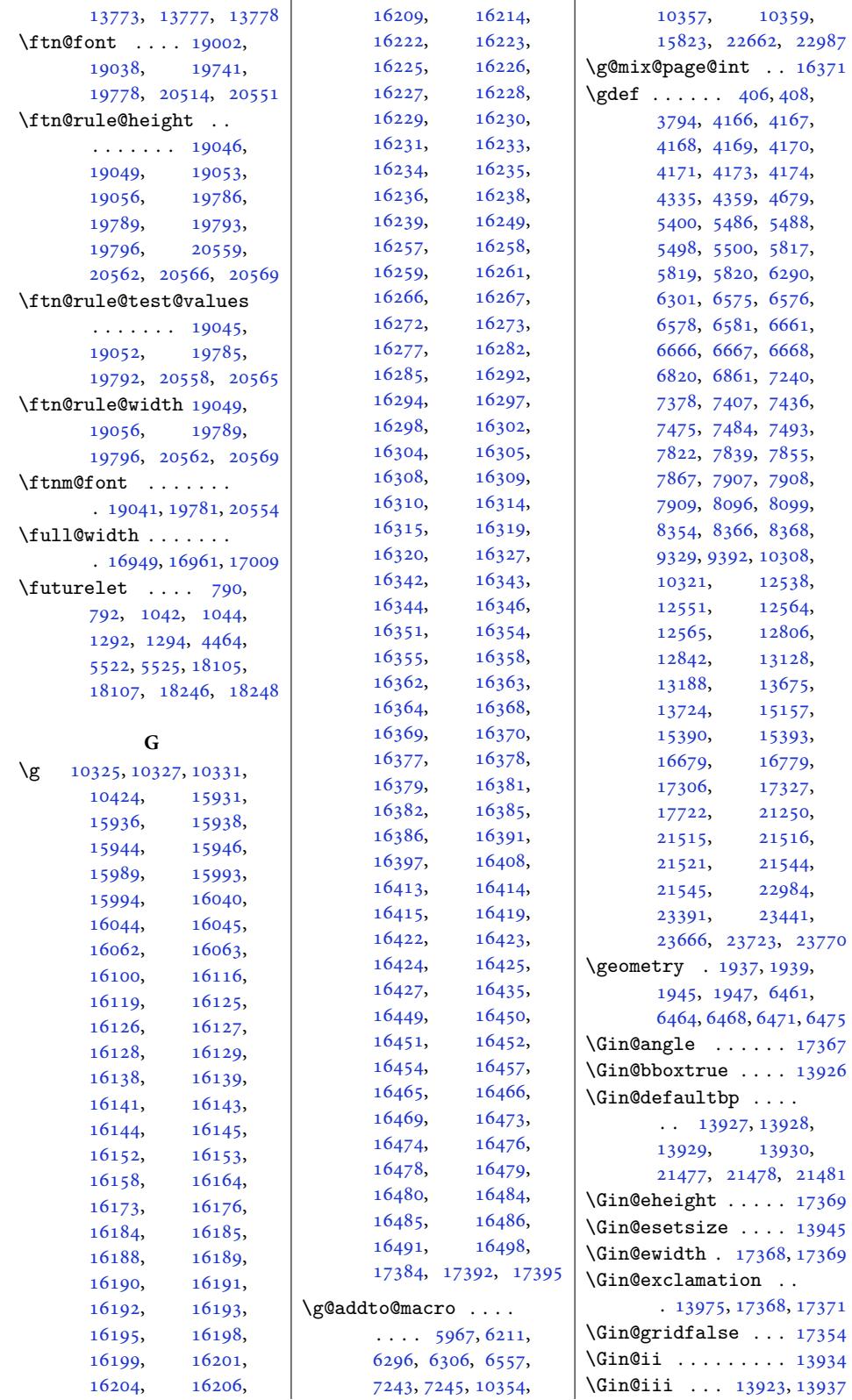

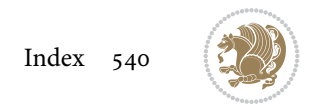

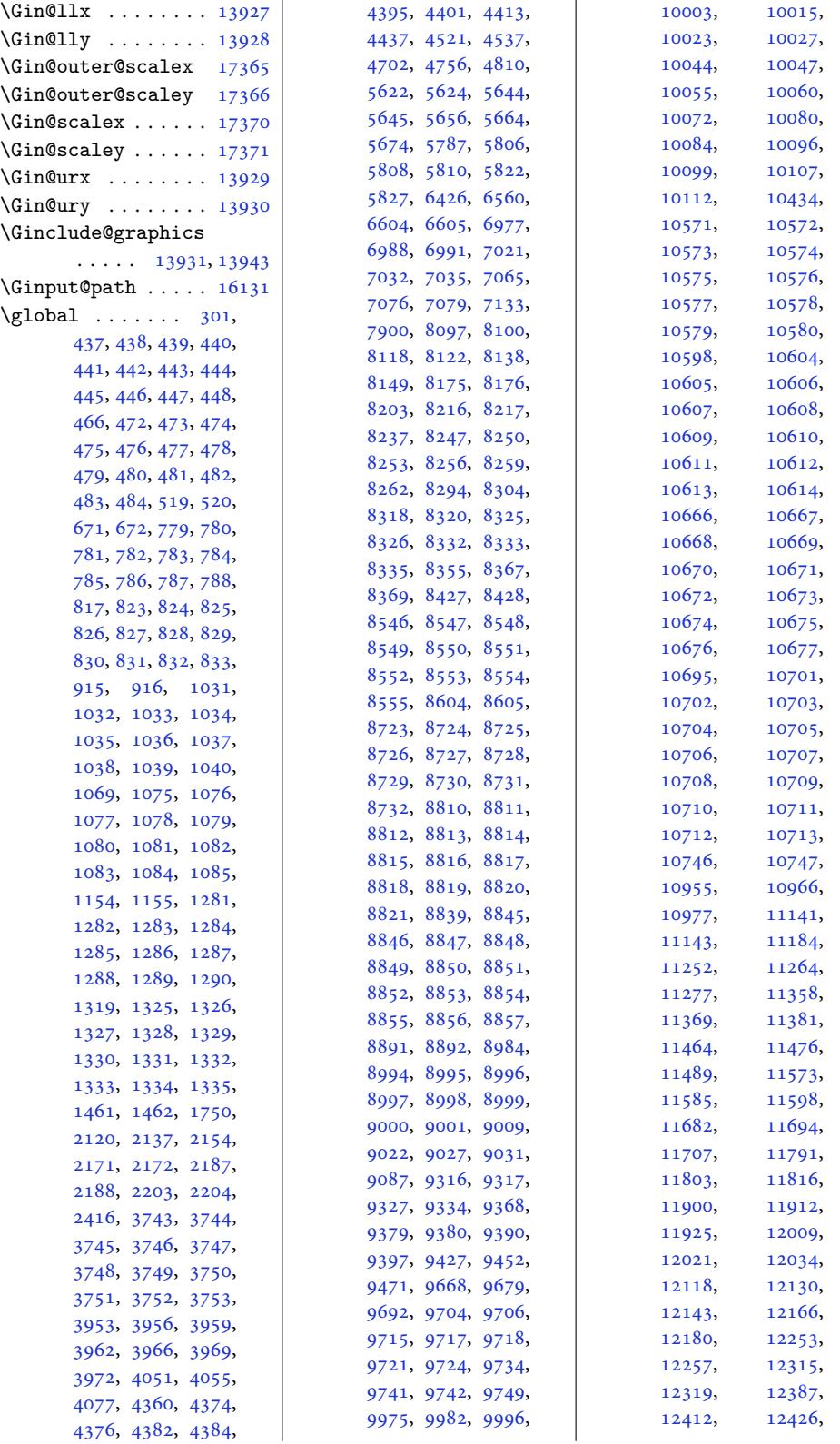

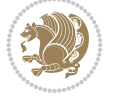

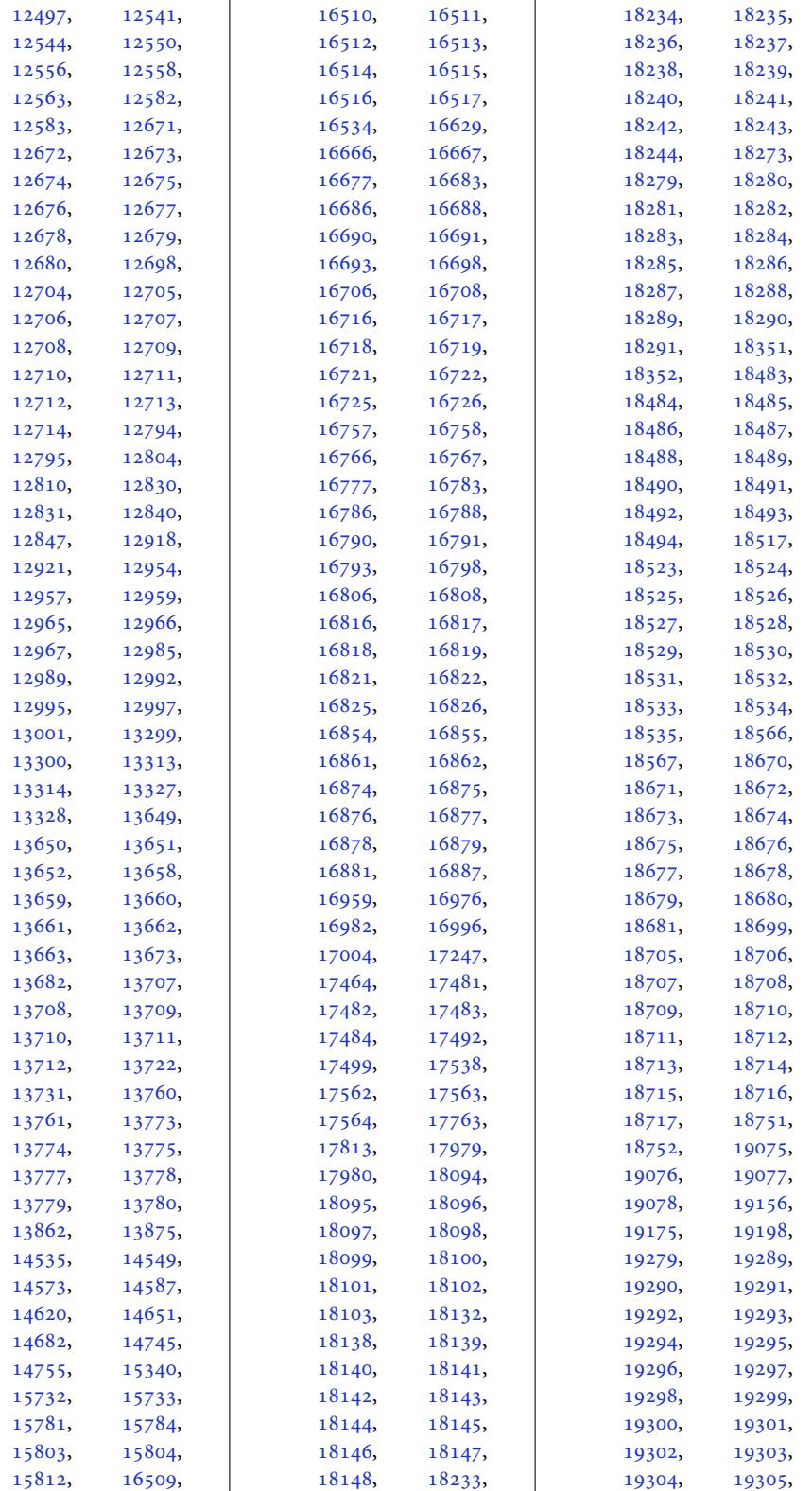

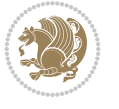

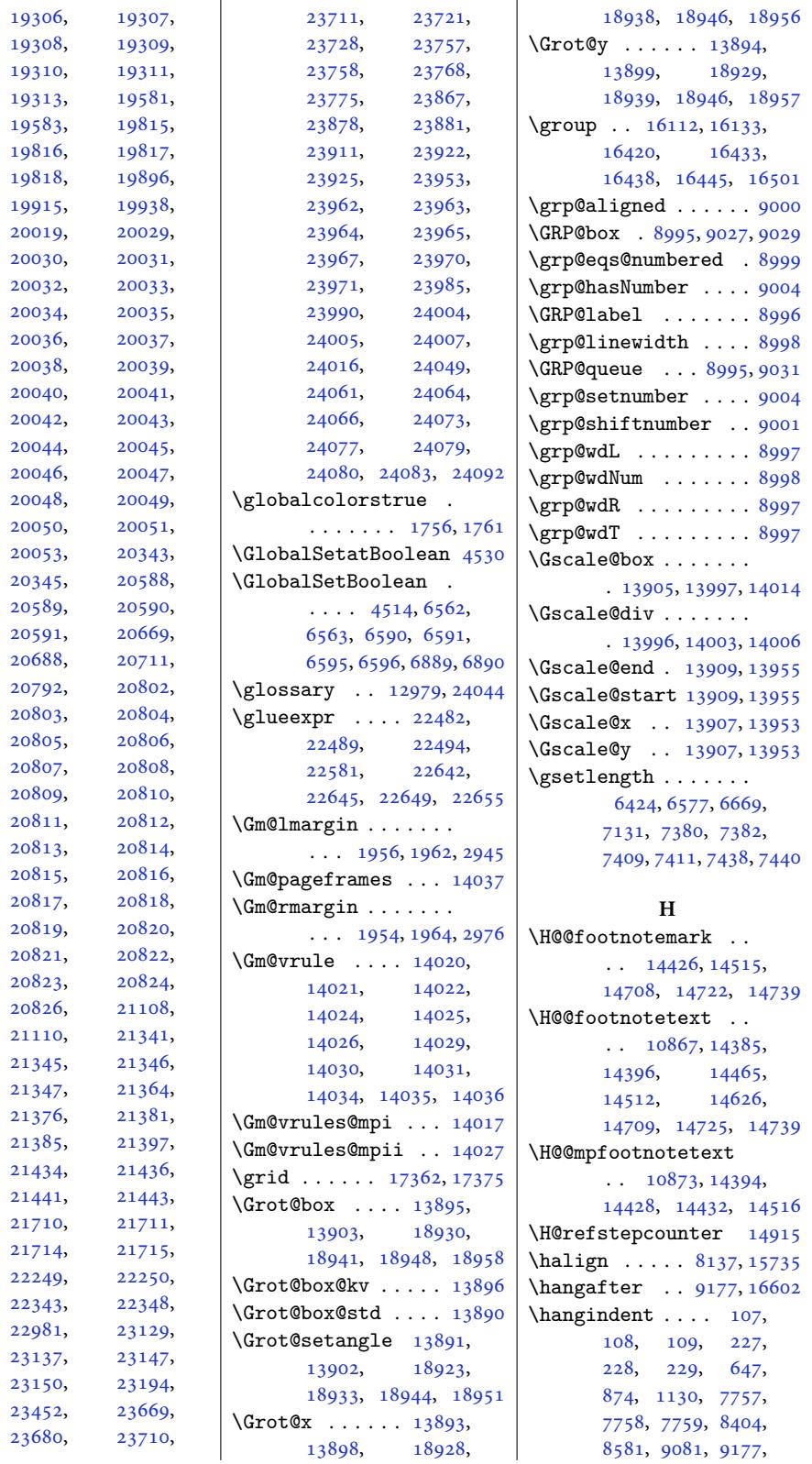

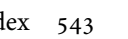

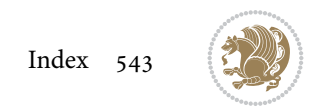

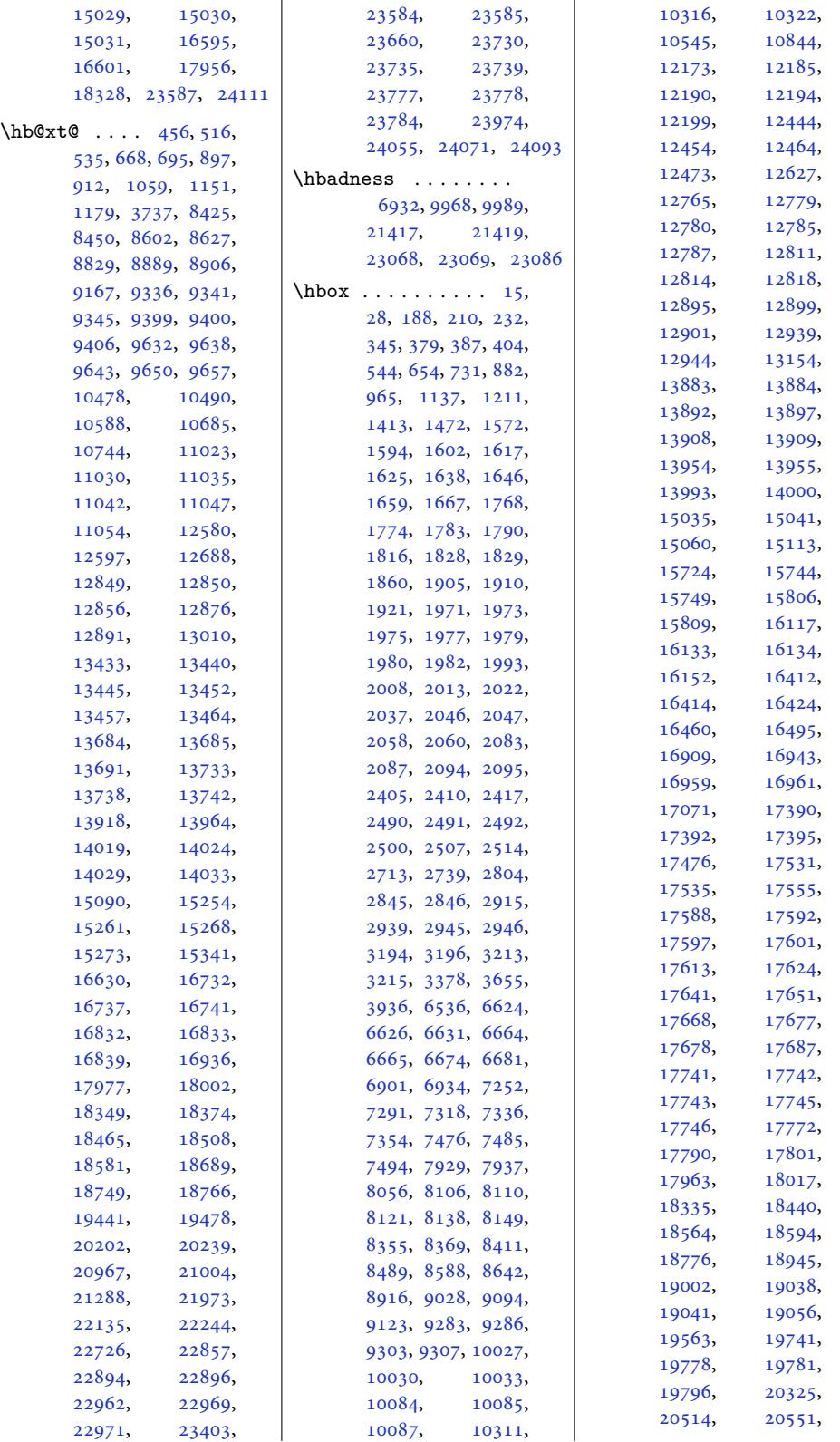

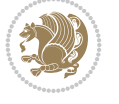

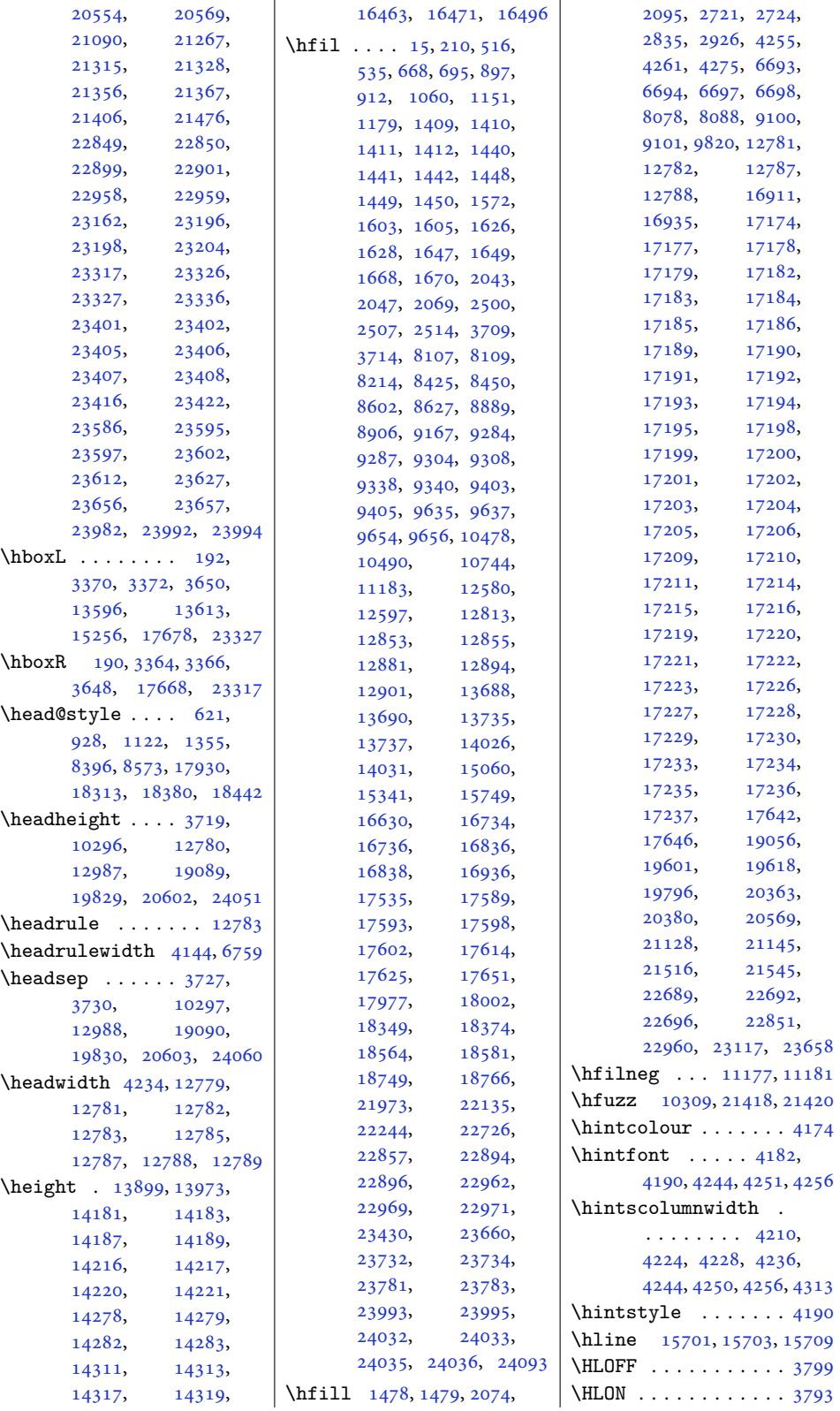

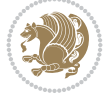

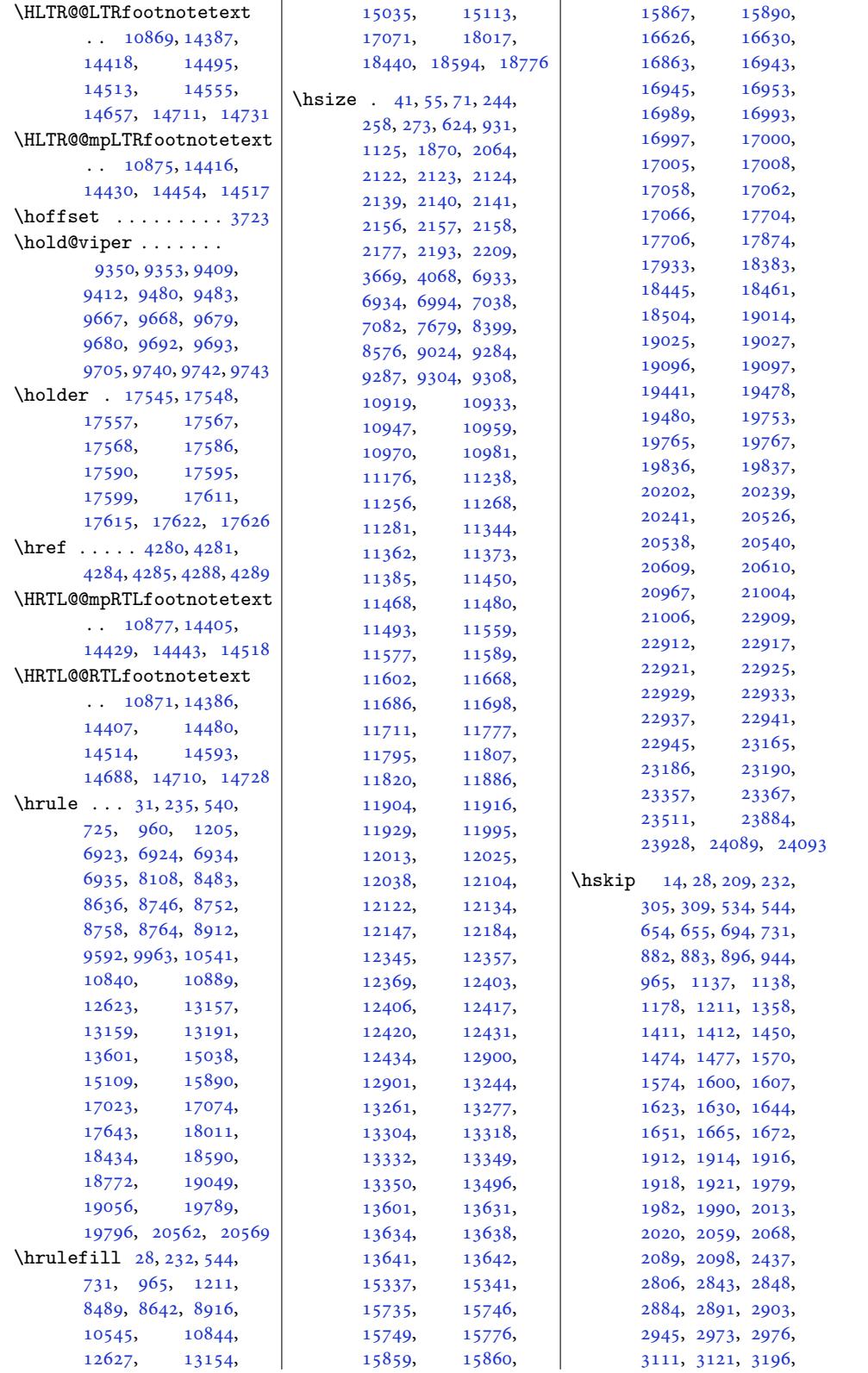

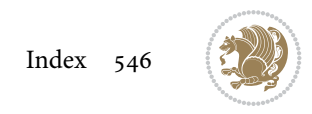

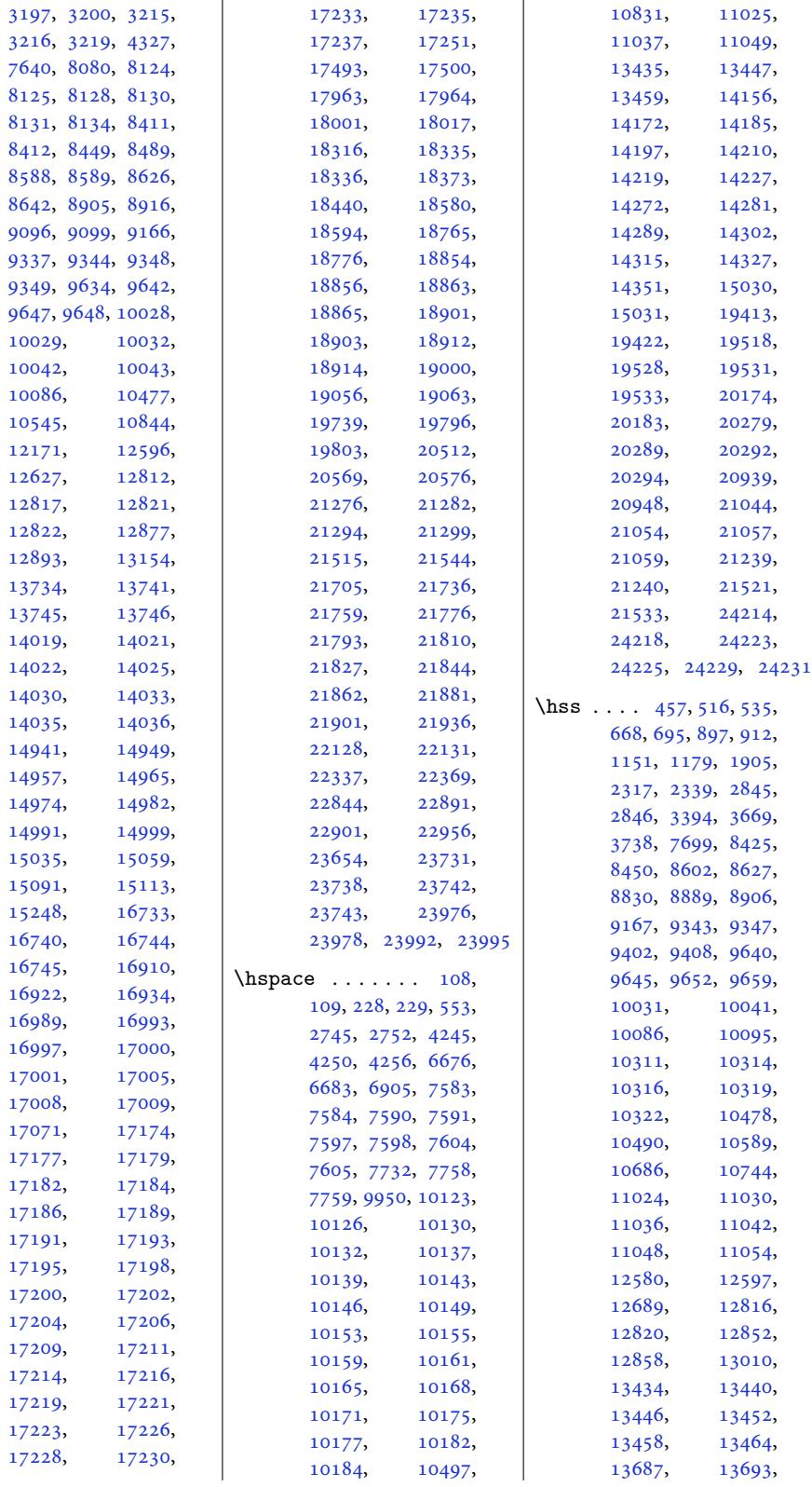

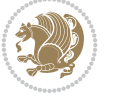

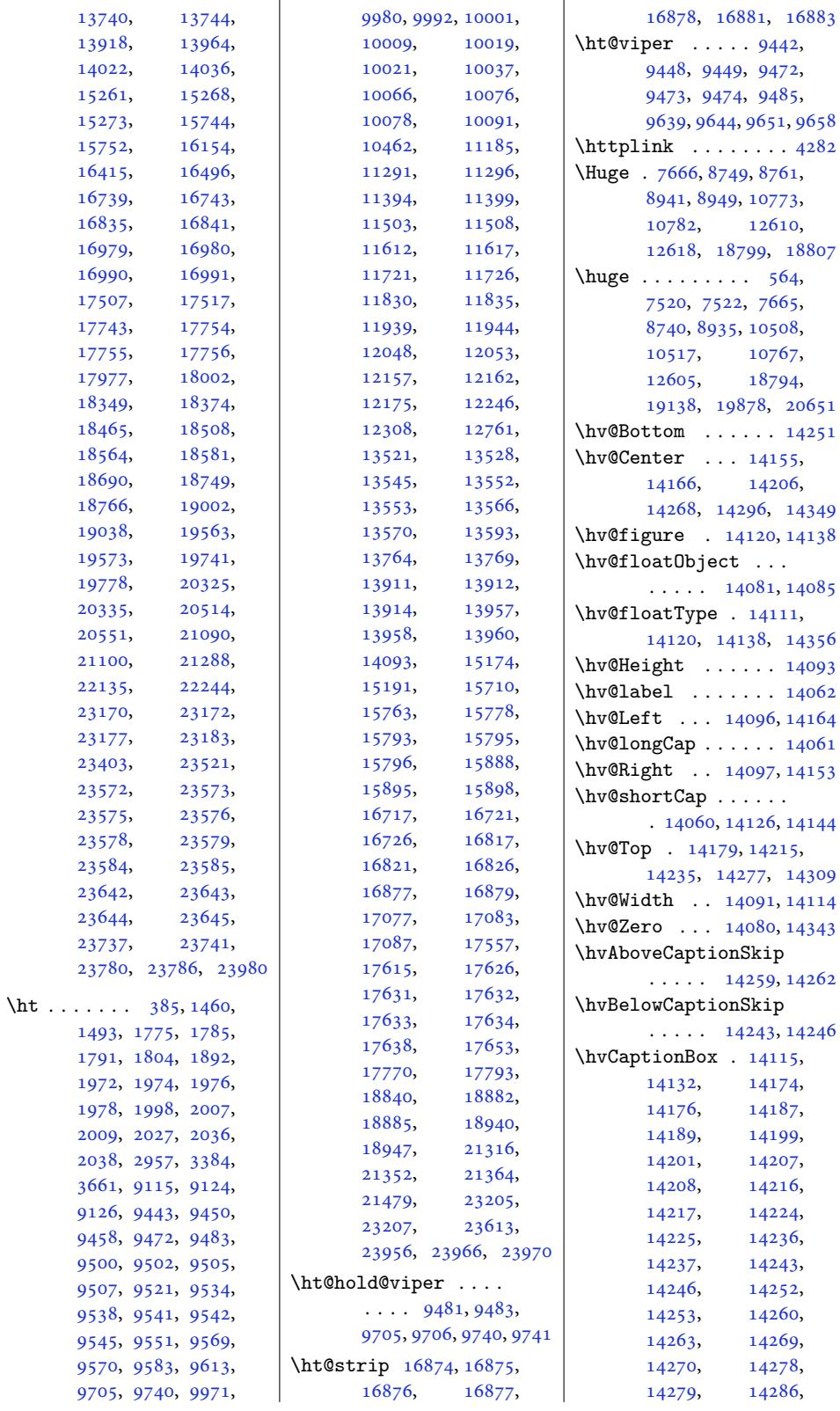

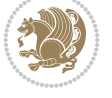

```
14287, 14304,
      14306, 14317,
      14319, 14329, 14331
\hvCapWidth . . . 14089,
      14091, 14093,
      14095, 14099,
      14101, 14116, 14134
 . . . . . . . 14063
\hvMaxCapWidth 14074,
      14075, 14096,
      14097, 14098, 14101
 . . . . . .
       \ldots14081,
      14083, 14087,
      14093, 14168,
      14170, 14181,<br>14183, 14193,
                14183, 14193,
      14195, 14211,
      14212, 14220,
      14221, 14228,
      14229, 14236,
      14239, 14244,
      14247, 14252,
      14255, 14259,
      14262, 14273,
      14274, 14282,
      14283, 14290,
      14291, 14298,
      14300, 14311,
      14313, 14323, 14325
\hvObjectWidth . . . .
       \cdot14091,
      14095, 14096, 14097
. . .1408114085
\hvSet@capAngle . . .
       \cdots114, 14133
\hvSet@capPos . . . . .
       \ldots14097,
      14164, 14235, 14251
\hvSet@capVPos 14166,
      14179, 14206,
      14215, 14268,
      14277, 14296, 14309
\hvSet@capWidth 14091,
      14093, 14098, 14099
\hvSet@floatCapSep
       . . . . . . . 14172,
      14185, 14197,
      14210, 14219,
      14227, 14272,
      14281, 14289,
      14302, 14315, 14327
\hvSet@floatPos . . 14109
```

```
\hvSet@objectAngle
      \cdots . 14080, 14084
\hvSet@objectPos . .
       . 14153, 14155, 14349
\hvSet@rotAngle . . .
      . 14074, 14343, 14346
\Hy@Acrobatmenu . . 14860
\Hy@backout . . . . . . 14887
\Hy@BeginAnnot . . . .
       \cdot14763,
      14800, 14832, 14861
\Hy@bidipoem@footnotetext
       \ldots . 14616, 14625
em@LTRfootngURI ....
       \cdots1464714656
\Hy@bidipoem@RTLfootnotet
       \cdots1467814687
\Hy@CleanupFile . . 14765
\Hy@colorlink . 14793,
      14825, 14854, 14880
\Hy@EndAnnot . . . . . .
       \ldots 14750, 14796,
      14828, 14857, 14883
\Hy@endcolorlink . 14752
\Hy@footnote@currentHlabel
       . 14472, 14487, 14502
\Hy@footnote@currentHref
       . . . . . . . 14434,
      14437, 14445,
      14448, 14456,
      14459, 14467,
      14470, 14473,
      14482, 14485,
      14488, 14497,
      14500, 14503,
      14546, 14584,
      14617, 14648, 14679
\Hy@gtemp . . 14522, 14527
\Hy@href@nextactionraw
      . . . . . . . 14789,
      14821, 14850, 14876
\Hy@href@page . . . . 14784
\Hy@linkcounter . . .
      \ldots362, 10367
\Hy@linktoc . . . . . . 14365
\Hy@LT@currentHref
       \cdots14928
\Hy@LT@LTRfootnotetext
      \cdots14554
\Hy@LT@RTLfootnotetext
      \ldots1458314592
\Hy@MakeRemoteAction
```

```
 . . . .14768@ancho14930
                   \Hy@maketitle@end .
                          . 14714, 14719, 14721
                   \Hy@maketitle@optarg
                          \cdots . 14712, 14717
                   \Hy@pstringD 14767, 14786
                   \Hy@pstringdef . . . .
                          \ldots67,
                          14801, 14802, 14833
                   \Hy@pstringF . . . . . .
                          \ldots65,
                          14766, 14781,
                          14801, 14814, 14819
                    \Hy@pstringP 14802, 14819
                          \ldots . 14833, 14846
                  1}{e} \right|isedli4436,
                          14447, 14458,
                          14469, 14484,
                          14499, 14559,
                          14597, 14630,
                          14661, 14692, 14929
                   \Hy@saved@footnotemark
                          \ldots . 14704, 14723
                    \Hy@saved@footnotetext
                          \ldots1470514726
                    \Hy@SetNewWindow . .
                          \cdots14788,14816
                   \Hy@setpdfborder . .
                          . . . . . . . 14774,
                          14808, 14839, 14868
                   \Hy@tabularx@hook .
                          \cdots14511,14523
                   \Hy@temp@menu 14862, 14875
                   \Hy@xspace@end . . . .
                          \ldots759,95,
                          14827, 14856, 14882
                   \HyLTR@saved@LTRfootnotetext
                          \ldots . 14707, 14732
                    \HyOrg@maketitle . .
                          . 14702, 14713, 14718
                   \HyOrg@TX@endtabularx
                           . . . . . . . . . . 14510
                   \hyper@@anchor 14434,
                          14437, 14445,
                          14448, 14456,
                          14459, 14467,
                          14470, 14482,
                          14485, 14497,
                          14500, 14557,
                          14560, 14595,
                          14598, 14628,
                          14631, 14659,
                          14662, 14690, 14693
```
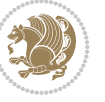

```
\hyper@anchorstart 14930
\h{hyper0link ... ... 14758}\hyper@linkend . . . .
       \ldots 14369, 14373,
      14377, 14379,
      14759, 14892, 14895
\hyper@linkfile . . 14761
\hyper@linkstart . .
       \cdots1436914373,
      14377, 14379,
       14759, 14888, 14895
14830
\hyper@makecurrent 14916
\hyper@nat@current 14889
\hyper@natlinkbreak
       . . . . . . . . . . 14894
14891
\hyper@natlinkstart
       . . . . . . . . . . 14886
\hyper@pageduration 1971
\hyper@pagetransition
       . . . . . . . . . . . 1971
\hyperref 13434, 13438,
      13440, 13446,
       13450, 13452,
       13458, 13462, 13464
\hypersetup . . . . 4128,
      4136, 7776, 7835, 7852
\hypertarget . . . . . .
       . 19407, 20168, 20933
\hyphenpenalty . . . 6,
       105, 201, 225,
      623, 930, 1124,
      8398, 8575, 15027,
       15051, 17932,
       18382, 18444, 18587
@savd@RTfootnotetext
       \cdots . 706, 14729
            I
\iota . . . . .  . . .43,
      5844, 5856, 5868, 5869
21321,
       21359, 23430, 23618
\IeC . . . . . . . . . . . . 15177
361,363,
      365, 366, 367, 368,
       369, 372, 373, 374,
      398, 404, 1386,
       1387, 1388, 1390,
       1391, 1392, 1393,
       1394, 1395, 1396,
       1399, 1400, 1401,
       1424, 1425, 1426,
                                   1428, 1429, 1430,
                                   1431, 1432, 4027,
                                   4033, 4036, 4039,
                                   4042, 5539, 5594,
                                   5598, 5604, 5608,
                                   5649, 5732, 6115,
                                   8985, 9004, 9037,
                                   9038, 9039, 13086,
                                   13110, 13344,
                                   15144, 15692,
                                   15694, 15696,
                                   17425, 21328,
                                   21362, 21367,
                                   21454, 21455,
                                   21456, 21457,
                                   21458, 21459,
                                   21460, 21462,
                                   21463, 21464,
                                   21465, 21466,
                                   21469, 21470,
                                   21471, 23516,
                                   23517, 23610,
                                   23627, 23634,
                                   23635, 23636,
                                   23637, 23638, 23639
                            lcaps \ldots \right\}761, 769, 1004,
                                   1013, 1021, 1254,
                                   1263, 1271, 8519,
                                   8528, 8536, 8696,
                                   8705, 8713, 18067,
                                   18076, 18084,
                                   18206, 18215, 18223
                            tsecnumformat
                                   . 19317, 20056, 20829
                            \if@bib@break@ 19327,
                                   19352, 19367,
                                   19383, 20088,
                                   20113, 20128,
                                   20144, 20853,
                                   20878, 20893, 20909
                            bchapter ... 21630
                            \if@bidi@amsmathloaded@
                                   . . . . . . . . . . 15471
                            di@amstextloaded@
                                   . . . . . . . . . . 15474
                            \if@bidi@amsthmloaded@
                                   . . . . . . . . . . 15477
                            \if@bidi@animateloaded@
                                   . . . . . . . . . . 15480
                            \if@bidi@arabxetexloaded@
                                   . . . . . . . . . . 15679
                            \if@bidi@arrayloaded@
                                   . . . . . . . . . . 15613
                                                        \if@bidi@arydshlnloaded@
                                                                . . . . . . . . . . 15637
                                                        \if@bidi@blank . . . .
                                                                \ldots 4638, 5147, 5154
                                                        \if@bidi@breqnloaded@
                                                               . . . . . . . . . . 15483
                                                        \if@bidi@calsloaded@
                                                                . . . . . . . . . . 15486
                                                        \if@bidi@captionloaded@
                                                               . . . . . . . . . . 15489
                                                        \if@bidi@colorloaded@
                                                                . . . . . . . . . . 15495
                                                         \if@bidi@colortblloaded@
                                                                . . . . . . . . . . 15514
                                                        \if@bidi@croploaded@
                                                               . . . . . . . . . . 15492
                                                        \if@bidi@csdef . 3569,
                                                               4602, 4651, 12204,
                                                               17021, 17080, 17156
                                                        4650
                                                        \if@bidi@csprimitive
                                                                . . . . . . . . . . . 4660
                                                        di@csundef ..
                                                               \cdots4334,37,
                                                               4340, 4344, 4349,
                                                               4608, 4687, 4722,
                                                               4747, 4776, 4801,
                                                               4833, 4839, 4867,
                                                               4873, 4882, 4899,
                                                               5424, 6320, 6372,
                                                               10850, 10851,
                                                               10864, 10865, 24110
                                                        \if@bidi@cutedloaded@
                                                               . . . . . . . . . . 15502
                                                        \if@bidi@cutwinloaded@
                                                                . . . . . . . . . . 15499
                                                        \if@bidi@dblfnoteloaded@
                                                                . . . . . . . . . . 15505
                                                        \if@bidi@def ...... 4620
                                                        \if@bidi@defmacro .
                                                                \ldots44,
                                                               4652, 5046, 5065, 5212
                                                        \if@bidi@defparam .
                                                               \ldots \ldots \ldots 5067,
                                                               5161, 5162, 5214
                                                        \if@bidi@defprimitive
                                                               . . . . . . . . . . . 4654
                                                        \if@bidi@defprotected
                                                               50745170, 5171, 5225
                                                        \if@bidi@diagboxloaded@
                                                               . . . . . . . . . . 15508
                                                        \if@bidi@draftwatermarkloaded@
                                                                . . . . . . . . . . 15568
```
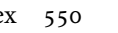

```
thaschapter .
      . . . . . . . . . . 15607
                            \if@bidi@titletocloaded@
                                   . . . . . . . . . . 15610
                            \if@bidi@tocbasicloaded@
                                   . . . . . . . . . . 15667
                            \if@bidi@tocbibindloaded@
                                   . . . . . . . . . . 15673
                            \if@bidi@tocstyleloaded@
                                   . . . . . . . . . . 15670
                            \if@bidi@todonotes@figposition@right
                                   \ldots 22998, 23096,
                                   23101, 23108, 23114
                            \if@bidi@todonotes@textdirection@RTL
                                   \cdots \cdots 22997,
                                   23031, 23071, 23105
                            \if@bidi@undef . . . .
                                   \ldots4626,91,
                                   4943, 4954, 4973,
                                   4977, 4981, 4985,
                                   4995, 4999, 5003,
                                   5007, 5043, 5062, 5209
                            di@void@@mpfootins
                                   . 10848, 11116, 11124
                            \if@bidi@void@footins
                                   . 10847, 12479, 12486
                            \if@bidi@wrapfigloaded@
                                   . . . . . . . . . . 15538
                            \if@bidi@xcolorloaded@
                                   . . . . . . . . . . 15511
                           @xltxtraloaded@
                                   . . . . . . . . . . 15532
                            \if@bidi@xtabloaded@
                                   . . . . . . . . . . 15631
                            \if@bidi@xunicodeloaded@
                                   . . . . . . . . . . 15535
                            \if@capbreak . . . . . .
                                   . 19521, 20282, 21047
                            \if@captionabove ..
                                   \ldots \ldots 19456,
                                   19462, 19556,
                                   19567, 20217,
                                   20223, 20318,
                                   20329, 20982,
                                   20988, 21083, 21094
                            tdopar .... 21687
                                   \ldots21678,
                                   21682, 21688,
                                   21709, 21721, 21743
                            \if@cfthaspart ... 21674
                            \if@chapterentrywithdots
                                   \ldots377, 21142
                            \left\{\text{icolour } \ldots \ldots \right\}\if@colourgreen 9758,
                                   9787, 9856, 9882
```
\if@bidi@list@minip[age@p](#page-298-10)arbox \if@bidi@quotchaploaded@ \if@bidi@list@m[in](#page-449-2)[ipag](#page-68-0)e@parbbx@hotd@nobabularloaded@ \if@bidi@multicolloaded@ . . . . . . . . . . 15640 \if@bidi@multienumloaded@ . . . . . . . . . . 15643 \if@bidi@natbibloaded@ . . . . . . . . . . [15649](#page-300-3) \if@bidi@newfloatloaded@ . . . . . . . . . . [15652](#page-300-4) \if@bidi@ntheoremloaded@ . . . . . . . . . . [15556](#page-300-5) \if@bidi@overpicloaded@ . . . . . . . . . . [15574](#page-300-6) \if@bidi@patchable  $\cdots$  . . . . . 5034, [5035](#page-298-12) \if@bidi@pdfencrypt  $\cdots$  . . . . . 3317, [3552](#page-299-3) \if@bidi@pdfm@mark  $\cdots$  . . . . . . [332](#page-100-1)0, 3564, 3620, [3684](#page-100-2) \if@bidi@pdfpag[esloa](#page-68-2)[ded@](#page-72-0) . . . . . . . . . . 15577 \if@bidi@perpage[@foot](#page-68-3)note  $\cdots$  [. . .](#page-73-1) . . 3312, [3539](#page-75-3) \if@bidi@pgfl[oade](#page-74-4)d@ . . . . . . . . . . [15595](#page-299-4) \if@bidi@picinparloaded@ . . . . . . . . . . 1[5598](#page-72-1) \if@bidi@polygl[ossia](#page-68-4)loade . . . . . . . . . . [15682](#page-299-5) \if@bidi@pstricksloaded@ . . . . . . . . . . [15592](#page-299-6) . . . . . . . . . . [15601](#page-301-7) \if@bidi@rotatingloaded@ . . . . . . . . . . [15658](#page-299-7) \if@bidi@soulloaded@ . . . . . . . . . . [15619](#page-299-8) . . . . . . . . . . [15616](#page-300-7) \if@bidi@subfigloaded@ . . . . . . . . . . [15622](#page-299-9) \if@bidi@subfigureloaded@ . . . . . . . . . . [15625](#page-299-10) . . . . . . . . . . [15628](#page-299-11) \if@bidi@tablsloaded@ . . . . . . . . . . [15661](#page-299-12) \if@bidi@tabularyloaded@ . . . . . . . . . . [15664](#page-300-8) \if@bidi@tikzloaded@ . . . . . . . . . . [15604](#page-300-9) \if@bidi@titlesecloaded@

. . . . . . . . . . 15571 \if@bidi@fancyboxloaded@ . . . . . . . . . . 15562 \if@bidi@fancyhdrloaded@ . . . . . . . . . . 15565 \if@bidi@fancyvrblo[aded@](#page-298-0) . . . . . . . . . . [15685](#page-298-1) \if@bidi@floatloaded@ . . . . . . . . . . 15517 \if@bidi@floatrowlo[aded@](#page-298-2) . . . . . . . . . . 15520 \if@bidi@flowframlo[aded@](#page-301-6) . . . . . . . . . . 15523 \if@bidi@fontspeclo[aded@](#page-297-13) . . . . . . . . . . [15676](#page-298-3) \if@bidi@framedloaded@ . . . . . . . . . . 15526 \if@bidi@ftnrightlo[aded@](#page-298-4) . . . . . . . . . . 15529 \if@bidi@geometrylo[aded@](#page-300-1) . . . . . . . . . . 15544 \if@bidi@graphicxlo[aded@](#page-298-5) . . . . . . . . . . 15541 \if@bidi@hvfloatloa[ded@](#page-298-6) . . . . . . . . . . 15547 \if@bidi@hyperreflo[aded@](#page-298-7) . . . . . . . . . . 15559 \if@bidi@lettrinelo[aded@](#page-298-8) . . . . . . . . . . [15580](#page-298-9) \if@bidi@linenoloaded@ . . . . . . . . . . 15583  $\ldots \ldots$  3328, 23467, 235[27,](#page-299-0) 23536, 23545, 23554, 235[67,](#page-299-1) 23568, 23582, 23583 [. . . .](#page-448-2) . . . . 3329, [23475](#page-449-3), [23529](#page-449-4), [23538](#page-449-5), 23547, 23556 \if@bi[di@li](#page-449-7)s[tingsl](#page-450-17)o[aded@](#page-450-18) . . . . . . . . . . 15586 \if@bidi@longta[bl](#page-449-8)[eloa](#page-68-1)ded@ [. . . .](#page-448-3) . [. . . . .](#page-449-10) [15634](#page-449-11) \if@bi[di@md](#page-449-9)f@RTL ..  $\cdots$  . 15850, [15857](#page-299-2) \if@bidi@mdframedloaded@ . . . . . . . . . . 15550 \if@bidi@midfloatlo[aded@](#page-300-2) . . . . . . . . . . 15553 \if@bidi@mini[tocloa](#page-304-1)[ded@](#page-304-2)

\if@bidi@empheqloaded@

. . . . . . . . . . [15646](#page-298-11)

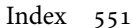

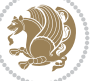

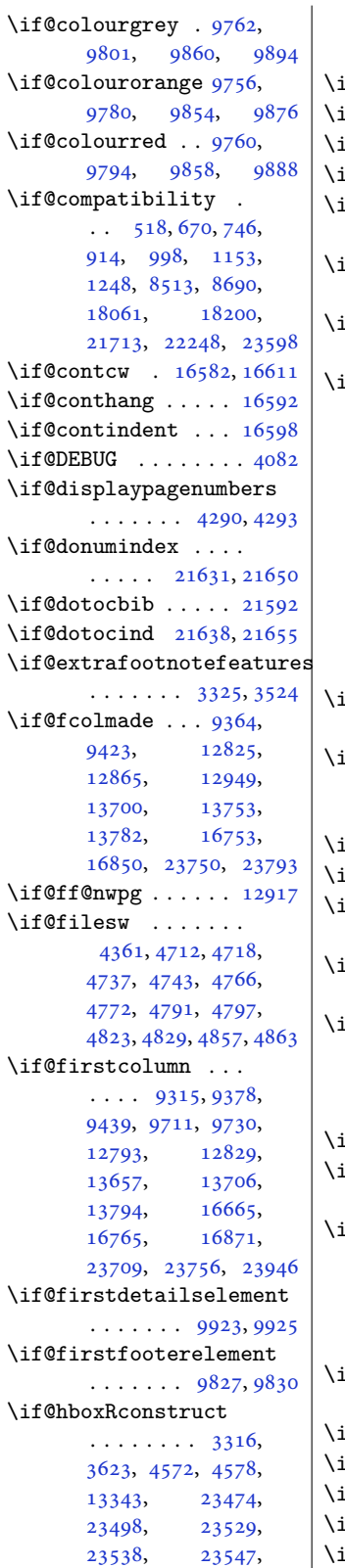

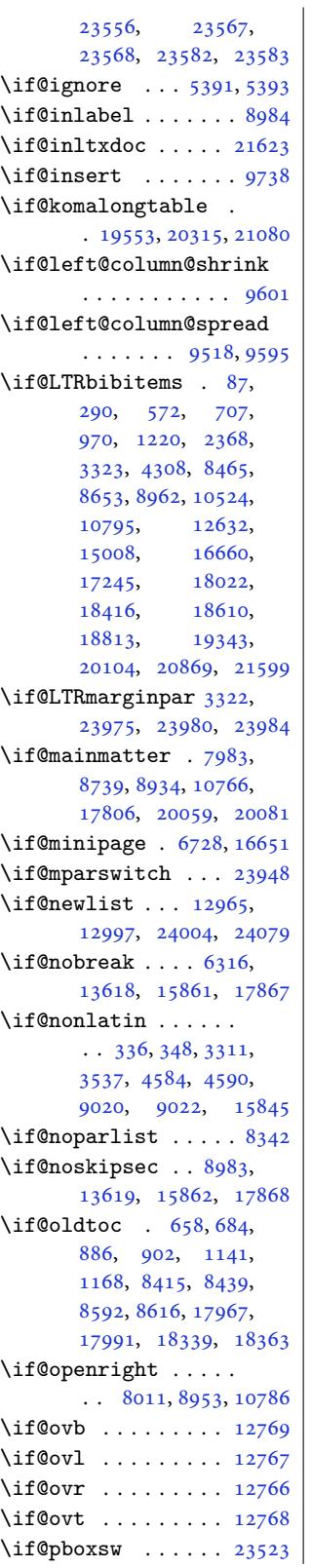

\if@restonecol ....  $\ldots \ldots 604, 620,$ 869, 1121, 8395, 8572, 8782, 17929, 18184, 18643, 21670 \if@reversemargin 23951 \if@ri[ght@](#page-21-4)c[olu](#page-26-10)[mn@](#page-16-0)[shri](#page-163-6)nk  $\ldots$  [9519,](#page-170-4) [9548,](#page-344-7) 9623 \if@ri[ght@co](#page-348-1)[lumn@s](#page-357-2)p[read](#page-414-7) . . . . . . . . . . . [9617](#page-457-22) \if@rjfield . . . . . . 23990 \if@rl ........... [3310](#page-186-3) \if@rl@footnote . . . 3327  $\iint$ Grlmain . . . . . . . [3309](#page-186-4) \if@rot@twoside 188[44,](#page-457-9) 18849, 18859, 18889, 18895, 1[8907](#page-68-11) \if@RTL . . . . . . . . 1[2,](#page-68-12) 13, 25, 87, [104](#page-361-6), [107,](#page-361-7) 108, 109, [173](#page-361-8), 180, 189, 207, 208, [224,](#page-362-8) 227, [228,](#page-362-9) 2[29,](#page-362-10) 290, 305, 309, 5[13](#page-5-6), [530](#page-5-7), [53](#page-5-8)3, [534](#page-6-3), [557](#page-6-4), [572](#page-7-0), [624,](#page-7-1) [637,](#page-7-2) [648](#page-8-4), [649](#page-8-5), [654,](#page-8-6) [665,](#page-9-10) [690](#page-9-11), [693](#page-9-12), [694,](#page-9-0) [707,](#page-9-7) [875](#page-9-8), [876](#page-10-4), [882,](#page-10-2) [892,](#page-10-3) [895](#page-14-14), [896](#page-15-10), [909,](#page-15-11) [931,](#page-15-6) [970](#page-15-12), [112](#page-16-2)5, 1131, [1132](#page-17-11), [113](#page-17-12)7, [11](#page-17-3)[48,](#page-17-13) [1174](#page-18-5), [117](#page-18-6)7, [11](#page-18-2)[78,](#page-18-3) [1196](#page-21-5), [122](#page-21-6)0, [13](#page-21-1)[59,](#page-22-10) [1360](#page-22-11), [147](#page-22-6)1, [14](#page-22-12)[72,](#page-22-5) [1485](#page-23-3), [1496](#page-26-5), [1511](#page-26-11), [1567](#page-26-12), [1573](#page-26-3), [1597](#page-26-13), [1606](#page-27-5), [1620](#page-27-6), [1629](#page-27-3), [1641](#page-27-7), [1650](#page-28-3), [1662](#page-30-14), [1671](#page-30-15), [1851](#page-32-16), [2368](#page-32-2), [2450](#page-33-2), [2458](#page-33-3), [2477](#page-33-4), [2740](#page-34-3), [2747](#page-34-4), [2769](#page-35-12), [2774](#page-35-13), [2860](#page-35-14), [2915](#page-35-15), [2921](#page-36-12), [3018](#page-36-13), [3040](#page-36-14), [3094](#page-36-15), [3103](#page-40-3), [3113](#page-49-1), [3135](#page-51-1), [3176](#page-51-2), [3185](#page-52-6), [3204](#page-57-3), [3310](#page-57-4), [3344](#page-57-5), [3622](#page-57-6), [3629](#page-59-3), [4308](#page-60-0), [4548](#page-60-4), [4554](#page-62-0), [4711](#page-63-0), [4736](#page-64-0), [4765](#page-64-1), [4790](#page-64-2), [4822](#page-64-3), [4856](#page-65-0), [7639](#page-65-1), [7640](#page-66-8), [7757](#page-68-10), [7758](#page-69-7), [7759](#page-74-5), [8399](#page-74-6), [8405](#page-87-8), [8406](#page-91-4), [8411](#page-91-5), [8422](#page-94-7), [8445](#page-95-7), [8448](#page-95-8), [8449](#page-96-7), [8465](#page-96-8),

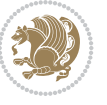

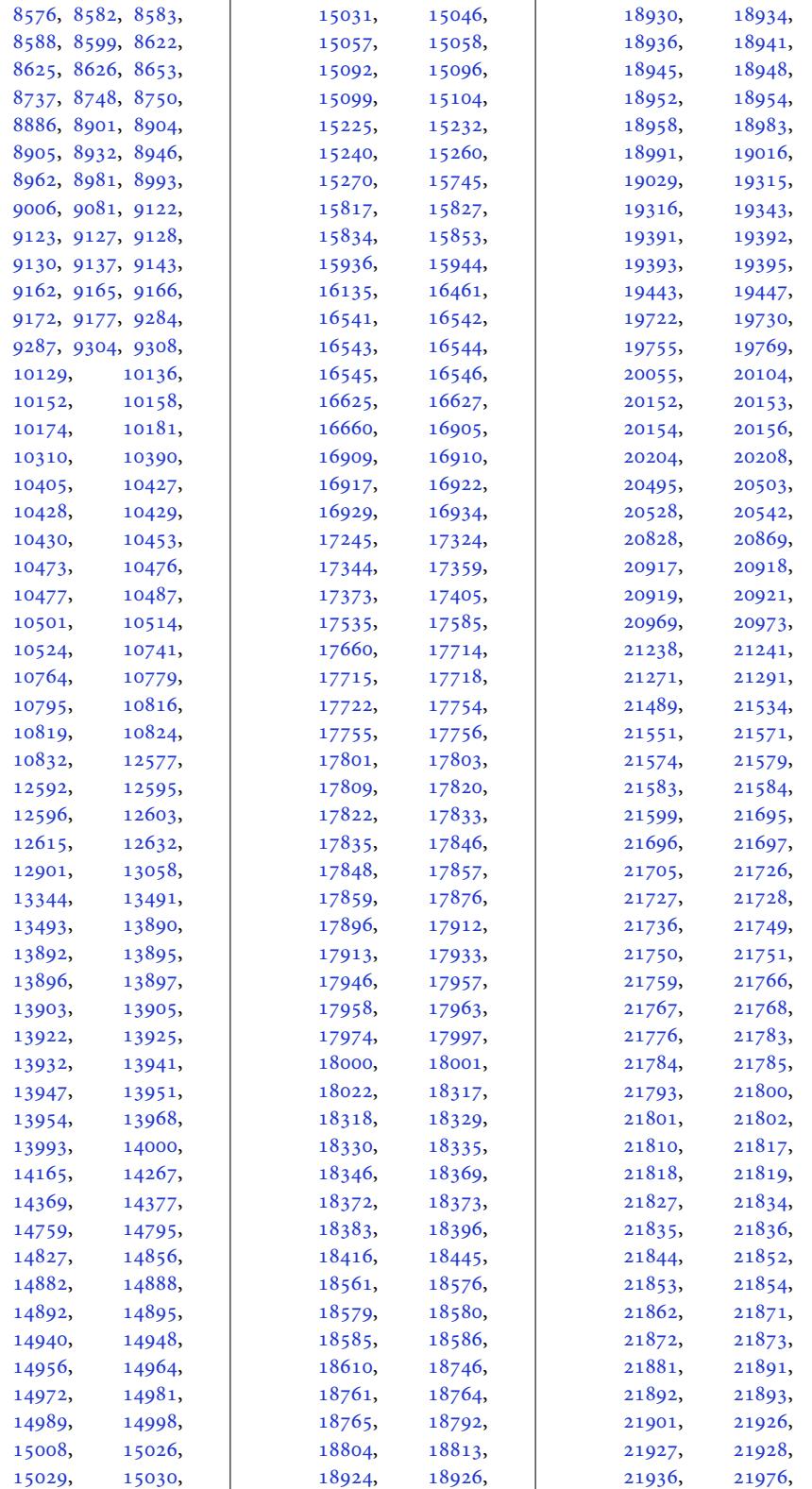

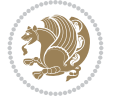

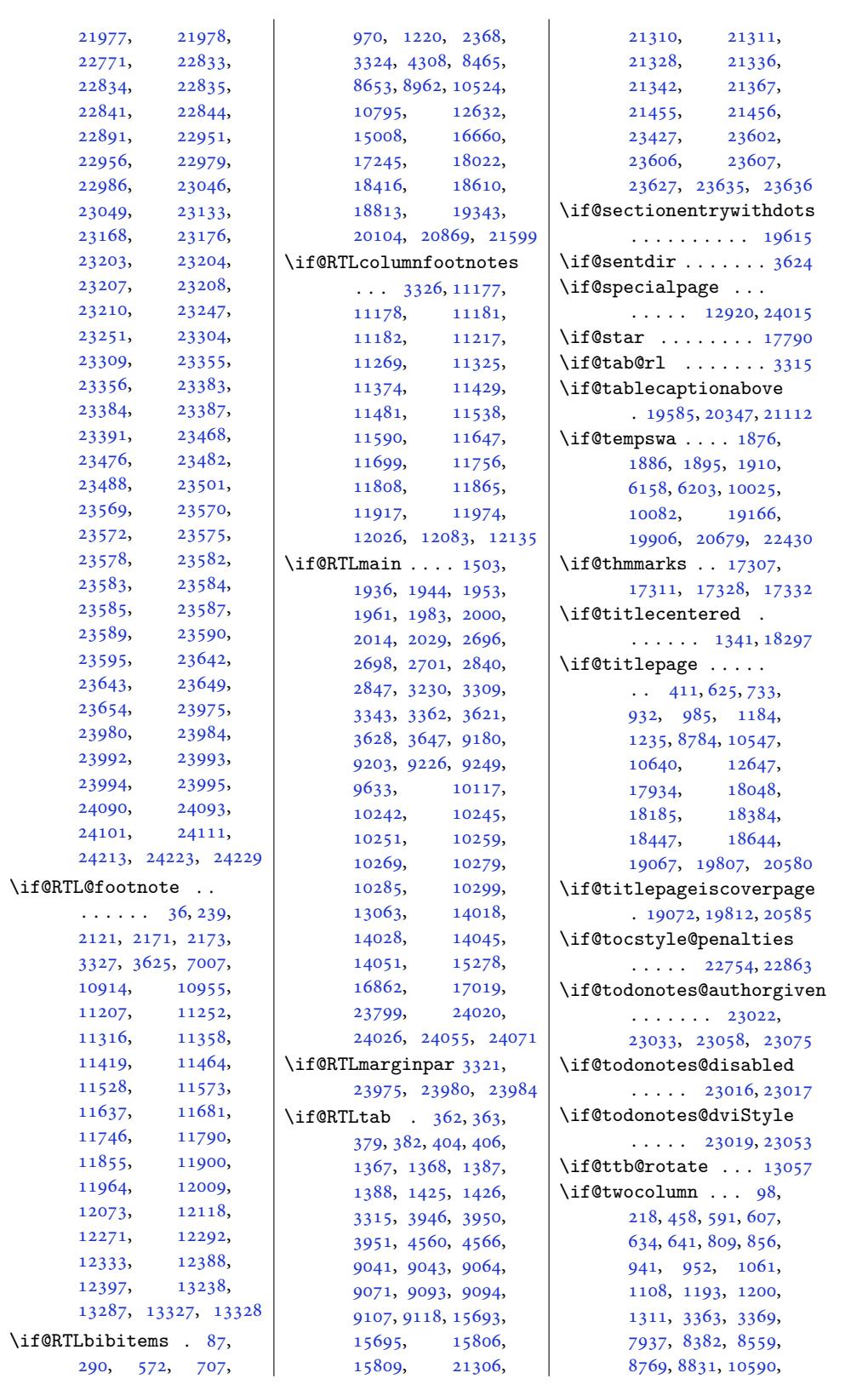

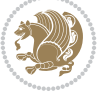

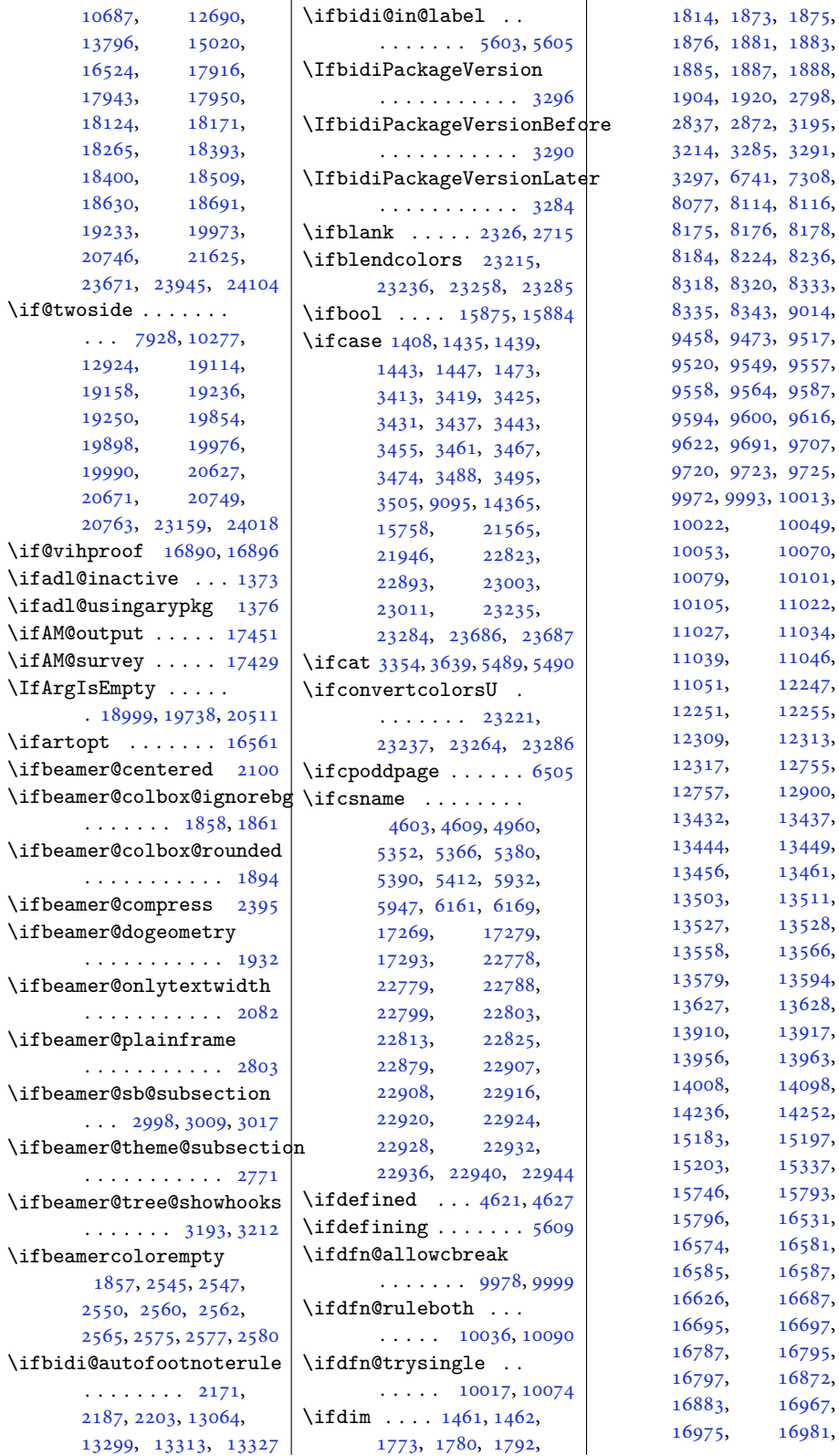

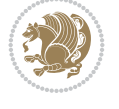

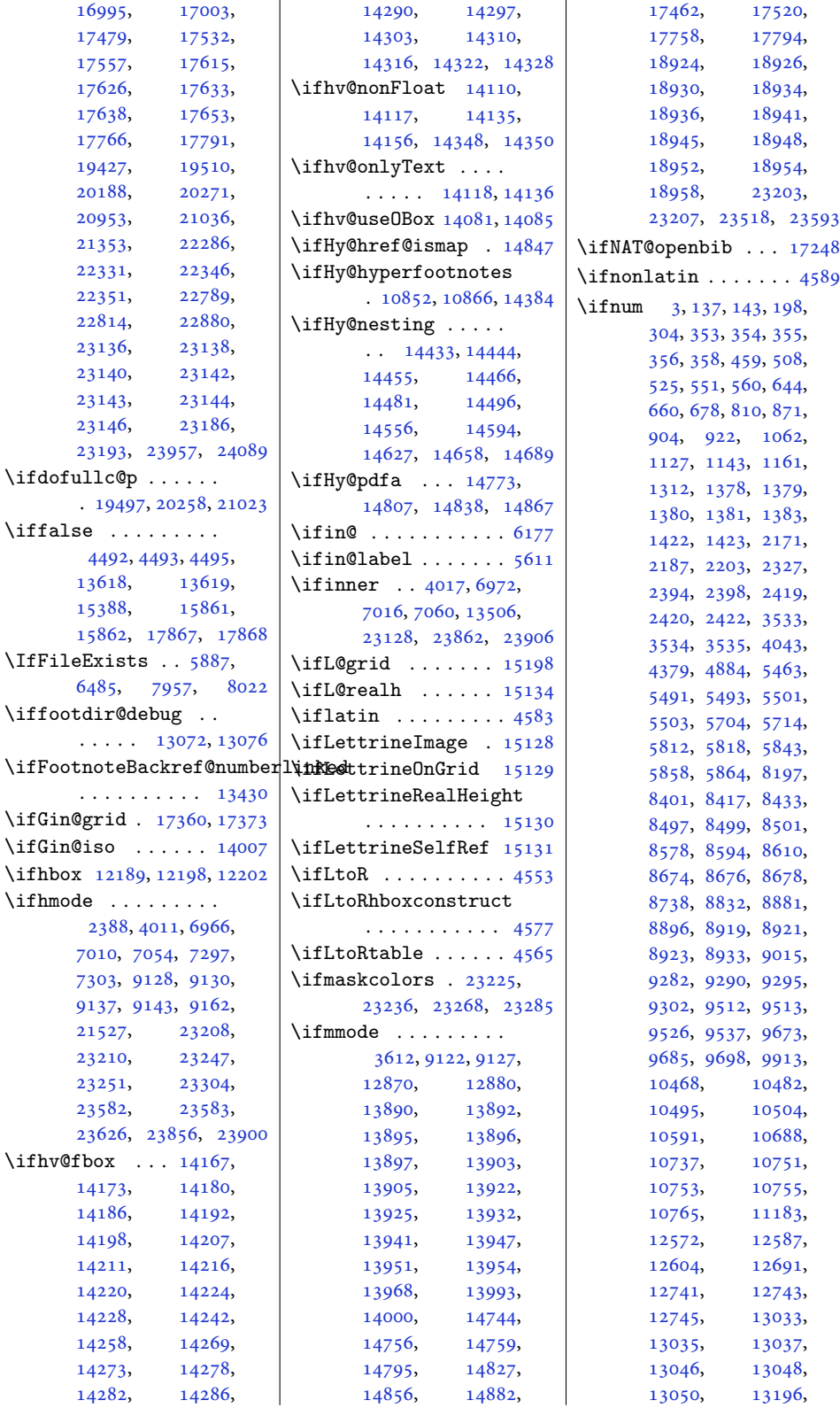

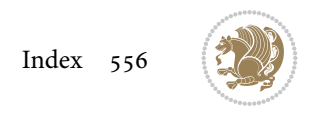

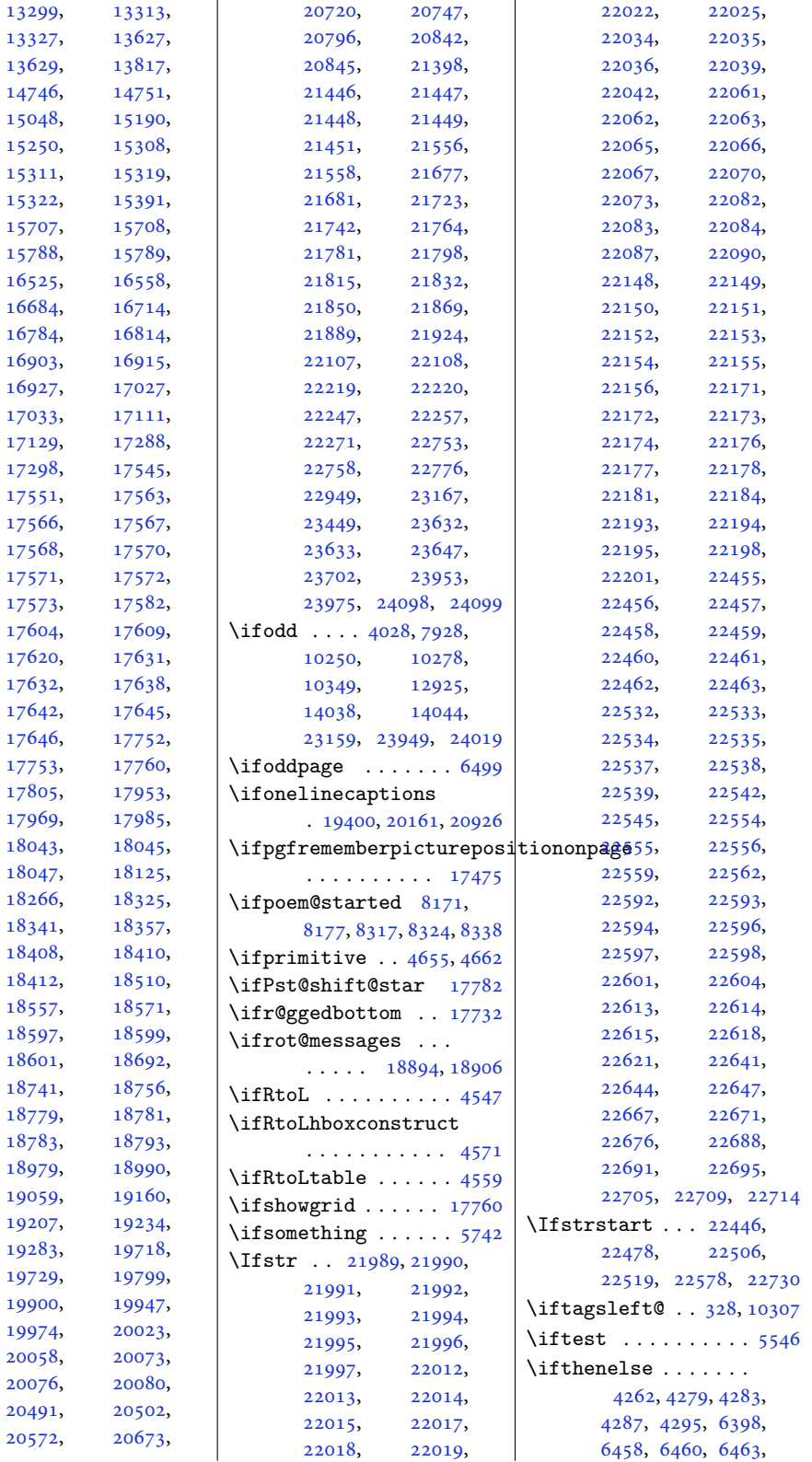

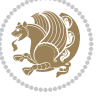

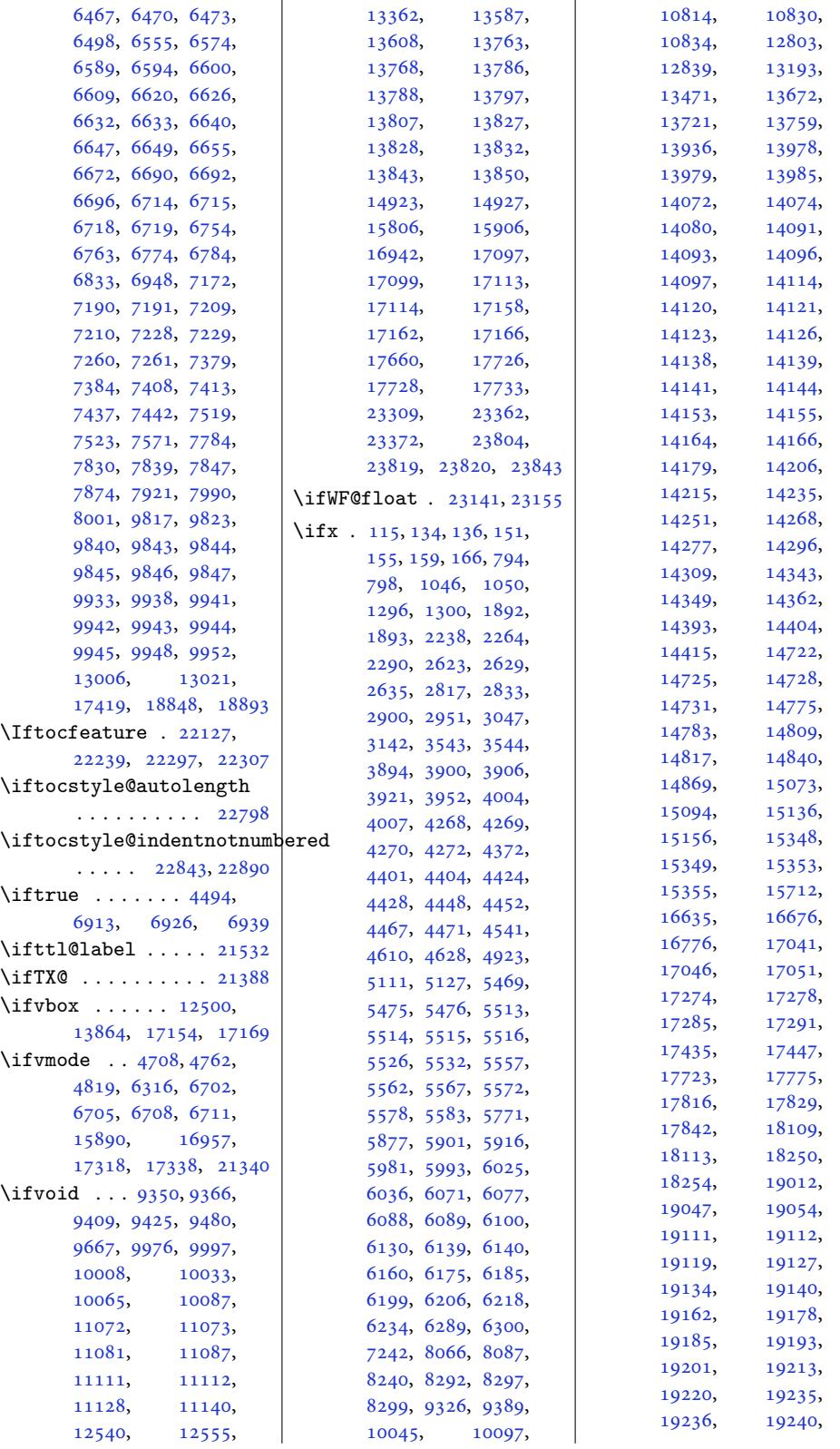

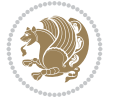

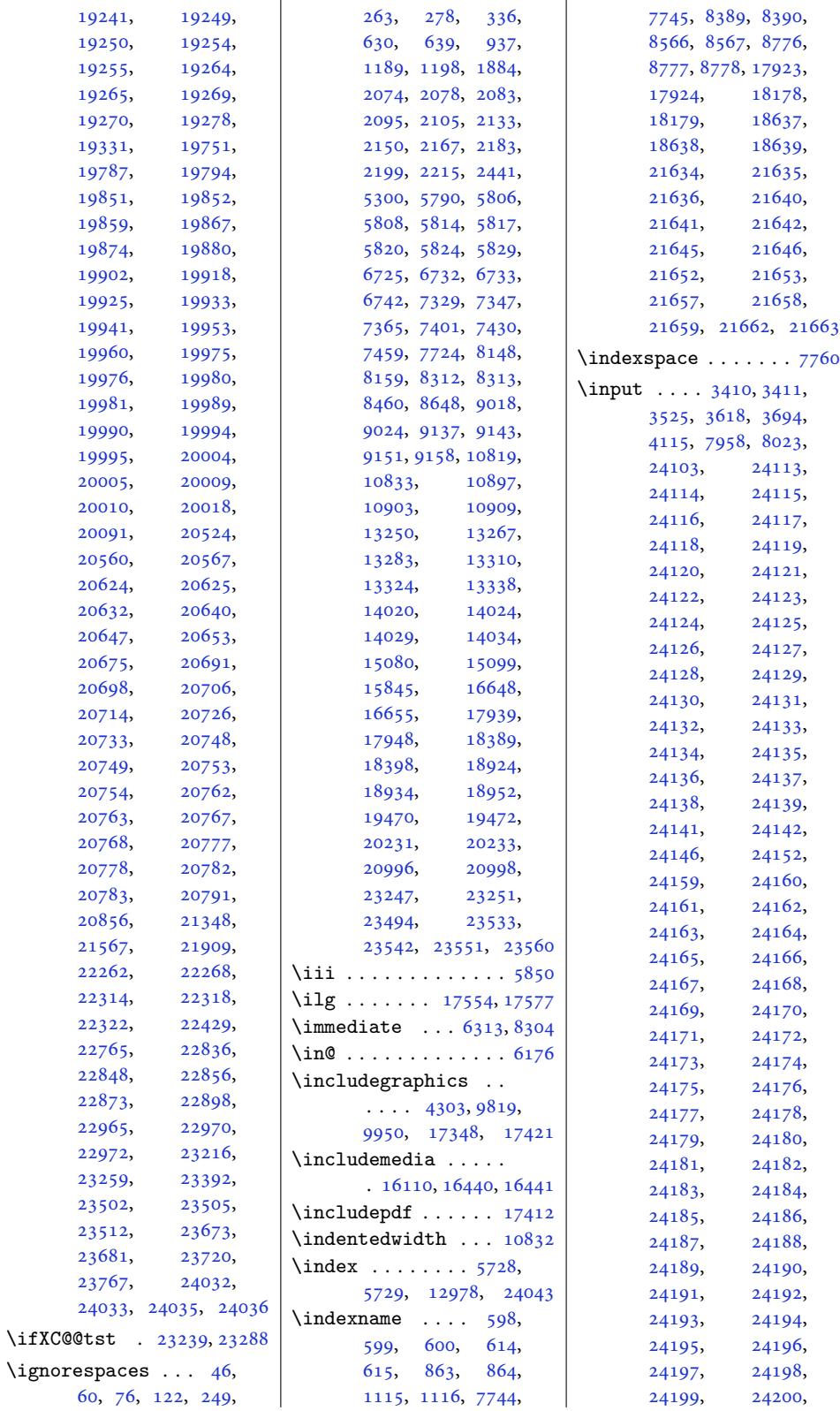

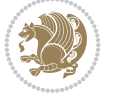

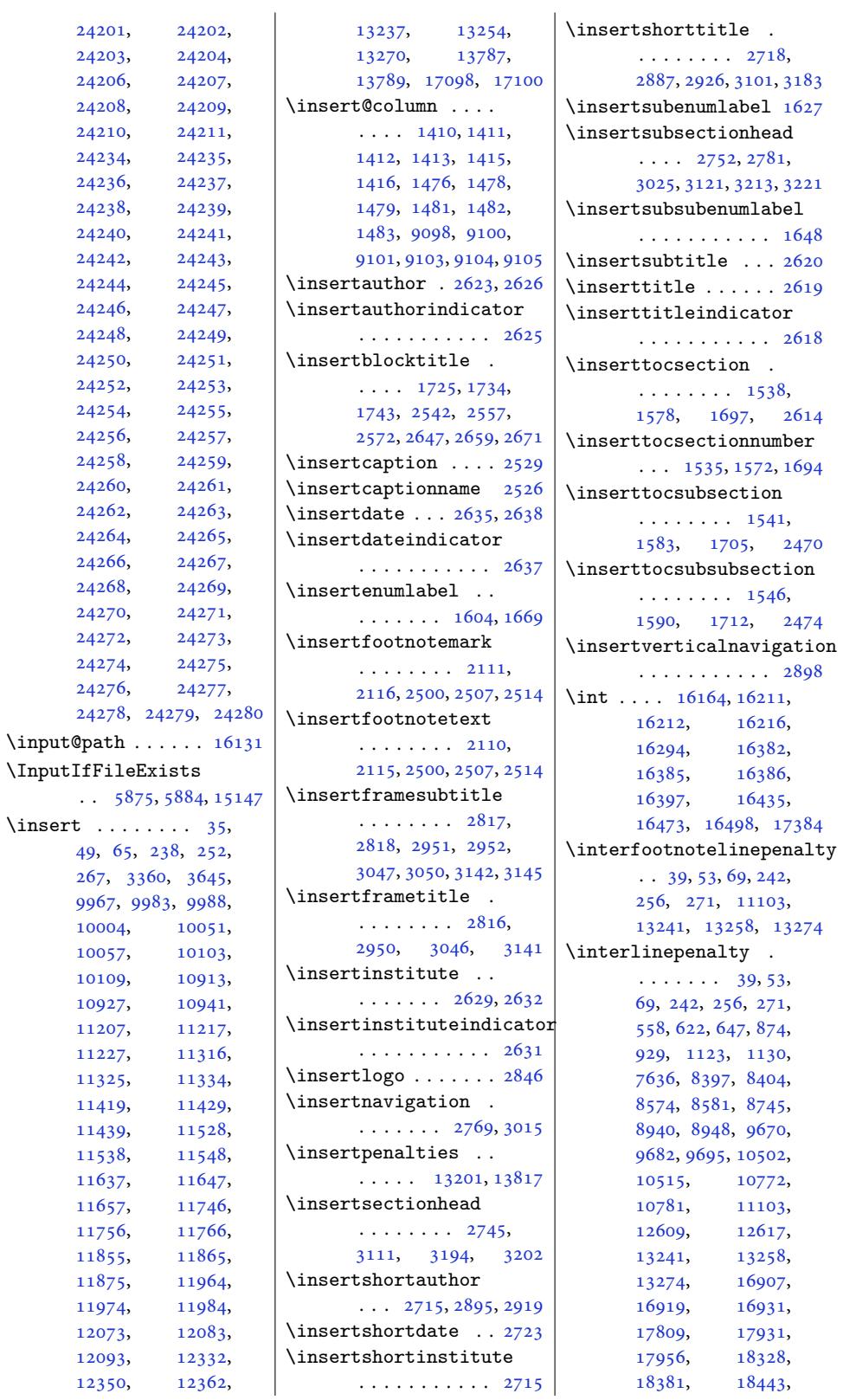

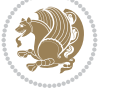

[2614](#page-54-5)

[2470](#page-54-7)

2474

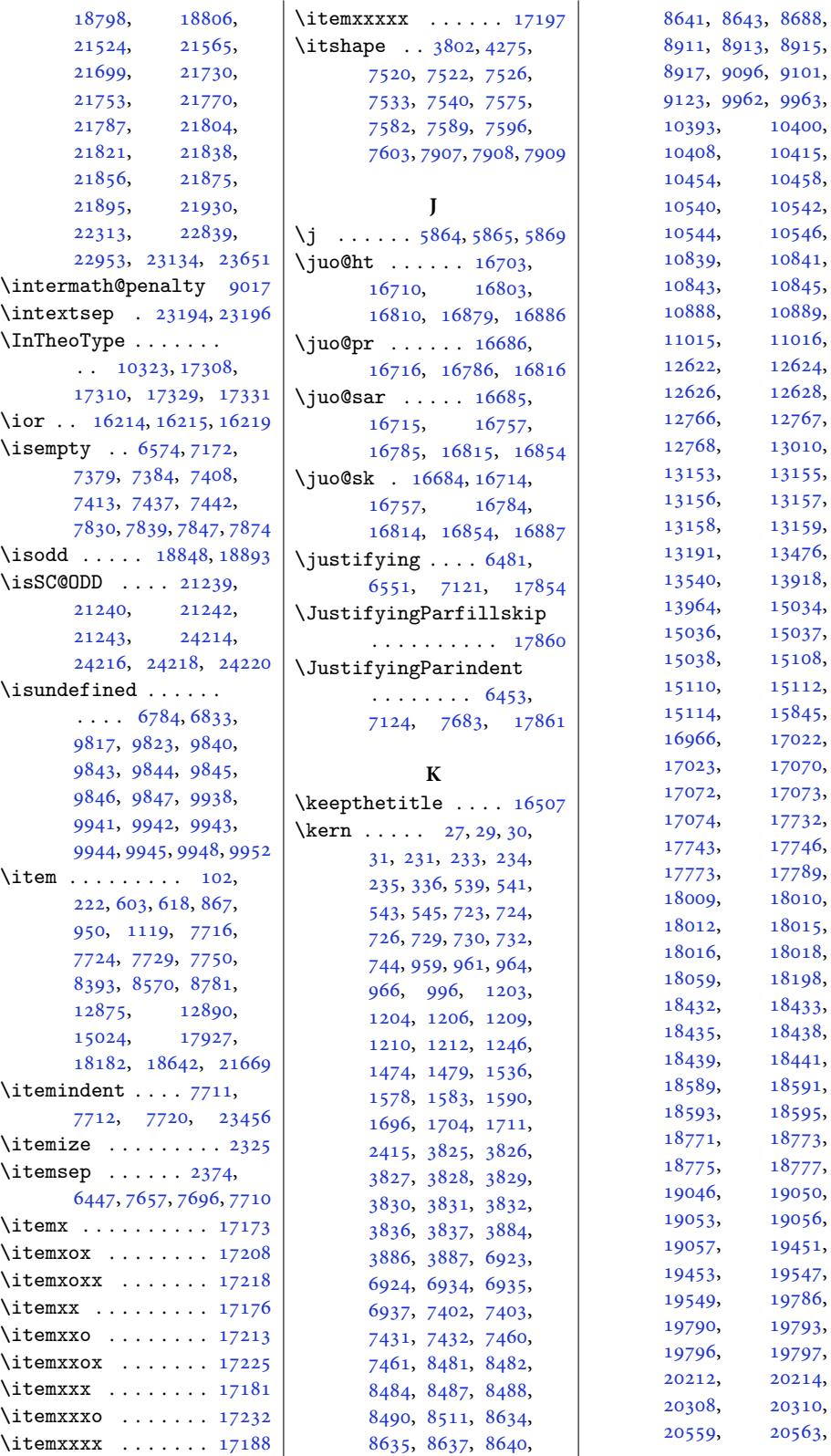

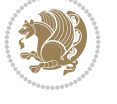

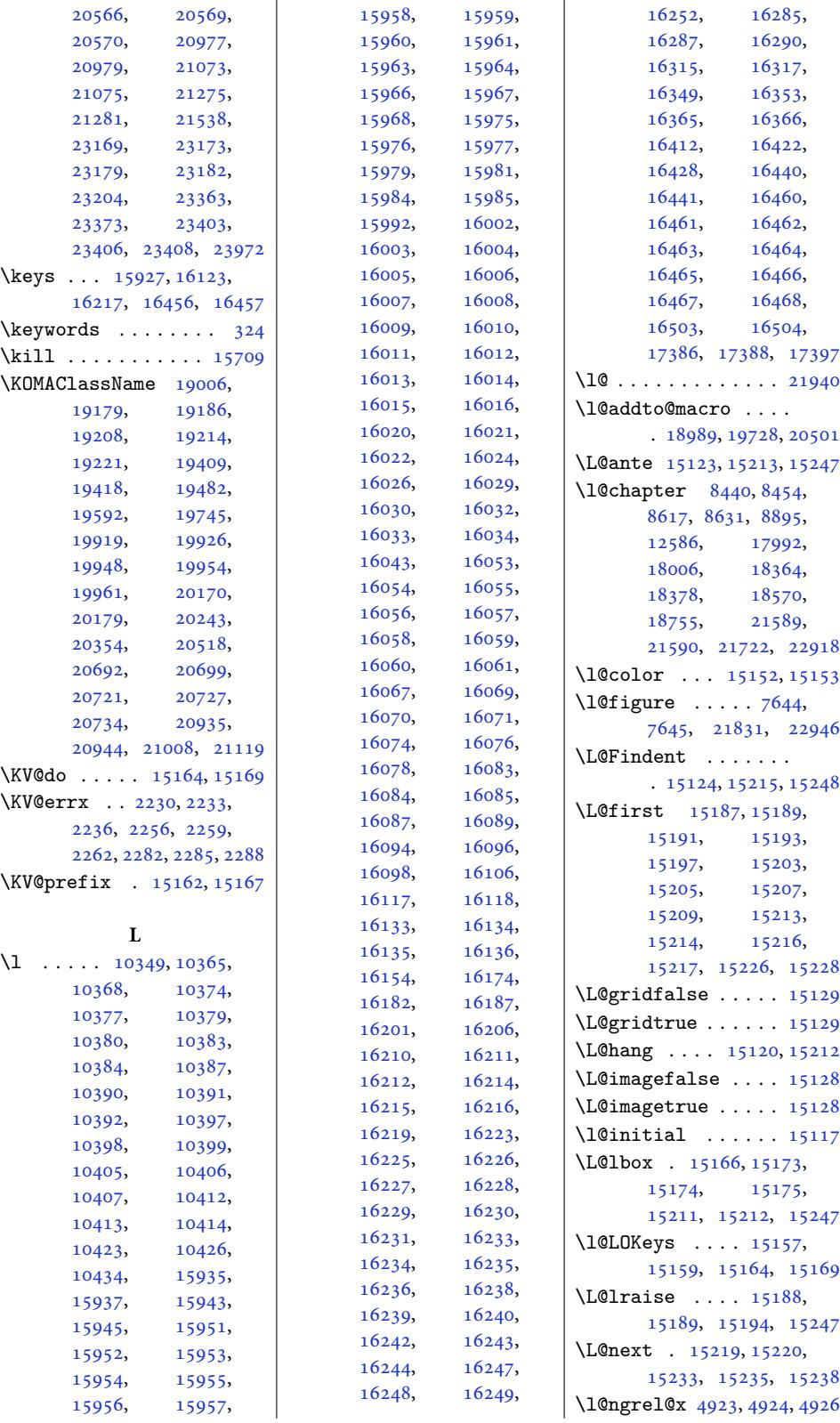

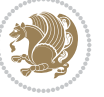

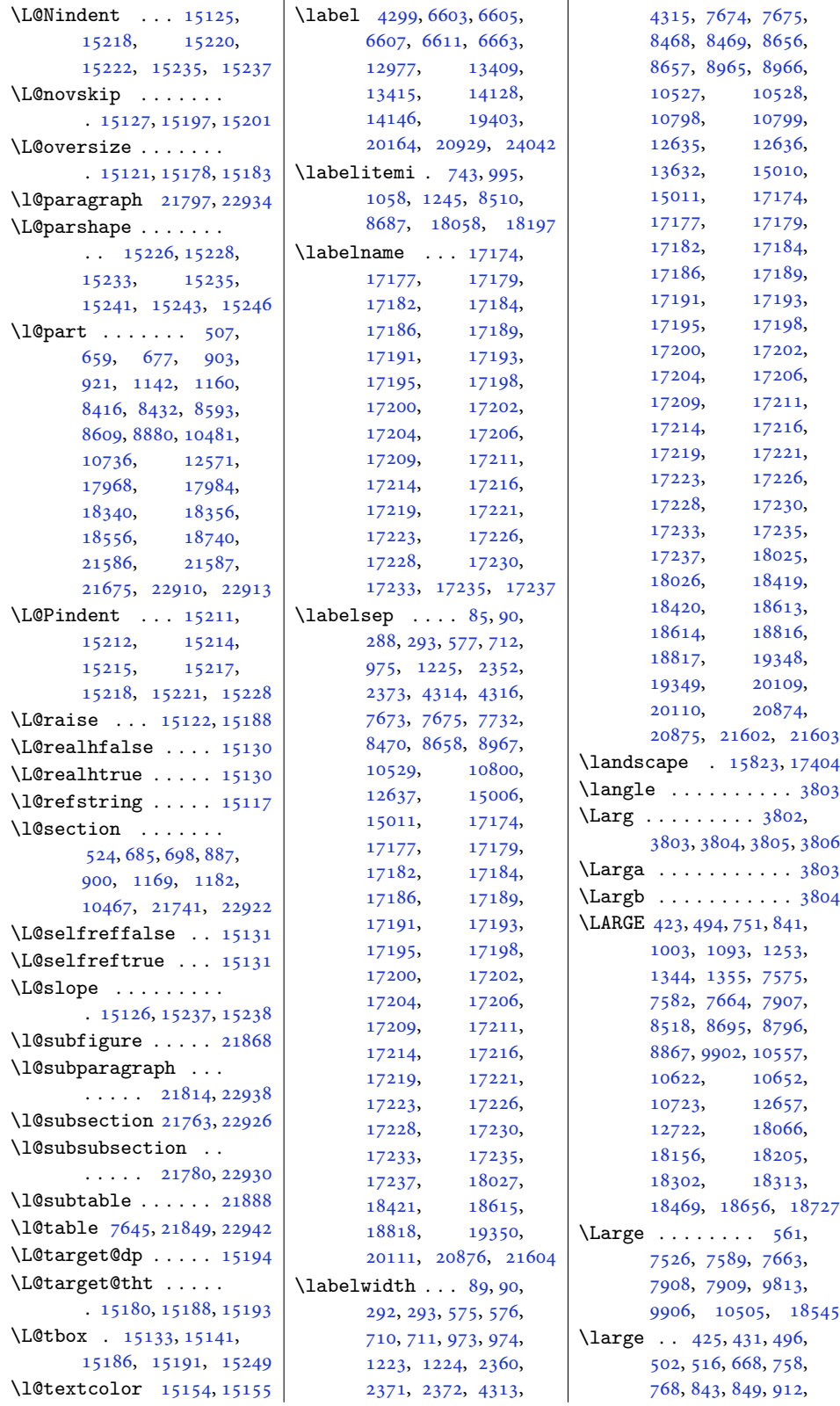

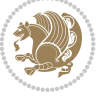

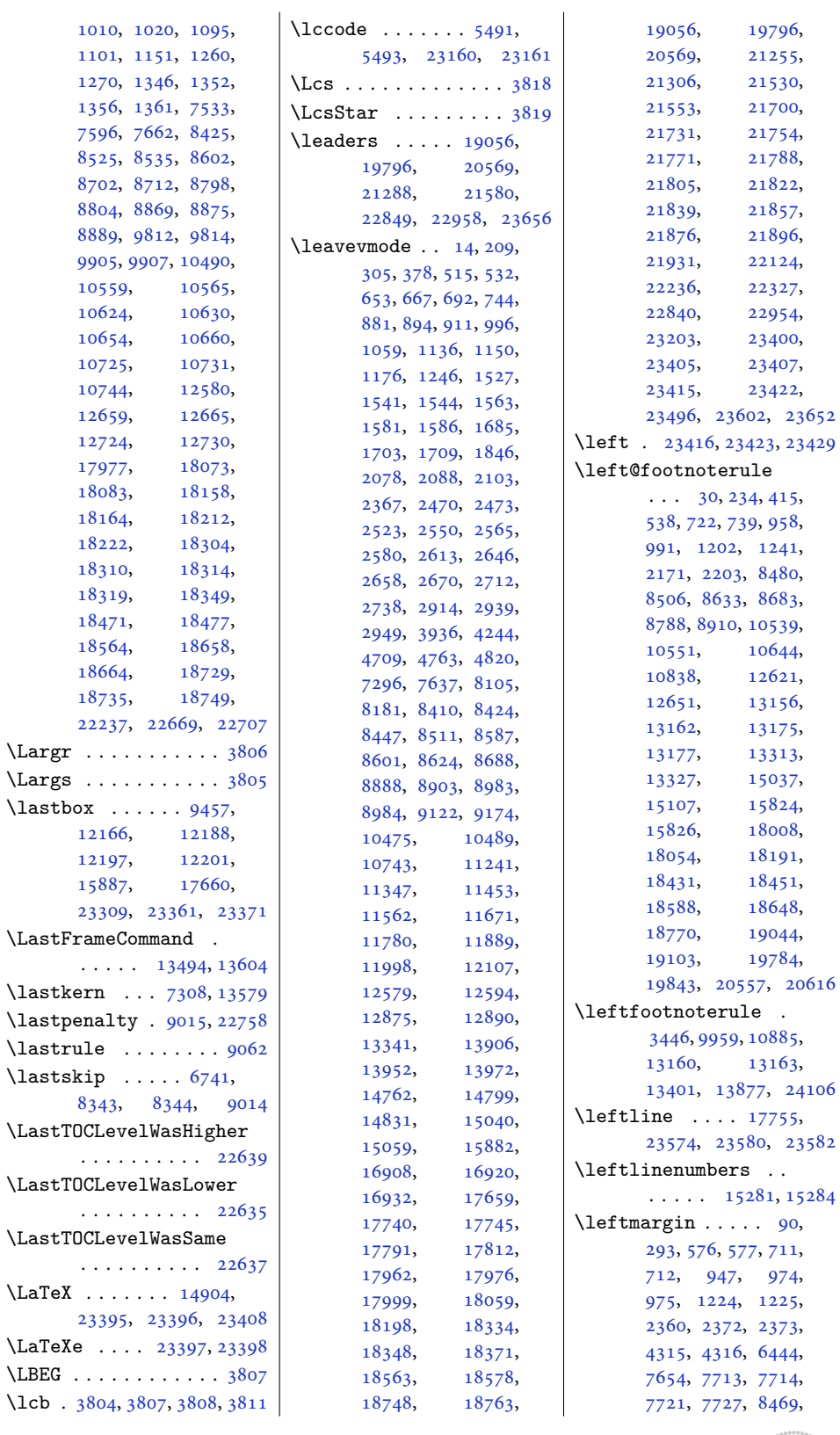

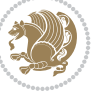

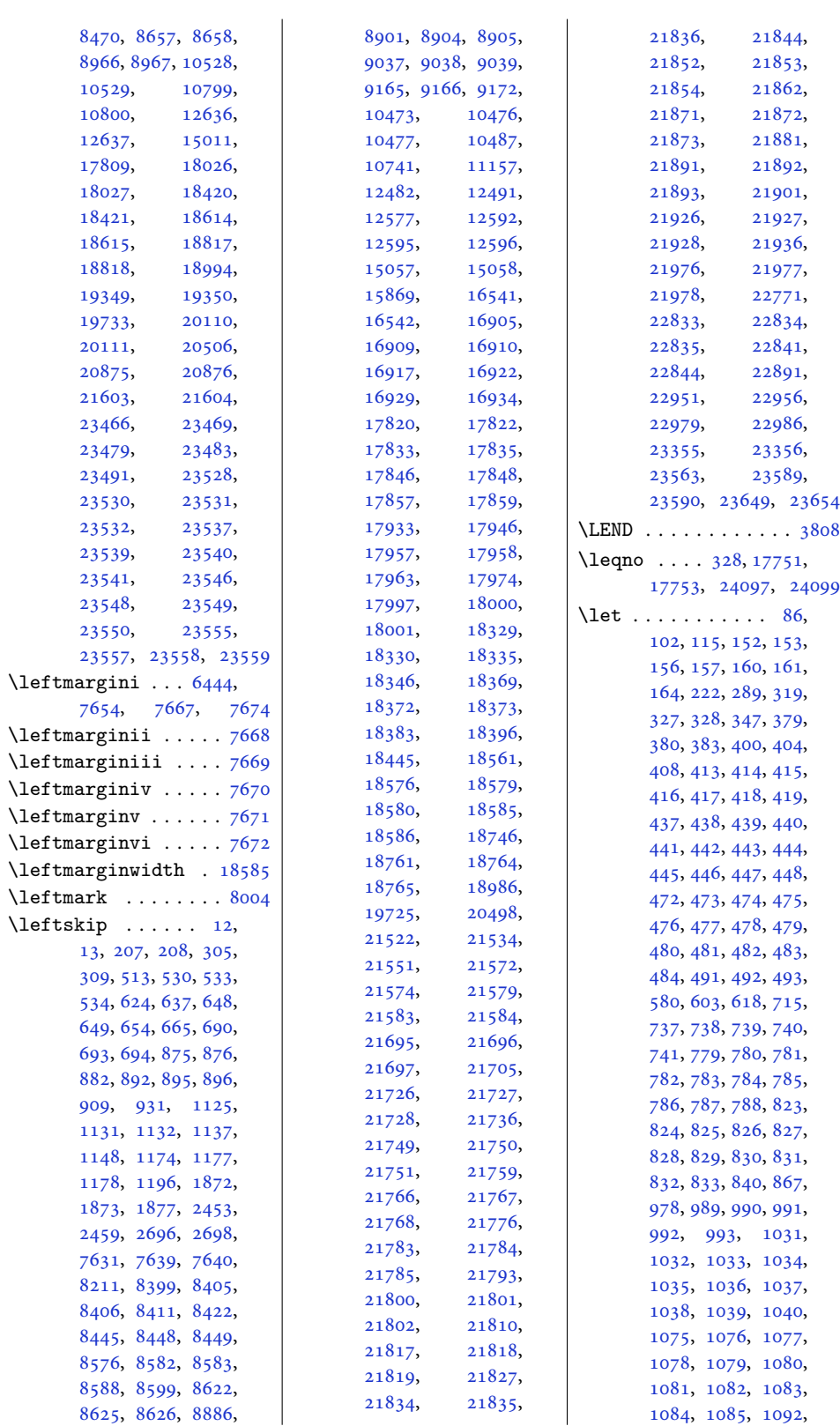

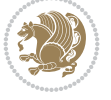

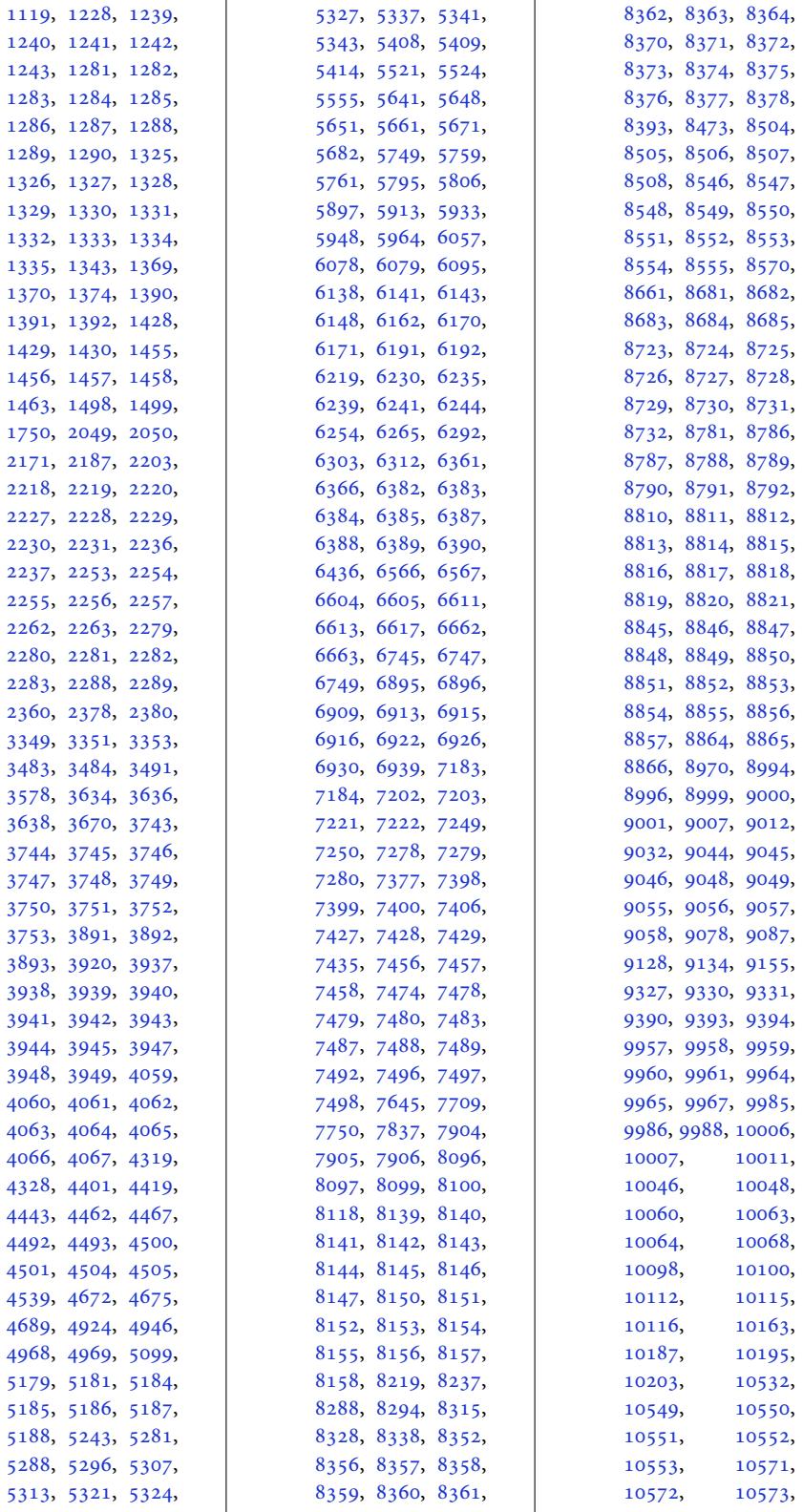

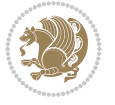

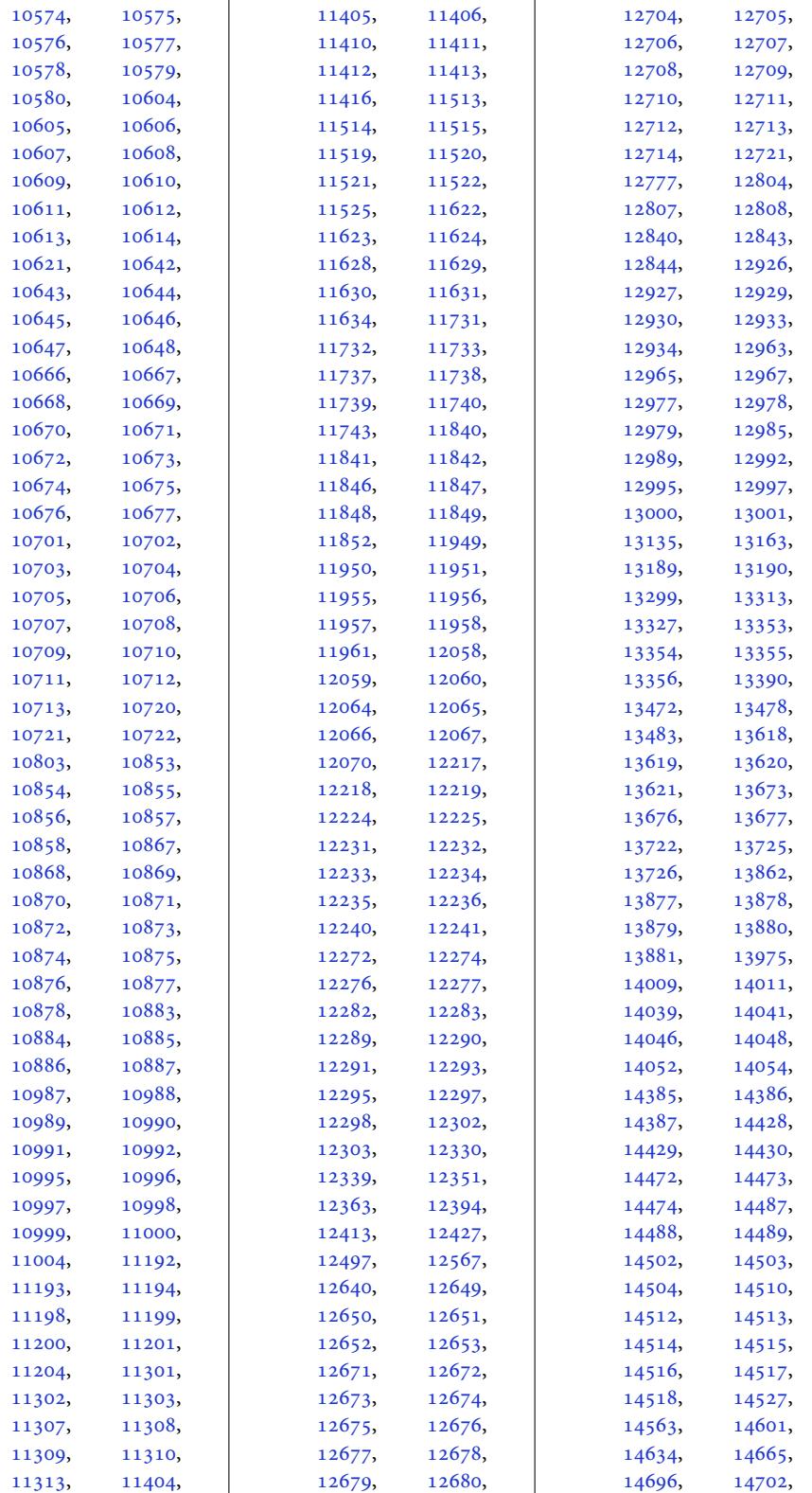

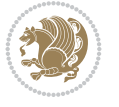

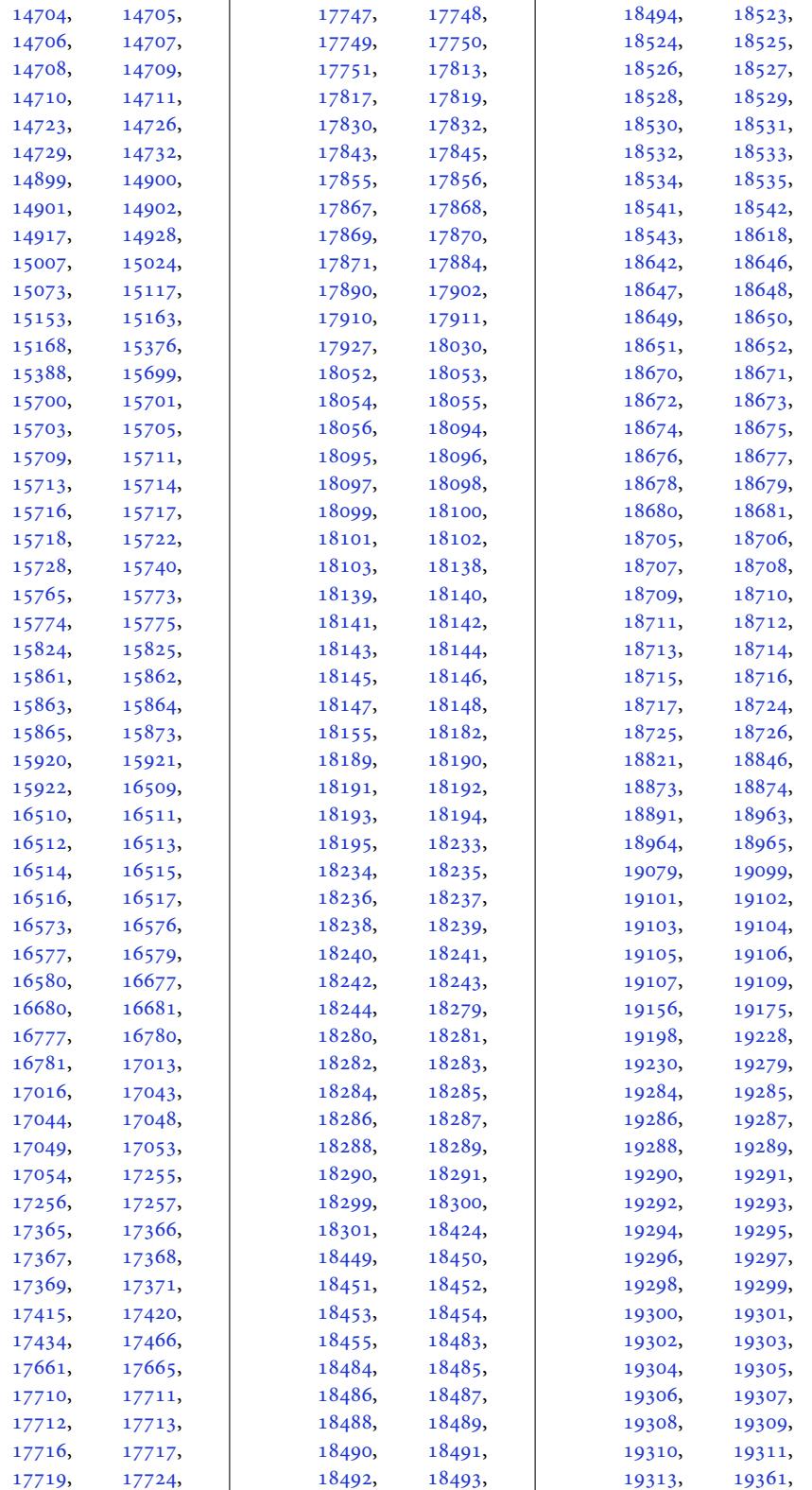

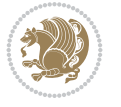

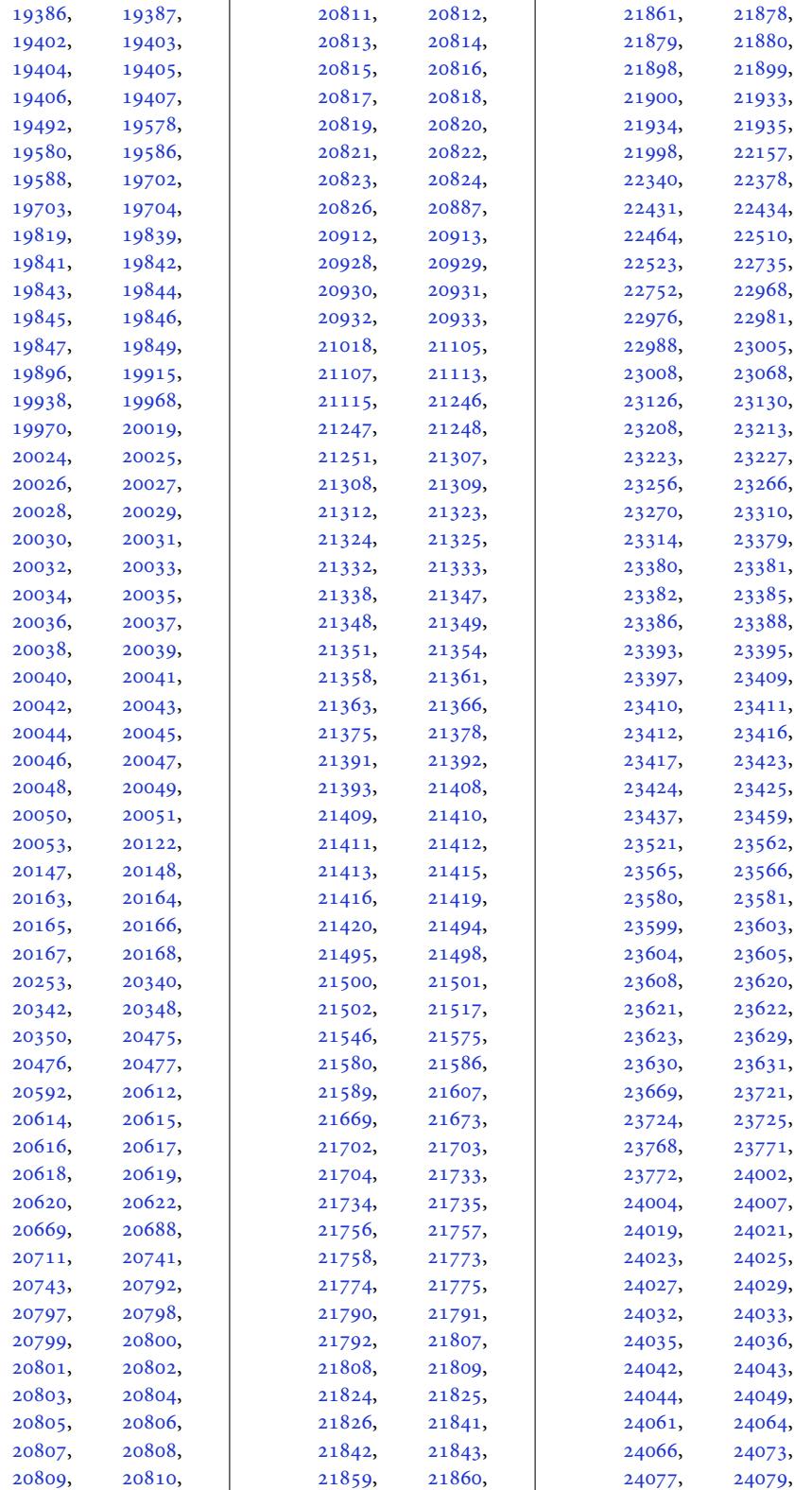

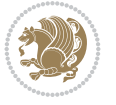

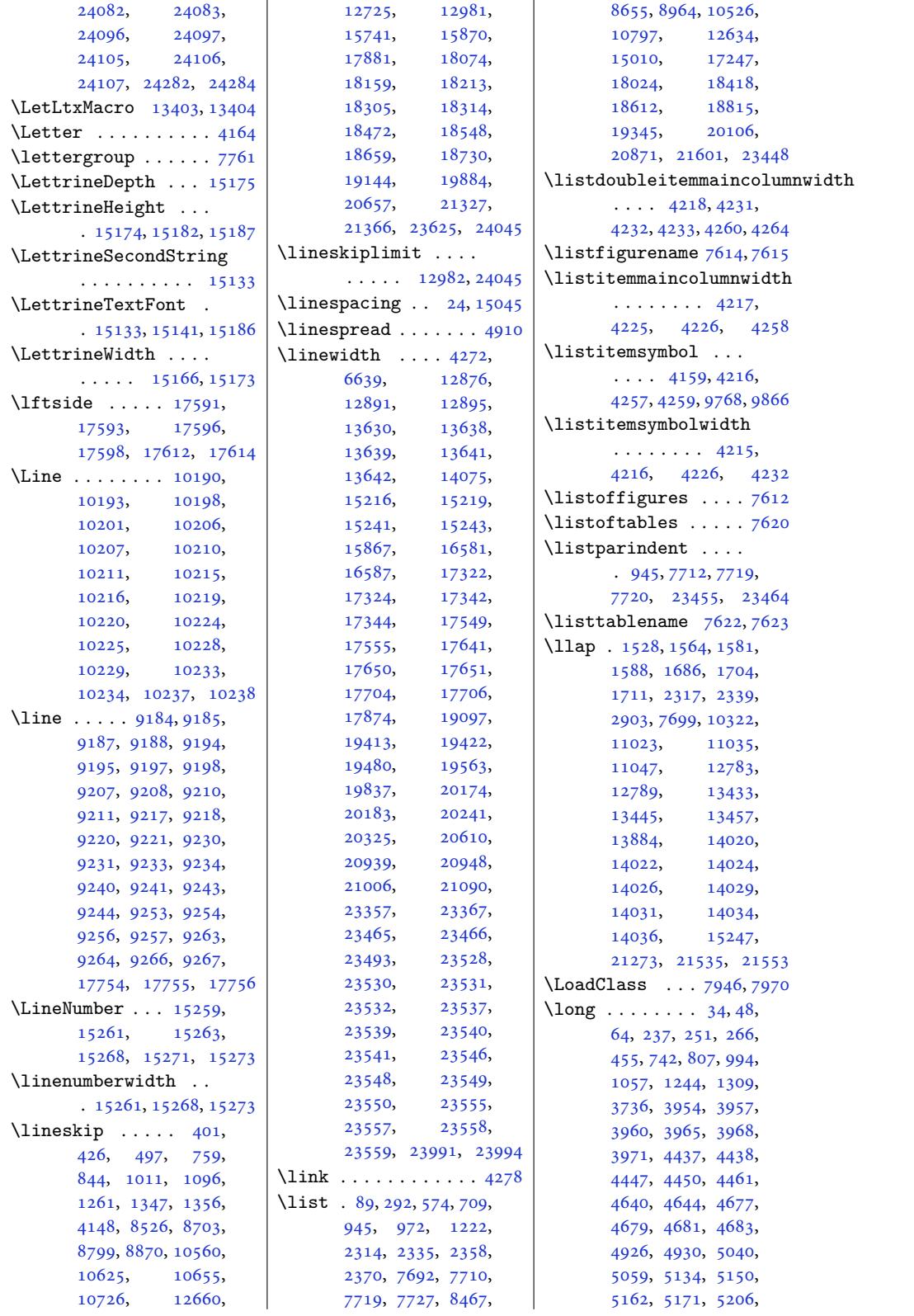

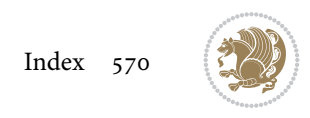

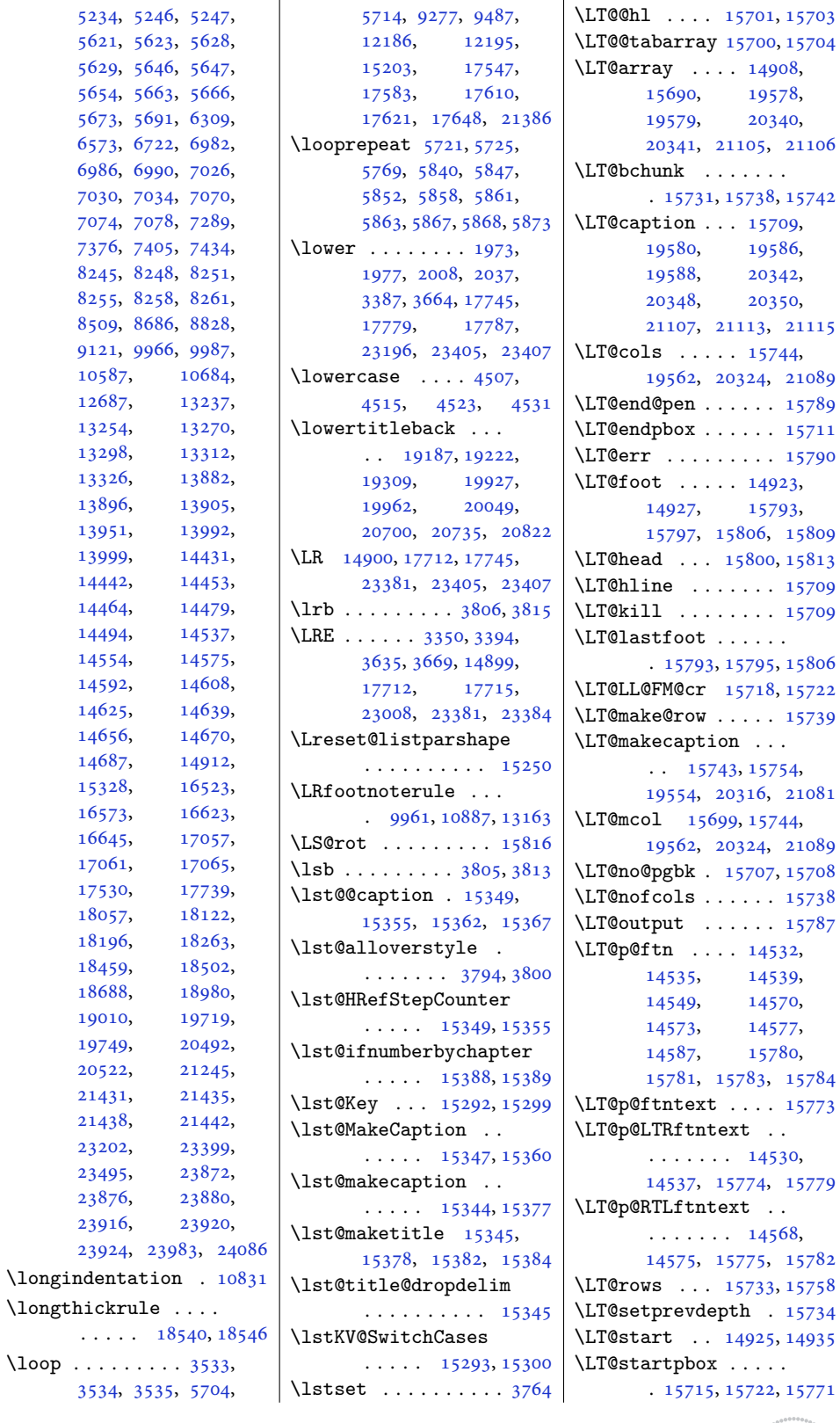

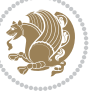

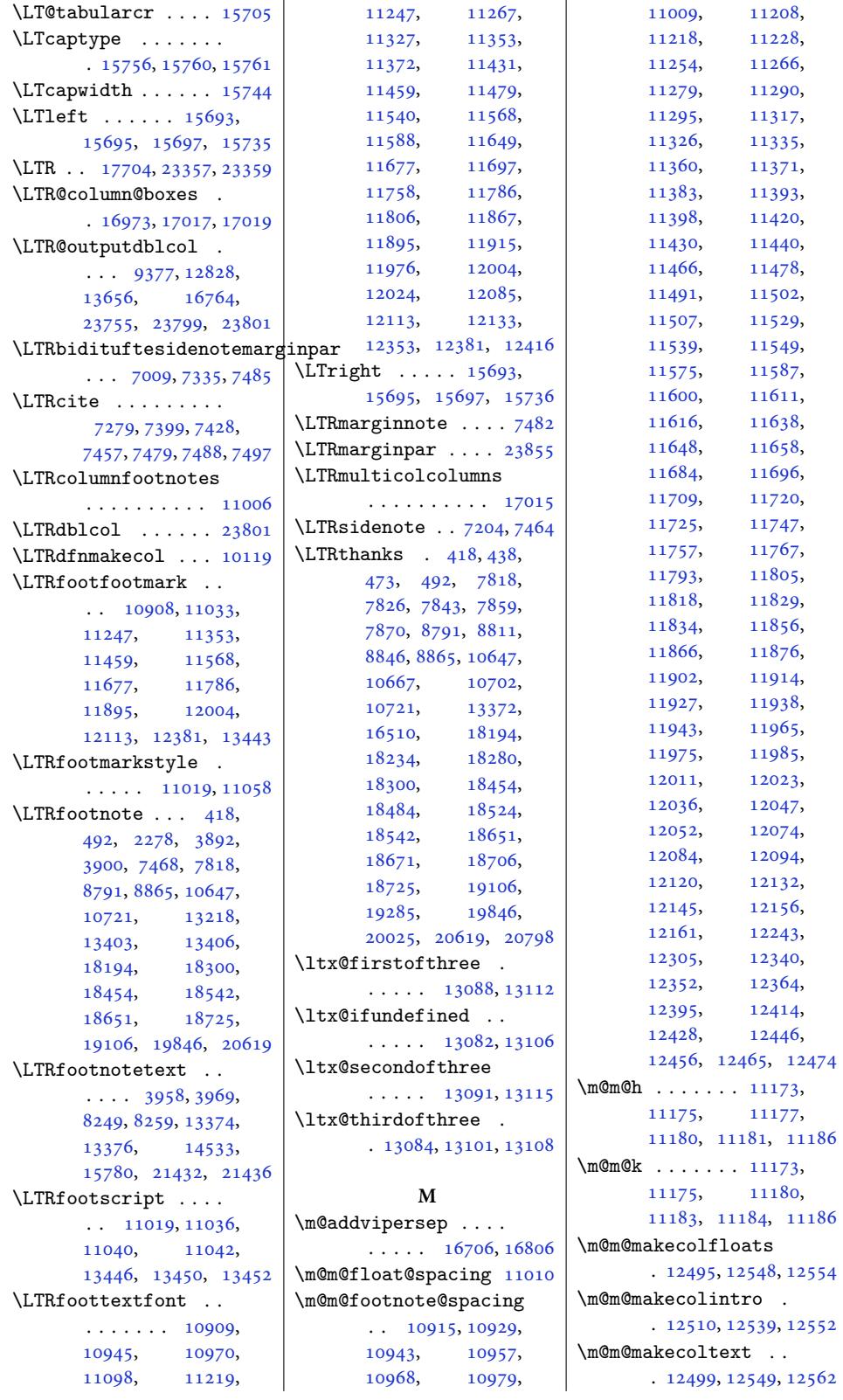

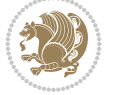

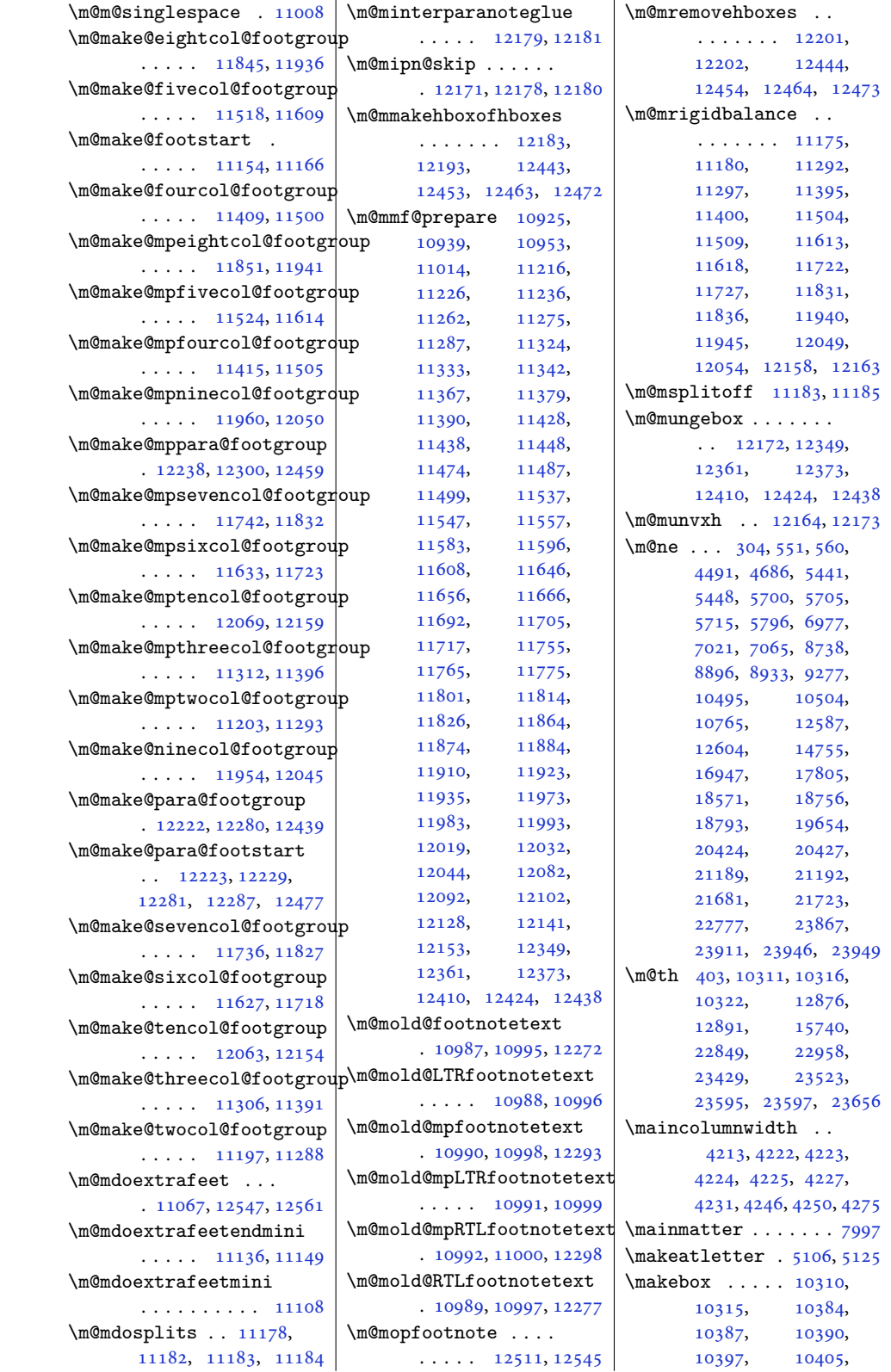

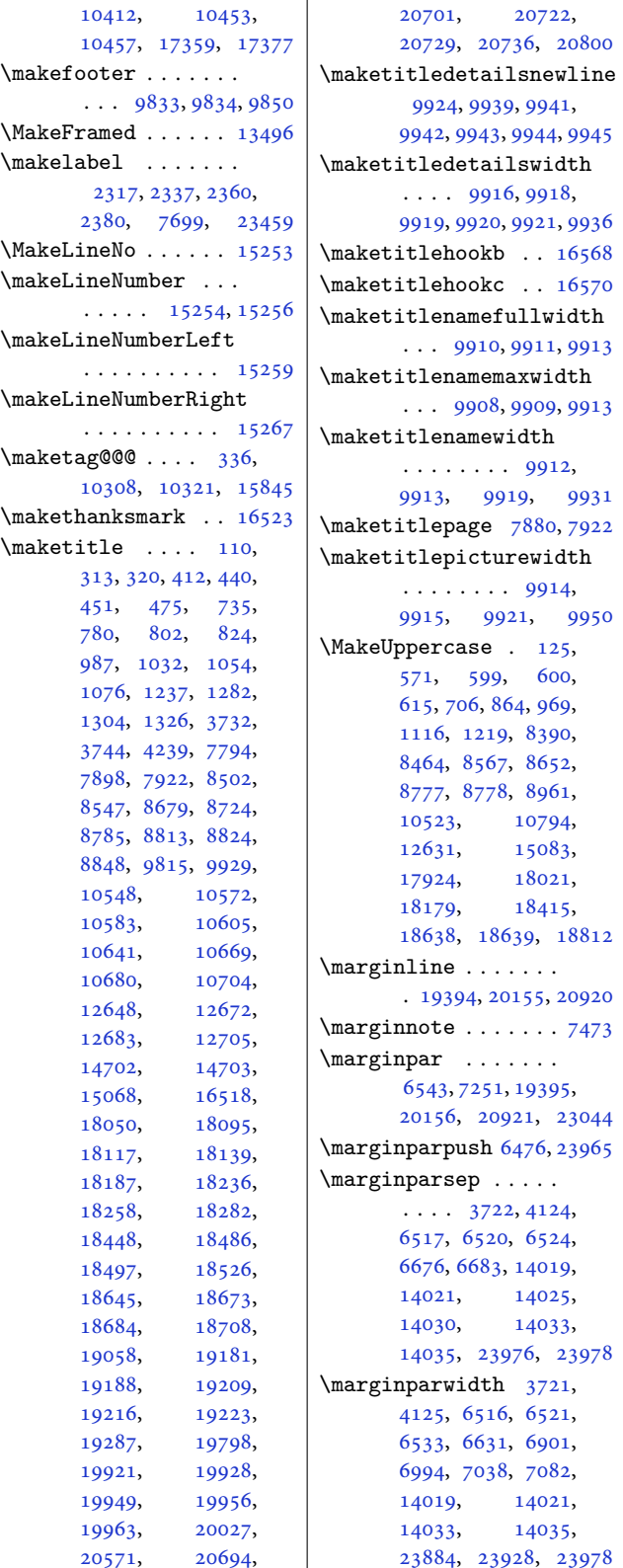

 $\ldots$  9916, 9918,

 $\overline{1}$ 

 $. \ 9910, 9911, 9913$  $. \ 9910, 9911, 9913$  $. \ 9910, 9911, 9913$  $. \ 9910, 9911, 9913$  $. \ 9910, 9911, 9913$  $. \ 9910, 9911, 9913$ 

 $\ldots$  9908, 9909, [9913](#page-317-16)

. . .. [. . .](#page-192-21) . [991](#page-192-22)2,

. . . . . . . . [9914](#page-192-25),

. [1939](#page-343-7)4, 20[155,](#page-345-27) 20920

 $\cdots$  [3722](#page-141-10), [4124](#page-371-6),

\markboth . 124, 565, 8002, 10509, 15082 \math@cr@@@align . . 338 \mathindent . 12877, 12893 \mathsurround ..... 9011 \max@p[oem@n](#page-156-6)o [. . . .](#page-203-20) ..  $\ldots$  8197, 8299, [8300](#page-11-11) \maxdepth . . . . [125](#page-248-8)[50,](#page-248-9) 12563, 13868, 1[3875](#page-175-25) \maxdimen . . . . . . . . 9318, [931](#page-159-5)9, [932](#page-161-4)[1,](#page-161-5) 9381, 9382, 9384, [12345,](#page-242-2) [12](#page-266-8)[35](#page-241-4)[7,](#page-266-1) 12369, 12406, 12420, 12434, 1[2748,](#page-181-17) [1](#page-181-18)[2796](#page-181-19), [1279](#page-182-18)7, [12798](#page-182-19), [12832,](#page-237-1) [12833](#page-238-0), [12834,](#page-238-1) [13503](#page-239-3), [13664,](#page-239-5) [13665](#page-239-7), [13667,](#page-245-14) [13713](#page-246-27), [13714,](#page-246-28) [13716](#page-246-29), [16668,](#page-247-22) [16669](#page-247-23), [16671,](#page-247-24) [16768](#page-260-5), [16769,](#page-263-22) [16771](#page-263-23), [21379,](#page-263-24) [21418](#page-263-25), [22909,](#page-263-26) [22912](#page-264-24), [22917,](#page-319-16) [22921](#page-319-17), [22925,](#page-319-18) [22929](#page-321-25), [22933,](#page-321-26) [22937](#page-321-27), [22941,](#page-408-28) [22945](#page-409-8), [23130,](#page-437-4) [23712](#page-437-5), [23713,](#page-437-6) [23715](#page-437-7), [23759,](#page-437-8) 23760, 23762  $\n *mbox ... ... 13980*,$  $\n *mbox ... ... 13980*,$  $\n *mbox ... ... 13980*,$ [15247,](#page-441-18) [19114](#page-452-15), [19236,](#page-452-16) [19250](#page-452-17), [19265,](#page-453-26) [19](#page-453-27)8[54,](#page-453-28) 19976, 19990, 20005, [20627](#page-268-27), [20749,](#page-292-7) 20763, 20778 \mc@co[l@stat](#page-368-1)us@[write](#page-368-2)  $\ldots$  .  $16977, 16998$  $16977, 16998$  $16977, 16998$ \mc@gr[idwarn](#page-382-12) . .. [. .](#page-394-3) 16967 \mc@la[stcol@](#page-396-1)[status](#page-396-2)@[write](#page-397-23)  $\ldots$  .  $16983, 17006$ \mdf@footenot[edista](#page-325-20)[nce@l](#page-325-21)ength . . . . . . . . . . [15908](#page-325-22) \mdf@footnoteinput 15916 \mdf@footnote[output](#page-325-23) . . . . . . . . . . [15905](#page-326-24) \mdf@frametitleabov[eskip](#page-305-12)@length . . . . . . . . . . [15900](#page-305-13)

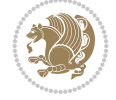

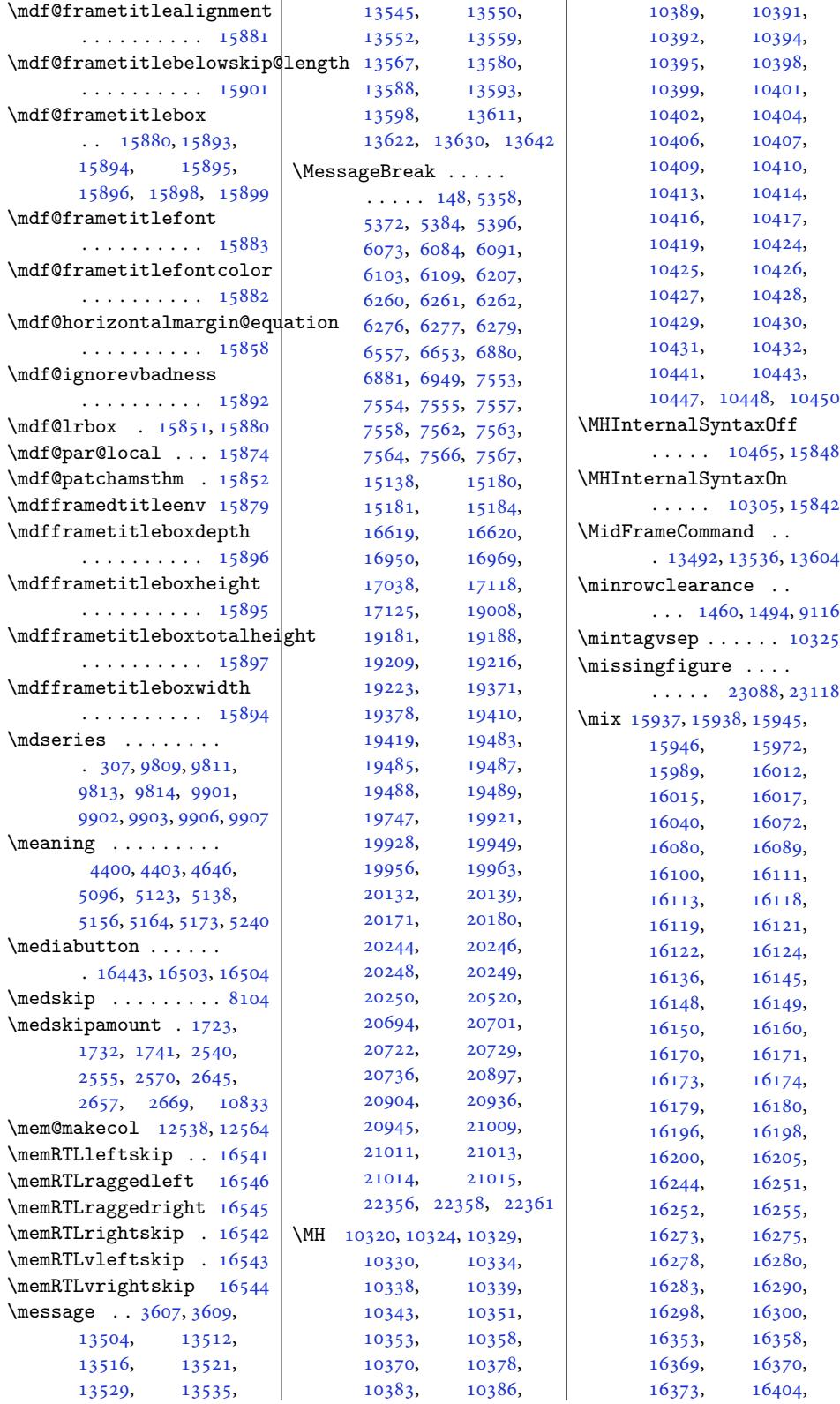

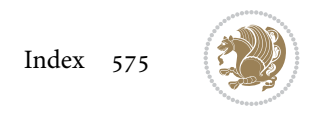
16409, 16411, 16418, 16419, 16422, 16437, 16441, 16444, 16446, 16455, [16458](#page-314-0), [16468](#page-314-1), [16469](#page-314-2), [16471](#page-314-3), [16494](#page-315-0), 16500, 16504 \mkern [. . . .](#page-315-2) . . . [22850](#page-315-3), [22851](#page-315-4), 22959, 23657 \mobile . . . . . . [. . . .](#page-315-7) 4201 \Mobil[efone](#page-315-8) . [. . .](#page-316-1)[.](#page-316-1) [. .](#page-315-9) [4161](#page-316-2) \mobil[esymb](#page-316-0)ol . [. . . .](#page-436-0)  $\ldots$  4161, 9843, 9941 \mode ...... [16114](#page-438-0), [1](#page-451-0)[6447](#page-85-0)  $\mod{ernpoem} \dots \dots \ 8352$  $\mod{ernpoem} \dots \dots \ 8352$ \modernpoem@obeylines  $\ldots \ldots$  . [8099](#page-191-0), [8352](#page-192-0) \modernpoe[m@par](#page-84-0) . . .  $\ldots$  8099, [810](#page-309-0)0, [8316](#page-315-10) \morefloats . . . 6783, [6880](#page-162-0) \moreLRE . . . . . . [335](#page-157-0)1, 3636, 17666, 2[3315](#page-162-0)  $\text{moreRLE} \ldots$  [335](#page-157-1)3, 3638, 17667, 2[3316](#page-134-0) \moveleft ... [6933,](#page-133-0) 16862 \mover[ight](#page-74-0) [. . . .](#page-338-0)[.](#page-338-0) [. .](#page-69-0) . 12983, 16960, [24048](#page-445-0) \mp@fo[otgro](#page-74-1)upv@r [. .](#page-69-1)  $\ldots$  11[127,](#page-339-0) 111[72,](#page-445-1) 11204, [113](#page-135-0)[13,](#page-323-0) 11416, 11525, 1[1634,](#page-250-0) [117](#page-325-0)[43,](#page-458-0) 11852, [11961](#page-216-0), 12070, [122](#page-215-0)40, 12302 \mp@LT[Rfoot](#page-216-1)grou[pv@l](#page-218-0) [. . . .](#page-220-0) . . . [11119](#page-222-0), [11131](#page-224-0), 12241, 12303 \mpfoo[tnote](#page-228-0)rule [. . .](#page-230-0) [. . . .](#page-232-0) . [13190](#page-236-0), [13194](#page-237-0)  $\text{msg} \dots$  15992, 15995, 16043, [16046](#page-215-1), [16061](#page-215-2), [16064](#page-236-1), [16106](#page-237-1) \MT . . . . . . . . . . 10344, 10350, [10352,](#page-254-0) [15843](#page-254-1) \mult@cols [. . .](#page-307-0) [. . .](#page-307-1) 17056 \mult@[first](#page-308-0)box [. . . .](#page-308-1) . 16974, [169](#page-308-3)[88,](#page-200-0) [16994](#page-309-1) \mult@[footn](#page-200-1)o[tetext](#page-200-2)  $\ldots$  . . . 151, 1[53,](#page-304-0) 17041, 17044, [17057](#page-326-0) \mult@info . . . . . . [16948](#page-325-3) \mult@LT[Rfoot](#page-325-1)[notete](#page-325-2)xt  $\ldots$  . . . [155,](#page-7-0) [157](#page-7-1),

17046, 17049, 17061 \mult@rightbox . . . .  $\ldots$  16941, 16981, 16982, 16984, [17003,](#page-326-1) [17004](#page-326-2), [17007](#page-327-0) \mult@RTLfootnotetext  $\ldots$  . 159, [161](#page-325-4), [17051,](#page-325-5) 17054, 17065 \multf[ootsep](#page-325-7) . . [7293,](#page-325-6) [7311](#page-326-4) \multi@colum[n@out](#page-326-3) .  $\cdots$  . [1711](#page-8-0)0, 17153 \multi[col@le](#page-326-5)[ftmarg](#page-326-6)[in](#page-8-1)  $\cdots$  .  $16951, 16960$  $16951, 16960$  $16951, 16960$  $16951, 16960$  $16951, 16960$ \multicols . . . . . . 17026 \multicolumn [15699](#page-327-2), [21353](#page-328-0) \multiplefootnotemarker  $\ldots$  7[292,](#page-325-8) 73[08,](#page-325-0) 7402, 7403, 74[31,](#page-326-7) 7432, 7460, 7461, 11013, 1[1015,](#page-301-0) [11016](#page-408-0) \multiply . . . . . 2408, 2412, [3](#page-144-1)[706,](#page-142-2) [3711](#page-142-3), [4049](#page-144-0), 1[2260](#page-145-0), [1232](#page-145-1)2, 1[7090](#page-145-2), [17091,](#page-213-0) [1](#page-213-1)[709](#page-50-0)[4,](#page-213-2) [1709](#page-50-1)5, [175](#page-75-0)66, [17](#page-75-1)570 **N**  $\n\frac{dx}{t}$ ........ [3349](#page-327-5), [3351,](#page-327-6) 3[353,](#page-337-0) 33[54,](#page-337-1) 3634, 3636, 3638, 3639  $\ln a$  . . . . . 17569, 17571, 17573, 1[7582](#page-69-2), [1758](#page-69-0)4, [176](#page-69-1)09, 17610 \narro[wer](#page-74-2) [. . . .](#page-74-0) [. . .](#page-74-1) 2[3588](#page-74-3) \NAT@bibit[em@fi](#page-337-2)[rst@sw](#page-337-3) [. . . .](#page-337-4) . . .. [. .](#page-337-5) 17255 \nb 1[7569,](#page-337-6) 17[572,](#page-337-7) 175[73,](#page-337-8) 17582, 17583, 17604, 17620, [17621](#page-450-0) \NC@find . . . . . . . . [21385](#page-330-0) \NC@[rewrit](#page-337-2)e@X . [. . .](#page-337-4) 21384 \Needs[TeXFo](#page-337-5)[rmat](#page-337-9) [. . .](#page-337-10)  $\ldots$  [3248,](#page-338-1) 36[99,](#page-338-2) 3755, 3888, 40[80,](#page-408-1) 4329, 4397, 63[92,](#page-408-2) 6958, 7500, 7646, 7762, 7789, 7938, 7962, [8](#page-79-0)[027,](#page-67-0) 9[753,](#page-75-2) 9851 \new@c[omman](#page-76-0)d . . 4[688,](#page-82-0) 4690 \new@p[oem@w](#page-136-0)[idth](#page-146-0) ... [811](#page-151-0)4, [8115](#page-152-0), [8116](#page-154-0), [8117](#page-155-0), [8202,](#page-156-0) [8236,](#page-189-0) [8239](#page-191-1)

\newblock . 4327, 8214, 8314, 17249, 17251 \newboolean . . . . 6400, 6403, 6405, 6407, 6408, [6420,](#page-87-1) [6484](#page-160-0), , [6561,](#page-330-1) 6584, 6885, 7509, 7[768,](#page-126-0) [7795](#page-330-2)  $\neq 8169, 8170$  $\neq 8169, 8170$  $\neq 8169, 8170$  $\neq 8169, 8170$  $\neq 8169, 8170$ \newco[mmand](#page-126-4) [1952](#page-126-5), [1960](#page-127-0), , [2457](#page-129-0), [2476](#page-129-1), , [3284](#page-146-1), [329](#page-151-1)[0,](#page-152-1) 3296, 3313, [331](#page-159-0)[4,](#page-159-1) 3318, 3319, 3330, 3333, [3336,](#page-42-0) [3340](#page-42-1), , [3361](#page-51-1), [3376](#page-52-0), , [3408](#page-67-2), [3537](#page-68-0), , [3799](#page-68-2), [3802](#page-68-3), , [3804](#page-68-5), [3805](#page-68-6), , [3807](#page-68-8), [3808](#page-68-9), , [4191](#page-69-5), [4196](#page-69-6), , [4198](#page-70-0), [4200](#page-72-0), , [4202](#page-77-1), [4204](#page-77-2), , [4207](#page-77-4), [4208](#page-77-5), , [4220](#page-77-7), [4240](#page-77-8), , [4249](#page-84-1), [4253](#page-85-1), , [4259](#page-85-3), [4265](#page-85-4), , [4276](#page-85-5), [4278](#page-85-6), , [4286](#page-85-8), [4291](#page-85-9), , [4327](#page-85-11), [4333](#page-85-12), , [4514](#page-86-1), [4522](#page-86-2), , [4547](#page-86-4), [4553](#page-86-5), , [4565](#page-86-7), [4571](#page-86-8), , [4583](#page-86-10), [4589](#page-86-11), , [4599](#page-87-1), [4602](#page-87-3), , [4620](#page-91-0), [4626](#page-91-1), , [4641](#page-91-3), [4643](#page-91-4), , [4654](#page-92-0), [4660](#page-92-1), , [4670](#page-92-3), [4673](#page-92-4), , [4678](#page-92-6), [4680](#page-92-7), , [4701](#page-93-0), [4730](#page-93-1), , [4784](#page-93-3), [4809](#page-93-4), , [4881](#page-93-6), [4898](#page-93-7), , [4915](#page-93-9), [4959](#page-94-0), , [5086](#page-94-2), [5110](#page-94-3), , [5170](#page-94-5), [5250](#page-95-0), , [5258](#page-96-0), [5261](#page-96-1), , [5267](#page-97-1), [5270](#page-98-0), , [5277](#page-98-2), [5291](#page-99-0), , [5316](#page-101-0), [5331](#page-102-0), , [5896](#page-103-1), [5912](#page-104-0), , [5931](#page-104-2), [5937](#page-104-3), , [5943](#page-105-0), [5946](#page-105-1), , [5954](#page-105-3), [5957](#page-105-4), , [5965](#page-105-6), [5968](#page-106-0),

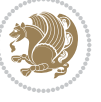

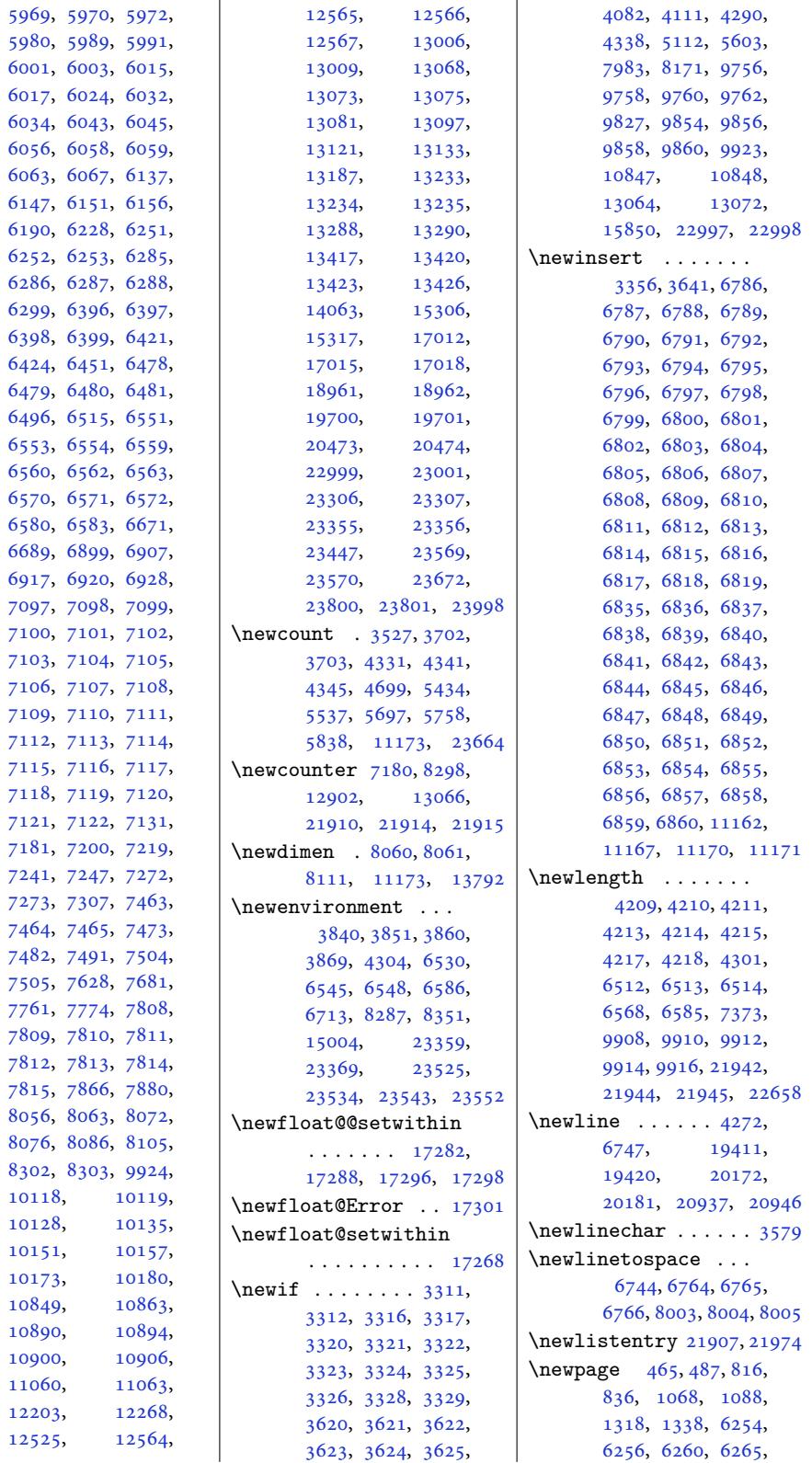

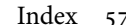

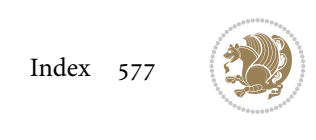

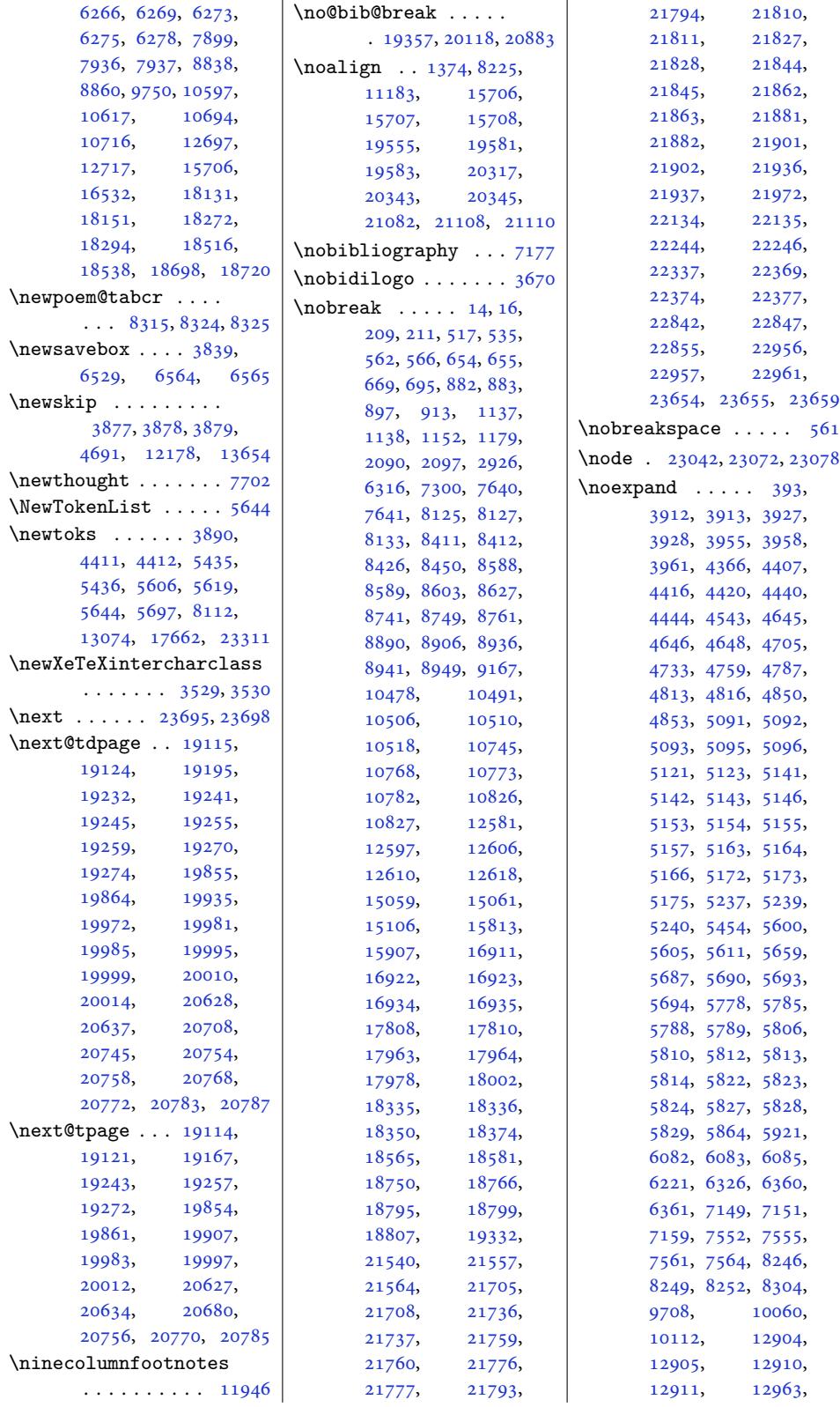

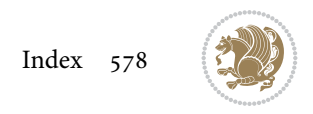

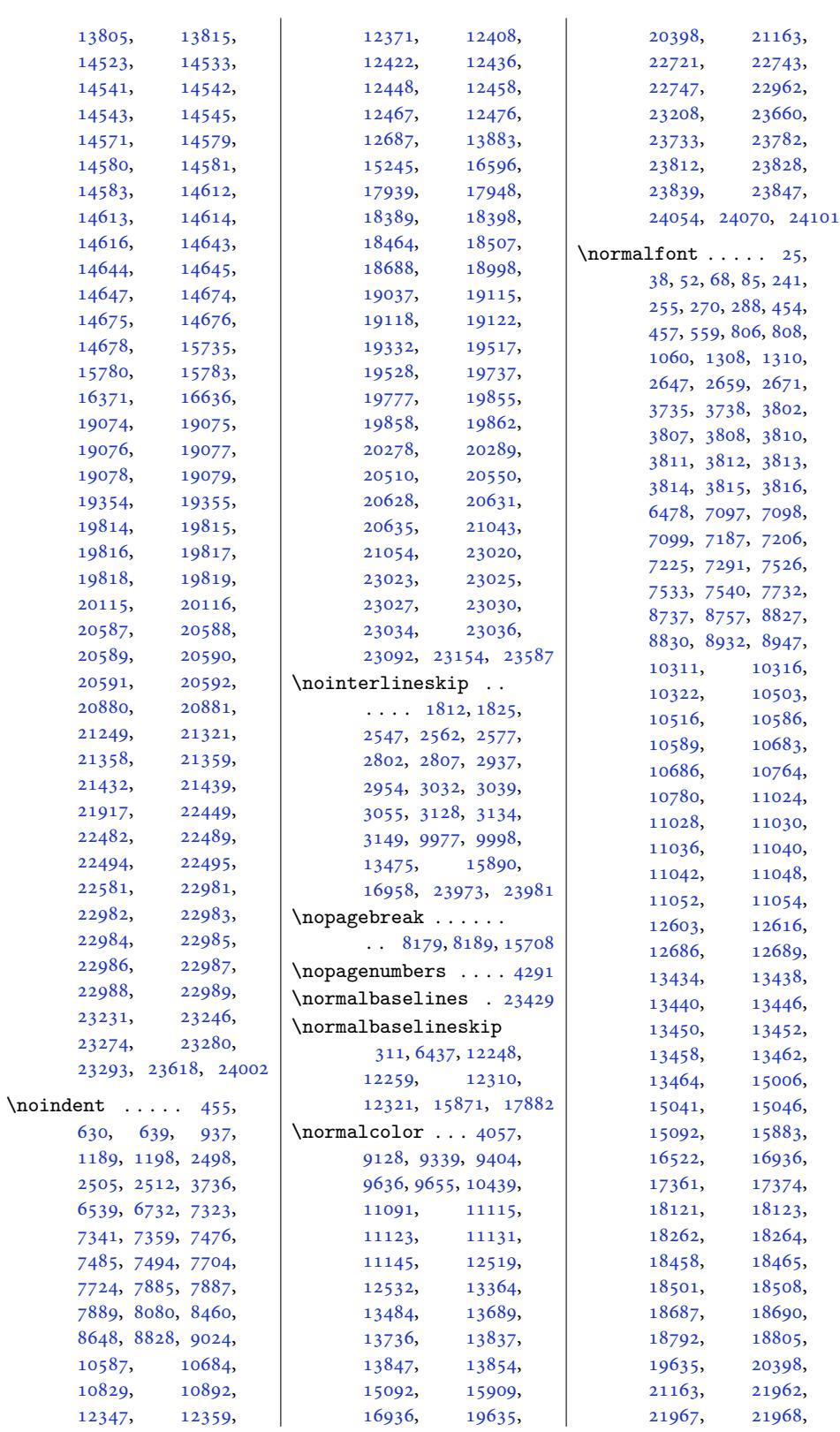

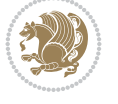

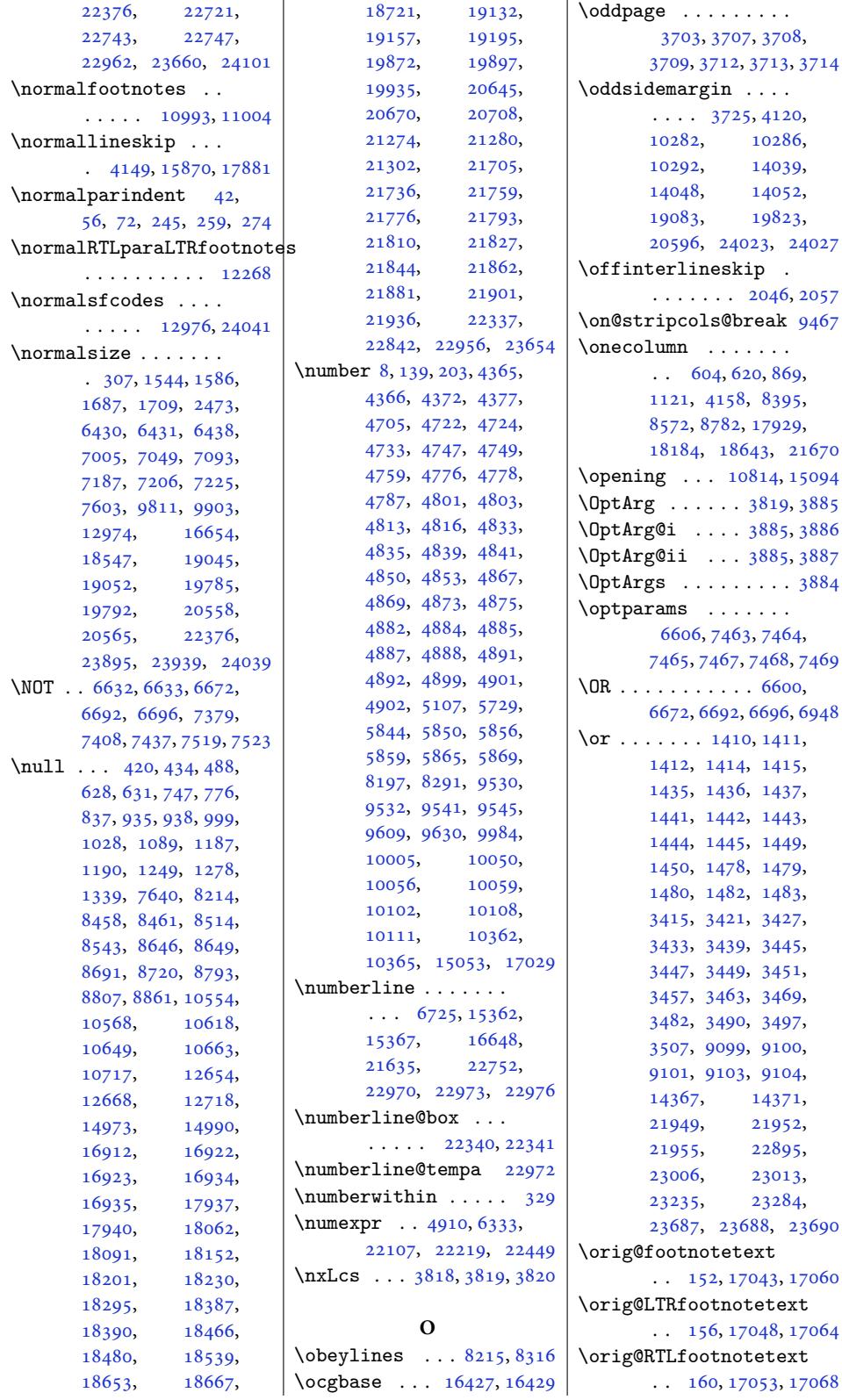

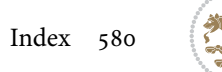

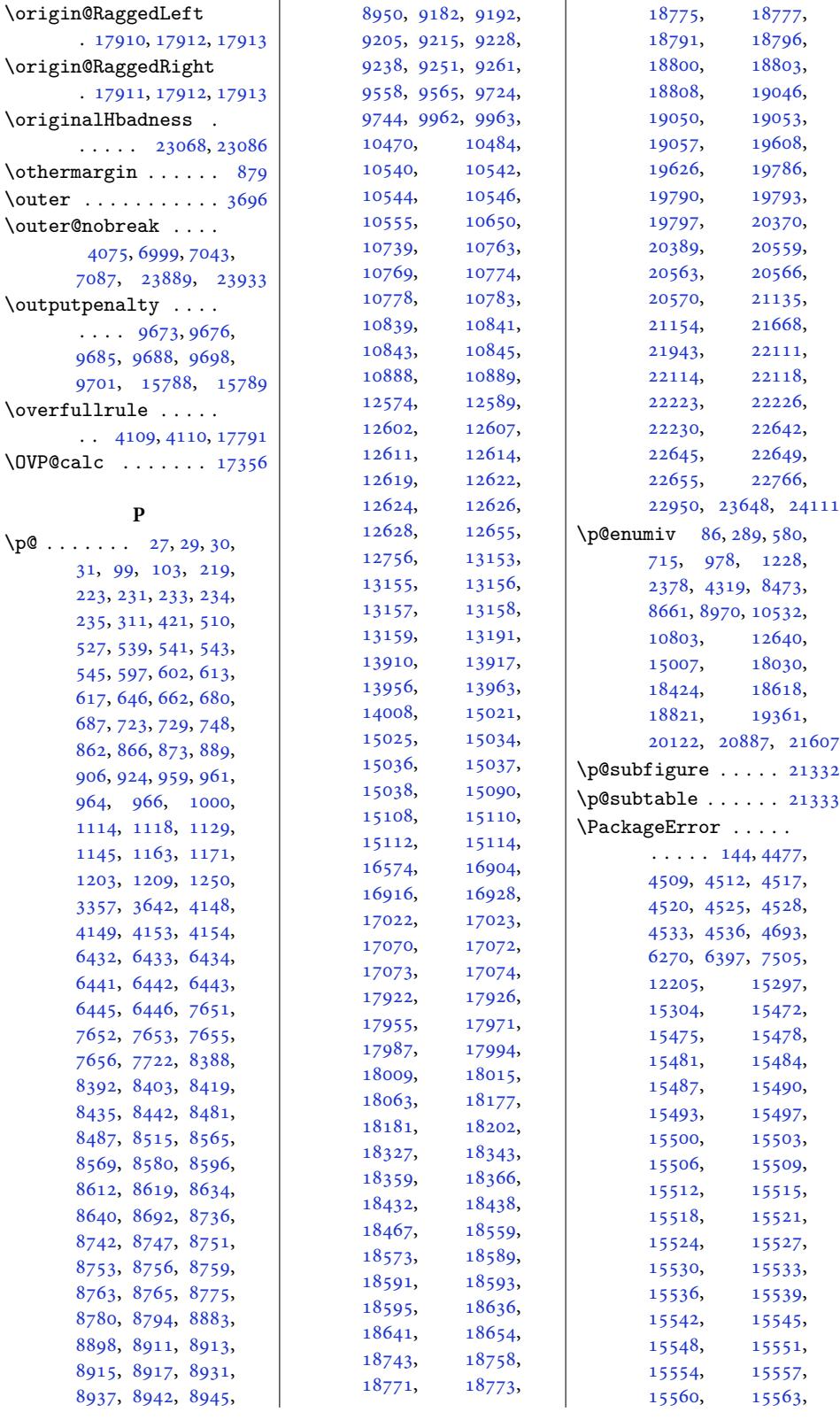

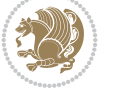

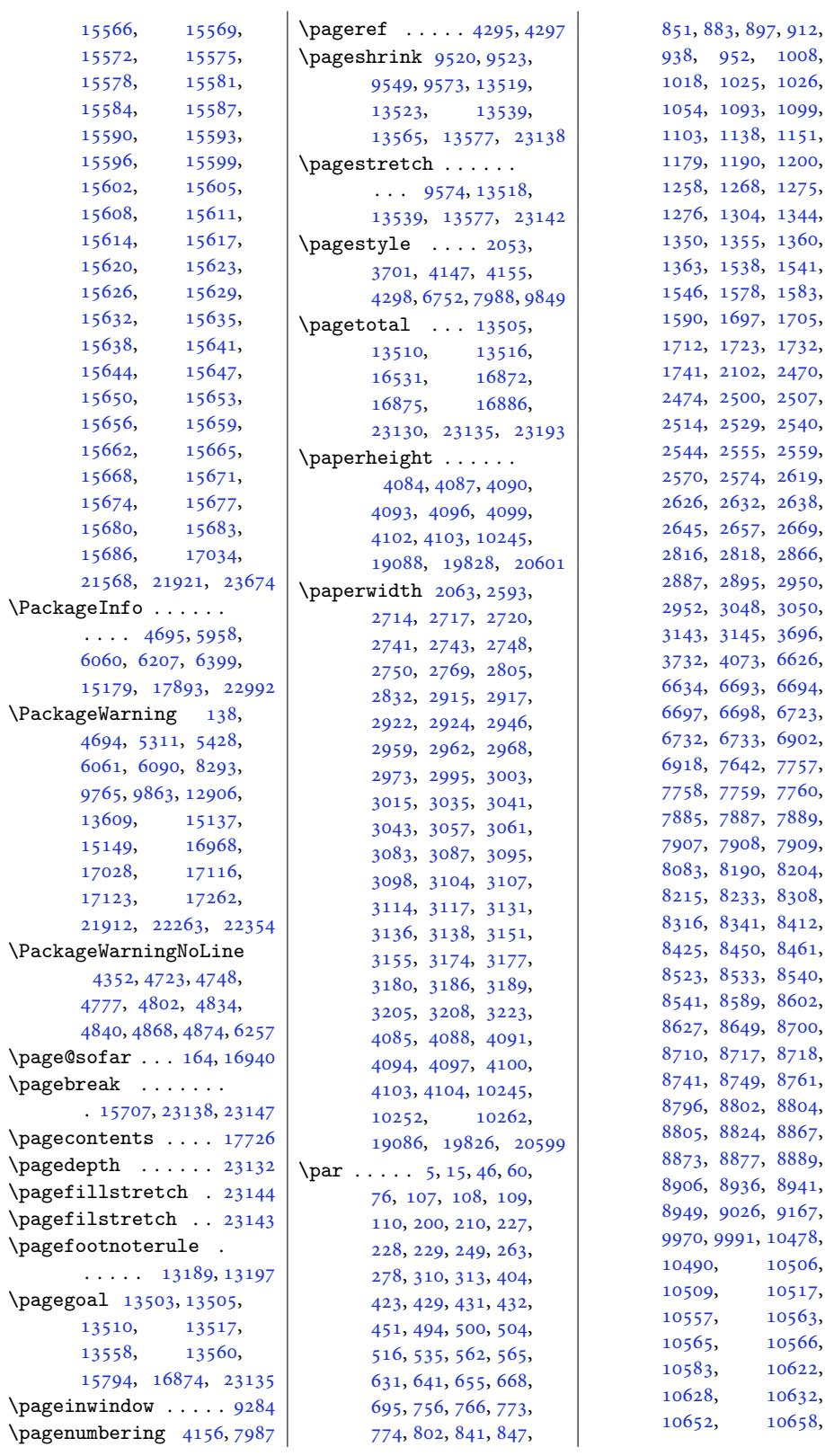

851, 883, 897, 912, 938, 952, 1008, 1018, 1025, 1026, 1054, 1093, 1099, 1103, 1138, 1151, [117](#page-21-8)9, [11](#page-21-1)[90,](#page-22-0) [1200](#page-22-8), [125](#page-22-4)8, [126](#page-23-4)8, [1275](#page-24-3), 6, [1304](#page-24-5), [1344](#page-24-6), 0, [1355](#page-25-4), [1360](#page-25-5), [1363](#page-25-6), [1538](#page-26-1), [1541](#page-26-8), [1546](#page-27-0), [1578](#page-27-4), [1583](#page-27-8), 0, [1697](#page-29-3), [1705](#page-29-4), [1712](#page-29-5), [1723](#page-29-6), [1732](#page-30-3), [1741](#page-30-4), [2102](#page-30-5), [2470](#page-30-6), [2474](#page-30-7), [2500](#page-34-1), [2507](#page-34-2), [2514](#page-34-3), [2529](#page-35-1), [2540](#page-35-2), [2544](#page-35-3), [2555](#page-37-2), [2559](#page-37-3), [2570](#page-37-4), [2574](#page-37-5), [2619](#page-37-6), [2626](#page-38-0), [2632](#page-44-4), [2638](#page-51-3),  $-5, 2657, 2669,$  $-5, 2657, 2669,$  $-5, 2657, 2669,$  $-5, 2657, 2669,$  $-5, 2657, 2669,$ [2816](#page-52-6), [2818](#page-53-3), [2866](#page-53-4), [2887](#page-53-5), [2895](#page-53-6), [2950](#page-53-7), 2, [3048](#page-53-9), [3050](#page-54-1), [3143](#page-54-2), [3145](#page-55-3), [3696](#page-55-4), [3732](#page-55-5), [4073](#page-55-6), [6626](#page-55-7), [6634](#page-58-3), [6693](#page-58-4), [6694](#page-59-1), [6697](#page-60-5), [6698](#page-60-6), [6723](#page-61-7), [6732](#page-61-8), [6733](#page-63-8), [6902](#page-63-9), 8, [7642](#page-65-9), [7757](#page-75-12), [7758](#page-76-5), [7759](#page-82-5), [7760](#page-130-2), [7885](#page-130-3), [7887](#page-131-6), [7889](#page-131-7), 7, [7908](#page-131-9), [7909](#page-132-8), 3, [8190](#page-132-9), [8204](#page-135-7), 5, [8233](#page-149-9), [8308](#page-151-4), [8316](#page-151-5), [8341](#page-151-6), [8412](#page-151-7), [8425](#page-153-3), [8450](#page-153-1), [8461](#page-153-2), [8523](#page-154-3), [8533](#page-154-4), [8540](#page-154-5), [8541](#page-157-7), [8589](#page-159-5), [8602](#page-159-6), [8627](#page-160-4), [8649](#page-160-5), [8700](#page-161-8), [8710](#page-161-0), [8717](#page-162-4), [8718](#page-163-1), [8741](#page-164-7), [8749](#page-164-1), [8761](#page-164-8), 6, [8802](#page-166-5), [8804](#page-166-6), 5, [8824](#page-167-1), [8867](#page-167-7), [8873](#page-167-2), [8877](#page-168-0), [8889](#page-169-4), 6, [8936](#page-169-6), [8941](#page-169-7), 9, [9026](#page-170-12), [9167](#page-170-1), 0, [9991,](#page-171-6) [10478](#page-171-7), 90, [10506](#page-172-3), [1050](#page-172-4)9, [10517](#page-172-5), [1055](#page-173-4)7, [10563](#page-173-1), [1056](#page-173-5)5, [10566](#page-178-0), [1058](#page-193-3)3[,](#page-193-4) [10622](#page-203-0), [10628,](#page-203-9) [10632](#page-203-2),

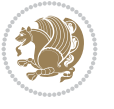

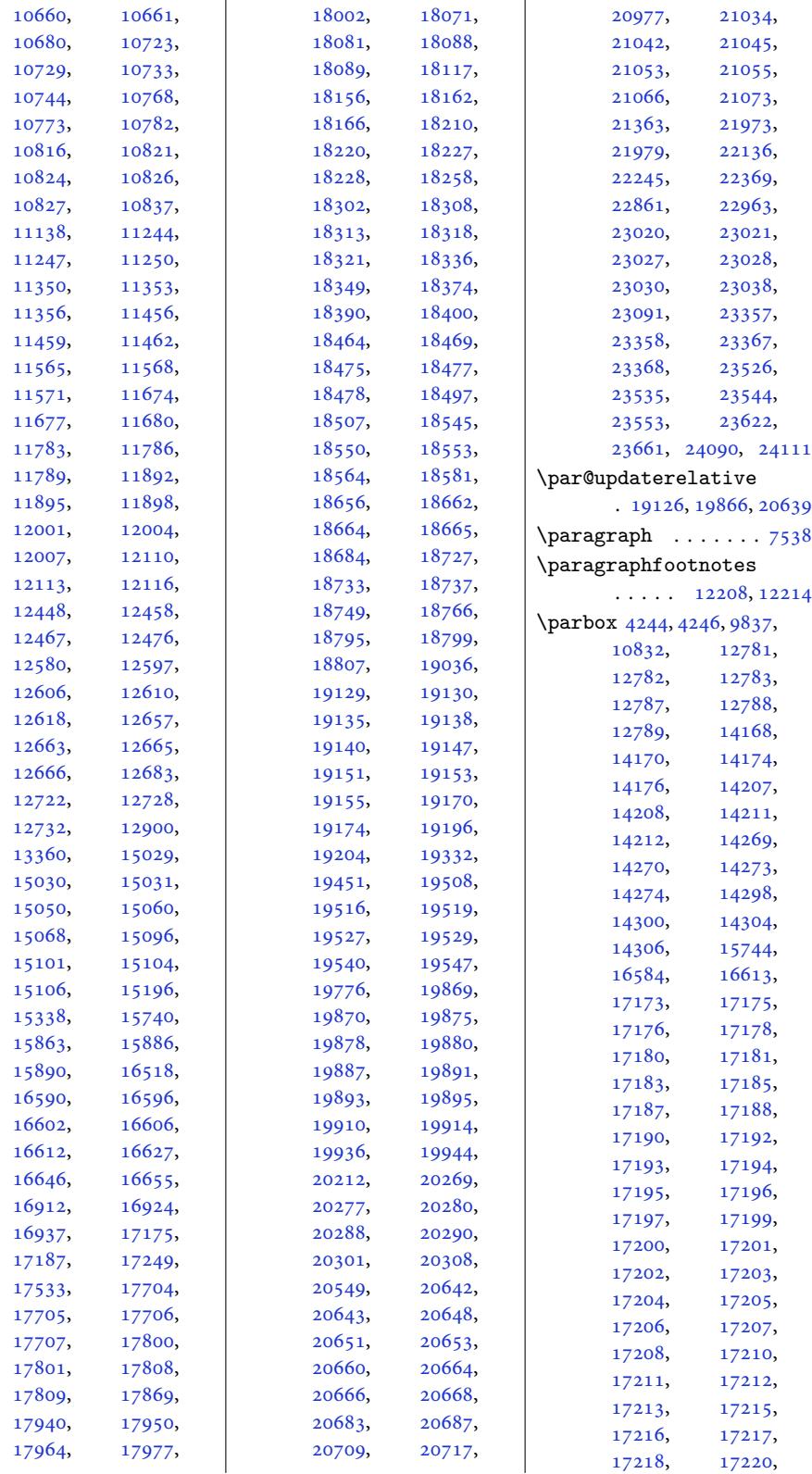

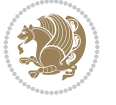

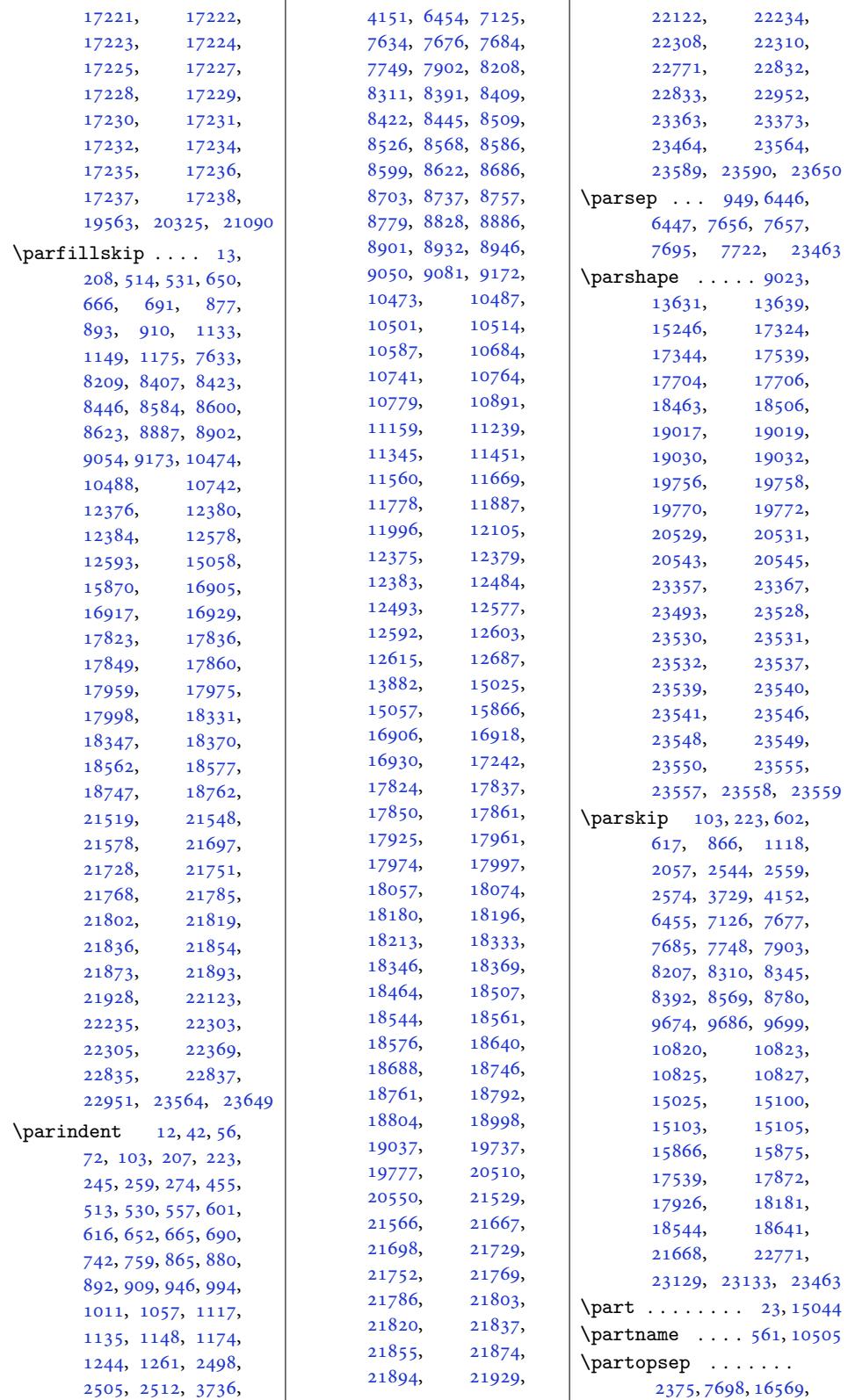

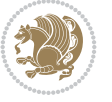

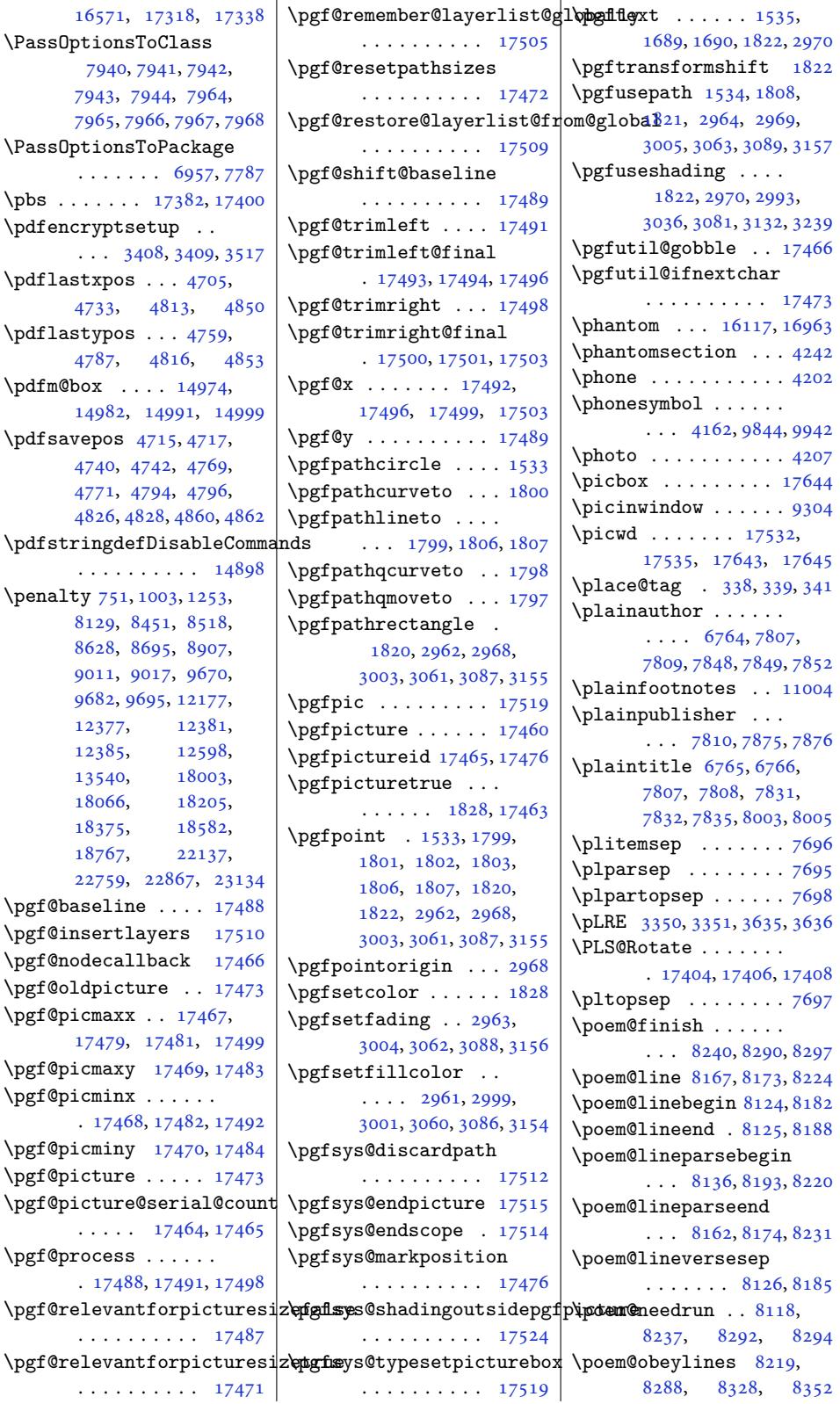

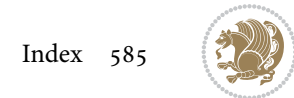

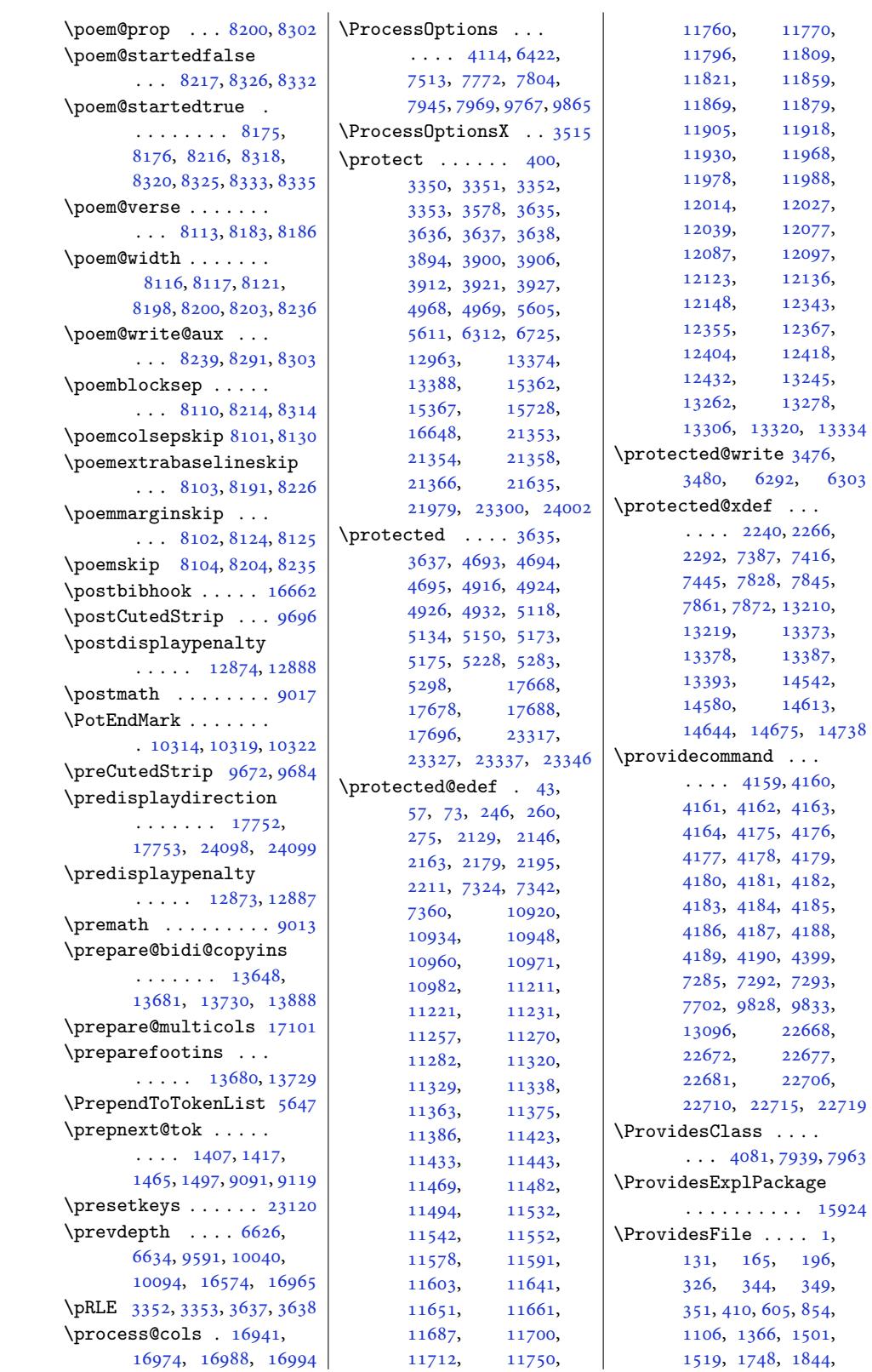

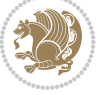

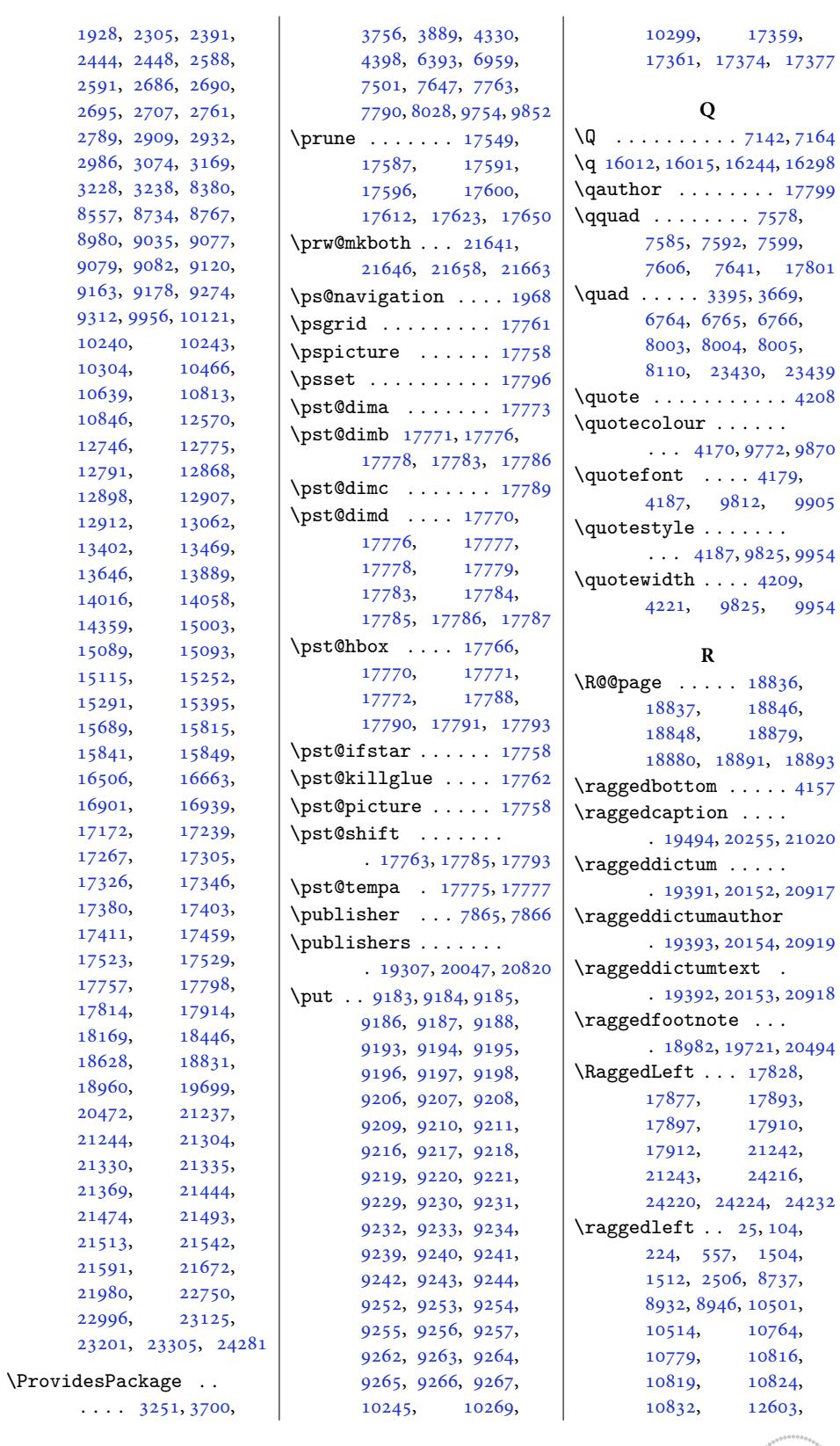

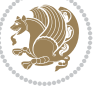

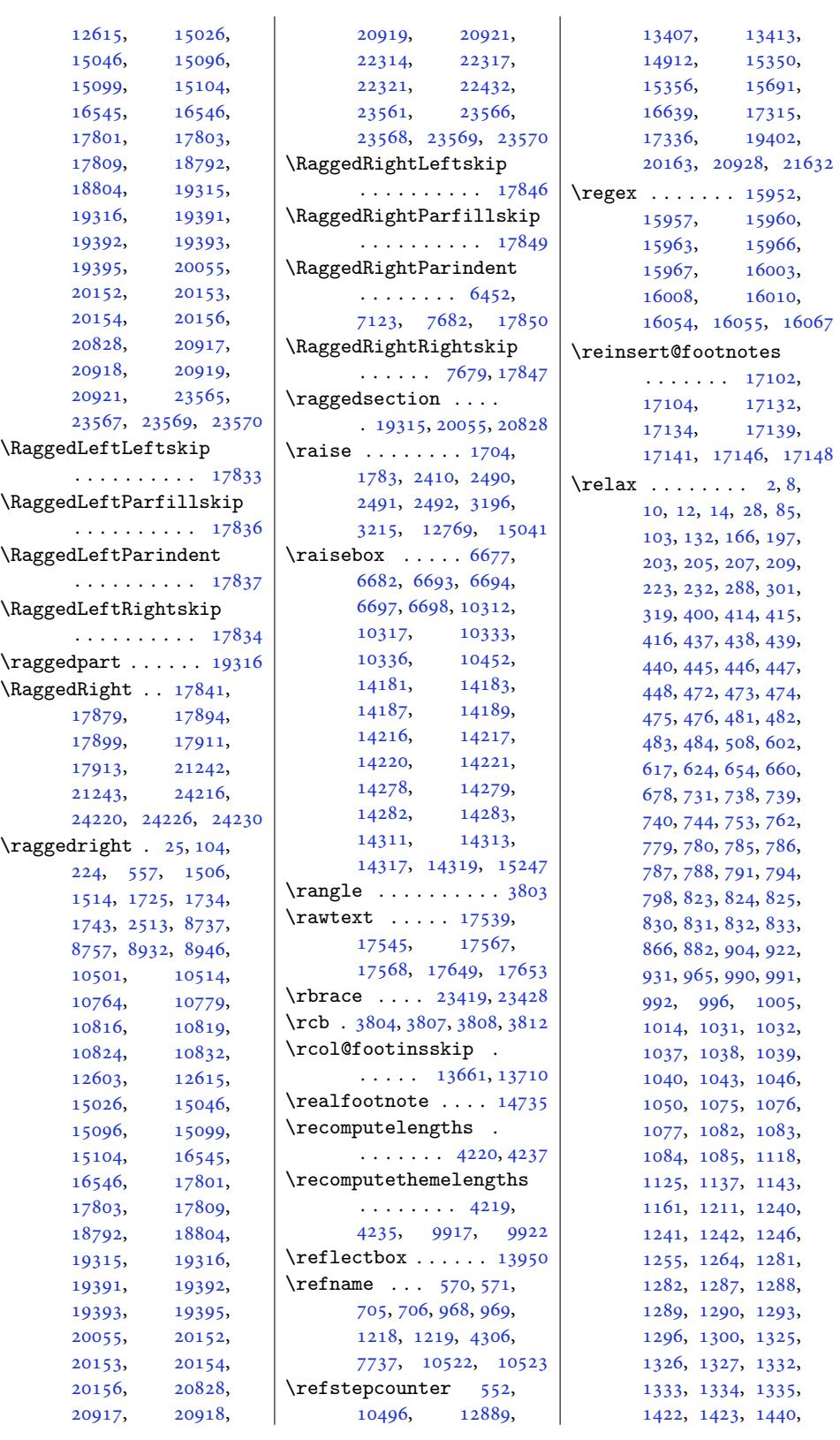

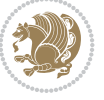

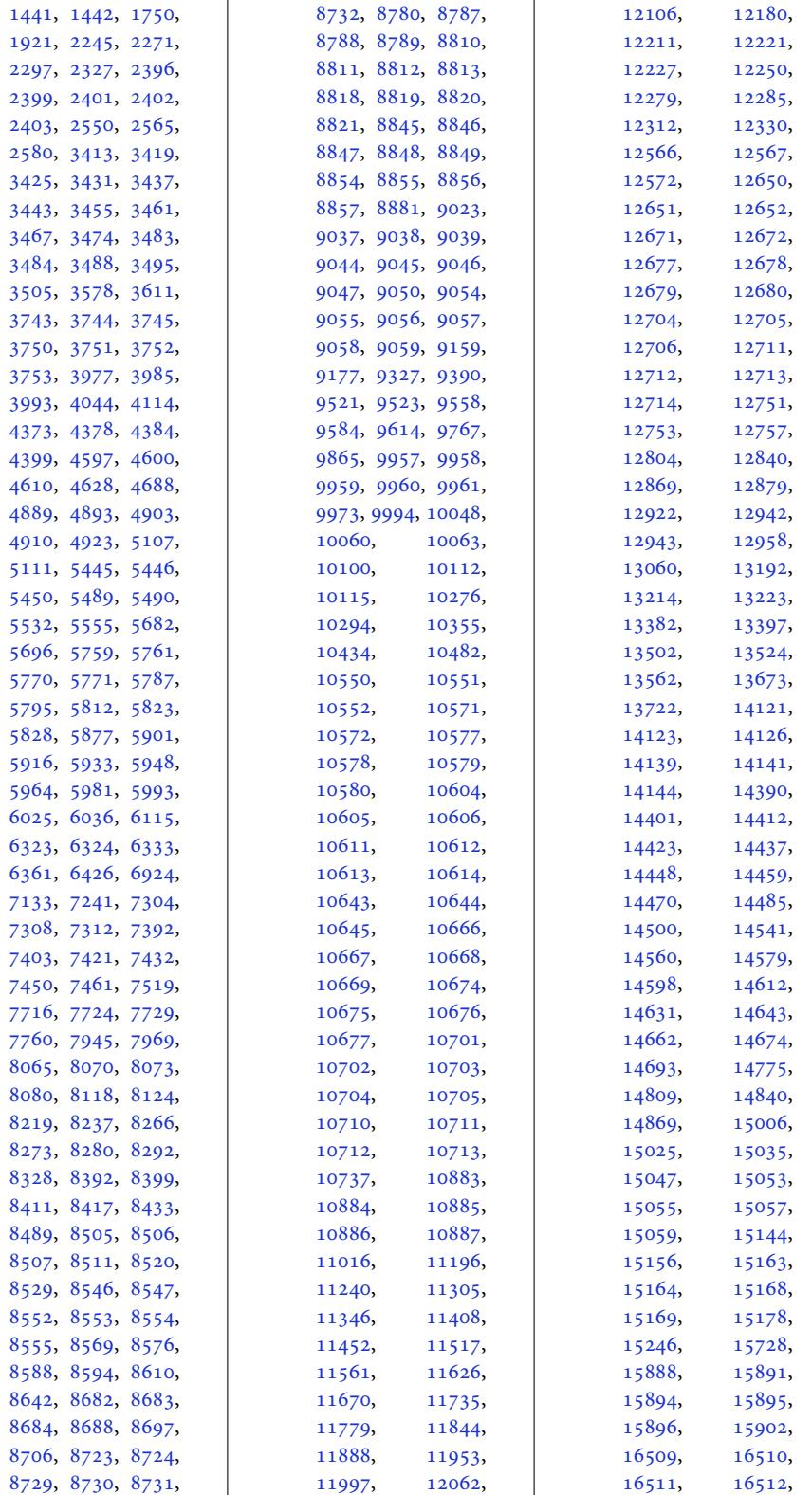

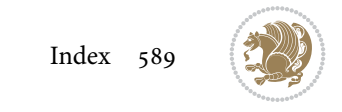

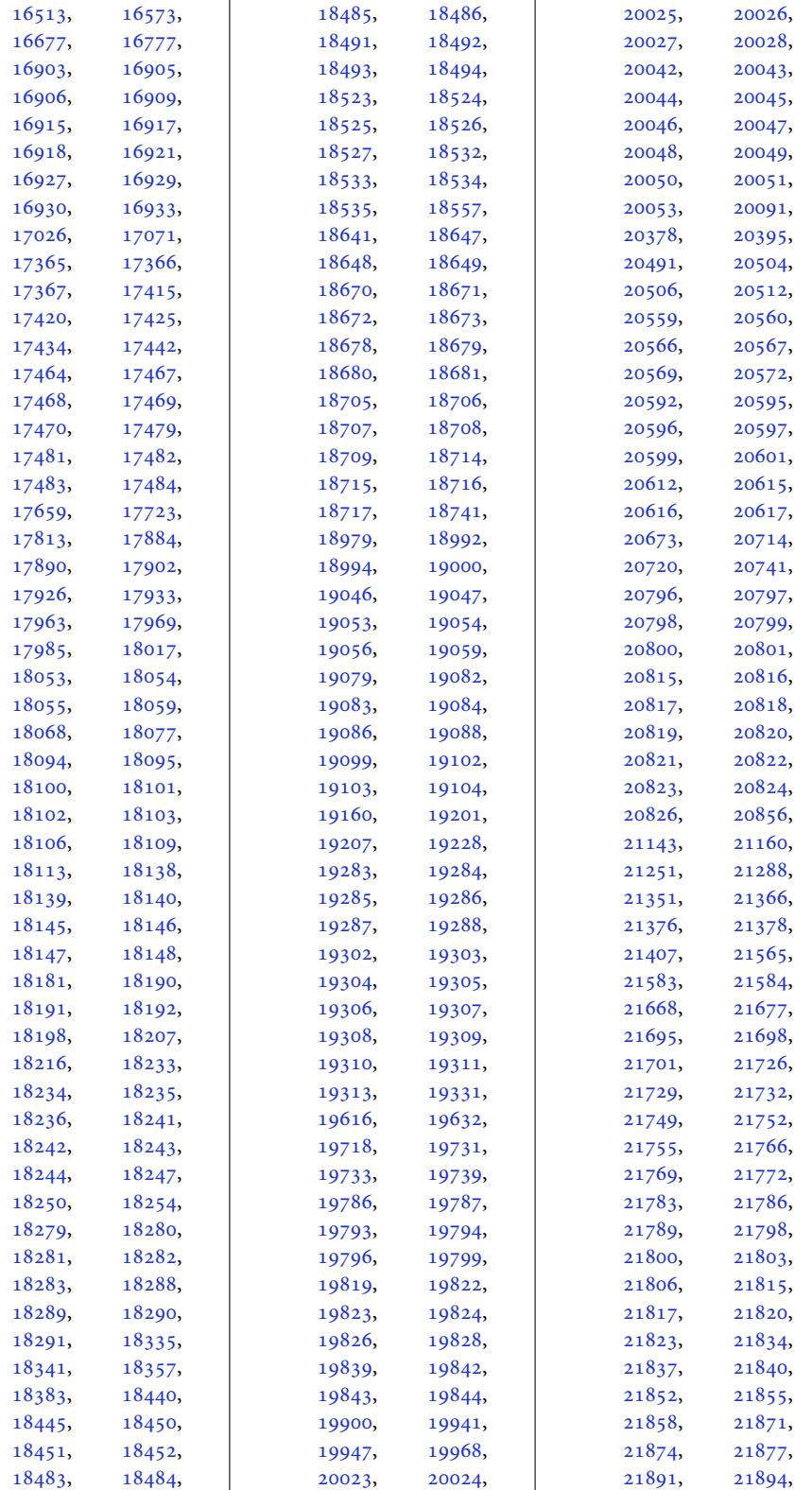

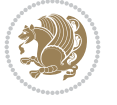

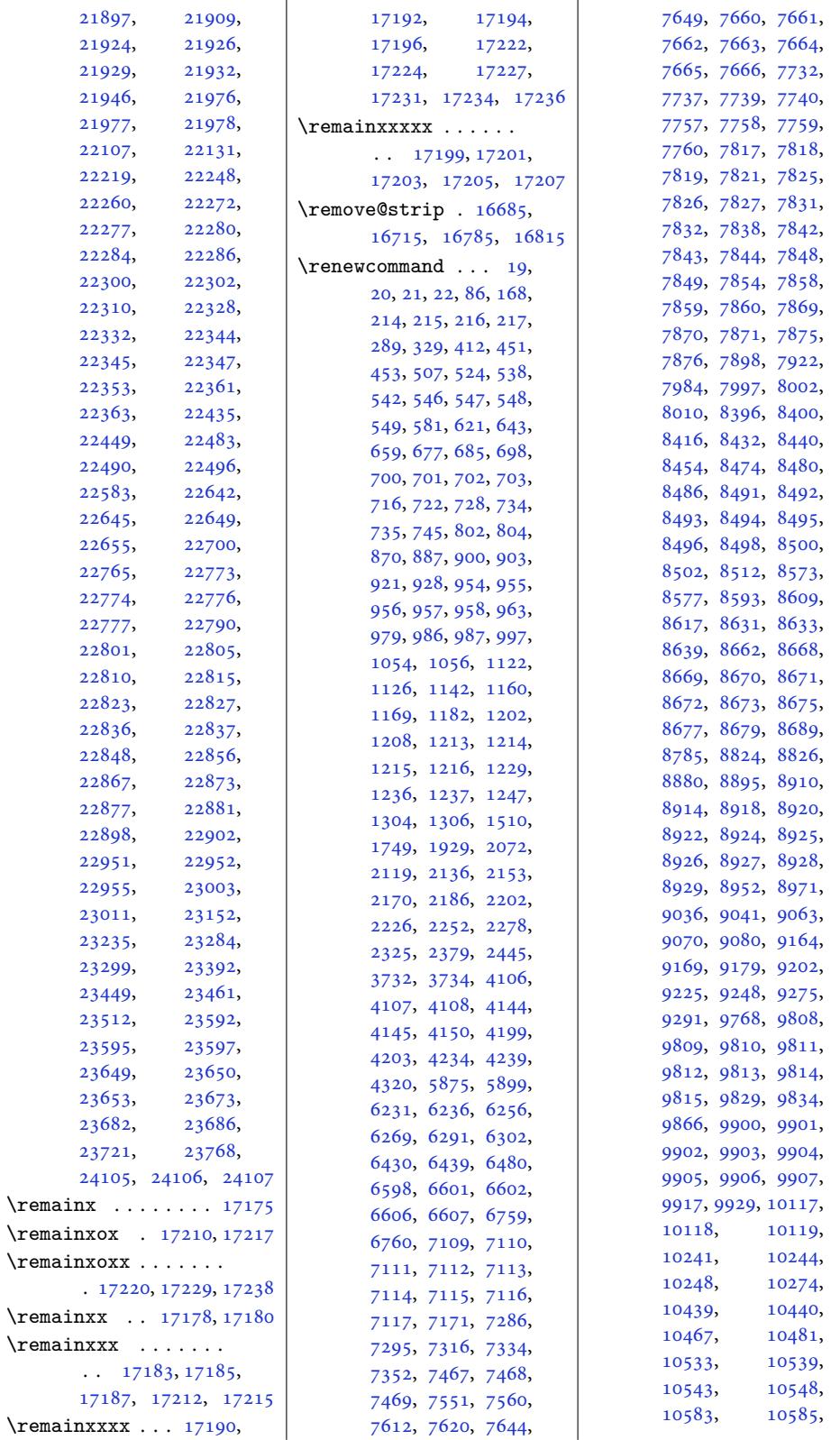

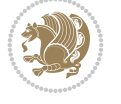

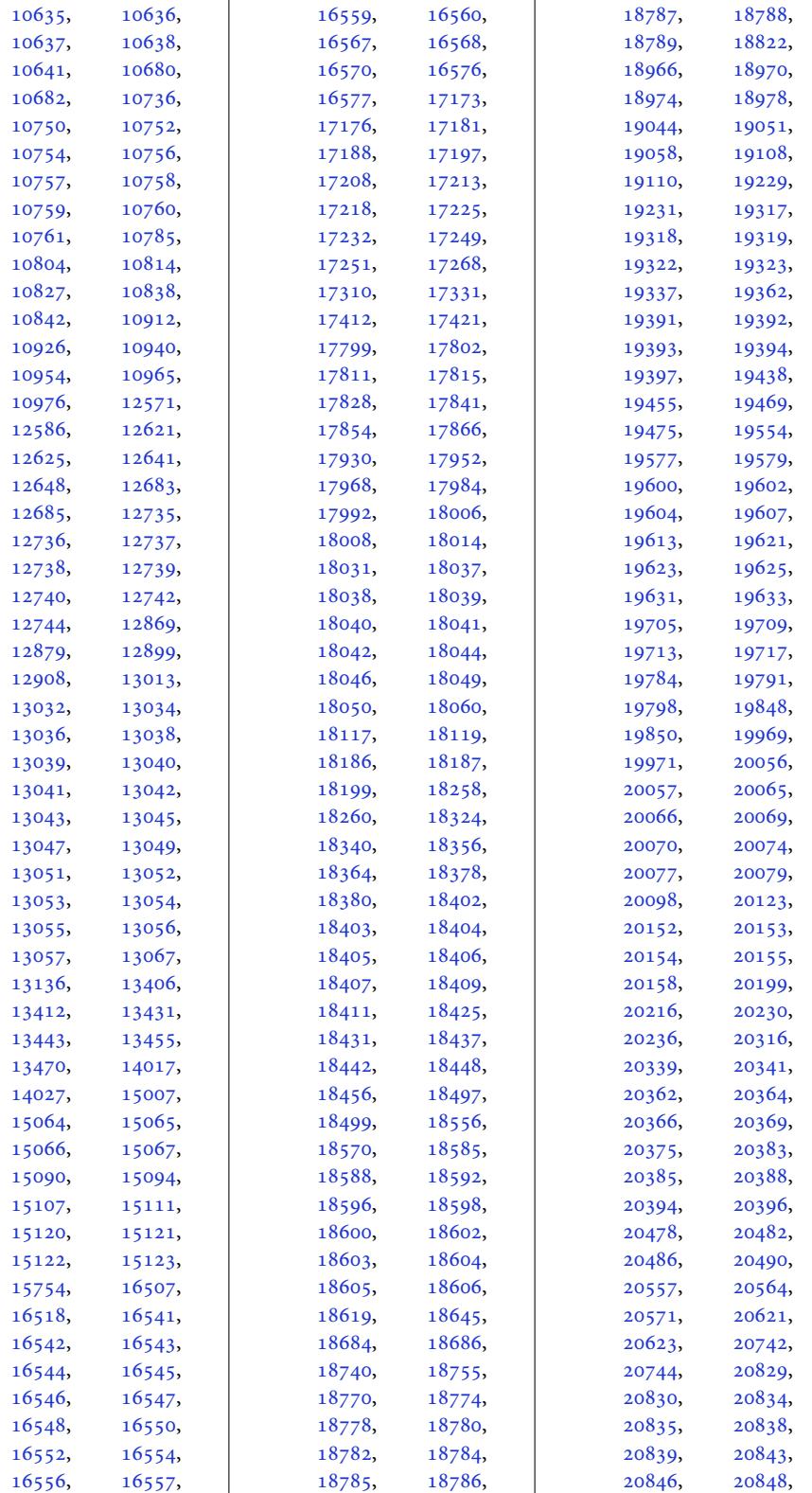

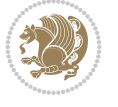

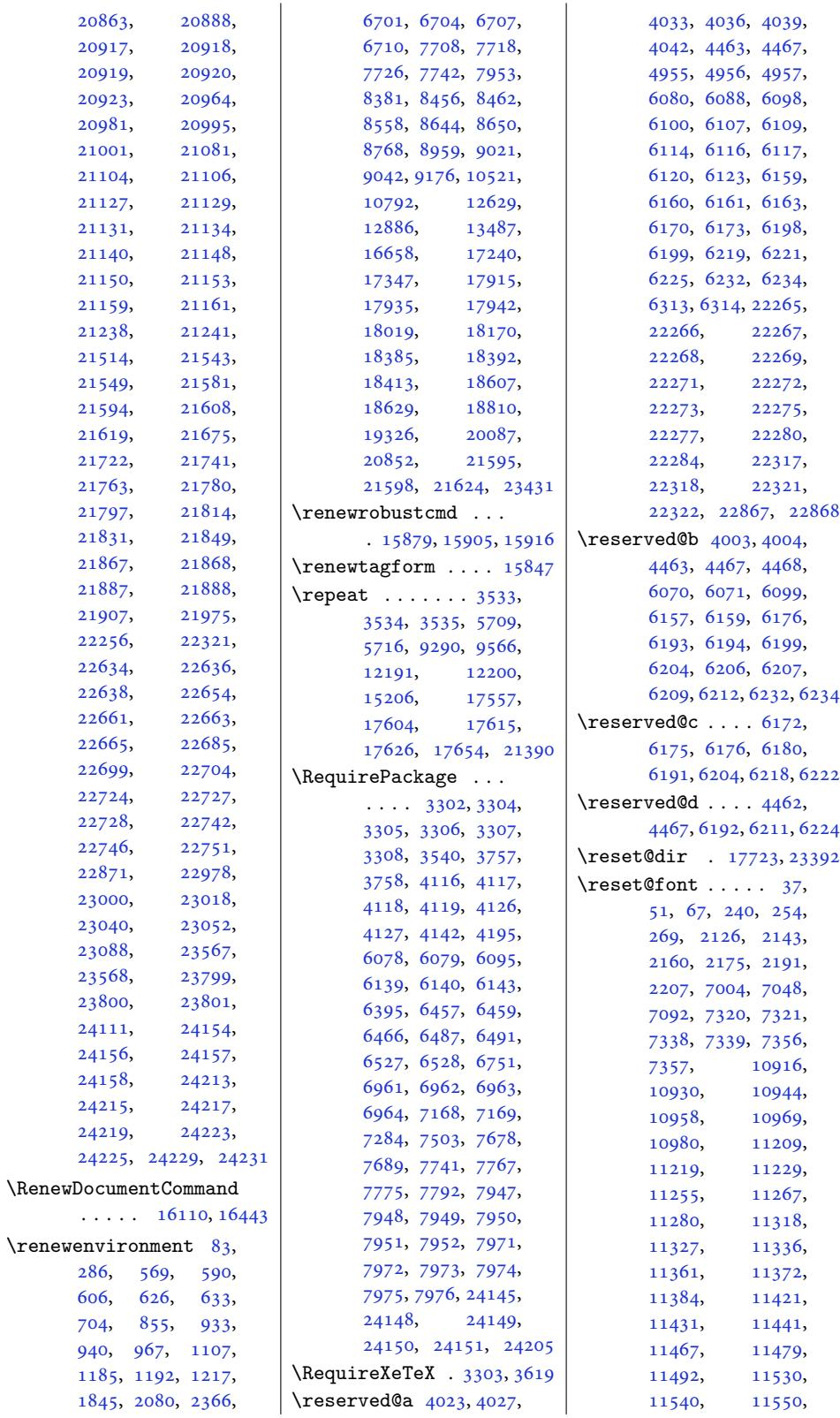

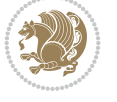

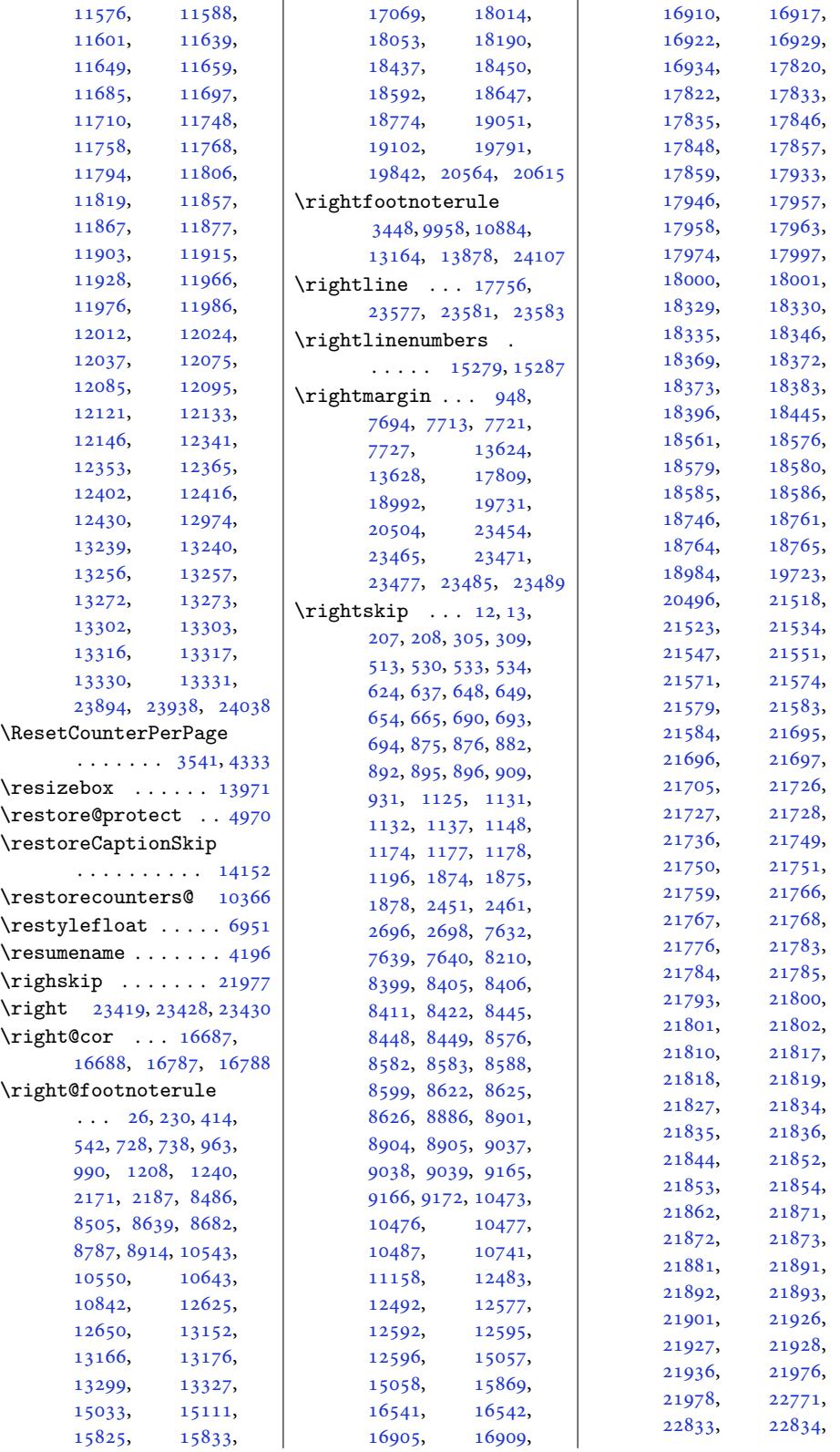

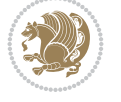

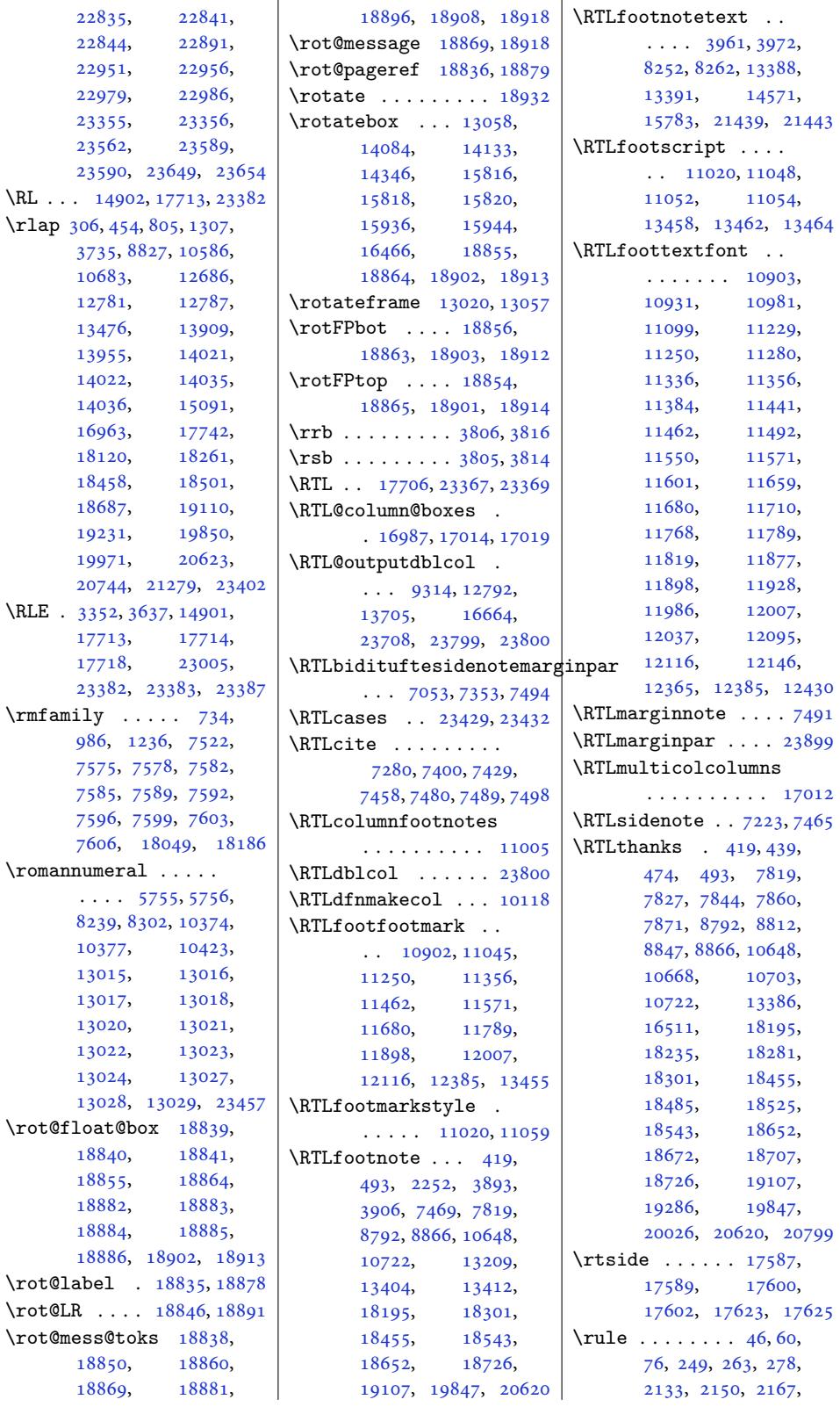

![](_page_595_Picture_2.jpeg)

```
2183, 2199, 2215,
      4244, 9822, 10455,
      10459, 10462,
      10897, 10903,
      10909, 13250,
      13267, 13283,
      13310, 13324,
      13338, 16117, 17793
           S
\s . . . . .966, 15967
dir17722,23391
\savebox . . . . . 10380,
      14081, 14083, 14163
\saveCaptionSkip . 14113
10363
17722,
      17723, 23391, 23392
@tempdimb ...
      \ldots9580
\sbox . . . . . . . . 10446,
      14115, 14132,
      15133, 15141,
      15186, 15332,
      15745, 15935,
      15943, 16135,
      16422, 16461,
      16466, 16578,
      16593, 16625,
      17348, 21533,
      21550, 22342, 24088
\SC@FLOAT 21238, 24213,
      24217, 24223,
      24225, 24229, 24231
\SC@justify@caption
      \ldots2124115,
      24219, 24224,
      24226, 24230, 24232
\sc@wm@text . . . . . . 10242
. . . . . . . 13969
5106, 5126
\scr@@makesinglelinecaption
      \ldots46,
      19469, 20187,
      20207, 20230,
      20952, 20972, 20995
\scr@caption . . . . . .
      \ldots1958019582,
      19584, 20342,
      20344, 20346,
      21107, 21109, 21111
\scr@compatibility
      \ldots1905919160,
      19283, 19799,
                                19900, 20023,
                                20572, 20673, 20796
                          \scr@dte@current ..
                                \cdots 22431, 22434
                          \scr@dte@def@l@largetocline
                                . . . . . . . . . . 22142
                          \scr@dte@def@l@tocline
                                . . . . . . . . . . 22392
                          l@undottedt19577,19578,
                                \cdots \cdots \cdots21981
                          \scr@dte@donumwidth
                                \ldots 22661, 22662
                          ne@inakemulinecaption
                                . . . . . . . . . . 22143
                          \scr@dte@nosub 22447,
                                22449, 22479,
                                22480, 22482,
                                22487, 22489,
                                22494, 22495,
                                22507, 22512,
                                22520, 22525,
                                22579, 22581, 22732
                          \scr@dte@numberline@box
                                \ldots340, 22367
                          \scr@dte@pagenumberwidth
                                . . . . . . . . . . 22378
                          \scr@dte@tocline . .
                                \ldots22739
                          \scr@dte@tocline@init
                                . . . . . . . . . . 22393
                          \scr@dte@tocline@numberwidth
                                \cdots . . . . 22343,
                                22346, 22348, 22351
                          \scr@dte@tocline@numbox
                                . 22342, 22344, 22358
                          \scr@dte@undottedtocline@init
                                . . . . . . . . . . 21982
                         \scr@endstrut . 19508,
                                19518, 19529,
                                19540, 20269,
                                20279, 20290,
                                20301, 21034,
                                21044, 21055, 21066
                          fundefdorrelax
                                \ldots19494,
                                20242, 20255,
                                21007, 21020,
                                22016, 22064,
                                22109, 22175,
                                22221, 22248,
                                22269, 22274,
                                22330, 22445,
                                22447, 22476,
                                22479, 22480,
                                                          22487, 22505,
                                                          22507, 22518,
                                                          22520, 22536,
                                                          22576, 22577,
                                                          22579, 22595,
                                                          22648, 22675,
                                                          22694, 22713, 22729
                                                   \scr@LT@array . 14911,
                                                          19590, 20339,
                                                          20340, 20352,
                                                          21104, 21105, 21117
                                                          \ldots19433,
                                                          19475, 20189,
                                                          20194, 20236,
                                                          20954, 20959, 21001
                                                   inglelinecaption
                                                          \cdots19430,
                                                          19438, 20191,
                                                          20199, 20956, 20964
                                                   \scr@parindent . . . .
                                                          . 19692, 20465, 21230
                                                   \scr@saved@footnotetext
                                                          \ldots \ldots \ldots18963,
                                                          18967, 19702,
                                                          19706, 20475, 20479
                                                   \scr@saved@LTRfootnotetext
                                                          . 18961, 18964,18971, 19700,
                                                          19703, 19710,
                                                          20473, 20476, 20483
                                                   \scr@saved@RTLfootnotetext
                                                          \ldots18962,18965,
                                                          18975, 19701,
                                                          19704, 19714,
                                                          20474, 20477, 20487
                                                   \scr@smashdp . . . . . .
                                                          \ldots19500,19531,
                                                          19534, 20261,
                                                          20292, 20295,
                                                          21026, 21057, 21060
                                                   \scr@trim@spaces . 22267
                                                   \scr@tso@figure@pagenumberformat
                                                          . . . . . . . . . . 22742
                                                   \scr@tso@table@pagenumberformat
                                                          . . . . . . . . . . 22746
                                                   \scr@v@is@ge . . . . . .
                                                          . 18979, 19718, 20491
                                                   \scr@v@is@gt 20058, 20080
                                                   \scr@v@is@le . . 20073,
                                                          20076, 20842, 20845
                                                   \scriptsize . . . . . . .
                                                          \ldots17007660
```
![](_page_596_Picture_2.jpeg)

![](_page_597_Picture_1281.jpeg)

![](_page_597_Picture_2.jpeg)

![](_page_598_Picture_1207.jpeg)

![](_page_598_Picture_2.jpeg)

![](_page_599_Picture_1213.jpeg)

![](_page_599_Picture_2.jpeg)

![](_page_600_Picture_1157.jpeg)

![](_page_600_Picture_2.jpeg)

![](_page_601_Picture_1208.jpeg)

![](_page_601_Picture_1.jpeg)

![](_page_601_Picture_2.jpeg)

![](_page_602_Picture_1275.jpeg)

![](_page_602_Picture_2.jpeg)

![](_page_603_Picture_2006.jpeg)

![](_page_603_Picture_2.jpeg)

![](_page_604_Picture_1233.jpeg)

![](_page_604_Picture_2.jpeg)

![](_page_605_Picture_1197.jpeg)

![](_page_605_Picture_2.jpeg)

![](_page_606_Picture_1031.jpeg)

![](_page_606_Picture_2.jpeg)

![](_page_607_Picture_1175.jpeg)

![](_page_607_Picture_1.jpeg)

![](_page_608_Picture_1280.jpeg)

![](_page_608_Picture_2.jpeg)

![](_page_609_Picture_1259.jpeg)

![](_page_609_Picture_2.jpeg)

![](_page_610_Picture_1153.jpeg)

![](_page_610_Picture_2.jpeg)

![](_page_611_Picture_1364.jpeg)

![](_page_611_Picture_2.jpeg)
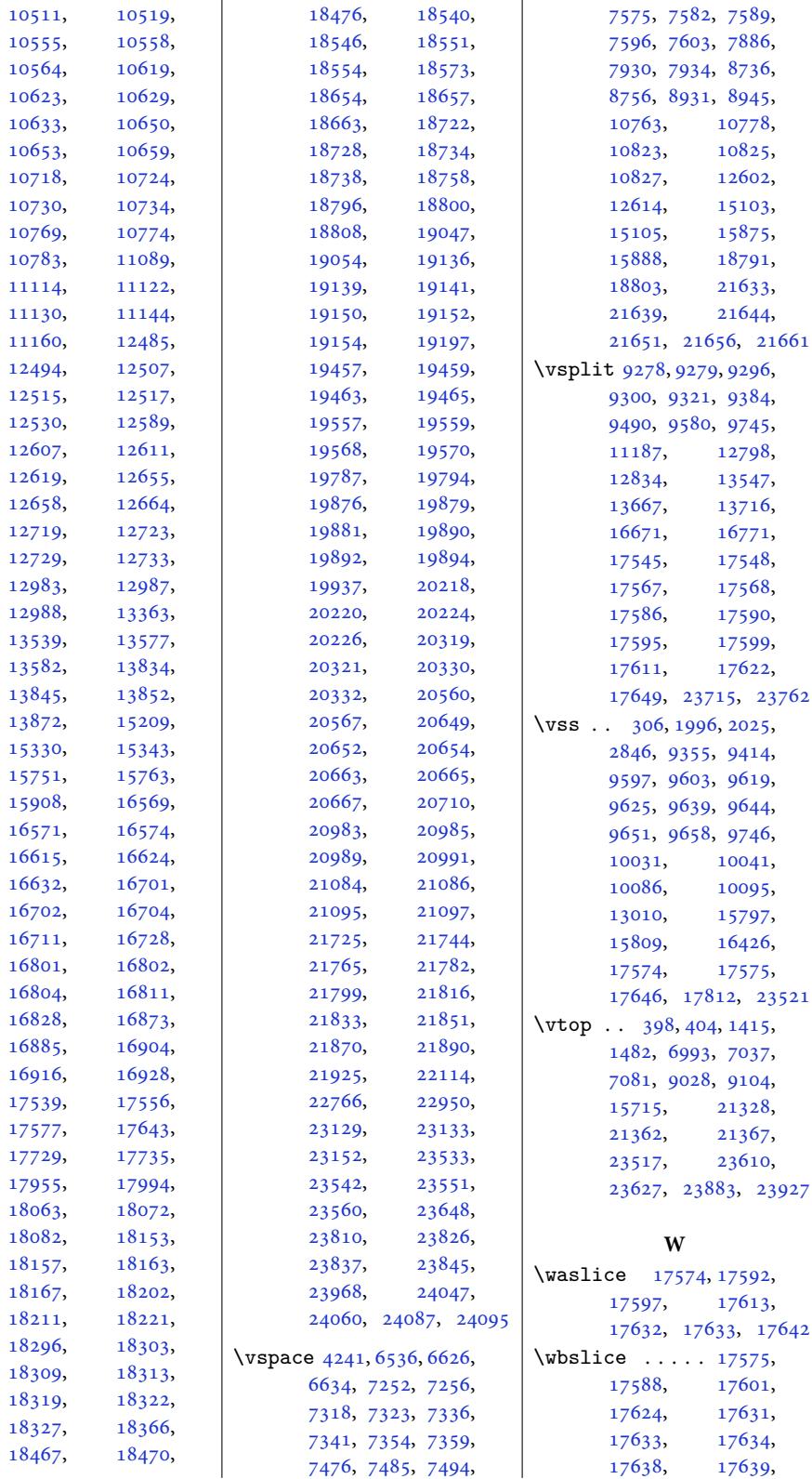

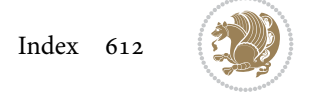

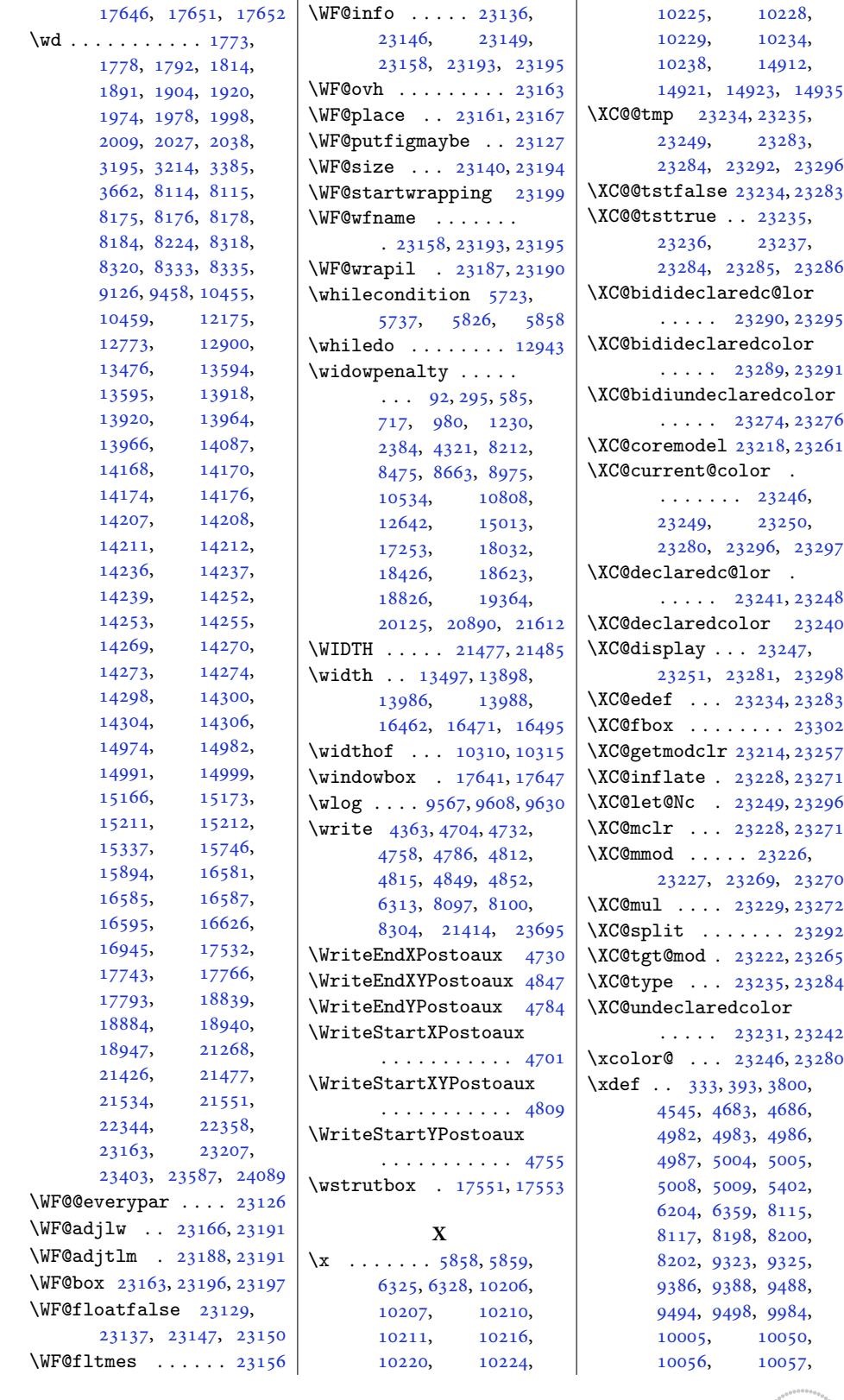

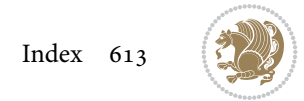

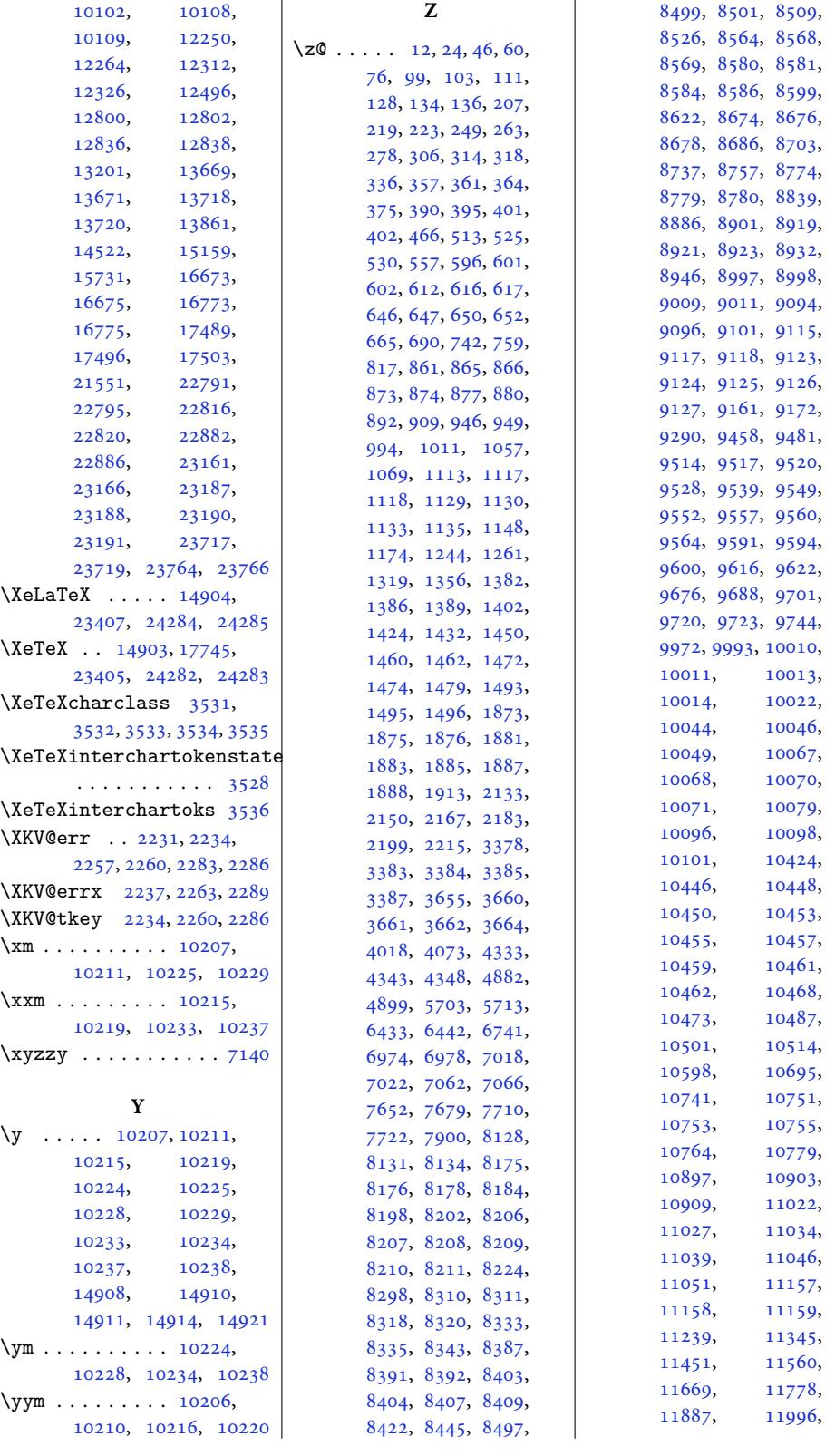

Inde[x 614](#page-225-0)

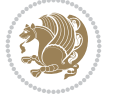

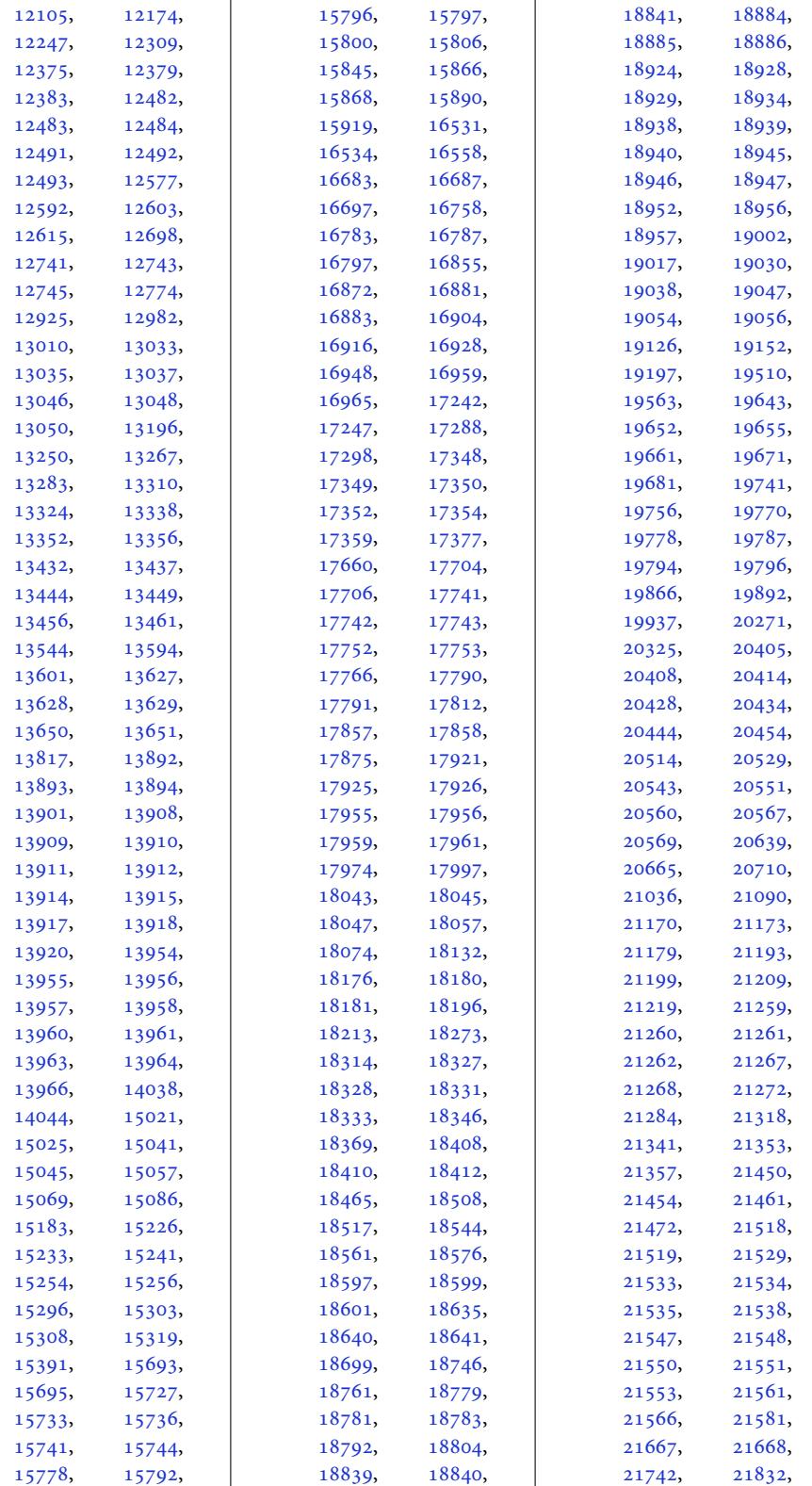

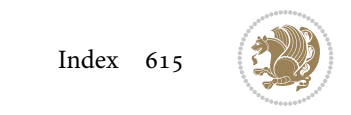

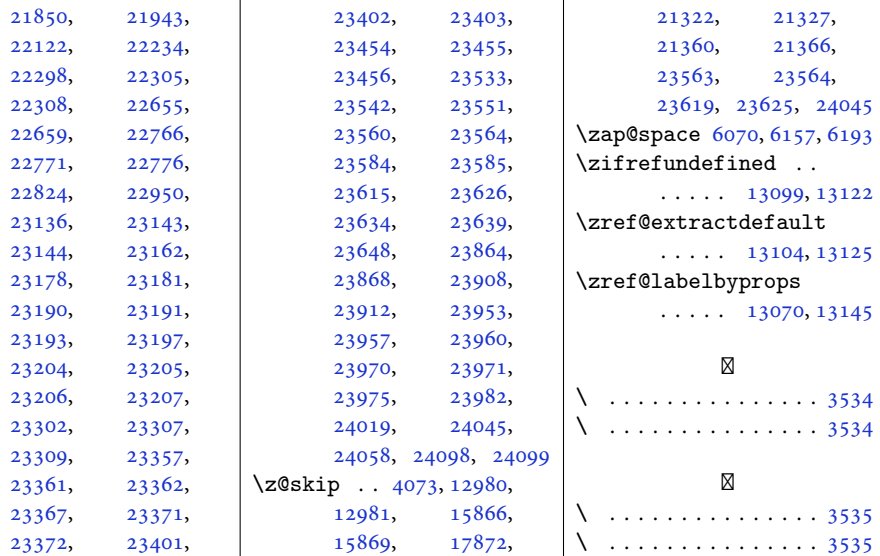

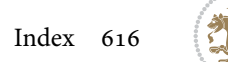

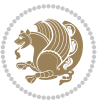